NOVEMBER 1980 Volume 5, Number 11 \$2.50 in USA/\$2.95 in Canada  $\bullet$ 

#### A MCGRAW-HILL PUBLICATION

the small systems journal

**GRAPHICS HIGH-RESOLUTION** 

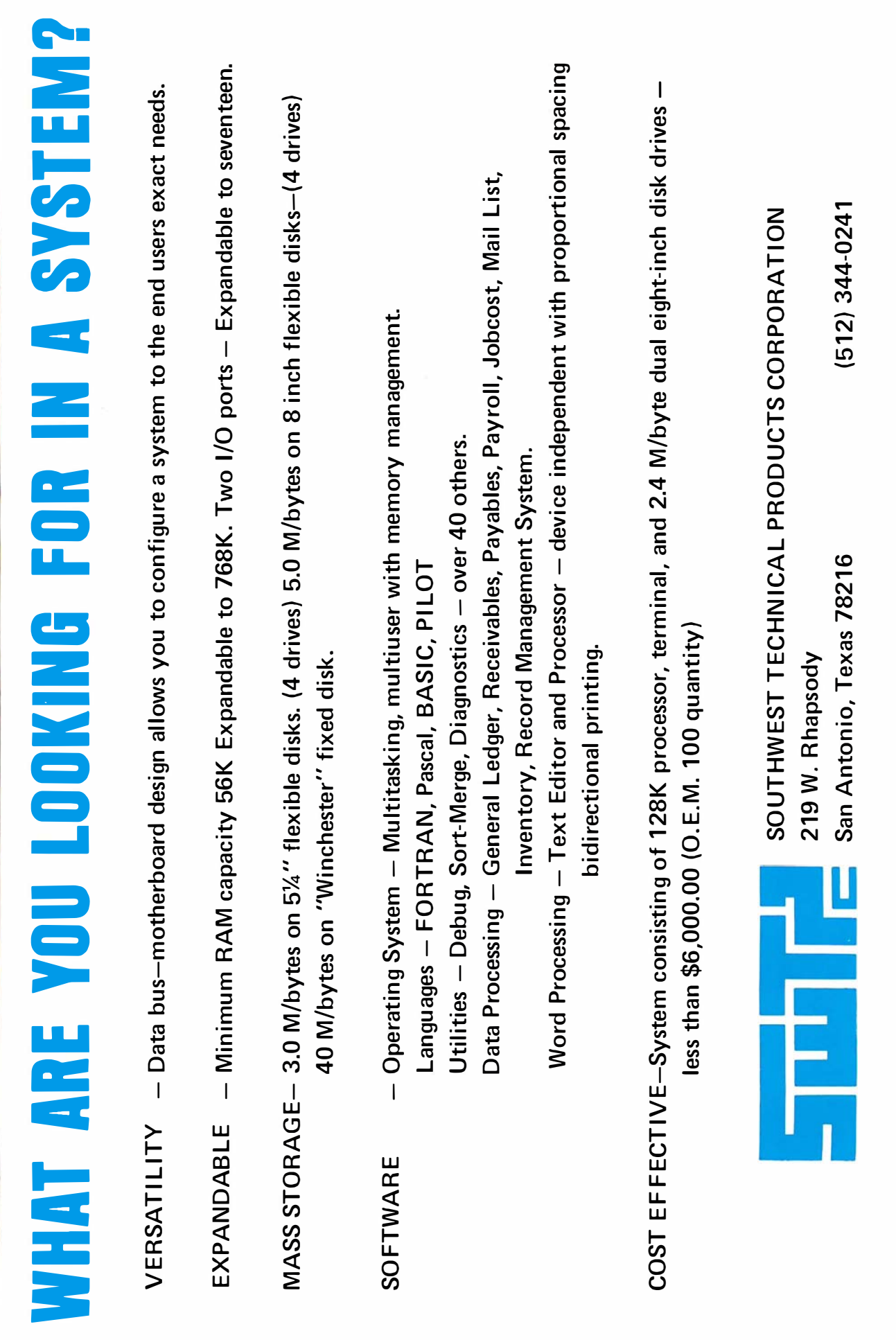

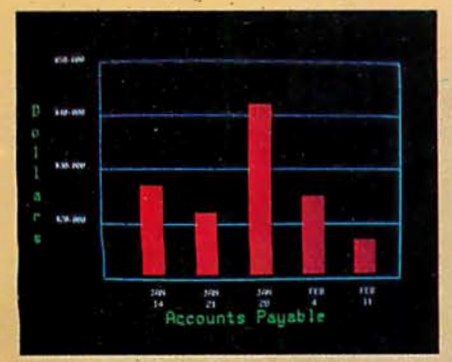

Management Information Display

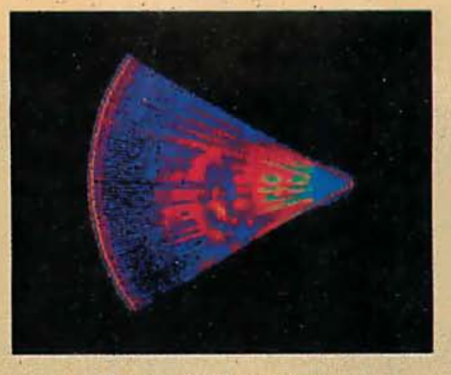

Ultrasonic heart sector scan

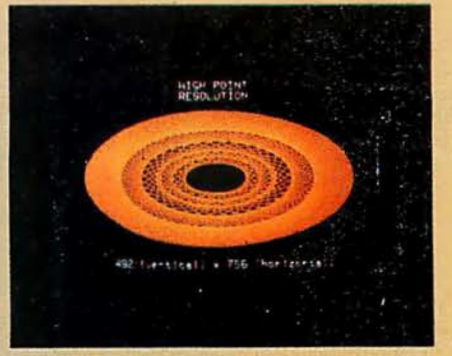

High-resolution display with alphanumerics

### Get the professional color display that has BASIC/FORTRAN simplicity

#### LOW-PRICED, TOO

Here's a color display that has everything: professional-level resolution, enormous color range, easy software, NTSC conformance, and low price.

Basically, this new Cromemco Model SDI\* is a two-board interface that plugs into any Cromemco computer.

The SDI then maps computer display memory content onto a convenient color monitor to give high-quality, highresolution displays (756 H x 482 V pixels).

When we say the SDI results in a highquality professional display, we mean you can't get higher resolution than this system offers in an NTSC-conforming display.

The resolution surpasses that of a color TV picture.

#### BASIC/FORTRAN programming

Besides its high resolution and low price, the new SDI lets you control with optional Cromemco software packages that use simple BASIC- and FORTRANlike commands.

Pick any of 16 colors (from a 4096-color palette) with instructions like DEFCLR (c, R, G, B). Or obtain a circle of specified size, location, and color with  $XCIRC$  (x, y, r, c).

·u.s. Pat. No. 4121283

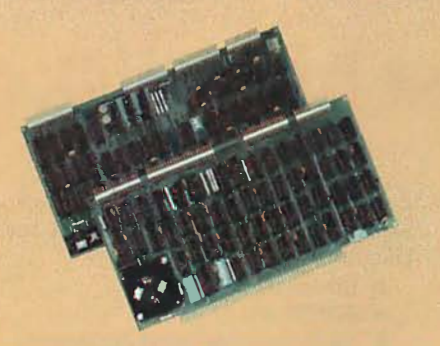

Model SDI High-Resolution Color Graphics Interface

#### HIGH RESOLUTION

The SDI's high resolution gives a professional-quality display that strictly meets NTSC requirements. You get 756 pixels on every visible line of the NTSC standard display of 482 image lines. Vertical line spacing is 1 pixel.

To achieve the high-quality display, a separate output signal is produced for each of the three component colors (red, green, blue). This yields a sharper image than is possible using an NTSC-composite video signal and color TV set. Full image quality is readily realized with our highquality RGB Monitor or any conventional red/green/blue monitor common in TV work.

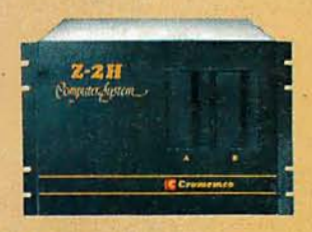

Model SDI plugs into Z-2H 11-megabyte hard disk computer or any Cromemco computer

#### DISPLAY MEMORY

Along with the SDI we also offer an optional fast and novel two-port memory that gives independent high-speed access to the computer memory. The two-port memory stores one full display, permitting fast computer operation even during display.

#### CONTACT YOUR REP NOW

The Model SDI has been used in scientific work, engineering, business, TV, color graphics, and other areas. It's a good example of how Cromemco keeps computers in the field up to date, since it turns any Cromemco computer into an up-to-date color display computer.

The SDI has still more features that you should be informed about. So contact your Cromemco representative now and see all that the SDI will do for you.

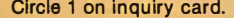

C**rome McC**<br>Circle 1 on inquiry card. 280 BERNARDO AVE., MOUNTAIN VIEW, CA 94040 • (415) 964-7400 **Tomorrow's computers today Access 1980 120 BYTE November 1980 120 BYTE November 1980 120 BYTE November 1980 120 BYTE November 1980** 

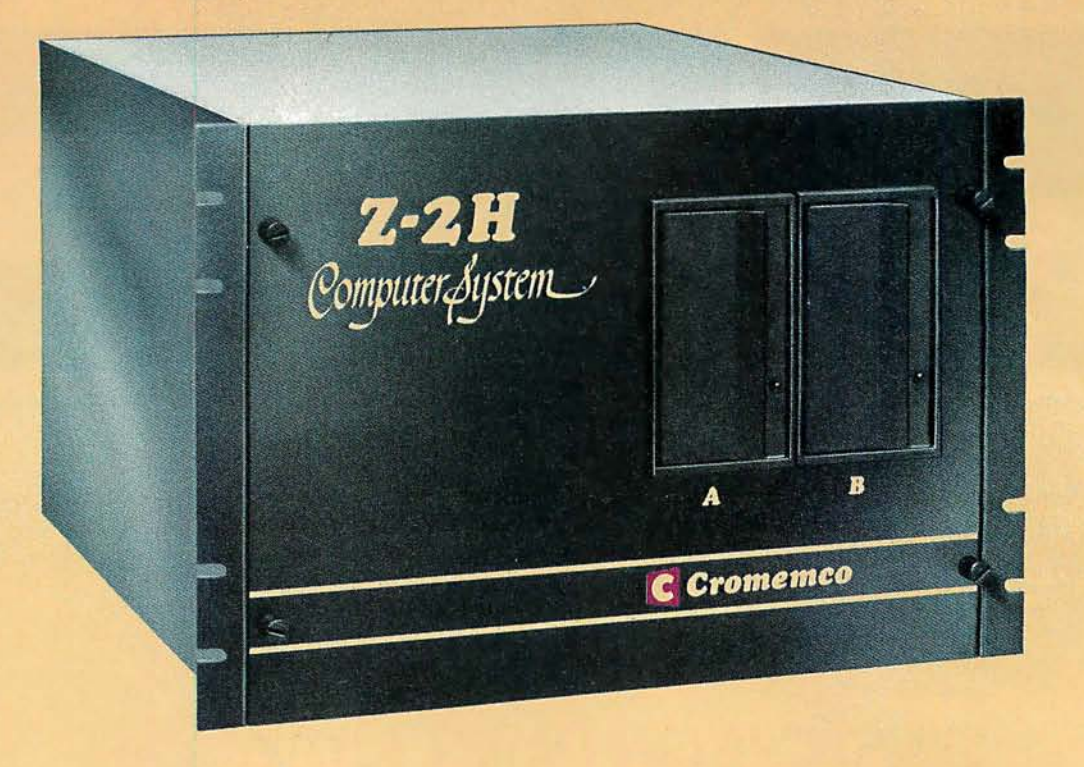

### Here's the state of the art in low-cost hard-disk computers

#### **11 MEGABYTES** OF

#### FAST HARD-DISK STORAGE

Yes, the Cromemco Model Z-2H is in a class by itself in the computer field.

These Z-2H features tell you why:

- 11 megabytes of hard-disk storage
- 64 kilobytes of fast RAM
- Two dual-sided floppy disk drives
- Z-80A type processor
- Fast 4 MHz operation-150 nanosecond access time
- Fast hard-disk transfer rate of 5.6 megabits/second
- Low cost

And that's not all you get. Not nearly.

#### BROAD

#### SOFTWARE SUPPORT

You also get Cromemco software support-the broadest software support in the microcomputer field. Software that Cromemco is known for. Like this:

- Structured BASIC<br>• FORTRAN IV
- **FORTRAN IV**
- RATFOR (RATional FORtran)<br>• COBOL
- **COBOL**
- Z-80 Macro Assembler
- Word Processing System
- Data Base Management

And more all the time.

#### FIELD PROVEN

The Z-2H is clearly in a class by itself. We introduced it last summer. It's field proven. It's reliable.

And it's rugged. Housed in a sturdy, all-metal cabinet.

#### EASILY EXPANDABLE

As always with Cromemco, you get expandability. The fast 64K RAM in this Model Z-2H cam be expanded to 512 kilobytes. That amount of. RAM combined with 11 megabytes of harddisk storage gives you enormous

computer power-the equal or even beyond what much larger computers sometimes offer.

What's more, this eomputer gives you a 12-slot card cage. That's to plug in your special circuits as well as additional RAM and interface cards.

This expandability is supported by still more Cromemco value - the Z-2H's heavy-duty power supply that gives you 30A at 8V and 15A at  $\pm$ 18V to support plug-ins.

#### LOW COST - SEE IT NOW

The Z-2H is real. It's been in the field for many months. It's proven itself.

You should see the Z-2H now. Contact a Cromemco representative and arrange for a demo. Learn that Cromemco is a survey-winner for reliability.

And learn that the Z-2H is under \$10K.

In the long run it always pays to get the best.

Cromemco por a ted Tomorrow's computers today

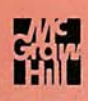

### In The Oveve

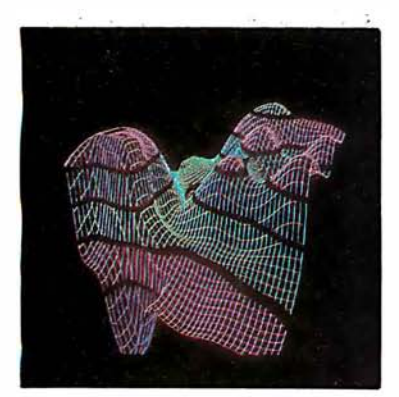

Page 22

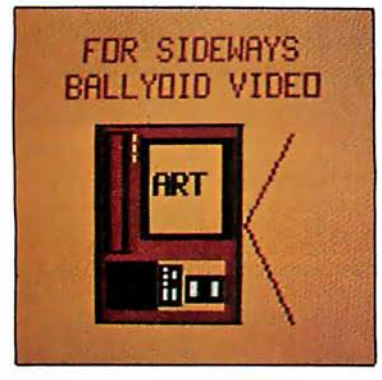

Page 90

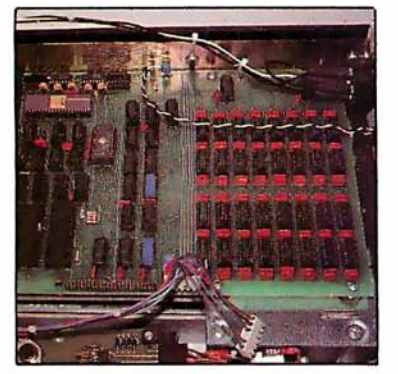

Page 158

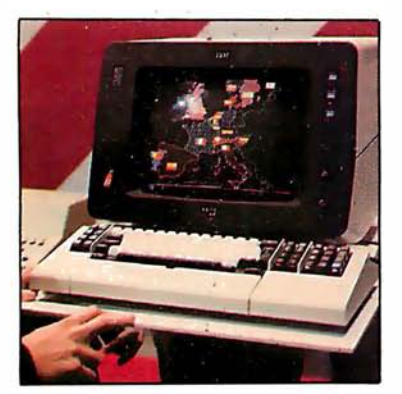

Page 172

#### Foreground

#### 32 HOME IN ON THE RANGE! AN ULTRASONIC RANGING SYSTEM by Steve Ciarcia

Combine automatic sonar ranging and infrared-light detection in a computer-controlled scanner.

#### 64 MICROGRAPH, PART 1: DEVELOPING AN INSTRUCTION SET FOR A RASTER-SCAN DISPLAY by E Grady Booch

Micrograph is an intelligent, low-cost, color-graphics terminal that interfaces to any microcomputer and standard, unmodified color television receiver.

#### $126$  GRAPHIC COLOR SLIDES, PART 1 by Alan W Grogono

The first of this two-part article gives a series of useful subroutines for generating color images on a Compucolor II.

#### $148$  THREE-DIMENSIONAL GRAPHICS FOR THE APPLE II by Dan Sokol and John Shepard

With this popular computer, use a two-color scheme to generate three-dimensional figures.

#### 296 A GENERAL INTERPOLATING GRAPHICS PACKAGE FOR THE TRS-80 by D K Cohen and Devon Crowe

Interpolate between points of a graphed function and three-dimensional figures.

#### 340 AN 8088 PROCESSOR FOR THE S-100 BUS, PART 3

by Thomas Woodward Cantrell

This monitor program takes advantage of some powerful software and architectural aspects of the 8088 processor.

#### Background

#### 22 THE FUTURE OF COMPUTER GRAPHICS by Bruce Eric Brown and Stephen Levine

Take a look at the future of graphics hardware and applications.

#### 90 LANGUAGE CONTROL STRUCTURES FOR EASY ELECTRONIC VISUALIZA-TION by Dr Thomas DeFanti

Zgrass, a hybrid of language and hardware, can be used to solve graphic-display problems.

#### 180 A SIMPLIFIED THEORY OF VIDEO GRAPHICS, PART 1

by Allen Watson III Part 1 covers the principles of television and computer-generated graphics.

**206** GETTING TO KNOW YOUR MONITOR by Ron Dalpiaz

Meet the most frequently used human/computer interface  $-$  the video terminal.

220 DIGITAL STORAGE OF IMAGES by Thomas Williams Theory and practice of digital-image capture and storage are explained in detail.

#### 244 MACHINE PROBLEM SOLVING, PART 3: THE ALPHA-BETA PROCEDURE by Peter Frey

In the conclusion of this series, we discover how searching for information stored in tree structures can be made more efficient.

#### 361 ADD MACRO EXPANSION TO YOUR MICROCOMPUTER, PART <sup>2</sup> by David C Brown

Notes on implementation and options are presented in this final part.

#### Nucleus

- 6 Editorial
- 16 Letters
- 62, 86 Technical Forum
- 108 Book Reviews
- 112, 114, 292, 322 BYTE's Bugs
- 114 Books Received 116, 145 Programming Quickies
- 119 BYTE's Bits
- 
- 147 Clubs and Newsletters 158, 190, 196 Product Reviews
- 172 SIGGRAPH Convention Report
- 240 BYTELINES
- 266 Ask BYTE
- 314 Event Queue
- 343 Tom Sloan Cartoon
- 372 What's New? 430 Unclassified Ads
- 431 BOMB Results
- 431 BOMB
- 432 Reader Service

Publishers<br>Virginia Londoner, Gordon R Williamson Gordon R Will iamson Associate Publisher John E Hayes Assistant Cheryl A Hurd

Founding Editor Carl T Helmers Jr

Edltor-ln·Chlef Christopher P Morgan Editors<br>Richard S Shuford, Gregg Williams, nionard o onarord, drogg williams,<br>Curtis P Feigel, Harold Nelson<br>Stan Miastkowski Stan Miastkowski Consulting Editor Mark Dahmke Book Editor Bruce A Roberts Chief Copy Editor David W Hayward Copy Editors rain Hanson, Warren Williamson,<br>Robin M Moss, Anthony J Lockwood Assistant to the Editors<br>Faith Ferry Faith Ferry Assistants Debe Wheeler, Karen A Cilley New Products Editor Clubs, Newsletters<br>Charles Freiberg Charles Freiberg Drafting Jon Swanson

**Production Director<br>Nancy Estle** Nancy Estle Assistant Production Director Christine Dixon<br>Production/Advertising Coo Production/Advertising Coordinator Wai Chiu Li Production Art Holly Carmen LaBossiere, Deborah Forter<br>Chief Typographer Sherry McCarthy **Typographers**<br>Debi Fredericks, Donna Sweenev

Debi Fredericks, Donna Sweeney Advertising Director Thomas Harvey Assistants num M Walsh, Ms. Marion Gagnon Barbara J Greene, Rob Hannings

Special Projects Coordinator<br>Jill E Callihan om E Callinan<br>Marketing Coordinator Laura A Hanson

Circulation Manager Gregory Spitzfaden Assistants<br>Agnes E Perry, Melanie Bertoni, Agnes E Perry, Melanie Bertoni, Barbara Varnum, Louise Menegus, Andrew Jackson Dealer Sales Thomas Yanni

**Controller** Daniel Rodrigues Assistant wary E Flum<br>Accounts Receivable Specialist Karen Burgess Accounts Receivable Assistant **Jeanne Cillev** 

Receptionist<br>Jacqueline Earnshaw **Traffic Department** Mark Sandagata

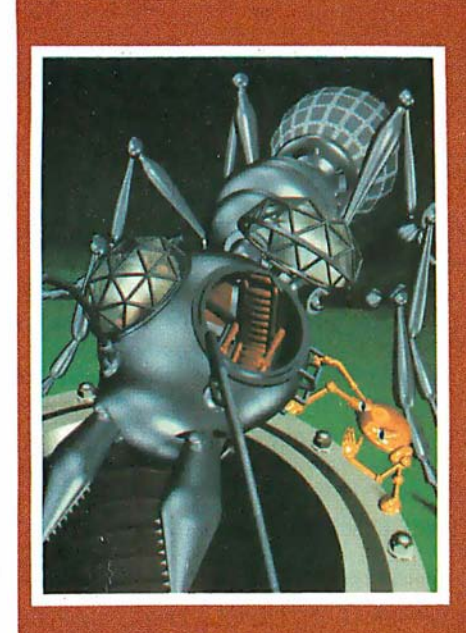

#### In This Issue

The cover for this issue of BYTE is a still from a<br>90-minute computer-animated cartoon called  $The Work$ . The photo was provided by Dick Lundin and Lance Williams and is constructed from quadric surfaces and polygons, using texture-mapping and normal-perturbation techniques. The background incomes painted by Paul Xanter—programming credit<br>also goes to Tom Duff and Duane Palyka. A trailer<br>of *The Works* was shown at SIGGRAPH '80 (page 172), although the film itself may not be finished for another two years

A number of the articles for this month's theme were solicited with the help of Jay Nickson and Ken Lodding; their editorial begins on page 6. Both are employed by DEC (Digital Equipment<br>Corporation): Jay is the manager of the human interface program for simplifying man/machine com-<br>munications, Ken is a senior software engineer whose long-term interests intermix art and computer graphics.

#### **Publisher's Note**

As most readers will have observed, the September Fifth anniversary issue marked the beginning of a new phase for BYTE. The jump from a 300-page to a 400-page issue means a 33% increase in the material presented to our readers each month.

Because advertisements tend to be more visible than editorial content (especially in a technical journal), some readers may suspect that the larger issues mean merely more ads. But, in fact, the larger issues have approximately one third more editorial content. The new size does create design and<br>manufacturing problems, however. The solution to these problems includes a redesign of the editorial pages of BYTE to make the editorial content easier to find and use. We expect the new format to be implemented early in 1981.

We are confident that the increased editorial content and new format will make BYTE even more of a bargain as well as a more useful tool for our readers. And that, after all, is what it's all about.

Virginia Londoner Publisher

, Officers of McGraw-HIII Publications Company: Paul F McPherson, President; Executive Vice Presidents: James E Boddorf<br>Gene W Simpson; Group Vice President: Daniel A McMillan; Senior Vice President-Editorial: Ralph R Schu Kemp Anderson, Business Systems Development; Stephen C Croft, Manufacturing; Robert B Doll, Circulation; James E Hackett, Controller; William H Hammond, Communications; Eric B Herr, Planning and Development; John W Patten, Sales; Edward E Schirmer, InternationaL

Officers of the Corporation: Harold W McGraw Jr, President, Chief Executive Officer and Chairman of the Board; Robert F Landes, Senior Vice President and Secretary; Ralph J Webb, Treasurer.

BYTE is published monthly by BYTE Publications Inc, 70 Main St, Peterborough NH 0345B, a wholly-owned subsidiary of McGraw-<br>Hill, Inc. Address all -mail except subscriptions to above address: phone (603) 924-928 h. Address paid at Waseca, Minnesota 56093 · USPS Publication No. 528890 (ISSN 0360·5280). Canadian second class registration number 9321.<br>Subscriptions are \$18 forone year, \$32 for two years, and \$46 for three years in the USA and i \$20 for one year, \$36 for two years, \$52 for three years. \$32 for one year air delivery to Europe. \$32 surface delivery elsewhere. Air delivery to selected areas at additional rates upon request. Single copy price is \$2.50 in the USA and its possessions, \$2.95 in Canada and Mexico, \$4.00 in Europe, and \$4.50 elsewhere. Foreign subscriptions and sales should be remitted in United States funds drawn on a US bank. Printed in United States of America.

Address all editorial correspondence to the editor at the above address. Unacceptable manuscripts will be returned if accompanied by sufficient first class postage. Not responsible for lost manuscripts or photos. Opinions expressed by the authors are not necessarily those of BYTE. Entire contents copyright ● 1980 by BYTE Publications Inc. All rights reserved. Where necessary, permission is granted<br>by the copyright owner for libraries and others registered with the Copyright Clearance the base fee of \$1.00 per copy of the article or item plus 25 cents per page. Payment should be sent directly to the CCC, 21 Congress St., Salem, MA 01970. Copying done for other than personal or internal reference use without the permission of McGraw-Hill is prohibited. Requests for special permission or bulk orders should be addressed to the publisher.

BYTE® is available in microform from University Microfilms International, 300 N Zeeb Rd, Dept PR, Ann Arbor MI<br>48106 USA or 18 Bedford Row, Dept PR, London WC1R 4EJ England.

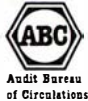

Subscription WATS Line: (800) 258-5485 Office hours: Mon-Thur 8:30 AM - 4:30 PM, Friday 8:30 AM - Noon, Eastern Time

#### NATIONAL ADVERTISING SALES REPRESENTATIVES:

NORTHEAST (617) 444-3946 Hajar Associates 280 Hillside Ave. Needham Heights MA 02194 MIDWEST (312) 864·3467 Hajar Associates 2405 Lawndale Evanston IL 60201

EAST & SOUTH (212) 682·5844 **Hajar Associates** 521 Fifth Ave. New York NY 10017

SOUTHWEST (714) 540·3554 NORTHWEST (415) 964·0706 Hajar Associates 1 000 Elwell Ct., Suite 227 . Palo Alto CA 94303

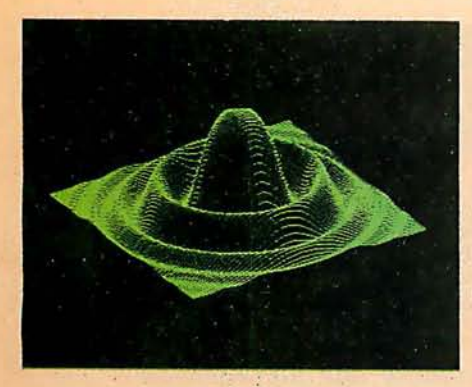

# MICR.OANCElO HIGH RESOLUTION GRAPHICS SINGLE BOARD COMPUTER

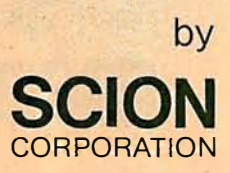

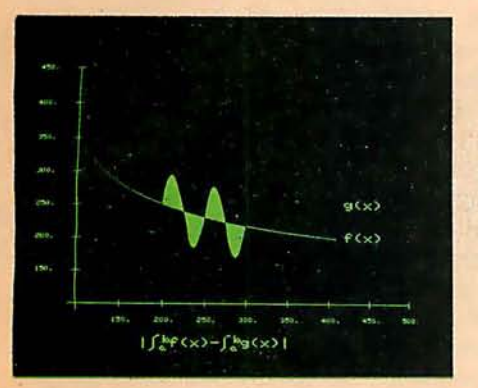

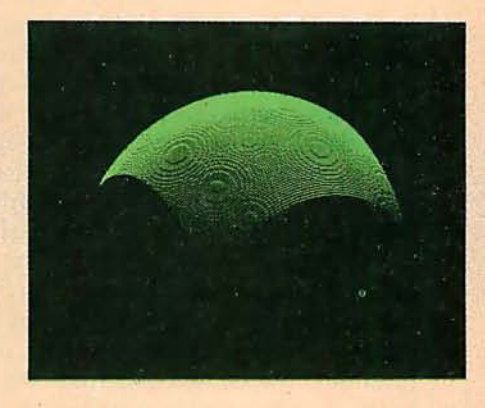

RS-170 composite or direct drive output

Local or external sync generation

4 or 5 Mhz 280 microprocessor

60 hertz realtime clock

Slevel interrupt tie-in

IEEE SlOO bus compatible

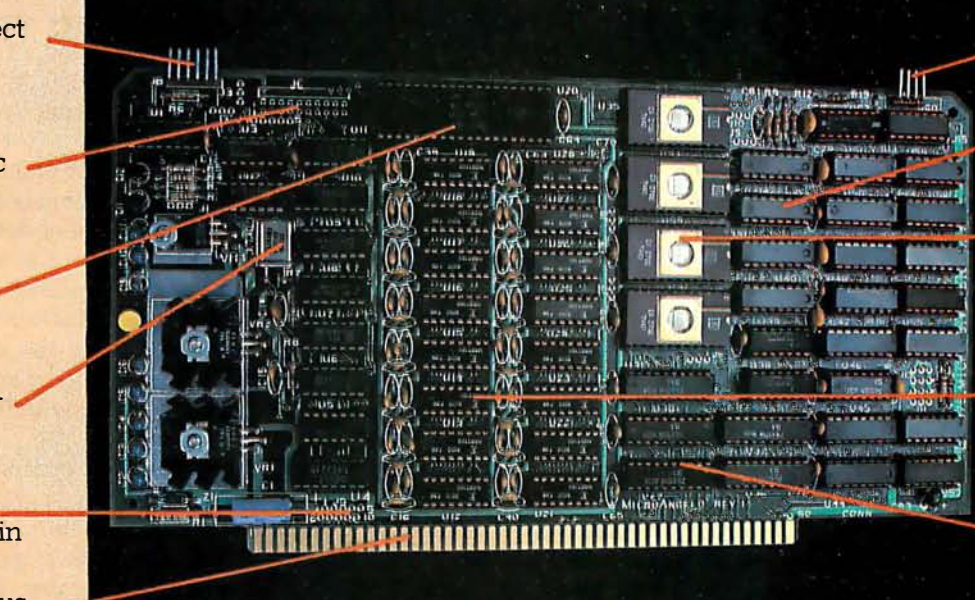

Light pen interface

Time multiplexed refresh .

4K resident Screen ware™ Pak I operating system

32K RAM isolated from host address space

High speed communications over parallel bus ports

#### Screenware<sup>™</sup> Pak I

A 4K byte operating system resident in PROM· on MicroAngelo.<sup>™</sup> Pak I emulates an 85 character by 40 line graphics terminal and provides over 40 graphics commands. Provisions exist for user-defined character sets and directly callable user extensions to Screenware Pak I.

> **SCION Corporation** 8455-D Tyco Road Vienna, Va. 22180 (703) 8 27-0888

#### Host Resident Terminal Software

An interface software package that coordinates input/output from the MicroAngelo<sup>™</sup> graphics board, the MicroAngelo ™ keyboard, and your computer. The result is a flexible, yet sophisticated graphics terminal.

> European Distributor: Micro Diversions UK Ltd. 17/19 Mesnes Street Wigan, England WN1 1QP 09-423 4311

### Circle 3 on Inquiry card. Have some great memories.

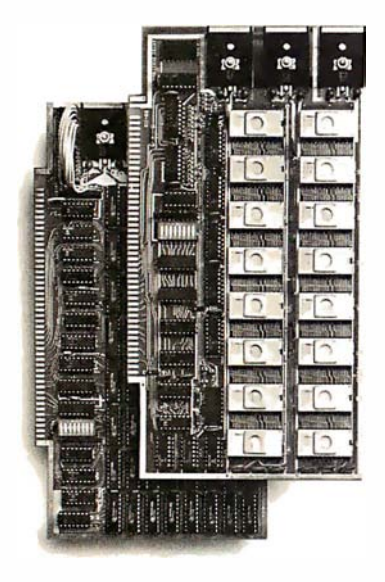

#### 16K PROM boards.

PROM card has 2708-type memory  $\blacksquare$  Quality board construction  $\blacksquare$  0-4 wait states ■ Address any 4K group to any 4K boundary  $\Box$  Control up to 8 banks of memory  $\Box$  Fully assembled and tested **PRICE-\$300** (California residents add 6% sales tax)

#### Expandable 5 MHz RAM boards.

8-32K expandable RAM board uses Tl 4044 memory runs at  $5MHz \equiv$  Fast 250 ns access time  $\blacksquare$  Bank select  $\blacksquare$  Address any 4K block to any 4K boundary ■ Quality board construction

PRICE-8K-\$175; 16K-\$315; 24K-\$475; 32K-\$620; 8K add-on kits-\$135 (California residents add 6% sales tax)

#### CaU or write Artec for details

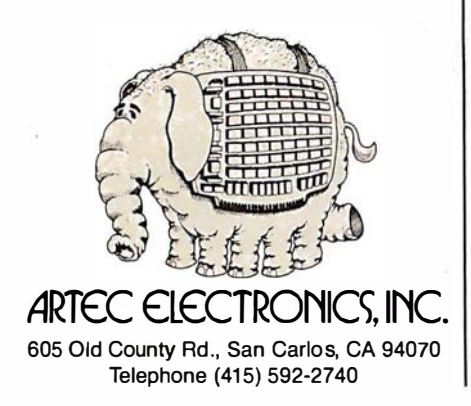

### **Editorial**

### The World of Computer Graphics

#### Guest Editorial by Ken Lodding and Jay Nickson

Man is a visual animal. He surrounds himself with graphic images. Images are employed to convey information, to explain concepts, and to communicate feelings. The ability to draw is instinctive. It materializes in infants soon after the start of verbal development, perhaps to complement the slowly developing verbal skills. Although the ability to draw tends not to become as fully developed as verbal skills, images continue to provide much of the adult human communications ability. Pictures are a primary information-carrying channel: the histogram accompanying a financial article, the plot of a mathematical function, and the illustrations in BYTE are but a few examples.

The importance of graphics for conveying information arises from the nature of man's visual system. The eye provides an extremely high-bandwidth information channel for transferring the data to be processed by the brain's optic center. The importance of this channel can be seen from the redundancy built into the system and from the distribution of optic nerve fibers in the brain. It is believed that no less than six different brain sites are directly serviced by connecting optic nerve fibers. (See reference 4.) The fundamental importance of visual information is reflected in the old adage, "seeing is believing," and in the observation that *understand* is one of the synonyms of the word see. Text fails to use our native abilities to comprehend information fully because it presents data in a linear, sequential fashion. Contrast this with graphical images, which can be processed in a single viewing-a phenomenon called preattentive perception. (See reference 6.)

The computer has become a primary source or conveyor of information, yet the main interface between man and machine has remained the serially oriented text display. The net result is that, as the volume of data available to be presented increases, the user's communication channel becomes swamped with an avalanche of text output. The volume of this avalanche far too often restricts the comprehension of the information. The information is obscured as effectively as if it had been encrypted. The spectacle of the computer user literally buried under reams of printed output has ceased to be an amusing cartoon and has become a nightmare for too many. To cope with the flood of information, the computer user is turning to graphics.

The information-transfer rate of a graph can be many orders of magnitude greater than an equivalent text presentation. Conceptually, a graph has greater information density than a table. Compare the plot of a sine curve with a table of sine values. Each value within the table corresponds to a specific point on the graph. However, the plot displays a far greater number of points than could the most extended table. A high information-transfer rate results from the greater data density and the faster operation of the human mind and visual system. Patterns, periodic functions, trends, and comparisons can often be obtained "by inspection" of a graph, while understanding a tabular display requires much more time and effort. This is not, however, accomplished without a cost. The only penalty paid for speed is the loss of precision: a graph cannot be read to the same number of significant digits as can be obtained from a table. This loss of precision is not a problem, as the specific data value of interest can be extracted from the function or table of data used to generate the plot initially.

#### About the Authors

Ken Lodding and Jay Nickson are employed by the Digital Equipment Corporation in Merrimack, New Hampshire.

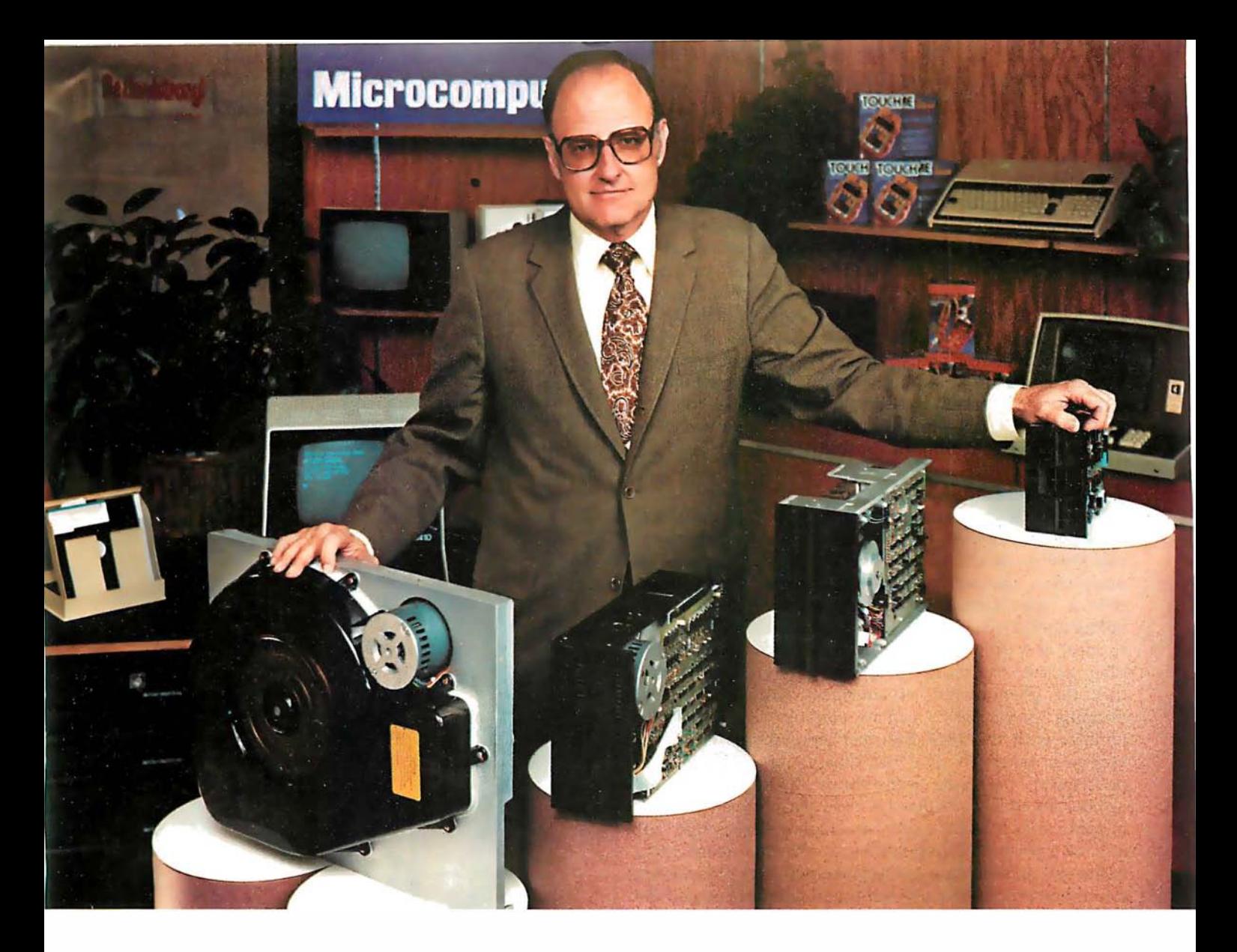

### "For reliable data storage, I recommend systems with Shugart disk drives? Tom Knight, President-

''The last thing you need when you put your personal computer or small business system to work is a disk drive that you can't rely on. If the drive quits, your system is out of business.

That's why more and more manufacturers and dealers depend on Shugart disk drives for reliable data storage. These professionals don't want disk drive problems any more than you do. Shugart has a large family of drives, too-in all sizes and capacities to suit your system storage needs. For the smaller system, the original 51/4-inch Minifloppy'" stores 250 to 500 kilobytes (single or double-sided)-that's about 50 to 100 pages of printed material. Our single and double-sided 8-inch floppys store 800 to 1600 kilobytes. And for systems that need a larger data base, our 8-inch or 14-inch fixed disk drives

store from 5 to 58 megabytes. No other manufacturer offers such a wide variety of disk storage for personal computer and small business systems.

Word processing, general business, accounting-big system or small, you can rely on Shugart drives. We're known as the Headstrong company for good reason. We're Headstrong about reliability, quality, and value. Ask your dealer: He knows us.

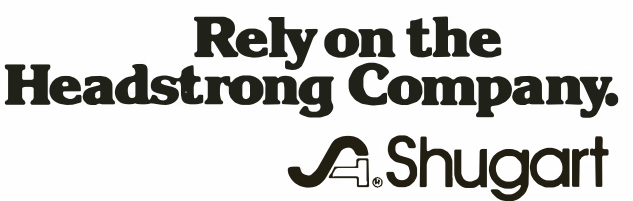

475 Oakmead Parkway, Sunnyvale, California 94086

In addition to presenting data in a rapid, meaningful fashion, an important benefit of computer graphics is the ability to present images realistically. Plotting a topological surface, modeling DNA, creating an architectural rendering, and simulating a pilot's view from the cockpit of an aircraft are all enhanced by presenting the image in a manner which gives the viewer a sense that the picture is not an illusion. To achieve greater realism, a prime factor is to provide the illusion of depth. Perspective, hidden-line removal, shading, and highlighting all provide depth cues to the viewer. This month's computer-generated cover by Lance Williams of the New York Institute of Technology clearly illustrates the current state of the art as applied to an artistic endeavor. The same techniques are available and can be employed when graphically representing numeric data.

#### Three-Dimensional Graphics

To provide the illusion of depth, a three-dimensional model can be defined. Establishing the viewer's geometric relationship to the model and following the rules of perspective, the model image is mathematically projected onto a two-dimensional viewing plane. Although providing good visual depth cues (eg: parallel lines appearing to meet at a point), there is no real illusion of depth; in other words, the model image is still "flat." To correct this, the phenomenon of stereopsis (from the Greek, meaning "solid sight") can be employed. You may be familiar with the 1847 Brewster stereoscope. Here, the approach taken to give the illusion of depth was to photograph the same scene twice, having moved the camera about 6 em sideways between photos. The two images could then be viewed through a stereoscope that utilized a prism and lens system to alter the image paths to the eye, so that the two views seemed to originate from a common point. (The old-fashioned stereopticon and the modern View-Master are variations on this theme.) The observer's visual system fused the two images, giving the illusion of a three-dimensional image.

Various computer-graphic techniques using the same principles have been developed. A common technique is to employ glasses with electro-optic shutter eyepieces to provide the image separation. With the electro-optic glasses, the cyclopic video display presents left- and right-perspective images in alternate frames, which are then synchronized with the electro-optic shutters. The left eye is presented with the left stereograph, while the right eye's view is blanked by the optical shutter; the image and shutter swap for the right eye. The viewer's internal visual system fuses the image to give the appearance of depth. For an example of this, see 'The Future of Computer Graphics," page 22.

A different approach to providing left and right images to the visual system uses color to separate the images. Using a device called an anaglyph, the left view is presented in one color, and the right in a different color. Color filters control which eye sees what view. A program for generating and viewing anaglyphs is presented in the article 'Three-Dimensional Graphics for the Apple II." (See page 148.) While the traditional colors employed are red and green, any two colors and corresponding filters could be used, because the illusion is based on the separation of the images, and has nothing to do with the particular colors. The phenomenon is as apparent to a

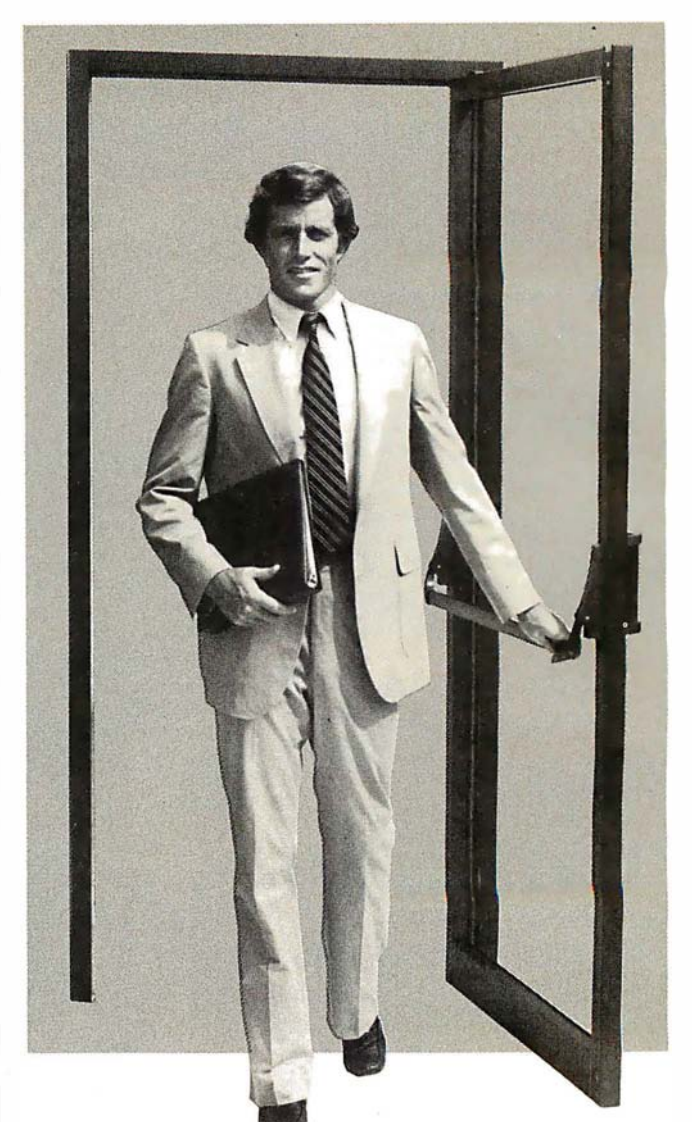

### PASCAL/Z™

Ithaca lntersystems PASCAL/Z is the most powerful CP/M™ compatible Z-80™ Pascal compiler ever ... and here's why:

PASCAL/Z generates true Z-80 native code  $-$  ROMable and re-entrant  $-$  5-10X faster than P-code interpreters; permits separate compilation; supports Direct File Access and variable length STRINGs; utilizes fast one-pass recursive descent organization; the macro-assembler generates relocatable object modules; and much, much more.

Complete package includes compiler, macro-assembler, linker/loader and source for the full library on one disk; with free copy of Jensen/Wirth book and complete documentation. Only \$395.00.

#### IT'S DEMONSTRABLE!

Don't just take our word for it. Ask for a demonstration of these features and more today at Computerland® and other full-service computer stores.

Ithaca lntersystems Inc., 1650 Hanshaw Road P.O. Box 91, Ithaca, N.Y. 14850. Phone (607) 257.0190

Computerland is a registered trademark of Computerland Corporation.<br>CP/M and Z-80 are trademarks of Digital Research Corp. and Zilog, Inc. respectively.<br>PASCAL/Z and InterSystems are trademarks of Ithaca Intersystems Inc.

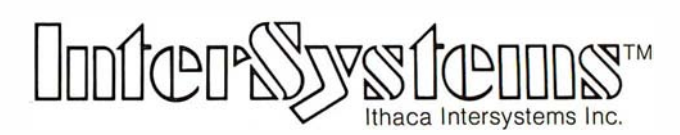

#### Micros for bigger ideas.

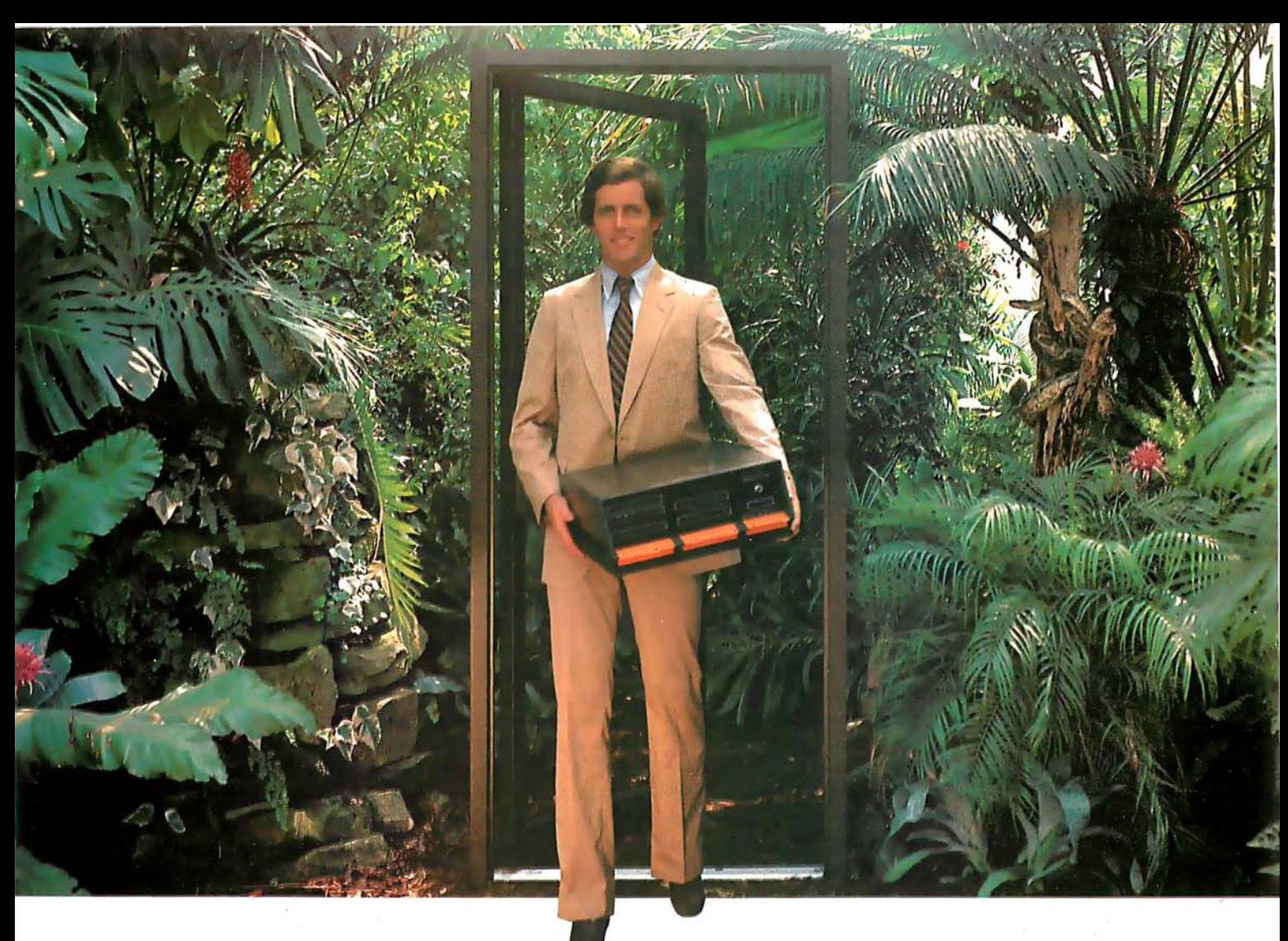

### Outside of the garden you need a computer that can grow.

For the average garden-variety home and hobby operation, a high quality personal computer is a real temptation. But let's face it: in the world of business, engineering and scientific applications you need a system that can keep up with bigger ideas.

Bigger ideas today mean the power and flexibility to move the micro up to and beyond the level of yesterday's minis. More memory to hold bigger data bases. More flexibility to handle a variety of data entry devices. More programming and computing power for numbercrunching and applications development. And easy upgrade to 16 bit operation when you need it.

lntersystems has that, and more. The power and flexibility of the versatile S-100 bus, with 20 slots of expandability for up to 16 individually-addressable DMA devices and up to 1 Megabyte of memory, fully accessible to all users via our unique memory management system. Plus reliable lntersystems design and manufacture, and the support of our PASCAL/Z'" ... the most powerful Z-80'" compiler ever.

For really serious computing, our front panel provides a powerful diagnostic tool for debugging or development. Combined with a scope, it allows you to look at any location in the circuitry, set breakpoints, trigger and view one-shot events, and many other activities usually possible only with expensive logic analyzers. No wonder it's fast becoming the tool of choice for repair technicians and custom hardware designers.

lntersystems Series II is the most complete line of fully IEEE 696 compatible S-100 boards ... easily upgradeable to our MPU 8000'" or other 16 bit S-100 CPU's as they become available...so you're never locked out of rapid expansion, or locked into obsolescence, by dependency on a proprietary product line.

So if you've left those garden-variety applications behind, come to lntersystems and get a system that will grow as big as your next idea. Get it from the people who know small computers ... your Computerland store ... or other fine full service computer dealers.

Ithaca lntersystems Inc., 1650 Hanshaw Road P.O. Box 91, Ithaca, N.Y. 14850. Phone (607) 257-0190 TWX: 510 255 4346.

Z-80 is a trademark of Zilog, Inc.<br>PASCAL /Z' MPU 8000 and InterSystems are trademarks of Ithaca Intersystems Inc

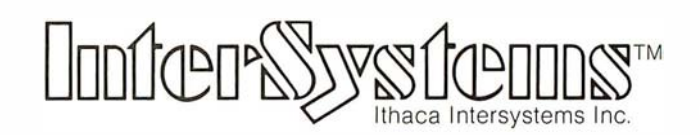

Micros for bigger ideas.

color-blind person as it is to a viewer with normal color vision. For those interested in further information, the book Seeing is an excellent reference on vision in general and stereopsis in particular. (See reference 4.)

A more recent and unique approach to presenting three-dimensional images is SpaceGraph, developed by Dr Larry Sher. His technique uses a vibrating mirror and a video display. The technique is to generate on the display two-dimensional "slices" of the three-dimensional object to be viewed. The slices are rapidly generated in synchronization with the dynamic motion of the mirror, the front slice being generated when the mirror is extended toward the viewer, the back slice when the mirror is concaved away from the viewer, and the intermediate slices as appropriate for the travel of the mirror between these extremes. The rapid sequence of images is fused by the viewer's visual system to give the illusion of a "space filling" object. (See reference 7. )

Those adventuresome souls who find three-dimensions insufficient for their purposes can use computer graphics as an aid for visualizing objects which, theoretically, exist in four or more dimensions. If you are interested in this area, Hypergraphics is a good introduction to the subject. (See reference 3.) The book includes hyperstereograms of such objects as hypercubes or tesseracts, hypercones, and other denizens of higher dimensions.

Animation is another technique that can assist in user comprehension of data. Often we are dealing with information gathered at discrete intervals over a period of time. Here, the problem of analyzing data is one of

#### FLOPPY DISK FACTORY DIRECT FLOPPY DISK FACTO ISK FACTOR TI -<

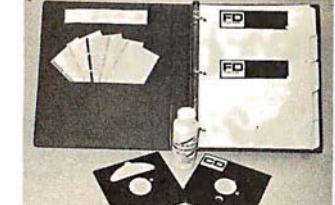

• Buy factory direct from the manufacturer of floppy disks sold exclusively under other well-known brand names.

- Save distribution costs on reversible 5.25" floppy disks, which are 100% certified for 40 track, dual side, double density and all other standard applications.
- 50Dfo savings on 5.25" floppy disks with new factory-direct 2.2 megabyte capacity "Diskit".
- Factory-direct "Diskit", includes twelve floppy disks and accessories, plus a head cleaner disk and solution packaged in a bookcase binder for easy access, handling<br>and storage. **"Diskit"** complete for the introductory price of only \$49.50 plus \$2.50 treight and handling.<br>Normal price \$59.50. **Order now and save \$10.00**<br>(CA residents add 6½% sales tax).
- Available in hard and soft sector configurations; when ordering indicate number of sectors  $-1$ , 10 or 16.
- Send check or money order to:

Factory Direct P.O. Box <sup>60759</sup> Sunnyvale, CA 94088 For VISA or MasterCard call toll-free (800) 824-7888 In Calif. (8001 852-7777 In Alaska & Hawaii (8001 824-7818 Ask for Operator 98

 $\overline{\mathcal{A}}$  , and the contract of  $\overline{\mathcal{A}}$ CI FLOPPY DISK FACTORY DIRECT FLOPPY DISK F

understanding what is occurring to the data elements over. some length of time. Animation provides a looking glass into the time domain. Flowing, three-dimensional images can represent anything from an economic world model to a bridge under stress.

#### Hidden Benefits

There are times when animation provides the viewer with unexpected information-information which, in retrospect, was present but not readily discernible by any other method of examination. An interesting example of this situation involves the simulation of an internal combustion engine. The simulation, performed at a research laboratory, wrote out data in the conventional manner: stacks of numbers. At the same laboratory, some time after the engine simulation had been completed and used for experiments, a different group of researchers developed a computer-animation system. The engine simulation was selected as a good demonstration of the new graphics software, and a computer-generated film was produced. During the screening of the film it was noticed that small rectangular elements, used to represent idealized gas packets, displayed a strange, unexpected oscillation at their endpoints. Review of the animation software provided no explanation for this erratic behavior. Close examination of output from the original simulation revealed that the oscillations were indeed present. This fact had not been previously noticed because the information had been obscured by a combination of the tremendous amount of data, the smallness of the oscillation, and the extended period over which it occurred. What had in fact been found were acoustical-wave phenomena occurring within the cylinder of the engine, which could potentially be used for the development of more efficient engines. The events went unnoticed until a computer-generated movie was constructed.

In the 30 years since its beginnings, computergenerated graphics has grown steadily, but not spectacularly. Previously the costs of both the display and the computer resources needed to support graphic displays have limited the impact. Rapidly falling memory prices and television technology have renewed the interest in computer graphics. The combination of a television raster display and a memory-intensive, bit-mapped architecture makes possible a graphic system capable of providing full-color, dynamic images with previously unheard of realism and economy. "Micrograph, Part 1: Developing an Instruction Set for a Raster-Scan Display," describes the design and construction of a color-display processor that costs approximately \$250 to build. (See page 64.) This is possible only because of the plummeting cost of hardware. This is a cost reduction of three orders of magnitude in 15 years, with color added for free!

#### Graphics Software

The advent of inexpensive graphics hardware has, not unexpectedly, spurred the development of graphics software. The traditional approach for supporting graphics has been to provide a collection of subroutines that perform the graphic-display functions. These subroutines are called from languages whose orientation is toward the manipulation of text and numerical data. This approach is fine if you only want to accumulate data and make a

ц

RECT FLOPPY

 $\Box$ 

ISK FACTORY

 $\Box$ 

RECT FLOPPY

0

CTORY

0

RECT FLOPPY

0 en A

FACTORY

0

RECT FLOPPY

0

SK FACTORY

0

### **not two birds**  one stone?

If you have an Apple<sup>\*</sup> and you want to interface it with<br>If you have an Apple<sup>\*</sup> and you want to interface it with parallel and serial devices, we have a board for you that will do both. It's the AIO.™

### **Serial Interface.**

The RS-232 standard assures maximum compatibility with a variety of serial devices. For example, with the AIO you can connect your Apple\* bility with a video terminal to get 80 characters per line<br>ample, with the AIO you can connector of personal and<br>to a video terminal to use time-sharing<br>instead of 40, a modem for hard copy. The instead of 40, a modem to use time-sharing services, or a printer for hard copy. The serial interface is software programmable, features three handshaking lines, and includes a rotary switch to select from 7 standard bau<sup>d</sup>rates. On-board firmware provides a powerful driver routine so you won't need to write any software to utilize the interface. (

### **Parallel Interface.**

This interface can be used to connect your Apple<sup>\*</sup> to a variety of parallel printers. The programmable I/O ports have enough lines to handle two printers simultaneously with handshaking control. The users manual includes a software listing for controlling parallel printers or, if you prefer, a par allel driver routine is available in firmware as an option. And printing is only one application for this general purpose parallel interface. purpose parallel interface.

Two boards in one, the market that can interface the Apple The AIO is the only board on the market that can even do both at the same The AIO is the only board on the market that can even do both at the same the rive of the both serial and parallel devices. It can even do both at the same to both serial and parallel devices. It can even do both at the same time. That's the kind of innovative design and solid value that's been<br>time. That's the kind of innovative design and solid value that's been<br>time. That's the kind of innovative designing of personal computing.<br>going into going into SSM products since the beginning of personal computing. The AIO comes complete with serial PROM's, serial and parallel That's the noducts since the best and pROM's, senation<br>
the AIO comes complete with serial PROM's, senations including<br>
the AIO computer store or contact<br>
See the AIO at your local computer store or contact<br>
See the AIO at

""

. . . .

---~ ----

 $\mathcal{L}$ 

Apple is a<br>TM of Apple Computers,<br>Inc.

execution 1.2 and

us for more information.

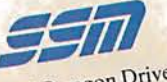

2190 Paragon Drive<br>San Jose, California 95131 (408) 946-7400

### **Maybe we can save you a call You <sup>a</sup>Call.**

Many people have called with the same questions about the AIO.<br>We'll apswer those and a few measure erections about the AIO.<br>We'll answer those and a few more here.<br>**Q:** Does the AIO have hardware handshaking?

**4:** Does the AIO have hardware handshaking?<br> **A:** Yes. The serial port accommodates 3 types–<br>
CTS, and DCD. The parallel port handles ACK **A:** Yes. The serial port accommodates 3 types—RTS.<br>CTS, and DCD. The parallel port handles ACK, ACI<br>BSY, STB, and STB. TS, and DCD. The parallel port handles ACK, ACK.<br>BSY, STB, and STB.<br>**Q:** What equipment can be used with the AIO?<br>**A:** A partial list of devices that have actually been too.

**EXTEE 18 ALCONGTER 19 ISSUES 2018 18: Q:** What equipment can be used with the AIO?<br>**A:** A partial list of devices that have actually been tested **2:** What equipment can be used with the AIO?<br>**4:** A partial list of devices that have actually been tested<br>with the AIO includes: IDS 440 Paper Tiger, Centronics<br>779, Qume Sprint 5, NEC Spinwriter, Comprint, Heathkit<br>H14, with the AIO includes: IDS 440 Paper Tiger, Centronics<br>779, Qume Sprint 5, NEC Spinwriter, Comprint, Heathkit<br>H14, IDS 125, IDS 225, Hazeltine 1500, Lear Siegler<br>ADM-3, DTC 300, AJ 841.<br>**Q:** Does the AIO work with Pascal?

- **4:** Does the AIO work with Pascal?<br>**A:** Yes. The current AIO serial firm with Pascal. If you want to run the pa **4:** Yes. The current AIO serial firmware works<br>with Pascal. If you want to run the parallel port<br>the serial and parallel ports with Pascal, order **headarrow Pascal.** If you want to run the parallel port, or both the serial and parallel ports with Pascal, order our "Pascal Patcher Disk" s "Pascal Patcher Disk" s "Pascal Patcher Disk" s and parallel ports with Pascal, *s*erial and parallel ports with Pascal, order our<br>scal Patcher Disk."<br>What kind of firmware option is available for
	- **d:** What kind of firmware option is available for<br>the parallel interface?<br>**A:** Two PROM's that the user installs on the AIO
	- **4:** Two PROM's that the user installs on the AIO card in place of the Serial Firmware PROM's provide:<br>Variable margins, Variable page length, Variable *reedime margins, Variable page length, Variable indentations, and Auto-line-feed on carriage return.*  $indentations, and Auto-line-feed on carriage$
	- ndentations, and Auto-line-feed on carriage<br> **Q:** How do I interface my new printer to my Apple<br>
	using my AIO card?<br> **A:** Interconnection diagrams for many popular
	- A: Interconnection diagrams for many popular<br>printers and other devices are contained in the<br>AIO Manual. If your printer is not mentioned. *please contained in the AIO Manual. If your printer is not mentioned, please contact SSM's Technical Support Dept. and they will help you with the proper* please contact SSM's Technical Support Dept.<br>and they will help you with the proper<br>connections. and they will help you with the proper<br>connections.

**C:** I want to use my Apple as a dumb terminal with a modem on a timesharing service like The Source. Can I do that with the AIO? with a modem on a timesharing service like<br>The Source. Can I do that with the AIO?<br>**A:** Yes. A "Dumb Terminal Routine" is listed *I* he Source. Can I do that with the AIO?<br>**A:** Yes. A "Dumb Terminal Routine" is lis<br>in the AIO Manual. It provides for full an **A:** Yes. A "Dumb Terminal Routine" is listed<br>in the AIO Manual. It provides for full and<br>half duplex, and also checks for presence half duplex, and also checks for presence of a carrier.

Q: What length cables are provided? A: For the serial port, a 12 inch ribbon cable **4:** For the serial port, a 12 inch ribbon cable with a DB-25 socket on the user end<br>is supplied. For the parallel port, a 72 inch is supplied. For the parallel port, a 72 inch<br> *i*s supplied. For the parallel port, a 72 inch<br> *r*ibbon cable with an unterminated user<br>
end is provided. Other cables are availabl on *special v I* . r er cables use r o ume Orders. are *available* 

*The AIO is just one of several boards for the Apple that SSM will be introduced over the next year. We are also* over the next year. We are also for the Apple that SSM will be introducing  $r$ eceptive to developing products to receptive to developing products to<br>meet special OEM requirements.<br>So plages contact us if you have So please contact us if you have *a* <sup>n</sup>eed *and th t\_* us *If* Yo <sup>u</sup>*hav* . *t* and there is nothing available to meet it.

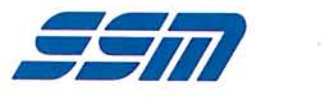

**SSM** Microcomputer Products 2190 Paragon Drive an.Jose C 0 nve *(408)* 946-74~bforni<sup>a</sup>*<sup>95131</sup>*

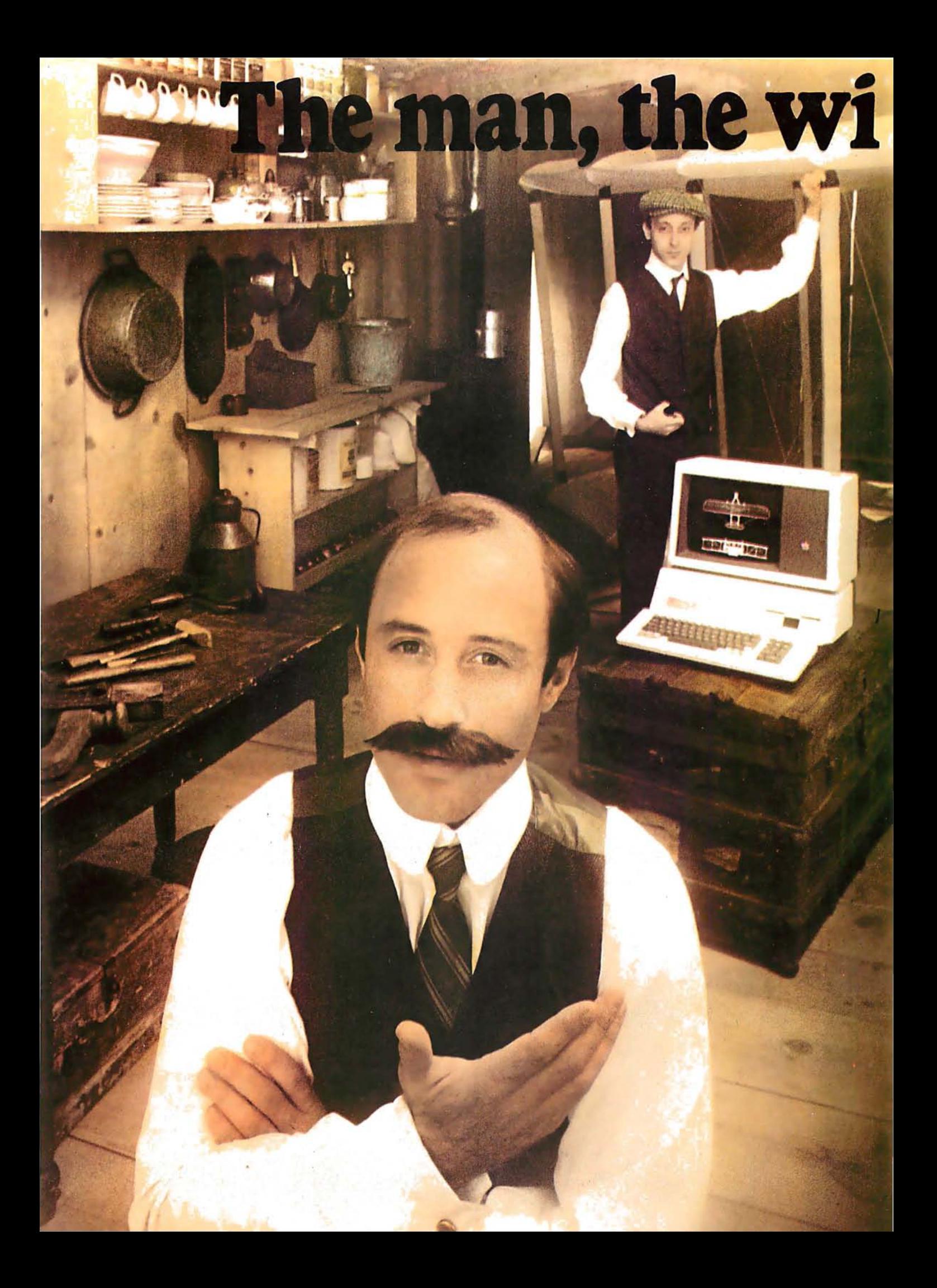

# ng and the Apple.

If you could talk to Orville Wright, he'd tell you the problems he faced as a turnof-the-century engineer. You could tell him all about the technological solutions available to today's engineer and scientist ... particularly a 20th century phenomenon that tests assumptions and defines models before a project gets off the ground. The Apple personal computer.

#### Computation, calculation, analysis ... the power to pilot your projects.

With a highly-integrated system from the extensive Apple personal computer family, Orville and brother Wilbur would have increased their productivity. Perhaps even launched the Kitty Hawk Flyer well before 1903.

An Apple in their hangar would have freed them from the time and tedium of crunching numbers by hand.

An Apple in your lab or office will give you the problem-solving capabilities you demand from a big computer ... without the time-consunung problems typical of remote processing.

But the Apple system solution doesn't stop there. It keeps on soaring with proven performance, power and expandability

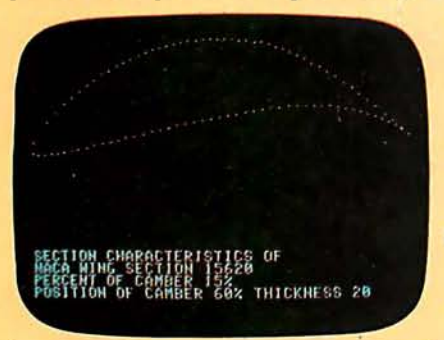

Apple's existing software library includes a program that plots the shape of an airfoil, given its parameters.

that's unparalleled for analyzing alternative paths of d�sign and modeling a wide variety of physical processes.

Want more memory? Depending on your choice of system, Apple has memory expandable to 64K bytes or 128K bytes. Prefer wide displays? Choose 40 or 80 characters. Need to control instruments in the lab? Get on the IEEE 488 bus. Over

100 companies also supply peripherals for Apple because Apple is the most popular personal computer with the least complicated interface.

Want an efficient system of data storage and access? Apple's 5 1/4" disk drive not only offers you increased application versatility, but high density (143K bytes), high speed and low cost. You can even add up to four or more drives to your

Apple system. With proven reliability, no wonder it's the most popular drive on the market today.

your own programs, the Apple also speaks in languages other than FORTRAN: Pascal, BASIC, PILOT and 6502 assembly language.

#### Where to learn more about Apple, the small-vetserious solution.

Let your imagination soar with Apple. Discover the 20th century tool versatile enough to monitor quality controls and manufacturing schedules, orchestrate tolerance tests and

determine alternative

Wilbur determined that birds didn't have to constantly flap their wings to fly. With an Apple, he could've determined the fixed-wing design of the Kitty Hawk Flyer much faster.

#### FORTRAN that helped to design a 20th century flying machine.

Fluent in the same language that helped to design the 747, Apple FORTRAN lets you tackle differential equations at the touch of a key. And since more than 170 companies also offer software for the Apple family, you can have one of the most impressive program libraries ever ... including vast subroutine libraries for math, science, engineering and statistics. When you write

parts selection. Learn why Apple emerges as the technological leader of reliable personal computer products that increase your productivity.

Let the Apple dealer show you how, by putting the system of your choice through its paces. He'll tell you about our extended warranty, support and service. And he'll prove that a personal computer is not just a flight of fancy but a serious solution. Don't let history pass you by. Visit your nearest Apple dealer, or call 800-538-9696. In California, 800-662-9238.

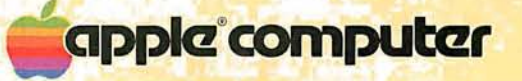

### **AN EXCITING NEW WAY TO POLISH** THE APPLE

#### **CHEM LAB SIMULATIONS FROM HIGH TECHNOLOGY!**

igh Technology introduces two new and effective education packages ... Chem Lab<br>Simulation #1 and #2 ... designed for use with<br>the Apple II'" computer.

Developed by a chemistry professor at<br>Oklahoma State University, both programs<br>realistically and dynamically illustrate the laws of basic chemistry. They provide virtually unlimited results and instant feed back!

Suitable for high school or college level Suitable for high school or college level<br>introductory chemistry students, the<br>programs are an invaluable lecture aid. And<br>for individual study, they provide first-hand<br>student involvement as well as help solve the perennial teaching problems of limited time, space, and resources.

#### CHEM LAB SIMULATION #1

uses APPLE's™ high resolution graphics to simulate

11-511070 00-

五把手的 四聚品

**STEP RETO** 

- · An acid-base titration experiment
- ·Determination of an unknown weak acid. including a titration experiment and a pHmeter experiment<br>•Determination of
- Avogadro's Number.<br>including a titration<br>experiment and a monomolecular film experiment

#### **CHEM LAB SIMULATION #2...**

written in machine language for fast response<br>time, uses APPLE's <sup>m</sup> colorful low-resolution graphics to simulate:

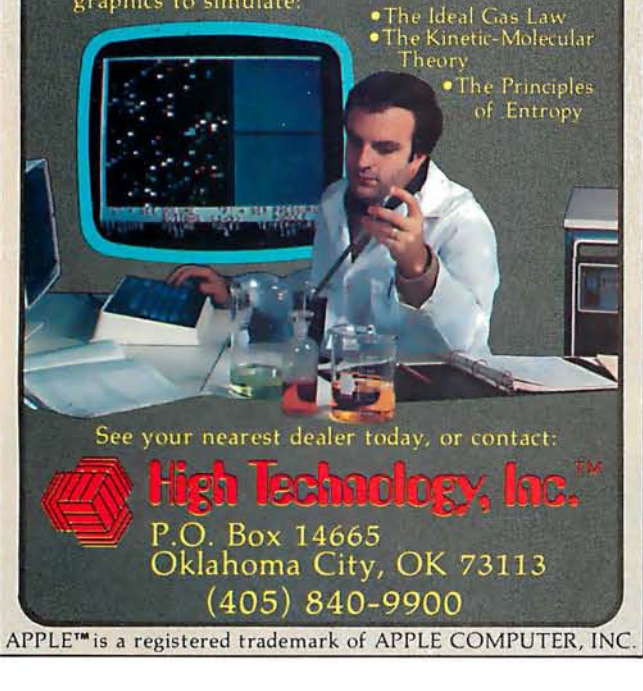

picture from it. The subroutine approach excludes the possibility of treating graphical objects as variables within the language, or using them within statements and expressions. Some research work has been done which includes the concept of graphical objects and operators within a language structure. To date, there have been a number of different approaches to the problem of handling graphical objects. Deeply intertwined in the problem is our fundamental lack of understanding of how to provide graphics support. Viewed from the perspective of a language, what fundamental primitives must be provided? What are the appropriate data types? How are expressions constructed? What operators need to be provided? The list of unknowns goes on and on. "Language Control Structures for Easy Electronic Visualization," by Dr Tom DeFanti, addresses this area. (See page 90.) Some examples of other, experimental, graphics languages are given in references 2 and 5. SHAZAM (Smalltalk's sHaded imAge Zippy Animated Moviemaker) is an interesting animated-movie language written in Smalltalk. (See reference 1.) In no way does this list exhaust the progress that has been made in graphics languages, but rather it reflects a small sampling of recent work.

All the aspects of graphics we have discussed allow us to construct windows into universes, real or imaginary. Computer graphics is exciting because with this tool we can witness the unraveling of a DNA molecule, or the collision of galaxies. We can watch the structure of the universe as it expands from the moment of the theoretical big bang, or, reversing entropy, see it collapse into the primordial particle. We can plot a mathematical function, view an economic trend, or travel faster than light to where robotic insects populate metallic worlds. Best of all, we can make it all seem real, because we can see it! $\blacksquare$ 

#### References

- 1. Baecker, R. "A Conversational Extensible System for the Anima· lion of Shaded Images." Computer Graphics, Volume 10, Number 2, Summer 1976.
- 2. Bergman, S and A Kaufman. " BGRAF 2: A Real-Time Graphics Language With Modular Objects and Implicit Dynamics.'' Com-<br>*puter* Grap*hics*, Volume 10, Number 2, Summer 1976.
- 3. Brisson, D (editor). Hypergraphics Visualizing Complex Relationships in Art, Science and Technology. Westview Press, 1978. 4. Frisby, J. Seeing. New York: Oxford University Press, 1980.
- 5. Gonzales, C and J Vial. ''GRAL A Graphic Computer Language for Intelligent Terminals." Proceedings of the Conference on Computer Graphics, Pattern Recognition and Data Structures, May 1975.
- 6. Myers, W. "Computer Graphics: A Two Way Street." Computer, July 1 980.
- 7. Shershow, H. "Realistic Spatial Display." Digital Design, June 1 980.
- 8. Walters, T and W Harris. "Graphics in Depth." BYTE, Volume 3, Number 5, May 1978, page 16.

#### Articles Policy

BYTE is continually seeking quality manuscripts written by individuals who are applying personal computer systems, designing such systems, or who have knowledge which will prove useful to our readers. For a more formal description of procedures and requirements, potential authors should send a large (9 by 12 inch, 30.5 by 22.8 em), self-addressed envelope, with 28 cents US postage affixed, to BYTE Author's Guide, 70 Main St, Peterborough NH 03458.

Articles which are accepted are purchased with a rate of up to \$50 per magazine page, based on technical quality and suitability for BYTE's readership. Each month, the authors of the two leading articles in the reader poll (BYTE's Ongoing Monitor Box or "BOMB") are presented with bonus checks of \$100 and \$50. Unsolicited materials should be accompanied by full name and address, as well as return postage.

#### TRS-80\* Model I Computer Owners ...

**CONTINUES OF STREET** 

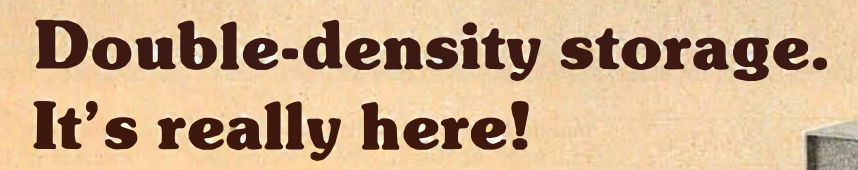

Here at Percom. And your authorized Percom dealers.

And double-density storage is here in a big way. Because now you can choose from three different levels of mini-disk systems all double-density rated.

And get the storage that precisely meets your application needs.

Not to mention the service and quality that's made Percom the industry leader.

Although rated for double-density operation, all levels of Percom drives work equally well in singledensity applications.

You can operate these drives in ordinary singledensity format using TRSDOS\*, Percom OS-80™ or any other single-density operating system.

Or, you can add a Percom DOUBLER<sup>™</sup> to your Tandy Expansion Interface and store data and programs in either single- or double-density format.

Under double-density operation, you can store as much as  $350$  Kbytes of formatted data  $-$  de $p$  pending on the drive model  $-$  on one side of a five-inch minidiskette.

That's four times the capacity of standard Model I mini-disks, almost 100 Kbytes more than the capacity of the eight-inch IBM 3740 format!

Available in 1-, 2- and 3-drive configurations in all three model lines, Percom burned-in, fullytested drives start at only \$399.

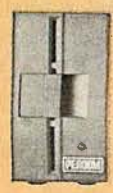

#### TFD-40™ Drives

. TFD-40 Drives store 180 Kbytes (double-density) or 102 Kbytes (single-density) of **formatted** data on one side of a 40-track minidiskette. Although economical ly priced, TFD-40 drives receive the same full Percom  $\frac{1}{2}$  quality control measures as TFD-100 and TFD-200 drives.

#### TFD-100™ Drives

TFD-100 drives are "flippy" drives. You store twice the data per minidiskette by using both sides of the disk. TFD-100 drives store 180 Kbytes (doubledensity) or 102 Kbytes (single-density) per side. Under double-density operation, you can store a 70page document on one minidiskette.

#### TFD-200™ Drives

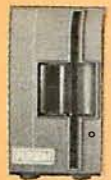

TFD-200 drives store 350 Kbytes (double-density) or 197 Kbytes (single-density) on one side of a minidiskette. By comparison, 3740-formatted eight-inch disks store only 256 Kbytes. Enormous on-line stor age capacity in a 5" drive, plus proven Percom reliability. That's what you get in a TFD-200.

Quality Percom products are available at authorized dealers. Call toll free 1-800-527-1592 for the address of your nearest dealer or to order directly from **[ ��E�OUM]** Percom. Prices and specifications subject to change without notice.<br> **Paramark of Percom Data Company, Inc.** 

PERCUM DATA CUMPANY, INC.<br>211 N. KIRBY • GARLAND TX • 75042 (2141 272-3421

TM trademark of Percom Data Company, Inc.

• trademark ofT andy Radio Shack Corporation which has no relationship to Percom Data Company.

**BEAN ARE USE**  $P$   $P$   $P$ <u>WANA NY FIRANTZANA</u> **YOUT Hardwood Kong State** 

the DOUBLER<sup>™</sup>

- This proprietary adapter for the TRS-80\* Model I computer packs approximately twice the data on a disk track.

PERODN

Depending on the type of drive, you can store up to four times as much data  $- 350$ Kbytes - on one side of a minidiskette as you can store using a Tandy standard Model I computer drive.

Easy to install, the DOUBLER merely plugs into the disk controller chip socket of your Expansion Interface. No rewiring: No trace ; cutting.

And because the DOUBLER reads, writes and formats either single- or double-density disks, you can continue to run all of your single-density software, then switch to double-density operation at any convenient time.

Included with the PC card adapter is a TRSDOS \*-compatible double-density disk operating system, called DBLDOS''", plus a CONVERT utility that converts files and programs froin single- to double-density or double- to single-density format.

Each DOUBLER also includes an on-card high-performance data separator circuit which ensures reliable disk read operation.

The DOUBLER works with standard 35-, 40-, 77- and SOtrack drives rated for double-density operation.

Note. Opening the Expansion· Interface to install the . DOUBLER may void Tandy's limited 90-day warranty.

Drive enclosures, power supplies Percom drive enclosures are finished in compatible silver enamel. Three sizes accommo-date either 1, 2 or 3 drives. Drive power supplies are heavy duty, cool-running open-frame design. Three-wire ac power cords are safer, have lower noise pickup.

Free software patch This software patch, called PATCH PAK™, upgrades TRSDOS\* for operation with improved 40- and 77 track drives. For single-density operation only.

### **Letters**

#### Moore Praise Comes FORTH

If FORTH is trickery, give me more trickery.

In my view, FORTH is a commonsense approach to programming. Granted, there are also bits of pure genius thrown in.

It makes sense to put all the routines used by the operating system, compiler, parser, editor, etc, in one dictionary conveniently accessible to the user at all times. That is, if they will fit. One of the bits of genius of FORTH is that they do indeed fit with room to spare for user-defined routines. The result is instant liberation from the "systems man" who tries but can't please everyone. It is your computer, and with FORTH you have access to everything on it.

It makes sense to use a stack to pass parameters between routines and to separate this stack from the returnaddress stack. You end up with a language that is designed to compute rather than to be read. Every step in FORTH is directed toward computing a result. FORTH is a sequence of com-

mands rather than statements as found in BASIC or Pascal. The functions of computing and documentation are separated. Hence I strongly disagree with Gregg Williams' advice (see August 1980 BYTE, page 130) that the user should introduce intermediate variables to improve readability. I concur with his objective, but I would encourage their use only in the commentary where they belong. There is no point to introducing unnecessary variables in the computing process. In the commentary, intermediate variables can and should be used very effectively to help describe the computations that are occurring on the stack without interfering with the process.

While FORTH takes away the expository statement, it does give back an important documenting feature, namely relative ease in preparing precise common-language definitions of each routine. All FORTH routines have a describable goal, and most of the action takes place on the stack. Hence FORTH routines tend to be simpler to describe. I have never seen a glossary for a language or operating system that comes

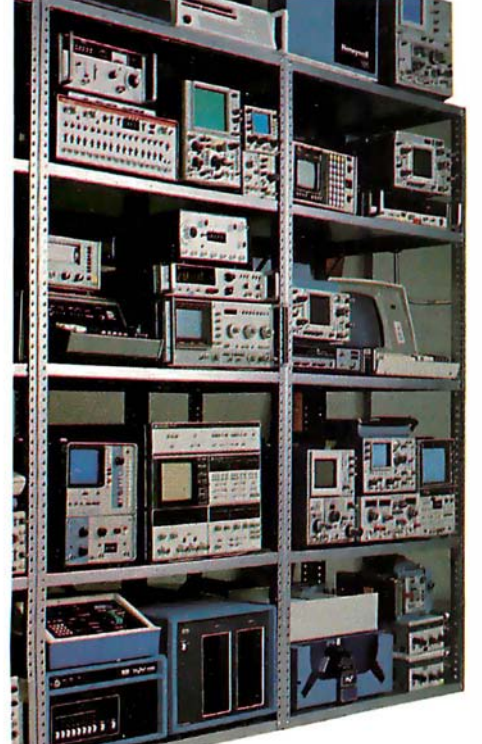

**Thousands** of "like new" products with money back guarantees.

#### REI Sales Company (800) 227-8409

In California (213) 993-7368, (415) 968-8845 or (714) 879-0561

even close to the completeness and conciseness of the fig-FORTH glossary supplied by the FORTH Interest Group. It is a gem, a complete English-language description of FORTH. Every routine on the computer is concisely defined in English.

You have to have faith that taking the sacred function of documenting out of the language and turning it over to the user to do as he sees fit will work. After a while, you begin to wonder if Milton Friedman didn't write FORTH for his television series Free to Choose.

Finally, it makes sense to give the programmer a shot at controlling the compiler, especially when the compiler has access to all the routines of the system. C H Moore has shown with FORTH that compilers do not have to be large inflexible systems which try to take into account every eventuality and really can't do it. The result of this bit of FORTH trickery is a powerful compiler so tiny that it can be made interactive and used on line with no batch processing, linking loader, or other monstrosity which we are accustomed to associate with a compiler.

How small (or big) is tiny? The fig-FORTH system supplied by the FORTH Interest Group for the 6502 contains 220 primitive routines (not including the Editor or Assembler) that occupy a total of 6221 bytes. By my count, 34 of these routines are compiler functions, and they occupy a total of 982 bytes. My guess is that this is an order of magnitude smaller than other compilers of comparable power. That is trickery.

If there ever is a contest for the alltime ingenious software development, I would like to nominate C H Moore's best, the { ;CODE } routine and/or its logical extension  $\{$  < BUILDS ... DOES >  $\}.$ 

Edgar H Fey Jr Edgar H Fey Jewelers Inc 1156 Fox Valley Ctr Aurora ll 60505

#### Flash: Magic Exists !

I was delighted to see an issue of BYTE devoted to FORTH. As a user of and tinkerer with STOIC for 5 years, I heartily agree with the various authors' ravings about the extensibility, flexibility, and increase in productivity provided by FORTH. I was, however, amused at the many ways in which postfix (reverse-Polish) notation was rational-

In late 1978, Intertec conceived the idea of the lnterTube Video Display Terminal . Since that time, we've greatly enhanced its operation with the addition of many new exciting features. But perhaps the most significant announcement in the lnterTube line of video terminals is our new lnterTube Ill.

The new \$895\* lnterTube Ill obsoletes dumb terminals and out-performs the smart ones. Powerful standard features include: a full 24 line by 80 character display, 128 upper and lower case ASCII characters, reverse video, complete cursor addressing and control, an 18 key numeric pad, userdefined function keys, blinking, a self-test mode, protected and unprotected fields, below-the-line descenders, automatic key repeat, twin RS232 serial ports and character and line insert/delete. Incredible!

lnterTube Ill also boasts newly designed processor, video and power supply circuits. All in all, the lnterTube Ill is what we believe to be the most powerful, reliable video terminal available today. And it costs less than its predecessor - our popular lnterTube II.

lnterTube Ill users will appreciate the many painstaking hours of human engineering which insure effortless operation without operator fatigue. lnterTube Ill's new high resolution, non-glare CRT provides the sharpest possible display image. And our newly designed keyboard has that expensive "feel" you normally find only on terminals costing two to three times as much. But, most importantly, the lnterTube Ill features state-of-the art design with just three easily removable modules. So, with only a common screwdriver, servicing is a snap!

Better yet, we've got a nationwide service network with outlets located in over 50 cities to provide fast and efficient on-site or depot maintenance. Plus. an extended warranty program is also available.

If you're an existing lnterTube user, you no doubt have discovered the exceptional value the lnterTube really is. And, if you're not, why not call or write us today for the name and address of your nearest lnterTube Ill dealer. lntertec video terminals are distributed world-

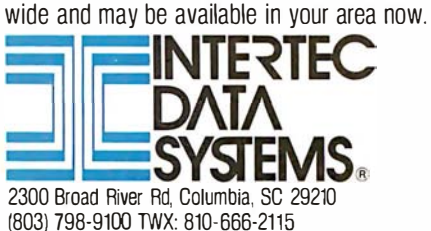

Circle 10 on Inquiry card.

ized as being a better or more efficient way to do things even though it renders programs "write only" or at best difficult to read.

Since maintainability of programs becomes even more critical when productivity is increased tenfold or more, I feel that the requirement of postfix notation by FORTH is a serious shortcoming. There is nothing mystical about postfix notation; all compilers and interpreters must eventually reach this form because that is the order in which the computer must carry out its operations.

Over the past two years Jeff Morris and I have added various superstructures onto FORTH (one per application) that

attempted to combine the better features of Pascal (eg: record structures, algebraic notation) with the power and flexibility of FORTH. The outcome of all of these experiments was a conceptual breakthrough which resulted in the invention of Magic. Magic has all the advantages of FORTH, plus, Magic programs are readable (thus maintainable).

For example, the FORTH (or Magic) statement:

8@ C@ + A@ \* A!

can also be written in Magic as :

 $A: = A*(B+C)$ 

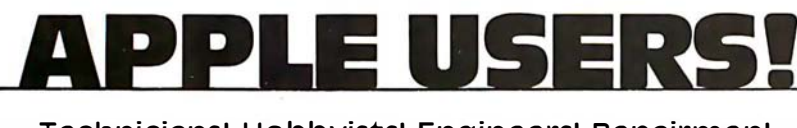

Technicians! Hobbyists! Engineers! Repairmen!

### NEW! 16 CHANNEL VARIABLE A-D BOARD!

Now you can digitally display, store, analyze and print your measurements!

The NEW ADC-16B A-D Board can be used for: POSITION MEASUREMENTS PRESSURE MEASUREMENTS

PHOTOELECTRIC MEASUREMENTS

TEMPERATURE MEASUREMENTS

A COM PUTERIZED VOLT-OHM METER

YOU GET A COMPLETE SOFTWARE PACKAGE INCLUDING A TEST KIT, CALIBRATION METHOD AND VARIOUS APPLICATIONS! Only 17995

This is a Variable Gain Board that allows increased measurements from 5 volts up to 100 volts.

> **COMPUTER TECHNOLOGY ASSOCIATES**

ORDER TODAY! Credit Card Users Call TOLL FREE! 1 ·800-854·2003 ext. 815 In California Call 800-522-1 500 ext. 81 5

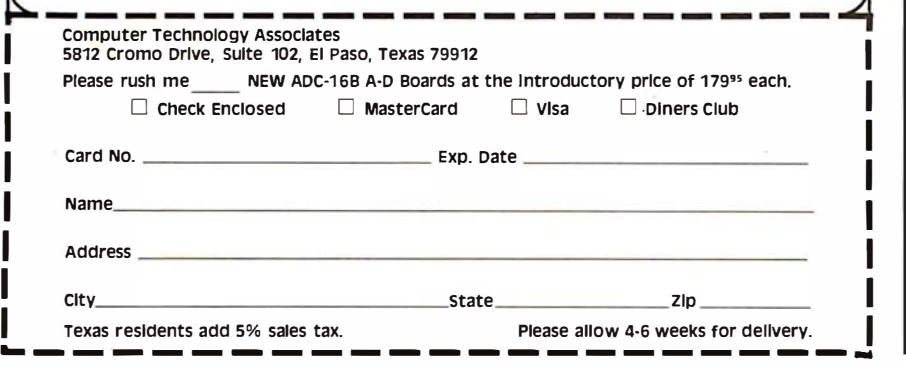

and in fact compiles in three fewer words (since the @s are not needed), and the FORTH (or Magic) statement:

 $A@$  B $@$  = IF

can also be written in Magic as:

IF(A.EQ. B)

Magic is a major enhancement to the basic compilation structure of FORTH (a metaFORTH), not simply an add-on superstructure. Magic programs typically compile more slowly (due to the increased complexity of the compiler) but require less memory and run faster than equivalent FORTH programs.

The concept of metaFORTH is discussed briefly in the article by Kim Harris. (See "FORTH Extensibility: or How to Write a Compiler in Twentyfive Words or Less," August 1980 BYTE, page 164.) This is the direction of the future and will be the source of some super-powerful programming tools in the next decade. Magic is a first step in that direction.

I hope and expect that new metaFORTH languages such as Magic will be developed so that FORTH users can have their cake and eat it too. The time has come to stop justifying the unreadability of postfix notation.

Arnold Epstein PhD Director, Software Development Octek Inc 7 Corporate PI 5 Bedford St Burlington MA 01803

#### Needs Tektronix Secrets

Can a BYTE reader help me? I have a Tektronix 4051 computer which came with a BASIC interpreter. Some of my programs must run faster, and I would like to rewrite them in machine code. Tektronix states that machine code is unsupported on the 4051 and suggests spending another \$10,500 for a faster Model 4052. Someone somewhere is programming the 4051 in machine code, as "Space Tag" on the demonstration tape is in machine code and runs incredibly faster than ordinary BASIC programs.

Richard Daily 800 Charlesgate Dr St Louis MO 63122

#### Information Please

I recently acquired a Video Brain home computer built by A Umtech Company. The serial number is 003087 and the model number is lOlA. It was built in either Santa Clara or Sunnyvale,

### **Mountain Computer** can now

## <u>Your Apple II Peripheral Capacity</u> **EXPANSION CHASSI**

#### Quality You Expect

Eight more slots for your Apple! Now you can bank-select eight more peripheral slots with immediate or deferred software commands-like having up to 16 peripheral cards "on line"-or use the Select/Deselect switch mounted on the front panel. **Expansion Chassis' heavy-duty power** supply is primarily for peripherals, without the heavy demand of motherboard support chips required in your Apple. This means much more power is available for peripherals than in your Apple itself! If you've run out of room in your Apple-Expansion Chassis is your answer. Drop by your Apple dealer for a demonstration, or contact Mountain Computer for the location of the dealer nearest you.

#### Performance You Demand

- Eight mirror image I/O slots of the Apple
- Fully buffered, bi-directional data lines
- Apple II compatible interface card
- Dual selection capability; hardware or **software**
- Immediate or deferred selection in software mode
- From BASIC, a single POKE command turns the chassis ON or OFF
- Compatible with all software
- Dedicated power supply with approved power transformer

```
Mounigin Computer
```
300 Harvey West B lvd., Santa C ruz, CA 95060 TWX 910 598-4504

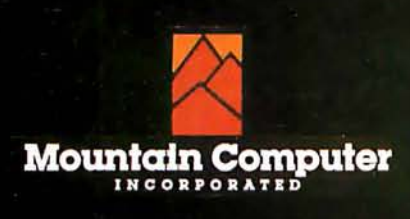

Apple is a trademark of Apple Computer Inc.

California. I understand it has a Fairchild F-8 8-bit microprocessor. It has 1 K bytes of programmable memory and 4 K bytes of read-only memory.

What I am looking for are cartridge programs, which have a 45-terminal bus, the expander sets, or anything that would be interchangeable. Also, any information or leads would be gratefully appreciated by me and my friends.

Richard L Rowland 7072 Kenwood Las Vegas NV 89117

#### An Overlooked FORTH Vendor

The staff at Datricon Corporation was both delighted and disappointed with the August 1980 BYTE. Our delight stems from the extensive coverage of the language FORTH and Charles H Moore's interesting article, 'The Evolution of FORTH, an Unusual Language," page 76.

However, we were disappointed with BYTE's failure to mention Datricon's ACS 12-PRO or Datricon's 4 K D-FORTH. Datricon's implementation of FORTH resides in 4 K bytes of EPROM (erasable programmable read-only memory), produces code that can be placed into ROM (read-only memory), and provides for interrupt handling and the automatic setting of the data-transfer rate. Our ACS 12-PRO, with D-FORTH and the STD BUS interface, is a very powerful 6800-based single-board computer. A development package is also available for generating application EPROMs.

Jed W Heald, President Datricon Corporation 7911 NE 33rd Dr Suite 200 Portland OR 97211

We at BYTE were surprised to find additional FORTH vendors advertising in our August 1980 issue. Other vendors include Rockwell International (for the AIM microcomputer, see page 67 of the August 1980 BYTE), Kenyon Microsystems (for 6809 systems, see page 104 of the same issue), Sirius Systems (for the Radio Shack TRS-80, see page 171), Quality Software (for the Exidy Sorcerer, see page 208), Eric Rehnke (for the KIM, SYM, and AIM computers, see page 290), the Software Farm (for the TRS-80, see page 292), and Professional Management Services (for the Alpha Micro, see page 294). FORTH vendors not listed in the August 1 980 BYTE are invited to submit a twoparagraph product release, which will be published in a future BYTE "What's New?" column....GW

#### FORTH Is Better Than LISP, He Cs

Unlike BYTE's earlier issue on LISP, the August issue on FORTH did an excellent job in making this intriguing language readily understood. The articles did not come right out and say that FORTH is so machine-efficient due to the user preprocessing his logic into postfix notation, but most readers should realize this.

Although I can tolerate that sort of notation for a desk calculator, it is unbearable for computer data processing. Although the C language is philosophically different, it is a threaded language which is much preferable.

Dick Sims 185 Freeman St, Apt 951 Brookline MA 02146

#### Check Out a Computer

I always look forward to the new issue of BYTE and was especially eager to read the July 1980, Computers and Education issue. Arthur Luehrmann's article, "Computer Illiteracy-A National Crisis and a Solution for It," page 88, struck home on a point with which I wholeheartedly agree: "this country's general public is woefully ill-prepared to live and work in the Age of Information."

I was, however, disturbed by the fact that the role of public libraries was never mentioned. Public libraries are in a unique position to help solve the problem: they serve people of all ages, regardless of educational background; they are generally open more hours than schools; they are, perhaps more than any other institution, vitally interested in an information-aware public; they specialize in providing access to information, and they are free.

Many public libraries have microcomputers available for public use and provide a complement of interactive programs for individuals to learn with. Libraries that have done this report extensive and enthusiastic use of the equipment.

It's a sorry fact that most people have just never had the opportunity to even see a computer system. Until the opportunity to see, touch, and use computers is afforded, computers will remain shrouded in mystery for the vast majority of people of all ages. The public library is one of the best hopes we have to alleviate this problem.

Carlton A Sears Adult Services Coordinator Asheville-Buncombe Library System 67 Haywood St Asheville NC 28801 Letters continued on page 122

# **A growing<br>Iine of tools to<br>expand the Apple**

7440A Programmable Interrupt Timer Module.

Time events in four operating modes-continuous, single shot, frequency comparison, and pulse width comparison. Includes three 16-bit interval timers, plus flexible patch area for external interface. Programmable interrupts, on-board ROM, and much more.

7720A Parallel Interface. Two bi-directional 8-bit parall el devices, including printers, paper tape I/0 ports will connect your Apple to a variety of equipment, current relays, external on/off devices. Full featured, programmable interrupts, supports DMA daisy chaining.

7811 B Arithmetic Processor. Interfaces with Applesoft, so you just plug in and run. Based on the AM 9511 device, provides full l6/32-bit arithmetic, floating point, trigonometric, logarithmic, exponential functions. Programmed I/0 data transfer, much, much more.

7710A Asynchronous serial Interface. Conforming to RS-232-C A thru E 1978 standard, this card will drive a variety of serial devices such as CRT terminals, printers, paper tape devices, or communicate with any standard RS-232 device, including other computers. Full hand-shaking, and fully compatible with Apple PASCAL!

7470A 31% BCD A/D Converter. Converts a DC voltage to a BCD number for computerized monitoring and analysis. Typical inputs include DC inputs from temperature or pressure transducers. Single channel A/D, 400 ms per conversion.

7490A GPIB IEEE 488 1nterface. A true implementation of the IEEE 488 standard-the standard protocol for instrumentation and test devices. Control and monitor test instruments such as digital voltmeters, plotters, function generators, or any other device using the IEEE488.

7114A PROM MOdule. Permits the addition to or replacement of Apple II firmware without removing the Apple II ROMs. Available with on-board enable/disable toggle switcll.

7500 A Wire Wrap Board. For prototyping your own designs.

7510A Solder Board.

7590A Extender Board.

7016A 16K Dynamic Memory Add-On.

Watch this space for new CCS products for the Apple. We've got some real surprises in the works. To find out more about the CCS product line, visit your local computer retailer. The CCS product line is available at over 250 locations nationally, including most that carry the Apple. Or circle the reader service number on this ad.

Apple II, Apple II Plus, and Applesoft are trademarks of the Apple Corporation.

#### CCS makes the difference.

# We see the Apple<br>a little differently.

### We see it as a good way to get things done.

Apple has built a great computer. We at CCS have built a great line of peripherals and components to expand the Apple. To do almost anything you want to get done with a computer.

If you want to do business with an Apple, we've got tools to connect the Apple to standard business printers and terminals. Or to modems, for communications over telephone lines, with other computers, even with other Apples.

If you want to apply your Apple to engineering, scientific, or graphic projects, we've got tools for high-powered,

high-speed math functions, and fast, high resolution graphics. And tools to connect the Apple to lab test equipment like function generators or plotters.

And we have tools to connect the Apple to the outside world, including A/D converters and interval timers with external interface.

We make components for the S-100 bus, the PET, and the TRS-80, too. We built our products to deliver hardnosed value to the OEM, and to the inventor who knows the best, at prices that are unbeaten.

To find out how much computer your Apple II can be. see things our way. Because for serious users with serious uses for the Apple, we've got the tools.

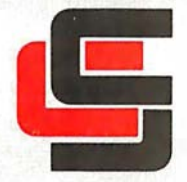

California Computer Systems 250 Caribbean Sunnyvale, CA 94086 (408) 734-5811

### The Future of Computer Graphics

Bruce Eric Brown and Stephen Levine Lawrence Livermore National Laboratory University of California POB 808 Livermore CA 94550

Predicting the future can place one in a very precarious position. Although technology is moving forward at such a pace that it is almost impossible to look a long way down the road, we do have a good idea of what the near-future trends will be. So here I will discuss where the trends in computer-generated graphics are headed.

Computer graphics is the fastestgrowing segment of the computer industry. Although many existing computers already have graphics capabilities, the future is even brighter. Since personal computer users will make up the largest percentage of the computer graphics market, the standard color television receiver will be the most common

#### Editor's note:

It was only 5 years ago when the first annual computer graphics show was held. The Philadelphia show was sponsored by SIC-GRAPH (the Association for Computing Machinery's Special Interest Group on Computer Graphics). At that time, the show attracted ten vendors and a few hundred visitors. SIGGRAPH-80, which was held this summer in Seattle, brought to that city over 100 vendors, about 6000 visitors, and filled twenty-four times the space of SIGGRAPH-75. So you can surmise how the the computer graphics field will continue to grow....SM

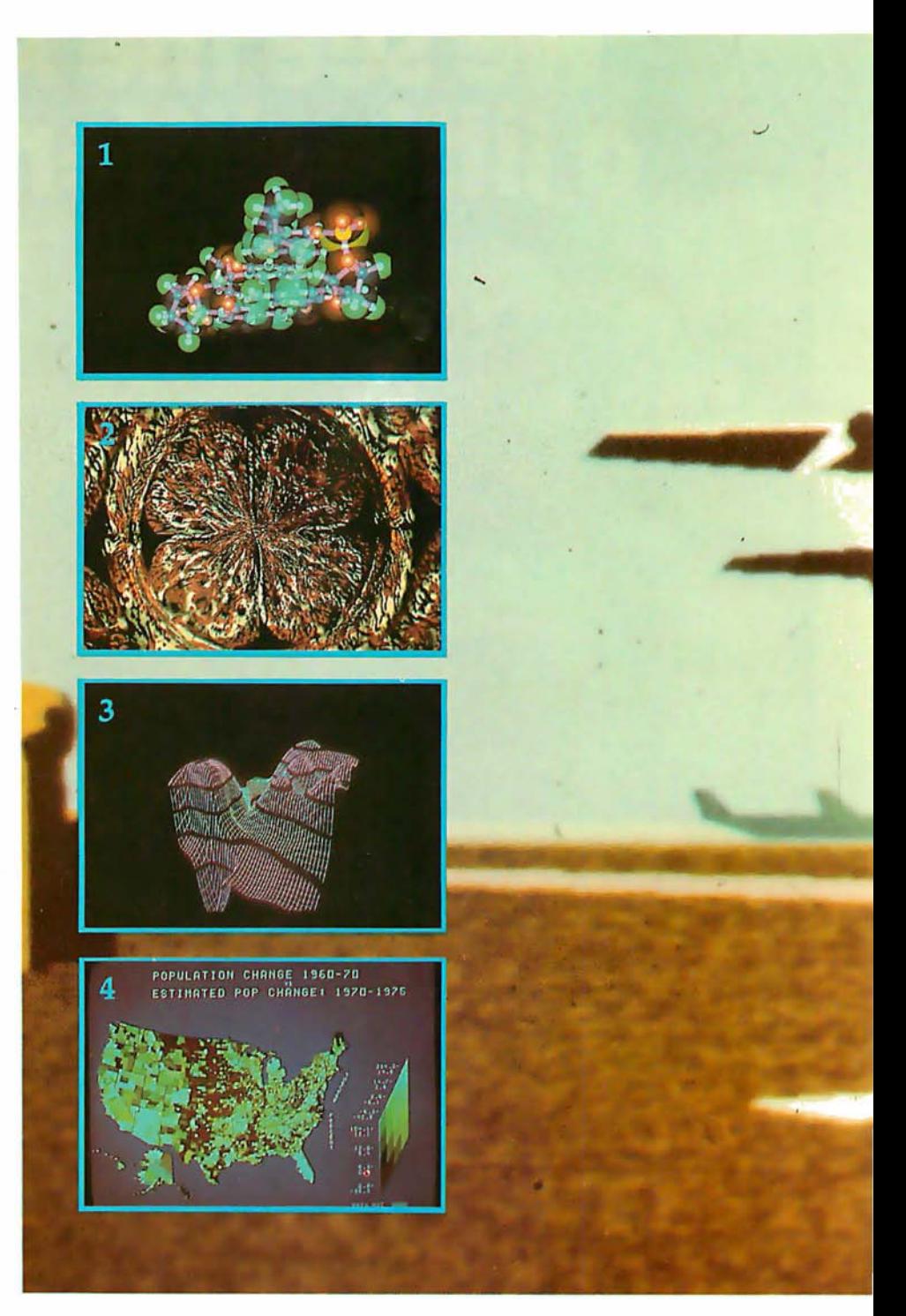

display device. Research is continually going on in video-generation techniques, and we can expect the quality of video images to improve dramatically.

Also on the horizon is the use of networks. Best of all, the price of graphics systems should continue to fall, and as they do, the number of applications will increase drastically.

#### Three Dimensions

This is an exciting time for experimentation with computer

graphics. Looking into our crystal video display, we can see many changes coming within the next few years. True three-dimensional displays will become common. Researchers will finally be able to see their models in three dimensions without the need of special glasses, stereo pairs, or by viewing twodimensional projections.

Already in existence are integral hologram displays made from computer-generated images. (An example is shown in photo 9.) The

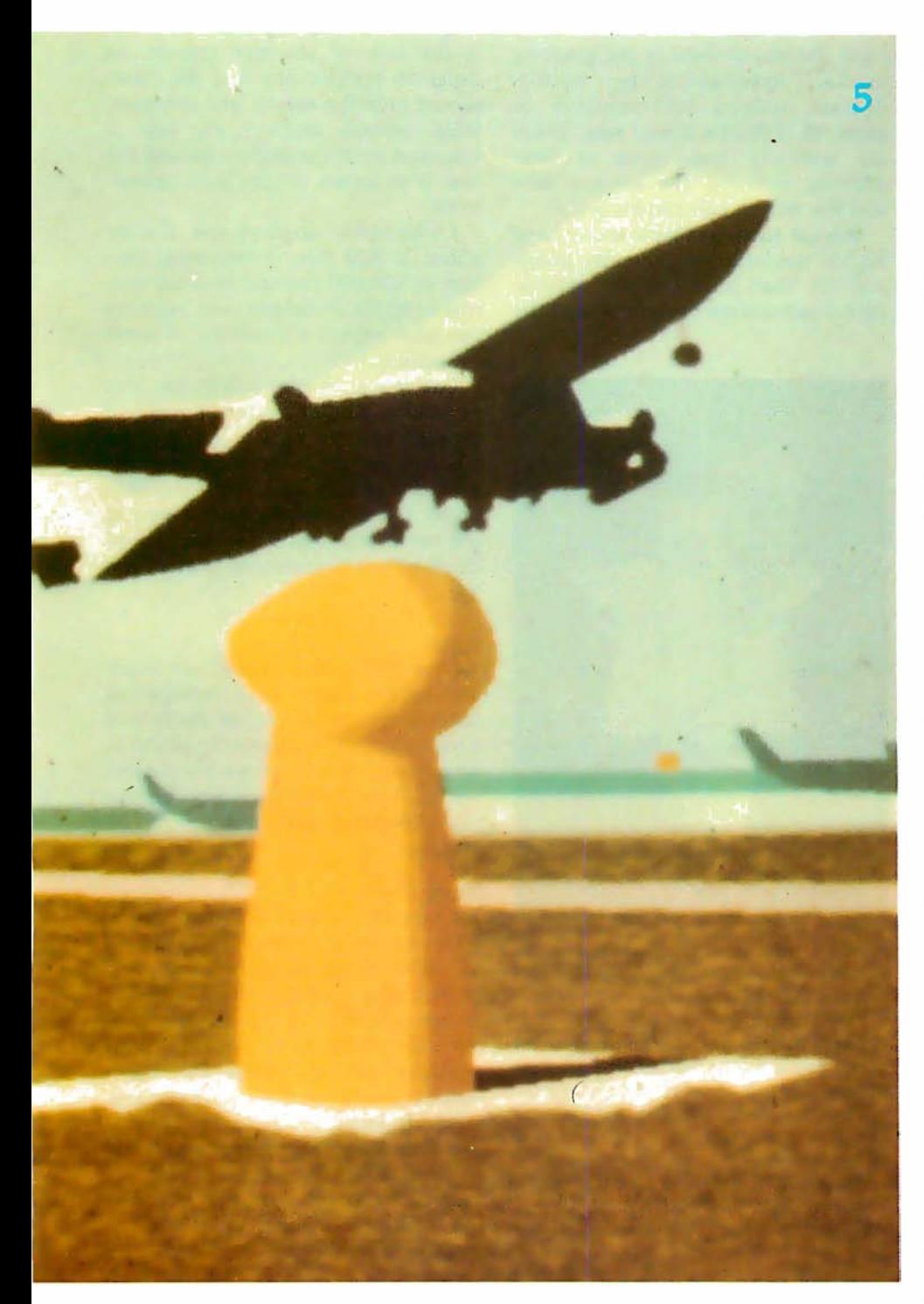

holograms are made by photographing 1080 computergenerated images on 35mm film and transferring them to the hologram. In a few years it will be possible to generate these directly; we might even see a laser-driven, computercontrolled, holographic-image output device.

There are currently several methods in use for displaying threedimensional television images, but the most promising uses an interlaced television picture. The even scan lines

display an image for viewing with the right eye and the odd scan lines have an image for the left eye. The screen is viewed through a pair of glasses whose lenses are made with PLZT (lead lanthanum zirconate titanate) ceramic. Voltage pulses synchronized with the display of the odd and even fields darken the left and right lenses alternately. As a result, the viewer sees a true three-dimensional image. Photo 10 is a composite view of a display showing the images for both the left and right eyes.

Photo 1: A computer-generated composite view of a DNA molecule using both ball-and-stick and space-filling models. Using keyboard control, the configuration of the model can be changed and it can be rotated in any direction. Such models are already assisting scientists in their research and will have an even bigger role in the coming years. Photo courtesy of Nelson Max, Lawrence Livermore National Laboratory.

Photo 2: Computer-generated art by Los Angeles artist David M. As you can see, computer graphics could revolutionize the world of art.

Photo 3: A perspective view of a twodimensional array of numbers. Photo courtesy of Melvin L Prueitt, Los Alamos Scientific Laboratory.

Photo 4: Census data plotted to show population changes. This is an example of the type of material which could be available on a computer network with wide-band capabilities, such as cable television. Courtesy of Edward Zimmerman, White House.

Photo 5: A ground-level view of a computer-generated airport scene used in a real-time flight simulator. Photo courtesy of Marconi Radar Systems.

#### Raster-Scan Displays

Low-priced memory will also change the look of computer graphics. Up to the present, the market has been dominated by storage tubes and calligraphic (ie: stroke-writing) displays; however, raster-scan displays can be refreshed from a frame buffer of semiconductor memory. Therefore, in the coming years, we can expect the graphicterminal market to be dominated by raster-scan devices. The standard display will be a color television receiver connected as a mircoprocessor-controlled intelligent terminal. The cost of some of these graphics terminals will be at or near the cost of a modern color television receiver.

Raster-scan color television will probably be the graphics standard for the following reasons:

- The US video standard is well established.
- It has a large industry supporting it.
- The cost of developing another standard is prohibitive.
- The great numbers of personal computer users will help determine the trend. Why buy a color output monitor when you already have one or several available at home7

Top-of-the-line video displays will include devices with 1000-line resolution (already available) as well as a number with 2000-line resolution. The cost of these will be significantly higher than that of a modern color television receiver.

On a raster-scan display, each dot on the screen is known as a picture element or pixel. Since each pixel is displayed 30 times a second, the image generator must either generate 30 Hz or store the pixel intensities in memory. Frame-buffer systems usually use dual-ported memory which both stores the image and refreshes the display.

To simplify things, let's assume a square picture with the standard 500 lines and each line containing 500 pixels. To display a completely blackand-white line image with no shades of gray we would need 250,000 (500 by 500) bits or 32 K bytes of memory. In order to display gray levels, the number of bits used for each pixel must be increased. To display color, we either divide the number of bits available among the three primary colors (red, green, and blue) or use a color map. A color map takes each pixel value stored and outputs the three intensities: the most put and 3 byte output. The number of **put and 3** byte output. The number of **Currently**, one of the major prob-<br>colors which can be displayed is the **Photo 6** (above): An example of the lems of graphic terminal users is ho colors which can be displayed is the Photo 6 (above): An example of the lems of graphic terminal users is how<br>product of the number of output in-<br>computer-generated graphics used to train to satisfactorily get hard-copy tensities for each color. At a given space-shuttle pilots at the Johnson Space time, only a subset, which is limited *Center in Houston, Texas.* to use a camera to take a picture of by the input values can be displayed Photo 7 (below): The control panel for an the video screen. A device is also by the input values, can be displayed. Photo 7 (below): The control panel for an the video screen. A device is also<br>If we use 8 bits in 24 bits out, we can experimental fusion reactor at Lawrence available which records th If we use 8 bits in, 24 bits out, we can experimental fusion reactor at Lawrence available which records the video display any 256 colors of the Livermore National Laboratory. Quiny directly on film Both of these display any 256 colors of the Livermore National Laboratory. output-directly on-film. Both of these Transparent touch panels mounted over Transparent to be desired.

have the major share of the graphics market, line-drawing (ie: vectordisplay) systems will continue to grow, though at a slower rate. There are basically two types of linedrawing systems: the storage tube and the refresh calligraphic writer.

Storage tubes available today have higher resolution and greater image stability than most refresh systems. One disadvantage of the storage tube

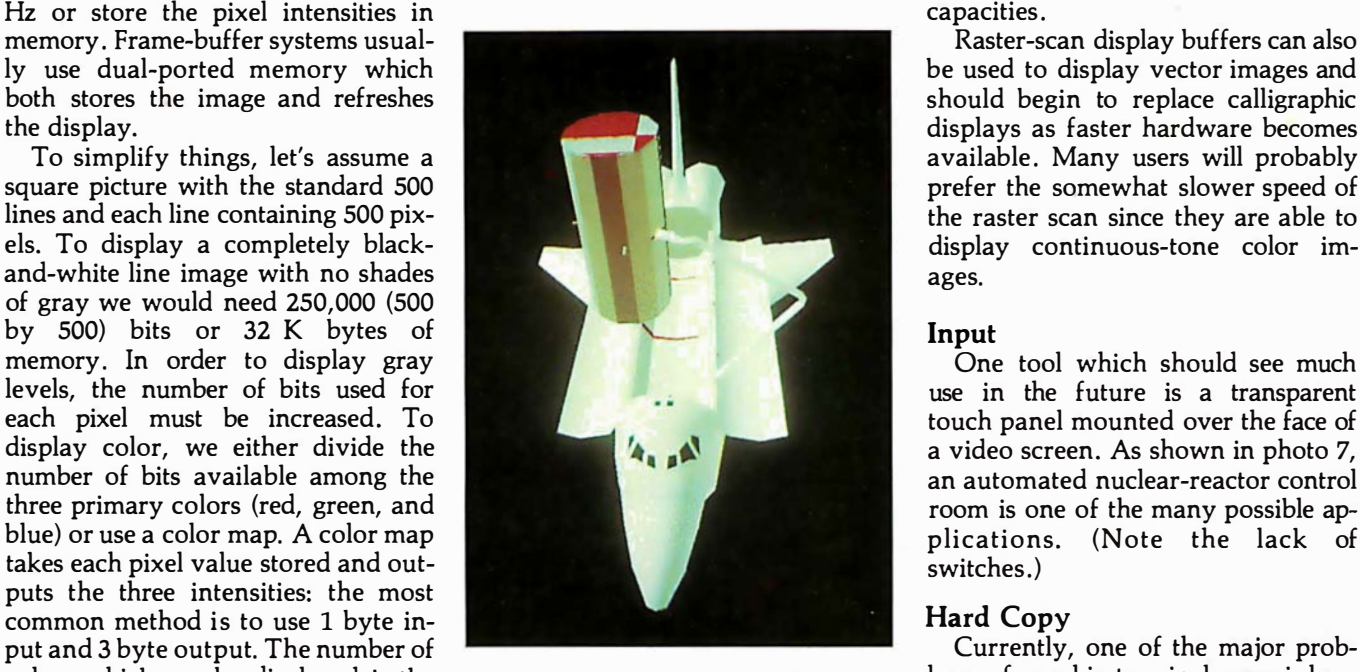

computer-generated graphics used to train to satisfactorily get hard-copy<br>space-shuttle pilots at the Johnson Space output. The most common method is

16,777,216 available.<br>
In the near future we should be see-<br>
ing 2000-line resolution systems with<br>
the perators need only to touch the screen<br>
the screen<br>
ly come from the manufacturers of Ing 2000-line resolution systems with operators need only to touch the screen if  $\frac{1}{2}$  come from the manufacturers of 24 bits per pixel (1 byte for each of the over the desired control area shown on graphic terminals. three primary colors and 12 bits per the screen. Photo courtesy of Glenn ing machine companies is a dry color in the map). 12 megabytes of Spreckert.

is the lack of selective erasure. In order to remove one line the entire screen must be erased and redrawn. With refresh displays the line is removed from the display list and the line is redrawn on the next refresh cycle.

Calligraphic displays can display about 20,000 three-dimensional vectors or 100,000 two-dimensional vectors at 30 Hz. In the next few years we can also expect a doubling of these capacities.

Raster-scan display buffers can also be used to display vector images and should begin to replace calligraphic displays as faster hardware becomes available. Many users will probably prefer the somewhat slower speed of the raster scan since they are able to display continuous-tone color images.

#### Input

One tool which should see much use in the future is a transparent touch panel mounted over the face of a video screen. As shown in photo 7, an automated nuclear-reactor control room is one of the many possible applications. (Note the lack of switches.)

Spreckert. 12 method of putting a color image on a

memory would be piece of paper (like needed for such a  $\blacktriangleright$ system. With **the contract of the contract of the contract of the contract of the contract of the contract of the contract of the contract of the contract of the contract of the contract of the contract of the contract of** memory prices expected to continue **At present, the periodic at a present** at present, the to fall, in about  $5$  device with the device  $\mathbb{R}^2$  device with the device with the device  $\mathbb{R}^2$ years the major  $\|\cdot\|$  highest-quality  $\frac{1}{2}$  cost element of color output is such a system the film recorder. would be the Formatter output the Formatter output the Formatter output the reso-

#### Vector Displays

Although it appears that rasterscan displays will

devices, the resotronics. **If the contract of the contract of the contract of current** developed by the contract of current developed by the contract of the contract of the contract of the contract of the contract of the contract of the co recorders is 4000 by 4000 pixels, each with a range of 256 intensities. These devices use

the current, dry

### Hard and **Fast.**

### ... Bulk Storage from Industrial Micro Systems

#### THE NEW MODEL 16

The new Industrial Micro Systems Model 16 Hard Disk Subsystem is a "fixed-removable" high speed, bulk storage device providing from 32 megabytes (32 million characters) to 96 megabytes of on-line storage for the Industrial Micro Systems 8000 or Series 5000 microcomputer systems. The Model 16 includes a credenza enclosure that provides a quiet, strong and

attractive package for office or industrial applications where large memory is required. The Model 16 also includes a fully buffered DMA S-100 bus controller for fast and easy interfacing.

#### **WINCHESTER** TECHNOLOGY WITH **BUILT-IN BACKUP**

The Model 16 includes a 16 m e gabyte rem ovable cartridge and a  $16, 48, or 80$  megabyte fixed media that employs Winchester 3340 technology. Files and programs may be copied between the fixed media and the removable cartridge for fast, easy backup and archival storage.

#### FAST ACCESS

The interface between the Model 16 hard disk and the

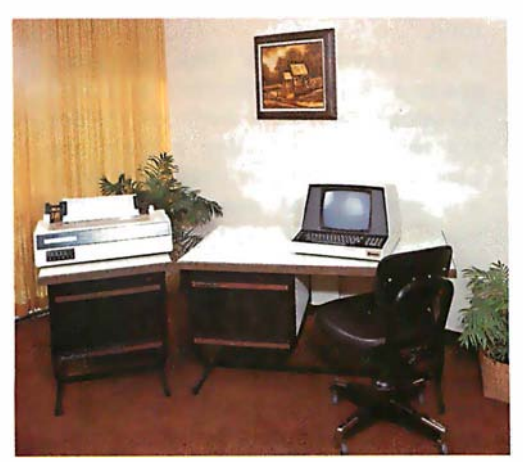

Industrial Micro Systems computer is provided by the Hard Disk Controller. The Hard Disk Controller utilizes Direct Memory Access (DMA) for fast data transfer with minimum processor intervention. The maximum data transfer rate is 1.2 megabytes per second and the controller fully buffers the data, a sector at a time, to and from the disk. Available in 220 V, <sup>50</sup>HZ Versions

Now you don't have to look hard for fast computing power. Contact your Industrial Micro Systems Dealer today.

INDUSTRIAL MICRO SYSTEMS

Marketing 628 N. Eckhoff, Orange, CA 92668 (71 4) 978-6966 Manufacturing 2800 Lock heed Way, Carson City, NV 89701 (702) 883-761 1 See us at Comdex '80 Nov. 18-21, 1980 Las Vegas Convention Center.

as many as seven filters and multiple passes are made on the film to create full-color images. Additive-color red,

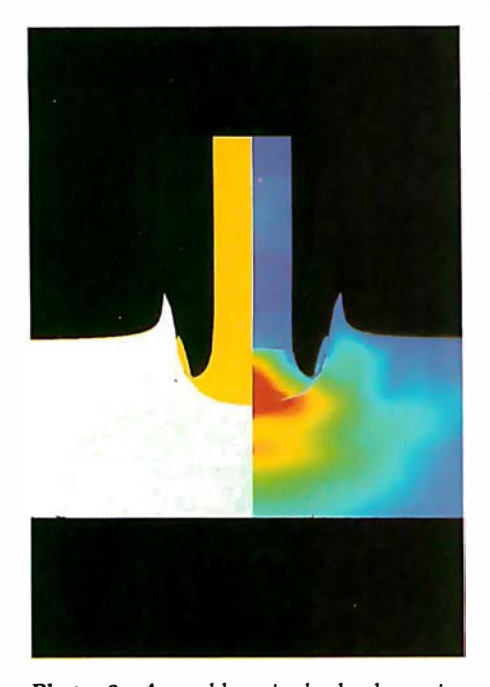

Photo 8: A problem in hydrodynamics illustrated through the use of computer graphics. The photo is part of a series illustrating a steel rod impacting a steel plate. Color changes represent areas of varying stress. In the future, such graphics will be widely used in education. Photo courtesy of Lawrence Livermore National Laboratory.

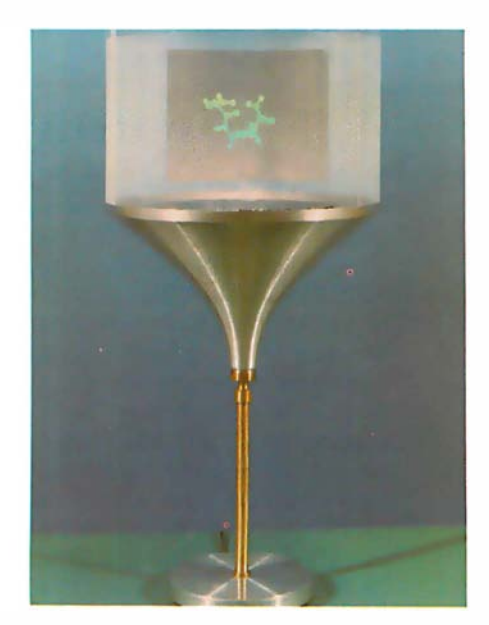

Photo 9: Integral hologram of a molecule created by photographing 1080 computergenerated images on 35mm film and then transferring them to a hologram. In the future computers will be able to generate holograms directly. Photo courtesy of Donald L Vickers, Lawrence Livermore National Laboratory.

green, and blue filters or subtractivecolor yellow, cyan, and magenta filters are used. In both systems, the seventh color is neutral for plotting black-and-white images. We can expect to see more of these recorders available in the near future, and some of the stripped-down models should be available at lower prices.

Another group of devices which fit into this category of film output are COM (computer-output-on-microfilm) devices. Many of those currently available have graphic capability as well as variable intensity. At the present time, COM devices are mainly used for alphanumeric-fiche output. Currently only black-and-white machines are available, although color-fiche machines are expected to be produced in the future. The most important consideration is the need for high-quality, large-format color images. The resolution of current COMs is about 32,000 by 32,000 pixels. Although higher resolution is theoretically possible, such devices will not be produced until a need for them is demonstrated.

Laser recorders may soon capture a portion of the expanding graphics market. Since a laser beam has much more energy to deposit on film than a CRT (ie: video display) image, laser recorders will be much faster than existing methods. On a modern film recorder, one full-intensity pass at 4000 by 4000 pixels takes about 1 minute. To record the same amount of data, the laser requires 1 second or less. The energy of a laser beam is great enough that a split beam could record up to five copies at the same time.

A current weak link in laser systems is the deflection systems. Although solid-state methods are being developed, rotating mirrors are used today. Another drawback with any system that uses film is that unless users have their own processing facilities, film development takes at least 24 hours and sometimes much longer.

The Xerox 6500 color copier can be interfaced to a number of terminals for image-recording, or it can be connected to computers for direct output. Ink-jet plotters, printers with color ribbons, and flat bed-drum plotters with color pens are included in this class of output devices. Continued improvements in speed and color reproduction can be expected.

The brightest future is for the video

disk. Today, these devices can hold SO minutes (180,000 frames) of video per disk. Although the initial cost is high, the great number of frames available makes this device the ideal output and storage medium.

#### $Computers - The Future$

Although so far I've concentrated on graphics hardware, what about the future of the beast behind the  $display$  – the computer?

It seems likely that within a few years the home computer user will have a choice of several 32-bit virtual machines with at least a million words of expandable, central memory, and 100 million words of disk space. This type of system will be ideal for a color-frame buffer system.

#### Applications

Since pictures are a very efficient means of communication, the future applications of computer graphics are virtually unlimited. Photo 6 is a photograph of computer-generated graphics used to train space-shuttle pilots. Within the next few years, games and simulations with graphics of nearly the same quality will be available to the personal computer user. The PLZT glasses described earlier will be used to provide threedimensional images for the would-be space-shuttle or 747 pilot. You can also expect the technology to be put to use in amusement parks. The Disneyland people have already used computer-generated graphics in some of their attractions and are continuing to develop them for future use.

#### Networks

There are a number of advantages to having your own, isolated personal computer, but connecting it to a network opens up a vast new world. Networks designed specifically for personal computer users, such as The Source, are already in existence. Unfortunately, the narrow bandwidth of conventional voice-grade telephone lines severely limits graphic capabilities.

One future possibility is the use of cable television for networks with graphic capabilities. Cable is increasingly available in all but the most rural areas and has wide bandwidth, portions of which are not used. Personal computer users could tap into this resource and use the extra bandwidth for local communication nets.

Another possibility is to have the

### ATARI: PERSONAL COMPUTER SYSTEMS THAT GROW WITH YOU

modulator and FCC approval for connection to any TV. Plus, nationwide Atari Authorized Service Centers. And more.

Add memory. The ATARI 800™ is supplied with 16K of memory. You can expand up to a full 48K of RAM with 8K or 16K Memory Modules<sup>™</sup> you install yourself. In less than a minute. The ATARI 400's<sup>th</sup> 8K of RAM may be **• Entertainment**<br>xpanded to 16K at Authorized Ser- • **Programming Languages** expanded to 16K at Authorized Service Centers. Both may be expanded • Small Business Accounting

Add peripherals. The ATARI 410<sup>"</sup> more. Because Atari offers you per-<br>audio-digital program recorder. Sin-<br>sonal computer systems that grow audio-digital program recorder. Sin-<br>gle or dual density\* disk drives. The with you. Ask your Atari retailer gle or dual density\* disk drives. The with you. Ask your Atari retailer<br>ATARI 800 individually addresses up to give you a full demonstration to four drives. Add the ATARI 850<sup>th</sup> of Atari computers, peripherals<br>RS232 Interface Module. Add high and programs Complete syste speed  $40^\circ$ face Module, Add high<br>r 80-column printers. Add<br>: modem for remote data an acoustic modem for remote data thinking hardware and software,<br>access. Add a light pen.\* And there thinking hardware hinking systems. are more Atari peripherals **ATARI**<sup>" \*Available Fall, 1980</sup>

Add programs. Choose among dozens of programs in Atari's rapidly expanding software library. Programs categories include:

- Personal Finance & Record Keeping
- Personal Interest & Development
- Professional Applications
- Education
- Information & Communication
- 
- 
- 

to 26K of ROM with slip-in ROM **Add it up.** With Atari, you start cartridge programs.<br> **Add peripherals.** The ATARI 410<sup>TM</sup> more Recause Atari offers you per to give you a full demonstration and programs. Complete systems. Because when other people were Atari was thinking systems.

#### Start with a better computer.

Atari computers have built-in capabilities you can't even add onto many other personal computers. Three programming formats (ROM cartridge, disk and cassette). A 57 key upper/lower case ASCII keyboard with 29 keystroke graphics symbols. 128 colors and hues. Four separate sound channels and a built-in speaker. Four controller ports. A built-in RF

#### © 1980, Atari, Inc.

<sup>O</sup> A Warner Communications Company Alan reserves the right to make changes to products or programs without notice.

#### PERSONAL COMPUTERS

|<br>|<br>|

1265 Borregas Avenue, Sunnyvale. CA 94086 Call toll-free (8oo) 538·8547 (Except Alaska and Hawaii) (In California: (8oo) 6p·1404) for the name of your nearest Atarl retailer.

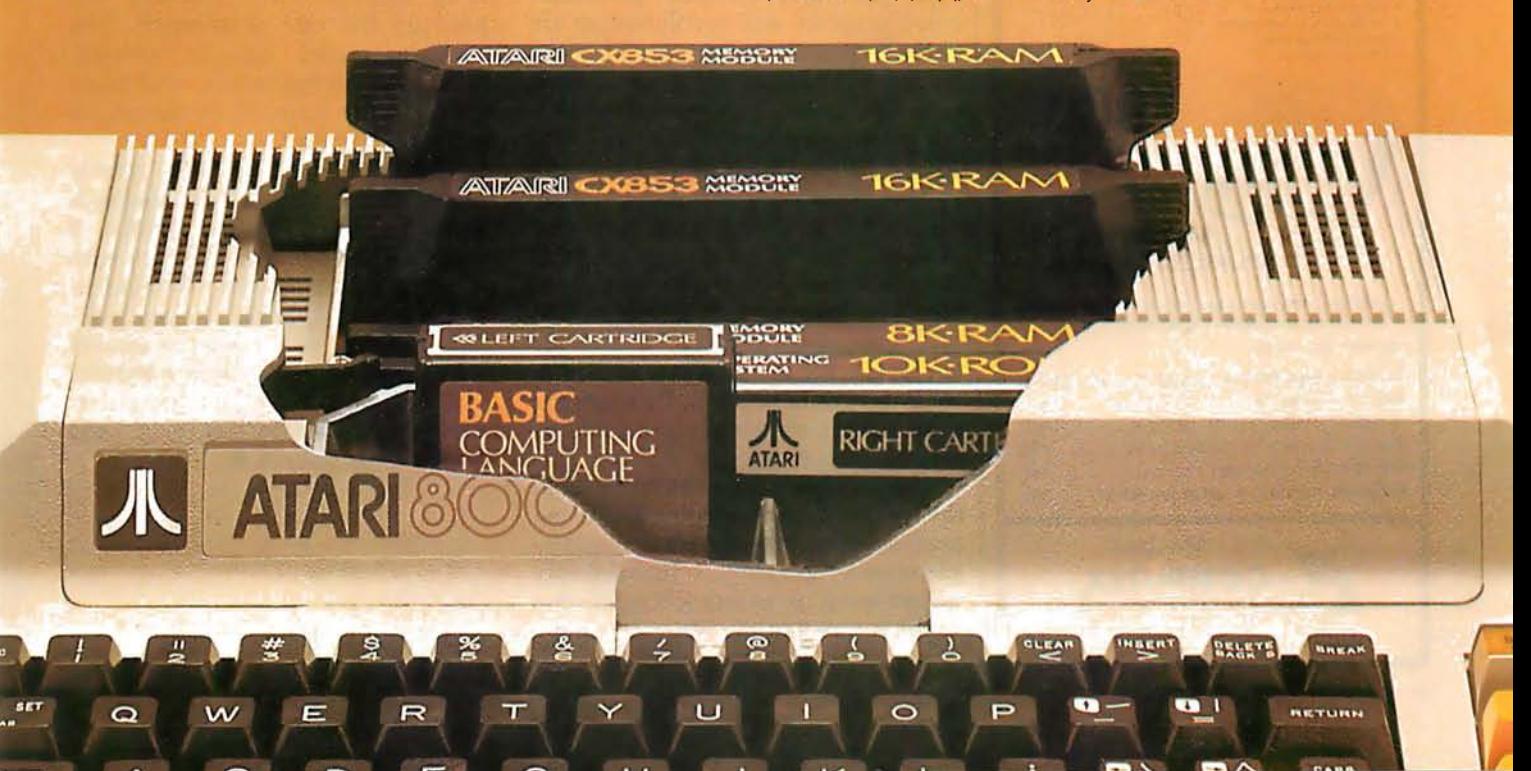

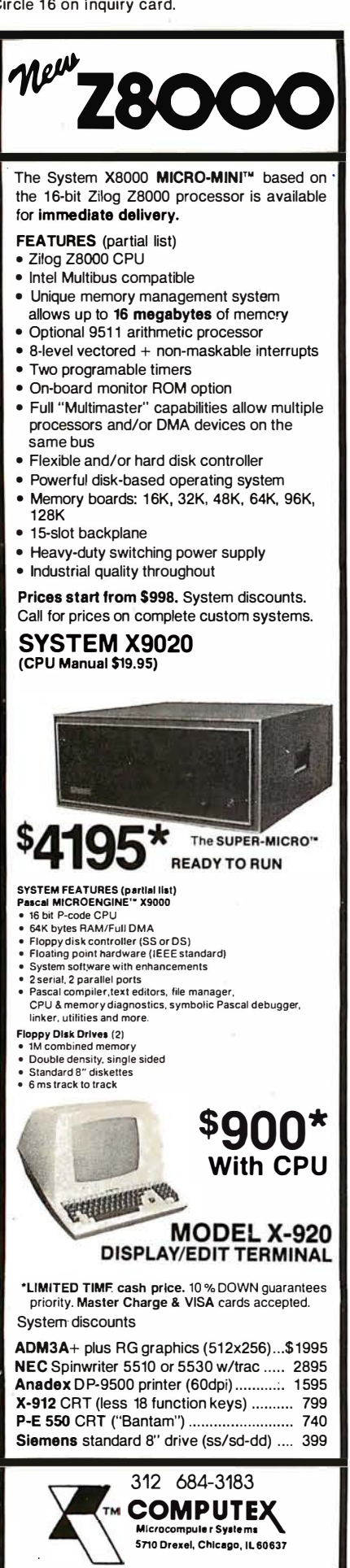

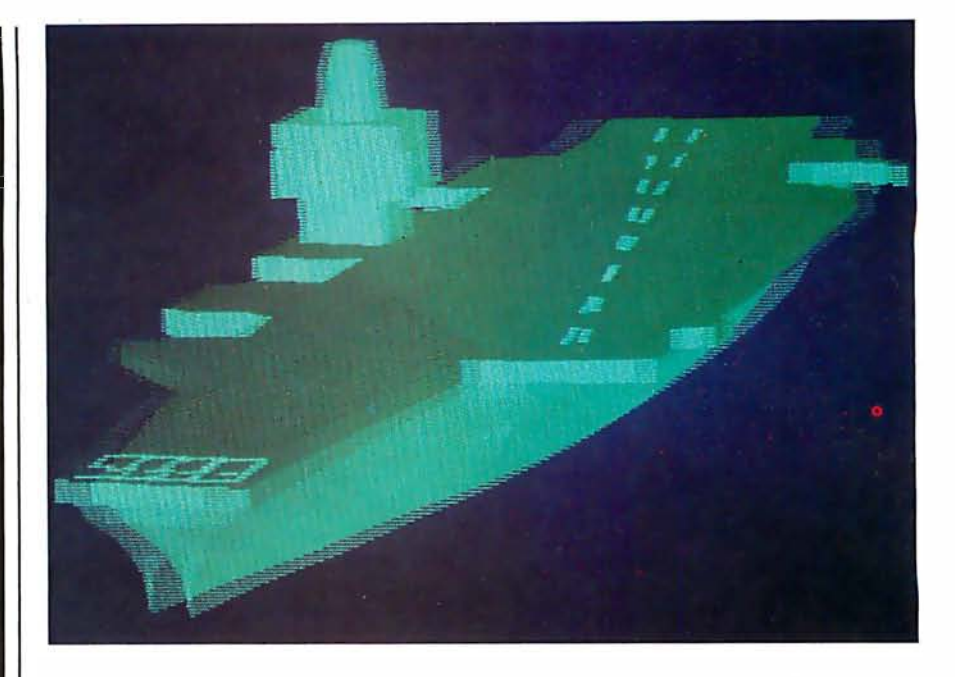

Photo 10: Interlaced left-eye and right-eye view of a computer-generated image of an aircraft carrier. The image is viewed in three dimensions when the user wears glasses with lenses made of PLZT (lead lanthanum zirconate titanate) ceramic. The lenses by the right and left are darkened alternately by voltage pulses synchronized to the display. Photo courtesy of John A Roese and Larry E McCleary, the Naval Ocean Systems Center.

cable-television company provide a main computer to control the network and act as a data base. The range of services which could be provided is virtually limitless. An example is shown in photo 4, where census data has been plotted to show population changes.

#### Exploring the Future

Computer graphics have exciting possibilities as an artistic medium. It's been said that computer-generated color graphics will revolutionize art in the same way that acrylics changed the world of artists who once worked with oil paints. Photo 2 shows computer-generated art by Los Angeles artist David M.

The simulators discussed earlier will also be widely used by filmmakers. Special effects, instead of being animated one frame at a time, could be programmed and filmed in real time. For instance, a director could ask for an airport scene on a clear day, as in photo 5. By changing a parameter, the same scene could be created on a foggy day.

The motion picture industry is in the forefront of developing and using sophisticated systems for computergenerated graphics. Increasingly higher levels of realism will be created in the future and the time-consuming tasks of creating special effects and editing will be performed using laser scanner/recorders and video disks. In terms of dollars, the movies will be one of the largest users of computer graphics for the near future.

Applications, as we've seen, are limited only by our present imaginations. Photo 1 shows a computergenerated composite view of a DNA (deoxyribonucleic acid) molecule using both ball-and-stick and spacefilling models. Such displays will speed up the rate of research. The molecule model can be rotated, changed in configuration, and taken home for the scientist to use on his personal computer.

Classroom displays will greatly surpass the audio-visual methods commonly used today. Photo 8 shows a hydrodynamic problem with impact calculations displayed through color changes. A computer display of this sort could be created and updated in the midst of a lecture.

In the wide world of computergraphic applications, we have only scratched the surface  $\blacksquare$ 

### THE UNBEATABLE S-100 **MEMORY**

That's the MEASUREMENT systems & controls DMB Series of S-100 bus memory modules, fully compatible with ALPHA MICRO, CROMEMCO, NORTH STAR, MP/M, and most other S-100 systems.

Definitely a winner, the DMB Series is available with Bank Select (DMB6400) or without (DM6400) and utilizes industrial quality construction, provides outstanding reliability, and is backed by dedicated customer service and a one year guarantee.

The DMB6400 uses I/O port addressing for the bank select feature. A switch provides the ability to select any one of the 256 I/O ports for addressing the memory banks. The memory is configured as four totally independent 16K software selectable banks, with each bank addressable on any 16K boundary.

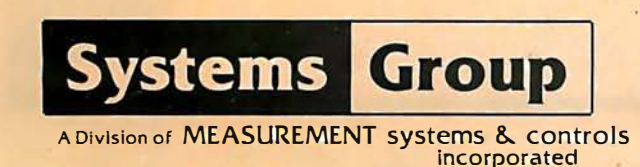

Outstanding features such as those listed below make the DMB series the UNBEATABLE S-100 Memory.

- Four independent 16K software selectable banks.
- Each bank is independently addressable on any 16K boundary.
- $\bullet$  Switch selectable bank sizes  $-$  from 16K to 64K in 16K increments.
- Eight banks (512K) per I/O port for each of the 256 ports.
- Z-80 4M Hz operation with no wait states using transparent refresh.
- On-board diagnostic LED's.
- $\bullet$  Low power  $-$  8 watts maximum.
- Reliable, tested and burned-in memory.
- IEEE S-100 compatible timing.
- One year guarantee.
- Attractive Dealer & OEM Prices.

See your nearest computer dealer, or contact us for the complete story on the UNBEAT-**ABLE S-100 Memory.** 

867 North Main St. / Orange, Calif. 92668 / (714) 633-4460 TWX/TELEX: 678 401 TAB IRIN

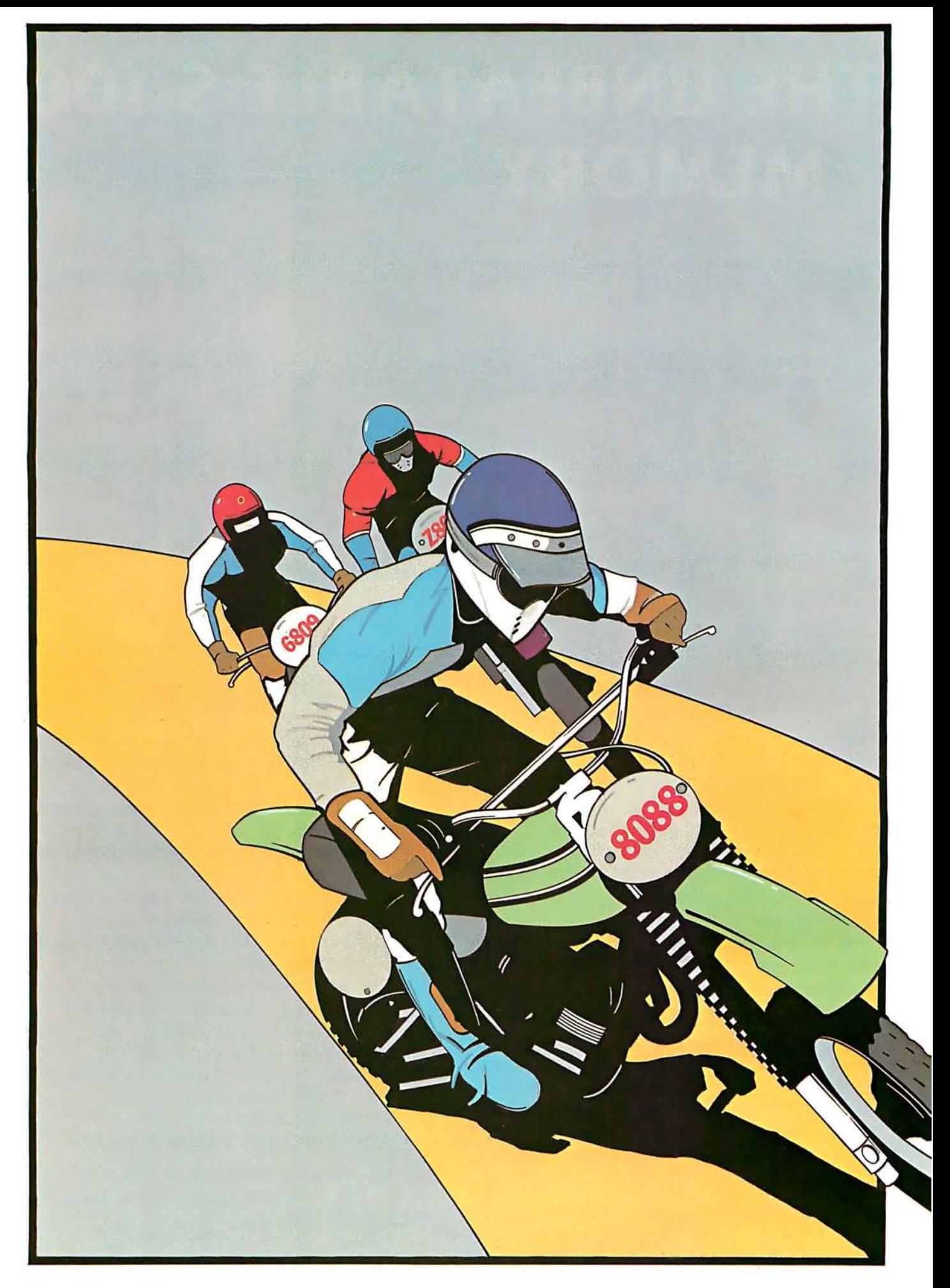

# **S-Bit Champion**

#### In price-performance, look to Intel's powerful iAPX 88 microprocessor to leave the pack behind. Both now and down the road.

In price-performance races, the iAPX 88 is the one to beat. It's two times faster than the Z-80A and the 6809. And recent benchmark tests show that the iAPX 88, with its 8088 CPU, consistently outperforms its closest competitors in memory efficiency, ease of programming and throughput-by as much as 4 to 1. This is especially important in high-performance tasks such as block moves, character searches, word shifts, and 16-bit multiplies. All critical for applications like word processing, terminal control, scientific instrumentation and industrial control.

And because it's the only 8-bit microprocessor that addresses up to 1 million bytes of memory, the 8088 can take on large programs. Without having to slow down due to overlays or memory bank switching, like other 8-bit processors.

#### Tough price competitor

In price competition with other 8-bit microprocessors, the iAPX 88 has become the front runner.

You save dramatically on

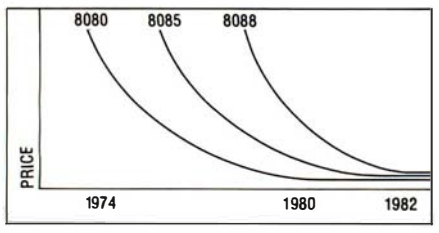

8-Bit Microprocessor Price Trends

memory chips, too. The iAPX 88 takes—on the average—30% less memory than competitors for the same programs. Then too, it allows you to use lower cost memory to get the same throughput as competitors. With a 5MHz 8088, you can use our 450ns memories and still outperform a 4MHz Z-80 requiring 250ns chips. Depending on

the application, your cost savings here can be substantial.

#### No contest now with new Intel software

To unleash the new power that the iAPX 88 puts in your hands, it takes more powerful software-

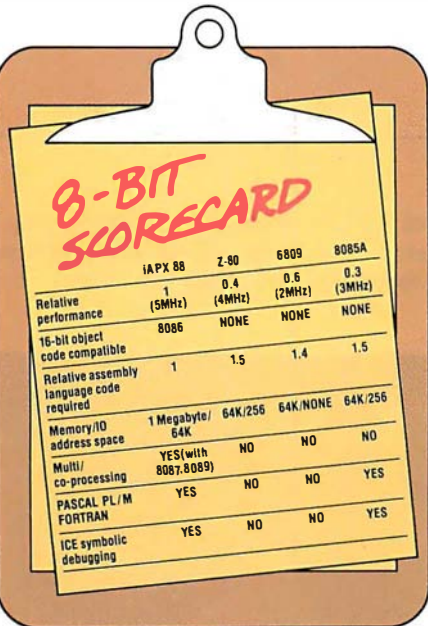

the kind only Intel delivers today. Software that produces object code directly and gives you important extensions that allow you to fine-tune the software to your application.

Software such as PASCAL-88, the block-structured application language rapidly becoming the one most widely used. With our PASCAL-88, you can do direct port 1/0 and interrupt handling, as well as independent program module compilation. And produce code that runs faster than other, P-code interpreter versions.

Along with PASCAL-88, you get PUM-88, our systems implementation language, our ANSIcompatible FORTRAN, and our ASM-88 macroassembler. So with more software capability than you've ever had before, now you

can choose the right language tool for each application-whatever it calls for.

#### Get out in front with complete development support

All the development support tools you n�ed are ready to go today from Intel. Start with the lntellec® Microcomputer Development System. Add to that our ICE-88™ in-circuit emulator. Together they give you CPU emulation in real time, plus features like symbolic debugging, diagnostic commands and program trace capability. With these tools you'll get your products to market faster than by any other route.

#### Looking down the road

Best of all, with the iAPX 88, your investment in today's solution is protected. Since the 8088 is 100% object-code compatible with the 16-bit 8086-plus its future generations, the  $iAPX$  186 and iAPX 286-you have the industry's only guaranteed headstart on the path to the future. Regardless of which language you're writing in.

So if you want to outdistance the pack, choose the iAPX 88available today from your local Intel distributor. To get your copy of benchmark results, contact your local Intel sales office or distributor. For more information write Intel Corporation, 3065 Bowers Avenue, Santa Clara, CA 95051. Or call (408) 987-8080.

#### • I • **1 ns. 1 ns. 1 ns. 1 ns. 1 ns. 1 ns. 1 ns. 1 ns. 1 ns. 1 ns. 1 ns. 1 ns. 1 ns. 1 ns. 1 ns. 1 ns. 1 ns. 1 ns. 1 ns. 1 ns. 1 ns. 1 ns. 1 ns. 1 ns. 1 ns. 1 ns. 1 ns. 1 ns. 1 ns. 1 ns. 1 ns. 1 ns. 1 ns. 1 ns. 1 ns. 1 ns. 1 ns.**

Japan: Intel Japan, Tokyo. United States and Canadian distributors: Alliance, Almac/Stroum, Arrow Electronics,<br>Avnet Electronics, Component Specialties, Hamilton/Avnet,<br>Hamilton/Electro Sales, Harvey, Industrial Components, Pioneer, L.A. Varah, Wyle Distribution Group, Zentronics.

### Home In on the Range! An Ultrasonic Ranging System

**Ciancia's Cincuit Cellan** 

**Copyright © 1980 by Steven A Ciarcia. All rights reserved.** 

Steve Ciarcia POB 582 Glastonbury CT 06033

Each month I try to present a hardware project that is both interesting and relatively easy to build. Unfortunately, it's not as simple as picking a topic and quickly whipping up some circuit. More often than not, I have a number of potential topics and projects on the fire at the same time. Some are in limbo and just waiting for the right parts. Others are postponed when it turns out that the necessary hardware is something that could be better built by NASA (National Aeronautics and Space Administration) than by a computer hobbyist.

One topic that has always interested me is the concept of automatic ranging. I became involved with this idea when I wrote an article entitled "I've Got You In My Scanner,'' November 1978 BYTE, page 76. The original article was about an infrared sensor and parabolic reflector mounted to rotate on a stepper-motor shaft. With computer-controlled stepping, the result was something like the sweep of a radar antenna . . The project was sensitive to infrared and visible light.

The scanner, parabolic-reflector, and stepper-motor combination could easily tell the direction of a light source to an angular resolution

of 7.5°. It could make a 180° sweep, stop, and then follow the brightest object in its field of view. By

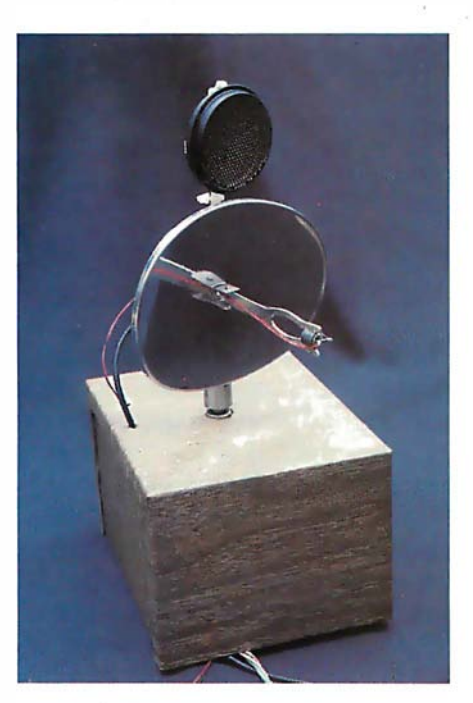

Photo 1: A computer-controlled, steppermotor-driven infrared and ultrasonic ranging scanner. An infrared-sensitive photo Darlington transistor (GE L14F2) is mounted at the focus of a parabolic reflector, which is attached to the shaft of a stepper motor; the ultrasonic transducer is mounted above it.

The infrared sensor and drive mechanism were described in a previous Circuit Cellar article, "I've Got You in My Scanner! A Computer Controlled Stepper Motor Light Scanner. "

recognizing the absence of known light sources (when the light path is blocked), it could even function as part of an intrusion alarm.

However, even though it could "see," the infrared scanner could not tell how far an object was in front of it, or detect the presence of a nonluminous body crossing its path. What I really wanted was a device that could provide the computer with range as well as direction. That's when I started hanging around the camera shop.

#### Polaroid to the Rescue

The automatic focusing system on the Polaroid SX-70 Sonar OneStep Land camera intrigued me. I had considered tearing a camera apart just to use the ranging unit for my scanner, but sanity prevailed and I went back to designing my own circuit. Somewhere between thoughts of 'Who'd really build this thing anyway?" and "I hope everyone can find all these components," I started seeing ads from Polaroid offering just what I wanted, without the camera.

The solution came in the form of an Ultrasonic Ranging System Designer's Kit sold by Polaroid for \$125. The kit contains a technical manual, two instrument-grade electrostatic ultrasonic transducers, a modified SX-70 ultrasonic circuit board, an experimental demonstrator display board, and two Polapulse 6 V batteries. With this unit I was able to enhance my original infrared-scanner

Diagrams and schematics of the Ultrasonic Ranging System Designer's Kit were provided through the courtesy of Polaroid Corporation.

### Now! North Star App lication Softwarel

North Star now offers application software for use on the HORIZON! Now you have one reliable source for both hardware and software needs! The first packages available are:

#### North Word-

NorthWard is a simple-to-operate word processing system designed for use with the popular North Star HORIZON. NorthWard enables you to increase office efficiency and cut document typing time and cost. NorthWard incorporates the most sought-after word processing features: easy editing, on-screen text formatting, simultaneous document p rinting, and much more. NorthWard can be integrated with other North Star software packages to produce customized letters, labels and reports quickly and efficiently.

#### MailManager-

MaiiManager enables you to compile and maintain complete organized mailing lists. Lists are easily .accessible and can be compiled with a great deal of flexibility. Entries, corrections and deletions are easily made. The North Star MaiiManager can print your list on individual envelopes, on mailing labels, or in compact summary form.

#### InfoManager-

InfoManager is a powerful listoriented, data management system. It will accept up to 50 categories of information for each record and has the ability to select and sort before printing. The North Star InfoManager has power and flexibility for many applications: product inquiry, inventory, customer/client records, calendar reminders, and as an easy way to fill in often-used forms.

#### GeneralLedger-

General Ledger and Financial Reporting, two programs in one, maintains general ledger accounts based on such input as checks, bank deposits and journal entries, and uses the information in the general ledger to produce customized financial statements and financial reports.

NorthWard is the central building block for all the North Star application software to follow. Packages now being tested include other accounting and professional application packages. For more information or a demonstration, contact your local North Star dealer.

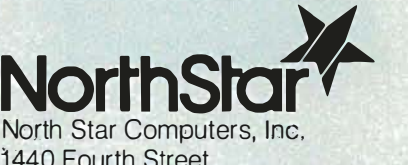

1440 Fourth Street Berkeley, CA 94710 (415) 527-6950 TWX/Telex 910-366-7001

NorthWord

XXHHXXX

NorthStar<sup>y</sup>

design to include automatic range detection. The new scanner system incorporating the Polaroid unit is shown in photo 1. More on this later.

#### Polaroid Ultrasonic Ranging System

The Polaroid Ultrasonic Ranging

System Designer's Kit costs \$125 (This offer is good until December 31, 1980. Photo 2 shows the Designer's Kit as received.), and is available from:

> Polaroid Corporation Ultrasonic Ranging Marketing

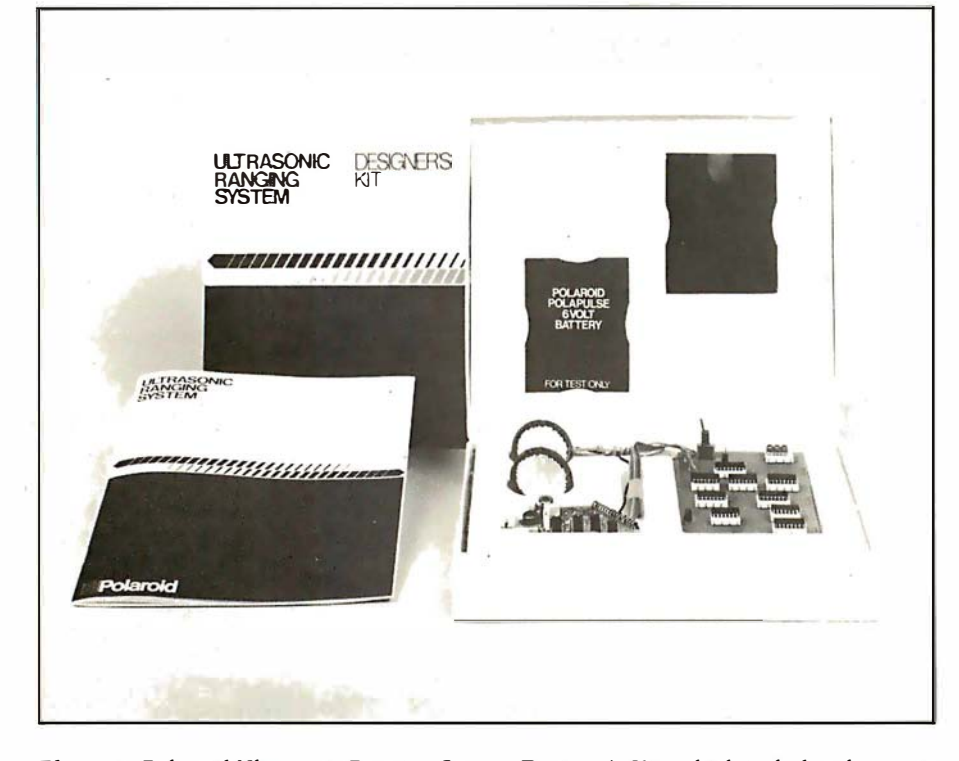

Photo 2: Polaroid Ultrasonic Ranging System Designer's Kit, which includes ultrasonic sonar transducers, electronic circuitry, and a detailed specifications booklet.

Department 465 E 20 Ames St Cambridge MA 02139 telephone (800) 225-1618

Two primary components compose the ranging unit. They are the electrostatic transducer (see photo 3) and the ultrasonic transceiver board (see photo 4). Together these components are capable of detecting the presence and distance of objects within a range of approximately 0.9 feet (0.3 meters) to 35 feet (10.6 meters) with a resolution of  $\pm$  1.2 inches ( $\pm$  30 mm, or 0.29% of range).

In operation, a pulse is transmitted toward a target, and the resulting echo is detected. The elapsed time between initial transmission and echo detection can be used to find the distance by taking this round-trip 'time and multiplying it by the speed of sound. For a transmitted pulse to leave the transducer, strike a target 2 feet (0.61 meters) away, and return to the transducer, it requires 3.55 ms (1.78 ms per foot, or 5.84 ms per meter, during the round trip).

Essential to system operation is the transducer (shown disassembled in photo 5). It acts as a speaker in the transmit mode and as an electrostatic microphone in the receive mode. The transducer is 1.5 inches (38.1 mm) in diameter and consists of a 0.003 inch (0.07 mm)-thick gold-plated foil stretched over a concentrically

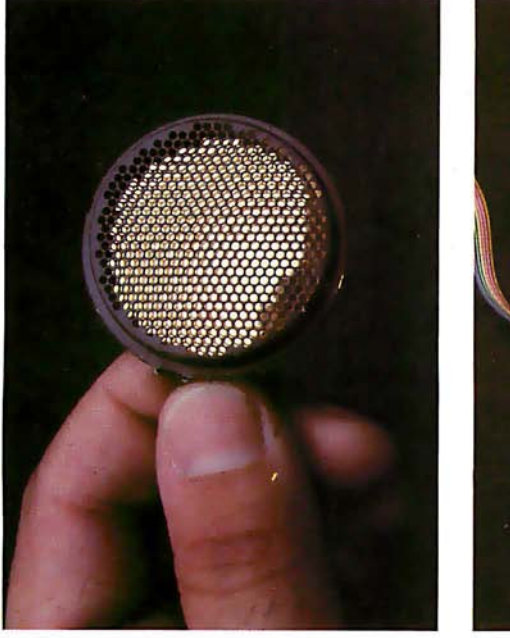

Photo 3: Close-up view of the Polaroid Ultrasonic Transducer.

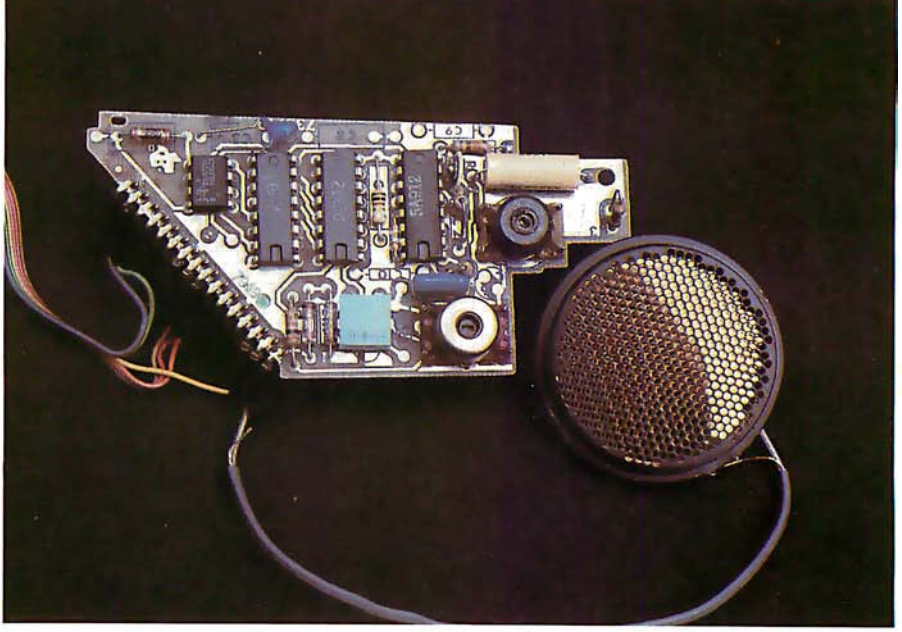

Photo 4: Close-up of the ultrasonic circuit board, which contains custom analog and digital integrated circuits.
# **National Microsoftware Producers ANNOUNCES**

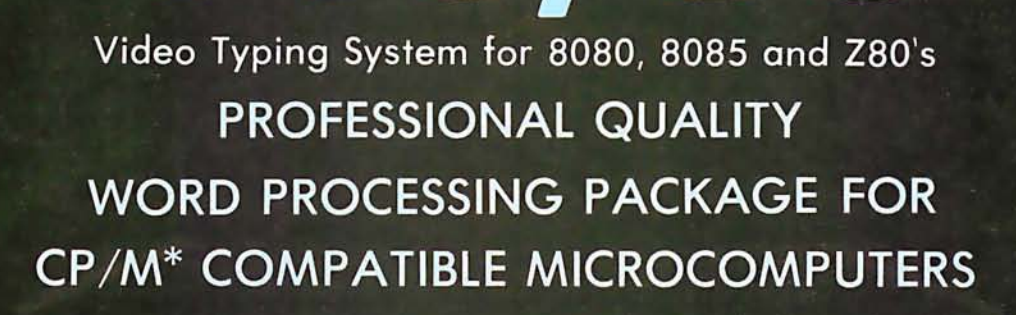

### SOFTWARE

 $Ati$ 

POWER

- · CP/M COMPATIBLE
- **EASILY OPERATED BY OFFICE PERSONNEL**
- **CONTAINS ALL** PROFESSIONAL WORD **PROCESSING FEATURES**
- · PROMPTS ON SCREEN **GUIDE USER THROUGH FUNCTIONS**
- **COMPARABLE TO DEC.** NBI, QYX, WANG . . .

### **HARDWARE**

- **OPERATES ON 8080, 8085** AND Z80 MICRO-**COMPUTERS WITH 48K** MEMORY
- · CHOICE OF 5" OR 8" **FLOPPY DISKETTES**
- **REPLACEMENT KEYTOPS** PROVIDED FOR MOST CRT's
- · SUPPORTS SERIAL AND **WORD QUALITY** PRINTERS (DIABLO, NEC, QUME)

### **PACKAGE**

Ø

 $\mathbf{a}$ 

5

 $\overline{2}$ 

 $\mathbf{P}$ 

 $\epsilon$ 

3

 $\mathcal{V}_{\mathrm{CC}}^{\mathrm{MSE}}$ 

Ł

· REPLACEMENT KEYTOPS **COLOR CODED BY FUNCTION** 

 $\left(\texttt{TM}\right)$ 

- · MANUAL WITH **EXTENSIVE GRAPHICS DESIGNED FOR THE FIRST-TIME USER**
- **SELF STANDING MANUAL** IN EASEL BINDER
- · SPANISH, FRENCH,<br>GERMAN, DUTCH **VERSIONS AVAILABLE**

#### SOLD THROUGH AUTHORIZED DEALERS AND DISTRIBUTORS ONLY

#### **O.E.M. INQUIRY INVITED**

SUGGESTED RETAIL PRICE \$549.00

\* CP/M is a registered trademark of Digital Research

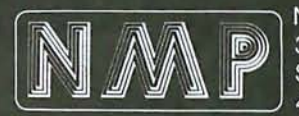

NATIONAL MICROSOFTWARE PRODUCERS, INC. 3169 FILLMORE STREET **SAN FRANCISCO** CA 94123 **USA** 415 - 346 - 7025 **TELEX 171790** 

 $\mathbf{I}$ ı ı

 $\ddot{\bullet}$ 

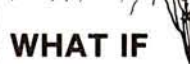

we cut taxes 7%, up the prime rate  $\mathbf{F}$ 2% double defense spending, while eliminating Saturday mail delivery?

T/MAKER helps me juggle the imponderables fast and gives me a national overview on my CRT screen. (Yuk!)

T/MAKER can integrate numerical and text data, making analysis easy and then print out a document in hard copy for the clods on Capitol Hill.

T/MAKER is a wonderful tool for data analysis. It is easy to set up calculations for rows and columns of tabular data, automatically perform the computations, review the results and then modify some of the data to see the impact on the over all results. Several days of manual work can be accomplished in minutes.

T/MAKER is a full screen editor for word processing which handles text up to 255 characters wide. It includes features like text formatting and justification, text buffer for block moves and repeated inserts, global search and replace and commands for printing your letters, reports and documents.

T/MAKER can perform an unlimited number of analysis and reporting tasks which integrate numerical and text p rocessing. For example: • Financial Statements • Balance Sheets

• Statistics • Growth & Projections • Profitability Reports • Revenues & Expenditures • Portfolio Analysis • Price Lists • Rate Structures • Inventory Valuation. . . . . and much, much more.

T/MAKER requires a 48K CP/M system, a total of 240K bytes of disk storage, CBASIC-2, and a CRT computer terminal with cursor addressing and clear screen.

T/MAKER system is \$275.00 complete with documentation and quickreference card. Documentation alone is \$25.00.

> **Jieboat Associates SOFTWARE IADKET**

#### LIFEBOAT **ASSOCIATES**

1651 Third Ave. NY, NY 10028

(212) 860-0300 International Telex 220501

T/MAKER is a trademark of P. Roizen CP/M is a trademark of Digital Research

grooved aluminum plate. When the metallic backplate is in proximity to the foil, it forms a capacitor. The foil is the moving element which converts electrical energy into sound and the returning echo into electrical energy.

The diameter of the transducer determines the directionality of the transducer. The acoustical signalstrength lobe pattern, or acceptance angle, during operation is shown in figure 1. The graph indicates that the transducer is fairly directional.

When the unit is activated, the transducer emits a sound pulse. The crystal-controlled electrical pulse

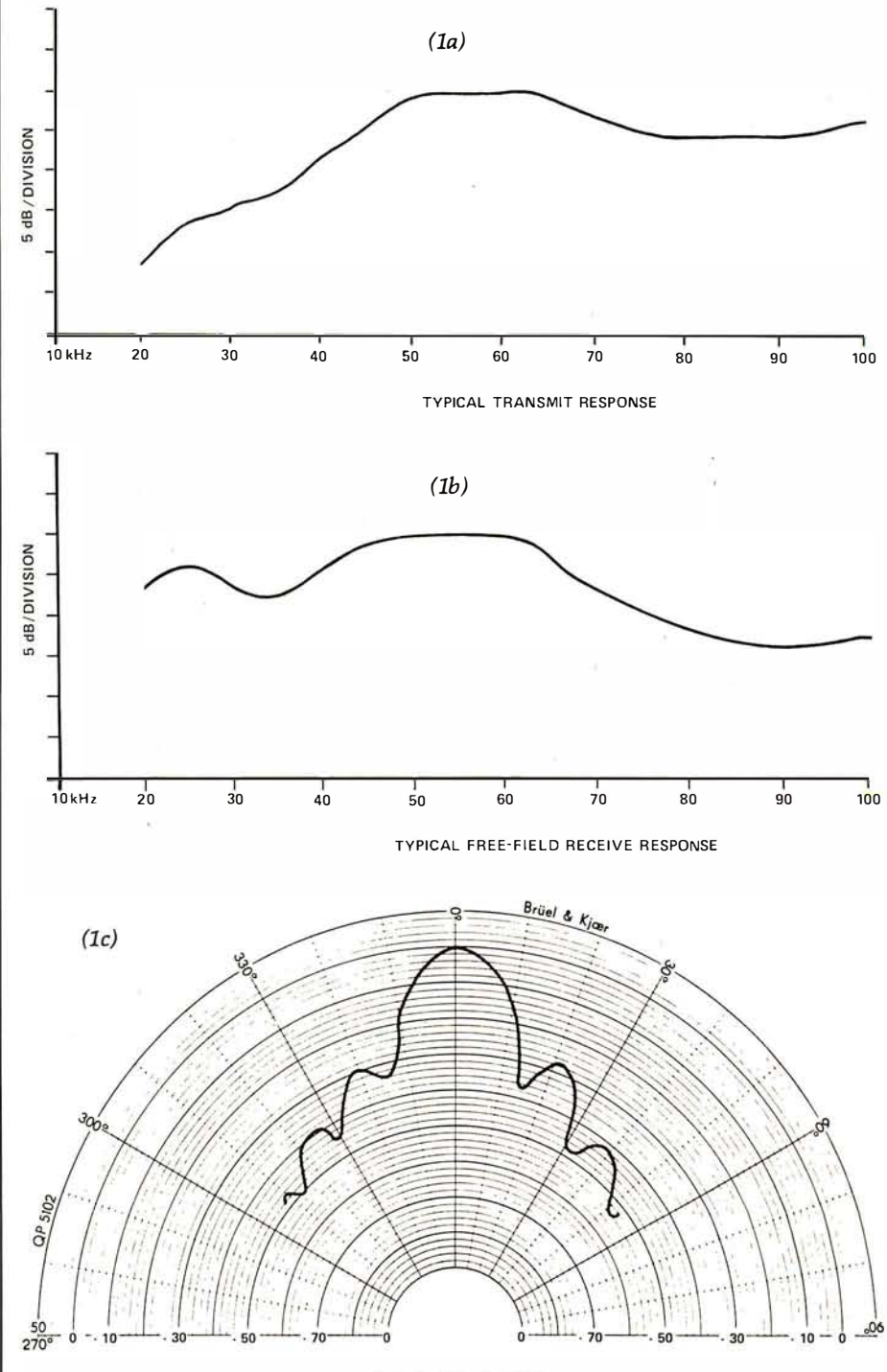

TYPICAL BEAM PATTERN AT 50 kHz

Figure 1: Typical transmission frequency-response curve (la), reception frequencyresponse curve (lb), and radial-beam pattern (lc) of the Polaroid ultrasonic transducer. The beam pattern was measured at 50 kHz, with dB values normalized to on-axis response.

# **MEMORY EXPANSION MOUUIC** tested configura-

<u> MANARA ANTIQUE DE LA TENERA DE L</u>

MT-32

### All you have<br>to remember to remember<br>e te nun it in is to plug it in

Introducing the MT-32. Our new, brilliantly designed Printer/Memory expansion module for the TRS-80. This unit will add 16K or 32K of dynamic RAM to your basic 16K machine. The module also contains circuitry to drive Microtek's MT-80P dot matrix printer, or any other Centronics-compatible printer.

No hardware modification to your TRS-80 is required. Just plug into your bus connector and you are ready to go.

All Microtek products are covered by a one year warranty.

\* TRS-80 is a Registered Trademark of Tandy Corp.

Available from Microtek or your nearest computer dealer.

tions are available:

 $(MT-32A \ @ \ $119.50)$ 

 $(MT-32B \varnothing 159.50)$ 

Without RAM

With 16K RAM

With 32K RAM (MT-32C @ \$199.50)

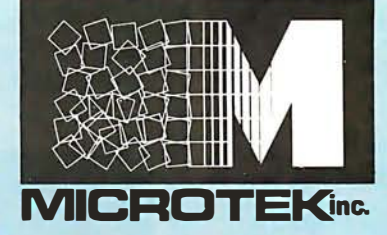

9514 Chesapeake Drive San Diego, CA 92123 Tel. (714) 278-0633 Outside Calif. call toll free: 800-854-1081 TWX 910-335-1269

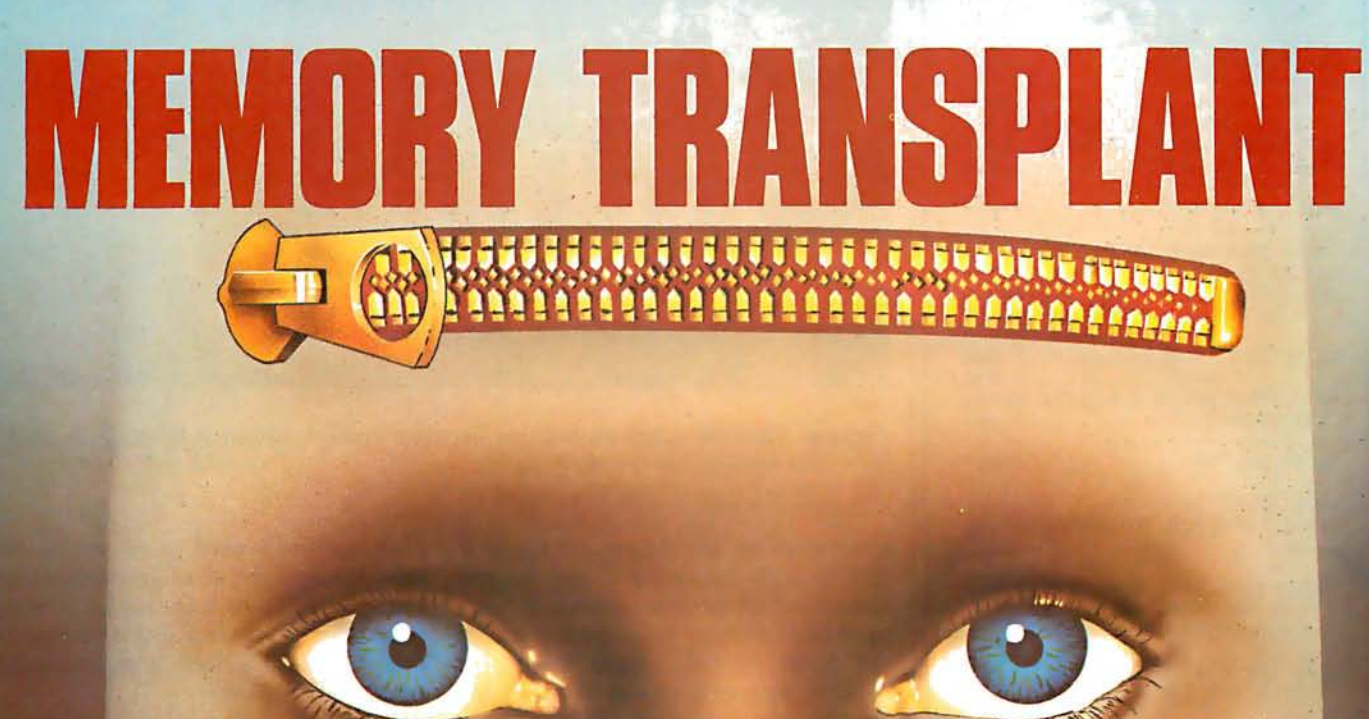

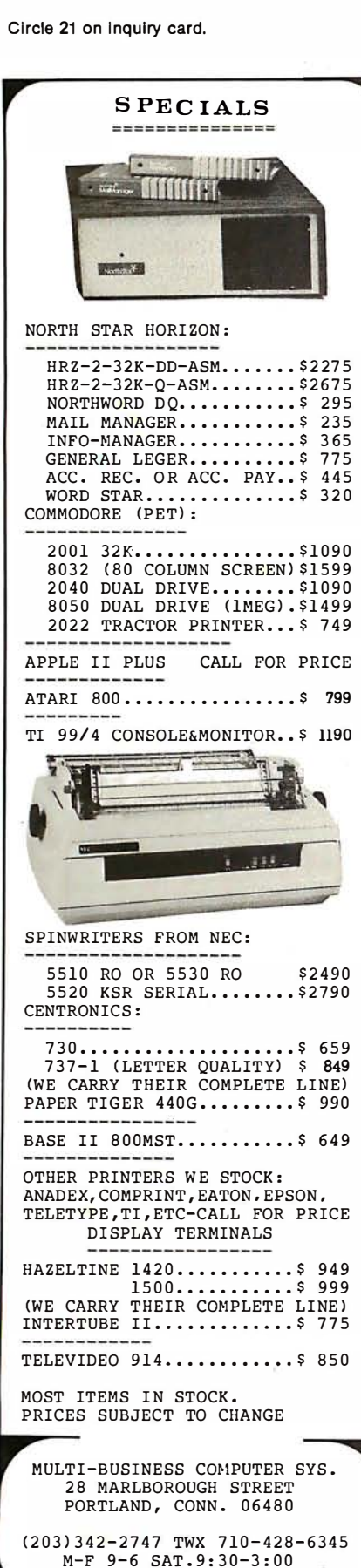

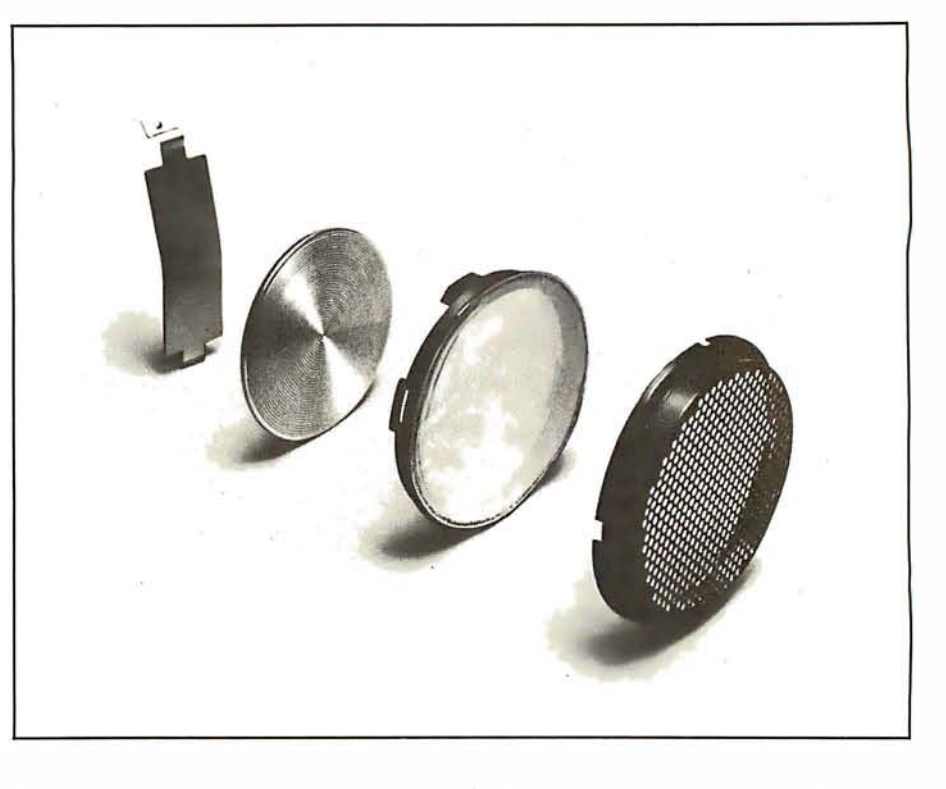

Photo 5: Expanded view of the Polaroid ultrasonic sonar transducer. Behind a honeycomb grill, a 0.003-inch (0. 07 mm)-thick gold-coated foil stretches over a concentrically grooved aluminum plate. The retainer at left holds the parts in place.

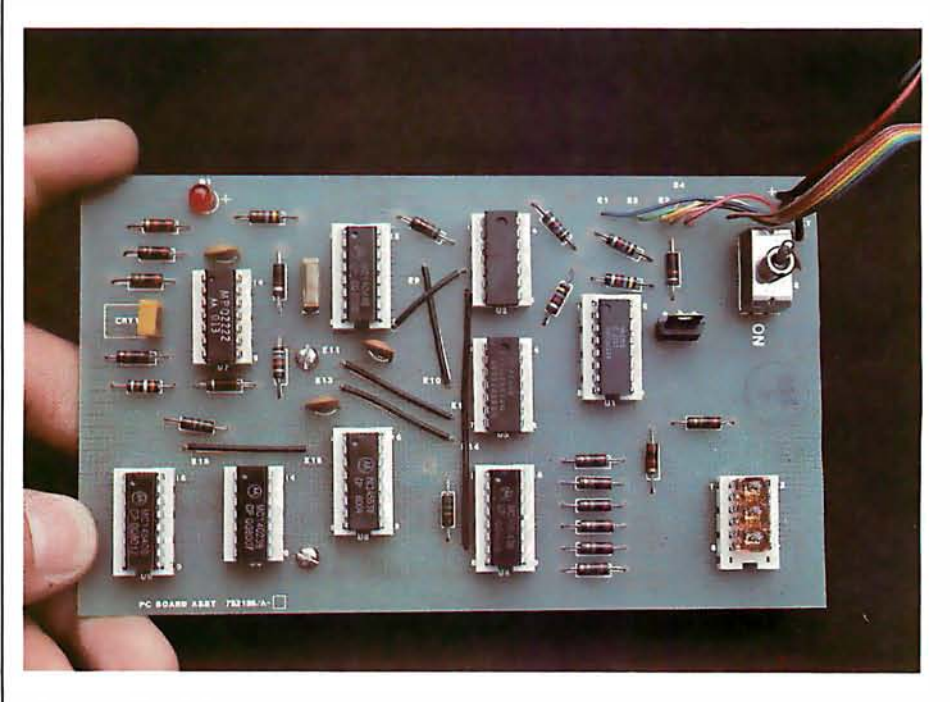

Photo 6: The EDB, which contains the electronic circuitry shown in figure 4. The threedigit LED display is at the upper right.

generated by the driver circuit is a 300 V high-frequency 1 ms "chirp" consisting of fifty-six pulses at four carefully chosen frequencies: eight cycles at 60 kHz, eight cycles at 57 kHz, sixteen cycles at 53 kHz, and twenty-four cycles at 50 kHz. This

combination is used to overcome certain topographical characteristics of the area into which the signal is being transmitted, where a single frequency might be cancelled and no echo would be received.

Text continued on page 42

# **PERMANENT RELIEF** Of today's and tomorrow's Word Processing problems

TAB

### $Apple$  PIE  $+$  Formatter

Apple PIE (Programma International Editor) and FORMAT (text formatter) offer full strength solutions to today's word processing problems. These versatile, powerful programs provide document preparation and word processing capabilities previously found only on much larger computer systems.

PIE is a general purpose, full screen editor that uses control keys and function buttons to provide a full range of editing capabilities such as search and replace, delete, copy, insert, move. Changes may be made directly anywhere on the screen and are shown as they are performed.

FORMAT uses simple instructions embedded in the input text to describe the desired appearance of the final document. It handles centering, underlining, indenting, page numbering,

margins, headers, footers, even form letters, and includes a proofing capability.

These high-quality, cost-effective programs<br>with comprehensive documentation and run<br>K Apple II. They are available through<br>cal computer store or direct from<br>nma International, Inc. at the<br>ctory price of \$79.95\* come with comprehensive documentation and run on a 3 2K Apple II. They are available through your local computer store or direct from Programma International, Inc. at the introductory price of \$79.95\*.

**DERAIN** East to use command **Exact To Learn**<br>Twice as to learn<br>Exact to learn<br>Convenient

Fasy to learnt Converial

a as learn<br>an lo learn<br>onlighert<br>Turor binary and text files

VIDEX VERSION T.M. DOUBLE VISION T.M. SUPR TERM VERSION T.M. STANDARD VERSION \*December 1, \$129.95.

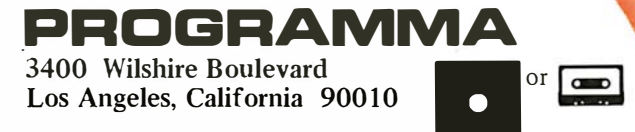

Simple enough for the beginner. Versatile enough for the professional.

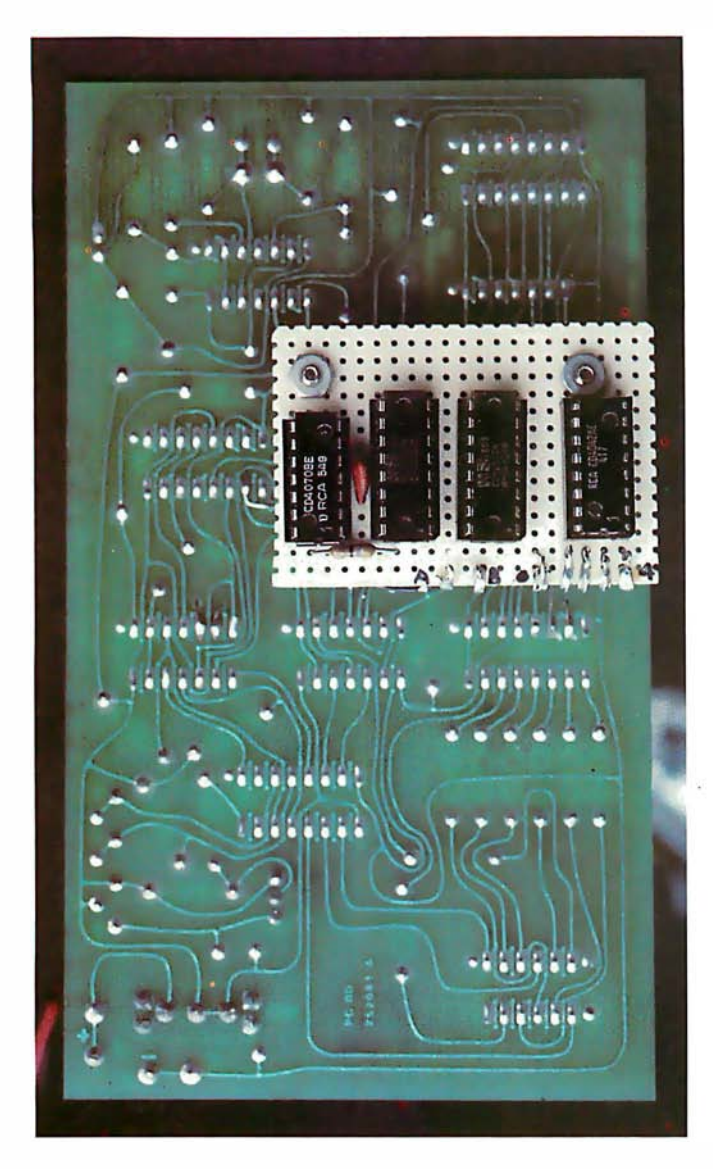

Photo 7: The prototype of the interface circuit of figure 5 has been attached to the EDB. The interface allows a computer to read the three-digit distance value.

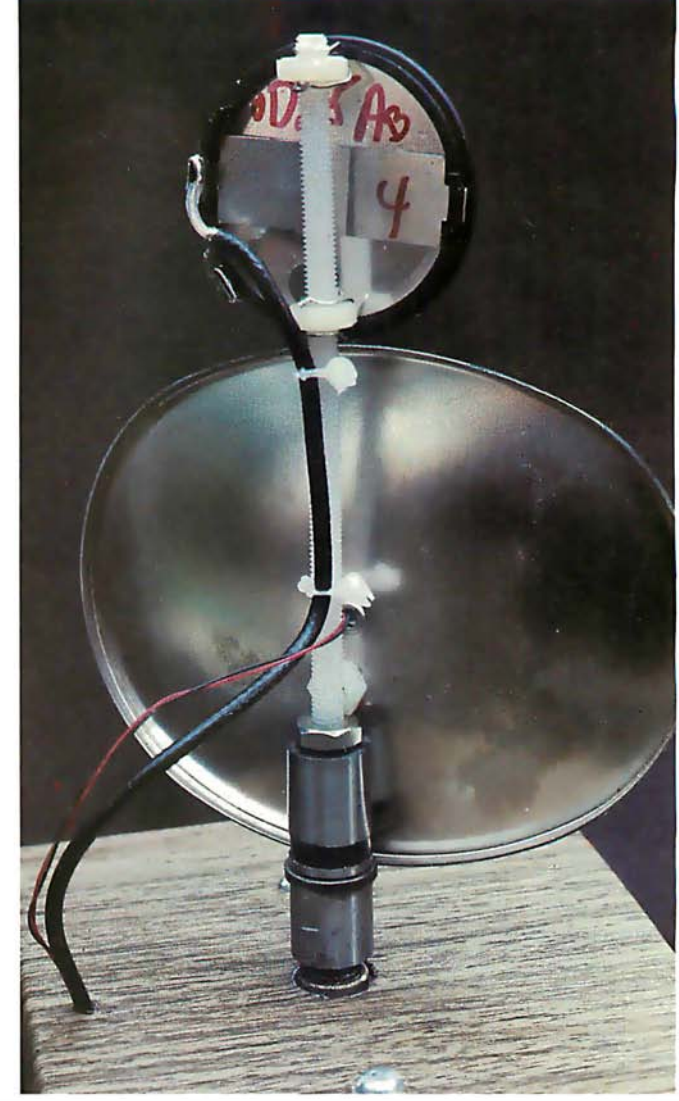

Photo 8: Close-up of the back side of the reflector and transducer of the scanner, showing the mounting apparatus.

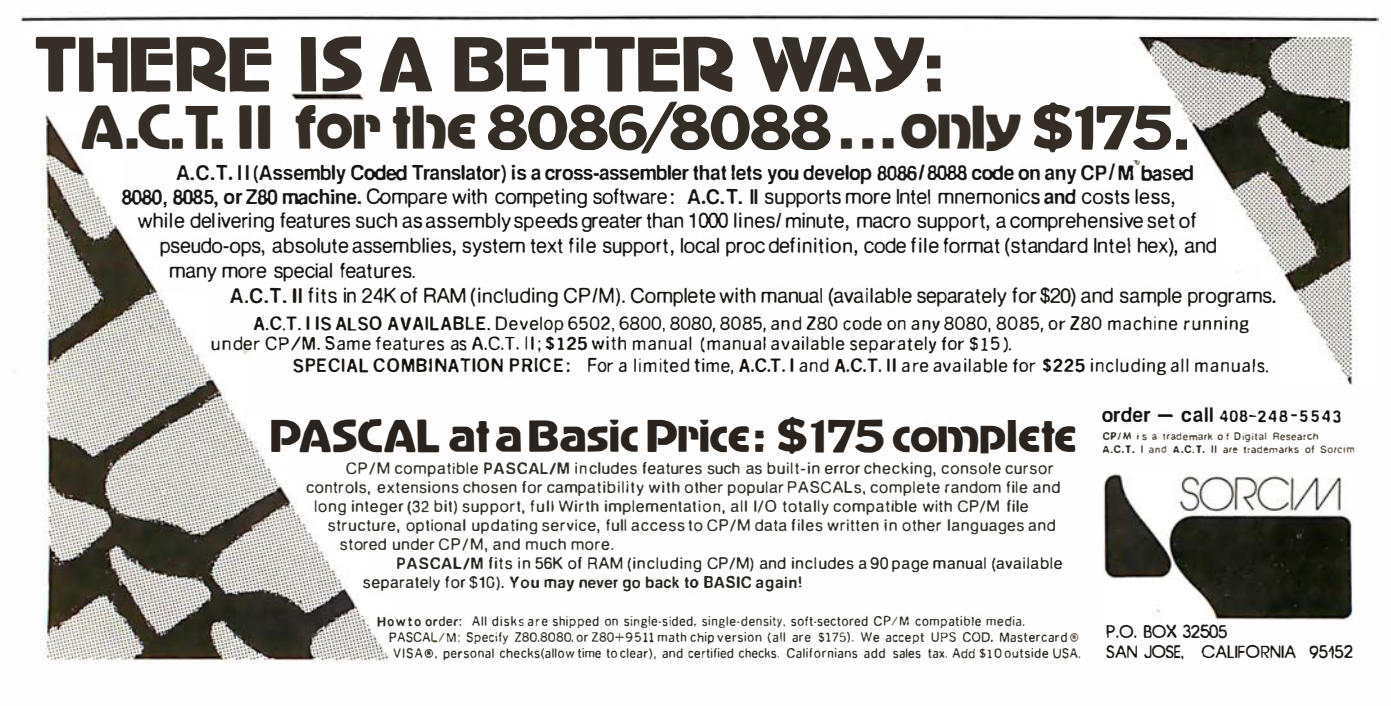

# NEW DISK SYSTEM<br>POLISHES APPLE™

Micro-Sci's new disk drive family really makes your Apple shine. Both the A-40 and A-70 offer extra performance plus the ability to read existing diskettes written on Apple Disk II systems.

And a jumper selectable boot prom for 13 and 16 sector interger Basic or 8 sector Pascal comes standard.

The Model A-40 actually costs a lot less than Apple Disk II drives. Yet it provides 40 tracks instead of 35, along with up to 20K increase in capacity. Maybe an extra 20K isn't anything to write home about, but the speed sure is $-5$  ms track to track vs. Apple's 15 ms.

The Model A-70, on the other hand, features twice the tracks and capacity of the Apple Disk II, but it costs only a few dollars more.

The secret of outstanding performance and reliability is a stateof-the-art design incorporating a . band positioner, instead of a plastic cam, plus an improved media centering system.

#### SPECIAL DISCOUNT.

One A-40 plus conttoller is priced at only \$495 and the second drive is just \$395. You can save up to \$200 per system over Apple II drive prices.

And you can save even more if you act now. Contact us today for a special \$50 introductory discount on your Micro-Sci A-40 or A-70 system order.

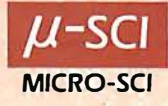

1405 E. CHAPMAN AVENUE • SUITE E • ORANGE, CALIFORNIA 92666 • 714/997-9260<br>MICRO-SCI IS A DIVISION OF STANDUN CONTROLS, INC. Apple and Apple II are registered trademarks of APPLE COMPUTERS INC., SAN JOSE, CALIFORNIA

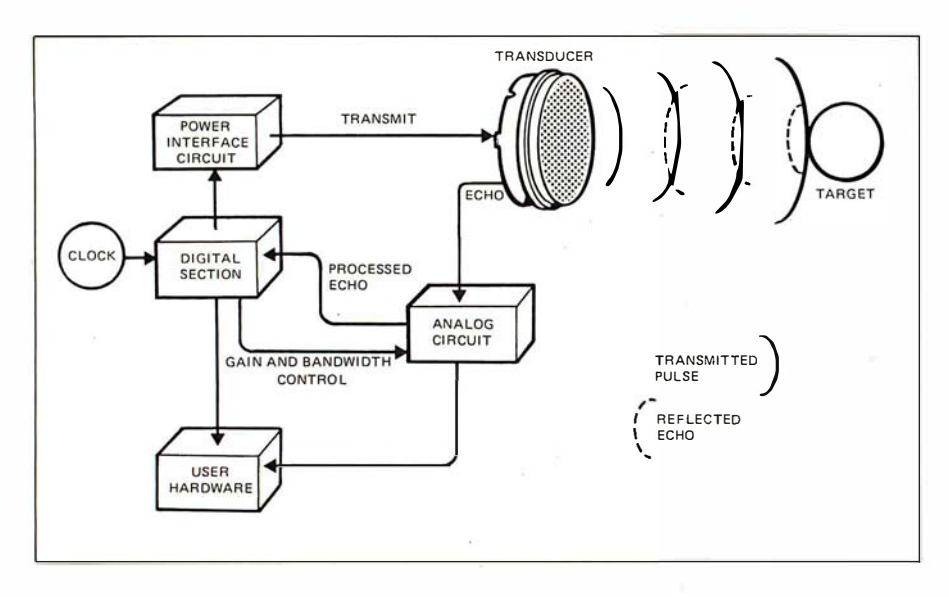

Figure 2: Block diagram of the ultrasonic circuit. The circuit board contains a variety of custom components and is slightly modified from the unit used in SX-70 Land cameras. This circuit, as well as the EDB, is powered by a 6 V Polapulse battery. It seemed to work acceptably with a 5 VDC power supply.

The block labelled "User Hardware" can be the EDB or any interface that can convert the ultrasonic circuit board's time-gated output into useful form.

Text continued from page 38:

The ultrasonic circuit board controls both the transmit and receive operating modes. It contains both digital and analog circuitry. In addition to transmitting the chirp and processing the echo, this circuit also tailors the amplifier sensitivity depending upon the object distance. Lower amplification is needed for close echoes, while higher amplification is needed for distant echoes. This is accomplished by increasing the amplifier gain and Q (ratio of reactance to resistance) in steps. Figure 2 is a block diagram of the ultrasonic circuit board.

#### Experimental Demonstration Board

The ultrasonic circuit board previously described is a modified camera assembly. The EDB (Experimental Demonstration Board, shown in photo 6) is not a camera component; it was designed specifically as a user interface to the ultrasonic board. Text continued on page 48

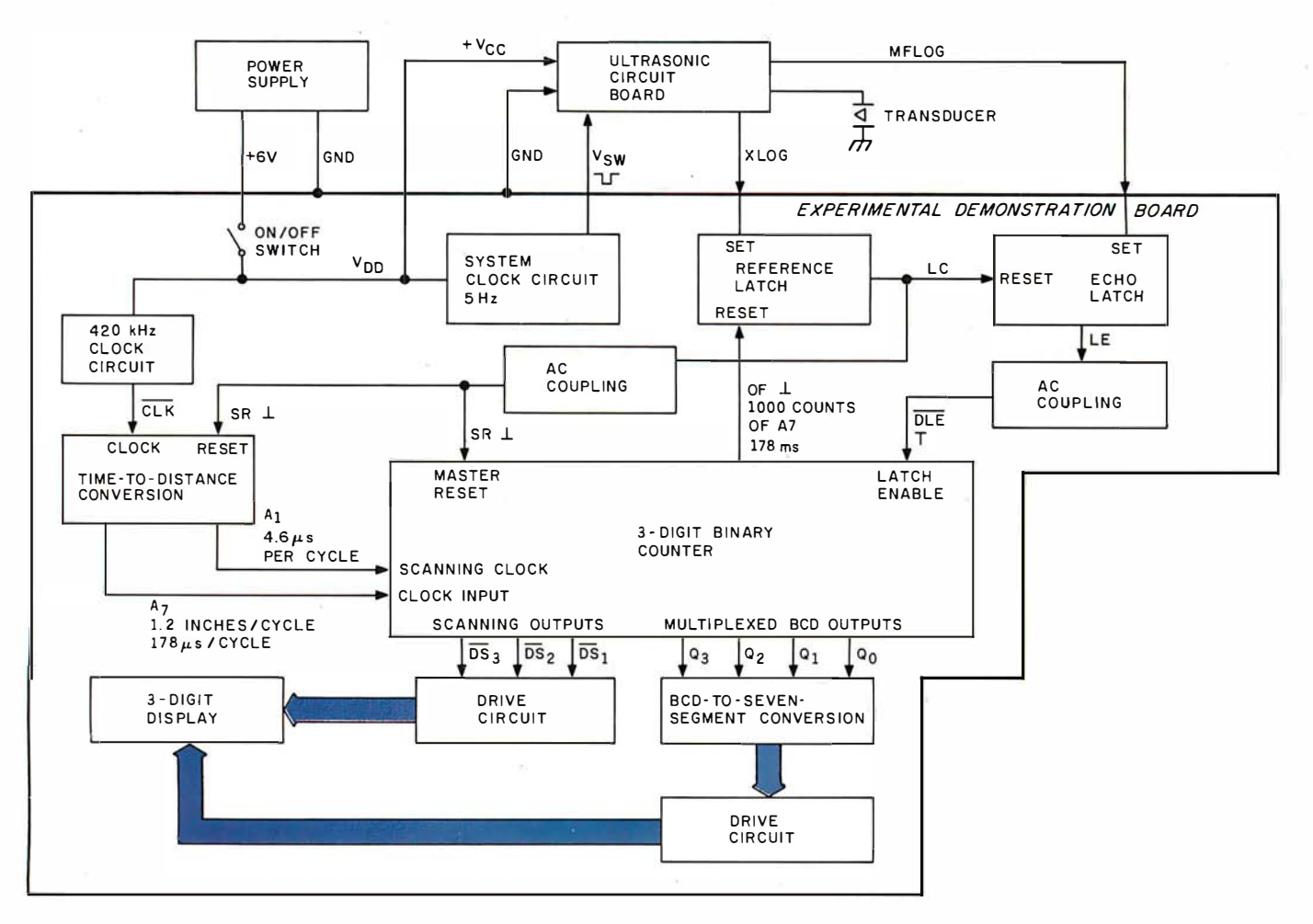

Figure 3: Block diagram of the Polaroid Experimental Demonstration Board.

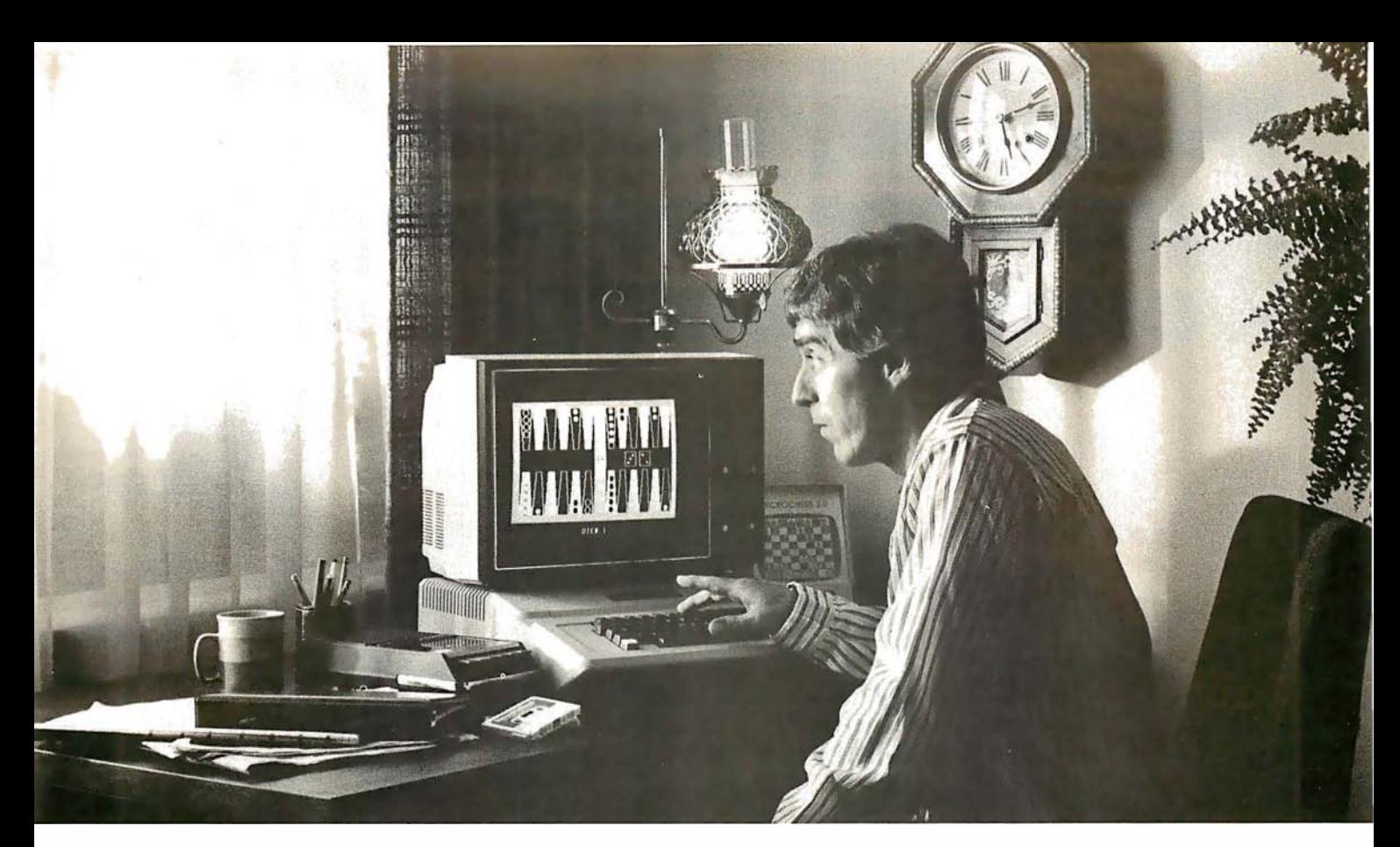

## Even at 5:12 a.m., it's hard to quit playing Personal Software™ strategy games.

A quick game before turning in can become an all-night session when you load any of the Personal Software '" strategy games into your Apple, PET\* or TRS-80.\* They'll challenge, teach and entertain you. And now there are two new games-Gammon Gambler '" and Checker King '" -joining Bridge Partner,'" Time Trek '\* and the best-selling Microchess.""

Gammon Gambler is a sure bet. With ten levels of skill,

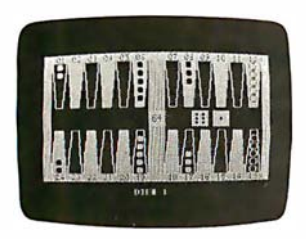

Checker King-you probably forgot how much fun it is! If you move and change your mind, take it back and move again-without a peep from the computer. Play eight skill levels. Add and remove pieces. Save three board positions for later play. And solve three challenging checker puzzles. Written by Michael Marks for the Apple, PET and TRS-80.

Microchess, the most widely used personal computer chess program, is a nearly perfect chess opponent for the total novice or the advanced enthusiast. Written by Peter Jennings for the Apple, PET and TRS-80.

• Apple is a trademark of Apple Computer, Inc.; PET is a trademark of Commodore Business Machines, Inc.; TRS-80 is a trademark of the Radio Shack Division of Tandy Corp.

you can begin a novice and become an expert. Whichever level you play, the computer moves so quickly you don't have to wait. The program follows U.S. tournament rules, and includes the doubling cube to spice up the game. Written for the Apple and Gammon Gambler PET by Willy Chaplin.

Bridge Partner. You against the computer in over 10 million different hands of contract bridge. You can even specify the hands' high card points. Written by George Duisman for the Apple, PET and level II TRS-80.

Time Trek is easy to learn, difficult to master and impossible to forget. Take command of a starship in real-time action to make the galaxy safe again. PET version by Brad

Templeton. TRS-80 program by Joshua lavinsky.

Personal Software, Inc., also produces the VisiCalc '" program (the software that's Checker King revolutionizing personal

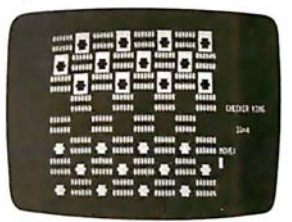

computing), CCA Data Management System, the Vitafacts series and other exciting software for the Apple, PET and TRS-80.

Now that you've read about the Personal Software programs, go see a demonstration. For the name of your nearest Personal Software dealer, call (408) 745-7841 or write to Personal Software Inc., 1330 Bordeaux Dr.,

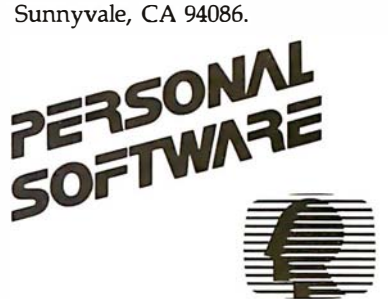

# While they were thinking nardware and software, we were thinking

S-100 SYSTEMS. From add-in memory boards to add-on hard disk. High performance S-100 busboards. Single, dual and quad-density disk systems with up to 1.2 megabytes on a single

floppy disk drive. I/O boards. All, with the Morrow Designs systems approach to hardware and software.

COST EFFECTIVE SYSTEMS. Morrow Designs Discus M26 offers 26 usable megabytes of memory for just \$4,995. About \$192 per megabyte. And, it's a complete system, including a Shugart SA4008 Winchester-type sealed-media hard disk, power supply, cables, and cabinet with fan. The single board controller supervises all data transfers, communicating

with the CPU through 3 I/O ports (command, status, data). The controller can generate interrupts at the completion of each command. A 512-byte sector buffer is on-board. And the

> system is available for S-100 mainframes.

SYSTEMS FOR SYSTEMS. Whether you're building systems or trying to expand your present system at reasonable costs, Morrow Designs offers complete, cost-effective subsystems. Modular systems that allow you to build your system your way. SOFTWARE FOR SYSTEMS. Morrow Designs backs each subsystem with high-quality, fully-tested software. INSTALL software allows you to attach 01803220

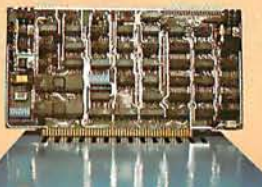

**HARD** DISK<br>CONTROLLER

MAIN MEMORY

16K SUPER RAM<br>32K SUPER RAM<br>16K MEMORY MASTER<br>24K MEMORY MASTER

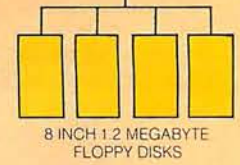

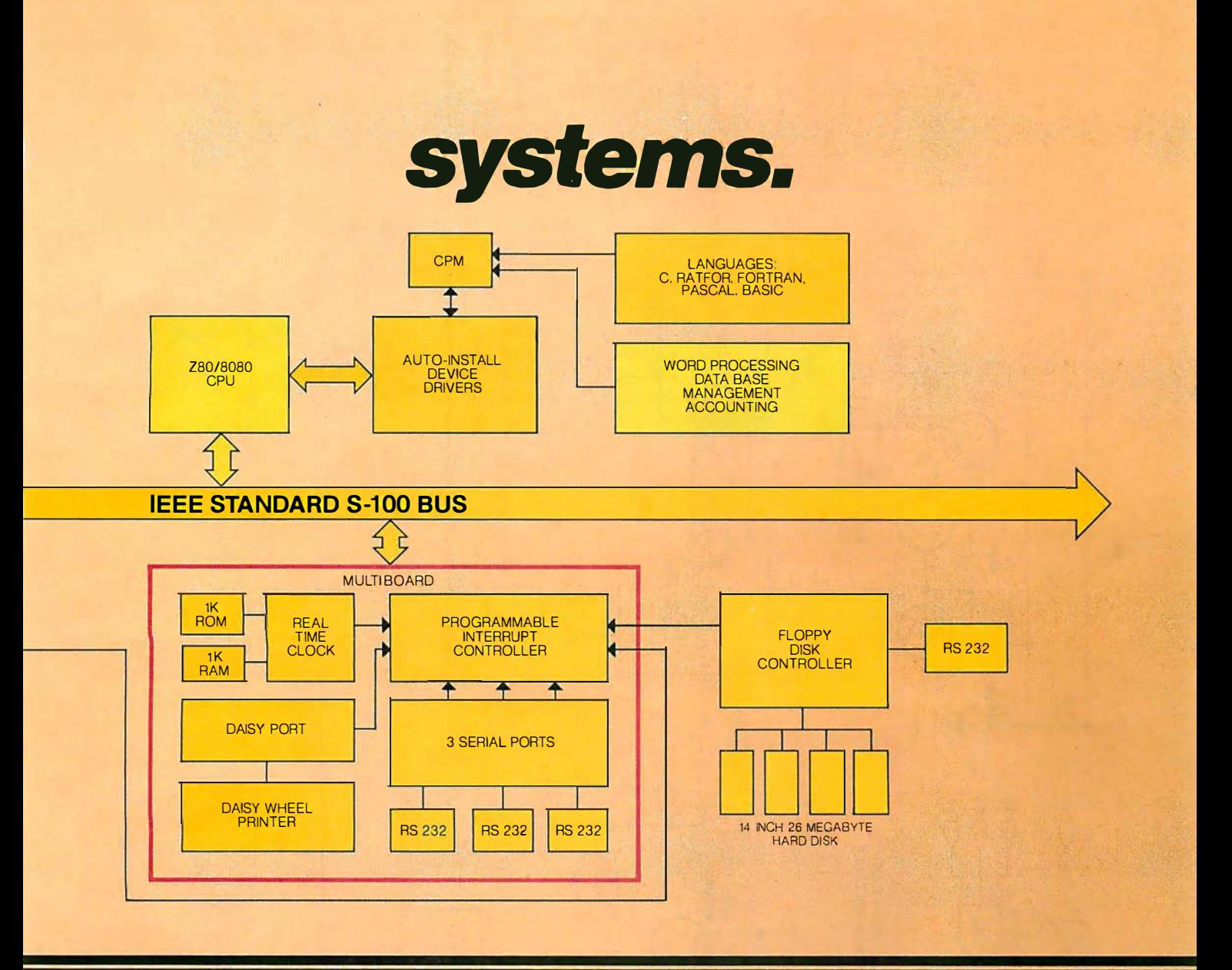

any Morrow disk system to any CP/M system operating under CP/M. Morrow CPM/CDOS software allows you to attach any Morrow disk drive to Cromemco Systems. In fact, if software runs under CP/M, it will run on any Morrow Designs hardware.

#### COMPARE PERFORMANCE.

Hardware performance. Software

performance. System performance. Any Morrow Designs disk drive, hard or floppy, can be mixed and matched through Morrow Designs standard software. And all necessary hardware, software and firmware is included with each system. '

NOW, COMPARE PRICE. Morrow Designs products offer maximum efficiency at minimum cost. But we don't cut corners. What that means

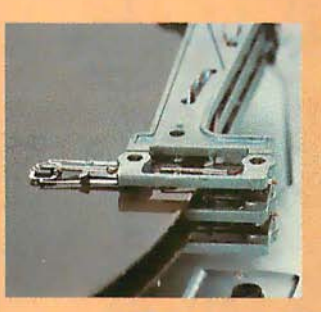

to you is reliable system efficiency at cost effective prices. Better systems for less. See Morrow Designs full line of memory and 1/0, plus floppy disk/and the M26 hard disk system at your computer supplier. Or, send in the coupon for our full line catalog. Can't wait: Call us at  $(415)$  524-2101.

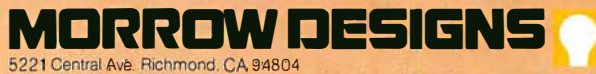

Gentlemen, Please send me your complete OEM hardware and software specifications. Plus the name of my nearest distributor.

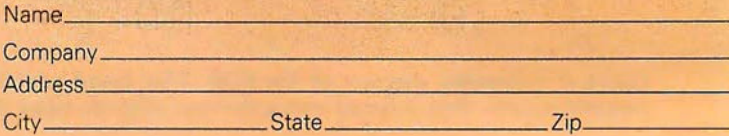

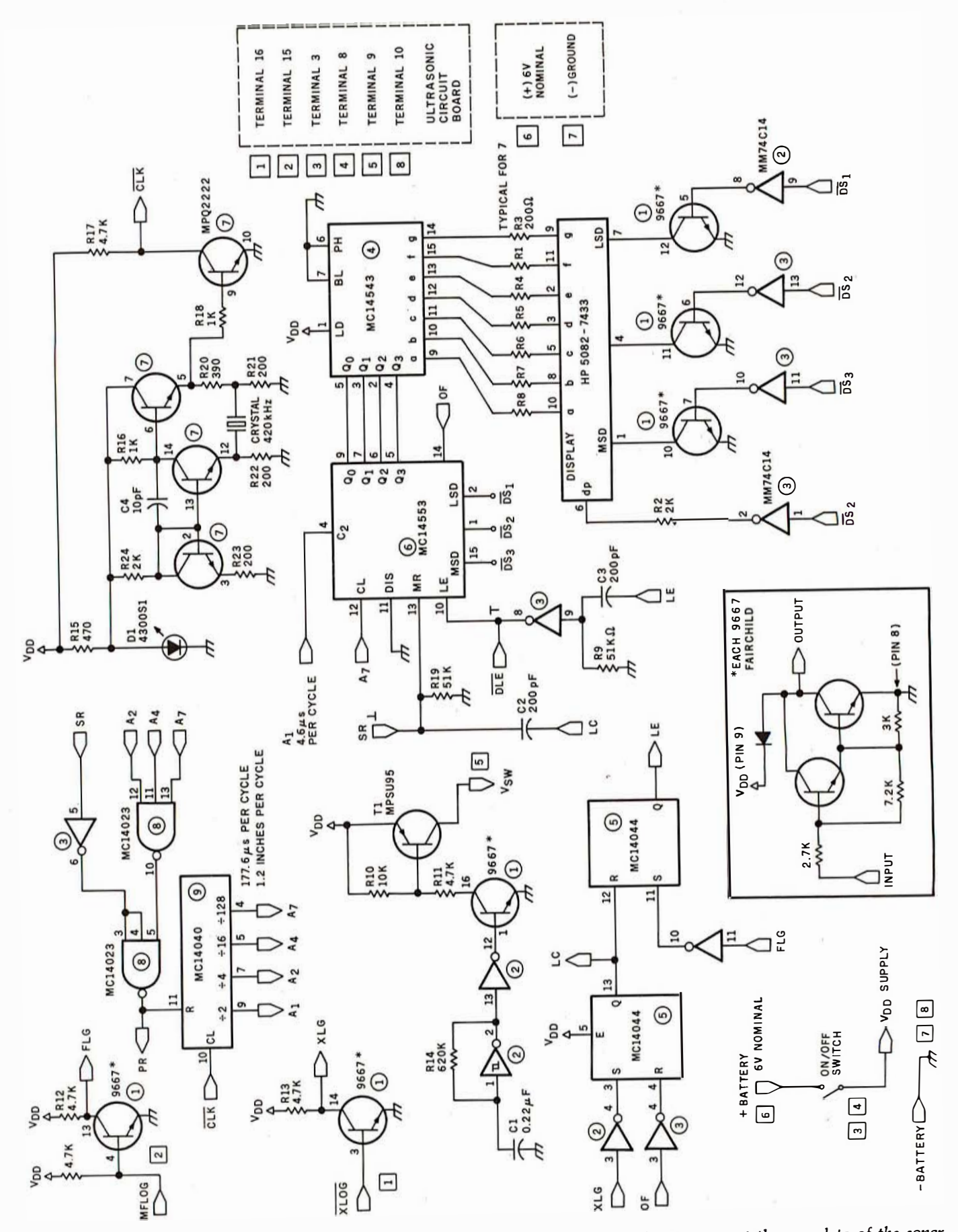

Figure 4: Schematic diagram of the EDB. This board contains all the necessary circuitry to convert the raw data of the sonar transmit/receive time interval into a numeric distance value and display it on a three-digit LED display.

# he TRS-80 Model HI. A New **Standard in Personal Joinputers!**

TANDY CORPORATION (TAN) 75

The new standard is now here  $-$  this beautiful, featurepacked, one-piece desktop computer system at a very, very affordable price. Continuing the TRS-80 tradition begun with our famous Model I, the amazing Model III gives you everything you've always wanted in a personal computer-including easy expandability

It Talks Your Language! Model III is available with either Level I or powerful new Model III BASIC. Best news of all is that nearly all Model I software is compatible with Model III, so you already have a huge library of applications to choose from. Radio Shack already offers over 80 quality packages  $$ from games to sophisticated business programs to word processing.

Big Storage Capacity! Model III BASIC features dual-speed cassette loading ( 1500 and 500 baud). You can expand your Model III to

### Lowering the Cost of Radio Shack is High Technology!

support up to four (two integral) double-density disks at 175K each for a total system capacity of up to 670K bytes.

Powerful Memory! Up to 48K of internal memory is easily added, since no expansion interface is required. Model III is completely self-contained. Start with a 4K Level I system or move up to our 16K Model III BASIC right away for the applications you need.

High-Resolution Display! Every Model III has a sharp display of 16 lines of 64 characters. Model III BASIC adds lower case plus graphics and special characters.

Feature Packed! Every Model III includes a parallel printer interface and 65-key keyboard. Model III BASIC adds "extras" like a real time clock, scroll protect, keyboard controlled screen  $\frac{A}{L}$  by  $\frac{1}{2}$  set  $\frac{1}{2}$  firmware.

Radio Theok The-Bo

And It's Very Affordable! The 4K Level I system is only \$699.\* The 16K version with powerful Model III BASIC is just \$999.\* So why wait, step up to the new standard now. Available at Radio Shack stores, dealers and Computer Centers everywhere.

# **R C C D D D D D D D The biggest name in little computers®**

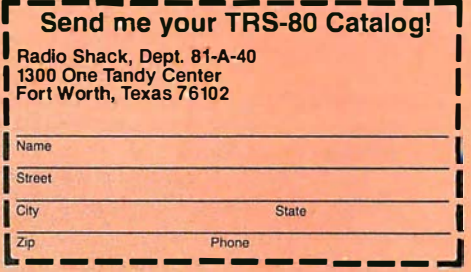

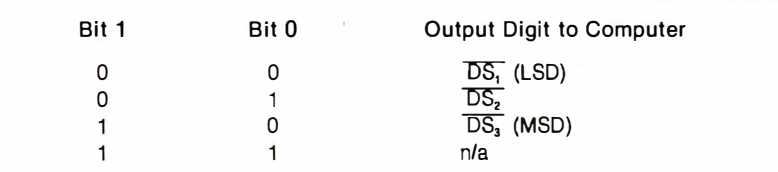

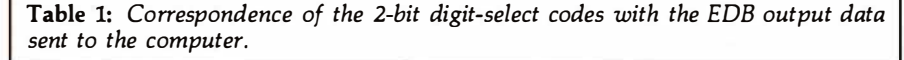

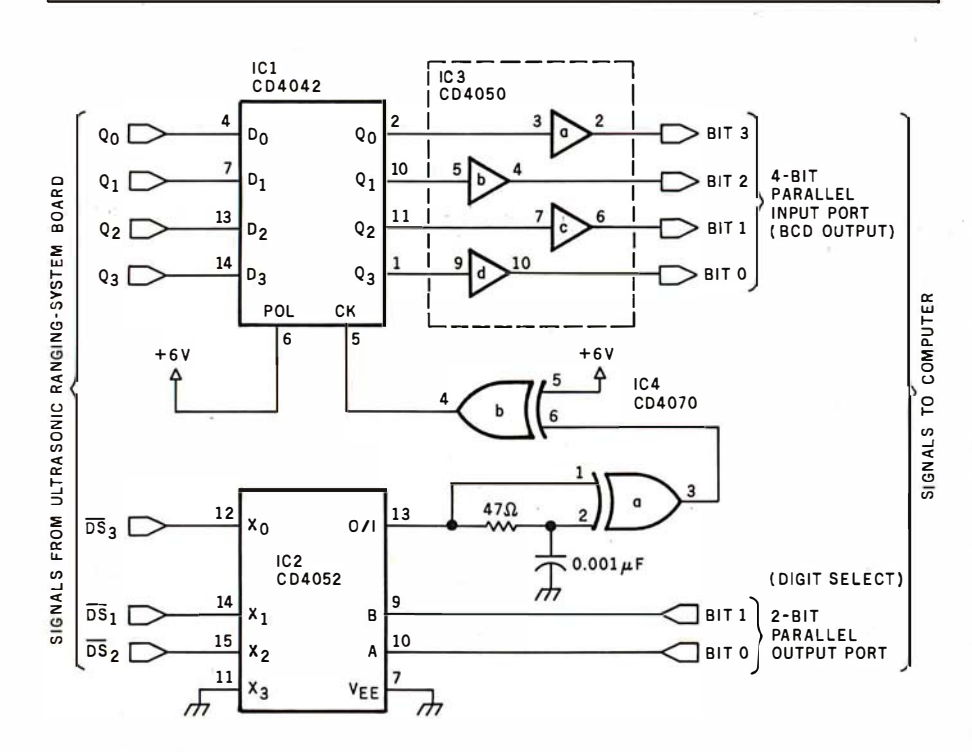

Figure 5: Schematic diagram of an interface that allows a computer to directly read the three-digit LED display of the EDB, using four integrated circuits. Through 2 bits of a parallel output port, the computer sends a digit-select code and then reads the corresponding BCD value of the selected digit through 4 bits of a parallel input port.

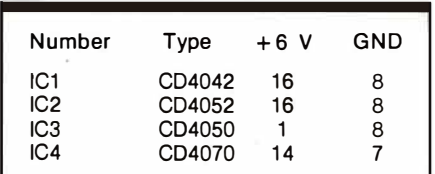

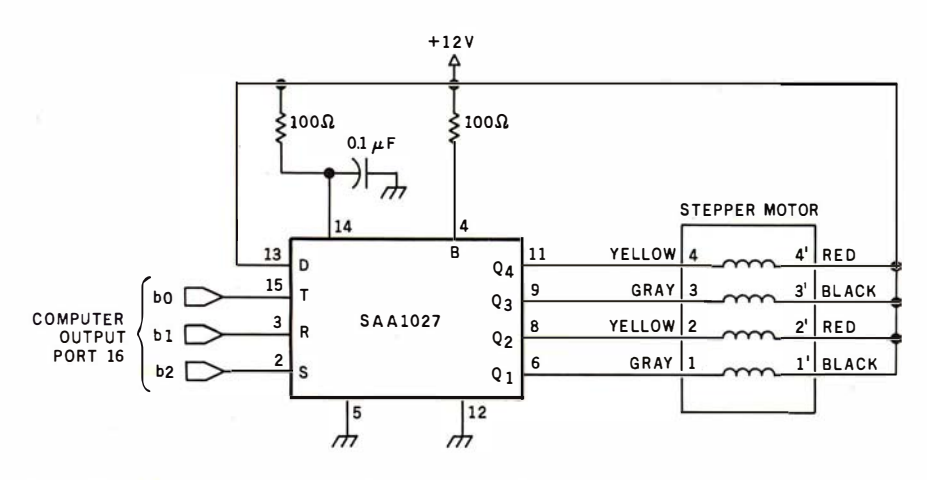

Figure 6: Stepper motor and controller used in the infrared and ultrasonic scanner. The motor is a North American Philips K82701-P2 type, which turns 7.5° per step. It operates on 12 VDC.

The SAA1027 integrated circuit is available from Signetics or from North American Philips, Cheshire, Connecticut, (203) 272-0301.

#### Text continued from page 42:

The EDB contains all the necessary electronic circuitry to convert the transmit/receive time interval into a figure indicating distance (in feet) and present it on a three-digit LED (lightemitting diode) display. Figure 3 is a block diagram of the EDB, while figure 4 shows the schematic diagram.

Connecting the EDB to the computer requires some thought. The output of the EDB is a three-digit display with a numeric output range of 00.9 to 35.0 in increments of 0.1 feet. The multiplexed display is controlled by a three-digit binary counter with strobed digit-select lines. It uses a single BCD (binary-coded decimal)to-7-segment decoder/driver. At any instant, only one digit is energized, but because of the persistence of human vision, they all appear to be illuminated. Unfortunately, this multiplexed display output is not very computer-compatible and requires additional interface circuitry.

#### Decoding the EDB Output

Figure 5 is the schematic diagram of a four-integrated-circuit interface that decodes the counter output on the EDB and latches the digits while the computer reads them. Essentially the circuit consists of a three-input demultiplexer (IC2), an edge detector  $(IC4)$ , a 4-bit latch  $(IC1)$ , and an output buffer (IC3). The four-chip circuit is conveniently mounted on a piece of perforated circuit board and attached to the rear of the EDB, as illustrated in photo 7.

When the MSD (most-significant digit) of the LED display is energized, the  $DS_3$  line is low. The data on  $Q_0$ thru  $Q_3$  at this time form the BCD value of that number. Similarly, when  $\overline{DS_2}$  goes low, the data lines will hold the second digit value. IC2 is a 4-to-1-line demultiplexer with the three digit strobes as inputs. A 2-bit TTL (transistor-transistor logic)compatible parallel output from the computer determines which of these channels is routed through the multiplexer. To get  $\overline{DS_1}$ , the LSD (least-significant digit), the input code to the EDB interface would be 00. A binary code of 10 would set channel 3, allowing  $\overline{DS_3}$  to go through. A summary of the codes is given in table 1.

The inputs to IC2 are offset by one channel due to the peculiar timing of the EDB. While the  $DS<sub>3</sub>$  line is MODEL 800 - WITH SUNFLOWERS

**HIMMORAND RESIDENCE** 

# NEW MASTERPIECE IN PRINTERS

The MODEL 800 MST is certainly pleasing to look at, but its true beauty lies beneath the surface. A glimpse at its features reveals why it is rapidly becoming the most sought after printer in the world . . .

- Four standard interfaces: • Up to 10 character fonts Centronics compatible parallel
- 
- 100 CPS at all six densities half-dot increments

Frimes

- 
- Sixteen horizontal and ten vertical tabs spacing
- Elongated characters in all six densities • Heavy-duty all aluminum chassis

inc.

- 
- Uses either perforated or roll paper
- 
- 
- RS-232 (15 baud rates)<br>
Centronics compatible parallel<br>
Standard 96 character ASCII<br>
User defined character font IEEE-488 **Provision for up to eight additional fonts**
- 20ma current loop 20 mateurs of Dot resolution graphics in six densities
- Six line densities: 64, 72, 80, 96, 120, 132 Variable line spacing control from 0 to 64 dots in
- Unidirectional or bidirectional printing Auto form-feed for any form length at any line
	-
	-
	- 1 920 cha ra cter buffer 11 Ovac or 220vac, 50/60H z.
	- Fully adjustable tractors to 91/2" Measures only 15" wide, 3" high, and 11" deep
	- Auto self-test Neighs only 15 lbs.
	- ... but maybe its most attractive feature is the price ..... \$699.00.

P.O. BOX 3548 FULL., CAL. 92634 / (714) 992-4344

physically tied to channel 0 and would appear to be addressed with a 00 input code, the edge-detector timing of the circuit is such that we are not latching the current digit's value. but the *next* digit's value, when we address the channel. However illogical it may seem, the codes that work are stated in table 1.

When we have selected which digit we want to read by setting the proper multiplexer-input code, that digit value will be latched into IC1 and available as a BCD value to the computer. IC3 buffers the CMOS (complementary metal-oxide semiconductor) voltage levels of the EDB to the TTL level required by most computers. To read a three-digit range, we simply set the three multiplexer codes in succession. To obtain the distance indication, just add the three values as follows:

Distance =  $(MSD) \times 10 + (2nd)$ digit)  $\times$  1 + (LSD)  $\times$  0.1

This interface design is essentially speed-independent and can be driven equally well by an assembly-language or BASIC program. Listing 1 is a BASIC program that reads and displays the three-digit range determined

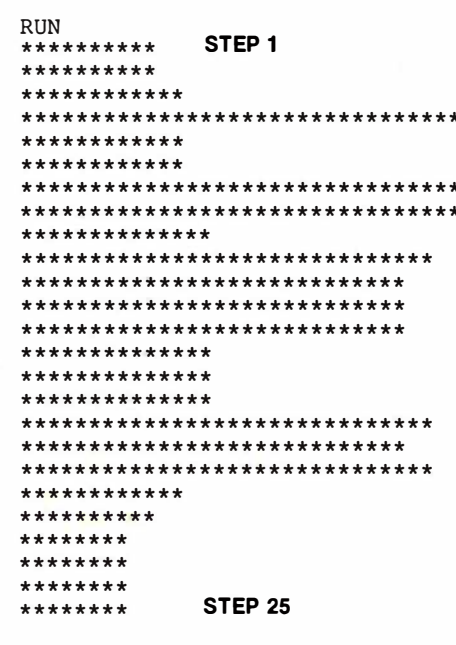

Figure 7a: Bar graph of distance measurements taken by the scanning system as the ultrasonic transducer was pivoted in twenty-five steps through a 180° sweep around the Circuit Cellar (each asterisk represents approximately one-half foot). Note correspondence with floor plan in figure 7b.

by the ultrasonic ranging system.

#### A More Sophisticated Scanner

The original article, "I've Got You in My Scanner!," previously mentioned, has been reprinted in the book Ciarcia's Circuit Cellar. volume 1. available from BYTE Books. Photo 8 is a close-up of the updated version of the scanner, which now includes the ultrasonic ranging detector. The basic scanner consists of a North American Philips stepper motor (12 V type K82701-P2) and integrated-circuit controller (SAA1027) with an infrared-sensitive photo Darlington transistor (General Electric type L14F2)

fixed at the focus of a parabolic reflector mounted on the shaft. I used a Radio Shack solar cigarette lighter, catalog number 61-2797, as the parabolic reflector. The driver circuit for the stepper motor is outlined in figure 6. The original article explained the infrared sensing system in detail.

The new scanner has the ranging detector mounted on the steppermotor shaft, above the parabolic reflector. Both point in the same direction. The stepper motor is driven through the SAA1027 with 3 bits of a parallel output port. To drive the motor clockwise, bit 1 is set low, bit 2 Text continued on page 56

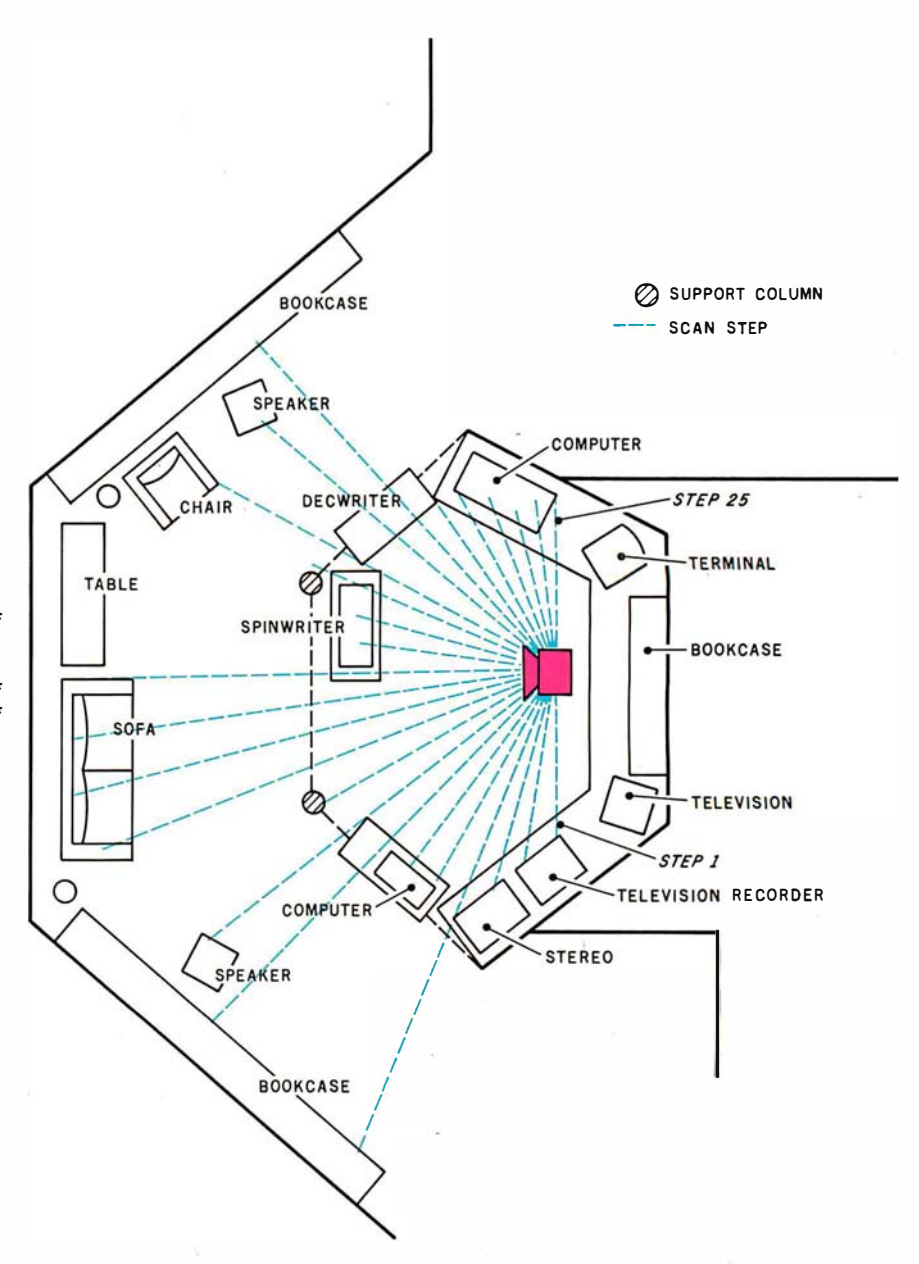

**Figure 7b:** Floor plan of Circuit Cellar showing location of scanner and beam paths to room objects during the twenty-five steps in the scanning sweep. Bar graph of figure 7a shows relative distance to the nearest obstruction in the beam path at each step.

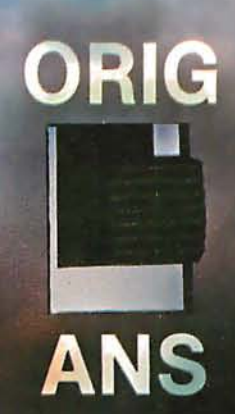

# NOW: AN ORIGINATE/ANSWER 103 FOR LESS THAN \$200

B Universal Data Systems

- 
- 

- 
- Only \$195 (quantity one)

• Switch-selectable originate/answer UDS technology now adds a Bel l-compatible originate/answer 1 03 to the family of line-powered • FCC certified for direct-connect modems. No AC connection or power supply required; operating power comes directly from the phone<br>• Fits under your phone in the TALK position, you • Fits under your phone **intervally intervally intervally intervally your desk** phone. With the TALK/DATA switch in the TALK position, you<br>• No AC required **by the United States and property phone**, move to DATA and you're have an ordinary phone; move to DATA and you're in contact with the whole datacomm world at any speed up to 300 bps.

> For details, contact: Universal Data Systems, 5000 Bradford Drive, Huntsville, AL 35805, Telephone 205/837-8100, TWX 810-726-2100

"Confidence in Communications" Universal Data Systems

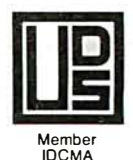

DISTRICT OFFICES: Summit, NJ. 201/522-0025 • Blue Bell, PA, 215/643-2336 • Atlanta, 404/952-3463 • Chicago, 312/ 441-7450 • Dallas, <sup>21</sup> 4/385-0426 · Santa Ana, <sup>71</sup> 4/972-4619 • Sunnyvale, 408/738-0433 • Boston, <sup>61</sup> 7/875-8868.

Created by Dayner/Hall, Inc., Winter Park, Florida

Circle 30 on Inquiry card.

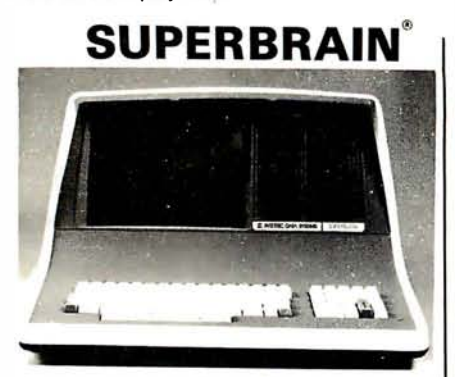

32K or 64K ( Double or Quad Density units available). Uses two Z-80 CPU's. Commercialtype terminal with 12" monitor. Dual double density minifloppies. Over 350 kilobytes of storage (twice that with quad density drives). Two serial RS232 ports, 1/0 ports standard. Expandable with optional S-100 S-100 inter-<br>face. Comes with CP/M™ 2.2 operating system. MiniMicroMart includes BASIC interpreter and can supply a wide range of CP/M Development and Application software.

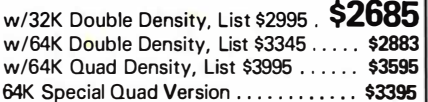

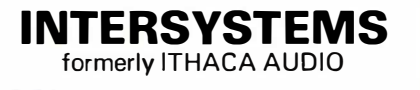

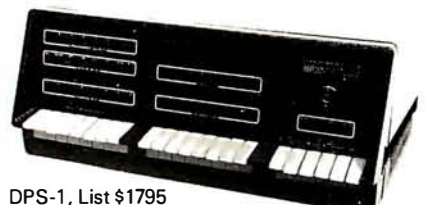

#### LIMITED TIME \$1299\*

The new Series II CPU Board features a 4 MHz Z-80A CPU and a full-feature front panel. 20 slot actively terminated motherboard, with 25 amp power supply (50/60 Hz operation, incl. 68 cfm fan).

COMPLETE SYSTEM with InterSystem 64K RAM, 1/0 Board w/priority interrupt and double density disk controller board. Full 1 -year warranty, List \$3595 ONLY \$2895\*

Above less disk controller, \$3195 ..... \$2539\*

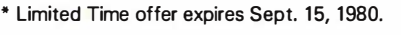

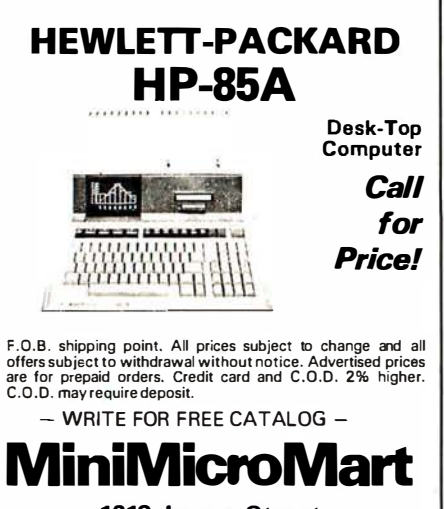

Listing 1: A BASIC program that uses the interface circuit shown in figure 5 to read the three-digit distance value from the EDB and display the distance on the computer printer. A sample execution follows the BASIC-language statements.

100 REM THIS PROGRAM ALLOWS A COMPUTER TO READ AND DISPLAY 110 REM DISTANCE AS MEASURED BY THE POLAROID ULTRASONIC 120 REM RANGING SYSTEM DEMONSTRATOR BOARD. RANGE .9 TO 35 FT. 130 REM 140 REM 150 GOSUB 250 160 PRINT"DISTANCE TO TARGET IS "; S; " FEET" 170 GOTO 150 180 REM 190 REM 200 REM THIS ROUTINE SETS AND READS THE 3 DIGITS ON THE 210 REM RANG ING BOARD . 220 REM IT IS A THREE STEP PROCESS: SET THE DIGIT; READ THE 230 REM DIGIT VALUE; AND MASK OFF EVERYTHING EXCEPT THE 4 BIT 240 REM CHARACTER . 250 FOR T=O TO 2 260 OUT 16, T  $270 S(T) = INFO(16)$  $280 S(T) = S(T)$  AND 15 285  $S = (S(2) * 10) + (S(1) * 1) + (S(0) * 1)$ 290 NEXT T 300 RETURN RUN

DISTANCE TO TARGET IS 3.3 FEET DISTANCE TO TARGET IS 3.4 FEET DISTANCE TO TARGET IS 3.5 FEET DISTANCE TO TARGET IS 3.4 FEET DISTANCE TO TARGET IS 3.3 FEET DISTANCE TO TARGET IS 3.4 FEET DISTANCE TO TARGET IS 3.3 FEET DISTANCE TO TARGET IS 3.4 FEET DISTANCE TO TARGET IS 3.4 FEET DISTANCE TO TARGET IS 3.5 FEET DISTANCE TO TARGET IS 3.3 FEET

Listing 2: A BASIC program that causes the scanner to make a  $180^\circ$  scanning sweep in twenty-five steps and prints the distance measurements in the form of a bar graph. Figure 7a shows the output from the execution of this program on the system set up in the Circuit Cellar.

100 REM THIS PROGRAM MAKES A 180 DEGREE SCAN AND RECORDS THE 110 REM DISTANCE TO SOLID OBJECTS EVERY 7.5 DEGREES. 120 REM 130 REM STEPPER MOTOR CONTROLLER ATTACHED TO PORT 18 140 REM ULTRA SONIC RANGING UNIT ATTACHED TO PORT 16 150 REH 160 RE�I 170 DIM Z ( 25) 180 OUT 18,1 : OUT 18,255 : REM PRESET STEPPER CONTROLLER 190 REM 200 REM CLOCKWISE SCAN 210 REM BIT 2 IS SET HIGH AND BIT 0 IS TOGGLED 220 FOR D=O TO 24 230 OUT 18,5 240 GOSUB 470 250 OUT 18,4 260 NEXT D 270 REH 280 REM COUNTERCLOCKWISE SCAN 290 REM BITS 1 AND 2 ARE HELD HIGH AND BIT ZERO IS TOGGLED 300 FOR D=O TO 24 310 OUT 18,7 320 GOSUB 570 330 OUT 18,6 340 NEXT D 350 REM

Listing 2 continued on page 56

1618 James Street Syracuse, NY 13203 (315) 422-4467

# STOP PLAYING GAMES<br>AND GET DOWN TO BUSINESS

#### **Corvus Transforms the Personal Computer** into a Powerful Business Tool.

In business, professional offices, and schools throughout the world, thousands of Corvus intelligent peripherals bring mass storage, increased speed, and multi-user capability to a variety of microcomputers. Current applications include accounts receivable and payable, medical records, mailing lists, inventories, word processing, insurance, mathematics and science, and other large and complex files.

Corvus proven Winchester disk technology provides 10 to 80 million bytes of capacity, fully compatible with your current operating system. This is up to 500 times the

capacity of a floppy disk.<br>The Corvus CONSTELLATION links up to 64 computers in a state-of-the-art multi-processor network. It provides shared mass storage, pipes for inter-computer communication, and system spooling for sharing of peripherals such as printers. Performance far exceeds that of larger and more expensive networks.

Backup data protection and archival storage are provided by the Corvus MIRROR (Patent Pending), a lowcost backup using standard video cassette recorders. Contact your local Corvus dealer for the full story

about these innovative new products.

#### **CORVUS SYSTEMS**

★ 2029 O'Toole Avenue ★ San Jose, California 95131 (408) 946-7700/TWX 910-338-0226

**CORVUS SYSTEMS** 

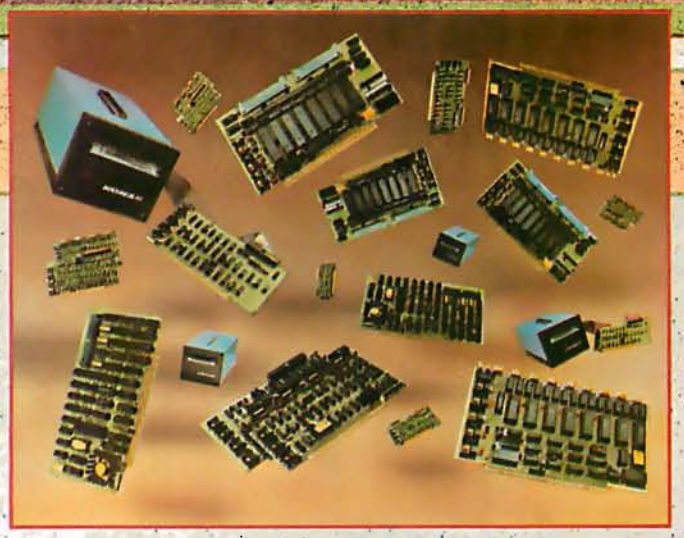

# **New power at** your fingertips.

Konan presents Hard Disk Control, Tape Control, and Serial I/O Boards for S-100 computers. Konan, knownthroughout the industry for its leading, innovative, guaranteed controllers for S-IOO systems, does it again, Now, it offers you more of the expanded capabilities you need:

First, there's Konan's complete line of hard disk mass storage subsystems and controllers. These high reliability products include the SMC-100<sup>TM</sup> sforage module (SMD of CDC 9760 interface) hard disk controller for the S-IOO Bus, DAT-IOO Winchester type hard disk tape backup controller, the HARD TAPE<sup>TM</sup> system, and the new KNX-500TM hard disk controller which is software compatible with Alpha Micro AM-500\*, Also, coming soon. Shugart technology mini hard disk controller and 9 track reel to reel ta e controller.

Now, Kongin introduces OCTOPLUS<sup>IM</sup> and OMNIPORT<sup>IM</sup>. two new serial I/O boards, OCTOPLUS™, the 8-port board, offers areal time clock and full interrupt control. And the lo port OMNIPORT<sup>IM</sup> offers you an efficient economical board where more than 8 ports are needed.

With these and other quality products, Konan shows<br>again that when it comes to S-IOO systems, it is definitely in<br>control. (And all at attractive O.E.M. and dealer prices.)

For complete information, call Konan's direct, toll-free information line 800-528-4563.

Or write to Konan Corporation, 1448 North 27th Avenue, Phoenix, AZ 85009, TWX/TELEX 9109511552

\*Alpha Micro AM-500 is a trademark of Alpha Micro Systems. IN CONTROL, SMC-100, HARD TAPE, KNX-500, OCTOPLUS, and OMNIPORT are trademarks of Konan Corporation.

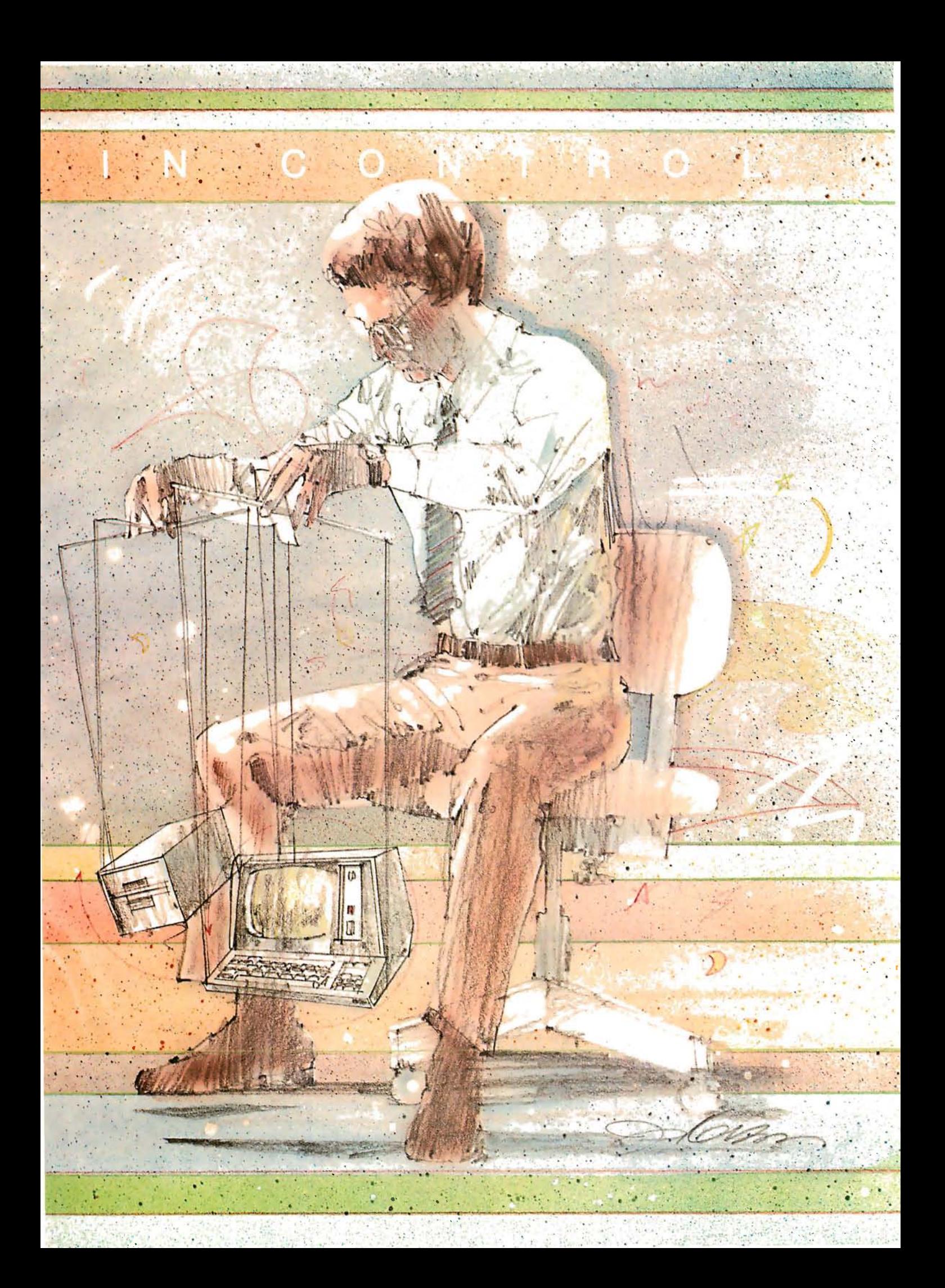

## MTI stocks 'em all for faster delivery.

No hidden charges. Prices include delivery. V ISA and MasterCard orders accepted. VIDEO TERMINALS VT 1 00 D ECscope . ..... .. . . . .. . . .. ... ..... .... . . \$ 1 750 VT132 DECscope ................ .................•. 2295 ADM-3A (dumb terminal) ..................... \* ADM-3A+ (dumb terminal) .................. \* ADM-31 (2 page buffer) . ................... ... • ADM-42 (8 page buffer avai l.) ......•....... • 1410 (Hazeltine dumb terminal) ............ 825 1420 (dumb terminal) ........................... 895 1421 (Consul 580 & ADM-3A comp.).... 895 1500 (dumb terminal) ........................... 1 045 1510 (buffered) ..................................•.. 1 145 1520 (buffered printer port) ..........•...... 1 395 1552 (VT-52 compatible) ..................... 1350 300 BAUD TELEPRINTERS LA34-DA DECwriter IV ....................... 1 045 LA34-AA DECwriter IV ........................ 1295 Teletype 4310 ........................................ 1 085 Teletype 4320 ...................................... 1 225 Diablo 630 RO ..... . . .. . ..... ..... ... .............. 2295 Diablo 1 640 RO ......................•............ 3085 Diablo 1640 KSR . ...... . .. . .... . .. .... .. ...... ... 3285 Diablo 1650 R 0 .... . .......... . . ..... ..... . . ...... 3185 Diablo 1650 KSR .... .... . ..... ..... . ....... ...... 3385 Tl 743 (portable) ................................. 1 1 90 Tl 745 (portable/built -in coupler) ....... 1585 Tl 763 (portable/bubble memory) ....... 2690 Tl 765 (port/bubble mem/b·i coupler) . 2895 600 BAUD TELEPRINTERS Tl 825 RO impact ................................ 1 565 Tl 825 KSR impact .............................. 1 645 Tl 825 RO Pkg . .................................... 1 750 T I 825 KSR Pkg . ............... ................... 1 895 1200 BAUD TELEPRINTERS LA120-AA D ECwriter Ill (forms pkg.i . 2245 LA 180 DECprinter I ............................. 21 95 Tl 783 (portable) ................................. 1 745 Tl 785 (port/built-in coupler) .............. 2395 Tl 787 (port/internal modem) .............. 2845 Tl 81 0 RO impact ................................ 1 800 Tl 81 0 RO Pkg . ..................................... 2047 Tl 820 KSR impact ...............••............. 2057 Tl 820 KSR Pkg . .................................. 2275 Tl 820 RO............................................ 1 895 Tl 820 RO Pkg . .................................... 2047 2400 BAUD Dataproducts M200 (2400 baud) ........•. 2595 DATAPRODUCTS LINE PR INTERS B300 (300LPM band) ........................... 5535 B600 (600LPM band) .......................... 6861 2230 (300LPM drum) .......................... 7723 2260 (600LPM drum) .......................... 9614 2290 (900LPM drum) ......................... 1 2655 ACOUSTIC COUPLERS A/J A242·A (300 baud orig.) ............... 242 A/J 247 (300 baud orig.) ... .................. 315 A/J AD342 (300 baud orig./ans.) ......... 395 A/J 1234 (Vadic compatible) ............... 895 A/J 1245 (300/1200 Bell comp.) .......... 695 MODEMS GDC 1 03A3 (300 baud Bel l ) ................ 395 GDC 202\$/T (1200 baud Bell) ............. 565 GDC 212-A (300/1200 baud Bell) .......... 850 A/J 1256 (Vadic compatible) ............... 825 CASSETTE STORAGE SYSTEMS Techtran 816 (store/forward) ................. .1 050 Techtran 817 (store/for/speed up) ........ 1295 Techtran 818 (editing) .......................... 1 795 Techtran 822 (dual) ............................. 2295 MFE 5000 (editing) ....... FLOPPY DISK SYSTEMS Techtran 950 (store/forward) ............... 1 395 Techtran 951 (editing) ......................... 1995 • Please call for quote.

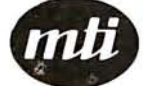

Applications Specialists & Distributors Great Neck, New York/Cleveland, Ohio. N.Y.: 516/482-3500 & 212/895-7177 800/645-8016. Ohio: 216/464-6688 Listing 2 continued: 360 REN 370 REM PLOT RANGES AS BAR GRAPH 380 FOR D=0 TO 24 390 FOR W=1 TO INT(Z(D)) 400 PRINT"\* \*"; 410 NEXT vl 420 PRINT" 430 NEXT D 440 GOTO 220 450 REf'! 460 RE!-l 470 REM STEP DELAY AND RANGE SAMPLE ROUTINE 480 FOR T=O TO 2 490 OUT 16,T 500  $S(T) = INFO(16)$  :  $S(T) = S(T)$  AND 15 510 NEXT T 520  $Z(D) = (S(2) * 10) + (S(1) * 1) + (S(0) * .1)$ 530 FOR Q=O TO 10 : NEXT Q 540 RETURN 550 REI·! 560 REI! 570 FOR Q1=0 TO 100 : NEXT Q1 580 RETURN Listing 3: A short BASIC program that demonstrates one method for using the ultrasonic scanning device in a security system. 100 REM THIS PROGRAM DEMONSTRATES HOW THE ULTRASONIC RANGING 110 REM BOARD CAN BE USED AS AN INTRUSION DETECTOR. 120 REM 130 REM 140 A=1 : GOSUB 220 : REM TAKE FIRST DISTANCE READING 150 GOSUB 330 160 A=2 :GOSUB 220 :REM TAKE SECOND DISTANCE READING 170 IF  $ABS(X(1)) - ABS(X(2)) >=.3$  THEN GOTO 280 180 IF  $\text{ABS}(X(2)) - \text{ABS}(X(1)) >= 3$  THEN GOTO 280 190 GOTO 140 :REM CONTINUE SCAN 200 REN 210 REH 220 FOR T=O TO 2 230 OUT 16, T 240  $S(T) = INFO(16) : S(T) = S(T)$  AND 15 250 NEXT T 260  $X(A) = (S(2) *10) + (S(1) *1) + (S(0) *.1)$ 270 RETURN 280 PRINT" I GOT YOU IN MY SCANNER AT "; X(2) ; " FEET. " 290 REM AN ALARM ROUTINE WOULD BE PLACED HERE 300 GOTO 140 310 REM 320 REM 330 REM SAMPLE RATE DELAY TIMER 340 FOR Y=O TO 200 : NEXT Y 350 RETURN RUN I GOT YOU IN MY SCANNER AT 11.4 FEET.

Text continued from page 50:

is held high, and bit 0 is toggled to produce each step. To drive the motor counterclockwise, bits 1 and 2 are held high, and bit 0 is toggled for each step. The new scanner can read the distance at each step.

Listing 2 is a program that causes the scanner to make a 180° scan and prints out the distance measurements

in the form of a bar graph, demonstrated here in figure 7a.

To help you understand the mode of operation and value of the ranging device, I have also sketched the area of the Circuit Cellar where the measurements were taken. (See figure 7b.)

The scanner (the red object in figure 7b) was placed on a tripod at a

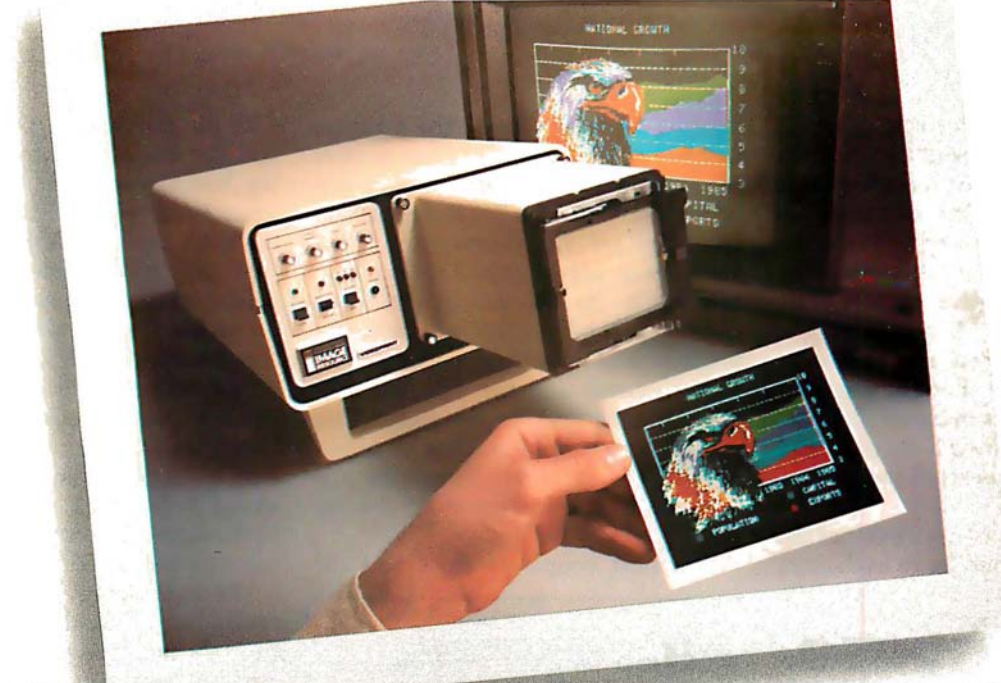

# INTRODUCING VIDEOPRINT: The picture perfect peripheral.

Videoprint 3000 is the convenient economical means of obtaining distortion-free hardcopy'from your Apple computer graphics display in full, brilliant color. The entire system is self contained in the convenient desk�top unit shown above.

Videoprints eliminate such off-the-screen photography problems as barrel distortion, color desaturation and loss of color fidelity. Videoprints also minimize the effects of raster lines and video noise.

Videoprints are instantly produced with Polaroid®  $SX-70$  or Polacolor  $4'' \times 5''$ films, as well as with conventional color negative or 35mm slide transparency films, offering you a range of handy sizes. The pictures are made at the push of a button.

If you've ever wanted to distribute copies of computer

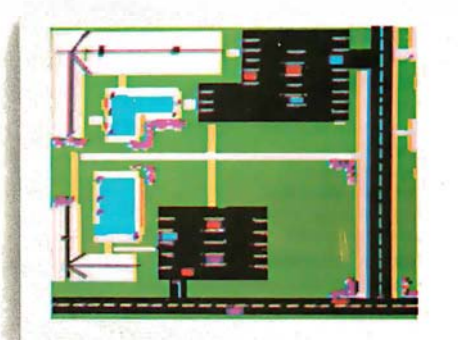

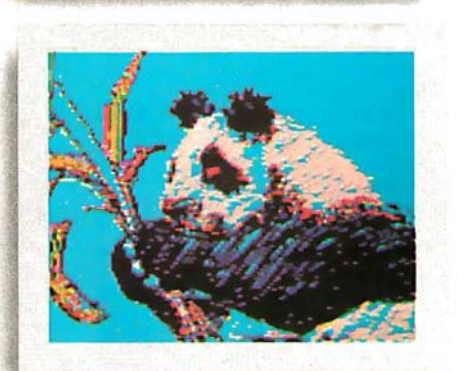

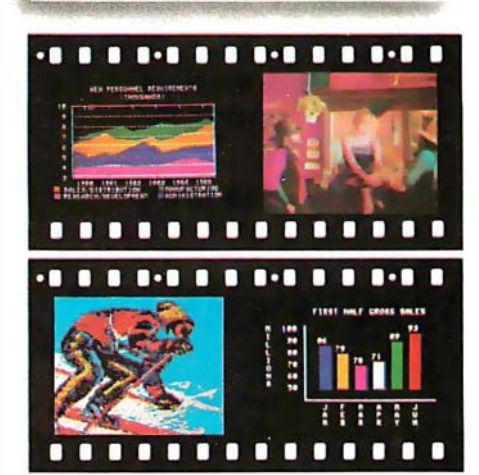

graphics or file them in your permanent records, or send them through the mail or project them as slides, you need Videoprint.

Hook up to one single cable and you're ready to capture any image on the Apple monitor screen. Other personal computers with color graphics capability work with the Videoprint 3000, too.

In fact, if you use computer graphics in any form, you really need Videoprint 3000. Find out all about this exciting new tool. Write or call us today for your. local dealers' location.

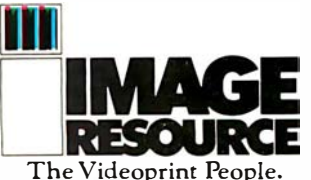

Image Resource Corporation 2260 Townsgate Road, Westlake Village, CA 91361 (805) 496- 3317

Videoprints shown were produced by an Apple II with graphics tablet, or by live images on  $\frac{3}{4}$ " videotape.

"Polaroid, "Polacolor" and "SX-70" are registered i trademarks of the Polaroid Corporation.

height of 5 feet (1.5 meters), about 2 feet (0.6 meters) in front of my desk area. The parabolic reflector was pointed 90° to the left of center so that a 180° scan resulted in it ending up pointing 90° right of center. At each of the twenty-five steps it took to reach this point, it measured the distance to the nearest obstruction to its line of detection. For comparison, the blue dotted lines in figure 7b show where each step should have been and what should have been in the way of the sonar "beam."

The program of listing 2 printed the graph bar corresponding to each step,

Microhouse.

We will attempt to meet or beat any advertised price on hardware or software!

**INDUSTRIAL MICRO SYSTEMS, the industrial**strength microcomputers priced like the lightweights. All IMS systems feature a Z80 4 mHz CPU, s-1 00 bus with 10 (series 5000) or 12 (series 8000) slot motherboard, DMA (IBM-compotible) double-density floppy disk controller, 32K high speed (250 nS) static RAM, rugged power supply, two RS232 serial ports and one parallel port (all expandable). Each IMS system comes in your choice of an attractive desk-top or rackmount enclosure.  $CP/M$  is included.<br> **CPUC 5000**  $x^2 + 5$  1/4// $x^2$ 

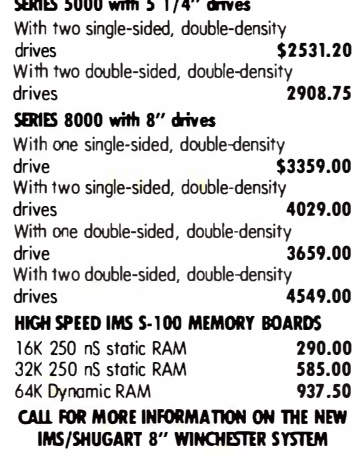

#### FROM THE PRINT SHOP...

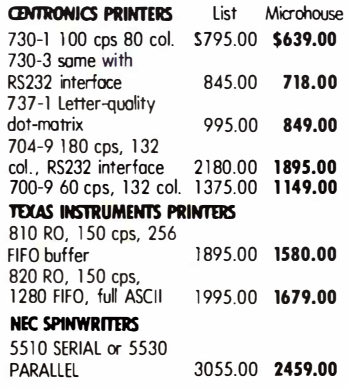

starting with step 1. At the position reached after step 1, the system recorded a distance of about 5 feet (1.5 meters) to the VTR (videotape recorder) on the counter top. The same result was obtained for the next two steps. At the position reached after step 4 (about  $30^{\circ}$  around), the scanner was pointing between the stereo system and the TRS-80 computer on the desk to the right. This was indicated by a reading of about 15 feet (4.6 meters), measuring the distance to the bookcase on the far wall.

The next couple of steps had the

Aicroprice.

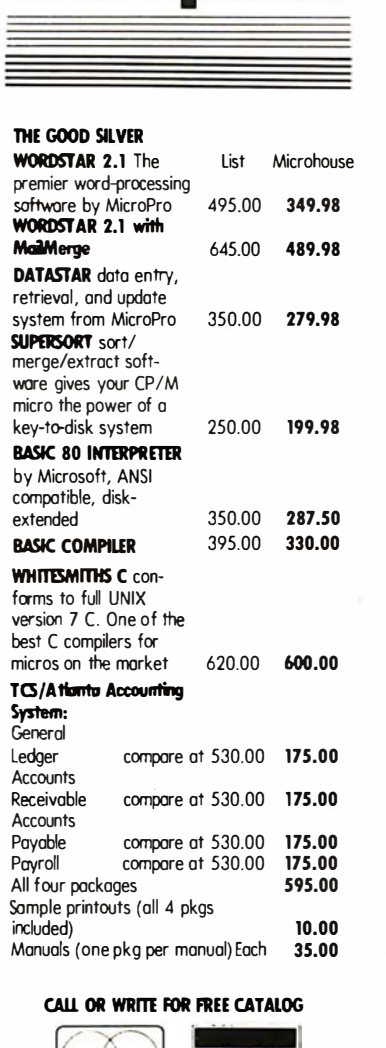

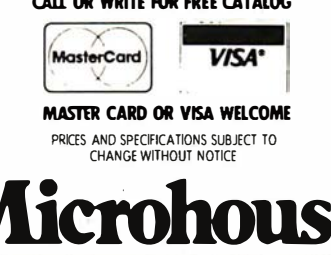

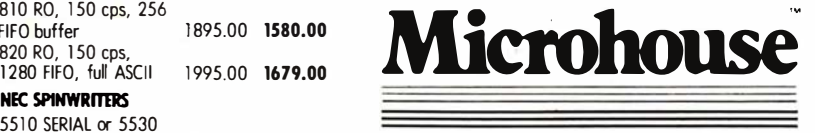

511 North New Street Bethlehem, PA 18018 (215) 868-8219

TRS-80 directly in the path of the scanner beam, and then the path of the beam was open to the far wall again for a couple of steps. The rest of the scan was similarly significant in that the range detector accurately described the perimeter from its viewpoint. Most important, however, was the demonstration of the sensitivity of the ranging device. At steps 9 and 16, the only object in the path between the scanner and the wall was a 4-inch (10 em) ceiling-support column about 7 feet (2.1 meters) away. In both cases the obstruction was accurately identified.

We now have a device that can rotate to a particular position and accurately measure the distance to any object it "sees." A practical use of the range detector is as a security device. When the wall is known to be 16 feet (4.8 meters) away from the scanner, a sudden reading of 9 feet (2.7 meters) indicates that someone or something just moved in front of the range detector. The program of listing 3 allows the range detector to be used as a motion detector.

#### In Conclusion

I have demonstrated only two uses for the Polaroid Ultrasonic Ranging System Demonstrator Kit. The majority of applications I've heard about thus far have been independent projects that utilize the ranging system without the additional capabilities of a computer. They include a walking cane (with audio feedback) for the visually handicapped, a 0 to 35 foot (0 to 11 meter) altimeter for the Gossamer Albatross aircraft (for its English Channel crossing), and as an electronic "dip stick" for measuring liquid levels in storage tanks.

I hope that once you realize how easy it is to attach this automatic ranging system to a computer, you'll have as much fun experimenting with it as I have. Unfortunately, a new problem has arisen. Until now, one of the major reasons I haven't attempted to build a robot was the amount of expense and technical effort required to make it "see." Now I'll have to find a new excuse. $\blacksquare$ 

#### Next Month:

Automated testing of electronic products using programs written in a high-level computer language.

Circle 35 on Inquiry card.

### When you pick a Daisy... Pick Vista's V300 Printer.

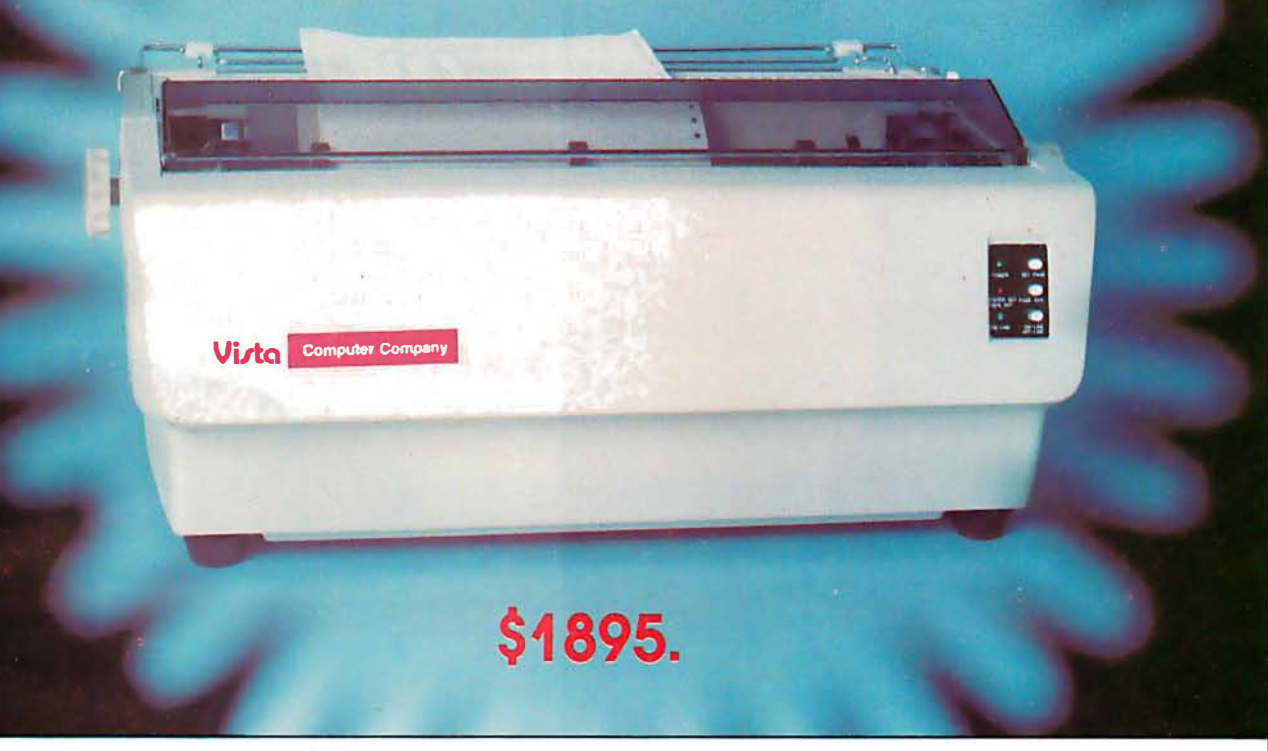

#### There are Daisies!. .. And, There are Daisies!. .. But Vista has a Peach!

The Vista V300 is exactly that, a "peach" of a daisy wheel printer both from the standpoint of price and performance.

Think of it, a printer at nearly half the price (when compared to models even remotely competitive in quality) combined with the ultimate in reliability, print quality, and flexibility.

Typical Comments: "Superb print quality!", "Highly reliable.", "Definitely letter quality... I can't believe the price tag.", "Best use I've seen yet of LSI Technology."

But judge for yourself - look at the V300 features and keep in mind this is a letter quality printer at dot matrix prices.

- **Tractor option available**
- Print Speed  $-25$  CPS (Optional 45 CPS for \$2,195)
- Print Wheel Industry standard 96-character Daisy Wheel (including the extended-life dual plastic wheels)
- Service Prompt maintenance/service agreements available nationwide
- Interface Industry standard parallel (RS232-C optional)
- Printable Columns  $136$
- Warranty  $-90$  days parts and labor, one year parts only
- Proportional, bi-directional printing Programmable VFU • Extensive self-test functions • Hardware and software compatible

Vista does it again! Quality, Price and Performance with a peach of a daisy wheel printer.

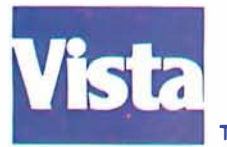

IMMEDIATE DELIVERY For Further Information Call Toll Free (800) 854-8017

#### AND, Vista Has a Complete V100 Word Processing System for Only \$4995!

The Vista V100 is a complete word processing system that includes:

- **Exidy Sorcerer**
- Computer. 48K V<sub>200E20</sub> Disc Drive System, Double
	- **Density** • Sanyo Data Display **Monitor**
- Vista V300 Printer Full Character Daisy **Wheel**
- Wordstar, CPM 1.4 ( Includes E Basic)
- **Can also be used for** Data Processing

The Vista Computer Company 1401 Borchard Street • Santa Ana, California 92705 • 714/953-0523

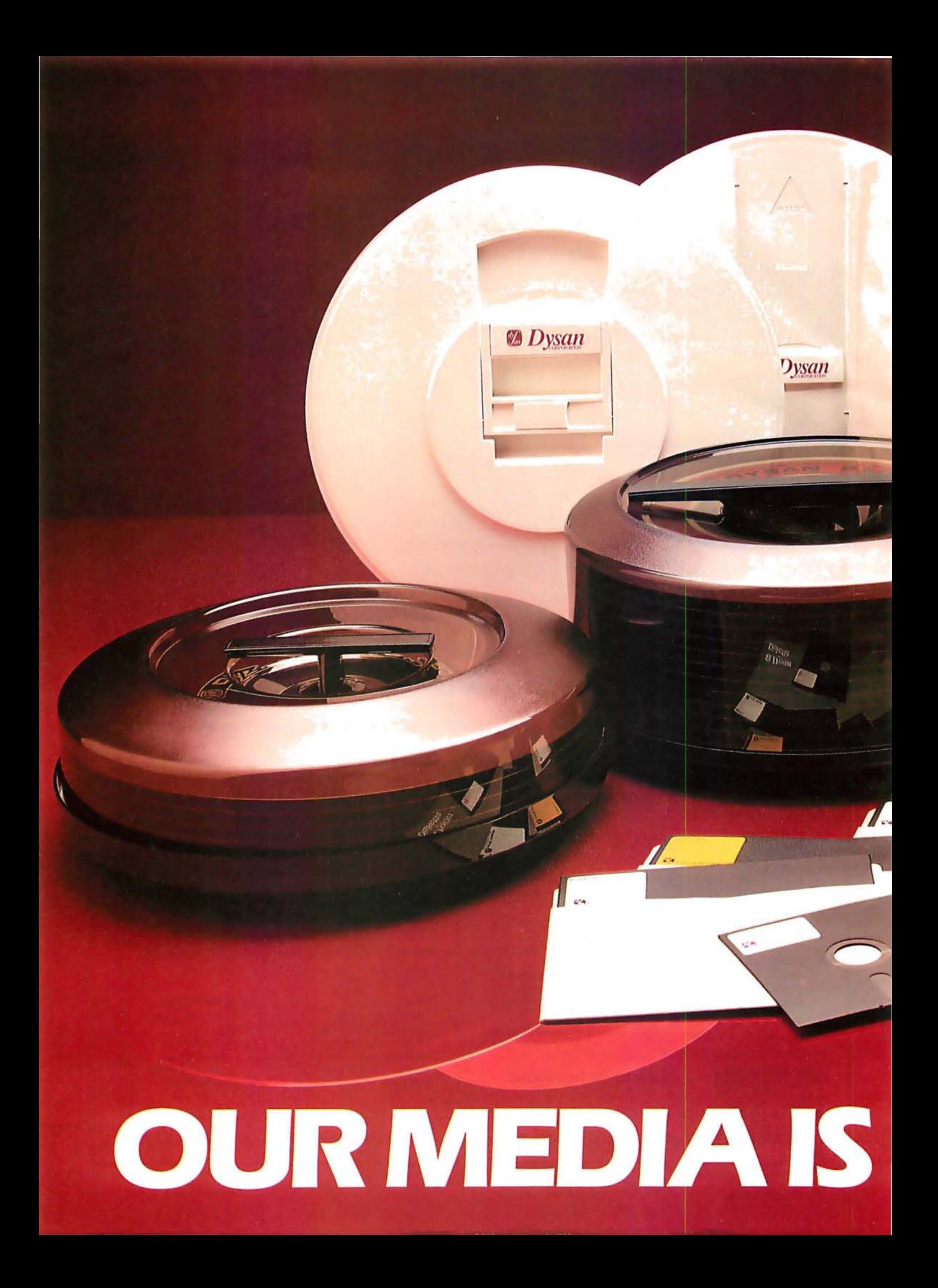

Over the past seven years we've earned a name for ourselves by making the best magnetic media in the business. Precision magnetic media - Diskettes, Mini Diskettes, Diagnostic Diskettes, Rigid Discs, Disc Packs, and Disc Cartridges all certified to be 100% error free both on-track and between the tracks.

**VA Dysan** 

Now we're making it easier for you to buy the best. Just dial Dysan direct TOLL FREE at 800/538-8150 or 408/988-3472 (in California) or contact your local Dysan office listed below.

Precision magnetic media from Dysan. Our media says it all.

<sup>n</sup> Dysan

**Dysan** 

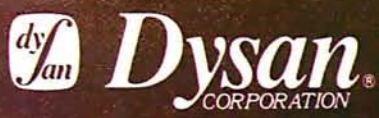

5440 Patrick Henry Drive Santa Clara, CA 95050 408/988-3472

Call your local Dysan office:

#### **Dysan Corporation**

5440 Patrick Henry Drive Santa Clara, CA 95050 408/988-3472

19600 Fairchild Suite 150 Irvine, CA 92713 714/851-9462

13201 Bell Red Road Suite 205 Bellevue, WA 98004 206/455-4725

# OUR MESSAGE,

# **Technical Forum**

### Kinetic String Art for the Apple

#### Louis Cesa, 305 Doris Ave, Vestal NY 13850

The accompanying photographs were produced using high-resolution graphics on the Apple II computer. As interesting as the pictures are, they do not do justice to the real-time art that takes place on the screen. The photographs show only time slices at different stages in the development of the kinetic string art. On the screen one can see shapes forming and gradually being replaced by other shapes in a continuous display of color and motion.

#### Algorithm Description for Kinetic String Art Program

1. Initialize Variables:  $X1 = X2 = Y1 = Y2 = CNT1 = CNT2 = 0;$ DIM C(150), TX1(150), TX2(150), TY1(150), TY2(150);  $AT = 1$ 

2. Erase the line from TX1(AT), TY1(AT) to TX2 (AT), TY2(AT) of color C(AT).

3. If CNT1=0 then choose a new random color and a new random CNT1.  $COLOR = 1 + RND(3)$  $CNT1 = 5 \times (1 + RND(10))$ 

4. If CNT2=0 then choose new step sizes for DX1, DY1, DX2 and DY2 and a new random CNT2:  $DX1 = RND(9) - 4$  $DY1 = RND(9) - 4$  $DX2 = RND(9) - 4$  $DY2 = RND(9) - 4$  $CNT2 = 5 \times (1 + RND(10))$ 

5. Compute new X1, Y1, X2, Y2 for next line and test for screen boundaries. For example,

470  $PX1 = X1 + DX1$ 480 IF  $PX1 > = 0$  AND  $PX1 < = MX$  THEN 500  $490$  PX1 = X1: DX1 =  $-DX1$ 500  $X1 = P X1$ 

6. Draw the new line from X1, Y1 to X2, Y2. 7. Store the coordinates and color of the new line in: C(AT), TX1(AT), TX2(AT), TY1(AT), TY2(AT)

8. Step AT to next position in table.  $AT = AT +1$ IF  $AT > 150$  THEN  $AT = 1$ 

9. Go to step 2.

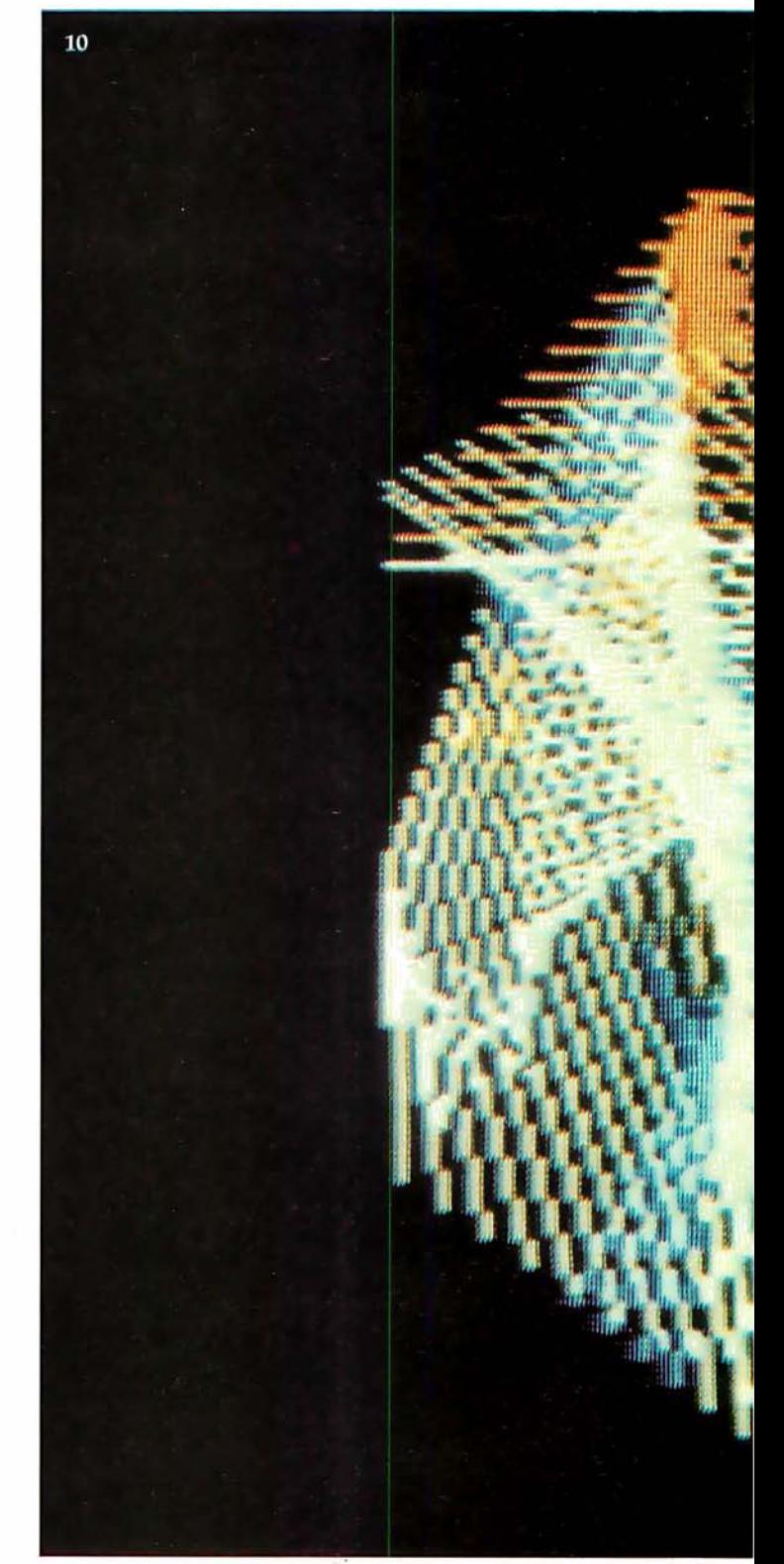

The algorithm used is quite simple. (See textbox. Contractual agreements preclude publishing a listing of the program.) The pictures are drawn by a line segment making a random walk on the screen. An initial pair of endpoints is chosen at random; also chosen at random are color, number of lines to be drawn with that color, step size for each endpoint (in the  $x$  and  $y$  directions), and number of times that the. step sizes are to be used. Successive lines are drawn by advancing the endpoints of the line by the chosen step size in the  $x$  and  $y$  directions.

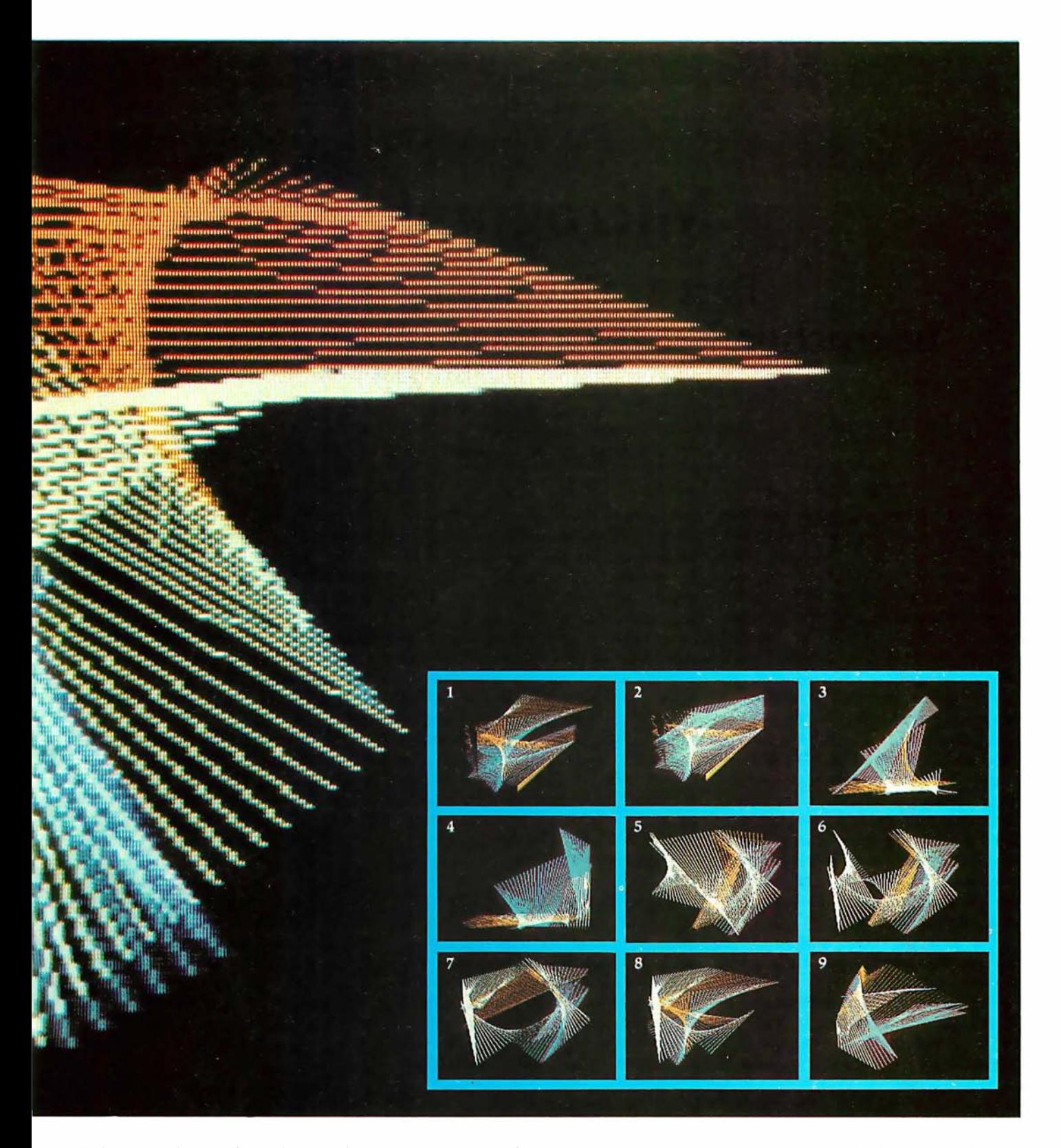

Whenever the number of times that an action was to be executed (such as number of lines to be drawn in a given color) is exhausted, new random values for that quantity and for the number of times that the quantity should be used, are chosen. If a point attempts to walk off the screen, it is reflected back.

The designs in the accompanying photographs are formed by 150 lines. The program was coded so that when the 151st line is added, the first line is deleted, and so on. This is done by a routine that keeps track of each

line segment currently on the screen. When the table contains 150 lines, this routine erases the oldest line segment before adding a new one. (This effect can be noted in photos 1 and 2.) Interesting effects can be obtained by using different algorithms to choose the new line to be added at each iteration. For example, an interesting effect is obtained with just 10 lines on the screen and choosing random endpoints for each new line (essentially a visual image of white noise).  $\blacksquare$ 

# Micrograph

### Part 1: Developing an Instruction Set for a Raster-Scan Display

E Grady Booch 4314 Driftwood Dr Colorado Springs CO 80907

Simply stated, computer graphics is the technique of visual communication from computer to man. (See reference 14.) Interactive computer graphics is an important subset of this broad field and relates to computergenerated displays that can interact with a user in real or near-real time. Interactive graphics started with attempts to use the CRT (cathode-ray tube) as a computer output device. (See reference 12). The Whirlwind I in 1950 and Sketchpad in 1963 are examples of early attempts at interactive computer-graphics systems. Since that time, two distinct classes of CRT -based devices have been developed for use in interactive graphics: calligraphic (or vector) devices and raster-scan (as in a television receiver) devices.

The area of vector graphics "has for several years been sufficiently mature to justify efforts at standardization within it." (See reference 8.) A large body of information is available on the design of such systems. (See reference 13.) However, the same is

#### About the Author

E Grady Booch is currently a computer systems design engineer with the Air Force Space and Missile Test Center. He is involved with the development of a highresolution color-graphics system for tracking missile launches. Grady received his bachelor of science and master of science degrees in computer science from the United States Air Force Academy and the University of California, Santa Barbara, respectively.

not necessarily true of raster-scan devices. Until recently, raster-scan technology has not been economically feasible. Decreasing hardware costs, especially for memory, have facilitated the trend toward rasterscan displays. (See reference 3.) The emergence of raster-scan displays has a side benefit, namely that "rasterscan technology is the only economical way to achieve color in full-sized displays." (See reference 4.)

For the microcomputer user, this means that he can add moderateresolution color graphics to a system at an affordable price, using rasterscan technology. The benefits of color graphics for the personal computer are obvious: not only are color displays dazzling and eye-catching, but more important, they add a new dimension for communicating with a computer. Microcomputers with color-graphics capabilities have been available for some time, such as the Apple II and the Compucolor. Within the past year, however, Motorola and AMI (American

Microsystems lncorprated) have released a LSI (large-scale integration) chip, called a video-display generator, which performs all the video functions necessary to produce a color-graphics and alphanumerics display on a standard, unmodified color television. As a result, low-cost color-graphics displays are now possible for the personal computer user.

This three-part article presents the theory, design, and construction of a low-cost, color-graphics display processor called Micrograph, which is based on the Motorola MC6847 video-display generator. (See photo 1.) Essential characteristics of Micrograph are described in the text box. In the remainder of this article, I will review the characteristics of interactive computer-graphics systems, followed by an overview of the Micrograph design. Subsequent articles will concern the hardware construction details for Micrograph and the software necessary to control the system.

#### Micrograph Features:

- 64 by 64, 128 by 128, and 256 by 192 pixel resolutions are available. • Up to eight different colors are displayed at one time.
- It contains a single-board processor, based on Zilog Z80 processor and Motorola MC6847 Video Display Generator.
- Construction cost: about \$275 .

• High-level graphics primitives support.

• Both graphics and alphanumerics are supported.

• It interfaces to a host microcomputer via three 8-bit input/output ports (status, input, and output) and by radio-frequency or video entry to a standard, unmodified color television.

# **WHEN OPPORTUNITY KNOCKS ...**

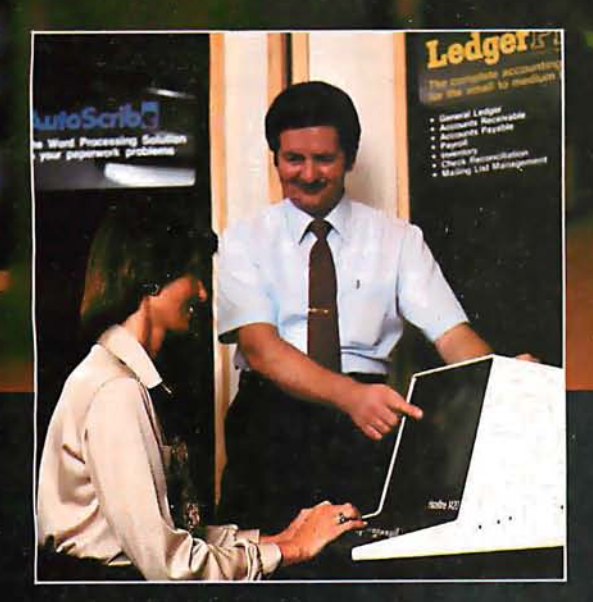

Open the door, and experience the dream. Your own business, the one you've always yearned for. No more limits on your creativity or earning potential. No more working for someone else.

If you're a successful computer professional and have access to some capital, chances are you could own a MicroAge Computer Store. MicroAge Computer Stores are<br>built around a whole new concept of what a computer store should be. Designed to provide solutions, not just sell hardware.

MicroAge Computer Stores are firmly positioned in the business and professional marketplace. And as a MicroAge<br>Computer Store owner, you'll be backed by one of the acknowledged leaders, industry pioneers in microcomputing. Contact the Director of Franchising today to receive a complete Franchise Information Package free of charge and at no obligation. Opportunity is knocking . . . you'll see what we mean.

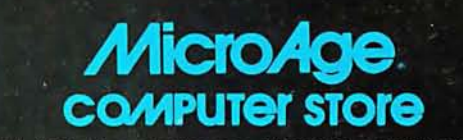

1425 W. 12th Place . Tempe, AZ 85281 . (602) 967-1421

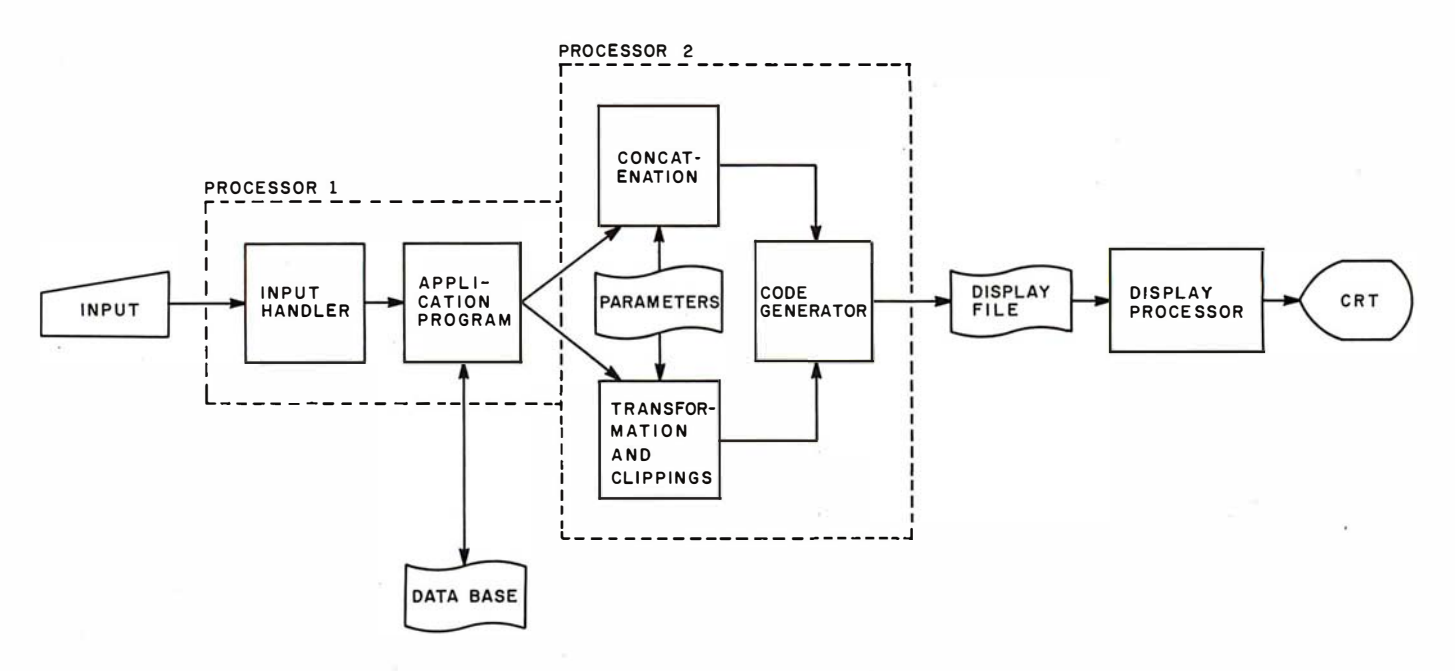

Figure 1: A general block diagram of an interactive graphics-display system. The functions of Processor 1 and Processor 2 may be performed by the same device; however, the output of Processor 1 must be a structured abstract of the image to be displayed, for the graphics package (Processor 2) to operate. (The figure is from Principles of Interactive Computer Graphics, by Newman and Sproull. Copyright 1973, used with permission of McGraw-Hill Book Company.)

#### Background on Interactive Computer-Graphics Systems

Newman and Sproull, in their book Principles of Interactive Computer

Graphics (reference 12), present an excellent model of a generalized interactive graphics system, as reproduced in figure 1. Processor 1,

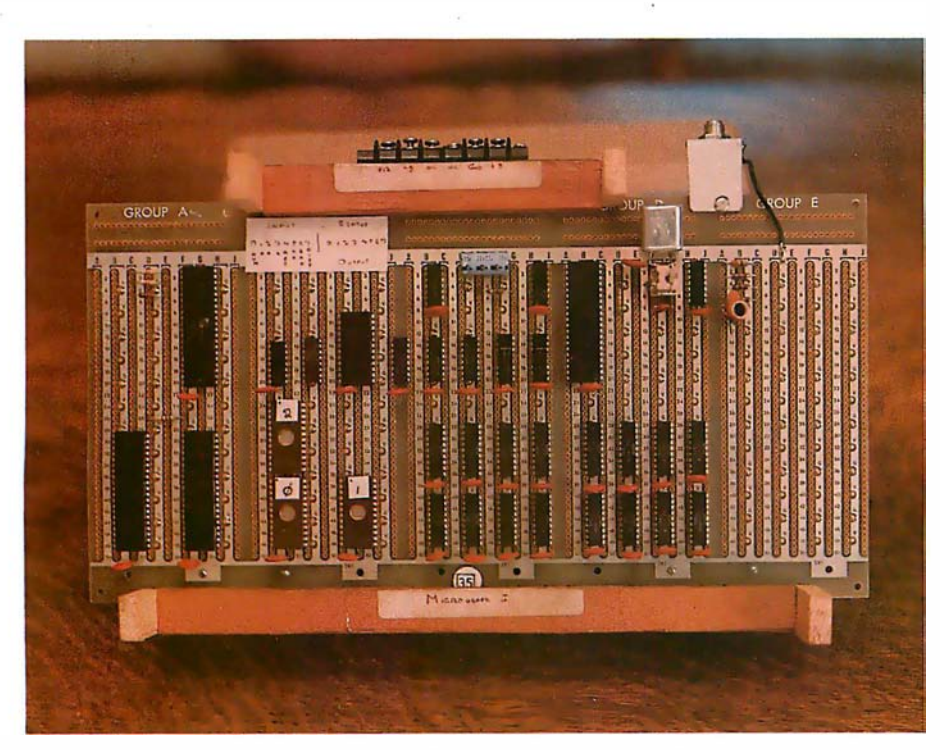

Photo 1: A view of the completed Micrograph prototype, based on the Motorola MC6847 video-display generator. Use of this integrated circuit greatly simplifies hardware design by eliminating the complex divider-chains usually found in homebrew video displays.

which is not necessarily a different physical processor than Processor 2, handles program-specific processing for a particular graphics application. The output of this processor is generally a structured, abstract representation of the set of images that will be displayed.

Processor 2 represents the processing that is to be handled by a graphics package, as it is commonly called. This processor manipulates the abstract representations, performing transformations (such as rotation, translation, and scaling) and clipping as needed. The output of this processor is generally a display file consisting of instructions that are meaningful to a physical display processor. The display processor uses these instructions to produce an image upon some type of display device. For interactive graphics, these processes must occur very rapidly.

Numerous graphics packages for commercial systems exist to handle the requirements of Processors 1 and 2. SIGGRAPH (Special Interest Group on Computer Graphics) of the ACM (Association for Computing Machinery) has proposed a standard for such systems. However, for our purposes, we must turn our attention to the display processor itself. Before examining the design for a color-

### **Multi-User**

UniFLEX is the first full capability multi-user operating system available for microprocessors. Designed for the 6809 and 68000, it offers its users a very friendly computing environment.<br>After a user 'logs-in' with his user name and password, any of the system programs may be run at will. One user may run the text editor<br>while another runs BASIC and still another runs the C compiler. Each user operates in his own system environment, unaware of other user activity. The total number of users is only restricted by the resources and efficiency of the hardware in use.

## **Multi-Tasking**

UniFLEX is a true multi-tasking operating system. Not only may several users run different programs, but one user may run several programs at a time. For example, a compilation of one file could be initiated while simultaneously making changes to another file<br>using the text editor. New tasks are generated in the system by the 'fork' operation. Tasks may be run in the background or 'locked' in main memory to assist critical response times. Intertask communication is also supported through the 'pipe' mechanism.

### **Support**

The design of UniFLEX, with its hierarchical file system and device independent I/O, allows the creation of a variety of complex support programs. There is currently a wide variety of software available and under development. Included in this list is a Text Processing System for word processing functions, BASIC interpreter and precompiler for general programming and<br>educational use, native C and Pascal compilers for more advanced programming, sort/merge for business applications, and a variety of debug packages. The standard system includes a text editor, assembler, and about forty utility programs. UniFLEX for 6809 is<br>sold with a single CPU license and one years maintenance for \$450.00. Additional yearly maintenance is available for \$100.00. OEM licenses are also available.

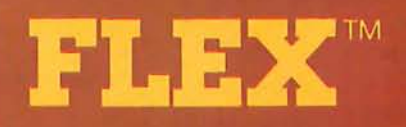

UniFLEX is offered for the advanced microprocessor systems. FLEX, the industry standard for 6800 and 6809 systems, is offered for smaller, single user systems. A full line of FLEX support software and OEM licenses are also available.

Box 2570, West Lafayette, IN 47906 (317) 463-2502 Telex 276143

"UniFLEX and FLEX are trademarks of Technical Systems Consultants, Inc.

graphics display processor, we must consider the characteristics of calligraphic and raster-scan displays.

#### Comparison of Display **Devices**

Four basic technologies exist to support interactive graphics:

- calligraphic
- raster-scan
- storage-tube
- plasma

Three of these devices (calligraphic, raster-scan, and storage-tube) are<br>CRT-based, but only two but only two (calligraphic and raster-scan) are adaptable to interactive, rapidly

#### Glossary

Aliasing: As used here, a granular or stair-stepped appearance in an image caused by the display screen being divided into a finite number of elements. This effect is most noticeable on low-resolution displays and on high-resolution displays with near-horizontal or near-vertical lines.

Calligraphic Display: A display . that produces an image from a collection of vectors and points, by directing the electron beam in the X and Y directions corresponding to the vector endpoints.

Display Processor: A specialpurpose peripheral processor that is dedicated to producing a visual image on some type of display (usually a CRT) based on special graphics instructions in a display list.

Instancing: The technique of defining one image, then being able to perform transformations to reproduce the same image in several different places on the display.

#### Pixel: A picture element.

Raster-Scan Display: A display that produces images, just as in television, by amplitude modulation of the Z-axis beam along a full screen of horizontal lines (the raster).

Scan-Line Conversion:  $An$ algorithm used to calculate each individual point along a vector, given the starting and ending points.

Transformation: Modifications of an image, such as translation (movement in the X, Y, or Z axis), rotation (also in any axis), and scaling (also in any axis).

moving displays.

Calligraphic displays produce images by drawing vectors using endpoint information. A relative or absolute position is presented to the display, and the electron beam is deflected from its current position. Analog methods of vector generation can produce high-resolution vectors. Symbols are usually generated as a collection of vectors. Special hardware may also exist to produce circles and arcs, but these features are generally not cost-effective.

Calligraphic displays can achieve resolutions of up to 4096 by 4096 pixels (ie: picture elements) which corresponds to 16,777,216 elements (which is why I don't consider 256 by 256 pixels or even 512 by 512 pixels as "high resolution"). (See reference 11. ) Therefore, a 21-inch-diagonal rectangular CRT will typically have a spot size of 0.02 inches (0.5 mm). (See reference 9.) Vectors using these techniques will appear sharp rather than granular. Several thousand vectors may be displayed flicker-free.

Calligraphic displays can produce color images using beam-penetration tubes. This type of CRT has multiple layers of phosphor coating on the face of the tube. Individual colors (usually four different colors) are produced by varying the anode voltage and hence the depth of beam penetration.

Raster-scan displays produce an image much like commercial television by generating a full screen of horizontal lines. This set of lines (the raster) is modulated in the Z axis (intensity and color) to produce an image. Vectors are drawn using digital scan-line-conversion techniques which compute every point along the vector. Symbols are usually generated using a character generator which directly plots each point of the symbol.

Raster-scan . displays can achieve resolutions up to 2048 by 2048 in monochrome and 1024 by 1024 in color, which corresponds to roughly one million pixels (for color). (See reference 9.) The limited resolution for color displays results from the difficulty in producing shadow masks and the granularity of the phosphordot triples used in constructing the CRT. Because of the nature of the raster-scan CRT, the individual dots have insignificant overlap and therefore vectors appear coarse and stair-stepped. However, techniques such as ordered-dithering and antialiasing algorithms exist to reduce the effect of granularity. (See references 7, 10, and 12.) Stair-stepping (or aliasing) is most noticeable in near-

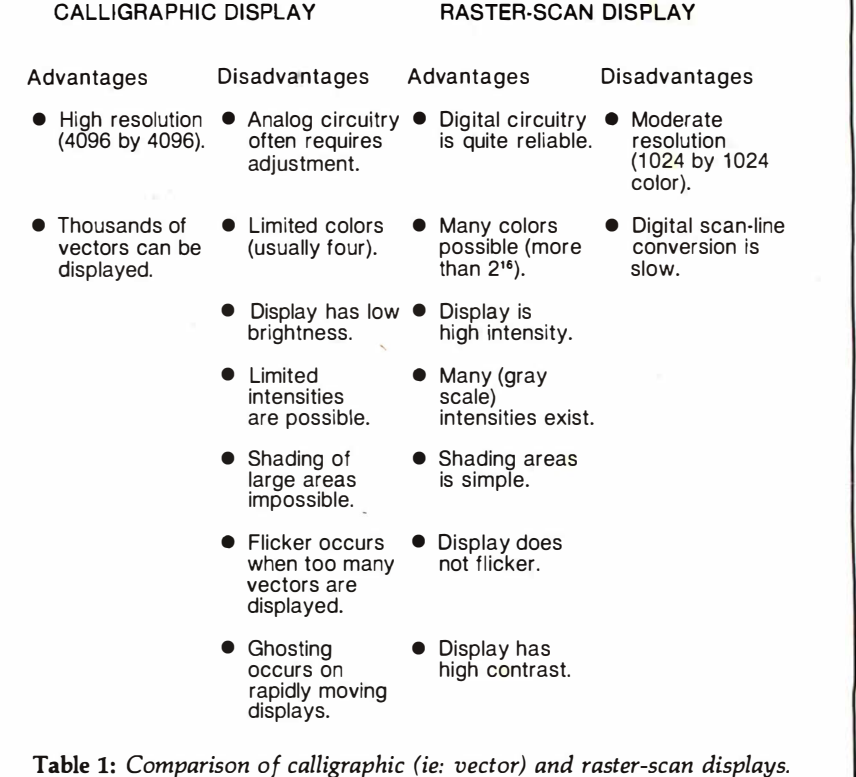

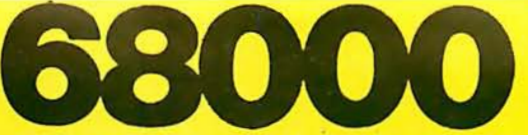

When the 68K™ and 68K MiniFrame<sup>TM</sup> were first announced in June, the computer and data processing world responded to their incredible features with never-before-seen excitement!

The 68K constitutes a new standard in the micro/mini computer industry. The 68K boasts the power, features and speed of a mini computer, but at a micro price. And our software is ready now — when you need it! We are proud to offer this most complete 68,000 based product line!

The first two months of 68K production are already sold out! Place your 30% deposit now to reserve the nextavailable unit!

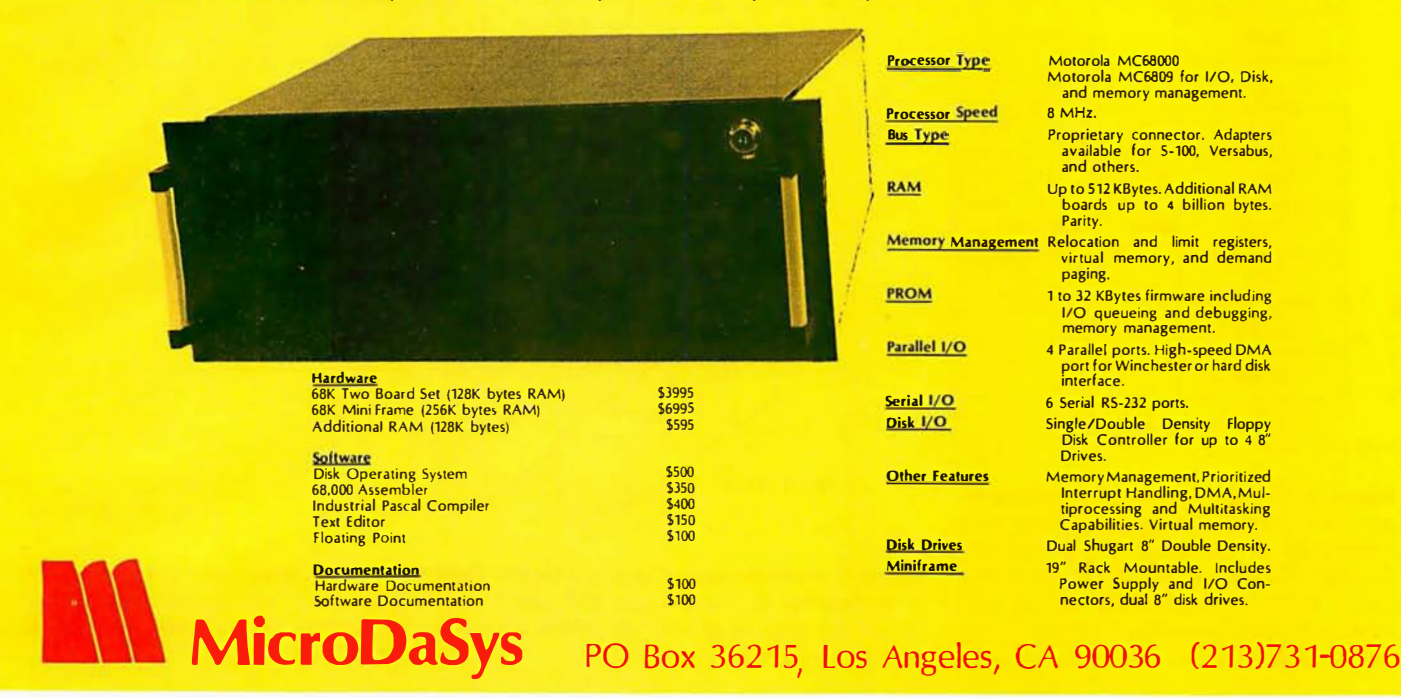

SAY AH...HA!

For three years, MicroMed™ and MicroDent™ have been the <u>finest</u> micro-based medical and dental bill-<br>ing systems in the world. Now, in the latest revision,<br>MicroMed and MicroDent represent the most <u>com-</u> plete, comprehensive, and cost-effective software<br>billing packages ever.

#### If you are a physician considering the installation of a billing syslem lor your medical or denial office, lhen MicroMed and MicroDenl are lor you.

The SoftwareHows™ division of MicroDaSys is a<br>leader in <u>solution-oriented office tools.</u> Both Micro-<br>Med and MicroDent provide the most cost-effective way to automate your patient accounting and record keeping procedures.

- MicroMed and MicroDent offer:
- 
- —Complete billing for small practices or busy groups.<br>—Handling of <u>any</u> insurance forms (including Medi-Cal, Champus, etc.)
- -Automatic Patient Recall system.
- Multiple insurance coverage for any patient.
- —Printing of patient statements automatically.<br>—Instant recall of patient ledgers on CRT or printer.
- -Daily transactions include treatment details.
- 
- -
- —Insurance preauthorization (dental).<br>
—AII the reports you need for a successfull practice:<br>
—Acivity reports itemized by physician.<br>
—Daily, monthly and year-to-date totals by physician.<br>
—Service profitability analysis.
	-
	-
- —Aged accounts receivable.<br>—Mail list data base extracts patients on the basis of 15 selection criteria.<br>—Mailing labels, lists and form letter facilities, all automatically.
	-

Not only is your billing system a <u>time and money saver</u>, but best of all it entitles you to <u>terrific tax</u> advantages, MicroMed and MicroDent include CBASIC2 source code and compenentive documentation. <u>And the price is </u>

Then say Ah...HA!

Lucrative quantity discounts to dealers and OEMs.

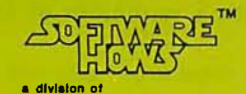

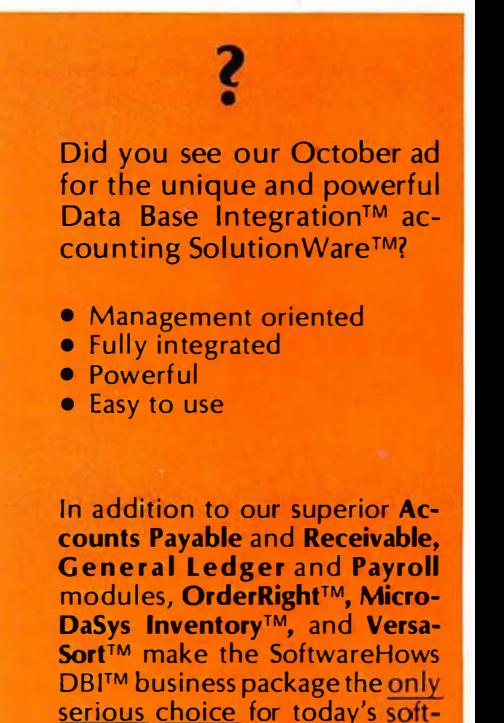

Don't hesitate! Call or write today and ask us why our business software sets a new standard of excellence!

ware needs.

MicroDaSys P.O. Box 36275 Los Angeles, CA 90036 Phone: (213) 731-0878 TWX:9103212378

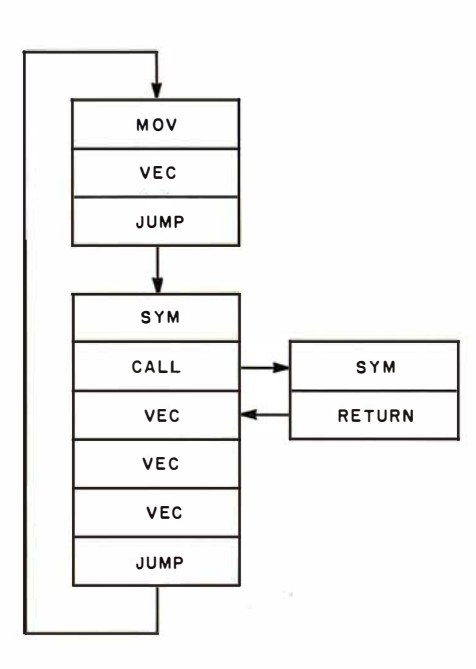

Figure 2: The display list of primitive instructions performed by the display processor of a calligraphic (ie: vector) display. The loop is performed repeatedly by the processor to guide the display electronics. A new or modified display is produced by altering the display list.

vertical and near-horizontal lines. Any number of vectors, up to and including a full CRT screen, can be displayed without flicker.

Color raster-scan displays produce their images by exciting triads of dots or rectangles at each pixel. Each triad generally consists of one red, one blue, and one green element. Different colors (in excess of 216) can be produced by exciting each element at different levels of intensity.

Clearly, the use of each type of display is associated with certain advantages and disadvantages, as summarized in table 1.

#### Controlling a Calligraphic Display

As mentioned previously, a calligraphic display draws vectors based upon endpoint information. Even the most complex images can be created as a collection of vectors. Because of the short persistence of the CRT phosphors required for a fast calligraphic display, once a vector is drawn, it will disappear very quickly, typically in just a few milliseconds. Thus, the entire display must be continuously refreshed to avoid flicker and a loss of portions of the image.

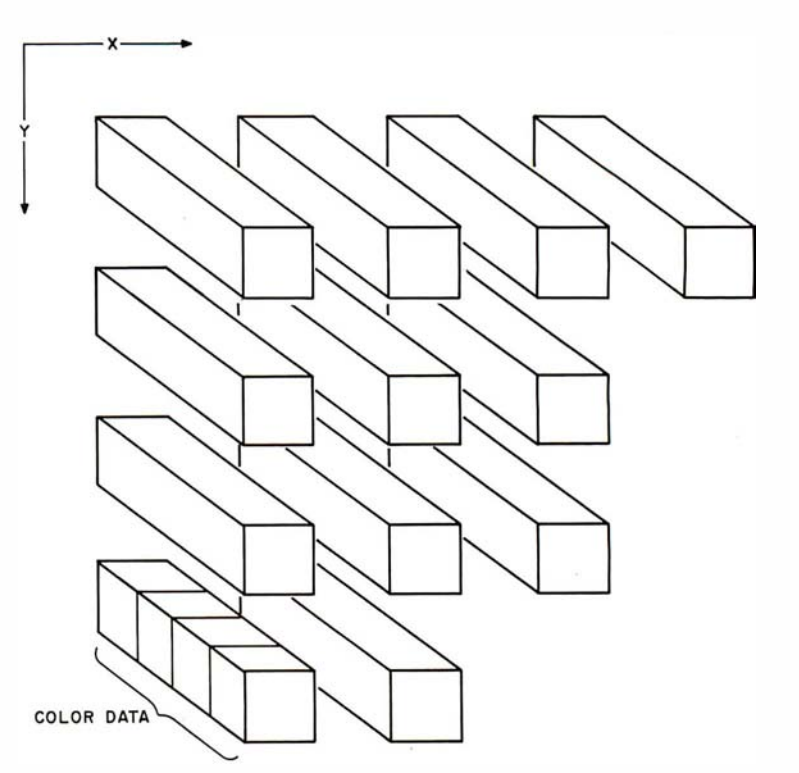

Figure 3: A color raster-scan frame buffer. Each pixel (ie: picture element) on the screen is represented by a unique set of X and Y coordinates. Every coordinate is associated with some amount of color information (in this case, 4 bits). This data may be used to specify an address in a color-look-up table such as figure 4.

Refresh rates vary with the intensity of the display, but the image must be refreshed at least 30 times per second.

These requirements give rise to a structure called a display list. As figure 2 indicates, a display list is simply a collection of primitive instructions for the display processor. The display processor repeatedly scans this list to send vector-drawing information to the display electronics. To modify a display, Processor 2 (of figure 1) simply points the display processor to a new display list, or inserts or deletes a portion of the existing list. Generally, a display list is stored external to the display processor in the host-processor memory and is addressed via DMA (direct memory access).

Numerous instruction sets have been devised for calligraphic-display processors. Since displays at this primitive level are very difficult to control, the trend is toward higherlevel graphics languages. However, all primitive instruction sets must contain certain basic features, including primitives to move the beam, draw a line, draw a character, call a subroutine, and change colors or intensity.

#### Controlling a Raster-Scan Display

Unlike calligraphic displays, rasterscan displays generally employ what is known as a frame buffer. The frame buffer is essentially a block of memory that maintains a one-to-one correspondence with the set of pixels. In other words, there exists one memory location for every pixel. A pixel can be specified in one or more bits, as figure 3 indicates. Thus, color information for a pixel is stored at each memory location. In color raster-scan displays, this memory location does not necessarily hold physical color information, but often supplies a pointer to a color-look-up table, as figure 4 indicates. Thus, for example, a pixel may be specified by 4 bits, but the color information may be translated to any sixteen of a possible 216 colors. This technique allows the display of many different colors with a conservation of memory. The techniques of contrast stretching and pseudocoloring can be easily achieved with a color-look-up table.

A raster-scan display does require a large amount of memory to implement the frame buffer. For example, a display with a resolution of 512 by
# **Do more<br>than ever before-S** than  $\bullet$ nned

### Heath makes the All-In-One Computer more versatile

H89 Heathkit

11110月11日,1111日,1111日,1111日,1111日,1111日,1111日,1111日,1111日,1111日,1111日,1111日,1111日,1111日,1111日,1111日, **★★●●●●●●●●●●●●●●●** 

Many satisfied customers know Heath takes the risk out of buying  $\alpha$ balanced computer system. With the Heathkit All-In-One Computer, you get 16K Random Access Memory (expandable to 48K). keyboard, video terminal and floppy disk system together in one self-contained, compact unit - for up to hundreds of dollars less than comparable systems.

 $H77$ 

Heathkit

Heath now makes the Ail-In-One Computer more versatile than ever! The new Heathkit H77 Floppy Disk System gives the All-In-One even more data storage and recall capacity. Combined. the All- In-One and H77 Floppy Disk give you up to 300K

bytes of on-line data storage enough to hold entire files. You can mount operating system and program disks at the same time, to make computing even faster.

You can run programs written in MICROSOFT<sup>™</sup> BASIC<sup>™</sup> and Assembly Languages, and all current software written for the popular Heathkit H8 Computer.

Heath User's Group (HUG) will share with you a library of over 500 programs to make your computer serve you in ways you never imagined.

There's no better way to learn about computer systems - and save money - than by building one yourself.

Concise, easy-to-follow Heathkit assembly manuals show you the way. from start to finish. And a nationwide network of service centers protects your computer investment.

NEATHRIT HIS ---

Join the Heathkit computer family today - and pocket the savings!

For complete details on Heathkit computer systems. as well as nearly 400 other electronic kits for your home. work or pleasure, send today for your free, value-packed Heathkit catalog. Or pick up your copy at the nearest Heathkit Electronic Center.

# Pal

#### SEND FOR FREE CATALOG VISIT YOUR HEATHKIT STORE

Write to: HEATH COMPANY , DEPARTMENT 334-714, . • BENTON HARBOR. MI 49022 .

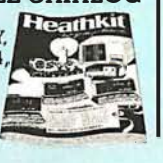

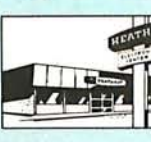

In the U.S. and Canada, visit your<br>neartly Heathkit Electronic Center where<br>Heathkit products are also displayed.<br>sold and serviced. See the white pages of<br>your phone book. In the U.S., Heathkit<br>Electronic Centers are unit

512 by 8 requires 256 K bytes of memory. This drawback is one of the primary reasons that raster-scan devices have only recently become cost-effective.

Using a frame buffer, an image is drawn by inserting color information into the memory location corresponding to the appropriate pixel. This architecture has the feature of producing flicker-free images; however, to draw vectors the display processor must calculate every point along the vector. Scan-lineconversion algorithms that calculate the points of a vector (given the endpoints) exist, but such algorithms are slow compared to analog techniques used in calligraphic displays. Once an image is written into the frame buffer, it will be continuously displayed. Refresh is not required by the host, but the image cannot be modified as a calligraphic display can.

Clearly, the characteristics of color raster-scan displays present control problems unlike those for calligraphic displays. We must therefore not only exploit the inherent color-display potential, but we must also deal with the problems of selectively updating a raster-scan display. As the next section indicates, we can adapt calligraphic control techniques to effectively control a color raster-scan display.

### Primitives for a Color Raster-Scan Display

To develop an instruction set for a color-graphics display processor, we must first establish our requirements. We assume as a minimum that these primitive instructions will be executed by an intelligent display processor having both a single-frame buffer and a color-look-up table. Therefore, we require that:

- The set of graphics primitives must permit the construction of any image within the physical limitations of the raster-scan display. The set doesn't need to be minimal: efficiency is a more important characteristic.
- The graphics primitives must be implementation-independent. The primitives must be applicable to any resolution and not be constrained by word size or any similar characteristic of the target processor.
- The graphics primitives must be

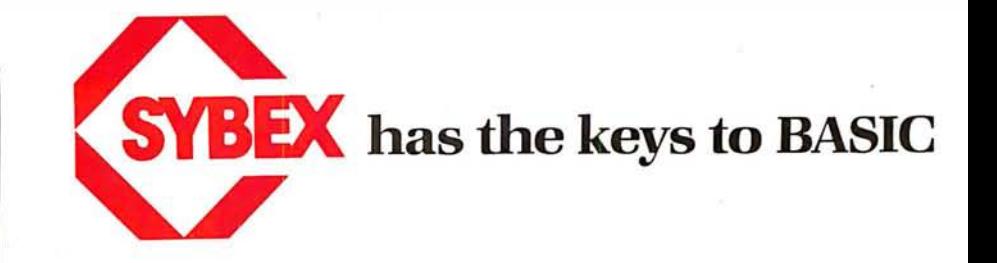

### Have more fun ... Learn more BASIC

### INSIDE BASIC GAMES by Richard Mateosian <sup>300</sup>pp 100 lllustr. Ref B245 7" x 9" ISBN 0-89588-055-5 \$13.95

Describes BASIC programming techniques within the framework of real games. Blackjack and craps, math games and others are presented and analyzed in detail, teaching the reader to design effective programs as well as to play the games. An effective and enjoyable way for anyone with an elementary knowledge of BASIC to learn to design and program algorithms. The programs are written in MICROSOFT BASIC and can run on a PET/CBM, APPLE II or TRS-80 among others.

### Hands-on BASIC!

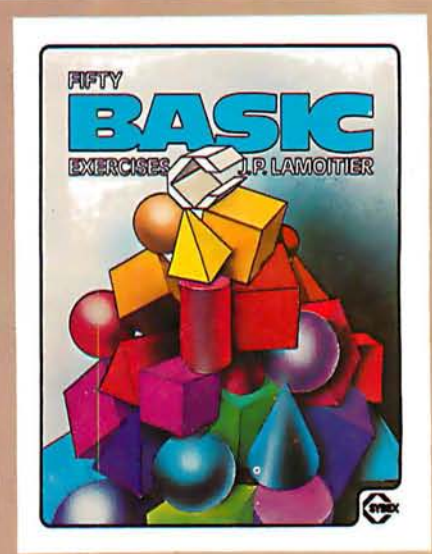

FIFTY BASIC EXERCISES by J. P. Lamoitier <sup>300</sup>pp 140 illustr. Ref B250 1" x 9" ISBN 0-89588-056-3 \$12.95

The BASIC book with style. This is the book for the educated reader, designed to teach BASIC through actual practice. Each of fifty graduated exercises is explained in full detail with flowcharts and program listings. Applications for mathematics, business, physics, accounting, games and statistics illuminate BASIC programming techniques and develop the reader's ability to consistently write attractive, effective programs. Includes a comparison and evaluation of useful BASIC extensions. All programs are written in MICROSOFT BASIC.

 $\blacksquare$  the leader in computer education, enters a new era '-.I' with the simultaneous publication of four new books on high level languages. These volumes employ the same effective methods developed by SYBEX to teach machine language programming in such best sellers as PROGRAMMING THE ZBO and PROGRAMMING THE 6502. From YOUR FIRST COMPUTER and the CP/M HANDBOOK to the new BASIC and PASCAL series, SYBEX is meeting the changing needs of the micro generation.

SYBEX-Anticipating your needs in computer education ...

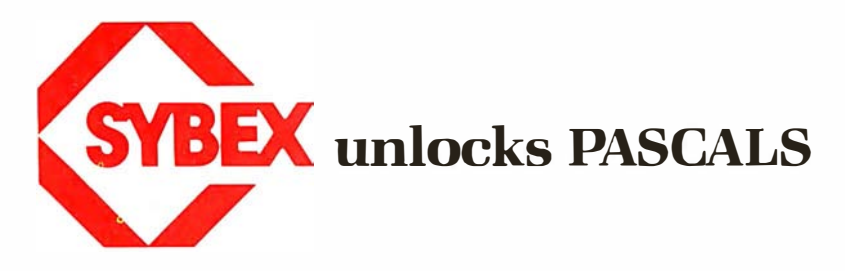

A unique reference for all PASCALS

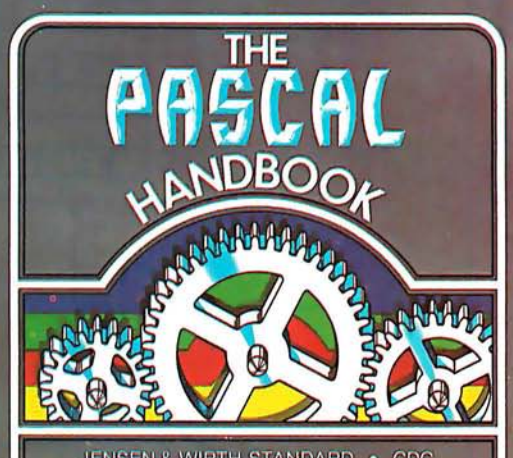

### THE PASCAL **HANDBOOK**

by Jacques Tiberghien 300 pp 150 illustr. Ref 320 7" x 9" ISBN 0-89588·053-9 \$14.95 A completely new approach to PASCAL. Every PASCAL symbol, reserved word, identifier and operation is described in alphabetical order. Each entry includes definition, syntactic diagram and semantic description, implementation, variations and program examples. Easy to use, comprehensive and concise, this unique handbook is indispensable to all PASCAL users. Covers most versions of PASCAL including Jensen and Wirth (Standard and CDC Version), H-P 1000, OMSI (DEC), PASCAL/Z, ISO and UCSD PASCAL.

### Finally a PASCAL book for everyone

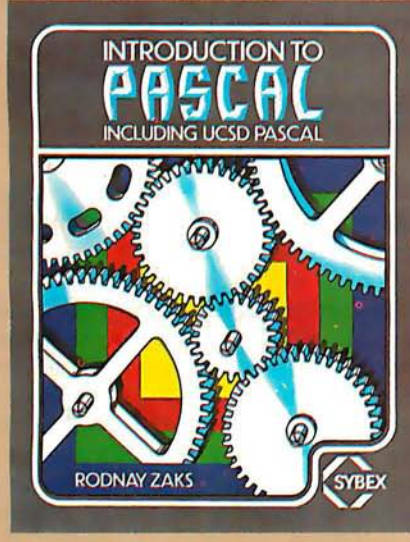

### **INTRODUCTION TO PASCAL** (INCLUDING UCSD PASCAL) by Rodnay Zaks

320 pp 100 illustr. Ref P310 7" x 9" ISBN 0-89588-050-4 \$12.95

PLEASE SEND ME

A simple, step-by-step guide to the elegant langu age of PASCAL. The logical format, clear explanations of each concept, symbol and operation, and the progressive exercises at the end of each chapter will have everyone-beginners, students and professionals-writing effective programs in a short time. This first volume in the SYBEX PASCAL series covers Standard PASCAL as well as UCSD PASCAL, the most widely used version on small computers.

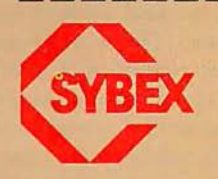

MAIL TO: SYBEX DEPT. 811 2344 SIXTH STREET BERKELEY, CA 94710 PHONE ORDERS: 415/848-8233

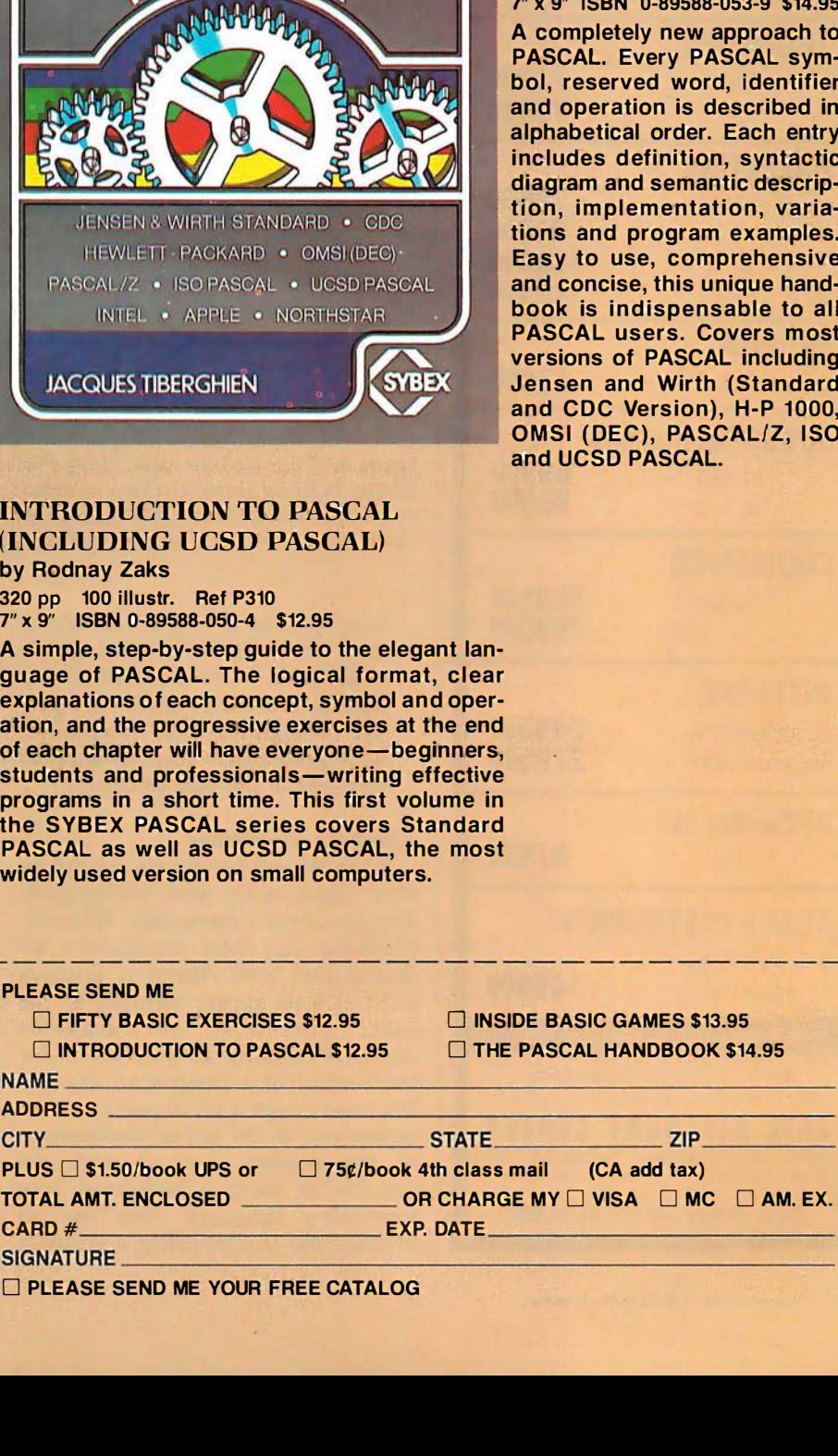

 $\Box$  FIFTY BASIC EXERCISES \$12.95  $\Box$  INSIDE BASIC GAMES \$13.95

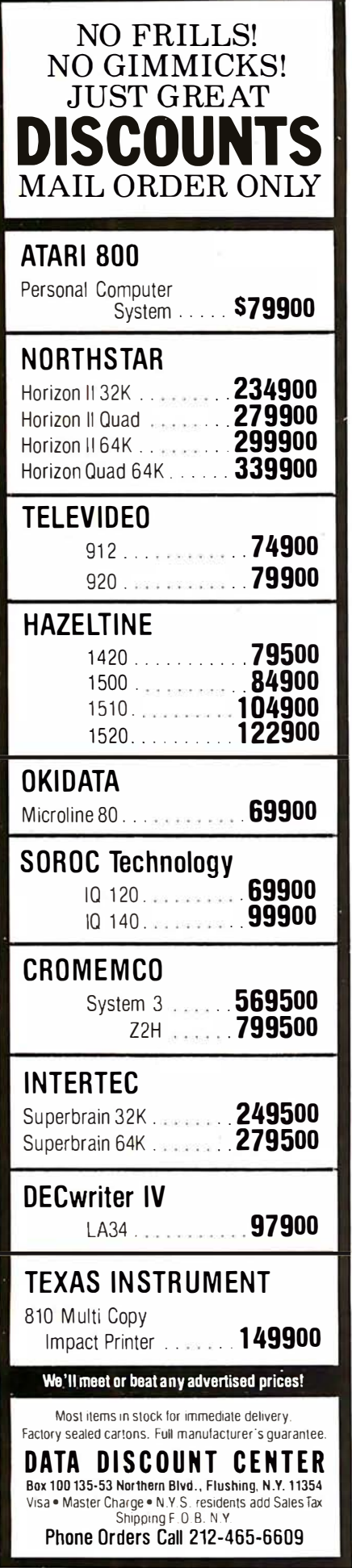

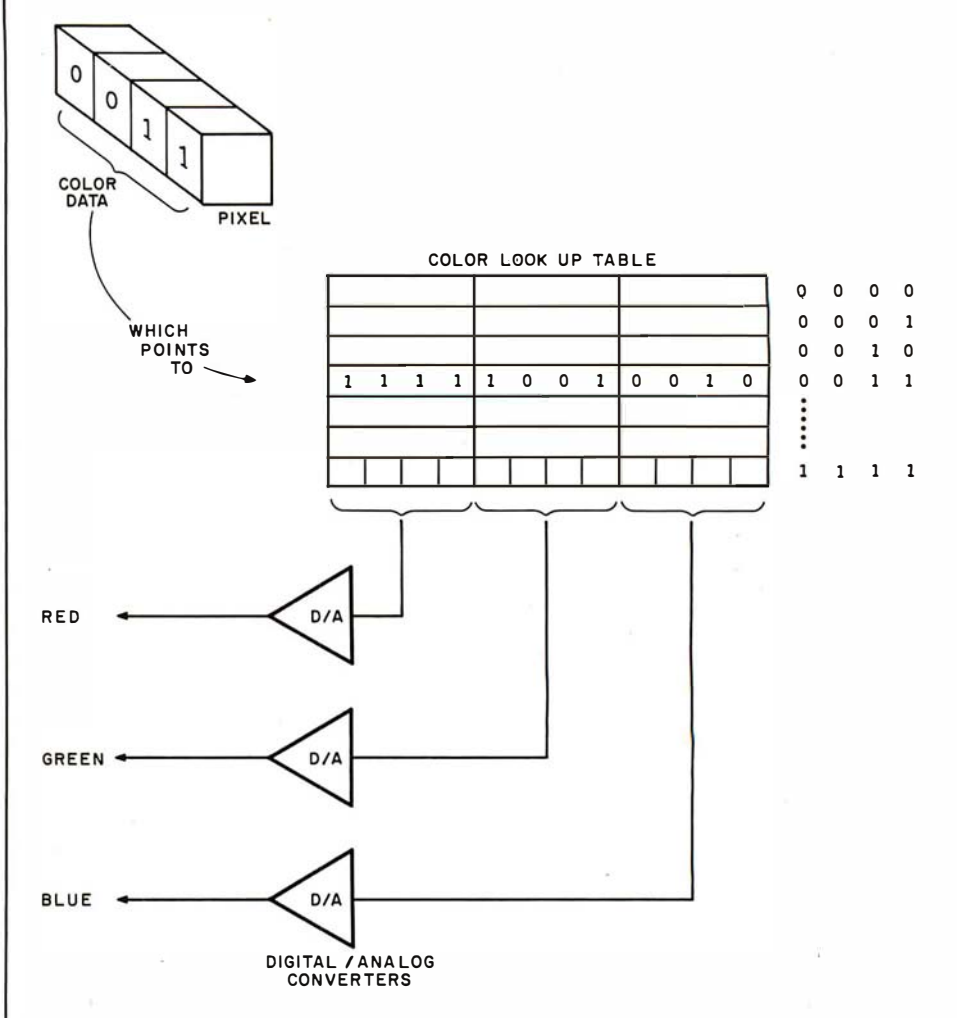

Figure 4: Color-look-up table. Using this scheme, a 4-bit value from the frame buffer (shown in figure 3) can select one of sixteen predefined colors. In this example, each color is composed of various intensities of red, green, and blue. Other systems may specify colors by indicating values for intensity, hue, and saturation.

adaptable to a display-list structure, since display lists are a wellestablished form of control for display processors and hence permit straightforward integration with generalized graphics-support software in the host processor.

### Graphics Primitives

As explained previously, we know that raster-scan and calligraphic displays are architecturally different. However, our third requirement indicates that both classes of displays must at least appear identical to the user. Therefore, our graphics primitives become an abstraction for the control of a raster-scan display. We must design a set of primitives independent of the actual architecture of the display. Just as with the benefits of using a high-level programming language, the use of abstractions in controlling a graphics

display allows the user to concentrate upon producing images rather than c oncerning himself with the mechanics of the implementation.

Before examining the primitives for a color raster-scan display, it is important that you understand two very critical abstractions. First, it is necessary that the user visualize the display processor as manipulating a two-dimensional Cartesian surface, with the origin of the space at some predefined location (usually the center, or lower left-hand comer) on the display surface. There may or may not be a direct mapping of pixel data in the display-processor memory to this surface: the actual implementation should be invisible to the user.

From the previous section, we know that the display processor doesn't need to be concerned with identification of objects that are displayed in this space, but rather we

### Pump Up Your TRS-80 with the ES/F Mass Storage System

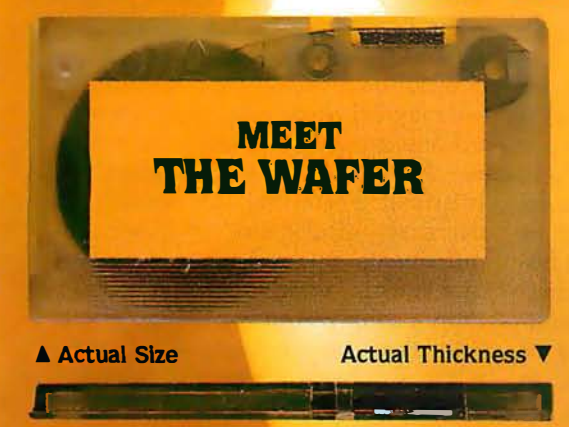

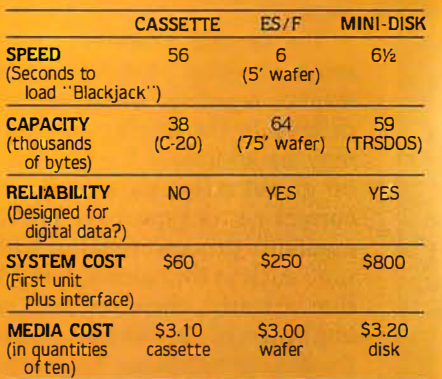

THESE FACTS SPEAK FOR THEMSELVES!

Let's face it. Cassette players were not designed to store digital data and programs. That's why we designed a digital storage system using a continuous tape loop: the Exatron Stringy/Floppy<br>(ES/F) and the Wafer. There's no expensive interface to buy-the ES/F comes ready to pump up your TRS-80. \*

Once your TRS-80\* is pumped up by our ES/F ... you won't want to deflate it. We're so sure. that we offer an unconditional 30-day money-back guarantee and a one-year limited warranty. Over 2,000 TRS-80 \* owners have<br>met the wafer . . . why don't you?

# **EXATRON'S STRINGY/FLOPPY** SPEED, CAPACITY **AND RELIABILITY ( FOR ONLY \$249.50**

### **CALL OUR HOTLINE** (800)-538-8559

IN CALIFORNIA, CALL (408)-737-7111

exatror

**Cexotron** 

exatron, inc. **181 Commercial Street** Sunnyvale, Calif. 94086

RS-80 is a registered tradema

in 24 hours

**IDR MICRODEVICES, INC.** is expanding its wholesale electronics operations to provide you with the best pricing avialable. JDR gives your the highest quality components along with great service that gets your order out the door

**MEMORY SPECIALS** 450ns 2.49 1702<br>450ns 99 2708 4.95 2101 450<br>-99 2708<br>-02716 6.25 2102 14.95 21L02 450ns 1.29 2716 5v<br>450ns 2.99 2732  $2112$ 450ns 2.99 2732<br>450ns 4.99 2.80 59.95 9.95 2114 450ns 4.99<br>200ns 5.99 12.95 4116 <sup>2.9</sup><br>8/39.95 4116 250ns LS SERIES LOOK AT THIS LS PRICING!<br>10 32 74LS85 1.23 74LS175 74LSOO .32 74LS85 1.23 74LS175<br>38 74LS86 45 74LS191 1.09 74LS02 .38 74LS86 .45 74LS191  $1.31$ 74LS04 .35 74LS93 .71<br>38 74LS95 1.11 1.39 1.28 74LS08 .38 74LS95 1.11 74LS221<br>.32 74LS109 .49 74LS240 74LS10 .32 74LS109 .49 74LS240<br>.35 74LS138 .79 74LS241 1.89 74LS20 .35 74LS138 .79 74LS241  $1.89$ 74LS30 .35 74LS139 .79<br>.39 74LS151 .79 1.79 .39 74LS151 .79 74LS283 1.03 74LS32 .39 74LS153 .79 74LS298 74LS38 1.24 74LS42 .79 74LS157 .79 74LS367 .99 .99 74LS51 .35 74LS158 .82 74LS368 .35 74LS161 .99 74LS373 74LS54 1.85 74LS73 .44 74LS163 .99<br>.48 74LS174 1.19  $1.81$ 1.48 74LS377 74LS74 OTHER SPECIALS 7.95 7400 10/1.99 95H90<br>10/1.99 RED L 10/1.99 RED LED<br>5/2.49 GREEN L 10/1.00 7404 7447 5/2.49 GREEN LED<br>5/1.99 YELLOW LE  $6/1.00$ 5/1.99 YELLOW LED<br>5/1.99 2N3904  $6/1.00$ 7490 7493 2N3904  $R/1.00$ 74151  $3/1.99$  $8/1.00$ 3/1.99 2N3055<br>3/1.99 4MHZ .79 74153  $2.00$ 3/1.99 4MHZ Crystal<br>5/3.99 5MHZ Crystal 74157 74161 5MHZ Crystal  $200$ 5/3.99 10MHZ Crystal  $2.00$ 74163 LINEAR IC'S .34 LM555·8  $39$ LM301-8 .64 LM556 .69 LM310 LM3118 .64 LM565<br>1.49 LM567 .99 LM318-8 1 M<sub>567</sub> 1.29 1.29 LM741-8  $.29$ LM319  $.59$  LM747 .79 LM324 LM 1458-8 LM377 69 1.29 LM1889  $2.49$ **LM380** REGULATORS .89 7905T 7805T .99 .89 .99 7912T **7812T** 78151 .99 7905K 1.29 IC DIP **SWITCHES SOCKETS** .99 10/1.49 4 position 14 pin 5 position 1 .02 16 pin 10/1.69 6 position 1 .06 24 pin  $4/1.00$ 1 .09 IMSAI S-100 edge 7 position  $114$ connector solder tail 8 position gold 2.49 MA1012A CLOCK MODULE Complete alarm clock module with special transformer and spec sheets included. Just add<br>switches. 8.99 3/24 TERMS: Include \$2.00 for shipping. \$10.00<br>minimum order. Send SASE for com plete catalog **JDR MICRODEVICES, INC.** 1101 South Winchester Blvd.<br>San Jose, California 95128<br>408 247-4852

need only to be able to manipulate · the pixel data that forms these objects.

The second abstaction which we must develop concerns graphicsdisplay registers. These registers are defined in the display processor and may be addressed by the user to set up global image parameters, such as current vector type, or to provide immediate processor-status information, such as the current  $X$  and  $Y$  position. Clearly, these registers may be implemented in diverse portions of the display hardware. Concerning the second requirement, it is important that the user sees these registers as an easily addressable set that may be referenced by the host processor. As we shall see, the use of graphicsdisplay registers helps reduce the scope of some of the graphics primitives that are necessary to control a color raster-scan display.

It is evident, as with any graphics display, that the minimum set of instructions we need includes only a point-positioning and a vectordrawing primitive. But clearly, this set is by no means efficient. Thus, I will present and defend the set of graphics primitives for a color rasterscan display which will be implemented in Micrograph. Next I will present the primitive instructions in their mnemonic form in order to maintain their implementation independence.

As with a calligraphic display, one of the most fundamental operations we perform is point positioning. Since a raster-scan display does not produce an image by beam movement, but rather by Z-axis modulation, we must abstract current X and Y coordinates, which may also be addressed as graphics-display registers. To increase the utility of a move primitive (ie: primitive instruction specifying a movement), we must include several options. To begin, both absolute and relative point positioning are necessary. The need for absolute positioning is obvious; relative· positioning permits an entire display to be defined relative to a single point in the image, which is an essential feature if subroutines and instancing are to be supported.

Furthermore, remember that the elements of an image are often closely spaced: thus, we need options for long and short movement. With a long movement, we may express a point position in the full-screen coordinates (for either absolute or relative positioning). With a short movement, we may express a point position with a limited maximum value (such as 0 to 7, again either absolute or relative). Therefore, it's possible to decrease display-list memory requirements with the use of short movements, which take less storage than a long instruction. Finally, it is often necessary to simply plot a single point. To do so, we must include the option to illuminate or not. If we illuminate, we obviously must include a parameter for the color of the point. Mnemonically, our move primitive can be represented as:

### MOV T,  $M, C, I, (\pm)X, (\pm)Y$

where:

- $T =$  type (Short or Long movement)
- $M =$  mode (Absolute or Relative positioning)
- $C = color$
- $I =$  illuminate (Yes or No)
- $X = X$  position or offset (with a sign on the relative mode)
- $Y = Y$  position or offset (with a sign on the relative mode)

For example, the primitive:

MOV  $S.R.A.Y.+3,-4$ 

moves the current  $X, Y$  position by an offset of  $(3, -4)$  and illuminates that point in a color whose code is 4.

The next obvious primitive we need performs vector drawing. With the same justification as for the move primitive, we must permit the options of long and short vectors. We assume �hat the starting point of the vector is the current X, Y position, and the endpoints are determined by either absolute or relative positioning. Just as with a move primitive, we must also be able to specify the color of the vector. Finally, we must be able to define the current vector type, such as solid, dashed, or dotted vectors. Experience indicates that such line types are rarely used. Therefore, rather than specifying this parameter in the primitive itself, we assume that we have available a graphics-display register that defines the current line type. Mnemonically, our vector primitive

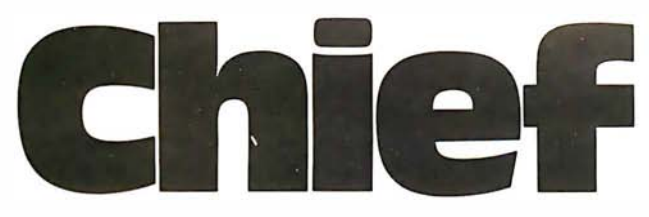

For years many small business system buyers thought that in order to get " real" performance and enough storage to be a " real" business system they would have to sacrifice the family jewels.

But with the introduction of the Smoke Signal Chieftain series office computers a lot of people's m inds h ave been changed.

Because we designed the highly reliable Chieftain small business system with the most innovative combination of performance and efficiency around.

At your fingertips there are 64 ,000 characters of random access memory and you can address anywhere from 740,000 characters to 2 million characters with Smoke Signals's new double density controller. For larger concerns, there's a 20M byte hard disk available.

At a time when other small computer manufacturers tell you "you're on your own". Smoke Sign al offers an abundance of easy-to-use software programs such as order entry, inventory control.

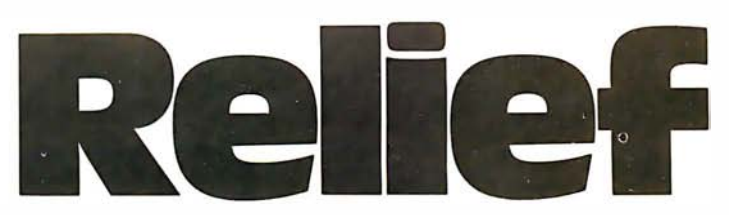

accounts receivable, invoice entry, payroll. word processing and much, much more. There's BASIC.  $COBOL$  and  $FORM$   $-$  even a multi-user BOS ( Business O perating System) that allows for numerous users simultaneously.

Chieftain systems starting at under \$200.00 per month display performance on par with systems costing twice to three times as much.

So call (213) 889-9340 for your nearest autho-

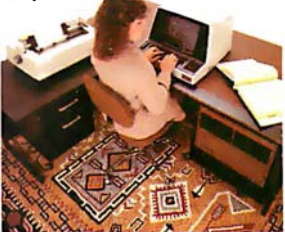

rized Smoke Signal dealer  $-$  he'll be glad to demonstrate the Chieftain's high reliability and ease of operation. For dealers only, circle 45 All other inquiries, circle 44

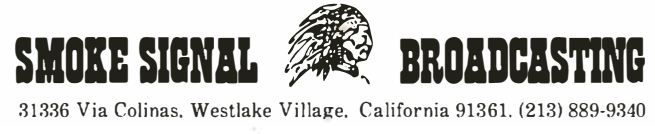

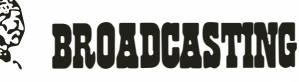

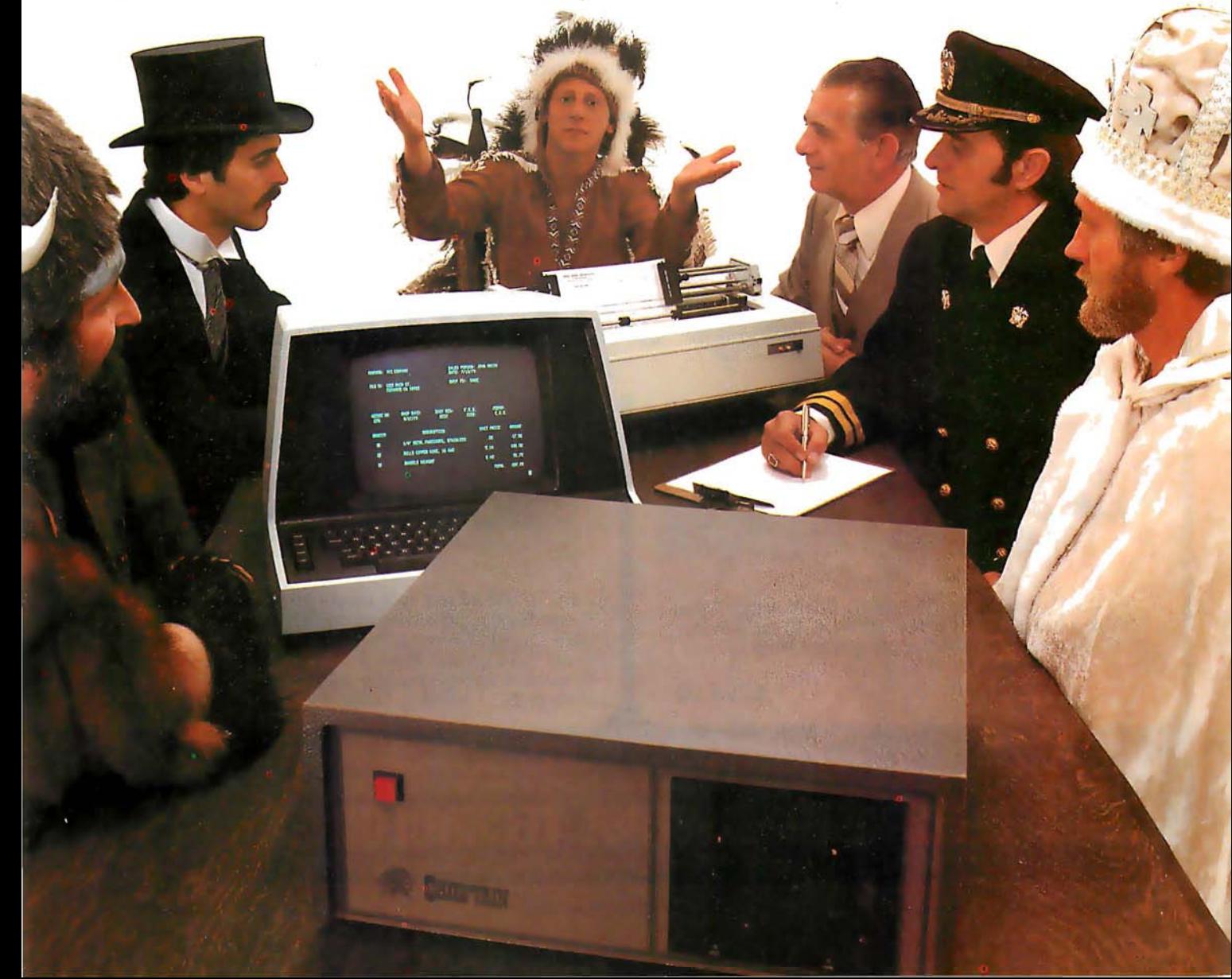

can be represented as:

VEC  $T.M.C.(\pm)X.(\pm)Y$ 

where:

 $T =$  type (Short or Long movement)  $M =$  mode (Relative or Absolute endpoints)  $C = color$ 

 $X = X$  position or offset (with a sign in the relative mode)  $Y = Y$  position or offset (with a sign in the relative mode)

For example, the primitive:

VEC L,A,15,255,180

draws a vector (with the color coded 15) from the current  $X, Y$  position to the pixel (255,180).

We must have an instruction that allows us to call a subroutine. Such a primitive is essential to support object instancing. Furthermore, since we assume the existence of an intelligent target display processor, we must expand our primitive to permit a call to a display-processor subroutine. Such

an option allows the user to execute his own predefined routines, which can possibly decrease the imagegeneration time and reduce some of the processing burden from the host for often-used routines. Clearly, this option is not essential, but it does allow the user to exploit the full capabilities of the display processor. Mnemonically, our call primitive (ie: primitive instruction to call a subroutine) can be represented as:

### CALL T,N

where:

 $T =$  type of subroutine (*Processor* or Graphics)

 $N =$  name or number of subroutine

For example, the primitive:

### CALL G7

calls the grapics subroutine number 7.

Along with the call primitive, we obviously must have a primitive which allows us to return from a subroutine. Our return primitive instruction can be represented as:

RET

Text is often an element of a display and therefore warrants its own primitive. It is important to realize that text usually occurs as a string of symbols rather than a single symbol. Therefore, we must include an option to display a number of contiguous symbols. Furthermore, in terms of the symbols themselves, we may wish to use either a standard alphanumeric font or a user-defined font. Therefore, we assume the availability of a programmable symbol generator. As will be explained, the user may define his own set of symbols and then display a string of symbols by using the symbol primitive, passing it the codes for the appropriate symbols. Mnemonically, our symbol primitive can be represented as:

### $SYM N.S<sub>0.1</sub>S<sub>2-1</sub>$

where:

 $N =$  number of symbols in the string

 $S_1$  = symbol code

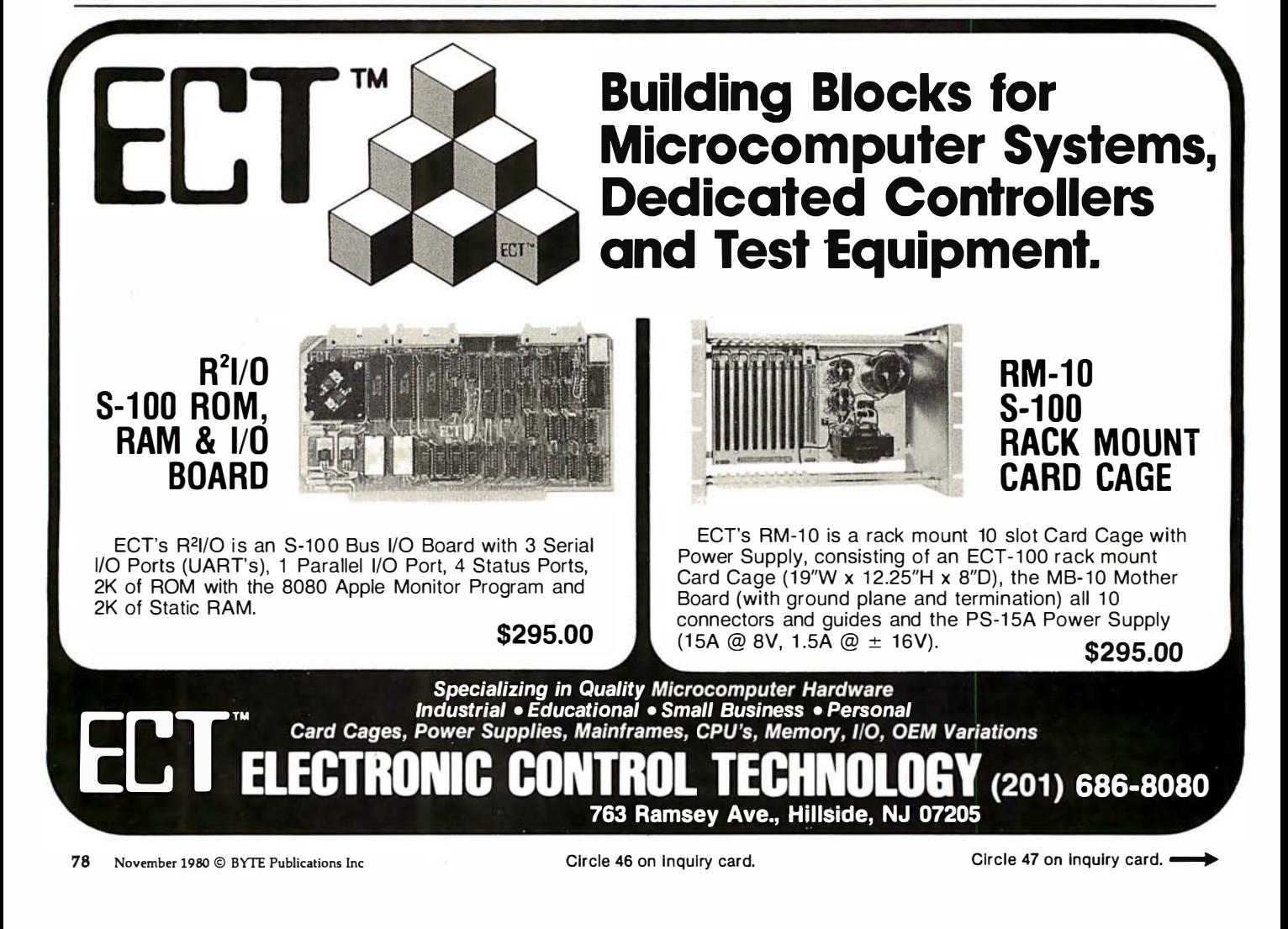

# NOW CLEANING YOUR OWN DISKETTE HEADS COULD SAVE<br>YOU A<sup>\$40</sup> SERVICE CALL. AND A LOT MORE.

The recording heads on your diskette drives may be dirtyand that can cause you a lot of grief. There's the serviceman you have to call when the machine doesn't perform. (You know how much service calls cost these days!) There's machine down-time. Idle data entry clerks. All the other delays a cranky machine can cause. And that service call might not even be necessary.

### 3M solves the problem in seconds-and leaves your heads

" Computer Room Clean': The Scotch® head-cleaning diskette kit lets you clean the read-write heads on your 8" or 51/4" diskette drives. In just 30 seconds, without any disassembly, mess or bother, the heads can be completely cleansed of dirt, dust, magnetic oxides-all the things that can get into your machines every day. And foul them up.

Just saturate the special white cleaning pad in its jacket with the cleaning solution. Then insert the jacket into the diskette drive and turn it on. Your machine does the rest. The

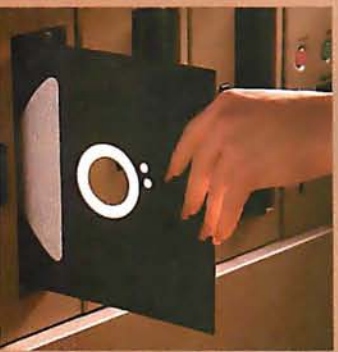

heads are microscopically cleaned without wear, without abrasion.

This 3M head-cleaning diskette kit has been evaluated and approved by major diskette drive manufacturers. It's the best possible way to clean your heads without service calls or machine teardowns.

### At only \$1 per cleaningit's the best insurance you can get.

This fast-cleaning new Scotch kit comes with everything you need (including special fluid, applicator tip, cleaning diskettes) to handle up to 30 cleanings. That's only about a dollar a cleaning.

With the Scotch head-cleaning diskette kit, you could save yourself a lot more than just a service call. So try this remarkable kit today. For the name of

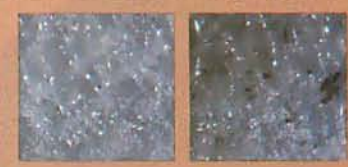

A Scotch cleaning diskette shown before use, and after 15 cleanings of recording heads.

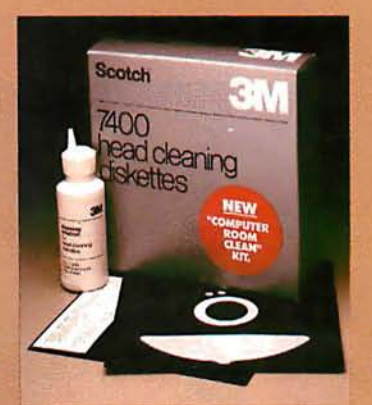

the dealer nearest you, call toll free: 800-328-1300. (In Minnesota, call collect: 61 2-736-9625.) Ask for the Data Recording Products **Division** 

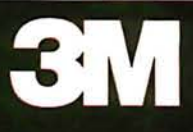

**RRRRBRB** 

For example, if we have defined a 128-character ASCII (American Standard Code for Information Interchange) set of symbols, the primitive:

#### SYM 5,68,80,77,80,83

displays the string "COLOR".

Also, as noted earlier, we may need to synchronize our display with the display frame rate, especially if we wish to perform animation with smooth movements. Therefore, we need a primitive that suspends display processing until the end of a frame or until after a certain number

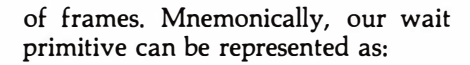

### WAIT N

where:

 $N =$  number of frames to wait

For example, the primitive:

### WAIT 7

suspends processing for seven frames. Since we have assumed the existence of a color-look-up table to facilitate pseudocoloring and contrast-stretching, we must provide

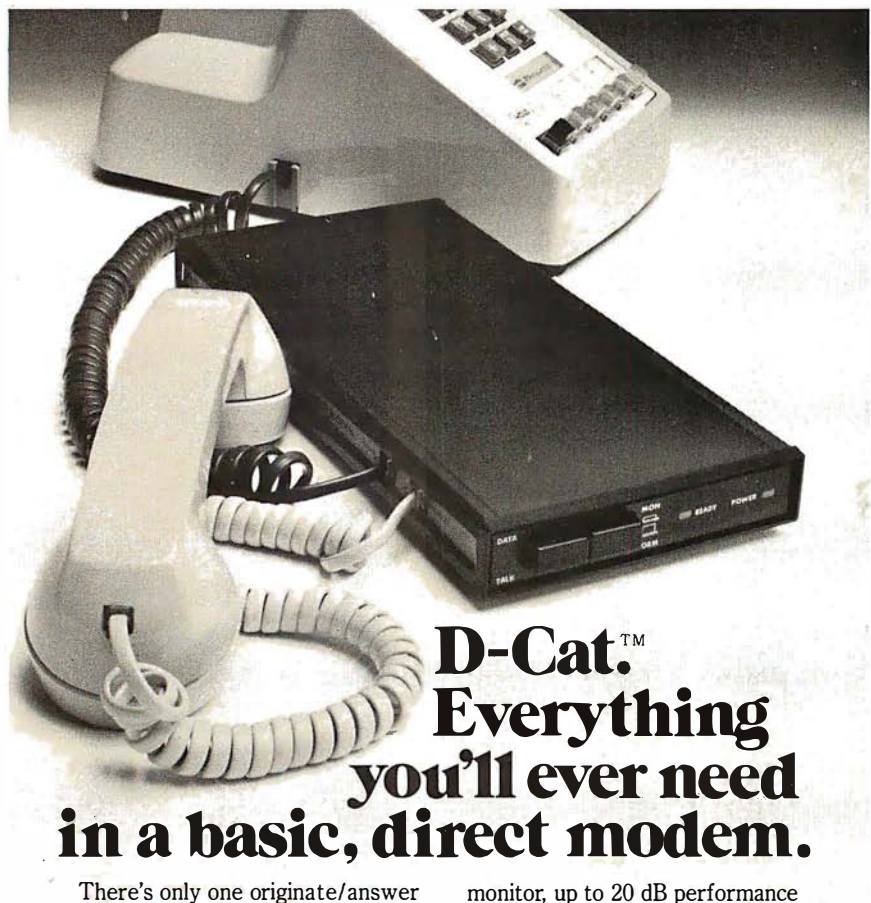

modem that gives you the periormance and reliability of a direct connect modem with the portability and price of an acoustic. Novation's new D-Cat.

D-Cat is the only direct modem that's FCC approved for handset jack connection with any modular phone. Use it at home or at work on a 50-pin, six line business phone. Talk to D-Cats, Cats, or any other Bell l03 compatible modem.

D-Cat also has all the features you want: full duplex capability, voice/data

improvement over acoustic, hold function, privacy button, self-test, and a remarkable price. Only \$199.

But best of all, it's from Novation. The recognized world leader in personal communications.

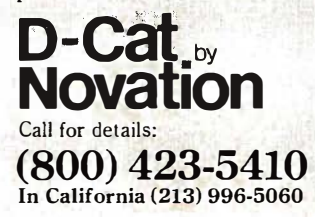

Available at Avnet Electronics, Hamilton Electro, Hamilton Avnet, Kierulff Electronics, Byte Shops, Computerland, and your local computer store. Novation, Inc.. 18664 Oxnard Street, Tarzana, California 91356

### **DETACHABLE INSERT**

some method of controlling such a structure. There are two common methods for the organization of such tables. One method allows for the definition of a color by the proportions of red, green, and blue elements (the colors which physically make up a pixel). This method is easily performed in hardware, but it is not readily adaptable to common English color descriptions (such as hot pink or sea green). A preferred method, which we shall use, defines a color by its hue, intensity, and saturation. This classification refers to, respectively, the gradation of color (red, pink, purple), the brightness of the color, and the purity, or amount of black, in the color (dark red, fireengine red).

We abstract the existence of a three-part table (which will actually be implemented in hardware) that is used as a color-look-up table. Since this table is user-alterable, we will refer to its parts as color memories. (They would usually be implemented as programmable-memory elements.) In order to generalize this primitive, we need to be able to update the entire table, one entire portion of the table (hue, intensity, or saturation), or all the parameters for a given color code. This table will allow selection of 2<sup>n</sup> colors out of a 2<sup>i+h+s</sup> color set where  $n$  is the pixel size in bits and  $i$ ,  $h$ , and  $s$  are, respectively, the word size of the intensity, hue, and saturation color memory. For example, if n  $= i = h = s = 4$ , we can select one of sixteen colors out of a 212 color set. Mnemonically, our load-colormemory primitive can be represented as:

### LCRAM  $R, M, (A, )C_i$

where:

 $R =$  reference (*Intensity*, *Hue*, or Saturation color memory, or All)  $M =$  mode (Single address or All addresses in table)  $A = address (optional)$  $C =$  color data for the color memory

For example, the primitive:

LCRAM A,S,2,5,7,2

**DETACHABLE INSERT** 

# The first personal computer for under  $$200.$

### The Sinclair ZX80. A complete computeronly \$199.95 plus \$5.00 shipping.

Now, for just \$199.95, you can get a complete, powerful, full-function computer, matching or surpassing other personal computers costing several times more.

It's the Sinclair ZX80, the computer that independent tests prove is faster than all previous personal computers. The computer that "Personal Computer World" gave 5 stars for 'excellent value.'

The ZXSO cuts away computer jargon and mystique. It takes you straight into BASIC, the most common, easy-to-use computer language.

You simply take it out of the box, connect it to your TV, and turn it on. And if you want, you can use an ordinary cassette recorder to store programs. With the manual in your hand, you'll be running programs in an hour. Within a week, you'll be writing complex programs with confidence. All for under \$200.

### Sophisticated design makes the ZX80 easy to learn, easy to use.

We've packed the conventional computer onto fewer, more powerful LSI chipsincluding the ZSOA microprocessor, the faster version of the famous Z80. This makes the ZX80 the world's first truly portable computer (6½" x 8½" x 1½" and a mere 12 oz.). The ZX80 also features a touch sensitive, wipe-clean keyboard and a 32-character by 24-line display.

Yet, with all this power, the ZX80 is easy to use, even for beginners.

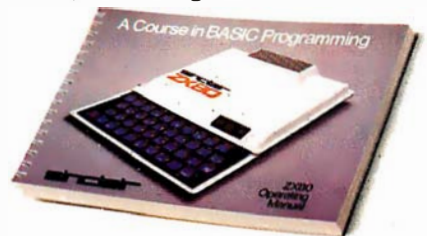

#### Your course in computing.

The ZX80 comes complete with its own 128-page guide to computing. The manual is perfect for both novice and expert. For every chapter of theory, there's a chapter of practice. So you learn by doing-notjust by reading. It makes learning easy, exciting and enjoyable.

### The ZX80's advanced design features.

Sinclair's 4K integer BASIC has performance features you'd expect only on much larger and more expensive computers. These include:

- Unique 'one touch' entry. Key words (RUN, PRINT, LIST, etc.) have their own single-key entry and are stored as a single character to reduce typing and save memory space.
- Automatic error detection. A cursor identifies errors immediately to prevent

### entering

- programs with faults. • Powerful text editing facilities.
- Also programmable in machine code.
- $\blacksquare$  Excellent string handling capability-up to 26 string variables of any length.
- Graphics, with 22 standard symbols. • Built-in random number generator for games and simulations.

Sinclair's BASIC places no arbitrary restrictions on you-with many other flexible features, such as variable names of any length.

And the computer that can do so much for you now will do even more in the future. Options will include expansion of 1K user memory to 16K, a plug-in 8K floatingpoint BASIC chip, applications software, and other peripherals.

#### Order your ZX80 now!

iiiiiiiiiiiiil ....\_

The ZX80 is available only by mail from Sinclair, a leading manufacturer of consumer electronics worldwide. We've already sold tens of thousands of units in Europe, so demand will be great.

To order by mail, use the coupon below. But for fastest delivery, order by phone and charge to your Master Charge or VISA. The ZX80 is backed by a 30-day moneyback guarantee, a 90-day limited warranty with a national service-by-mail facility, and extended service contracts are available for a minimal charge.

Price includes TV and cassette connectors, AC adaptor, and 128-page manual. All you need to use your ZXSO is a standard TV

(color or black and white). The ZXSO comes complete with connectors that easily hook up to the antenna terminals of your TV. Also included is a connector for a portable cassette recorder, if you choose to store programs. (You use an ordinary blank cassette.)

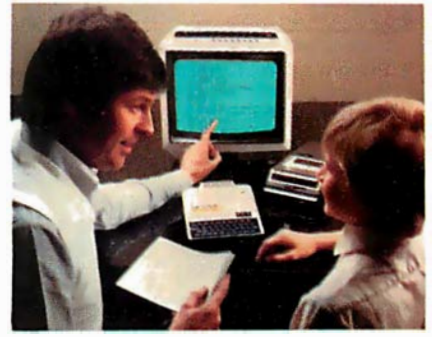

The ZXSO is a family learning aid. Children 10 and above will quickly understand the principles of computing-and have fun learning.

Phone orders only: (203) 265-9171. We'll refund the cost of your call. Information: General and technical-(617) 367-1988, 367-1909, 367-1898, 367-2555. Phones open Monday-Friday from 8 AM to 8 PM EST.

sınclar: Sinclair Research Ltd., 475 Main St., P.O. Box 3027, Wallingford, CT 06492.

I

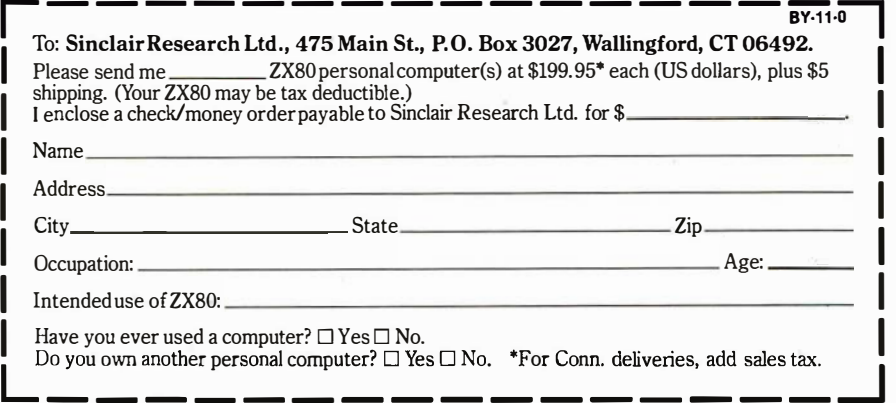

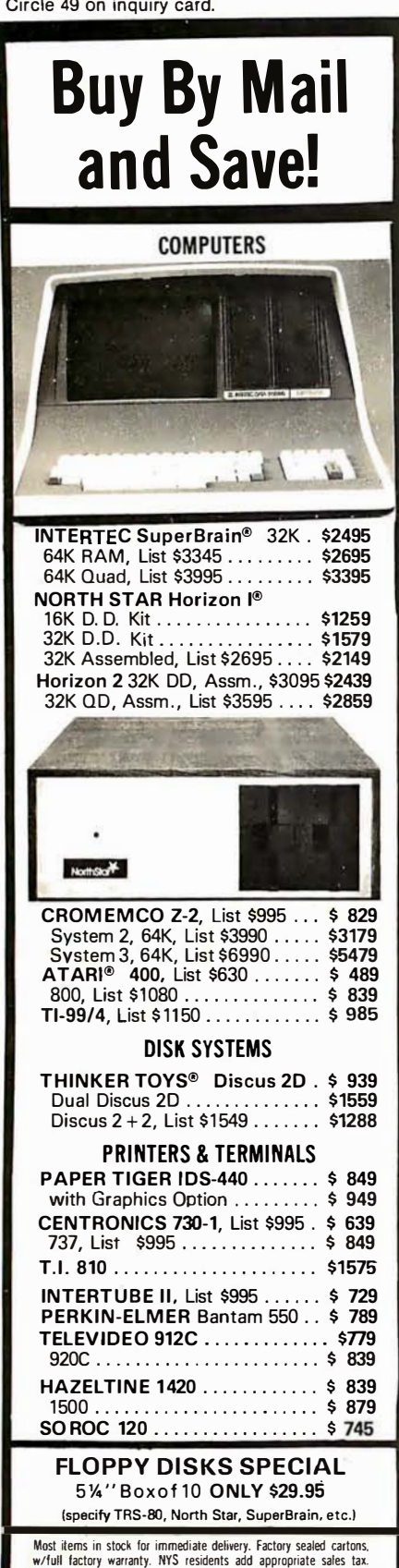

Most items in stock for immediate delivery. Factory sealed cartons,<br>w/full factory warranty. NYS residents add appropriate sales tax.<br>Prices do not include shipping. VISA and Master Charge add 3%.<br>C.O.D. orders require 25% notice.

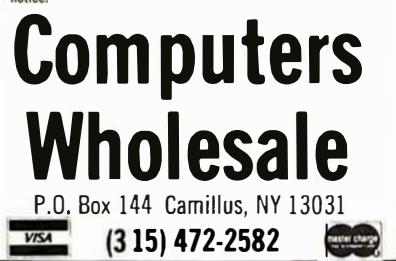

loads all parameters for the color memories at the indexed color code of 2. The hue, intensity, and saturation are loaded at this address with the data 5, 7, and 2, respectively.

In order to exploit the full capabilities of the frame buffer, we must have some method to access individual elements of the buffer. And we must have the capability of loading all or portions of the frame buffer in order to support selective filling and erasing. If we do not provide this function, it becomes very difficult to produce solid colored or shaded images, which is one of the important advantages of a raster-scan display. Furthermore, if we allow the host to directly load individual elements of the frame buffer, we can produce a full frame that implements algorithms such as depth queuing and shading that cannot be performed otherwise by the display processor at the pixel level. Thus it is apparent that we do need some sort of loadpixel primitive. In order to increase the utility of this primitive, however, we must introduce the concept of the viewport.

Through the graphics-display registers, we can define a rectangular area on the display by a pair of  $X, Y$ coordinates (the left and right X boundary and the top and bottom Y boundary). Thus, rather than loading the full screen, we can reference the area bounded by a viewport. This feature permits us to load areas of the display or even to mask portions of the display. To further increase the generality of this primitive, we must also permit loading a single pixel. This feature allows us to change the color of the point we are currently at. We could do the same with the MOV primitive, but this instruction would be shorter. Finally, we can define our load-pixel primitive as:

LPIX  $R.C_0.C_n$ 

where:

 $R =$  reference (Full frame, Viewport, or  $X, Y$ )  $C_i$  = color data

Along with this primitive, we must add that a predefined order of filling the pixels must be maintained, such as left to right, bottom to top. For example, the primitive:

loads the entire display with a single color 0.

The next primitives we need do not actually produce an image, but support the previous primitives. First, since we have assumed the existence of graphics-display registers, we must . allow the host to load the registers with a value. In this work, we do not specify the types or numbers of graphics-display registers, since they may vary from system to system. However, certain registers will be consistent, such as vector type and current  $X$  and  $Y$  position. Mnemonically, our load-register primitive can be represented as:

### LREG, N,V

where:

 $N =$  register name or number  $V =$  value to be loaded

For example, the primitive:

### LREG X,4096

loads the X register with the value 4096.

Since some of these registers contain status information, it is important that the host be able to read back the value in the register. For example, if the display processor supports a light pen, it may be necessary for the host to read back the X and Y position coordinates. Mnemonically, our read-register-primitive can be represented as:

RREG N

where:

 $N =$  register name or number

For example, the primitive:

### RREG Y

reads the contents of the Y register and returns the value to the host.

Since we have assumed the existence of subroutines, there must be some way of loading subroutines in the display-processor memory: thus we need a load-subroutine primitive. We obviously need the parameters of Text continued on page 276

## WordPro Word Processing Software Turn your Commodore CBM/PET computer into a highly sophisticated word processing system

Everyone expected it would happen sooner or later...with WordPro it already has! Now all the marvelous benefits of an advanced stand-alone word processor are available with the WordPro series of software and the systems they create.

If you've already been shopping for software in the crowded wordprocessing marketplace, you've probably determined the features you really want. You'll find W ordPro has them, and more.

And if you haven't begun to shop yet, we urge you to compare, because only by comparison will you fully appreciate how complete and sophisticated W ordPro software really is.

### WORDPRO GIVES YOU THREE LEVELS TO CHOOSE FROM

WORDPRO 1 is ideal for hobbyists, students and organizations who can benefit from the advantages of a basic wordprocessor without the program refinements of a comercially oriented system. W ordPro I is recommended for use with the CBM/PET 8/16K, C2N cassette and interfaced printer.

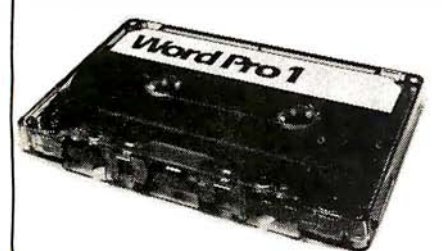

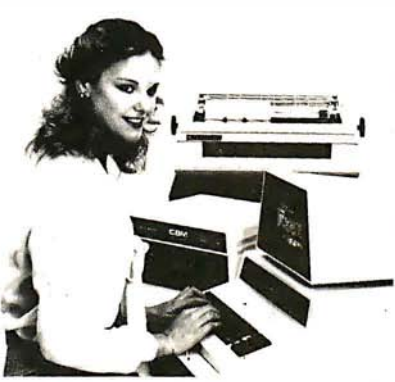

### WORDPRO SOFTWARE IS LOADED WITH THE LATEST INNOVATIONS

Sophisticated systems programmed with leading edge word processing features, W ordPro is a series of programs designed specifically for use with the Commodore CBM/ PET computers, peripherals and compatible typewriter quality printers.

WORDPRO 3 converts the CBM/ 2001 32K computer into a highly sophisticated 40-column screen wordprocessor. This program incorporates the advanced features considered important to effective wordprocessing, including nearly every entering, editing, memory and printing feature available today. WordPro 3 is recommended for use with CBM/PET 32K (40-column) computer, CBM Dual Disk Drive, and a properly interfaced printer.

### WHAT MAKES WORDPRO THE BEST?

Our research has shown that while many wordprocessing packages have comparable features to W ordPro, none can surpass Wordpro's EASE OF USE AND FLEXIBILITY. Wordpro operators need not be familiar with computer commands or functions. W ordPro is easy to learn for anyone with ordinary typing skills.

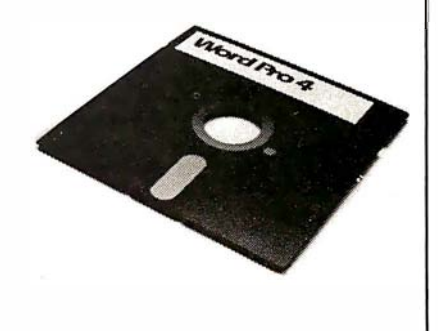

WORDPRO 4 has it all! With this program, you will have everything you could want from a word processor... and then some. Word Pro 4 includes every feature found on WordPro 3, but with the added advantage of an 80-column display screen. The 80-column display simplifies text editing and makes entering text in columnar formats effortless. And with a few simple keystrokes, you'll be able to visualize on the screen exactly how your document will look prior to printing it out. WordPro 4 is designed for use with the Commodore CBM 8032 computer, CBM Dual Disk Drives, and a properly interfaced printer.

## **Professional Software Inc.** 166 Crescent Rd., Needham, MA 02194 (617) 444-5224

\*WordPro Dealer Inquires Invited\* Word Pro was developed by Steve Punter of Pro-Micro Soflware Ltd., and Is marketed exclusively by Professional Soflware Inc.

WordPro is a registered trademark of Professional Software Inc. CBM is a registered trademark of Commodore Business Machines.

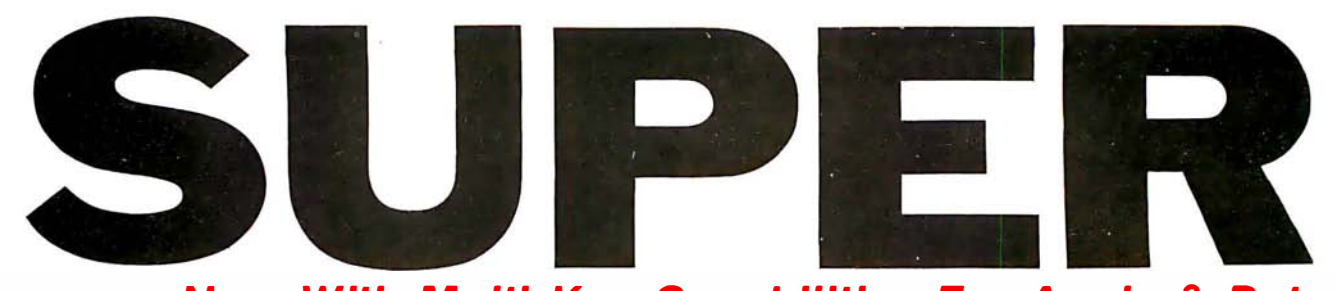

Now With Multi-Key Capabilities For Apple & Pet

Since KRAM<sup>™</sup> was introduced in 1979 it has fast become known as the users. Now, after hundreds of requests we have added MULTI-KEY,

IBM/370 users have VSAM (Virtual Storage Access Method) to provide fast, flexible keyed-access to their data. Now SUPER KRAM ( Keyed Random Access Method), from United Software of America, gives Apple and Pet users the same flexibility, substantially increasing the processing power of the Apple and Pet.

Until SUPER KRAM the only "random access" capability in the Apple and Pet consisted of a crude form of "relative record" processing. While this is usable for very simple applications, it falls far short of the needs of today's business and analytical applications. Using SUPER KRAM records may be processed by any one of multiple " Key" values, which may consist of any kind of data: numbers, letters, special characters, etc. Even Apples's long-awaited DOS 3.3 doesn't have anything like this!!

### KRAM™ 2.0 Regular Features

- Written in 6502 machine code Basic compatible
- Create/Open a dataset
- Put record by key
- Add & delete records by key
- Get any record by Full/Partial key
- Access oy any key in as little as .2 sec. (.1 sec. with Corvus disk)
- Supports multiple disks
- Read next or previous record
- Dynamic space allocation
- Dynamic space reclamation
- Dynamic index compression Files never need reorganization
- Compatible with language systems
- $K$ RAM™ 2.0 Only \$99.95

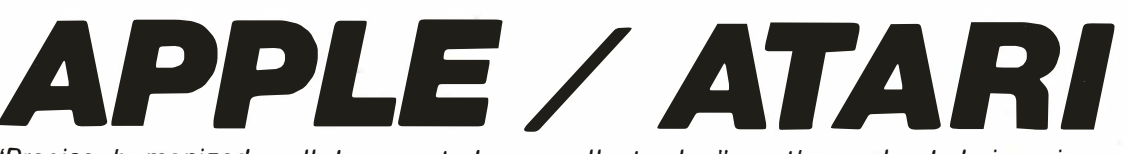

"Precise, humanized, well documented an excellent value" are the applauds being given

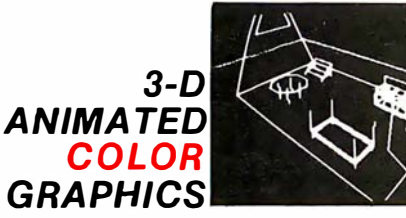

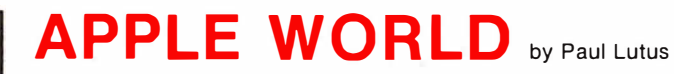

The Program made famous on National TV!

Written in machine code.

Look for the RED-WHITE-BLUE United Software Display at your local computer dealer, or send check or moneyorder, plus \$3.00 shipping to:

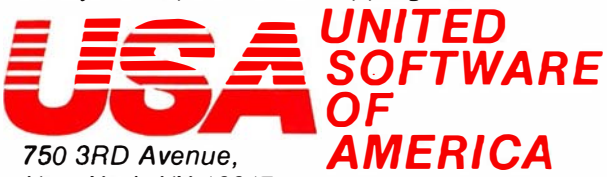

750 3RD Avenue. New York NY 10017 (212) 682-0347 Telex 640055

### DEALER INQUIRIES INVITED

KRAM is a trade mark of United Software of America.

APPLE WORLD turns your Apple into a sophisticated graphics

system capable of creating animated three-dimensional color images, projecting them in true perspective on the screen, rotate them, move them closer, further away, and many other exciting and imaginative things.

Draws objects with 65,000 points per side.

A powerful screen-oriented text editor is included to facilitate image formation. This program was recently featured on Tom Snyder's Prime Time Saturday TV Show and is now available for sale.

APPLE WORLD'S powerful editor is so easy to use that children will love it. You can now "sketch" your dream house, boat, car, or fantasy empire. Then view it as it would be seen from 10,000 feet, or you can ZOOM in until the screen is filled with a doorknob. You could then go inside and move from room to room examining furniture placement as your screen rotates within the room. Images or specific parts of images can easily be saved to disk or printer.

Does all this sound like science fiction? You won't think so after you have visited Apple World.

### **Introductory Price \$59.95** 36 page manual included For 48K Apple II or Plus with Disk

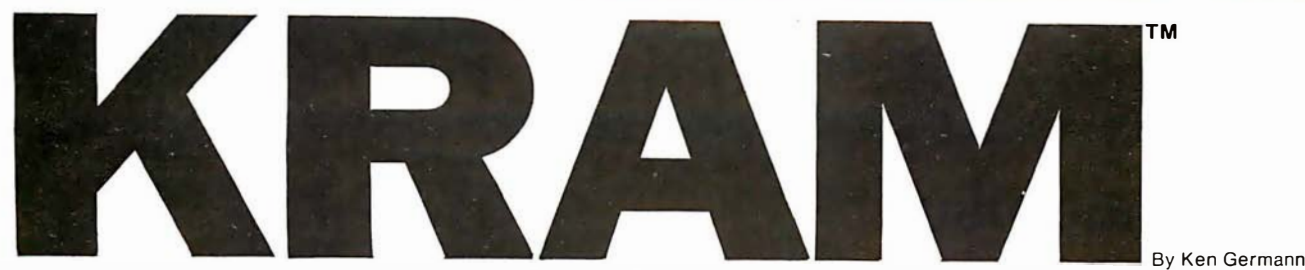

### You've Asked For It, Now You Got It!

quickest and most powerful access method for serious Apple and Pet MULTI-INDEX, functions, as well as increasing processing speed.

### SUPER KRAM'S™ Added Features

- $\bullet$  MULTIKEY SUPPORT  $-$  Allowing simultaneous access to a KRAM file by more than one key field.
- HI-SPEED READ This feature allows increased I/O speed up to 60% faster during processing of SUPER KRAM read next, read previous, put and delete requests.
- IMPROVED INDEX ARCHITECTURE Allowing faster index searchers and more efficient disk space utilization.
- INTEGRATED BASIC COMMANDS Allowing SUPER KRAMTM commands to be coded in-line with Basic, providing easier usage of KRAM than ever before.
- USER-SPECIFIABLE BUFFER POOL Allowing the user to specify how many KRAM files are allowed open at one time; will support any number of KRAM files.

### SUPER KRAM™ Only \$175

- LOGICAL RECORDS (KEYS MAY BE NON-UNIQUE) -Records added to the KRAM files are immediately accessible by any of the defined keys for the file (Automatic Upgrade).
- KRAM 2.0 files are totally compatible with SUPER KRAM

### **Requirements**

Apple & Pet requirements - KRAM 2.0 and SUPER KRAM are designed to work with both Apple ll's, Disk II, and Corvus Systems 10 Megabyte Winchester Disk, and Commodore's 2040, 3040, and 8050 Disk units. KRAM 2.0 and SUPER KRAM require 32K/48K Apple and a least on disk drive. (KRAM 2.0 requires Integer Basic in ROM). KRAM and SUPER KRAM work on any 40/80 column 16K/32K Pet.

# BREAKTHROUGHS

these sophisticated programs designed to meet the stringent needs of individuals and business professionals.

### **NEW 3-D SUPERGRAPHICS & 3-D GAME DEVELOPMENT SYSTEM IN COLOR**

### by Paul Lutus

Watch colorful butterflys, birds, fly across your Apple or Atari screen with true 3 dimensional perspective. Have rocket ships fly out at you in this incredible high speed graphics package. 3-D SUPERGRAPHICSTM is a 6502 machine language program that will interface to your Basic or machine language programs or games using simple " DOS-Iike" commands.

#### Features include:

- Simple image entry through editor
- Objects up to 256 points per side
- Uses all hi-res colors
- Allows mixed colored text &
- graphics for prompts and captions • Translates on 3 axes
- Individual axis scales
- 21 different commands
- Rotate object by 1 .4° to 360° i nc rements at machine speeds

### For 48K Apple II or Plus with Disk II \$39.95 for disk For ATARI 800 with 40K memory (disk optional) \$39.95 for tape

### FOR COMMODORE 16K/32K COMPUTERS

DATABASE MANAGEMENT SYSTEM - A comprehensive, interactive system like those run on mainframes! Six mocules comprising 42K of programming allow you to; create, edit. delete, display, print, sort, merge, etc., etc. - databases of up to 10,000 records. Printer routines automatically generate reports and labels on demand. 60 pages of concise documentation are included. Requirements - 16-32K PET and 2040 Dual Disk (printer optional) . . . . . .... . . . . . . . ... ........ . . . .... . .. COST \$125

#### OTHER SOFTWARE Stock Analyzer .......... 22.95

### APPLE COMPUTERS

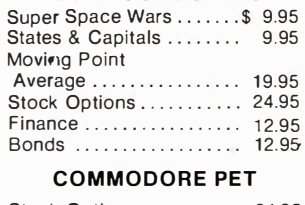

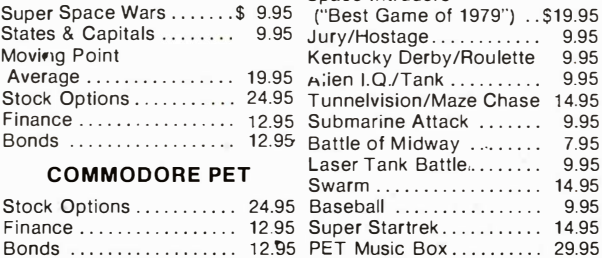

Mortgage ............... 14.95

Space Intruders

# **Technical Forum**

## A Line-Failure Indicator

Hank Olson, POB 339, Menlo Park CA 94025

Have you ever come back from work looking forward to an evening of home computing, only to find that nothing works? The program that was almost debugged during previous evenings is gone?

While nothing short of nonvolatile memory will completely solve this problem, the simple line-failure indicator described here will alert you to problems that occurred while you were away. A simple glance at the three-color display of LEOs (light-emitting diodes) will at least let you know what you are in for. The indicators light as follows:

- green: power is on, no recent failures
- yellow: power has failed and returned
- red: power has been off for a short time
- none: power has been off for a long time

Having different colored LEOs seems best from a humaninterface point of view, even though their voltage requirements differ somewhat.

The circuit of the line-status indicator is shown in figure 1. The basic power supply uses a common 6.3 V filament transformer and a bridge rectifier of four 1N4001 diodes. The primary is controlled by SW1, a double-pole switch which prevents the battery from discharging when the unit is off. This supply must provide the current to light one LED plus energize a small relay coil. This represents about 150 ohms, so the RC (resistor/capacitor) time constant of the power-supply filter is about 0.15 seconds. Therefore, if you return to find the yellow indicator on, you will know that there has been a line-voltage dropout of 0.3 seconds or longer.

Looking at figure 1, we see that the green LED is held on by SCR1. The SCR gate can only be triggered into conduction manually by means of SW2. Once this pushbutton switch (SW2) is (momentarily) closed, a pulse of current enters the gate of the SCR from the 0.1  $\mu$ F capacitor; and the SCR goes into conduction. Since this SCR operates on DC, it will stay in conduction until the DC supply fails (meaning that there is an AC line dropout).

When the DC supply fails, the relay K1 is de-energized, closing the "normally closed" contacts and lighting the

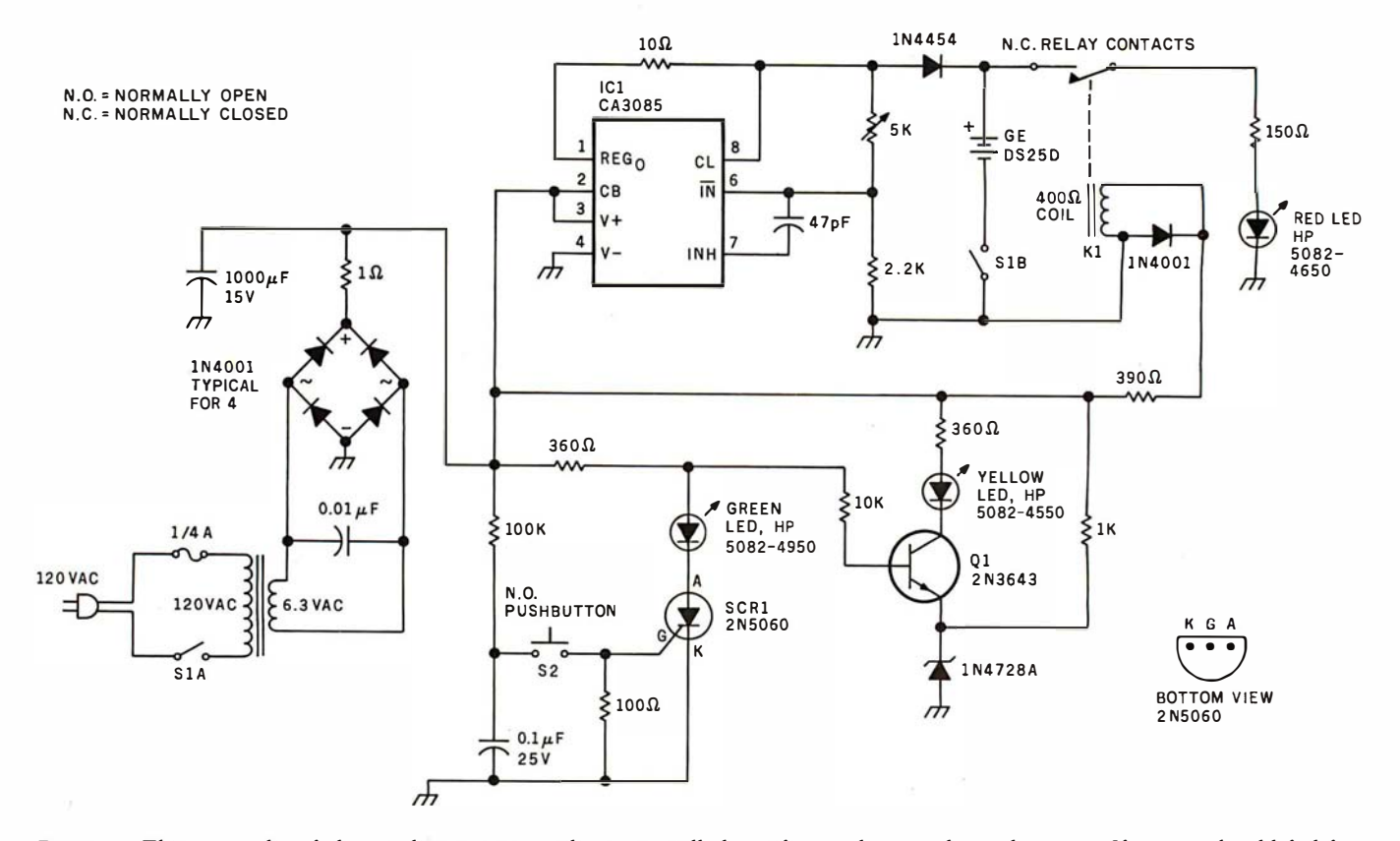

Figure 1: This power-line-failure indicator uses a silicon-controlled rectifier to detect voltage dropouts. If power should fail for more than 0.3 seconds, the SCR ceases to conduct and the green LED is extinguished, while the red LED lights. The red LED remains on as long as power is out; its power is drawn from a set of rechargeable batteries. Should power return, the red LED goes out and the yellow one is illuminated to indicate this sequence of events.

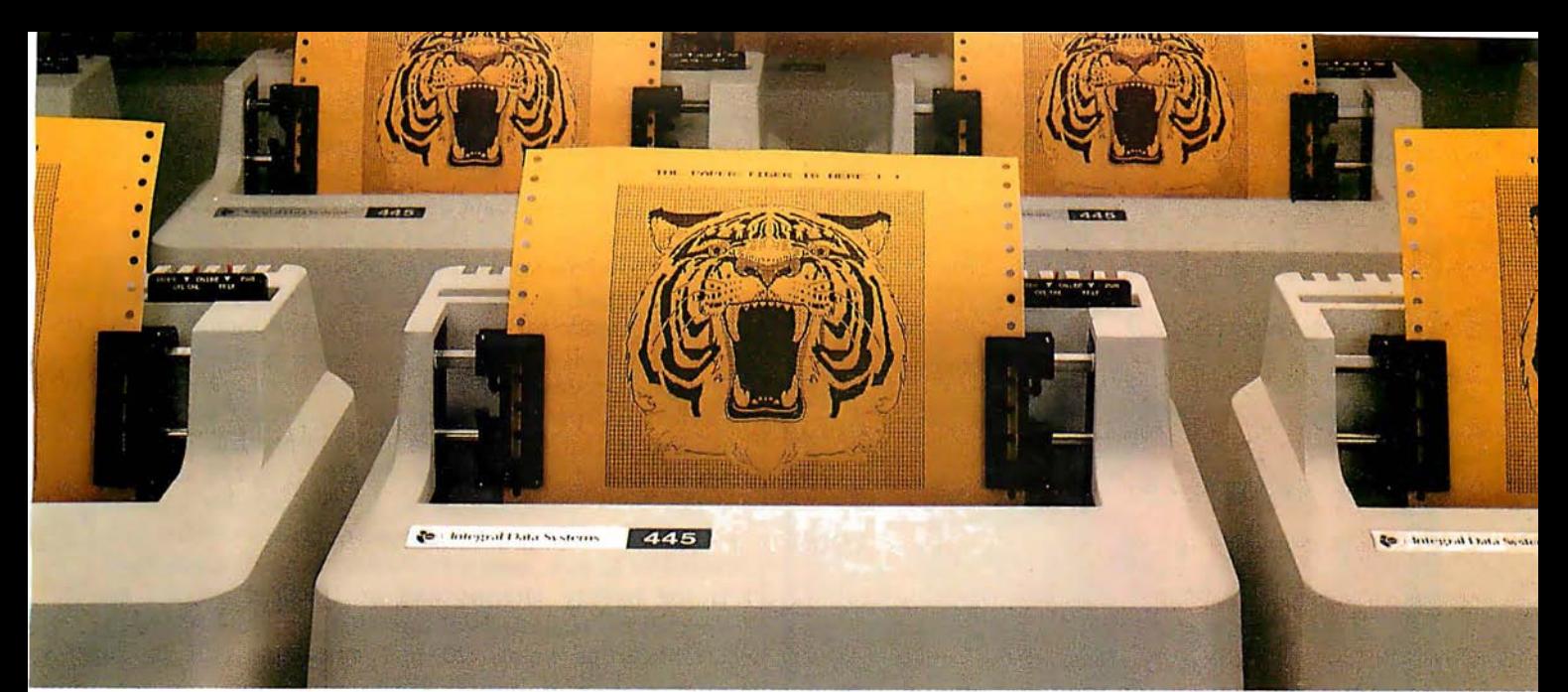

# At \$795; how tough can **THEW LIQEIS DE**

Introducing the new Paper Tiger<sup>™</sup> 445 with the most rugged printing mechanism ever put in a low-cost matrix printer.

The 445 comes with a reliable ballistic-type print head and an advanced cartridge ribbon that lasts four times longer than many cassette or spool ribbons. Two separate heavy duty motors drive the print head and advance the paper. Plus you get true tractor paper feed.

And the new 445 gives you the performance you expect from the Paper Tiger family of printers . You can software-select character sizes, print 80- and 132-column formats, adjust paper width and length, even generate six-part business forms. All at unidirectional print speeds to 198 characters per second.

Need more stripes? Specify DotPlot<sup>"</sup>, a sophisticated raster graphics option.

If you've got an Apple\*\*, TRS-80\*\*\* or other personal computer, get your or officing personal compater, got poar™<br>paws on the tough new Paper Tiger™ 445 from IDS.

The people who invented low-cost matrix printing just growled.

Call TOLL FREE 800-258-1386 (in New Hampshire, Alaska and Hawaii, call 603-673-9100.)

Or write: Integral Data Systems, Inc. , Milford, New Hampshire 03055.

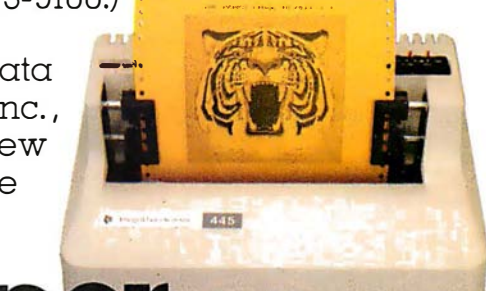

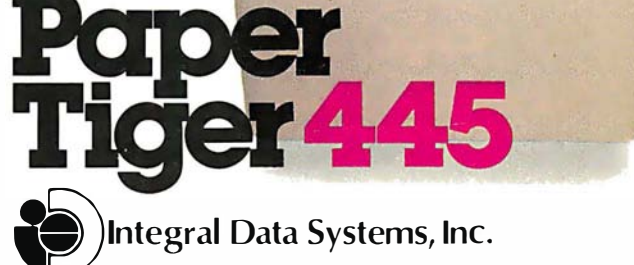

\*Suggested U.S. retail price.

\*\*Apple is a trademark of Apple Computer Inc.

\*\*\*TRS-80 is a trademark of Radio Shack, a division of. Tandy Corp.

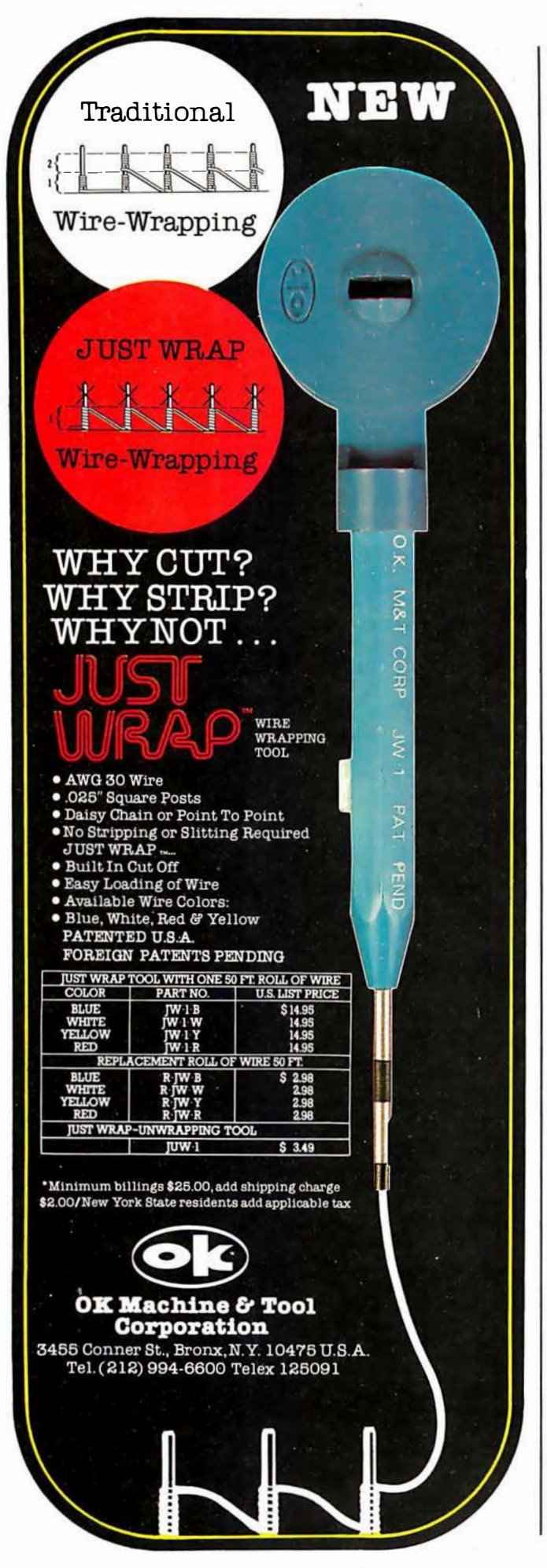

red LED. The 1N4454 serves to disconnect the two-cell nickel-cadmium (nicad) battery from U1 during power outages, so that the only load on the battery is the LED. Use of a relay to actuate the battery-to-LED circuit is the best method, because it closes the circuit with nearly zero resistance, while consuming no power in the process. The two-cell nicad, a General Electric OS250, is a rather small unit made for printed-circuit board mounting and thus fits in easily. This tiny battery will light the red LED for several hours when fully charged.

When AC power returns, DC is quickly restored to energize K1 and to charge the battery via IC1, the regulator. IC1 is a voltage regulator, but it also has current-limit capability. The 10-ohm resistor between pins 1 and 8 of the regulator causes charge current to be limited to 20 mA, even if the battery is nearly discharged. As the battery charges and its terminal voltage approaches the regulated voltage output to which IC1 is set, current drops below 20 mA and tapers off in the "constant-voltage" charge mode.

Meanwhile, the SCR remains nonconducting, which allows current to flow via the 360-ohm and 10 k-ohm resistors to the base of Q1, forward-biasing this transistor and lighting the yellow LED. Thus the yellow LED indicates that power has failed and returned. The red LED has, of course, been extinguished with the energizing of Kl.

The final step in the sequence is when the person who uses this line-failure detector notices that the yellow LED is lit, and resets SW2. This act causes SCR1 to conduct, diverting current from the base of Q1, extinguishing the yellow LED and lighting the green LED.

Since it takes between 1.5 and 1.8 V to light an LED, I chose a battery consisiting of two nicad cells in series. This gives a battery voltage of 2.4 V, which is adequate to light LEOs of all colors, using series dropping resistors. Since the battery is charged in series with a 1N4454, the voltage-regulator output should be set (by means of the 5 k-ohm variable resistor) to between  $+2.9$  and  $+3.1$  V. This accounts for the series forward-voltage drop in the 1N4454. Note that an RCA-CA3085 is used as a regulator. An LM305H (National Semiconductor) will not substitute for this integrated circuit since it's not made to regulate below  $+4.5$  V. The older National LM300H would work, however.

K1 can be any small relay having a coil voltage from 4 to 8 V DC, with a set of normally closed contacts. The series resistor is adjusted to drop the unregulated  $+8$  V of the DC supply to the desired voltage of the relay coil. In my own case, a small relay (from an old radiosonde transmitter) which had a 400-ohm coil and which closed reliably on  $+4$  V was used. A 390-ohm resistor was then used to drop the  $+8$  V supply to the coil voltage of  $+4$  V.

Technical Forum is a feature intended as an interactive dialog on the technology of personal computing. The subject matter is open-ended, and the intent is to foster discussion and communication among readers of BYTE. We ask that all correspondents supply their full names and addresses to be printed with their commentaries. We also ask that correspondents supply their telephone numbers, which will not be printed.

# ook wildts nappened to DMP-4

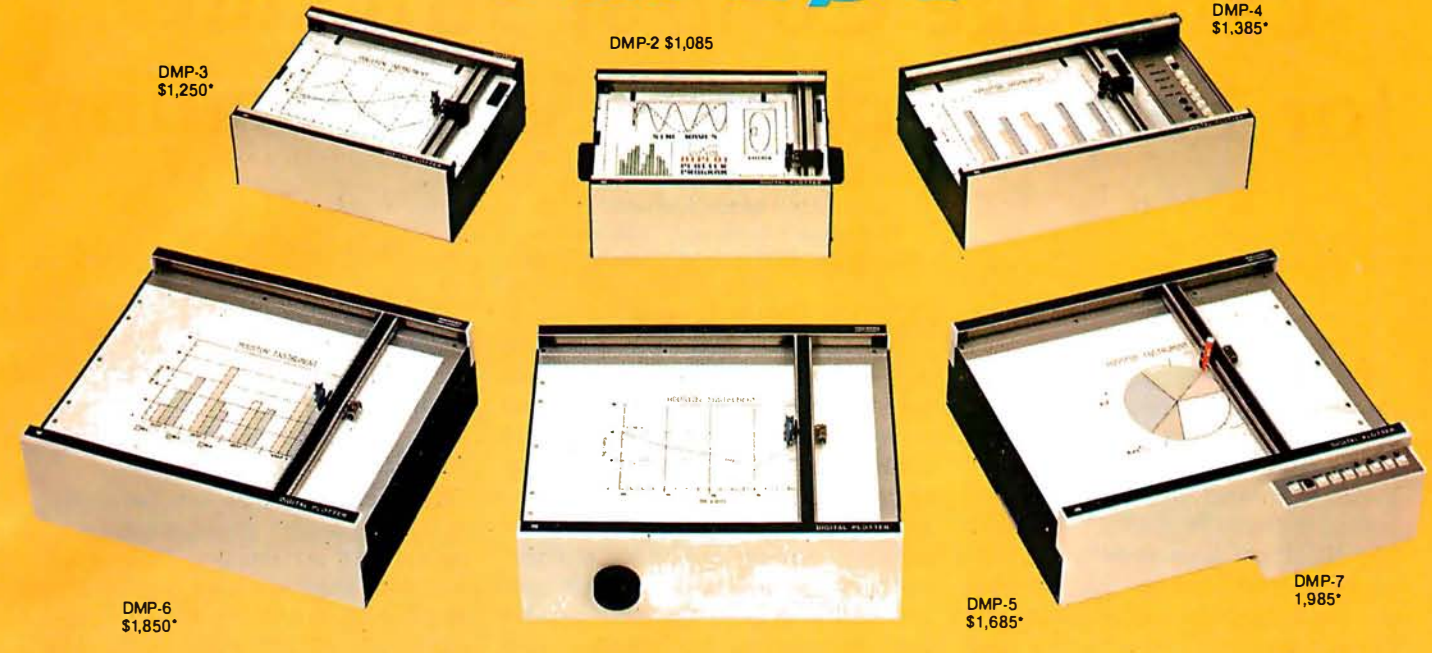

## It's grown into a complete family of quality low cost digital plotters

In just two short years, The HIPL0T has become the most popular digital plotter among small systems users. With a record like that, what can we do for an encore? WE'VE IN-TRODUCED A COMPLETE LINE OF HIPLØTS...with a model suited for just about every plotting application.

The HIPLØT DMP Series is a new family of digital plotters with both "standard" and "intelligent" models available with surface areas of  $8\frac{1}{2}$  " x 11" (DIN A4) and 11" x 17" (DIN A3). For the user needing a basic reliable plotter, we have the "old standard" DMP-2 ( $8\frac{1}{2}$ " x 11") and the "new standard" DMP-5 (11" x 17"). For those needing a little more capability, there are the DMP-3  $(8\frac{1}{2}$ " x 11") and the DMP-6  $(11'' \times 17'')$ -both

Yes, they are UL listed! \*\*

microprocessor controlled and providing easy remote positioning of the X and Y axes (perfect for the OEM). For those who want this intelligence plus the convenience of front panel electronic controls, we've provided the DMP-4 (8 $\frac{1}{2}$  x 11") and the DMP-7 (11" x 17").

The "standard" plotters come complete with an RS-232-C and a parallel interface. The "intelligent" DMP plotters accept data from either an RS-232-C or Centronics data source. For the "standard" plotters, software is available from our ever expanding "Micrographic Users Group." The "intelligent" HIPLØTs use our exclusive **DM/PL™** language which mininimizes plot software to a fraction of that normally as-

houston instrument **GRAPHICS DIVISION OF** BAUSCH & LOMB

Circle 53 for literature Circle 54 to have representative call

sociated wth digital plotting.

With the new DMP Series, high quality digital plotting can now be a part of your system. It just doesn't make sense to be without this valuable tool when there is a DMP plotter with the plot size, speed and capabilities that are exactly tailored to your specific needs...and your budget.

Prices for the DMP series range from \$1,085\* to \$1,985\*.

For complete information contact Houston Instrument, One Houston Square, Austin, Texas 78753. (512)837-2820. For rush literature requests, outside Texas call toll free 1-800-531-5205. For technical information ask for operator #2. In Europe contact Houston Instrument, Rochesterlaan 6, 8240 Gistel, Belgium. Telephone 059127-74-45.

TM HIPLOT and DM/PL are Trademarks of Houston Instrument

\*U.S. suggested retail prices only. ' ' DMP 2, 3 and 4 UL listed DMP 5, 6 and 7 UL listing pending

# Language Control Structures for Easy Electronic Visualization

Dr Thomas DeFanti Electronic Visualization Laboratory University of Illinois at Chicago Circle POB 4348 Chicago IL 60680

Control structures are the program- flow manipulation features of the language that you use to beat your computer into submission. BASIC's control structures are embodied in the RUN, GOTO, GOSUB, and RETURN keywords and a few functions, certainly an impoverished set. Highly structured languages like Pascal are rigidly limited to the control structure of subroutines. Lowly structured approaches like assembly language are necessary to implement

higher-level languages and real-time systems, because the lack of enforced structure allows an infinite variety of control structures to be used at a cost of great human effort. The executionspeed gain in using assembly language is more due to the efficient building of customized tables and linked lists than to efficiency in adding, subtracting, multiplying, and dividing numbers.

Assembler coding is by no means easy. Note the word "easy": it's

important because in one sense it means "accessible. " In this case, it's your access to complex electronic visualizations.

Electronic visualizations are important because producing and manipulating images, especially animated ones, is a truly multidimensional task which reflects our realworld interactions much more than maintaining an accurate laundry list or printing payroll checks. Producing them demands a lot from software,

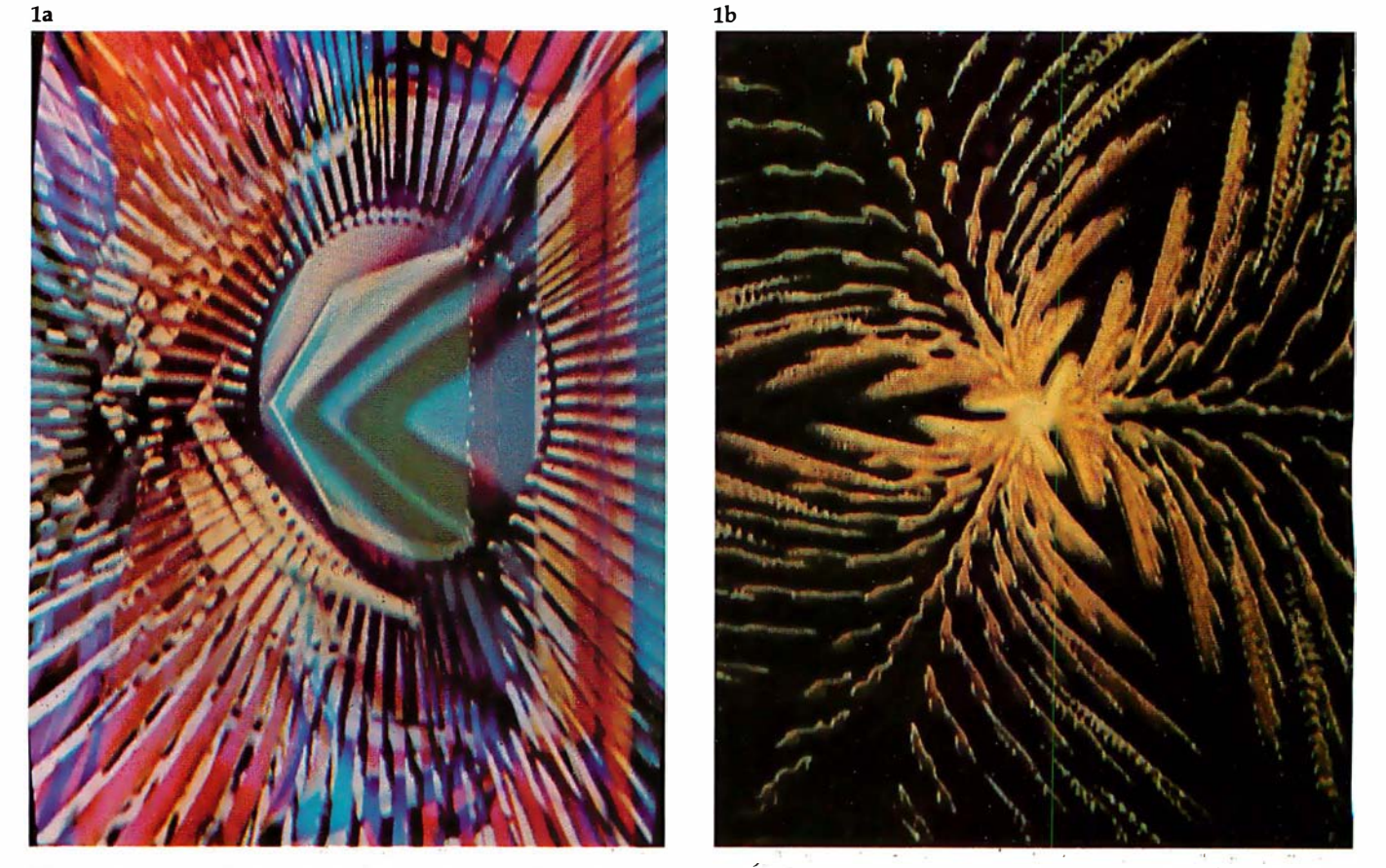

Photos la and lb: Sample output from the GRASS/Image Processor. Photo la was made by Guenther Tetz, and photo lb by Dan Sandin and the author.

## Orange Micro

### "SPECIALIZING IN PRINTERS **AND CRT'S"**

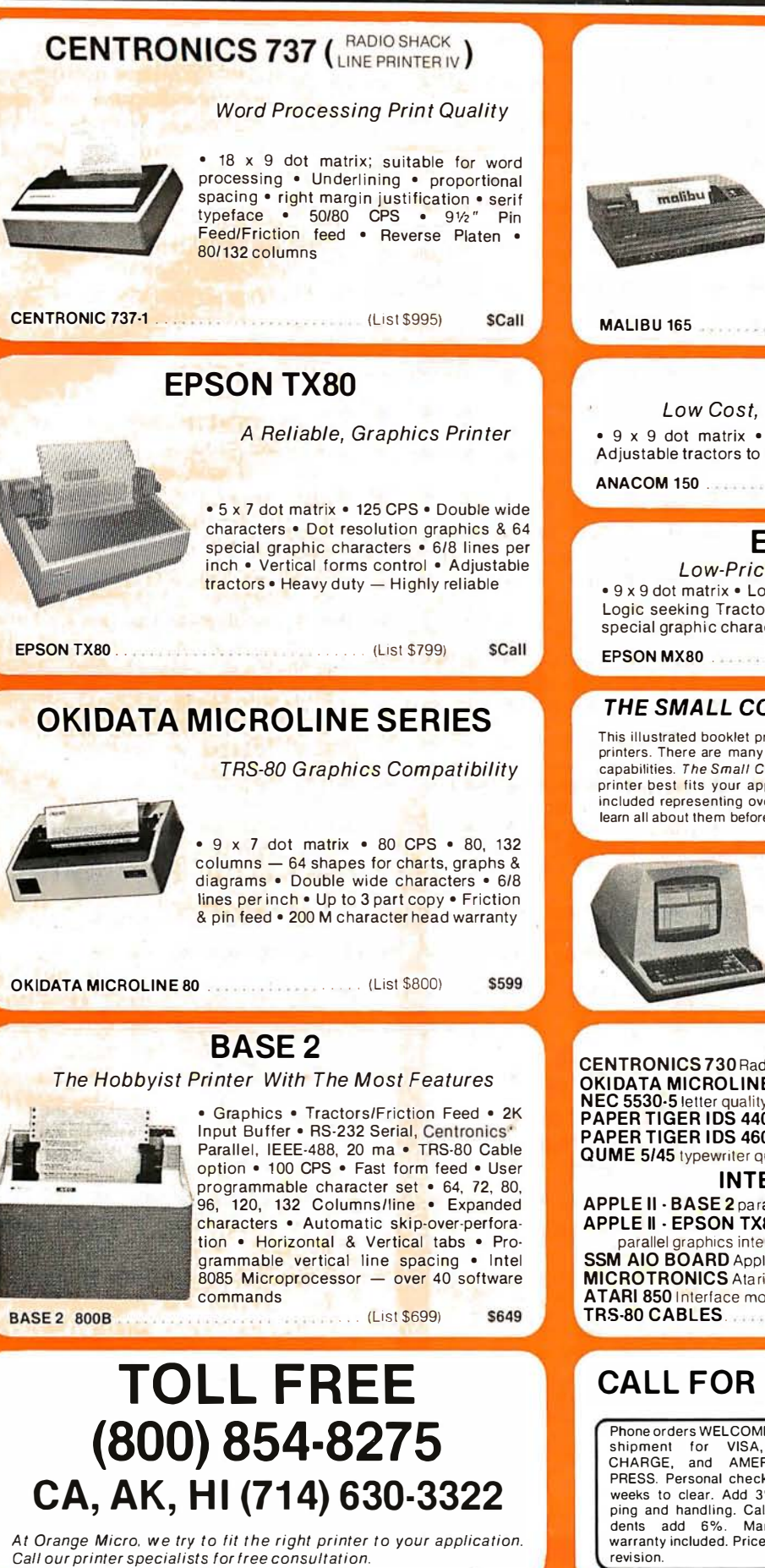

### **MALIBU**

The Small Business Printer: Letter Quality & Speed.

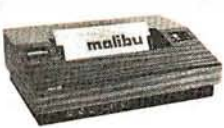

• 10 x 9 dot matrix • Letter quality print; Lower case descenders • High speed; 165 CPS, Bidirectional, Logic seeking • Wide carriage, Adjustable tractors to 16" • • Vertical forms control • Variable line spac· ing • User programmable character set • DOT RESOLUTION GRAPHICS

MALIBU 165 .. (List \$2495) \$2195

### ANACOM

Low Cost, High Speed, Wide Carriage • 9 x 9 dot matrix • Lower case descenders • Wide carriage •<br>Adjustable.tractors.to.16″ • 150 CPS, Bidirectional, Logic Seeking

\$1250 ANACOM 1 50 . . . . . . . . . ( Lis t \$1 350)

### EPSON MX80

**Low-Priced Professional Print Quality** • 9 x 9 dot matrix • Lower case descenders • 80 CPS • Bidirectional , Logic seeking Tractor feed • 40, 66, 80, 132 columns per line • 64 special graphic characters

EPSON MX80 . (List \$645) **SCall** 

### THE SMALL COMPUTER PRINTER by Brent Weston

This illustrated booklet provides the information you need about today's small printers. There are many printers available, each with different features and<br>capabilities. The Small Computer Printer will guide you in determining which printer best fits your applications. A complete feature comparison chart is included representing over 40 small printers. A printer is a big investment learn all about them before you buy one.  $$795$ 

### **TELEVIDEO CRT'S** PRICES SLASHED! TVI 912C |<br>TVI 920C | Please Call Toll Free Prices are too low to

### **PRINTERS**

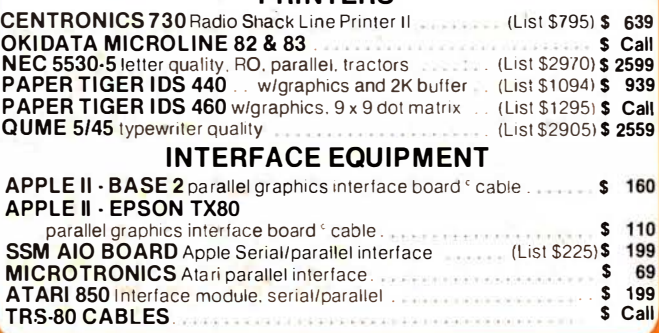

CALL FOR FREE CATALOG Phone orders WELCOME. Same day shipment for VISA, MASTER shipment for VISA, MASTER<br>CHARGE, and AMERICAN EX-PRESS. Personal checks require 2<br>weeks to clear. Add 3% for shipweeks to clear. Add 3% for ship· ping and handling. California resi· dents add 6%. Manufacturer's dents add b%. Manufacturer's<br>warranty included. Prices subject to

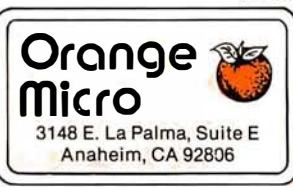

advertise

and making their access easy requires paying attention to the provision of rich control structures in a language.

Electronic Visualization is an intentionally broad term meant to conjure thoughts of computer graphics, animation, image processing, video synthesis, and even advanced wordprocessing. Anyone successfully producing images for communication is unlikely to reject a technique for reasons of algorithmic purity (as a computer scientist might feel forced to do). Computer hobbyists use the tools at hand, and electronic visualization is the means to the end and the end product of using these tools. Simultaneously, it can be both because we are seeing the vast increase of real-time imaging systems, even in microcomputer-based configurations; and controlling these real-time systems can be as feedbackintensive as playing a musical instrument or driving a racing car.

Just to unify the concepts so far, think about this question: what besides the cosmetic packaging governs our choice of a musical instrument or an automobile? It is a combination of capability and user

The most successful approaches to date are basically highly developed, beautifully evolved kluges.

control, of course: having one without the other is useless. So why are the programming languages currently available so impoverished on the control-structure side?

Perhaps it is because computers were invented to process payrolls, not images. Television, on the other hand, is image-oriented and currently uses a host of presently emerging realtime digital techniques and increasingly flexible control structures. As a matter of fact, just about all the television you see these days is digitally processed for purposes of synchronization.

Television is a high-speed medium conducive to parallel and pipeline processing. You are driving television rather than generating it. TV cameras are on all the time and you, as direc-

A CREATION OF COMPUTER HEAD WARE **WHATSIT?** (Wow./ How'd All That Stuff get In There?)

A sophisticated, self-indexing filing system-flexible, infinitely useful and easy to use, that adapts to your needs.

WHATSIT's unique capabilities:

Multiple Entries allowed per field: For example, a bibliographic file can associate each work with any number of authors. WHATSIT allocates file space as needed for each.

New Data Fields added "on the fly": You 're not confined to a particular "record layout" that must be declared in advance. Your file evolves to fit your needs.

P.O. Box 14815 • San Francisco, CA 94114 • Tel: (415) 621-2106

Immediate Response: Even in the largest files, WHATSIT responds in seconds, thanks to pointer linkages and hash coding.

Conversational Dialogue: Query and update requests may be intermixed in any order, without returning to a "menu selector. "

### NEW Apple II Plus WHATSIT at special introductory price: \$95

(Regular price, \$150 after December 31, 1980).

WHATSIT comes ready to run on your Apple, Apple II Plus, AlpaMicro NorthStar, or CP/M computer. See your dealer for a full

demonstration ... or write or call:

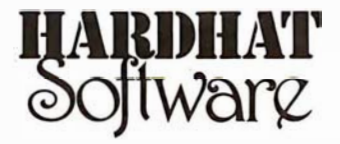

tor, are fading, switching, adding titles and constantly throwing away images that you don't want. Control is the name of the game.

The television folk are not about to give up rich, real-time control structures and the computer folk won't give up language. How to get them together is the essence of the task at hand.

### Getting Computers and Television Technology Together

Looking at the history of control structures for computer graphics and for television, we see that most computer-graphics usage, with the obvious and exciting exception of video games, is some variety of nonreal-time plotting. This is where the money is and where the language development for computer-aided design has been focused. No manufacturer of equipment for computer graphics (excepting the videogame people) now depends on animation for solvency. Plotting is slow and often merely the side output of a large FORTRAN finite-element analysis program. Visual aesthetics are rarely the primary concern, if any concern at all. People who use such systems are highly skilled and highly paid technicians who became that way by having to deal with plotting packages as a condition of employment. If the job were easy, they wouldn't get paid so much.

We are just reaching the point of electronically generating and manipulating images, in real time, under program control. How do we design languages to deal with real time? Or, more important, why do we want such a language, an alphanumeric s tring-oriented language, at all? Why not use picturebased languages with symbols for motions and timing?

### How Can You Control Images Easily?

After about ten years of living with this obvious and nagging question, some conclusions became clear. First, purist approaches to electronic visualization are hopeless. Image control employs a hybrid of languages, several input devices, pictureoriented commands, custom hardware, and a smattering of idiosyncrasies. The most successful approaches to date are basically

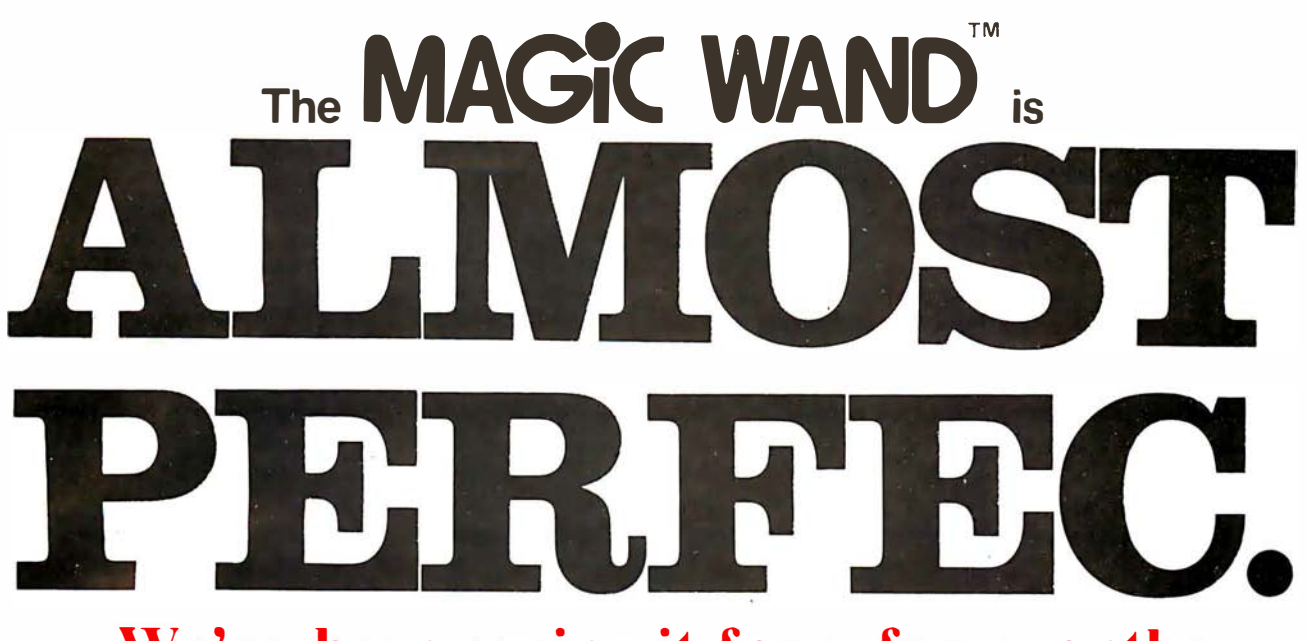

## We've been saying it for a few months now, and the reviewers seem to agree.

66 Until I saw the Magic Wand, if I were allowed to own one and only one editor, Word Star\* would have been it.  $\dots$  My personal preference is for Pencil or Magic Wand for text creation.  $\bullet$ 

Jerry Pournelle On Computing, Summer 1980

C The basic functions of the Magic Wand editor are as easy to learn as those of Electric Pencil<sup>\*</sup>.... Magic Wand dominates in the area of print formatting.  $\bullet$   $\bullet$  Larry Press

On Computing, Summer 1980

€ 6 Of all the word processors I have used (and that includes a dozen or more), the Magic Wand is the most versatile. The Wand has almost all of the features of other processors, plus many new ones of its own. It measures up to even the word-processing software running on the largest mainframe computers .  $\bullet$  Rod Hallen

Microcomputing, June 1980

**66** The Magic Wand is one of the most flexible word processing packages available, and should be considered by any potential word processing purchaser.  $\bullet$   $\bullet$  Glenn A. Hart

Creative Computing, August 1980

Available for both the CP/M® and OASIS operating systems

## $s$ mall business applications, inc.

3220 Louisiana • Suite 205 • Houston, Texas 77006 • 713-528-5158

Electric Pencil is a trademark of Michael Shrayer Software, Inc. WordStar is a trademark of Micro Pro International, Inc. CP/ M is a registered trademark of Digital Research Corp.

highly developed, beautifully evolved kluges. We know what "purism" in coding FORTRAN and BASIC does to image production. Purism in television technique eliminates computer graphics as we know it. So how about using graphic symbols to save the day?

Using symbols in a menu and some sort of manual-selection mechanism is an approach taken by many FOR-TRAN graphics systems. This limits the number of symbols to those defined in the menu and there is no user-level extensibility in that you cannot create new symbols out of sequences of old symbols, which eliminates the one truly unique feature of computers. To state it bluntly, you can't program with a menu.

What happens, however, if you do find a system that provides for the combination of nonalphanumeric symbols in meaningful ways? In an extremely advanced case, it should look something like Japanese, and you might note that the language used to program computers in Japan is a phonetic alphanumeric transcription of their language. They do not program in their extremely beautiful

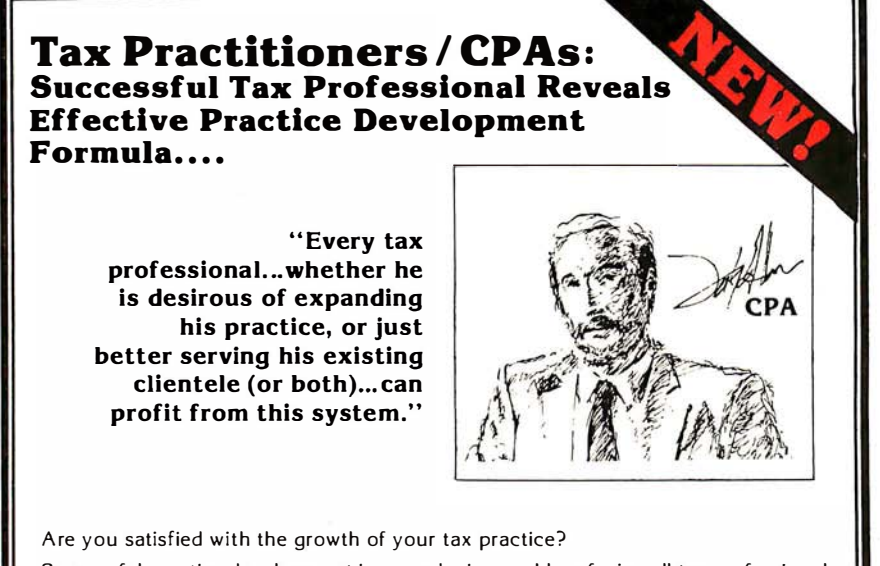

Successful practice development is a perplexing problem facing all tax professionals today. The field tested MICROTAX professional tax preparation software package can provide you with an innovative solution ... and at the same time enable you to serve your existing clientele in a more professional and timely manner.

Consider the advantages this state-of-the-art package can bring to your practice: .

- Complete System.. print the returns; including all forms and schedules required by the I.R.S.
- Versatile
- Micro Tax is cost-efficient for practices preparing as few as 20 returns per tax season ... but comes with a fast mode. capable of processing 2.000 returns-or more!
- Best Of All...
- .<br>.and this is really exciting ...MicroTax allows you to of fer **preyear-end tax planning** to your<br>clients—enabling you to predict the potential liability<br>and take steps to minimize the tax in a timely manner.
- Complete In-Office Security<br>
no risk of sensitive client information falling into the ... containing Federal Individual. Corporate AND State -no risk of sensitive client information falling into the Individual returns. The system is designed to accept in- wrong hands. formation, summerize the data. compute the tax, and • Saves Time
	- Compared with conventional service bureaus, MicroTax offers virtually instant turn-around time.
	- More Professional Greater range of services allows you to present a more professional appearance to your clients.
	- Requirements:
	- CP/M, Microsoft Basic & 48K Memory • Introductory Price ( 'til Dec. 1, 1 980) Micro Tax is available as a three part system:

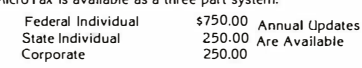

Micro Tax is a versatile and money-saving tool that NO tax professional should be without (it's been selected for use by COMPU-TAX of Utah).

Call or write today for additional information, or your nearest dealer. Problems that can't wait? Call Don White our V.P. of Research and Development, direct, at (213) 668-0238.

Circle 272 for microTax

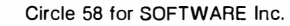

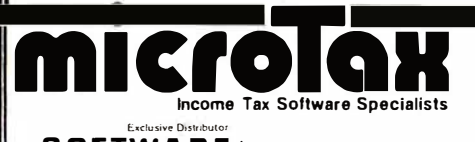

Available at most Professional computer retailers

 $S.$ Q.F.T.W.A.R.E. $+$  Inc. 3600 WILSHIRE BOULEVARD, #1510, LOS ANGELES, CALIFORNIA 90010 · (213) 738-9972 and rich symbol set. Eliminating alphanumeric languages is not such a hot idea, except in turnkey systems.

The second conclusion gestating for the past ten years is that complete parallelism is necessary for controlling images in meaningful ways. You simply must be able to develop sequences independently and merge them in ways that do not necessitate rewriting the programs. Xerox's Smalltalk and certain other languages have this capability, as do television technology and everyday life: making this parallelism easily accessible takes real care.

The third conclusion is that a flexible priority scheme is needed. Some tasks are more important than others, just as in real life and computer operating systems. It is essential to give this capability to the user of an electronic visualization system.

Fourth, providing for user extensibility at several levels is the only way people will easily be able to use a system for applications not envisioned by the designer. I will discuss this later.

Fifth, the system must be softwarefault tolerant. Fault-tolerant hardware has been a research area of great importance to real-time control systems, yet language purists still think people should solve problems in structured, orthodox, algorithmic ways. A computer language should provide as many paths to a given communication as possible, as natural languages do, and the kind of error handling that a friend would offer. Allowing nonstructured, nonprocedural, "seat-of-the-pants" programming is often the only salvation when the final goal is aesthetically defined, and is, perhaps, not at all clear. It has been called "fuzzy programming," and it's easy to throw in the recursive, value-returning, clever structured-programming capabilities as well, but limiting yourself to these latter approaches stifles human creativity, problemsolving, and sideways thinking.

### $Zgrass - A$  Language for Easy Electronic Visualization

Zgrass is a programming language and operating system written in assembly language for the Z80 microprocessor by Nola Donato, Jay Fenton, and me. Not surprisingly, it embodies all the control structures mentioned so far in this article and

# THE DAWN GF **ANEWAGE**

# The 2nd Generation is here!

MEASUREMENT systems & controls proudly introduces its new and exciting "2nd Generation" family of S-100\* compatible products. Each has been specifically designed for use with

multi-user and network operating systems such as MP/M, CP/NET, and OASIS. Every product is fully tested and burnedin, comes with a 1 year guarantee, and offers you features not currently available from any other source.

### ZBO PROCESSOR

**BOARD** - The most

powerful CPU board available today. Outstanding features include 4MHz operation, high-speed serial and parallel I/O utilizing DMA or programmed control, eight vectored priority interrupts, and a real time clock.

MULTI-USER SERIAL I/O BOARD - For use in expanded systems requiring up to eight additional serial 1/0 ports. Features include: 16 maskable

·All products meet the new IEEE standards.

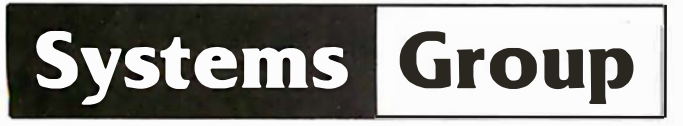

A Division of MEASUREMENT systems & controls incorporated

vectored priority interrupts, RS-232C interfaces with full handshake, asynchronous or synchronous operation with asynchronous baud rates to 19.200. Available in four or eight channel versions.

### DOUBLE DENSITY FLOPPY DISK CONTROLLER BOARD-

controls up to four 5% inch or 8-inch disk drives using IBM soft sectored formats. It features 1K of on-board buffering, DMA controlled data transfers and the performance characteristics of the superior N EC 765 chip.

### 64K BANK SELECTABLE MEMORY BOARD

Features include 1/0 port addressing for bank select with 256 switch selectable 1/0 ports for the memory bank addressing. The memory is configured as four totally independent 16K software-selectable banks, with each bank addressable on any 16K boundary.

> "Attractive Dealer & OEM Prices" See your nearest computer dealer, or contact us for the complete story on The 2nd Generation.

867 North Main St. I Orange, Calif. 92668 (714) 633-4460 TWX I TELEX: 678 401 TAB IRIN

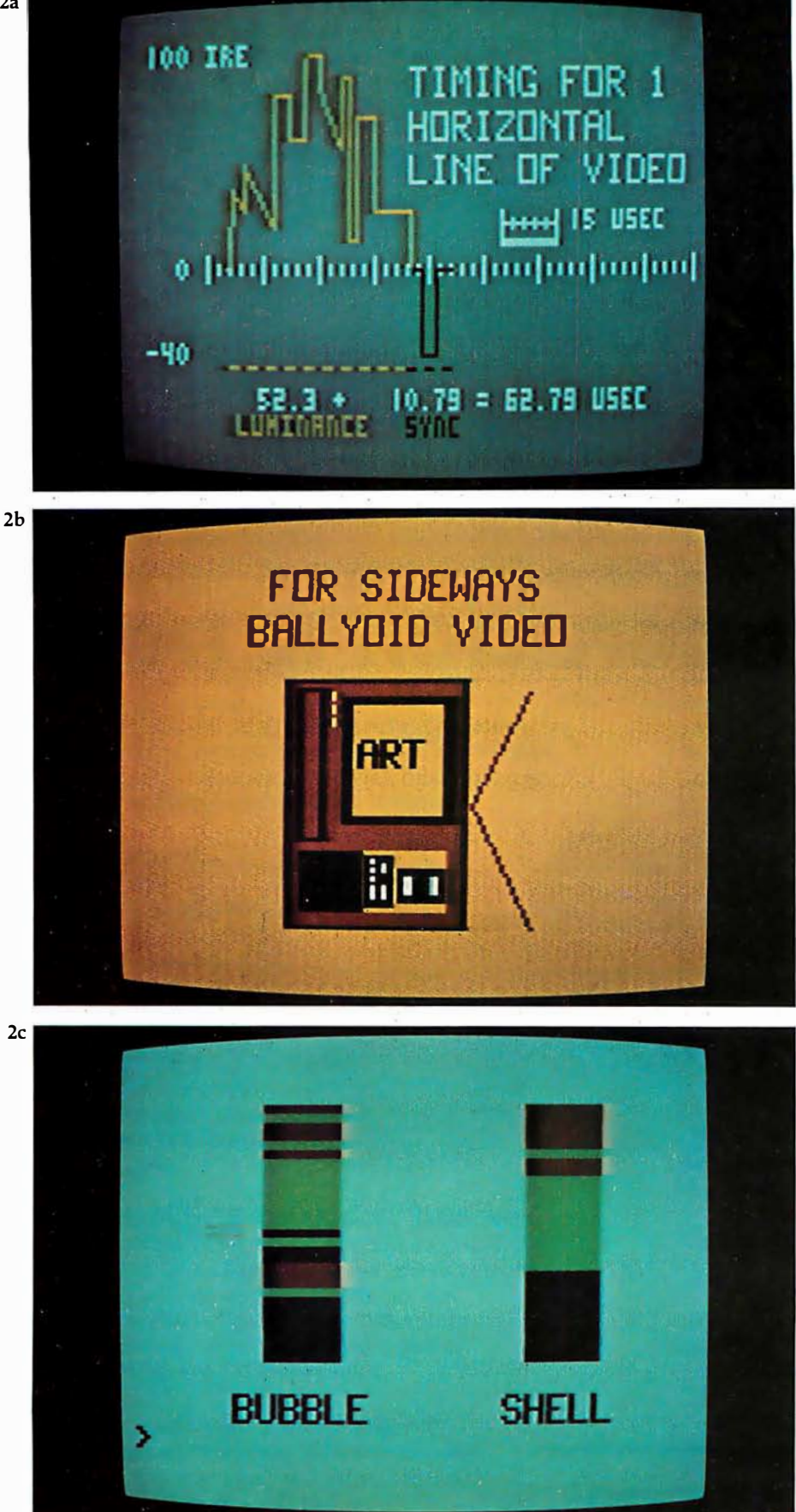

Photos 2a, 2b, and 2c: Sample output from the first Zgrass system, with a resolution of 160 by 102 pixels, with 2 bits per pixel. Photo 2a was made by Copper Giloth, and photos 2b and 2c by Nola Donato.

has been in development for ten years.

Zgrass started out as GRASS (Graphics Symbiosis System). a language designed to bring the immense complexity of a Digital Equipment Corporation PDP-11/45 and as Vector General 3DR Display system within the grasp of artists and educators at Ohio State University. It has high levels of interaction, parallelism, priority, and treestructured manipulations of vectordefined objects. Photos from this system can be seen in "About the Cover... And Some More of the Same," in the October 1977 BYTE, page 22.

GRASS depends on \$120,000 of equipment to  $run$  - rather expensive for a single-user system  $-$  but it is one of the first highly developed non-FORTRAN interactive graphics systems for use by artists.

In 1973, Dan Sandin, inventor of the Image Processor, brought color television usage to our computer graphics work at the University of Illinois at Chicago Circle. Dan and I developed most of the ideas about<br>control structures presented here. Photos 1a and 1b show some output from the GRASS/Image Processor system.

Generating a complete programming language with parsers, compilers, and graphics takes a lot of human effort. More than ten personyears of programming were devoted to GRASS, aided by generous support from the National Science Foundation, National Endowment for the Arts, and others.

GRASS is totally oriented toward real-time generation and control of images for the simple reason that television cannot easily be slowed down for long and/ or time-lapse exposures as can be done with film. The control structures for GRASS were developed ad hoc and became increasingly idiosyncratic. Nola Donato, a postgraduate student of mine, decided to teach me how to generalize many of the programminglanguage concepts. The result was GRASS3, which later became Zgrass.

In 1977, I was led to Jeff Frederiksen at Dave Nutting Associates, who was developing a deluxe home computer for Bally Corporation using the custom integrated circuits they had developed for the Bally Arcade video game. The pros-

### Don't play games with your company's money.

Our entry level computer system is the first step in  $\;$ a full range of computer products. Not the last step in a full range of computer games.

We call it VIP. The Vector Intelligent Partner. And with a price of just \$3695, you can't get more computer for your money.

VIP has all the assets and none of the liabilities of other entry level systems. It starts off with a lot more disk capacity. It has the sa me computational power, uses

the same software as our larger systems, and can be upgraded at any time. So you avoid the expense of new hardware and software when you outgrow your current system.

You'll be able to do low cost word processing, mail list sorting, database management and accounting. You can even do software development.

VIP is perfect for salesmen, real estate brokers, insurance agents, small business owners and corporate department heads. Because at Vector, improving your business is the best way to improve our business.

For information contact Vector, 31364 Via Colinas, Westlake Village, CA 91362. Or call 213/991-2302.

## V<del>E</del>CTOR Economy Sized Computers<sup>"</sup>

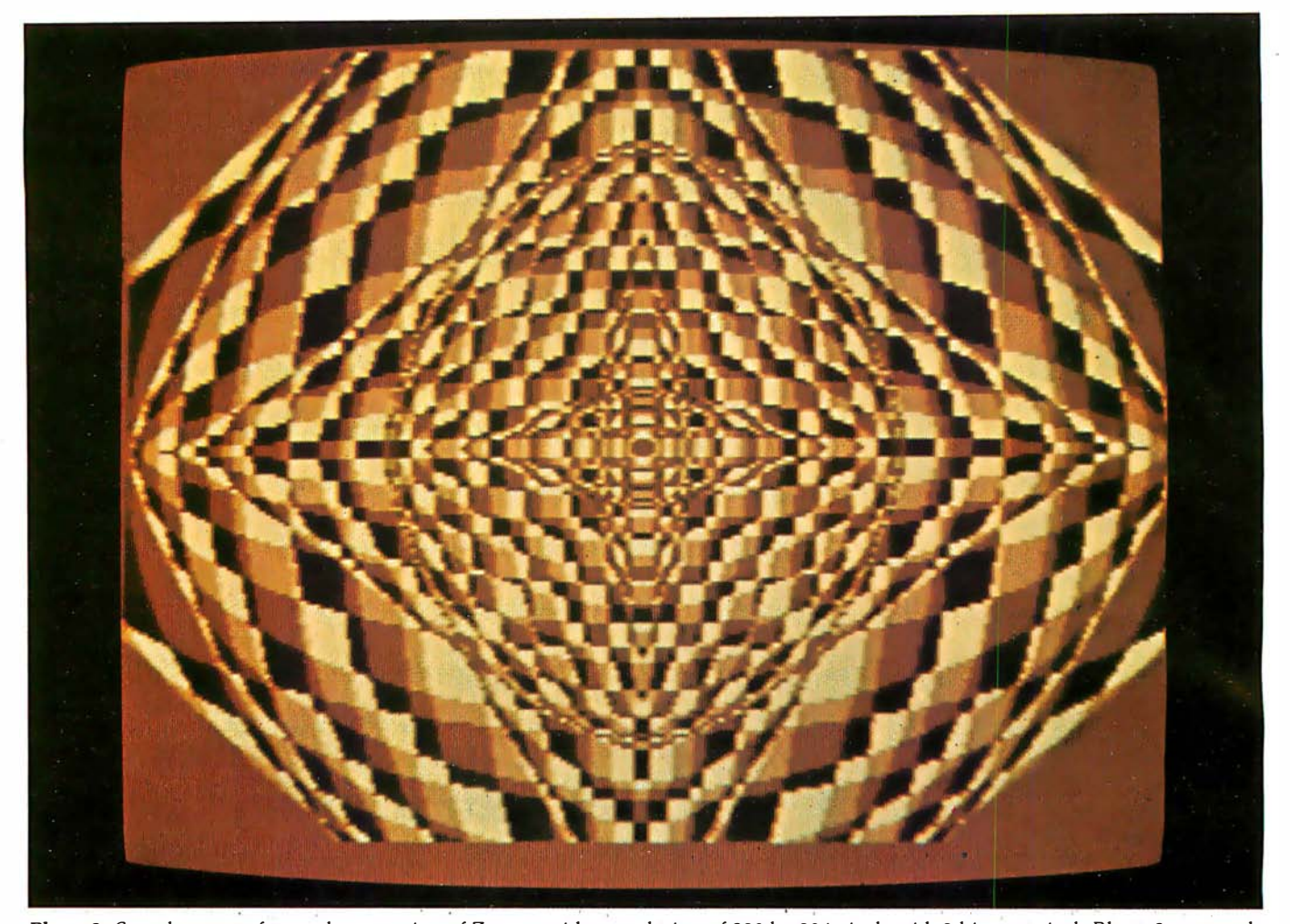

Photo 3: Sample output from a later version of Zgrass, with a resolution of 320 by 204 pixels with 2 b its per pixel. Photo 3 was made . by Frank Dietrich.

pect of developing a language for fun, one that had user-orientation as the benchmark rather than how many FOR-NEXT loops you could execute per unit time was too good to pass up. I was contracted to produce Zgrass, and in a year, Nola Donato, Jay Fenton (a legendary wizard of video games and pinball-machine operating systems), and I had generated 9000 lines of code. (Much of the work was done not in a lab but in a cabin in the woods of Wisconsin!) Examples of output from this system are seen in photos 2a, 2b, and 2c. Note that the resolution of this first Zgrass machine is 160 by 102 pixels (ie: picture elements), with 2 bits per pixel.

Some confusion arose about whether we were producing a hobbyist machine or a home computer for consumers, so the project was suspended. Even now nobody really knows what a "consumer computer" is supposed to be .

From consulting with less enlightened would-be consumer computer manufacturers, I have perceived that they follow the rather negative view of consumerism. (Few people reading this article would be  $considered$  only consumers  $- I$ assume that BYTE readers are mostly hobbyists or professionals.) Consumerism is based on great market penetration, and the big question is: 'How do you get 90% market penetration like color TV?"

It is also based on consuming, that is, wearing out or getting sick of hardware and software so you go buy more and consume it. The user is expected to supply no creativity, just assume a passive, susceptible-to $entertainment pose - this reminds$ you of television watching, doesn't it? Well, anything requiring creative energy is akin to hobbyism.

Consumer computers do exist in the form of video games that you can get bored with and buy more  $-$  even the advertisements invariably cite the

number of new games to be available each month. I don't know how to write a programming language that wears out, though. User-extensibility is planned "nonobsolescence." Zgrass is not a consumer language by current standards.

The project is on active status again, but this time with a hobbyist/professional orientation. We believe there are many people who want a recordable image-producing system for around \$3000. The current configuration includes:

- Z80 processor with 16 K bytes of EPROM and 48 K bytes of programmable memory
- custom graphics integrated circuits and floating-point hardware
- dual UARTs (universal asynchronous receiver/transmitters) for connection to larger computers, printers, etc
- RBG (red, blue, green) monitor for best color resolution

## PIEASE SEI IU YOUI TIEE SOI LWAIE CATAIOG.<br>Check which software is of particular interest)

 $\Box$  C COMPILER. Optimized native code for VAX 11/780, PDP-11, LSI-11, Z80, 8085, 8080. Full C language as defined in Kernighan and Ritchie, with comprehensive portable l ibrary. Cross compilers available. Runs under VMS, lAS, RSX-11 0, RSX-11 M, RSTS/E, RT-11, UN IX, ldris, COOS, CP/M. From \$600

 $\Box$  IDRIS OPERATING SYSTEM. System calls and file system identical to UNIX V6, including pipelines. Utilities include shell, editor, assembler, loader, archiver, compare, copy, grep, etc., plus system utilities for file system maintenance. Runs on LSI-11, POP-11. From \$1000.

PASCAL COMPILER. Optimized native code for VAX 11/780, PDP-11, LSI-11, Z80, 8085, 8080. Full Pascal language as defined in Jensen and Wirth, with standard library. Includes C compiler and portable library, permitting intermixed C and Pascal. Cross compilers available. Runs under VMS, lAS, RSX-110, RSX-11M, RSTS/E, RT-11, UNIX, ldris, COOS, C P/M. From \$750.

ldris is a trademark of Whitesmiths Ltd. VMS. RSX-11. RT-11. RSTS/E. VAX.<br>UNIX is a trademark of Bell Laboratories. PPDF11, LSI-11 are trademarks of Digital<br>CP/M is a trademark of Digital Research Co. Equipment Corporation UNIX is a trademark of Bell Laboratories. PDP·11. LSI·11 are trademarks of Digital CP/M is a trademark of Digital Research Co. Equipment Corporation.

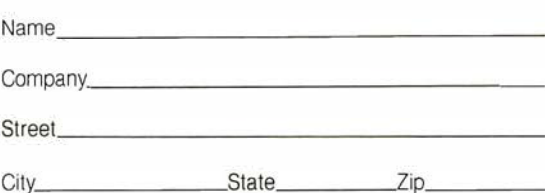

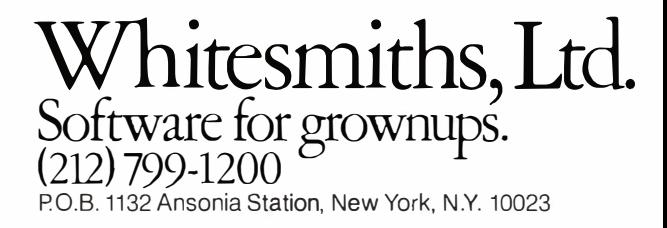

- alphanumeric terminal (which the user provides)
- provision for floppy disks, tablet, other  $I/O$  (input/output) devices

Eight Zgrass units in this configuration have been alive and well and tied into the Bell-Laboratory-developed UNIX operating system since January 1980. Although I have only discussed software design, I must mention that the hardware to test the concepts really exists! See photo 3 and note that the resolution is now 320 by 204 pixels, with 2 bits used per pixel.

### Details of Zgrass Control Structures

Programs in Zgrass are called macros. Macros are stored as ASCII (American Standard Code for Information Interchange) character strings and normally contain executable Zgrass commands. The fundamental unit of execution in Zgrass is a command, which is either an assignment statement or a function call.

Zgrass does not require declaration of variable types (with the exception of array dimensioning). The software automatically does all conversions

that make sense based on the context. Any argument can be a function call whose returned value is converted to whatever is needed, if at all possible. Literals, indirect references, variables, built-in commands, userdefined commands, and user-defined macros are all handled by the same parser, so the syntax is very predictable. The fact that there are no restrictions on name length helps to produce easily read code.

### User-Level Extensibility

Extensibility in Zgrass is achieved in two major ways. First, you can write macros which return values, produce graphics, or ask questions; or, through string-manipulation primitives written by Barb Wilson, you can generate other macros. Macros use arguments in exactly the same way as system commands, and are even named and called like system commands.

To reiterate, macros are simply strings of ASCII characters. When a macro is called, an MIB (Macro Invocation Block) is automatically built. It gives information on the invoking function call, the passed-argument

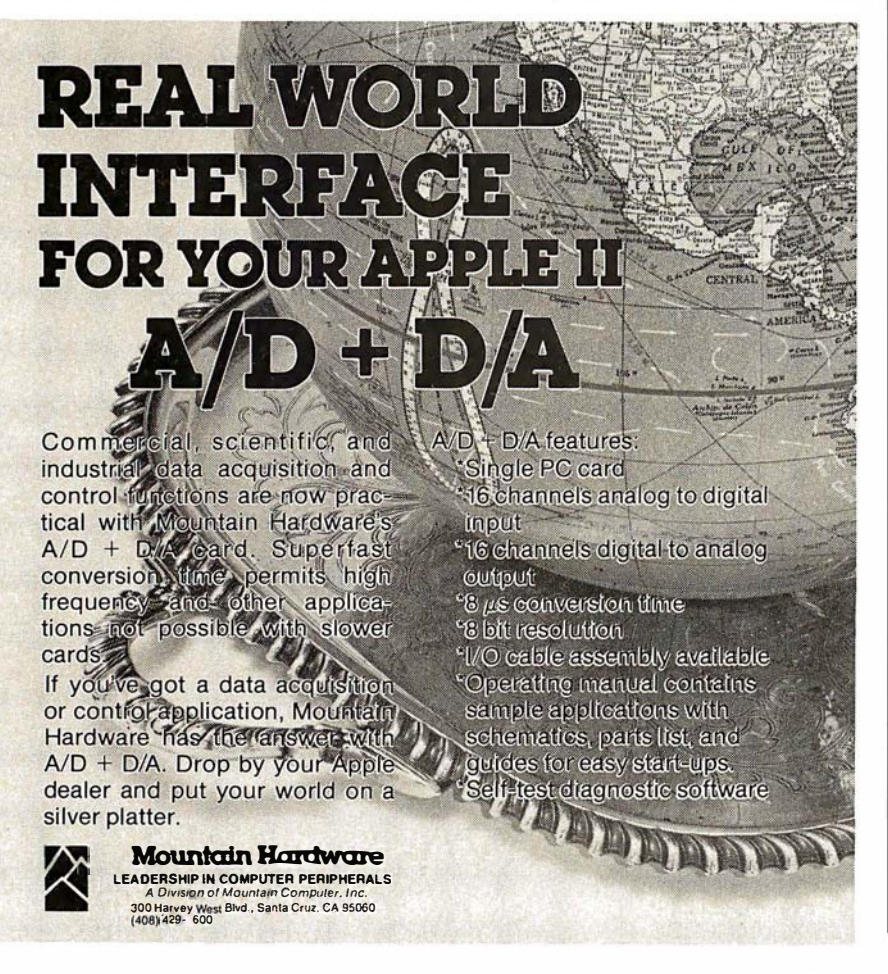

list, and pointers to local variables, and provides room for the returned value. MIBs form a stack which implements the subroutining and block structuring of the language. When the macro returns, the MIB is deleted along with the local variables and unused literal arguments, if any, and control is passed back to the caller.

If arguments are to be passed to a macro, they are read by the normal input command, and print statements are suppressed as long as there are arguments left. If no arguments are present or an insufficient number are passed, the print statements function normally and the macro asks for input from the terminal. This allows macros to be used whether or not you know the arguments wanted, with no extra code by the author of the macro.

Macros can also be executed in parallel as background jobs. When called and suffixed by a ".B", the Macro Invocation Block is added to a background linked list. After that, the macro will run forever (it restarts at the beginning when it tries to return) until Control-C or the stop command selectively kills it. Photo 2c shows two sorting algorithms being compared for execution speed in real time, a tricky task in most languages, easy in Zgrass.

The background parallelism is achieved by interleaving execution of the macro statements. The MIB contains all relevant context for execution, including a pointer to the next command to execute, so switching MIBs after each line has been completed is simple and gives the functional parallelism. If there are five background macros, each one gets a line executed, in turn, round-robin fashion. This construct is simple and straightforward with no bizarre sideeffects except that unusually timeconsuming commands will make the parallelism temporally step somewhat. Background interleaving is easily understood and used even by the most naive users.

Meanwhile, the keyboard is still active. When the user types a command line, it is executed at a higher priority than the background macros. If the user initiates a macro at keyboard level, it will finish before the background macros continue. In any event, the keyboard overrides the background, again in an obvious, predictable way.

# **COMPUTERS-TERMINALS-MODEMS!**

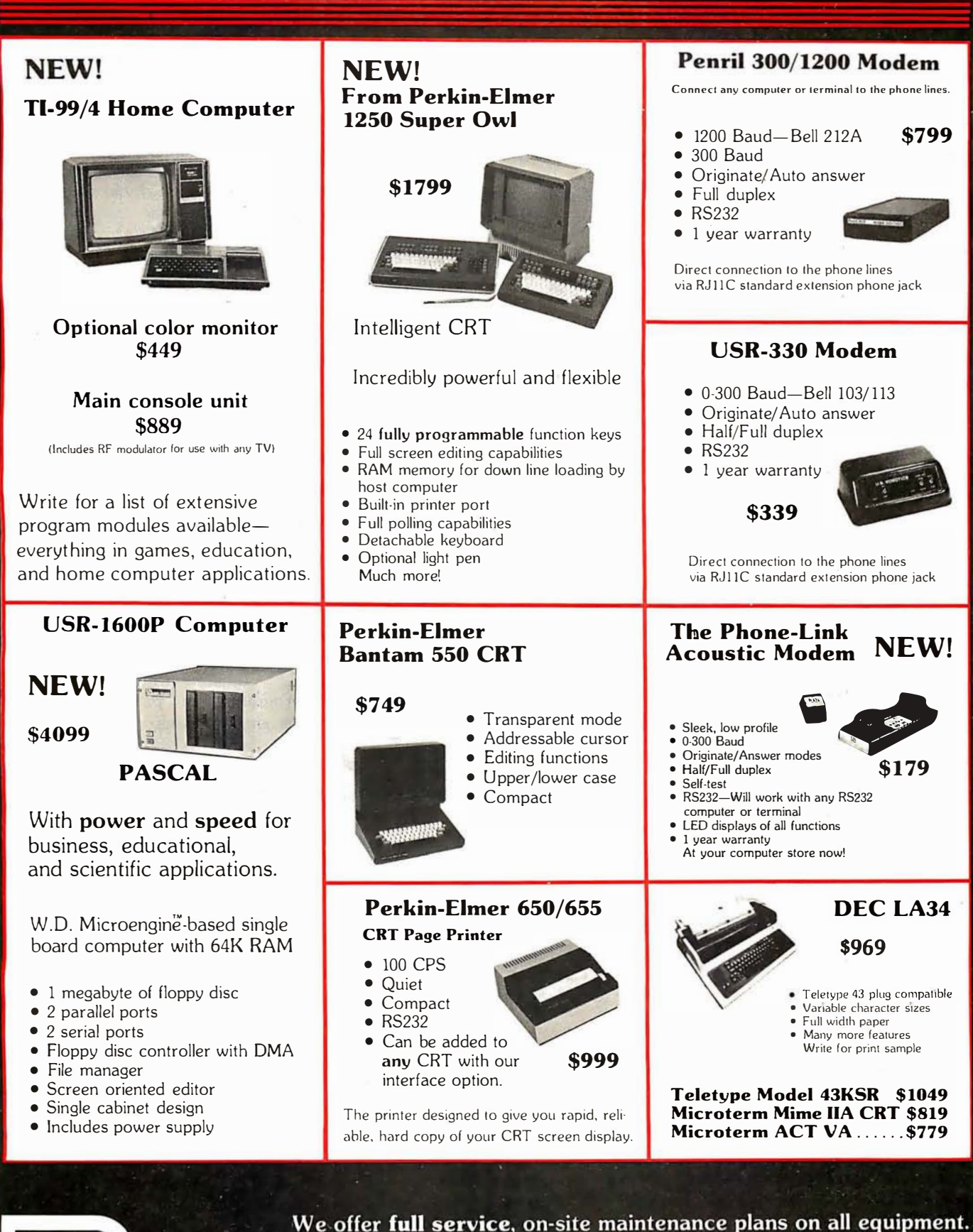

Any product may be returned within 10 days for a full refund.

203 N.WABASH SUITE 1718 CHICAGO, ILL 60601

**CO** 

m

**SALES GENERAL OFFICES SERVICE** 

(312) 346-5650  $(3|2)$  346-5651 (312) 733-0497

The user may also specify programs to run as the result of a clock interrupt. When a macro call is suffixed by a ".F", the Macro Invocation Block is chained into a list that is polled every 1/60 second. The user sets the frequency of execution from 1 to 32, 768 sixtieths of a second. These foreground macros execute on a higher priority level than the keyboard and background macros so they will start up just about on time (again, delayed only by a timeconsuming graphics command). Foreground macros allow a keyboard command to be slipped in during context switching.

Zgrass, then, has three effective levels of priority with parallelism at two of the three levels. Since the Macro Invocation Block maintains all context information, even recursive programming is possible at any level.

One of the severe problems in interpretive, extensible languages like Zgrass is the overhead of parsing and looking up names in name tables. For this reason, Zgrass has a compiler which eliminates the overhead and dramatically increases speed. All the automatic conversions, priority, and parallelism continue to work. Compiling does eliminate some of the interactive debugging features, so you usually debug on the noncompiled version first.

### Zgrass System Extensibility

Zgrass also allows extensibility at the system-command level. A system such as this should allow an experienced programmer to write new commands in assembler and interface them to the system easily, certainly without changing the EPROMs (erasable, programmable read-only memories). A transfer vector in low memory and a series of Z80 RST (special restart subroutine-call) instructions allow communication with about one hundred system routines which do parsing, type conversion, graphics primitives, and so on.

Documentation explains what these routines do, and anyone with a cross assembler (or patience for hand assembly) can write new commands of which the system has no prior knowledge. Such extensibility allows virtually infinite variety of specialty graphics commands, device drivers, and so forth to be written and

### SOFTWARE ENGINEERS WE'RE KNOWN BY THE COMPANY WE KEEP.

Wescom, Inc. has joined with Rockwell International. This move will strenathen our already envious industry standing. We are seeking bright professionals interested in a career at the leading edge of the telecommunications industry.

These positions require a BSEE or BSCS with a minimum of 1-3 years software design experience. Experience in control processing, real time, and/or 8080 ASSEMBLY language is considered a plus.

### SYSTEMS SOFTWARE

Provide the design for new call processing features and systems, modular functional descriptions and interfaces, software architectural and data base design.

#### OPERATING SYSTEMS SOFTWARE

Design and develop software that ma:ntains a system that's operated by stored program control. Involvement also includes design and implementation of administrative diagnostic and fault recovery programs.

### SOFTWARE METHODOLOGY

Explore and intitate software techniques for future switching systems development. Areas of 1nterest include structured. design techniques, high-level languages, documentation schemes and software testing mechanisms.

We offer a competitive salary, generous benefits and the assurance that you'll be in good company with an innovative leader in the design, development and manufacture of sophisticated telephone equipment and systems.

We are an equal opportunity employer. Minorities, women and handicapped are encouraged to apply. For more information, send a letter or resume, or call:

Dennis Kebrdle Wascom, Inc. Rockwell International 8245 S. Lemont Rd. Downers Grove, IL 60515 (31 2) 985-9000, ext. 2349

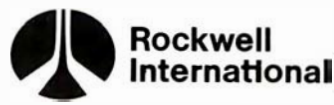

... where science gets down to business

distributed to others on audio tape, disk, or over telephone lines. Terry Disz wrote a debugging program used as a disk-resident command for setting break-points, dumping memory and registers and so on. This capability is not for everyone, but it's there.

The maximum size of one of these user-written nonresident commands is 4 K bytes. Since the typical Zgrass machine has 30 K bytes of programmable memory, the amount of potential custom code is immense. All housekeeping for storage allocation and deletion, maintenance of temporary scratch-pad areas and general cleanup is done by system routines. You only concentrate on the details, obeying a few rules for writing position-independent code.

One further type of extensibility is easy to get. Zgrass has an extra UART which talks to other computers quite nicely. Larger computers can send graphics and character data to your Zgrass machine. Zgrass units can even talk to one another at up to 19.2 k bps!

### Error Handling, Debugging and Automated Instruction

Zgrass was designed from the beginning to be a language for writing CAl (computer-aided instruction) programs. In particular, it was designed to be self-teaching to a fairly high degree. When Zgrass is used as a CAl system, the result of providing parallelism, string manipulation, and good error handling is that the student always has the power of the whole language to explore while the author of the CAl programs is also in control.

Since macros are character strings, they can be built and executed. You can take student input, make it into a program (before the student even knows how to edit), let parameters be changed, show the results, and verify certain classes of results both during execution and after. The approaches we have taken to Zgrass CAl are beyond the scope of this article, so I will just mention the system features which make CAl possible.

Error-handling routines normally generate error-message numbers on the terminal. There are about sixty of them and they are quite specific. During regular programming, they are used in conjunction with single stepping, variable printing and other debugging techniques to identify

# "We designed a computer family that multiplies dealer sales:'

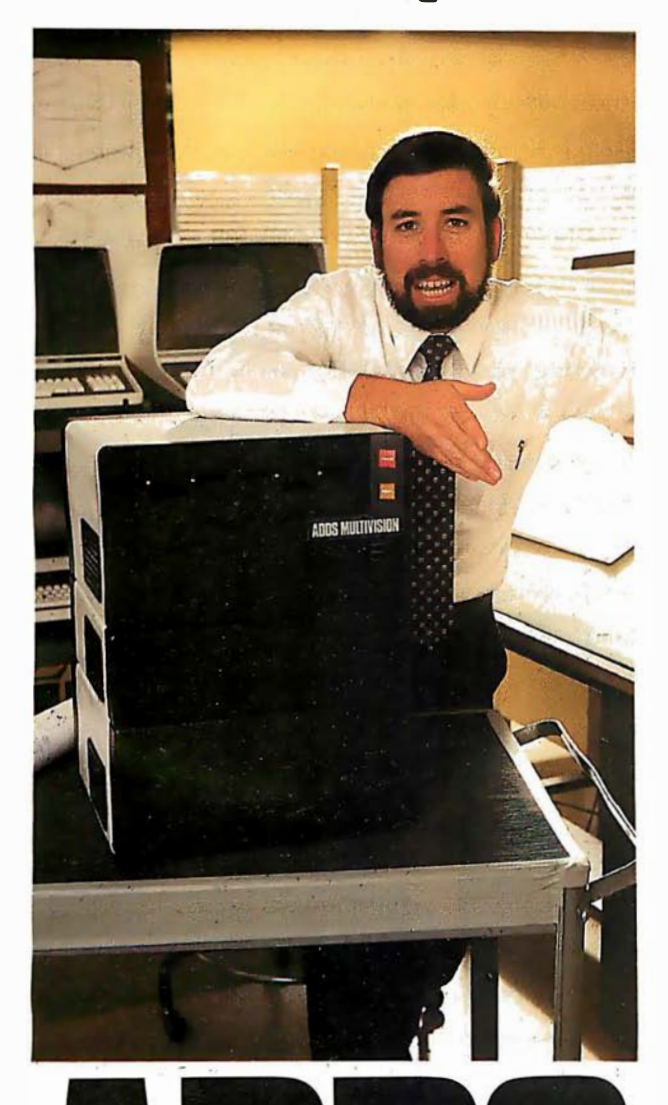

Director of Systems Development

"At ADDS, we've just designed a unique computer family that multiplies your selling power because it expands customers' computing power.

Geof Karlin

"We call it ADDS Multivision-a trio of stacking,  $CP/M<sup>®</sup>$ -compatible computers that lets users upgrade without any change in their programs. It works like this:

"MULTIVISION 1 (top module) is a get-started computer with a 5 MHz processor, 64K bytes of RAM and mini disk storage capacity of 700K bytes. It lists for \$3,785 without terminal.

"MULTIVISION 2 (top and bottom modules) provides 5M or 10M bytes of hard-disk storage. Priced thousands less than other hard-disk systems, it lists for \$7,995 with 5M bytes of disk.

"MULTIVISION 3 (entire stack) tops off the line, giving you a multi-user system with up to 256K bytes of RAM that supports up to four display terminals simultaneously.

"We even offer an ADDS-developed package that lets Multivision function as a word processor.

"Since its introduction at the NCC, thousands have inquired where to buy Multivision. We'd like to give them your name."

For information on dealer opportunities, write: S. Eric McErlain, Systems Division, Applied Digital Data Systems Inc., 100 Marcus Boulevard, Hauppauge, N .Y 11787.

CP/M is a registered trademark of Digital Research, Inc.

See us at COMDEX '80, Booth 304.

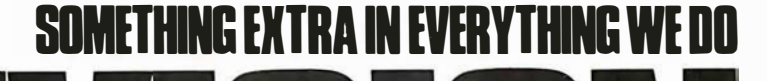

# Your vehicle for com The Challenger BP OF.

The general purpose microcomputer was first introduced as a computer for hobbyists and experimenters . However, as the industry has grown, microcomputers have become specialized for personal use or for small business use. There is virtually no computer for the serious experimenter with one important exception, the Ohio Scientific Challenger 8P.

The C8P is unique in that it incorporates the features of state-of-theart personal computers, with the memory and disk storage capacity of business computers, along with the "mainframe" bus architecture and open ended expansion capability of industrial control computers.

### Personal Computer Features

The C8P DF's specs beat all personal computers hands down. It executes instructions two to three times faster, and displays more alphabetic characters on its sc reen than other

models. It has upper and lower case and graphics in 16 colors. The C8P's standard I/O capabilities are far more extensive than any other computer, with joystick and keypad interfaces, sound output, an 8-bit D/A converter, 16 parallel I/O lines, modem and printer interfaces, AC remote control and security monitor interfaces and a universal accessory port that accepts a prom blaster, 12-bit analog I/O module, solderless prototyping board and more.

Ohio Scientific offers a large library of personal applications programs, including exciting action games such as Invaders and Star Trek, sports simulations, games of logic

and educational games, personal applications such as biorhythms, calorie counter, home programs such as checking and savings account balancers and a home budgeter just to name a few. A new Plot BASIC makes elaborate animations easy, and music composition program allows you to play complex multi-part music through the computers DAC.

At the systems level the machine comes standard with OS-65D, an advanced disk operating system with Microsoft BASIC and an interactive Assembler Editor. Optional software incl udes UCSD PASCAL and FORTRAN and an Information Management System (OS-MDMS). Dozens of independent software suppliers now also offer personal programs for the C8P.

# puter explorations.

### Business Computer Features

The C8P DF utilizes dual 8" floppy disk drives which store up to eight times as much information as personal computer mini-floppies, and an available double-sided option expands capacity to 1.2 megabytes of on-line storage. The CSP OF is compatible with Ohio Scientific's business computer software, including OS-65U an advanced operating system, and an Information Management System (OS-OMS) with supplementary inventory, accounting, A/R-A/P, payroll, purchasing, estimation, educational grading and financial modeling packages. The system also supports word processing (WP-3) and a fully integrated small business accounting system (OS-AMCAP V1.6). The C8P DF's standard modem and printer ports accept high-speed matrix printers and word-processing printers directly.

### Home Control and Industrial Control

The CSP OF has the most advanced home monitoring and control capabilities ever offered in a computer system. It incorporates a real time clock and a unique FOREGROUND/ BACKGROUND operating system which allows the computer to function with normal BASIC programs, at the same time it is monitoring external devices. The CSP OF comes standard with an AC remote control interface, which

allows it to control a wide range of AC appliances and lights remotely, without wiring, and an interface for home security systems which monitors fire, intrusion, car theft, water levels and freezer temperature, all without messy wiring. In addition, the CSP OF can accept Ohio Scientific's Votrax voice 1/0 board and/or Ohio Scientific's new universal telephone interface (UTI). The telephone interface connects the computer to any telephone line. The computer system is able to answer calls, initiate calls and communicate via touch-tone signals, voice output or 300 baud modem signals. It can accept and decode touch-tone signals, 300 baud modem signals and record incoming voice messages. These features collectively give the CSP OF capabilities to monitor and control home functions with almost human-like capabilities.

For process control applications, a battery back up calendar clock with automatic computer restart capabilities is available. Ohio Scientific's unique accessory ports allow the connection of a nearly unlimited number of 4S line parallel 1/0 cards and 12-bit high speed instrumentation quality analog I/O modules to the computer by inexpensive 16-pin ribbon cables.

### Exploring New Frontiers

Ohio Scientific's vocalizer software processes normal BASIC print statements with conventional spellings and speaks them clearly in real-time

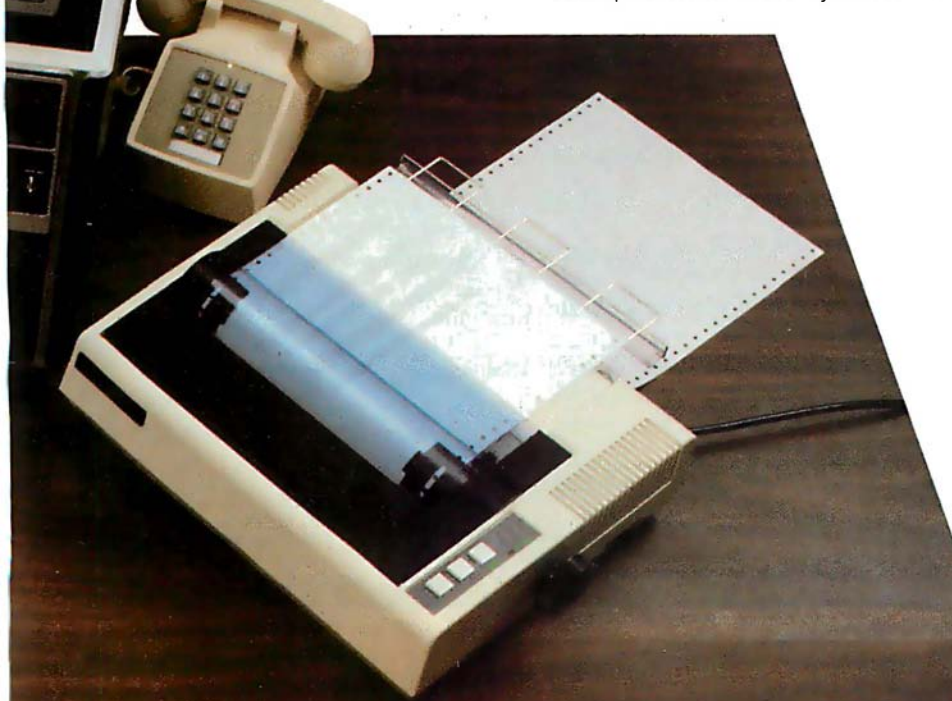

on computers equipped with the UTI (CA-15B or CA-14A). This voice output capability, combined with the CSP's remote control, remote sensing, telephone interface capabilities and reasonable cost open up new frontiers for computer applications.

### Documentation

The C8P DF is not a beginner's computer and doesn't come with beginner's documentation. However, Ohio Scientific does offer detailed documentation on the computer which is meaningful for experts, including a Howard Sams produced hardware service manual that includes detailed block diagrams, schematics, parts placement diagrams and parts lists. Ohio Scientific is now also offering fully documented Source Code in machine readable form for OS-650, the Challenger SP's operating system allowing experimenters and industrial users to customize the system to their specific applications.

### What's Next?

Ohio Scientific is working on a speech recognizer to complement the UTI system, with a several hundred word vocabulary. The company is also developing an S megabyte low-cost, add-on hard disk for use in conjunction with natural language parsing to further advance the stateof-the-art in small computers. The modular bus architecture of the CSP assures system owners of being able to make use of these new developments as they become available just as the owner of a 1976 vintage Challenger can directly plug in voice output, the UTI and other current state-of-the-art OS! products.

The CSP OF with dual S" floppies, BASIC and two operating systems costs about \$3000, only slightly more than you would pay for a dual mini-floppy equipped personal computer with only a fraction of the capabilities of the CSP.

For more information and the name of the dealer nearest you, ca11 1-800-321·6850 toll free.

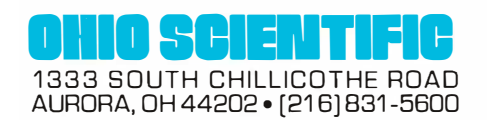

problems. When teaching, however, the CAl program must trap errors. These fall into three types: syntax, nontermination, and logic.

To trap syntax errors, you should use the ONERROR command which transfers the control to a diagnostic section of the program that you, as a CAl author, will have provided. There you can get the error number, the erroneous argument, and even the entire ASCII text of the line in error with the GETERROR command. You can then explain the problem to the user in whatever level of detail you wish.

Indefinite loops are caught with the LOOPMAX command which sets a limit to the number of control transfers (ie: skips and GOTOs). Once the limit is exceeded, an error is generated and trapped as explained

### Glossary

- Color: The 256 colors available in Zgrass fonn an abbreviated spectrum. You can get four colors on the screen at any one time. The default colors are white, red, green, and blue. They are also known as color 0, color 1, color 2, and color 3. The values are stored in \$LO, \$L1, \$L2, and \$L3 unless you modify \$HB to use the right-side colors \$RO, \$R1, \$R2, and \$R3.
- Color Map: The color map is the way Zgrass translates color 0 thru color 3 to the 256 available colors. The hardware looks at the values of \$L0 thru \$L3 before it writes a pixel to the screen. If it is writing a 0, it uses the color stored in \$LO; if it is writing a 1, it uses the color stored in \$Ll, and so on. To change the color map so 1 refers to yellow instead of red, set \$L1 to 127. There are actually two color maps, the \$Ls and the \$Rs. You get to the \$Rs by setting \$HB.
- Color Option: The possible values for color option are 0 thru 15. You may need to study your truth tables for inclusive-OR and exclusive-OR (XOR) logical operations to really understand what's going on. The following is functionally true, however:

earlier. So, you can catch nonterminating programs or be very meticulous and require efficiency from advanced students by lowering the LOOPMAX appropriately.

Logic errors are trickier and the general case is impossible. However, if you choose suitable problems to solve, you can do some very nice verification. For graphic tasks, the CMPARA command can check a student's building of an image against a prototype. The CAl author can tell if the student's image is a proper subset of the prototype and let it continue. Once a stray pixel is written, CMPARA returns a value of  $-2$ which means the image is "mixed up," and you inform the student immediately. This approach clearly falls short of genuine artificial intelligence, but it is nevertheless quite useful. Several classes at the University of Illinois at Chicago Circle have been taught with great success using a GRASS-coded prototype (called GAIN, by Tom Towle).

### Conclusions

Zgrass is a language /system designed to provide easy access to computer graphics and, in general, to computing. It has sophisticated realtime structures and control capability, and it's friendly, extensible, and fun. The language is more efficient than BASIC, more user-oriented than FORTRAN or Pascal, and it has the kind of language-control structures that will help you create your mind's fantastic visualizations on your video screen with more ease than ever before. $\blacksquare$ 

Color<br>Option **Meaning** 

- 0 1 replace with color 0 (white) replace with color 1 (red)
- 2 replace with color 2 (green)
- 3 replace with color 3 (blue)
- 4 don't draw (actually XOR with 00)
- 5 XOR screen with color 1 (01 binary)
- 6 XOR screen with color 2 (10 binary)
- 7 XOR screen with color 3 (11 binary)
- 8 change red to white, blue to green (clear bit 0)
- 9 change green to white, blue to red (clear bit 1)
- 10 OR with 01 (if red or white, stay red; if blue or green, stay blue)
- 11 OR with 10 (if green or white, stay green; if red or blue, stay blue)
- 12 replace with red only if white were there
- 13 replace with green only if white or red were there
- 14 increment the color there by 1 (white to red, red to green, green to blue, and blue to white)
- 15 decrement the color there by 1 (white to blue, red to white, green to red, , and blue to green)
- Macro: A string that is supposed to contain legal Zgrass commands. Most programming languages call such things "programs" or "subroutines, " but we call them macros. Macros are effectively user-defined commands. Macros can behave just like commands in the sense that you can pass arguments to macros with the INPUT command and return values with the RETURN command. You define a macro just like you define a string, with an assignment to a name or by using EDIT.
- String: A collection of characters (ie: numbers, letters, punctuaticm) delimited (ie: enclosed) by single or double quotes or balanced (ie: enclosed) by brackets or braces. If you have to use a string delimiter in a string, make sure that it is delimited by a. different string delimiter or things will get very confused. Most likely it will consider the rest of your macro as part of the string. Examples:

"THIS IS A LONGER STRING" "PRINT A \*B\*C

SKlP -1 ; . THIS STRING COULD BE A MACRO TOO" [THIS IS HOW TO PUT A QUOTE IN A STRING: "' [1234]  $\iota$
SuperSoft First in Software Technology

## ENHANCED 'TINY' PASCAL

We still call it 'Tiny' but it's bigger and better than ever! This is the Famous Chung/Yuen 'Tiny' Pascal with more features including recursive procedures/functions & disk 1/0.

'Tiny' Pascal is fast. Programs execute up to ten times faster than similar BASIC programs.

SOURCE TOO! We still distribute source, in 'Tiny' Pascal, on each discette sold. You can even recompile the compiler, add features or just gain insight into compiler construction.

'Tiny' Pascal is perfect for writing text processors, real time control systems, virtually any application which requires high speed. Requires: 36K CP/M. Supplied with complete user manual and source on discette: \$85.00 Manual alone \$1 0.00

## StackWork's FORTH

A full, extended FORTH interpreter/compiler produces COMPACT, ROMABLE code. As fast as compiled FORTRAN, as easy to use as interactive BASIC. **SELF COMPILING: Includes every line of source code necessary** to recompile itself. EXTENSIBLE: Adds functions at Will. Z80or 8080 ASSEMBLER included Single license, OEM licensing available Please specify CPU type: Z80 or 8080 Requires:32K CP/M. Supplied with extensive user manual and tutorial: \$150.00 Documentation alone: \$25.00

Protect your software investment by buying source! Prevent obsolescence, create custom versions, or use our systems as sources for 'library functions:

The source code for all our programs, including the ones on this page, is available from us, either at additional cost, or if noted, included in the price. The programs on this page are distributed with machine readable source at no additional cost.

# **SUPERSOFT**<br>Your Source for<br>SOURCE

## **TFS-Text Formatting System**

An extremely powerful formatter. More than 50 commands. Supports all major features including:

• left & right margin justification • user defined macros

• dynamic insertion from disk file • underlining and backspace TFS lets you make multiple copies of any text. For example: Personalized form letters complete with name & address & other insertions from a disk tile. Text is not limited to the size of RAM making TFS perfect for reports or any big job.

Text is entered using CP/M standard editor or most any CP/M compatible editor. TFS will link completely with Super-M-Listmaking personalized form letters easy.

Requires: 24K CP/M

Source to TFS in 8080 assembler (can be assembled using standard CP/M assembler) plus user manual: \$250.00. Object code only with user manual: \$85.00

Manual alone: \$20.00

## **TERM**

A complete intercommunications package for linking your computer to other computers. Link either to other CP/M computers or to large timesharing systems. TERM is comparable to other systems but costs less, delivers more and source is provided on discette!

With TERM you can send and receive ASCII and Hex files (COM too, with included conversion program) with any other CP/M computer which has TERM or compatible package. Allows real time communication between users on separate systems as well as acting as timesharing terminal.

• Engage/disengage printer • send files

• error checking and auto retry • receive files

• terminal mode for timesharing between systems

- 
- conversational mode

Requires: 32K CP/M. ·Supplied with user manual and 8080 source code: \$1 1 0.00 Manual alone: \$15.00

> CP/M Formats: 8" soft sectored, 5" Northstar, 5" Micropolis Mod II, Vector MZ 'CP/M REGISTERED TRADEMARK DIGITAL RESEARCH

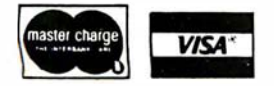

SUPERSOFT ASSOCIATES · PO. BOX1628 · CHAMPAIGN, IL 61820 ( 217) 359 -2112

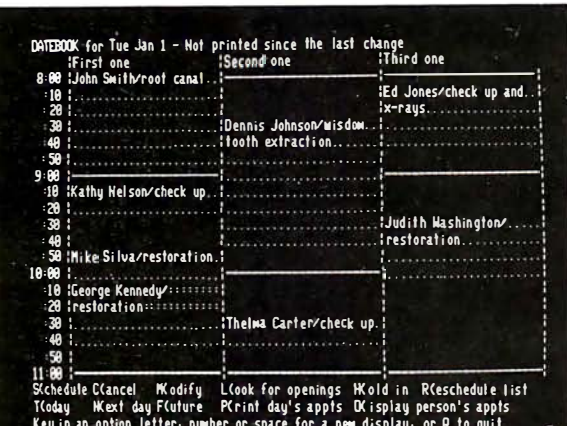

## **INTRODUCING DATERO THE NEW OFFICE APPOINTMENT CALENDAR PROGRAM**

DATEBOOK<sup>™</sup> helps manage time just like  $\alpha$  common office appointment book, but with the speed and accuracy of a computer. DATEBOOK™ eliminates the scribbles, erasures, and frustration of searching through the book for a specific opening.

DATEBOOK™ is ideal for Doctors, Dentists, Lawyers, Salesmen, Repairmen, or in any situation where time management is critical to office efficiency. Its menu display and one-key options make DATE-BOOK™ one of the easiest programs to learn and  $1189$ 

DATEBOOK™ features include:

- · Appointment scheduling, cancelling, modifying and rescheduling.
- Automatically searches for openings according to time of day, day of week, and week of year.
- · Displays all scheduled appointments for a specified person.
- Lists day's schedule (Screen or hard copy).
- Can be customized to accommodate any workday/hours schedule.

DATEBOOK<sup>™</sup> is written in PASCAL and is available to run on CP/M as well as UCSD PASCAL systems.

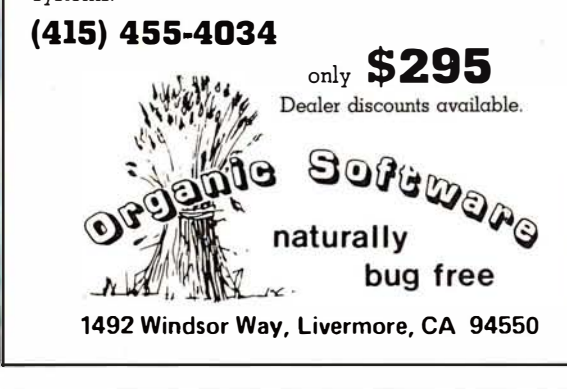

## **Book Reviews**

**Applied Mathematical Physics With** Programmable Pocket **Calculators** 

by Robert M Eisberg McGraw-Hill Book Company, New York NY. 1976 176 pages, softcover \$9.95

This book by Professor Eisberg of the University of California, Santa Barbara is interesting on three counts. First, it introduces the reader to numerical methods for differentiation, integration, and solution of differential equations. Second, these methods are applied to the general problems of mathematical physics, starting with the motion of an oscillator and finishing with Schrödinger's equation. Third, the programs for the solution of the equations in these fields are given for the Hewlett-Packard HP-25 and the Texas Instruments SR-56 calculators

A reader's first reaction might be that the programs apply only to the solution of the problems of mathematical physics. However, the mathematical procedures that were aimed at these calculators may also be applied to any computer. Furthermore, the problems are in the field of physics, but the methods of solution of these problems should be of interest to the general reader.

This book discusses the derivative and methods of obtaining it, followed by programs and examples. Problems for testing the program are also given. Procedures for integration and summation are introduced with the appropriate programs and examples for solution.

The numerical procedure for the solution of secondorder differential equations is developed without the great depth required for mathematical development. These equations are given for both undamped and damped motion, as well as the driven oscillator. The program development and the results obtained are interesting.

The harmonic oscillator section is followed by the coupled oscillator. The examples for the coupled oscillators and their motion are interesting not only for the study of the motion of such systems, but also for the solution of the simultaneous equations involved.

The concept of central force motion is introduced, including orbital path determination. This section concludes with alpha particle scatter due to repulsive forces. A "random" number generator program is introduced and applied to problems of entropy, or run-down evaluation.

Finally, Schrödinger's time-independent equation is introduced and evaluated. and programs are given for the harmonic oscillator and the potential well.

This is an admirable little book on mathematics applied to physics and the programming of such material for the  $\overline{HP}$ -25 and SR-56 programmable calculators. It is also of great interest to the computer programmer because of the procedures discussed, which are adaptable to the computer.

**WB** Agocs Department of Physical **Sciences** Kutztown State College Kutztown PA 19530

## The Little LISPer

by Daniel P Friedman Science Research Associates Inc. Palo Alto CA. 1974

# WHY CIS COBOL LETS YOUR MICROCOMPUTER<br>PERFORM LIKE A PERFORM LI **MAINFR.**

Now, you can use a microcomputer for<br>sophisticated business applications<br>because now there's CIS COBOL sophisticated business applications ... because now there's CIS COBOL. Micro Focus developed this COBOL so your microcomputer can run the same programs as a minicomputer or a mainframe.

CIS COBOL is Micro Focus' Compact, Interactive, Standard COBOL which offers the advantages of COBOL ... powerful data structure features, English· like language, existing programmer expertise ... to provide you with a full commercial language. You won't be restricted by size either: a 64K byte microcomputer will compile up to 8000 lines of COBOL, more if the program's split into dynamically loaded modules.

## Choose a Compact Compiler.

The Compact compiler runs on 32K byte microcomputer systems. Its powerful subset includes full support for random, indexed and sequential files.

## Or choose the **Standard Compiler.**

The Standard CIS COBOL compiler requires a minimum 48K of user RAM. A super-set of the Compact compiler, implementing ANSI '74 COBOL to Federal Low-intermediate Level.

The same CIS COBOL extensions for conversational working, screen control, interactive debugging, and special peripheral support are in both compilers. And there are more reasons to consider CIS COBOL: • It conforms fully to the ANSI '74 standard, so programs are portable upwards and downwards to minis or mainframes. • Its interactive features enable mainframe programmers to get results fast... working on inexpensive microcomputers.

## Forms

The FORMS utility lets you build a screen layout online at the CRT. Then it automatically generates COBOL record descriptions for inclusion in your program.

## Forms-2

A superset of FORMS, it eliminates the need to write simple data entry and inquiry programs, because the programs can be automatically generated from screen definitions.

## Environment

CIS COBOL products run on the 8080 or Z80 microprocessors under the CP/M\* operating system, and on the LSI·ll or PDP·ll processors under RT-11. They are distributed in a variety of disk formats and come with a utility that enables you to use any make of CRT.

## OEMs

Intel has adopted CIS COBOL and offers it ( as iCIS-COBOL) for their Intellec and

Intellec II systems. Ideal for OEM's or private label, CIS COBOL was developed entirely by Micro Focus. Send inquiries for CIS COBOL object packs and application vendor terms to MICRO FOCUS or its licensed distributors. Distributor terms also available from MICRO FOCUS.

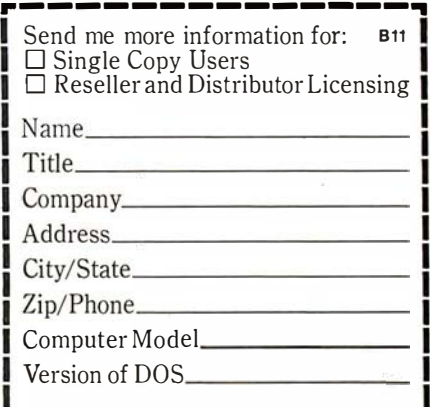

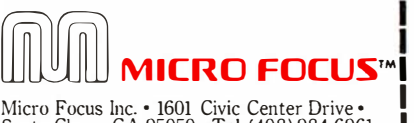

1 Santa Clara • CA 95050 • Tel: (408) 984·6961 • Telex: 171-135 MISSION SNTA<br>U.K. Office • 58 Acacia Road • St. Johns Wood • 1<br>London NW8 6AG • Tel: 01 722 8843 • Telex: 228536 MICROF G I

L---- ----------.1

## 58 pages, softcover \$3. 95

It might seem a little odd to review a six-year-old book, but there is a good reason for it in this case: LISP has only recently become available for microcomputers. John Allen (guest editor of the August 1979 BYTE special issue on LISP) has promised that his LISP Company will unveil a full line of LISP systems. It will start with a Z80 version and proceed to much more capable LISPs for the new 16-bit microprocessors. Also, LISP interpreters from other sources exist for ZSO, 6800, and AM-100 processors.

The next question is how does one learn LISP? Reference manuals give too much detail and not enough feel for the language. Most introductory material gives too little detail and not enough feel for the language, and nearly all books on LISP make the mistake of telling the student what LISP functions are and

what they do instead of how to use them. There is an alternative to all this. One can obtain The Little LISPer, study it for a short time, and come away with a firm grasp of the essentials of LISP. This grasp is sufficient to make sense out of the rest of the material concerning LISP and LISP-based systems that one might encounter.

The Little LISPer was originally written to provide a two-week course for nonprogrammers.It is one of the best introductions to any language that I have ever read. I went straight through it the day I got it. The sequence of topics (interleaving functions, data structures, programming principles, recursive programming techniques) is laid out with a deft touch that has the student progressing much faster than he realizes. This organization of the material allows the reader to build up a sophisticated sense of the patterns inherent in LISP structures

almost without noticing.

Other features that contribute to the relaxed, but speedy, progress of the student are the organization of the entire text into carefully constructed sets of questions and answers and the light humorous touch of the examples.

LISP operates on list structures, and most of the data used in the book are lists of foods. One of the problems for the reader is to determine the list that results from inserting the atom ROAST after the atom CHUCK in a list beginning:

#### (HOW (MUCH WOOD).

Unfortunately the text breaks off too soon, leaving the reader with a clear sense of things he was just about ready to do, but will have to find out about elsewhere. In any case, the author says the reader is ''better prepared than he realizes" to learn the details of a full LISP system and many more advanced programming techniques. It is only necessary to become familiar with the full range of features of a complete LISP system before diving into the world of artificial intelligence and numerous other fields.

LISP is a realization and extension (in notation, not computing power) of Church's lambda calculus, one of the most powerful mathematical tools in existence. It is generally considered a remarkable achievement to teach a powerful mathematical technique to nonmathematicians. As far as I am concerned, though, this kind of teaching should be normal, and the usual "math is hard and you're too dumb to learn it" approach should be thrown away. The fact is that most people are not too dumb to learn mathematics of whatever sort, but few people are clever eno�gh to learn improperly presented mathematics. It seems that even fewer are clever enough to present it well. I am delighted to have an opportunity to point out an instance of top-quality textbook writing and to offer my congratulations to Daniel Friedman.

Mokurai Cherlin APL Business Consultants Inc POB 1131 Mt Shasta CA 96067

## Mathematical Elements for Computer Graphics

by David Rogers and 1 Alan Adams McGraw-Hill Book Company, New York NY, 1976 Softcover, 239 pages \$12. 95

One of the ironies of computer graphics is that it is the aspect of computer use that most attracts people who do not like mathematics, while it is one of the few fields of computing (contrary to popular belief) that require mathematics. Mathematical Elements for Computer Grapics is a good sourcebook of the mathematics, the formulae, and the algorithms required to implement graphics packages and applications on computers of any size. It is especially well suited to personal-computer use, since all of the algorithms are presented in BASIC.

Rogers and Adams assume several things about the reader. First, they assume that the reader is writing, or wants to write, software for a line-drawing display (such as those produced by Tektronix). If you have a television-technology display (like most small-computer users), you will need to devise the software to make it draw lines. They also assume that the reader has a substantial background in mathematics. Unfortunately for this subject, a substantial mathematical background means three terms of college-level calculus plus matrix algebra. Also, the algorithms are presented in Dartmouth BASIC, which requires a fair amount of conversion before it will

 $\frac{1}{2}$  for the TRS-80 Model II<sup>\*</sup> Computer

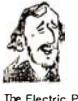

**AND SERVICE SERVICES**<br>The Electric Pencil is a Character Oriented Word Processing The Electric Pencil is a Character Ofiented Word Processing<br>System. This means that text is entered as a continuous string<br>enormous freedom and is manipulated as such. This allows the user<br>enormous freedom and esse in the

As text is typed and the end of a screen line is recolled, or<br>particulty completed word is shifted to the beginning of the<br>following line. Whenever text is instelled with a particulation<br>fext is pushed down or polled up in

When text is printed, The Electric Pencil outomatically<br>inserts carriage returns where they are needed. Numerous<br>Line: Spacing of Line Length, Page Length, Character Spacing<br>Line: Spacing and Page Spacing allow for any for

#### the electric pencil -a Proven Word Processing System

The TRSDOS versions of The Electric Pencil II ore our best<br>You can now type as fast as you like without losing any<br>word delete, bew TRSDOS features include word telt, word right,<br>word delete, bottom of page numbering as we

Our CP/M versions are the some as we have been distributing<br>for several years and allow the CP/M user to edit CP/M files<br>with the addition of our CONVERT utility for an additional<br>\$35.00. CONVERT is not required if only qu

CP/M TRSDOS<br>Serial Diablo, NEC, Qurne \$ 300.00 \$ 350.00<br>All other printers . . . . . \$ 275.00 \$ 325.00

The Electric Pencil I is still available for TRS-80 Model I users. Although not as sophisticated as Electric Pencil II, it is<br>is still an extremely easy to use and powerful word processing<br>gystem. The software has been designed to be used with both<br>Level I (lók system) and Level II

TRC Cassette ....... \$ 100.00 TAO Disk ••••••••• \$ 150.00

## the electric pencil II"

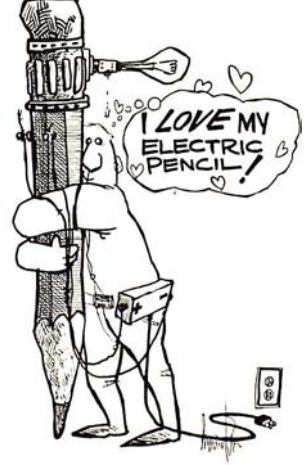

**FEADING CONSTRAINS CONSTRAINS CONSTRAINS CONSTRAINS CONSTRAINS CONSTRAINS CONSTRAINS CONSTRAINS CONSTRAINS CONSTRAINS CONSTRAINS CONSTRAINS CONSTRAINS CONSTRAINS CONSTRAINS CONSTRAINS CONSTRAINS CONSTRAINS CONSTRAINS CONS** 

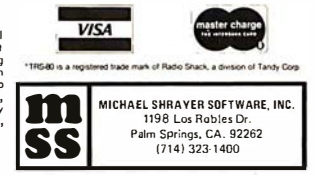

# When It Comes To Add-on Memory...

# LO BO Has It All.

LOBO DRIVES manufactures a full line of S-100 computer compatible disk drives. All drives are software compatible with most S-1 00 disk operating systems and applications software programs. Only LOBO DRIVES offers you the variety and choice of floppy and fixed disk drives. Choose from 5V• and 8-inch floppies, 51/4 and 8-inch Winchester technology fixed disk drives, and several Floppy/Fixed disk combinations. Each LOBO DRIVES system is thoroughly tested and burned-in and has the famous LOBO DRIVES One Year, 100% Parts/Labor Warranty.

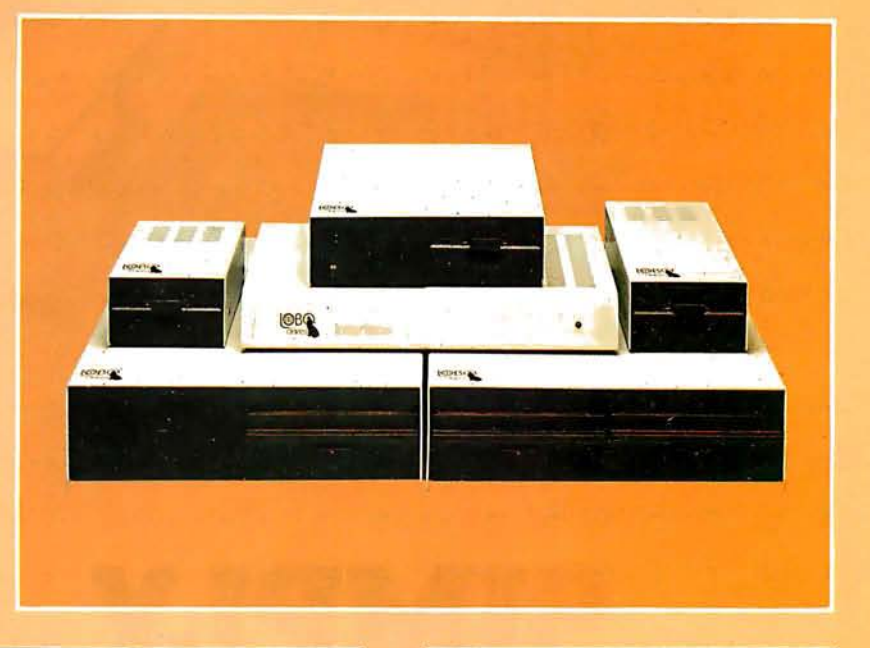

## MODEL 400 51/4 - INCH FLOPPY DISK MEMORY SYSTEM

A high-speed (298) Msec Access), highreliability (8000 hrs MTBF), low-cost floppy disk memory system. It is available in both soft and hard sector formats, and a choice of single or double density configurations.

- Up to 220 KBytes Capacity
- Single/Double Density
- Soft Sector Format
- Complete Software Compatibility

## MODEL 800/850 DUAL FLOPPY DISK DRIVE MEMORY SYSTEM

LOBO DRIVES offers you a choice of **Winchester Reliability COBO DRIVES offers** you a choice of **COBO DRIVES** of the state of the state of the state of the state of the state of the state of the state of the state of the single-sided, single or double density (Model 800) or double-sided, single or double density (Model 850) dual 8-inch memory subsystems. Each system comes complete with chassis and power supply, cables. controller and interface.

- Compatible with Most S-100 DOS **Systems**
- 

## **MODEL 1850 DUAL FLOPPY/FIXED DISK MEMORY SYSTEM**

No more worries about back-up. LOBO DRIVES has combined the latest state-ofthe-art Winchester technology with the proven reliability and dependability of its Model 850 8-inch floppy disk drive to bring you the ultimate in memory expansion for your S-100 computer. The Model 1850 is the ideal memory system for small business and word processing applications.

- 5 or 10 MByte Fixed Disk Capacity
- 1.6 MByte Floppy Disk Capacity
- Software Compatibility
- **Sealed Environment**
- Winchester Reliability
- 70 Msec Average Access Time

## MODEL 950 DUAL **FLOPPY/FIXED DISK MEMORY SYSTEM**

All the advantages of Winchester technology fixed disk memory: large capacity (6.38 MBytes), high speed (170 Msec avg. access time), and extended reliability, combined with the convenience of a built-in floppy disk back-up in one cabinet. Only LOBO can bring you the storage capacity of 16 mini-floppies at a fraction of the price.

- The Storage Capacity of 16 Mini-Floppies
- **Built-in Back-up**
- 170 Msec Access (Avg)
- 

See your nearest dealer, call, or write for the complete LOBO DRIVES story... find out just how competitively priced a quality drive can be.

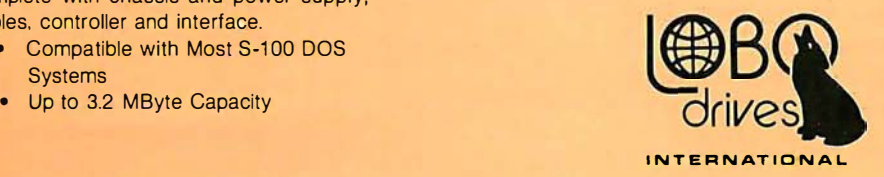

935 Camino Del Sur Goleta, California 93017 (805) 685-4546 Telex: 658 482

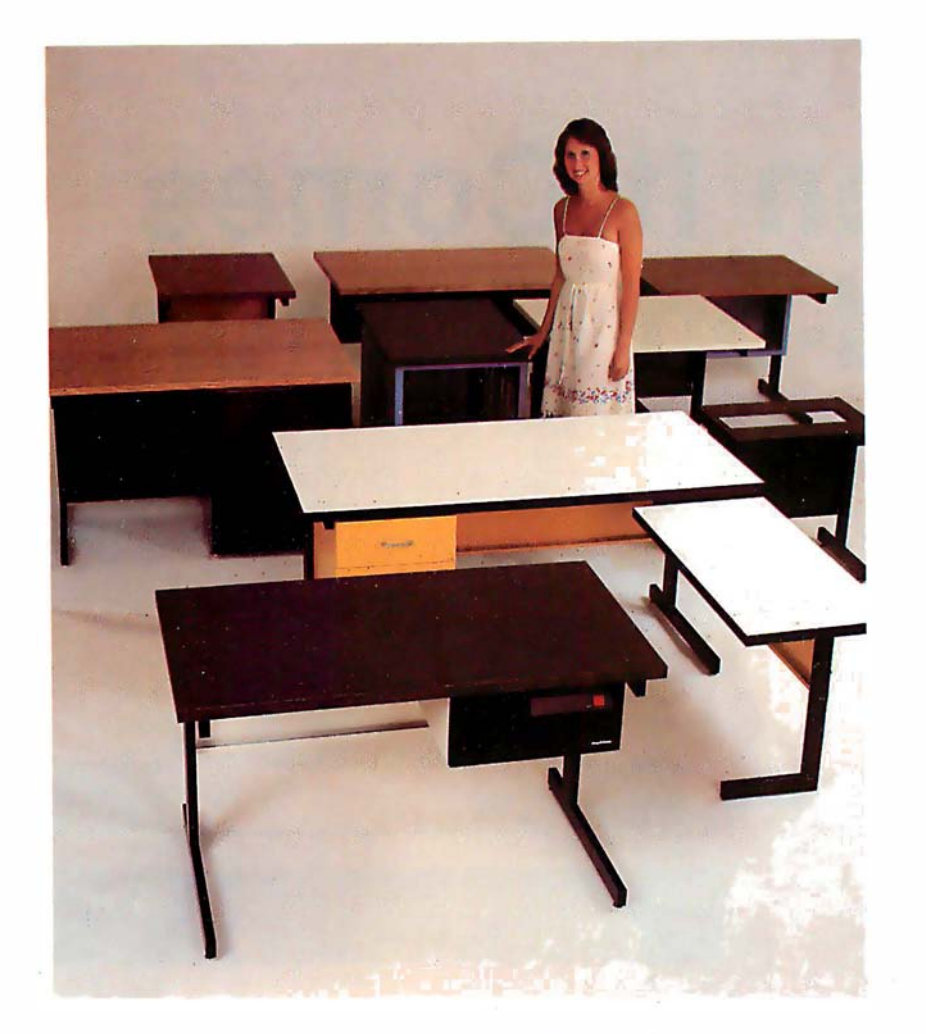

# SIMPLY BEAUTIFUL.

CF&A furniture looks terrific. But beauty is more than skin deep. That's why our line of desks, stands, and enclosures also features rugged construction, low cost, and quick delivery. In a wide range of sizes and configurations. With accessories to meet your individual requirements. With a smile and a thank you.

Call CF&A. We make it simple. We make it beautiful.

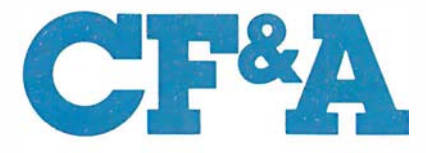

Computer Furniture and Accessories, Inc. 1 441 West 1 32nd Street Gardena, CA 90249 (213) 327-7710

work in Microsoft BASIC or BASIC-E.

For those of you who have not yet been scared off, you will learn algorithms and techniques for: scaling, rotation, curve representation, threedimensional displays, threedimensional transformation, and surface description and display. Of course, I am only summarizing; Rogers and Adams break these topics down into 65 sections, plus algorithms.

So why buy (or borrow) this book 7 If you want a text to teach yourself computer graphics, this is the wrong book. It will not really tell you how to put all of the algorithms together into a usable package or application. But, if you already know something about computer graphics and need a reference to give or compare formulae and algorithms, then this is definitely the right book. A caveat is in order: I have not checked any of the algorithms or programs for typographical accuracy. Which is to say, it's a good reference, but not a good text.<sup>•</sup>

John A Lehman 716 Hutchins #2 Ann Arbor MI 48103

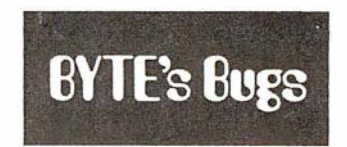

## Duplicated NAND Gate

A drafting error marred Steve Ciarcia's article "A Build-It-Yourself Modem for Under \$50" (August 1980 BYTE, page 22). The pin numbers for a section of an integrated circuit were incorrectly marked, duplicating the numbers for a different section.

In figure lb on page 28, the NAND gate of IC4c should have had its input indicated as being on pins 8 and 9, with output on pin 10. The pin numbers for IC4d are correct as shown. $\blacksquare$ 

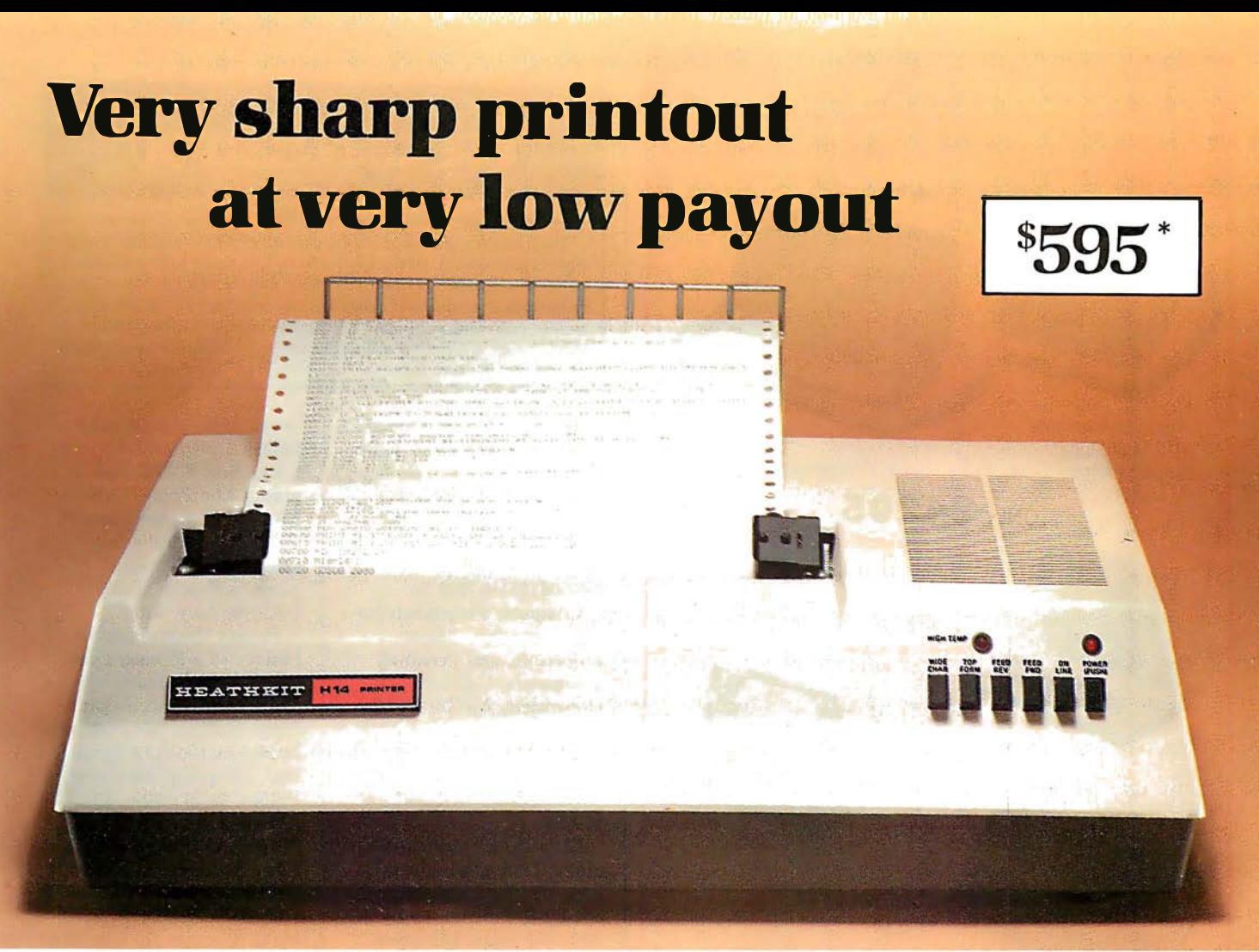

## The Heath H-14 Printer gives you high-performance features at one of the lowest prices anywhere ...

- 5 x 7 dot matrix and high quality impact printhead give you clear, easy-to-read images
- Standard 96-character ASCII set, UPPER and lower case • Operator or software-selectable line widths; 132, 96,
- or 80 characters
- Compatibility with any computer having RS-232C or 20 rnA current loop serial interface, with handshaking
- Sprocket paper feed, with adjustable spacing, to keep paper moving smoothly
- Sustainable print speed approximately 30 characters per second
- "Paper jammed" and " paper out" signals to prevent loss of data
- Selectable baud rates from 110 to 4800
- Convenience of standard fan-fold paper, 2.5 to 9.5 inches wide
- Chrome wire rack to keep paper neat

#### Visit your Heathkit Service Center

H-14 Printers are on display at the 61 Heathkit Electronic Centers throughout the U.S. and Canada. See your telephone white pages for the location nearest you.

In the U.S. Heathkit Electronic Centers are units ofVeritechnology Electronics Corporation.

•1n kit form, FOB Benton Harbor, MI. Also available completely assembled at \$895.00, FOB Benton Harbor. Prices subject to change without notice.

The H-14's remarkable price includes connecting cables, paper rack, paper, and ribbon  $-$  so you're all ready to run. And service for the H-14 is available at 61 Heathkit Electronic Centers in the U.S. or Canada.

Check out the microprocessor-based H-14 Printer today, in kit form or factory assembled. You 'll find complete details in the newest, FREE Heathkit Catalog. Send for yours today, or pick one up at the nearest Heathkit Electronic Center. Dealer inquiries on assembled units are invited, too.

Complete service, so you're

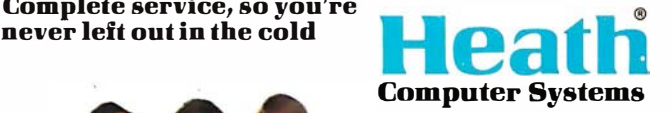

## Send ior FREE Catalog

Write to: Heath Company, Dept. 334-716 Benton Harbor, MI 49022

## **SYNCHRO-SOUND** THE COMPUTER PEOPLE

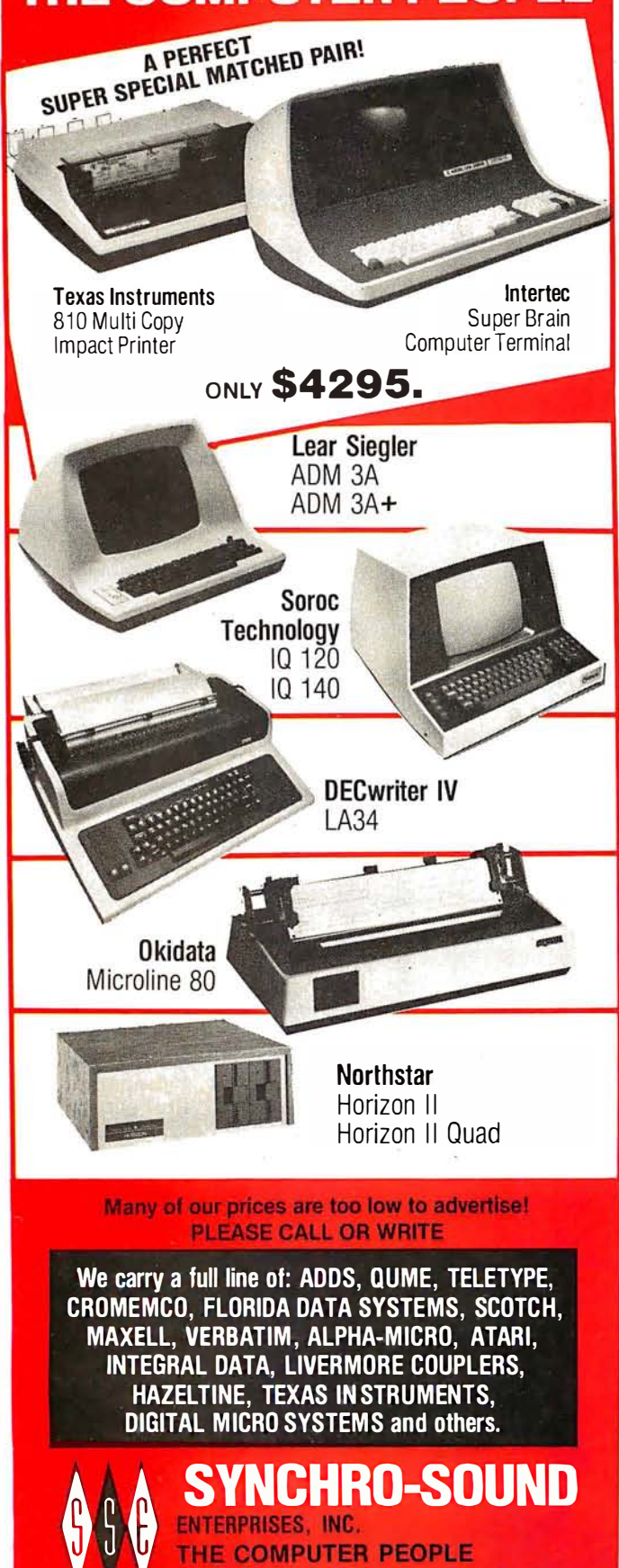

193-25 Jamaica Ave. Jamaica, New York 11423 TWX 710-582-5886

**PHONE ORDERS CALL:** New York 212/468-7067 **Los Angeles 213/628-1808** Chicago 312/641-3010<br>Dallas 214/742-6090

## **Books Received**

The following is a list of books received at BYTE Publications during this past month. Although the list is not meant to be exhaustive, its purpose is to acquaint BYTE readers with recently published titles in computer science and related fields. We regret that we cannot review or comment on all the books we receive; instead, this list is meant to be a monthly acknowledgement of these books and the publishers who sent them.

Bit-Slice Microprocessor Design, Jim Brick and John Mick; McGraw-Hill Book Company, New York NY 1980; 7% by 91/z inches (20 by 24.5 em), 398 pages, hardcover, ISBN 0-07-041781-4, \$18.50.

Computer Peripherals for Minicomputers, Microprocessors, and Personal Computers, C Louis Hohenstein; McGraw-Hill Book Company, New York NY 1980; 6 by 9 inches (15.5 by 23 em), 312 pages, hardcover, ISBN 0-07-029451-8, \$19.50.

Early British Computers, Simon Lavington; Digital Press, Bedford MA 1980; 5% by 8% inches (15 by 21 em), 130 pages, softcover, ISBN 0-932376-08-8, \$8.

A Guide to Structured COBOL with Efficiency Techniques and Special Algorithms, Pacifico A Lim; Van Nostrand Reinhold, New York NY 1980; 6 by 9 inches (15.5 by 23 em); 272 pages, hardcover, ISBN 0-442-24585-8, \$18.95.

Master Handbook of Electronic Tables & Formulas, third edition, Martin Clifford; Tab Books, Blue Ridge Summit PA 1980; 6 by 81/4 inches (15.5 by 21 em), 313 pages, softcover, ISBN 0-8306-1225-4, \$8. 95.

More Chess and Computers: The Microcomputer Revolution, The Challenging Match, David Levy, Monroe Newborn; Computer Science Press, Potomac MD 1980; 5% by 8% inches (13.5 by 20.5 em), 117 pages; softcover, ISBN 0-914894-07-2, \$12.95.

Practical Area Navigation, Paul Garrison; Tab Books, Blue Ridge Summit PA 1980; 6 by 9V4 inches (15.5 by 23 em), 224 pages; softcover, ISBN 0-8306-2286-1, \$5.95.

Practical BASIC Programs, Lon Poole; Osborne/ McGraw-Hill, Berkeley CA 1980; 8% by 10% inches (20.5 by 26.6 em), 171 pages, softcover, ISBN 0-931988-38-1, \$15.

Project Whirlwind: The History of a Pioneer Computer, Kent C Redmond and Thomas M Smith; Digital Press, Bedford MA 1980; 7% by 9% inches (18.6 by 24.5 em), 280 pages, hardcover, ISBN 0-932376-09-6, \$21.

Some Common BASIC Programs, third edition, Mary Borchers and Lon Poole; Osborne/McGraw-Hill, Berkeley CA 1980; 8% by 10% inches (20.5 by 27.5 em), 195 pages; softcover, ISBN 0-931988-06-3.

Structured BASIC and Beyond, Wayne Amsbury; Computer Science Press, Potomac MD 1980; 6 by 9 inches (15.5 by 23 em), 310 pages, softcover, ISBN 0-914894-16-1, \$10.95.■

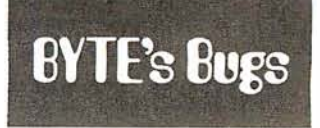

## The First Shall Be Last

The Washington Area Computer Society (WACS) meets on the last Friday of the month (not the first) on the campus of the Catholic University of America in Washington, DC, in the first-floor lecture room in Keane Hall, starting at  $7:30$ PM. Incorrect information about the meeting time had been published in a past issue of BYTE.■

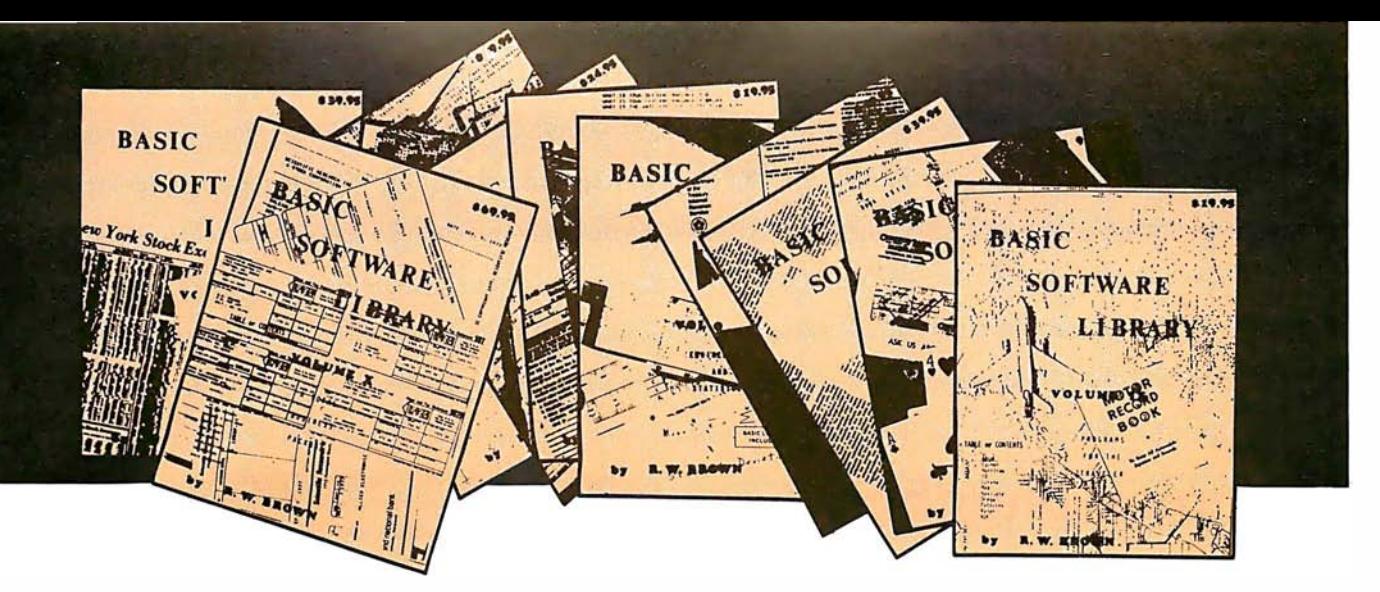

# **BASIC SOFTWARE LIBRARY** NOW  $\star$  10  $\star$  Volumes and Growing

WHY Pay hundreds of dollars for Software that does Not work when WE offer the BEST available Software for only a few dollars a program. And what is better OURS WORKS!

We have over 100,000 in circulation since 1975 and we are still around and That's more than Anyone else can say. We used to sell hundreds of programs individually, the programs in Volume X were sold for several years at over \$10,000, in Volume III for over \$6,000 but a few years ago we decided to promote software to the mass public and it was an instant success.

## For Homeowners, Businessmen, Engineers, Hobbyists, Doctors, Lawyers, Men and Women

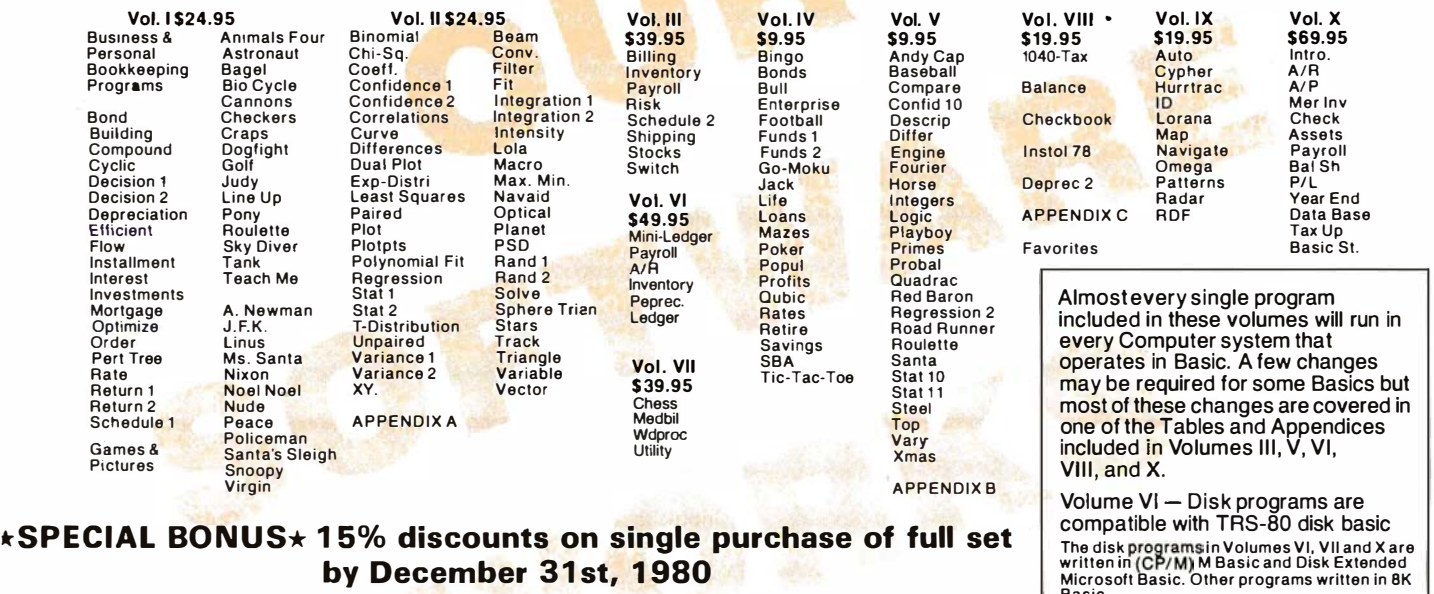

by December 31st, 1980

Unconditional Money Back Guarantee.

۹dd \$1.50 per volume handling, all domestic shipments sent U.P.S. except APO and<br>P.O. Box which go parcel post. Foreign orders add \$6.00/volume for air shipment and<br>make payable in U.S. dollars only.

**AVAILABLE AT MOST COMPUTER STORES** Master Charge and Bank Americard accepted. Our Software is copyrighted and may not be reproduced or sold.

Unlike others we have NOT raised our prices in five years

**KEMCO, LTD.** P.O. Box 2096L Ashland, VA 23005 Sales HOT LINE 1-804-798-1147

IN GERMANY Ing. W. Hofacker, GmbH Holzkirchen, W. Germany

Basic.

**IN HOLLAND** Nanton Press B.V. Bilthoven, Holland

# OVER 116,000 IN USE TODAY

## Programming Duickies

## Complex Number Subroutines

William R Harlow, Department of Mechanical and Industrial Engineering, 836 Rhodes Hall, University of Cincinnati, Cincinnati OH 45221

I teach numerical methods to engineering students at the University of Cincinnati, where we have an Amdahl computer. Also, various departments have purchased Heath, IMSAI, Radio Shack, and Wang systems. Although the big system has built-in hardware to perform complex operations, the smaller systems must have them implemented as subroutines.

Besides the four fundamental operations of addition, subtraction, multiplication, and division, there are several important functions of a complex variable. These include  $log(z)$ ,  $e^z$ ,  $sin(z)$ ,  $cos(z)$ ,  $z^p$ , and others. Since addition and subtraction are so easy to handle, they are not included in the routines listed here.

Listing 1 gives a set of BASIC routines to do the complex operations listed in table 1. Other functions not Listing 1: Subroutines for manipulation of complex numbers. See table 1 for a description of the functions calculated. Note that some of the routines use the constant #PI, which should be set to 3. 1415926535.

- 1000 Re:M 1010 M1=A1 \*A2-B 1 \*B2 : M2=A1 \*B2+A2\*01 : RETURN
- :2000 REM
- 2010 D=A2t2+82t2 2020 01=(A1\*A2+B1\*B2)/D:02=(A2\*B1-A1\*B2)/D:RETURN
- 3000 REM
- 3010 R=SQR(A112+B112): L=SGN(A1)+3\*SGN(B1)+4
- 3020 ON I GOTO 3050 , 3060, 3070 , 311 0 , 3 08 0 , 309 0 , 3100, 3060
- 
- 
- 3030 B=ARCTAN(B1/A1)-#P1:GOTO 3120<br>3050 B=(-#P1/2):GOTO 3120<br>3060 B=ARCTAN(B1/A1):GOTO 3120 3070 B=HPI: GOTO 3120
- 3080 B=O : GOTO 3120
- 
- 3090 B=#PI+ARCTAN(B1/A1):GOTO 3120 3100 B=#PI/2: GOTO 3120
- 3110 Pl, P2=0 : GOTO 3120
- $3120$  RO=P\*LOG(R): R=FXP(RO)
- 3130 P1=R\*COS(P\*B): P2=R\*SIN(P\*B): RETURN
- 4000 REM
- 
- 4010 I =SGN CA1 1 +3\*SGN CB11+4 4020 IF 1=4 THEN 4120 4020 IF I=4 THEN 4120<br>4030 L=.5\*LOG(A112+B112)
- 
- 4040 ON I GOTO 4060 , 4070, 4080,41 20, 4090, 4100 , 4110, 4070
- 4050 L2=ARCTAN C B 1/A1 1-HPI : GOTO 4 1 30 4060 L2= C -HPI/2 1 : GOTO 413 0
- 4070 L2=ARCTAN(B1/A1):GOTO 4130
- 4080 L2= C HP I I : GOTO 4130
- 4090 L2=0: GOTO 4 1 30
- 4100 L2=#PI+ARCTAN(B1/A1):GOTO 4130
- 4110 L2•HP I/2: GOTO 4 1 30
- 4120 PRINT "LOG(Z) IS UNDEFINED":STOP :RETURN<br>4130 L1=L:RETURN
- 5000 REM
- 5010 E1=EXP(A1)\*COS(B1); E2=EXP(A1)\*SIN(B1); RETURN
- 6000 REM
- 6010 U1=(EXP(B1)-EXP(-B1))/2:U2=(EXP(B1)+EXP(-B1))/2 6020 S1=SIN(A1)\*U2: S2=COS(A1)\*U1: RETURN
- 7000 REM
- 7010 U1 = (EXP(B1) -EXP (-81)) /2: U2= (EXP(B1) + EXP (-81)) /2
- 7020 C1=COS(A1)\*U2:C2=SIN(A1)\*(-U1):RETURN
- 8000 REM
- 8010 IF 81<>0 THEN 8050 8020 IF A1<0 THEN 8040
- 8030 R1=SQR(A1): R2=0: RETURN
- 8040 R1=0: R2=SQR(-A1): RETURN
- 8050 R=SQR (A112+B112)
- 8060 R1=SOR((R+A1)/2): R2=SGN(B1)\*SOR((R-A1)/2): RETURN

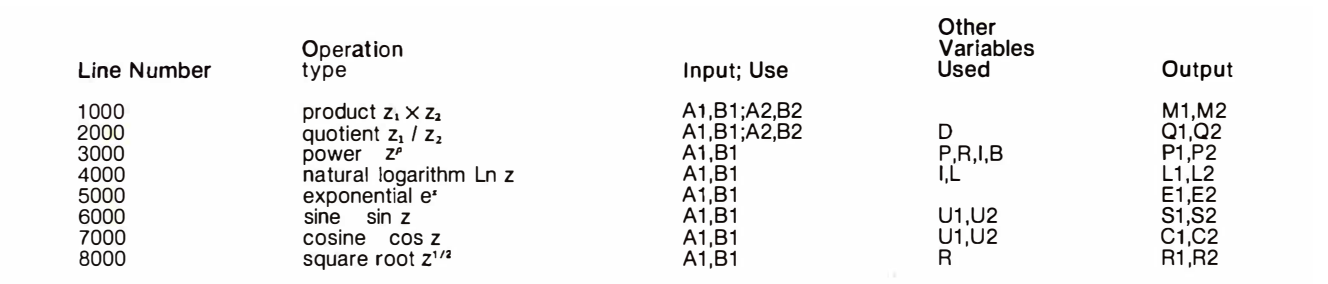

Table 1: Table of complex number operations performed by subroutines in listing 1. In the "Input" column (A1, B1) refers to the complex number  $A1 + B1$ , where i is the square root of  $-1$ . In the "Output" column, the two numbers listed are the real and imaginary parts of the answer; eg: the output variables M1 and M2 of the multiplication routine mean that the result of the multiplication is the complex number  $M1 + M2i$ .

## The best in data base management for your micro-computer

Get the most out of your micro-computer. Use our advanced and progressive data management system.

HDBS is an extended hierarchical data base system offering

- fixed length records
- $\bullet$  file-level read/write protection
- o ne-to-many set relationships

**MDBS** is a full network data base system offered as an upgrade from HDBS ... or it may be ideal as your initial system. Unique and versatile, it adds these features:

- $\bullet$  full network CODASYL-oriented data structures
- variable length records
- · multiple levels of read/write protection
- one-to-one, many-to-one, and many-to-many sets
- non-redundancy of data, easy updating • occurrences of a record type may own other
- occurrences of the same type
- a single set may have multiple owner and member record types

**MDBS-DRS.** As an add-on to MDBS, the DRS system offers extraordinary flexibility in data base restructuring to meet new needs.

• Item, record, and set types can be added, deleted, or renamed in an existing data base as well as other data base characteristics. You can redesign the data base after it is already o n-line!

**MDBS-RTL.** As an add-on to MDBS, the RTL (Recovery Transaction Logging) logs all data base transactions, so that in the event of a system failure, the data base can be recovered with minimal loss of information.

• The recovery processor permits selective reloading of the data base from the transaction file. Users can log messages, indicate complex transaction sequences, and effect selective control over the recovery process.

MDBS-QRS. An interactive Report-

Writer/Query-System for HDBS/MDBS data bases. Features ...

- may be customized for non-technical users
- complex retrieval conditions may be specified
- d etailed reports can be quickly generated
- wildcard and " match-one" string specifications i nc luded

## HDBS and MDBS Packages Include:

• DOL data definition language analyzer/editor

- 26D-page users man ual
- O MS data management routines callable from host language
- Sample application program and DOL files
- Relocator to re-org all routines
- System specific manual for bringing up our software

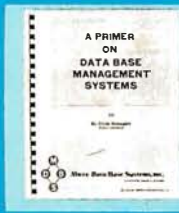

54-page "primer" on data base systems for micro-computers only \$10.00 per copy.

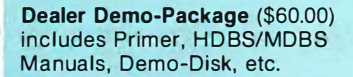

## Both HDBS and MOBS Systems ...

#### • Run under ...

NEW

- CP/M® with C BASIC; Microsoft BASICs, FORTRAN or COBOL; I nterSystem PASCAL/Z; Sorcim PASCAL/M; M ic ro Focus CIS COBOL; Digital Research PL/I
- **OASIS**
- TRSDOS and NEWDOS (Models I and II) with Disk BASIC
- North Star DOS with North Star BASIC Apple DOS and Applesoft BASIC
- Machine Language Interface available on all above systems.
- Up to 254 record-types definable in the data base; each record-type may contain up to 255 item-types; each item-type may be up to 9,999 bytes in length.
- Names of data items, records, sets, and files are wholly user definable.
- Commands to add, delete, u pdate, search, and traverse the data base.
- Straightforward use of ISAM-like structures.
- Records can be maintained in several sorted orders. ,
- Written in machi ne language for maximum execution efficiency and minimal memory usage.
- Independent of types and sizes of disk drives. Support data base spread over several disk drives (max.8); disks may be mini- or full-sized floppies or hard disks.
- Available versions: Z80 (requires approx. 1 8K), 6502 (approx. 30K), 8080 (approx. 22K) Total memory requirement must allow for buffer areas. For Apple users, a language card is recommended.
- 8086 version available. (Call or write for details and prices.)

#### Ordering information (applicable to Z80, 8080 and 6502 versions):

use with.

13. OASIS

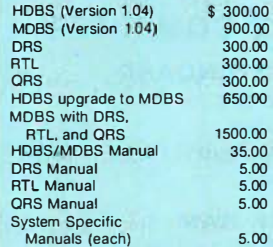

Within a given operating system. add \$125.00 for each additional language selected.

For prices outside the U.S. a nd Canada, please ask for price lists.

Add \$2.50 handling fee for non-cash<br>order (\$5.00 outside U.S.).

Indiana residents add 4%.

14. Machine Language Programs (Specify operating system.)

When ordering, specify intended

1 . North Star DOS and BASIC 2. CP/M® - CBASIC 3. CP/M® - Microsoft BASIC 4.XX 4. CP/M" - Microsoft BASIC 5.XX 5. CP/M® - Microsoft BASIC or FORTRAN Compiler 6. CP/M® - Microsoft COBOL-SO 7. CP/M® - InterSystem PASCALIZ 8. CP/M® - Sorcim PASCAL/M 9. CP/M® - Digital Research PL/1 10. GP/M® - Micro Focus CIS **COBOL** 11. TRSDOS/NEWDOS and TRS Disk BASIC (Models I and II) 12. Apple DOS and Applesoft BASIC

We accept Visa and Master Charge.

Setting standards of excellence for data base software... worldwide.

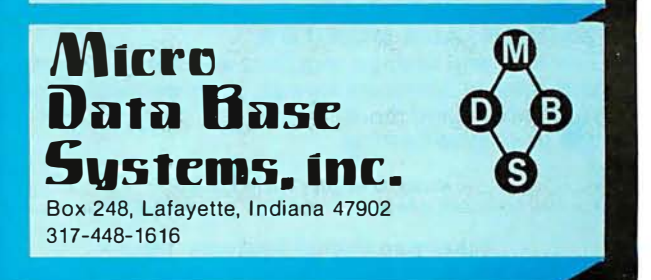

included could be the hyperbolic and inverse trigonometric functions. The square root of a complex number was included even though it is a special case of  $z^p$ . The only complicated ones are the power and the logarithm. This is due to the angle utilized.

The subroutines have been given large line numbers so that they may be put at the end of a program. Users can certainly renumber these lines or use only those needed for a particular problem.

Two rather simple problems (see listings 2 and 3) are included to demonstrate the use of the functions. Both make use of Newton's method to solve for the roots of a function. This is done using the following iterative formula to obtain a better approximation of  $z$ ,  $z_{k+1}$ , from the current approximation,  $z_k$ :

 $z_{k+1} = z_k - f(z_k)/f(z_k)$  where  $k = 1, 2, ...$ 

An initial or starting value of z is selected  $(z=x+iy)$ . Thus  $z_1 = x_1 + iy_1$  is used in  $f(z_1)$  and  $f'(z_1)$ . This will generate a  $z_2$  which is fed back into the right-hand side of the equation to give a  $z_3$ , and so on.

The method is rapid in convergence and quite stable. If a certain  $z_k$  should make  $f'(z_k)$  very small or zero, however, it is best to restart with a new  $z_1$ . In the programs shown, a test to stop cycling is made on the  $f(z)$ :

IF SQR(F112+F212) <  $1E-6$  THEN ...

This statement stops the iteration when the complex error has a magnitude of less than  $10^{-6}$ .

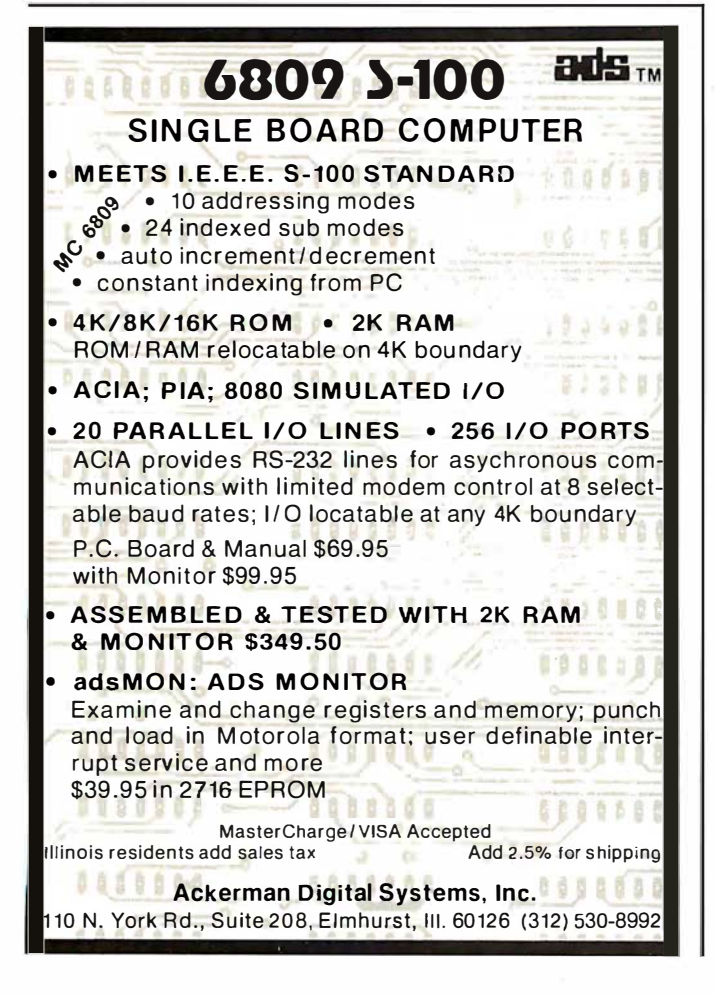

Listing 2: Example program using the subroutines of listing 1. The program given in listing 2a attempts to find a root of the function  $f(z) = e^z - z^2$ . Note that its derivative  $f'(z) = g(z) = e^z - z^2$ . 2z. Listing 2b shows two separate runs of the program with starting points of (1,1) and  $(-1,0)$ ; the final results are underlined. Due to the cyclic nature of e', there are an infinite number of solutions to this problem.

(2a)

10 INFUT " 12 FRINT<br>15 FRINT TAB(14);X,Y KEY IN X,Y ",X,Y 20 A1=X: 81=Y 30 GOSU8 5000 40 F=2<br>50 GOSUR 3000<br>60 F1=E1-F1:F2=E2-F2<br>65 IF SQR(F112+F212)<1E-6 THEN 120<br>70 G1=E1-2\*A1:G2=E2-2\*G1 80A1=F1: B1=F2: A2=G1: B2=G2 90 GOSU8 2000 100 X=X-01: Y=Y-02 110 GOTO 15 120 STOP " ROOT DETERMINED. KEY RUN FOR A NEW SET"

(2b)

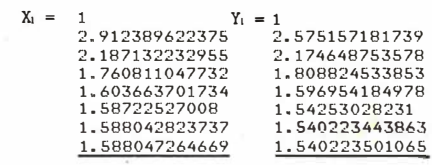

```
X_1 = -1 Y_1 = 0<br>= 733043605249 0
      - . 733043605249
      - 7038077863239 0<br>- 7034674683272 0
      -.7034674683272
```
Listing 3: Example program using the subroutines of listing 1. The program given in listing 3a attempts to find a root of the function  $f(z) = 2z^2 + (-6 - i)z + (20 - i) = (2z + 4 - i)(z - i)$ 5). (Its roots are  $(-2 + 0.5i)$  and 5.) The derivative  $f'(z) = g(z) = 4z + (-6 - i)$ . Two runs of the program are shown in listing 3b, with the final results underlined.

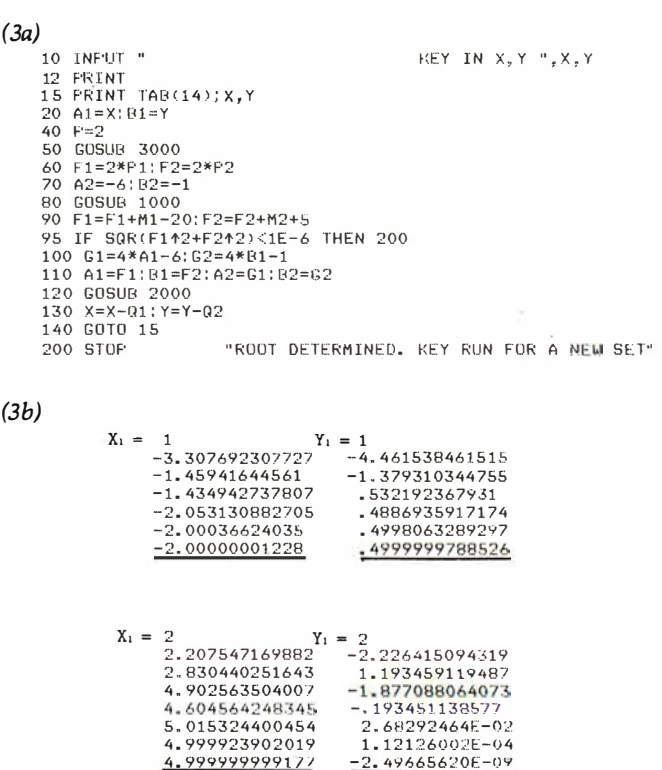

## **BYTE's Bits**

### International Systems and Courseware Exchange

One of the greatest deterrents facing organizations that desire to purchase a microcomputer is the fact that the development of systems applications software is costly and timeconsuming. In an attempt to find a solution to this situation, John Earle Associates Inc has met with educators, professionals, and business people to discuss means for alleviating this problem. These discussions culminated in the establishment of the International Systems and Courseware Exchange (ISCE). The purposes of the ISCE are to enable schools, businesses, and professionals to license others to use their proprietary courseware and systems for an annual fee on a lease basis, and to recover the developmental costs of the software through the licensing fee. All schools, governmental agencies, doctors, lawyers, engineers, accountants, businesses, manufacturers, and freelance developers of systems applications, courseware, or games are welcome to participate, as providers or as users; or as is the case within many businesses and schools, they may be included in both categories.

A free catalog will be provided to each individual or organization with listings in the catalog. Catalogs will be available to others for \$10.

The first catalog containing listings of software and all information necessary to order or submit programs will be published in January, 1981. Catalog entries dealing with administrative or business applications should be mailed to Howard R Baldwin, Registrar, University of Akron, 3220 Miles NW, Canton OH 44718. Catalog entries concerning educational or professional

applications should be sent to Swen A Larsen, Dean of Science and Technology, World University, Barbosa esq Guayama, Hato Rey, Puerto Rico 00917. For a copy of the catalog or for more information, contact John Earle Associates Inc, POB 12213, Loiza Station, Santurce, Puerto Rico 00914.

## Pass the Salt and the Computer, Please

Eleven of the nation's newspapers. affiliated with the AP (Associated Press) are experimenting with electronic delivery of news to the home. Through the joint efforts of the newspapers, the AP, and CompuServe Inc, an information networking firm, a daily electronic edition will be published for at least six months. The results of this test will be shared with the 1300 daily newspapers and 3500 radio and television stations that are a part of the AP news cooperative.

The newspapers participating are The Columbus Dispatch; The Washington Post; Los Angeles Times; The New York Times; Chicago Sun-Times; The St Louis Post-Dispatch; The Minneapolis Star and Tribune; The Atlanta Journal and Constitution; The Norfolk Virginian-Pilot and Ledger-Star; San Francisco Chronicle; and The Middlesex News (Framingham, Massachusetts). Each newspaper contributes news items and computing expertise to produce the news that is delivered to the Compu-Serve computers. Customers with a terminal and modem merely have to place a telephone call to link up with the electronic editions. Home users are charged \$5 per hour, billed in 1-minute increments. The service

operates from 6 PM to 5 AM weekdays and all day on weekends and holidays.

The experimenters hope that the test will provide substantial information on marketing the service, promotion, design of the data base, and new sources of advertising revenue. For more information, contact CompuServe Inc, 5000 Arlington Centre Blvd, Columbus OH 43220, (614) 457-8600.

### Tuition-Free Program for Women in Electrical Engineering

A brochure from the University of Dayton outlines a National Science Foundation-sponsored Fast-Track program for women interested in electrical engineering. To qualify, an applicant must hold a bachelor's degree in mathematics, physics, or a related science. Participants earn a certificate that serves to advance them to an

academic level equivalent to that of an electrical engineering graduate. Credits earned can be applied toward a bachelor's degree in electrical engineering. A Fast-Track staff at the university offers counseling and guidance, assists in part-time work placement, arranges for partial living expense stipends and placement in engineering jobs at program conclusion. The program commences January 5, 1981, and lasts thru December 19, 1981. Copies of the brochure, entitled Women Interested in Engineering, can be obtained by writing or calling Carol M Shaw, Assistant Dean, School of Engineering, University of Dayton, Dayton OH 45469, (513) 229-2736.

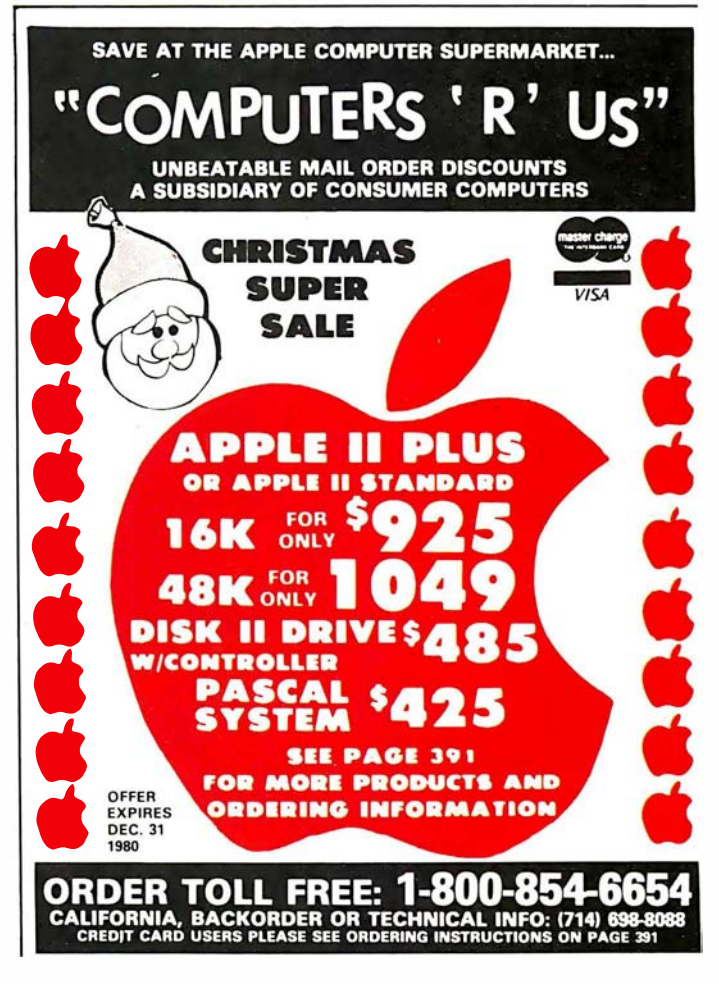

# OGETHER... A New Beg

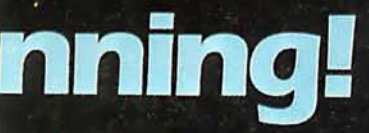

QT is committed to building uncommon features and quality into each of its micro user products. We're offering you the lowest prices on the QT System + and other fine products. It's our new beginning.

## Manufacturing and marketing micro products is our only business.

#### **U** Look At These QT System + Features:

2 Megabyte storage (standard) • Up to 16 Megabytes storage<br>available • Mainframe with power supply and fan . Televideo 920C terminal . CPU-Z80-4MHZ . Two Economies CPU-280-4MHZ • TWO<br>
8'' disk drives • Floppy disk controller (double density) • Dynamic<br>
Memory (48K—expandable to<br>
64K) • 2K Monitor program and<br>
Disk Bios on 2716 EPROM<br>
• RAM/ROM/PROM, up to 8K in<br>
• RAM/ROM/P any combination on CPU . Hard Disk Compatible . 2 Serial/2<br>Parallel Ports . Real Time Clock<br>• EPROM Programmer . CP/M 2.2 or 1.4 Operating System<br>• MP/M" Compatible • Full line of business software available.

SYSTEM + SS (1 Megabyte)<br>Sgl Side/Dbl Den \$4295.00,<br>SYSTEM + DS (2 Megabytes)<br>Dbl Side/Dbl Den \$4995.00

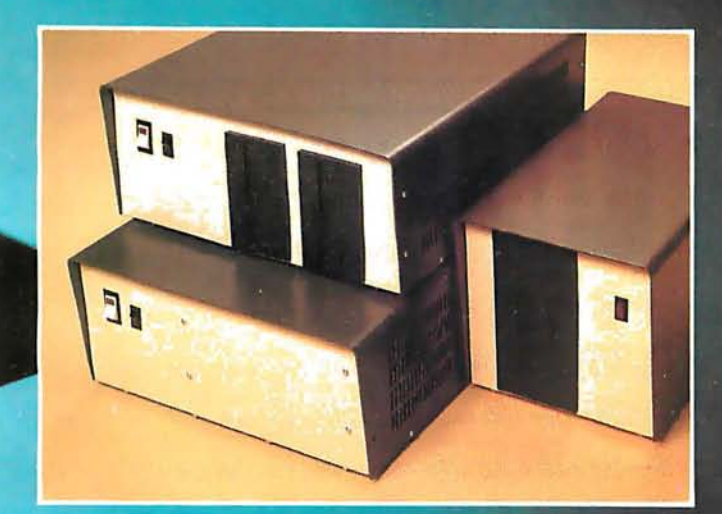

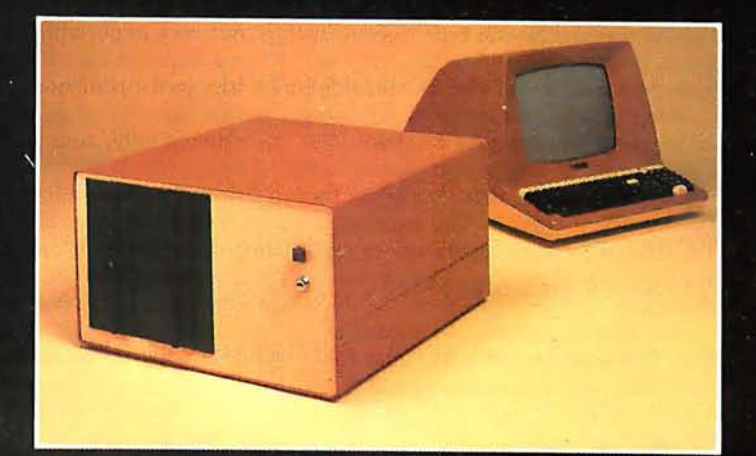

Silence + Mother Boards No need for termination . Very high crosstalk rejection  $\bullet$  6, 8, 12 and 18 slots available . Has operated to 14 MHZ quietly.

Bare 6-Slot 8-Slot 12-Slot 18-Slot<br>Bd. 524.95 526.95 529.95 549.95<br>Kit 539.95 554.95 569.95 599.95<br>A&T 549.95 569.95 589.95 5139.95  $SBC + 2/4$ 

1K RAM On Board . 2 Programmable Timers . Power On Jump to<br>On-Board 1K or 2K EPROM<br>(2708-2716) . 2 Separate Parallel Ports • Programmable Baud Rate<br>Selection (110 to 9600) • Serial<br>I/O Port (RS-232).

Bare Board \$60.00<br>1K Mem. Kit \$12.00 \$190.00<br>\$280.00

Bare Board \$60.00 Kit \$190.00<br>1K Mem. Kit \$12.00 A&T \$280.00<br>Expandable + Dynamic<br>Memory (16K to 64K)<br>Uses 3242 Refresh Chip with<br>delay line • Quiet four layer PC Bd • Supports 16K, 32K, 48K or 64K<br>of memory • 24 Address lines per<br>IEEE specifications • Bank on/off signal selected by I/O port 40 (Hex) per industry standard. **Bare Board \$70.00<br>
16K Kit \$280.00<br>
16K A&T \$325.00<br>
32K Kit \$360.00<br>
32K A&T \$425.00** 48K Kit \$480.00<br>48K A&T \$550.00<br>64K Kit \$525.00<br>64K A&T \$625.00  $\blacksquare$   $1/0 +$ 

Two Independent SYNC/ASYNC Serial Ports . One Strobed **8-Bit Parallel Input Port With** Handshaking • Three 8-Bit<br>Parallel Ports (Undedicated, User Configured) • Three Independent 16-Bit Timers . 8 Level Priority **Interrupt Controller. Bare Board \$69.00**<br>Kit \$275.00 **A&T** \$375.00

RAM + 65<br>2 or 4MHZ • 16K Static RAM · Uses 2114L static RAMS · Addressable in 4K steps • Memory<br>protection in 1K increments • Features bank selection.

2MHZ 4MHZ **Bare Board \$20.00**<br>Kit \$200.00 Kit<br>A&T \$225.00<br>\$250.00 Kit<br>A&T \$240.00 Clock/Calendar+ Day, Week, Month, Year . 24 Bay, week, multin, 18a1 - 24<br>Hour Time, or 12 Hour AM PM<br>(selectable) • Interval Interrupt<br>Timer: 1024 Hz (approximately 1<br>millisec), 1 Sec, 1 Min, 1 Hour<br>• On Board Battery Backup • Available for Apple & TRS-80. **Bare Board \$45.00<br>Kit** \$100.00 **A&T** \$150.00 **Mainframe + MF +<br>• Cabinet • 30A Pwr Supply • 12**<br>or 18 Slot Motherboard • Fancooled • AC Line Filter to eliminate EMI . A&T . Power and Reset Switches on front panel.  $MF + 12$ <br> $MF + 18$ <br> $MF + W/O$  Motherbrd \$450.00 \$500.00 MF + W/U Motherard<br>
Accepts 2 Each 51/4" Disk Drives<br>
• 18A Pwr Supply • 6-12 Slot<br>
Motherboard • Dual-minidisk provision . Disk Drive Power Supply . AC line filter to eliminate<br>EMI . Power and reset switches on front panel. MF + MD12 \$500.00<br>MF + MD6 \$450.00<br>MF + MD W/O Motherbrd \$400.00  $\blacksquare$  DDC-8 + **Available in Brown or TRS 80** Colors . Disk Cabinet for Single<br>8'' Drive . Data Cable . Fan • Accepts Persci, Shugart,<br>Siemens, Remex, QUME. DDC-8 + \$250.00 Also Available: S-100 (Smart) Proto Board +. Ask for our catalog. **WARRANTY: 1 year against<br>defects in material and workman-**

ship from date of shipment on all OT products.

Apple is a trademark of Apple Computer,<br>Inc. CP/M\* and MP/M\* are trademarks<br>of Digital Research. TRS-80 is a trademark<br>of Radio Shack.

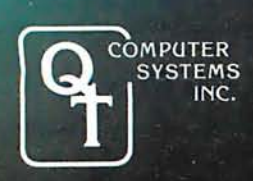

15620 South Inglewood Avenue Lawndale, CA 90260<br>(213) 970-0952 Call TOLL FREE: 800-421-5150 (Except Alaska, California and Hawaii)

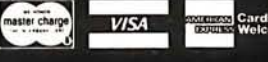

**<b>Structs**</u> Cards<br>Family Welcon

Circle 74 on inquiry card.

#### Letters continued from page 20:

## Impressive Bar-Code Maker

IBM manufactures a type element that could possibly be used to prepare barcode text that would also be readable by humans. This type element is not listed in any of IBM's typeface catalogs. It is called a special-application element, and I guess IBM figures that you know they have it if you want it. The intended application is for the preparation of text for input on a Dataflow Optical Reading System.

This element is currently available only in the standard 88-character format. IBM sales representatives in

Michigan could not find out if it was going to be manufactured in the new 96-character format too. This point is not very important, since there are not too many of the new 96-character Selectrics in the computer-users' market. The new Selectric III will use the 96-character element only, so it won't be of much use to anyone in the market to upgrade, since they would lose their investment in the type elements they had.

The element is called DF-2 OCR and the part number is 1167659. IBM's current price is \$18 for one element, or \$16 each for three or more.

IBM recommends that you use a Tech III ribbon (IBM number 1136391) with

the DF-2 OCR element; the High-Yield Correctable Film carbon ribbon just doesn't make an adequate impression all the time. The DF-2 OCR is a 10-pitch element, by the way, so don't order it unless you have 10-pitch capacity. I would be interested in hearing from any readers who interface the HEDS-3000 to their computer and use this element to generate the input data.

**Michael Essig** POR 828 Jackson MI 49204

## Figure 1: An example of the IBM DF-2 OCR output, using the High-Yield Correctable Film Ribbon.

The IBM DF-2 Type element is<br>minimum term adminimum monography structure unique optical character recognition type<br>runneseme seminicum seminalemente communistation face Combining conventional characters with a bar-code to meet the<br>moning programming proportional characters with a barrier of the computer of the computer and the second recogn requirements of the DATAFLOW<br>Humborn Edministration of the DATAFLOW Optical Reading System  $\frac{1}{2}$   $\frac{1}{2}$   $\frac{1}{2}$   $\frac{1}{2}$ - recommends the<br>Thuillinks resulting use of their TECH III ribbon<br>Common mea-geologically write a trial national to obtain the highest print qualities.<br>Non momentuum moment muoranoonimisten ennopen errennoheidens

  $>$   $\le$   $\#$  \$  $\%$   $\triangle$   $\&$  \* ( )  $\circ$  +  $\frac{\Omega}{\Omega}$   $\rightarrow$   $\frac{\cdot}{\cdot}$  ;  $\frac{\Omega}{\Omega}$   $\rightarrow$   $\frac{\cdot}{\cdot}$  ;  $\frac{\cdot}{\cdot}$  ;  $\frac{\cdot}{\cdot}$  ;  $\frac{\cdot}{\cdot}$  ;  $\frac{\cdot}{\cdot}$  ;  $\frac{\cdot}{\cdot}$  ;  $\frac{\cdot}{\cdot}$  ;  $\frac{\cdot}{\cdot}$  ;  $\frac{\cdot}{\cdot}$  ;  $\frac{\cdot}{\cdot}$  ;  $\$  $1234567890$ 

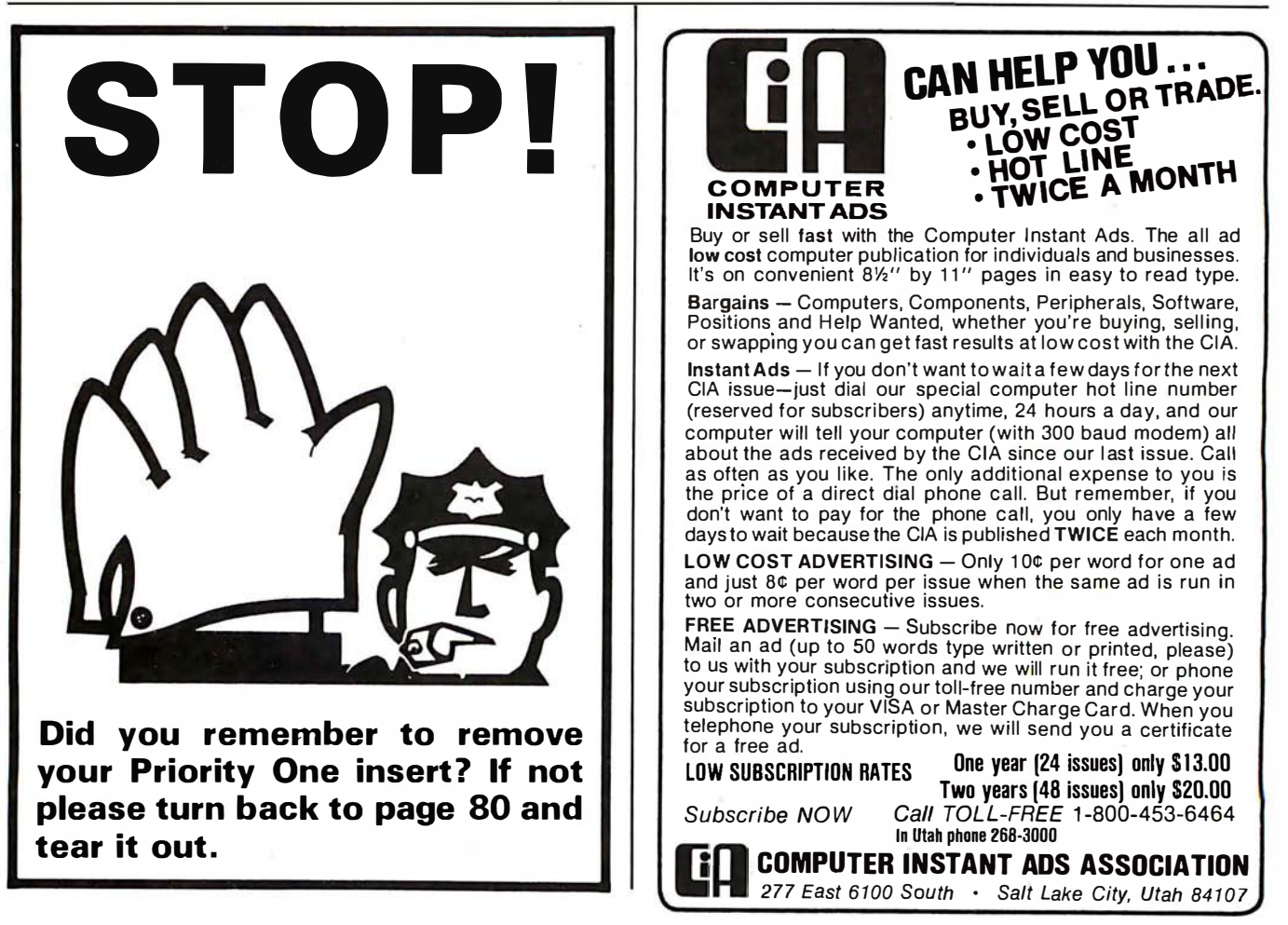

# INT(X^N+X\*SIN(X^2),X)

Surprised? You should be. Because until now, no software could solve anything but the most basic arithmetic problems without a series of complicated steps.

A big disadvantage? If you use a microcomputer for scientific, educational or engineering applications, you bet it is. That's why Microsoft has come up with a solution of its own. muMath.

muMath is a symbolic math package you'll recognize immediately as a major advance in microcomputer software.

muMath lets you efficiently and accurately perform the most complex mathematical operations: Exact, infinite precision rational arithmetic. Unbound variables. Complex expressions (even equations may be included). Exact solution of algebraic equations. Plus logarithmic, exponential and trigonometric simplifications and transformations.

That's right. It does in an instant what took you years

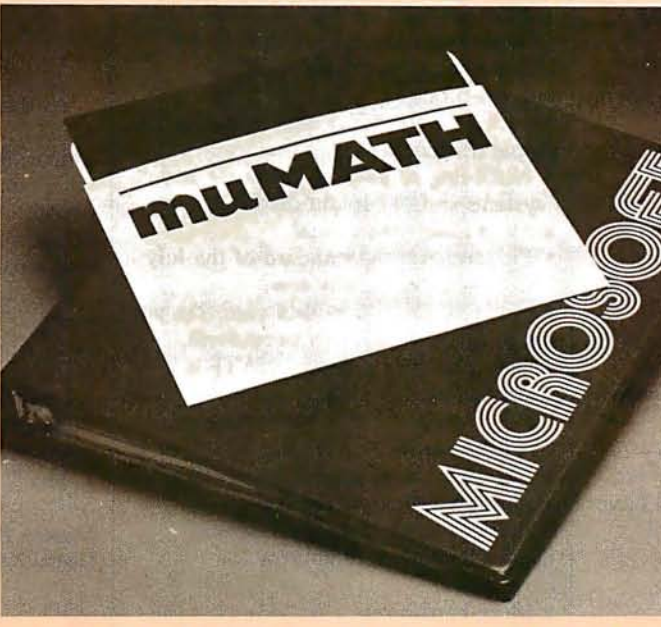

to learn at school. Rational arithmetic. Algebra. Trigonometry. Transcendental functions. Symbolic differentiation (including ordinary and partial derivatives.) Symbolic integration of indefinite and definite integrals. Matrix arithmetic and algebra.

Trigonometric simplification? But of course. Just type: ?SIN (2\*Y)\* (4\*COS(X)^3  $-COS(3^*X) + SIN(Y)^*COS$  $(X+Y+HP1) - COS(X-Y));$ Then instantly muMath returns:

@4\*SIN(Y)\*COS(X)\* COS(Y). Adding fractions? Need

## you ask?

 $?1/3 + 5/6 + 2/5 + 3/7;$ @419/210.

muMath is written in muSIMP, which is included in the muMath package.

muSIMP is an applicative, recursive language, ideal for describing complex mathematical concepts. Because of its highly

interactive nature and hierarchical structure, muMATH is an excellent math teaching device, from simple arithmetic to calculus.

muMATH is currently available for the CP/M® operating system.

The complete system, including muMATH and muSIMP on disk and documentation is \$250. Runs under CP/M.

Just what you need? We thought so. Shoot some questions at us about muMATH. We have all the answers.

Also new from Microsoft: the muLISP interpreter for CP/M. An efficient and reliable LISP system fully capable of supporting serious artificial intelligence efforts. \$200.

CP/M is a registered trademark of Digital Research.

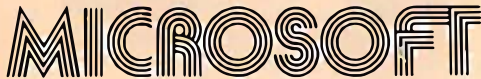

10800 NE Eighth Suite 819 Bellevue, WA 98004 206-455-8080 Telex 328945

## We set the standard.

Circle 76 on Inquiry card.

## BYTE's BOMB Cards

From the first year of BYTE to the present we have put great stock in your monthly comments that accompany BOMB (BYTE's Ongoing Monitor Box) cards. We really do read every one of them, and we are often influenced by your comments. What follows is a representative sampling from the cards over the past few issues. By the way, if you'd like to add your votes on this month's articles to our tally, simply fill out the BOMB card at the back of the magazine, using the article table on the second-to-last page as a guide....CM

## Pournelle:

• The User's Column is a very good idea-keep onl

• Pournelle is great!

• More Poumelle please. I'm subscribing.

• Very interesting theme. No more Pournelle, please.

• [Poumelle wrote the) best article on TRS-80 since BYTE began.

- Are Poumelle's articles only to be semiregular7 I vote for more.
- Poumelle alone will get me to subscribe.

• Poumelle has no finesse.

• Poumelle helped me decide between Radio Shack, Apple, and Atari... TRS-80 and Omikron here I come.

• Jerry Poumelle's column told me far more about TRS-80 add-ons than I have managed to learn in many weeks of searching.

Ciarcia:

- Mr Ciarcia has done it again.
- Don't lose Steve, he's worth his

weight in gold!

• You should put two or three more

Steve Ciarcias on the payroll.

- Ciarcia's article was excellent, but only Bo Derek gets a 10.
- CAl:
- [I was] glad to have some really good info on CAll
- There were too many articles on CAL

• CAl makes as much sense as substituting computer-game playing for physical education. Education is achieved through dint of personal dedication and mental application of effort. Chrome-plated push-button gee-gaws cannot substitute for same.

## Others:

- Excellent editorial.
- The editorial by Dr Braun rated a ten.
- Editorials should be rated. • Your product description of the Apple III was terrific-and they say regular magazines can't get new products published quickly.
- I found the product description of the Apple III outstanding.
- Not being so good at hardware and "systems stuff," I found the July issue more readable than usual.
- Surprisingly, the standard of the July issue was exceptionally low.

• After I finish this BOMB card, I'm going to fill out the subscription form.

- The quality of articles in BYTE is slowly going downhill.
- (July was the) best overall issue of BYTE in a while

• (July was] a rather dull issue-let's keep it on a professional level.

• Indeed you are starting to speak English instead of "highbrow." How About...

## • More hardware!

- More language-oriented articles!
- More homebrew articles!
- 
- More on 16-bit processors!

• Emphasis on personal applications?

- Less educational material-more
- technical articles?
- Publishing "Favorite Benchmarks" as they come in.

• Publishing information about the Signetics 2650 microprocessor? Coming up:

- I would like to see articles on homebrew graphics terminals.
- I would appreciate more articles on
- the new 16- and 32-bit microprocessors.
- I would very much like to see in-depth articles on speech recognition.
- When will you publish more articles on artificial intelligence?
- It would be nice if more articles could appear on fantasy games....

## CP/M Vendors?

As the developers of CP/M and MP/M, we at Digital Research are preparing a list of vendors of CP/Mcompatible software. We would appreciate the help of BYTE readers in compiling this list for distribution to all interested persons who contact us.

If you are currently marketing  $CP/M$ compatible software, please send us any or all literature pertaining to your software. If you have any questions, please contact Curt Geske, at Digital Research, POB 579, Pacific Grove CA 93950, or (408) 649-3896.

Thank you.

Marilyn Darling Digital Research<sup>1</sup>

## S-100 USERS: GIVE YOUR COMPUTER THE GIFT OF SIGHT!

The DS-80 Digisector® is a random access video digitizer. It works in conjunction with a TV camera (either interlaced or non-interlaced video) and any S-100 computer conforming to the IEEE standards. Use it for:

- Precision Security Systems
- Moving Target Indicators
- Computer Portraiture
- Fast To Slow Scan Conversion
- Robotics
- Reading UPC Codes, schematics, paper tape, musical scores

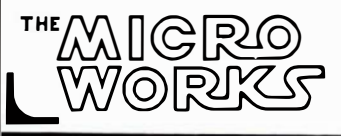

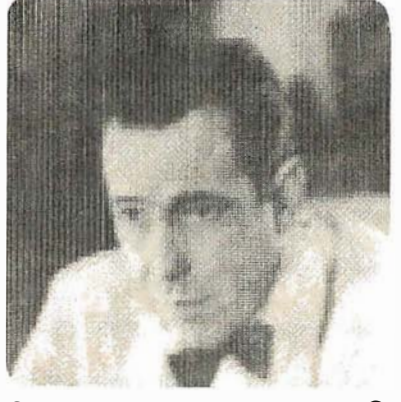

IMAGE PROCESSED BY DS-80

## CHECK THESE FEATURES:

- $\Box$  High resolution a 256  $\times$  256 picture element scan
- $\Box$  Precision  $-$  64 levels of grey scale
- $\Box$  Speed Conversion time of 14 microseconds per pixel
- $\Box$  Versatility scanning sequences user programmable
- $\Box$  **Economy** a professional tool priced for the hobbyist; comes fully assembled, tested and burned in, with fully commented portrait printing software.

Price: \$349.95 MasterCharge and Visa

P.O. BOX 1110, DEL MAR, CA 92014 714-942-2400

## A Few Extraordinary Products for Your 6800/6809 Computer<br>SS-50 Bus LFD-400<sup>36</sup> and LFD-800<sup>36</sup> Systems From Percom . . .

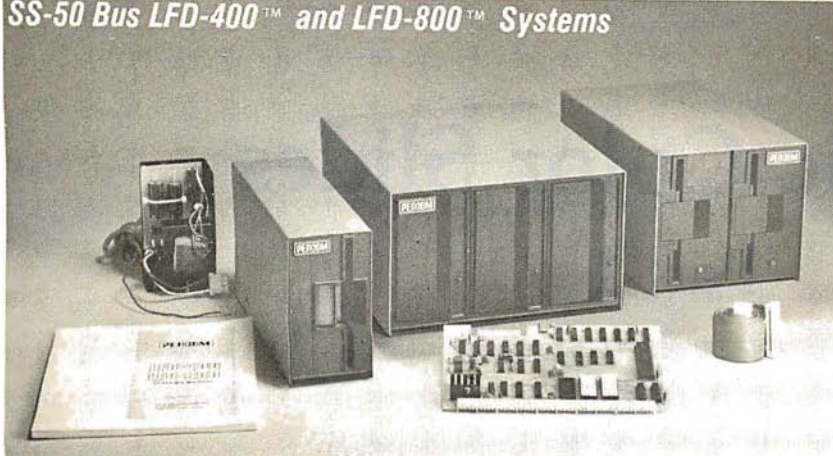

Percom mini-disk systems start as cuit, buffered control lines and other low as \$599.95, ready to plug in and mature design concepts • ROM low as \$599.95, ready to plug in and mature design concepts • ROM<br>run. You can't get better quality or a DOS included with SS-50 bus verbroader selection of disk software from any other microcomputer disk from any other microcomputer disk ciser\* bus • extra PROM sockets system manufacturer — at any price! on-board • FXORciser\* bus version

Features: 1-, 2- and 3-drive systems tended disk operating systems; asin 40- and 77-track versions store semblers and other program de-102K- to 591K-bytes of random ac- velopment/debugging aids; BASIC, cess data on-line • controllers in- FORTRAN, Pascal and SPL/M lancess data on-line • controllers in-<br>clude explicit clock/data separation clude explicit clock/data separation guages; and, business application circuit, motor inactivity time-out cir- programs.

DOS included with SS-50 bus ver-<br>sion — optional DOSs for EXORon-board . EXORciser\* bus version has 1K-byte RAM • supported by extended disk operating systems; asFrom Percom

## Low Cost **Mini-Disk Storage** in the Size You Want

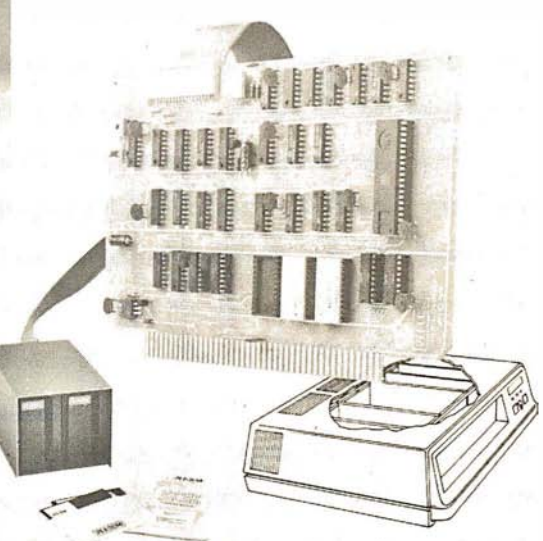

## EXORciser\* Bus LFD-400EX™ -800EX™ Systems

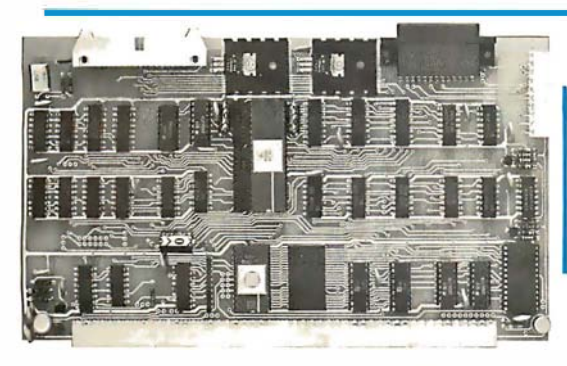

## The SBC/9<sup>m</sup>. A "10" By Any Measure.

The Percom SBC/9™ is an SS-50 bus compatible, standalone Single-Board Computer. Configured for the 6809 microprocessor, the SBC/9™ also accommodates a 6802 without any modification. You can have state-of-the-art capability of the '09. Or put to work the enormous selection of 6800-coded programs that run on the '02.

The SBC/9™ includes PSYMON™, an easily extended 1-Kbyte ROM OS. Other features include:

• Total compatibility with the SS-50 bus. Requires no changes to the<br>motherboard, memory or I/O.

• Serial port includes bit-rate generator. RS-232-C compatible with optional subminiature '0' connector installed. 10-pin Molex connector provided.

• Eight-bit, non-latched, bidirectional parallel port is multi-address extension of system bus. Spans a 30-address field; accommodates an exceptional variety of peripheral devices. Connector is optional.

• Includes 1-Kbyte of static RAM.<br>• Costs only \$199.95 with PSYMON™ and comprehensive users

manual that includes source listing of PSYMON™.

'" trademark of Percom Data Company, Inc. • trademark of the Motorola Corporation.

Prices and specifications subject to change without notice.

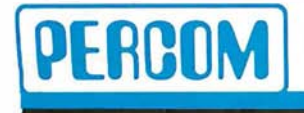

PERCOM DATA COMPANY, INC. 211 N. KIRBY GARLAND. TEXAS 75042 12141 272-3421

Versatile Mother Board, Full-Feature Prototyping Boards

Printed wiring is easily soldered tin-lead plugged into an SS-50 bus. Features -plating. Substrates are glass-epoxy. Pro- wide-trace conductors. Price: \$21 .95 DIP sockets. Prototyping boards include edge. Price: \$24.95. bus connectors, other connectors and  $SS-30$  BUS CARD  $- 1\frac{V_4}{V_1}$  inch higher sockets are optional.

SS-50 bus cards, and may itself be connector on top edge. Price: \$14.95.

totyping cards provide for power regula- SS-50 BUS CARD— accommodates 34tors and distributed capacitor bypassing, and 50-pin ribbon connectors on top accommodate 14-, 16-, 24- and 40-pin edge, 1Q.pin Molex connector on side

than SWTP I/O card, accommodates 34-MOTHERBOARD-accommodates five pin ribbon connector and 12-pin Molex

### The Electric Window™: Instant, Real-Time Video Display Control

Memory residency and outstanding software control of display format and characters make this SS-50 bus VDC card an exceptional value at only \$249.95. Other features:

playable characters plus selected Greek letters and other special symbols. • Well-formed, easy-toread 7x12-dot characters. True baseline descenders. • Character-store (display) memory included on card. Provision for optional character generator<br>EPROM for user defined` symbols. • Comprehensive users manual includes sourc listing of Driver software."<br>Driver — called WINDEX™ - is also available on minidiskette through the Per-

com Users Group.

ters including all ASCII dis-

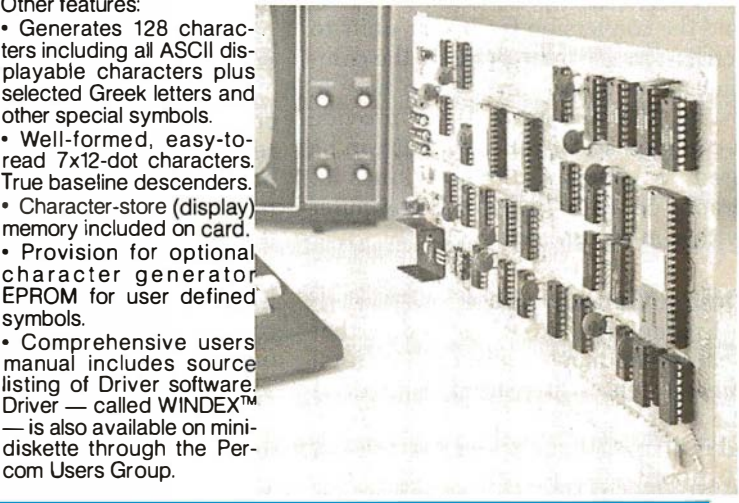

Products are available at Percom dealers nationwide. Call toll-free, 1 -800-527- 1 592, for the address of your nearest dealer, or to order direct. Circle 79 on inquiry card.

# Graphic Color Slides

## Part 1

Alan W Grogono Associate Professor Department of Anesthesiology Upstate Medical Center State University of New York 750 E Adams St Syracuse NY 13210

Color slides of graphs, bar charts, and other visual aids are a valuable addition to various public presentations. When made using conventional methods, the slides are expensive to produce and difficult to modify. But when the slide is produced by photographing a computer-generated color image (as described in my article, 'Making Color Slides with an Intecolor Microcomputer," January 1980 BYTE, page 20), the slide can be produced inexpensively and the image can be modified easily. Points, lines, bars, and curves can be drawn to represent numeric data.

Unfortunately, writing the program that creates the screen image can be tedious and time-consuming. Many aspects of the program design, such as the selection of suitable scales and the conversion from user-units to screen-units, can be done by the computer. The subroutines given here in listing 1 have been written to provide a common set of routines that can be used to generate different kinds of graphs on a Compucolor II computer with a minimum of effort.

## Design Considerations

Ergonomic texts (ie: those that analyze human engineering factors) suggest that scales are most convenient for the user if they are subdivided in steps that are powers of ten $-1$ , 10, 100, 0.1, 0.001, etc. Double- and half-size steps (2 and 0.5) are also acceptable for intermediate ranges, although other scale intervals (such as 0.75, 1.5, 3, 4) should be avoided. Based on this, I have written

Writing the program that creates the screen image can be tedious and timeconsuming.

subroutines to select a suitable step size from the series: 0.1, 0.2, 0.5, 1, 2,  $5, 10, 20, 50, \ldots$ 

The ideal number of steps depends upon the application. On graph paper, where fine measurements may be made, a large number of smaller steps is useful. On a video monitor or in a color slide, however, a smaller number of large steps is preferable because it is less confusing; around four to eight steps seem to be appropriate. The scale should start and end at a multiple of the step size.

A program that satisfies these criteria should be easy to write; some readers might want to stop at this point and write their own. Unfortunately, there are several pitfalls for the unwary. At several stages of the calculation and graph preparation, it is necessary to avoid calculation errors (for example, producing 2. 99999 or 3 .00001 instead of 3). Similarly, scale zero might be calculated as 1.000E-06, which looks odd if printed on a graph scale.

The first step of the scaling process is to calculate the range of the data, R, and make an initial guess for the value of the step size, JUMP. This value can be obtained from table 1, or it can be calculated from the following equation:

## $JUMP = 4 * 101 (INT(0.434295))$  $*LOG(R/1,21))$

(This is essentially line 10315 of the BASIC program in listing 1; the constant 0.434295 is used to obtain the base-10 logarithm from the Compucolor BASIC LOG function, which returns the natural or base-e logarithm.)

Once the initial value of JUMP has been calculated, it is repeatedly divided by 2 until the resulting value for JUMP is less than or equal to onefourth the value of the range R; this assures that the graph will have at least four steps in the range. The constant 1.21 is chosen to give the relationship between R and JUMP shown in table 1.

## Implementation Notes

The program has been written, tested, and employed to illustrate this article on a Compucolor II. The BASIC interpreter recognizes twoletter variable names but tolerates longer names (ie: AXIS, AXES and AX are all equivalent). Names were chosen to avoid BASIC reserved words such as INT, OR, ON, STEP. Thus the variable COLOR has been spelled COLOUR, and JUMP has been used in place of STEP. For graphics work this version of the language employs the word PLOT followed by one or more arguments. Table 2 lists the more important plotting codes.

Text continued on page 138

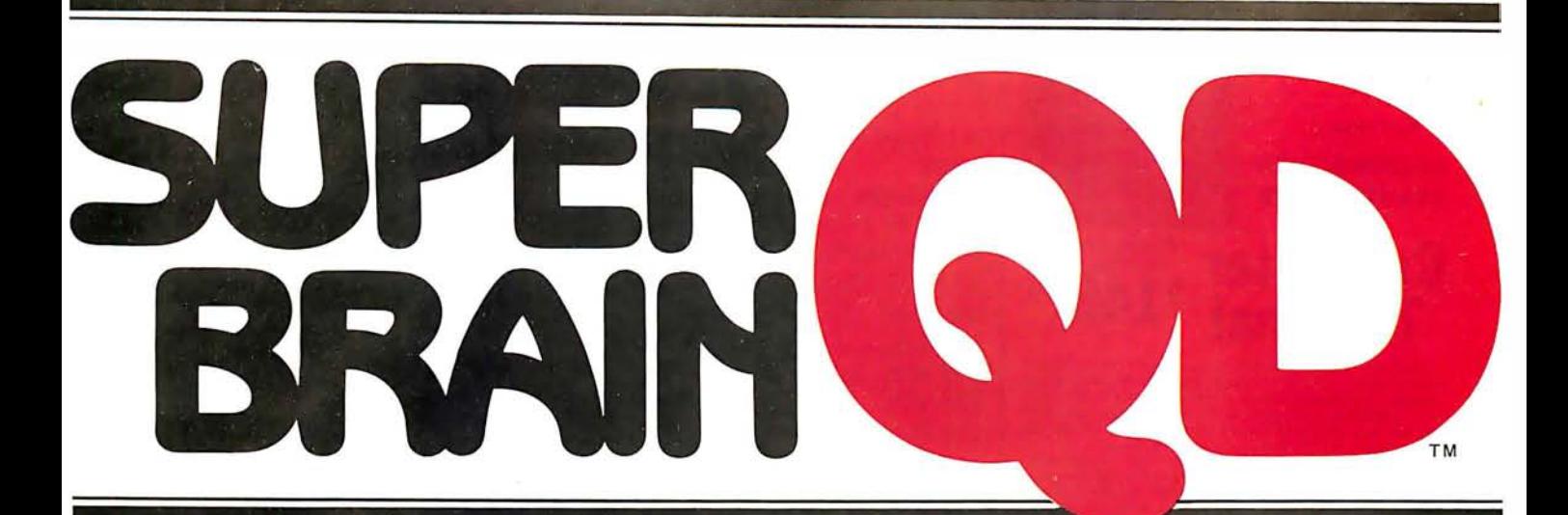

Once in a great while someone comes along with a simple improvement for an already great product. Take our SuperBrain, for example. Really a simple concept. A high-powered, low cost microcomputer packaged in an attractive desk top cabinet. So how do you improve on that?

## WE DID IT...

It wasn't enough that our SuperBrain had such standard features as twin double density 5%" drives with over 300,000 bytes of disk storage. A full 32K of dynamic RAM - expandable to 64K in seconds. A CP/M\* Disk Operating System which assures compatibility to literally hundreds of application packages presently available. A crisp, 12" non-glare screen with a full 24 line by 80 column display. A full ASCII keyboard with a separate keypad and individual cursor control keys. Twin RS232C serial ports for fast and easy connection to a modem and/or a printer. And, dual ZBO processors which operate at 4 MHZ to insure lightning-fast program execution. No, it wasn't enough. So we made it better.

## ANNOUNCING SUPERBRAIN OD...

Our new QD model has all of the features of our phenomenally popular SuperBrain with the addition of double-sided disk drives and an extra 32K of dynamic RAM. So, for only a modest increase in price, you can order your next SuperBrain with more than twice the disk and memory storage capability. But, best of all, the new QD model has the same tough, rugged construction and exceptional quality that made our SuperBrain such a success.

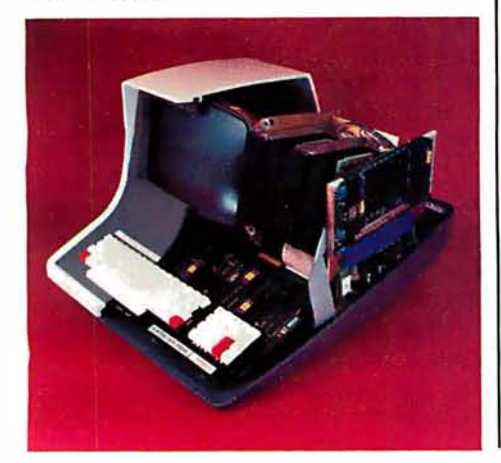

### HOW DID WE DO IT?

The secret of SuperBrain QD's incredible disk storage lies within our new double-density doublesided disk drives. A total of nearly 720,000 bytes of data are formatted on two specially designed 5%" drives. And that's more than enough to get you started with most serious small business applications. And SuperBrain QD's standard 64K of dynamic RAM will handle even the most complicated programming tasks.

Of course, if you're into megabytes instead of kilobytes, you may think neither SuperBrain is right for you. Not so! lntertec offers 20-96 megabytes of hard-disk storage which connects in seconds to either the SuperBrain or SuperBrain QD. So, your original investment is always protected. As you grow. No matter how much your needs expand.

## BUT IS IT RELIABLE?

Our best salesmen are our present users. Not only have SuperBrain users been impressed with the inherent reliability of the system, they tell us that no other microcomputer system available today offers such a unique modular design concept. Just about the only tool required to easily

maintain the system is a common screwdriver. And lntertec's total commitment to product service and customer support, with service outlets in most major cities, insures your original investment will be a valuable one for many years to come.

## THE DECISION IS YOURS.

Whether your next SuperBrain is a regular model or our QD version, you will have the satisfaction of knowing you purchased what is becoming one of the world's most popular microcomputer systems. And regardless of which model you choose, you'll probably never outgrow it because you can keep expanding it.

So, call or write us today for more information. lntertec systems are distributed worldwide and may be available in your area now.

Circle 80 on Inquiry card.

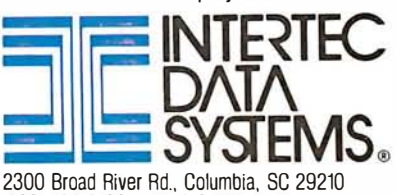

(803) 798-9100 TWX: 810-666-21 15

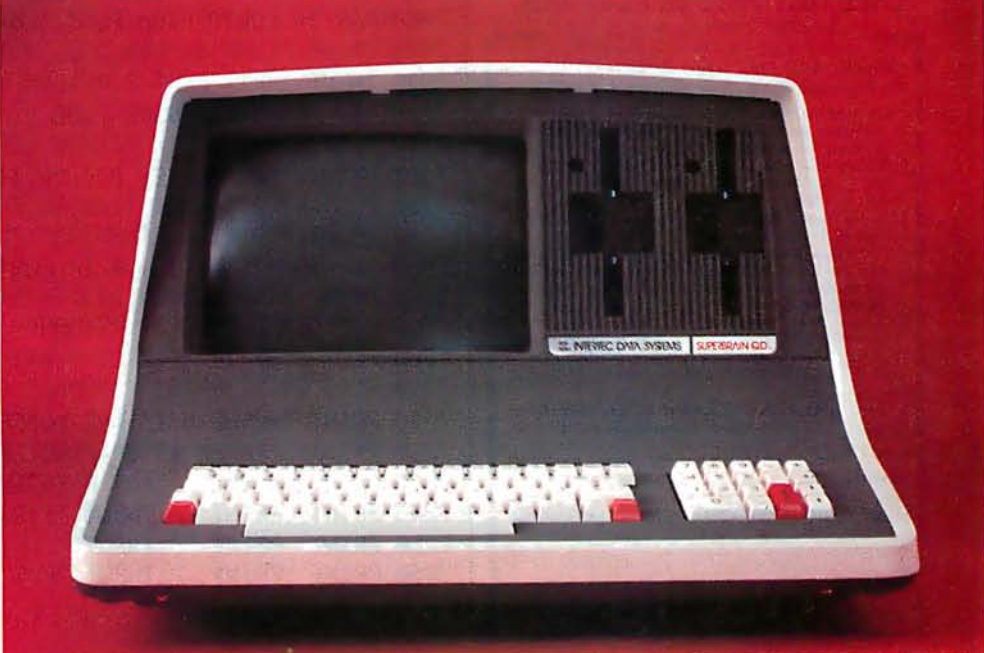

**By Netronics** 

ASCII/BAUDOT. **STAND ALONE** 

COMPLETE **Computer**  $A$ <sup>095</sup> **Terminal** 

The Netronics ASCII/BAUDOT Computer Terminal Kit is a<br>microprocessor-controlled, stand alone keyboard/terminal<br>requring no computer memory or software. It allows the use of<br>the eight either a 64 or 32 character by 16 line

and generates the entire 128 character ASCII upper/lower case<br>set with 96 printable characters. Features include onboard<br>regulators, selectable parity, shift lock key, alpha lock jumper,<br>a drive capability of one TTY load,

o serial conversion and serial to video processing—fully<br>tystal controlled for superb accuracy. PC boards are the highest quality glass epoxy for the ultimate in reliability and tong life.

#### **VIDEO DISPLAY SPECIFICATIONS**

The heart of the Netronics Computer Terminal is the micro-<br>processor-controlled Netronics Video Display Board (VID)<br>which allows the terminal to utilize either a parallel ASCII or BAUDOT signal source. The VID converts the parallel data to<br>serial data which is then formatted to either RS232-C or 20 ma. current loop output, which can be connected to the serial I/O<br>on your computer or other interface, i.e., Modem.<br>When connected to a computer, the computer must echo the

where consider the computer, we computed to the VID which practice received. This data is received by the VID which processes the information, converting to data to video suitable to be displayed on a TV set (using an RF m Video Output: 1.5 P/P into 75 ohm (EIA RS-170) . Baud Rate:<br>110 and 300 ASCII . Outputs: RS232-C or 20 ma. current loop · ASCII Character Set: 128 printable chai

aBYSEBLXpv@E44o2011302:÷Zffl++++ !"#\$%&'()\*+,-./0123456789:;<=>? BCDEFGHIJTOJNOPURSTOJAKVZ[\]^ abcdefghijklnnopgrstuwxyz{;}-BAUDOT Character Set: A B C D E F G H I J K L M N O P Q<br>R S T U V W X Y Z - ? : \* 3 S # ()., 9 0 1 4 ! 5 7 ; 2 / 6 8 •<br>Cursor Modes: Home, Backspace, Horizontal Tab, Line Feed, Curson Worder, *Lumber Return, Two special cursor sequences*<br>*de provided for absolute and relative X-Y cursor ddressing*<br>Cursor Control: *Erase, End of Line, Erase of Screen, Form* Feed, Delete . Monitor Operation: 50 or 60Hz (jumper selectable. Continental U.S.A. Credit Card Buvers Outside Connectic **CALL TOLL FREE 800-243-7428** To Order From Connecticut Or For Technical

Assistance, Etc. Call (203) 354-9375 Netronics R&D Ltd., Dept. B11<br>333 Litchfield Road, New Milford, CT 06776 Please send the items checked below The Netronics Stand Alone ASCII Keyboard/Computer<br>Terminal Kit, \$149.95 plus \$3.00 postage & handling.<br>□ Deluxe Steel Cabinet for Netronics Keyboard/Terminal In Blue/Black Finish, \$19.95 plus \$2.50 postage an in Links ■ □ Video Display Board Kit alone (less keyboard), \$89.95 Plus \$3 postage & handling.<br>
□ 12" Video Monitor (10 MHz bandwidth) fully assembled and tested, \$139.95 plus \$5 postage and handling.<br>□ RF Modulator Kit (to use your TV set for a monitor), \$8.95 postpaid. 5 amp Power Supply Kit In Deluxe Steel Cabinet  $±8VD$ <sup>C</sup> ESVDC @ 5 amps, plus 6-8 VAC), \$39.95 plus \$2<br>bstage & handling. Total Enclosed (Conn. res. add sales tax) \$ By. Dy—<br>
□ Personal Check □ Cashiers Check/Mor<br>
□ Master Charge (Bank # □ Cashiers Check/Money Order  $\Box$  Visa Acct.# **Signature** Exp. Date Print  $N<sub>an</sub>$ Address City State Zip  $\Box$  Send Me More Information 128 November 1980 © BYTE Publications Inc

Listing 1: Collection of plotting subroutines and driver program for the Compucolor II. See text and listing remarks for further description of the subroutines.

5 REM KY 5 REM graphs, (C) a. W. Grogono. AUG. 1979 6 REM SUBROUTINES V1 40 RESTORE : CLEAR 200:DIM I\$(12) 50 DATA 1, 2, 6, 4; FOR I= 1TO 4; READ COLOUR (I); NEXT I 60 DIM(ARRAY(25,1)) TO USE EQUATION SUB 60 REM WRITE: 90 PLOT 29, 27, 24, 15, 14, 2, 255, 6, 1, 12, 3, 16, 3: REM CLEAR PAGE 100 REM 101 REM 110 REM SUBROUTINES 7000 ERASE/REVIEW IMAGES 120 REM 9000 COMPLETE GRAPH OUTLINE 130 REM 10000 DATA ENTRY 140 REM 10100 EQUATION PLOTTING 10200 FIND LITTLE AND BIG 150 REM 160 REM 10300 CALCULATE DATA FOR BORDERS 170 REM 10500 DRAW BORDERS 180 REM 10700 CONVERT USER UNITS TO GRAPH 190 REM 10800 GRAPH UNITS TO TEXT POSITION 200 REM 11000 PLOT POINTS 210 REM 11100 PLOT VECTORS 220 REM 11200 PLOT Y-BARS 230 REM 11300 PLOT X-BARS 235 REM 11500 SAVE ON DISK 240 REM 11800 SELECT COLORS 250 REM 11900 PAUSE 260 REM 270 END 490 REM WRITE EQUATION AT 500, EG: 500 Y= X^2 - 3\* X 510 RETURN 6900 REM 6901 REM 6902 REM ERASE/REVIEW IMAGES 6903 REM 7000 PLOT 2, 255, 27, 24, 6, 11, 14, 12, 3, 11, 7: REM IMAGE ERASE/REVIEW 7005 FOR I= 1TO 12:I\$(I)= CHR\$ (48+ I- 7\* (I) 9)):NEXT I 7010 PRINT "E R A S E / R E V I E W IMAGES":PRINT 7020 PRINT 77 "1. REVIEW IMAGES. ": PRINT 7030 PRINT 77: INPUT "2. ERASE IMAGES. ENTER NUMBER: "; I 7040 IF I= 2THEN 7100 7050 I\$= "REVIEWED":GOSUB 7200 7060 FOR I= LOWTO HIGH: PLOT 3, 64, 29, 27, 4: REM LOSE CURSOR 7070 PRINT "LOAD SCREEN. DIS; "+ I\$(I): PLOT 27, 27: REM IMAGE 7080 INPUT ""; I\$:NEXT I:RETURN 7100 I\$= "ERASED":GOSUB 7200 7110 PLOT 27, 4: FOR I= HIGHTO LOWSTEP - 1 7120 PRINT "DEL SCREEN DIS; "+ I\$(I):NEXT I 7130 PLOT 27, 27: PRINT "IGNORE FCS ERROR - EFNF"; 7140 PRINT " DURING RENAMING": PLOT 17, 10, 27, 4 7150 J= HIGH- LOW+ 1: FOR I= LOWTO 12- J: REM CLOSE GAP 7160 PRINT "REN SCREEN. DIS; "+ I\$(I+ J)+ "TO SCREEN. DIS; "+ I\$(I) 7180 NEXT I:PLOT 27,27:RETURN 7200 PLOT 6, 5\* I- 4, 12, 27, 4 : PRINT "DIR": REM DIRECTORY 7210 PLOT 27, 27: PRINT, "IMAGES ARE LISTED SCREEN, DIS; N "; 7220 PRINT "WHERE N IS THE NUMBER. ": PRINT 7230 PRINT , "ENTER #S OF FIRST AND LAST IMAGES TO BE "; I\$; ": " 7235 PRINT :PRINT ,, "FOR A ENTER 10, FOR B ENTER 11 ETC. " 7240 PRINT : PRINT . . : INPUT "FIRST "; LOW:REM 7250 PRINT : PRINT .. : INPUT " LAST "; HIGH:REM 7260 PRINT :PRINT ..: INPUT "PUSH RETURN TO ADVANCE"; I\$:RETURN Listing 1 continued on page 130

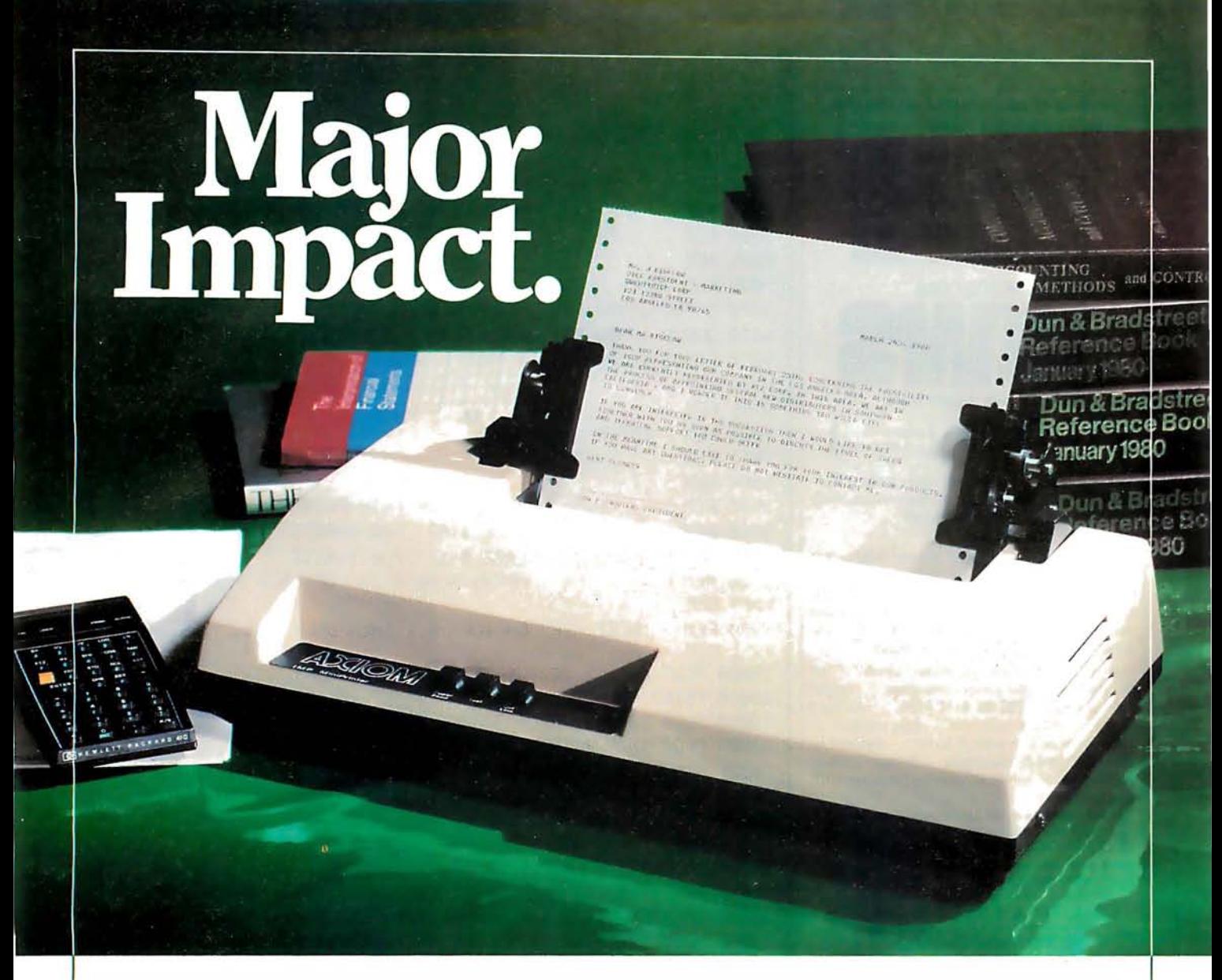

## Meet IMP 2, the stylish impact printer with three way paper handling.

Designed for desk top use, this sleek unit combines an ultra-low profile with a unique fan-cooled printing system that can knock out 80, 96, or 132 columns of crisp hardcopy with continuous throughput of one line per second.

Three way paper handling. IMP 2 features three way paper handling for forms, single sheets and paper rolls, with tractors adjustable from 1.5 inch to 91/2 inches. Software control of forms length, printer select/deselect together with a choice of three standard interfaces make IMP 2 the most versatile printer available in its price range.

Interfaces abound. IMP 2 provides parallel, RS232C and 20mA current loop as standard equipment. But if you need something special, we can supply interfaces for just about any system — high speed serial, Apple, Pet, TRS-80, IEEE 488 ... you name it.

Versatile character sets. 96 ASCII character set is standard. And you can select six character sizes, even graphics, under software control . Options include full page buffering and special character sets.

 $S$ ervice  $-$  a big difference. No other printer manufacturer offers Axiom's combination of low cost plus nation-wide service and distribution - in the USA and 18 overseas countries.

Psssst - the price!!! With all this performance, the price is low. Just \$795 for IMP 2 (\$695 for IMP 1, without tractor feed). And that's the single unit price.

Better phone, write or mail the bingo card today!

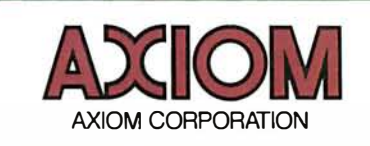

5932 San Fernando Road, Glendale, CA 91202 Tel: (213) 245-9244 · TWX: 910-497-2283

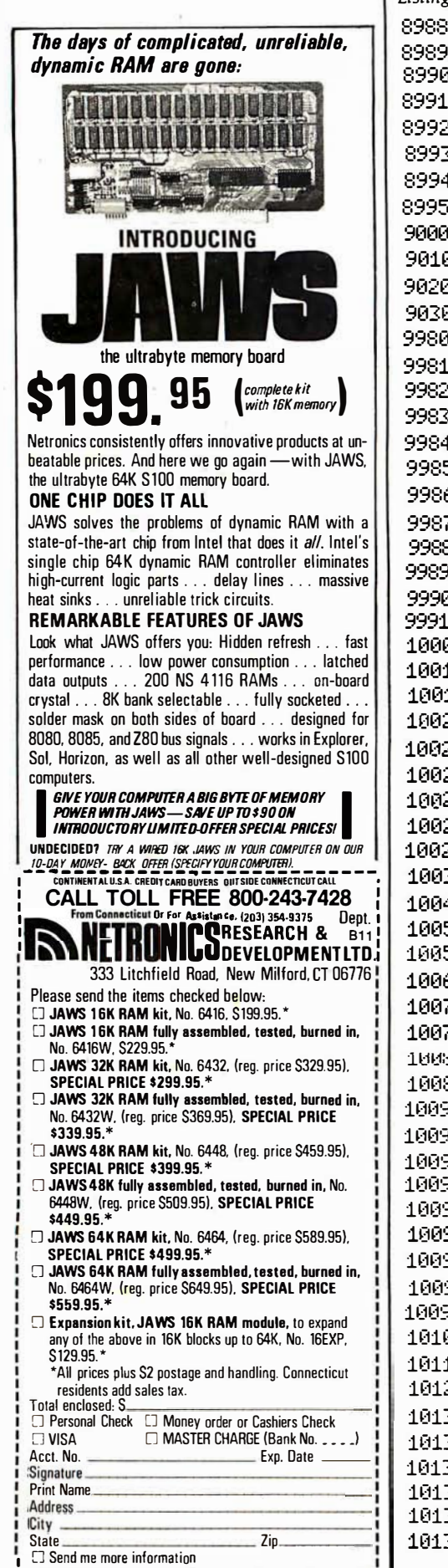

Listing 1 continued: 8988 REM 8989 RFM PREPARE COMPLETE GRAPH OUTLINE 8990 REM 8991 REM CALCULATES LIMITS, SCALE VALUES AND 8992 REM DRAWS OUTLINE WITH TIC MARKS, SCALES, 8993 REM 8994 REM TITLE AND AXES LABELS 8995 REM 9000 REM GRAPH OUTLINE 9010 GOSUB 10200:REM DATA RANGE 9020 GOSUB 10300:REM AUTOSCALE 9030 GOSUB 10500:RETURN :REM FRAME 9980 REM 9981 REM 9982 REM ENTER: 9983 REM TITLE\$ 9984 REM NUMBER OF DATA POINTS 9985 REM 9986 REM LABEL\$(0) FOR X-AXIS FOR Y-AXIS 9987 REM  $L$ AREL  $$(4)$ 9988 REM ARRAY(NUMBER, 2) OF DATA POINTS 9989 REM 9990 REM NOTE: IF CHOICE = 1 THEN ONLY 1 AXIS IS ENTERED 9991 REM 10000 PLOT 6, 1, 12, 14, 3, 18, 13: REM DATA ENTRY 10010 PRINT "D A T A ENTRY" 10015 PLOT 10, 9, 9: INPUT "GRAPH TITLE: "; TITLE\$ 10020 PLOT 10, 9, 9: INPUT "NUMBER OF DATA POINTS: "; NUMBER 10021 DIM ARRAY(NUMBER+ 2,2) 10024 PLOT 10, 9, 9: INPUT "X-AXIS UNITS, INDEPENDANT: "; LABEL\$(0) 10026 PLOT 10, 9, 9: INPUT "Y-AXIS UNITS, DEPENDANT: "; LABEL\$(1) 10028 LABEL\$(2)= LABEL\$(1) 10030 FOR ITEM= 1TO NUMBER: REM ENTER POINTS 10040 IF ITEM- 1< > 10\* INT ((ITEM- 1)/ 10)THEN 10060:REM PAGE 10050 PLOT 12, 10, 10: PRINT "POINT", , LABEL\$(0): REM 10055 IF CHOICEK > 1THEN PLOT 28:PRINT 7777 "";LABEL\$(1) 10060 IF ITEM- 1= 5\* INT ((ITEM- 1)/ 5)THEN PLOT 10:REM SPACE 10070 PRINT : PRINT ""; ITEM, , : INPUT ""; ARRAY(ITEM, 0) : REM 10075 IF CHOICE= 1THEN NEXT ITEM:RETURN 10050 PLOT 28, 18, 9, 9, 9, 9 : INPUT ""; ARRAY (ITEM, 1) 10085 ARRAY(ITEM, 2)= ARRAY(ITEM, 1); NEXT ITEM; RETURN 10090 REM 10091 REM 10092 REM WRITE EQUATION 10093 REM 10094 REM TESTS IS THE EQUATION WRITTEN 10095 REM INPUT LITTLE(0) 10096 REM **INPUT**  $BIG(0)$ 10097 REM CALCULATES ARRAY(25,2) FROM EQUATION 10098 REM 10100 PLOT 6,5,14,12,3,12,7:REM EQUATION PLOTTING 10110 PRINT "EQUATION PLOTTING":PRINT :REM 10120 NUMBER= 25:X= 1:Y= . 9999:GOSUB 490 10130 IF YK > .9999THEN 10140:REM JUMP IF EQUATION AT LINE 500 10132 PLOT 3.16,11: PRINT "TYPE EQUATION AT LINE 500": PRINT 10133 PRINT ,, "USING THE RULES OF BASIC ":PRINT :PRINT 500 Y=X^2-3\*X": PRINT : REM 10134 PRINT 77 "EXAMPLE: 10135 PRINT J. "NOW TYPE 500 ...... ": PRINT 10136 PRINT J. "THEN TYPE RUN AND PRESS RETURN": END Listing 1 continued on page 132

Selecting software for your Ohio Scientific computer is a chancy task at best. There are few trustworthy vendors with a national reputation. There are no consistent quality standards and the documentation is often cryptic and inaccurate. If you are lucky enough to find a good package, there's no guarantee of ongoing support. A wrong choice results in months of wasted time, effort, and money.

V

With the Software Federation, you no longer take that risk. The Software Federation was formed by three of the largest Ohio Scientific hardware dis-

## Software Packages

BUS-I Original of popular series, sold "as is" 599<br>BUS-II Unlicensed version of BUS-I \$150

- BUS-II Unlicensed version of BUS-1 \$150<br>
BUS/DMS Most current version of BUS series,<br>
completely reworked, DMS compatible \$850<br>
fig-FORTH A complete Forth Interest Group version for<br>
OSI. Not a kludge \$175<br>
MP-INT Interfac
- 
- form letlers 580 Amway Distributors Package \$995 DATA DIRECTOR Complete rewrite of OSI-DMS Nucleus
- by BBS, command oriented, very interactive \$995
- System Exerciser Self-prompting test routines for end<br>user troubleshooting 560<br>Med-Bitt/Farogher Single doctor client billing 5995<br>Manufacturing Control System Hard disk based.<br>Standalone inventory with job costing and
- bill-of-materials \$3500 Fast Floppy Dumper Floppy disk backup for hard disk
- 
- systems S125<br>WP6502 65U word processor from DQFLS S125<br>USUS Software Exchange Library 6 disk set of UCSD<br>Pascal programs, includes USUS membership S80
- 
- Mailer Text processor, keyed files & sort capability, good<br>mass mailer, DMS compatible S190<br>Payroll Very thorough package for floppy or hard disk,<br>DMS compatible S495<br>General Ledger Multi-division/department support,<br>giorn
- compatible \$495

tributors to select and market quality software through reputable dealers nationwide.

## DEALERS

The Software Federation solves the dealer's problems by prooiding low cost access to high quality software with the sort of demonstration packages, documentation, and support that the dealer needs to successfully sell machines.

## **Affiliated Dealers**

TriComp Inc. Denver, CO 80221

Total Data Systems Fl. Collins. CO 80525 Data Services Computer Corp. Denver. CO 80239 Tra-Sta Computer Shoppe Pueblo. CO 81005 Business Data Systems, Inc. Boulder. CO 80301 Tek-Aids Industries Inc. Arlington Hts., IL 60004 KMH Golesburg, IL 61401 Practical Computer Springfield, IL 62703 Databus Grayslake, IL 60038 MAP Systems Peoria Hts., IL 61614 Business Computer of Joliet Cresthill, IL 60435 Cybertronics Houston, TX 77084 CSB Houston, TX 77057 Computer Management Systems Mitchell, SD 57301 Frisch Computer St. Paul, MN 55113 Farragher & Assoc. Milwaukee, WI 532 13 Specialized Computer Systems Jackson, Ml 4 9204 Community Computers Arlington, VA 22201 Delta Data Distributors Memphis, TN 38118 International Automation New Kensington, PA 15608 Whitlock International, Inc. Detroit, MI 48219

## AUTHORS

 $\bullet$ 

The Software Federation solves the independent vendor's problems by providing a proprietary method of software protection, aggressive enforcement of software licenses, a strong dealer base, primary support, and national advertising.

## END USERS

The Software Federation solves the user's problems by providing quality software, exceptional documentation, after-the-sale support, and optional software maintenance services.

Why risk making the wrong choice? With the Software Federation, everyone wins!

See the dealer in your area for a complete turnkey demonstration.

## Software Federation

44 University Drive Arlington Hts., IL 60004 Phone: 312/259-1355

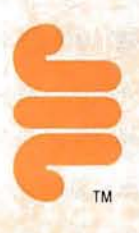

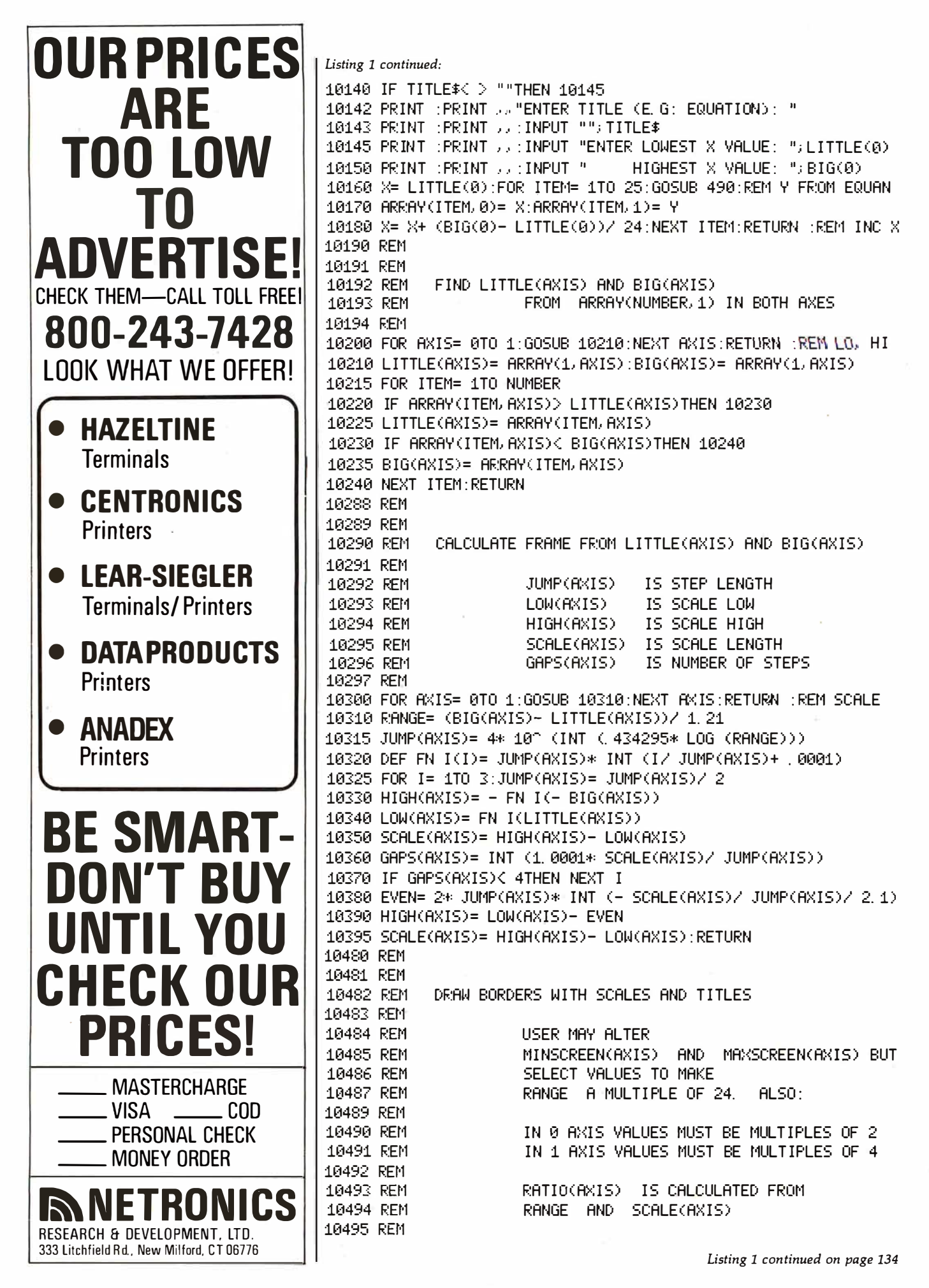

## The best news sin your applications and preferences, instead of requiring you<br>to adapt to it.<br>WEDIT is ideally suited to program development and it's<br>special features make it the most valuable development tool customizable ull sc editing

**North Star Sorcerer<br>Heath H8/H89 TRS-80 Model I** 

Super Brain TRS-80 Model II Most other CP/M Systems with CRT or Memory Mapped Displays.

TRS-80 Model I

## Changes You Make On the Screen Become The Changes to the File.

Full screen editing is the fastest and easiest method of editing all types of text files. Straight forward enough for novices, yet also the choice of professionals. VEDIT is a proven full screen editor with unequalled features. You will appreciate that you can easily edit 10 times faster than with a command editor. Since VEDIT is customizable, it adapts to

VEDIT is ideally suited to program development and it's a programmer can have. VEDIT appeals to word processing users too. Many simple text editing tasks, such as mailing lists, are faster and easier to do with VEDIT than with more complex word processors.

## Features of VEDIT:

Full screen editor with status line and cursor. The screen continuously displays the region of the file being edited. Changes are made by first moving the cursor to the text you wish to change. You can then overtype, insert any amount of new text or hit a function key. These changes are immediately reflected on the screen and become the changes to the file.

Full array of cursor movements with single key movement to begin and end of lines and to tab positions.

Function keys for character delete, line delete and allowing line splitting and concatenating.

Text movement is very easy using a text register.

Flexible command mode allows global search and substitute, repetitive editing operations.

File handling allows files to be merged on input, split on output, drive selection and more. Blocks of text are readily copied from one file to another.

Disk buffering can automatically perform Read/Write for files larger than available main memory.<br>Tabs settable to any positions. Tab key inserts tab

Tabs settable to any positions. character or spaces to next tab position.

Extensive 60 page, clearly written manual with sections for both the beginning and experienced user.

### You Customize the Fastest Editor for Word Processing, C.Basic, Fortran and Assembler.

Keyboard layout for all cursor and function keys. Your screen size. (Up to 70 lines, 200 columns). Default Tab positions and various parameters. Scrolling methods.

Cursor type, blinking, reverse video.

Its ideal for diverse hardware, keyboards and applications. For OEMs too.

**Ordering:** Specify your CRT terminal type, video board or microcomputer, the 8080/Z80 or Z80 code version, and disk format required.

Standard Package: Disk and manual .......... \$110 **Manual:** Price refunded with software purchase \$ 15 **PIICEON V-100:** 24 X 80 Video display board . . . \$445

## VISA and MASTER CHARGE Welcome.

See us at Northeast Computer Show Booth 418

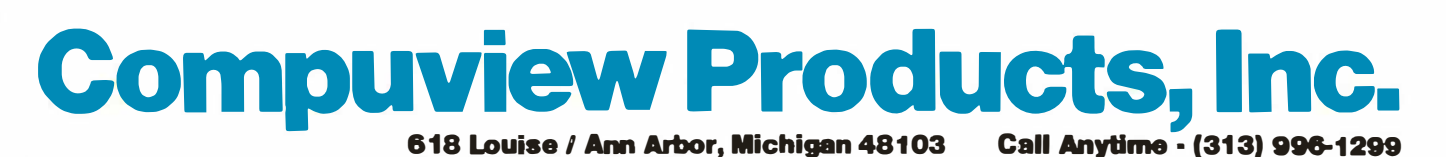

## Now-Break Through The 64K Micro-Memory Limit! SWEET SIXTEEN Bank Selectable 16K Static RAM **DERECKEEL TO A** 高四百分的 **ALL 19** SAVE \$So.oo LIMITED TIME OFFER Don't buy any more antique RAMs (RAM without bank select) - now there's Netronic's new SWEET SIXTEEN board featuring a universal software bank select system. SWEET SIXTEEN is capable of addressing 2.048 different banks. With SWEET SIXTEEN boards you can add n.amory beyond the 64K limit, or expand to a multiterminal system. LOOK AT THESE FEATURES: • 300 NS, Iow power 2114's. • Software Bank Selector - Universal decoder works with Cromenco. Alpha Micro. Netronics. most other systems. or your design. Onboard dip switches: Bank Select Enable: Reset Enable: Reset Disable: Port Address: Port Data. • All Inputs And Outputs meet the proposed IEEE standards for the S-100 bus. • 4.0 M Hz Operation. • Schmitt Trigger Buffer on all signals for maximum noise immunity. • Addressable On 16k Boundaries, 0-64k. dip switch selectable. • Phantom Option, dip switch selectable. • PWR/MWRITE Option. dip switch selectable. • LED Indicator to display status. • Glass Epoxy PC Board with gold-plated contacts and double-sided solder mask. • Fully Socketed. • Four Separate Regulators for maximum stability. 10-0ay Money-Back Policy For Wired & Tested  $\bm{\mathit{Unit:}}$  Try a fully wired board — then either keep it, return it for kit. or simply return it in working condition. Continental U.S.A. Credit Card Buyers • •• •. •. • • • • Outside Connecticut: •••••• •• • •. • CALL TOLL FREE: 800-243-7428 From Connecticut Or For Assistance: (2031 354-9375 Please send the items checked below: 0 SWEET SIXTEEN kit: No. S-16 . (reg. price \$249.95) now \$199.95\* □ SWEET SIXTEEN, fully assembled, tested, burned in: No. S-16W . . . (reg. price \$289.95) now \$239.95 • \*Plus \$2 postage & insurance. Connecticut residents add sales tax. Total Enclosed: S -□ Personal Check □ Money Order/Cashier's Check □ VISA □ Master Charge (Bank No.<br>Acct. No. (Exp. 2) .Exp. Date. Signature \_ Print Name Address City \_\_\_\_\_\_\_\_\_\_\_ \_ Srate \_\_\_\_\_\_ Zip \_\_\_ \_ **INDES** RESEARCH & DEVELOPMENT. LTD.

333 Litchfield Rd., New Milford. CT 06776 � •. .....................• •...•.........

Listing 1 continued: 10496 REM 10497 REM 10498 REM PLACE IS CALCULATED FOR TIC MARKS AND SCALE NUMBERS 1�500 PLOT 2. 25� 27. 24. 29. 15, 6. COLOUR(1), 12 · REM DRAW FRAME 10505 M I NSCREEN (O)= 18 : MAXSCREEN (0)= 114 10510 M I NSCREEN C1)= 16 : MAXSCREEN (1)= 112 10515 FOR AXIS= 0TO 1: RANGE= MAXSCREEN(AXIS)- MINSCREEN(AXIS) 10520 RAT I O C AXI S)= RANGE/ SCALE C AXIS) : NEXT AX IS 10522 PLOT � C MAXSCREEN (O)+ M I NSCREENCO) )/ 4- LEN (TITLE\$)/ 2 10523 PLOT 29- MAXSCREEN (1)/ 4 : PRINT T ITLE\$ 10525 FOR AX I S= OTO 1 10530 PLOT � COLOURC1), 2, 250- 4\* AX I S. MINSCREEN C AXIS)- 1 10540 PLOT M I NSCREEN C1- AX IS)- 1 10545 PLOT MAXSOREEN(AXIS)+ 2- 2\* (AXIS= 1) 10550 PLOT MAXSCREEN C 1- AX IS)+ 2- 2\* (AXIS= 0) 10555 PLOT MAXSCREEN (AXIS) + 2- 2\* (AXIS= 1), 255 10560 J= JUMP C AX IS)/ 2 10565 FOR PLACE= LOW C AXIS)TO H I GH C AX I S)+ JSTEP JUMPCAXIS) 10570 GOSUB 10700 : REM TIC MARKS 10580 GRAPH (1- AX IS)= M I NSCREEN C1- AX IS)- 2:REM OUtSIDE FRAME 10590 PLOT 6. COLOUR(1) : CiOSU8 11010 10600 PLOT � COLOUR(2) : REM MJMBERS 10620 IF ABS ( PLACE )( JUMP C AX IS)/ 2THEN PLACE= O:REM NO EXPON 10630 GRAPHC 1- AX IS)= M I NSCREEN C 1- AX IS)- 8+ 4\* AXIS 10640 GOSUB 10800 : PLACE\$= STR\$ ( PLACE ) 10650 PLOT � TEXTC0)- LEN ( PLACE\$ )/ ( 2- AX IS), TEXT C1) 10660 PRINT PLACE\$:NEXT PLACE:NEXT AXIS 10662 PLOT 3, MAXSCREEN(0)/ 2- 4- LEN (LABEL\$(0)) 10664 PLOT 34- M I NSCREEN C1)/ 4:PRINT LABEL\$ (0) 10666 PLOT � MI NSCREEN CO)/ 2 - 6. 29- MAXSCREEN C1)/ 4 10670 PR I NT LABEL\$(1) : RETURN 10688 REM 10689 REM 10690 REM CALCULATE SCREEN GRAPH POSITION W691 REM 10692 REM 10693 REM 10694 REM 10695 REM CONVERTS PLACE IN USER UNITS TO GRAPH(AXIS) FROM RATIO(AXIS), LOW(AXIS), MINSCREEN(AXIS) 10700 J= RATIO(AXIS)\* (PLACE- LOW(AXIS)):REM CONVERT USER UNITS 10710 GRAPH (AXIS) = MINSCREEN(AXIS) + J+ . 0001 : RETURN 10790 REM 10791 REM 10792 REM 10793 REM 1(1794 REt·1 10795 REM 10796 REM CALCULATE SCREEN TEXT POSITION CONVERTS GRAPH(AXIS) PLOTTING UNITS TO TEXTCAXIS) FOR CURSOR POSITION 10800 TEXT(0)= GRAPH(0)/ 2: REM GRAPH UNITS TO CURSOR POS 10810 TEXT(1)= INT (31. 75- GRAPH(1)/ 4) : RETURN 10988 REM 10989 REM 10990 REM PLOT POINTS OR LINES 10991 REM 10992 REM 1099:::; REfo1 10994 REM ARRAYC NL�BE� 1) IS PLOTTED E I THER AS POINTS OR AS CONTINUOUS LINE 11000 FLAG= 1:GOSUB 11150:RETURN :REM POINTS 11010 PLOT 2, GRAPH(0), GRAPH(1), 255; RETURN : REM POINT Listing 1 continued on page 138

Circle 84 on inquiry card. $\longrightarrow$ 

# The Perfect Fit

The Micromodem II data communications system and the Apple II\* computer. What better combination to maximize the capabilities of your personal computer!

This popular direct connect modem can transmit data between an Apple II and another Apple II, a terminal, another microcomputer, minicomputer or even a large time-sharing computer anywhere in North America. The Micromodem II has unique automatic dialing and answer capabilities which further increases the communications possibilities between the Apple II and another computer or terminal.

You can send and/or receive messages or data when you are out of your office, home or out of town. Your branch business locations can communicate with each other regarding inventory and other matters over the phone. Or you can communicate with friends across the country. And you can access information utilities like the SOURCE for various business and personal applications.

The Micromodem II consists of two parts. One part includes the printed circuit board which holds the Micromodem II, ROM firmware and the serial interface. The board plugs directly into the Apple II providing all the functions of a serial interface card plus programmable auto dialing and auto answer capabilities. The on-board ROM firmware enables the Micromodem II to operate in any of three modes to perform different tasks-terminal mode, remote console and program control mode.

The other part of the Micromodem II datacomm system is a Microcoupler which connects the Micromodem board and Apple II to a telephone line. The Microcoupler gets a dial tone, dials numbers, answers the phone and hangs up when a transmission is over. There are none of the losses or distortions associated with acoustic couplers. The Microcoupler is compatible with any North American standard telephone lines and is FCC-approved for direct connection in the U.S. It works with standard dial phone service or Touch-tone service.

The Micromodem II is completely compatible with Bell 103-type modems. Full and half-duplex operating modes are available as well as speed selectable transmission rates of 110 and 300 bps.

Why not increase your Apple II's capabilities by outfitting it with the sophisticated Micromodem II data communications system? The Micromodem II is available at retail computer stores nationwide. For the store nearest you, call or write:

# **CONTRIGUS**<br>
Hayes Microcomputer Products Inc.

5835 Peachtree Corners East. Norcross. Georgia 30092 (404) 449-8791

" Micromodem II is a trademark of Hayes Microcomputer Products, Inc. • Apple II is a registered trademark of Apple Computer Inc. The Micromodem II can also be used with the Bell & Howell computer.

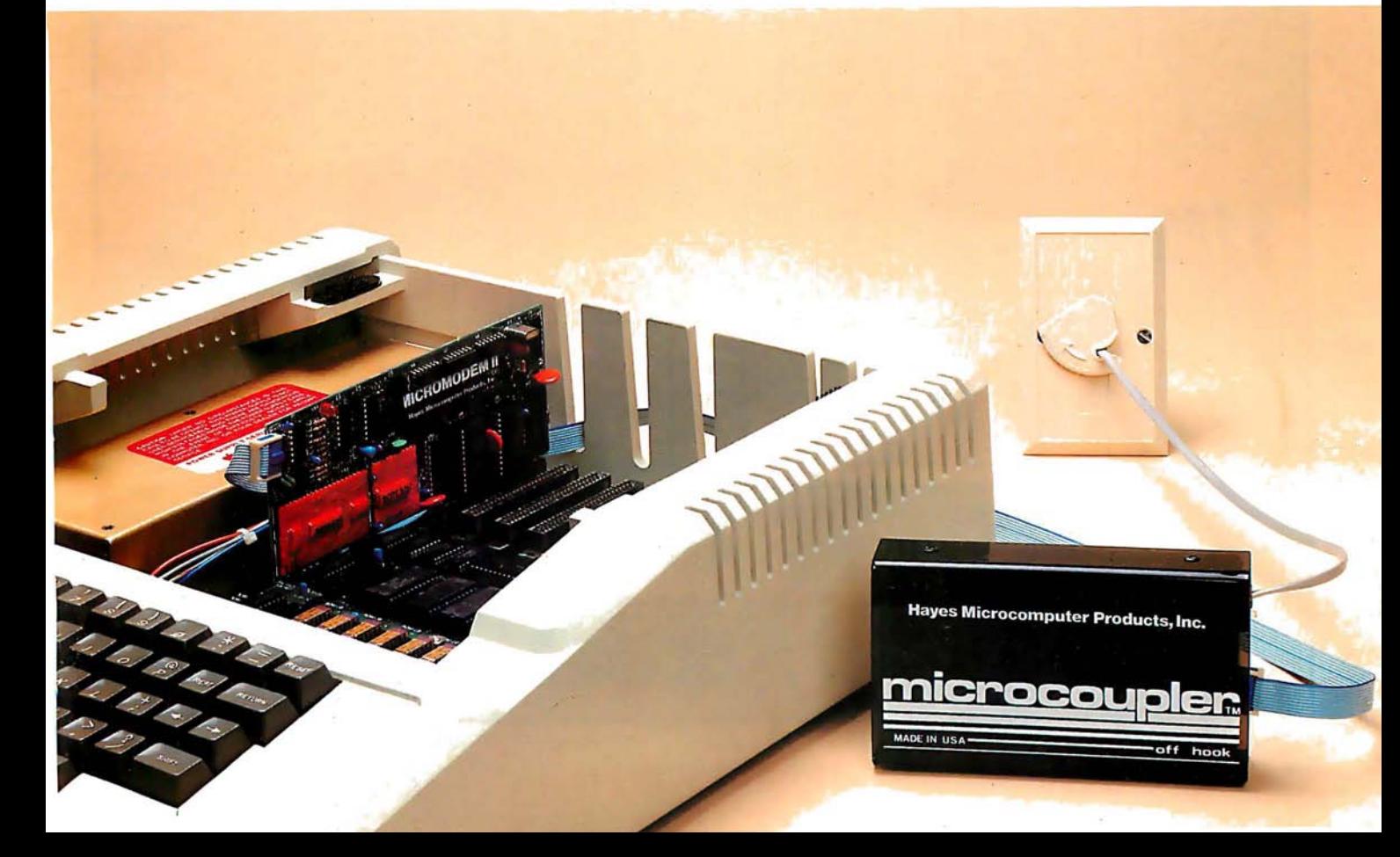

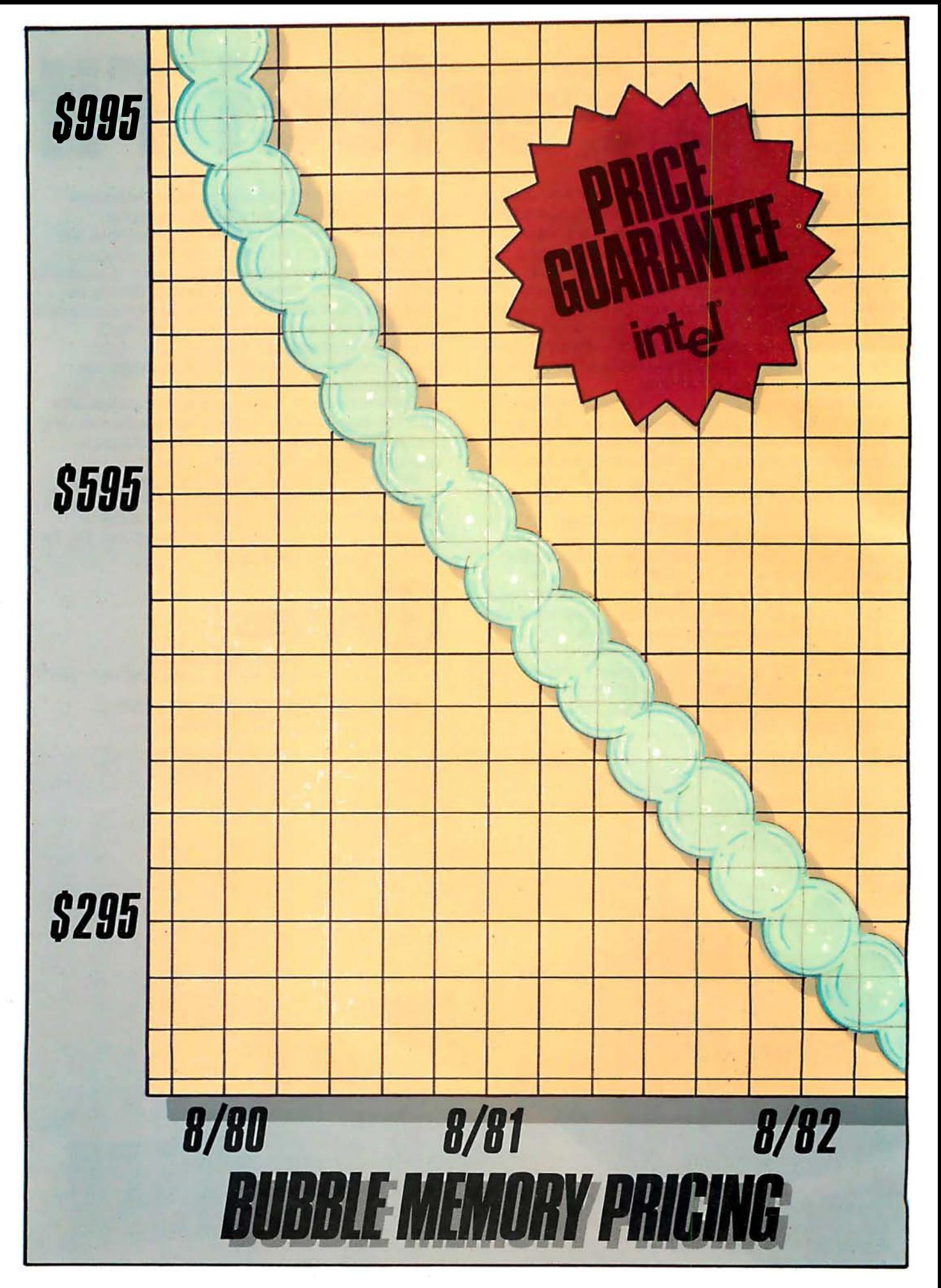

## Bubble Price Break Intel reduces prototyping prices of 1-megabit bubble memories by 40% now. And guarantees a volume price of \$595 for complete component sets by August 1981.

Fast-breaking bubble technology. You've been hearing about it for years. Now Intel announces the kind of break you've been waiting for: a price break.

On August 11th, Intel lowered its 100-unit price for the BPK72 Bubble Memory Kit by 40% to \$995-less than 100 millicents per bit.

By August 1981, the price of megabit bubble memories ordered in 5,000-unit lots will be an unprecedented \$595. That's 60 millicents per bit. Not "projected." Not "expected." Guaranteed.

One year later, for 25,000-piece orders, the unit price will be \$295 -cutting the per-bit price in half once more. Again, we guarantee it.

How can Intel guarantee such a sharp price reduction? Simple. Intel was the first to bring production 1-megabit bubble memories to market. We've been delivering them for over a year, for a wide range of applications, and now we're moving prices down the manufacturing learning curve.

## Get more than bubbles

Intel's bubble memory is a complete set of bubble components for microprocessor-based applications. This set consists of six special support ICs: a controller, a formatter/sense amp., three packages for coil driving and a current pulse generator. It interfaces to Intel® and other microprocessor system buses via the controller, which handles up to eight bubble memory packages, and provides built-in power fail protection and error correction.

The bubble element and its small set of associated ICs can be treated as a peripheral subsystem. This allows designers to concentrate on higher level system objectives, instead of spending time learning the intimate details of bubble device interfacing. Thus minimizing expense in hardware and software development.

## Add more value to your product

With Intel's solid-state bubble memory, all that moves is the information. That means high reliability and low maintenance for your products, even in harsh or unclean environments— the kind where disks and tapes won't go. And since the memory is completely nonvolatile, your data

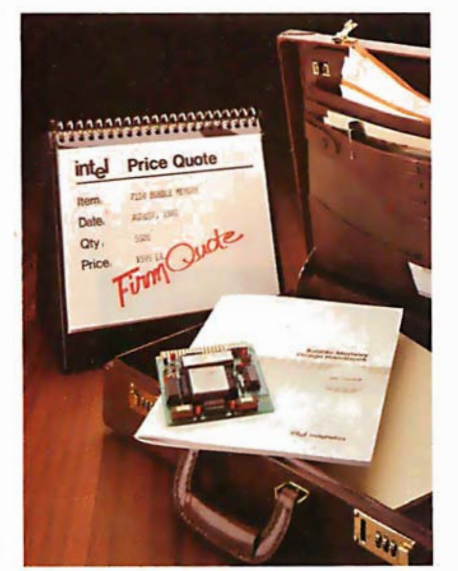

remains secure when the power goes off. No battery backup or replacement is necessary.

Furthermore, Intel's bubble memory system is small, lightweight and silent. By packing over 1 million bits into less than 100 square centimeters of board space, it allows you to reduce the size, weight and power consumption of your products.

As the natural mass storage for LSI microprocessor-based systems , Intel's megabit bubble memory makes it practical to design more features into your equipment. So now you can build in programmability. Portability. Reduced service and repair costs. All with ensured data integrity, even in hostile environments. Consider what that means in your applications.

## Start designing now

Everything you need to start designing your next generation product is included in our Bubble Memory Prototype Kit ( BPK72), available now from distributor stock. It contains all the components necessary for a 1-megabit system, plus a printed circuit board and complete documentation.

To find out how bubble memories can give you that competitive edge in your next project—and to receive our bubble brochure, contact your local Intel sales office/distributor. Better yet, have one of our field sales engineers <sup>g</sup>ive you a firm quote based on exactly what you need for your next product. Write Intel Corporation, 3065 Bowers Avenue, Santa Clara, CA 95051. Or call (408) 987-8080.

## int<sub>e</sub>l delivers solutions.

Europe: Intel International, Brussels, Belgium. Japan: lnlel Japan, Tokyo. United States and Canadian distributors: Alliance, Almac/Stroum, Arrow Electronics, Avnet Electronics, Component Specialties, Hamilton/Avnet, Hamilton/Electro Sales, Harvey, Industrial Components, Pioneer, L.A. Varah, Wyle Distribution Group, Zentronics.

## Listing 1 continued:

11020 PLOT 2, 242, GRAPH(0), GRAPH(1), 255; RETURN : REM VECTOR 11100 FLAG= 0:GOSUB 11150:RETURN :REM VECTORS -11150 PLOT 6, COLOUR(3): FOR ITEM= 1TO NUMBER: FOR AXIS= 0TO 1 11170 ON 2+ (ITEM= 10R FLAG= 1)GOSUB 11010, 11020 11180 NEXT ITEM: RETURN 11188 REM 11189 REM 11190 REM PLOT BAR GRAPHS 11191 REM ARRAY(NUMBER, 1) IS PLOTTED EITHER 11192 REM AS VERTICAL OR AS HORIZONTAL BARS 11193 REM 11194 REM 11200 FLAG= 1:GOSUB 11310:RETURN :REM Y-BAR 11300 FLAG= 0:GOSUB 11310:RETURN :REM X-BAR 11310 COLOUR= 2:FOR ITEM= 1TO NUMBER 11320 COLOUR= COLOUR+ 1+ 2\* (COLOUR= 4):PLOT 6, COLOUR(COLOUR) 11330 FOR AXIS= 0TO 1:PLACE= ARRAY(ITEM, AXIS) 11340 GOSUB 10700:NEXT AXIS 11350 PLOT 2, 250- FLAG\* 4, MINSCREEN(FLAG) ; REM X OR Y BAR 11360 FOR I= GRAPH(1- FLAG)TO GRAPH(1- FLAG)+ 1 11370 PLOT I, GRAPH(FLAG): NEXT I: PLOT 255: NEXT ITEM: RETURN 11490 REM 11491 REM SAVE IMAGES ON DISK 11492 REM 11493 REM IMAGES SAVED AS SCREEN DIS 11494 REM 11495 REM Listing 1 continued on page 140

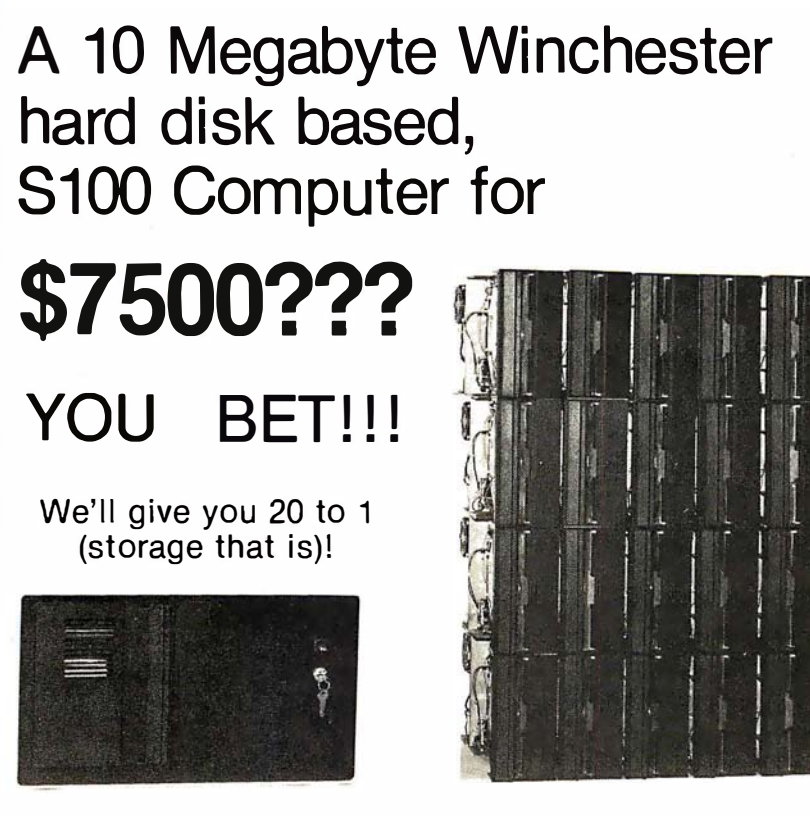

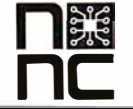

**NNC Electronics** 15631 Computer Lane Huntington Beach CA 92649 (714) 893-4120

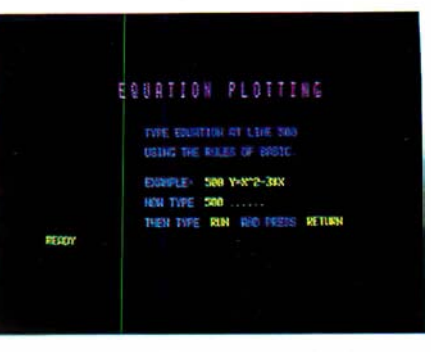

Photo 1: Variation of text height and color. Both text height and color can be changed under program control.

## Text continued from page 126:

Subscripts for array variables commence at 0. In consequence, if NUMBER =  $25$  and  $AXES = 1$ , then the BASIC statement DIM ARRAY (NUMBER, AXES) will define an array with dimensions 26 and 2.

Values of 0 or  $-1$  are assigned to results of logical operations: 0 for false and  $-1$  for true. This poperty is used in line 11170 of listing 1.

It is also possible to change the height and color of displayed text (as shown in photo  $1$ ); this is done occasionally within the body of the program in listing 1.

## The Subroutines

Listing 1 contains the subroutines that together can be used to produce a graph on the color video-display screen. Subscripted variables, when used with a subscript of 0, refer to some horizontal component of the graph; a subscript of 1 refers to some vertical component of the graph. Certain calculation subroutines (for example, 10200 and 10300) can be accessed at a line ending in "00" to perform calculations for both the X and Y axes, or they can be accessed at the corresponding line ending in "10" to calculate for only one axis.

Some of the more important subroutines are described briefly in the paragraphs that follow:

- 7000—Review or erase images; this subroutine enables graphs stored on disk to be reviewed (displayed) or erased from the disk.
- 9000-Prepare complete graph outline; this subroutine consists of three subroutines that examine the data and draw the appropriate graph frame (see also subroutines 10200, 10300, and 10500).
- 10000—Data entry; the title of the graph, the axes' labels, and data

# CENTRONICS MODEL 737:<br>Give Your Business the Advantage

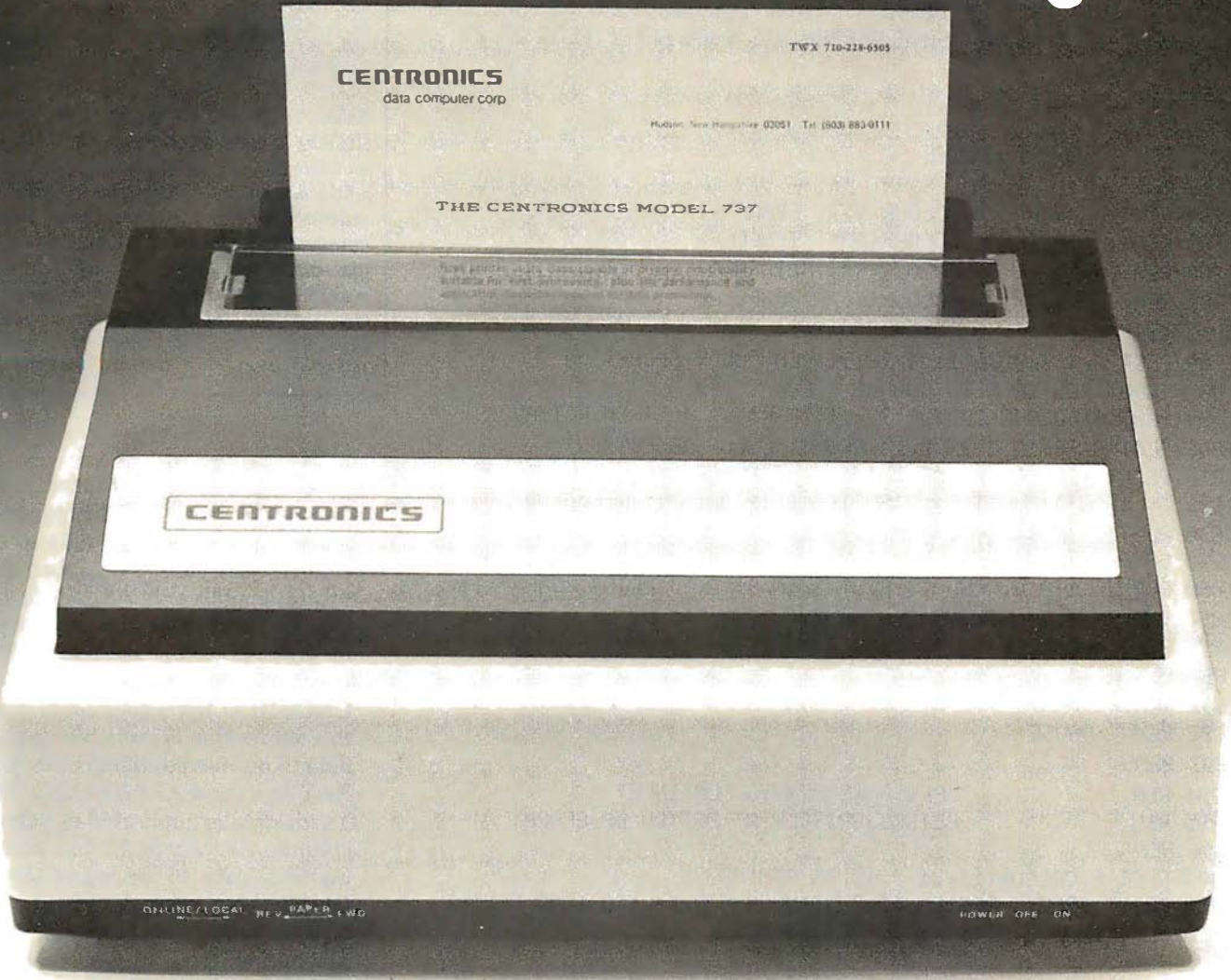

Centronics' new Model 737 means you get more than ever from a printer. Outstanding print quality. Fast, quiet operation. Ready to handle text processing, word processing, or electronic mail in addition to regular small business requirements. And it meets every business' prime requirement: low cost.

## Outstanding Print Quality

Model 737 is the first small business printer to offer correspondence quality printing. Characters with true descenders as well as underlining. Proportional spacing, the ability to justify right margins and serif typeface makes the 737 ideal for text processing applications. Standard business data processing spacing makes it available for applications ranging from letters to aged accounts receivable reports. The steel platen assures crisp, clean print impression.

### Unexpected Features

Leave it to Centronics to have some surprises in the new Model 737. You get the ability to print subscripts and superscripts (particularly important for chemical or mathematical applications). The field proven 700 Series printhead technology and fewer moving parts mean reliability that you wouldn't expect in a compact, low-cost printer.

And the 737 is quiet. An optional acoustic cover makes it ideal for office environments.

### Pick Your Paper

Run letterhead paper for correspondence, roll paper for general information, or fan-fold paper for standard data processing (payroll, billing, inventory, etc.). You can, with the 3-way paper handling ability of the Model 737.

### The Printer of the Future ... Today

Never before has one printer offered such high quality, reliability, and applications flexibility at such low cost. (If you don't need the correspondence quality of the 737, our Model 730 delivers 100 c.p.s. at even greater savings .)

### Why Wait?

The new Model 737 is now available for delivery. For more information: call (603) 883-0111, Centronics Data Computer Corporation, Hudson, New Hampshire 03051, or any of our 15 U.S.A. or 9 international sales offices .

All Centronics products are supported by the largest worldwide service network of any independent printer company. Always use genuine Centronics ribbons and accessories .

## CENTRONICS® PRINTERS ... the advantage

Listing 1 continued: 11500 PLOT 6, COLOUR(2), 3, 0, 31, 11, 3, 13, 31; REM SAVE ON DISK 11510 INPUT "ENTER S TO SAVE, OR PRESS RETURN: ">1\$: PLOT 28, 11 11520 IF I\$< > "S"THEN 11540 11530 PLOT 27, 4: PRINT "SAVE SCREEN, DIS 6300-6FFF": PLOT 27, 27 11540 RETURN 11780 REM 11781 REM 11782 REM SELECT COLORS 11783 REM  $COLOUR(1)$ **FRAME** 11784 REM 11785 REM COLOUR(2) **SCALE** 11786 REM  $COLOUR(3)$ GR:APH 1 GR:APH 2 11787 REM  $COLOUR(4)$ 11788 RFM 11800 PLOT 6, 4, 3, 0, 31, 11, 3, 16, 31: REM COLOR SELECTION 11802 INPUT "ENTER C TO CHANGE COLOR: "; K\$ 11804 PLOT 6, COLOUR(2), 3, 0, 31, 11: IF K\$< > "C"THEN RETURN 11806 PLOT 6, 38, 12, 3, 23, 7, 14: PRINT "COLOR SELECTION" 11810 PRINT : PRINT JULINPUT "TOUCH COLOR FOR BACKGROUND: ") I\$ 11820 I= (ASC (I\$)- 16)\* 8:PLOT 6, I, 12, 3, 16, 11:REM BKD 11830 PLOT 6, I/ 8\* 9+ 2+ 4\* (I) 40) 11840 DATA "FRAME", "SCALES", "GRAPH1", "GRAPH2": RESTORE 11840 11850 FOR J= 1TO 4:READ I\$:PLOT 3, 16, 9+ 2\* J:PRINT "FOR "; I\$; 11860 INPUT ""; J\$:COLOUR(J)= I+ ASC (J\$)- 16 11870 PLOT 6, COLOUR(J), 3, 32, 9+ 2\* J: PRINT I\$: NEXT J: RETURN 11890 REM 11891 REM 11892 REM Pause 11893 REM "PRESS RETURN TO CONTINUE" 11894 REM 11895 REM BLINKS BRIEFLY AT BOTTOM OF GRAPH 11896 REM 11900 PLOT 6, COLOUR (1), 31, 3, 18, 31; REM PAUSE 11910 PRINT "PRESS RETURN TO CONTINUE": FOR I= 1TO 1000: NEXT I 11920 PLOT 15, 3, 6, 31, 11: INPUT ""; I\$:RETURN

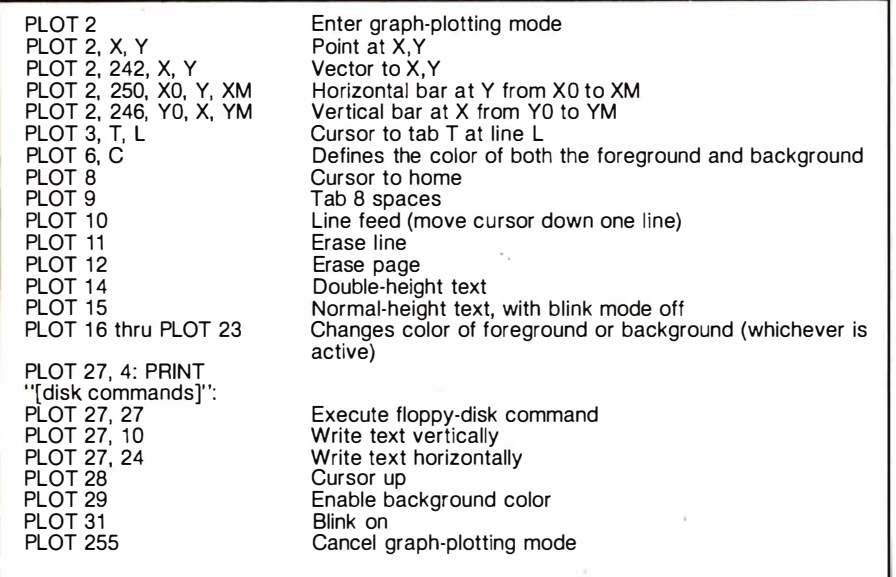

Table 2: Table of plot codes in Compucolor BASIC. Many functions associated with the color video-display screen are achieved by the use of the PLOT command. The table of PLOT commands here includes all those used in listings 1 and 2.

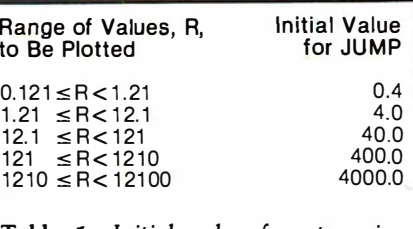

Table 1: Initial value for step size (JUMP) given the range (R) of the variable to be plotted. The table can be continued in both directions by either multiplying or dividing all the numbers in a line by 10. Once the initial value for JUMP is found, it is repeatedly divided by 2 until the step size used subdivides the range into at least four intervals-that is, until  $JUMP \leq (R/4)$ .

are entered in this subroutine. Certain applications (eg: histograms) require only one set of data to be entered. If  $CHOICE = 1$ , then the subroutine fills only ARRAY  $(n,1)$ , that is, the data entries are placed in ARRAY (0,0), ARRAY (1,0),  $ARRAY$   $(2,0)$ , and so on. If CHOICE is not equal to 1, then this subroutine expects two sets of data to be entered, filling both AR-RAY  $(n,0)$  and ARRAY  $(n,1)$ . The Y-axis data is duplicated in a third column, ARRAY  $(n,2)$ , thus allowing this data to be manipulated later without being destroyed.

- 10100-Equation plotting; this subroutine tests to see that no equation exists, then invites the user to write an equation at line 500. The equation takes the form  $Y =$  (some arithmetic expression using  $X$ ). Once the equation exists, the subroutine asks for a title and the X-axis limits. The program then uses the equation to calculate twenty-five equidistant data points to fill ARRAY  $(n,1)$ .
- 10200—Find big and little; this subroutine determines the largest and smallest values for the data and stores them in arrays BIG  $(n)$ and LITTLE  $(n)$ .
- 10300—Prepare values for frame; the step size (JUMP) is calculated in accordance with the constraints described above. This value is used to determine the HIGH and LOW values for the scale. GAPS is the number of JUMPS in the length of the axis (variable SCALE).
- 10500-Draw borders with scales and titles; this subroutine draws

## $\bigcirc$ MCIONOLID SPECIALS CALL TOLL FREE: 1-800-528-1418

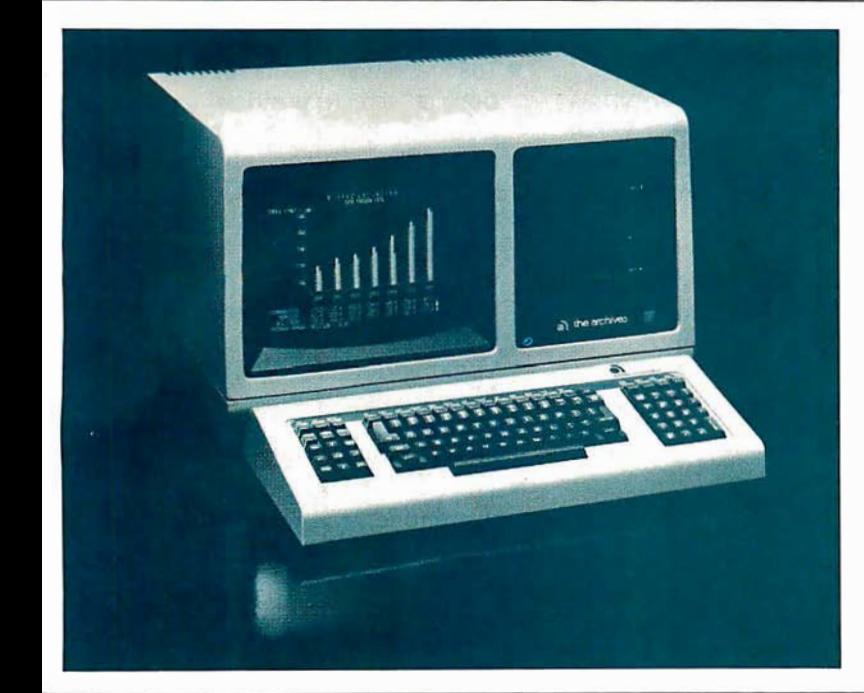

## ARCHIVES BUSINESS COMPUTER

The latest in ell-in-one computers is now available from MicroWorld! The new, compact Archives Business Computer is CP/M-based, S-100 compatible, and includes 64K RAM as standard equipment. The Archives also features an amazing storage capacity ... up to 1 .5 megabytes on built-in, dual 5 1 /4" drives! The detachable microprocessor-controlled keyboard includes a righthand numeric pad, lefthand function keycluster, and 23 relegendable function keys. A full 25-line by 80-character display is provided by the 12" green phosphor monitor. Screen attributes include inverse video, blink and underline in any of 8 intensities. Options for the Archives Business Computer include a direct-wire modem, hardware floating point chip, and an extensive selection of applications software!

## CALL FOR PRICE!

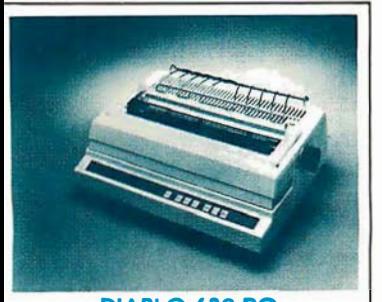

DIABLO 630 RO letter-quality, up to 40 cps printer offers complete interchangeability between metal and plastic print wheels! Universal Interface, baud rates to 9600, optional forms tractor.

CALL FOR PRICE!

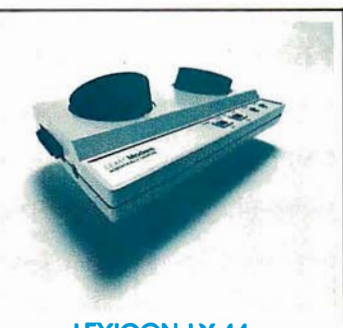

**LEXICON LX-11** Priced lower than Novation, lower than Livermore! New Bell 103Acompatible, RS232-compatible modem has special batterypowered option!

CALL FOR PRICE!

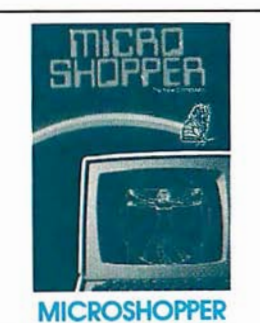

New edition of the best selling computer consumer guide! Includes more than 100 photos, dozens of hardware and software product reviews ... feature arficles, glossary, and more!

\$10.00 POSTAGE PAID

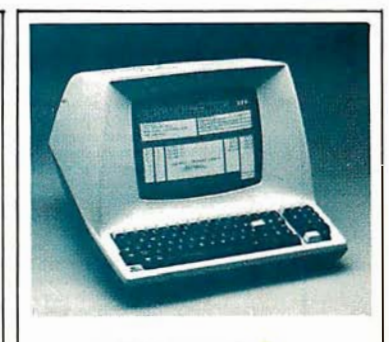

TELEVIDEO 920B Your best terminal buy, loaded with features! Full-function keyboard, 24 x 80 display, blink, reverse, self-test!

CALL FOR PRICE!

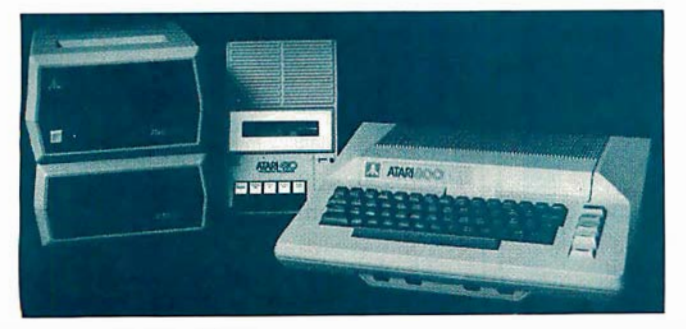

ATARI 800 SYSTEM

MicroWorld now offers complete systems based around the Alari 800 Personal Computer ... Infer-

face Module, choice of printers, disk drives, program recorder, modem, extensive software library! CALL FOR SPECIAL PRICE!

## FREE FREIGHT

MicroWorld provides the most attractive mail-order offer in the computer industry. The nation's largest inventory, plus our own automated order processing allows us to pass on unrivaled savings! And now ... FREE FREIGHT on any product featured on this page! We'll pay the surface freight on any computer or peripheral product in this ad. Call MicroWorld today, the source you can trust!

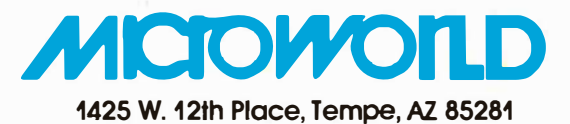

Master Card and Visa orders welcomed!

Listing 2: Demonstration program for the subroutines of listing 1. This short program, when added to the program in listing 1, allows the user to make a graph of a collection of points, an equation, or a series of vertical bars.

5 REM KY 5 REM Gr:Aphs. (C) A. M. Grogono. ALG 1979 6 REM DEMONSTATION PROGRAM FOR USE WITH SUBROUTINES 40 RESTORE : CLEAR 200:DIM I\$(12) 50 DATA 1,2,6,4;FOR I= 1TO 4;READ COLOUR(I):NEXT I 90 PLOT 29, 27, 24, 15, 14, 2, 255, 6, 1, 12, 3, 16, 3; REM CLEAR PAGE 280 REM 290 REM 300 PRINT "SELECT GRAPH  $T$   $H$   $P$   $E$  : " : PRINT 310 PRINT : PRINT 77 "1. X/Y SCATTER" 320 PRINT : PRINT 77 "2. PLOT EQUATION" 330 PRINT : PRINT 77 "3. Y-BAR GRAPH" 340 PRINT : PRINT 333 : INPUT "ENTER 1 - 3: ") K: PLOT 28, 11 350 IF KK 10R KD 3THEN 340 360 IF KK > 2THEN 390 370 RESTORE : CLEAR 200:FOR I= 1TO 4:READ COLOUR(I):NEXT I 380 K= 2:DIM ARRAY(25.1):REM DIMENSIONS FOR EQUATION 390 ON KGOSUB 10000, 10100, 10000; REM PREPARE DATA ARRAY 400 GOSUB 9000:REM FRAME 410 ON KGOSUB 11000, 11100, 11200; REM SCATTER, LINE, Y-BARS 420 GOSUB 11900:REM PAUSE 430 GOSUB 11500:REM SAVE 440 GOSUB 11800:REM SELECT COLORS 450 IF K\$= "C"THEN 400 460 GOTO 5

**FREE** your keyboard - interact directly with the screen. Why waste time typing? Use a **3-G Light Pen.** 

- In his business, Al Zenker of Zenker Dental labs in Penndel Pennsylvania Den also in Femineir, Feminyivania<br>Lee of Pittsfield, Massachusetts uses<br>the pen to select telephone numbers to be dialed by his computer. Thorward<br>to be dialed by his computer. Thorward<br>Esbensen of Micro-Ed, Inc. in Min-<br>neapolis. Minnesota writes education<br>software for the 3-G Light Pen. Swiss Survey of the 3-d Light Finance Airport in New<br>York uses our pens to speed up its bus-<br>iness operations. Dr. Richard Kerns of East Carolina University incoporales our pen in a demonstration with a<br>voice synthesizer to teach his students<br>how to use computers. In Holland, Johan Smilde uses a 3-G Light Pen to experiment with graphics.
- These people have discovered the be-<br>nefits of using a 3-G Light Pen.<br>Wouldn't a 3-G Light Pen make your<br>system more versatile and more functional? Yes, of course it would!
- Don't Wait-orderyour pentodavand
	- ve.<br>3-G Light Pen
	- 2) Demonstration cassettes (with Professional TRS-80, PET and Appie)
	- 3) Sample program listing 4) Complete documentation and
	- instructions<br>5) Other Light Pen software and<br>games available.
- NO ASSEMBLY NECESSARY. READY TO PLUG IN AND USE
- Complete documentation so you can<br>write your own program in BASIC\_No<br>machine language coding necessary.
- All 3-G Professional models plug into machine ports. Economy model plugs cluded.

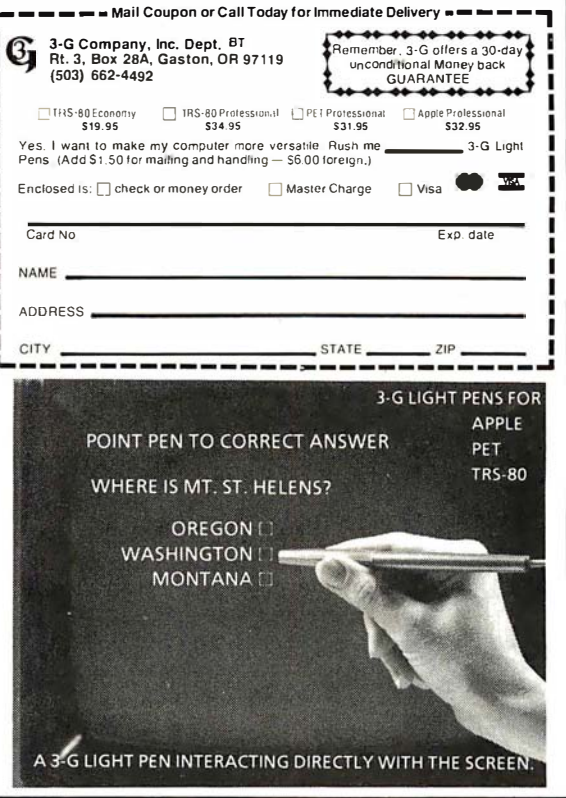

the borders for the graph with its scales, labels, and title. The length of each number or word is employed to ensure appropriate positioning. The value of RATIO, calculated here, is used in the subroutine at line 10700.

- 10700-Convert units to screen; a value on one of the axes (in variable PLACE) is converted to its corresponding screen position (stored in variable GRAPH).
- 10800-Converts units for text position; a screen position variable, GRAPH, is converted to its corresponding cursor position and stored in variable TEXT.
- 11000 and 11100-Plot points or lines; the data points in ARRAY are plotted as separate points (11000) or as points joined by lines  $(11100).$
- 11200 and 11300-Plot Y-bars or X-bars; the quantities in ARRAY are plotted as vertical (11200) or as horizontal bars (11300).
- $\bullet$  11500—Save image on disk; this subroutine transfers the finished graph to disk for recall later.
- 11800-Select colors; the colors for the background, frame, scales, and graphs are selected with this routine.
- 11900—Pause: this subroutine causes the words "PRESS RETURN TO CONTINUE" to flash briefly beneath the graph.

## A Demonstration Program

The program in listing 2 was written to demonstrate the color-graphics subroutines. Graph type 1 allows data to be entered and displayed as separate points. The program initially selects the colors shown in photo 2a, but the user can select his own colors, as shown in photo 2b.

Photos 3a and 3b illustrate the use of the equation-plotting subroutine, graph type 2. Photo 3a shows the program colors for the first range selected  $(-2 \text{ to } +2)$ ; photo 3b shows a different set of colors selected by the user for the longer range  $(-4$  to  $+4)$ . Photo 4a shows how a variable, such as income, can be displayed as a Y-bar, as an example of graph type 3. Photos 4b and 4c show the same data using different colors selected by the user.

The brevity of listing 2 shows that minimal program writing is required to produce these graphs. In fact, if only one type of graph is required
## THE KURTA GRAPHIC TABLET

#### A VERSATILE INPUT DEVICE FOR SMALL COMPUTERS

- 81/2" x 11" TABLET SURFACE
- PEN
- COMPATIBILITY WITH 7" x 9" DISPLAYS
- MINIMUM INTERFACE AND SOFTWARE **REQUIREMENTS**

KURTA Graphic Tablets provide the small computer user with a method of enhancing his or her present setup without making a large expenditure. For example, because of the recessed tablet surface, an  $8\frac{1}{2}$ " x  $11$ " pad of paper fits snugly, virtually eliminating

re-location problems. Hard copy is easily obtained using the pen with replaceable ball point cartridge. The KURTA Graphic Tablet is directly compatible with standard 7" x 9" display screens and since the tablets' data output directly matches the computer capabilities, the interface and software requirements are minimized. KURTA is "the new leader in graphic message input and delivery."

For more information about the KURTA Graphic Tablet see your nearest computer dealer or contact us direct.

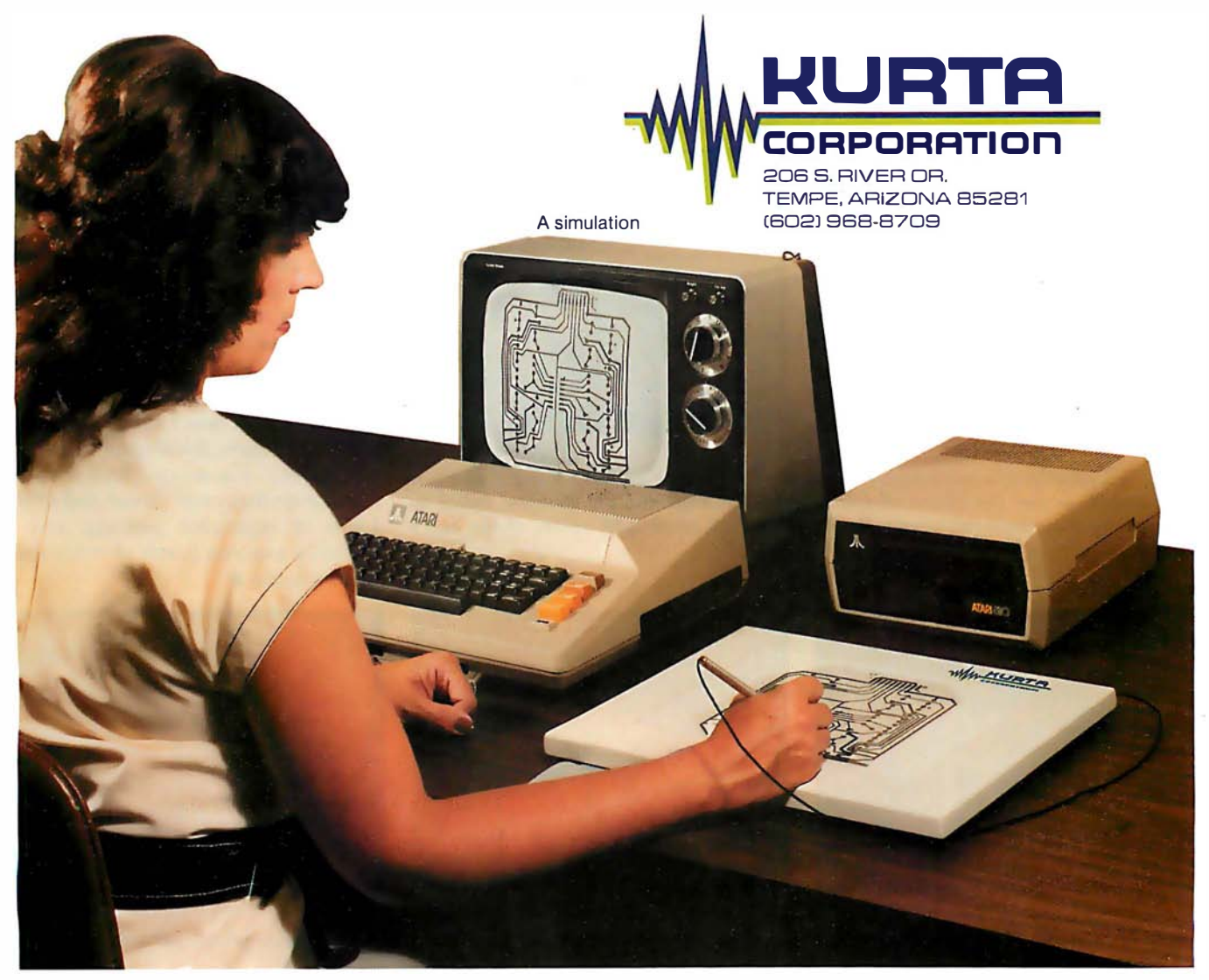

(eg: points joined. by lines), then the total program would be:

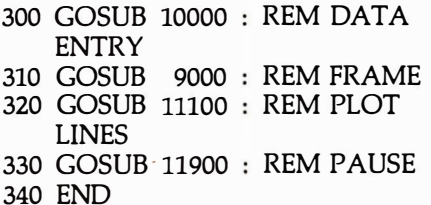

Of course, this assumes the presence of the subroutines given in listing 1.

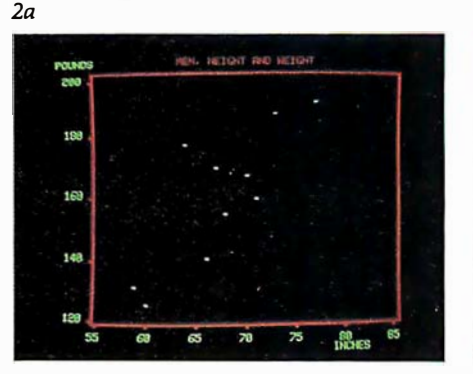

In such a program and in the demonstration program, the X-axis and Y-axis graph scales are determined automatically by the program except where the user selects the X-axis limits for the equation.

#### Summary

The subroutines in listing 1 were written to illustrate the principles used in determining neat graph scales, and emphasis has been placed on these calculations. The frame is  $2h$ 

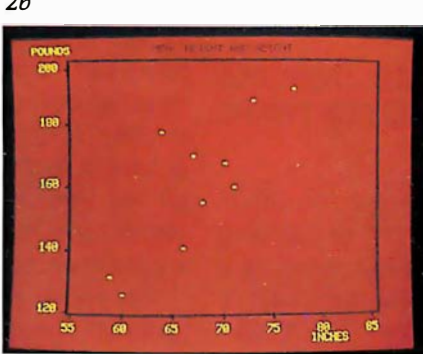

Photo 2: Examples of point-plotting mode. The computer automatically chooses the colors of photo 2a, but the user can override this to select any other color combination, as in photo 2b. The slight "pincushion" effect can be eliminated by the addition of a corrective kit supplied by Compucolor.

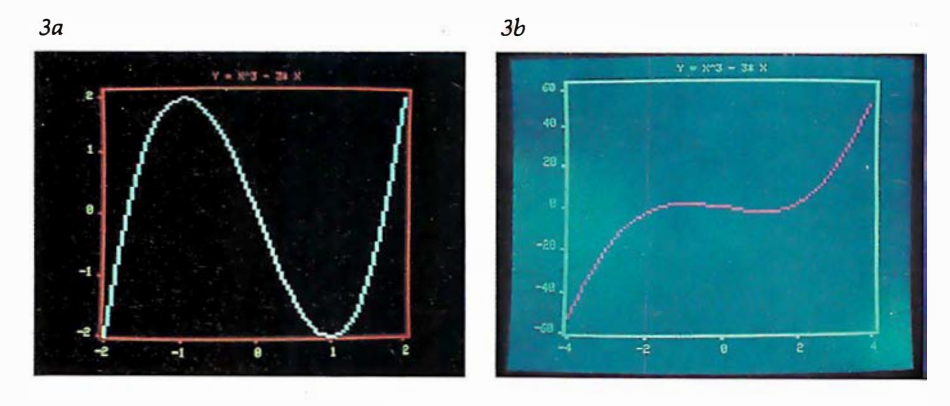

Photo 3: Examples of equation-plotting mode. The range of both the X and Y axes can be changed, as can the choice of colors. Photo Ja illustrates the standard colors as selected by the computer; photo 3b shows another graph with colors of the user's choice.

drawn just outside the area in which points will be graphed. This avoids the problem of graphing points that lie directly on the frame; it also avoids the possibility of the color for a nearby graph point spilling onto the frame. The program generates an even number of scale increments for each axis; this ensures uniform spacing of both tick marks and numbers. Colors are critical when the screen is being photographed; light colors on dark backgrounds show up best (this is discussed in detail in my previous article in the January 1980 BYTE).

These subroutines can be used in many graphics applications. As written, they employ two-letter names as well as the variables  $X$ ,  $Y$ ,  $I$ ,  $J$ ,  $K$ ,  $I$ \$, J\$, and K\$. This allows the user all the remaining single letters. If the user's program defines NUMBER (number of points) and fills ARRAY with the appropriate data, then the subroutines in listing 1 can be used to generate a graph. The graph will be labeled as well if the user defines the variables TITLE\$, LABEL\$(0), and LABEL\$(1).

The photographs used to illustrate this article have been created using a Compucolor II with 16 K bytes of user memory but without the Pincushion Correction Kit. The barrel distortion on the top and bottom can be reduced by using a telephoto lens, but the pincushion effect on each side will then be worse unless the correction kit is installed.

Next month, Part 2 of this article will use the subroutines given here to construct several other kinds of graphs: a different kind of equationplotting routine, a histogram with the equivalent Gaussian (bell-shaped) curve superimposed, linear and other kinds of regression plotting, and a monthly analysis graph of more than one variable.

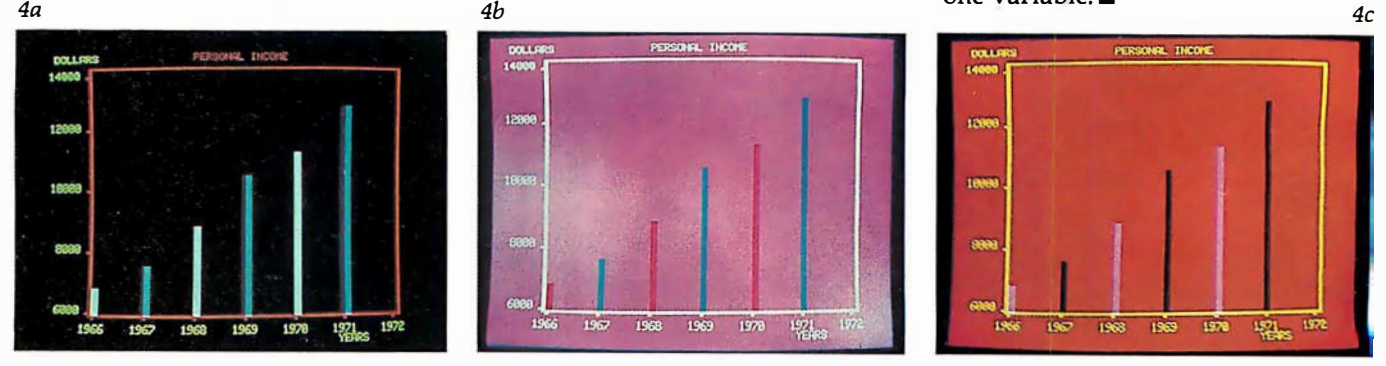

Photo 4: Examples of bar-graph-plotting mode. Here, the same data is displayed in the standard colors (photo 4a) and two sets of user-selected colors (photos 4b and 4c). Horizontal bar graphs can also be displayed.

### Simple Base Conversions for the TRS-80

James M Curran, 24 Greendale Rd, Cedar Grove NJ 07009

I have noticed that decimal-to-hexadecimal and decimal-to-octal conversions are usually accomplished by means of subroutines, most of which require three to four statements. This is efficient enough for users of a low-level BASIC; however, computer enthusiasts with a BASIC interpreter containing the DEF FN (define function) command long for a simple one-statement conversion. Here are such conversion statements. For those of you who need to convert hexadecimal or octal to decimal, these conversions are also included. I have even thrown in a decimal-to-binary function.

Listing 1: Definitions for five base-conversion functions. The first statement defines the function for converting decimal to binary numbers. The second and third definitions give the functions for converting from decimal to hexadecimal and from hexadecimal to decimal numbers. Notice that the variable HX\$ must be initialized for both of these. The last two statements define the functions for converting from decimal to-octal and · from octal to decimal numbers.

1. DEF FN DB#(D)=(D AND 1)+(D AND 2)\*5+(D AND 4)\*25+ (D AND 8 ) \*125+( D AND 16 ) \*625+  $(D$  AND 32) \*3125+(D AND 64) \*15625+ {D AND 128 ) \*78125 2 . HX\$="012 3456789ABCDEF" DEF FN DH\$(D)=MID\$(HX\$,(D AND -4096)/4096+1<sup>-</sup>  $(D)32767$ )\*16,1)+ MIDS{ HXS ,(D AND 3840 )/255+1,1)+ MIDS{HXS ,(D AND 240 )/16+1 ,1)+ MID\$(HX\$,(D AND 15)+1,1) 3.HX\$="012345678 9ABCDEF" DEF FN H\$D(H\$)=(INSTR(HX\$, MID\$(H\$, 1, 1) )-1 )\*4096+ ( INSTR{HX\$ , MIDS{ HS , �,1) )-1 ) \*256+ { INSTR{HXS , MIDS{ H\$ ,3,1))-1 ) \*16+  $($  INSTR $(HX$, MID$ (H$, 4, 1))$ <sup>-1</sup>) 4.DEF FN  $DO#(D) = (D AND 7) + (D AND 56) * 1.25 +$ (D AND 448 )\*1 . 5625+ {D AND 3584 )\*1 . 953125+ (D AND 28672 )\*2 . 44140625 5 . DEF FN OSD{ OS )=VAL( MID\${0\$,1,1) )\*3276+ VAL{ MID\$ ( 0\$,2 ,1)) \* 4096+ VAL{ MID\${ 0\$ ,3,1) ) \*512+ VAL{ MIDS{ 0\$,4,1) ) \*64+ VAL(MID\$(0\$,5,1))\*8+

VAL{ MID\${0\$ , 6 ,1))

These functions can also be used as subroutines by those without the DEF FN command. An AND-statement is necessary, because it performs a logical-AND operation which is used in all three routines to convert decimal to the various other bases.

The first function, which I call FNDB#, returns the binary equivalent of the argument as an eight-digit integer.

The hexadecimal equivalent of the argument is returned by the second function, FNDH\$, as a four-character string with leading zeros. Arguments greater than 32767 (7FFF hexadecimal) must be signed; ie: reduced by 65536. For a 1-byte conversion, only the second half of the function is necessary.

My third function, called FNH\$D, converts the argument, which must be a four-character string, into its decimal equivalent. In this function, the INSTR command is employed; if your BASIC does not have it, it is easily replaced with a BASIC subroutine. Its function is to return the position in the first string at which the second string begins. FNH\$D can also be made into a 1-byte routine by using its second half. Both FNH\$D and FNDH\$ require HX\$ to be initialized.

The final two functions for decimal-to-octal conversions (FNDO# and FNO\$D) work similarly to their hexadecimal counterparts.  $\blacksquare$ 

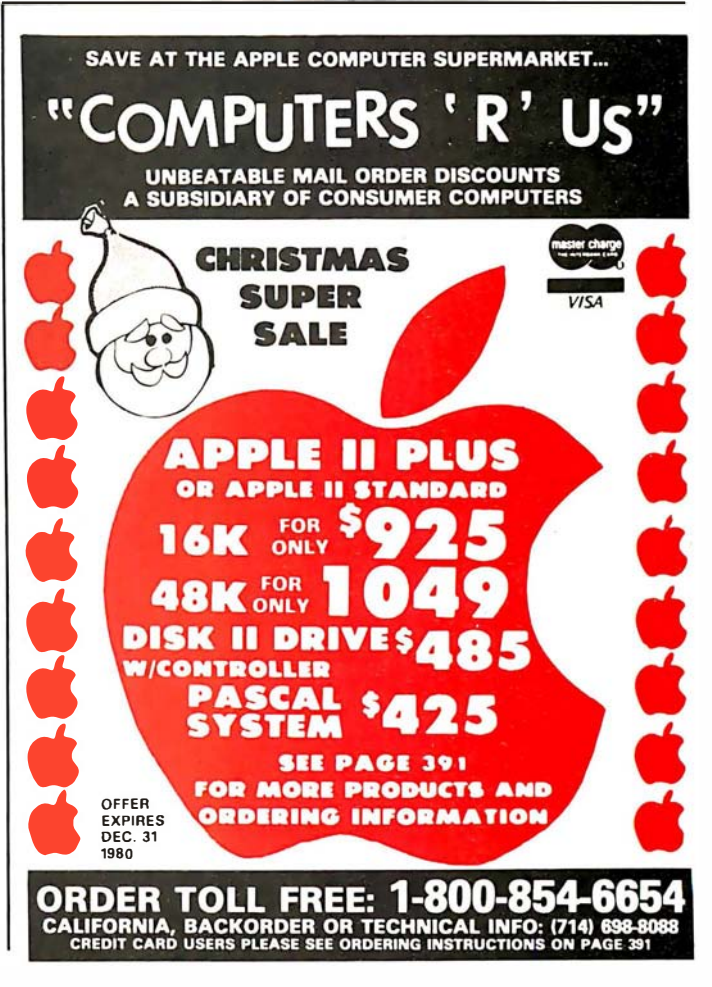

## **Ine** Brains of Men and Machines

#### by Ernest W. Kent

When the "Brains of Men and Machines'' series of articles originally appeared in BYTE magazine, the response was immediate and enthusiastic. Now Ernest W. Kent has expanded his ideas about the brain into a full-length book.

As researchers begin to unravel the mysteries of the brain's chemical, electrical, and synaptic circuitry, their findings are becoming immediately applicable to advances in robotic behavior and computer design. The Brains of Men and Machines "dissects" the brain to provide new insights into computer design and artificial intelligence.

It is one of the rare books that transcends disciplinary boundaries. In it the ever increasing relationship between man and machine is freshly examined a relationship, Professor Kent concludes, that is today being reexamined in the light of man's own neurological self-image.

Hardcover 304 pages

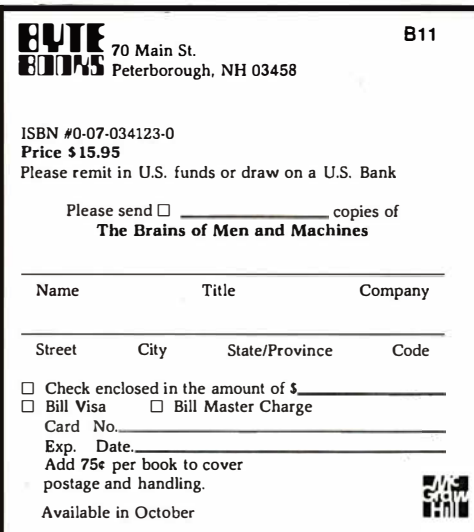

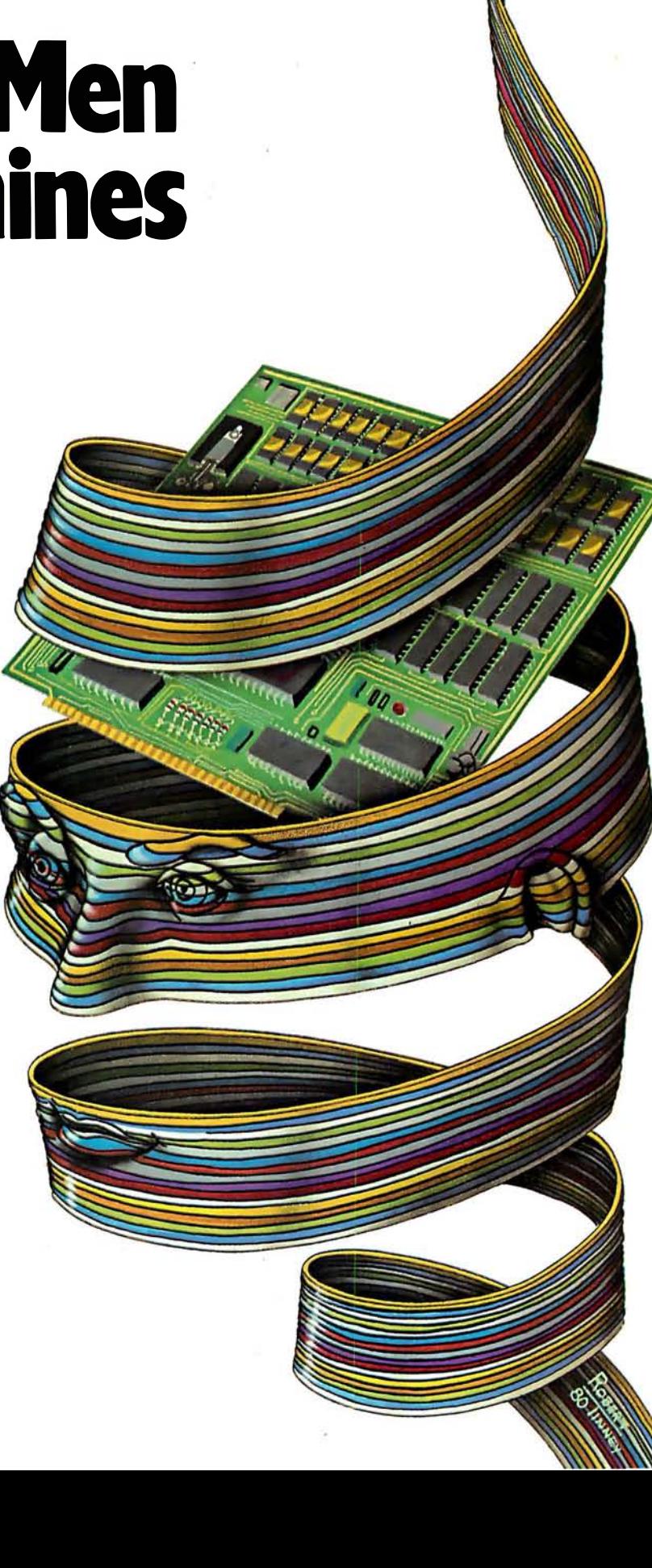

## **Clubs and Newsletters**

#### A Club in Augusta

The CSRA Computer Club is a group of computer hobbyists and professionals that enjoy working and playing with computers. Dues are \$6 per year and everyone interested in computers is invited to attend the meetings held at 7:30 PM on the third Thursday of each month in the Student Center of the Medical College of Georgia, Laney Walker and 15th streets in Augusta, Georgia. A monthly newsletter is also published. Contact the club at CSRA Computer Club, POB 284, Augusta GA 30903.

#### TRS-80 Group in **Manchester**

The Manchester TRS-80 Users Group meets the first Sunday of each month at Raytheon Company, Island Pond Rd, in Manchester, New Hampshire. For information, contact Scott Mitchell, 346 S Taylor St, Manchester NH 03103, (603) 624-Q089.

#### Classroom Computer News

Classroom Computer News is a bimonthly newsletter written for teachers and administrators and covers the technical and the human side of using computers in schools, as well as developments in the microcomputer industry. Each issue includes application programs, tutorials, book reviews, new product reviews, and industry news briefs. Interviews with innovators in the educational computing field, accounts of teachers' and administrators' personal experiences with microcomputers, overviews of software, and analyses of trends within the industry are covered. Subscription rates for Classroom Computer News are \$9 per year. Contact Classroom Computer News, POB 299, Cambridge MA 02138, (617) 661-6164.

#### Tl 99/4 Users Unite

There are many Texas Instruments TI 99/4 users interested in swapping information, programs, and other

related items. If you are interested in starting a users group, or simply establishing contact with other users, write to Larry Morrow, 8075 Spring Garden Ct, W Chester OH 45069.

#### News and Trading **Newsletter**

The Midwest Buss is a newsletter and trading forum. The newsletter includes buy-and-sell columns

and articles on hardware and software. Ads are \$1 per line. A line consists of 60 characters, punctuation and spaces included. All ads should be printed or typewritten. Include phone numbers and addresses on a separate portion of the card. The deadline for submission of ads or articles is the twenty-sixth of each month. The Midwest Buss is mailed on the first of each month. Subscriptions are \$6 per year. Contact The Midwest Buss, 441 E Bernhard, Hazel Park MI 48030.

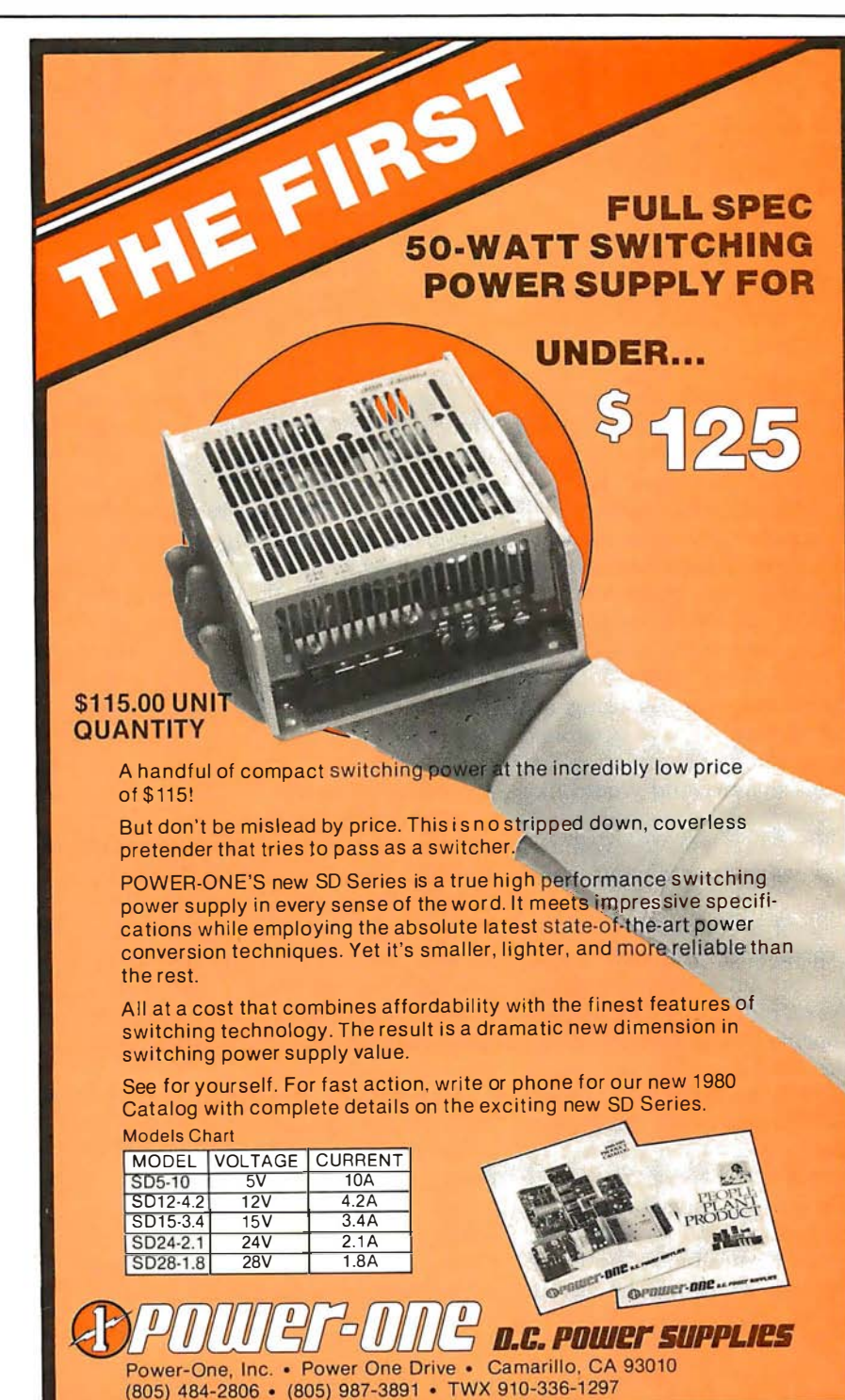

## Three-Dimensional Graphics for the Apple II

Dan Sokol John Shepard 211 Fall Creek Dr Felton CA 95018

Many articles have been written regarding three-dimensional graphics on home computers. Some involve highly complex hardware such as spinning mirrors, while others rely upon computation-intensive software to project three-dimensional objects on a two-dimensional plane.

Taking an innovative step backwards and rediscovering an old technique, I have been able to create three-dimensional pictures using my Apple II computer. I have generated a number of visually stimulating displays in this manner and would like to share with you the methods used, with the hope that you too will discover new ways to use your computer.

The method is simple. Just take a piece of cardboard, and with a pair of scissors, cut out a pair of eyeglass frames. Next, put a red filter over the left eye opening in the frame and a green filter over the right opening (I did say it was an old idea!). When viewing the screen with the glasses on, anything colored red will not be visible to your right eye, and anything green will not be visible to your left eye (you may have to adjust the tint on your television to optimize this). Anything white will be visible to both eyes.

The image that falls on the retina of your right eye will be the green image on the video monitor, but it will appear to be white! (It's all done in your brain.) The same is true of the red image in relation to your left eye. (We will refer to the red image in our software as violet. This is because the Apple HI-RES graphics cannot generate red.) [However, see "More Colors for Your Apple," by Allen Watson III, June 1979 BYTE, page 60 . . . RSS)

#### Creating an Image

As you can see by figures la and lb, an image that seems to appear in front of the screen can be made by drawing the green image to the left of the red one. An image that appears behind the screen is simulated by placing the green image to the right of the red one. The apparent depth is determined by the distance between the two colored images.

It should be mentioned that the brain requires a frame of reference to judge distance "properly." An efficient way to provide this reference is to put a white border around the screen. This will define the neutral plane. Naturally, any objects on this plane need be drawn only once in white.

The program in listing 1 generates a set of lines which appear to disappear into the distance.

Another simple program is presented in listing 2. This one generates a three-dimensional box.

Using the shape-generator programs provided by Apple, the user can make objects appear to be varior · sizes and depths. This effect can  $b<sub>x</sub>$  seen by running the program in listing 3.

You can place as many objects in space as you have room for. There are, however, some guidelines.

- You should draw your images from back to front. This way any overwriting will look natural.
- As you approach the neutral plane, the two images get closer together. Any place that they are coincident should be white. This can be handled with software. (I didn't say easily.)
- Using other colors generates an unbalanced image in the neutral plane-you experiment.
- You will have to adjust your color television set to match the color of the filters that are being used. The best way to do this is to draw a small green square and a small red square on the screen. Then place a Text continued on page 154

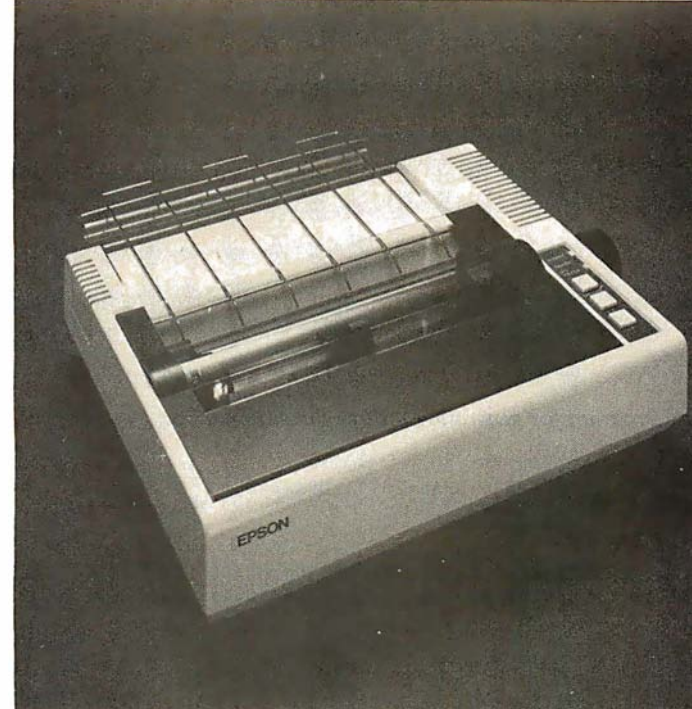

If you just bought another printer, boy are you gonna be sorry.

The Epson MX-SO. It's not just another workedover rehash of last year's model. It's our top-ofthe-line SO-column printer. It's new. From the ground up. And it's the most revolutionary printer to hit the market since Epson invented small printers for the 1964 Olympics in Tokyo. Don't take our word for it, though. Compare. There simply isn't a better value in an SO-column printer. Period.

But here's the fact that's going to stand the printer world on its ear. The MX-SO sports the world's first disposable print head. After it's printed about 50 million characters, you can throw it away. Because a new one costs less than \$30, and the only tool you need to change it is at-

tached to the end of your arm. Now that's revolutionary, . but that's only the beginning. The MX-SO also prints bidirectionally at SO CPS with a logical seeking function to minimize print head travel time and maximize throughput. It prints 96 ASCII, 64 graphic and eight international characters in a tack-sharp 9x9 matrix. And it provides a userdefined choice of 40, SO, 66 or 132 columns and multiple type fonts.

We spent three long years developing the MX-80 as the first of a revolutionary series of Epson MX Printers. We employed the most advanced automatic assembly and machining techniques in existence to produce a printer that is incredibly versatile, remarkably reliable and extraordinarily inexpensive. It's a printer that could only come from the world's largest manufacturer of print mechanisms: Epson.

If it sounds like we're proud of the  $MX-80$ , we

=:;:::::;: �

are. Not only does it do things some of the world's most expensive printers can't do, it'll do them for you for less than \$650. That's right. Under \$650.

And if that isn't revolutionary, we don't know what is.

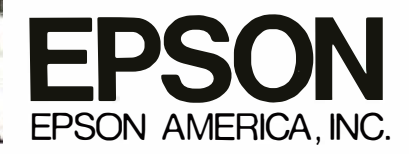

23844 Hawthorne Boulevard, Torrance, California 90505, Telephone (213) 378-2220

The world's first disposable print head. It has a life expectancy of over 50 million characters, yet it's so simple, you can change it with one hand. And it costs less than  $-$  repeat less than  $-$  \$30.

Listing 1: This Apple integer BASIC program generates three-dimensional lines disappearing into infinity.

```
0 XO =YO=CO LR=SHAP E=ROT= SCAL E 
  5 INIT= 2048 : CLEAR=2062 :PLOT=28 3 0 :LINE=2836 : DR AW=287 1 : XDRAW=2884 
 10 BLACK=0:WHITE=127:VIOLET=85: LET GREEN=42
100 CALL INIT: POKE -16302,0:<br>150 REM – BUILD THE BORDER
200 COLR=WHITE:XO=0:YO=0: CALL PLOT:XO=279: CALL LINE:YO=191: CALL LINE:XO=0: CALL LINE:YO=0: CALL LINE
205 XO=1:YO=1: CALL PLOT:XO=278: CALL LINE:YO=190: CALL LINE:XO=1: CALL LINE:YO=1: CALL LINE
250 REM
251 REM 
252 REM<br>500 REM LINES TO INFINITY
500 REM  LINES TO INFINITY<br>510 COLR=VIOLET:XO=25:YO=180: CALL PLOT:XO=260:YO=20: CALL LINE:XO=70:YO=180: CALL LINE
520 COLR=GREEN:XO=60: CALL PLOT:XO=270:YO=20: CALL LINE:XO=10:YO=180: CALL LINE
550 END
```
Listing 2: An Apple integer BASIC program for generating a three-dimensional box.

0 XO= YO=COLR=SHAPE= ROT= SCAL E 5 INIT=2 048 : CLEAR=20 6 2 :PLOT:28 3 0 :LINE=2836 : DRAW = 287 1 : XDRAW=2884 10 BLACK=0:WHITE=127:VIOLET=85: LET GREEN=42 100 CALL INIT: POKE -16302,0:<br>150 REM BUILD THE BORDER BUILD THE BORDER 200 COLR=WHITE:XO=0:YO=0: CALL PLOT:XO=279: CALL LINE:YO=191: CALL LINE:XO=0: CALL LINE:YO=0: CALL LINE 205 X0=1:Y0=1: CALL PLOT:X0=278: CALL LINE:Y0=190: CALL LINE:X0=1: CALL LINE:Y0=1: CALL LINE 600 REM 601 REM 602 REH 603 REM A BOX....<br>610 COLR=WHITE:XO=150:YO=50: CALL PLOT:XO=250: CALL LINE:YO=150: CALL LINE:XO=150: CALL LINE:YO=50: CALL LINE 615 COLR=GREEN: YO=75: XO=40: CALL LINE 620 XO=140: CALL LINE:XO=250:YO=50: CALL LINE 622 X0=250:Y0=150: CALL PLOT<br>625 X0=140:Y0=175: CALL LINE 625 X 0=14 0 : Y 0=17 5: CALL LINE : X0=40 : CALL LINE : X0 = 1 50 : Y 0=15 0: CALL LINE: X0 =40 :Y0=175: CALL PLOT 630 YO=75: CALL LINE:XO=140: CALL PLOT:YO= 175: CALL LINE 6 35 X0 = 4 1 : Y0=75 : CALL PLOT:Y0= 1 7 5: CALL LINE : X0 :14 1 : CALL PLOT : Y0=75 : CALL LINE 637 COLR =VIOLET 640 XO=30:YO=185: CALL PLOT:YO=85: CALL LINE:XO=130: CALL LINE:YO=185: CALL LINE<br>642 XO=250:YO=150: CALL LINE 645 X0=130:Y0=185: CALL PLOT:XO=30: CALL LINE<br>650 X0=150:Y0=150: CALL LINE:XO=30:Y0=85: CALL PLOT:XO=150:Y0=50: CALL LINE 660 X0=130:Y0=85: CALL PLOT:X0=250:Y0=50: CALL LINE 680 END

Listing 3: This program uses the shape stored in the Apple II shape table and transforms it into three-dimensional form.

0 XO=YO=COLR=SHAPE=ROT=SCALE 5 INIT=2 048 : CL EAR =2062 :PLOT=2 830 : L INE:28 3 6 : D R AW:2 8 7 1 : XDRAW:2884 10 BLACK=O : WH ITE= 1 27 : V IOLET= 85 : L ET GREEN:42 100 CALL INIT: POKE -16302,0:<br>150 REM BUILD THE BORDER BUILD THE BORDER 200 COLR=WHITE:XO=0:YO=0: CALL PLOT:XO=279: CALL LINE:YO=191: CALL LINE:XO=0: CALL LINE:YO=0: CALL LINE 205 X0=1:Y0=1: CALL PLOT:X0=278: CALL LINE:Y0=190: CALL LINE:X0=1: CALL LINE:Y0=1: CALL LINE 250 REM 700 R EM 701 REM 710 REM 800 REM 3-D SQUARES<br>801 REM USE SHAPE #1 USE SHAPE  $#1$ 802 REM SHAPE #1 = 01 01 24 3F 3F 36 36 2D 2D 24 00<br>805 ROT=0:SCALE=1:SHAPE=1:X0=5:Y0=5 810 FOR I=1 TO 7: SCALE=I: COLR=GREEN: XO=XO+(I\*4): YO=YO+(I\*4) 820 CALL XDRAW : COLR=VIOLET : XO =XO+I :YO=YO+I : CAL L XDRAW : NEXT I 830 XO=XO+32:YO=90:COLR=GREEN:SCALE=SCALE+2: CALL XDRAW:COLR=VIOLET:YO=YO+8:XO=XO+8: CALL XDRAW 840 XO=XO+42:YO=YO-42:COLR=GREEN:SCALE=SCALE+2: CALL XDRAW:COLR=VIOLET:YO=YO+9:XO=XO+9: CALL XDRAW 999 END

#### Editor's Note:

#### Some Comments on the Programs

The three programs in this article assume that the highresolution graphics routines have been loaded into the Apple II starting at hexadecimal location COO. The instruction LOMEM:4096 should be executed before loading the programs to protect these routines.

When I was typing these pro-

grams into the Apple, I noticed that line 10 of each listing has the statement LET GREEN = 42. At the time I could not understand why the LET keyword was used, so I deleted it. Several syntax errors later I realized the answer.

When "GREEN  $= 42$ " is parsed by the BASIC interpreter, the token GR (for graphics mode) is recognized. The rest of the line  $(EEN = 42)$  is then unrecognizable

to the parser. When 'LET GREEN <sup>=</sup>42" is analyzed, the keyword LET tells the parser that the next token will be a variable. Therefore, GREEN is not broken into two tokens (GR and EEN).

This little trick could prove very useful when you wish to use a variable name which contains a keyword.

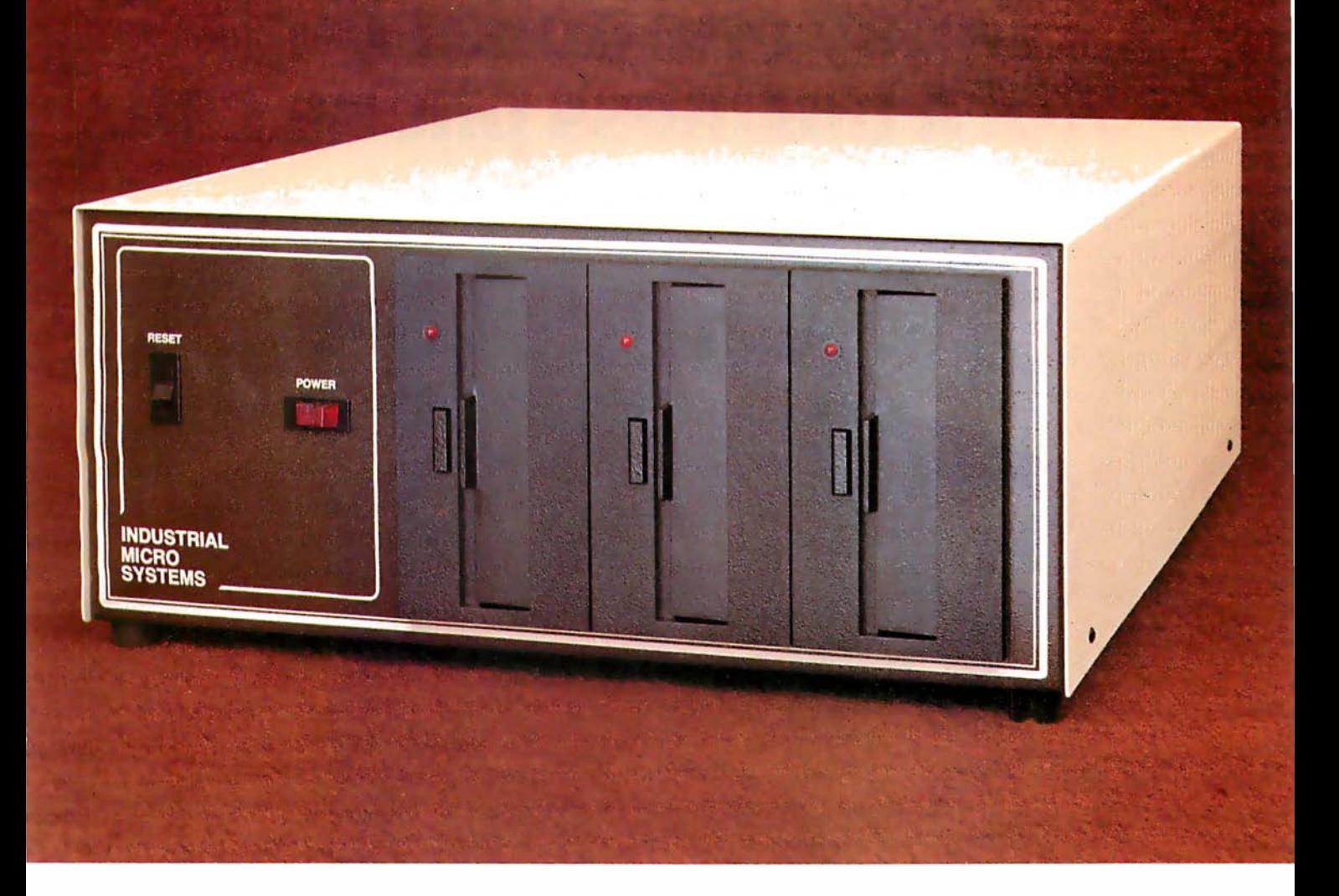

## More than meets the eye.

The new Series 5000 is mighty for its size. In more than several thousand ways!

In fact, it's the first small system offering over a megabyte of integrated mini-floppy capacity. And with its super memory management, you can have better than 300k of RAM in desk or desktop ver· sions. But hardware is just the beginning of the story.

It's the wide selection of software that really makes this system mighty.

Operating systems? Choose CP/M \* with  $CBASIC<sub>1</sub>$  —the most widely accepted small computer operating system ever. Or MVT-FAMOS,\*\* a multiuser, multi-tasking operating system with file management like the big guys, Or MICROCOBOL, 11 also for multiple users, but implemented in COBOL, familiar to com mercial users the world over.

And applications programs for these operating systems number in the thousands. From real estate to accounting, taxes to inventory control. they're all available at low cost-ready to run.

When you add these software and hardware features to Industrial Micro Systems' reputation for rugged, reliable quality products you'll begin to see it all. A lot more systems than your first glance reveals.

See even more at your dealer. Call us to find out the name of your nearest dealer. He'll tell you everything you need to know. And really open your eyes!

•Trademark ot Digital Research Inc. • •Trademark of MVT Microcomputer Systems Inc.

tTrademark of Software Systems t t Product of CAP-CPP

## **INDUSTRIAL MICRO SYSTEMS**

2800 Lockheed Way, Carson City, NV 89701

## Today one dollar buys �of a business phone call.

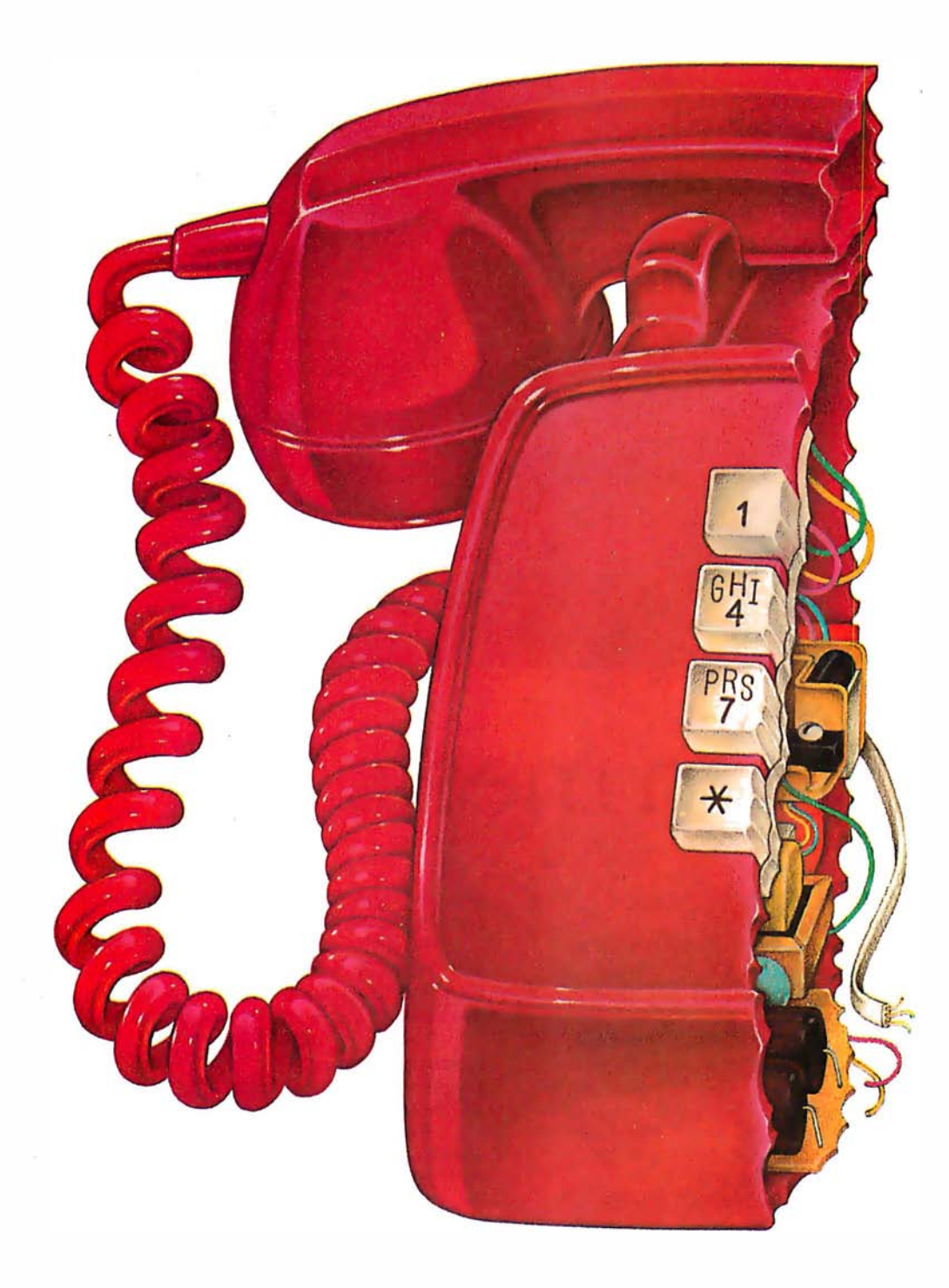

## Today one dollar buys **6% readers who actually set** your sales message.

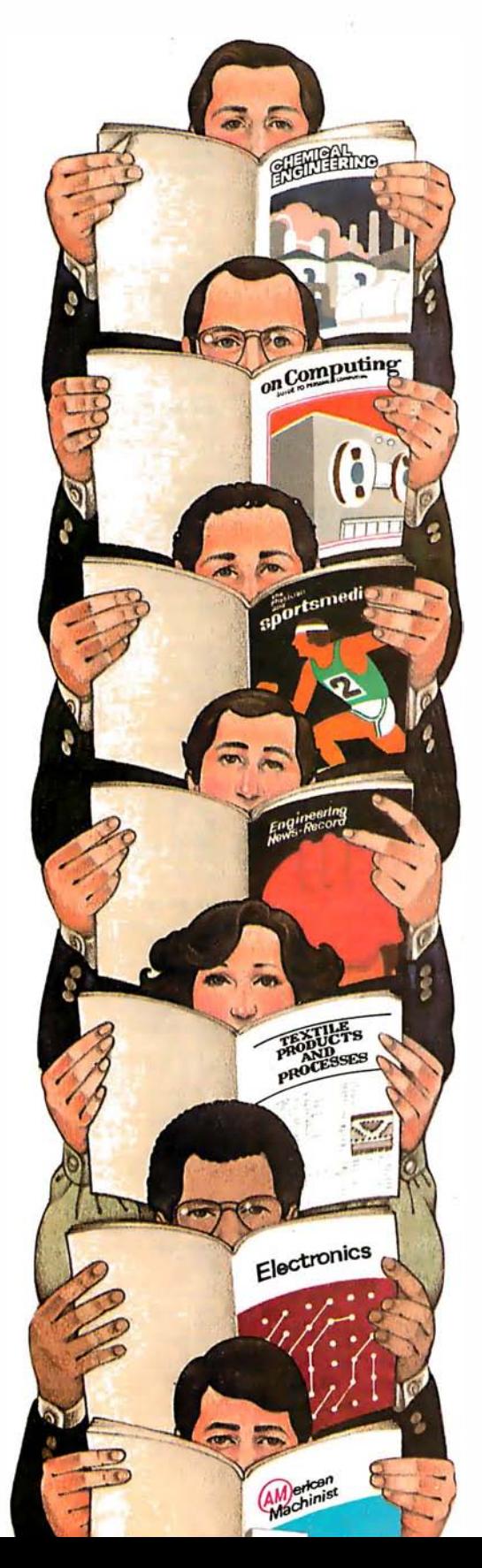

#### As your selling dollar buys less and less, it pays more and more to advertise in McGraw-Hill magazines.

As prices keep going up and up, McGraw-Hill magazines help 10. 8 million decision-makers keep costs down.

For example, *Chemical Week* told chemical processing managers and professionals how exports credits could lower their debt-servicing costs. And Engineering News-Record showed the construction industry how to cope with the destructive effects of the 1981 federal budget.

By helping 10. 8 million readers solve their inflation problems, we help you solve yours.

Today, the price of reaching one potential customer in McGraw-Hill magazines is only  $16^e$ .<sup>1</sup> This compares to a cost of \$6. 07 for sending a business letter,<sup>2</sup> over \$3.50 for a business phone call,<sup>3</sup> and an in-person sales call which, believe it or not, now costs \$137. 02.4

In times like these, when everything costs more, you may be tempted to spend less on your advertising budget. But our Laboratory of Advertising Performance (LAP) Report #5262 demonstrates that "Industrial companies that maintained or increased their advertising expenditure during the 1974-75 recession enjoyed higher sales growth than those that cut advertising." White 1221 Avenue of the Americas, New York, N.Y. 10020 for LAP Report #5262 today. And let us help you make your advertising more efficient, as the price of all other selling tools becomes more expensive.

"One reader-noted impression in the average McGraw-Hill publication.<br>"The Dartnell Institute of Business Research. <sup>3-</sup>Telephione Marketing"<br>by Murray Roman. P. 87, McGraw-Hill 1976. "Laboratory of Advertising<br>Performance

#### McGraw-Hill Magazines

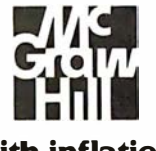

With inflation, we're an even better buy.

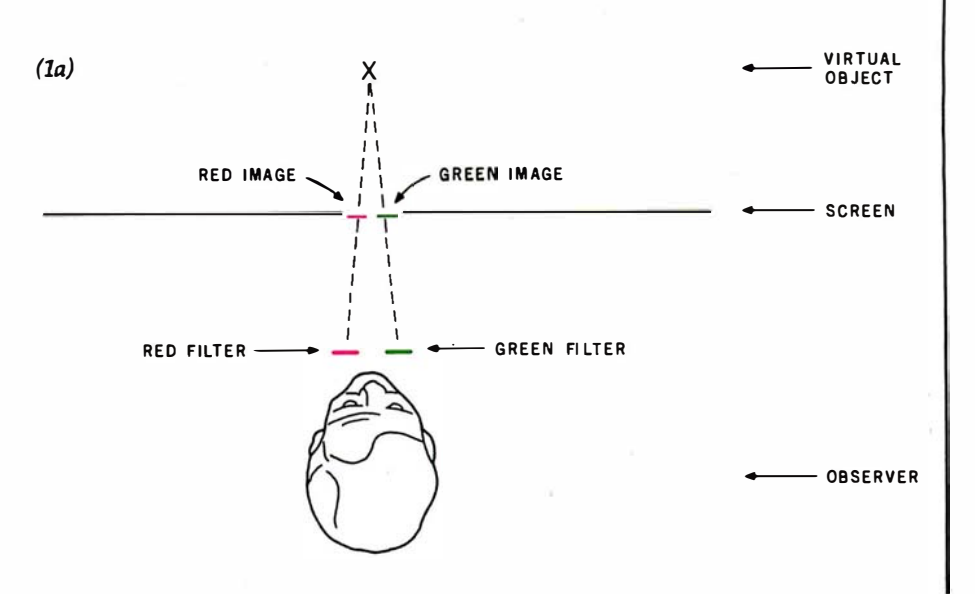

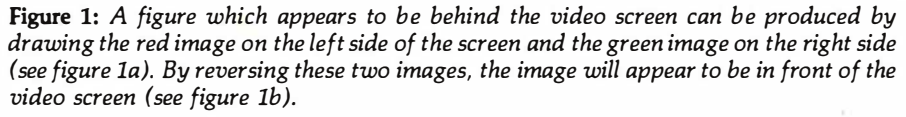

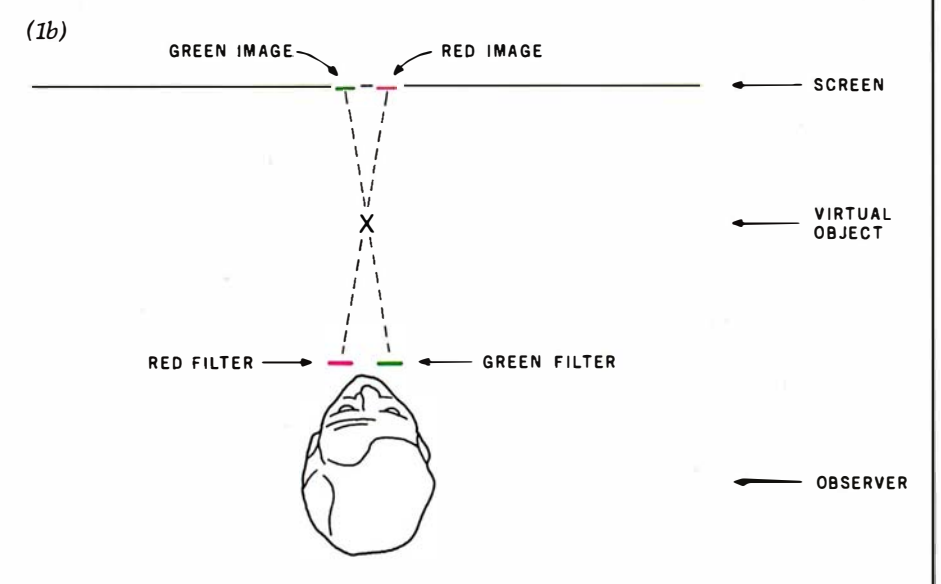

Text continued from page 148:

- piece of the green filter over the red square and a piece of the red filter over the green square. Adjust the tint, chrominance (if you have one), and color knobs so that both squares disappear (as much as possible...you may have to double up the filters).
- If you aren't worried about using your color television for other entertainment, you can make the following adjustments to it. On the back of the set are three controls that are (usually) labeled red, green, and blue (or  $R$ ,  $G$ ,  $B$ ; or red screen, blue screen, green screen). These adjust the relative intensity of the three electron guns. If you first mark the initial positions of the three controls with a pencil,

you will be able to reset them when you are finished. The adjustment is simple. Turn the blue screen off! This removes all the blue dots from the screen, only red and green remain. After adjusting the television as described in the previous step, reverse the positions of the filters (red over red, green over green) and adjust the red screen so that the intensity of the two squares through the filters appears the same.

● We used colored cellophane, available at most art supply stores, for filters.

There are a number of games that can be adapted to three-dimensional displays with this technique. Have  $fun! \blacksquare$ 

#### **Hazeltine Distributors:**

ALABAMA: Huntsville, W. A. Brown Instruments. Inc. (205) 883-8660 ALASKA: Anchorage, Global Communications. Inc. (907) 276-4532.

**ARIZONA: Phoenix, Data Systems Marketing (602) 265-5210 : Leasametric<br>ARIZONA: Phoenix, Data Systems Marketing (602) 265-5216 : Leasametric<br>(602) 256-1225: PLS Associates, Inc. (602) 279-1531: Tempe, Hamilton<br>Avnet Electr** Novel Electronics (602) 275-7853 : The Phoenix Group (602) 894-9247<br>Awiel Electronics (602) 275-7853 : The Phoenix Group (602) 894-9247<br>Access Systems (415) 692-5711: Carr on, Da la Access Systems (213)<br>Access Systems (415 Construction Castle (1912) 17-730. Leasanteric (174) 053-7473. anima Castle Claretonic Marketing Specialists (213) 930-4246. Sherman Daks, Marketing Specialists (213) 930-4246. Marketing Specialists (408) 245-9291. Hamilto

COLORADO: Denver, Data Systems Marketing (303) 57 3-5133: Leasame-<br>tric (303) 429-7900: PLS Associates. Inc. (303) 773-1218. Englewood,<br>Hamilton Avnet Electronics (303) 779-9998.

CONNECTICUT: West Haven, Westwood Associates (203) 932-6383.<br>Southbury, J. J. Wild, Inc. (203)264-9494.

DELAWARE: Newark, Westwood Associates (302) 454-1113.

**COMPUTE: THE SET AND ANOTHER SET AND ACCESS (SOS) 971-2900:**<br>
W. A. Brown Instruments, Inc. (305) 776-4800: Melbourne, W. A. Brown Instruments. Inc. (305) 77-2900:<br>
Instruments. Inc. (305) 723-0766: Orfando. Leasametric (

Corp 17 Corp. 18, Data Access Systems (404) 449-5435; W. A. Brown<br>Instruments, Inc. (404) 455-1035; Laka City, Westwood Associates (404)<br>961-0712: Norcross, Hamilton Avnet Electronics (404) 448-0800; Leasa<br>metric (404)449-

...<br>HAWAIL Honglulu, David Jamison Carlyle Corporation (808) 531-5136;<br>Kaneoke, Data Systems Marketing (808) 247-0934.

Neutron, Det of James Caroline Caroly Corporation (312) 475-1500;<br>ELLNOIS: Chicago, David Jamison Carlyle Corporation (312) 475-1500;<br>Eli Circus Village, Leasametric (312) 555-2700; Peripheral Support Inc.<br>Schiller Park, H

INDIANA: Indianapolis, Hamilton Avnet Electronics (317) 844-9333;<br>South Bend, General Micro Computer (219) 277-4972.

KANSAS: Lanaxa, North Supply Company (913) 888-9800: Loonam Associates, Inc. (913) 888-9202: Overland Park, Hamilton Avnet Electronics<br>(913) 888-8900: Shawnee Mission, Inland Associates, Inc. (913) 362-83000: Shawnee Missi

KENTUCKY: Jeffersontown, Loonam Associates (502) 499-8280.

LOUISIANA: Mandeville, W. A. Brown Instruments, Inc. (504) 626-9701 MARYLAND: Baltimora, Hamilton Avnet Electronics (301) 796-5000<br>Westwood Associates (301) 358-7812; Gelthersburg, Leasametric (301)<br>948-9700; Lanham, Data Access Systems (301) 459-3377.

MASSACHUSETTS: Cambridge, Compumart Corporation (617) 491-2700;<br>Needham, J. J. Wild. Inc. (617) 444-2366: Norwood. Data Access Sys-The Castle of Castle Woburn, Hamilton Avnet Electronics (617) 273-<br>7500: Leasametric (617) 935-7780.

MICHIGAN: Ann Arbor, Compumart Corporation (313) 994-3200; Livonia,<br>MICHIGAN: Ann Arbor, Compumart Corporation (313) 994-3200; Livonia, Hamilton Avriet |<br>(313) 589-1409.

MINNESOTA: Burnsville, Leasametric (612) 894-6060; Edina, Hamilton<br>Avnet Electronics (612) 941-3801; Minneapolis, Loonam Associates (612) 831-1616

MISSOURI: Earth City, Hamilton Avnet Electronics (314) 344-1200; St.<br>Louis, Inland Associates (314) 821-3742; Loonam Associates (314) 427-7272

NEBRASKA: Omaha, Loonam Associates (402) 333-5502

NEW HAMPSHIRE: Merrimack, J. J. Wild, Inc. (603) 424-4717.

NEW JERSEY: Allendale, Leasamelric. (201) 825-9000; Bopota, Oyle!<br>(201) 487-7737: Chemy Hill, The Datastore. Inc. (609) 779-0250. Hamilton<br>(to Aviet Electronics (60) 424-0100. Cinnamisson, Westwood Associates<br>(609) 829-728 Uata Access Systems (2011) 949-2000, Nosemb, TSC Data Terminials (20<br>245-6333: Springfield, Westwood Associates (201) 376-4242; Unio<br>Transnet Corporation (201) 688-7800.

NEW MEXIC D: Albuquarque, Data Systems Marketing (505) 294-5790;<br>PLS Associates, Inc. (505) 255-2330.

PLAYMONT SETTLE (1997-2001)<br>
NEW YORK: Fairport, Data Access Systems (716) 377-2080; Great Neck,<br>
MIT Sales Comparation (212) 895-7177. Hollin, Synchro-Sound Enter.<br>
MITS Settle Ministers: The Systems (212) 896-7177. Holli 1993. 1994. (1995). Plainview, Leasametric (516). 293-5881; Rochester.<br>1996. Northern Plainview, Leasametric (516). 293-5881; Rochester.<br>1997. Hamilton Avnet Electronics (716). 475-9130; East Syracuse, Hamilton Av-

NORTH CAROLINA: Durham, W. A. Brown Instruments, Inc. (919) 683

Touth Chinesetive Information Systems (513) 761-0132: Clave<br>
Land, Data Access Systems (216) 473-2131: Hamilton Awnet Electronics<br>
(216) 831-3500: MTI Systems (216) 464-6688: Pro-Data Corporation<br>
(216) 831-3500: MTI Syste

OREG ON: B and, D ata Systems Marketing (503) 388-3612; Hillsboro, Data<br>Systems Marketing (503) 640-4883.

PENNSYLVANIA: Aston, MLPI Newcorp Products, Inc. (215) 485-8180.<br>Bala Cynwyd, Data Access Systems (215) 667-8315: Folcroft, Leasame-Bala Cymruttin, Newit, murti newcorp Products, Inc. (215) 485-8180.<br>Bala Cymryd, Data Access Systems (215) 667-8315: Folcroft, Leasame-<br>Inc. (215) 583-2000; Huntingdon Valley, Marketline Systems, Inc. (215)<br>947-6670.

SOUTH CAROLINA: Columbia, W. A. Brown Instruments, Inc. (803) 798

TENNESSEE: Dak Ridge, W. A. Brown Instruments, Inc. (615) 482-5761 **TEXAS: Austin, Hamilton Aviet Electronics (512) 837-8911: Dallas, TEXAS: Austin, Hamilton Aviet Electronics (512) 837-8911: Dallas, 995-4960: Data Access 5ystems (713) 682-5955. Hamilton Awiet Electronics (713) 682-5955.** 

UTAH: Salt Lake City, Data Systems Marketing (801) 487-8281; Hamilton<br>Avnet Electronics (801) 972-2800: PLS Associates, Inc. (801) 466-8729.

VIRGINIA: Newport Naws, Atlantic Communications (804) 380-8498<br>Sterling, Cornsel Corporation (703) 525-5889; Vienna, Cornsel Corpora St**erling,** Cornse<mark>l Co</mark><br>Iíon (703) 938-5264

WASHINGTON: Bellevue, Hamilton Avnet Electronics (206) 643-3950:<br>Bohell, Data Systems Marketing (206) 487-3571; Radmond, Consoli-<br>dated Data Terminals (206) 883-0100; Leasametric (206) 883-6510;<br>Tulwilla, Data Access Syste

WISCONSIN: Milweukee, Hamilton Avet Electronics (414) 784-4510; Peripheral Support, Inc. (414) 774-1000; Waukesha, Loonam Associates<br>ripheral Support, Inc. (414) 774-1000; Waukesha, Loonam Associates<br>(414) 548-9790.

# Smart shopping

### **Your Hazeltine** distributor has all the terminals you need.

**Hazeltir** 

perjorman

**Serie** 

performance in  $0.0117131016$ 

economy te

You can save time by taking all your TTY terminal needs to one source - your local Hazeltine distributor. Right in your neighborhood, your distributor offers the same quality, the same service and the same comprehensive warranty program that you would get by contacting Hazeltine directly.

The Hazeltine distributor can give you easy access to a broad selection of Hazeltine products, including the economical Hazeltine 1400/1500 series of conversational and editing terminals, the high performance Modular One family, and - soonthe new Hazeltine Executive 80™ line of sophisticated smart terminals. An experienced sales professional. your local distributor is ready to provide full product and application support.

Most important, each of our authorized distributors has Hazeltine's full support. You will find that Hazeltine's entire field and factory organization supports the distributor when you need delivery, warranty service, or even just the answer to a question.

Be a smart shopper. Call your nearest Hazeltine distributor-part of our winning team for the eighties.

Hazeltine Corporation, Computer Terminal Equipment, Greenlawn, NY 11740. (516) 549-8800 Telex: 96-1435

Hazeltine and the Pursuit of Excellence

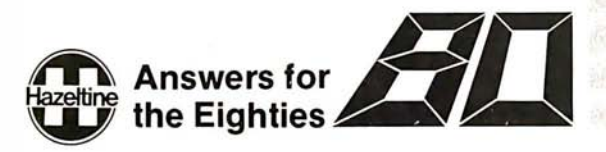

## **No. 17 Software with full support**

Purchasing our software is just the beginning. We then back if up with professional support:

Software<br>with / Manual<br>Manual / Alone

Subscription to "LIFELINES" for automatic notifications of revisions! Update service for software and documentation! Flelephone Hotline! Overseas software export service!

#### All Lifeboat programs require CP/M,<br>unless otherwise stated.

CP/M\* FLOPPY DISK OPERATING SYS-

#### Genuine CP/Mfor Apple II Software<br>with Manual<br>Manual Alone

### 

TEM—Digital Research's operating system<br>configured for many popular micro-computers and disk systems: Version Price New Apple II\*<br>SoftCard\* with Z80  $2x \ldots 349/25$ 

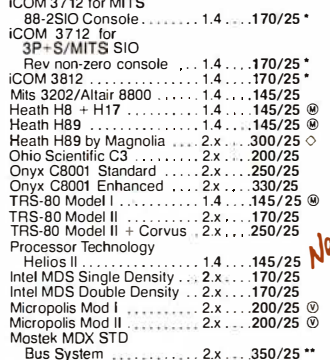

The following configurations are scheduled for release soon:<br>North Star Double/Quad

Formula Burger<br>
Formula<br>
COM 3812<br>
COM 3812<br>
COM 4511/Pertec D3000<br>
COM 4511/Pertec D3000  $.250/25$ <br> $250/25$  $225/25$ <br>375/25 iCOM 4511/Pertec D3000...2.x....375/25 \* \*<br>Software consist of the operating system, text<br>editor, assembler, debugger and other utilities<br>for file management and system maintenance.<br>Complete set of Digital Research's docu

- SO WATE OF UNIT PACKAGE Consists<br>  $\odot$  of: (1) disk file line editor, with global inter and<br>  $\odot$  intra-line facilities; (2) Z80 relocating assembly<br>
there including the parameters and the constrained the capabilities (3) linking loader producing absolute Intel hex<br>disk file www.www.www.www.s95/S20
- disk file<br>
strategy both the contract of the set of the set of the set of the set of the set of the set of the<br>
Set of the set of the set of the set of the set of the set of the set of the set of the set of the set of the

#### **AVOCET SYSTEMS**

- ■XASM-68-Non-macro cross-assembler with<br>nested conditionals and full range d pseudo<br>operations. Assembles from standard Motorola<br>prerations. Assembles from standard Motorola<br>MC6800 mnemonics to Intel hex ... S200/S25
- □ XASM-65-As XASM-68 for MOS Technology<br>MCS-6500 series mnemonics . . . . . . \$200/\$25
- XASM-48-As XASM-68 for Intel MCS-48 and<br>LIPI-41 families LIPI-41 families. UPI-41 Tatumes<br>
■XASM-18 – As XASM-68 for RCA 1802<br>/ S200/S25
- 
- □ DISTEL- Disk based disassembler to Intel<br>8080 or TDL/Xitan Z80 source code, itsring and<br>cross reference files, Intel or TDL/Xitan pseudo<br>ops optional. Runs on 8080 ............ S65/S10
- □SMAL/80 Structured Macro Assembler<br>
The payage Package of powerful general<br>
structured language compier. SMAL<br>
structured language compier. SMAL<br>
sembler language with IF-THEN-ELSE,<br>
LOOP-REPEAT-WHILE, DO-END, BEGIN-<br>
	-

#### **PHOENIX SOFTWARE ASSOCIATES**

- PASM\*-Z80 macro assembler, Intel/TDL<br>) mnemonics. Generates Intel hex format or reminemonics. Generates inter nex roman or re-<br>locatable code in either TDL Object Module<br>format or PSA Relocatable Binary Module format. Supports text insertion, conditional<br>branching within macros, recursive macro calls<br>an EDIT-Character oriented text file editor. In-
- □ EDIT-Character oriented text me euror....<br>© cludes macro definition capabilities. Handles insertion, deletion, searching, block move, etc.<br>for files of any length. Does not require a<br>ret
- DEINK\*-Two pass disk-to-disk linkage edi-<br>© tor/loader which can produce re-entrant,<br>A ROMable code. Can link programs that are **My** larger than available memory for execution<br>targeted on another machine. Full library rargereo or anomer machine. Fundation and capabilities. Input can be PSA Relocatable Binary Module, TDL Object Module or Microsoft REL files. Output can be a COM file, Inle hex.<br>The TEL Object Module or Microsoft REL files
- **BUG** and  $\mu$ BUG<sup>\*</sup> 280 interactive machine<br>  $\sigma$  level debugging tools for program develop-<br>
Then the Sull symbolic trace and interac-<br>
live assembly (mnemonics compatible with<br>  $\mu$  PASM). Dynamic breakpoints and con traps while tracing (even through ROM!). µBUG<br>is a subset of BUG and is used in memory

#### **DIGITAL RESEARCH**

- 
- 
- SID-8080 Symbolic debugger. Full trace
- ZSID-Z80 Symbolic debugger with all fea-<br>)tures of SID
- 
- TEX-Text output formatter to create paginat-<br>| ed, page-numbered and justified copy. Output<br>| can be directed to printer or disk . . . \$105/\$15 ്ര
- 
- 
- **EDS.C.COMPILER-Supports.structures**

Saftware<br>with Manua<br>Manual Alone

UNHITESMITHS C COMPILER—The ultimate<br>
(i) in systems software tools. Produces faster<br>
(@ code than a pseudo-code Pascal with more<br>
extensive facilities. Conforms to the full UNIX\* extensive lacitities. Conforms to the full UNIX<br>Version 7 C language, described by Kernighan<br>and Ritchie. and makes available over 75 tunctions<br>for performing  $|1/O$ , string manipulation<br>and storage allocation. Linkable to **10H** 

#### **MICROSOET**

- **MICHOSOF I**<br> **EXEC-80**—Disk Extended BASIC, ANSI<br> **Compatible with long variable names,**<br> **COMPIC INTERVEND**, chaining, variable length file<br>
records. MBASIC version4.51 also included on<br>
disk.............................
- 
- **EXAGO COMPILER—Language compatible**<br>with BASIC-80 and 3-10 timesfasterexecution.<br>Produces standard Microsoft relocatable bimary output. Includes MACRO-80. Also linkable<br>to FORTRAN-80 or COBOL-80 code<br>modules
- Tro TRAN-80 ANSI 66 (except for COM-<br>
@PLEX) plus many extensions. Includes relocat-<br>
@ able object compiler, linking loader, library with<br>
manager. Also includes MAGRO-80 (see<br>
below) ...................................
- COBOL-80-Level 1 ANSI 74 standard plus
- $\bigcirc$  most of Level 2, Full sequential, relative, and<br> $\bigcirc$  most of Level 2, Full sequential, relative, and<br> $\bigcirc$  most of Level 2, Full sequential, relative, and<br> $\bigcirc$  with ACCEPT and DISPLAY verbs. Program<br>segmentation f New
	- Requires 406 CP/M<br>
	IMAGRO-80 -8060/260 Macro Assembler.<br>
	IMAGRO-80 -8060/260 Macro Assembler.<br>
	O Intel and 2ilog memonics supported. Relocation<br>
	and Cross Reference List utilities<br>
	and Cross Reference List utilities<br>
	inclu
	-
	-
	- $\Box$  **PASCAL/M'** -- Compiles enhanced Standard  $\odot$  **Pascal to compressed efficient Pcode. Totally** CP/M compatible. Random access files. Both the GAT of Comprehensive manual (90 pp. independent CROMERC Conserved) CASE.
	- CDUS.<br>
	CDASCAL/Z-280 native code PASCAL com-<br>
	TO PASCAL/Z-280 native code PASCAL com-<br>
	TO pier. Produces optimized, ROMable re-entrant support library.<br>
	The package includes compiler,<br>
	relocating assembler and linker, and direct I/O are supported. Requires 56K and d
	- CP/M<br>
	□ PASCAL/MT- Subset of standard PASCAL<br>
	© Generates ROMable 8080 machine code.
	- The Generates HOMable B080 machine code.<br>Cosponsive conduct Supports inter-<br>rupt procedures, CP/M file I/O and assembly<br>language interface. Real variables can be BCD,<br>software floating point, or AMD 9511 hardware<br>floating notative point. Includes Starting explains BASIC-<br>PASCAL conversion. Requires 32K S250/S30<br>APL/V80 - Concise and powerful language for
	- $\Box$  **APL/V80**—Concise and powerful language for<br>  $\odot$  application software development. Complex<br>
	programming problems are reduced to simple<br>
	expressions in APL. Features include up to 27K<br>
	culture workspace, shared vari
	- ALGOL-60-Powerful block-structured lan-
	-
	- $\label{eq:QALGOL} \begin{tabular}{|l|l|} \hline \textbf{ALGOL-60}--Powerful block-structured language compiler (equation of memory) and the dynamic adivonal model to be (24K total RAM) system. \\ \hline @ dynamic adivational of memory. Very compact (24K total RAM) system. \\ \hline (24K total RAM) system is  
	and the standard data. \\ \hline (24K) = 0.045. \end{tabular} \begin{tabular}{|l|l|} \hline A199/520 \\ \hline @Hareactive BASIC—Non- and turn-line interpreted. Suppose full file control code completion, and run-time interpret. Suppose full file control, chaining, integer and extended precision, variables, etc. Versions of CRUM for CPM version 1.$

#### **MICRO FOCUS**

- STANDARD CIS COBOL-ANSI '74 COBOL STANDARD CIST COUCL—ANSI 74 COUCL<br>Standard complier fully validated by U.S. Navy<br>tests to ANSI level 1. Supports many features to<br>level 2 including dynamic loading of COBOL<br>modules and a full ISAM file facility. Also, profrom COBOL programs used with any dumb<br>from COBOL programs used with any dumb
- FORMS 2-CRT screen editor. Odupta is<br>
COBOL data descriptions for copying into CIS<br>
COBOL programs. Automatically creates a<br>
query and update program of indexed files<br>
using CRT protected and unprotected screen<br>
formats. N

Software<br>Manual Manual **INEVADA COBOL**—Subset of ANSI-74. Feature of the United States of the United States and Subset modulation and execution with small object modulation access files and sequential files of both fixed and variable length reco

#### **EIDOS SYSTEMS**

- **EIDENTIFY**<br> **ERASIC-Microsoft Disk Extended BASIC**<br> **REASIC-** Microsoft Disk Extended BASIC<br>
Index Sequential and Direct Access file manney<br>
REASIC-<br>
Microsoft and Direct Access file manney<br>
to FORTRAN-80. COBOL-80. and B
- XYBASIC Interactive Process Control<br>BASIC--Full disk BASIC features plus unique<br>commands to handle byle rotate and shift and<br>to test and set bits. Available in several versions: sions:<br>Integer ROM squared....... \$350/\$25

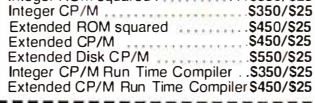

- □ RECLAIM-A utility to validate media under<br>
CP/M. Program tests a diskette or hard disk<br>
surface for errors, reserving the imperfections<br>
in invisible files, and permitting continued<br>
usage of the remainder. Essential fo disk. Requires CP/M version 2. ..... \$80/\$5<br>BASIC UTILITY DISK—Consists of: (1)
- CRUNCH-14 Compacting utility to reduce<br>the size and increase the speed of programs in the size and increase the speed of programs in<br>Microsoft BASIC 4.51, BASIC-80 and TRS-80<br>BASIC. (2) DPFUN—Double precision subrou-<br>tines for computing nineteen transcendental the state for comparing the means of the distributions including square root, natural log.log<br>base 10, sine, arc sine, hyperbolic sine, hyperbolic arc sine, etc. Furnished source on dis-<br>kette and documentation ...........
- STRING/80-Character string handling plus<br>routines for direct CP/M BDOS calls from<br>FORTRAN and other compatible Microsoft lan-<br>guages. The utility library contains routines that guages. The unity literature in an account of the retriever<br>enable programs to chain to a COM file, retriever<br>command line parameters and search file direc-<br>tories with full wild card facilities. Supplied as<br>linkable modul STRING/80 source code available S295/NA separately-
- THE STRING BIT—FORTRAN character<br> **@** string handling. Routines to find, fill, pack, move, separate, concatenate and compare<br>
character strings, This package completely<br>
eliminates the problems associated with<br>
character s
- Displacement contracts to the set of the property and the property of the property properties and the property property property property. The property of the property of the set of the set of the property of the property lower case translation and numeric supported.  $$175/820$
- □ CPM/374X Has full range of functions to<br>create or re-name an IBM 3741 volume. display directory information and edit the data set con-<br>directory information and edit the data set con-<br>tents. Provides full file transfer facilities be-<br>tween 3741 volume data sets and CP/M

### Coming Soon

#### CPAids\*

- 
- **CPAIds**<br>
MASTER TAX Professional tax preparation<br>
MASTER TAX Professional tax preparation<br>
C<sub>6</sub> R/PR<sup>,</sup> SE: TC, ES and torms 2106. 2119.<br>
2210. 3468. 3903. 2441. 4625. 4726. 4797.<br>
4972. 5695 and 6251. Printing can be
- 
- GENERAL LEDGER II-Designed for CPA's.<br>† Stores complete 12 month detailed history of<br>transactions. Generates financial statements. depreciation, loan amortizations, journals, trial<br>balances. statements of changes in financial<br>position. and compilation letters. Includes

Copyright © 1980 Lifeboat Associates. No portion of this advertisement may be reproduced without prior permission.

Lifeboat Associates, 1651 Third Avenue, N.Y., N.Y. 10028(212) 860-0300 Telex:220501 Neu in der Schweiz Lifeboat Associates GmbH, Aegeristr. 35, 6340 Baar Telefon 042/31 2931

#### Software<br>
Wilh / Manual<br>
Manual / Alone

OT/MAKER-Powerful new toot for preparing MAGIC WANO<sup> $+$ </sup> Word processing system with the magnement reports with tabular data. Makes to use the season cust celium state deliver and results and standard weekly profitability A r**want EH**  $\sim$  **Powerful new fool tor preparing projects easy. Do you want a bular data. Makes simple, easy to use full screen text editor and <b>a**<br>**A financial modeling projects easy.** Do you want a **bular** mancial mod **Jew** mention compute and determined the same of the state of the state of the state of the state of the state of the state of the state of the state of the state of the state of the state of the state of the state of the state metic, percents, exponents, common tran-<br>scendental functions, averages, maxima, to tomatic form letters, and performs run-time<br>minima, projections, etc. Requires 4BK CP/M, conditional testing for varied output. Requires<br>C and down. Compute includes standard arithmetic, percents, exponents, common transcendental functions, averages, maxima, minima, projections, etc. Requires 48K CP/M, CBASIC-2. CRT Terminal with addressable cursor positionin

- software requires a knowledge of assembler<br>language for installation.
- of the date of the alternative control of the exponenties of the exponenties and maintrames. Sends charac-<br>plete control control of the alternative sense and the proposition of the appoint-<br>plete control. System can record be banks. Includes programs to EXPAND and the Individual banks. Includes programs to EXPAND and the Individual COMPRESS binary files for transmission. This software requires a knowledge of assembler. Software requires a kn
- <sup>0</sup>WHATSIT?• -Interactive data-base system using associative tags to retrieve information by subject. Hashing and random access used for fast response. Requires CBASIC-2 .\$175/\$25
- GELECTOR III-C2—Data Base Processor to<br>† create and maintain multi-tely data bases.<br> **@ Prints formatted sorted reports with numerical**<br>
summaries or mailing bales. Comes with sam-<br>
ple applications, including Sales Acti CBASIC-2. Supplied in source .... \$295/\$20
- GLECTOR General Ledger option to<br>SELECTOR III-C2. Interactive system provides<br>for customized COA Unique chart of transaction<br>types insure proper double entry book-<br>keeping. Generates balance sheets. P&L<br>statements and jo tion report. Supplied in source. Requires SELECTOR III-C2. CBASIC-2 and 56K system. . .5350/525

#### **DMA**

CBS-Configurable Business System is a<br>
† comprehensive sel of programs lor defining<br>
custom data files and application systems with-<br>
both using a programming language such as<br>
BASIC. FORTRAN. etc. Multiple key fields for<br> each data file are supported. Set-up program<br>customizes system to user's CRT and printer. customizes system to user's CRT and printer.<br>Provides fast and easy interactive data entry<br>and retrieval with transaction processing.<br>Report generator program does complex calculations with stored and derived data, record<br> mats. Sample inventory and mailing list systems included. No support language<br>tems included. No support language<br>sans/s40 required . . .5395/540

....................... MICROPRO

- SUPER-SORT I- Sort, merge, extract utility as absolute executable program or linkable module in Microsoft format. Sorts fixed or variable ule in Microsoft format. Sorts fixed or variable<br>records with data in binary, BCD. Packed Deci-<br>mal. EBCDIC, ASCII, floating & fixed point, ex-<br>ponential, tield justified, etc. Even variable<br>number of fields per record!<br>.. □ SUPER-SORT II-Above available as abso-<br>
© lute program only
- <D lute program only ... 5175/525 OSUPER-SORT Ill-As II without SELECT/ <D EXCLUDE. . .5125/525
- □ DATASTAR Professional forms control entry<br>
wand display system for key-to-disk data capture. Menu driven with built-in learning aids.<br>
linput field verification by length, mask, altitubute<br>
(e.uppercase, lower case, n data. constant and derived values. Visual feed-<br>back for ease of forms design. Files compatible back for ease of forms design. Files compatible<br>with CP/M-MP/M supported languages. Re-<br>gives 32K CP/M
- quires 32K CP/M<br>
COMOSTATA Menu driven visual word pro-<br>
Clocesing system for use with standard terminals.<br>
Text formatting performed on screen. Facilities<br>
Text than the property of the result of the standard terminal<br>
- []WORD-STAR-MAIL-MERGE-As above with CO option for production mailing of personalized documents with mail lists from DATASTAR or NAD . . . ... 5575/540
- $\square$  WORD-MASTER Text: Editor In one mode<br>
(i) has superset of CP/M's ED commands includ-<br>
ing global searching and replacing, forwards<br>
and backwards in file in video mode. provides<br>
full screen editor for users with s able-cursor terminal

Seltware<br>Manual / Manual / Alone<br>MAGIC WAND -- Word processing system with

s

 $\Box$  BSTAM— Utility to link one computer to another  $\Box$  BCTATWRITER III— Text formatter to justify and  $\odot$  BSTAM— Utility to link one computer to another  $\odot$  Baginate letters and other documents. Special  $\odot$  Bagina at full data speed (no conversion to hex), with ition from other disk files or console, permitting CRC block control check for very reliable error effect does the discussion detection and automatic retry. We use it! It's f etc. 9600 baud with wire. 300 baud with phone Ideal for contracts, manuals, etc. Now compati-<br>connection. Both ends need one. Standard and In Hell with Flectric. Pencil\* and Word-Star ore connection. Both ends need one. Standard and ble with Electric Pencil" and Word-Star pre- @ versions can talk to one another. This pared files . . . . . . . . . . . . . . . . . . .. 5125/520

**Very** DATEBOOK-Program to manage time just like an office appointment book but using the speed and memory of a computer. Keeps track OBSTMS-Intelligent terminal program for speed and memory of a computer. Keeps track (three appointment schedules (three dental<br>CP/M systems. Permits communication be-l.\ of three appointment schedules (three dental)<br>Intern COMPRESS binary files for transmission. This features for making. changing. finding, and re-software requires a knowledge of assembler porting appointments. Requires 48K CP/M and language for installation. . .5200/525 180K bytes diskette storage. Not available for Apple CP/M. .\$295/\$25 ·--- ----- -------------

#### New lawer prices por apparation software

#### PEACHTREE SOFTWARE•

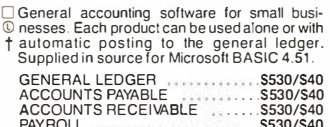

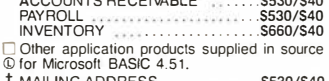

t MAILING ADDRESS ............. \$530/\$40 PROPERTY MANAGEMENT .. \$925/\$40

#### GRAHAM-DORIAN SOFTWARE SYSTEMS

Comprehensive accounting software written in<br>  $\odot$  CBASIC-2 and supplied in source code. Each<br>  $\oplus$  software package can be used as a stand-<br>
† alone system or integrated with the General<br>
Ledger for automatic posting to

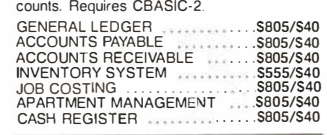

 $\square$  POSTMASTER—A comprehensive package<br>  $\degree$  for mail list numerance that is completely menu driven. Features include keyed record<br>
extraction and label production. A form letter<br>
program is included which provides neatl NAD file translator. Requires CBASIC-2.  $$150/520$ 

#### STRUCTURED SYSTEMS GROUP

Complete interactive accounting software for<br>† business. Each product can be used stand-<br>alone or with automatic posting to the general<br>ledger. Each product is thoroughly tested and<br>very well documented. Each product requ CBASIC-2

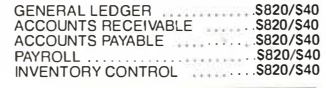

#### LIFELINES **NEWSLETTER** FROM LIFEBOAT

LIFELINES is the first step in software support for<br>the serious microcomputer user. Each issue<br>reports new revisions together with information on<br>the serious together with thormation reports new revisions together with information on<br>the purpose for each such release, be it for correction<br>of "bugs" or the actdition of features and facilities

#### Feature Articles ! New Software! Product Comparisons ! Info on CP/M Users Group ! SUBSCRIPTION INFORMATION:

S18 for twelve issues: U.S., Canada. and Mexico. \$40 for twelve issues: all other countries.

S2.50 for each back issue: U.S., Canada, and<br>Mexico.

Mexico. \$3.60 for each back issue: all other countries. Send Check to LIFELINES. 1 651 Third Avenue. New York, N.Y. 10028 or use your VISA or MASTERCARD-call (212) 722-1 700

Software<br>with / Manual<br>Manual / Alone

- $\Box$  ANALYST—Customized data entry and report-<br>  $\uparrow$  mg system. User specifies up to 75 data items<br>
per record. Interactive data entry, retrieval.<br>
and update facility makes information<br>
management easy. Sophisticated re points for summarization. Requires a disk sort utility such as OSORT. SUPER-SORT or VSORT and CBASIC-2 . . .. \$250/515
- LETTERIGHT- Program to create, edit and<br>typeletters or other documents. Has facilities to<br>enter, display, delete and move text. with good<br>video screen presentation. Designed to inte-<br>quies create presentation. Designed to
- NAD Name and Address selection system—<br>Interactive mail list creation and mantenance<br>program with output as full reports with refer-<br>ence data or restricted information for mail<br>labels. Transfer system for extractionand tr fer of selected records to create new files. Re-quires CBASIC-2 . . .... \$100/520
- □ **QSORT**-Fast sort/merge program for files<br>with fixed record length. variable field length<br>information. Up to five ascending or descend-<br>ing keys. Full back-up of input files created<br>stranges . 5100/\$20

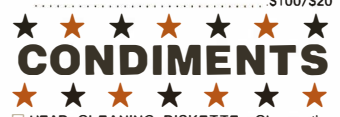

- \* \* \* \* \* \* \* <sup>0</sup>HEAD CLEANING DISKETTE-Cleans the drive Read/Write head in 30 seconds. Diskette absorbs loose oxide particles, fingerprints, and other foreign particles that might hinder the per-formance of the drive head. Lasts at least 3 months with daily use. Specify 5" or 8". Single sided . . .S20 each/S55 for 3 Double sided .\$25 each/565 for 3
- <sup>0</sup>DC 300 Data Cartridges Specily 450 'XL or 300' certified. Pack of 5. .\$100
- □ FLIPPY DISK KIT-Template and instructions<br>to modify single sided 5%<sup>1</sup> diskettes for use of<br>second side in single sided drives ..... \$12.50
- □FLOPPY SAVER-Protection for center holes<br>for 5" and 8" floppy disks. Only 1 needed per<br>diskette. Kit contains centering post, pressure<br>tool and tough 7 mil mylar reinforcing rings for<br>25 diskettee 25 diskettes.

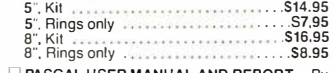

□ PASCAL USER MANUAL AND REPORT- By<br>Jensen and Wirth. The standard textbook on<br>the language. Becommended for use by the language. Recommended for use by Pascai/Z. Pascai/M and Pascai/MT users \$12

#### Ordering Information

#### MEDIA FORMAT ORDERING CODES

When ordering, please specify format code.

LIFEBOAT ASSOCIATES MEDIA FORMATS LIST. Diskette, cartridge disk and cartridge tape<br>format codes to be specified when ordering software for listed computer or disk systems. All<br>softwareproducts have specific requirements i

(Except TRS-80 below) Micropolis Mod I Micropohs Mod II MITS 3200/3202 . w Discus Mostek MSD 5'�

North Star Single Density<br>North Star Double/Quad<br>Nyiac Single Density<br>Nytac Micropolis Mod. II

Processor Technology Hellos 11 Quay 500 Quay 520 RAIR Srnglc Dcnsrty

' Srngle·Srde Smgle-Densrly drsks are supplied for use with Double-<br>Density and Double-Side 8 soft<br>sector format systems.<br>" IMSAI formals are single density<br>with directory offset of zero.

If A mcdra surch.:nge of S25 for or· dcrson tape formats Tl and T2 and of S tOO for orders on drsk formats Dt and 02 wrll lle added. The list of available formats is subject to change without notice. In<br>case of uncertainty, call to confirm<br>the format code for any particular

Ohro Scientific C3 Onyx C800t Pence PCC 2000

equipment

See ISC Inter

... PI . . ... P2 03 0<sup>2</sup> A3  $T2$  $A1$ <sup>\*</sup>

> 82 RO AP .. A9

Altair 8800 Disk . . . See MITS 3200 Altos ..... AI· Apple • SoltCard 13 Sector . . RG Apple · Soft Card 16 Sector . . .RR AVL Eagle ...... RB BASF System 7100 . . .AD Blackhawk Single Density ..... <sup>03</sup> Blackhawk Micropolis Mod II .. Q2 CDS Vcrsalilc 38 ..... QI CDS Versahle 4 .Q2 COMPAL·80 .... Q2 Cromemco System 3 . . . A 1· Cromcmco Z2D .. A6 CSSN BACKUP (tape) . . . Tt P Della ..... At" Digilog Microtern II<br>
The Constant Constant Constant Constant Constant Constant Constant Constant<br>
Dynabyle DB8/2<br>
Dynabyle DB8/4<br>
Dynabyle DB8/4<br>
Exidy Soccerer : Lieboat CP/M O2<br>
Exidy Soccerer : Exidy CP/M O2<br>
Exidy Soc rCOM 38t2 .. . ... Al"

Prices reflect distribution on 8"<br>single density diskettes. If a<br>format is requested which<br>requires additional diskettes a requires additional diskettes. a surcharge of \$8. per additional diskette will be added.

Prices F.O.B. New York. Shipping, handling and C.O.D. charges extra.

Manual cost applicable against price of subsequent software purchase. The sate of each proprietary software package conveys a license for use on one

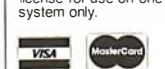

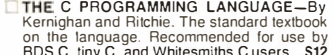

- $\square$  STRUCTURED MICROPROCESSOR PRO-GRAMMING-By MCROPROCESSOR PRO-<br>GRAMMING-By the authors of SMAL/80.<br>Covers structured programming. the 8080/<br>8085 instruction set and the SMAL/80 lan-<br>20230 lang-
- guage.. . .... 520 O ACCOU NTS PAYA BLE & ACCOUNTS RECEIVABLE-CBASIC- By Osborne/
- McGraw·Hill .520 [l GENERAL LEDGER- CBASIC-By Osborne/McGraw-Hill .. 520
- DRAYROLL WITH COST ACCOUNTING-<br>CBASIC-by Osborne/McGraw-Hill ..... \$20

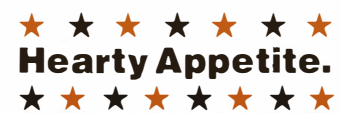

"CP/M and MP/M are trademarks of Digital Re-

search. Z80 is a trademark of Zilog. Inc. UNIX is a trademark of Bell Laboratories . WHATSIT? is a trademark of Computer Head-

ware.<br>Electric Pencil is a trademark of Michael

Shrayer Software.<br>TRS-80 is a trademark of Tandy Corp.<br>Pascal/M is a trademark of Microsoft.<br>SoftCard is a trademark of Apple Computer.<br>Apple is a trademark of Apple Computer.<br>PASM PLINK: RLG and *d*BLG are tradem

PASM, PLINK, BUG and  $\mu$ BUG are trademarks of Phoenix Software Associates Ltd.

of Phoenix Software Associates Ltd. CPAids is a trademark of Computer Tax Ser-

vice, Inc. MAGIC WAND is a trademark ol Small Busi-ness Application. Inc. Peachtree Software is a trademark of Retail Sciences. Inc.

- t Recommended system configuration consists oi48K CP/M, 21ull size disk drives. 24 x 80 CRT and 132 column printer.
- @ Modified version available for use with CP/M as implemented on Heath and TAS-80 Model I computers.
- © User license agreement for this product must be signed and returned to Lifeboat Associates before shipment may be made.
- CD This product Includes/eXcludes the language ® manual recommended in Condiments.
- ®Serial number of CP/M system must be supplied with orders.
- @ Requires Z80 CPU.

Computer system Format Code Computer system Format Code Computer system Format Code rCOM 4511 5440 Cartridge<br>
CP/M 1.4 **D**<br>
iCOM 4511 5440 Cartndge<br>
CP/M 2.2 . 02 # IMS 5000 .AA IMS 8000 .A t• tMSAI VDP-40 R4"" IMSAI VDP-42 . . .R4"" IMSAI VDP·44 . . As·· Intecolor . . . . . . . See ISC Intecolor<br>
Intel MDS Single Density ....... A2<br>
Intertec SuperBrain DOS 0.1 ...... A7<br>
Intertec SuperBrain DOS 0.5-2.X RJ Inter tee SuperBrain DOS 3 <sup>X</sup>. RK ISC lntecotor 8063/8360/8963 .. A 1 Kontron PSI-80 . . AF Meca 5'� P6 Micromation ..... At• ..... Q1 02<br>B1<br>Al<sup>•</sup><br>A1  $AC$ RAIR Double Densily Research Machines 8 Research Machines 5<sup>1</sup><br>REX<br>Sanco 7000 5<sup>1</sup> .. RE ... AI ..... RH .... . <sup>03</sup> . . RQ SD Systems 8<br>SD Systems 5'a . . . . . At" A3 Sorcerer .See Exrdy Sorcerer Spaccbyte A 1 SuperBrarn Tarbell . TEI5r4 TEl a- . SuperBrain<br>
SuperBrain<br>
Tabell<br>
TEIS<br>
TEIS<br>
TEIS<br>
THE SCRIP CONTROL AT<br>
TEIS<br>
TEIS<br>
TEIS-BO Model I 5.<br>
TES-BO Model I - MEC Freedom RN<br>
TES-BO Model I - MEC Freedom RN<br>
TES-BO Model I - Omixion B<br>
TES-BO Model I - Omixion TAS-80 Model II .A t• VDP-40/42/44/80 . . . .. See IMSAI Vector Graphrc .Q2 Vcclor MZ Q2 Versatile . See CDS Vcrsatrle Vrsla V80 5' 4 . Srngte Density .... PS

Vista V200 5'a Double Densily P6<br>Zenith Z89 - Lifeboat CP/M ... P4<br>Zenith Z89 - Magnolia CP/M ... P7

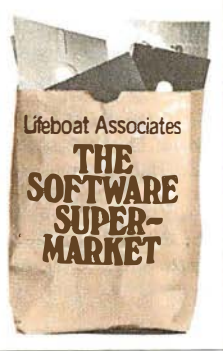

Lifeboat Associates 1 651 Third Avenue, N.Y, N.Y 1 0028 (21 2) 860·0300

## **Product Review**

### The Altos ACSSOOO **Single-Board Computer**

Mark Dahmke 1515 Superior St, Apt 15 Lincoln NE 68521

Altos Computer Systems of San Jose, California, manufactures a series of powerful Z80-based computers aimed mainly at the smallbusiness and scientific-laboratory markets. The company offers a wide variety of models  $-$  from one 8-inch, single-density, Shugart floppy-disk drive with 32 K bytes of main memory to four double-density, 8-inch floppy-disk drives, and a harddisk subsystem with as much as 58 megabytes of on-line storage.

#### Hardware Design

The ACS8000 series are all singlecircuit-card computers based on a Z80A microprocessor running at 4 MHz. All systems come with at least 32 K bytes of 4116 dynamic memory devices. This is expandable to 64 K bytes on two versions of the ACSBOOO, and to 208 K bytes on the third version.

The system also comes with a 2708 EPROM (erasable programmable read-only memory) that contains the ALTOS-E monitor program. The 2708 is active until CP/M is bootloaded: it is then disabled and disappears so the entire memory-address space is available as programmable memory. This technique is widely used and is referred to as "phantom read-only memory."

#### About the Author

Mark Dahmke is a a consulting editor for BYTE Publications and also operates a computer consulting business. He has been involved with computers since 1974 and does a great deal of systems hardware and software design. His interests include writing, photography, voice synthesis, and computer graphics.

#### Serial Ports

Even the smallest Altos system comes with a dual-channel, serial I/O (input/output) device. One channel is used for the system console, and the other is set up to drive a printer or another device, such as a modem. The console channel is preset by the ALTOS-E monitor firmware to 9600 bps, with 1 start bit, 1 stop bit, 8 data bits, and no parity. It runs in fullduplex (ie: simultaneous-bidirectional) mode. The 9600 bps data rate of the console is not alterable, but the printer characteristics can be changed after the system is booted up.

#### Parallel Ports

All Altos computers come with at least two user-defined parallel ports. There are actually two Z80 PIO (parallel input/output) devices, each with two ports, but one is used to

control disk operations. The userdefinable ports are accessible through an external connector that may be connected to a printer, an EPROM programmer, or a parallel-input keyboard. Both ports are fully programmable.

#### The Counter-Timer Circuit

The Z80 CTC (counter-timer circuit) is a programmable countertimer that has four independent channels. Three of the channels (addresses 0 thru 2) are used by the system to set console and printer data rates and disk-head load-delay times. The fourth channel is available to the user and can be programmed as an interval timer or real-time clock.

#### The Floppy-Disk Controller

The Altos single-density model uses the Western Digital 1771-1

#### A Visit to Altos

Altos computers have acquired  $quite$  a reputation for reliability  $$ it's the sort of thing you hear by word-of-mouth in this industry. To find out more, I paid a visit to Altos recently at the invitation of Dr Roger Vass, the Vice-President of Marketing.

Roger described the extensive quality-control procedures used at Altos, which include several burnin tests of individual components and complete systems in its testing ovens. Another reason for the low failure rate of the computers (eg: less than 1% are returned to the plant because of

defects) is that Altos computers use a single printed-circuit board for the entire computer, thus eliminating many potential interconnection problems.

Interestingly, Altos sells more computers (ie: about 55% at present) overseas than it does domesticaily, due in part to the company's vigorous marketing activity in Europe. Roger sees the European market as having great potential for American personalcomputer companies. Certainly, the growth of the number of publications and public interest at overseas trade shows confirms this. . . CM

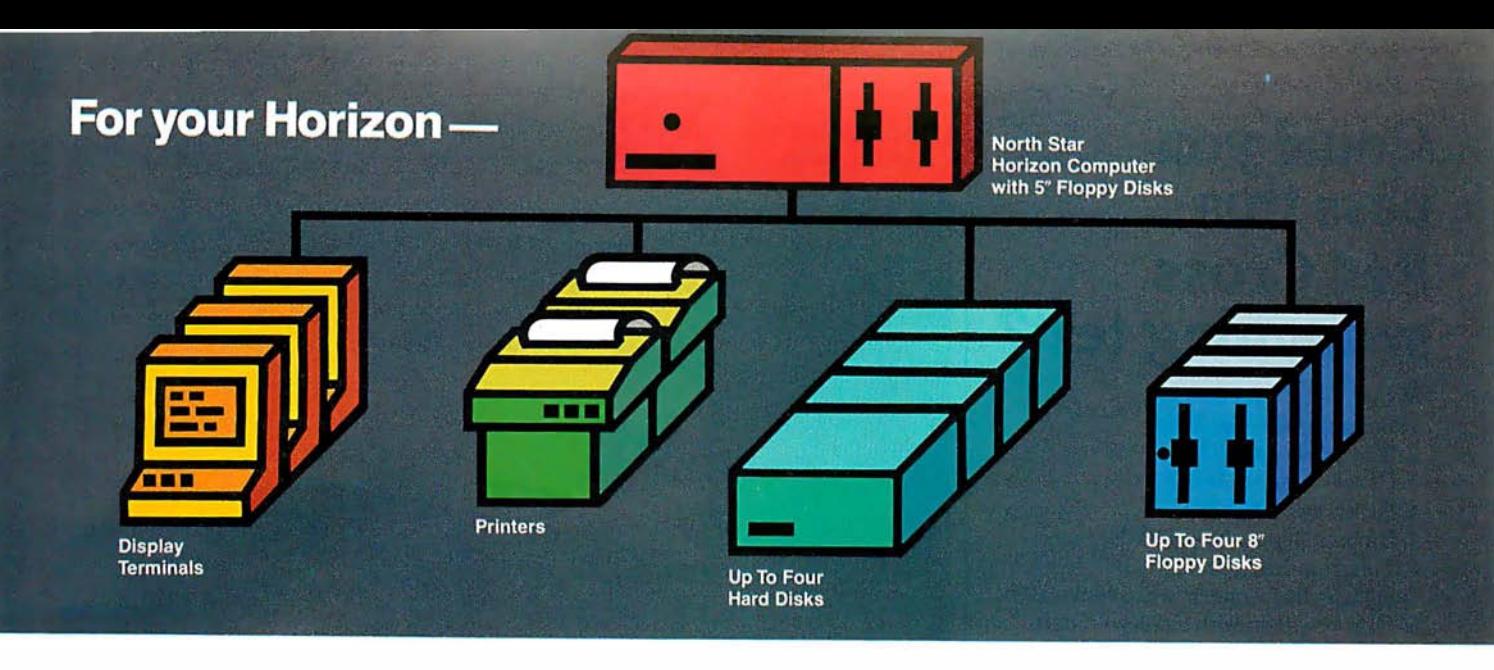

#### More power, work, flexibility!

JOEDOS<sup>™</sup> - Jointly Operate Everything Disk Operating System. Switch from North Star™ BASIC to CP/M™ and back again with a simple command. Floating point and standard 8, 10, 12, and 14 digit precisions of North Star BASIC, as well as Digital Research's CP/M all on the same hard disk unit.

Designed to operate with the DISCUS M26™ 26.5 megabyte (formatted) Winchester-technology hard disk unit and North Star's Micro Disk System, JOEDOS brings you large mainframe performance at microcomputer cost and reliability. CP/M disk activity is amazingly quick through JOEDOS; access to North Star BASIC programs and files is unbelievable!

Speed and enormous storage capacity (as much as 106 megabytes) are only the beginning. Through JOEDOS, each hard disk unit may appear to be one drive or many different "drives" (as many as 147 double density 180K North Star 5W' drive-size segments). As many as seven of these segmented "drives" may be addressed at any particular time. Segment size, file size and directory size are variable according to user's requirements. Maximum file size is 16 megabytes, while the maximum directory size for each segment is 8,160 entries.

JOEDOS-Micro Mike's hard disk operating system. Requires DISCUS M26 hard disk unit and controller and North Star Micro Disk System for operation. Includes CP/M. JOEDOS and manual \$495

JOESHARE<sup>™</sup> - North Star Horizon<sup>™</sup>/DISCUS Hard Disk Timesharing System. Micro Mike's popular interrupt-driven, bank switching timesharing for North Star Horizon computer is now available with all the features of JOEDOS hard disk operating system. JOESHARE allows multiple users to access as many as four 26.5 megabyte hard disk units, simultaneously operating programs 'through North Star DOS or through CP/M.

JOESHARE-Micro Mike's North Star Horizon timesharing/DISCUS hard disk operating system. Requires North Star Horizon and DISCUS M26 hard disk unit for operation. Includes CP/M.

JOESHARE and manual \$750

JOEDOS. JOESHAAE, HDSHAAE. 5.2SHAAE and DOSCHG are registered trademarks of Micro Mike's, Incorporated

North Star and Horizon are registered trademarks of North Star Computers. Inc. DISCUS and M26 are registered trademarks of Morrow Designs. Inc. CP/M is a registered trademark of Digital Research. Inc.

Copyright 1980 Micro Mike's, Inc. All rights reserved worldwide.

HDSHARE™- North Star Horizon/North Star Hard Disk Timesharing System. A version of JOESHARE with all of the features of JOEDOS using the North Star hard disk. HDSHARE allows multiple users to access as many as four 18 megabyte North Star hard disk units, simultaneously operating programs through North Star DOS or through CP/M.

HDSHARE-Micro Mike's North Star Horizon timesharing/North Star hard disk operating system. Requires North Star Horizon and North Star hard disk system for operation. Includes CP/M. HDSHARE and manual \$750

5.2SHARE<sup>™</sup> - North Star Horizon/Floppy Disk Timesharing System. Micro Mike's floppy disk timesharing system has some new enhancements. 5.2SHARE now supports 8, 10, 12, and 14 digit floating point and standard North Star BASIC with as many as four DISCUS 8" drives, operating in conjunction with the Horizon's 5V4'' drives to provide in excess of 5 megabytes of external storage.

5.2SHARE-Micro Mike's interrupt-driven, bank switching timesharing for the North Star Horizon computer. Includes 8" drive software interface. For double density or quad capacity systems only. 5.2SHARE and manual \$395

**DOSCHG<sup>™</sup>** - Micro Mike's 8" drive interface to North Star DOS and BASIC. Requires North Star Micro Disk System and DISCUS 8" drives and controller for operation. DOSCHG and manual \$150

Program operation manuals are available for preview before software purchase.

Program Operation Manuals for each program \$25 (Applies toward purchase of program)

Programs are available in double density/quad capacity format only. Prices are subject to change without notice.

. Contact your North Star dealer or Micro Mike's. Send \$1 for descriptive literature.

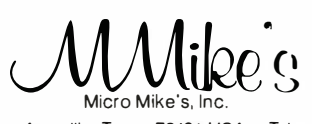

905 South Buchanan Amarillo, Texas 79101 USA Telephone: 806/372-3633 making technology uncomplicated ... for People

### Could you pass this Red Cross swimming test?

SWIM:

- 1. Breaststroke-100 Yds.
- $2.$  Sidestroke  $-100$  Yds.
- 3. Crawl stroke 100 Yds.
- 4. Back crawl- 50 Yds.
- 5. On back (legs only)  $-50$  Yds.
- 6. Turns (on front, back, side).
- 7. Surface dive-underwater swim-20 Ft.
- 8. Disrobe float with clothes 5 mins.
- 9. Long shallow dive.
- 10. Running front dive.
- 11. 10-minute swim.

Anybody who's taken a Red Cross swim course knows how tough it can be.

There's a good reason.

We believe drowning is a serious business.

Last year alone, we taught 2,589,203 Americans not to drown-in the seven dif· ferent swim courses we offer all across the country. (Incidentally, most of the teaching -as with almost everything American Red Cross does-is done by dedicated vol: unteers.)

A good many of the youngsters not only are learning to keep themselves safe. Thousands upon thousands of them are learning to become lifesavers.

And the life they save $-$ it just might be your own.

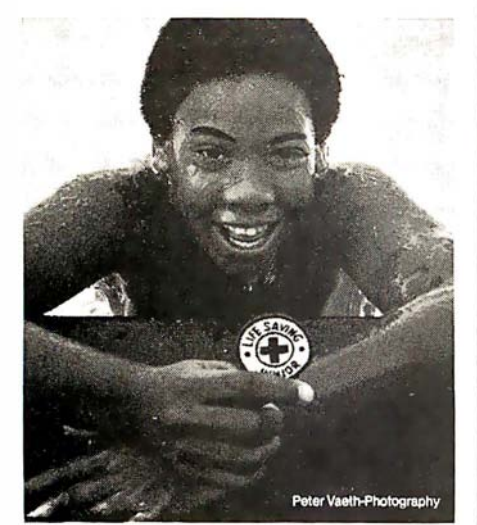

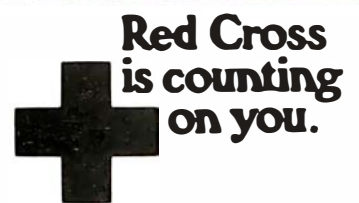

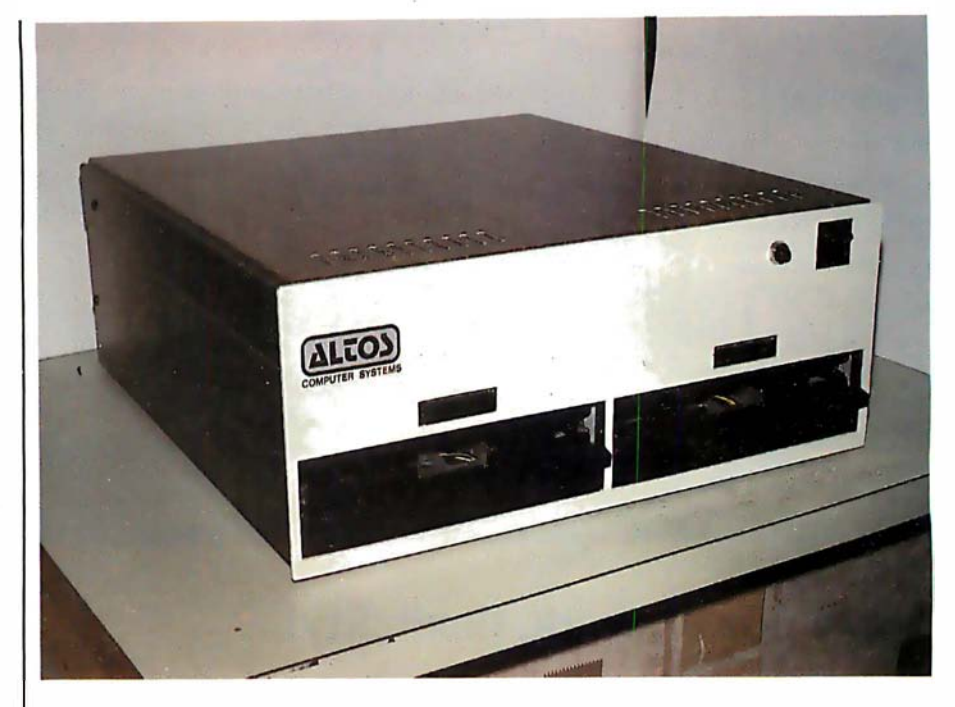

Photo 1: Front view of the Altos ACS 8000-2 computer, which has 64 K bytes of memory and two dual-density, single-sided disk drives.

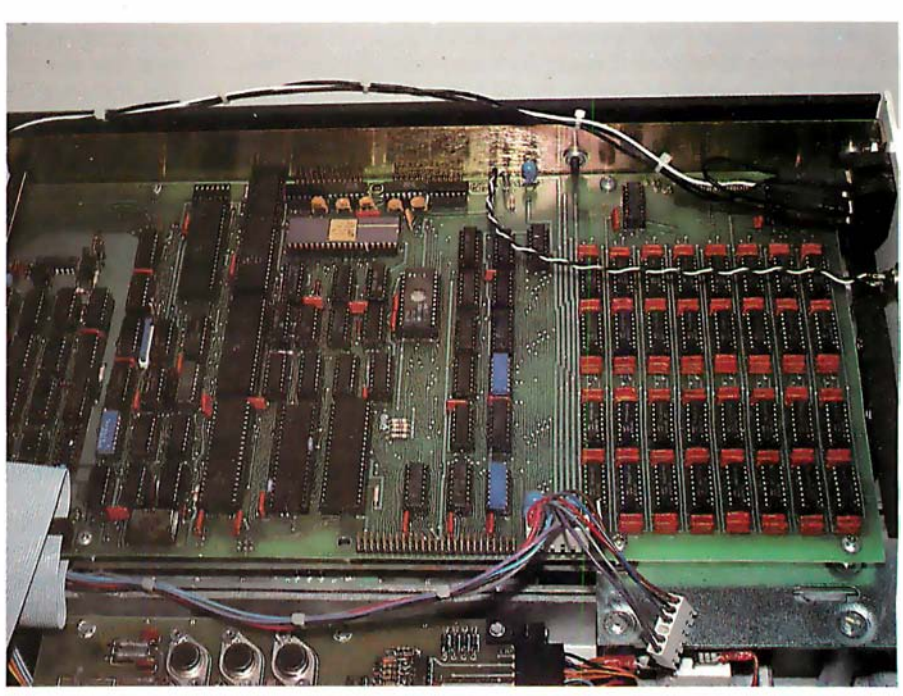

Photo 2: Interior view of the ACS 8000-2, which is, as are all the Altos models, a singleboard, ZBO-based computer.

floppy-disk controller /formatter device to manage up to four 8-inch drives. The 1771-1 is directly integrated into the single-board design of the Altos.

The double-density version requires some additional control circuitry and uses the 1791-1 device;

thus the board supporting doubledensity disks is slightly larger. All versions of the ACS8000 are available with either single-sided or doublesided Shugart drives.

All boards have a fifty-pin expansion connector that allows the user to access all Z80 address, data, and con-

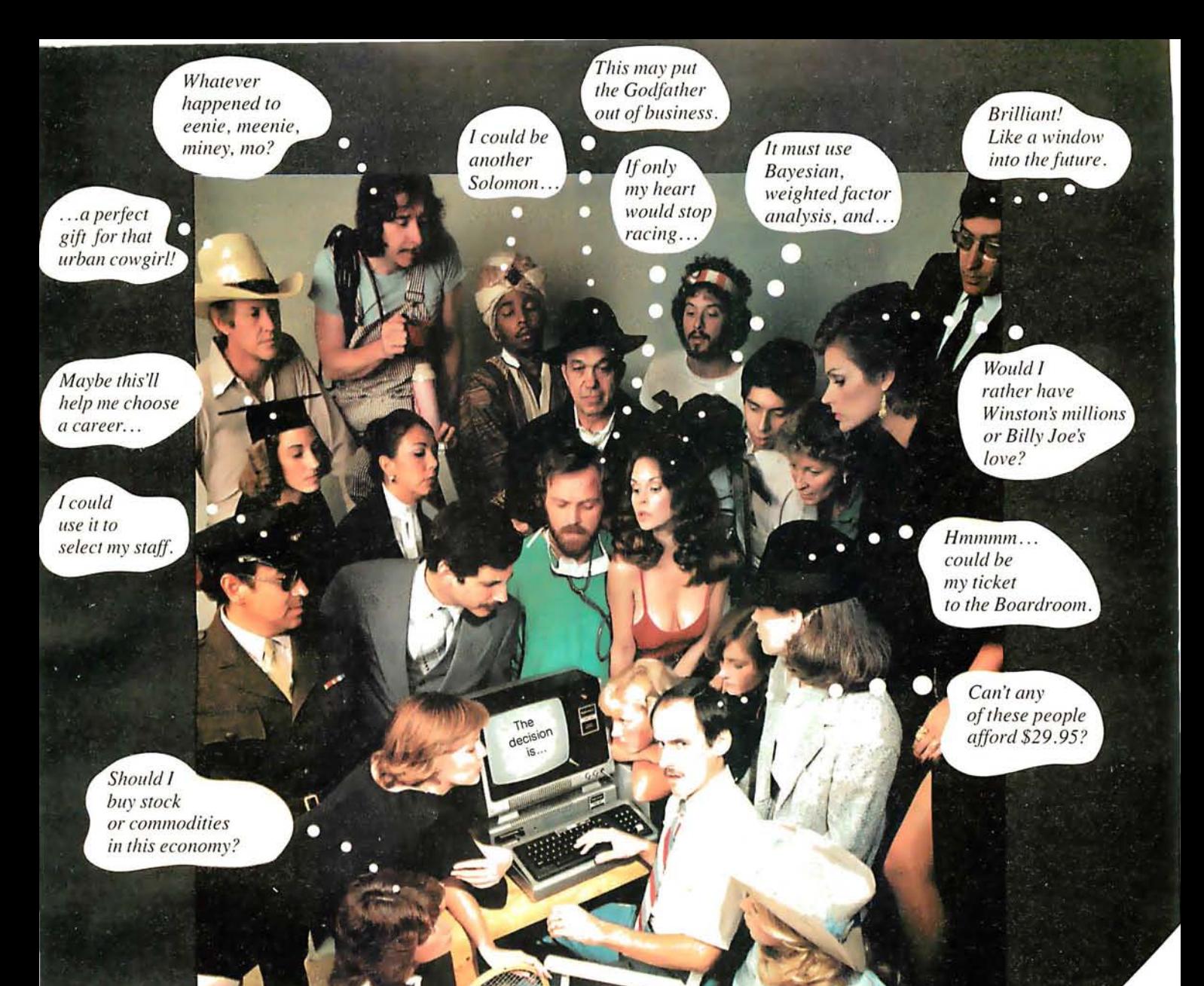

### When DecisionMaster<sup>"</sup> speaks everybody listens.

Let's face it. We all have to make decisions. Decisions that can change our lives. Decisions that can make us happy or unhappy. Decisions that could win us fame or fortune. Now, DecisionMaster can help you make the best decisions of your life.

Co check the first that the state of the state of the state of the state of the state of the state of the state of the state of the state of the state of the state of the state of the state of the state of the state of the Octobre de la Constitution de la Constitution de la Constitution de la Constitution de la Constitution de la Constitution de la Constitution de la Constitution de la Constitution de la Constitution de la Constitution de la Use Bayesian theory to peer into the future ...even if you've never heard of the Bayes' Rule. Do a complete weighted factor analysis...without knowing what one is. Use discounted *cash flow to compare investment alternatives without bothering with present value* tables. These and other sophisticated theories that were once the exclusive domain of professors and top business executives are *built into* DecisionMaster's algorithms... so you can use them at the touch of a key! CHARGE OF DEFICILE AND SOLUTION OF A COLUMN 15 YEAR OF A COLUMN 15 YEAR OF A COLUMN 15 YEAR OF A COLUMN 15 YEAR OF A COLUMN 15 YEAR OF A COLUMN 15 YEAR OF A COLUMN 15 YEAR OF A COLUMN 15 YEAR OF A COLUMN 15 YEAR OF A COLUM

DecisionMaster is easy to use. It features:

- A fully documented manual developed by an authority in the field.
- A unique program-controlled cross reference system.
- A powerful formatted-screen data entry system.

You'll use DecisionMaster in hundreds of routine decisions, as well as more important ones such as • Buying a house • Changing jobs • Selecting investment • Evaluating insurance policies • Expanding product lines • Leasing vs. purchasing.

If you buy only one computer program this year, make it DecisionMaster. And when it speaks, listen.

## NOW YOU'RE TALKING!

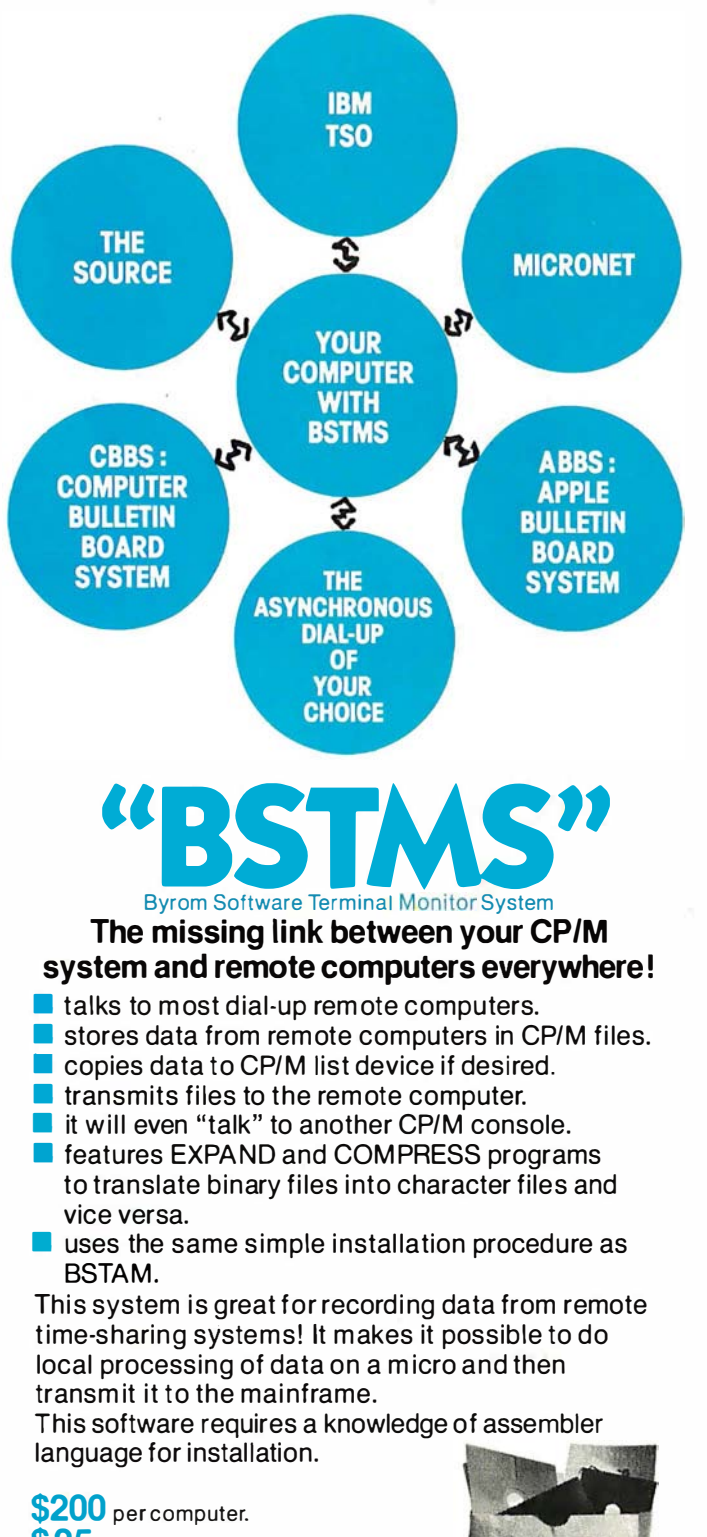

\$25 for manual alone. Prices reflect distribution on 8" single density diskettes.<br>II a formal is requested which requires additional diskeltes,<br>a surcharge of \$8. per additional diskette will be added.

Apple is a trademark of Apple Computer. M icroNET is a trademark of CompuServ. CP/M is a trademark of Digital Research.

feboat Associates 1651 Third Avenue, New York, N.Y. 10028

(212) 860-0300 Telex: 220501

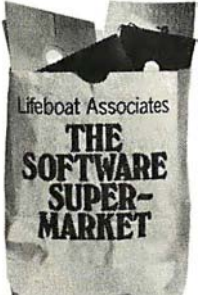

trol lines. Altos does not use the connector for expansion purposes because of its single-board philosophy, but it is there for the special needs of the users.

#### Optional Components

The ACS8000 has provisions for some special components that are optional on all of the standard systems. The Z80 DMA (direct memory access) controller is a very sophisticated device that can be programmed to . perform block data transfers from memory to memory, from memory to an I/0 port, or vice versa. The device can also be programmed to search for a byte within a block, with or without transfer of the block. The device has one DMA channel that can be set up to work in four different · modes:

 $\bullet$  single-byte mode  $-$  in which each memory access operates on a single byte of data

 $\bullet$  burst mode  $-$  in which the device keeps control of the bus for as long as data is continuously ready

 $\bullet$  continuous mode  $-$  in which the device retains bus control for the entire operation

 $\bullet$  transparent mode  $-$  in which the device operates only during memory refresh time so it does not slow down the processor

I was informed by Altos that, although the Z80 DMA device can be plugged into the system, there is no way to use it under CP/M. The OASIS multiuser operating system is set up to use DMA to access a disk, however.

The Advanced Micro Devices Am9511 arithmetic processor is another optional device that provides fixed and floating-point arithmetic and floating-point trigonometric and mathematical operations. It may be used to speed up computational capabilities of the system. All commands and data transfers take place on an 8-bit, bidirectional data bus. Transfers to and from the 9511 may be handled by the Z80 under program control (with IN and OUT instructions) or through the Z80 DMA device. The Am9511 can be programmed to generate interrupts upon completion of arithmetic functions.

Altos also plans to introduce a 2708/2716 EPROM programmer that will plug into the parallel-port con-Text continued on page 166

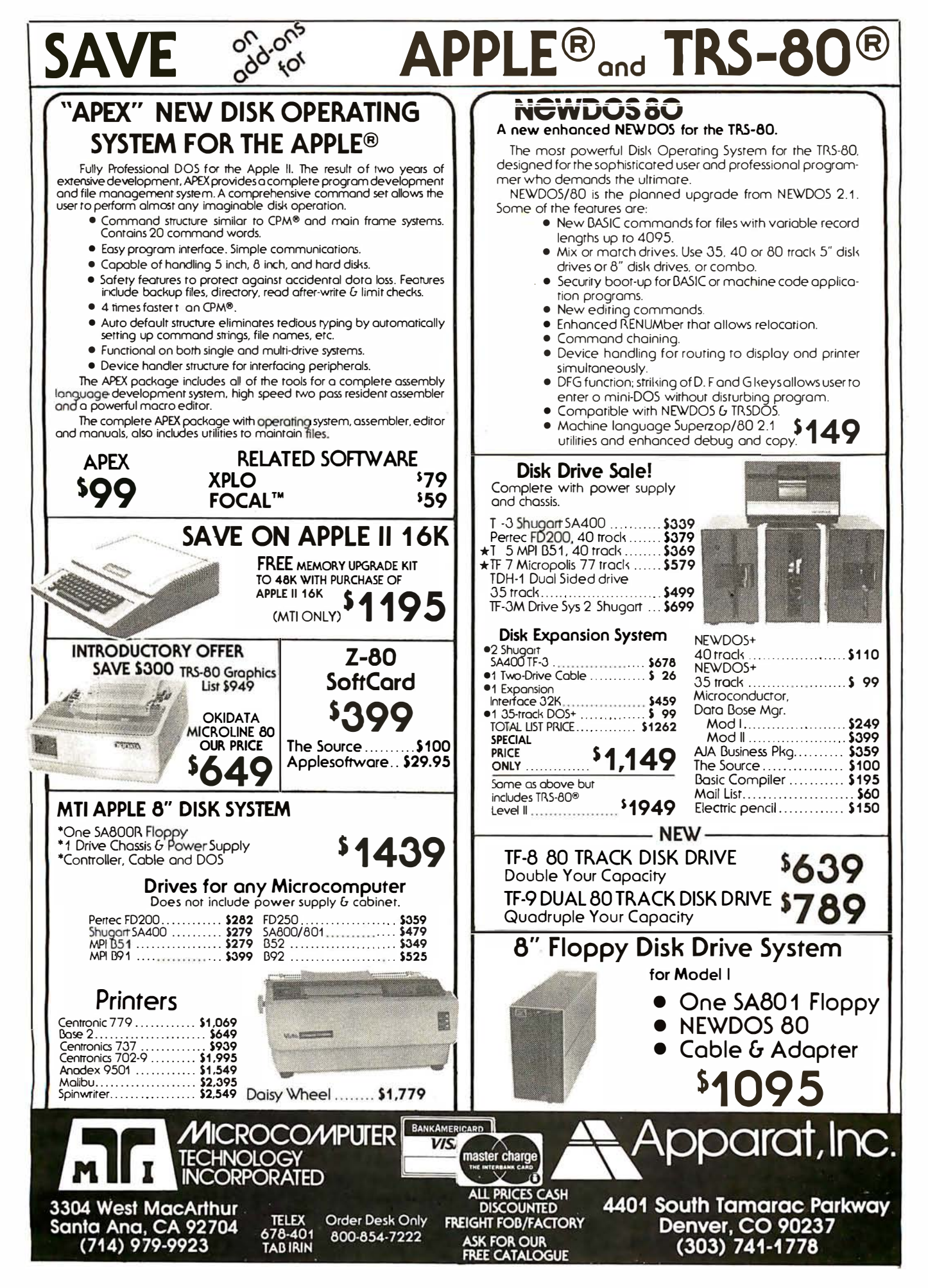

#### CP/M Features With Altos **Systems**

All the standard CP/M system utilities are available:

- ED: context (text) editor.
- ASM: CP/M standard (nofrills) 8080 assembler.
- $\bullet$  LOAD: loader, converts hexadecimal-ASCII format files to absolute machine-code files.
- e DDT: CP/M Dynamic Debugging Tool.
- PIP: Peripheral Interchange Program that is used to move and copy disk files from disk to disk and can also be used to copy files from disk to printer or from a reader device to disk.
- **SYSGEN: CP/M utility that** generates new system disks.
- DUMP: prints the contents of a file on the display in hexadecimal (base 16) form.
- $\bullet$  SUBMIT: CP/M batch facility: executes a series of console commands from a disk file.

Some additional commands and utilities are available:

- $\bullet$  MOVCPM: CP/M utility that is used to relocate the CP/M operating system depending on system memory size.
- STAT: displays status of various device assignments and shows the amount of free space left on each on-line.
- M TS: memory-test program that performs a destructive memory test on system memory.
- SETUP: utility that modifies the boot-load sector of a disk. It also allows a disk to be flagged for single- or double-density operation and sets the printer data rate at boot-load time.
- REFORM: disk-formatting utility that allows the user to format a disk for single- or doubledensity operation. Disks may be formatted to be either IBM 3740- compatible or Intel ISIS-II format. Altos has its own format for double density.
- DTEST: disk-test utility that checks out both drives and disks on the system.
- SINGLE: followed by the letter designation of a drive (A, B, C, D), will set up the drive for

single-density operation.

- DOUBLE: works the same as SINGLE but sets the designated drive for double-density operation.
- COPY: will copy data track by track from the disk in drive A to drive B.
- FILES: will display the filecontrol-block information in hexadecimal for all files on a disk.

Other files are included with the system:

- BOOT.ASM: an assembler source for the boot loader.
- ALTOSE.ASM: an assembler source for the ALTOS -E 2708 EPROM.
- CBIOS.ASM: an assembler source for the custom Basic Input/Output System (CBIOS) in CP/M. This allows the user to make further operating-system modifications as needed.

#### UCSD Pascal Operating System

Initializing the System

In order to make UCSD (University of California, San Diego) Pascal fully operational on the Altos, a user-written procedure that does direct cursor addressing on video terminals must be added to the operating system. Referred to as GOTOXY, the procedure accepts two integer variables as input and positions the cursor on the screen accordingly. Since there are so many different video terminals, it is the responsibility of the user to write the GOTOXY procedure. After compiling it, the user must execute a program called BINDER which links GOTOXY to the SYSTEM.PASCAL file.

The other initialization program is called SETUP. When executed, the user is given a set of options including Help and Teach. SETUP modifies a table of key assignments and terminal commands, allowing the user to customize the operating system to a particular terminal. Most keys may also have a prefix (eg: Escape) to allow for terminals that send escape sequences for certain user-definable keys. For example, many terminals have a separate keypad for cursor control

(eg: Up, Down, Home, etc). The escape sequence for "cursor home" on many terminals is Escape-H; or 27, 72 in decimal ASCII codes. In SETUP, the cursor-home function could be defined as having a prefix code and the decimal value 72 (or H as the character code).

#### Other Features

The Pascal Operating System has some other unique features. When compiling a program, Pascal will list error messages and ask if you want to continue or return to the editor. If the latter option is chosen, the operating system loads the editor and places the cursor on the character where the compilation error was detected. This feature saves a great deal of time when correcting syntax and logic errors.

The Filer also has some interesting features. Basically, the Filer is a utility program that lists directories of disks and manipulates files directly in the conventional disk-operatingsystem mode. On request, the Filer will create a duplicate directory for backup purposes. The Filer also has a routine for locating bad blocks on disk. If a bad sector is found, it will be marked as an immovable file in the directory.

Altos is marketing Pascal/M and a C compiler. The firm is also in the process of providing harddisk backup on cartridge tape. The company is also introducing an asynchronous communications package for Altos computers (price: \$100) and a bisynchronous IBM 3780 protocol package that allows the Altos to go on line in batch mode to an IBM host computer. The price is \$1000.

In version II.0 of Pascal, the Debugger package is missing. I was informed by Altos that it was having problems with it and that a new version would be available with the next release. Altos also said that Pascal/M does have a full Debug option and that it will be available shortly.

## For those special people who've<br>stepped ahead with a mini-computer

maxell

Mini-Floppy Disk **MHI** 

### Maxell offers a way to stay ahead.

A Maxell 5Y4" Mini-Disk will consistently let you maximize the capability of your system today. And as your involvement with it grows, tomorrow as well. Maxe/1 Mini-Disks are all made with the same exacting 100%  $\cdot$ certification and critical dependability of the Maxell 8" Floppy Disk. So you <u>know</u> your 5½" Maxell Mini-Disks meet or exceed the same ISO and Shugart specifications industry requires.

There are double density Maxell single and doublesided 5%" Mini-Disks for soft and hard sector systems. And 8" Maxell Floppy Disks for every disk drive configuration. See your computer supply dealer or write to us for more information. If you are a computer products dealer, write for the growing opportunities Maxell Business Products Division offers you with our 8" Floppy and 5Y4" Mini-Disks.

**ANDE** 

maxell Mini-Floppy Disk

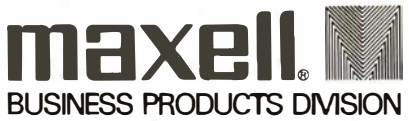

Maxell Corporation of America, Business Products Division, 60 Oxford Drive, Moonachie, N.J. 07074 Tel : 201-440-8020

#### Text continued from page 162

nector. This project has been delayed because of software development priorities.

#### Hard-Disk Capability

Altos' third single-board version of the ACS8000 has an on-board harddisk controller in addition to the floppy-disk controller. Hard-disk storage may start at 14.5 megabytes and can be expanded up to 58 megabytes.

#### Multiuser Versions

The system that I received was an ACS8000-2 with 64 K bytes of memory and two dual-density, single-sided floppy-disk drives. As described in the literature, the ACS8000-2/MU2 is a two-user system with 112 K bytes of memory and two double-density single-sided drives.

Memory is divided into banks, with a 16 K-byte system area and two or more 48 K-byte user areas. A fouruser ACS8000-2/MU4 is the same as an MU2 but with 208 K bytes of memory. The largest non-hard-disk configuration would be an ACS8000-

#### All Altos systems run either CP/M or Altos multiuser executive AMEX.

4/MU4 with 208 K bytes of memory for four users and four doubledensity, double-sided floppy-disk drives.

The smallest hard-disk multiuser configuration would be an ACS8000- 6/MU2 with 112 K bytes of memory, two double-density, single-sided drives and a one-platter hard disk yielding 14.5 megabytes of space. This system would have four serial 110 ports and two parallel ports.

The largest configuration would be an ACS8000-9/MU4 with 208 K bytes for four users, four doubledensity, double-sided floppy-disk drives and 58 megabytes of hard-disk space. A total of six serial ports and two parallel ports would be available on the system; these can be used to support four terminals and two other peripherals.

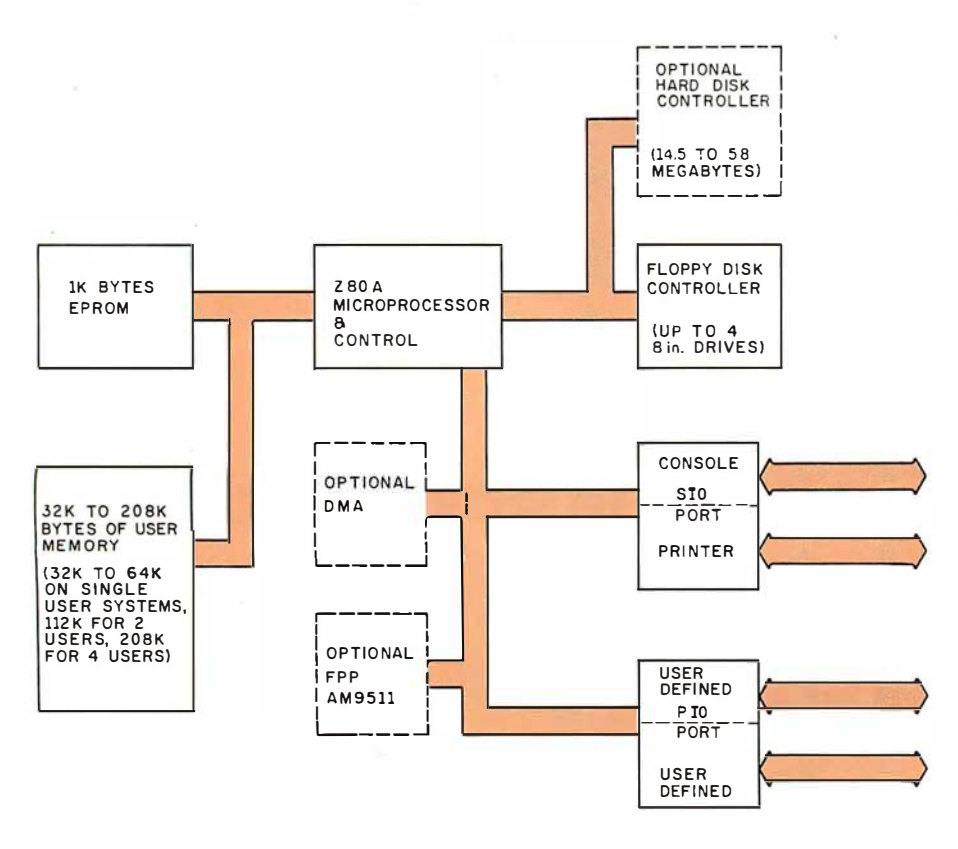

Figure 1: Block diagram of the Altos ACS8000 systems.

#### Software

All Altos systems run either Digital Research's CP/M operating system or Altos multiuser executive AMEX. AMEX is functionally compatible with CP/M, using the same disk formats and operating-system conventions. If you plan to use a hard disk, AMEX is a necessity since straight CP/M supports only floppy disks. CP/M version 2.0, which directly supports hard disks, and MP /M, the multiprogramming version of CP/M, are also available.

#### Optional Software

The Altos CP/M has been customized to allow for printout spooling and despooling. In this process, printed material is stored on disk until the printer is free. This option allows printers to be driven in the background mode so that printing may go on while the computer is doing something else.

Another software option is for use with the Microsoft FORTRAN-80 compiler. A FORTRAN servicesubroutine library called APULIB makes use of the Am9511 floatingpoint processor to speed up arithmetic computations in FOR-TRAN by a factor of 10 or more. A typical FORTRAN program performing extensive calculations could run about four times faster with APULIB.

The other major software option is the UCSD Pascal operating system. Altos offers it as a separate and distinct operating system for the ACS8000. This operating system consists of a file manager, an editor, a Pascal compiler, a BASIC compiler, a macroassembler for the Z80, an interactive debugger, and a linker/librarian. UCSD (University of California, San Diego) Pascal runs as a P-machine interpreter. All portions of the operating system and some other run-time subroutines are written in Pascal, with the exception of portions of the P-machine interpreter. Pascal is also patched to handle the Am9511 arithmetic processor for greater computational speed. The Z80 CTC is also set up to act like a real-time clock. Unfortunately, the real-time clock is not accessible by the user; it is used internally to improve the performance of the disk interface.

#### Altos Documentation

The manual shipped with the Altos consists of the following segments:

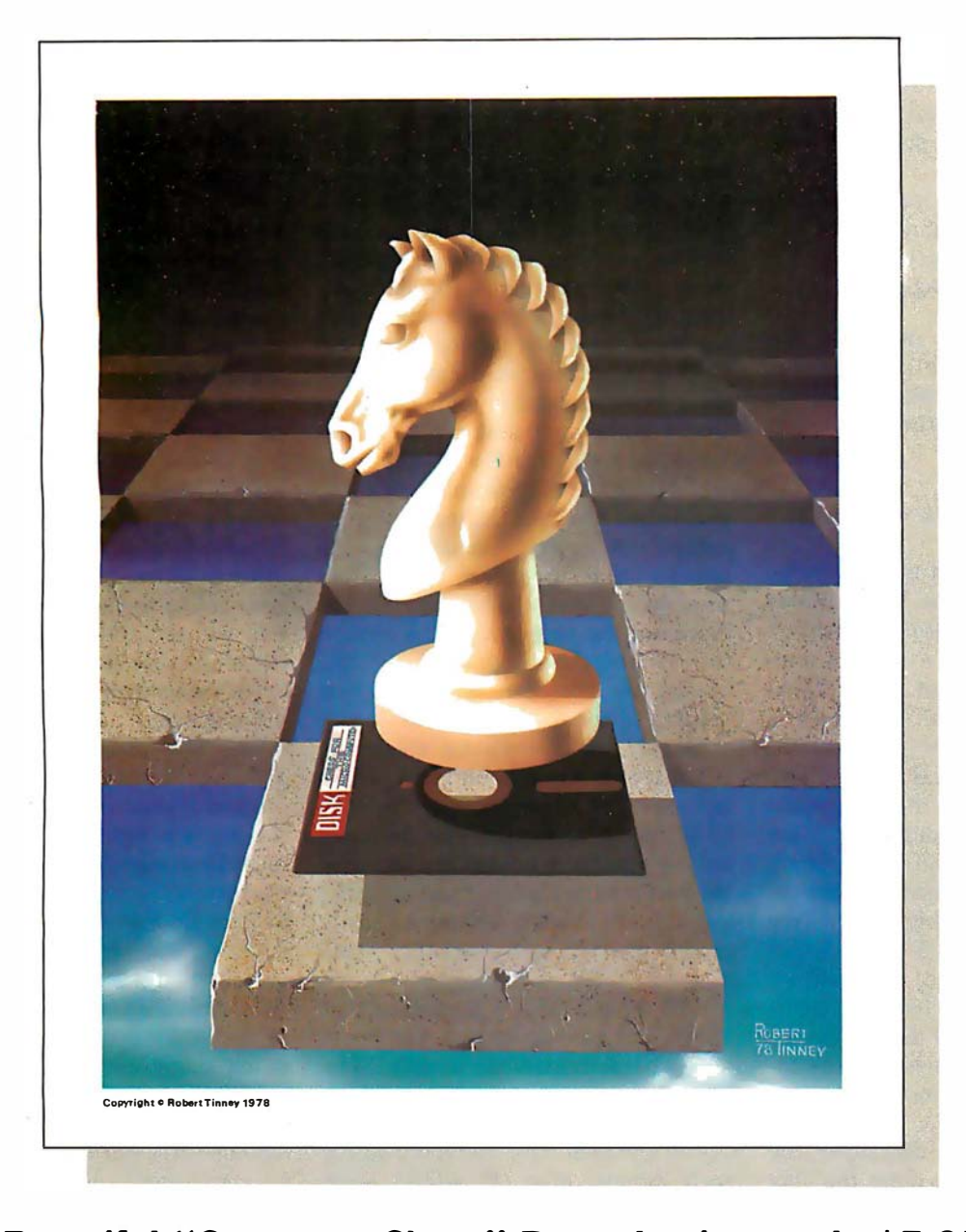

#### Beautiful "Computer Chess" Reproduction-only \$7.95!

This dramatic reproduction of the October '78 Byte cover art has been produced with the same care and quality as limited edition prints—yet it is available for the price of a poster.

The overall size is 18" x 22", which includes a  $1\frac{1}{2}$ " border. It is printed on heavy, 80 lb., matte finish, coated stock, excellent for the finest framing if desired.

tave included \$2.00 for postage and handling. The price of this quality reproduction is \$7.95, plus \$2.00 for mailing tube, handling, and postage. In addition, the artist, Robert Tinney, will select the 100 finest prints from this first edition for his personal signature and number. These 100 signed and numbered prints will be sold on a strictly first come basis for \$24.00 plus \$1.00 -postage and handling. Tobert times New Branch 2009

of the 57,95 posters, Please charge this to my Theal Master Charge:

Master signature

Address

City:

Name

See coupon below for ordering.

Send me

• an operating manual which contains a hardware and software overview section

- setup and checkout guides
- a CP/M operating guide
- a troubleshooting section
- all the schematic diagrams

The manual also includes the SA800/801 disk-drive maintenance manual and six publications from DigitaL Research covering all aspects of CP/M.

#### Setting Up and Using a New System

My Altos is hooked up to a video terminal set to 9600 bps. When power is applied, the Altos displays the two prompt characters  $\% *$  on the console, which means that the EPROM monitor is in control. (If reset is depressed, the same response is given.) If a floppy disk is inserted into drive A (the drive on the right-hand side) and reset is depressed, the monitor will automatically begin loading the operating system from the disk. If you are running CP/M, the message "32 K ALTOS DOS VERS 1.47" will be displayed, followed by A> on the next line. The A character means that the disk in drive A is the currently active disk, while the  $>$  indicates that CP/M is ready to receive commands.

After the machine displayed the A> prompt, I tried to enter the DIR

command to display the directory, with no success. I reset the system and tried again  $-$  still nothing. Then I decided to check the RS-232 cable and connectors to see if the transmit and receive lines were hooked up properly. After experimenting with my own 8080-based system to make sure the terminal would talk to it and still finding no problems, I called Altos: the gentleman I spoke with suggested that I make sure that pin 20 (Data Terminal Ready) of the RS-232 cable was hooked up. I took apart my cable and found that pin 20 was not connected. A quick resoldering job solved the problem. (I later discovered that the Altos manual discusses the problem in the section on troubleshooting, but I had apparently not seen it on my first reading of the manual.)

One of my complaints about the Altos is that the console data rate is defined in firmware  $-$  in the EPROM. The system can be used only if you have a 9600 bps terminal (at least, to start with). Even after the initial load, there is no way to easily modify the data rate short of creating . a new EPROM.

CP/M has a SETUP command that allows the user to change the bootload characteristics of a disk. The printer data rate, the system clock rate (2 MHz or 4 MHz), and the density of the disk may be redefined for each system disk. It would seem

reasonable to be able to modify the console data rate also, but this is not currently the case.

#### Formatting Disks

The next thing I tried to do was to create a backup copy of the master system disk. The documentation for this procedure is fairly accurate, but important instructions are left out.

The first step is to insert a blank disk (with the label side facing down) into drive B, the left-hand drive. The REFORM command will reformat a disk for any of several· disk formats. After typing in REFORM, the computer asks you to enter a number corresponding to the type of format that will be used and to indicate whether the blank disk is in drive B (in a twodrive system) or drive D (in a fourdrive system).

The first time I tried to format a disk, I got errors on top of errors. The documentation failed to mention that the write protect notch on the disk must be covered to allow read/write operation. Since I usually work with 5 -inch floppy disks, I am used to covering the write protect notch to protect a disk, not to unprotect it. After trying everything I could think of, it finally occurred to me that the notch might need to be covered to work. [This method of disk protection is standard for 8-inch disks, so neither Altos nor its documentation is in error here. Still, this situation

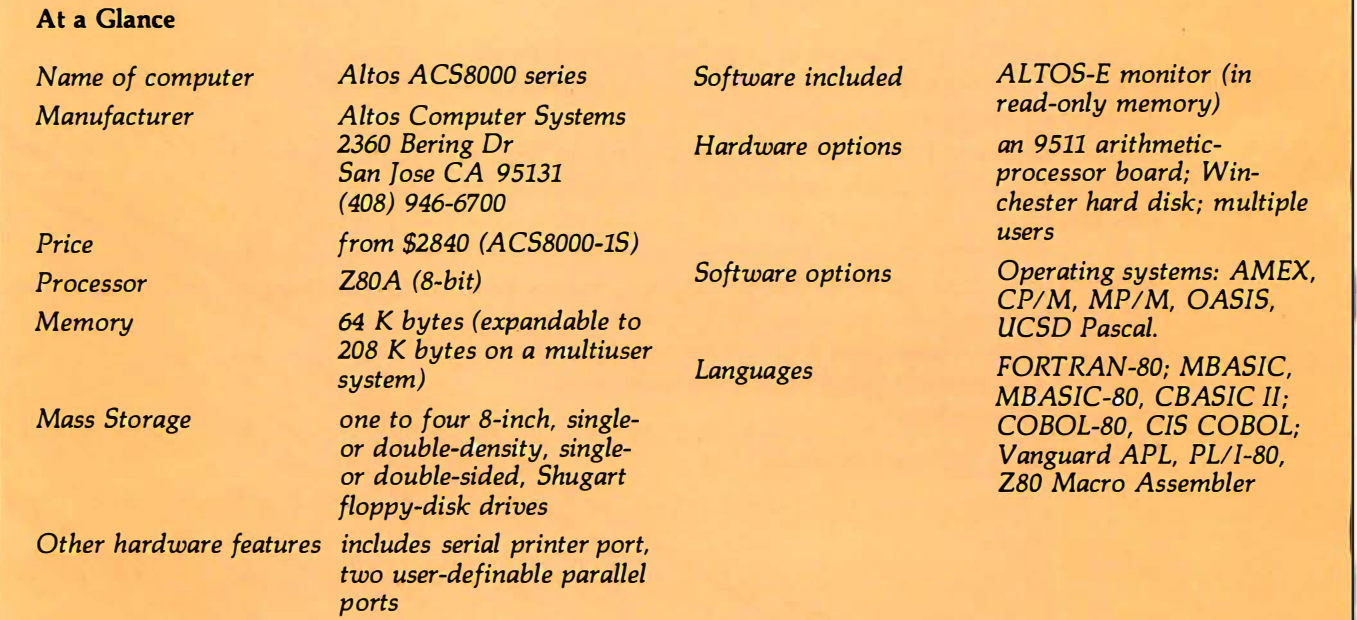

## THE SOLUTION STORE

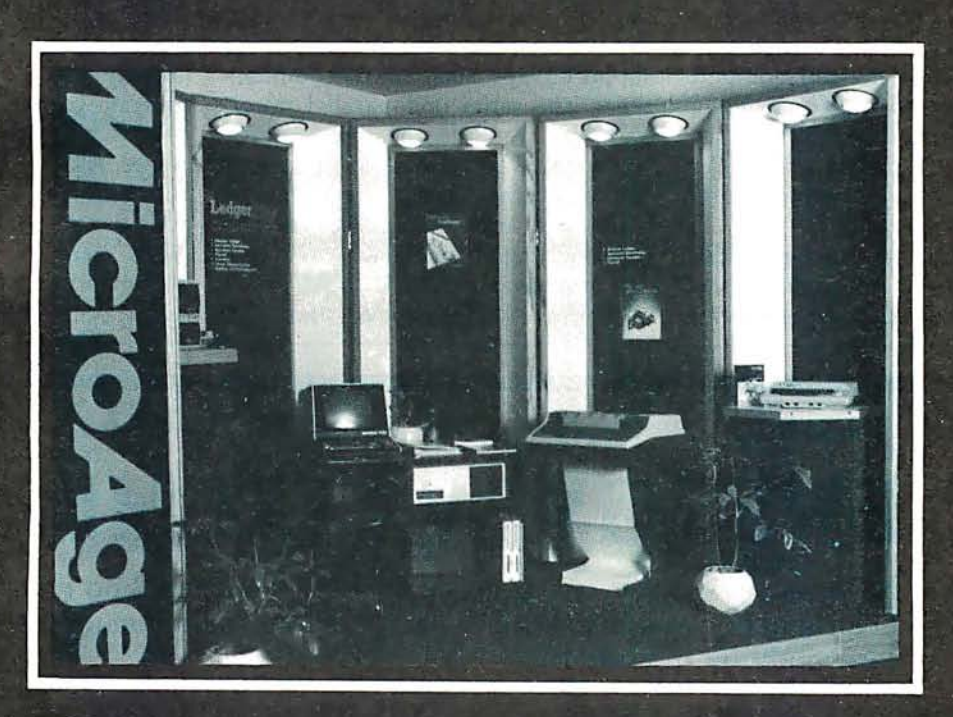

## ... Makes The Difference!

MicroAge Computer Stores sell solutions to your professional, business and household-management problems, not just hardware. That's what makes the MicroAge difference! From systems integration to easy-tounderstand application software, research and development to warranty service and repair, systems consulting to training and installation. In all<br>these, we offer the latest, most innovative approaches. That's why we are the forerunners ... the pioneers in the microcomputer industry.

But don't just take our word for it. Visit the MicroAge Computer Store nearest you and see the difference solutions make. We have differences you'll experience with every time- and money-saving idea. The difference that will keep you satisfied now and for years to come!

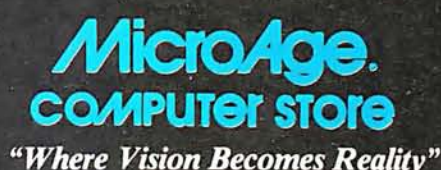

SM

611 Rockville Pike Rockville, Maryland<br>(301) 840-9315

5742 E. Broadway

Tucson, Arizona

(602) 790-8959

1707 Monroe Avenue Rochester, New York<br>(716) 244-9000

1220 Melbourne Drive **Hurst, Texas** (817) 284-3413

2525 N. Scottsdale Road Scottsdale, Arizona

2065B El Camino Real West

Mountainview, California

(415) 964-7063

(602) 941-8794

83 South 10th Street Mineapolis, Minnesota (612) 338-1777

1490 W. Spring Valley Road **Richardson, Texas** (214) 234-5955

24 W. Camelback Phoenix, Arizona (602) 265-0065

4550-50 E. Cactus

Phoenix, Arizona

(602) 996-2910

(614) 868-1550 Coming soon to:

Columbus, Ohio

El Paso, Texas Denver, Colorado

2591 Hamilton Road

#### FOR FRANCHISE OPPORTUNITY INFORMATION CALL (602) 967-1421

always causes problems for people who are accustomed to working with 5-inch floppy disks. . . . GW]

#### Altos Demonstration Programs

The CP/M disk that came with the system had a number of demonstration programs, including a biorhythm program in BASIC, a rather poor implementation of tic-tac-toe, a number-guessing game, and a program that did nothing but compute and print square roots. The business package demonstration programs included a payroll generator and an automobile parts-list/inventory program.

The only documentation provided with any of these business demo programs was a single typed page giving hopelessly inadequate operating instructions. I never succeeded in making any of the nongame programs work.

#### Final Remarks

• The hardware of the Altos ACS8000 is well designed, although the documentation of some of its components is absent. The computer uses several sophisticated, optional support chips such as the countertimer, the serial and parallel ports, and the Am9511 arithmetic processor. However I had to look over the manufacturers' specification sheets and application notes to find out anything about them.

• The software of the Altos ACS8000 is not as well supported, but the CP/M, AMEX, UCSD Pascal, and OASIS operating systems are available. Altos has provided no software support for the specialized hardware built into the system.

• Languages available from Altos include FORTRAN-SO, MBASIC, MBASIC-80, CBASIC II, COBOL-80, CIS COBOL; Vanguard APL, PL/I-80, and Z80 Macro Assembler. Numerous other languages are available from other sources for use with the CP/M operating system.

• The Altos ACS8000 is strong on hardware and weak on software and documentation. Perhaps someday the Altos people will get around to documenting and supporting the best selling points of their product line.  $\blacksquare$ 

**SciTronics** introduces the first small computer based power monitor ... ENERGY WATTCHEI

Now have your computer continuously measure, calculate and record your power consumption and cost. Receive energy reports every minute, 15 minute, hour, day and month period.

- Available for TRS-80-1, Apple II & S-100 computers.
- Easy installation clip-on probes supplied. Inexpensive-only \$295.
- Qualify for a 15% energy tax credit.

#### Remote Controller & Real Time Clock Available

Have full computer control of up to 256 lights, appliances and even wall switches without special wiring. The SciTronics REMOTE CONTROLLER permits direct control of the inexpensive BSR remote line-carrier switches sold by Sears, Radio Shack and many others.

- Controls all 256 BSR remote switches  $-$  not just 16
- Hardware driven-requires minimal software
- No ultrasonic link-prevents erractic operation
- No BSR command module necessary
- Real time, crystal controlled clock available

The controller comes complete with full documentation, sample software and is designed to work with most of the popular computers including any S-100 based system, TRS-80-1, Apple II, Heath H8 and others.

Real time clocks are available for all of the above computer systems. When used with the controller, true time scheduling is realized. All clocks are crystal controlled and have battery backup for accurate and reliable operation. Interrupts allow Foreground/Background operation of two programs simultaneously. Clock data includes year, month, date, day of week, hour, minute, and second.

#### Applications:

- Make your entire home or apartment computer controlled .
- Save energy by controlling lights & appliances
- Control security systems & alarms
- Compatible with Remote Controller & Real Time Clock for complete Energy Management System.
- 

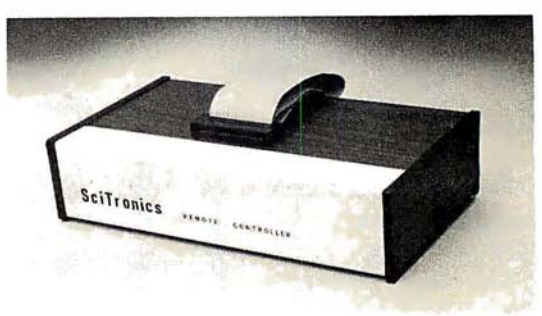

Remote switches not included ENERGY WATTCHER S-100 CONTROLLER BOARD S-100 REAL TIME CLOCK BOARD E NCASED CONTROLLER (TRS-80, Apple II etc.) ENCASED CONTROLLER & REAL TIME CLOCK (TRS-80, Apple II etc.) APPLE II CLOCK BOARD \$295. \$1 59. **\$139.** \$1 84. \$269. \$109.

Send check or **SciTronics Inc.** 

money order to: 523 S. Clewell St., P.O. Box 5344 Bethlehem, PA 18015 (215) 868-7220

Please list system with which you plan to use peripheral. Master Charge and Visa accepted. PA residents add sales tax. COD's accepted.

Dealer Inquiries Invited

## GOOD NEWS FOR CBASIC-2tm USERS

Now you can move up to a 16 bit multi-user system with a real machine code compiler that accepts your existing programs.

**QBASIC** is the latest in Marinchip Systems growing line of software for our M9900 computer. While preserving source language compatibility with the widely used CBASIC-2tm language, QBASIC generates real machine code for the M9900's 16 bit processor. QBASIC programs run up to ten times faster. Separate compilation of program modules is permitted. Assembly language calls are made more simple and flexible.

So, if you like  $CBASIC_{tm}$ , but are limited by its performance and the hardware and operating systems it runs on, contact us about our new QBASIC.

#### Marinchip Systems

QBASIC is only the latest member of the M9900 hardware and software line that include the following major features:

- \* Advanced 16 bit processor
- \* S-1 00 Bus flexibility
- $*$  Unix<sub>tm</sub> like multi-user operating system
- \* Memory size up to 16 megabytes
- $*$  Pascal, Assembler, and BASIC $_{tm}$ interpreter
- Hard disc or floppy available
- Prompt quantity delivery with attractive discounts
- \* Applications available: General Ledger, Accounts Payable and Receivable, Payroll, and Text Formatter

**Computer Power and Human Reason** 16 St. Jude Road

- Superb user manuals
- Three year track record of hardware and software reliability
- Systems, boards, kits, and software available
- Both 8 and 16 bit memory supported

Complete dual floppy single user systems from \$5500, and floppy or hard disc multiuser systems configured to your requirements.

Call or write for complete specifications and price list.

CBASIC is a trademark of Compiler Systems UNIX is a trademark of Bell laboratories BASIC is a trademark of the Trustees of Dartmouth College

Mill Valley, CA 94941 (415) 383-1545

## Seventh Annual SIGGRAPH **Conference**

Kenneth Livingston 225 Nebraska Hall University of Nebraska Lincoln NE 68508

Mark Dahmke 1515 Superior, Apt 15 Lincoln NE 68521

The Association for Computing Machinery (ACM) Special Interest Group on Computer Graphics (SIG-GRAPH) held its seventh annual conference on July 14 thru 18, at the Seattle (Washington) Center (former site of the Seattle World's Fair). This conference, like all of the recent SIGGRAPH conferences, was extremely well attended. Over 1200 people registered for the two-day preconference tutorials. More than 2300 people registered for the three-day conference itself. Participants came from nearly every state, Canada, several European countries, and Japan.

#### Preconference Tutorials

Each year, the conference organizers have sought to provide participants with an opportunity to not only attend the conference, but also to acquire additional information and expertise about graphics through a series of tutorial sessions. These are led by well-known computing and graphics professionals from both industry and education. This year's eight tutorial sessions included these topics:

- Introduction to Computer Graphics
- Introduction to Raster Graphics
- Advanced Raster Graphics
- Computer-Aided Design
- Low-Cost Graphics
- Graphic Design and Information Graphics
- Animation Graphics
- User Interfaces to Graphic Systems

These tutorials ranged in level of expertise from novice to expert and provided a means for everyone to advance technically.

The session on low-cost computer graphics addressed issues relating to the use of graphics capabilities of personal-computing hardware. Many of these systems can be configured at costs of about \$2000. Given today's economy, systems in this price range can be very appealing to small businesses, public-school systems, and small

Photos 1 thru 6 by Kenneth Livingston.

colleges and universities. At the other end of the scale are large CAD/CAM (Computer-Aided Design/ Computer-Aided Manufacturing) systems. Typically, these systems are quite expensive, ranging from \$40,000 to \$300,000 for top-of-the-line systems. Obviously, smaller and less expensive (and, therefore, less comprehensive and versatile) systems exist. The computer-aided design tutorial addressed the needs of medium- and large-scale industry users of CAD/CAM systems.

Included in this session were discussions of CAD/CAM standards for data bases and techniques used for geometric modeling. Geometric modeling is a term used to describe the process of representing a threedimensional object by a series of Cartesian, polar, or homogeneous coordinates with (or without) a series of equations. The object may or may not exist prior to the construction of the numerical or geometric model.

Three other tutorials on raster graphics and animation were oriented toward the use of raster-scan devices. Because raster-scan devices essentially use standard television technology, there is a significant price and performance advantage in their use. Personal-computer owners should be aware of this advantage, as many microcomputer systems have utilized raster-scan (television) technology from the beginning. Discussions of algorithms for modeling three-dimensional objects, simulation of light sources (shading and shadows), surface textures, and display optimization dominated these sessions. An emphasis was placed on the creation of realistic-looking images.

Another group of tutorials centered on what might be termed human factors in computer graphics. Human factors means the interface between human beings and machines. It is an area of computing in general that, while not being totally overlooked, has certainly been slighted. Those of us involved in interactive computing (including graphics) realized long ago, by necessity, how important a friendly, forgiving, and possibly even natural interface is for successful communication between people and machines. The frustration of having an interactive program bomb or hang before completing its task can be overwhelming.

Our batch-oriented colleagues have discovered this recently, primarily because on-line data bases are becoming more popular, and more batch-oriented computing professionals are finding their way into interactive projects. Recently, we have begun to discover the importance of aesthetically pleasing and more understandable graphic output. Many computer-graphics specialists have come into this area from the technical side, rather than from the artistic side. It should come as no surprise, then, that graphic designers can offer much sound advice about graphics layout and design. This information can be very valuable in businesses where executives are accustomed to expecting and demanding professional quality for graphics presented at board meetings and in annual reports. Two tutorials concentrated on psychological aspects, design methodologies, subjective evaluation, and design concepts as they relate to computer-graphics systems.

All of the tutorials were well attended. Although we were unable to attend all of them (they ran concurrently), those sessions we attended were well thought out and carefully presented.

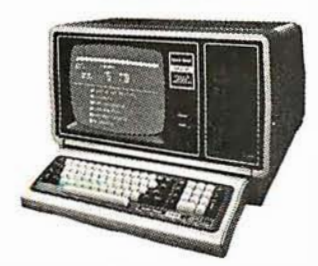

26-4002 64K 1 Drive \$3499.00

MODEL Ill

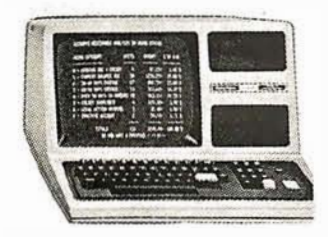

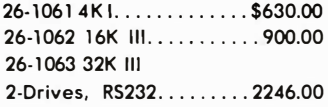

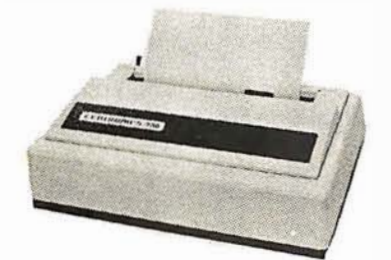

**CENTRONICS** 

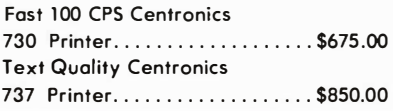

Model II Cobol Compiler \$360.00 Cobol Run Time Package \$36.00

### MODEL II AUTHORIZED MODEL I  $TRS-80<sup>®</sup>$

#### **COMPUTER SPECIALISTS**

- 26-1056 16K Level II System with Keypad. \$670.00 26-1145 RS-232 Boord ...... ...... .................. 84.00
- 26-1140 "O" K Interface..................................249.00 26-1141 "16" K Interface . . . . ..•.. ...••.......... 365.00 26-1142 "32" K Interface .................................476.00 26-1160 Mini Disk · Drive 0 .... . . . ................. 424.00 26-1161 Mini Disk · Additional. .......•.....••...... 424 .00 26-1154 lineprinter II. . . . . . .......• ......•...... 720.00 26-1156 l ineprinter Ill . ...............•....... 1 799.00 26-1180 Voice Synthesiser..............................339.00 26- 1 1 81 VOXBOX . . . . . . . . . ...... ............... 1 45.00 26-1104 Factory Upper/Lower Case Modifcation Installed................................ 70.00 26-1506 Scripsit - Tape .............. ........•...... 60.00 26-1 563 Scrips it · Disk ......•... ...........•........ 85.00

NOTE: Call for availability of VIDEO TEX, Model III, Color, ond other new products.

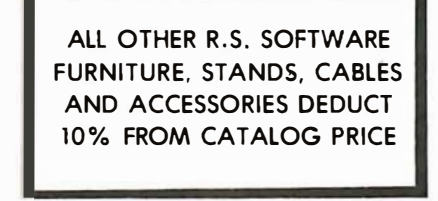

Novation Cat Modem .. \$1 49.00 CCA Data Management System . . . . . . . . . . . . . . . . . 72.00 Adventure Games Games <sup>1</sup> -9 each . . . . . . ... <sup>1</sup> <sup>4</sup> .00

Pocket Computer

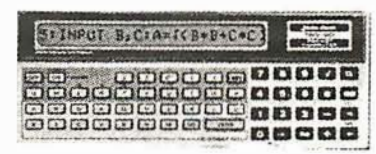

26-3501 1. 9K P .C.. ................... \$225.00 26-3503 Cassette I/F. . . . . . . . . . . . . . . . . . 45.00 1 4-8 12 Recorder .... ................... 72.00

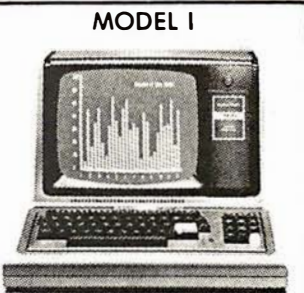

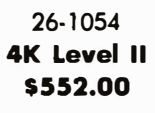

COLOR

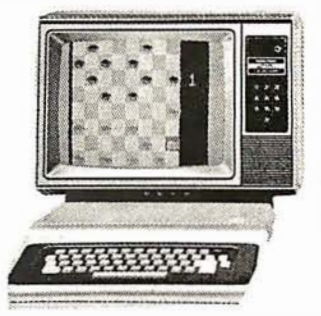

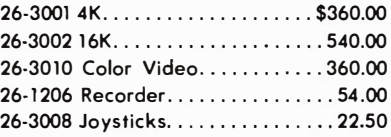

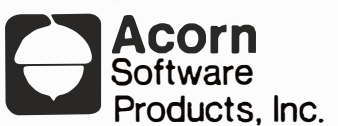

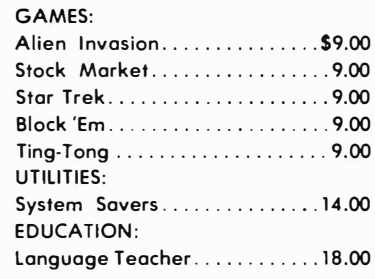

FREE: PRICE LIST UPON REQUEST

## 1-800-841-0860 Toll Free Order Entry MICRO MANAGEMENT SYSTEMS, INC.

No Taxes on Out Of State Shipments

Immediate Shipment From Stock on Most Items

DOWN TOWN PLAZA SHOPPING CENTER  $115$  C SECOND AVE, S.W. CAIRO, GEORGIA 31728

(912) 377-7120 Ga. Phone No.

'"TRS�80 Is a registered trademark of the Tandy Corp.

Full Factory Warranty on All Items Sold.

Largest Inventory In the S.E. U.S.A.

#### The Conference

In an attempt to emphasize the importance of graphicdesign concepts and the human-factors side of computer graphics, the first session was a special panel presentation chaired by Aaron Marcus, research consultant at Lawrence Livermore Laboratories. This panel featured graphic designers from the United States and Europe. They agreed that we have seen far too many examples of poorly designed graphics-especially computergenerated graphics. Anyone engaging in computer graphics would do well to obtain and read some good textbooks on graphic design, in addition to their computer-graphics texts. While a chart or graph is more understandable than a table of numbers, a well-designed chart or graph is more readable than one which has had no design principles applied to its creation.

The remainder of Wednesday's sessions were split into two concurrent sessions. Papers presented in one group of sessions were quite technical in nature: "The Theory, Design, Implementation and Evaluation of a Three-Dimensional Surface Detection Algorithm" and "Simulation and Expected Performance Analysis of Multiple Processor Z-Buffer Systems." Papers presented in the other group of sessions were more applications-oriented: "Geographic and Data Base Systems" and "Computer Graphics Moves into the Business World."

The latter area is of specific interest to one of us (Livingston), who is currently involved in the integration of computer graphics and market research. According to Carl Machover of Machover Associates, who chaired the business-graphics panel discussion, there are four computers used in business applications for every computer used in CAD/CAM types of applications. Assuming that these figures are accurate, the business-computer graphics potential is enormous. This position is supported by IBM's recent entry into the low-cost, color, business-graphics marketplace with its Model 3279 display terminal. Recent articles in Harvard Business Review (January 1980) and the Wall Street Journal also seem to reinforce this position.

Thursday's sessions embraced a wide variety of topics. Sessions dedicated to graphics software and languages, surfaces, and applications filled the morning. Papers were presented at these sessions ranging from the design of a LISP-based graphics language, to three-dimensional representation and rendering algorithms, and to stereographic displays of atmospheric data. (This latter session proved to be very interesting to us for reasons having little to do with computer graphics. The materials chosen for displays represented conditions existing in the Omaha, Nebraska, area-sixty miles away from our homes-when the 1975 tornado struck that area.)

Thursday-afternoon sessions were oriented toward rather specialized areas of computer graphics:

- Computer Graphics and Television
- Animation
- e CAD/CAM
- User Views of CAD/CAM

Recent uses of computer graphics in television were discussed, including a presentation by ABC Sports on their use during the Winter Olympics. The CAD/CAM sessions included reports on graphics used in planning electrical-distribution systems, ship-hull design, and graphics at the Ford Motor Company. There was also a . panel discussion addressing productivity gains and expectations achieved through the use of CAD/CAM systems.

Friday's sessions included discussions of graphics standards, human factors (more), and raster techniques. The question of graphics standards is of particular importance to those who regularly attempt to transport graphics programs or systems from one computing environment to another. While other areas of computing developed standards long ago (eg: COBOL, FORTRAN, Pascal, etc), the graphics area had not attempted such a feat until quite recently. This has all begun to change, thanks to the work of the SIGGRAPH CORE standards committee.

The human-factors presentations included discussions on color and how it is perceived by the human eye, and on a prototype voice- and gesture-input interface being developed at MIT. An afternoon session on rastergraphics techniques completed the conference program.

Perhaps the only negative criticism we offer concerns the famous SIGGRAPH film festival. This has become an annual event since its informal inception, at the first SIC-GRAPH conference, on the balcony of one participant's dormitory room at the University of Colorado in Boulder. This year's film festival was held in a hotel ballroom designed to hold no more than 1500 people. With 1900 people packed into the crowded space, and lines waiting to get in, the hotel's management restricted access to the ballroom for safety reasons. A greatly abbreviated second showing left many participants frustrated. The film festival is a forum for some of the best computer graphics and animation produced during the preceding year and is always enlightening and well attended. We sincerely hope next year's conference committee takes the film festival's popularity into consideration during planning.

#### The Exhibition

Although this was the seventh annual SIGGRAPH conference, it was only the fifth annual SIGGRAPH exhibition. There were ninety-nine vendors listed in the exhibition guide for SIGGRAPH '80. At SIGGRAPH '76 (the first exhibition), there were only ten. This says much about the growth of this part of the industry. Another indicator of growth, according to Ken Anderson of the Anderson Report (a newsletter devoted to computer graphics), is the fact that last year the computer-graphics industry reached \$1 billion in delivered products. The computing industry as a whole does approximately \$40 billion in delivered products per year.

Several vendors at the exhibition were of special interest to personal-computer users. ABW Corporation demonstrated its TEKSIM package. TEKSIM allows the Apple II user to access the Tektronix Plot-10 software. Although the Apple/TEKSIM combination offers only about one-fourth the resolution of a Tektronix terminal, advantages such as lower cost, color displays, selective erase, and standard video output are claimed by the vendor. Apple Computer Inc displayed both the Apple II and III computers. Calcomp, which most of us think of as a vendor for the large-host user, demonstrated its 1051 drum plotter (among other products). The Model 1051 is an RS-232C-compatible, relatively low-cost product, which, considering Calcomp's quality reputation and service organization, makes it a viable product for passivegraphics production on small systems.

Cromemco, with which most personal-computer users are familiar, brought its line of high- and mediumresolution graphics hardware to the exhibition. Recent emphasis on efficient software designed to increase the productivity of the programmer and end user is evident in Cromemco's recently announced high-resolution graphics-software package. Digital Engineering, Inc, was present with its Retro-Graphics printed-circuit board. This transforms the Lear-Siegler ADM-3A terminal into a graphics terminal compatible with the Tektronix Plot-10 software package. This company also makes a cross-hair graphic-input cursor and a printer for the modified terminal. Houston Instruments, a division of Bausch & Lomb Corporation, displayed much of its pen-plotter line and its more recently developed electro-static plotter line.

An eight-color, eight-pen digital plotter was displayed by Soltec Corporation. This is an interesting approach to low-cost, multipen, passive graphics. The plotter is basically a single-pen plotter with "parking stalls" for additional pens and enough native intelligence to relocate each pen for changes in color and line weight, or for an optional cross-hair cursor for digitizing. Summagraphics exhibited its popular Bit-Pad One, a low-cost approach to graphic-data-entry problems.

Tektronix was present with nearly everything in its line of graphics terminals and its stand-alone 4050 series of desk-top graphics computers. Hewlett-Packard also displayed its line of desk-top graphics computers including the Model 9845C color machine. The spaceshuttle image on this machine was very impressive.

Also present were vendors oriented toward heavy

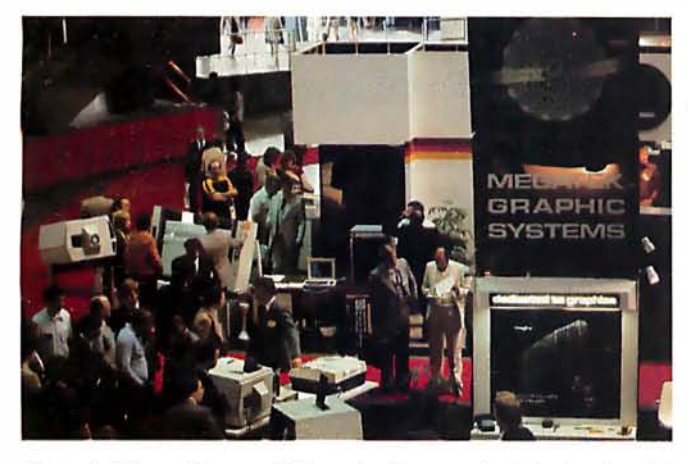

Photo 1: Megatek's new Wizzard color terminal. It also heralds the development of Megatek's device-independent software.

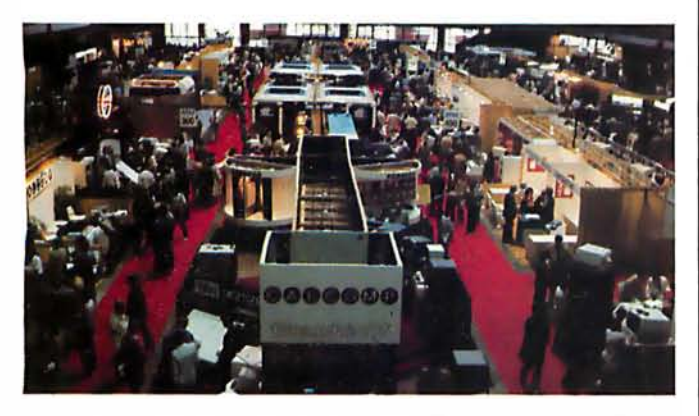

Photo 2: Overview of exhibition area. The Calcomp booth is in the center foreground. Tektronix is in the center mid-way back. IBM and Hewlett-Packard are in the center rear and Megatek is to the right in the foreground.

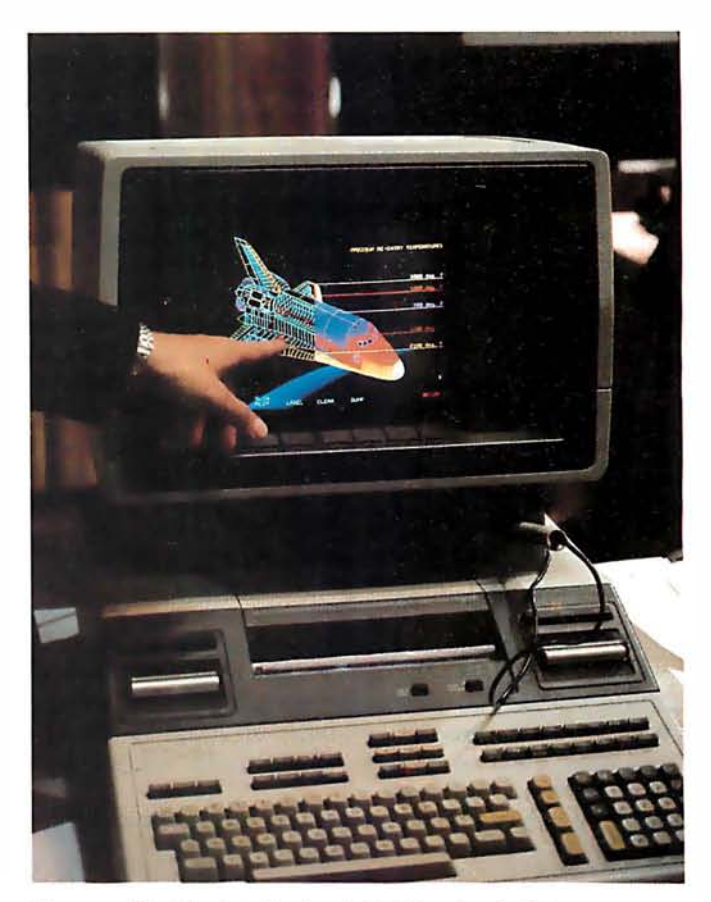

Photo 3: The Hewlett-Packard 9845C color desk-top computer is being demonstrated by using an image of the space shuttle.

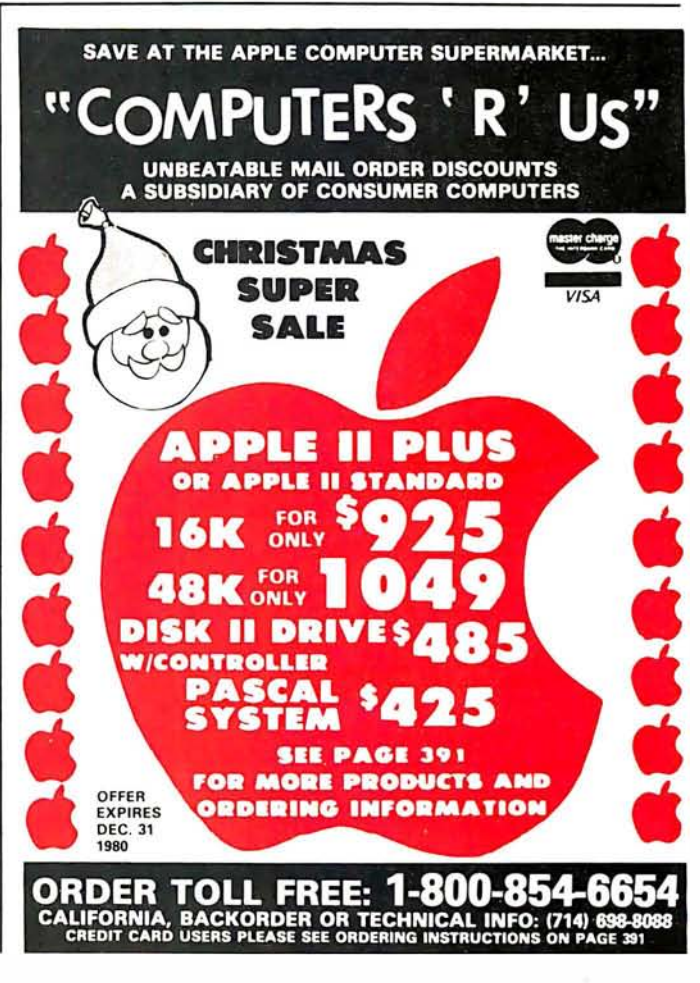

graphics users. CAD/CAM applications by Computervision, Inc, were shown. IBM showed entries for all levels: the 3279 color terminal for low- to mid-level businessgraphics users, the 3277 graphics-attachment feature for the mid-level engineering users, and the 3250 for CAD/CAM applications. Vector General and Adage featured their high-performance vector-display devices. Megatek, with a popular display booth, exhibited its new line of Wizzard graphics terminals.

With nearly 100 vendors displaying recent developments, it is not possible to describe all the new products. Suffice it to say that there was something for everyone at the exhibition. If too little information could be gleaned from vendor representatives at their display booths, many vendors also conducted forum sessions from morning until evening. Technical and management people were there to answer more detailed questions about their products.

There are three things we want to reemphasize as being significant in the computer-graphics industry:

• First, the continued development of lower-cost color graphics terminals-the user's capital expenditures are critical in justifying new approaches in problem solving. • Second, an increased emphasis on graphics-software standards yielding greater productivity for software developers and end users.

• Finally, the beginning use of computer graphics by and

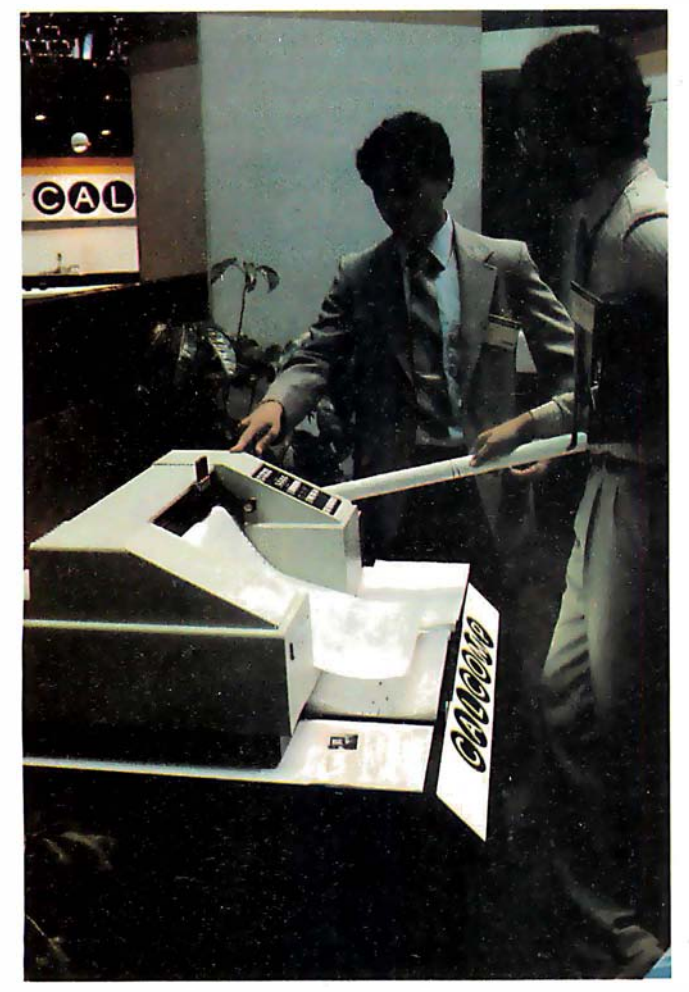

Photo 4: A Calcomp representative demonstrates the Model 1051 digital plotter.

for management, as opposed to its historically limited use as an engineering tool.

These items are very important to the growth of the computer-graphics industry. This exhibition, the conference, and the tutorials were dedicated to enhancing these three areas.

Harvey Kriloff and Robert Ellis, cochairmen of the SIGGRAPH '80 conference, and the SIGGRAPH '80 committee are to be commended for the quality of this year's conference. Next year's conference will be held in Dallas, Texas, and is scheduled for August 3 thru 7. Somehow we expect it to be hotter than the 75 degrees of Seattle. If present trends hold up, however, it will also be a fine and interesting conference.  $\blacksquare$ 

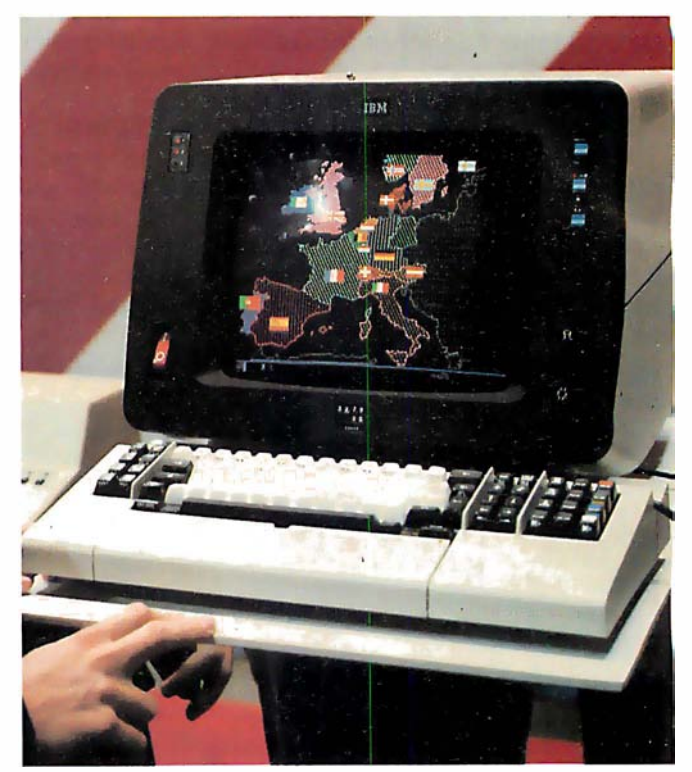

Photo 5: IBM's Model 3279 color-graphics terminal. This terminal is oriented toward business and management graphics rather than toward engineering applications.

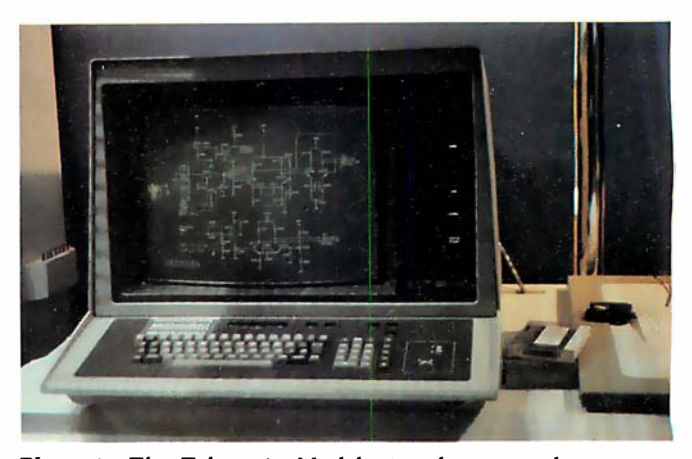

Photo 6: The Tektronix Model 4054 features a large-screen storage display tube and built-in cartridge-tape drive, with disk drives optional.

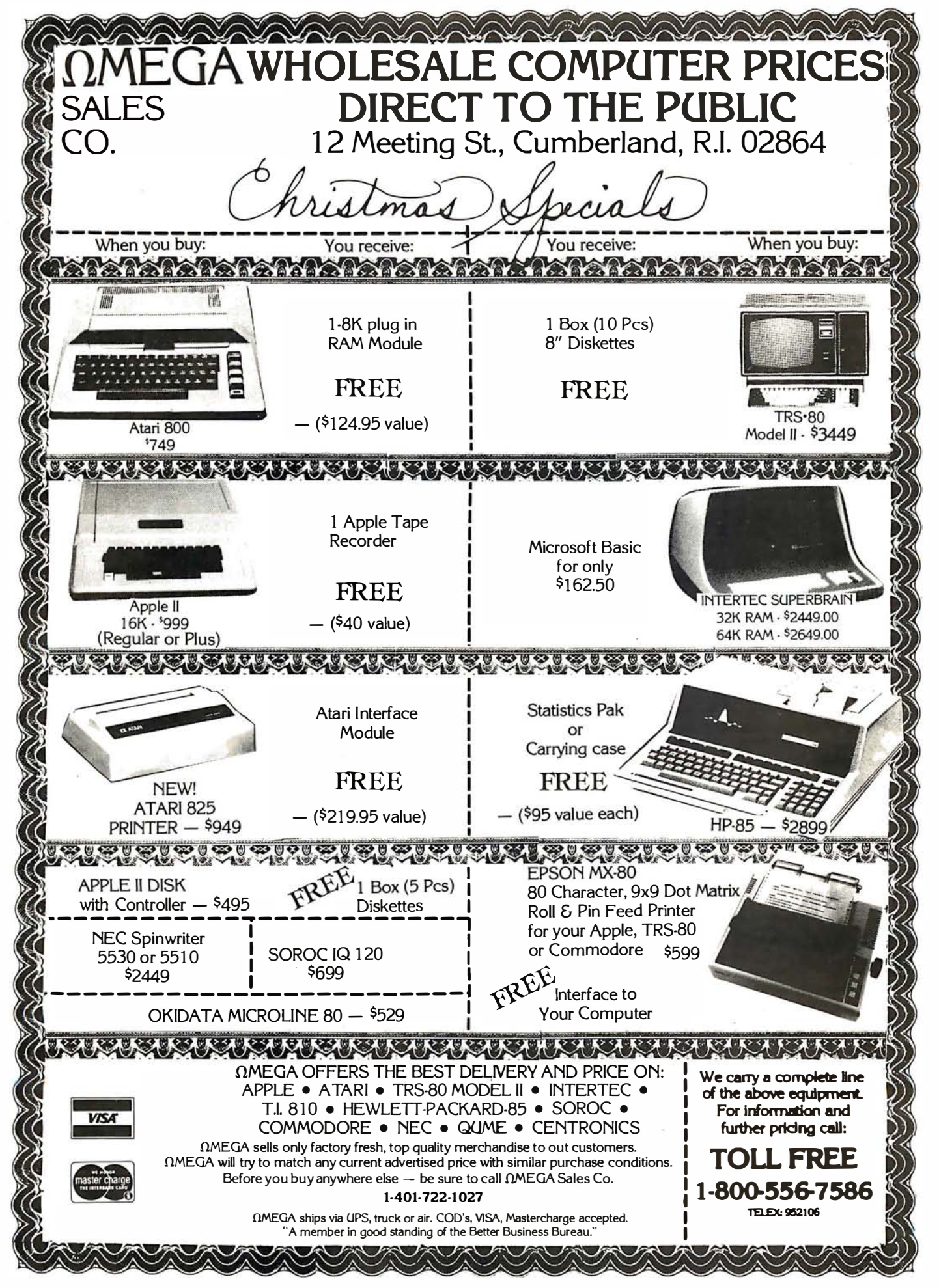

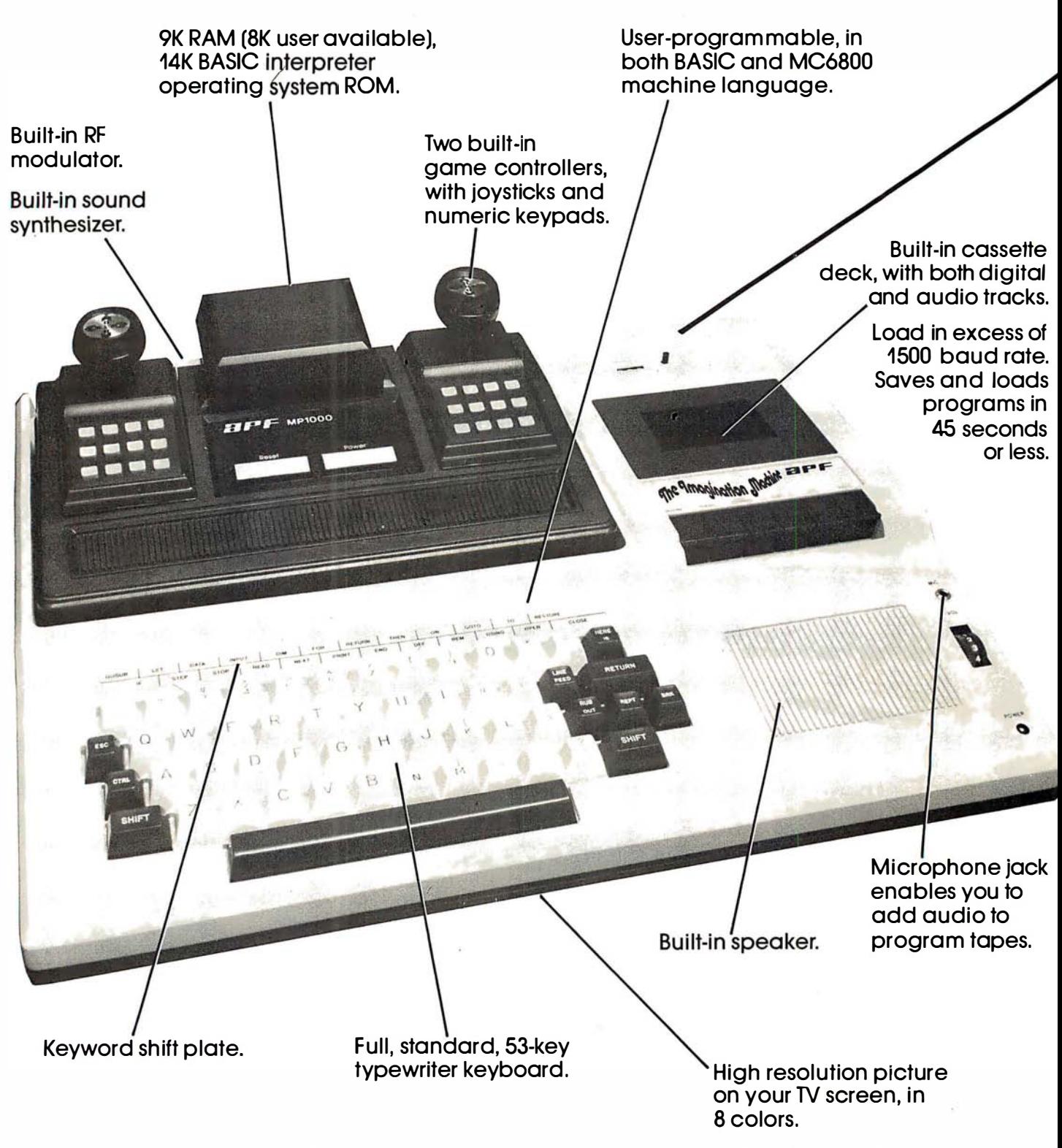

256 x 192 graphics mode.
# .,All that computer for \$599.

# Ine Imagination Machine, the personal computer from APF Electronics.

he Imagination Machine is more personal computer than you'd expect at \$599.

The Imagination Machine is a superbly designed, expandable, userprogrammable computer system ... at \$599.

No other personal computer on the market can touch it, at that price.

# Read what it brings you:

First of all. The Imagination Machine has 9K RAM and 14K BASIC-IN-ROM. A full 53-key professional. typewriter keyboard. A high-resolution picture on your TV set, in eight colors. Fast loading (1500+ baud rate), built-in dual-track cassette deck, for APF's digitally recorded tape programs. Built-in sound synthesizer. And, even a built-in RF modulator, which is a \$40 option on other computer systems.

# All that, plus user-programmability.

We know sophisticated users aren't going to be satisfied forever using preprogrammed software. (Even though we offer a large library of educational, entertainment, home and business management programs.) So, we made The Imagination Machine user programmable, in both BASIC and MC6800 machine language. To simplify matters, we've just developed the first and only BASIC TUTOR course on cassette. With it, you can learn to program The Imagination Machine in BASIC, with hands-on training, right at the computer.

# Some exceptional features.

The Imagination Machine has several unique features that can help you use your time at the computer more effectively.

For example, it stores programs and data on the same cassette tape. (With other computers, you have to read programs from one tape into the computer, remove the tape, put in another tape and store your data on the new tape .)

Another special feature is The Imagination Machine's unique keyword system, which simplifies

BASIC programming. The machine has 24 different programs statements and commands printed at the top of the keyboard. You can enter these 24 into your program without retyping them every time you use them. Instead of typing out "PRINT;' for example, you just press two keys and the word appears on the screen . The system helps prevent typing errors and can speed up entering programs.

A third feature is Timed Response Monitoring, which automatically adjusts the computer's pace and level to your own . It makes "tutoring programs," for instance, easier and more interesting to follow.

And then there are The Imagination Machine's three graphic display modes: 1. Alpha numerics, mixed with low-resolution graphics in as many as eight colors. 2. High resolution  $-$  up to eight colors  $-128 \times 192$  display. 3. High resolution graphics  $-$  up to four colors  $-$  with 256 x 192 display.

# And expendability.

A personal computer that can't grow along with your growing requirements soon becomes obsolete. So, we designed The Imagination Machine to be expandable. By adding APF's optional "Expansion Box" and interface cartridges, you can hook up any compatible floppy disk or printer. or an additional 8K RAM memory cartridge.

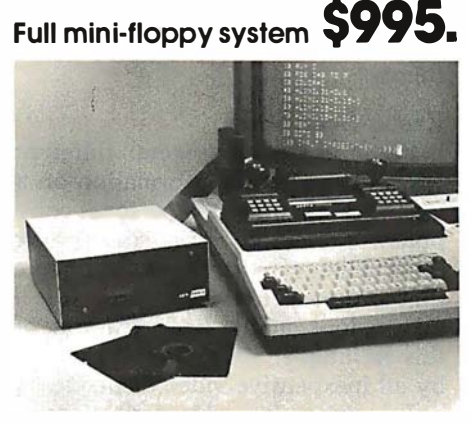

For small business and professional use, you may require a full mini-floppy

system. In that case. order APF's System II. It includes The Imagination Machine, the "Expansion Box," floppy disk interface and 72K-byte, minifloppy disk drive. All for just \$995! No one can come close to that price.

# You can't beat our prices or our guarantee.

If you can find a better personal computer system for the money, let us know. In the meantime, we stand by our statement: There is no other personal computer on the market that offers so much for so little. And if you order now, we'll even include our \$19.95 APF Technical Reference Manual, with complete schematics, absolutely free.

Order The Imagination Machine directly from APF Electronics, with the assurance that if you are not completely satisfied, you can return it within 30 days of purchase for a complete refund. To order, or to learn the name of the dealer nearest you. call TOLL FREE 1-800-223-1264. New York residents call 212-869-1960. Master-Card and VISA accepted.

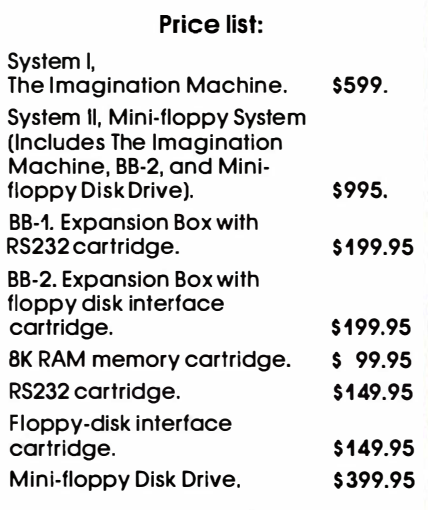

\$599. Manufacturer"s suggested retail price.

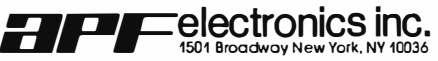

# A Simplified Theory of Video Graphics

# Part 1

Allen Watson III 1261 Robbia Ct Sunnyvale CA 94087

This is an interesting time for choosing a personal computer, especially if you are looking for one with a graphics display. As you can see from the summary of specifications in table 1, the available graphics capabilities of the personal computers are all different, and no one model has a clear advantage over all the others. To make your choice even more difficult, some models exhibit undocumented quirks that are not apparent from the specifications.

Your choice of a video-graphics system will depend on what you want to do with graphics and on the performance of the different computers. While I can't help with the first aspect of your decision, I may be able to help you understand system performance by explaining the operating principles of video displays and describing the various combinations of features available on popular personal computers.

# The Importance of Video Graphics

Many applications of personal computers are modeled on conventional practices that have been developed over a period of several

## About the Author

Allen Watson III began writing FORTRAN programs for scientific analysis soon after receiving his bachelor's degree in mathematics. Later, as a full-time programmer, he wrote IBM System/360 assembly-language programs for the computer-aided design of calculators and has prepared and presented training courses about the Fairchild F-8 and Motorola 6800. Allen is currently writing and editing user manuals for Apple computers.

years, while graphics displays have been too expensive for general use until quite recently. Many existing computer programs do not use even the simplest graphics, although there are several notable exceptions, such as chess games that use highresolution graphics to display the board and pieces, and music editors that display standard musical notation,

Here's the important point: computer-graphics displays can produce schematic diagrams, music scores, flowcharts, architectural drawings, and the like that are much easier for the person using the computer to understand than the unadorned columns of numbers that are usually associated with computers, Of course, you still might not be able to afford video-graphics displays as powerful as the one used by NASA to simulate the view seen by the pilot of the space shuttle during its return from orbit. Even though they have their limitations, the current small-computer displays will enable you to do a lot of interesting things,

# Raster-Scan Video

While there are several different ways of displaying information on a video screen, all of the personal computers presently available use the same kind of raster-scan technique that ordinary television does. We'll take a look at the basic features of this technique, since they are shared by all inexpensive video displays.

Television is an imperfect compromise among several factors:

• resolution, which determines how

much detail we can display • frame rate (to be discussed later), which is the number of complete pictures transmitted in 1 second

• bandwidth, a measure of the frequency response, of the equipment involved

An increase either in resolution or in frame rate requires an increase in bandwidth, which adds to the cost of the equipment. If we must keep within a limited bandwidth, we can obtain better resolution only at the expense of jerkier motion and vice versa. There is a type of television called slow-scan, for example, that manages to transmit reasonably detailed images over the narrowbandwidth channels used by amateur radio operators, but the resulting frame rate is so low that the illusion of motion is lost. We will see how much bandwidth is necessary for ordinary television after we look at the raster-scan process itself.

If we display a sequence of images that change only slightly from one to the next, and do it fast enough, the eye will not be able to separate them: persistence of vision will cause the separate images to fuse into a "moving" picture. In order to transmit such a sequence of images electronically, each image must be dissected into a series of dots that may be transmitted one at a time, The television camera does this by rapidly scanning the image in a series of horizontal lines which form a raster. The lines are scanned one after another in the same way that a person scans the lines of letters on a printed page, Reading is a process of converting information,

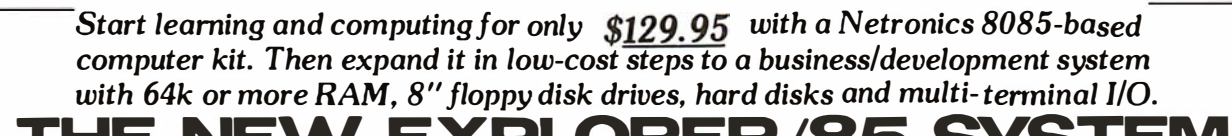

 $T = N = W$   $T = 1$ <br>Special! Full 8" floppy, 64k system for less than the price of a mini! Only \$1499.95! Imagine - for only \$129.95 you can own the starting level of Explorer/85. a computer that's expandable into full business/development capabilities - a computer thai can be your beginner system, an OEM controller. or an IBM·formatted 8" disk small business system. From the first day you own Explorer/85, you begin computing on a significant level, and applying princi-ples discussed in leading computer magazines. Ex-plorer/85 features the advanced Intel 8085 cpu. which is 100% compatible with the older 8080A. It offers on-board S-100 bus expansion, Microsoft BASIC in ROM. plus instant conversion to mass storage disk memory with standard IBM-formatted 8" disks. All for only \$129.95, plus the cost of power supply, keyboard/<br>terminal and RF modulator if you don't have them (see<br>our remarkable prices below for these and other ac-<br>cessories). With a Hex Keypad/display front panel.<br>Level "A" can start.

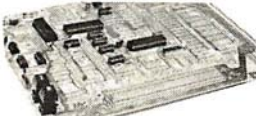

Level "A" is a complete operaling systcm,pcrfec:t for · beginners. hobbyists, industrial controller usc. \$129.95

## LEVEL "A" SPECIFICATIONS

Explorer/85's Level "A" system features the advanced Intel 8085 cpu. an 8355 ROM with 2k deluxe monitor/ operating system, and an advanced 8155 RAM I/O . . .<br>all on a single motherboard with room for RAM/ROM/ all on a single motherboard with room for RAM/RUM/<br>PROM/EPROM and S-100 expansion. plus generous ptyping space.

PC Board: Glass epoxy. plated through holes with solder mask. • 1/0: Provisions for 25·pin (DB25) connector for terminal sensal I/O. which can also support a<br>paper tape reader ... cassette tape recorder input and<br>output ... cassette tape control output ... LED output<br>indicator on SOD (serial output) line... printer inter

System Monitor (Terminal Version): 2k bytes of deluxe system monitor ROM located at  $F\cancel{B}\cancel{B}\cancel{B}$ , leaving deluxe system monitor ROM located at **F999.** leaving<br>06998 free for user RAM/ROM. Features include tape<br>0604 with labeling ..., examine/change contents of<br>memory ... insert data ... warm start ... examine and<br>change all re for high·speed printer ... serial console in and console out channel so that monitor can communicate with I/0 ports.

System Monitor (Hex Keypad/Display Version): Tape load with labeling . . . tape dump with labeling<br>. . . examine/change contents of memory . . . insert data .. warm slart . . . examine and change all registers . .

- Please send the items checked below: □ Explorer/85 Level "A"kit('lerminal Version)... S129.95 plus<br>\$3 post. & insur.
- S3 post. & insur.<br>□ Explorer/85 Level "A" Idt (Hex Keypad/Display Version) . . .<br>□ S129.95 plus S3 post. & insur.<br>□ 8k Microsoft BASIC in ROM Idt (requires Levels "B". "D" and<br>□ 8k Microsoft BASIC in ROM Idt (requires Lev
- 
- 
- "E") . . . S99.95 plus \$2 post. & insur.<br>□ Level "8" (S-100) Idt . . . S49.95 plus \$2 post. & insur.<br>□ Level "C" (S-100 6-card expander) Idt . . . \$39.95 plus \$2 post.
- & insur.
- □ Level "D" (4k RAM) Idt . . . S69.95 plus \$2 post. & insur.<br>□ Level "E" (EPROM/ROM) Idt . . . S5.95 plus 50¢ p&h.<br>□ Deluxe Steel Cabinet for Explorer/85 . . . S49.95 plus \$3 post.
- & *insur.*<br>  $\square$  Fan For Cabinet ... \$15.00 plus \$1.50 post. & insur.<br>  $\square$  **ASCII Keyboard/Computer Terminal kit:** features a full 128<br>
character set, ukl case: full cursor control: 75 ohm video<br>
uutput: convertible to b
- $\Box$  DeLaixe Steel Cabinet for ASCII keyboard/terminal ....<br>
S19.935 plus \$2.50 post. & insur.<br>  $\Box$  New! Terminal/Monitor: (See photo) Same features as above.<br>
except 12" monitor with keyboard and terminal is in deluxe
- CALL US
- 
- 0 Hex Keypad/Display ldt ... 569.95 plus \$2 post. & insur. �-····································· ···· ···· ····················· ····································· ·············· ····

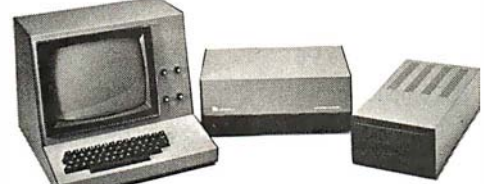

Full 8″ disk\_system for less than the price of a mini- (shown with<br>Netronics Explorer/85 computer and new terminal), System-features floppy drive from Control Data Corp., world's largest maker of<br>memory storage.systems (<u>no!!</u> a hobby hrand!)

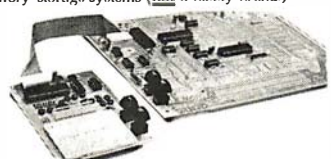

Levei "A"<br>With Hex<br>Keypad/Display.

single step with register display at each break point . go lo execution address. Level "A" in this version makes a perfect controller for industrial applications. and is programmed using the Netronics Hex Keypad/<br>Display. It is low cost, perfect for heginners.<br>HEX KEYPAD/DISPLAY SPECIFICATIONS

Calculator type keypad with 24 system-defined and 16 user·defined keys. Six digit calculator·lype display. that displays full address plus data as well as register and status information.

## LEVEL "B" SPECIFICATIONS

Level "B" provides the S·100 signals plus buffers/ drivers lo support up to six S-100 bus boards. and includes: address decoding for onboard 4k RAM expan· sion selectable in 4k blocks ... address decoding for

use of slower memories . . . two separate 5 volt regula-

# <sub>tors.</sub><br>LEVEL "C" SPECIFICATIONS

Level "C" expands Explorer/85's motherboard with a<br>card cage, allowing you to plug up to six S-100 cards<br>directly into the motherboard. Both cage and card are<br>neatly contained inside Explorer's deluxe steel<br>cabinet. Level that plugs into the motherboard. Just add required number of S-100 conneclors.

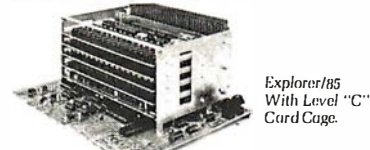

## LEVEL "D" SPECIFICATIONS

Level "D" provides 4k of RAM. power supply regula· lion. filtering decoupling components and sockets lo expand your Explorer/85 memory to 4k (plus the origi·

-·············· ··· ········ ··············· ··· ························ ··· ··· ····················· ············· ····· ·········

- □ AP-1 Power Supply KIt ±8V @5 amps) in deluxesteel cabinet<br>... .. S39.95 plus \$2 post. & insur.<br>□ Gold Plated S-100 Bus Connectors . . . \$4.85 each. postpaid.<br>□ RF Modulator kit (allowsyou to use your TV set as a monitor
- 
- 
- 
- 
- 
- post. & insur.<br>  $\Box$  32k RAM kit... \$299.95 plus \$2 post. & insur.<br>  $\Box$  32k RAM kit... \$399.95 plus \$2 post. & insur.<br>  $\Box$  64k RAM kit... \$499.95 plus \$2 post. & insur.<br>  $\Box$  66k RAM Expansion kit (io expand any of the
- 
- □ Beginner's Pak (see ahove) \$169.95 plus \$4 post. & insur.<br>□ Experimenter's Pak (see ahove) . . . \$219.95 plus \$6 post. &
- \_\_insur.<br>□ Special Microsoft BASIC Pak Without Terminal (see ahove) . .
- S329.95 plus S7 post. & insur.<br>© Sanw as above. plus ASCII Keyboard Terminal With Cabinet,<br>Get Free RF Modulator (see above). . . \$499.95 plus \$10 post.
- & insur. □ Special 8" Disk Edition Explorer/85 (see ahove) ... \$1499.95
- 
- plus \$26 post. & insur.<br>○ Wred & Tested . . . S1799.95 plus \$26 post. & insur.<br>○ Extra 8" CDC Floppy Drives. . . \$499.95plus \$12 post. & insur.<br>○ Cabinet & Power Supply For Drive. . . S69.95 plus \$3 post. & msur. 0 Drive Coble Set·UP for Two Drives . : S25 plus \$1.50 pus!. &
- insur.

(Also available wired & tested. \$1799.95) nat 256 bytes located in the 8155A). The static RAM can be located anywhere from  $\frac{1}{10}$  to EFFF in 4k blocks.

## LEVEL "E" SPECIFICATIONS

Level "E" adds sockets for 8k of EPROM to use the popular Intel 2716 or the Tt 2516. It includes all sockets. power supply regulator. heal sink. filtering and decou-pling components. Sockets may also be used for 2k x 8 RAM IC's (allowing for up to 12k of onboard RAM). DISK DRIVE SPECIFICATIONS • 8'' CONTROL DATA CORP. • Data capacity: 401.016 bytes

- 
- professional drive. (SO). 802.032 bytes (00). LSI controller. unformatted.
- Write protect. Aet:ess time: 25ms (one Singleordoubledensily. track). DISK CONTROLLER/ 1/0 BOARD
- 
- SPECIFICATIONS
- Controls up to four 8″ drives. 2716 PROM socket included<br>● 1771A LSI (SD) floppy disk for use in custom
- controller. applications.
- 
- On board data separator On board crystal controlled. (IBM compatible). On board 1/0 baud rate 2 Serial I/O ports generators to 9600 baud.
	-
- Autoboot to disk system Double-sided PC board when system reset. (glass epoxy.)

DISK DRIVE CABINET/POWER SUPPLY • Deluxe steel cabinet with individual power supply for max-<br>imum reliability and stability.

# ORDER A COORDINATED EXPLORER/85 APPLICATIONS PAK!

Beginner's Pak (Save \$26.00!)- Buy Level "A" (Terminal Version) with Monitor Source Listing and AP-1<br>
5-amp Power Supply: (regular price \$199.95), now at<br>
SPECIAL PRICE: \$169.95 plus post. & insur.<br>
"A" (Hex Keypad/Display Version) — Buy Level<br>
"A" (Hex Keypad/Display Li

Hex Monitor Source Listing, and AP-1 5-amp Power<br>Supply: (regular price \$279.35). all at SPECIAL<br>PRICE: \$219.95 plus post. & insur.<br>Special Microsoft BASIC Pak (Save \$103.00!) — In-<br>cludes Level "A" (Terminal Version). Lev

# GET A FREE RF MODULATOR: Save over \$114 at this SPECIAL PRICE: \$499.95 plus post. & insur.

Special 8" Disk Edition Explorer/85 (Save over \$184!) - Includes disk-version Level "A", Level "8". two S-100 connectors and brackets. disk controller. 64k RAM. AP-15-amp powersupply. Explorer/85 deluxe<br>steel cabinet, cabinet fan, 8" SD/DD disk drive from steel cabinel, cabinel fan, 8" SD/DD disk drive from<br>famous CONTROL DATA CORP, (not a hobby<br>brand!), drive cabinel with power supply, and drive<br>cable set-up for two drives. This package includes<br>everything but terminal and and tested. only \$1799.95.

Special! Complete Business Software Pak (Save 5625.00!) - Includes CP/M 2.0. Microsoft BASIC. General Ledger, Accounts Receivable. Accounts<br>Payable. Payroll Package: (regular price \$1325). yours<br>now at SPECIAL PRICE: **\$699.9**5.

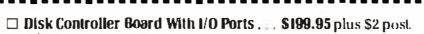

- & insur.<br>
C Special: Complete Business Software Pak (see above)<br>
S699.96 postpaid.<br>
SOLD SEPARATELY:<br>  $\square$  CP/M 14 ... \$100 postpaid.<br>  $\square$  CP/M 2.0... \$135 postpaid.<br>  $\square$  Microsoft BASIC... \$325 postpaid.<br>  $\square$  Microsof
- 
- 
- 
- 
- 
- Continental U.S.A. Credit Card Buyers thuiside Connecticut<br>CALL TOLL FREE: 800-243-7428<br>To Order From Connecticut Or For Technical

Assistance: call (203) 354-9375 Total Enclosed (Conn res. add sales tax) S

Paid By:

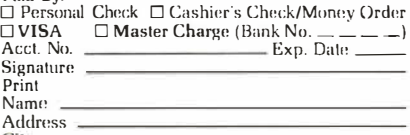

CitY--------,::---------

State <u>Zip Zip Letter and Zip and Zip and Zip and</u> Zip Letter and Zip METRONICS Research & Development Ltd. **EXAMPLE RESPACE & Development Ltd.** 333 Litchfield Road, New Milford, CT 06776

Source Listing. and AP·1 5·amp Power Supply: (regu· Jar price \$439. 70). now yours at SPECIAL PRICE: 5329.95 plus post. & insur. ADD A TERMINAL WITH CABINET,

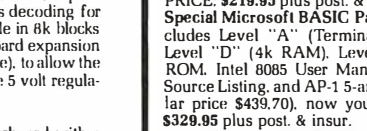

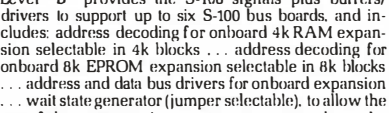

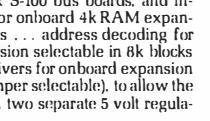

# $\epsilon$ CP/M<sup>®</sup> SOFTWARE

# 8080 Emulator

RAID is a software-based system rivaling hardware emulators costing thousands of dollars. RAID is absolutely the most advanced and sophisticated debugging system ever developed for a computer. Fully symbolic, including labels, operands and op-code mnemonics, RAID combines real-time and emulation modes in a single package. Tracing by prime path, individual instructions, subroutines and breakpoints is supported. Special feature allows emulation and real-time modes to function together for high speed emulations. Other features include memory search facilities, disk access by track and sector, single-step, multi-step, block move, user-selectable radix, etc. Over 70 commands in all. Requires 24K min. CP/M®<sup>2</sup> system.

Raid . . . \$250 Manual only .....•......• " .\$ 25

# ISIS1 Conversion

ISIS' to CP/M® conversion utilities permit C P/M® users to read or write files to or ·from an ISIS ' diskette. The package consists of three utility programs that read, write and display the ISIS<sup>1</sup> directory.

ISIS' · CP/M® Utilities ........ ........ \$250 Manual only . . . . . . . . . . . . . • . . .. \$ 5

# Floating Point Package

' FPP' is a set of 8080 assembly language subroutines that provide 12 digit BCD arithmetic functions for add, subtract, multiply, and divide. BCD arithmetic means no conversion errors and minimal conversion time. Sou rce code is supplied on standard 8" diskette.

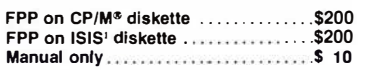

.'ISIS is a trademark of Intel Corporation. 'CP/M® is a registered trademark of Digital Research.

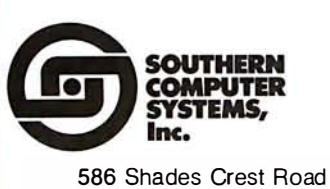

Birmingham, AI. Send check or money order to: P.O. Box 3373 A <sup>B</sup>irmingham, AI. 35205 Phone: 205 933-1659

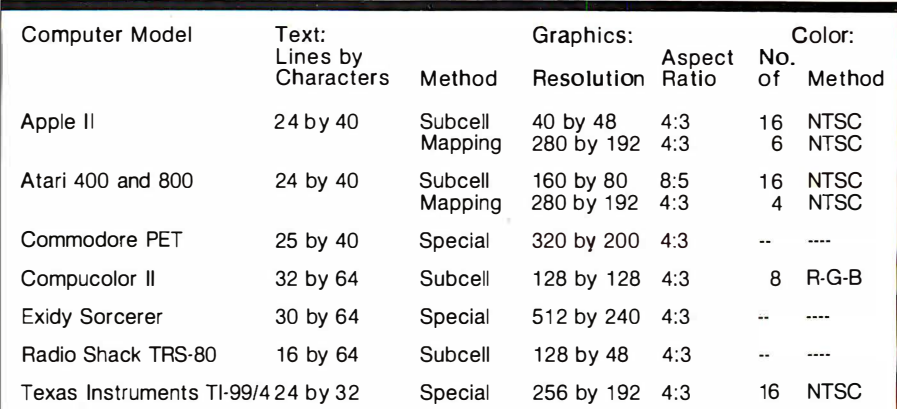

Table 1: A summary of some of the features available in personal computer displays. The graphics capabilities of available personal computers differ, and no one model seems to have a clear advantage. NTSC (National Television System Committee) indicates that American-standard color-video conventions are used. R-G-B indicates that separate red, green, and blue video signals are sent to the monitor.

which is actually all present on the page simultaneously, into a sequence of words that follow one another in time. In a similar fashion, the rasterscan process converts a picture into a sequence of rapidly changing signal levels which represent the brightness of successive points on each scanning line.

When this rapidly changing signal is picked up by a television-receiving set, it is converted back into a visible raster on the screen of the picture tube. The neck of the picture tube contains an electron gun that projects a beam of electrons onto a thin layer of phosphor on the inside of the screen. Wherever the electron beam strikes the phosphor it produces a spot of light whose brightness depends on the intensity of the signal being received.

If the electron beam is swept across the screen so that the spot of light is always in the same relative position as the scanning dot in the camera, the picture will be recreated on the screen. The circuits in the television set controlling the position of the beam must be able to keep in step with the camera, so the picture information is interrupted for a short time at the end of each line (and for a longer time at the end of each frame). During these intervals the signal is changed to an intensity level that is never used for picture information, thus creating synchronization pulses that the television circuits can distinguish from the picture signal.

In this country, the repetition rate for the picture-scanning process was

set at 60 scans per second so that interference from the 60 Hz AC power line will be synchronized; that is, any visible interference effect will stand still on the screen and be less noticeable than it would be if it were moving. Scanning the entire picture 60 times per second amounts to a lot of information per unit of time, and thus requires a very wide bandwidth. The television designers discovered that they could cut the bandwidth requirement in half by making the camera scan every other line during alternate scanning cycles called fields. Two successive fields cover all the lines in the raster 30 times each second, to make a frame. (See figure 1.) Since the lines of the two alternate fields mesh between each other, this technique is called interlaced scanning.

This seems like a rather complicated way of getting 30 frames per second, and you may be wondering whether television wouldn't work just as well with a straightforward scan of the entire raster, 30 times per second. This concept is fine as far as the 60 Hz power-line interference is concerned, but 30 frames per second is too slow for the human eye to merge the image into a continuous picture without noticeable flicker. If you are familiar with filmed motion pictures, you know that they are projected at only 24 frames per second, but a shutter interrupts each frame so that the effective flicker rate is actually 48 frames per second, fast enough for motion to appear continuous.

. There are other factors which also

# Data Terminals From<br>MICROMAIL? YES,

# **Because We Offer....**

# ... A 'Personal Approach'

**Towards the Quick and Efficient Handling of Your Individual** Order.

630

**DECwriter** 

case.

inches.

**ANADEX** 

ы

Model 'AA'

Dollar Than T.I. 810!

. High Density Graphics

• Double width printing

Options:

annsukukukuku**ku NEW ALLIELE** 

# **DIABLO**

- . Uses metalized or plastic print wheels
- · Automatic bi-directional printing.
- Maximum print speed is 40<br>characters/second.
- · Variable column spacing, 120 posi-
- tions/inch.
- · Variable line spacing, 48 positions/inch.

• Forms control; bi-direcitonal paper<br>feed; horizontal and vertical tabs;<br>left, right, top and bottom margins.

\$1999.00 Optional Forms Tractor - \$200.00

# **DIABLO** 1650 Prints at 40 cps, using 88, 92, or 96<br>char. metalized printwheels. Vertical resolution 1/48". Horizon-<br>tal 1/120". Capable of proportional<br>spacing, bidirectional printing, and<br>graphics under software control.

• Bidirectional normal and direct<br>tabs. Left, right, top and bottom<br>margins.

R.O. \$2890.00<br>KSR \$3155.00

1640

# **DIABLO**

• Uses plastic printwheel and prints<br>at 45 cps. Otherwise, shares iden-<br>tical features with 1650 including:

- Friction or tractor feed, up to<br>15" wide. Cartridge ribbon, fabric or
- carbon. R.O. \$2745.00 KSR \$3050.00

TI.

- 810 · Includes upper/lower case option.
- · Bidirectional printing at 150 cps.
- · Tractor-feed forms, 3" to 15" wide.
- \$1599.00

Options:

Forms length control - \$100.00<br>Vertical Format Control with<br>Compressed Print - \$125.00

TO ORDER: Send check or money order to: MICROMAIL, P.O.<br>Box 3297, Santa Ana, CA 92703. Personal or company checks<br>require two weeks to clear. All equipment includes factory warranty

...Inventory. The Equipment You Select is **Readily Available from Our Stock.** 

**MANAGEMENT** 

...Terminals Only. We Specialize in Data Terminal Equipment.

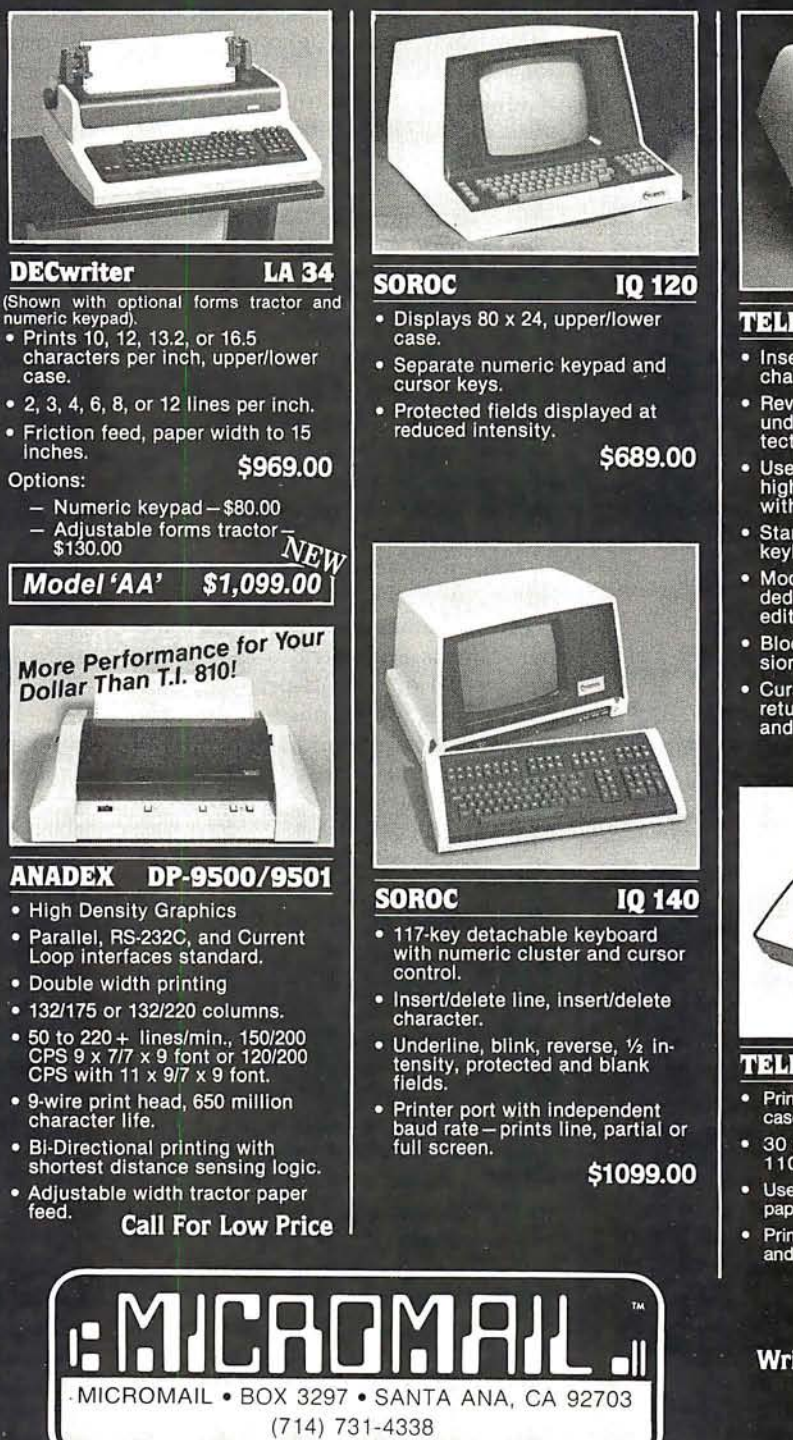

43 Prints 132 columns, upper/lower<br>case with true descenders.

- 30 character/second print speed.<br>110-300 baud.
- Uses 12" wide by 8.5" pinfeed paper.
- Print position scale, paper guide and supply rack. \$999.00

Write or Call In for Our **Free Cataloguel** 

SHIPPING: We ship freight collect by UPS when possible. Larger<br>terminals are shipped by motor freight. Air and express delivery<br>is available on all products.

HANDLING: All orders are subject to MICROMAIL's handling<br>charges. Less than \$750.00, add 3%. \$750.00 to \$2,000.00,<br>add 2%. Over \$2,000.00, add 1%.

# **TELEVIDEO**

Insert/delete line, insert/delete<br>character, line/page erase.

912/920

- Reverse video, blinking, underline, 1/2 intensity, pro-<br>tected field, blank security field.
- Uses 7 x 10 dot matrix for a<br>high quality u/l case display with descenders.
- Standard typewriter or teletype<br>keyboard; numeric keypad.
- Model 920 includes 17<br>dedicated keys for function and editing.
- Block or character transmis-<br>sion, auxiliary printer port.
- 

# **Call For Low Price**

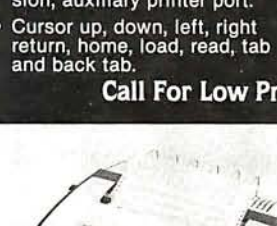

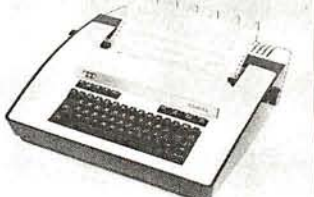

# **TELETYPE**

- -

# Circle 111 on inquiry card. CIRCLE COMPUTER SALES Discount computer brokers N orthern California 's Finest!

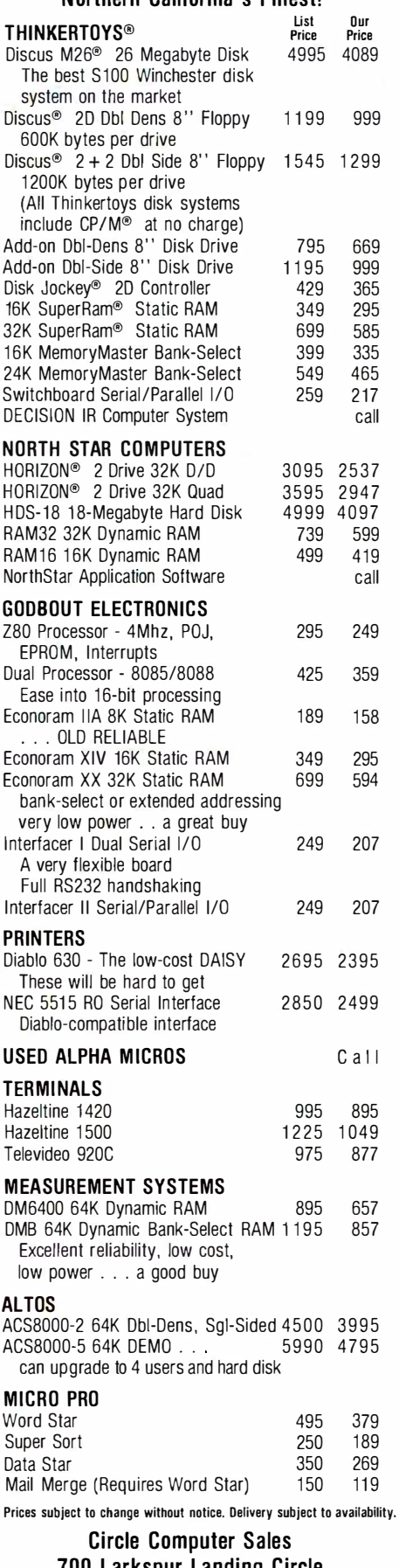

700 larkspur landing Circle larkspur, CA 94939 415-461-2616

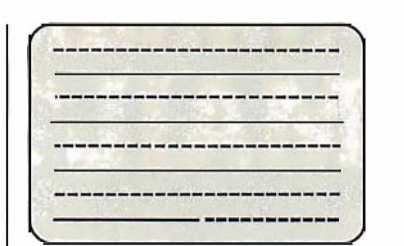

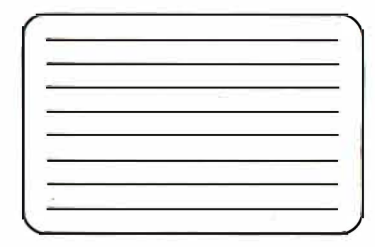

Figure 1: A comparison of the interlaced (1a) and noninterlaced (1b) raster-scanning schemes. The standard home television receiver displays a picture made up of two alternating fields, each composed of  $262\frac{1}{2}$  lines. The lines are interlaced to produce a highresolution picture that can be transmitted on a narrow bandwidth signal.

complicate video-display timing. The vertical-retrace interval provides time for the television circuits to return the scanning dot to the top of the screen after each field has been completed. Since no picture information should be viewed during this time, the electron beam must be turned off or blanked: so, this time is also called the vertical-blanking interval.

A complete frame consists of two field scans and two vertical-retrace intervals. Television in the United States uses a total of 525 lines per frame or 262.5 lines per field. Each vertical retrace uses 21 lines, leaving 241.5 lines per field for the transmission of picture information. The odd half-line per field is necessary in order to make the lines of alternate fields interlace properly.

At 30 frames per second, 525 lines per frame is equivalent to 15,750 lines per second or  $63.5 \mu s$  per line. Since all the lines are scanned in the same direction, the scanning dot must be returned across the screen between the end of one line and the start of the next. This is called horizontal retrace and takes about  $15 \mu s$ .

# Video Monitor Versus the Standard Receiver

So that the engineers at the television station can monitor the quality of the signal that is being transmitted, the picture is displayed on a video monitor (something like a television set without the antenna and tuner). It does not pick up other television broadcasts but is connected directly to the station equipment generating video signals. If the outgoing video signal already has the horizontal and vertical synchronizing pulses, it is called composite video. Most video monitors are also capable of accepting the video signals and synchronizing signals separately.

Because the monitor gets the signal

before it has been through the various distortions imposed on it by the transmission and reception equipment, the picture displayed on a monitor is much sharper than the one on a home television set. The bandwidth of the video signal displayed by a home set is limited to less than 4.5 MHz, while most video monitors can handle 12 MHz or more.

Home television receivers display less of the picture in another respect: they crop off the edges by generating a raster which is too large for the screen. This deliberate overscanning is done so that the unavoidable errors in the positioning of the raster (caused by manufacturing tolerances and changes in the power-line voltage) will not leave unsightly gaps at the edges of the picture. In television broadcasting, no important activity is allowed to occur near the edges of the picture where it might be lost. Personal computers that use standard television receivers for their displays must have similar precautions: data is never displayed on the parts of lines near the sides of the screen, or anywhere on the top or bottom lines.

The television signal is transmitted over the air after it is impressed onto a VHF (very-high-frequency) or UHF (ultra-high-frequency) radio signal by modulation. Modulation is the modification of some characteristic of the VHF or UHF signal, or carrier, in step with the changes in the information that is being transmitted. The . particular frequency used for the carrier determines which channel you tune your TV set to in order to pick it up. Circuits in the television can detect the changes in the carrier and extract the information they contain: specifically, the composite-video signal.

If we want to display our computer-generated video on an or-

# SIRIUS SO+ High Performance LOW Cost Floppy Add·Ons!

The SIRIUS System State of The SIRIUS SYSTEMS<br>The SIRIUS SYSTEMS and performance for your<br>TRS-80<sup>\*</sup>. Consisting of four different add-<br>ons, there is aBO+ Series Floppy Disk Drive to<br>meet your needs meet your needs.

## COMMON CHARACTERISTICS

- 5ms track-to-track access time<br>■ Auto-Eject<br>■ 180 day WARRANTY
- 
- 
- Exceptional speed stability 11 I2%<br>■ Single/Double Density operation<br>■ Mix any or all 80+ Series on the SS Standard cable

SPECIFIC CHARACTERISTICS<br>The SIRIUS 80+1 -a single sided, 40 track<br>Drive. Offering 5 more tracks than the Radio<br>Shack model, it cost \$120 less. Fonmatted<br>data storage is 102K/204K Bytes Single/<br>Double Density Double Density.<br>SIRIUS 80+1...

SIRIUS 80+1 ............... \$379.95 The SIRIUS 80+2 is a dual sided, 80 track (40<br>per side) Disk Drive. It appears to the TRS-80•<br>as TWO 40 track drives yet COST LESS THAN<br>HALF THE PRICE! Even greater savings result<br>since data is recorded on both sides of th since data is recorded only a single side. This unit<br>may require the SS Standard cable. Formatted<br>data storage is 204K/408K Bytes Single/Double<br>Density

# Density. SIRIUS 80+2 ............. . \$449.95

The SIRIUS 80+3 - a single sided, 80 track<br>Drive. Offering 2V<sub>3</sub> times the storage of a<br>standard Badio Shack Disk Drive, the 80+3 Stationary reduces the need for diskettes correspondingly. Additionally, because of the increased storage and faster track-to-track<br>access time, the 80-+3 allows tremendously<br>increased throughput for disk based pro-

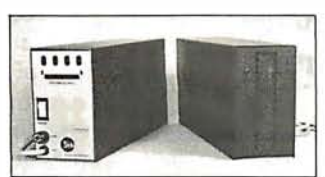

grams! The 80+3 includes SIRIUS's TRAKS-<br>PATCH on diskette (for use with 96 tpi drives).<br>Formatted data storage is 204K/408K Bytes<br>Single/DoubleDensity. \$499.95 SIRIUS 80+3 ...............\$499.95

The SIMIUS 804-4 -a dual sided, 160 track (80<br>per side) 51/4" monster! The ultimate in state-<br>of-the-art 51/4" Floppy Disk Technology, the<br>80+4 is seen by the TRS-80- as two single<br>sided disk drives. Thus, in terms of capa Shack drives of to mention diskettes!!!). (With a double den-<br>sity converter the available memory is huge!)<br>The 80+4 (a 96 thi drive) includes TRAKS-PATCH on diskette and may require the SS<br>Standard cable Formatted storage is 408K/ ordard cable. Formatted Storage 168KB<br>816K Bytes Single/Double Density<br>SIRIUS 80+4

All 80 + Series Flock but are Expansion Interface<br>limited to 12ms for the TRS-80<sup>\*</sup><br>\*TRS-80<sup>\*</sup> \*TRS-80@ of Tandy Corp.

## **ACCESSORIES**

SS Standard 2 Drive Cable ......... \$29.95 NEWDOS/80-Sophisticated Operating System for the TRS-80• from Apparat ..... \$149.95

# Save up to 10% with these SIRIUS Packages!

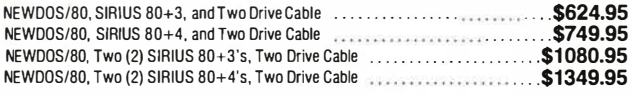

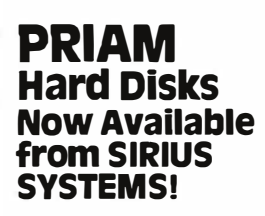

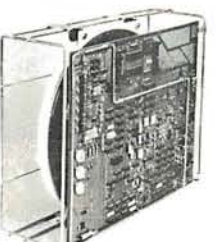

PRIAM's high-performance, low-cost Winchester disc drives speed up throughputand expand data storage<br>from 20 megabytes to 154 megabytes. And a single controller can be used to operate 14-inch-disc drives with<br>capacities of

- Fast, Unear Voice Coil Positioning DC Power required only' 50 ms Average Posilioning time
- **Fully servoed head positioning** ■ Dedicated servo tracks
- Simple, parallel Interface 90 ms Maximum Positioning Time<br>■ Optional SMD Interface 6.4 ms Average Latency

# THE PRIAM LINEUP

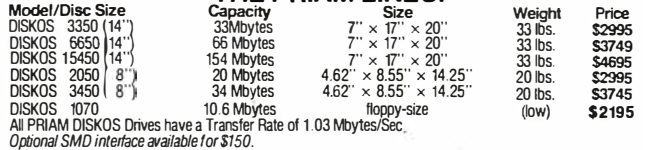

SIRIUS SYTEMS offercases and enclosures for all PRIAM Hard Disk Drives. All 14" Winchester<br>Drives will mount in our 14" Standard Case. The 8" Winchesters have two allernatives: a single<br>drive case and a dual drive case. Al Supply, internal cabling, switches, fan, extra AC outlet (not switched, but fused) and possess very<br>adequate ventilation. Drive addressing is done on the rear of the Case and not on the drive iteself<br>to provide ease of use ricing.

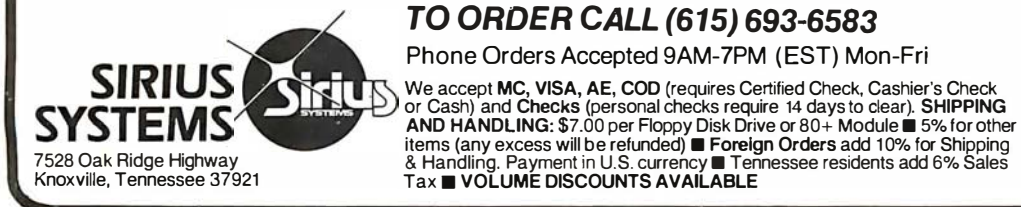

# Introducing the versatile. Low-cost OMECA series controller

• Control of up to four WINCHESTER type PRIAM DISKDS Disk Drives • 8" or 14" may intermix on the same cable<br>• Accommodates 8" and/or 14" drives of<br>5.3Mbytes to 154Mbytes<br>• Ultra-Fast data transfers ■ Extremely flexible host-controller interfacing

■ Dynamic format modifications via command<br>words  $\blacksquare$  Extremely flexible format accentance for unextremely flexible formate ■ Easily interfaces to standard operating sys-<br>tems (TBS-DOS+ CP/M® etc)  $\Box$  Operates in either geVput sector mode or data string mode **• Performance parameters may be changed by EPROM replacement or Dynaminic Repro-**<br> **example** gramming<br>CP/M<sup>®</sup> of Digital Research

Dedicated systems cards are also available on a limited basis for the STD-BUS and the S 100.<br>These cards feature shared memory also (again,<br>software selectable) in addition to the regular<br>COMEGA Series Controller Module fe

OMEGA SULTS SYTEMS for current price and<br>availability for the entire line of OMEGA Series<br>Memory Units and Controllers. Dealer inquir-<br>lies are invited

SPECIFIC SOFTWARE FEATURES INCLUDE:

As new technological advances bring downthe<br>cost of fast, reliable mass data storage, the need-<br>for an inexpensive versatile controller have be-For an inexpensive, versatile come greater and greater. To meet this need,<br>SIRIUS SYSTEMS' OMEGA Series Controller<br>was designed was designed.<br>Was designed.<br>The SIRIUS OMEGA Series Controller Module

The SIRIUS OMEGAT OF DOCUMENT CONTROLLER THE MODEL OF THE MODEL OF THE MODEL OF THE MODEL OF THE MODEL OF THE MODEL OF THE MODEL OF THE MODEL OF THE MODEL OF THE MODEL OF THE MODEL OF THE MODEL OF THE MODEL OF THE MODEL OF header and an diamond and a property of host<br>computer systems. Up to four Winchester Hard<br>Disks (8" or 14"), four 5%" Floppy Disks Drives<br>and/or up to eight 8" Floppy Disk Drives may be<br>in use at one time . Host systems in compatible with many popular com-<br>puter systems (among them the TRS-80<sup>+</sup>,<br>Annie Heath and others) Provision is made for Apple. Heath, and others). Provlsion is made for the addition of a streaming tape drive, also.

# SPECIFIC HARDWARE

- FEATURES INCLUDE:
- Control of up to twelve Floppy Disk Drives<br>(eight 8" and/or four 5'¼")<br>● 8" and/or 5'¼" Disk Drive Utilization<br>● Single (FM) or Double (MFM) density data
- $\frac{3}{2}$ storage • Hard or Soft sectored diskette usage
- Utilization of "Quad" density (96 tpi) 8" or 5'14" Disk Drives

What TFORTH Is · and what It has to offer YOU!

ies are invited.

features of an interprete and a compleral in one trunctional easy-to-use package. TFORTH cannot<br>be simply compared with fortran, BASIC or PASCAL. This high speed, high level modular code offers<br>the speed found in many FORT

TEORTH and others may be added easily. Often, substantial hardware development can be eliminated<br>by using TFORTH to do the major digital or reduction of data.<br>For many applications a minimal task may be written in high lev

TFORTH (on diskette - specify for Standard or 96 tpi Disk Drives) .................... \$129.95 TFORTH with the addition of TRAKS-PATCH (a poweriul combination!) ... \$136.95

STATE·OF· THE· ART DISK DRIVES QUME® DataTrak 8 MPI 51/52 & 91/92 5%" Disk Drives 8" Disk Drive DOUBLE SIDED I シル DOUBLE DENSITY !<br>High performance Double Sided Disk 8" Disk High periormance Double Density **Berghout Constanting Branch**<br>Dirve **Branch Branch Branch Branch Branch Disk**<br>and Write Protect INCL LIDED! **Branch Disk Branch** and write Protect INCLUDED! • Negative DC<br>Voltage not required ■ Low Power Operation **FAST! 3ms track-to-track access** ■ Low friction and minimum wear<br>■ Superior Head Load Dynamics ■ Fast! 5ms track-to-track access<br>■ Exclusive Pulley-Band Design<br>■ Mique DoorlEjector Mechanism<br>■ Reliable 11/2% Speed Stability<br>■ Single/Double Density Operation<br>■ Industry/ANSI Standard Interface QUME DataTrak 8 . . . . .......... \$574.95  $(2/5549 \text{ ea})$ <br> $$6.95$ QUME Technical Manual . .......... \$6.95 Connector Set #3 (AC, DC, & Card Edge) ......... \$10.9<sup>5</sup> MPI 51 (Single Head/40 tracks) MP191 (Single Head/80 tracks)<br>
MP152 (Dual Head/80 tracks)<br>
MP152 (Dual Head/80 tracks)<br>
MP191 (Single Head/80 tracks)<br>
MP191 (Single Head/80 tracks)<br>
MP191 (Single Head/80 tracks)<br>
MP191 (Single Head/80 tracks)<br>
MP191 (Si Connector Set #4 (AC and DC) ...... \$2.95 125K/250K Bytes Single/Double Density\*\*<br>\$259.95 MPI52 (Dual Head/80 tracks (40/side)) 250K/500K Bytes Single/Double Density\*\* Phone Orders Accepted 9AM-7PM ( EST) Mon-Fri MPI 91 (Single Head/80 tracks) 250K/500K Bytes Single/Double Density• • .................. ... ...... \$399.95 MPI <sup>92</sup>(Dual Head/160 tracks (80/side)) 500K/1000K Bytes Single/Double Density• • .... . .... . ........ . ........ \$524.95 MPI Technical Manual . . . . . . . . \$6.95 • •Unformatted data storage Tax ■ VOĽUME DISCOUNTS AVAILABLE

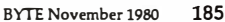

dinary television set, we must either modify the set internally to give it a direct composite-video input, like that of a video monitor, or else we must add a modulator to our computer. The modulator acts like a tiny broadcasting station; it generates a VHF or UHF carrier that corresponds to a standard television channel (which is not being used by a local transmitting station) and modulates it with the computer video signal. The modulated signal can then be connected to the receiver's antenna terminals.

# Displaying Computer Data

For our computer to produce a display on a television set or a video monitor, it must generate a composite-video signal. Generating the horizontal and vertical synchronizing pulses is relatively easy, since they just repeat over and over in a fixed numerical relationship. Our computer's internal clock can serve as a stable high-frequency source for a few additional circuits to use in producing the horizontal and vertical synchronizing signals .

Combining functions helps to keep the cost of personal computing down.

To make the display circuits in personal computers simpler and less expensive, the whole complicated business of interlaced scanning lines and alternating fields has been eliminated in most cases. Instead, the odd half-line per field, which would have been needed to make the field lines interlace, is omitted; this leaves 262 lines per field. Without the interlace, the lines of any two successive fields appear in exactly the same places, so we can just as well think of a computer display as having 60 frames per second, with 262 lines per frame. In fact, a different number of lines per frame may be used if the designer finds it convenient, but the number must be within a few percent of 262 for the display to work with a standard television set.

# Video Refresh

While synchronization is easy, generating a video signal with our computer is a little more difficult. First of all, a television picture must be continually regenerated by repeating the entire scanning process 60 times per second. This continual regeneration of the display is called video refresh; it requires a stream of data at a rate much too fast for our computer to keep up with-if the system had to compute the data anew for every scan. Instead, most computer designers set aside enough memory to store all of the data that will appear on the display. This reserved memory is called the videorefresh memory. Circuits designed especially for video-displaying read data from the refresh memory, in step with the video-synchronizing pulses, and transform the data into the video signal which is displayed.

Using part of the computer's own memory for video refresh has not been the general rule. Most large computer systems include video terminals that are independent of the main computer and contain their own

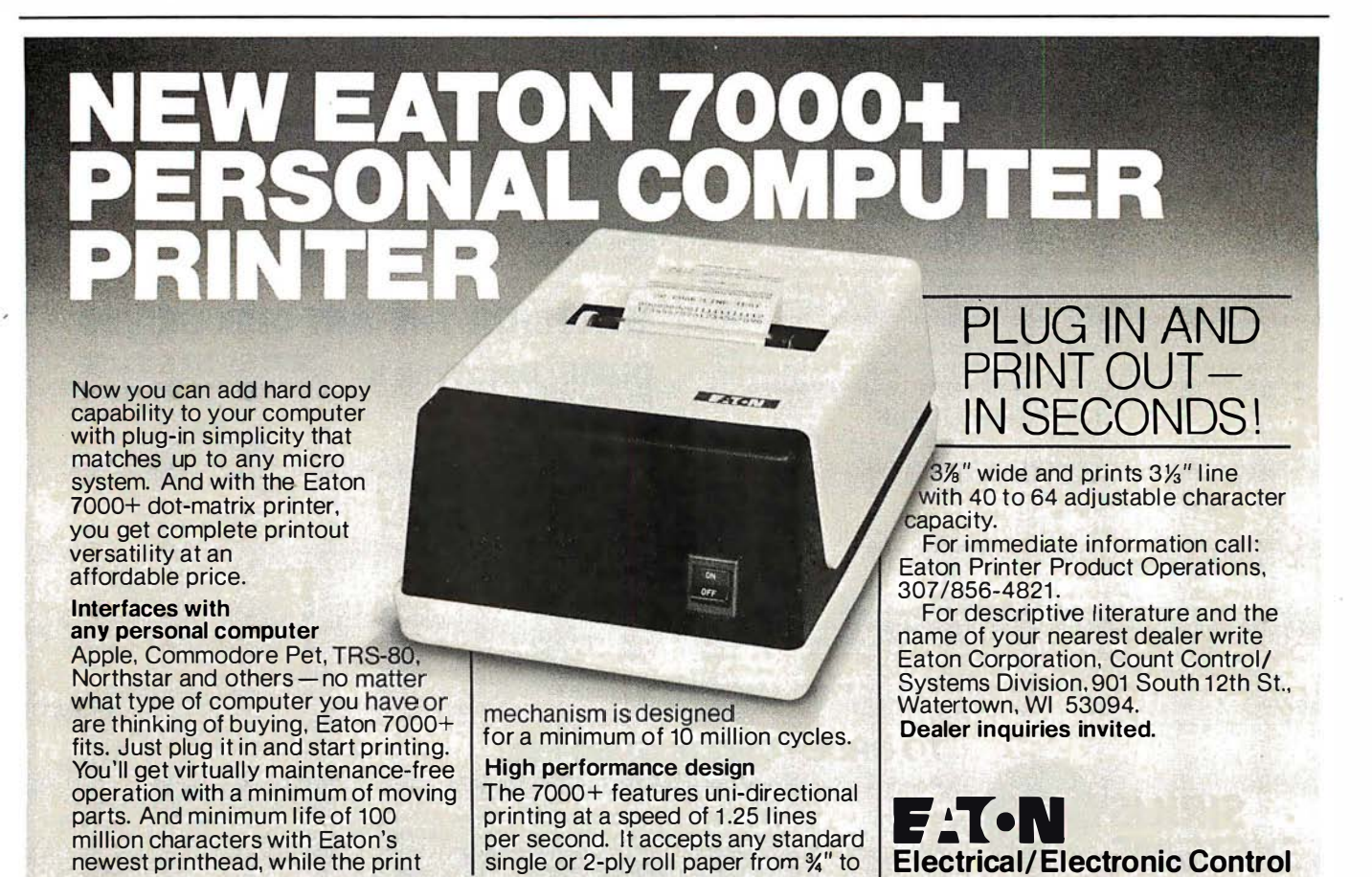

EAT-1A

# GO 16-BIT NOW — WE HAVE MADE IT EASY

**\$595** 

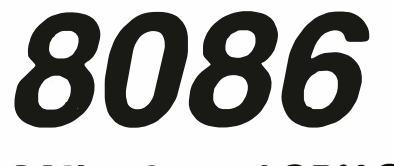

8 Mhz. 2-card CPU Set

# WITH  $86$ -DOS<sup> $\textcircled{\tiny{\#}}$ </sup>

ASSEMBLED, TESTED, GUARANTEED

With our 2-card 8086 CPU set you can upgrade your Z80 8 bit S-100 system to run three times as fast by swapping the CPUs. If you use our 16-bit memory, it will run five times as fast. Up to 64K of your static 8-bit memory m ay be used in the 8086's 1-megabyte addressing range. A switch allows either 4 or 8 Mhz. operation. Memory access requirements at 4 Mhz. exceed 500 nsec.

The EPROM monitor allows you to display, alter, and search memory, do inputs and outputs, and boot your disk. Debugging aids include register display and change, single stepping, and execute with breakpoints.

The set includes a serial port with programmable baud rate, four independent programmable 16-bit timers (two may be combined for a time-of-day clock), a parallel in and parallel out port, and an interrupt controller with 15 inputs. External power may be applied to the timers to maintain the clock during system power-off time. Total power: 2 amps at + 8V, less than 100 ma. at  $+16V$  and at -16V.

86-DOS®, our \$195 8086 single user disk operating system, is provided without additional charge. It allows functions such as console 1/0 of characters and strings, and random or sequencial reading and writing to named disk files. While it has a different format from CP/M, it performs similar calls plus some extensions (CP/M is a registered trademark of Digital Research Corporation). Its construction allows relatively easy configuration of I/O to different hardware. Directly supported are the Tarbell and Cromemco disk controllers.

The 86-DOS® package includes an 8086 resident assembler, a Z80 to 8086 source code translator, a utility to read files written in CP/M and convert them to the 86-DOS format, a line editor, and disk maintenance utilities. Of significance to Z80 users is the ability of the translator to accept Z80 source

# 8/16 16-BIT MEMORY

This board was designed for the 1980s. It is configured as 16K by 8 bits when accessed by an 8-bit processor and configured 8K by 16 bits when used with a 16-bit processor. The configuration switching is automatic and is done by the card sampling the "sixteen request" signal sent out by all S-1 00 IEEE 1 6-bit CPU boards. The card has all the high noise immunity features of our well known PLUS RAM cards as well as "extended addressing". Extended addressing is a replacement for bank select. It makes use of a total of 24 address lines to give a directly addressable range of over 16 megabytes. (For older systems, a switch will cause the card to ignore the top 8 address lines.) This card ensures that your memory board purchase will not soon be obsolete. It is guaranteed to run without wait states with our 8086 CPU set using an 8 Mhz. clock. Shipped from stock. Prices: 1 -4, \$280; 5-9, \$260; 1 0-up, \$240.

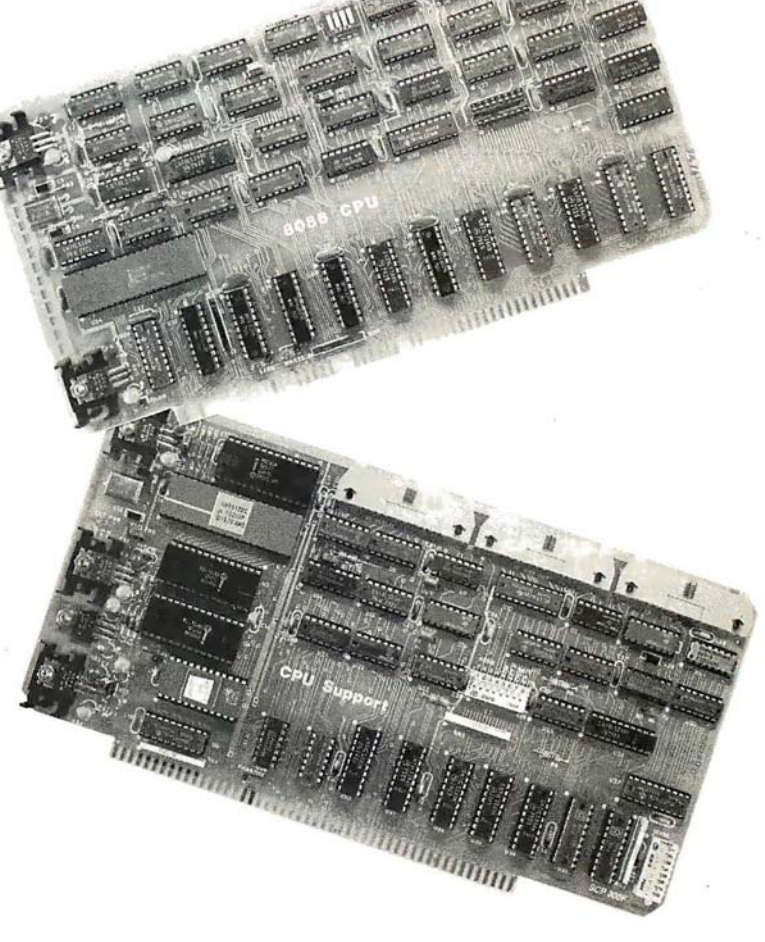

code written for CP/M, translate this to 8086 source code, assemble the source code, and then run the program on the 8086 processor under 86-DOS. This allows the conversion of any Z80 program, for which source code is available, to run on the much higher performance 8086.

BASIC-86 by Microsoft is available for the 8086 at \$350. Several firms are working on application programs. Call for current software status.

All software licensed for use on a single computer only. Non-disclosure agreements required. Shipping from stock to one week. Bank cards, personal checks, COOs okay. There is a 10-day return privilege. All boards are guaranteed one year both parts and labor. Shipped prepaid by air in US and Canada. Foreign purchases must be prepaid in US funds. Also add \$10 per board for overseas air shipment.

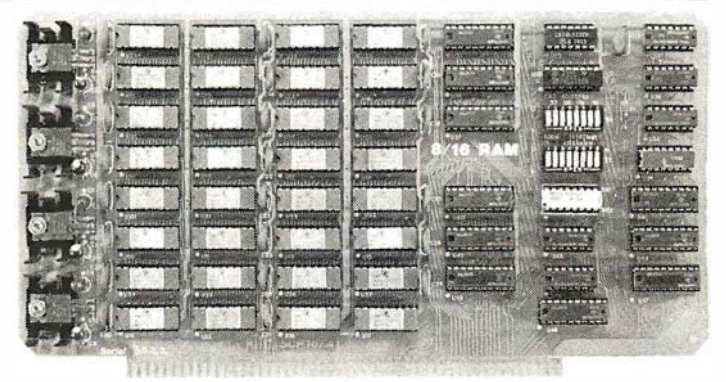

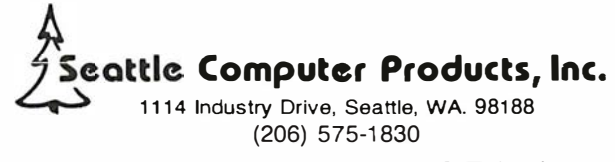

refresh memory. In other words, a small personal computer is a hybrid: part computer, part terminal. Combining functions in this way helps to keep the cost of personal computing down. Also, putting the refresh memory into the computer makes changing the display faster and easier.

# Bit-Mapped Displays

There are several different methods of transforming the data stored in the refresh memory into an effective video display. The most straightforward method is to take the data just as it is read from the refresh memory and transmit it to the display 1 bit at a time. E<sup>a</sup>ch 1 bit in this serial bit stream appears on the screen as a spot of light, and each 0 bit as darkness. The size of the refresh memory is matched to the picture scan so that for each bit in the refresh memory there is one spot on the display screen. A one-to-one correspondence of this kind is called a map, and this technique for generating computer video displays is called bit mapping. An example of a bit-mapped display is shown in photo 1.

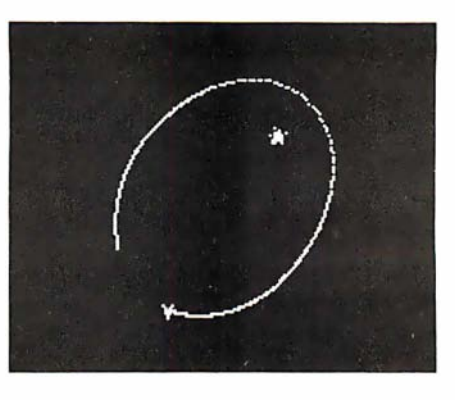

Photo 1: Example of a bit-mapped display. This simulation of a spaceship in orbit around a star is done on a 180-bit by 150-bit map.

Since we can program the computer to store data bits into the refresh memory in any pattern we desire, this kind of display can have all the versatility we want, but there are some drawbacks. For one thing, this system requires a large refresh memory. To store a display which is 200 dots high by 300 dots across, for example, takes 60,000 bits or 7500 bytes. Bit-mapped displays are relatively slow, too; just storing Os into this much memory in order to

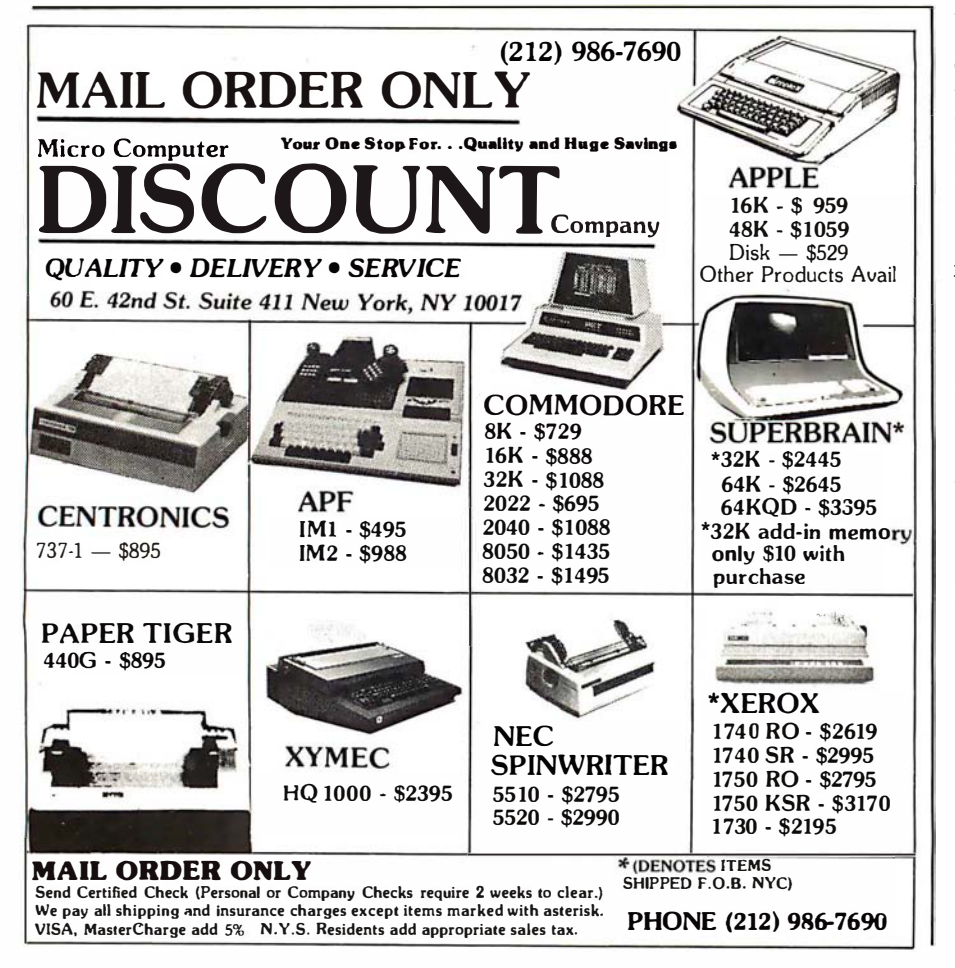

clear the screen to black takes dose to 1 second with the fastest microprocessor.

Displaying only letters and numbers means we can get by with a much smaller refresh memory than is needed for bit mapping. A letter that occupies eight rows of eight dots requires 8 bytes of memory in the bitmapped display, but we can encode the same letter in ASCII (American Standard Code for Information Interchange) and reduce the size of the refresh memory by a factor of 8. This means that instead of sending the data bits directly to the display, it is necessary to decode each stored character and generate the appropriate video information. To do this, the refresh circuits send the character code (along with signals that indicate which of the eight rows of dots is currently being displayed) to another circuit called a character generator. The character generator is little more than a read-only memory that contains the video bit patterns for each of the characters we want to display.

Having a smaller refresh memory more than compensates for the additional cost of the character generator. For example, our 200-dot by 300-dot display has a capacity of 925 characters, in twenty-five rows of thirty-seven characters each. The bitmapped memory needed for this is 7500 bytes, but we can store 925 characters in only 925 bytes if we use the character generator. It takes only one-eighth as long to update the refresh memory, too. The main drawback is its lack of versatility; we can only display characters of a fixed size and spacing. Obviously, a method of getting many different shapes without increasing the size of the refresh memory would be more flexible.

Using a byte of memory for each character, in all possible combinations of 8 bits, requires a total of 256 different codes. A complete set of uppercase and lowercase letters, numbers, and punctuation takes only ninety-six codes, leaving 160 combinations that we can assign to special shapes useful for graphics. Each special shape must be designed using the same number of dots and rows as the other characters. It may often be necessary to use several of them to make up the image of one object in the display. We can allow for this by setting up special characters such as

straight-line segments, corners, intersections, and so on, in various orientations.

personal-computer manufacturers have taken this approach. While keeping the speed and small refresh memory of the character-generator-based design, they also have a reasonable graphics capability with good resolution. To compensate for the limited number of special shapes that you can have with this method, the Exidy and Texas Instruments computers have programmable character generators so that you can design your own shape characters and change them as needed.

# Character Subcells

There is another way to add graphics capability to the charactergenerator display. Suppose we divide each of the character cells into four subcells, each of which is four dots square. By displaying any combination of these four subcells, with all dots illuminated, there will be sixteen possible shapes which we can display in each character location. By allocating sixteen extra character codes to represent these sixteen combinations, we can have a very versatile graphics system; however, it won't have much resolution. Dividing each character in half horizontally and vertically converts the twenty-five rows of thirty-seven characters in our example to a SO-block by 74-block graphics display.

We could increase the resolution by dividing the character cells into smaller pieces, but the number of combinations of blocks we would have to encode would increase very quickly. If we divide each cell by 4 in each direction, we increase the resolution to 100 by 148; but, there will be sixteen subcells in each character cell so we must store 16 bits of data for each cell. Since there are 65,536 different 16-bit codes, using read-only memory for the character generator becomes impractical. Instead, it is necessary to devise some logical method for generating the subcell patterns by decoding an extra byte of information, using additional circuitry. Also, the refresh memory would have to be twice as big to store these 2-byte codes. This may help to explain why the personal computers that use this approach have relatively low resolution.

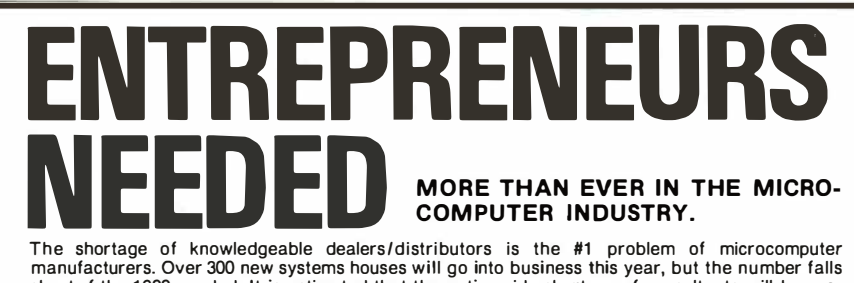

short of the 1200 needed. It is estimated that the nationwide shortage of consultants will be over 3000 by 1 981 . The HOW TO manuals by Essex Publishing are your best guide to start participating in the continued microcomputer boom.

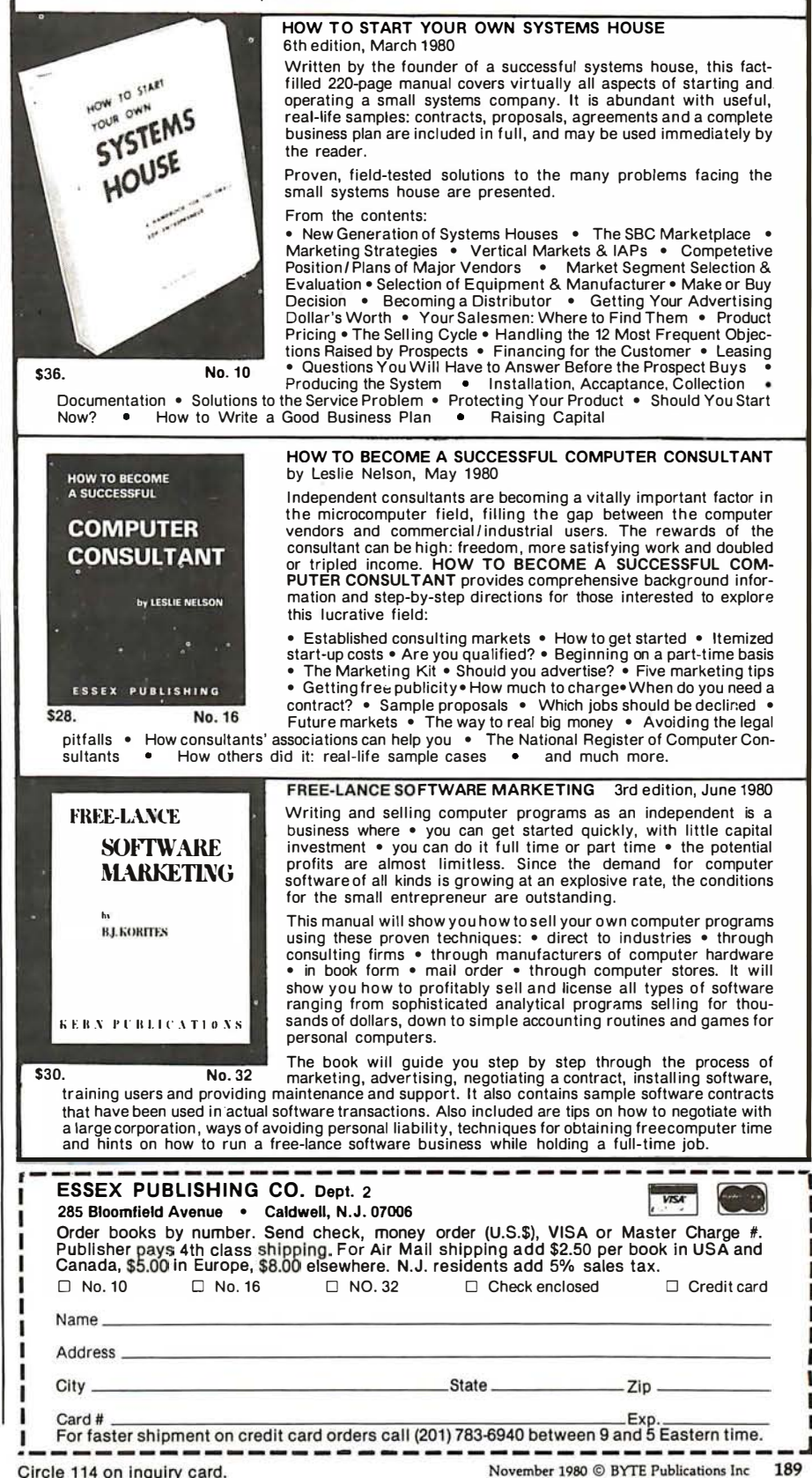

# **Product Review**

# The Power of VisiCalc

Robert E Ramsdell POB 59 Rockport MA 01966

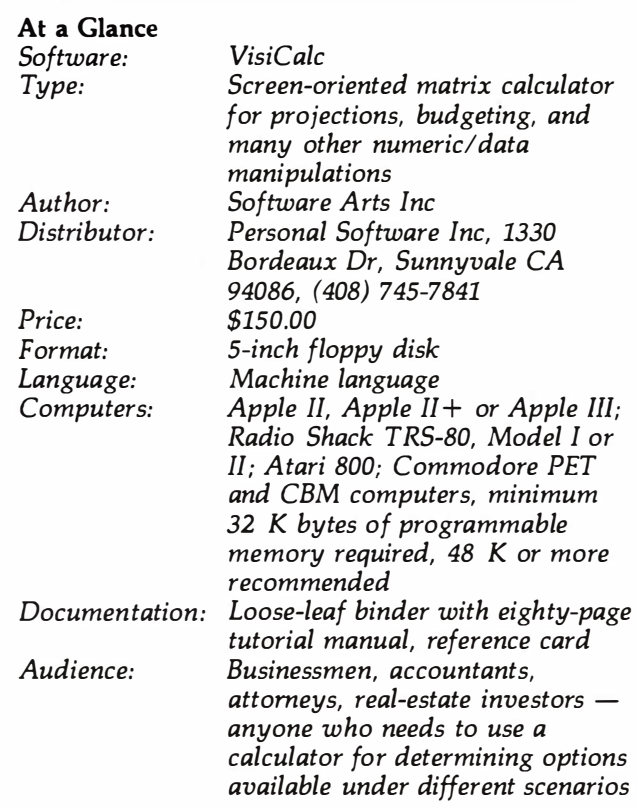

# Introduction

The most exciting and influential piece of software that has been written for any microcomputer application is VisiCalc. I've been using VisiCalc almost full-time for the past six months and have written over 300 applications (which I refer to as models) for the program. During that time I have learned its strengths and weaknesses and have found that the authors have allowed for a tremendous number of variables and contingencies in its operation. The instant communication between the operator and the

About the Author

screen facilitates and enhances the manageability and interactivity of the program.

Since I am a certified public accountant, the majority of applications I have written are oriented towards accounting, a usage for which VisiCalc is particularly appropriate. In addition, I know of several attorneys who are using the program for estate- and gift-planning, one of whom is maintaining his accounts receivable, as well, on VisiCalc. A number of real-estate agents are using it to perform real-property investment analysis.

# About the Program

VisiCalc is an electronic scratch sheet that is sixty-three columns wide (lettered A thru BK) and 254 rows long (numbered 1 thru 254). Any column/row coordinate can be referred to by any other column/row coordinate arithmetically or trigonometrically. Once the relationships between the coordinates have been established in the model, a change in any value which affects other values will be instantly updated. This gives the computer operator the ability to play instant what-if situations with the value in the matrix.

The program has a great deal of flexibility in its formatting, allowing any coordinate to be a label or a value, and allowing columns to be adjusted from three characters to full-screen width. The screen can be split into two windows, either horizontal or vertical, and each can be scrolled independently of the other. This makes the comparison of information extremely easy. Values can be formatted as full-decimal notation (up to eleven significant digits), two-place decimal (for financial usage), and integer.

An annoyance that I have found in the program is its inability to round off integers, which causes columns to add up imperfectly. This often creates the need for a great deal of additional work when attempting to prepare financial information directly from the model.

One of the most powerful features of VisiCalc is its ability to replicate an entire series of coordinate functions with a few keystrokes. When creating models with a series of identical calculations (such as a 10-year business forecast), only the calculations for the first column must be entered. Then the subsequent columns can replicate the same calculations (VisiCalc automatically uses the new coordinates) in a matter of seconds. This is a tremendous time-saving device when elaborate models are being created. The authors of VisiCalc have also provided the ability to insert, delete, and move entire rows and columns. This feature is useful if the model is finished and

Robert E Ramsdell, CPA, is a microcomputer consultant who lives and works in Rockport, Massachusetts. His company, Pansophics, Ltd, published federal income tax models for 1979 and 1980 using VisiCalc and markets several other financial modeling packages.

the user discovers that an important calculation was omitted.

VisiCalc can be interfaced through most printers, and ·various printer configuration routines are set up directly through the program. The program will output to a printer with any number of character widths, so the choice of printer depends on the needs of individual users. Finally, the methods by which the program loads, saves, and deletes models on the disk are very well designed.

# Specific Applications

Accounting applications abound for VisiCalc. Financial analysis, business forecasts, and projections which formerly required hours can be completed with VisiCalc in a matter of minutes. The pricing on a bill-of-materials inventory can be updated in a matter of seconds. Productions estimates can be updated instantly. Different scenarios can be examined and variables and constants interchanged until a workable model is achieved. Even with the advent of programmable electronic calculators, the complexity of forecasting (due to the interdependency of the variables) has limited the accountant to either the most rudimentary forecast or the extremely expensive alternative of time-sharing on a large computer.

Sophisticated and statistically valid time-series analysis can be performed on VisiCalc. Lead and lag regression analysis becomes as easy as entering the various formulas. Each of the variables can be changed or updated, and the results of the new analysis will be instantly displayed.

Small businesses will also find uses for VisiCalc. A

model can be created which will allow for the printing of a financial statement whenever a trial balance is entered. Financial ratios and analysis are easily performed. The model can even calculate income tax and compare the current results with those of a previous period or a budget. (Some marketed models even print out tax returns.) Also, budgets are relatively easy to prepare (thanks to the replicate command), and changes and updates are easily entered.

More complex models can be designed for areas such as real estate and stock market investment analysis, where many interdependent variables must be given consideration. A change in any of these variables will instantly cause the entire model to be updated, and new comparisons can be made.

# Documentation

VisiCalc . comes with an eighty-page tutorial manual that's very useful for the beginner and a well-designed reference card. After one reading, however, the manual is not of very much help in running the program. A new manual is being written and may be available soon. In addition, several books are in preparation which will aid the VisiCalc owner in using the program.

# Program Constraints

The primary constraint of the VisiCalc program is the programmable memory available to the user. In the Apple II, for example, a 48 K-byte machine will have about 25 K bytes available to the user for modeling. This may sound like a lot, but in fact model files require a lot of room. To compound this problem there is no easy way to

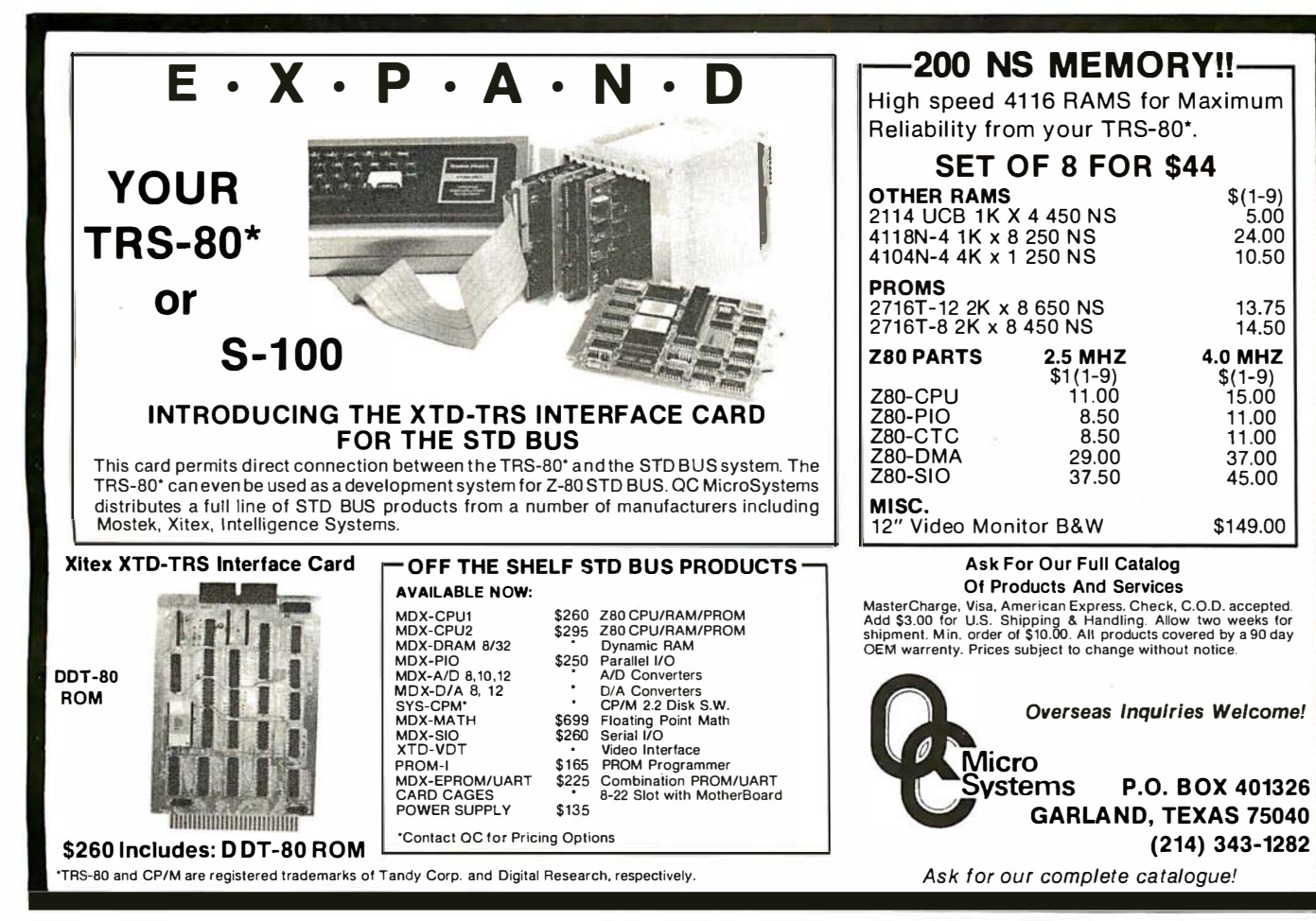

# You can talk to more computers, faster and easier, with the<br>case of the value of the value of the *s*  $VET/2$  from  $SCO11$

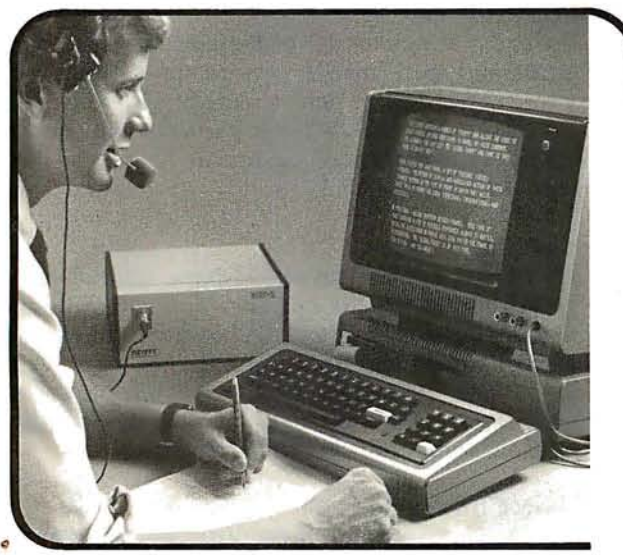

The Scott VET/2 is a compact, highly versatile Voice Entry Terminal developed for TRS-80 users  $-$  and available soon for the PET and APPLE computers. Key features of the VET/2 include:

- Easy to use all programs may be written in Level II BASIC. One USRn statement is all that's needed to allow your program to be voice controlled.
- Performance comparable to systems costing \$10,000 or more.
- High accuracy (98+ %) and fast recognition.
- Supplied with demo programs and software tools.
- Connects directly to screen printer I/0 port.
- Simplified training mode with automatic prompting.
- Overlay features make vocabulary size virtually unlimited.

The user manual fully describes the operation and training procedures for the VET/2 and includes complete instructions on interfacing the VET with BASIC programs.

All hardware covered by 90-day warranty. Software guaranteed for replacement only. Prices subject to change without notice.

Send coupon or telephone today for more information!

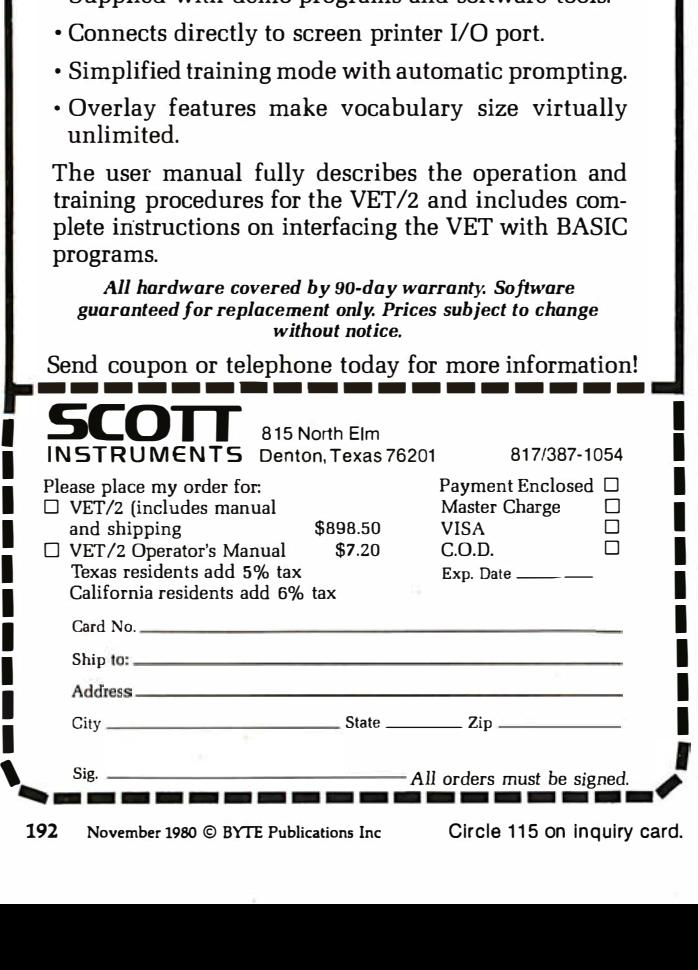

move information between models (for example, in a business consolidation), so that using the same basic information in different models can be a big chore.

The only other limiting factor is the fact that the VisiCalc disk cannot be copied or backed up. The obvious reason for this to avoid software piracy, but it could prove to be a problem if someone decided that 51/4 inches was the perfect size for a coaster. There is a dealer program for instant replacement, however.

# Data Interchange Format

Software Arts Inc, the creator of VisiCalc, has developed a common language for data (which it uses in VisiCalc) called the DIF (Data Interchange Format). The basic goal of the DIF is to allow the interchange of data between many different kinds of programs (such as data bases, graphing programs, report generators etc). The type of data which is addressed by the DIF is data which is stored in tabular form  $-$  columns and rows. By setting up a standard for such data handling it becomes easy to manipulate the data through program control.

Programmers and others who are interested in learning more about the DIF or would like to purchase the Programmer's Guide to Data Interchange Format (\$1 .50) should write to The DIF Clearinghouse, POB 70, MIT Branch, Cambridge MA 02139.

# **Conclusions**

- VisiCalc is an extremely well-designed software package that can be used by anyone with or without a programming background. There is no programming language involved in the use of VisiCalc.
- The instant interaction between the user and the screen facilitates the understanding of the manipulation of the variables in the matrix.
- The ability to interchange data with other programs helps make VisiCalc an integral part of any business systems package.
- VisiCalc is the first program available on a microcomputer that has been responsible for sales of entire systems.

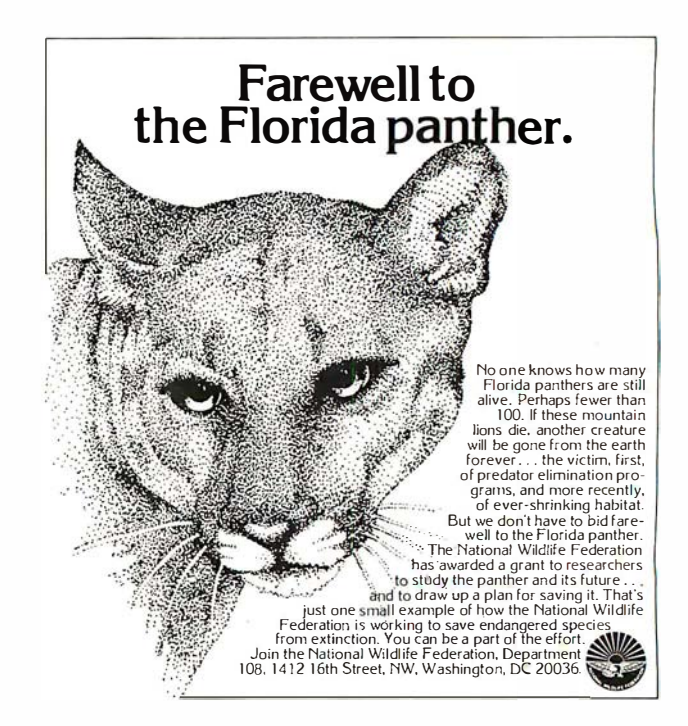

I I I I I I I I

I I I I I I I I I

# -Technological Breakthrough-

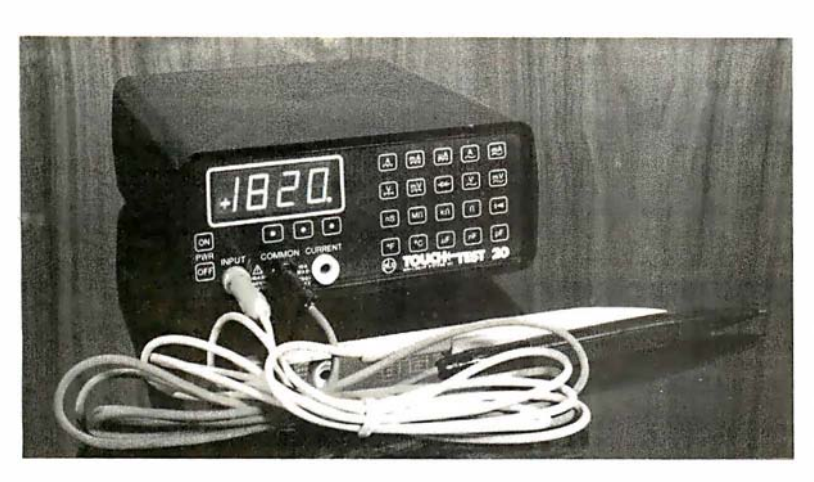

## Computers for the home. Toys that speak Machines that think. Space age technology brings new changes to your world every day. Even those of us who work with this new technology are constantly amazed by the latest applications of the ubiquitous microprocessor. And here is a remarkable new way for computer techonology to simplify your work life. When the president of our company (a businessman, not a technician) saw one of the pre-production models of this new test instrument at a trade show, even he recognized it for what it is: a remarkable new way for anyone involved with electronics to save time, money, and space. We've shown it to our technicians and their reactions were similar, though more down-to-earth: "I want it!"

There's much more to tell about this incredible little meter that takes the place of at least 3 separate test instruments, but we're sure that the Touch Test 20 will end up very near the top of your equipment list.

# STAYING AHEAD

For three decades, the inventors of the Touch Test 20, Non-Linear Systems, have made a science of staying ahead through innovation in test equipment. In 1952, NLS propelled electronic testing into the space age by introducing the world's first digital voltmeter, and they have remained committed to first rate value and performance through sophisticated, yet simplified electronic test tools. Their battery powered portable oscilloscopes have "lightened the load" of both field and laboratory engineers all over the world, and NIB digital panel meters have also become a world-wide standard.

The Touch Test 20 adds to the NLS reputation for accuracy and reliability and we're proud to be among the first to be able to offer it to you.

## 3 lb 8 oz TEST LAB

We think the Touch Test 20 is miniaturization at its best, because no compromises in accuracy and versatility were made in the process of squeezing a trunk full of test equipment into a rechargeable battery powered portable test lab.

It will measure AC voltage, AC current, resistance, cap acitance, conductance, temperature, DC voltage, DC current, continuity, and test diodes · 20 key test functions, 10 electrical parameters and 44 ranges. Now, you can take one lab to the field instead of a cumbersome collection of

\

individual testers. And in the lab, the Touch Test 20 will go a long way toward cleaning up the cluttered array of equipment found on most test or troubleshooting benches.

# JUST TOUCH

The "touch" in Touch Test 20 means no more knobs and dials to fiddle with: selection of the various functions is accomplished by a tap of the finger on one of the touch sensitive switches on the front panel. When you switch functions, there's an audible bleep and an LED lights to show the function selected. Selecting the range is also a beautifully simple procedure · just touch one of the switches below the display to shift the decimal point to the appropriate place for the signal you're measuring.

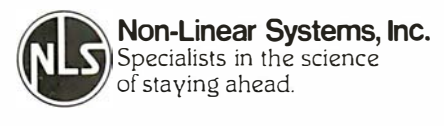

## SPECIFICATIONS

VOLTS .............. 1 mV to 1 KV  $@.2\%$ AMPERES ........... 1 uA to 10 A @ 1% OHMS . . 10 uOhm to 19.99 MOhm @ .25% TEMPERATURE  $-40^{\circ}$  C to +150° C +/ $\cdot$  3° CAPACITANCE . . 1 pF to 199.9 uF @ 1% CONDUCTANCE .01 nS to 199.9 nS @ .2% DIODE TEST ... 1 mV to 1999 mV @ .2% SIZE . . . . . . . . . . . . . . . . . . . 2.9" X 6.4" X 7.5" WEIGHT . . 3 lbs 8 oz (including batteries)

# EVEN IDIOTS

While no intrument is totally idiot-proof, the Touch Test 20 certainly comes close: when any function is selected, this instrument automatically selects the least sensitive range of the function, to avoid embarrasing but all to common smoke test situations. We're told (though we do not advise such mistreatment), that you can plug the test leads into a 120 volt wall socket and select any function without causing terminal damage to the instrument.

To complement these remarkable capabilities, the Touch Test 20 is shipped ready to go to work for you, complete with a charger unit, rechargeable batteries, high quality test probes, a component test block, and a temperature probe.

# ONE YEAR WARRANTY

Each Touch Test 20 is individually tested and "burned-in" at elevated temperatures to

# **COMPUTER-METER**

Microprocessor technology and the inventors of the digital meter have teamed up to bring you the world's most versatile test instrument.

> assure the quality of the instrument shipped to you. However, should the unlikely happen, the manufacturer stands behind their reputation for reliability with a full one-year limited warranty against any defects in material or workmanship. This of course excludes damage brought about through any kind of abuse, and the warranty extends only to the original purchaser.

## PRIORITY SHIPMENT

We at JADE have been in the business of supplying computers and related equipment for five years now, and we've always guaranteed our customer's satisfaction. We know that you'll be happy with this piece of equipment, so try it for thirty days; if the Touch Test 20 doesn't live up to your expectations, we'll quickly refund the purchase price. And don't worry about slow delivery · the manufacturer has assured us that we will have priority shipment of the Touch Test 20 directly from the factory. This plus our computerized order processing system assures you of the fastest possible delivery.

## CALL US TOLL FREE

To order your Touch Test 20 send \$425.00 plus \$2.95 shipping and handling to JADE Computer Products, 4901 West Rosecrans, Hawthorne, California 90250 (California residents please add 6% sales tax). Credit card buyers may use one of our toll free numbers listed below.

JADE Computer Products has been an industry leader in the microcomputer field for over five years · further assurance of our dedication to fast service and continued product support.

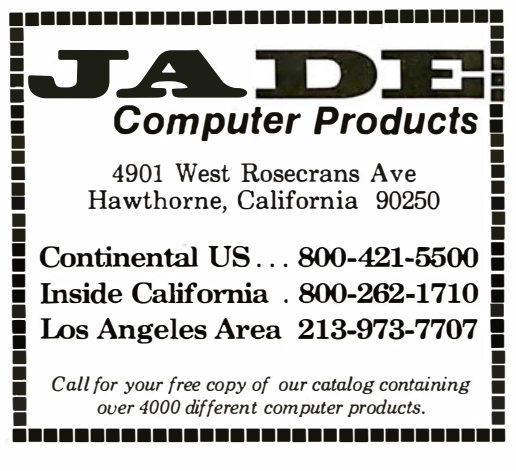

# CBM<sup>T</sup> 8032 BUSINESS COMPUTER

The new Commodore 8032 Business coomputer offers a wide screen display to show you up to SO-character lines of information. Text editing and report formatting are faster and easier with the new wide-screen display. The 8032 Business Computer also provides a resident Operating System with expanded functional capabilities. You can use Basic on the 8032 Business Computers in both interactive and program modes, with expanded commands and functions for arithmetic, editing, and disk file management. The CBM 8032 Business Computer is ideally suited for the computing needs of the business marketplace. Call for additional information.

# � commodore

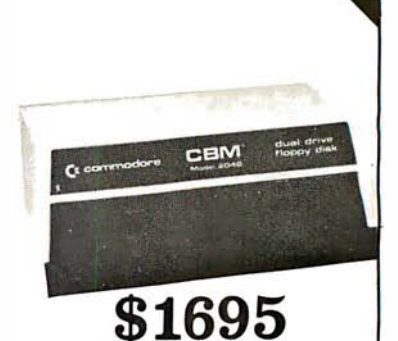

\$1795

\*32K RAM, 14K 4.0 BASiC \*IEEE BUS \*80 x 25 CRT \*Ideal for WordProcessing or other business/ technical computer uses.

# CBM<sup>"8050</sup> DUAL DRIVE FLOPPY DISK

The CBM 8050 Dual Drive Floppy Disk is a much enhanced version of the intelligent CBM 2040 Disk Drive. The CBM 8050 has all of the features of the CBM 2040, and provides more powerful software capabilities, as well as one megabyte of online storage capacity. The CBM 8050 supplies relative record files and automatic diskette initialization. It can copy all the files from one diskette to another without copying unused space. The CBM 8050 also offers improved error recovery and the ability to append to sequential files.

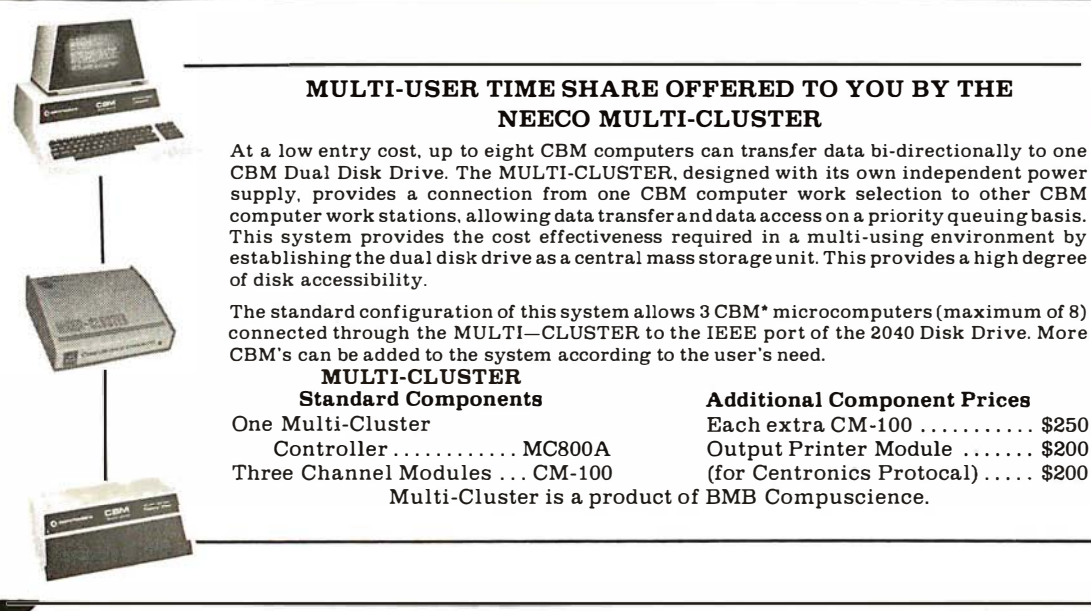

# MULTI-USER TIME SHARE OFFERED TO YOU BY THE NEECO MULTI-CLUSTER

At a low entry cost, up to eight CBM computers can transfer data bi-directionally to one CBM Dual Disk Drive. The MULTI-CLUSTER, designed with its own independent power supply. provides a connection from one CBM computer work selection to other CBM computer work stations, allowing data transfer and data access on a priority queuing basis. This system provides the cost effectiveness required in a multi-using environment by establishing the dual disk drive as a central mass storage unit. This provides a high degree of disk accessibility.

The standard configuration of this system allows 3 CBM• microcomputers (maximum of 8) connected through the MULTI-CLUSTER to the IEEE port of the 2040 Disk Drive. More CBM's can be added to the system according to the user's need.

# MULTI-CLUSTER<br>Standard Components Standard Components<br>
One Multi-Cluster<br>
Component Bach extra CM-100 ..........

Controller .............. MC800A Output Printer Module ....... \$200<br>Three Channel Modules ... CM-100 (for Centronics Protocal) ..... \$200

Multi-Cluster Each extra CM-100 ............ \$250 .<br>Controller ........... MC800A Output Printer Module ....... \$200

 $for Centronics Protocol$ ..... \$200 Multi-Cluster is a product of BMB Compuscience.

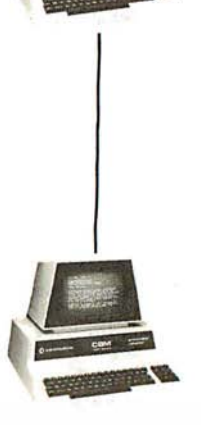

# NEE CO  $A$ ANÑOUNCES  $\cdots$  DATASUURUE 1

# "A full featured Database Manager for the Commodore 8032"

Never before has a true Database been available for Commodore Computers. DATASOURCE 1 contains database capabilities you would not expect on a microcomputer system. Capabilities like selective search by any sub-field or field within a record, mathematic manipulation, up to 120 fields per screen display, and much much more! DATASOURCE 1's major feature is total usability! DATASOURCE was designed for use by you!

MAJOR FEATURES INCLUDE: MAJOR USES INCLUDE: • SCREEN ORIENTED • SELECTIVE OR SEQUENTIAL MAILING LIST<br>SEARCHES • UP TO 120 SORTABLE DISPLAY FIELDS • UP TO 2 MANAGEMENT • QUERY/CALL<br>DISPLAY SCREENS OF DATA PER RECORD • SEARCHES • UP TO 120 SORTABLE DISPLAY FIELDS • UP TO 2 DISPLAY SCREENS OF DATA PER RECORD • HUNT FUNCTION INFORMATION • A/R AGING (find characters in any record) • POWERFUL MATHEMATICAL MANAGEMENT • CASH FLOW MANIPULATION • SUPPORT PROGRAMS INCLUDE: FILE OR EDIT FORECASTS • FILE MANAGEMENT • ANY MANIPULATION • SUPPORT PROGRAMS INCLUDE: FILE OR EDIT FORECASTS • FILE MANAGEMENT • ANY SCREEN RECORD, POWERFUL SORT/MERGE, DIRECTORY MANAGER, EXTENDED OUTPUT REPORT GENERATOR, FULL  $\mathcal{R}O^{\mathbf{R}}$ .<br>COMPATIBILITY WITH WORDPRO 4" FILES, AND MUCH MUCH MORE! EMINENTLY USARI F PY MORE! MANAGER. EXTENDED OUTPUT REPORT GENERATOR. FULL FOR MANIPULATION!<br>COMPATIBILITY WITH WORDPRO 4" FILES, AND MUCH, MUCH CALOURDE! MANIPULATION!<br>MORE! EMINENTLY USABLE BY NOVICE USERS.<br>CALORA BY BARNE

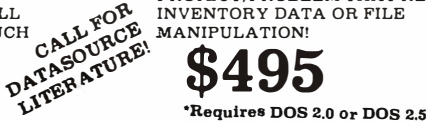

# AVAILABLE TO DEALERS FROM MICROAMERICA

WordPro 4 is a registered trademark of Professional Software Inc.

**NEECO** 679 Highland Ave. Needham, MA 02194

M on-Fri 9:30-5:30 MasterCharge & Visa Accepted

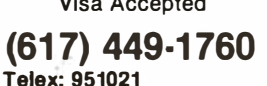

MICROAMERICA DISTRIBUTING "Nationwide distributors of Computer Equipment" 21 Putnam Street

02194 **(617) 449-4310** 

Needham, MA

Circle 117 for NEECO Circle 118 for Microamerica

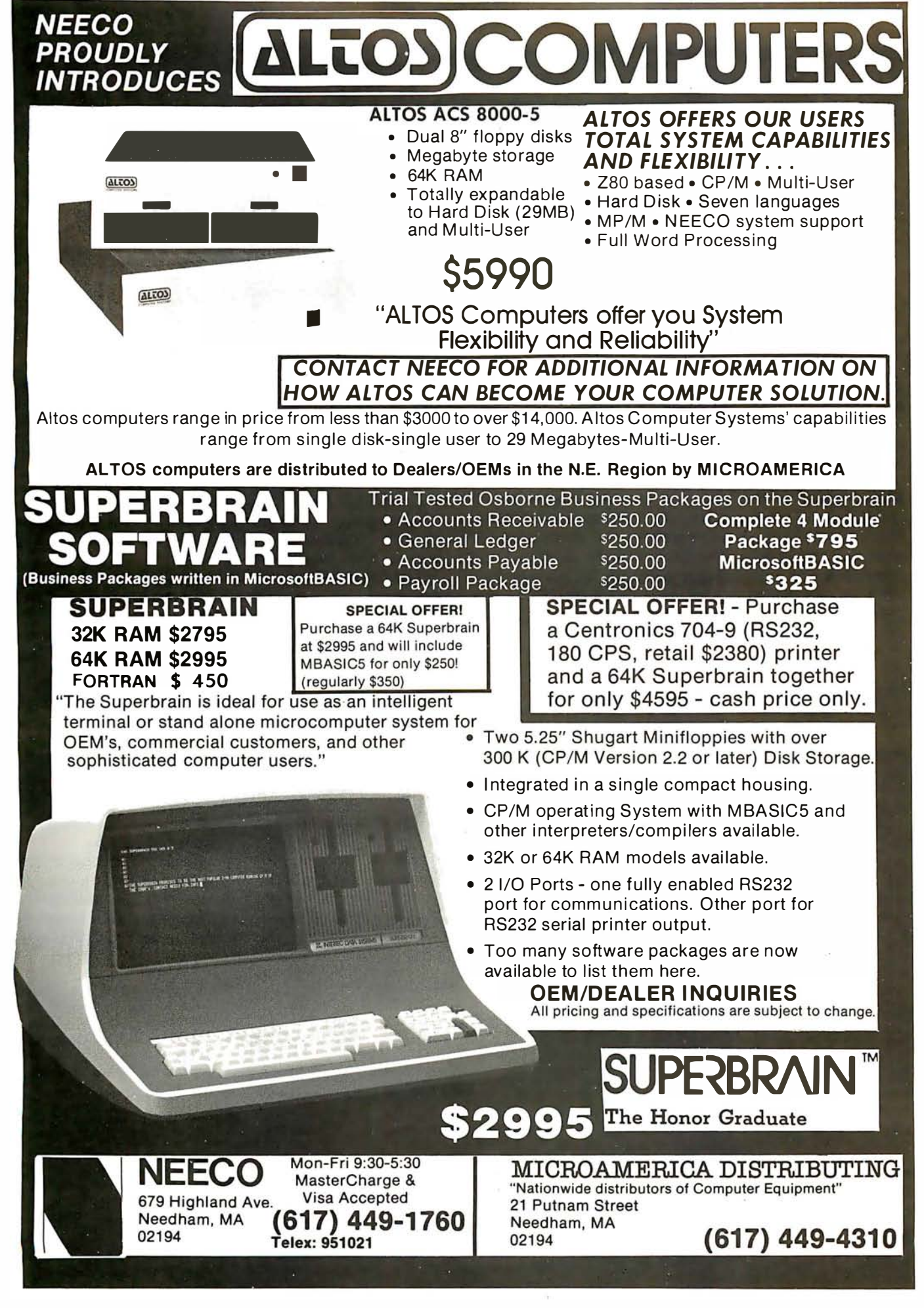

# **Product Review**

# The MicroAngelo Video Display

Mark Dahmke 1515 Superior St Lincoln NE 68521

# Introduction

The MicroAngelo high-resolution raster graphics display stands well above other S-100 graphics displays in its price and performance range. Since the MicroAngelo is actually a single-board microcomputer, a great number of functions that previously had to be performed by the host computer are now done in firmware on the graphics board. Rather than using the memoryaddress space of the host as a graphics display buffer (32 K bytes in this case), the host communicates with the MicroAngelo through two parallel ports with simple yet powerful commands. The MicroAngelo decodes these commands and automatically performs the desired functions independently of the host processor. With this parallel-processing capability, system response time is greatly enhanced.

# Hardware Overview

The MicroAngelo consists of a Z80A microprocessor

with 32 K bytes of on-board programmable memory and 4 K bytes (expandable to 8 K bytes) of PROM (programmable read-only memory) firmware. The board contains all hardware necessary to generate a 512 by 480 dot black-and-white display for a television monitor (10 MHz bandwidth or greater). The board communicates with the host through two parallel ports which may be addressed to any of eight blocks of ports from hexadecimal 00 to FO. The video monitor may be connected via composite video (RS-170 standard) or direct-drive transistor-transistor-logic-level video, horizontal and vertical synchronization.

The MicroAngelo has four possible interrupt sources: data from host, data to host, light pen, and 60 Hz timer. Whenever a data byte is sent by the host or the host reads a data byte sent to it, an interrupt will occur in the MicroAngelo. An interrupt will occur when the light pen is fired and also when the timer produces a pulse. Of these four possible interrupts only the data from host and light pen sources is usually enabled.

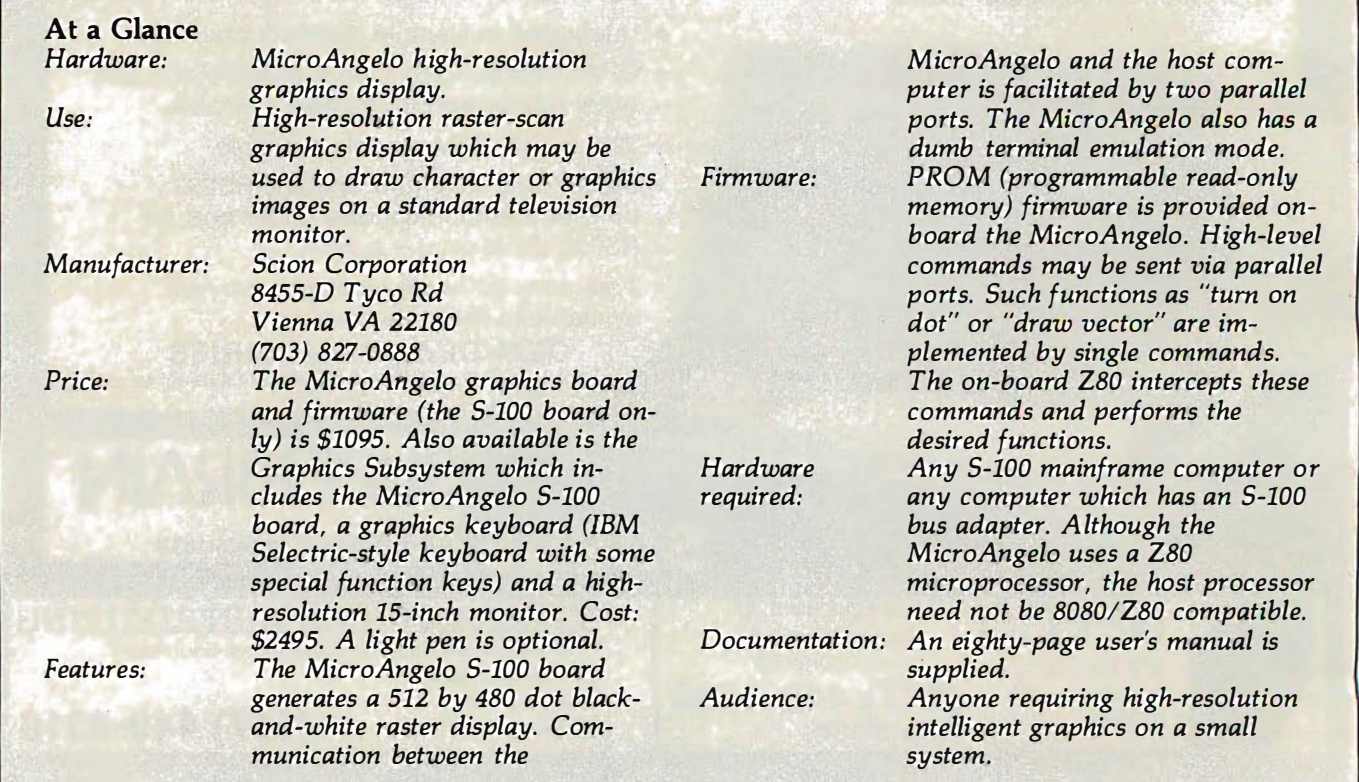

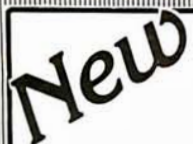

# **S-100 A/D & TIMER**

Tecmar's new A/D and Timer Board is designed to meet sophisticated data acquisition needs. The board can accommodate various A/D modules providing options such as 12, <sup>1</sup> 4, 16 bit accuracy; 1 00 MHz throughput; variable ranges and gains. It contains a powerful timer circuit (AMD 9513) which can start A/D conversion and can also be used independently for time of day, event counting, frequency shift keying and many other applications.

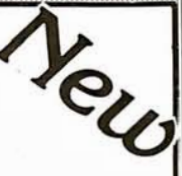

# TM-AD200 FEATURES

- Complies with IEEE S-100 specifications
- Transfers data in 8 or 16 bit words
- 30 KHz throughput standard
- 12 bit accuracy standard
- Jumper-selectable for 16 single-ended or 8 true differential channels
- External trigger of A/D
- Provision for synchronizing A/Ds
- Data overrun detection
- Data is latched providing pipelining for higher throughput
- Input ranges:  $\pm 10V$ ,  $\pm 5V$ , 0 to  $+10V$ , 0 to  $+5V$
- Output formats: Two's complement, binary, offset binary
- Auto channel incrementing
- 
- 14 bit accuracy
- 16 bit accuracy
- Screw terminal and signal conditioning panel with optional thermocouple cold junction compensation

ECII

- I/O or memory mapped
- Utilizes vectored interrupt or status test of A/D
- Provision for expansion to 256 channels

# TIMER FEATURES

- 5 independent 16 bit counters (cascadable)
- $\bullet\,$  15 lines available for external use
- Time of day<br>• Event count
- Event counter
- Alarm comparators on 2 counters
- One shot or continuous frequency outputs
- Complex duty cycle and frequency shift keying outputs
- Programmable gating and count source selection
- Utilizes vectored interrupt

# TM-AD200 OPTIONS

- Programmable gain up to 500  **100 KHz** throughput with 12 bit accuracy
	- Low level, wide range (10mV to 10V FSR) permitting low level sensors such as thermocouples, pressure sensors and strain gauges to be directly connected to the module input

For digital to analog conversion, Tecmars D/A channels.<br>four independent 12 bit high speed D/A channels.

**TM-DA100 FEATURES**<br>• Complies with IEEE S-100 specifications

• Complies with IEEE S-100 specifications<br>• 4 independent digital to analog converters

TM-DA100 FEATURES

 $\bullet$  12 bit accuracy

# TECMAR, INC.

(21 6) 382-7599

\$395

23414 Greenlawn · Cleveland, OH 44122 For digital to analog conversion, Tecmar's D/A Board provides<br>For digital to analog conversion, Tecmar's D/A Board provides

If your data acquisition needs are simple, the original Tecmar<br> $(2.67 \times 10^{-19})$ If your data acquisition needs are simple.<br>S-100 A/D Board will meet your needs. \$495

# TM-AD100 FEATURES

# **TM-AD100 FEATURES**<br>• Complies with IEEE S-100 specifications

- Complies with IEEE S-100 specifications<br>• 16 single-ended or 8 true differential channels
- $\bullet$  12 bit accuracy
- 25 KHz throughput
- 
- $\frac{25 \text{ kHz}}{1}{0 \text{ or memory mapped}}$
- Input ranges: 100, 2016

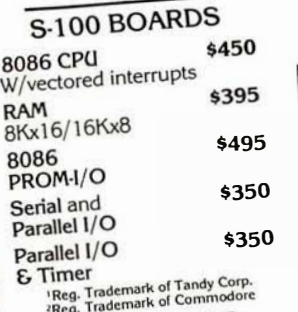

 $\bullet$  3  $\mu$ sec settling time • 3  $\mu$ sec setting and<br>•  $1/O$  or memory mapped • Output ranges:  $\pm 2.5V$ ,  $\pm 5V$ ,  $\pm 10V$ , 0 to  $+5V$ ,<br>0 to  $+10V$ <br>S<sub>-1</sub> 00 Real Time •  $1/0$  or memory mapped<br>•  $1/0$  or memory mapped<br>• Input ranges:  $\pm 10V$ ,  $\pm 5V$ , 0 to  $+10V$ , 0 to  $+5V$  $0 to +10V$ Video Digitizer • Digitizes and Displays in **APPLE** KIM<sup>2</sup> 1/60 sec, flicker-free  $PET<sup>2</sup>$ TRS-801 • 16 Gray Levels  $\mathbf{D}/\mathbf{A}_{\text{High Speed}}$  12 Bit • Switch Selectable to  $\mathbf{A}/\mathbf{D}$ Switch Sele Frand White<br>display Black and White Graphics (8 pixels/byte) Channel • Maximum Resolution:  $\blacktriangleright$  High Speed <sup>8</sup>Ch Differenttal .,.. 395 ..,. Maximum Prize x 240 lines 16 Ch. Difference<br>16 Ch. Single-ended Each D/A Module \$ • Minimal software  $$850$  $\triangleright$  Each A/D Module \$495 Each A/D Module \$495 requirements Each IV = Each IV = 50 Decrementation board, power supply, and shell<br>TRS-80 or PET expansion board and power supply \$150. Kim expansion board and power supply  $$150$ . oard, power supply \$150.<br><sub>b</sub>oard and power supply \$150. Data Acquisition Systems and<br>Data Acquisition Systems Avai Data Acquisition Systems Available<br>Video Microcomputer Systems Available

A connector is provided for the light pen interface. Several commercially available light pens will work with the MicroAngelo.

# Jumper Options

Several on-board jumpers are provided for special applications. For example, it is possible to increase the clock speed of the Z80A microprocessor (and hence the speed of the board) from 4 MHz to 5 MHz, assuming that all the components are capable of operating at that speed. Interrupts (as previously discussed) may be enabled or disabled. The number of visible scan lines may be changed from the default 480 to 448 lines. If this option is chosen, the user is responsible for display management. The PROM sockets may be jumped to either the default 1 K byte per PROM or 2 K bytes per PROM.

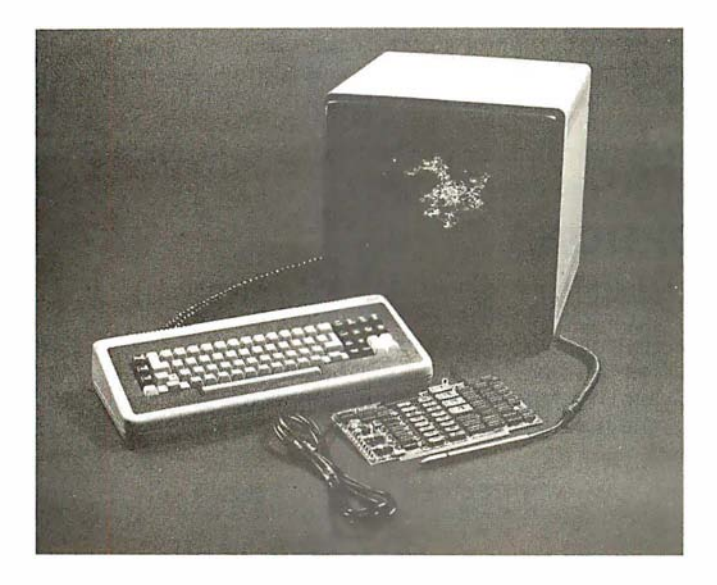

Photo 1: The MicroAngelo Graphics Subsystem. Included in the subsystem are the MicroAngelo S-100 board, the 15-inch highresolution black-and-white monitor, and a special keyboard that has an IBM Selectric-style layout plus some special function keys on the far left and right. The light pen is optional.

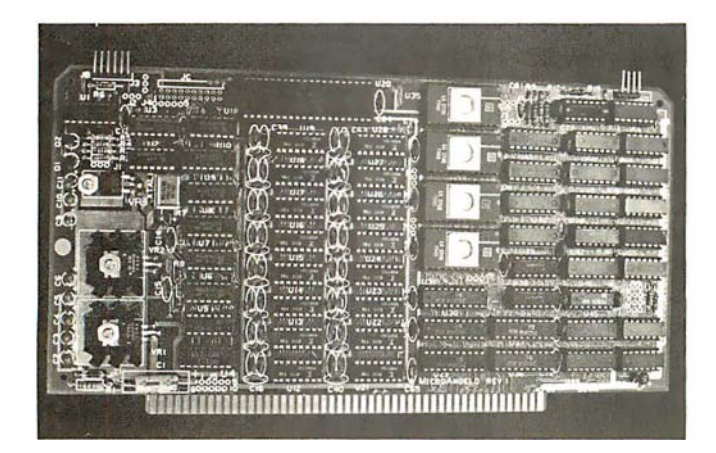

Photo 2: A close-up of the MicroAngelo S-100 board. The board has a Z80A microprocessor, 32 K bytes of memory, and four 2708 PROMS (expandable to 8 K bytes 2716 PROMs). The board is actually a stand-alone 32 K computer: The video display generates 512 by 480 dots. In the ALPHA mode, up to 85 by 40 characters may be displayed on the screen.

# Adapting-MicroAngelo to Non-5-100 Systems

Since the MicroAngelo uses a simple parallel-port interface to the host system, it may be attached to almost any host system. Data is transferred via the eight parallel input and eight output lines of the S-100 bus connector. Power is supplied through pin  $1 (+8 V)$ , pin 2  $(+18 V)$ , pin 52 ( $-18$  V), and pin 50 (ground). Address bus lines A7, A6, AS, A4 and pDBIN may be tied permanently high  $(+5 \text{ V})$ ; A1 and  $\overline{\text{pWR}}$  are tied low (ground). A0 is connected to the host to select whether port 0 or 1 is addressed. (MicroAngelo uses two ports.) siNP and sOUT are connected to the host as input-and-outputcontrol command lines. Using this twelve-line interface, the MicroAngelo becomes a stand-alone graphics display device. If interrupts are required, they may be easily added to the above set of signals.

# Firmware

The MicroAngelo firmware is what makes the board so powerful. It takes all the work out of designing software and applications programs for the MicroAngelo. The Screenware Pak I is a well-integrated firmware package that allows the board to be used as a terminal emulator, a graphics display, or both.

If a byte is sent to the MicroAngelo (via the parallel port), it is interpreted by the firmware in one of two ways. If bit 7 (the most significant bit) is turned on, the byte is seen as a command. If it is off, the firmware treats it as an ASCII character and passes it to the terminal or ALPHA mode program.

In the text mode, the board will display forty lines with eighty-five characters per line. Text and graphics may be mixed on the screen. In the dumb terminal mode, the firmware will respond to the following control codes: backspace, horizontal tab, line feed, form feed, carriage return, escape, and delete.

Several features are available in the terminal mode. It is possible to display black-on-white or white-on-black characters, for example. Underlining may be turned on and off, and character overstriking may be allowed or disallowed. Two fonts are available, the standard character set or a user-defined font. The winking cursor may be displayed or inhibited, and the scroll mode may be changed. Scrolling may be done on a line-by-line basis, or, to improve response time, block scrolling may be done. Cursor addressing is available - rows run from 0 to 39, columns from 0 to 84. It is also possible to query the firmware to obtain the current cursor location.

# Graphics-Mode Commands

The display may be manipulated in many ways in the graphics mode. First, the graphics cursor may be set to a value, read or queried, or set to the contents of the alpha cursor and vice versa. The format for most graphicsmode commands is:

 $<$ Command>  $<$  xh>  $<$  xl>  $<$  yh>  $<$  yl>

where  $xh$  and  $x\ell$  are the high and low bytes of the X coordinate and  $yh$ ,  $yl$  are the high and low bytes of the Y coordinate respectively (in hexadecimal). The coordinates (384,256) would be sent as:

$$
\langle \text{Command} \rangle < 01 \rangle < 80 \rangle < 01 \rangle < 00 \rangle
$$

# THE NEXT GENERATION OF MICROCOMPUTERS IS HERE AT QUASAR DATA PRODUCTS

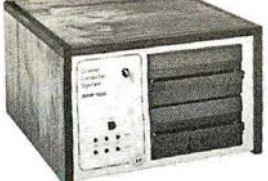

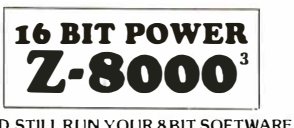

AND STILL RUN VOL

# IF YOU see it our way then we think we have the products for you:

- The S- 100 bus is here to stay. It is not the greatest but with proper termination it works reliably at high speeds, and since it is now an IEEE standard, it is well defined.
- The 8 BIT systems are useful but they are the limiting factor for many applications.
- The 16 BIT systems are the way future systems will go. Why not? There is very little price difference and an order of magnitude performance difference.
- The real usefulness of the 16 BIT microprocessors will be determined by the software .
- The systems using 51/4 inch disk drives really do not have adequate memory storage or computer power for many business or scientific applications.
- Sixty-four kilobytes of addressable RAM, the maximum for 8 BIT systems, is not adequate for many business or scientific applications.
- It is not worth buying 8 BIT systems or boards now if you can get the same software with 16 BIT systems at about the same price.

8 BIT POWER Z·804

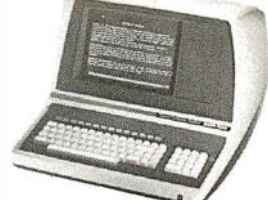

- The new 16 BIT microprocessors have power comparable to minicomputers but do not require the same overhead in terms of downtime, maintenance, or initial investment. They are more versatile in many applications such as real time applications.
- THIS IS WHAT QDP HAS AVAILABLE:
- A Z-8000 Board that can plug into your existing S- 100 Bus System (see below for description)
- A complete Z-8000 System (see below for description) .
- A Z-8000 System configured for your exact needs.
- Software to allow you to run all the available Z-80/8080 software including CP/M.
- Software that includes a Monitor, Debugger, Disassembler, and Basic.
- Software options: a) Extended M onitor, b) Simulators for 8080, Z-80, 6800, 6502, 1802. • A Z-80 System (QDP-100) that is upward compatible with the Z-8000.
- 
- THIS IS WHAT IS COMING FROM QDP:
- A 128 kilobyte RAM card. UNIX<sup>2</sup> operating system.

Z-8000 SERIES 16 BIT CPU S-100 BOARD - CAN BE PLUGGED INTO YOUR EXISTING SYSTEM \$ 695.00 • Fully S-100 IEEE compatible. ,-------"1 • Supports either segmented CPU or non-segmented CPU. Fully S-100 IEEE compatible.<br>
Supports existing 8 BIT memory and 8 BIT peripheral .<br>
Canable of reading and/or writing 8 BIT 16 BIT or **Duality** and the selectable 2 or 4 MHz. operation.<br>
Canable of reading and/or writing • Jumper selectable  $2$  or 4 MHz. operation.<br>• Dip switch selectable number and type of wait states. • Capable of reading and/or writing 8 BIT, 16 BIT, or principle in the Dip switch selection is and the Bit memories automatically. mixes 8 BIT and 16 Bit memories automatically.<br>• 8 BIT and/or 16 BIT peripheral modules can simultaneously

- 8 BIT and/or 16 BIT peripheral modules can simultaneously Z-80 emulator enables you to execute your existing 8 BIT software
- Capable of operating as a slave processor to enable your existing CPU to control the Z-8000.
	- QDP-8100 WITH 2 MEGABYTES STORAGE STANDARD (OPTIONAL 4 MEGABYTES)
- Z-8000 series 16 BIT CPU S-100 Board see above
- SOFTWARE (Provided with system)
- CP/M 2.2<sup>1</sup> operating system<br>• Rasic
- 
- $\cdot$  Basic  $\cdot$  2-80/8080 Emulator  $\cdot$  56,395.
- Monitor, Debugger, Disassembler software
- Optional software: Pascal
- UNIX' operating system coming
- $D$ <sup>2</sup>
- disk Controller, 2716 Prom Burner 2 Parallel & 2 Serial Ports, real time clock)<br>SOFTWARE (Provided with system) SOFTWARE (Provided with system)  $$4,995.$

• Extended Monitor, Debugger, Disassembler.

SYSTEMS QDP-100 WITH 2 MEGABYTES STORAGE STANDARD (OPTIONAL 4 MEGABYTES)

- 
- Basic
- Accounts Receivable, General Ledger, Accounts Payable ,

without any modifications and allows you to run CP/M<br>immediately.

• Z-80 series 8 BIT CPU S-100 Board (4 MHz. Z-80, Double density

Payroll with Cost Accounting • Optional software: Fortran, Pascal, Cobol, C

# **EACH SYSTEM CONTAINS:**

• Intelligent CRT terminal (80 characters X 24 lines) • 64 kilobytes RAM • Two 8 inch, double sided, double density floppy disk drives with controller • 2 serial and 1 parallel (2 parallel for QDP-100) ports • Attractive woodgrain cabinet with power supplies and cabling FULL TECHNICAL SUPPORT FROM THE STAFF AT OUASAR DATA PRODUCTS

16K . '250'' 32K - '350'' 48K · '450'' 64K · '549"

# QUASAR FLOPPY SYSTEM

• Two MFE DBL sided drives • Cable • Case & Power Supply assembled and tested Wood cabinet .................. '1895"

# QUASAR 2 MEG FLOPPY

A.

- 2 MFE double sided drives
- Teletek disk controller board
- Power supply & cable
- Wood cabinet • CP/M version 2.2 & bios
- Assembled & tested . . .... . '2295''
- Dealer Inquiries Invited, Hours:9-5:30 M-F

Specifications Subject To Change 1CP/M1"' Digilal Research 'UNIX'" Bell Lab <sup>3</sup>Z-8000<sup>\*</sup> Zilog

4 Mhz 64K Dynamic RAM TEL£fEK DBL DENSDY, DBL SIDED Disk Controller Board . . . . . . . ..... . . . . . . ......... . . . . '395''

> MFE Double Sided - Double Density 8" Floppy Disk Drives. (the best) ..... '650° Using the Teletek Controller under CP/M, THIS DRIVE WILL GIVE YOU ALMOST ONE MEGABYTE PER DISK DRIVE. Power supply for above . . . . . . . . . . . . . '110"

> > TI - 820

Serial Printer - ....'949" Full package options...'1995"

Call for Apple  $4Z-80^{TM}Ziloa$ Checks, money orders accepted Add \$2.50 freight charges on orders under 10 lbs. Over 10 lbs. F.O.B. Cleveland<br> **QUASAR DATA PRODUCTS** 10330 Brecksville Rd:, Brecksville, OH 44141 (216) 526-0838 or 526-0839

Includes Graphics ....... '949"

Cable for TRS-80 .... .. '39"

**PAPER TIGER** 

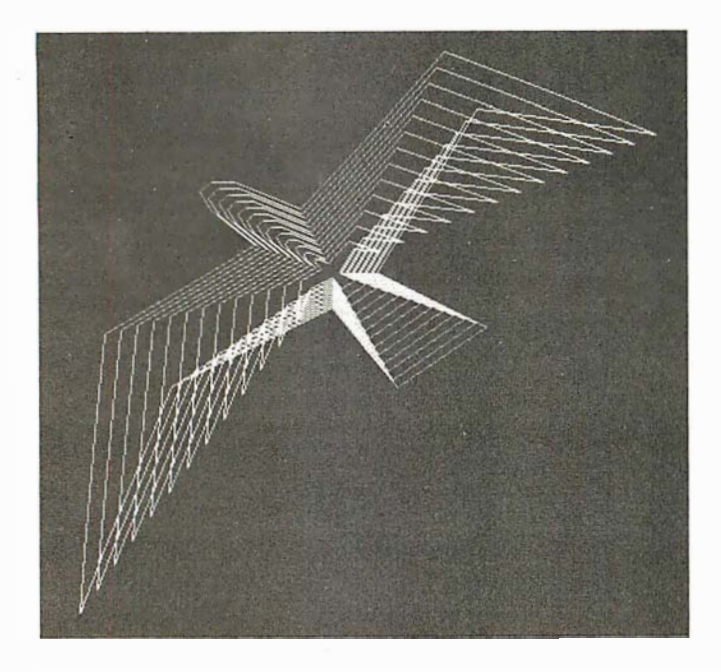

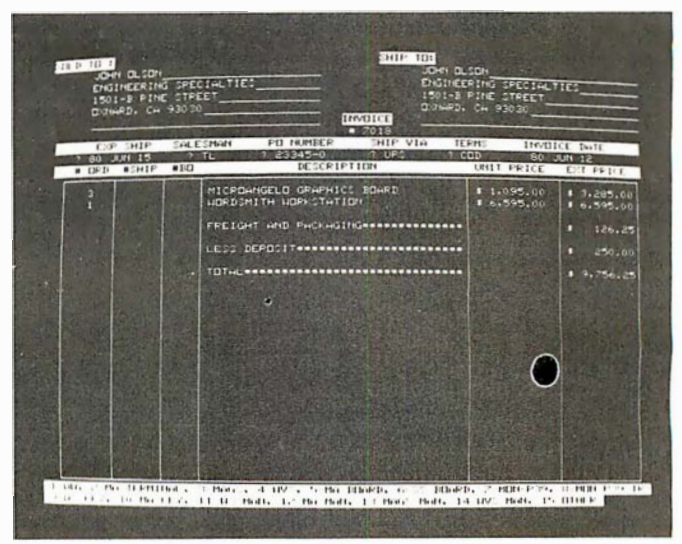

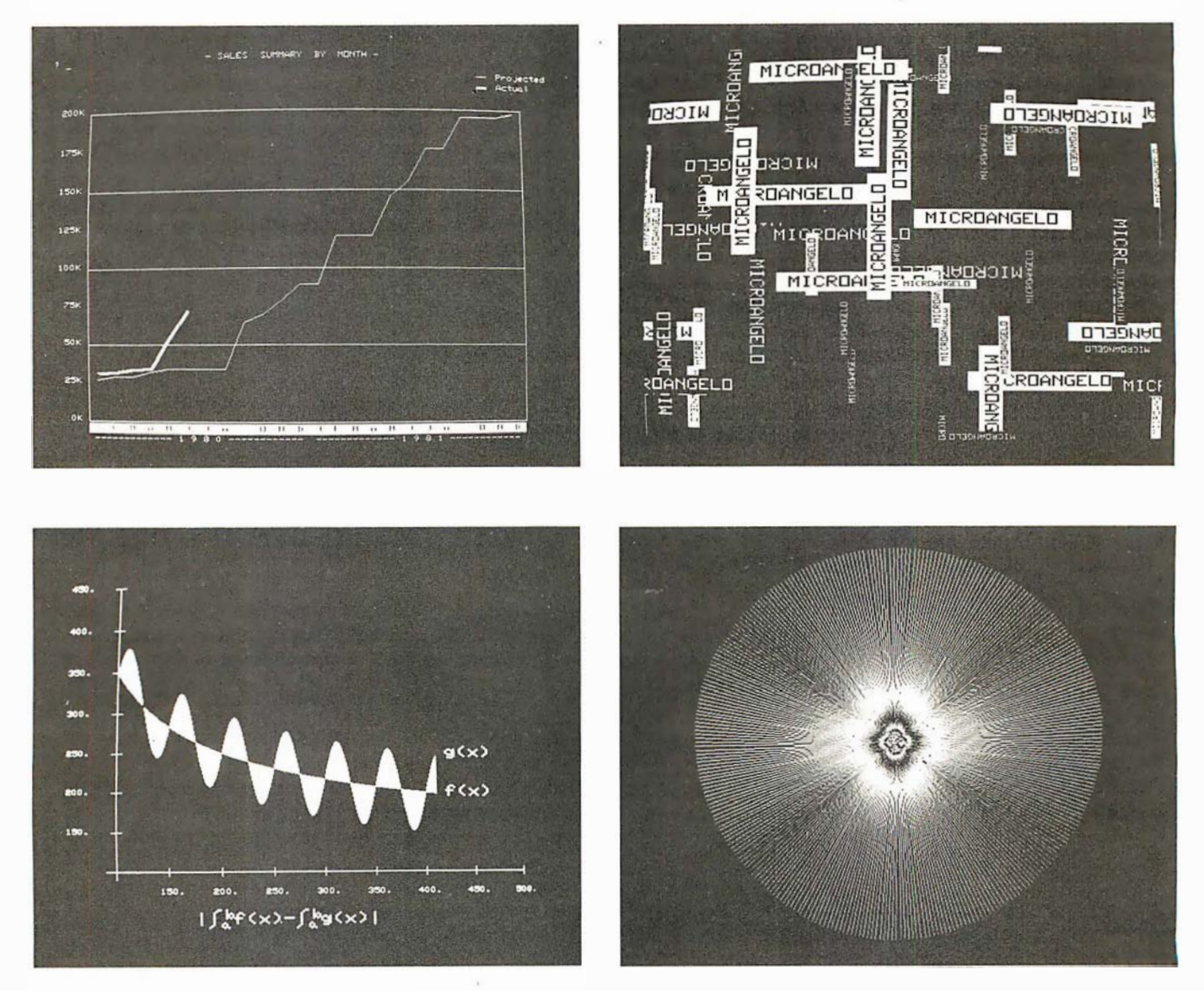

Photo 3a, 3b, 3c, 3d, 3e, 3f: Sample displays produced with the MicroAngelo graphics board. Vectors may be drawn with single high-level commands.

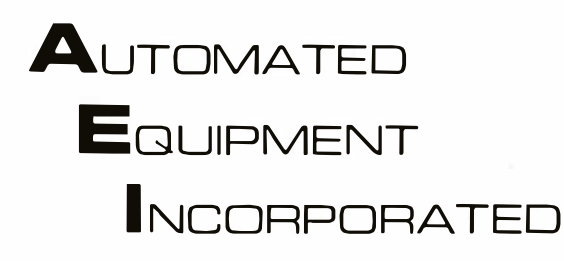

# Toll-Free Ordering 1 -800-854-6003 71 4-739-4701

Outside Calif.

Inside Calif. Outside Cont. USA

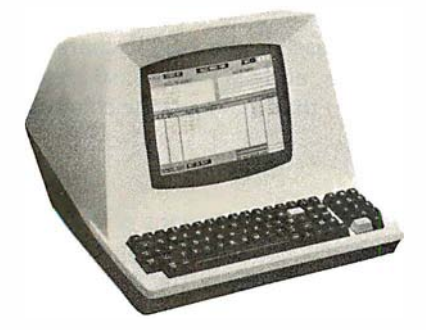

## TERMINALS

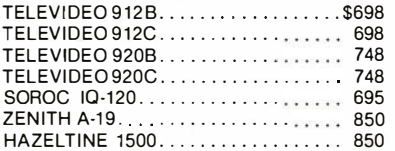

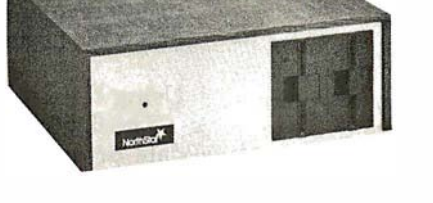

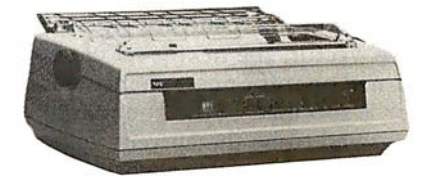

PRINTERS NEC 5510 (TRACT., RIB., THIM). . . . . . \$2600<br>NEC 5515 (TRACT., RIB., THIM). . . . . . . 2700 NEC55 1 5 (TRACT. , RIB., THIM). 2700 N EG 5520 (TRACT., RI B., THIM) . . 2900 N EC 5530 (TRACT., RIB., THIM) . . 2600 M ALIBU . . . 2295 Tl-810 . . . . . . . . . . . . . . . . . . . . . . . . . . 1 495 Tl-820 .... . . . . . . . . . . . 1 640 EPSON M XBO . .. . ............ CALL

## **NORTHSTAR**

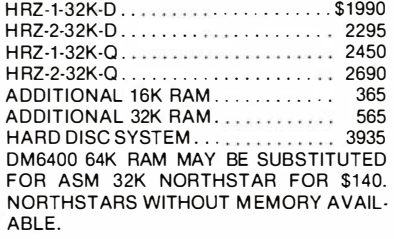

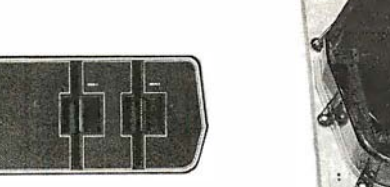

## DYNABYTE

г

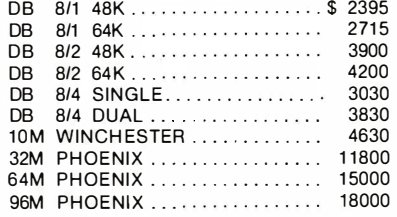

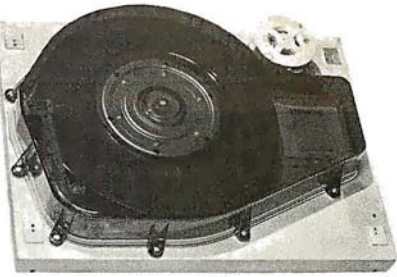

ANADEX D P-9500 ................. 1 345

ANAD EX DP-8000. . . . . . . . . . .

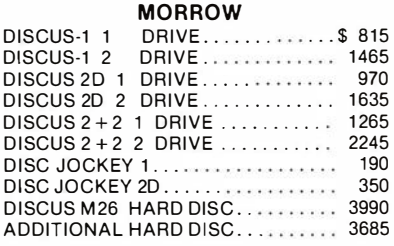

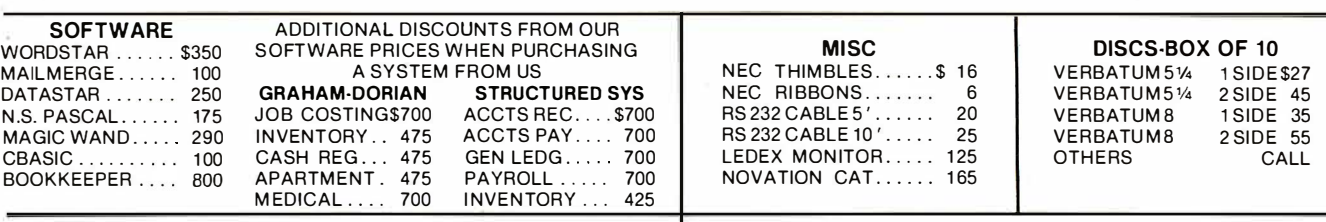

OPEN MON·FRI 8 AM TO 5 PM

TERMS: All prices listed are cash discounted and are subject to change or withdrawal . Credit cards and COD's are accepted at 2% additional handling charge. Universities and Well Rated Firms NET-10. SHIPPING: ADDITIONAL IN ALL CASES.

TECH. ASSISTANCE: WE TRY TO HELP INTERFACE AND

TROUBLESHOOT CALL 714-739-4701

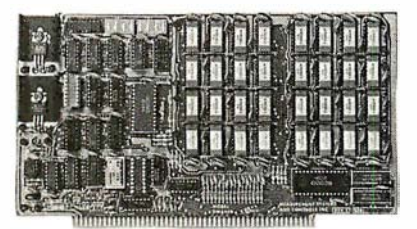

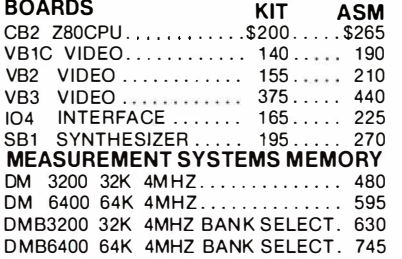

We will try to beat any advertised price.

# Automated Equipment Inc. Suite #D 4341 W. Commonwealth Ave. Fullerton, Calif. 92633

Replacing < Command> with < 84> would cause the firmware to set the graphics cursor to (384,256) on the screen. Some commands have no operands such as "clear screen". It is possible, with one command, to toggle the screen figure/ground. This means that every dot on the screen will be complemented (ie: reversed). If a dot is on (white), it will be turned off (black) and vice versa.

Individual dots may be turned on, off, complemented or queried. The form of this group of commands is also:

 $<$  Command>  $<$   $xh$ >  $<$   $xl$ >  $<$   $yh$ >  $<$   $yl$ >

In the case of the query command, the response is a single byte from the firmware with a value of 1 or 0.

A vector, the next level of sophistication, may also be turned on, off or complemented. The endpoint of the vector is specified in the command, and the starting point is assumed to be the current value of the graphics cursor.

It is also possible to work with regions of the display. If we wish to turn on all dots in a box with corners (X1,Y1), (X2,Y1), (X1,Y2), (X2,Y2) the command:

$$
\begin{array}{c} <95> &  &  &  &  \\ &  &  &  &  \end{array}
$$

would be sent. Regions may also be turned off or complemented.

Characters may be plotted depending on the graphics cursor and the mode selected for graphics characters. Options available include:

- normal-size or double-size characters
- black-on-white or white-on-black
- direction and orientation

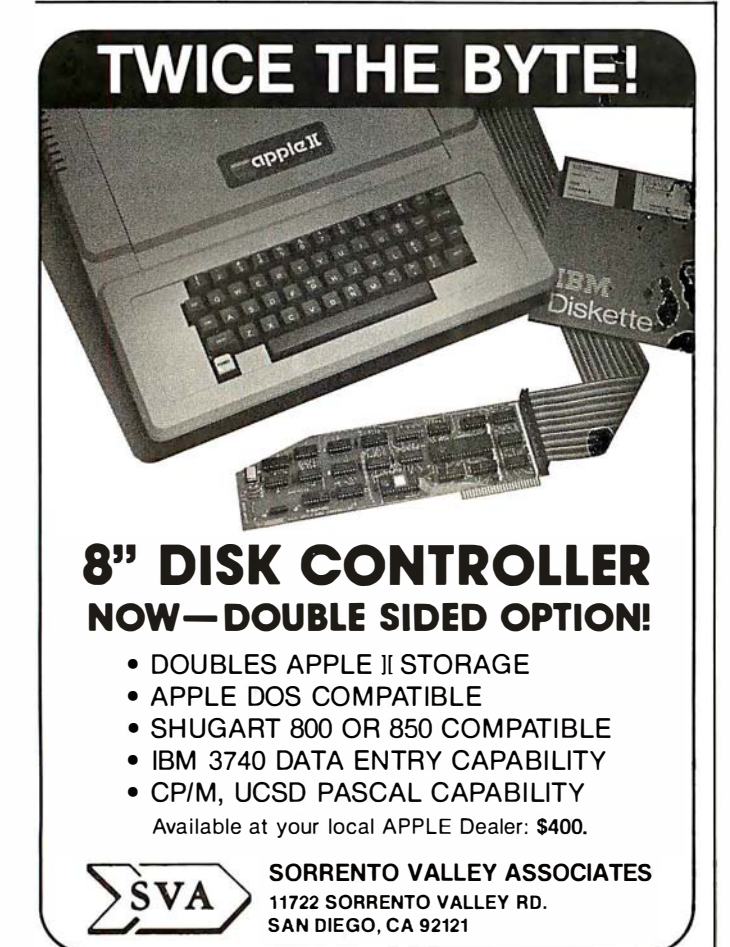

Alternate characters may be defined. When the ALPHA mode alternate-character-set option is employed, sending an ASCII character to the firmware will display the alternate character instead of the standard font character. To define the character, the following sequence of bytes must be sent:

$$
\langle 9A \rangle < \text{asc} < \text{s11} > \text{s10} > \\ < \text{s9} > \dots < \text{s1} > \text{s0} > \quad \text{S0} > \quad \text{S10} > \quad \text{S11} > \text{S11} > \text{S12} > \text{S13} > \text{S13} > \text{S14} > \text{S15} > \text{S16} > \text{S17} > \text{S17} > \text{S18} > \text{S18
$$

where 9A is the command, "asc" is the ASCII character code assigned to the character, and sll, s10, ... sO are the twelve scan lines (6 bits wide) that make up the character in a 6 by 12 dot array.

# Using the Light Pen

The light pen provides a convenient means of entering data or drawing on the screen without having to enter numeric coordinates. The coordinates of the pen may be read directly, along with a flag indicating whether or not the pen has been fired since it was last queried. Cross hairs may be displayed at any point on the screen when using the light pen. Another set of commands allows the cross hairs to be displayed, moved, and queried without regard to the light pen.

# Memory Uploading/Downloading

Several commands are provided for dumping and loading the screen, thus allowing the user to save images on disk and restore them for later viewing or editing. Memory blocks may be examined or deposited allowing quick loading of alternate character fonts or user-written code. The firmware allows the user to deposit Z80 instructions in unused blocks of on-board memory. The user code may be defined as an op code and thereafter treated as just another firmware command.

# Concerning Gray Levels and Color

The one drawback of the MicroAngelo is that it does not have gray levels — meaning the ability to have levels in between black and white or on and off. However, I was informed by Scion that another product, as yet unnamed, is available. This is another S-100 board which mixes the output of three or more MicroAngelo boards to produce color, gray levels, or both; four colors can be obtained with as few as two boards. This scheme does require more than one MicroAngelo board, but compared to other graphics displays with 512 by 480 resolution, this approach is still cost-effective. The board does offer interesting possibilities: 256 gray levels, the 256 possible hues or colors, and the winking of dots on an individual dot basis. Also, it is possible to use the winking effect to alternate between two colors.

# Conclusions

The MicroAngelo video display system provides quality high-resolution graphics capabilities to S-100 bus (or similar) microcomputer systems, with an exceptional price-to-performance ratio.

On-board firmware provides a simple but powerful set of commands that makes system integration easy.

Although the board is designed to run on the S-100 bus, it can be easily adapted to almost any other bus or input/ouput port organization and does not require an 8080 or Z80 host computer.

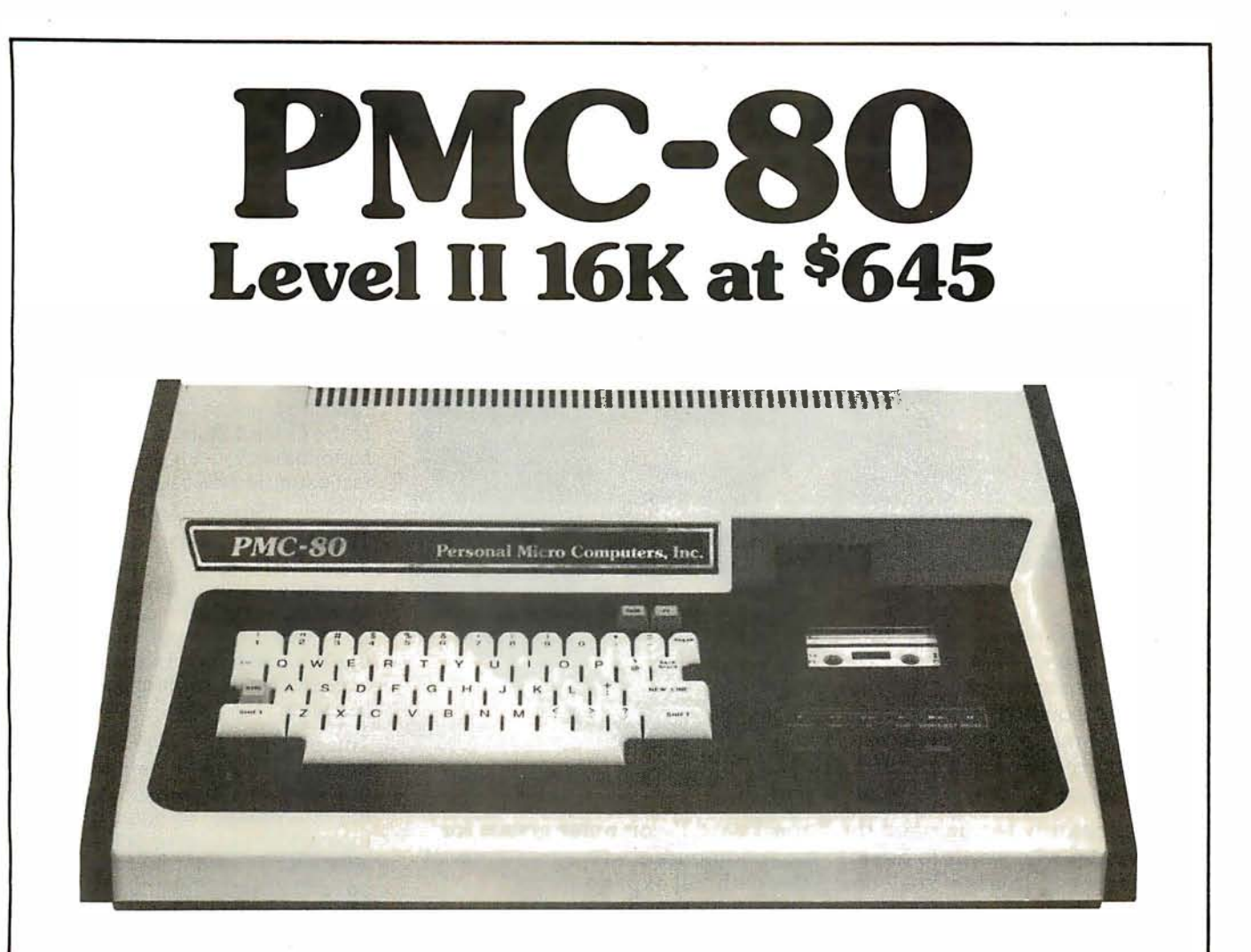

# SOFTWARE COMPATIBLE

- Reads all Level II BASIC tapes
- Reads all SYSTEM tapes
- Full range of peripherals

The PMC-80 is a "work-alike" computer to the popular TRS-80\* Model I, Level II by Tandy, Radio Shack. The PMC-80 has 16K bytes of RAM and the complete Level II 12K BASIC ROM by Microsoft that makes it 100% software compatible with programs from Radio Shack and from the hundreds of other independent suppliers. The built-in cassette player reads standard Radio Shack programs for the TRS-80:

Sold through computer stores.

- Video output for monitor and TV
- Optional FASTLOAD at 8000 baud
- Optional Upper/Lower case

The PMC-80 will operate with any of the many peripherals Radio Shack and other independent vendors have invented to plug into the TRS-80: Most importantly, the Interface Adapter permits Expansion Interfaces with memory expansion to 48K to be added. An Expansion Interface will also permit the addition of Radio Shack compatible  $5\frac{1}{4}$ " disks and disk operating systems, RS 232, printers, etc.

'TRS-80 is a registered trademark of Tandy, Radio Shack.

# **Personal Micro Computers, Inc.**<br>lis Street, Mountain View, CA 94043 (415) 962-0220 475 Ellis Street, Mountain View, CA 94043

# The Age of Affordable Pers

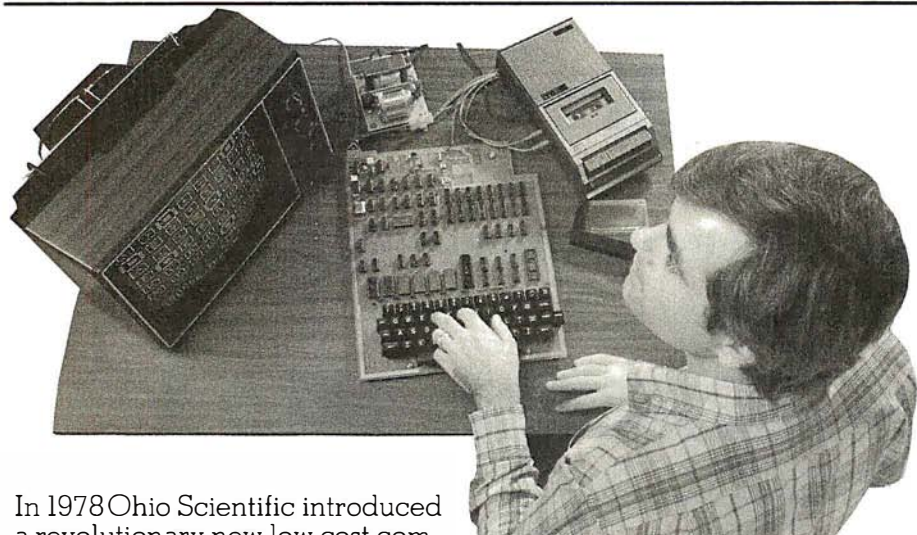

a revolutionary new low cost computer — the Superboard II. This computer provides all important personal computer features on a

single board at a cost of under \$300. The Superboard II received rave , reviews by microcomputer experts such as :

"We can heartily recommend the Superboard II computer system for the beginner who wants to get into microcomputers with a minimum of cost. Moreover, this is a 'real' computer with full expandability:' POPULAR ELECTRONICS MARCH, 1979

"The Superboard II weighs in at \$279 and provides a remarkable amount of computing for this incredible price."

KILOBAUD MICROCOMPUTING FEBRUARY, 1979

"The Superboard II and its fully dressed companion the Challenger lP series incorporate all the fundamental necessities of a personal computer at a very attractive price. With the expansion capabilities provided, this series becomes a very formidable competitor in the home computer area." The Computer area neutral computer area neutral computer area neutral set of  $\sim$  INTERFACE AGE APRIL, 1979

"The graphics available permit some really dramatic effects and are relatively simple to program ... The fact that the system can be easily expanded to include a floppy means that while you are starting out with a low-cost minimal system, you don't have to throw it away when you are ready to go on to more complex computer functions . At \$279, Superboard II is a tough act to follow."

"The Superboard is an excellent choice for the personal computer enthusiast on a budget." The Contract of BYTE MAY, 1979

Since the introduction of Superboard II, the cost of personal computers has actually gone up with new models by major manufacturers ranging from \$1000 to well over \$4000 due to the general cost of inflation and the increasing functionality included in these computers . Today Cleveland Consumer Computers is offering you the original Superboard II at its original price of just \$279. In today's economy this is by far the best buy

in personal computing ever!

The Superboard II can entertain your whole family with spectacular video games and cartoons , made possible by its ultra high resolution graphics and super fast BASIC . It can help you with your personal finances and budget planning , made possible by its decimal arithmetic ability and cassette data storage capabilities . It can assist you in school or industry as an ultra

powerful scientific calculator, made possible by its advanced scientific math functions and built-in

"immediate" mode which allows complex problem solving without programming! This computer can actually entertain your children while it educates them in topics ranging from naming the Presidents of the United States to tutoring trigonometry  $-$  all possible by its fast extended BASIC, graphics and data storage ability.

The machine can be economically expanded to assist in your business, remotely control your home , communicate with other computers and perform many other tasks via the broadest line of expansion accessories in the microcomputer industry.

This machine is super easy to use because it communicates naturally in BASIC, an English-like programming language. So you can easily instruct it or program it to do whatever you want, but you don't have to . You don't because it comes with a complete software library on cassette including programs for each application stated above. Ohio Scientific also offers you hundreds of inexpensive programs on readyto-run cassettes . Program it yourself or just enjoy it; the choice is yours.

The Superboard II comes fully assembled and tested . It requires + 5V at 3 Amps and a video monitor or TV with RF converter to be up<br>and\_running \$279.00 and running.

# Standard Features:

- Uses the ultra powerful 6502 Microprocessor.
- 8K Microsoft BASIC-in-ROM. Full feature BASIC runs faster than currently available personal computers and all 8080 based business computers .
- 4K static RAM on board expandable to 8K.
- Full 53-key keyboard with upper/lower case and user programmability.
- Kansas City standard audio cassette interface for high reliability.
- Full machine code monitor and I/0 utilities in ROM.

# anal Computing is Still Here.

Ohio Scientific and independent suppliers offer hundreds of programs for the Superboard II, in cassette and mini-floppy form. Here is a sampling of popular Ohio

Software:

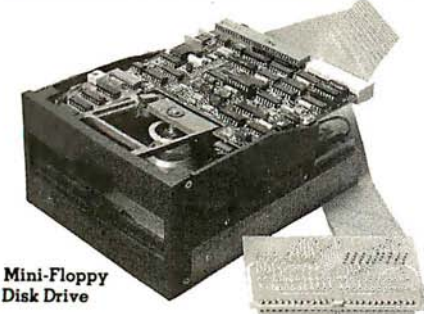

Direct access video display has 1K of dedicated memory (besides 4K user memory) , features upper case, lower case, graphics and gaming characters for an effective screen resolution of up to 256 x 256 points. Normal TV's with overscan display about 24 rows of 24 characters without overscan up to 30 x 30 characters .

# **Optional Extras:**

- Available 610 expander board features up to 24K static RAM (additional), dual mini-floppy interface, and an OSI 48 line expansion interface.
- Assembler/Editor and Extended Machine Code monitor available.

• 630 I/O Expander. RGB color and NTSC composite color outputs with up to 16 colors, Dual 8-axis joystick interface, AC remote control interface which mates with AC-12P, home security interface which mates with the AC-17P, 16-line parallel I/O interface, 16-pin I/0 bus interface which allows the connection of parallel I/0 lines or high speed analog I/0 module, or a PROM blaster or solderless interface prototyping board, programmable sound generator and program selectable modem and high speed printer ports , and more. Dual 8-axis joystick interface, AC<br>
mente control interface, AC<br>
mentes with AC-12P, home security<br>
interface which mates with the land<br>
AC-17P, i6-line parallel I/O interface<br>
AC-17P, i6-line parallel I/O interface<br>
AC-17

Freight Policies All orders of \$100 or more are shipped freight prepaid. Orders of less than \$100 please add \$4.00 to cover shipping costs. Ohio Residents add 5.5% Sales Tax.

Guaranteed Shipment Cleveland Consumer Computers & Components guarantees shipment of computer systems within 48 hours upon receipt of your order. Our failure to ship within 48 hours entitles you to \$35 of software, FREE.

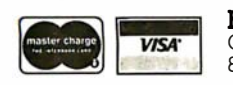

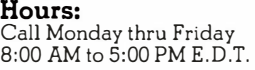

 $\mathcal{L}$ 

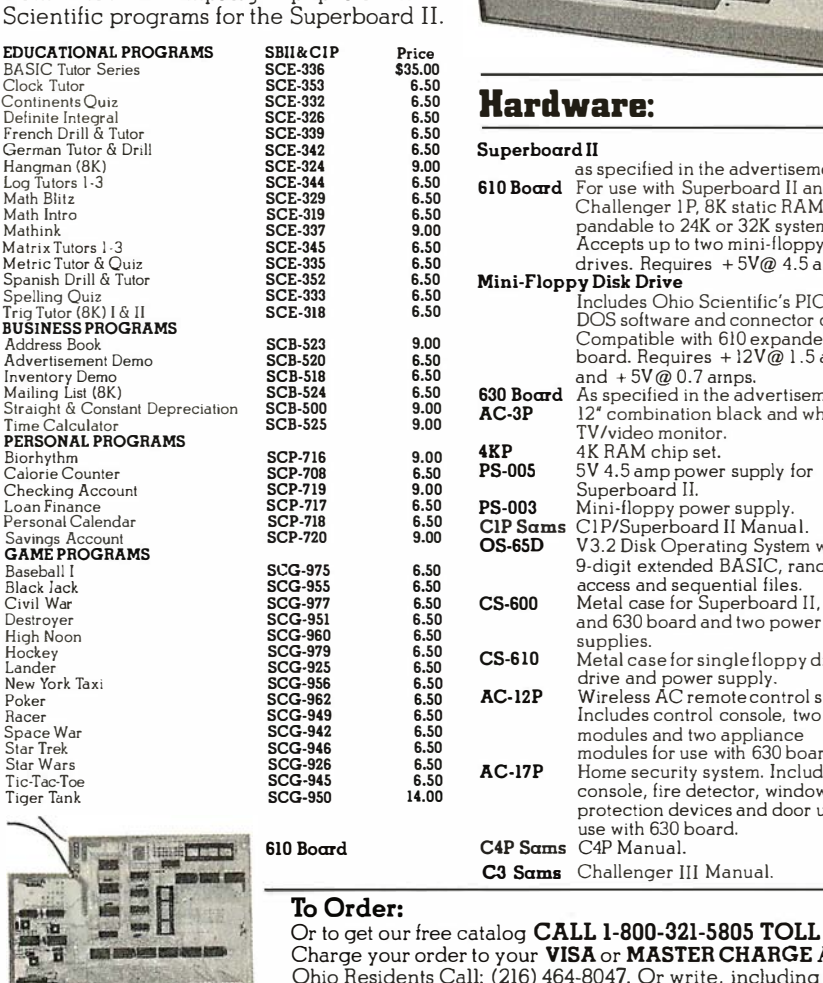

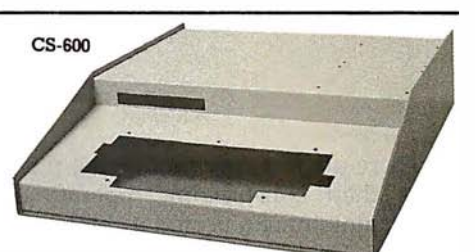

# $\frac{6.50}{6.50}$  Hardware:

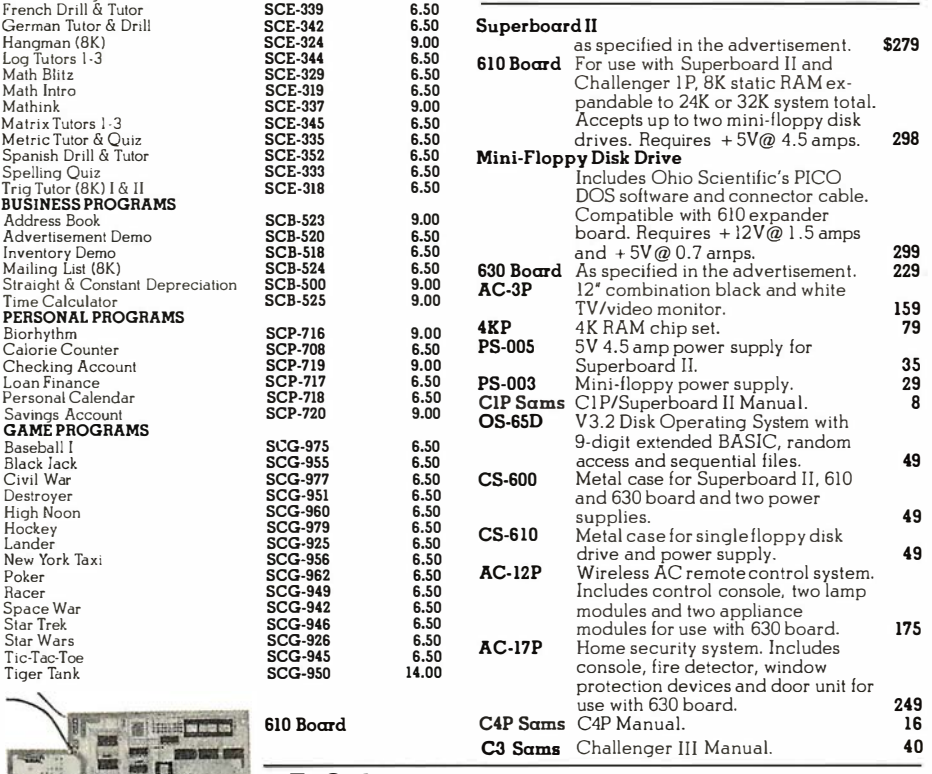

free catalog CALL 1-800-321-5805 TOLL FREE. Charge your order to your VISA or MASTER CHARGE ACCOUNT<br>Ohio Residents Call: (216) 464-8047. Or write, including your check

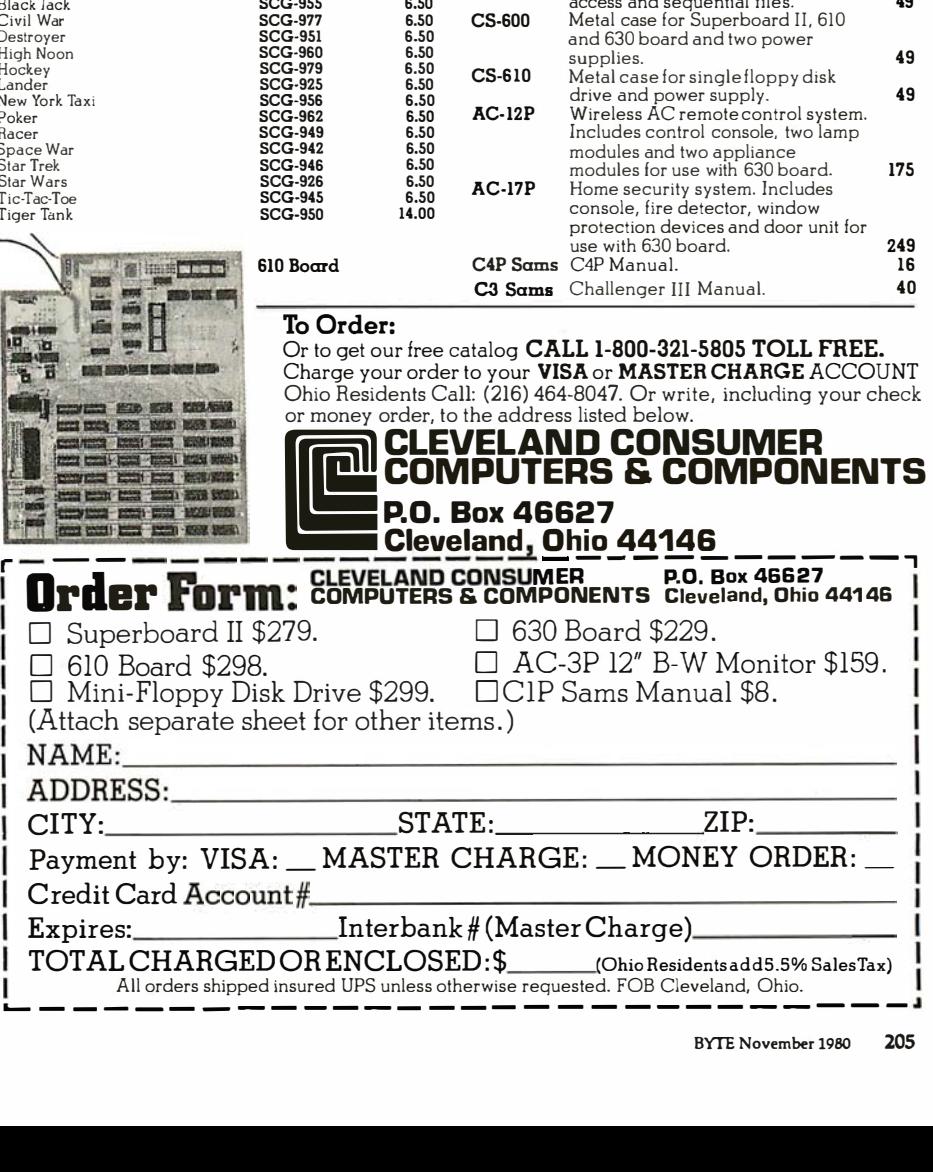

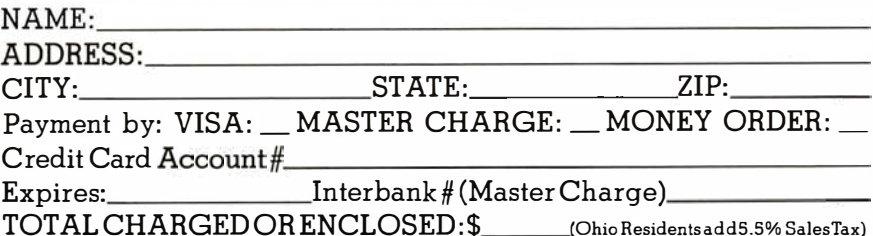

All orders shipped insured UPS unless otherwise requested. FOB Cleveland, Ohio. <u>\_\_\_\_\_\_\_\_\_\_\_\_\_\_\_\_\_\_\_\_\_\_</u>\_\_\_\_\_\_\_\_

Circle 126 on inquiry card.

# Getting to Know Your Monitor

Ron Dalpiaz 308 High St Box 573

There are few more satisfying pursuits than constructing, operating, and maintaining a personal computer system. The brave souls who develop their systems from discrete kits, preferring to assemble the "ideal" combination of peripherals, can feel justifiably proud of their accomplishments.

Inevitably, system failures will occur and can usually be remedied by personal knowledge and help from numerous books and articles on computer-circuit theory. But one frequently neglected area is the operational theory of the most used human-to-computer interface: the monochrome video monitor.

The video monitor is a basic part of most personal computer systems. The theory described here applies to converted television receivers and professional monitors. The two differ mostly in the video amplifier's frequency response and the cathode-ray-tube phosphor color: a professional monitor has a greater frequency response and a green phosphor. Additionally, the professional monitor has no tuner, intermediate frequency amplifier, video detector, sound or AGC (automatic gain control) sections, which are necessary in the broadcast receiver. The latter must have these sections rendered inoperable or selectively switched out when used as a monitor. Our discussion will assume a professional monitor with direct video entry .

# The Picture Tube

The fundamental part of the video monitor is the CRT (cathode-ray tube). Various circuits are used to deflect and modulate the beam.

Figure 1 shows the elements found in the modern picture-tube electrongun assembly. 6.3 V applied to the heater causes electrons to be emitted or "boiled off" from the cathode sur -face. The electrons are pulled toward the phosphorus screen by the high positive potential existing at the accelerating anode surrounding the bell of the picture tube. Typically,

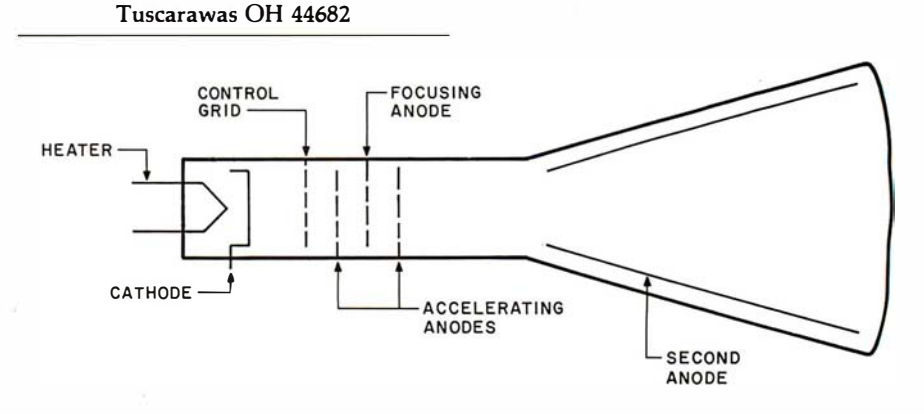

Figure 1: Internal structure of a cathode-ray tube. The electron beam is emitted by the cathode when it is heated. Electrons are attracted to the screen by a high voltage (12 kV to 20 kV) on the second anode.

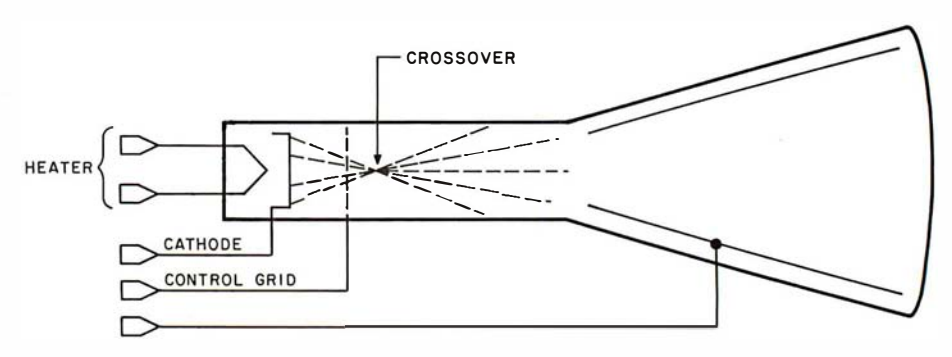

Figure 2: The crossover effect. Two accelerating anodes, in conjunction with the focusing anode, are used to give a sharp beam and a well-defined screen image. Without the focusing arrangement, the electron beam diverges and splatters.

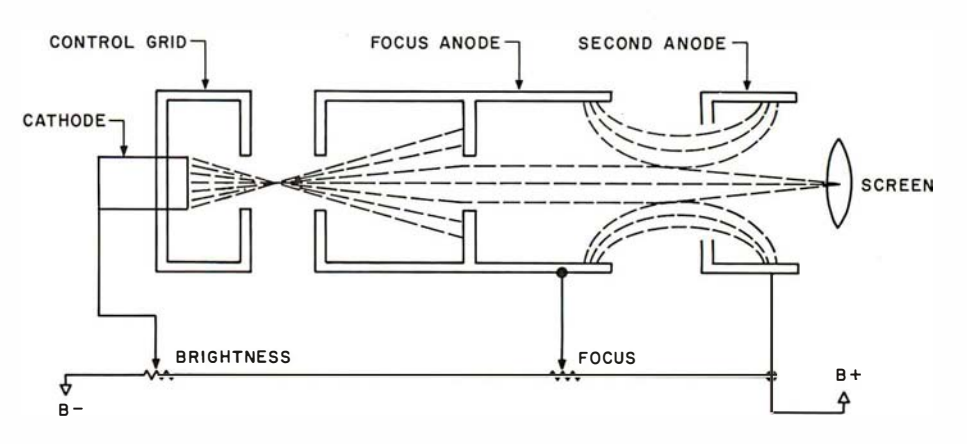

Figure 3: Focusing the beam. By applying the proper potentials to the anodes and control grids, the electron beam can be "squeezed" to a pinpoint, for displaying the image · on the screen.

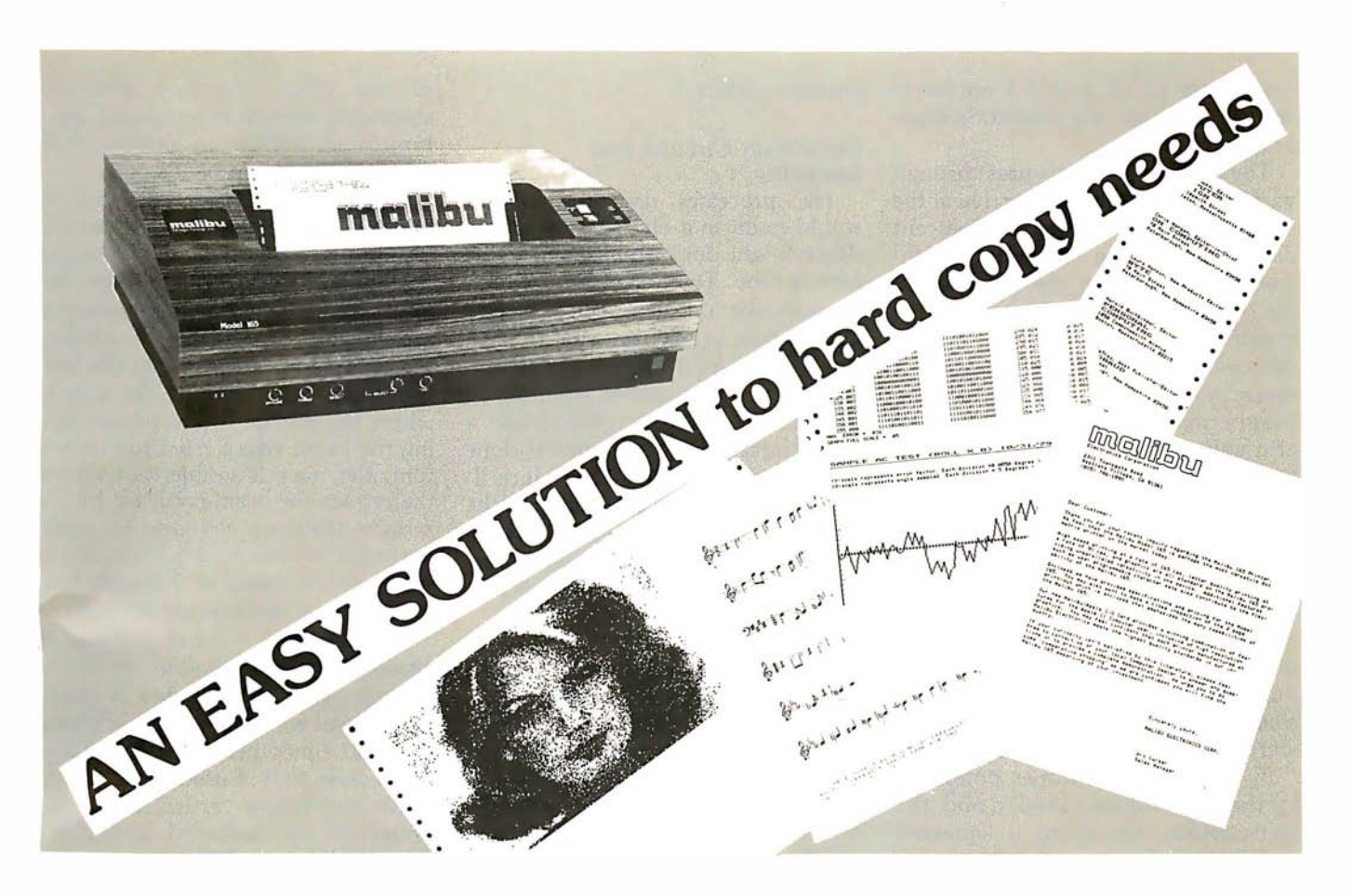

# What do you need?

Program listings ... inventory listings ... custom logos and letters ... mailing labels in a multitude of sizes ... custom forms and the data to complete them ... curve plotting or bar graphs ... digitized images from video or bit pads ... multi-part forms ... preprinted forms ... tickets ... and the list goes on ...

# How do we do it?

High speed bi-directional full logic printing; two standard character sets, upper/lower case with descenders; high speed font at 165 cps; letter quality font at 90 cps; expanded characters, solid underlining; programmable · character sets; complete dot control graphics; adjustable tractor feed 3"-16"; user adjustable platen; programmable tabs, forms length and line spacing; out of paper signal; self-test;  $interface options - RS-232C, Centronics$ parallel, Apple, S-100; and the list goes on ...

# The Malibu Model 165

Find out if it's the easy solution to your hard copy needs - contact your local computer dealer or you can write or call us today for  $\mathbf{complete}\ \mathbf{specifications}\ \mathbf{and}\ \mathbf{print}\ \mathbf{samples}\ \mathbf{-you}\ \mathbf{won't}\ \mathbf{be}\ \mathbf{disappointed}.$ 

# Versatility, Quality and Reliability: We build it in.

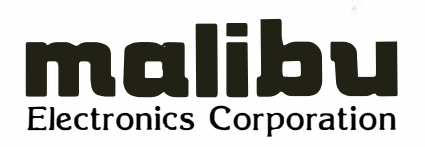

Dealers and OEM'S, call us about our new purchase programs with prices, terms and delivery to meet your needs too:

2301 Townsgate Road, Westlake Village, CA 91361 (805) 496-1990 a subsidiary of Datametrics Corporation

 $\mathcal{L}$ 

voltages of 12 kV to 20 kV are fed to this anode from the monitor's highvoltage section.

The emitted electrons pass through various control grids and arrive at the screen in the form of a luminescent dot. The brilliance of the dot is controlled by adjusting the potential at the control grid. A voltage more negative than the cathode surface decreases the beam brilliance, while a more positive voltage increases the beam brilliance. Varying the controlgrid voltage modulates the beam and produces the shades of black and white that form the picture elements on the monitor screen.

The two accelerating anodes, in conjunction with the focusing anode, are used to give a sharp, well-defined . screen image. Without these anodes, the electron beam, after passing through the control grid, would encounter crossover and become broad and splattered, as shown in figure 2.

By applying the proper potentials to the accelerating anodes and the focus anode, the beam is squeezed and formed into a well-defined pinpoint suitable for displaying the images on the screen. This result is

shown in figure 3.

# Deflection Circuits and Rastering

The processes described so far would result in a black screen with a single bright dot in the center of the picture tube. The first step in obtaining a display on the screen is to pull the electron beam from side to side; this illuminates a line on the screen. The beam can be moved from top to bottom, in order to illuminate a whole screen of lines. If this is done rapidly enough, this will produce illumination over the entire area of the picture tube. This process is called rastering, and the dimly illuminated screen with no data information present is called the raster .

The deflection yoke consists of electromagnetic coils arranged in a vertical and horizontal configuration and is fitted around the picture tube neck; it is the primary device used for deflecting the electron beam. To move the beam from the top to the bottom of the screen (vertically), a rapidly rising (and more rapidly falling) sawtooth-current waveform is passed through the vertical windings

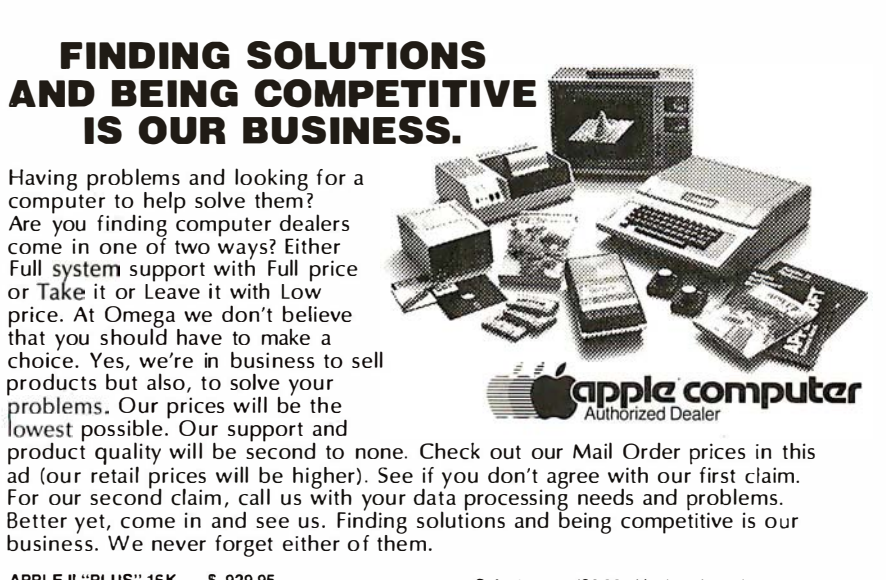

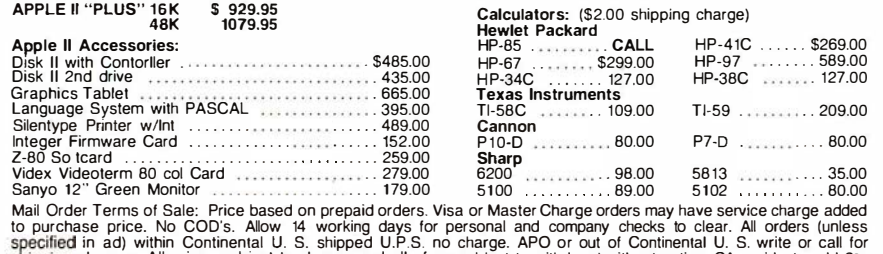

specified in ad) within Continental U. S. shipped U.P.S. no charge. APO or out of Continental U. S. write or call for<br>shipping charges. All prices subject to change and all of ers subject to withdrawl without notice. CA re

UMEUA MIUMU UUMPU LEHS<br>The Problem Solving Company 3447 Torrance Boulevard • Torrance, California 90503 • (213) 370-9456

**208** November 1980 © BYTE Publications Inc Circle 128 on inquiry card.

of the yoke. Figure 4 shows a sawtooth waveform produced by a typical vertical circuit and the resultant vertical sweep of the beam.

As the current rises (Time A), the buildup of magnetic flux causes the beam to be swept from the top to the bottom of the screen. When the sawtooth reaches maximum value, it rapidly falls to 0 (Time B), causing the beam to be retraced from the bottom back to the top of the screen, where the process begins again. During the beam sweep from top to bottom, the trace is visible, but during the retrace the beam is cut off by the retrace blanking circuitry to avoid undesirable retrace lines from showing. Vertical sweep of the beam normally occurs 60 times per second.

The sawtooth wave is produced in an oscillator and amplifier section of the television monitor and is fed to the vertical windings of the deflection yoke 60 times per second. Vertical beam deflection, if used alone, would result in a bright vertical line in the center of the darkened screen. To complete the rastering process, the beam must also be deflected from left to right, and this is accomplished by the horizontal circuitry.

The horizontal windings in the deflection yoke are also fed with a sawtooth current originating in the horizontal oscillator and output circuitry. The frequency of this sawtooth is 15, 750 Hz. The rising sawtooth current is passed through the horizontal windings in the yoke, causing the beam to be deflected from the left to the right side of the picture. The beam is then cut off by the horizontal blanking circuitry, and the rapidly falling sawtooth current sweeps the beam back to the left side of the screen to repeat the process. Figure 5 illustrates a typical horizontal oscillator and deflection circuit and the resultant screen trace.

The horizontal sawtooth voltage is produced by the horizontal oscillator and output section. The sawtooth is coupled into a horizontal output transformer before being fed to the deflection yoke windings. The main purpose of this transformer is to produce the high voltage necessary for the accelerating anode at the picture tube. The rapidly falling sawtooth voltage present during beam retrace is fed to the horizontal output transformer which steps it up to a Text continued on page 212

# Now NRi takes you inside the world's most popular microcomputer to train you at home as the new breed of computer specialist!

NRI teams up with Radio Shack to teach you how to use, program and service microcomputers ... make you the complete technician.

It's no longer enough to be just a programmer or a technician. With microcomputers moving into the fabric of our lives (over 200,000 of the TRS-80 $m$  alone have been sold), interdisciplinary skills are demanded. And NRI can prepare you with the first course of its kind, covering the complete world of the microcomputer.

# Learn At Home in Your Spare Time

With NRI training, the programmer gains practical knowledge of hardware, enabling him to design simpler, more effective programs. And, with advanced programming skills, the technician can test and debug systems quickly and easily.

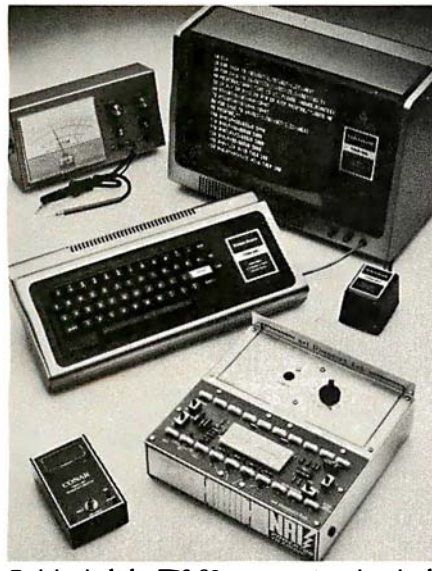

Training Includes TRS-80 computer, transistorized volt-ohm meter, digital frequency counter, and the NRI Discovery Lab with hundreds oftests and experiments.

Only NRI gives you both kinds of training with the convenience of home study. No classroom pressures, no night school, no gasoline wasted. You learn at your convenience, at your own pace. Yet you're always backed by the NRI staff and your instructor, answering questions, giving you guidance, and helping you over the tough spots.

# Explore the TRS·80 Inside and Out

NRI training is hands-on training, with practical experiments and demonstrations as the very foundation of your knowledge. You don't just program your computer, you introduce and correct faults ... watch how circuits interact ... interface with other systems ... gain a real insight into its nature.

You also build test instruments and the NRI Discovery Lab, performing over 60 separate experiments in the process. You learn how your trouble-shooting tools work, and gain greater understanding of the information they give you. Both microcomputer and equipment come as part of your training for you to use and keep.

# Send for Free Catalog... No Salesman Will Call

Get all the details on this exciting course in NRI's free, 100-page catalog. It shows all equipment, lesson outlines, and facts on other electronics courses such as Complete Communications with CB, TV and Audio, Digital Electronics, and more. Send today, no salesman will ever bother you. Keep up with the latest technology as you learn on the world's most popular computer. Complete Con<br>Audio, Digital<br>today, no sale<br>Keep up with<br>learn on the w<br>If card has be<br> $\begin{bmatrix} \mathbf{N} & \mathbf{N} \\ \mathbf{N} & \mathbf{N} \\ \mathbf{N} & \mathbf{N} \end{bmatrix}$ 

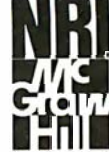

If card has been used, write to:<br> **ARI Schools**<br> **ARI Schools**<br> **ARI Schools**<br> **ARI Schools**<br> **Education Cente** . McGraw-Hill Continuing Education Center 3939 Wisconsin Avenue Washington, D.C. 20016.

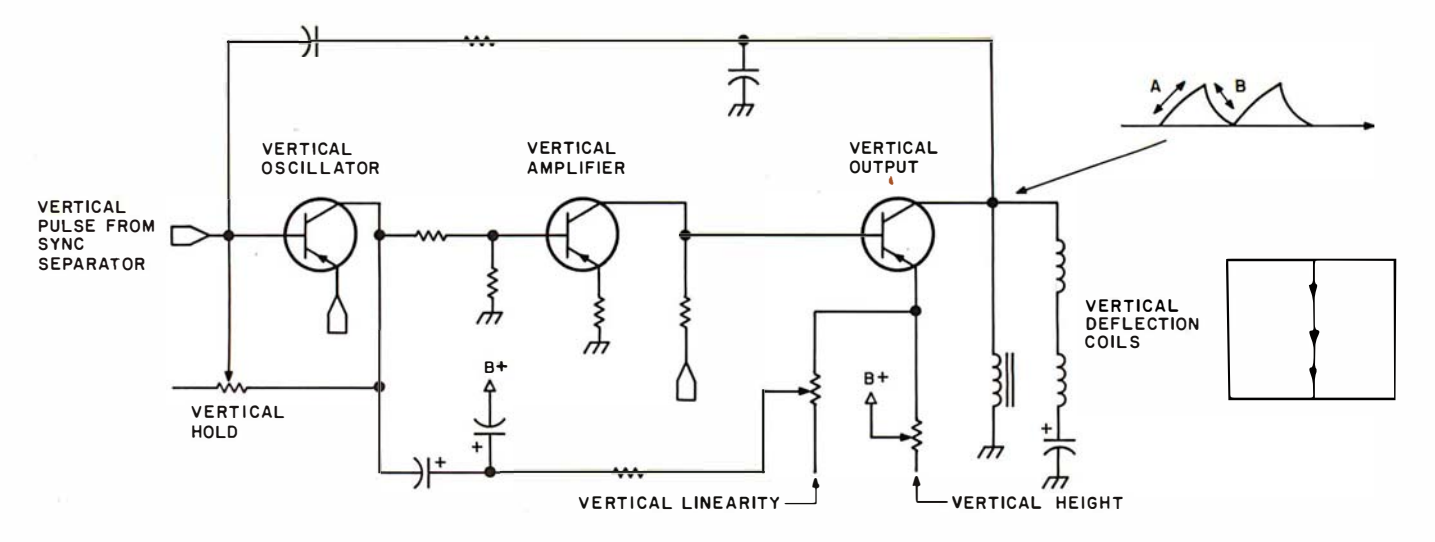

Figure 4: Typical vertical oscillator/amplifier section. The circuitry shown creates a sawtooth waveform to drive the vertical deflection coils. This enables the electron beam to move from the top of the screen to the bottom 60 times per second.

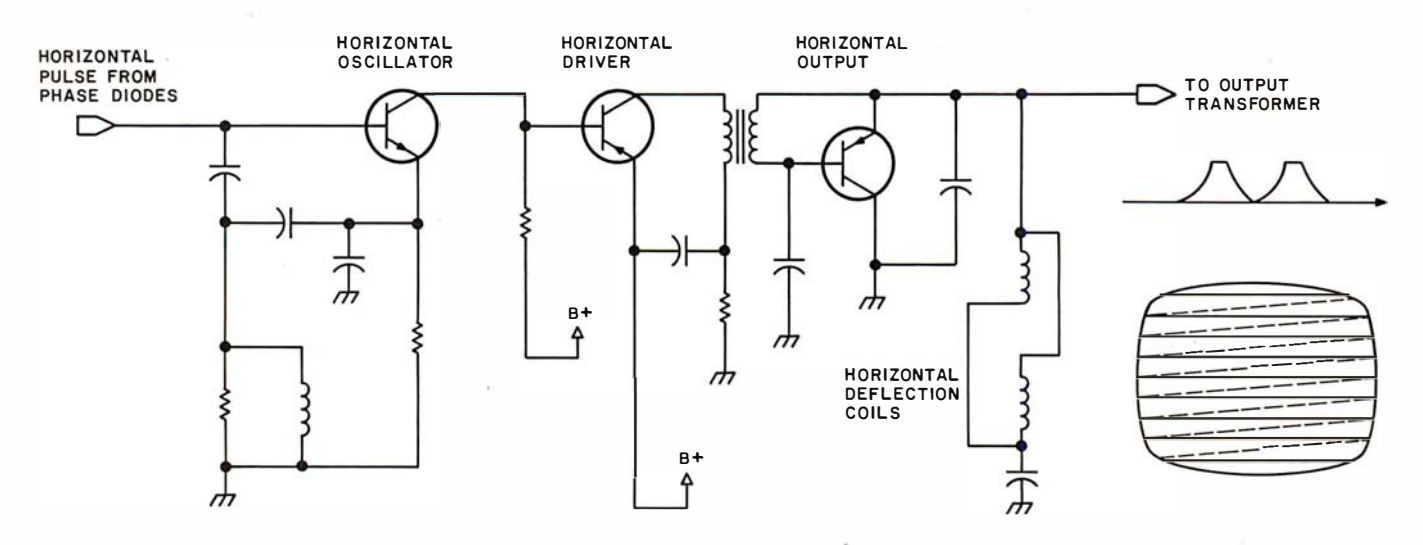

Figure 5: Typical horizontal oscillator and output yoke. The horizontal deflection coils are driven in a manner similar to the vertical deflection coils, but at a much higher rate of 15, 750 Hz.

# System for TRS-80 Mod

The most portable operating system now supports FORTRAN. Pascal and/or FORTRAN modules are compiled in universal P-code, so they can run on most microprocessors, often without recompiling. Programs execute up to 10 times faster than comparable BASIC programs, and<br>use much less memory. Ready to run on TRS-80 Model II (64K).

- Interactive operating system—dynamic Disk formatting program to initialize disport and block I/O routines. • Configuration program for serial I/O.
- 
- gramming and text editing, one character oriented for hard copy terminals. DOCUMENTATION
- **File handler to manipulate disk files.**
- Macro-assembler that produces code fer linking with Pascal or Fortran programs.
- **ELinker for link-editing of object and as**sembly code modules.
- **E** Library of program modules and utilities.

- **FEATURES** PLUS, from PCD Systems<br>
Interactive operating system—dynamic **Disk formatting program to initialize dis**overlays, disk file handling, run-time sup- kettes in single or double density formats.
	-
- Fast, one pass compilers. Disk-set program to permit separate as-<br>• Two Editors-one screen oriented for pro-<br>• signment of density and format characsignment of density and format charac-<br>teristics for each disk drive.

PCD Systems, Inc. PO Box 143 Penn Yan, NY 14527 315-536-3734

- **UCSD System Manual (400 pages).**
- **Beginner's Guide To UCSD Pascal.**
- Pascal User Manual & Report.
- Fortran User's Manual with Fortran systems.

# PRICES

• UCSD System with Pascal Compiler \$350 with Pascal and Fortran Compilers **• Fortran Compiler alone** (requir-es Version 11.0) **• P-Code Interpreter alone** (either LSI-11 or Z-80) Optional Utility Programs **CP/M<sup>\*</sup>** to Pascal file conversion **TRSDOS<sup>+</sup>** to Pascal file conversion • Z-80 Disassembler/Dump program \$ 50 ALSO AVAILABlE UCSD System for MINC<sup>§</sup> or PDT<sup>§</sup>. \$200 \$ 85 \$ 50 \$ 50 • Z-80 Adaptable System (you write BIOS). **UCSD System for CP/M environments.** 

PCD Systems is a licensed distributor of the UCSD System for Pascal and Fortran. Dealer inquiries are invited.

\*Trademark of the Regents of the University of California •Trademark of Tandy Corporation 'Trademark of Digital Research •Trademark of Digital Equipment Corporation

# ine of<br>Printers\*

**DIP-80B PRINTER** 

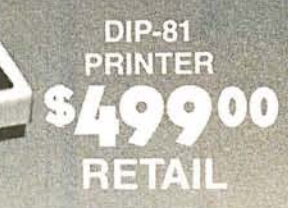

- 100 CPS Bidirectional Low Cost
- 
- 
- 
- 
- 100% Continuous Duty Cycle 100 Million Character Print Head
- High Performance Stylish, Measures 15" wide, 9" deep & 3.5" high
- Low Profile for Desk Top Installation Human-Engineered for Ease of Service \*High-Quotient of performance to cost.

# DISTRIBUTOR/DEALER INQUIRIES INVITED

D **I P, inc.** 121 Beach Street • Boston, MA 02111 • (617) 482-4214

Circle 131 on inquiry card.

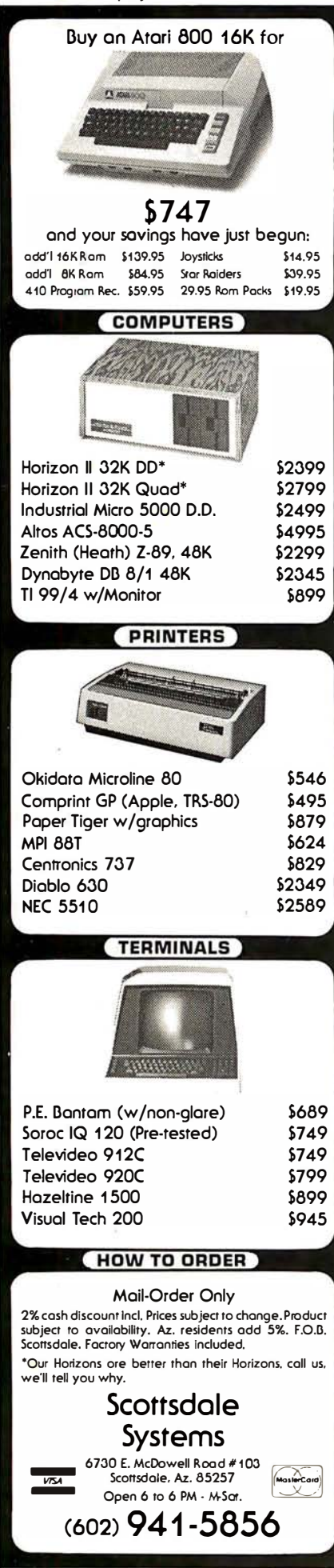

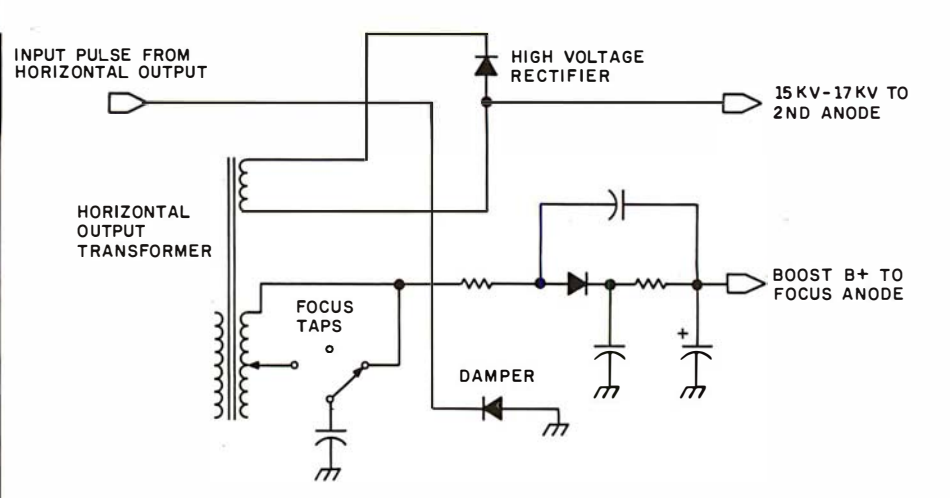

Figure 6: Typical high-voltage circuit. High-frequency AC from the horizontaldeflection circuitry is also used to produce the high voltage supplied to the focusing and second anodes. After passing through a step-up transformer, the AC is rectified and filtered for use in various other circuits.

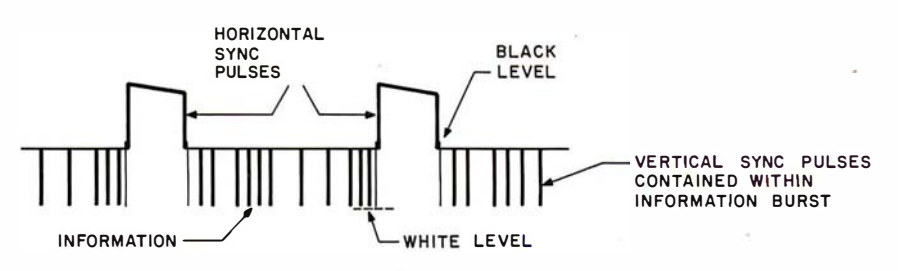

Figure 7: Composite video signal. The signal sent to most video displays contains large pulses used to keep the horizontal oscillator in time with the picture information. The picture information is essentially an on/off control of the electron beam. In most video monitors, a low pulse turns the beam on, illuminating a dot on the screen; an intermediate voltage turns the beam off.

# Text continued from page 208:

very high potential. This pulsating high voltage is then rectified, filtered, and applied to the picture tube anode. Various taps on the transformer give alternate circuit voltages, including the focus voltage. Figure 6 illustrates a typical high-voltage circuit.

The production of high voltage to accelerate the electron beam combined with the horizontal and vertical deflection of the beam all work together to produce a dimly illuminated raster on the screen.

# Interlaced Scanning

A careful study of the raster reveals the precision with which it is produced. The raster is usually composed of 525 finely spaced parallel horizontal lines, approximately 480 of which are visible within the viewing area of the picture tube. The number of lines and the scanning method used depend on the particular video interface used, and I will assume a high-quality monitor used with a video system outputting sixtyfour or more characters per line.

The vertical oscillator and output section utilize an interlaced scanning method which traces 262.5 lines across the screen in 1/60 second, then returns to trace a second set of 262.5 lines between the previous lines. Each set of lines is called a field, and the two fields combined produce one complete data picture or frame. When the electron beam is modulated to produce a picture, one frame occurs once each 1/30 second, and thirty complete pictures occurring each second are sufficient to give the illusion of a continuous display. Exceptions to this process are videointerface techniques which do not interlace their fields but which trace a complete picture in one field. The 60 Hz scan rate can also vary.

# The Composite Video Signal

In order to synchronize the monitor's vertical and horizontal oscillators with the video-interface output, a composite video signal or separate video and synchronization signals are coupled to their respective stages. The purpose of the syn-

# Suddenly, RCA makes talking to<br>your computer a lot cheaper.

New interactive data terminal<br>with color graphics-only \$369.

RCA's new VP-3301 is a professional quality, ASCII encoded, interactive data terminal, suitable for a wide variety of industrial, educational, business and individual applications requiring interactive communication between computer and user. Connects directly to your computer or to a standard modem for over the phone access to time sharing networks and data bases, And it's compatible with networks such as those provided by CompuServe Information Services and Source Telecomputing Corp. Microprocessor intelligence and LSI video control integrated circuits bring performance, features and flexibility at a low price. Operates from 5 volt power supply ( included).

Unique color locking circuitry creates sharp, jitter free, true color graphics and rainbow free characters.

You can display the entire field of characters in any of 8 colors against any of 8 background colors (8 gray scales with monochrome monitors). Or to add special emphasis, you can display individual letters, words or lines in different colors or in reverse video.

The VP-3301 offers you a choice of two softwareselectable display formats: Either 40 characters by 24 lines. Or 20 characters by 12 lines.

The terminal's resident character set consists of 52 upper and lower case alphabetics, 10 numerals, 32 punctuation /math symbols and 31 control characters.

You can also define a total of 125 of your own characters. Including: Greek letters and other foreign alphabets, graphic symbols, large graphics building blocks, playing card suits, unique character fonts and "little green men."

The keyboard section features flexible-membrane key switches with contact life rated at greater than five million operations. A finger positioning overlay and positive keypress action give good operator "feel".

An on-board sound generator and speaker provides aural feedback for key presses and may also be activated with escape sequences to provide an audio output.

The sealed keyboard surface is spill proof and dust proof. This, combined with high noise immunity CMOS circuitry, makes the VP-3301 ideal for hostile environments.

Output is industry standard asynchronous RS232C or 20 mA current loop with 6 switch-selectable baud rates and 8 selectable data formats.

You can connect the terminal directly to a 525 line color or monochrome monitor. Or to a standard TV set using your RF modulator.

For more information, contact RCA MicroComputer Marketing, New Holland Avenue, Lancaster, PA.

Or call our toll-free number: 800-233-0094.

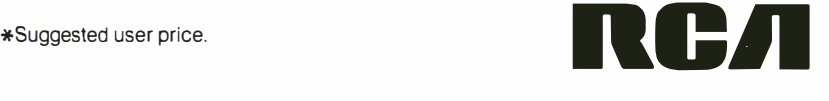

**TO CENT** 

## Circle 133 on inquiry card.

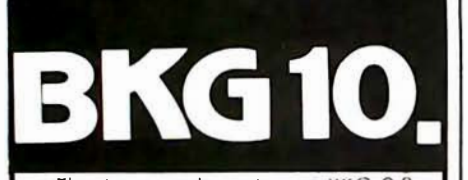

The improved version of BKG 9.8, the backgammon playing program that defeated the world backgammon champion by a score of 7-1 at Monte Carlo in July, 1979.

**BKG10.** developed utilizing the expertise of Paul Magriel, former world backgammon champion and author of Backgammon, has <sup>e</sup> merged as one of the best pieces of artificial intelligence softw are av ail able on <sup>m</sup> icrocomputer.

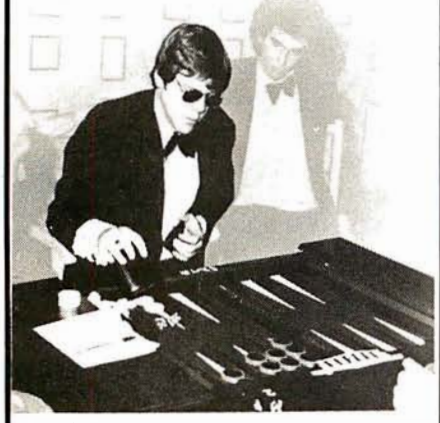

# BKG10. features:

- Version I utilizes direct cursor control for professional di splay of board, disc, cube, etc. • Version II odds printer/disc 10 of game in
- progress, enables board set-up at nonstandard points and simu lation capabilities.
- BKG 10. incorporates advanced SNAC functions (Smooth & Nonlinear Application Coefficients) as described in *(Scientific*<br>A*merican, June,* 1980).
- Plays by ABPA Tournament Rules, including: doubling, match play and optionally the<br>Crawford Rule. BKG 10. VI will play either side. VII enables machine - machine ploy for simulation applications.
- BKG 10. responds quickly, making most moves in under 15 seconds (2 MHz}, or 7 seconds (4MHz).
- BKG 10. was written entirely in Z-80 Assemble

BKG10. has the additional capability of suggesting moves and doubling decisions. • SYSTEM REQUIREMENTS •

Z-80 Processor. 32K. TPA, CP/M or compotible operoting system,<br>cursor addressable video terminol 8 8'" floppy drive. VII requires printer and additional drive.

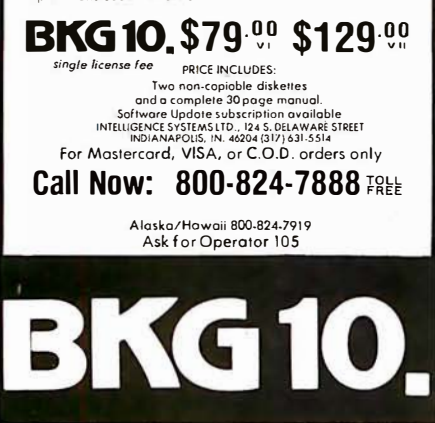

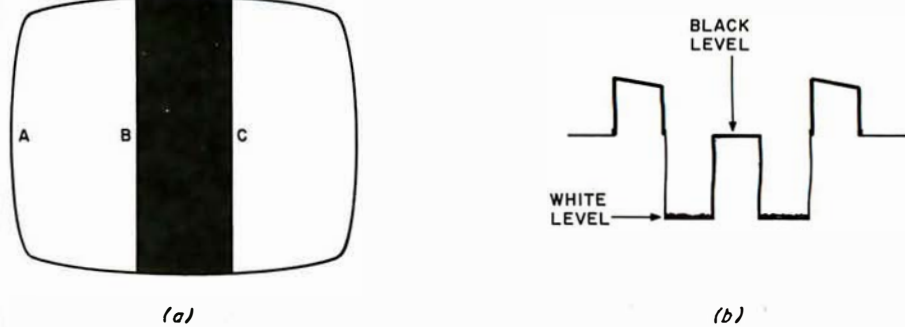

Figure 8: Sample video display and corresponding composite video signal. The low portion of the composite signal (b) turns on the electron beam to illuminate the screen (a). When the intermediate voltage of the black portion is encountered, the beam is turned off. As the composite signal returns to the low white level, the screen is illuminated again.

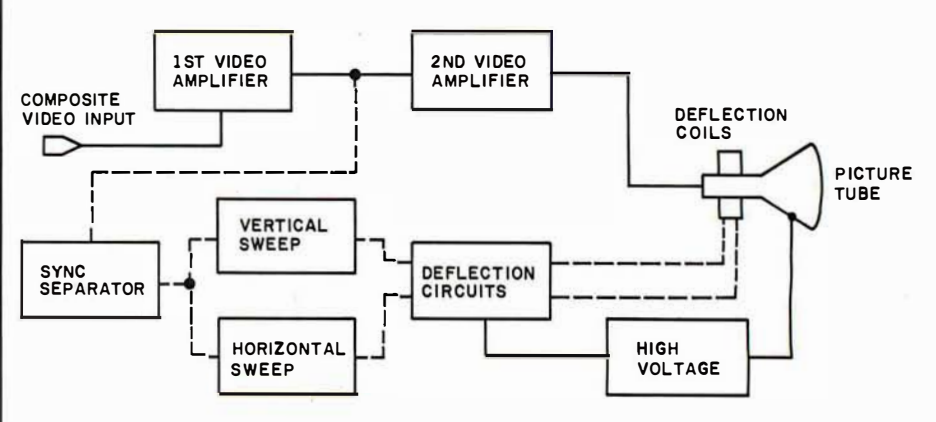

Figure 9: Block diagram of the signal path in a typical monitor. The solid lines represent actual video information, while the dashed lines indicate the path of synchronization signals.

chronization signals is to time the vertical and horizontal oscillator stages to the video information fed to the picture tube. Figure 7 is a sketch of the most widely implemented composite video signal.

This signal contains both the horizontal and vertical synchronization pulses (called sync pulses) and is applied to the sync separator where the horizontal and vertical pulses are separated, amplified, and sent to their respective oscillators to synchronize their respective traces. Included in the vertical sync pulses (assuming interlaced scanning is used) are equalization pulses whose function is to assure that the second field of lines is interlaced with the first.

# Electron-Beam Modulation

The last link in the chain to create an image is to modulate the electron beam, turning it on and off to display white dots on the dim raster; this forms the dot matrices arranged as alphanumeric characters. The infor-

mation contained in the composite video signal is actually a series of voltage reference levels which are amplified in the video amplifier and applied to the control grid or cathode of the picture tube to turn the electron beam on or cut it off. The black field in the display is represented by a voltage near the black level just under the horizontal sync pulse. Figure 7 illustrates this. The white dots in the <sup>p</sup>icture are represented by the white level, or minimum voltage. In scanning the display shown in figure Sa, when the beam begins its trace at point A, the voltage level is minimum, or white as in figure 8b. When point B is reached, the voltage level jumps to the black reference level and cuts off the beam at the picture tube. A black screen is evident. At point C, the beam is on again, and white is presented.

Production of a display on a video terminal is more complex, but the beam is modulated in the same way to produce numerous dots of white
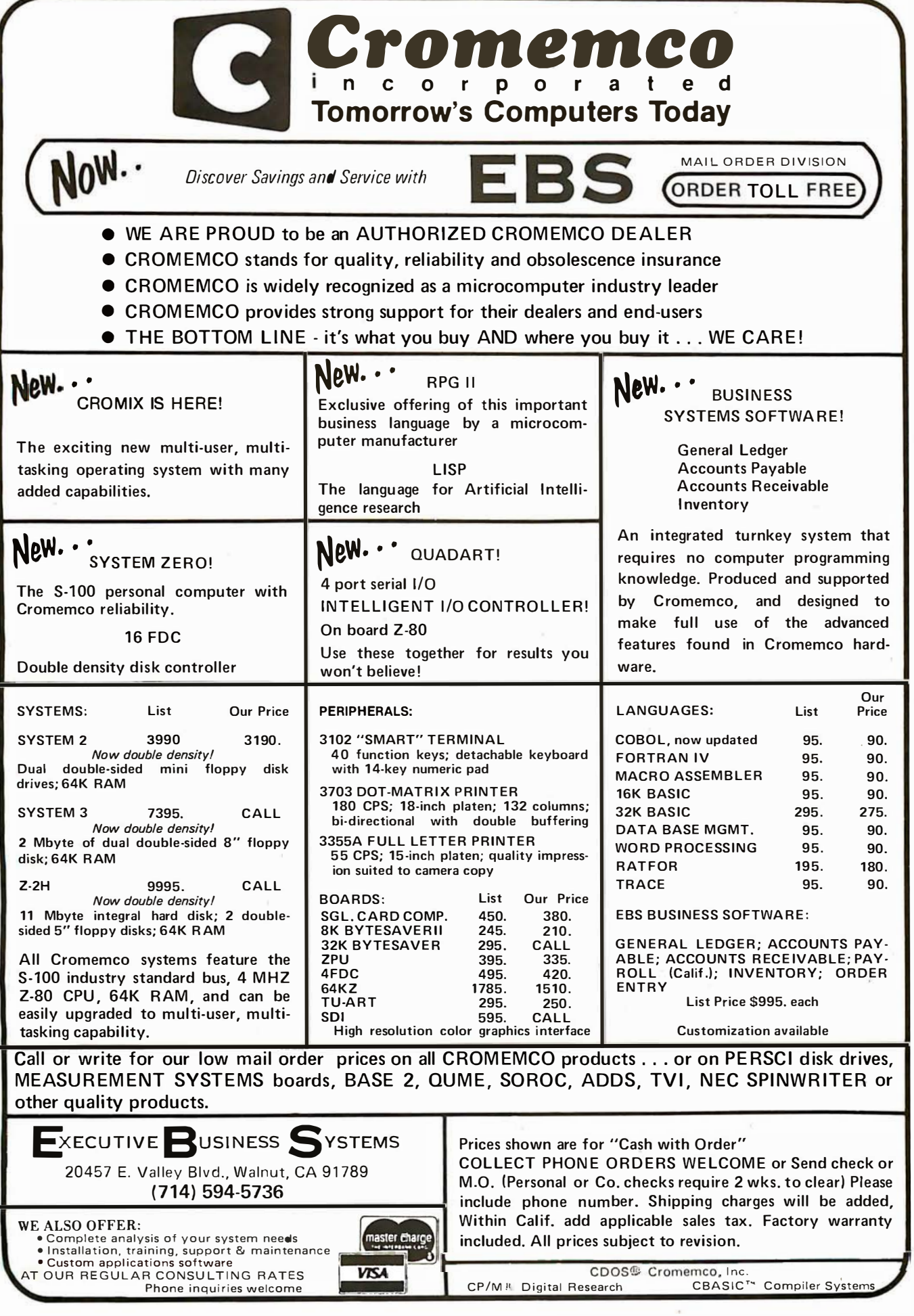

(corresponding to data elements sent from the video interface). Alternate methods employ black data elements on a white field. The frequency response of the video amplifier stages determines how fast the beam can be turned on and off; the faster the response, the more data elements can be displayed on each line with good resolution.

#### Home Television Receivers

The video amplifier section in a professional monitor differs greatly from that in a television receiver. Television receivers can rarely be modified to produce dots of a rate beyond 5 MHz, while monitors can be purchased with from 12 to 100 MHz response. The converted television receiver must have its tuner, intermediate frequency amplifier and sound section switched out when employing direct video input. The limited frequency response generally allows only up to thirty-two characters per line, but the low cost of such receivers makes them an attractive choice.

After injection and amplification of the composite video signal in a television receiver used for video display, the video is separated from the synchronization pulses, and the latter are sent to the synchronization section. The separated video information is then amplified by the video amplifier, coupled to the picture tube, and used to modulate the electron beam. In systems using separate video and synchronization inputs, the vertical and horizontal pulses are not processed in a synchronization separator, but are fed directly to their respective oscillators. The separate video is directly coupled to the video output stage.

#### Troubleshooting

When all the circuits described above are working in perfect unison and are synchronized by the composite video signal, a stable display will be produced. A malfunction at any stage in the monitor creates a problem peculiar to that particular section. So, what do you do when the monitor fails?

The first step is to obtain a good, accurate schematic of the circuitry (preferably before any problems occur). The manufacturer should sup-

ply this. Locating problems can be somewhat simplified by considering a monitor as consisting of the sections shown in the block diagram of figure 9. Using this diagram, we can observe the signal flow lines to generally predict the section where the problem may lie. Some symptoms and their solutions will prove helpful.

• No Video or Raster: Assuming that the power supply is functioning, the absence of raster could mean that the electron beam is not being deflected across the picture tube screen. Perhaps no beam is present, so the logical checkpoint is the high-voltage section to see if the beam accelerating potential is present. Use of a high-voltage probe is necessary here.

If the high voltage is present at the anode of the picture tube, it is best to measure voltages at the control grid and cathode of the picture tube, assuming that a visual check revealed that the heater was lit. Having cleared the picture tube and proving that a beam can be formed, proceed to check the horizontal-sweep section where

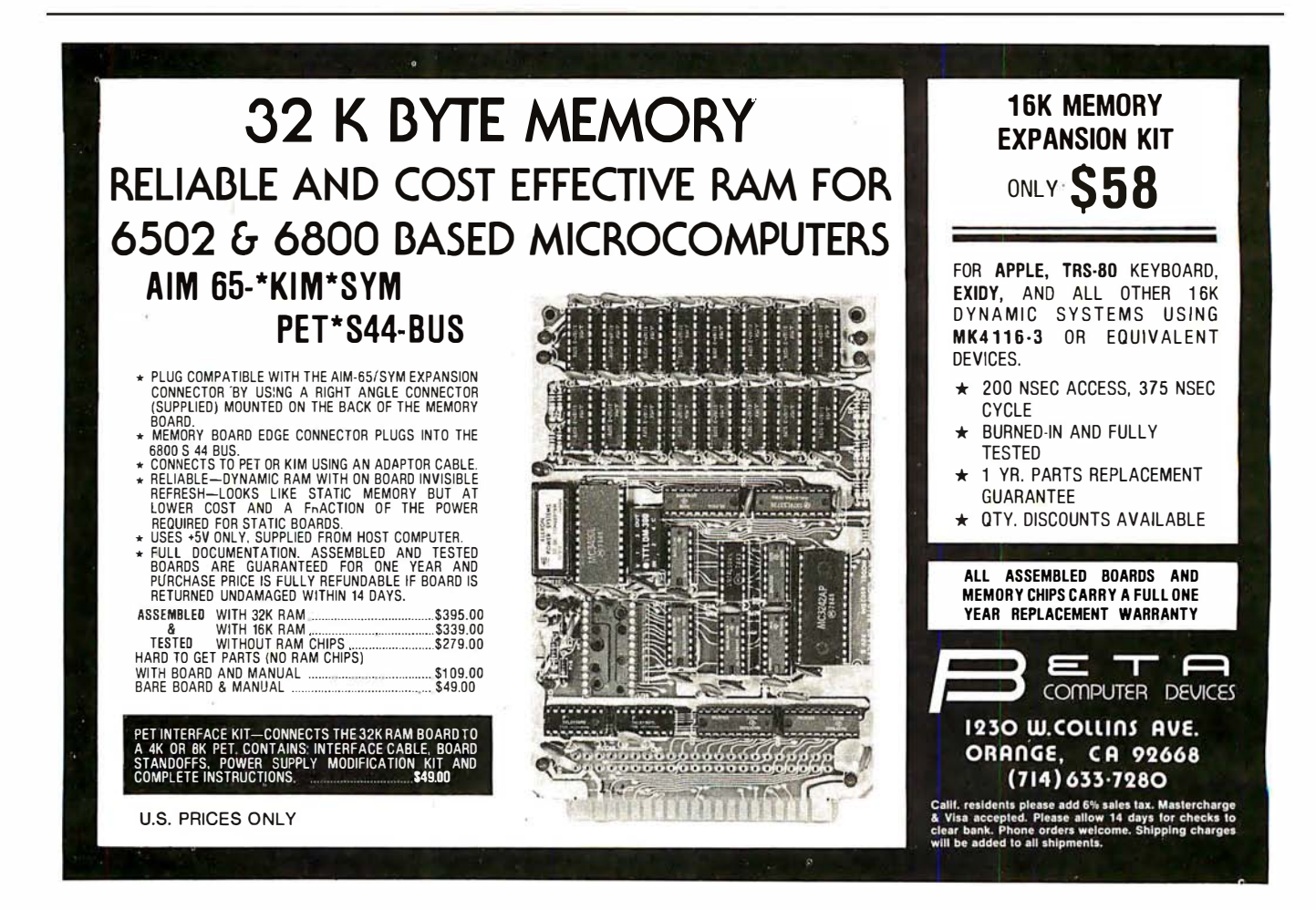

#### Circle 136 on inquiry card.

## **HÄNDLER CONCESSIONAIRES** DISTRIBUIDORES O.E.M.

AUSGEZEICHNETE GROSS HANDELSPREISE stellen nur einen Aspekt unseres Handlerprogrammes dar. Treten Sie noch heute mit uns in Verbindung. (Wir sprechen Deutsch)

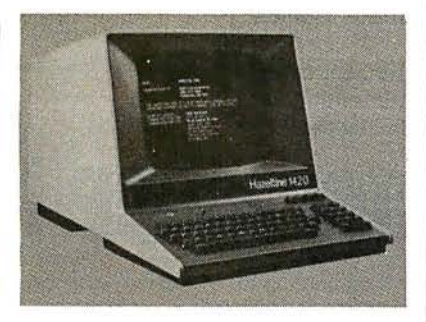

UN EXCELLENT PRIX DE GROS ne représente qu'un seul aspect de notre programme de distribution internationale. Mettez-vous en contact avec nous aujourd'hui pour recevoir plus de renseignements. (On parle français!)

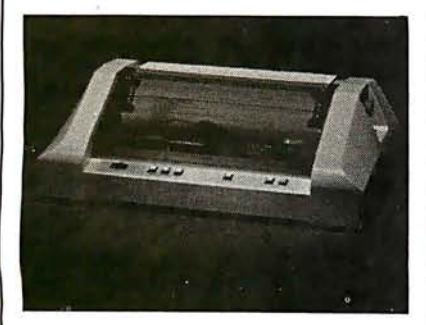

EL EXCELENTE PRECIO AL MAYOREO que ofrecemos representa sólo un aspecto de nuestro programa de distribución internacional. Pongase en contacto con nosotros para información más detallada. (Se habla español!)

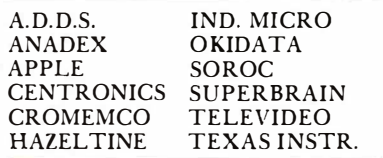

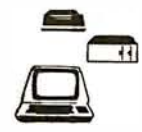

**MICRO-COMPUTER BROKERS** INTERNATIONAL 6819-P, North 21 st Avenue Phoenix, Arizona 85015 U.S.A. Telephone: (602) 242-996 1 Telex: (0) 668382

voltages originate which directly or indirectly affect both horizontal and vertical deflections of the beam. The final step would be a check of the deflection system itself.

- No Video Raster Present: A raster always indicates that vertical and horizontal sweep, deflection, high-voltage and low-voltage sections are working. Assuming a video signal is present, we should investigate all portions of the monitor's video amplifier section, also the picture-tube-control-grid and cathode circuits.
- Raster and Video Present Vertical Rolling: Assuming the vertical hold control does not stop the vertical roll, this indicates that the vertical oscillator is not in step with the video interface signal. The obvious starting point is the vertical sweep section, particularly the vertical oscillator.
- Raster and Video Present -Horizontal Lines: This problem is very similar to the above vertical problem, except that horizontal lines are the problem. Again, this indicates that the horizontal oscillator is out of step with the video interface circuitry. Investigate the horizontal oscillator to correct this problem.
- $Raster$ , Video Present  $-$  Display Rolling and Drifting Sideways: This is both a vertical and horizontal problem. Obviously the circuit feeding both horizontal and vertical oscillators is at fault, and this would be the synchronization separator or amplifier. When symptoms or tests indicate one section as the probable point of trouble, proceed to check voltages for direct-current biasing and use an oscill oscope to investigate waveforms.

Troubleshooting is a logical, stepby-step procedure. In repairing your monitor, the screen is the best visual aid you have, and should be utilized to the utmost in preliminary generalizations as to the problem circuit. And troubleshooting a video monitor yourself, whether or not it's homebrew, can give you the satisfaction of knowing your hardware a little bit more.

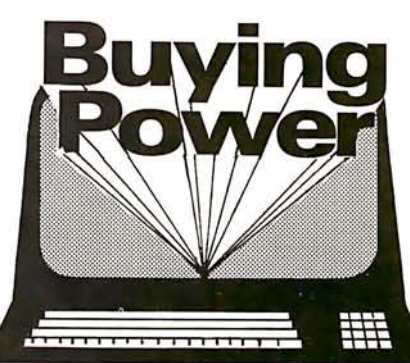

#### You can buy wholesale

without being a corporate giant. The Purchasing Agent provides a personalized commercial buying service for companies and individuals.

#### The Purchasing Agent will get you the lowest wholesale price by:

- Aggressively bidding wholesalers against each other on your order, • Consolidating orders for volume
- discounts, and • Using professional buyers' thor-
- ough knowledge of the computer market.

The Purchasing Agent will get you the quickest deliveries direct from wholesalers' inventories.

Here are examples of items clients have purchased recently through The Purchasing Agent and the prices paid. ( Prices shown include the buying fee.)

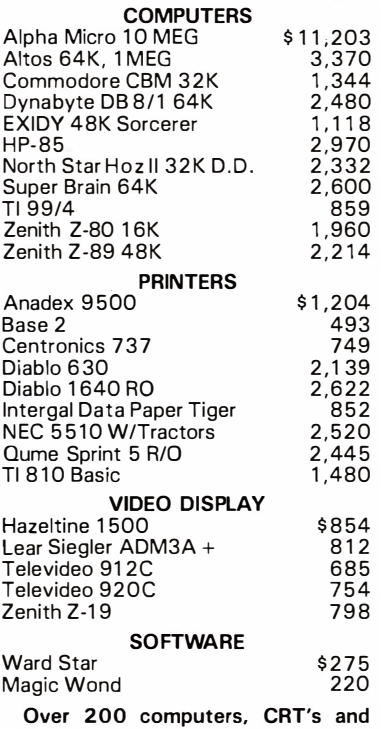

#### printers plus software.

All products are new and carry full manufacturerer's warrantv against original defects. Whole-sale prices are subject to change without notice. The Purchasing Agent has a minimum fee of \$ 7 5. 00.

## THE PURCHASING AGENT

18 Daisy Lane Orinda, CA 94563 (415) 376-9020

# FIRST CLASS **Interfacing**

CompuPro's feature-packed S-100 1/0 boards conform to the IEEE 696/S-100 standard to provide reliable, cost-effective interfacing between your computer and its associated peripherals (such as terminals and printers).

lnterfacer I is a dual channel, full RS-232 serial board. Hardware UARTs perform all basic 1/0 operations, thus freeing the CPU from the need to perform these routines; this increases speed and reliability.

lnterfacer II incorporates one channel of serial 1/0 (identical to an lnterfacer I serial port), three full duplex parallel ports for handling 1/0 data, and a separate full duplex parallel port for status and interrupt control to give unparalleled interfacing flexibility.

# lnterlacer 1

• Dual RS-232 ports with full handshake

- Independently selectable Baud rates for each port, up to 19.2 KBaud simultaneously drives slow and fast devices (such as teletype/terminal combinations) • EIA line drivers and receivers
	- Conversion to TIL, current loop (20 mA), and RS-232 levels for interfacing to almost any kind of serial device
		- On-board crystal timebase for freedom from system clock variations
	- Software programmable UART parameters, interrupt enables, and hand shaking lines (handshaking lines are full  $RS-232 - not$  just a three wire system)
- Operates with 2 or 4 MHz systems
- Provision for optically isolated current loop for each channel
- Dip switch selectable port addresses
- Provision for custom frequency compensation on both receive and transmit sides (accomodates varying speed/noise situations or unusual cable lengths)
- Compatible with interrupt-driven 1/0 systems

# PARALLEL CHANNELS **Interfacer II**

- Latched input and output data with 24 mA drive current
	- Each full duplex port has strobe, attention, and enable bits (each with selectable polarity); an input interrupt; and 16 data lines, giving a three port total of 48 true data lines
		- Interrupts for each input port
		- Separate 25 pin connectors with power for each channel
		- Separate status port for interrupt mask and port status
		- No mode selection/initialization required

• Handles Centronics type interface, daisy type printers, and interfaces to A/D converters

#### SERIAL CHANNEL

• RS-232 port includes all features of an lnterfacer I serial channel, such as EIA line drivers and receivers, interfacing to almost any kind of serial device, on-board crystal controlled Baud rate generator (up to 19.2 KBaud), full interrupt capability, etc.

• Works with any software 1/0 drivers developed for the lnterfacer I

Either board costs \$199 unkit (sockets, bypass capacitors pre-soldered in place), \$249 assembled, and \$324 qualified under the Certified System Component high-reliability program.

These and other CompuPro products are available at finer computer stores world-wide;

#### write us direct if there's no store in your area.

TERMS: Californians add tax. Allow 5% for shipping, excess refunded. VISA®/Mastercard® orders call (415) 562-0636, 24 hours. Please include street address for UPS delivery.

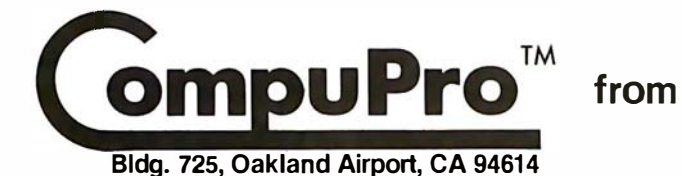

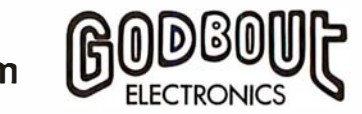

Please note: Several of our unkits have been significantly reduced im price — however, we must caution that unkits<br>are not intended for novice builders. While assembly is simple, de-bugging<br>may be required to bring up an unkit due to such problems as IC infant ty. It is assumed that most unkit users will have sufficient test equipment and knowledge to do their own de-bugging; however, factory service for unkits is available for a flat service charge.

CompuPro products are also available assembled, or qualified under our high-reliability Certified Sytem Component (CSC) program (200 hour burn-in, extensive testing. more).

## FULLY STATIC MEMORY

Our memories feature fully static design to eliminate dynamic timing problems, IEEE spec compatibility, 4/5 MHz operation, low power, extensive bypassing, and careful thermal design. CSC memories will<br>run with 10 MHz CPU clock, speeds on the S-100 bus (while drawing half the current of non-CSC boards) to give high speed, ultra-low power operation.

If you're looking for specs  $-$  if you're looking for performance  $-$  if you're looking for exceptional value, then look no further than the RAM series from CompuPro.

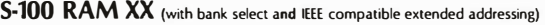

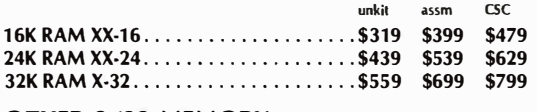

#### OTHER S-100 MEMORY

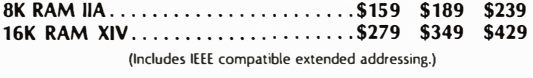

#### SBC/BLC MEMORY

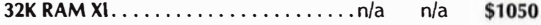

#### COMPUPRO S-100 MOTHERBOARDS: DESIGNED FOR THE FUTURE, AVAILABLE NOW

Specifically designed to handle the new generation of 5 to 10 MHz CPUs coming on line (as well as present day 2 and 4 MHz systems), these advanced motherboards feature Faraday shielding between all bus signal lines to minimize crosstalk, active termination that splits the termination load between each end of every bus line, and mechanical compatibility with Godbout, Vector, Imsai, TEI, and<br>similar enclosures. Available in "**unkit**" form (edge connectors and termination resistors pre-soldered in place for easy assembly), or fully assembled and ready to go.

#CK-024 20 slot motherboard with edge connectors unkit \$174, assm \$214

#CK-025 12 slot motherboard with edge connectors unkit \$129, assm \$169

 $*$ CK-026 6 slot motherboard with edge connectors unkit \$89, assm \$129

#### PASCAL/M + MEMORY SPECIAL

**PASCAL** – easy to learn, easy to apply – can give a microcomputer with CP/M more power than many minis. We supply a totally standard Wirth PASCAUM 8" diskette by Sorcim, with manual and Wirth's difinitive book on PASCAL, for \$150 with the purchase of any memory board. Specify Z-80 or 8080/8085 version. PASCAL/M<br>available separately for \$175. The saluademark of Digital Researd available separately for \$175.

#### OTHER S-100 BUS PRODUCTS

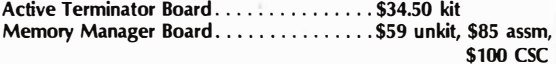

Mullen Extender Board ................ \$59 kit Mullen Relay/Opto-lsolator Control Board .. \$129 kit, \$179 assm

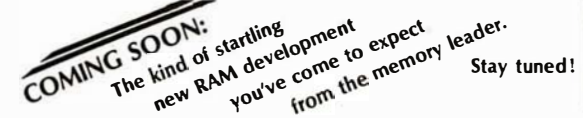

## CPU-Z: 8 BITS OF Z80A POWER FOR THE S-100 BUS

Superior design in a true IEEE-compatible board (timing specs available on request) gives the power for future expansion as well as system flexibility. Includes all standard Z-80A features along with power on jump/clear, on-board fully maskable interrupts for interrupt-driven systems, selectable automatic wait state insertion, provision for adding up to 8K of on-board EPROM, IEEE compatible 16/24 bit extended addressing, and much more. Works with 6 MHz Z80As; supplied with 4 MHz CPU. \$225 unkit, \$295 assm, \$395 CSC.

#### CPU 8085/88: 16 BIT DUAL PROCESSING POWER FOR THE S-100 BUS

CPU 8085/88 uses an 8088 CPU for true 16 bit power with a stan· dard 8 bit S·1 00 bus, and an 8085 for compatibility with CP/M and 8080 software. Accesses up to 16 megabytes of memory, meets all IEEE S-100 bus specifications (timing specs available on request), runs 8085 and 8086 code in your existing mainframe as well as Microsoft 8086 BASIC and Sorcim PASCAUM, runs at 5 MHz for speed as well as power, and is built to the same stringent standards that have established our leadership in 5-100 bus components. \$295 unkit, \$425 assm, (both operate at 5 MHz); \$525 CSC (with 5 MHz 8085, 6 MHz 8088).

CPU 8085 (single processor version of above): \$235 unkit, \$325 assm, \$425 esc.

### SPECTRUM S-100 COLOR GRAPHICS BOARD

Includes 8K of IEEE-compatible static RAM; full duplex bidirectional parallel 1/0 port for keyboard, joystick, etc. interface; and 6847-based graphics generator that can display all 64 ASCII characters. 10 modes of operation, from alphanumeric/semi-graphics in 8 colors to ultra-<br>dense 256 x 192 full graphics. 75 Ohm RS-170 line output and video<br>output for use with FCC approved modulators. **\$339 unkit, \$399** assm, \$449 CSC. You don't have to settle for black and white graphics or stripped-down color boards; specify the CompuPro Spectrum.

Want graphics software/ Sublogic's 20 Universal Graphics Interpreter (normally \$35) is yours for \$25 with any Spectrum board purchase.

## 2708 S-100 EPROM BOARD \$85 unkit

4 independently addressable 4K blocks, with dipswitch selectable jump start built right into the board. Includes all support chips and manual, but does not include EPROMs.

#### **GODBOUT** COMPUTER ENCLOSURE

\$289 desktop, \$329 rack mount

This handsome enclosure does justice to the finest computer system. Includes dual AC outlets and fuseholder on rear, heavy·duty line filter, and black anodized front panel (with textured vinyl painted cover for desktop version). Pre-drilled base accepts our high-performance S·100 motherboards or types by Vector, California Digital, and others. Rack mount version includes slides for easy pullout from rack for maintenance or board changing.

## NEW LOW PRICE 16K DYNAMIC RAMS - 8/\$39!!

Lowest price ever on one of our most popular items. Expands memory in TRS·80' ·I and -11, as well as machines made by Apple, Ex· idy, Heath H89, newer PETs, etc. Low power, high speed (4 MHz). And \$3 for 2 dip shunts plus TRS·80' conversion instructions. Limited quantity - first come, first served.

#### DC ROBOT MOTOR SPECIAL

DC fractional horsepower motor runs on about 1 to 5V. Not a servo motor by any means, but good for experimenting with robots, toys, games, etc. 10/\$2.95

FREE CATALOGUE: Find out more about our product line. For 1st class delivery, add 41 cents in stamps; foreign orders add \$2 (refund· able with order).

TERMS: Cal res add tax. Allow 5% for shipping, excess refunded. Orders under \$15 add<br>\$1 handling. VISA®/Mastercard® orders (\$25 min) call **(415) 562-0636**, 24 hrs. Please<br>include street address for UPS delivery. Sale price

VISIT FINER COMPUTER STORES WORLD-WIDE FOR MORE INFORMATION ON THESE OUTSTANDING PRODUCTS, OR WRITE US DIRECT IF THERE'S NO STORE IN YOUR AREA.

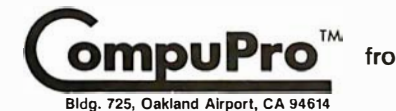

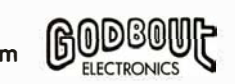

Z80 isa trademarkol Zilog<br>TRS-80 is a trademark of the Tandy Corporation<br>PASCAUM isa trademark of Sorcim

# Digital Storage of Images

Thomas Williams 39A Mill St Maynard MA 01754

The availability of inexpensive computer memory has brought highresolution gray-scale and color graphics within the reach of the home computer experimenter. Over the last decade the ability to capture video signals in digital form, manipulate the stored data, and display it has moved from military and research engineers to undergraduates and interested hobbyists.

#### **Quantization**

Before examining methods of capturing video signals, let's look at image quantization, which is the process of converting an image into one or more arrays of numbers. The value of each array element represents the measure of light present in the area of a corresponding point in the original image. These array or picture elements are called pixels.

A typical gray-scale image might be quantized into a two-dimensional array of values that range from 0 to 15, representing intensity values from black to white. If the array were 256 by 256 elements or 64 K pixels, each with a 4-bit value, the array would occupy 32 K 8-bit bytes of memory.

#### Scanning

To perform the quantization, the image is scanned by a transducer capable of converting light into an electronic signal. This signal is sampled periodically, and each sample is converted into a numeric value. Transducer sensitivity, scanning rate, and sampling rate all affect the quality and form of the digital image.

There are basically four methods of

scanning images. The first requires the movement of the transducer with respect to the image or scene. This is typically done by drum scanners where an image is spun under a light source and photodiode. (See figure 1.)

No matter how much effort is spent on improving the system, the results are only as good as the input.

The second method deflects either a light beam or sensor optics in two dimensions to scan the image. This method is often used in a device called a flying-spot scanner; such devices were used during the first decades of television for. transferring movies to video form for broadcast.

The third method is the use of a television camera. In a television tube (ie: a vidicon) the image is focused on a target that is scanned with an electron beam. (See figure 2.) It can be thought of as a CRT (cathode-ray tube) working in reverse.

The fourth method, which is still rather expensive, is the photodiodearray camera. It uses an integrated circuit which contains an array of photodiodes and circuitry to help scan the array. Advantages of this camera over vidicons are the stability of its geometry (as vidicons require electron-beam deflection which is never completely repeatable and accurate) and the inherent immunity to shock (as vidicons are vacuum tubes and thus sensitive to abuse).

#### Video Costs

As with anything electronic, there are uncontrollable costs of precious metals and precision parts, and controllable costs of design and assembly. Hardware hobbyists with good supplies of parts can usually find clever ways of cutting costs. Most of us, though, have limited resources and must buy kits or search for bargains on assembled equipment. Video cameras sometimes show up at flea markets in various states of repair and can provide you with a good video signal at very low cost. Home-video enthusiasts and dosed-circuit security systems have also provided a marketplace for inexpensive cameras.

Cameras with sufficient quality for use with digital image-capture systems can be quite expensive. The increased costs usually provide more geometric linearity and a more uniform imaging-target surface . Black-and-white cameras range in price from about \$200 to \$10,000. At the lower end of the price scale you can expect about 5% error in the linearity of the vertical and horizontal scanning. Usually these errors are not noticeable. Geometric linearity is only important when the imagecapture system is used for a precise geometric task, such as measurement of object size.

Target nonuniformity is a source of concern. Inexpensive cameras may have differences in video level (for uniform illumination) across the im-

# y is the SSG Printer the new industry leader?

#### **OUALITY**

The attractive, durable 88G casework is formed from impact-resistant, flameretardant Styron. Microprocessor controlled stepper motors provide precision control over print head and paper positioning. Computer quality tractors position paper for readability and are fully adjustable to accommodate varying paper widths.

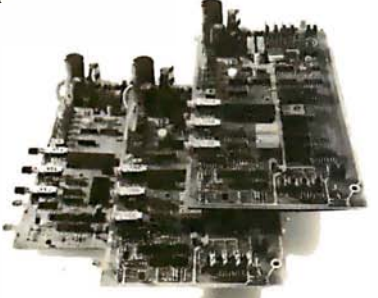

#### MICROPROCESSOR CONTROLLED INTERFACE

The microprocessor array provides the intelligence for a dual RS232 serial and a Centronics® type parallel interface. Both inputs are fully buffered to allow the 88G to receive data and print simultaneously. A 1K character buffer is standard with a 2K buffer available as an option.

The short line thruput of the 88G has been increased by incorporation of a Quick Cancel feature that fully utilizes the bidirectional /unidirectional printing capabilities. Built-in diagnostic and self-test capabilities allow the user to easily pinpoint system problems and a Power On confidence

test verifies operational status of the printer each time power is applied.

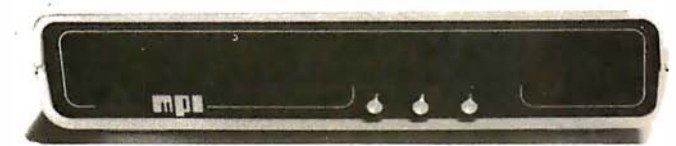

#### VERSATILITY

/

The 88G prints a full upper and lower case 96 character ASCII set with a crisp, clear 7x7 matrix in 80, 96, or 132 column formats. For text processing and correspondence applications, an 11x7, 80 column serif style matrix can be selected by switch or software command. The dual tractor/pressure-feed paper drive system allows the user to choose either pin-feed, roll, or single sheet papers up to 9.5 inches wide.

Complete forms control allows the 88G to be quickly configured for printing single or multiple-ply invoices, purchase orders, checks, or any type of preprinted form. Optional paper roll holders and single sheet feeders can be quickly attached.

The wide use range of the 88G makes it the perfect companion for business systems, data processing, RO teleprinter and terminal printer applications.

#### GRAPHICS

A high-resolution, dot-addressable graphics option can be added for applications requiring plotting, printing of screen graphics, drawings, illustrations, etc. Single dot print resolution greatly extends the usefulness of the graphics capability. Selection of one of the four horizontal dot densities available customizes the graphic printout, and a lphanumerics can easily be included for titling of graphs and illustrations.

#### LONG LIFE RIBBON CARTRIDGE

Ribbon difficulties are minimized through use of a continuous loop cartridge with a five million character life. It is easily changed without opening the case, and without any complicated or messy threading operations.

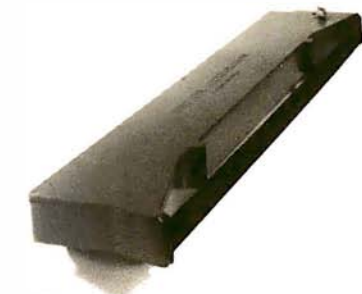

#### PRICE

Every detail is directed toward providing a heavy-duty, commercial quality printer for only \$749.00. No other printer on the market today can provide its quality, features and performance at a comparable price. The 88G is an obvious industry leader.

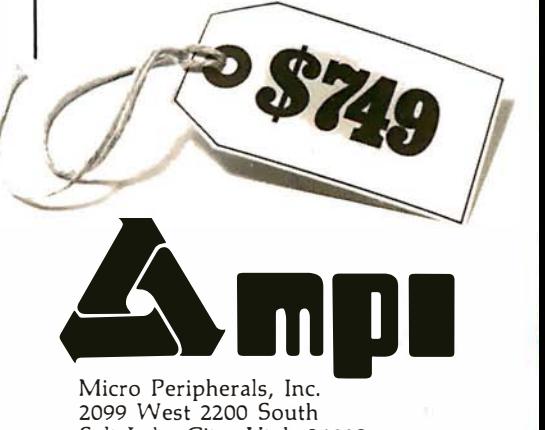

Micro Peripherals, Inc. 2099 West 2200 South Salt Lake City, Utah 84119 Phone (801} 973-6053

®Centronics is a registered trademark of the Centronics Data Computer Corp.

Circle 138 on Inquiry card.

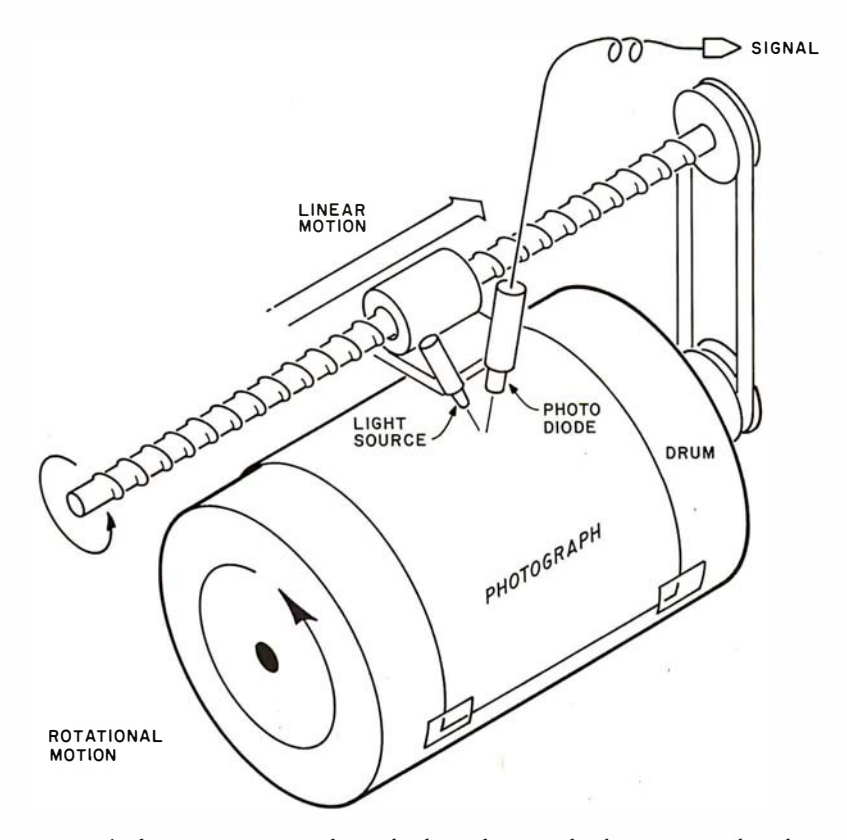

Figure 1: A drum scanner produces high-quality results by moving the photograph relative to the sensor. Its drawbacks are that it requires precision mechanical construction, works very slowly, and the signal it produces is not video-compatible.

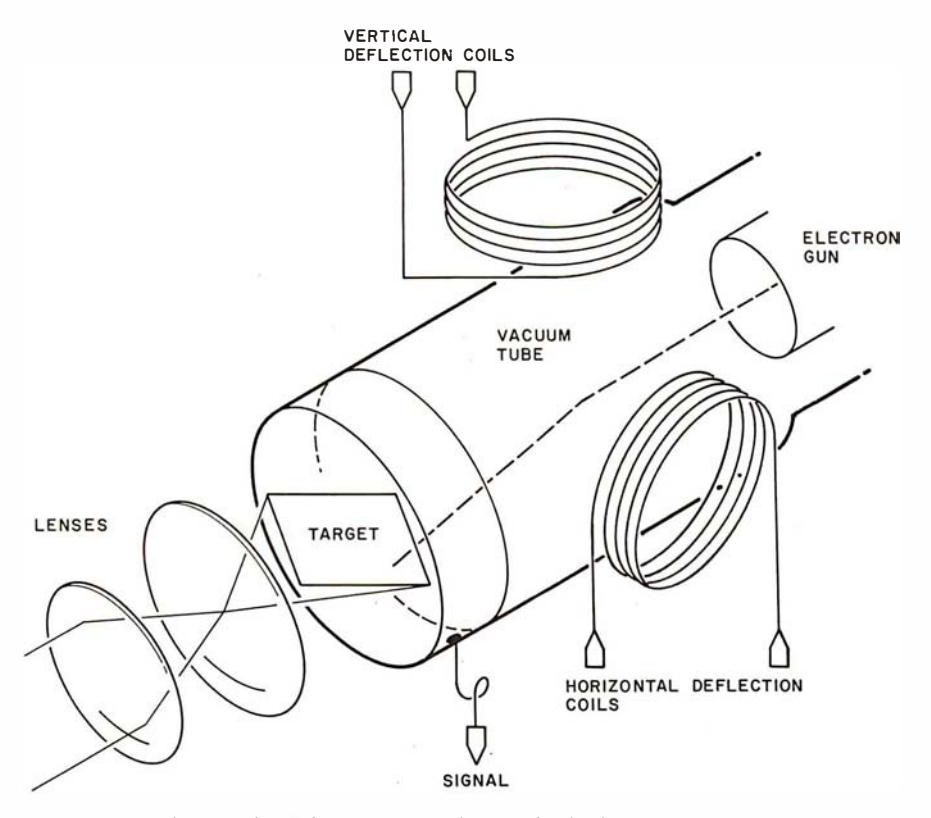

Figure 2: A vidicon tube. This most popular method of converting an image into an electronic signal uses a photo-sensitive imaging target which is scanned by an electron beam. The resulting signal is the scanned image in the form of a changing voltage. Disadvantages of the vidicon are its unstable geometry (since electron-beam deflection is never completely repeatable and accurate) and its low resistance to shock (since vidicons are vacuum tubes).

age as much as 20% . This error (also called shading) is still present in more expensive cameras where it's typically reduced to 10% or less. Fortunately, the shading effect changes slowly across the image target. Actual defects in the target are often found in inexpensive cameras, leading to black or white spots in the image.

It is possible to make some correction for the effects of shading and defects after the image is quantized. To do so, you first quantize an image of a solid-gray surface. The deviation of each point's value from the average value indicates the amount of correction that is necessary. By storing this image (or an image of corresponding correction values) the recorded target sensitivity can be used to improve the quality of another image quantized from the same television camera.

A television camera is to an imagecapture system as an antenna is to a television set. No matter how much effort is spent on improving the system, the results are only as good as the input. Although the system can be made to compensate for some of the deviations in the camera, improvement of the video source is usually the choice for further investment once an image-capture system is in place.

A video image is normally generated in a 4:3 aspect ratio. This means that a properly operating camera produces it in a format that must be presented on a screen with three units of height and four units of width. Typical television sets are adjusted to approximately this ratio. If the video signal is quantized into a square array of square pixels, only a portion of each line should be quantized. (See figure 5.) Because there are approximately 512 lines of useful video image in a frame (approximately 256 lines in a field), it is often convenient to work with 512 or 256 squared resolutions. Some manufacturers of quantizers offer nearly square pixels by quantizing during 3/4 of the horizontal period, while others offer square pixels by digitizing the entire image at 640 by 512, 320 by 256, or other resolutions. Still others offer rectangular pixels. To achieve square pixels, the sampling rates must be increased by a factor of 1.33. If the entire image is to be quantized with square pixels, the memory requirements must also be increased by a factor of 1.33.

# If you want a choice in print wheels, there's only one choice in printers.

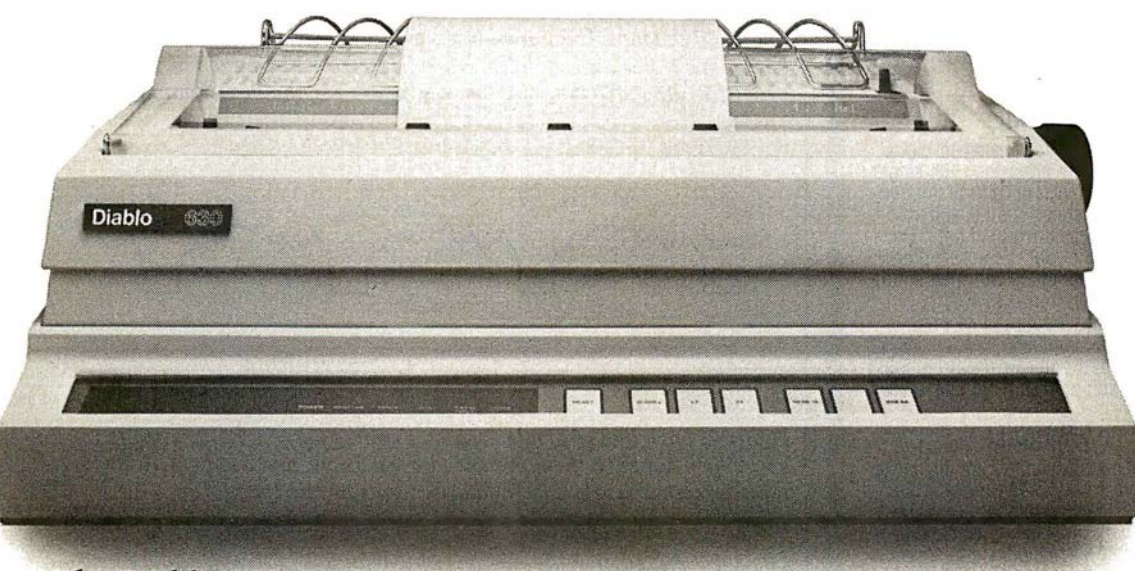

The Diablo 630.

It's the only printer that lets you use either metal or plastic print wheels. So you can choose the print wheel that's just right for the job.

The 630 works as well with a 96-character plastic daisy print wheel as it does with an 88-, 92-, or 96-character metal daisy print wheel. In over 100 different type styles.

Every 630 has fewer moving parts than competitive

printers, which makes it more reliable. And it offers unsurpassed print quality. Compatibility with Diablo supplies. And bi-directional printing capability.

The 630 is the only printer in the world that uses both metal and plastic wheels.

So if you want to change your print wheels, you'll just have to change your printer.

To a Diablo 630 printer.

# Diablo Systems

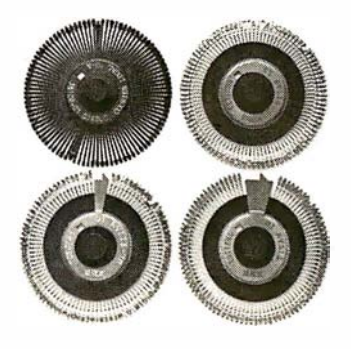

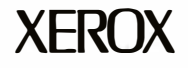

Diablo<sup>®</sup> and XEROX<sup>®</sup> are trademarks of XEROX CORPORATION.

Circle 140 on Inquiry card.

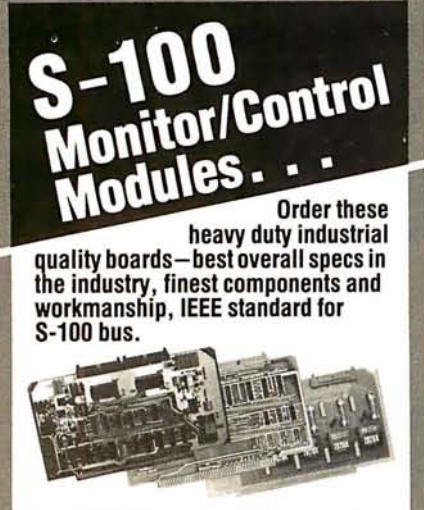

Guaranteed to operate with Cromemco, North Star and most other S-100 systems. All manuals include applications programs in BASIC. DIP switch selectable port base address.

#### A/D MODULE

Dependable high-speed analog-to-digital conversion. 12-bit precision. 32 smgle-ended input channels, or 16 true differential inputs. High-speed sample and hold amplifier. 25 µsec conversion time. Precision analog multiplexer. Vectored interrupt capability. Optional instrumentation amplifier with gain from 1 to 1, 000. AIM-12, standard input module with instrumentation amplifier ........ \$725 AIM-12B, input module only AIM-1 1B, 1 1-bit precision module . \$575

#### D/A MODULE

Four independent channels for digital-toanalog conversion. 1 2-bit precision over full oo to 70°C range. Jumper selectable outputs. Binary or 2's complement digital inputs. Flexible bit-mapping jumpers allow compatibility with any existing I/O mapped software (either 12- or 8-bit). Super simple programming. AOM-1 2, output module . . . . ..... \$495

#### REAL TIME CLOCK

Features new OKI CMOS clock chip for · day, date, hours, minutes, and seconds. 12 or 24 hour time format. On-board battery backup. Full year operation without battery replacement. Read or write time directly from 1/0 port. Vectored interrupt capability. CLK-24 ............... ....... \$250

ALSO AVAILABLE: Industrial control output current module,  $4-20$  mA  $-$  \$395. Nonvolatile CMOS memory, 250 nsec, 4K bytes with battery backup  $-$  \$395. 8K CMOS memory - \$590. 16K CMOS memory - \$990. Thermocouple compensation module  $-$  \$350.

California; add 6% tax. Money back guarantee. 10-day trial. OEM and dealer inquiries invited.

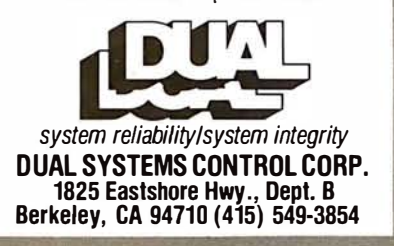

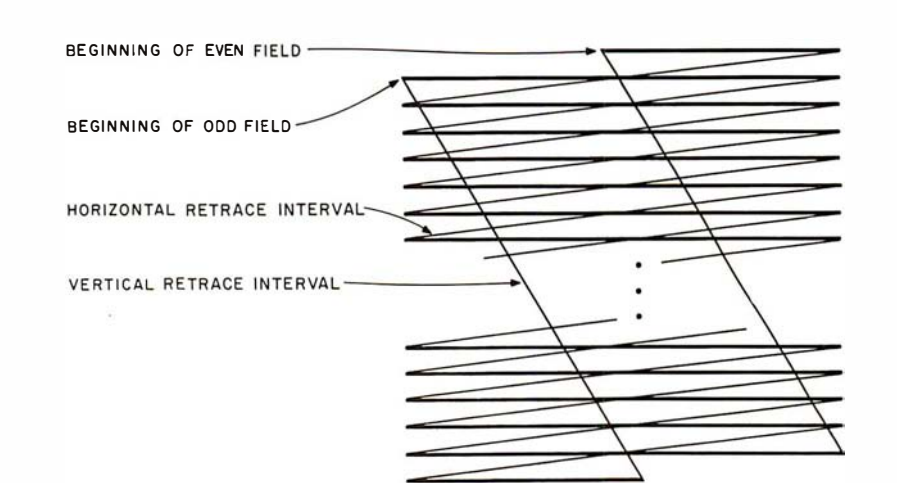

Figure 3: Video lines are interlaced in a 2:1 ratio to reduce image flicker. Each frame of a video image (1130 second) is made up of two fields. During the first 1160 second the even-numbered lines are scanned, followed by the odd-numbered lines during the second 1/60 second. The luminance signal (black-and-white intensity) is indicated by the heavy lines. The narrow lines indicate intervals during which the electron beam is off in order for the deflection circuits to prepare for the next luminance signal.

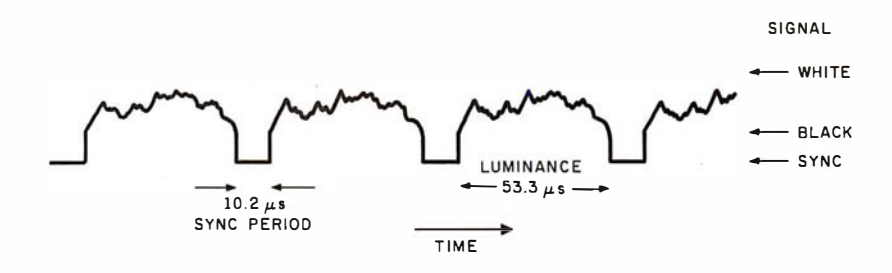

Figure 4: Each line of a video signal is composed of a horizontal active-line period (53.3  $\mu$ s), which contains the luminance information, and a sync period (10.2  $\mu$ s), which contains reference levels and the horizontal sync period.

#### Noise and Averaging

Video signals, like all signals, contain noise. It arises from several sources, primarily the circuits which amplify the sensor output. Very high quality video sources can have signalto-noise ratios exceeding 45 dB. This is approximately equivalent to a noise of  $\pm \frac{1}{2}$  the least-significant bit in a 7-bit quantization. However, many inexpensive home cameras, videotape, and off-the-air sources often exhibit signal-to-noise ratios worse than 25 dB or about  $\pm \frac{1}{2}$  the least-significant bit in a 4-bit quantization. Why is it that such noisy video is still quite acceptable to a viewer? The noise is random; it changes every 1/30 second; and the eye averages out the noise. If you carefully view still video frames, such as on television sports events, the noise becomes apparent.

To improve the noise figure and the quality of the captured image, a number of frames can be pointwise averaged. Several frames are used to accomplish this: the first . frame is

digitized and stored; the second and successive frames are digitized; and each value is added to the corresponding stored value. The resulting array of numbers is divided by the number of frames used. Thus, the value for each point becomes the average of digitized values for that point across all the frames used, effectively cancelling out random noise. The improvement can be quite dramatic in situations where considerable noise is present. One can expect to achieve about 6.3  $\times$  log<sub>2</sub> N dB improvement for N frames up to a practical limit of about 45 dB. This maximum figure depends on the signal source, and the improvement depends on the randomness of the noise.

#### Sampling

The process of quantization consists of a sampling and a digitization phase. The sampling phase determines exactly when the signal value is to be frozen in time so the instantaneous value can be converted into a

# **CHRISLIN YEARS AHEAD IN MEMORY DESIGN**

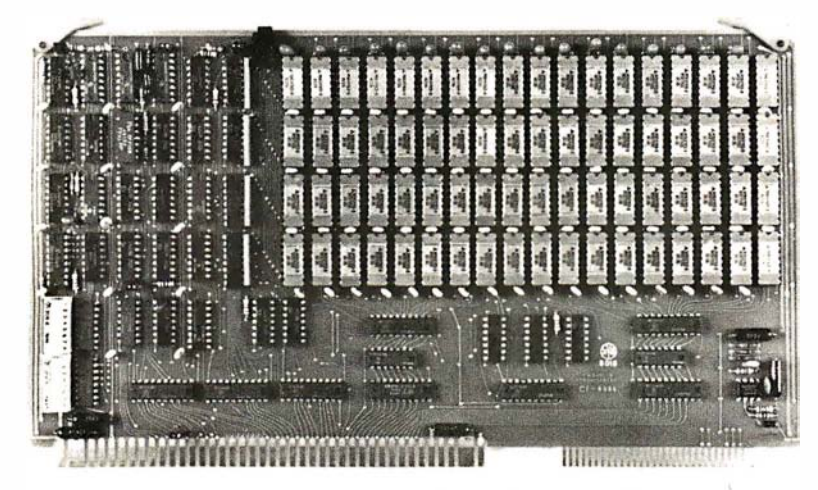

WE'VE DONE IT AGAIN — State of the Art Multibus® Memory Design. First to offer up to 512K on one board, and CHRISLIN again brings pricing sanity to the memory market. Why pay over \$2000 for our competitor's 64K x 8 memory board when we will give you the CI-8086 128K x 9 memory for just \$1500 or better yet, the CI-8086 512K x 9 memory module for \$4700.

Up to 512K bytes in a single option slot. Available in 64K, 96K, 128K, 256K, or 512K configurations. On board parity generator checker, for both 8 bit or 16 bit systems. Off shelf deliveries.

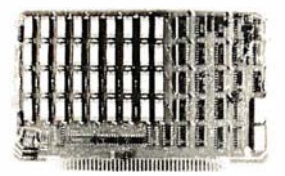

 $CI-6800-2 - 16KB$  to  $64KB$ . Plugs directly into Motorola's EXORciser I or II. Hidden refresh up to 1. 5 Mhz. Cycle stealing at 2 Mhz. Addressable in 4K increments with respect to VXA or VUA. On board parity. 64K x 9 \$995.00.

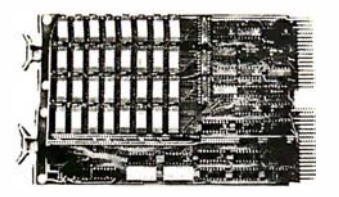

 $CI-1103 - 16KB$  to 256KB on a single dual height board. Plugs directly into LSI 11/2. H11 or LSI 11/23. Addressable in 2K word increments up to 256KB. 8K X 16 \$390.00. 32K X 16 \$750.00. 1 28K <sup>X</sup>18 \$2880.00.

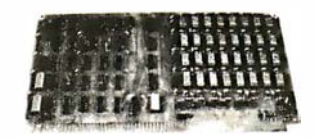

 $CI-8080 - 16KB$  to  $64KB$  on a single board. Plugs directly into MDS 800 and SBC 80/10. Addressable in 4K increments up to 64K. 1 6KB \$390.00. 64KB \$750.00.

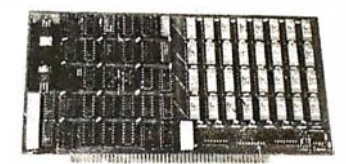

CI-S100 - 16KB to 64KB. Transparent hidden refresh. No wait states at 4 Mhz. Compatible with Alpha Micro and all Major 8080, 8085 and ZBO Based S1 00 Systems. Expandable to 512K bytes thru Bank Selections. 64K x 8 \$750.00.

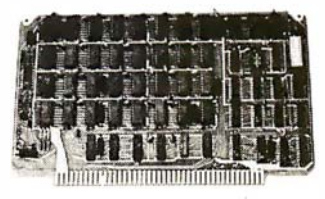

 $CI-6800 - 16KB$  to  $64KB$  on a single board. On board hidden refresh. Plugs directly into EXORciser I and compatible with Rockwell's System 65. Addressible in 4K increments up to 64K. 16K x 8 \$390.00. 64K x 8 \$750.00.

Tested and burned in. Full year warranty.

DON'T ASK WHY WE CHARGE SO LITTLE, ASK WHY THEY CHARGE SO MUCH.

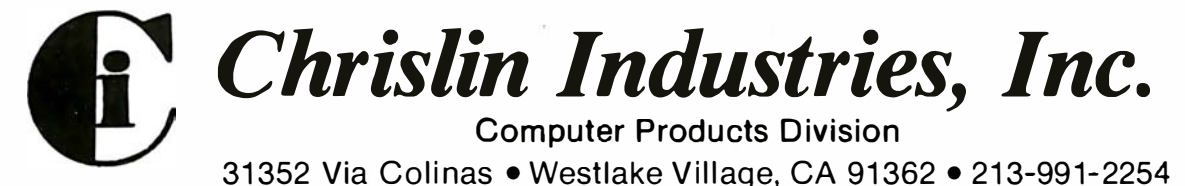

Multibus is a trademark of the Intel Corp. LSI II is a trademark of Digital Equipment Corp. EXORciser is a trademark of Motorola

number (ie: digitized). The sampling function is accomplished by periodically pulsing a sample circuit. The value of the video signal is then used to charge a capacitor that holds that value during the time needed by the digitizer until the next sample pulse. A sample-and-hold circuit provides the necessary components in hybrid or monolithic form. (See figure 6.)

The choice of sampling rate determines the spatial resolution with which the video signal is quantized. The sampling theorem tells us that a sample frequency must be chosen that is at least twice the value of the highest frequency component in the signal that we wish to record. Thus if we choose to sample at 10 MHz, or once every 100 ns, we will be able to record components of the video signal which are changing at rates up to 5 MHz. Sampling at this rate guarantees adequate data for all normal black-and-white video sources, since they contain very little energy beyond 4 MHz.

Examination of the sampling process shows that if there are frequency components in the signal above half of the sampling rate, false information (called aliasing) results. (See figure 7.) The aliasing component is effectively a beat frequency between the sampling frequency and the signal components above half the sampling frequency. In the case of standard video, the luminance signal is already filtered to roll-off in amplitude above 4 MHz. However, the chrominance signal in color video occupies the range from about 3 MHz to 4.5 MHz.

Therefore, you must either filter the signal to remove frequencies above about 3 MHz, derive a pure luminance signal from a properly designed video demodulator, or use a THIS AREA<br>strictly luminance source, such as a IS IGNORED strictly luminance source, such as a black-and-white television camera. When digitizing at lower resolutions (and sampling at lower rates), the signal must be filtered accordingly.

The quality of a quantized video signal depends on accurate timing. If every element of the digital image is to be precisely aligned with the corresponding element in the video lines above and below it, the digitizer clock must be precisely synchronized with the television horizontal-sync signal. Also, the digitizer clock must not drift during the time between

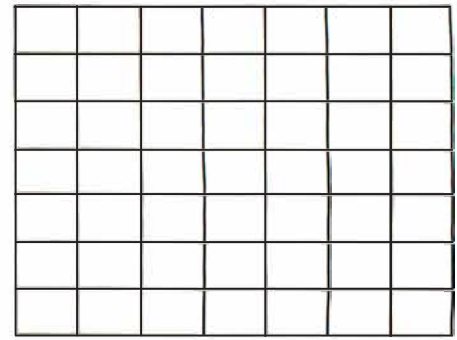

 $(a)$ 

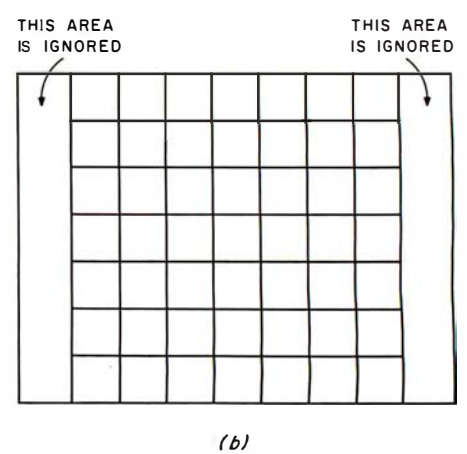

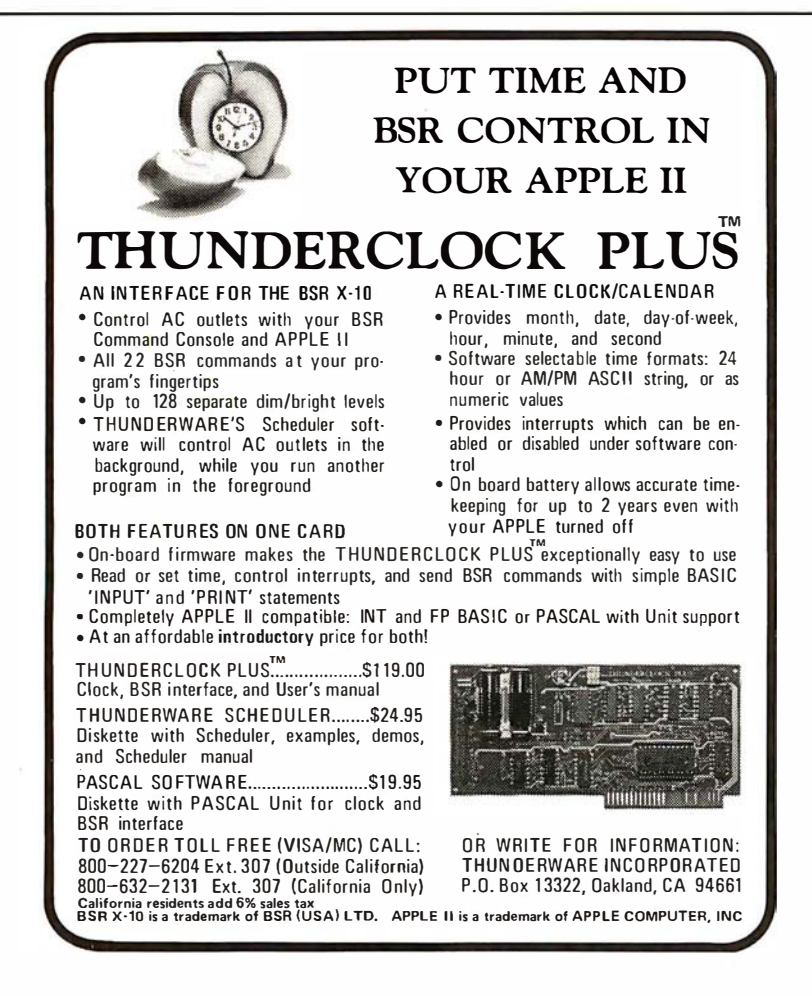

THIS AREA IS IGNORED

 $(c)$ 

Figure 5: The aspect ratio (width:height) of normal video is 4:3. The aspect ratio of each individual pixel is determined by the image-sampling rate.

a: This 7 by 7 square array of rectangular pixels is produced by sampling the same number of points per line as there are lines in a frame. For example, each line in an American-standard television frame (512 lines) would be scanned as 512 points.

b: By increasing the sampling rate by 1.33, square pixels result and a 7 by 7 array results from a square portion of the frame.

c: With the same increase in the sampling rate as in b, nearly the entire frame can be quantized into a 9 by 7 rectangular array of square pixels.

# Elegance and power in a mathematical language.

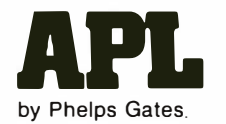

Software you can rely

Now, a high-level, scientific programming language that doesn't cost \$200 or \$300 for the home computer. This language is perfect for the mathematician, scientist, engineer, or anyone who just wants to learn a new language. The power of this language is in its strong mathematical operations, especially with regard to matrices and vectors. Programs requiring matrix multiplication or other matrix problem solving that would require hours of programming time in BASIC are solved quickly and with effort in APL. Not only is math made easy, but upon gaining proficiency in APL programming various string manipulations become child's play.

To aid in learning APL, lessons are included on the disk. Starting from the basics, you are brought step by step through the various programming techniques involved with APL. These lessons act as a tutor in a "learning by doing" atmosphere which will have you "talking APL" in no time. Also available is the book, APL: An Interactive Approach, which reinforces many of the examples given in the lessons. The book also provides additional insight into APL programming.

#### LIMITATIONS

Due to the absence of the special APL character set on the TRS-80, APL-80 uses shifted letters to represent the various APL characters. These shifted letters are identified on the screen by a graphics block before each shifted letter. If you have a modified TRS-80 (Electric Pencil Modification), a lower case driver is included to display the shifted letters on the screen.

In addition to the keyboard limitations, there are several other limitations. Lamination, domino, and matrix inverse are not implemented but can be derived with user-defined functions.

Multiple specifications must be split into two statements unless the left-hand assignment is to a quad. This also applies to implied multiple specifications.

Reduction and reshape (p) are not permitted for empty arguments; the argument of add/drop may not be scalar; empty indices are not permitted.

A quad (q) can't be typed in response to a quad (nor can the name of a function which itself g ets i nput from a quad). Q uote-quad (m) is permitted .

No more than 32 user functions can be defined in a single workspace and a function may not contain more than 255 lines. A comment (c) must occupy a separate line: a comment can't follow a function statement on the same line.

In the tape version, arrays are limited to five (5) dimensions.

#### FEATURES

APL-80 on disk contains the following features: )SAVE and )LOAD workspace on disk; )COPY other workspaces into current ones; Return to DOS for directory or commands without losing your workspace; Send output to lineprinter; Five workspaces of lessons included; Sequential and random files; 15 digit precision; Monadic and dyadic transposition; Easy editing within FUNCTION lines; Latent expression (FUNCTION can "come up running" when loaded); Tracing of function execution; Real-time clock; User-control of random link; Workspace is 25587 bytes (in 48K machine); Arrays may have up to 63 dimensions.

#### COMMANDS I APL-80

APL-80 supports the following commands: Absolute value, add, and, assign, branch, catenate, ceiling, chr\$/asc, circular, combinatorial, comment, compress, deal, decode, divide, drop, encode, equal, expand, exponential, factorial, floor, format, grade down, grade up, greater, greater/equal, index generator, indexing, index of, inner product, label, less, less/equal, logarithm, maximum, member, minimum, multiply, nand, negate, nor, not, not equal, or, outer product, peek, poke, quad, quote quad, random, ravel, reciprocal, reduction, reshape, residue, reverse, rotate, scan, shape, sign, system, subtract, take, transposition.

#### **SPECIFICATIONS**

Minimum system requirements: 32K disk system (48K recommended) Includes A PL-80, Five workshapes of lessons, instruction manual.

Price: \$39.95 on disk

Reduced feature: 16K Level II tape version, no lessons.

Transpositions, format, and inner product not implemented. Reduced domain for some functions. 6 digit accuracy. Price: \$1 4.95 on cassette

#### APL: An Interactive Approach

Price: \$16.95 (\$3.00 shipping charge)

**The Software Exchange** 

TO ORDER TOLL-FREE 1 -800-258-1 790 (In NH call 673-5144)

#### Circle 144 on Inquiry card.

#### SAVE MORE THAN 20%

#### $NORTH$  STAR  $-$  INTERTUBE  $-$  MICROTEK  $ZENITH - RCA-COSMAC - ITHACA$ THINKER TOYS - GODBOUT - SUPERBRAIN

The smartest computers at the smartest price

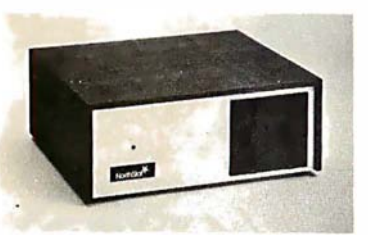

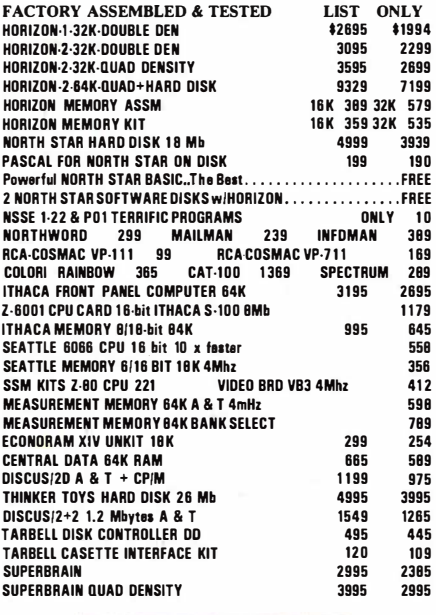

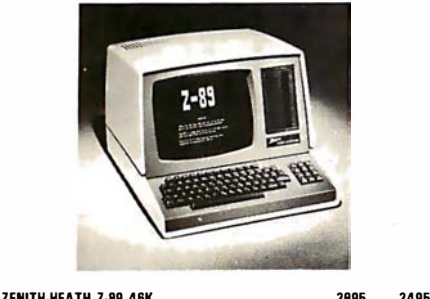

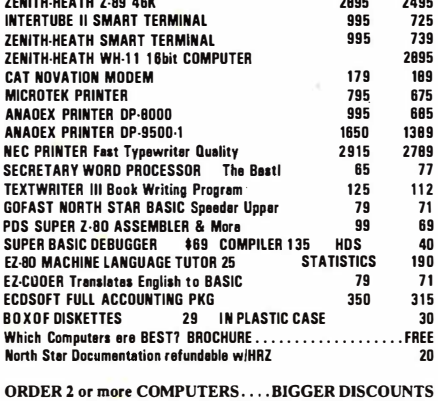

YES WE WILL BEAT OUR COMPETITION'S PRICE! FACTORY ASSEMBLED & FACTORY WARRANTY

**AMERICAN** SQUARE COMPUTERS KIVETT DR + JAMESTOWN NC 27282 (91 9)-889-4577

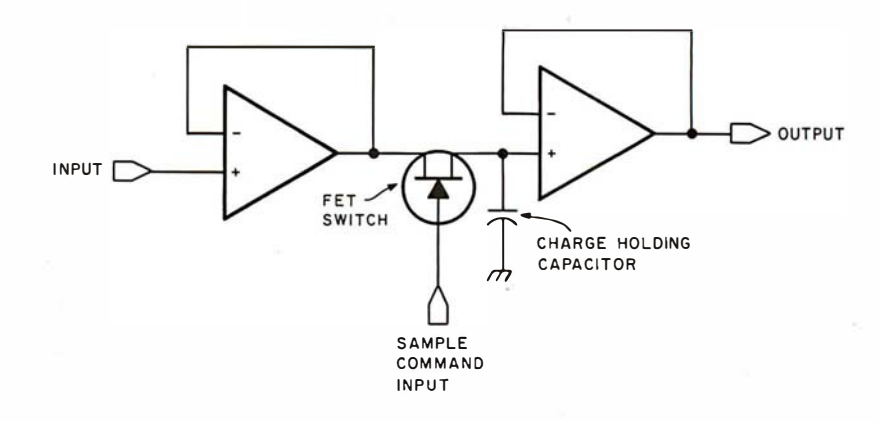

Figure 6: An image is quantized in two phases: sampling and digitization. Sampling freezes the signal value so that it can be converted into a number (digitized). A sampleand-hold circuit such as shown here performs the sampling phase. Because of the low output impedance of the first operational amplifier, the capacitor is charged nearly instantaneously when the switch is operated by the video signal. The high input impedance of the second operational amplifier holds the capacitor at its full charge during the time the digitizer reads the signal.

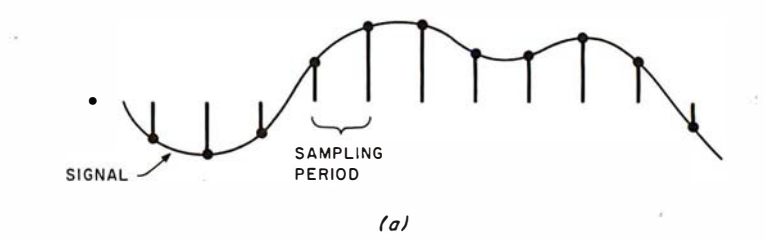

Figure 7a: A correctly sampled video signal. Each dot indicates an instantaneous value read by the digitizer.

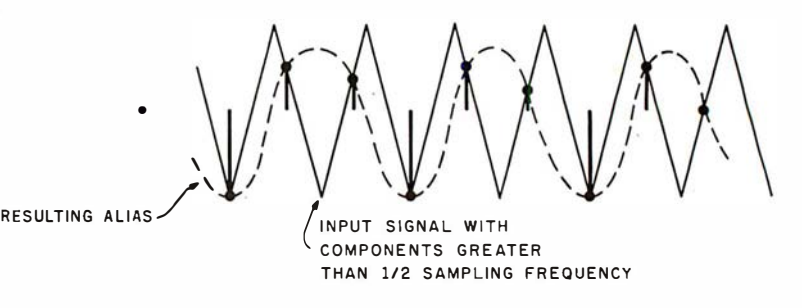

(b)

Figure 7b: If high-frequency components are present in the video signal which are above one-half the sampling rate, false information (aliasing) results. Aliasing is a beat frequency between the sampling frequency and those signal components above one-half the sampling frequency. A low-pass filter is used to filter the frequency components and eliminate aliasing.

horizontal-sync pulses. It is as much the attention to timing as to the highspeed technology that makes quality digitized video a reality.

#### Low-Speed Digitization

The digitizer, or A/D (analog-todigital) converter, is commonly thought of as a device that takes on the order of 20  $\mu$ s to 50  $\mu$ s to determine an 8-bit or 12-bit value. Such converters are inexpensive and are adequate for sampling slowly changing signals, such as an audio signal.

To digitize a video signal with such a converter, you can sample the signal no more often than about once per scan line. (See figure 8.) During the first frame, the first point of each line is digitized. During the second frame, the second point of each line is digitized, and so forth, until the entire image is digitized. If 512 samples per line are needed, 512 frames of video would be required to digitize every point. Thus, it would take about 17 seconds to complete the digitization of one frame. To do this the camera

# The Empire has expandedl

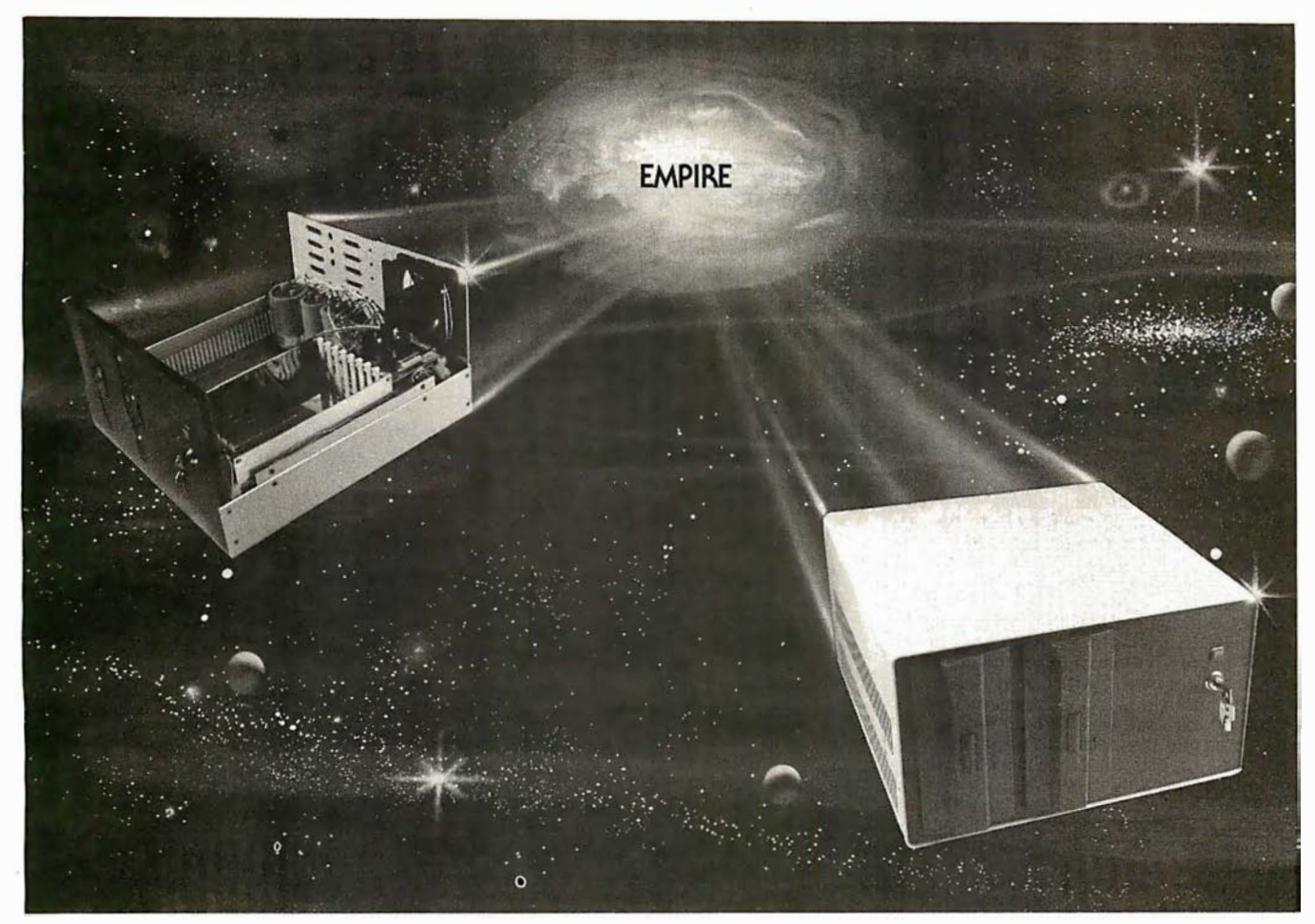

# New Mainframe opens more areas for development

In one quantum leap <sup>T</sup>arbell has expanded its popular Empire (the vertical disk subsystem) into a full line. This entire series now encompasses 5 variations. Each one contains different components so the S-100 system designer, hobbyist, or serious business user can arrive at the exact custom state he wants and needs.

The basic Empire still includes two Shugart or Siemens 8" disk drives; the compact cabinet with fan and power supply; aT arbell floppy disk i nterface; CP/M\*; Tarbell BASIC; the necessary cables, connectors and complete documentation. Naturally, it's fully assembled and Tarbell tested.

The new, top of the line Empire contains the basic model's components with the Tarbell designapproved Mainframe. Beside the 8-slot 5-1 00 motherboard with an active terminated bus, there's a cardcage with card guides and a double-density interface.

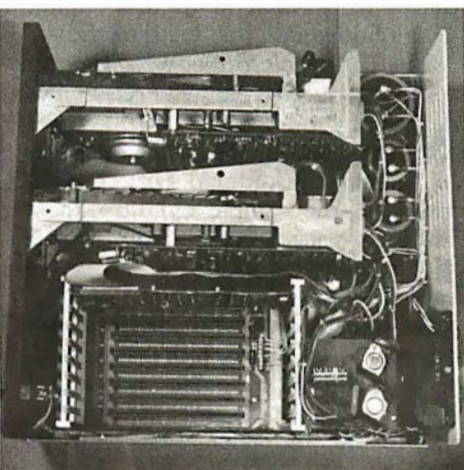

#### You're the master of your Empire

You can call the shots in the Empire. Tarbell's made sure of that by offering them as complete subsystem packages ... or, as separate units. For example, the mainframe may be ordered with 1, 2 or no drives. Whichever way you go, however, you always get the

reliability of Tarbell tested components and leadership-engineering.

To get control of your own Empire, see your quality computer store for quick delivery. Or, contact us for dealer locations or further information.

CP/M is a trademark of Digital Research.

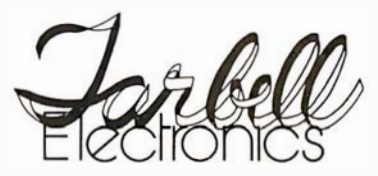

950 Dovlen Place - Suite B Carson, California, 90746 (213) 538-4251 / 538-2254

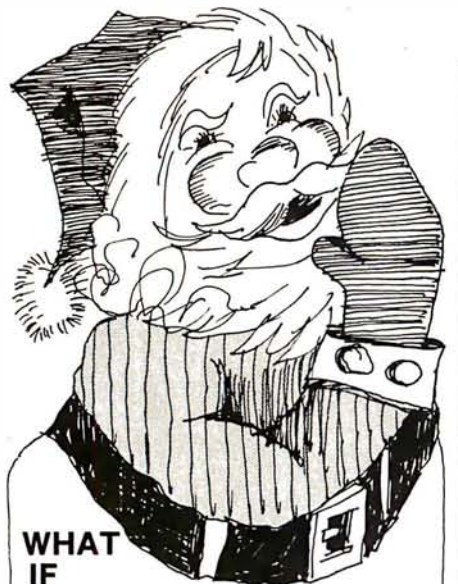

our Elves, Reindeer and Rudolph are insufficient in the year 2001? T/MAKER'S projections indicate interplanetary vehicles will have to be built in massive quantities in order to satisfy universal demand. Wow, we have to start shipping to Pluto almost immediately.

T/MAKER helps me stay on top of everything by giving me a total view on<br>my CRT screen. We just input the latest census figures along with toy type requests and it goes to work really fast. T/MAKER can take text and numerical data, integrate the data and print out hard copy reports for our work stations throughout the universe.

T/MAKER is a wonderful tool for data analysis. It is easy to set up calculations for rows and columns of tabular data, automatically perform the

computations, review the results and then modify some of the data to see the impact on the over all results. Several days of manual work can be accomplished in minutes

T/MAKER is a full screen editor for word processing which handles text up to 255 characters wide. It includes features like text formating and justification, text buffer for block moves and repeated inserts, global search and replace and commands for printing your letters, reports and document.

T/MAKER can perform an unlimited number of analysis and reporting tasks which integrate numerical and text processing. For example:

• Financial Statements • Balance Sheets • Statistics • Growth & Projections • Profitability Reports • Revenues & Expenditures • Portfolio Analysis • Price Lists • Rate Structures • Inventory Valuation. . . . . and much, much more.<br>**T/MAKER** requires a 48K CP/M system, a total of 240K bytes of disk storage, CBASIC-2, and a CRT computer terminal with cursor addressing and clear screen.

T/MAKER system is \$275.00 complete with documentation and quickreference card.

Documentation alone is \$25.00.

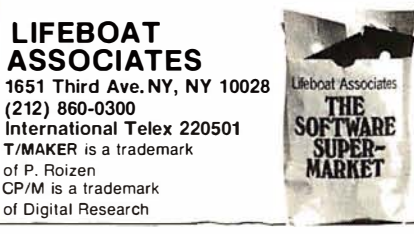

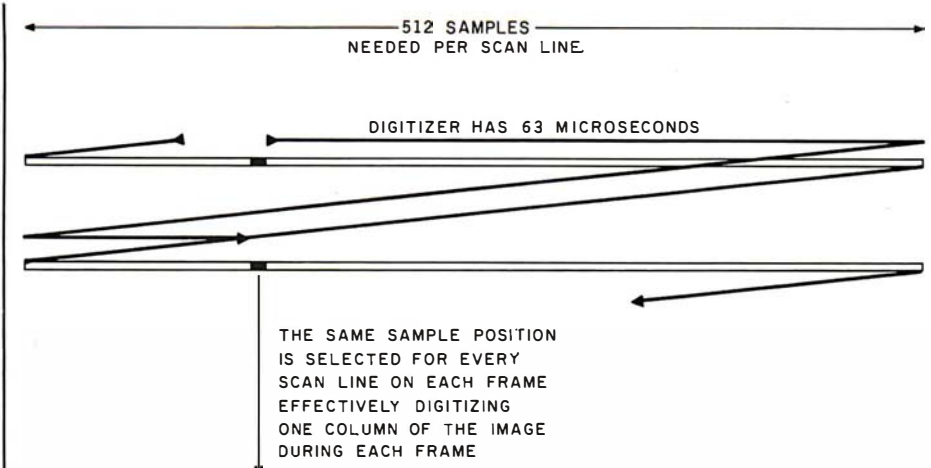

Figure 8: By sampling a single point per scan line, the digitization of each pixel can be completed within 63  $\mu s$ , and data is produced at a slow enough rate (15.7 k bytes/second) for transfer to mass storage.

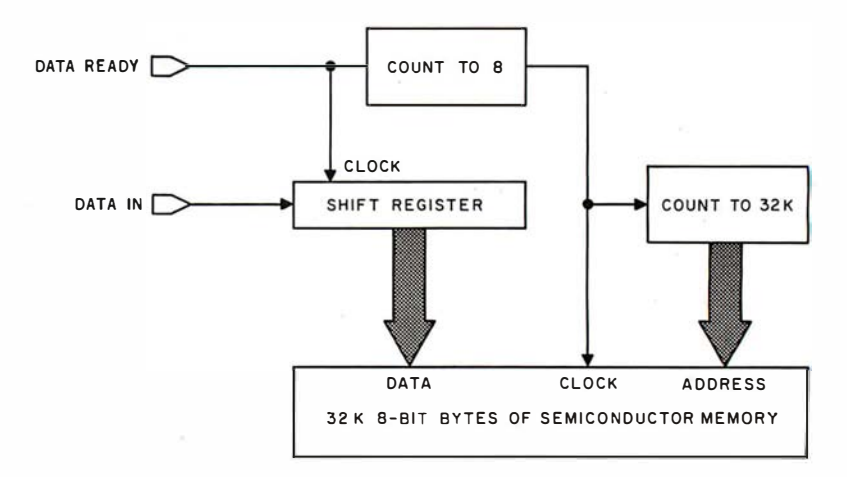

Figure 9: Through the use of a shift register, standard programmable memory can be used to transfer a single-bit image at video rates. If a single bit is deposited into the shift register every 100 ns, an 8-bit value can be deposited into memory every BOO ns. The same process can be reversed for displaying the image.

must be stationary on a tripod with respect to the object being viewed to keep the image stable. Tape players with freeze-frame options might seem attractive for this purpose. However, home videotape machines do not produce a truly stable image and are not usually adequate for this purpose.

The digitizer has plenty of time to produce a digital value. Precision is defined by the number of quantization levels, and more can be obtained for a small additional cost. Unfortunately, the sample circuitry must sample a very precise portion of the video signal, and its accuracy becomes more important if greater quantization levels are desired. Additionally, the decay rate of the sample circuitry becomes important because the sample must be held for up to 50  $\mu$ s versus the 100 ns necessary for the high-speed digitization technique.

The advantages of slow digitization are the use of a relatively inexpensive A/D converter and low data rates. permitting direct storage of the data using floppy disks. The disadvantages are the need to hold the camera and scene stable for a length of time (depending on resolution) and the inability to capture other video sources, such as television programs and videotape. The requirements for the sampling phase are also more substantial than those for the high-speed method.

There is a hidden disadvantage of the low-speed method. The stored image cannot be readily viewed by reversing the process. The only way to reproduce the data in image form is to place a photographic camera in

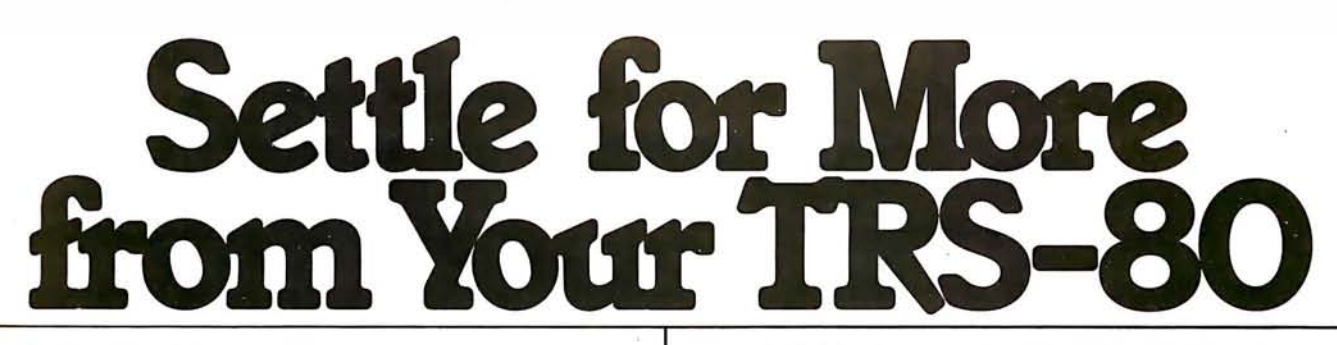

**BASIC Compiler.** With TRS-80 BASIC **muMATH Symbolic Math System**<br>Compiler, your Level II BASIC programs will run at expands your TRS-80 beyond the limits of numeri-Compiler, your Level II BASIC programs will run at<br>record speeds! Compiled programs execute an average of 3-10 times faster than programs run | sophistication.<br>under Level II. Make extensive use of integer | Symbolic mathematics is muMATH's power. For under Level II. Make extensive use of integer operations, and get speeds 20-30 times faster | the first time, algebra, trigonometry, calculus,<br>than the interpreter. Integration differentiation and more can be per-

the same source code that your current BASIC | manually. interprets, BASIC Compiler adds speed with a  $\,|\,$  yet for all its power, muMATH is simple to use.

And you get more BASIC features to program ?DIF (A · x i 3 + SIN(X i 2),X); with, since features of Microsoft's Version 5.0 | In almost no time, the computer would reply BASIC Interpreter are included in the package. | with: @2\*X\*COS(X↑2) + 3\*A\*X↑2. Features like the WHILE . . .WEND statement, long  $\begin{bmatrix} 1 & 0 & 0 \\ 0 & 1 & 0 \end{bmatrix}$  Or to add fractions: ?1/3 + 5/6 + 2/5 + 3/7;<br>variable names, variable length records, and the The instantaneous answer: 419/210. variable names, variable length records, and the The instantaneous answer: 419/210.<br>CALL statement make programming easier. An The The perform a more difficult trigonometric CALL statement make programming easier. An Cor to perform a more difficult trigonometric<br>exclusive BASIC Compiler feature lets you call expansion you enter: SIN(2\*Y)\*(4\*COS(X)13–COS exclusive BASIC Compiler feature lets you call expansion you enter: SIN(2\*Y)\*(4\*COS(X)13–<br>FORTRAN and machine language subroutines  $(3^*X) + SIN (Y^*(COS(X+Y+ \#P)) - COS(X-Y))$ ; FORTRAN and machine language subroutines

Simply type in and debug your program as  $\parallel$  @4\*SIN(Y)\*COS(X)\*COS(Y).<br>Ial, using the BASIC interpreter. Then enter a studentially infinite precision with full. usual, using the BASIC interpreter. Then enter a  $\vert$  muMATH has virtually incommand line telling the computer what to  $\vert$  accuracy up to 611 digits. command line telling the computer what to compile and what options to use.

Voila! Highly optimized, Z-80 machine code<br>that your computer executes in a flash! Run it now or save it for later. Your compiled program can be saved on disk for direct execution every time.

the object code, not the source, so your genius which muMATH is written, is included in the muMATH stays fully protected.

BASIC Compiler, linking loader **in the property of the intelligence applications.** and BASIC library with complete **multiple in the multiple mumath and musi**MP were

\*Microsoft royalty information for the sale of programs compiled with BASIC Compiler is available from Microsoft.

cal evaluation to a much higher level of math<br>sophistication.

In the interpreter.<br>Integration, differentiation and more can be per-<br>Best of all, BASIC Compiler does it with BASIC, I formed on a system smaller than an IBM 370. And Best of all, BASIC Compiler does it with BASIC,  $\parallel$  formed on a system smaller than an IBM 370. And the language you already know. By compiling  $\parallel$  in a fraction of the time you could do them in a fraction of the time you could do them<br>manually.

minimum of effort.<br>And you get more BASIC features to program <br>  $\begin{array}{|l|l|}\n\hline\n\end{array}$  To perform a differentiation you could enter:<br>  $\begin{array}{|l|l|}\n\hline\n\end{array}$  To perform a differentiation you could enter:

much more easily than in Level II. Just a few seconds later, the computer replies:<br>Simply type in and debug your program as  $\alpha$ <sup>4</sup>°SIN(Y)<sup>\*</sup>COS(X)<sup>\*</sup>COS(Y).

lf you use math, you<sup>'</sup>ll find countless ways to save.<br>If you use math, with muMATH. It's a professional tool for engineers and scientists. A learning tool<br>for students at any level from algebra to calculus.

And if you want to expand your capabilities. Want to market your programs? Compiled ver- even beyond the standard muMATH, the option is<br>sions are ideal for distribution.\* You distribute only expending the programming language in open. muSIMP, the programming language in

ys fully protected.<br>BASIC Compiler runs on your **firm to the interval package.** A superset of the language LISP, muSIMP is designed<br>especially for interactive symbolic TRS-80 Model I with 48K and disk  $\blacksquare$  especially for interactive symbolic drive. The package includes  $\blacksquare$   $\blacksquare$   $\blacksquare$   $\blacksquare$  and the mathematics and other artificial drive. The package includes **includes with the particular artificial** mathematics and other artificial

documentation. \$195.00. WRITTEN BELLET THE SOFT WRITTEN BY THE SOFT Warehouse, Honolulu, Hawaii. Priced at \$74.95, the package includes muMATH, muSIMP and a complete manual. It requires a Model I TRS-80 with 32K and single disk. muMATH for the Apple II Computer will be available later this year.

You can buy mu MATH and BASIC Compiler at computer stores across the country that carry Microsoft products. If your local store doesn't have them, call us. 206-454-1315. Or write Microsoft Consumer Products, 400 108th Ave., NE, Suite 200, Bellevue, WA 98004.

 $\frac{1}{\left(\frac{1}{\sqrt{2}}\right)^{2}}\left(\frac{1}{\sqrt{2}}\right)^{2}}\left(\frac{1}{\sqrt{2}}\right)^{2}}\left(\frac{1}{\sqrt{2}}\right)^{2}}\left(\frac{1}{\sqrt{2}}\right)^{2}}\left(\frac{1}{\sqrt{2}}\right)^{2}}\left(\frac{1}{\sqrt{2}}\right)^{2}}\left(\frac{1}{\sqrt{2}}\right)^{2}}\left(\frac{1}{\sqrt{2}}\right)^{2}}\left(\frac{1}{\sqrt{2}}\right)^{2}}\left(\frac{1}{\sqrt{2}}\right)^{2}}\left(\frac{1}{\sqrt{2}}\right)^{2$ 

- • q �

: 3

 $\mathcal{U}_2$  ,  $\mathcal{V}_1$  ,  $\mathcal{V}_2$ 

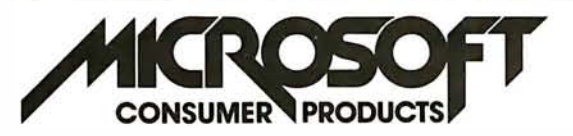

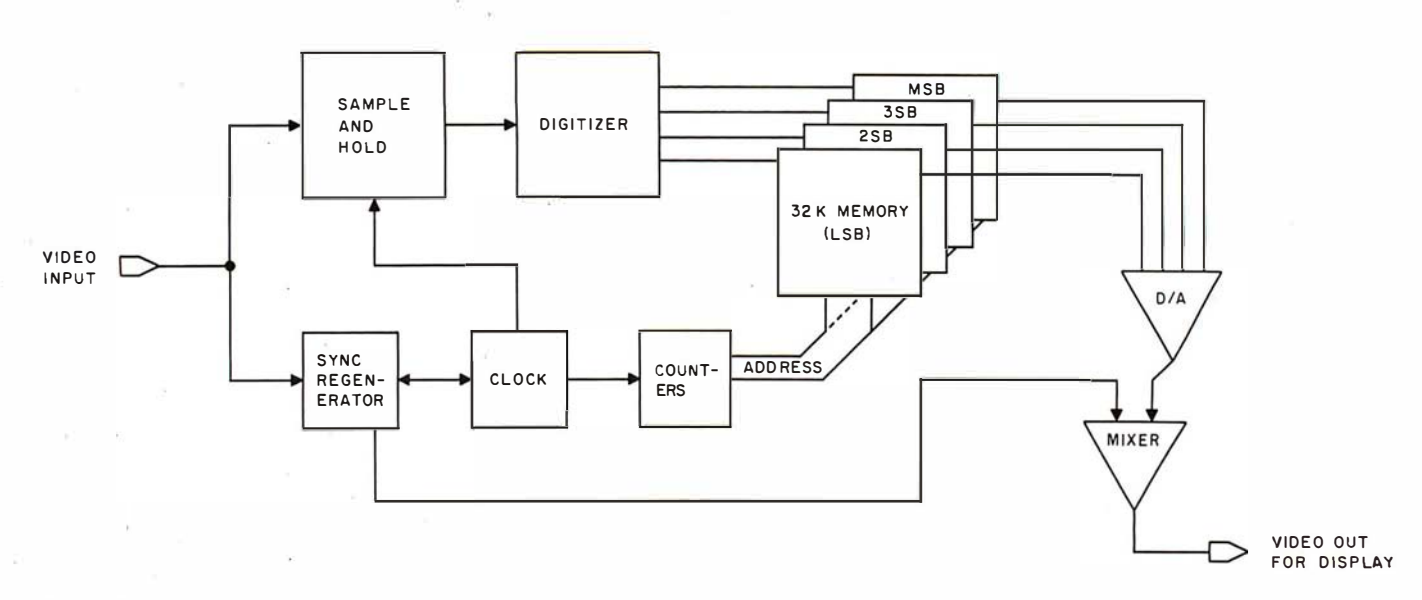

Figure 10: Block diagram of an image-quantization system. In this example, a single memory board is used for each bit of quantization. Four boards would be needed for a 4-bit quantization.

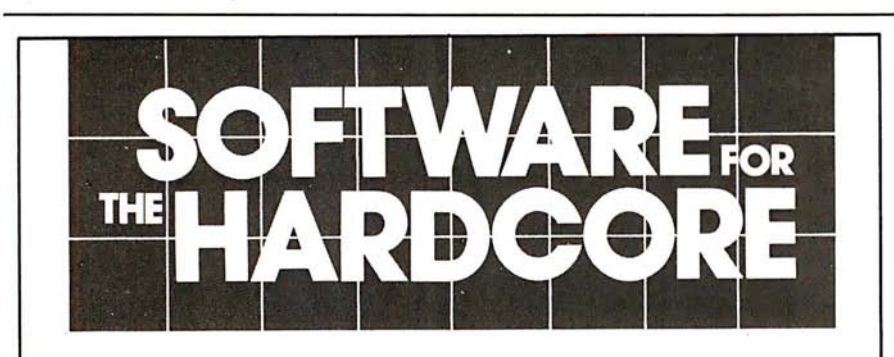

We know you hardcore bit hackers will recognize the computing power derived from combining the FORTH language with the 6809, today's most advanced 8 bit microprocessor.

And we know you'll understand this machine's 16 bit math, indirect addressing and two stacks are ideally suited for implementing FORTH.

But ... should anyone need further convincing that FORTH provides a new dimension in power, speed and ease of operation, consider the following:

- It's a modern, modular, structuredprogramming high-level compiled language.
- It's a combined interpreter,
- compiler, and operating system. • It permits assembler code level control of machine, runs near speed of assembler code, and uses less memory space than assembler code.
- It increases programmer productivity and reduces memory hardware requirements.

KENYON

Call or write today.

\::=:

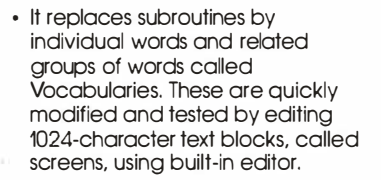

tFORTH is a basic system implemented for SS-50 buss 6809 systems with the TSC FLEX 9.0 disk operating system. It is available on 51/4" or 8" single density soft-sectored<br>floppy disks. **\$100.00** floppy disks.

tFORTH + consists of tFORTH plus a complement of the following FORTH source code vocabularies: full assembler, cursor controlled screen editor, case statements, extended data types, general I/O drivers. \$250.00

firmFORTH is an applications package for use with tFORTH. It provides for recompilation of the tFORTH nucleus, deletion of superfluous code and production of fully<br>rommable code. \$350.00 rommable code.

Circle 147 on Inquiry card.

Also available for 6800

front of a television monitor and open the shutter for 17 seconds while the data are converted back into video, one point per line. Then, of course, the film must be processed: this is hardly conducive to interactive use.

#### High-Speed Digitization

If we want to digitize 512 points during each scan line, the converter must operate at very high speeds. The active portion of a video line is about 53  $\mu$ s. Roughly, this means it must quantize the signal once every 100 ns. Such converters were available 10 years ago for about \$2000, but today they can be built for less than \$1001 Next I'll examine the problems of storing the data produced at this rate.

Most home computers have central memory that can be cycled at about 250 ns to 1000 ns per 8-bit transfer. If the digitizer obtains one 4-bit quantity every 100 ns (at 512 samples per line with rectangular pixels), or 8 bits every 200 ns, standard computer memory cannot cope with the speed requirement. Most experimenters own configurations with 32 K bytes

## How much vigorous activity does your child get each day at school? If you don't know, **find out.**<br>To do better in the classroom now, to be fit

and healthy later in life, children need at least one school period a day of physical education. But most schools are not providing this. And many schools require none at all.

Send for our free checklist and find out how your schools score. Then, do something about it.

Write Checklist, President's Council on Physical Fitness and Sports, Washington, D.C. 20201.

**EMICROSYSTEMS** 3350 Walnut Bend, Houston, Texas 77042 • (71 3} 978-6933

# SUPERR/

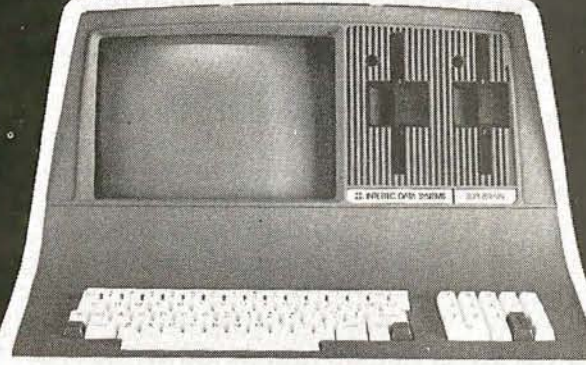

SOFTWARE.

**CBasic**  $\overline{\mathsf{x}}$ 

 $\boldsymbol{\mathsf{x}}$ 

xxxxxx

**MBasic** 

 $\frac{x}{x}$ 

 $\frac{x}{x}$ 

 $\overline{\mathsf{x}}$ 

\$250.00

250.00

250.00

250.00

250.00

250.00 250.00

150.00 195.00

325.00

595.00!

 $\overline{z}$ 

mps.

 $\bullet$ 

As the Western United States' largest distributor of SuperBrain® hardware and software,

# WE WILL NOT BE UNDERSOLD BY ANY ADVERTISED PRICE!

Huge volume purchases for national and international marketing gives us the chance to get you rock bottom prices from the factory.

Our SuperBrain<sup>®</sup> prices are the lowest in the country, and our assistance in hardware and software information will be pleasant and helpful at all times.

PROGRAM LANGUAGES.

C Basic **M** Basic Fortran Cobol

22

125.00 300.00 450.00 650.00

Model 88T Impact Matrix Printer .Other Printers Available:

**•T-I 810** •Anadex ·Diablo

**Accounts Receivable** 

**Accounts Payable** 

**General Ledger** 

Payroll

Inventory **Restaurant Payroll** 

**Job Costing** Mailing List<br>Word Processing

"Magic Wand"

- $•NEC$
- ·Qume

Dealer Inquiries Invited. Circle 148 on inquiry card.

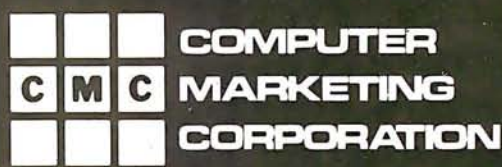

**Computer Marketing Corporation** 116 South Mission Wenatchee, WA 98801 (509) 663-1626

or less of central memory. Although 32 K bytes would be barely sufficient for a 256 by 256 4-bit image, 128 K bytes are necessary for a 512 by 512 4-bit image. Therefore, memory is usually dedicated to the imagestorage function and accessed by the computer through either a processorcontrolled or DMA (direct-memory access) port.

The problem of providing large memories capable of 200 ns cycle times can be solved by the sequential nature of data transfers. By dividing memory into a number of parallel segments it's possible to use memories with 800 ns read/write-cycle times to simultaneously digitize, display, and communicate with the computer.

Proper memory organization

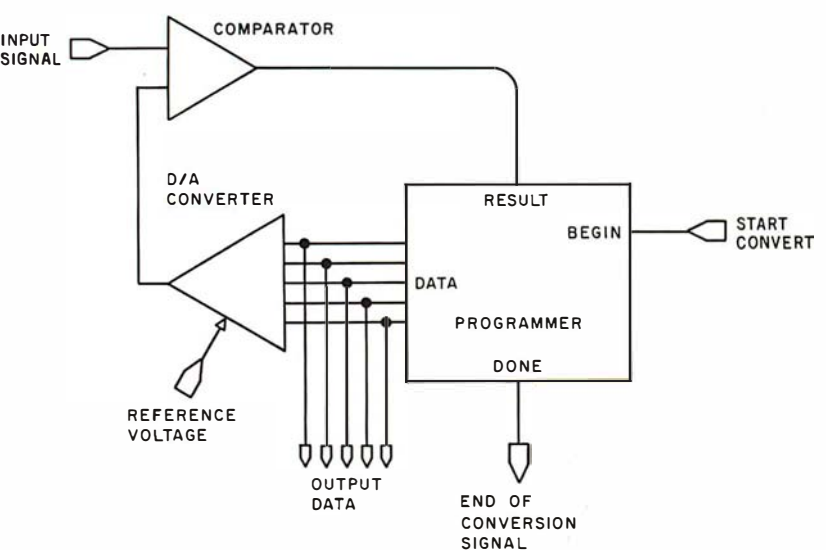

Figure 11: The configuration of a conventional A/D converter.

- Uses Standard Typewriter Ribbon (Model 101B-80)
- Built-In Power Supply
- 5 x 7 Dot Matrix Character Generator or 10 x 7 or 10 x 14 Dot Matrix
- Standard 96 ASCII Character Font
- Upper and Lower Case Printing
- Up to 88 Characters Per Line
- Single Line Print Rate Is
- \*\*110/160 CPS
- Average Print Rate Is \*\*55/60 CPS For Ten Lines
- Graphics Capability With Extended Character Modes
- Programmable With 32 System Level Software Commands
- Standard Parallel and Serial Interface
- Reset Interface
- Baudrate Select From 110 to 9600
- Manual Paper Advance (Model 101 B-80)
- Manual Selftest
- Adjustable Tractor Width From 1 to 91/2 Inches (Model 101B-80)
	- \*\*Model 101A-40 & 101B-80 Respectively

# FEATUR ES INCLUDE: 80 COLUMN LOW COST IMPACT PRINTER

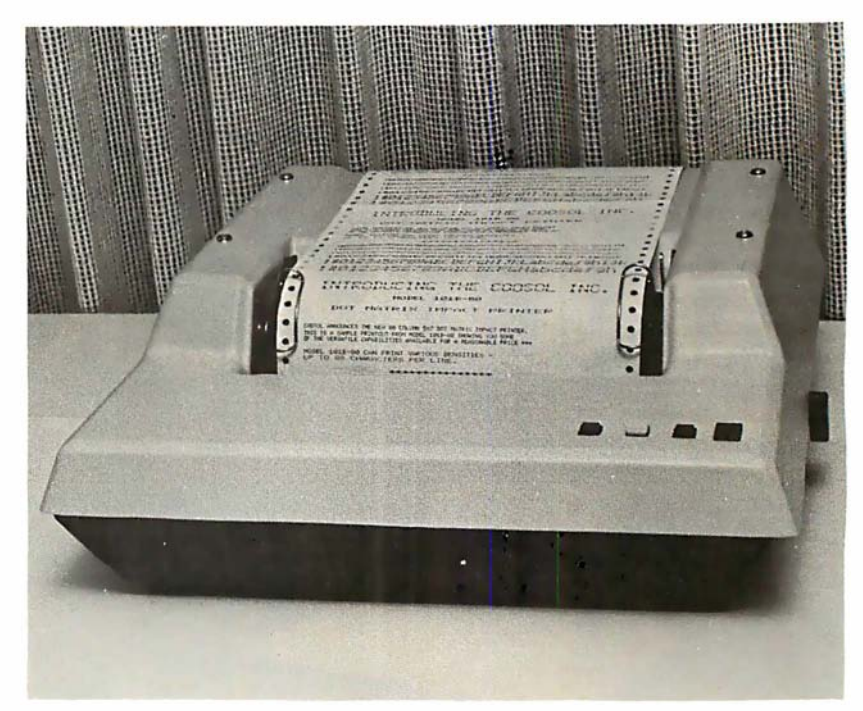

\$495 Kit, 101B-80KE \$545 Assembled & Tested 101B-80E

**COOSOL, INC.** P.O. BOX 743, ANAHEIM, CA 92805 (714) 545-2216 7 Days a Week

A Hypothetical Design Assume that we'll require a 512 by 512 image with 4-bit quantization of each pixel. Memory is physically

own.

organized as four 32 K-byte memory boards. This is because there are 256 K points in the image, and we wish to have 1 bit of each 4-bit pixel value on each memory board. We will use memory which transfers 8-bit quantities.

allows ease of expansion, depending on whether higher spatial resolution or more bits per picture element are anticipated in the future. Also, good designs can be software-reconfigured to trade off spatial resolution for the number of bits per pixel. Methods for reconfiguration are left for the ambitious designers to discover on their

If we shift 1 bit every 100 ns into a serial-in, parallel-out shift register, then every 800 ns the resulting 8-bit value can be deposited into memory. (See figure 9.) The same process can be reversed for real-time display. To do so, the memory is read every 800 ns, the 8-bit value is placed into a parallel-in, serial-out shift register, and shifted out at 100 ns per pixel.

# **5,000,000 Reasons to replace<br>your 5-inch Floppies with a<br>low-cost, high-performance**  $\blacksquare$

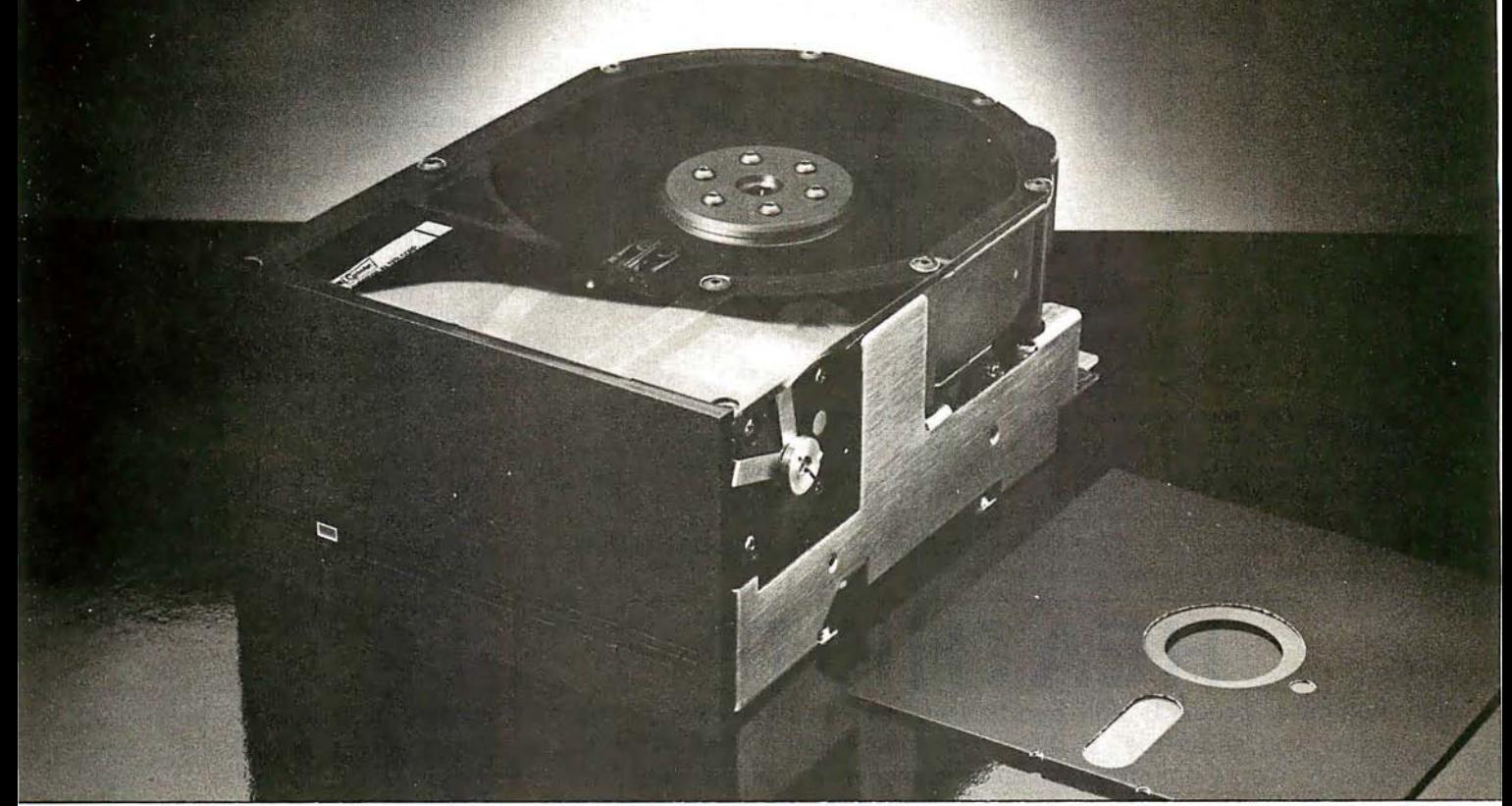

#### 5 megabytes Instantly expand the program and data storage horizons on your H-89, TRS-80, or S-100 microcomputer system.

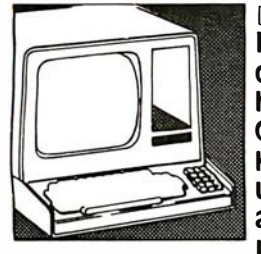

 $\Box$  Just slip 5 megabytes of on-line data storage Into place in your standard 5-lnch floppy disk openings, and suddenly your capability horizons have dramatically shifted. Upwards. Now your CP/M\* S-100 microcomputer system, or H-89 Heathkit (HDOS or CPM 2.2) computer system can **WERE UTILIZE the kind of high-reliability and rapid-**<br>access mass storage which today's sophisticated<br>programming demands □A company named access mass storage which today·s sophisticated programming demands.  $\Box A$  company named

ACT has created a complete package at a price so good, you couldn't walk away from lt. The 5-lnch package Includes the remarkable Shugart Technology ST 506 hard-disk drive with 6.3 megabytes of unformatted mass storage and a micro-seQuencing controller card with complete floppy disk-like Interfacing. Harddisks have never been more affordable.  $\Box$  If you are wondering just how these ultra-fast, high throughput hard-disk drives will

work with your multi-terminal or real-time transaction oriented systems: now you can get some straight answers. Clip and mall the coupon for QUick response to all your Questions. or better yet, give us a call today at (703) 471 -6288 for some no-nonsense reasons why your system needs to ACT now. Quantity pricing Is available to meet the needs of Original EQuipment Manufacturers; check the box on the coupon.

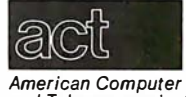

Circle 150 on inquiry card.

American Computer 11301 Sunset Hills Road<br>and Telecommunications Suite A-4, Reston, VA 22

Clip and mail coupon to: and Telecommunications Suite A-4, Reston, VA 22090 Corporation ( 703) 471-6288

#### r------- ----- 1 Tell me more about the ACT S·inch hard·disk d rive package:

My present 5-inch hard-disk drive

- interests center around:
- $\Box$  S-100 Microcomputer Systems<br> $\Box$  H-89 Heathkit Computer Systems
- I <sup>0</sup>H-89 Heathkit Computer Systems
- □ TRS-80 Radio Shack Computer<br>■ Systems
	- Systems

1

 $\Box$  Send me quantity price schedule

# I Name \_\_\_\_\_\_\_\_ \_ : Title I Company Address \_\_\_\_\_\_\_\_ \_ 1 . City, State, Zip \_\_\_\_ \_ Phone ( ) \_\_\_\_\_\_\_\_\_\_ \_ I

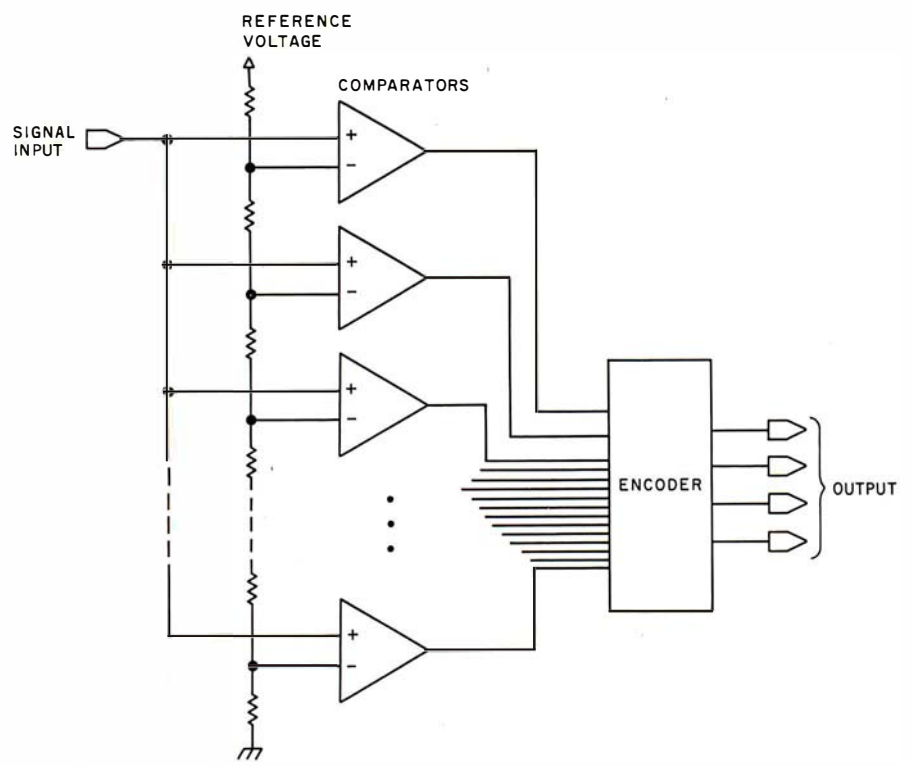

Figure 12: The small number of bits required for image quantization makes flash (or parallel) AID conversion practical. One comparator is used for each quantization level. For a 4-bit quantization, sixteen comparators would be needed. A reference voltage equal to full scale is fed to a voltage divider to form a set of comparator thresholds. The output of each comparator is then fed to the encoder, where the number of on comparators is converted into a binary output. Parallel converters are available in DIP form and allow for high data-conversion rates.

# **HEATHKIT®**

computer products and Zenith Data Systems get even better when you subscribe to Buss: The Independent Newsletter of Heath Co. Computers. Buss spreads the latest news of compatible hardware and software from many vendors. The newsletter is not affiliated with any of these and does not depend on income from ads. So Buss has to please only its subscribers-over 2900 of them.

Readers' candid reports of their discoveries save other subscribers headaches--and money. Innovations published in Buss have included hardware modifications and software fixes. And, since it is not a company-controlled publication, Buss can deal with both the weaknesses and strengths of Heath Co. Computer products.

Buss is a proven newsletter that keeps getting better-it's been published since April 1977. If you subscribe this month you'll receive a free directory of over 50 suppliers of hardware and software for Heathkit® computers and Zenith Data Systems. You have the choice of starting your Buss subscription with the latest issue or available back issues (about 14). All this information will be mailed first class (by air mail overseas). Full refund guaranteed if you're not satisfied. Payment must be in U.S. dollars payable on a U.S. bank or by Master Charge or Visa.

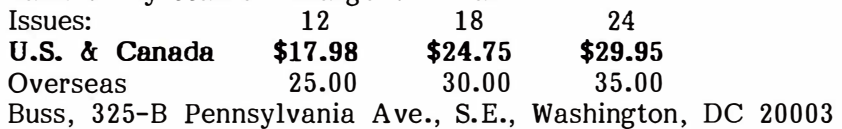

To achieve the desired number of quantization bits per pixel, we stack the appropriate number of memory boards. (See figure 10.) In our case, four boards would be needed for 4-bit pixels. Of course, there would have to be an address bus common to all boards and an extra board to provide control and  $A/D$  conversion. The extra board would be needed to decode the video sync signals to keep memory-addressing in step with the video signal. Additionally, D/A (digital-to-analog) conversion and sync generation are necessary to drive a display monitor.

Notice that the memory is running at very slow speeds by modern standards. If we use memory that allows two operations per 800 ns, the computer can access or deposit data completely transparent to the digitization or display process.

Now consider high-speed A/D converters. Normal converters use a D/A converter, a programmer, and a comparator to derive a numerical quantity representing the voltage on the input. (See figure 11.) The programmer tries successive numbers, generating successive voltages out of the D/A converter. These voltages are compared with the analog input to determine if they are above or below the input voltage. The comparator output is used by the programmer to decide what number to try next until the process converges on a final value.

The fastest A/D programs take about as many tries as there are bits of quantity. Each try consumes as much time as the total of the programmer gate delay, the D/A-gate delay, the  $D/A$ -settling time, and the comparator-settling time. The fastest converters perform conversion on the order of the 100 ns per bit. This is obviously unacceptable for our purposes, since we consider 4 bits to be a minimum quantization and 100 ns to 200 ns to be a maximum conversion time.

The small number of bits that are required does make another conversion technique very practical. It has several names, the most popular being flash or parallel conversion. It consists of one comparator for each quantization level, or sixteen comparators for 4 bits. (See figure 12.) A reference voltage equal to full scale is fed to a voltage divider (ie: a network of resistors) to form a set of comparator thresholds, and the outputs

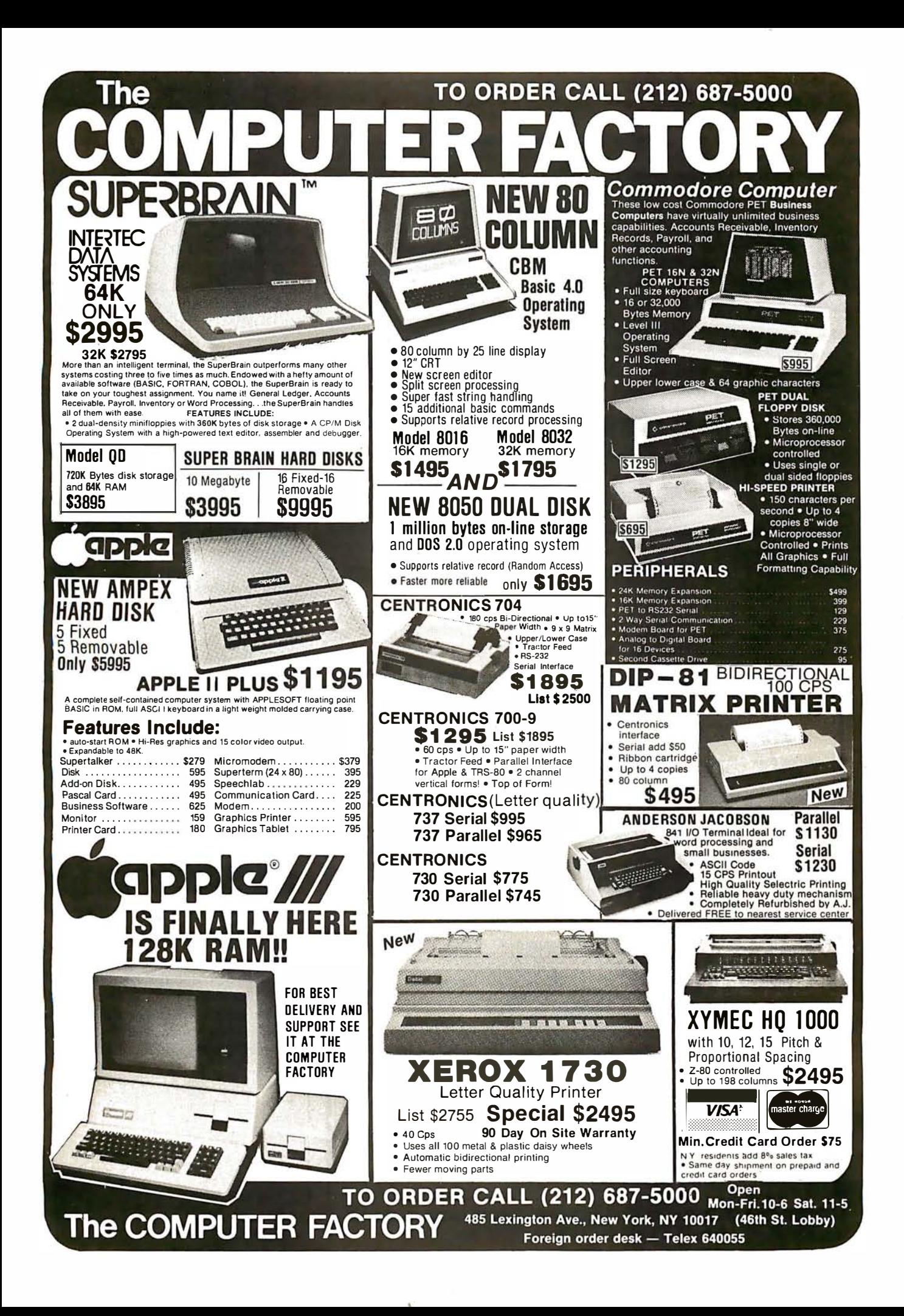

#### The Nature of Video Images

The video standard has three primary components, synchronization signals, a luminance (blackand-white) signal, and a chrominance (color) signal. The synchronization (sync) signals tell the receiver when to begin a new frame and a new line. The luminance signal provides intensity values that comprise a picture. The signals are effectively separate, allowing compatibility between color and black-andwhite television receivers. Our primary interest here is the luminance signal, but the chrominance signal must still be considered. It must be filtered out of a color video signal before quantization. (The reason for this requirement has been described in the section on sampling.)

Each complete picture, called a

frame, takes 1/30 second to complete. To reduce flicker, 2:1 interlacing is used. During the first 1/60 second, the even-numbered lines are displayed; and during the second 1/60 second, the oddnumbered lines are displayed. Each set of lines (half of the frame) is called a field. (See figure 3.)

Each field consists of 262.5 lines, each line transmitted in  $63.5$   $\mu$ s. Nine of these lines are used for the vertical synchronization pulse, which is actually a series of pulses that are easy for receiver circuits to recognize. Each line is composed of a horizontal active-line period during which luminance information is present, and a sync period when reference levels and the horizontal sync signal are present. The horizontal active period is  $53.3 \mu s$ , and the sync period is  $10.2 \mu s$ . (See figure 4.)

## Attention TRs-80 Mod II owners: P&T CP/M<sup>®</sup> 2 has more to offer!

More Disk Storage 596K bytes with double density on standard single sided disk drives. If that's not enough, versions are available for double sided expansion drives (1.2 M bytes per disk) and the Cameo Hard disk system (1 OM bytes).

More CRT Functions P&T CP/M 2 has the most advanced screen driver available for the Mod II including: erase to end of line/screen, insert/delete line, cursor addressing, non-scrolling area on screen, and much more.

More Serial I/O Capabilities The serial drivers in P&T CP/M 2 support ETX/ACK, XON/XOFF, and request to send handshaking. Direct control of the serial ports is also available for special applications.

CP/M is a trademark of Digital Research Inc.

**More Documentation** We provide the standard CP/M manuals and our own 150 page manual written specifically for P&T CP/M 2.

More Utilities We have added 14 of our own utility programs for the Mod II to the standard CP/M utilities.

More Useful System Functions P&T CP/M 2 has all sorts of useful features you won't find elsewhere: type-ahead buffer for keyboard input, system time of day clock, automatic program execution, and lots more.

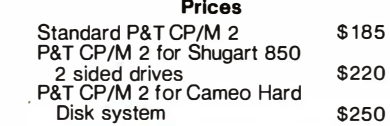

TRS-80 is a trademark of Tandy Corp.

We also carry these other software packages:

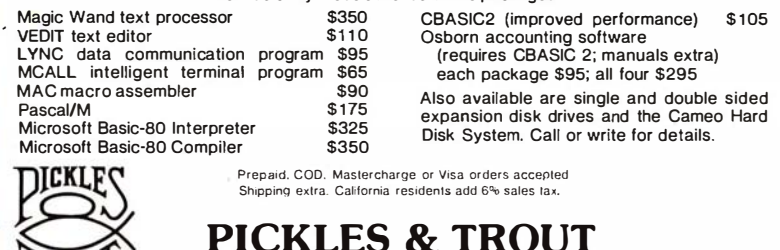

P.O. BOX 1 206. GOLETA. CA 93017. (805) 967·9563

of the comparators are fed to an encoder. The analog voltage determines which comparators are on, and the encoder then turns the number of on comparators into the corresponding binary number. The only delays are the settling time of one comparator and the encoder-logic delay. I've built three of these for under \$100. They are also commercially available in DIP (dual-in-line package) form in 3-bit or 4-bit designs that allow for cascading to achieve 1 or 2 additional bits.

#### Summary

Inexpensive semiconductor memory and other technological developments have made digital image storage with real-time video input and output a practical reality for the home computer experimenter. Several complete hardware and software systems are available for the display and digitization of real-time video. At least one company offers an inexpensive, real-time digitizer and display, while several offer very inexpensive digitizers to accomplish lowspeed digitization. A high-speed system costs \$1500 to \$5000 or more, depending on options. The primary price difference is due to the amount of image memory desired. Low-speed systems range from about \$350 to \$4000.

Flash-conversion products range from \$30 to \$90 for 3-bit and 4-bit units with about 30 MHz maximum rate. These save you the headaches of finding matched resistor values for homebrew flash converters.

Although there isn't enough information in this brief article to construct an image-capture system, there should be enough to familiarize an ambitious designer with the techniques and problems. You would be well advised to obtain a technical manual from a manufacturer to help assess the potential difficulties. With healthy competition in the growing marketplace for image-capture and display, the power/price ratio of complete systems will continue to in $c$ rease. $\blacksquare$ 

'ROU'I

# Exciting, entertaining software for the Apple II and Apple II Plus\*

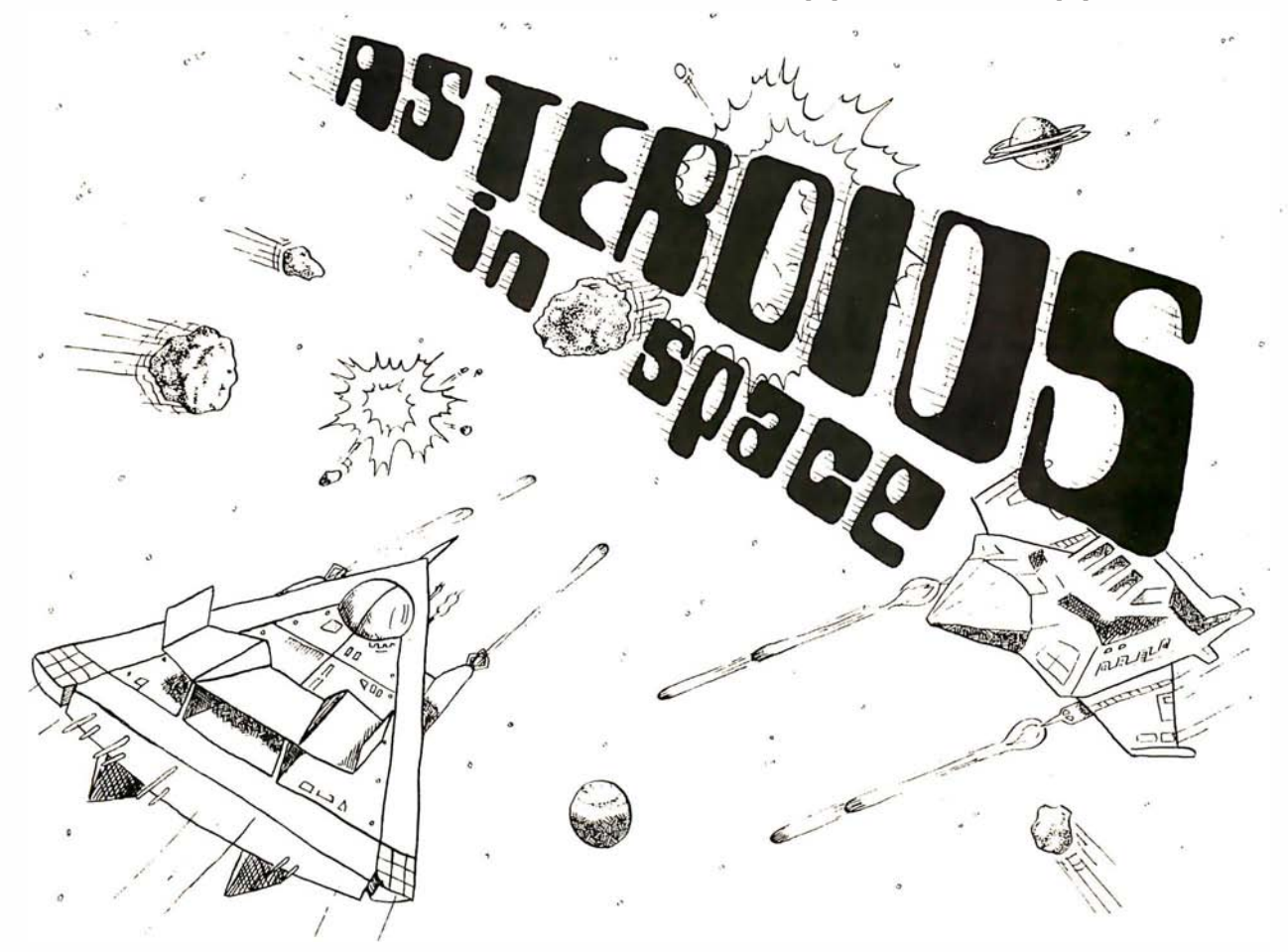

If you liked "Invaders", you'll love ASTEROIDS IN SPACE by Bruce Wallace. Your space ship is traveling in the middle of a shower of asteroids. Blast the asteroids with lasers, but beware — big asteroids fragment into small asteroids! The Apple game paddles allow you to rotate your space ship, fire its laser gun, and give it thrust to propel it through endless space. From time to time you will encounter an alien space ship whose mission is to destroy you, so you'd better destroy it first! High resolution graphics and sound effects add to the arcade-like excitement that this program generates. Runs on any A pple II with at least 32K and one disk drive. On diskette - \$ 19.95

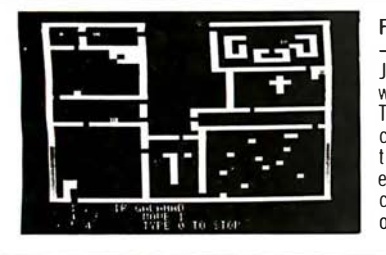

FRACAS'" by Stuart Smith. A fantastic adventure game like no other - up to eight players can participate in FRACAS at the same time. Journey in the land of FAROPH, searching for hidden treasure while warding off all sorts of unfriendly and dangerous creatures like the Ten Foot Spider and the Headless Horseman. You and your friends can compete with each other or you can join forces and gang up on the monsters. Your location is presented graphically and sound effects enliven the battles. Save your adventure on diskette or cassette and continue it at some other time. Req uires at least 32K of RAM. Cassette \$19.95 Diskette \$24.95

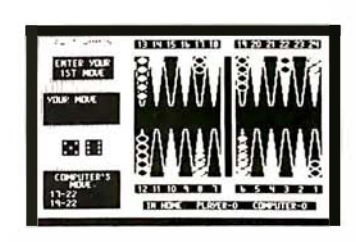

BATTLESHIP COMMANDER'" by Erik Kilk and Matthew Jew. A game of strategy. You and the computer each start out by positioning five ships of different sizes on a ten by ten grid. Then the shooting starts. Place your volleys skillfully — a combination of logic and luck are<br>required to beat the computer. Cartoons show the ships sinking and announce the winner. Sound effects and flashing lights also add to<br>the enjoyment of the game. Requires at least 32K of RAM. Cassette \$14.95 Diskette: \$19.95

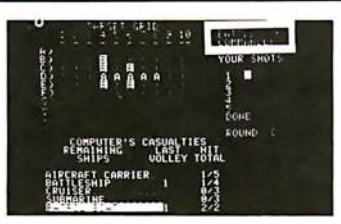

FASTGAM MON'" by Bob C hristiansen. Sound. hi res color. and cartoons have helped ma ked this the most popular backgammon- playing game for the Apple II. But don't let these entertaining features fool you — FASTGAMMON plays serious backgammon. Requires at least 24K of RAM. Cassette \$ 19.95 Diskette: \$24.95

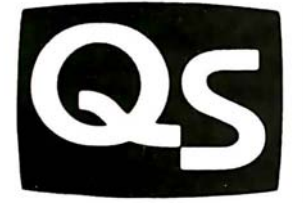

•·Apple II" and "Apple II Plus" are trademarks of Apple Computer. Inc.

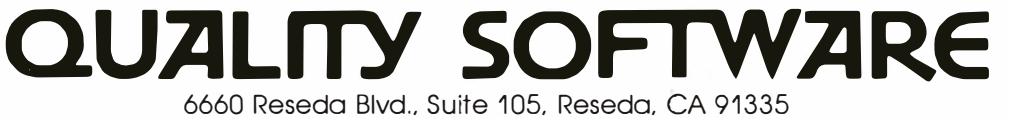

WHERE TO GET IT: Call us at (213) 344-6599 for the name of the Quality Software dealer nearest you. If necessary, you may order directly from us. MasterCharge and Visa card holders may place orders by telephone and we will deduct \$1 from orders over \$19 to compensate for phone charges. Or mail your order to the address a bove. California residents add 6% sales tax. SHIPPING CHARGES: Within North America orders must include \$1.50 for first class shipping and handling. Outside North America the charge for airmail shipping and handling is  $$5.00 -$  payable in U.S. currency.

# BYTELINES NEWS AND SPECULATION ABOUT PERSONAL COMPUTING

## Conducted by Sol Libes

EC Opens Computer Museum: Digital Equipment Corporation (DEC), the pioneer in minicomputers, has opened a "computer museum" in the lobby and mezzanine level of its Marlboro, Massachusetts, "Tower Building." It illustrates, through actual equipment, the evolution from calculator to microcomputers. The exhibits include precomputer devices, the four generations of digital logic used in computers, and some early computer systems (eg: PDP-I with the original Spacewar program and others). The museum is open to the public.

# Random News Bits:

Casio, Inc, the Japanese electronics manufacturer, has introduced a personal computer in the US. The FX-9000P can store programs directly in 4 K-byte CMOS (complementary metal-oxide semiconductor) memory cartridges (with lithium batteries) that can be removed from the unit. The basic unit is priced under \$900.... Pascal can now be considered as having "made it." IBM has announced that Pascal will be available for IBM systems using OS/VS and VM/CMS operating systems. IBM will charge \$235 a month for it. To think that most microcomputer users pay less than IBM's monthly charge to buy Pascal outright. ... A study conducted by the National Institute for Occupational Safety and Health found that videoterminal users suffer problems of eye strain, blurred

vision; color perception, numbness, and loss of strength in their arms. These users also experience higher levels of anxiety, depression, confusion, and fatigue .... The University of Southern California will offer a graduate degree in voice I/0 (input/output). The curriculum includes courses in electrical and biomedical engineering, communications, computer science, linguistics, otolaryngology, and psychology ...

ujitsu Overtakes IBM In Japan: For the past thirty years, IBM has dominated data processing over the entire globe. Now, however, it is reported that in Japan Fujitsu, Ltd, has overtaken IBM in sales. Fujitsu and several other Japanese computer suppliers are now preparing a massive onslaught into the US and European markets .

## IEEE Local Network Standard Moves Ahead:

The IEEE Local Network Standards Committee expects to have a draft of its standard by year's end. At this time, it appears that the Ethernet system, proposed by Xerox, Digital Equipment Corporation, and Intel, will not be adopted as the standard. The reasons for this are that Ethernet is still in a preliminary-definition state with many areas not precisely defined. Further, Ethernet is highly dependent on coaxial cables and a particular modulation technique. Also, Ethernet does not have any provision for acknowledging datagrams , which could lead to possible incompatibilities in error control between different manufacturer's devices .

#### **Duper Computer** Planned: The Ames

Research Center of NASA (National Aeronautics and Space Administration) is planning a special super computer capable of performing a billion floatingpoint operations per second. The computer will be designed to simulate a wind tunnel. It is expected to have 40 M words of directly addressable memory plus 200 M words of blockaddressable memory. NASA wants the system operational in 1986.

## S Government Shifting To Smaller Com-

puters: The US government now has a reported 15,000 computers in operation, worth more than \$5.4 billion. The trend is shifting from large, costly mainframes to smaller units. In fact, now at least two-thirds of the machines cost less than \$50,000.

The GSA (General Services Administration) recently disclosed that at the end of 1979 the three leading computer suppliers were Digital Equipment Corporation (3656 units), Sperry Univac (1778 units), and IBM (1284 units). However , IBM still ranked

number one in dollars (\$1.45 billion), Control Data was second (\$754 million), and Sperry Univac was third (\$686 million).

#### Ribbon Recycllng: The word-processing and printer markets have created the new business of recycling printer ribbons. About fifty vendors are offering consumers recycled ribbons at a saving of as much as 60%, along with deliveries in 5 to 10 days.

Several ribbon manufacturers are introducing sealed ribbon cartridges to prevent recycling. They claim that sealing improves ribbon reliability.

#### **M**icrosoft Signs UNIX **AV Licrosoft Signs UNIX**<br>**Agreement:** Microsoft, of Bellevue, Washington, has signed an agreement with Western Electric for the rights to develop and market versions of UNIX, an operating system originated by Bell

Laboratories. The Microsoft versions will be specifically designed for 16-bit microprocessors, such as the Intel 8086, Zilog 28000, and Motorola 68000. The Microsoft version will be called XENIX. UNIX seems to be the most popular minicomputer timesharing operating system in current use. It is very popular in the educational community, probably because Western Electric sold it to educational institutions for a very low fee. However, due to its sophisticated features, UNIX has been gaining in popularity in the profes-

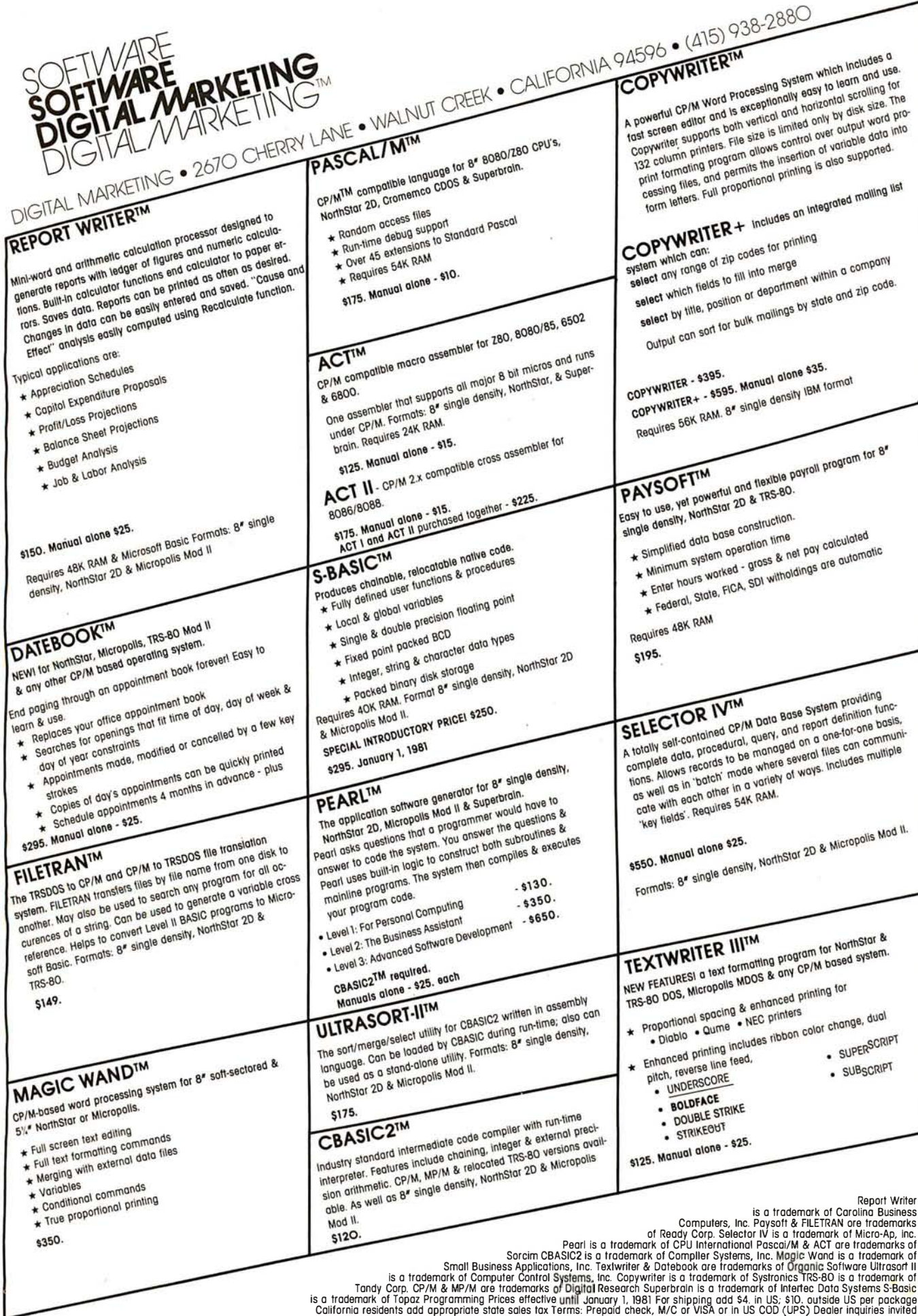

pany also has plans to dollars. Currently, the cause the copied software adapt its BASIC,  $\begin{array}{|l|l|}\n\hline\n64 & K-bit$  memories are in to self-destruct if it is run minicomputer specifically<br>for the XENIX development year's end, and the  $8086$   $\begin{array}{|l|} 16 & K \text{-bit device ma} \\ \hline \text{and } 68000 \text{ versions are to} \end{array}$ follow sometime in the sec-

its very popular CP/M

**5-Inch Winchester Disk Protecting The Software** (up from last year's fifty-<br>Drives Coming On Strong: Copyright: Software ven-<br>already have such and already have such an Drives Coming On Strong: Copyright: Software ven-<br>At least a half-dozen com-<br>nextice integrated-circuit version<br>nextice integrated-circuit version<br>nextice integrated-circuit version<br>nextice integrated-circuit version<br>nexti At least a half-about some about software being hundredth last year), and running.... Xerox is<br>panies will have 5-inch about software being Commodore ranked rumored to be attempting hard-disk drives on the pirated by unauthorized commodore ranked rumored to be attended to be attended to be attended  $\frac{1}{2}$  be attempting to buy Apple market late in the first half copying. The problem is seventy-fifth (up from to buy Apple  $\frac{1001}{2}$  to buy Apple of 1981. Latest to jump on acute simply because it is ninety-fourth last year).<br>the 5 inch disk drive band. Tandy had gross sales of ment Corporation is the 5-inch disk-drive band- very easy to duplicate Tandy had gross sales of ment Corporation is<br>Tandy had gross sales of ment Corporation is wagon are International cassette- and disk-based Memories Inc (IMI) (the software. Further, it isn't crease. Apple had  $\frac{375}{2}$ Cupertino, California, firm  $\parallel$  especially difficult to copy that marketed the first software stored in read-only  $\begin{array}{c|c|c|c|c|c|c|c|c} \text{510 million the previous} & \text{ible with 8080, Z80, and } \end{array}$ <br>Bin and the marketed in read-only  $\begin{array}{c|c|c|c|c|c} \text{50\% increase} & \text{5000 support circuits. It} \end{array}$ 8-inch Winchester drive) memories. b-incit winchester drive) memories.<br>and Shugart Associates (the The personal-computer million sales, a 150% in-<br>between the power million sales, a 150% in-<br>of a PDP-11/23. At least largest producer of floppy- user does not appear to be million sales, a 150% in-<br>disk direct me company is rumored to disk drives). These drives the cause of the problem typically store 5 million to 7 because most of that type of These three personaltypically store 5 million to 7 because most of that type of the investment of the most of the million bytes and sell for personal use. million bytes and sell for  $\begin{array}{|l|l|}$  pirating is for personal use, less than \$1000 in OEM and it occurs only on a (original equipment small scale without a top one hundred computer- **MAIL:** I receive a large<br>
(original equipment small scale without a product vendors in the US. number of letters each month

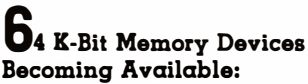

supplying samples of the changes the name of the name of the name of the name of the name of the name of the name of the name of the solid new 64 K-bit programmable memory circuits to even make some minor first see the widespread use<br>OEMs for evaluation and changes so that the con-<br>of voice output in products OEMs for evaluation and changes so that the con- of voice output in products<br>development. Look to see sumer is unaware that the ranging from computers to development. Look to see sumer is unaware that the ranging from computers to these devices in use start-<br>software is a fraud. The household appliances. these devices in use start-<br>
ing in early 1981.

is slated for introduction by device marketplace. The this system. The this system tially the same device used<br>year's end, and the 8086 16 K-bit device market has been dominated by **has been given an 8-bit**<br>
American suppliers, **T** ond quarter of 1981. although the Japanese cur-  $\Box$  andy, Apple, And should operate easily with Considering that Digital rently have 40% of that **Commodore Are Top** personal computers.<br>
Search plans on develop-<br> **Research plans on develop-** market. The demand for the **Personal-Computer Per-**Research plans on develop- market. The demand for the ing only an 8086 version of  $\left[ \begin{array}{cc} 64 & K\text{-bit memories does} \end{array} \right]$ ing only an 8086 version of  $\begin{array}{|l|l|} 64 & K \text{-bit memories does} & \text{formers:} \text{ Each year } D \text{domain} \end{array}$ <br>its very popular CP/M not, as yet, appear to be for analyzes and rates the operating system, it seems very strong. However, the top one hundred computer **Random Rumors:** It is likely that Microsoft's price erosion of the companies. For the second rumored that Intel, likely that Microsoft's price erosion of the companies. For the second rumored that Intel,<br>XENIX will become the 16 K-bit memories and in-vear in a row. Tandy Cor-Motorola, and Fujitsu are 16 K-bit memories and in-<br>  $\begin{array}{|l|l|}\n\hline\n\text{res}}\n\end{array}$  year in a row, Tandy Cor-<br>  $\begin{array}{|l|}\n\hline\n\text{res}}\n\end{array}$ dominant operating system creasing competition from poration (parent company all working on the develop-<br>for 16-bit microcomputer Japanese suppliers should of Radio Shack). Apple ment of microprocessors Japanese suppliers should of Radio Shack), Apple cause the 64 K-bit memory Computer, and Comprices to drop quickly.  $\parallel$  modore have made that list. System/370 instruction set.

and it occurs only on a manufacturer) quantities. significant impact on ven-<br>desired as a result of this column. If  $\frac{1000 \text{ m}}{200 \text{ s}}$  and  $\frac{1000 \text{ m}}{200 \text{ s}}$  and  $\frac{1000 \text{ m}}{200 \text{ s}}$  and  $\frac{1000 \text{ m}}{200 \text{ s}}$  and  $\frac{1000 \text{ m}}{200 \text{ s}}$  and  $\frac{1000 \text{ m}}{200 \text{ s}}$  and  $\frac{1000 \text{ m}}{200 \text{ s}}$  and  $\frac{1000 \text{ m}}{200 \text{ s}}$  a software vendors are complaining that software  $\begin{array}{c|c}\n a & 170 \\
\end{array}$  increase in sales.<br>
stamped, self-addressed<br>
envelope. pirates are making copies U4 K-Bit Memory Devices pirates are making copies<br>
Becoming Available: of their software packages several integrated-circuit and selling them. The soft-Several integrated-circuit and selling them. The soft-<br>manufacturers are currently ware pirate frequently  $\blacksquare$ <br>supplying samples of the changes the name of the **Regional Politician** next software package and may be the year that consumers even make some minor  $\begin{array}{c|c} \text{first} & \text{best} & \text{best} \\ \text{first} & \text{best} & \text{best} & \text{best} \end{array}$  $i$  practice appears to be  $\parallel$  Many manufacturers are The introduction of these  $\parallel$  widespread outside the US,  $\parallel$  currently supplying

Microsoft plans to charge 16 K-bit devices to drop As a result, software ven- customers. The manufac<br>A initial fee for the significantly; just a few dors are seeking ways to turers include Texas Inan initial fee for the significantly; just a few dors are seeking ways to turers include Texa<br>
package ranging from a months ago, these circuits prevent pirating. Several struments, National package ranging from a months ago, these circuits prevent pirating. Several struments, National provide prevent pirating. Several struments, National cost six to eight dollars are now experimenting with Semiconductor. Gene low of \$500 to \$3000 for a cost six to eight dollars- are now experimenting with Semiconductor, General<br>four-user system. The com- now they are four or five software techniques that Instrument, Hitachi, and four-user system. The com- now they are four or five software techniques that Instrument, Hitachi , any also has plans to dollars. Currently, the cause the copied software Votrax. The Hitachi FORTRAN, and COBOL the forty- to sixty-dollar on an unauthorized for example, can produce in the forty- to sixty-dollar compilers to run under angle, which may drop to machine. I suspect that this up to 200 words or one machine. I suspect that this chased a DEC PDP-11/70 in production quantities. <br>
minicomputer specifically ltis expected that small-time thief, but the 128 K-bit ROM (read-only Japanese suppliers will  $\qquad$  professional software pirate memory). The Texas Inproject. The Z8000 version dominate the 64 K-bit should be able to overcome struments TMS5200, essen-

# $\blacksquare$  andy. Apple. And

Tandy ranked thirty-ninth \$150 million, a 131% in-<br>
crease. Apple had \$75 16-bit microprocessor

computer makers had the highest growth rates of the one in total sales, had only you write to me and wish a<br>a 7% increase in sales a 7% increase in sales.

sional and business worlds components has already where this kind of activity samples of speech-synthesis<br>as well. caused the price of is very difficult to prevent. Integrated circuits to OEM as well.<br>Microsoft plans to charge is K-bit devices to drop is very difficult to prevent. integrated circuits to OEM Microsoft plans to charge is K-bit devices to drop As a result, software ven-<br>Microsoft plans to charge i to self-destruct if it is run HD38880 integrated circuit,<br>on an unauthorized for example, can produce XENIX. Microsoft has pur- thirty or thirty-five dollars will prove to be a deterrent hundred seconds of speech data-bus interface and

systems. cause the 64 K-bit memory Computer, and Com- that will implement the IBM In fact, for this past year Performance is expected to<br>Tandy ranked thirty-ninth be comparable to an IBM (up from last year's fifty- 370/1 15. IBM is rumored to device that will be compat-6800 support circuits. It is

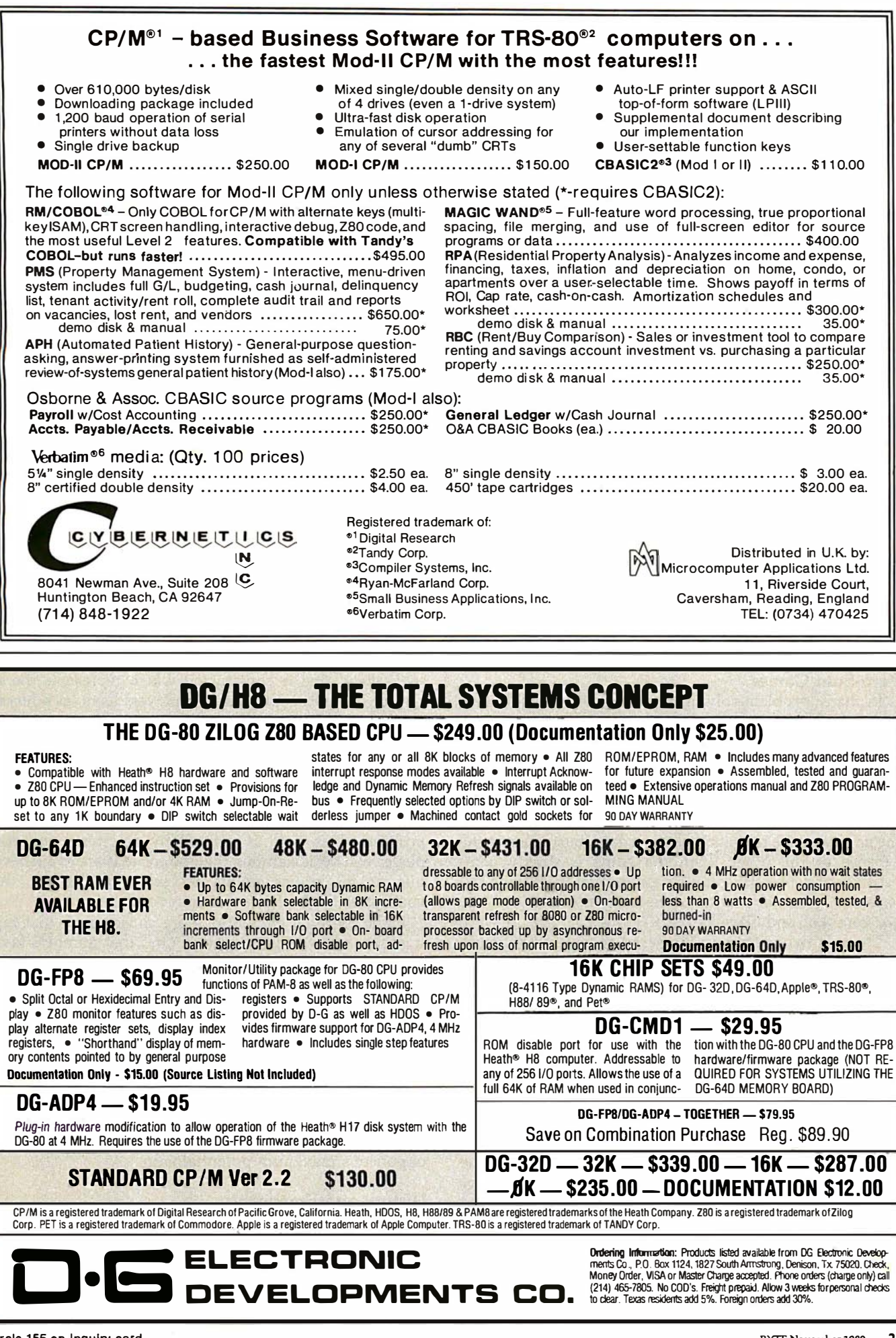

# Machine Problem Solving Part 3: The Alpha-Beta Procedure

Professor Peter Frey Northwestern University Cresap Neuroscience Laboratory 2021 Sheridan Rd Evanston IL 60201

#### Zero-Sum Games

In many problem-solving situations, the wisdom of a particular decision often depends upon the range of options that someone else may have. Many real-world decision-making environments can be modeled in terms of a two-person game. When each player is aware of his own and his opponent's options at each choice point, the game is described as one of perfect information. If the rules of the game require that each player's gain must come at the expense of the other, then the game is strictly competitive, or zero-sum. Familiar games that meet these criteria are chess, checkers, three-dimensional tic-tac-toe, go, gomoku, and Othello.

The first two articles in this series considered decisionmaking situations in which a single individual was responsible for a series of choices. By constructing programs that searched among a large number of choice combinations, we were successful in developing mechanical solutions for these problems. When two people are making choices and each is trying to better his own position at the other's expense, the standard look-ahead search that we described earlier is no longer adequate.

#### Minimax Strategy

Instead, it is necessary to consider choices in which the two players attempt to satisfy conflicting goals. Most of the important strategic ideas which are used in analyzing these games date back to a very influential book which was written in 1944 by Von Neumann and Morgenstern (see reference 4).

The key idea for our present purposes is the minimax strategy. In analyzing any given position in the game, a

look-ahead tree is constructed which represents the sequence of options that the two players have (as a hierarchical branching structure which grows exponentially as one proceeds away from the initial position).

The minimax strategy consists of evaluating "final" positions at some arbitrary depth (usually defined by practical constraints of time and space) and then following parent nodes all the way down the tree to the starting position. This path is defined by assuming that each player will decide among the options that are available to him at his choice points by selecting the one that guarantees the best possible outcome.

If the terminal evaluations are chosen such that high numbers favor the first player (and low numbers favor the second player), the first player is expected to choose the pathway that guarantees as large a terminal value as possible, and the second player is expected to choose the pathway that guarantees as small a terminal value as possible. In practical terms, the first player always maximizes, the second player always minimizes.

This description would seem to explain the derivation of the name. This is not historically correct, however. The "minimax" name is actually based on the underlying strategic idea that each player attempts to minimize his opponent's maximum potential gain.

#### History and Practicality

The minimax technique appeared to be of limited practicality when it was first discovered because of the rapid increase in the number of terminal positions as the lookahead tree grows. The number of terminal positions that need to be analyzed in a minimax search is equal roughly

# DYNACOMP

Quality software for:

ATARI PET APPLE II Plus

#### TRS-80 (Level II) NORTH STAR CP/M 8" Disk

#### GAMES

**BRIDGE 2.0**<br>An all-inclusive version of this most popular of card games. This program both BIDS and PLAYS<br>either contract or duplicate bridge. Depending on the contract, your computer opponents will either<br>play the offens novice.

## HEARTS 1.5 Price: \$14.95 Cassette<br>\$18.95 Diskette

An exciting and entertaining computer version of this popular card game. Hearts is a trick-oriented<br>game in which the purpose is not to take any hearts or the queen of spades. Play against two computer<br>opponents who are ar

CRIBBAGE 2.0 (TRS-80 only)<br>\$18.95 Dlstette<br>This is a well-designed and nicely executed two-handed version of the classic card game, cribbage. It is an excellent program for the cribbage player in search of a worthy opponent as well as the beginner<br>wishing to learn the game, in particular the scoring and jargon. The standard cribbage score board is<br>continually shown at shown underneath. The computer automatically scores and also announces the points using the traditional phrases.

#### CHESS MASTER (North Star and TRS-80 only) Price: \$19.95 Cassette

\$23.95 Diskette This complete and very powerful program provides five levels of play. It includes castling, en passa captures and the promotion of pawns. Additionally, the board may be preset before the start of play,<br>permitting the examination of ''book'' plays. To maximize execution speed, the program is written in<br>assembly language (b TRS-80 version, and two widths of alphanumeric display arc provided to accommodate North Star users.

#### STARTREK 3.2 Price: S 9.95 Cassette<br>S13.95 Diskette

This is the classic Startrek simulation, but with several new features. For example, the Kiingons now<br>shoot at the Enterprise without warning while also attacking starbases in other quadrants. The<br>Klingons also attack with Jet even!

SPACE TILT (Apple only) Price: \$10.95 Cassette SPACE TILT (Apple only) 514.95 Use the game paddles to tilt the plane of the TV screen to "roll" a ball into a hole in the screen. Sound<br>simple? Not when the hole gets smaller and smaller! A built-in timer allows you to measure your skill<br>against

#### GAMES PACK I and GAMES PACK II Price: \$9.95 each, Cassette

\$13.� each, Dl!ketle GAMES PACK I contains BLACKJACK, LUNAR LANDER, CRAPS, HORSERACE, SWITCH and more. GAMES PACK II includes CRAZY EIGHTS, JOTTO, ACEY-DUCEY, LIFE, WUMPUS and others.

Wby pay S5.95 or more per program when you can buy a DYNACOMP collection for just \$9.95?

#### STATISTICS and ENGINEERING

#### **DATA SMOOTHER** Price: \$14.95 Cassette

#### \$18.95 Diskette

This special data smoothing program may be used to rapidly derive useful information from noisy business and engineering data which arc equally spaced. The software features choice in degree and range of fit, as well as smoothed first and second derivative calculation. Also included is automatic<br>plotting of the input data and smoothed results.

#### **FOURIER ANALYZER Price: \$14.95 Cassette**

\$18.95 Diskette

Use this program to examine the frequency spectra of limited duration signals. The program features automatic scaling and plotting of the input data and results. Practical applications include the analysis<br>of complicated patterns in such fields as electronics, communications and business.

#### TFA (Transfer Function Analyzer)<br>
S23.95 Diskette

This is a special software package which may be used to evaluate the transfer functions S23.95 Diskette<br>as hi-fi amplifiers and filters by examining their response to pulsed inputs. TFA is a major modification<br>of FOURIER A

FOURIER ANALYZER and TFA may be purchased together for a combined price of \$29.95<br>(Cassettes) and \$37.95 (Diskettes).

REGRESSION I Price: \$19.95 Cassette<br>\$23.95 Diskette \$22.95 Cusette \$22.95 Cusette \$2.95 Cusette \$2.95 Cusette \$2.95 Cusette \$2.95 Cusette \$2.95 Cu

REGRESSION I is a unique and exceptionally versatile one-dimensional least squares "polynomial"<br>curve fitting program. Features include very high accuracy; an automatic degree determination opition;<br>an extensive internal l in any data analysis software library.

Circle 156 on inquiry card.

#### Availability

DYNACOMP software is supplied with complete documentation containing clear explanations and examples. All programs will run within 16K program memory space (ATARI requires 24K). Except where<br>noted, programs are available on ATARI, PET, TRS-80 (Level II) and Apple (Applesoft) cassette and<br>diskette. as well as Nort

#### BUSINESS and UTILITIES

**MAIL LIST II (North Star only)**<br>This many-featured propram now includes full alphabetic and zip code sorting as well as file merging.<br>Entries can be retrieved by user-defined code, client name or Zip Code. The printout fo

**TEXT EDITOR I (Letter Writer)** Price: \$14.95 Cassette<br>An easy to use, line-oriented text editor which provides variable line widths and simple paragraph in-<br>dexing. This text editor is ideally suited for composing letters

FINDIT (North Star only)<br>
This is a three-in-one program which maintains information accessible by keywords of three types: Per<br>
This is a three-in-one program which maintains information accessible by keywords of three ty arc accessed by a sinalc keyword or by cross-referencing two or three keywords.

**DFILE (North Star only)** Price: \$19.95<br>This handy program allows North Star users to maintain a specialized data base of all files and pro-<br>grams in the stack of disks which invariably accumulates. DFILE is easy to set up

**COMPARE (North Star only)**<br>COMPARE is a single disk utility software package which compares two BASIC programs and<br>displays the file sizes of the programs in bytes, the lengths in terms of the number of statement lines,<br>a versions of his software to verify which are the more current, and to clearly identify the changes made uring develop

**COMPRESS (North Star only)** Price: \$12.95<br>COMPRESS is a single-disk utility program which removes all unnecessary spaces and (optionally)<br>EMBark statements from North Star BASIC programs. The source file is processed one

GRAFIX (TRS-80 only) Price: \$12.� c ..... ue \$16.� Dl!kette

This unique program allows you to easily create graphics directly from the keyboard. You "deraw"<br>your figure using the program's extensive cursor controls. Once the figure is made, it is automatically<br>appended to your BASI

#### TIDY (TRS-80 only) Price: \$10.95 Cassette<br>\$14.95 Diskette

TIDY is an assembly language program which allows you to renumber the lines in your BASIC pro-<br>grams. TIDY also removes unnecessary spaces and REMark statements. The result is a compacted<br>BASIC program which uses much less TIDY!

#### SIMULATIONS and EDUCATION

#### BLACK HOLE (Apple only) Price: \$14.95 Cassette STALE (Apple only)

This is an exciting graphical simulation of the problems involved in closely observing a black hole with<br>a space probe. The object is to enter and maintain, for a prescribed time, an orbit close to a small black wit<br>hole. Control of the craft is realistically simulated using side jets for rotation and main thrusters for accelera-<br>tion. This program employs Hi-Res graphics and is educational as well as challenging.

#### VALDEZ Price: \$14.95 Cassette

\$18.95 Diskette A simulation of supertanker navigation in the Prince William Sound and Valdez Narrows. The pro-<br>gram uses an extensive 256X236 element radar map and employs physical models of ship response and<br>tidal patterns. Chart your o used for display.

#### FLIGHT SIMULATOR Price: \$17.95 Cassette Price: \$17.95 Cassette<br>\$21.95 S21.95 Diskette

A realistic and extensive mathematical simulation of take-off, flight and landing. The program utilizes<br>aerodynamic equations and the characteristics of a real airfoil. You can practice instrument approaches<br>and navigation half-rolls and similar acrobatic maneuvers.

**VISA** 

TEACHER'S PET: I Price: S 9.95 Cassette<br>\$13.95 Diskette

This is the first of DYNACOMP's educational packages. Primarily intended for pre-school to grade 3, TEACHER'S<br>TEACHER'S PET provides the young student with counting practice, letter-word recognition and three levels of math skill exercises.

#### Ordering Information

All orders are processed and shipped postpaid within 48 hours. Please enclose payment with order along with computer information. If paying by VISA or Master Card, include all numbers on card. For orders<br>outside North America add 10% for shipping and handling.

Add S3.00 for 8" noppy disk (soft sectored, CP/M, Microsoft BASIC)

Deduct 10% when ordering 3 or more programs.

Ask for DYNACOMP programs at your local software dealer. Write for detailed descriptions of these and other programs from DYNACOMP.

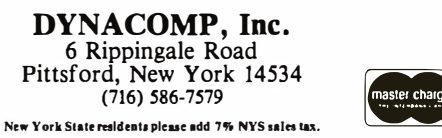

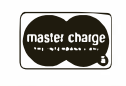

## MORE FOR YOUR **ORE FOR YOUR<br>RADIO SHACK** RADIO SHACK<br>TRS-80 MODEL I ! THE DATAHANDLER DATABASE MANAGEMENT SYSTEM IN MMSFORTH

Now the power, speed and compactness of M MSFORTH drive a major applications pro-gram for many of YOUR home, school and business tasks! Imagine a sophisticated database management system with flexibility to create, maintain and print mailing lists with multiple address lines. Canadian or the new 9-digit U.S. ZIP codes, and multiple phone numbers, plus the speed to load hun-dreds of records or sort them on several fields in 5 seconds! Manage inventories with selection by any character or combination.<br>Balance checkbook records and do CONDI-<br>TIONAL reporting of expenses or other cal-<br>culations. File any records and recall<br>selected ones with optional upper/lower<br>case match, in st Personnel, membership lists, bibliographies, catalogs of record, stamp and coin collections-you name it! ALL INSTANTLY, with-out wasted bytes, and with cueing from screen so good that non-programmers quick-ly master its use! With manual, sample data files and custom words for mail list and checkbook use.

Technical: Handles data as compressed in-<br>dexed sequential subfiles of up to 25K char-<br>acters (9K in 32K RAM). Access 1-4 data diskettes. Modified Quicksort. Optionally precomiles for 5-second program load. Selfadjusts for many routine mods. Structured and modular M MSFORTH source code ideal for custom modifications.

DATAHANDLER V1.1, a very sophisticated database management system operable by non-programmers (requires Disk M MSFORTH, 1 drive & 32K RAM); with manuals, ....... ................ \$59.95"

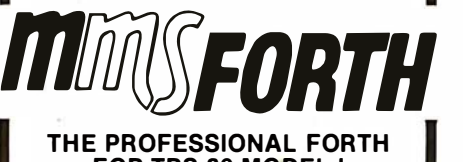

# FOR TRS-80 MODEL I

(Over 1,000 systems in use)

M MSFORTH Disk System V1.9 (requires 1 disk drive & 1 6K RAM) ........ just \$79.95" M MSFORTH Cassette System V1 .8 (requires Level II BASIC & 16K RAM) ........ \$59.95\*

#### **AND MMS GIVES IT** PROFESSIONAL SUPPORT

Source code provided MMSFORTH Newsletter Many demo programs aboard MMSFORTH User Groups Programming staff can adapt THE DATAHAN DLER to YOUR needs.

MMSFORTH UTILITIES DISKETTE: includes<br>FLOATING POINT MATH (L.2 BASIC ROM<br>routines plus Complex numbers,<br>Rectangular-Polar coordinate conversions,<br>Degrees mode, more), jous a full Forth-style<br>280 ASSEMBLER; plus a powerful

#### FORTH BOOKS AVAILABLE

 $MICROFORTH$  PRIMER  $-$  comes with MMSFORTH; separately .......... \$15.00" USING FORTH - more detailed and advanc-ed than above ........... . ....... \$25.00" URTH TUTORIAL MANUAL - very readable intro. to U/Rochester Forth .... . ... \$19.95" CAL TECH FORTH MANUAL - good on Forth internal structure, etc ........ \$6.95"

- Software prices are for single-system user license and include manuals. Add \$2.00 S/H plus \$1 .00 per additional book; Mass. orders add 5% tax. Foreign orders add 15%. UPS COD, VISA & M/C accepted; no unpaid purchase orders, please.

Send SASE for free MMSFORTH information. Good dealers sought.

Get M MSFORTH products from your computer dealer or **MILLER MICROCOMPUTER** 

SERVICES (B2) 61 Lake Shore Road, Natick, MA 01760 (617) 653-6136

to the average number of options at each choice raised to a power equal to the depth of the search tree. For example, consider the game of chess, which averages thirtyeight options at each choice point. A minimax search considering a look-ahead of four moves for each player would have 388 terminal positions. That is more than 4 trillion (4,000,000,000,000) positions.

You do not have to be a mathematical genius in order to determine that a process that grows exponentially like this one is going to get out of control very quickly. Because of this exponential explosion and because there were no computers in the 1940s, the minimax algorithm initially received little attention.

In practical terms, the first player always maximizes, the second player always minimizes.

#### The Alpha-Beta Technique

In 1956, at the Dartmouth Summer Research Conference on Artificial Intelligence (see reference 1), John McCarthy pointed out that Bernstein's chess program did not need to analyze all of the terminal positions in order to select the move that was best in terms of the minimax strategy.

Although no formal description of the idea was given at that time, several of the game-playing programs written in the late 1950s appear to have employed an enhanced version of the minimax procedure, which has come to be called the  $\alpha$ - $\beta$  (ie: alpha-beta) pruning algorithm. The name seems to have been coined by McCarthy.

The first clear description of the technique for Englishspeaking audiences was published in 1969 by Slagle and Dixon (see reference 3). The  $\alpha$ - $\beta$  procedure provides a remarkable increase in the efficiency of the search process; and, with the advent of the high-speed computer in the late 1960s and 1970s, the minimax idea finally came of age.

Although there are many references to the  $\alpha$ - $\beta$ minimax technique in the popular literature, the procedure has not received much detailed analysis in the academic literature. The best expository presentation on this topic is a recent paper by Knuth and Moore (see reference 1). The technical details that enhance the efficiency of the  $\alpha$ - $\beta$  strategy are scattered throughout a number of hard-to-find sources. The purpose of this article is to summarize the main ideas and to present a sample program with the key algorithms.

#### Treasure Search

To provide an explicit example, I have devised a new game that is easy to play and is easily programmed. One of the difficulties of describing the  $\alpha$ - $\beta$  minimax procedure within the context of a familiar game is that move generation and position evaluation are sufficiently complex that these aspects of the program tend to mask the fine points of the  $\alpha$ - $\beta$  search. The game we will consider involves very straightforward move-generation and position-evaluation routines. For this reason, we will be

An Extraordinary Offer to introduce you to the benefits of Membership in

invites you to take

this  $1,442$ -page

**Computer Library** 

PASCAL

N THURS AND NO.<br>No Oli Soldan

DNICS BOOK

for only

**1001-400** 

Troubleshooting Microprocessors And Digital Logic

**CROPROCESS** 

GITAL

**DESCRIPTION** 

You **Get ALL** 

**FIVE Of These** 

**Huge Books** For Only .95

í.

PROOK OF ESSOR

**BY OFFICE AVECASE** 

A complete guide to modern microprocessor/microcompute troubleshooting and servicing that shows you how to do it how to understand and troubleshoot digital/logic and microprocessor circuits, how to dig into their operating systems, and how to locate and repair problems quickly and easily. You'll learn about binary codes, system interfacing, input/output devices, flowcharts, using oscilloscopes, logic probes, etc., when troub-<br>leshooting, testing, and repairing TTL logic gates, clock pulses,<br>random-access memories, CPU's, VCR's, videodisc players, complete minicomputer systems like the TRS-80, TV games, TV tuners.308 pps., 229 illus. List \$12.95

#### Handbook Of Microprocessor Applications

How to use microprocessors in a wide variety of applications ... including interlacing and using machine language programming! Clearly explains and examines the concepts crucial to the use of microprocessors and fully details every phase of logic and machine decisions: Boolean algebra, the truth table, OR, NOR, AND and NAND functions, etc. Learn to document and analyze a problem, locate any given step, calculate forward jumps, use timing loops, calculate delays and more. State machines, input/output functions, data buses, ROM and RAM. This book is practical ... and focuses on the how-to of using microprocessor chips. 308 pps., 94 illus. List \$14.95

#### The BASIC Cookbook

A complete dictionary of all BASIC statements, commands, and functions-with programming examples and flowchartsthoroughly defines the BASIC vocabulary, illustrates the definitions with sample programs, and clarifies the programs with matching flowcharts. You'll learn how to use each BASIC term in a workable program. ARRAY, COS, END, FOR-TO, GOSUB, INPUT, LIST, RANDOMIZE, REM, SCRATCH, SGN, SQR, TAN. It also defines programming terms that apply to APL, ALGOL, COBOL, FORTRAN,<br>RPG, PL1, and other languages. 140 pps., 49 illus. List \$7.95 PASCAL

-

A programmer's guide to using Pascal, Tiny Pascal and Super soft Tiny Pascal . . . including actual programs and helpful exercises! Starting with how to load a Tiny Pascal cassette into a TRS-80 system, goes through all the steps necessary to become proficient in this new language. Learn to read syntax diagrams; use WRITE statements to print characters and do TRS-80 graphics; enter integers with READ statements; use logic with AND, OR and NOT, etc. You'll also find out how to put together complete READ and WRITE programs, and use repetitive (loop-<br>ing) statements to write unending loops show to ing) statements to write unending loops ... plus how to "goof-proof" entries. 350 pps., 106 illus. List \$15.95

1001 Things To Do With Your Personal Computer

Over 1,000 time-saving, money-saving, effort-saving and just-plain-fun applications-with actual programs, printouts, flow-charts, diagrams and illustrations. Twelve Chapters contain programs for any use and taste, and applications for everyone: business and financial mathematical, technical and scientific, educational, statistical, control and peripheral, hobbies and games. Includes a shorthand translator, weather forecasting, precise values for camera settings, animated films, model railroads, controlling household devices like wood stoves, Morse code, almost 100 games . 336 pps., 100 illus. List \$12.95

Let us send you this 5-volume, 1,442 page<br>Let computer Library as part of an unusual offer et us send you this 5-volume, 1.442 page of a Trial Membership in Electronics Book Club.

kbook

Here are quality hardbound volumes, each especially designed to help you increase your know-how, earning power, and enjoyment of electronics and computers. Whatever your interest in electronics/computers, you'll find Electronics Book Club offers practical, quality books that you can put to immediate use and benefit.

This extraordinary offer is intended to prove to you, through your own experience, that these very real advantages can be yours ... that it is possible to keep up with the literature published in your areas of interest, and to save substantially while so doing. As part of your Trial Membership, you need purchase as few as four books during ELECTRONICS BOOK CLUB, Blue Ridge Summit, Pa. 17214

#### Facts About Club Membership

The 5 introductory books carry a publisher's retail price of S64.75. They are yours for only \$2.95 for all 5 (plus postage/ handling) with your Trial Membership

. You will receive the Club News, describing the current Selection. Alternates. and other books. every 4 weeks (13x a year). If you want the Selection, do nothing: it will be sent to you automatically. If you do not wish to receive the Selection, or if you<br>want to order one of the many Alternates offered, you simply give instructions on the reply form (and in the envelope) provided. and return it to us by the date specified. This date allows you at least 10 days in which to return the form If. because of late mail delivery, you do not have 10 days to make a decision and so receive an unwanted Selection. you may return it at Club expense

 $\bullet$  To complete your Trial Membership. you need buy only four additional monthly Selections or Alternates during the next 12 months You may cancel your Membership any time after you purchase these four books

• All books - including the Introductory Ofter -are fully returnable after 10 days if you re not completely satisfied

e All books are offered at low Member prices. plus a small postage and handling charge

• Continuing Bonus: If you continue after thos Trial Membership, you will earn a Dividend Certificate for every book you purchase. Three Certificates.plus payment of the nominal sum of \$1.99 will entitle you to a valuable Book Dividend of your choice which you may choose from a list provided Members.

1442 data-<br>packed pages the coming 12 months. You would probably buy at least this many anyway, without the substantial savings offered through Club Membership.

 $\boldsymbol{N}$ 

95

' Only \$2.95 for ALL FIVE!

Regular List<br>Price \$64.75

' Top-Quality Hardbinding

' Over <sup>500</sup> illustrations

Contains over 275,000 words

Contains the very latest info on computers!

To start your Membership on these attractive terms, simply fill out and mail the coupon today. You will receive the 5-volume Computer Library for 10-day inspection. YOU NEED SEND NO MONEY. If you're not delighted, return the books within 10 days and your Trial Membership will be cancelled without cost or obligation.

# - - ----- - - ---- · **ELECTRONICS BOOK CLUB**<br>Blue Ridge Summit, Pa. 17214

**Please open my Trial Membership in ELEC-TRONICS BOOK CLUB and send my 5-volume** 1 Computer library, invoicing me for only \$2.95 plus shipping. If not delighted, I may return the books within 10 days and owe nothing, and have my Trial Membership cancelled. I agree 1 to purchase at least four additonal books during the next 12 months after which  $I$  may cancel my membership at any time.

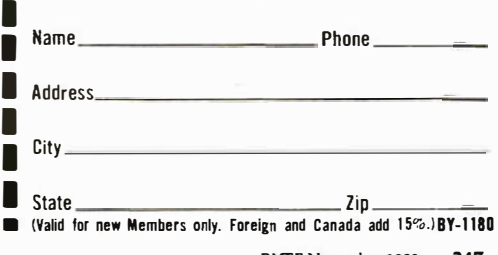

able to concentrate on the tree-searching algorithm in the absence of unwanted distractions.

This new game is called Treasure Search and is played on an 8-by-8 grid. A digit between 1 and 9 is randomly assigned to each of the sixty-four squares. Each contestant has a single playing piece which is initially positioned in the central portion of the grid. The players take turns moving their pieces. A piece can be moved only one square at a time in one of four orthogonal directions (ie: north, south, east, or west). The object of the game is to

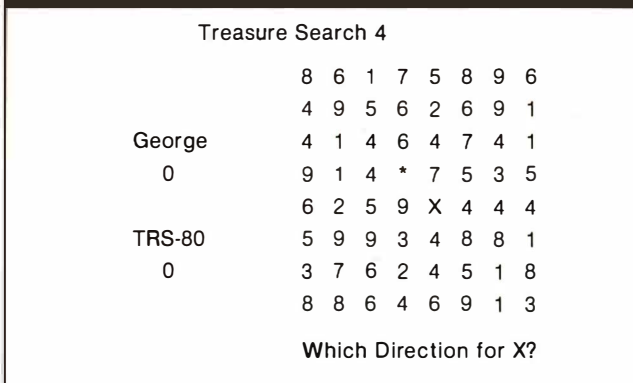

Table 1: Starting position for Treasure Search. The human player moves the "X" one square at a time and attempts to collect as many big numbers as possible. The computer moves the "\*" on alternate turns with the same objective. The first player to accumulate one hundred points wins.

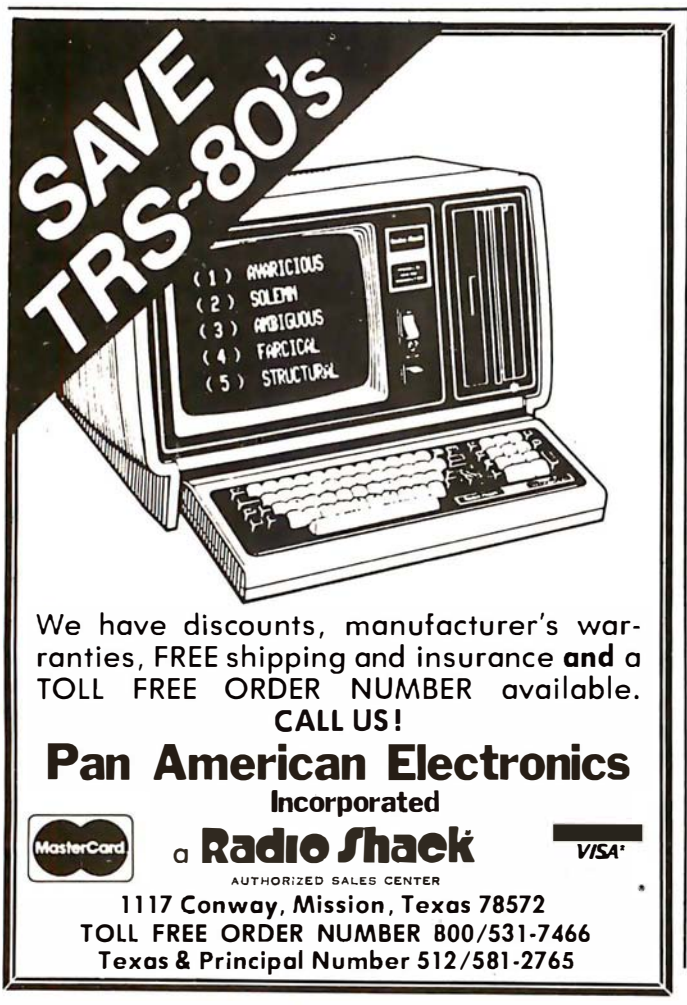

visit squares where a large number has been assigned and to collect as many of these as possible. Once a number has been taken from a square, that location is empty and subsequent visits provide no additional benefits. The first player to accumulate one hundred or more points wins the game.

Table 1 depicts the playing board as it might appear at the start of the game. The human player has the token designated as "X" and always moves first. Move selection is made by pressing one of the four arrow keys  $(-,-,1,1)$  on the computer keyboard. The program I will present is written for the Radio Shack TRS-80 computer in Level II BASIC.

#### The Treasure Search Game

The specific numbers that appear in table 1 are set randomly at the beginning of each game; therefore, a new playing field is present for each and every game. The strategy for each player is to find a pathway in which he can collect large numbers for himself and at the same time deny large numbers to his opponent. The game was originally planned for young children. I have subsequently found that it is fun for children of all ages.

To begin my presentation, I will provide a listing of the computer instructions for creating the playing field and accepting moves from the human player. Subsequently, I will present the algorithm for selecting moves for the machine and then discuss enhancements that substantially increase the efficiency of the search.

#### The Program

The initial statements in this program are very similar to those at the beginning of its two predecessors. Certain housekeeping functions are required, such as setting aside memory for string storage, clearing the video display, telling the machine to treat all variables as integers, resetting the "seed" for the random-number generator, and initializing important variables:

#### 100 CLEAR 100: CLS: DEFINT A-Z: RANDOM:  $SH = 0: ST = 0$

(Several versions of this program are given in the body of the text and in listings 1 thru 3.) The variables SH and ST represent the cumulative score for the human and the TRS-80, respectively.

Our next objective is to solicit the human player's name so that we can communicate with him in a civilized manner:

#### 110 PRINT@463, "PLEASE ENTER YOUR NAME"; : INPUT N\$

The next step is to create several arrays that will be needed by the program. Two arrays are needed for remembering move directions  $(A \text{ and } D)$ , one is needed to provide an internal representation of the playing field (B), and several more are used by the tree search: M stores the move that is being considered at each level of the look-ahead tree; E stores the evaluation score for each of those moves; Q keeps track of which moves have been considered at each level of the tree; V keeps track of the best pathway value for each level of the tree; Z

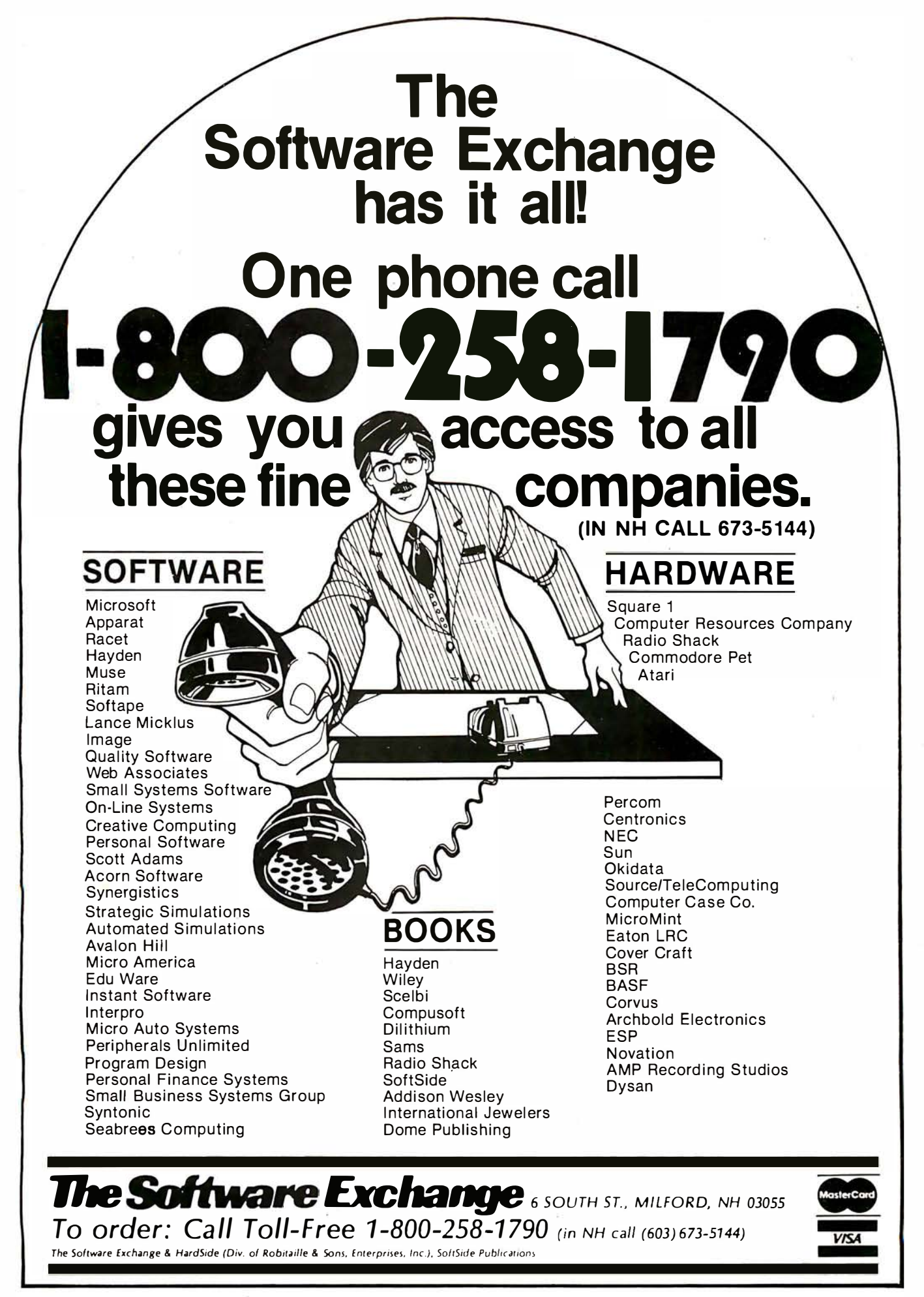

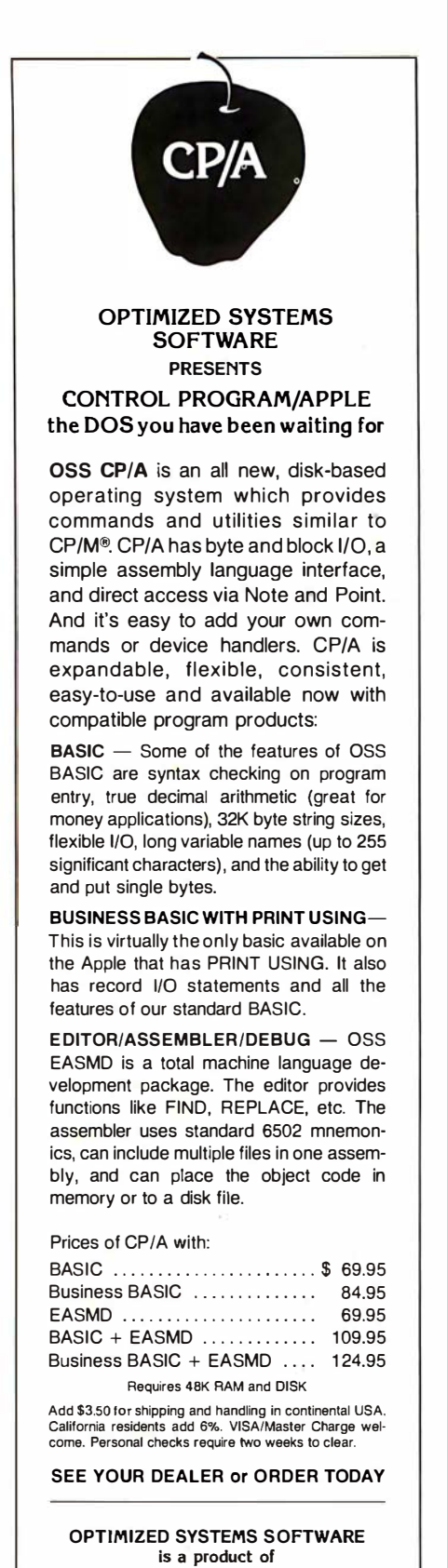

Shepardson Microsystems, Inc. 20395 Pacifica Dr., Suite 108B Cupertino, CA 95014 (408) 257-9900

remembers a "killer" move for each level of the tree (this is explained later in this article); and PV is used to remember the principal variation that is selected by the tree search. The lines we will need are:

120 DIM A(8), B(99), D(4), E(12), M(12) 130 DIM PV(l2,12), Q(12), V(l2), Z(12)

The array representing the playing field, B, is treated as a 10-by-10 grid with the first row having indices of 0 to 9, the second row, 10 to 19, the third row 20 to 29, etc. With this organization, the "squares" adjacent to any position are always separated by a constant value. The square to the right is always the current square plus 1. The square to the left is always the current square minus 1. To go up, add 10; to go down, subtract 10. For move generation, we create an array with the following coefficients:

140  $D(1) = -10$ :  $D(2) = -1$ :  $D(3) = 1$ :  $D(4) = 10$ 

We will use a special feature of the TRS-80's architecture to produce moves for the human player. A special array is needed to take advantage of the fact that the keyboard is memory-mapped.

 $150 \text{ A}(1) = 10$ :  $\text{A}(2) = -10$ :  $\text{A}(4) = -1$ :  $A(8) = 1: CLS$ 

Since our program is designed for children of all ages, we will let the human player adjust the playing strength of the machine. Young children can play against a weak opponent. Older children can select a more competitive opponent.

160 PRINT@461, 'TRS-80 PLAYING STRENGTH  $(1 TO 5)$ ";: INPUT Y

The larger the number, the deeper we will have the machine search.

The variable OM is used to set the maximum depth of the look-ahead search. It is defined as twice the value Y minus 1. This will produce searches of one ply, three plies, five plies, seven plies, and nine plies for playingstrength settings from 1 to 5. A five-ply search involves three moves for the machine and two for the human opponent. [A ply is a move by either opponent; the combination of one move by both sides is called a play or a turn; thus two plies equal one move.  $\ldots$  GW] It is also necessary to create the array that provides an internal representation of the playing field. This is done by assigning a digit from 1 to 9 to each of the squares in the playing area:

170 DM =  $2^{\ast}$ Y: FOR I = 11 TO 88:  $B(I) = RND(9)$ : NEXT I

The squares that surround the grid are used to designate the edge of the board and are set to a value of 99 for this purpose:

180 FOR I = 0 TO 10: B(I) = 99: NEXT I: FOR  $I = 89$  TO 99:  $B(I) = 99$ : NEXT I 190 FOR I = 19 TO 79 STEP 10: B(I) = 99:  $B(I + 1) = 99$ : NEXT I
**H** appy customers are rated<br>User OASIS recognized as appy customers are fast making Single & Multithe super system software. BUT, system software is only as good as the applications it runs. And that's where OASIS really cooks.

**A** developers particularly<br>like OASIS because it pplication software like OASIS because it lets them blend unique performance features with their own products-in other words, build better software. Security features like User Accounting with Logon, Password and Privilege Level; File and Automatic Record Locking; Private, Shared and Public Files. Speed and conven ience of Keyed Index (ISAM) Files. Economy from Compiled Re-Entrant BASIC that makes multi-user systems practical on as little as 64K memory. And lots more.

**B** ecause OASIS has better<br> **B** development tools—<br>
and more of them development tools and more of themcreating very sophisticated software is possible, practical, easier, faster. Just one example: BASIC that is an Interpreter and Compiler with Debugger and Editor. If you do your own development, you'll really appreciate these kinds of features. For software

professionals, they make p roviding superior p roducts much more cost attractive.

dd all the ingredients **IX** together and, whether you do it yourself or buy it off the shelf, the pay-off is a wide selection of topperforming, top-quality application software that does more so you do less.

OASIS; Single or Multi-User with a sizzling array of features and tools: almost unlimited software possibilities (and application software for Single-User OASIS is Multi-User compatible); the most extensive documentation in the industry—indeed, you get a lot to like. And that's put OASIS System Software\* among the hottest products on the market.

**D** rop us a line today<br>for a complete, free<br>Application Software Application Software Directory. And see your OASIS Distributor, or send the coupon direct, to get the products you want. Try us. We believe you'll savor the OASIS recipe.

• For ZBO based computers.

#### OASIS IS AVAILABLE FOR

SYSTEMS:Altos;Compucorp;Cromemco;<br>Delta Products; Digital Group; Digital Microsystems; Dynabyle; Godbout; IBC; Index; lntersystems; North Star; Onyx; SO Systems; TRS 80 Mod II; Vector Graphic; Vorimex.

CONTROLLERS: Bell Controls; Cameo; Corvus: Kanan: Micromation: Micropolis: Tarbell; Teletek; Thinkertoys; X Camp . APPLICATION SOFTWARE AVAILABLE FOR OASIS:

п ī

Accounts Payable: Accounts Receivable: General Ledger; Mail List Pak; Order Entry/ Inventory Control: Inventory Tracking Pak: Word Processors.

Architects & Pro Designers Timekeeping & Job Cost Analysis; Cable TV Subscriber Billing Sys; Construction Mgt Pak; Construction Pak; Contractors Tracking Pak;<br>Distributors Pak; Dental Office Mgt Pak;<br>Medical Billing Sys; Pharmacy Prescription Processing with A/R : Management Analysis Pak; Real Estate Oflice Mgt; Restaurant Pak; Sewer & Water Utility Info Pak.

Bisyncronous Communication Pak; 2780/ 3780/3270 Emulators; File & Screen Mgr with Report Generator; Full Network Data Base Mgt Sys; Game Pak; Hierarchical Data Base Mgt Sys; Radlogs (Radio Station Logs/Schedules/ Programming/Billing with  $A/\overline{B}$ .  $A/P$ .  $G/I$ 

THESE ITEMS AHE NOT AVAILABLE<br>DIRECT FROM PHASE ONE SYSTEMS, INC. -please write for ordering instructions and complete. free Application Software Directory. If you have items you would like listed in the Directory, send us complete information.}

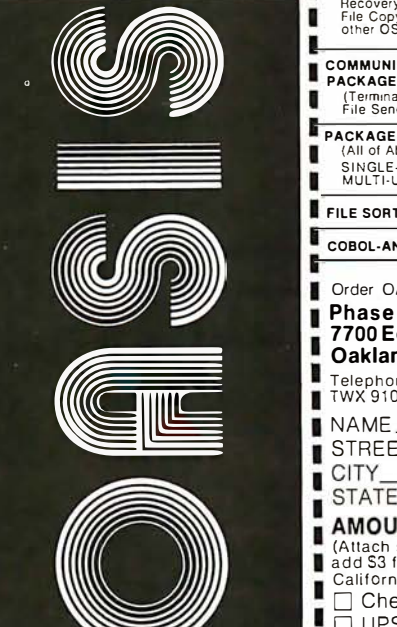

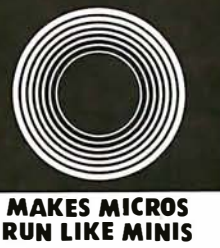

MAKES MICROS

#### 

#### PLEASE SEND ME:

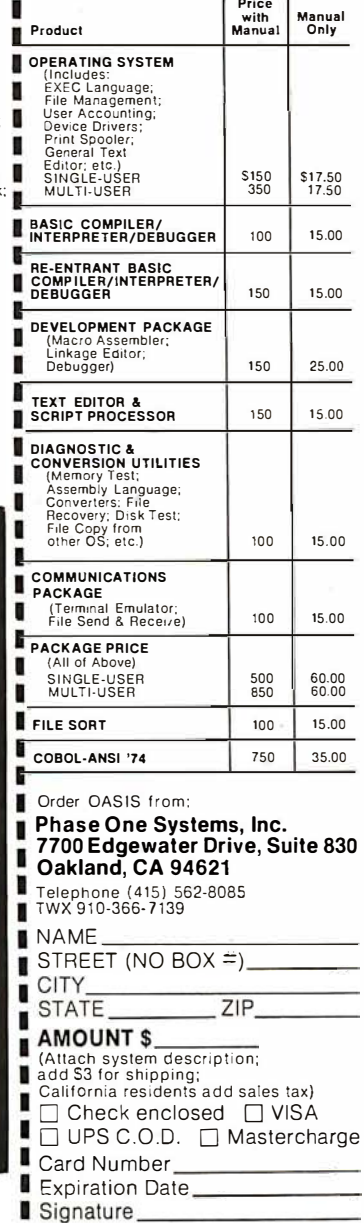

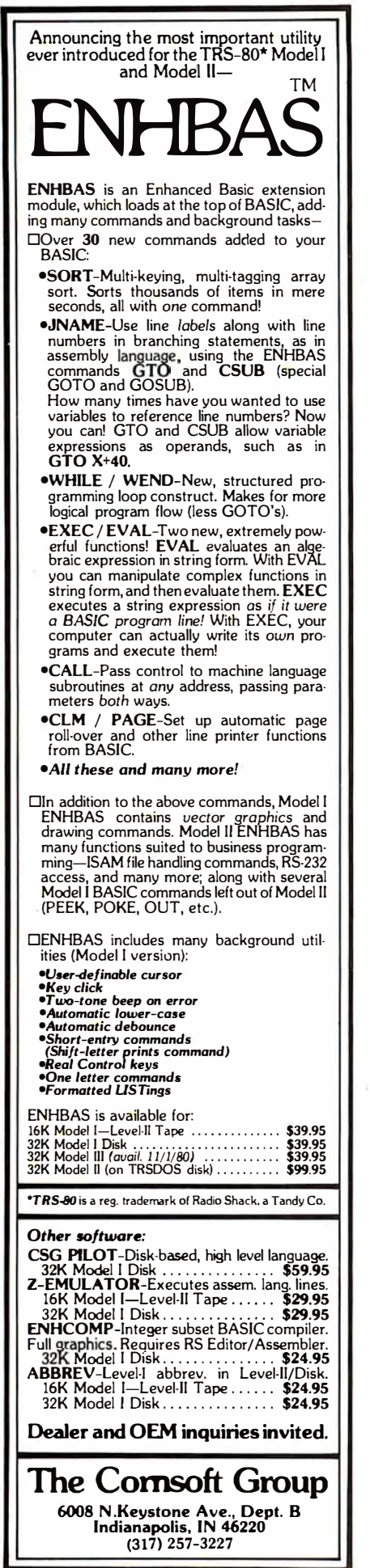

The playing field also needs to be presented on the video display, along with a title for the game:

220 CLS: FOR I = 11 TO 88: IF B(I) = 99 THEN 240 230 X\$ = RIGHT\$ (STR\$ (B(I),1): GOSUB 1000 240 NEXT I: PRINT@22, 'TREASURE SEARCH";Y;

The subroutine starting at line 1000 computes a location on the video screen  $(R = row; C = column)$  and prints a character there:

1000 R = INT (I/10):  $C = I - 10^*R$ :  $K = 141 + (8 - R)*64 + C*4$ 1010 PRINT@K, X\$; : RETURN

Our next objective is to enhance our video display by printing the names of the contestants on the left-hand side of the screen where the score will be recorded. We also need to put each player's piece on the playing field and to define several useful variables. Y\$ is a string variable of twelve blank spaces. Z\$ is similar except it represents thirty-two blank spaces . These two variables will be used when we wish to erase part of the video display. The variable T represents the position (row-column) of the computer piece, and H represents the position of the human piece:

250 PRINT@256, N\$; : PRINT@448, 'TRS-80"; :  $Y\$  = STRINGS (12, "") 260 T = 54: T\$ = "\*":  $H = 45$ :  $H\$  = "X":  $Z\$  = STRING\$ (32, "")  $270$  I = T:  $X\$  = T $\frac{270 \text{ J}}{1000}$ :  $B(T) = 99$ :  $B(H) = 99$ 280 I = H: X\$ = H\$: GOSUB 1000: GOTO 300

The position where each player's piece is located is not available for a move, so those positions in the B array are temporarily set to the value 99.

Now we are ready to create the module that solicits the human's move. First we will start with a message to present when the requested move is not legal. This can occur if the human attempts to move off the playing field or to a position occupied by the machine's playing piece:

290 PRINT@788, "ILLEGAL MOVE, TRY AGAIN";: FOR  $I=1$  TO 999: NEXT I

In most situations, line 290 will not be executed. Instead, the message will usually be a request for the human player's move:

300 PRINT@788,Z\$; : PRINT@788, 'WHICH DIRECTION FOR X";

The machine waits for the human's response by doing a rapid cycle from the beginning to the middle of line 310. When a keyboard response occurs, the machine checks a special location in memory that keeps track of the arrow keys and determines which bit has been set by the keypress:

310 IF INKEY\$ = "" THEN 310 ELSE  $R$  = PEEK(16444)

The player's response is then processed to determine the

A superior operating system and top application software bring out the best in a microcomputer. That's why Marot offers the OASIS\* Operating System and compatible software for owners of Z80 based micros. They make a terrific trio.

**Z80 MICROS** *- Qreat* machines. Tandy's TRS-80 MOD II\* with DMA, bank select possibilities and nationwide service. Altos. Cromemco. Horizon. And many others. Great machines-but it takes a great operating system to tap their full potential.

**ENTER OASIS** -available from Marot. OASIS is fast emerging as the operating system for Z80 commercial applications and serious programmers. Why?...rapid formating and back-up of diskettes: efficient disk utilization: excellent line editor and document processor for file management and textwriting; user accounting with logon, password, privilegelevel and use accounting; machine independence of programs, data and text files; sequential, direct and keyed index (ISAM) files; interpreted and compiled BASIC; COBOL-ANSI '74; single and multi-user versions: and more. No wonder pros say 'OASIS makes micros run like minis!'

#### **APPLICATION SOFTWARE**

-available from Marot. OASIS is your active, invisible partner supporting these excellent, ready-to-run products ·

Magic Wand.\* The wordprocessor combining the ease of screen editing with micro power.

HDBS.\*\* For data management needs restricted to hierarchical tree structure and fixed length records.

MDBS.\*\* Handles full network CODASYL oriented data structures and variable length records.

ABS.\*\*\* Quality office management systemsaccounts receivable and payable, general ledger, etc.--the total interacting. user-oriented business package. Written in COBOL; available with source code.

A Law package. And ready soon: complete medical management, real estate, restaurant, pharmacy, management analysis packages, and others.

Marot and its Dealers offer OASIS and many professional software products to individuals. OEMs and dealers. Licensing arrangements are also available. Just call or write and start I your own terrific trio.

n

ı

П

п

**YOUR EASTERN SOURCE** 

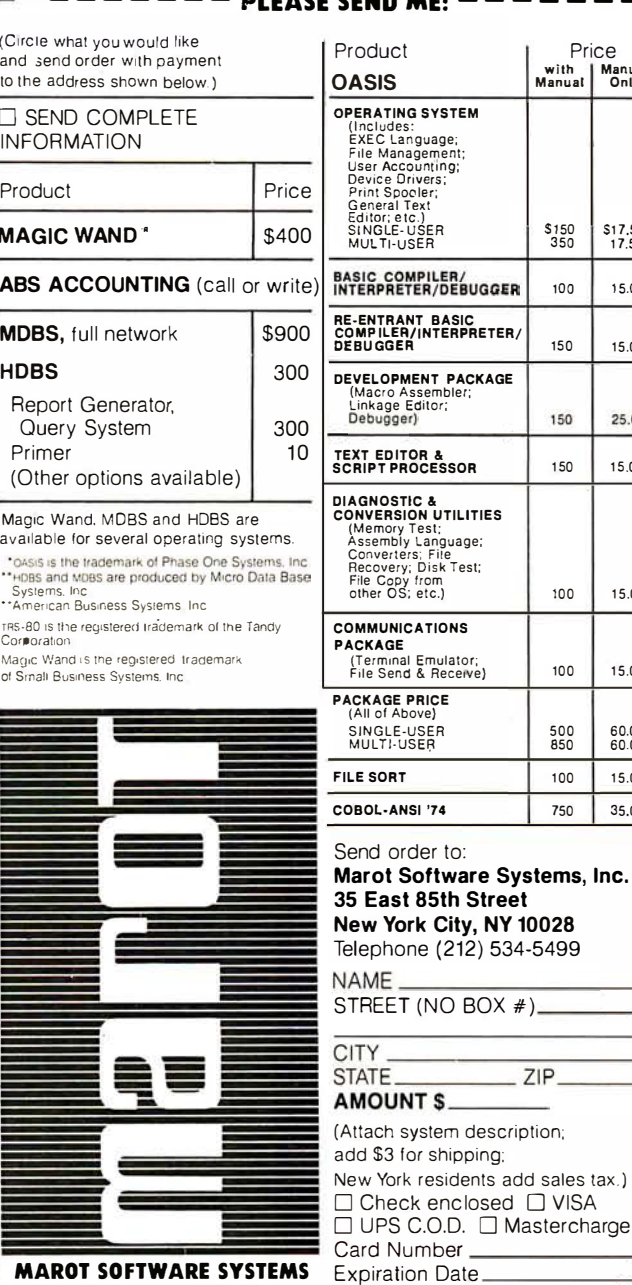

Signature

Manual **Only** 

\$17,50

15.00

15.00

25.00

15.00

15.00

15.00

 $60.00$ 

15.00

35.00

new square (J) for his piece.

A test is also made to make sure that the new square is on the playing field and not currently occupied by the machine's piece:

 $320 R = INT(R/8): J = H + A(R)$ 330 IF B(J) = 99 THEN 290 ELSE PRINT@788, Z\$;

If the move is legal, the necessary changes are made to the video display and to the internal representation of the board. In addition, the player's score is modified approximately and a check is made to determine if the game is over:

 $360 \text{ I} = \text{H}$ :  $B(I) = 0$ :  $X\text{L} =$  "-": GOSUB 1000:  $SH = SH + B(J)$  $370 \text{ H} = \text{J}$ :  $B(H) = 99$ :  $I = H$ :  $X\$  =  $H\$ GOSUB 1000 380 PRINT@321, SH; : IF SH > 99 THEN 930

#### Move-Selection Strategy

This completes the module for soliciting and processing the move selected by the human player. We can see that Treasure Search is much easier to program than more familiar games such as chess or checkers. We are now ready to address the major focus of this article, namely, move selection by the machine. As a first approximation, I will present a relatively simplistic strategy and then subsequently will consider more sophisticated ap-proaches. '

The following initial strategy surveys the playing field in each of the four directions from the current position (T) of the machine's playing piece and selects as the best move (BM) the square which has the largest value (BV):

530 BV =  $-1: I = 0$ 540  $I = I + 1$ :  $J = T + D(I)$ : IF  $B(J) = 99$  THEN 560 550 IF  $B(J) > BV$  THEN  $BM = J$ :  $BV = B(J)$ 560 IF I < 4 THEN 540

This is equivalent to a look-ahead search of one ply. Once a move has been selected, it is then necessary to make that move on the video display and to make the appropriate changes in the internal representation of the playing field. In addition, the score for the machine needs to be modified and a check needs to be made to determine if the game is over:

800 I = T:  $B(I) = 0$ :  $X\$  = "-": GOSUB 1000: PRINT@179, Y\$; 810 T = BM:  $ST = ST + B(T)$ :  $B(T) = 99$ :  $I = T: X\$ {S} = T\ 820 GOSUB 1000: PRINT@513, ST;:

IF ST < 100 THEN 300

To complete the program, we need two messages to signal the end of the game:

910 PRINT@915, 'THANK YOU FOR A PLEASANT GAME"; 920 GOTO 920 930 PRINT@917, "CONGRATULATIONS, YOU WIN"; : GOTO 920 1000 R = INT(I/10):  $C = I - 10$ <sup>\*</sup>R:  $K = 141 + (8 - R)^* 64 + C^* 4$ 1010 PRINT @ K, X\$;: RETURN

[Please note that this simple version of the game is not the version given in listing 1. To acquire this version, type in all the BASIC lines presented so far in the text.  $\therefore$  GW]

#### Implementing  $\alpha$ - $\beta$  Techniques

If you run this program on a TRS-80, it will play a legal game, but it will not be particularly challenging. Your children will probably enjoy playing it because they will beat it most of the time. A one-ply look-ahead does not produce brilliant play. To make the machine more intelligent, we need to add the  $\alpha$ - $\beta$  minimax algorithm. To do this, we will substitute the following code for lines 530 to 560:

 $510$   $DT = DM$  $520 \text{ L} = 1$ :  $\text{SC} = 0$ :  $\text{S} = -1$ 530  $V(0) = -99$ :  $V(1) = -99$ :  $M(0) = T$ :  $M(1) = H$ 

The maximum depth of the search, OT, is set to the value OM which was calculated at line 170. Next, we initialize several key variables. The depth of the search (L) starts with a value of 1. The variable that remembers the cumulative difference between the changes in the players' scores (SC) is set to zero. The variable that keeps track of which player has the move  $(S)$  is set to a  $-1$ .

The array that retains the best values obtained so far at each level of the tree is initialized at a  $-99$  for index values of 0 and 1. The array that keeps track of the move (M) currently being considered at each level of the tree is set to the value T (the location of the machine's piece) for the index value of 0 and to H (the location of the human's piece) for the index value of 1.

The first move considered in the look-ahead process will be for the machine. The value of L at the base of the tree will be 2. You may think this a bit curious, but it is a useful strategy since we will want to refer to  $V(L - 2)$ and  $M(L - 2)$  at several points in the search process.

To begin the main loop of the tree search, we increase the depth (L) by 1 and then initialize the variable Q (an index for the moves that have already been considered at this level of the tree), the variable S (an index indicating whose tum it is to move), and the variable V (the value for the best move found so far at this level of the tree):

$$
540 \text{ L} = \text{L} + 1: \text{Q(L)} = 0: \text{S} = -\text{S}: \text{V(L)} = \text{V(L} - 2)
$$

The next step is to increment the Q index so that the machine can consider the next move option at this level of the tree. If we have exhausted all of the move options at this level, it is time to branch to a special section of code that instructs the machine to back up one level in the tree:

580 Q(L) = Q(L) + 1: IF Q(L) > 4 THEN 760

If the move options at this level have not been exhausted, the machine is instructed to generate the location (J) of a square to which the player can consider moving:

$$
590 \text{ J} = M(L - 2) + D(Q(L))
$$

# THE ULTIMATE REFINEMENT. PL/I FOR YOUR MICRO.

#### **IBM's told us about** PL/I for years. Now, we're telling them something.

**PL/I Subset G. Newly**<br>designed expressly for<br>minicomputers by an ANSI<br>committee of PL/I experts. All the best application programming features, refined<br>to match contemporary programming practices.

PL/I-80™ for Microcomputers. Based on Subset G. PL/I-80 runs under our CP/M® and MP/M™ operating systems.

PL/I-80 Means Performance. In an independent benchmark, PL/I-80 was<br>tested against 34 other highlevel languages for 8-bit processors, and came out on top. \*

#### PL/I-80 versus the best of several languages:  $PL/I-80$ 1.00 **FORTRAN**  $1.21$ **BASIC COMPILER** 1.32 PL/M  $1.71$ **PASCAL COMPILER** 1.89 PASCAL **INTERPRETER** 17.07 **BASIC INTERPRETER**  $-34.57$

\*Execution time ratio. **Eratosthenes Sieve** 

Subset G is a brand new language with a new<br>following. DEC®, Data<br>General, and Prime now support it, and the list is growing. There's no better way to protect your software investment.

PL/I-80 from Digital<br>Research. Fast. Economical.<br>Refined. With the programming power of<br>minicomputer PL/I. The package includes compiler. run-time library, linkage editor and relocating macroassembler, plus three comprehensive manuals. All for only \$500.<br>(Domestic USA price only)

#### Interested in Refinement?

Call or write Digital Research. Experts in refinement.

### **ODDIGITAL RESEARCH®**

P.O. Box 579 801 Lighthouse Avenue Pacific Grove, CA 93950 408-649-3896 TWX 9103605001

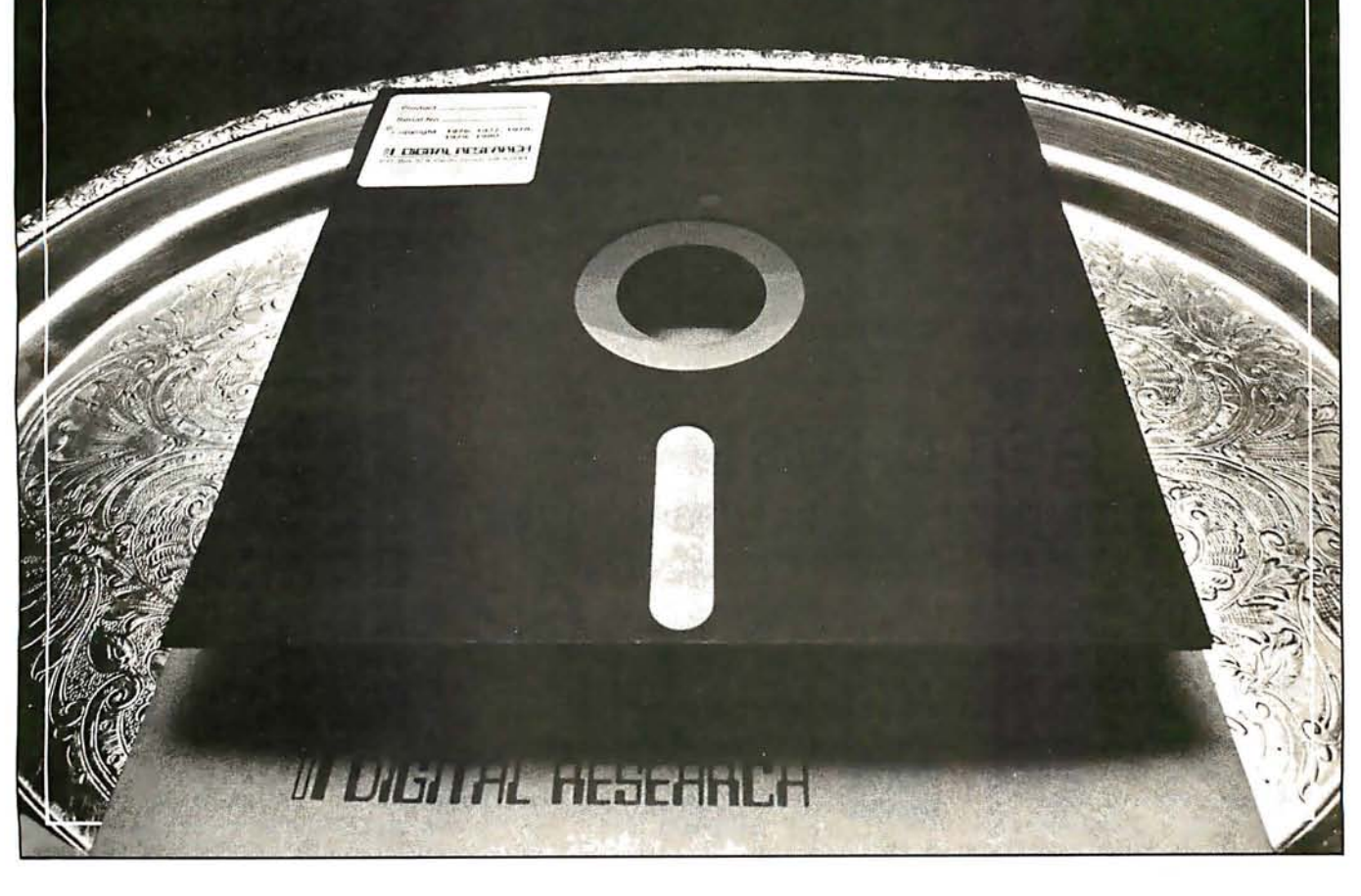

#### Making Moves

Move generation is quite simple because  $M(L-2)$ always represents the current location of the piece of the player whose turn it is to move and  $D(Q(L))$  represents one of the four directions in which a move can potentially be made. I say potentially because the new location could be off the playing field or could already be occupied by the opponent's piece. Our next statement checks for this:

600 IF  $B(J) = 99$  THEN 580 ELSE  $M(L) = J$ :  $E(L) = B(J)$ 

If the move is legal, the new location is recorded as the current move at this level in array M, and the digit at this location is recorded as the current value at this level in array E. In addition, the internal representation of the playing field, B, is modified to reflect this move, and the variable SC is altered to keep track of the relative points accumulated by each player:

610 B(J) = 99: B(M(L - 2)) = 0: SC = SC + S \* E(L)

In order to provide a visible record of the machine's "thought" process, the machine is instructed to print the move location (J), the cumulative change in the score at this point (SC), and the best value so far at this level, V(L), in the empty area on the right side of the video display. The machine also checks to see if the current depth is the maximum possible depth. If not, it branches to line 540 which starts the main loop again by going one level higher in the tree:

620 PRINT@179 + 64\*L, }; SC; V(L); " ";: IF  $L <$  DT THEN 540

If the search is at the maximum depth (ie:  $L = DT$ ), then the machine records the current value of SC as a potential new best value:

670 V(L + 1) =  $-S * SC$ 

The next step is to reverse the move we just made. When a new move is made, the board representation is updated at line 610. When the move is taken back at line 680, we refer to the process of "downdating" the board:

$$
680 B(M(L)) = E(L): B(M(L - 2)) = 99: \text{SC} = SC - S * E(L)
$$

#### Negamax

To determine whether the value recorded at line 670 is better than the current value at this level, we employ the negamax procedure (see reference 1). This is equivalent to the minimax procedure except that its implementation requires fewer programming steps. Rather than minimizing and maximizing at every other level, the negamax ap· proach always maximizes the results at a given level, but it reverses the arithmetic signs at every other level to produce the identical result as the minimax procedure. (You may recognize the similarity between this approach and the use of the logical NOR operation in circuit design. Two levels of NOR logic are equivalent to a level of ANDs followed by a level of ORs.) The following line implements the negamax calculations:

700 IF V(L) 
$$
\lt
$$
 - V(L + 1) THEN  
V(L) = -V(L + 1) ELSE 580

If the new value is worse than or equal to the current value, the machine branches to line 580 and considers another move at this level. If the new value is better than the current value, the machine continues to the next statement:

740 IF  $L = 2$  THEN BM = M(L): PRINT@180, BM; V(2);

If the search process is at the base of the tree  $(L = 2)$ , then the new best move is recorded for later use and an announcement of our new find is printed on the video display. This includes both the new location, BM, and the net difference in the score produced by the anticipated sequence of moves, V(2)

#### Evaluating for Cutoff

At line 700, the minimax rule was applied to select the best option for the player with the move. The next consideration is whether the current move will produce an  $\alpha$ - $\beta$  cutoff. The logic for this decision is based on the idea that the opponent may already have a move at this level in the tree that guarantees him a value that is at least as

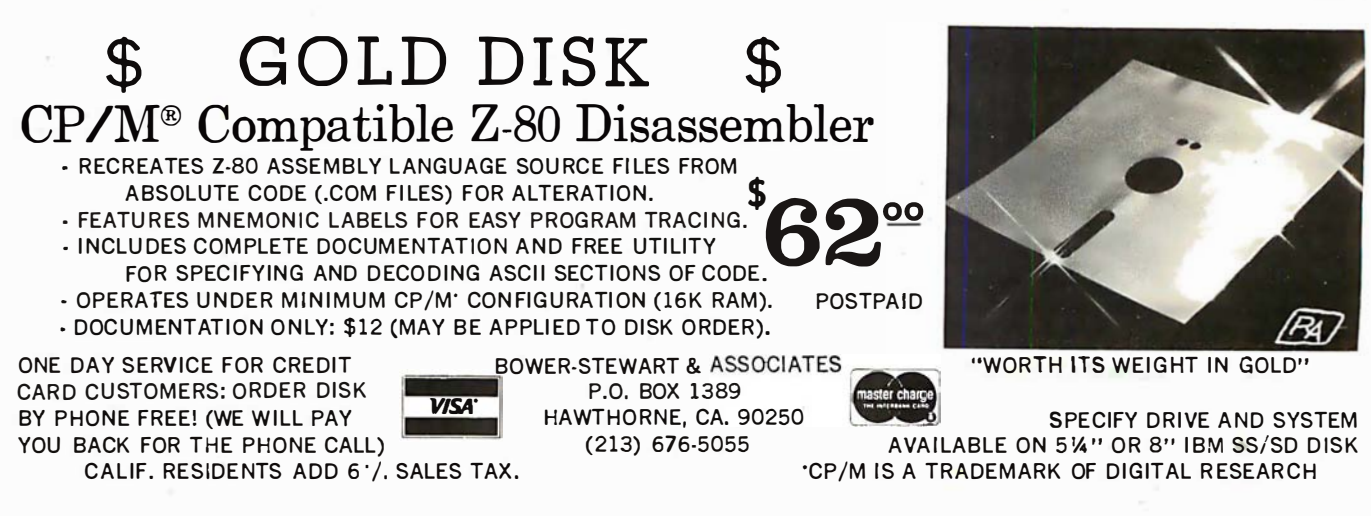

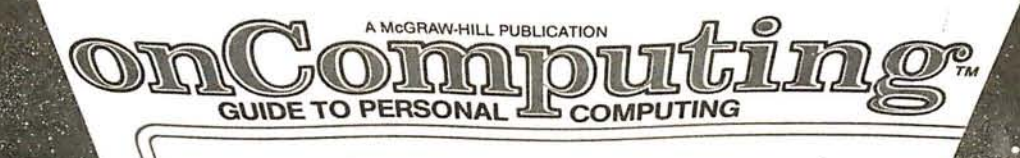

GETTING STANTED EQUIPMENT REVIEWS Best-Selling Author<br>JERRY POURNELL<br>"Writing With A Microcomputer" THE BINARY WORLD

> Also ... A PERSONAL<br>COMPUTER DIRECTORY COMPUTER CLUBS:<br>WHO NEEDS THEM?

# When will the Personal Computer<br>Explosion touch YOU?

Are you prepared for the explosive transformation? Right in your own home? Electronic mail. Personalized . investment analysis. Foreign language tutorial. Home energy management. Robots. Computer music. Secretarial service. Diet and menu planning. And more, more, more.

onComputing<sup>IM</sup> the new McGraw-Hill quarterly, prepares you for the enormous changes coming during the

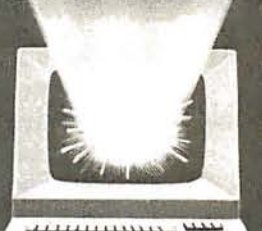

1980's (Some are already here). onComputing™ explains in nontechnical language what personal computers are, how they work, and how you can use them at home, for fun and profit.

Don't let the personal computer explosion catch you off guard. Know<br>what's happening and help make it happen! Prepare now for the exciting future with a subscription to onComputing<sup>na</sup>!

# Call Toll-Free<br>800-258-5485

StreeV Apartment Number

City

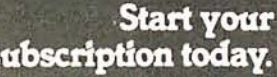

7BBO

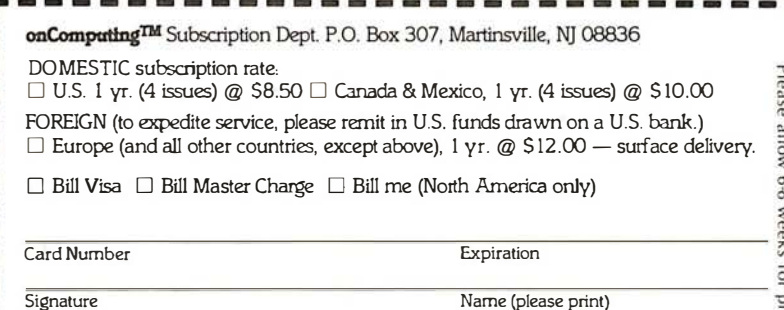

State/Province/Country Code

good as the one we are considering in the current branch.

This procedure is easy to implement but not particularly easy to understand. The general idea was explained by an example by  $W$   $D$  Maurer in an earlier issue of this magazine (see reference 2), and a detailed exposition is provided by Knuth and Moore (reference 1). For our pur-

Listing 1: Listing for the game of Treasure Search, written for the TRS-80 using Level II BASIC. This game, in its various versions, illustrates the usefulness of alpha-beta pruning when searching a tree for the best strategy in a two-player game. The game, as written here, plays an unmodified alpha-beta strategy against a human player. See listings 2 and 3 for additions that cause the computer to play more rapidly.

- 100 CLEAR 100: CLS: DEFINT A-Z: RANDOM: SH = 0:  $ST = 0$
- 1 10 PRINT@463, "PLEASE ENTER YOUR NAME";: INPUT N\$
- 1 20 DIM A(8), B(99), D(4), E(12), M(12)
- 130 DIM PV(12,12), Q(12), V(12), Z(12)
- 140  $D(1) = -10$ :  $D(2) = -1$ :  $D(3) = 1$ :  $D(4) = 10$
- 150  $A(1) = 10$ :  $A(2) = -10$ :  $A(4) = -1$ :  $A(8) = 1$ : CLS
- 160 PRINT@461 , "TRS-80 PLAYING STRENGTH (I TO 5)"; : INPUT Y
- 170 DM =  $2^*Y$ : FOR I = 11 TO 88: B(I) = RND(9): NEXT I
- 180 FOR I = 0 TO 10: B(I) = 99: NEXT I: FOR I = 89 TO 99:  $B(I) = 99$ : NEXT I
- 190 FOR I = 19 TO 79 STEP 10: B(I) = 99: B(I + I) = 99: NEXT I
- 220 CLS: FOR I = II TO 88: IF B(I) = 99 THEN 240
- 230  $X$ = RIGHT$ (STR$ (B(I), I): GOSUB 1000)$
- 240 NEXT 1: PRINT@22, "TREASURE SEARCH"; Y:
- 250 PRINT@256, N\$;: PRINT@448, "TRS-80";:
- $Y\$  = STRING\ $(12, "")$ <br>  $260 \text{ T} = 54: T\$  = "\*\*\*: H = 45: H\ = "X": Z\$ = STRING\$ (32, " ")
- 270 I = T: X\$ = T\$: GOSUB 1000: B(T) = 99: B(H) = 99
- 280 I = H: X\$ = H\$: GOSUB 1000: GOTO 300
- 290 PRINT@788, "ILLEGAL MOVE, TRY AGAIN";:
- FOR I = I TO 999: NEXT I
- 300 PRINT@788, Z\$; : PRINT@788, "WHICH DIRECTION FOR  $X''$ :
- 310 IF INKEY\$ = "" THEN 310 ELSE  $R$  = PEEK(16444)

320 R = INT(R/8):  $J = H + A(R)$ 

330 IF B(J) = 99 THEN 290 ELSE PRINT@788, Z\$;

$$
360 I = H: B(I) = 0: X\$ = "-": GOSUB 1000: SH = SH + B(J)
$$

- 370  $H = J$ :  $B(H) = 99$ :  $I = H$ :  $X$ = H$$ : GOSUB 1000
- 380 PRINT@321, SH;: IF SH > 99 THEN 930
- 510 DT = DM 520 L = 1:  $SC = 0: S = -1$
- 530  $V(0) = -99 \cdot V(1) = -99 \cdot M(0) = T \cdot M(1) = H$

$$
V(t) = -33. V(1) = -33. W(0) = 1. W(1) = 11
$$

540 L = L + I: Q(L) = 0: S = - S: V(L) = V(L - 2)

- $Q(L) = Q(L) + 1$ : IF  $Q(L) > 4$  THEN 760 590  $J = M(L - 2) + D(Q(L))$
- 
- 600 IF  $B(J) = 99$  THEN 580 ELSE M(L) = J:  $E(L) = B(J)$
- 610 B(J) = 99: B(M(L 2)) = 0: SC = SC + S E(L) 620 PRINT@I79 + 64 L, J; SC ; V(L); " "; : IF L < DT THEN
- 540 670  $V(L + 1) = -S * SC$
- 680  $B(M(L)) = E(L): B(M(L 2)) = 99: SC = SC S * E(L)$
- 700 IF  $V(L) < -V(L + 1)$  THEN  $V(L) = -V(L + 1)$  ELSE 580
- 740 IF L = 2 THEN BM =  $M(L)$ : PRINT@180, BM; V(2);
- 750 IF  $V(L) < -V(L 1)$  THEN 580
- 760 L = L 1: S = -S: PRINT@243 + 64 \* L, Y\$;: IF L > 1 THEN 680
- 800 I= T: B(I) = 0: X\$ = "-": GOSUB 1000: PRINT@179, Y\$;
- 810 T = BM:  $ST = ST + B(T)$ :  $B(T) = 99$ :  $I = T$ :  $X$ = T$$
- 820 GOSUB 1000: PRINT@513, ST;: IF ST < 100 THEN 300 910 PRINT@915, "THANK YOU FOR A PLEASANT GAME";
- 920 GOTO 920
- 930 PRINT@917, "CONGRATULATIONS, YOU WIN";: GOTO 920
- 1000 R = INT (I/10): C = I 10  $*$  R: K = 141 + (8 R)  $*$  64 +  $\stackrel{...}{\text{C}}$  \* 4
- 1010 PRINT@K, X\$;: RETURN

poses, the job is accomplished by a single statement:

750 IF V(L)  $\lt -V(L - 1)$  THEN 580

If the condition specified in line 750 is satisfied, then a cutoff is not called for, and the process branches to line 580, where the next move option is considered at this level. If the condition in line 750 is not satisfied, the process continues to line 760, which instructs the machine to back up one level in the tree:

760 L = L - 1: S = - S: PRINT@243 + 64 \* L, Y\$; : IF L > 1 THEN 680

The backup procedure includes decreasing the value of L by 1, changing the index that indicates which player has the move, erasing the move information printed on the right side of the video display, and branching to line 680 to execute the downdate instructions for the new value of L. If the value of L decreases to 1, all options at the base of the tree have been examined and the search is completed. In this case, the machine drops to line 800 and makes the move which has been stored by variable BM.

It is important to note that the jump to line 680 for downdating is followed by execution of the minimax test (line 700) for a new best move at the new value of L; sometimes the program proceeds again to line 750, where another cutoff may occur. Note, also, that line 760 can be entered from two different locations . In addition to dropping through from line 750, the machine can be directed to line 760 from line 580 as a result of exhausting all possible move options at a given level. The  $\alpha$ - $\beta$  test at line 750 provides a means for terminating the search at a node before all of the options have been analyzed.

The version of Treasure Search just completed is given in listing 1.

#### Traditional Techniques

This completes the  $\alpha$ - $\beta$  minimax module. You may be surprised that this algorithm can be presented in only a few lines of BASIC. The simplicity of the presentation is possible because we used the negamax procedure and because Treasure Search is a simple game. It is very straightforward in terms of move generation (line 590), move evaluation (line 600), and the ease of updating (line 610) and downdating (line 680) the internal representation of the playing field. This simplicity also means that the algorithm will execute fairly rapidly, and thus a search of nontrivial depth can be completed in a reasonable amount of time.

The algorithm that I have presented for the  $\alpha$ - $\beta$ minimax procedure is quite different from the one that appears in most textbooks. Traditionally, the algorithm generates all of the moves at each node and then orders them using a plausibility routine before proceeding to the next deeper level of the tree. This approach is based on

Listing 2: To implement the killer heuristic, these lines are to be added to listing 1, replacing line 590 of listing 1 and inserting lines 550, 560, and 710.

- 550  $J = Z(L): I = 0$
- 560  $I = I + I$ : IF  $J = M(L 2) + D(I)$  THEN 600 ELSE IF  $I < 4$
- THEN 560 590  $J = M(L - 2) + D(Q(L))$ : IF  $J = Z(L)$  THEN 580
- 710 IF  $L > 2$  THEN  $Z(L) = M(L)$

# A Microco Computer

for everyone at

**Communication Prince**<br>The **Micro***Ace* - a new generation of The **IMICrofice** - a new generation of miniature computers A COMPLETE COMPUTER for \$149.00 for 1K Kit Post and Packing FREE

(Add 6% Tax for Shipments inside California)

RAM (expandable to 2K on board) is roughly equivalent to 4K bytes in a conventional computer typically storing 100 lines of BASIC. (Key words occupy only a single byte. )

The display shows 32 characters by 24 lines. And Benchmark tests show that the MicroAce is faster than all other personal computers.

No other personal computer offers this unique combination of high capability and low price.

#### The MicroAce teach-yourself **BASIC** manual.

If the features of the BASIC interpreter mean little to you-don't worry. They're all explained in the specially-written book free with every kit! The book makes learning easy, exciting and enjoyable, and represents a complete course in BASIC programming-from first principles to complex programs. (Available separately-purchase price refunded if you buy a MicroAce later.)

A hardware manual is also included with every kit.

#### **The MicroAce Kit:** \$149.00 with IK COMPLETE \$169.00 with 2K

Demand for the MicroAce is very high: use the coupon to order today for the earliest possible delivery. All orders will be despatched in strict rotation. If you are unsuccessful in constructing your kit, we will repair it for a fee of \$20.00, post and packing FREE. Of course, you may return your MicroAce as received within 14 days for a full refund. We want you to be satisfied beyond all  $d$ oubt  $-$  and we have no doubt that you will be.

#### The unique and valuable components of the MicroAce

IMMELTIPED AREA

The MicroAce is not just another personal computer. Quite apart from its exceptionally low price, the MicroAce has two uniquely advanced components: the powerful BASIC interpreter, and the simple teach yourself BASIC manual.

The unique versatile BASIC interpreter offers remarkable programming advantages:

- Unique 'one-touch' key word entry: the MicroAce eliminates a great deal of tiresome typing. Key words (RUN, PRINT, LIST, etc.) have their own single-key entry.
- Unique syntax check. Only lines with correct syntax are accepted into programs. A cursor identifies errors immediately. This prevents entry of long and complicated programs with faults only discovered when you try to run them.
- Excellent string-handling capability  $-$  takes up to 26 string variables of any length. All strings can undergo all relational tests (e.g. comparison). The MicroAce also has string  $input - to request a line of text when$ necessary. Strings do not need to be dimensioned.
- Up to 26 single dimension arrays.
- FOR/NEXT loops nested up 26.
- Variable names of any length.
- BASIC language also handles full Boolean arithmetic, conditional expressions, etc.
- Exceptionally powerful edit facilities, allows modification of existing program lines.
- Randomise function, useful for games and secret codes, as well as more serious applications
- Timer under program control.
- PEEK and POKE enable entry of machine code instructions, USR causes jump to a user's machine language sub-routine.
- High-resolution graphics with 22 standard graphic symbols.
- All characters printable in reverse under program control.
- Lines of unlimited length.

#### 'Excellent value' indeed!

For just \$149.00 (excluding handling charge) you get everything you need to build a personal computer at home.. PCB, with IC sockets for all ICs; case; leads for direct connection to a cassette recorder and television (black and white or color); everything!

Yet the MicroAce really is a complete, powerful, full-facility computer, matching or surpassing other personal computers at several times the price.

The MicroAce is programmed in BASIC, and you can use it to do quite literally anything, from playing chess to managing a business.

The MicroAce is pleasantly straightforward to assemble, using a fine-tipped soldering iron. It immediately proves what a good job you've done: connect it to your TV ... link it to the mains adaptor ... and you're ready to go.

#### Fewer chips, compact design, volume production-more power per Dollar!

The MicroAce owes its remarkable low price to its remarkable design: the whole system is packed on to fewer, newer, more powerful and advanced LSI chips. A single SUPER ROM, for instance, contains the BASIC interpreter, the character set, operating system, and monitor. And the MicroAce 1K byte

**Z80 A microprocessor** Sockets for TV. cassette Your MicroAce kit chip, widely recognised JOIN THE REVOLUTION - DON'T GET LEFT as the best ever made. recorder,<br>power contains ... BEHIND - ORDER YOUR MICRO ACE NOW!! • Printed circuit board, with supply. Expansion IC sockets for all ICs. Connector TV<br>modulator **SUPER** • Complete components set, ROM. P!l-- - - - ----- - - - <sup>1</sup>nd Check, Money Order or quote your Credit Card No. to: including all ICs-all Rugged,<br>flush, RAM manufactured by selected MicroAce 1348 East Edinger, Santa Ana, California, Zip Code 92705. Clock. chips Keyboard world-leading suppliers. or phone (714) 547 2526 quoting your Credit Card Number.<br>Quantity Bescription Unit Price TOTAL • New rugged keyboard, touch-sensitive, wipe-clean. Quantity Amex. • Ready-moulded c3se. MicroAce Kit 1K \$149.00 Diners • Leads and plugs for Check connection to domestic TV MicroAce Kit 2K \$169.00 Money Order and cassette recorder. Master Charge Manual \$10.00 ( Programs can be SAVEd Visa and LOADed on to a 1K Upgrade Kit \$29.00 portable cassette recorder.) Card No.. Shipments inside California<br>add 6% TAX Mains adaptor of 600 mA **TOTAL** at 9VDC nominal Exp. Date\_ unregulated. • FREE course in BASIC 國南國貿易 programming and user Address manual. **STERN BY 50 RD AT 60 ST** State. Zip. . .

the well-known finding that the efficiency of the  $\alpha$ - $\beta$ method is increased greatly when the strongest moves for each player are examined first at each level of the tree. The disadvantage of generating, ordering, and storing all of the moves at each level is that most of them will never be examined if an  $\alpha$ - $\beta$  cutoff occurs. If a cutoff can be produced by some other means, a great deal of time and memory can be saved by ignoring most of the moves at each node and omitting the ordering process.

The obvious question is, of course, how can we have our cake and eat it too7 The competition among chess programmers over the last decade has led to some useful discoveries that are relevant to this problem. We will consider two of these discoveries that are especially effective in increasing the efficiency of the  $\alpha$ - $\beta$  minimax procedure. The first is the killer heuristic and the second is the iterative search.

#### The Killer Heuristic

The killer heuristic is a simple, yet powerful, idea that greatly improves move ordering. Instead of trying to order moves on the basis of a special plausibility analysis, the killer procedure simply remembers moves that were effective in the past. That is, information generated as a byproduct of the regular tree search is remembered; and it is applied later on in the search when a similar situation is encountered. In our implementation, we will remember the move that was judged most recently to be the best by the minimax rule at each level of the tree; each time we visit a new node in the tree, this move will be tried first.

To implement this idea, a few additions and modifications are necessary (see listing 2). When the tree search moves to a higher level, the first move examined should be the killer for that level (lines 550 and 560 of listing 2).

First, the appropriate move is read from the Z array, then a check is made to make sure the move is legal. If the killer does not produce an immediate cutoff, the search process will revert back to the normal procedure of examining each of the possible options. This process is controlled at lines 580 and 590.

We need to modify line 590 of listing 1 to make sure that a move is not examined twice (first as the killer and then as a regular option).

The final step in implementing the killer heuristic is to provide a means for remembering the move which is cur . rently most effective in terms of the minimax strategy at each level of the look-ahead tree. This is accomplished by recording the current move each time the search process finds that it is the best one so far; this is done at line 700 of listing 1.

If the process is at the base of the tree  $(L = 2)$ , then the move need not be recorded since the killer strategy does not apply at this level. It is too late to define a move that should be searched first at the base of the tree. By not altering the killer at  $L = 2$ , we make sure that the move examined initially will be searched only once even if it turns out not to be the one eventually chosen.

The killer heuristic is a very powerful addition to the  $\alpha$ - $\beta$  minimax algorithm. It requires only a small change in the algorithm, involves a negligible amount of time in terms of code execution, and often results in a decrease of SO% or more in the number of nodes actually visited in the search tree. At the deeper levels of the tree, it accomplishes essentially the same function as plausibility

ordering, but does it much more efficiently.

The killer heuristic does not provide a means for ordering the moves when the machine is constructing the initial "limb" of the look-ahead tree. Because the search is a depth-first search, the process begins by selecting a sequence of moves that starts at the base node and goes to the maximum depth. The  $\alpha$ - $\beta$  cutoffs are most effective if this initial limb contains the strongest moves at each node for each player. This first stage of the search can be very time-consuming if the moves that are initially examined are eventually discarded for better ones. Because the killer heuristic employs strong moves only after they have been discovered by the regular search process, it is not helpful in structuring the initial "limb" of the lookahead process.

#### The Iterative Technique

A different technique has proven its effectiveness for this purpose. This procedure is the iterative tree search. Its effectiveness for increasing the efficiency of the  $\alpha$ - $\beta$ minimax procedure was discovered serendipitously. At Northwestern University, for example, the Slate-Atkin chess-programming team was concerned about time control in move selection. Occasionally, in a complex position, their chess program would conduct its regular lookahead search and would not complete the task in the amount of time anticipated. In several instances, the search would require four to five times as long as anticipated. This was a serious problem because chess tournaments are conducted under strict time allowances. If a program takes too much time for move selection during the early stages of the game, very little time will be available when it is needed during the latter part of the contest.

To cope with this problem, Slate and Atkin implemented an iterative procedure whereby the search is conducted in stages . At first, a complete two-ply search is conducted, then a three-ply search, then a four-ply search, etc, until a search of the desired depth is reached. The advantage of this procedure for time control is that a search can be aborted at any time and the machine can fall back upon the move selected by the immediately preceding search of one less ply in depth. It is possible to use information gained in the early, shallow searches to help structure (ie: order) the deeper searches.

Interestingly enough, Slate and Atkin discovered that this ordering information caused an increase in the efficiency of the deeper searches which more than made up for the time spent conducting the shallow searches. They also found that the beneficial effect of the iterations increases as the depth of search increases.

The iterative search is much easier to implement than you might think. The key idea for enhancing the efficiency of the  $\alpha$ - $\beta$  search is that the best sequence of moves (as judged by the minimax strategy) from a shallow search can be used to order the initial moves in the deeper search which follows. It is necessary to develop and record the principal variation for each of the searches.

This means that, instead of remembering just the best move at the base of the tree, the machine needs to record the best moves for each side at every level of the tree. Thus, it predicts the initial move, the best reply, the best counter-reply, etc. This principal variation is then used for selecting the initial limb for the next deeper search in

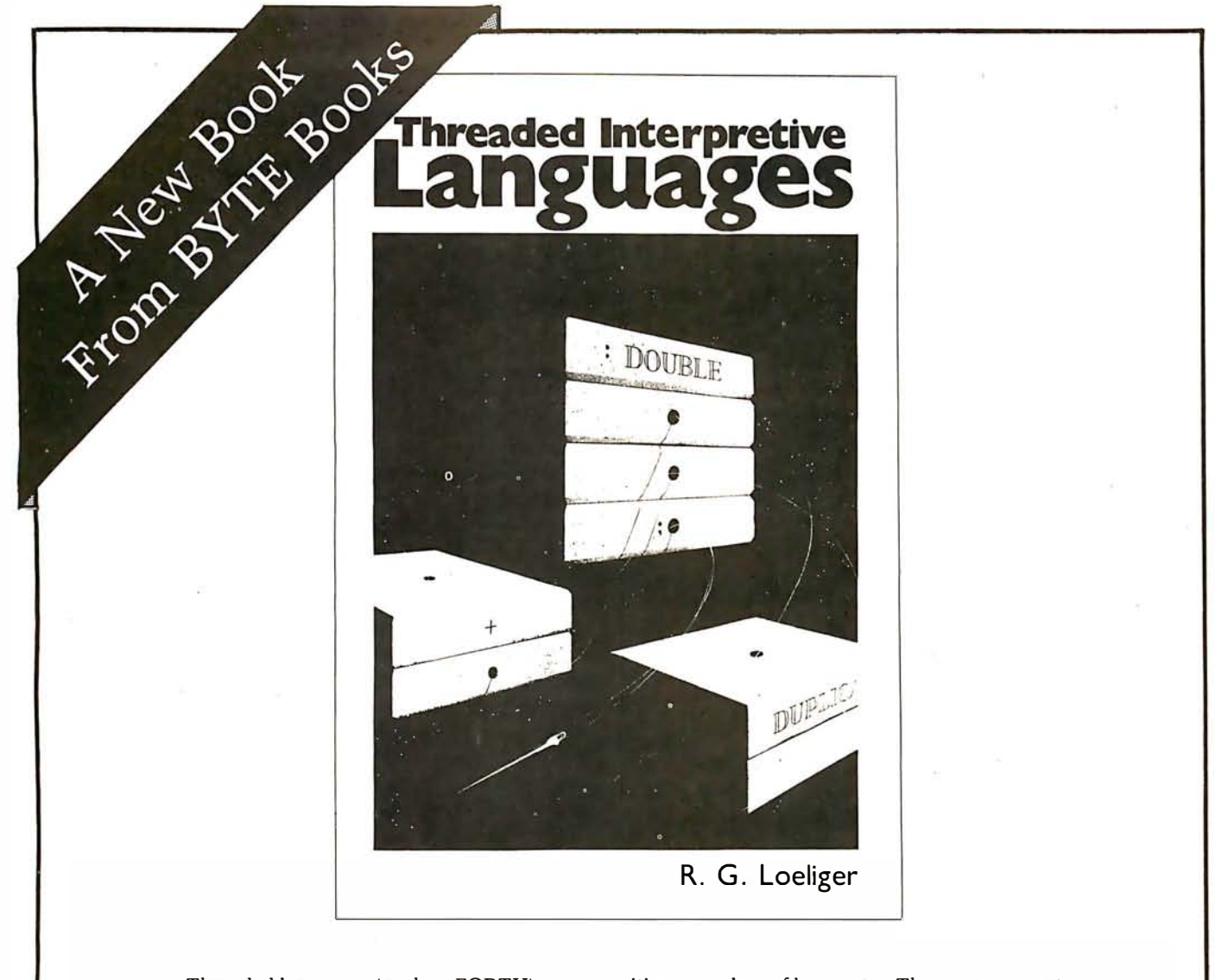

Threaded languages (such as FORTH) are an exciting new class of languages. They are compact and fast, giving the speed of assembly language with the programming ease of BASIC, and combine features found in no other programming languages. An increasing number of people are using them, but few know much about how they work. Is a threaded language interpreted or compiled? How much memory overhead does it require? Just what is an "inner interpreter?" Threaded Interpretive Languages, by R. G. Loeliger, concentrates on the development of an interactive, extensible language with specific routines for the ZILOG 280 microprocessor. With the core interpreter, assembler, and data type defining words covered in the text, it is possible to design and implement programs for almost any application Imaginable. Since the language itself is highly segmented into very short routines, it is easy to design equivalent routines for different processors and produce an equivalent threaded interpretive language for other development systems. If you are interested in learning how to write better FORTH programs or you want to design your own powerful, but low-cost, threaded language specific to your needs, this book is for you.

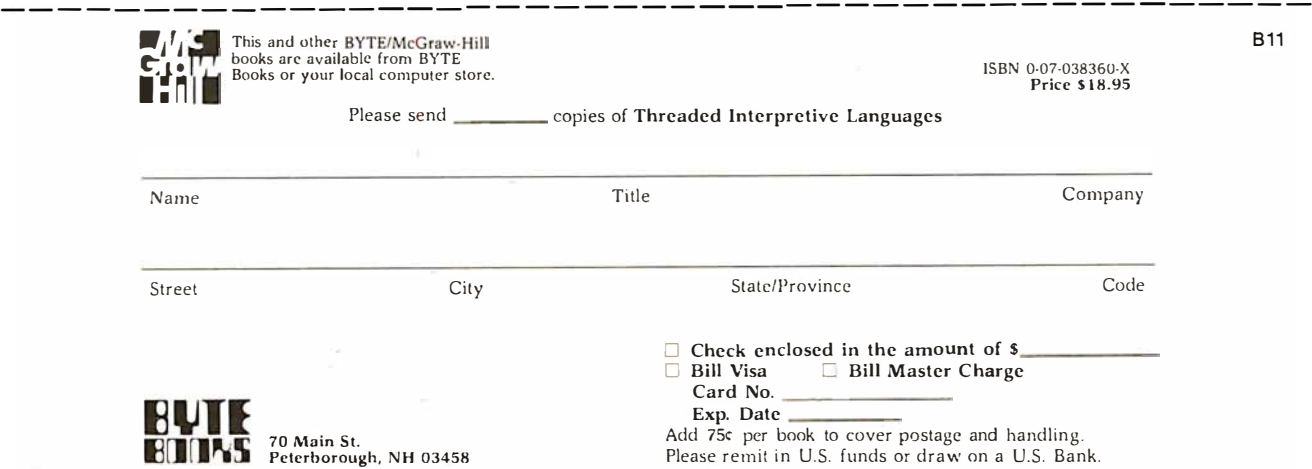

### HAYDEN TALKS SYSTEMS ...

#### New' **MICROPROCESSOR** SOFTWARE DESIGN

(ed. Schindler) A must for systems designers and software engineers' This edited compilation of articles from Electronic Design magazine covers the full spectrum of applications software. Includes discussions from top-down design through operating system specifications featuring languages such as BASIC and PASCAL #5190-5. \$13.25

#### New' DIGITAL COMPUTER **SIMULATION**

( Maryanski) System simulation studies are simplified with this new book' Text discusses general properties of significant systems for computer simulation, the mechanism for the development of programs that simulate discrete systems, GPSS and Simscript. CSMP. the System Dynamics approach to continuous simulation, and disciplines in which simulation modes are applied, #5118-2. \$15.95.

#### THE 8086 PRIMER: An Introduction to its Architecture, System Design and **Programming**

(Morse) Written by the man responsible for the architectural definition of the 8086 processor. Reviews processors in general and discusses the 8086 in detail  $-$  including information never before published. Also covers motivation for the design of the 8086 chip. corrected procedures, and internal architecture. #5165-4. \$9.95.

#### Available at your local computer store!

Write to:

Hayden Book Company, Inc. 50 Essex Street Rochelle Park, NJ 07662

or Call Toll Free, 24 hours a day, 0-800-827-3777, ext. 302)\* TO CHARGE YOUR ORDER TO Master charge or Visa' Minimum order is \$ 10.00: Customer pays postage and handling.· From Missouri, call 1 -800-892-7655, ext 302.

Listing 3: Additions to listing 1 to implement an iterative tree search algorithm. These lines are to be added to the combination of listings 1 and 2.

500 FOR I = 4 TO DM: Z(I - 2) = PV(2,I): NEXT I 510 IF PV(2,3) = H THEN DT = DM ELSE DT = 2 720  $I = L: PV(L,I) = M(L): IF L = DT THEN 740$ 730  $I = I + 1$ :  $PV(L,I) = PV(L + 1,I)$ : IF  $I < DT$  THEN 730 780 IF DT = DM THEN 800 790 FOR I = 2 TO DT:  $Z(I) = PV(2,I)$ : NEXT I: DT = DT + 2: GOTO 520

the iteration. In our present algorithm, we employ this strategy by placing the principal variation from the previous search in the killer array at the start of each iteration.

The first requirement is the development and storage of the principal variation. This is fairly difficult to explain but not very difficult to implement (see lines 720 and 730 of listing 3). Once we have a principal variation, we then modify the initial preparation for the look-ahead search (see lines 500 and 510 of listing 3).

This accomplishes two important things. At line 500, the killer array receives the moves for each side that were ascertained to be best on the move calculation from the previous turn (not the previous iteration of this turn, but rather the last time the machine made a move). The index I-2 is used because the first two moves anticipated by that variation (one for the machine and one for the opponent) have already been played.

Line 510 checks to see if the opponent actually made the anticipated move. If so, an iterative search is unnecessary since the principal variation from the previous move calculation provides the same ordering information as would be obtained by the iterations. The search depth, DT, is therefore set to the maximum depth, OM. If the opponent does not make the anticipated move, an iterative search is required and therefore the search depth, DT, is set at the minimum value. Note that  $DT =$ 2 calls for a one-ply search.

When a search has been completed, it is necessary to determine if the maximum depth has been reached or whether another iteration is required. If the latter case holds true, the principal variation from the most recent iteration is stored in the killer array and the search depth is increased. In our present implementation, each iteration is two plies deeper than its predecessor. Lines 780 and 790 of listing 3 accomplish this task.

#### Analysis of Modifications

With these additions, the program will select a move in the Treasure Search game by using an iterative  $\alpha$ - $\beta$ minimax procedure enhanced by the killer heuristic. To demonstrate the power of this modified algorithm, I have made some sample runs which count the number of nodes visited in the look-ahead tree in an actual game with and without the various modifications. These results are very informative.

The program was examined in four variations: minimax,  $\alpha-\beta$  minimax,  $\alpha-\beta$  minimax with the killer heuristic, and iterative  $\alpha$ - $\beta$  minimax with the killer heuristic. The version involving the minimax strategy without  $\alpha$ - $\beta$  is produced simply by replacing line 750 with:

750 GOTO 580

# Make Your Dreams Come True

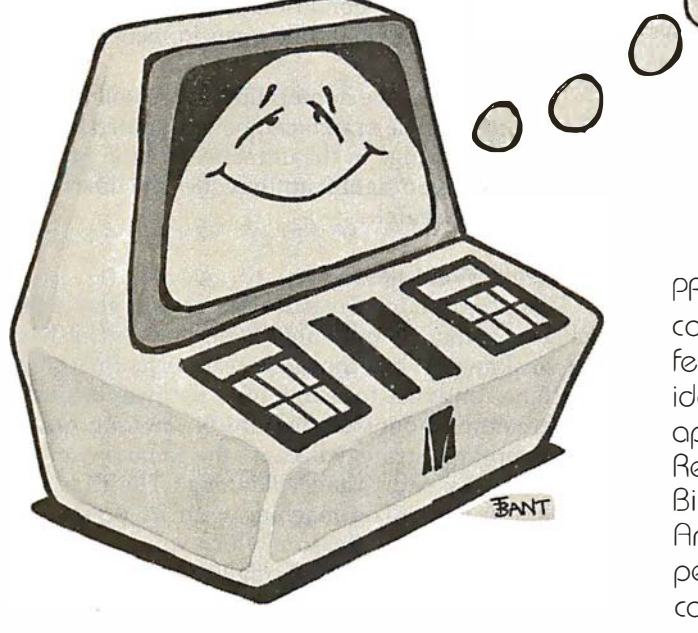

Imagine sitting down at your computer system and deve loping that specialized application you've always dreamed  $about -$  with absolutely

#### no programming!

Now you can with  $PRISM^m$  - the first Data Base Management System that provides the Total Solution to your information management needs. With PRISM™. you can have your application up and running in a matter of minutes not months.

PRISM requires CP/M and CBASIC. ( CP/M is a registered trademark of Digital Research. CBASIC is a trademark of Complier Systems.)

PRISM's flexibility and ease of use are combined with its full spectrum of features and capabilities to make it the ideal DBMS for a wide range of business applications. Mailing Lists. Patient Records, Real Estate Listings, and Client Billings are just a few of the possibilities. And  $\overline{P}$ RISM<sup>™</sup> provides the quality, performance, and affordability you have come to expect from MAG software products.

MAILING

To find out how **your** dreams can become realities, see your **PRISM™** dealer today. Micro Applications Group, 7300 Caldus Avenue. Van Nuys. California 9 1 406. (21 3) 88 1 -8076.

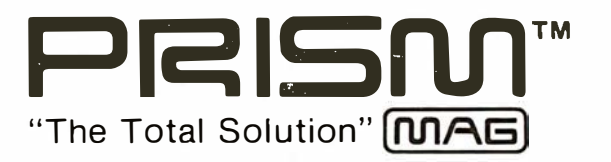

© MAG 1 980

This eliminates all of the  $\alpha$ - $\beta$  cutoffs.

To insure comparability of our results, an initial game configuration (digit assignment) was constructed and placed in an array such that each game started with the playing field depicted in table 1. In addition, the same series of moves was made by the human opponent in each game. Each version of the program calculated a move for the machine's first four times to play. In each case, the search depth was set for a seven-ply search. The number of nodes in each of the look-ahead trees is presented in table 2. The node count for the iterative search is the sum across all iterations.

An analysis of these results demonstrates the powerful effect of the  $\alpha$ - $\beta$  procedure. By using the IF statement at line 750 in the  $\alpha$ - $\beta$  versions, the search effort is reduced dramatically. In our example with a seven-ply search and with four options at each node, the  $\alpha$ - $\beta$  modification reduces the node count by a factor of about 10. Since there is an approximate linear relationship between the number of nodes in the tree and computation time, the  $\alpha$ - $\beta$  procedure selects a move in one-tenth the time of the full minimax search. Since the two procedures always select the same move, this enhancement in speed comes at essentially no extra cost.

The results in table 2 indicate that the killer heuristic is also a powerful addition to the  $\alpha$ - $\beta$  algorithm. In our example, the node count was reduced by 30% to 50% by simply remembering moves that had proved themselves effective at an earlier stage in the search.

This modification also provides substantial benefits at minimal extra cost in terms of processing time and memory requirement. The empirical analysis presented in table 2 also demonstrates the beneficial effects of the iterative procedure. The number of nodes generated in the calculation for the first move was reduced by almost 25 % despite the fact that searches of one ply, three plies, and five plies were conducted prior to the seven-ply search.

In the calculations for moves 2, 3, and 4, the prior principal variation correctly predicted the human's move so that the machine dispensed with the iterations because it already had the ordering information they would have produced. The results presented in table 2 clearly indicate that the iterative procedure enhances the efficiency of the search process.

#### Improvements

A comparison of the full minimax procedure as it was employed in the early 1950s with the modern, enhanced  $\alpha$ - $\beta$  procedure indicates a truly dramatic increase in search efficiency. The full minimax procedure averaged approximately 17,000 nodes for the first four move calculations. The modern algorithm as presented in this article averaged approximately 600 nodes for these same four calculations. This difference is large enough to convert an impractical but elegant idea into a powerful programming tool. I should also point out that the effectiveness of these procedures would be even more notable if we had examined a game like chess with more than thirty options at each node instead ' of a simple game with only four options at each node.

There is an additional way to increase the efficiency of the  $\alpha$ - $\beta$  search. In the present program, the evaluations of the terminal positions are based on a cumulative process in which the treasures collected at each node in the tree

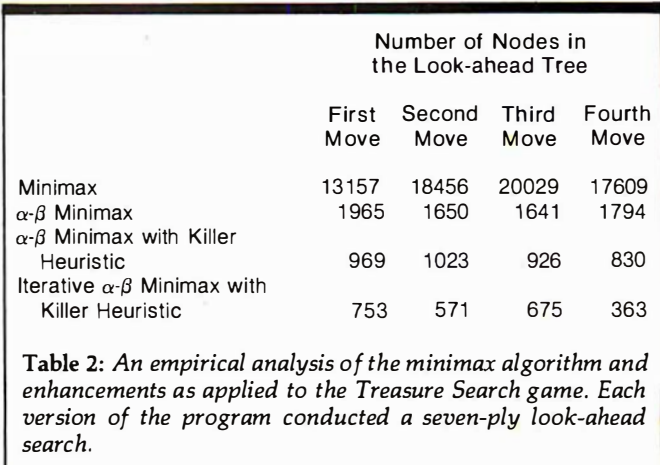

are added or subtracted to a running total. As the search process nears the maximum depth of the tree, it is possible to set boundary conditions (ie: a window) that determine whether the final value can influence the selection process.

In many cases, the nonterminal score will be sufficiently deviant that the search can be terminated prematurely wthout any change in the ultimate decision process. This enhancement can significantly reduce the time required to complete the search.

#### Strategic Weakness

This program for Treasure Search will play a fairly intelligent game. As presented here, however, it has a major weakness. When the game reaches its final stages, the machine continues to search for a pathway which gives it the greatest amount of treasure in the long run. This is not an optimal strategy because the game is won or lost at this stage by short-range planning. The first player to reach 100 wins. The machine with its present strategy may pass up a large treasure which would provide an immediate win in favor of a smaller one which ultimately leads to a rich lode. This could throw away an easy win.

Serious players may wish to introduce a special set of instructions for the endgame to correct for this weakness. The machine's game can also be strengthened by converting the program to assembly language. The deeper the look-ahead search, the greater the apparent intelligence of the machine. Conversion to assembly language will permit the program to search six plies deeper without increasing move-selecting time.

This article should provide useful information to anyone who wishes to write a game program which employs the  $\alpha$ - $\beta$  minimax procedure.

#### References

- 1. Knuth, D E, and R W Moore, "An Analysis of Alpha-Beta Pruning," Artificial Intelligence, 1975, Volume 6, pages 293 thru 326.
- 2. Maurer, W D "Alpha-Beta Pruning," November 1979 BYTE, pages 84 thru 96.
- 3. Slagle, J R, and J K Dixon, " Experiments with Some Programs That Search Game Trees," Journal of the Association for Computing Machinery, 1969, Volume 16, pages 189 thru 207.

Von Neumann, J, and O Morgenstern, Theory of Games and Economic Behavior. Princeton NJ, Princeton University Press, 1944.

# **CP/M compatible software** SYSTEM MAINTENANCE<br>DIAGNOSTICS I: Easily the most comprehensive set of CP/M compatible<br>stem check-out programs ever assembled. Finds hardware errors in your<br>stem, confirms suspicions, or just gives your system a clean bill ACCOUNTING --------

• Printer

DIAGNOSTICS 1: Easily the most comprenensive set of CP/M compatible system check-out programs ever assembled. Finds hardware errors in your system. confirms suspicions. or just gives your system a clean bill of health.

- Tests:<br>• Memory • Memory • CPU (8080/8085/Z80)<br>• Disk • Printer • Terminal
- 

To our knowledge the CPU test is the first of its kind anywhere Diagnostics 1 can help you find problems before they become serious. A good set of diagnostic routines are a must in any program library

Minimal requirements: 24K CP/M. Supplied with complete user manual:<br>\$60.00 Manual alone: \$15.00 Manual alone: \$15.00.

AccouNTs PAYABLE/RECEIVABLE: A complete. user oriented package which features:

- automatic postings to general ledger (optional)
- accounts payable: check printing with invoice invoice aging<br>accounts receivable: progress billing customer sta
- accounts receivable: progress billing customer statements<br>• partial invoice payments invoice aging • partial invoice payments

The entire package is menu driven and easy to learn and use. It incorporates error

checking and excellent user displays. This package can be used stand alone or with the General Ledger below.

Supplied with extensive user manual: \$200.00. Manual alone: \$20.00.

GENERAL LEDGER: A complete. user oriented package which features

- Accepts postings from external programs (i.e. AP/AR above)
- Accepts directly entered postings
- Maintains account balances for current month. quarter, and year and previous three quarters

• Financial reports: trial balance, income statement balance sheet, and more. Completely menu driven and easy to learn and use. Excellent displays and error checking for trouble free operation. Can be used siand alone or with Accounts Payable/Receivable above. counts receivable: • progress billing<br>
entire package is menu driven and easy to learn and use. It incorporates error<br>
chire package is menu driven and easy to learn and use. It incorporates error<br>
chine data alone of the

Supplied with extensive user manual: \$200.00. Manual alone: \$20.00.

Both require 48K CP/M, terminal with cursor positioning, home and clear home, one 8" disk or Two 5" disks. CBASIC2 required.

TFS-Text Formatting System: An extremely powerful formatter. More

- than 50 commands. Supports all major features including:<br>• left & right margin justification user defined macros
- left & right margin justification<br>• dynamic insertion from disk file

• underlining and backspace

TFS lets you make multiple copies of any text. For example: Personalized form letters complete with name & address & other insertions from a disk file. Text is not limited to the size of RAM making TFS perfect for reports or any big job.

Text is entered using CP/M standard editor or most any CP/M compatible editor. TFS will link completely with Super·M-List making personalized form letters easy.

Requires 24K CP/M.

Supplied with extensive user manual: \$85.00. Manual alone: \$20.00. Source to TFS in 8080 assembler (can be assembled using standard CP/M assembler) plus user manual: \$250.00.

more detained the mand assylon. Comparison is a statement balance sheet, and more entancial reports: trial balance, income statement balance sheet, and more more changed to learn and use. Excellent displays and error oxida SUPER-M-LIST: A complete, easy to use mailing list program package. Allows for two names. two address. city. state. zip and a three digit code field for added flexibility. Super-M-List can sort on any field and produce mailing labels direct to printer or disk file for later printing or use by other programs Super-M· List is the perfect companion to TFS. Handles 1981 Zip Codes! given with extensive user manual: S25000.<br>
The require 48K CP/M, terminal with cursor positioning, home and clear home,<br>
8" disk or Two 5" disks. CBASIC2 required.<br>
TEXT PROCESSING<br>
8" disk or Two 5" disks. CBASIC2 require

Requires: 48K CP/M.

Supplied with complete user manual: \$75.00. Manual alone: \$10.00

Utility pack #1: A collection of programs that you will find useful and maybe even necessary in your daily work (we did!). Includes:<br>CMP: Compare two files for equality

- Compare two files for equality.
- ARCHIVER: Compacts many files into one. useful when you run out of directory entries.
	- SORT: In core sort of variable length records.
		- XDIR: Extended. alphabetical directory listing with groupings by common extension
	- PRIN1: Formatted listings to printer.
	- PG Lists files to CRT a page at a time.<br>...plus more...
- Requires: 24K CP/M
- Supplied with instructions on discette: \$50.00.

#### PROGRAMMING LANGUAGES

FORTH: a full, extended FORTH interpreter/compiler produces COMPACT, ROMABLE code. As fast as compiled FORTRAN, as easy to use as interactive BASIC.

**SELF COMPILING:** Includes every line of source code necessary to recompile<br>itself.

EXTENSIBLE: Adds functions at will. Z80 & 8080 ASSEMBLERS included Single license, OEM licensing available Please specify CPU type: 780 or 8080 Supplied with extensive user manual and tutorial: \$150.00 Documentation alone: \$25.00

ENHANCED 'TINY' PASCAL: We still call it 'Tiny' but it's bigger and better than everl This is the Famous Chung/Yuen Tiny Pascal with more features added. Features include:

- · recursive procedures/functions · integer arithmetic CASE
- FOR (loop) · sequential disk 1/0 one dimensional arrays
- $\cdot$  IF ... THEN ... ELSE · WHILE · PEAK' & 'POKE · READ & WRITE · SEPEAT ... UNTIL · more
- $\cdot$  REPEAT  $\dots$  UNTIL  $\cdot$  more

'Tiny· Pascal is fast. Programs execute up to ten times faster than similar BASIC programs.

SOURCE TOO! We still distribute source, in 'Tiny' Pascal, on each discette sold. You can even recompile the compiler, add features or just gain insight into compiler construction.

'Tiny' Pascal is perfect for writing text processors. real time control systems. virtually any application which requires high speed. Requires: 36K CP/M. Supplied with complete user manual and source on discette \$85.00.

Manual alone: \$10.00.

### SOFTWARE SECURITY

**ENCODE/DECODE:** A complete software security system for CP/M. Encode/ Decode is a sophisticated coding program package which transforms data stored on disk into coded text which is completely unrecognizable. Encode/Decode supports multiple security levels and passwords. A user defined combination (One billion possible) is used to code and decode a file. Uses are unlimited. Below ' are a few examples:

- 
- 
- data bases general ledger inventory<br>• payroll files correspondence accounts
	-
	-
- 
- 
- payroll files correspondence accounts pay/rec<br>• programs tax records mailing lists • mailing lists
- Encode/Decode is available in two versions:

Encode/Decode I provides a level of security suitable for normal use. Encode/Decode II provides enhanced security for the most demanding needs. Both versions come supplied on discette and with a complete user manual.

Encode/Decode 1: \$50.DO Encode/Decode II: \$100.00 Manual alone: \$15.00

#### - INTERCOMPUTER COMMUNICATIONS

TERM: a complete intercommunications package for linking your computer to other computers. Link either to other CP/M computers or to large timesharing systems. TERM is comparable to other systems but costs less. delivers more and source is provided on discettel

With TERM you can send and receive ASCII and Hex files (COM too, with included convertion program) with any other CP/M computer which has TERM or compatible package. Allows real time communication between users on separate systems as well as acting as timesharing terminal.<br>• Engage/disengage printer

- error checking and auto retry
- · terminal mode for timesharing between systems · conversational mode
- send files receive files

Requires: 32K CP/M.

Supplied with user manual and 8080 source code: \$110.00 Manual alone: \$15.00.

CP/M Formats: 8" soft sectored, 5" Northstar, 5" Micropolis Mod II, Vector MZ All Orders and General Information: SUPERSOFT ASSOCIATES P.O. BOX 1628 CHAMPAIGN, IL 61820<br>(217) 359-2112

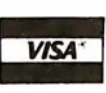

Technical Hot Line: (217) 359-2691 Lists files to CRT a page at a time.<br>
... plus more ...<br>
CP/M. **Example of the Soft Manufacture Tophonology**<br>
CP/M. **Eight in Software Tophonology** (answered only when technician is available)

### First in Software Technology

aster charg

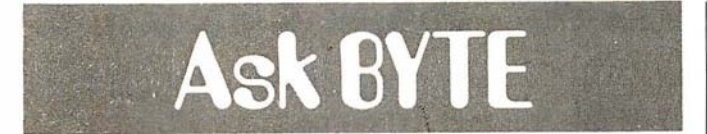

Conducted by Steve Ciarcia

#### The Automatic Apartment

Dear Steve,

I would like to congratulate you on your remote-control article using the BSR X-10 ("Computerize a Home," January 1980 BYTE, page 28). I have built a unit, and it is now so

much a part of my life that I take it for granted. It wakes me up, controls the lights, and guards the apartment in conjunction with a simple burgler alarm.

I have envisioned a system of lighting control that would illuminate any room that I enter, while darkening the one I just left.

In "Ask BYTE," Steve Ciarcia answers questions on any area of microcomputing. The most representative questions received each month will be answered and published. Do you have a nagging problem ? Send your inquiry to:

Ask BYTE c/o Steve Ciarcia POB 582

Glastonbury CT 06033

If you are a subscriber to The Source, send your questions by electronic mail or chat with Steve (TCE317) directly. Due to the high volume of inquiries, personal replies cannot be given. Be sure to include "Ask BYTE" in the address.

For this system to work, it must keep track of the number of people in the apartment (if there are more than one), and it must be able to sense their motion from room to room. Thus, if one person is in the living room, and he goes to the kitchen, the kitchen light should come on, while the living room light should go off. If there were more than one person in the living room, the light should remain on until the last person has left. Of course, manual control should be available, and the system should be able to recognize any sensing errors it may make, and reset itself accordingly.

Obviously, I need a doorway sensor that will detect a person passing through, and also detect the direction he is going. Would you suggest ultrasonic sensors, or would infrared optical sensors be more practical? Could you provide some circuit ideas to help me along? Jim Porter

I am always glad to hear

from someone who takes computer control seriously. Having a computer and automating your apartment makes being "gadget happy" sound almost respectable. In any case, I am familiar with your problem, and I'll try to offer a few circuits that might help.

When I first got involved with security systems, I did a lot of investigation on motion detectors, ultrasonics, and infrared systems. Very few companies offer automatic systems that count people and control lights in rooms. This should give you some indication of what you are getting yourself into.

Two possible methods that come to mind are detecting the motion of people within a room or counting them as they enter and exit.

Motion detectors usually incorporate one of three techniques: infrared, ultrasonic, and microwave. The infrared types are the cheapest. They rely upon changes in ambient light, Text continued on page 270

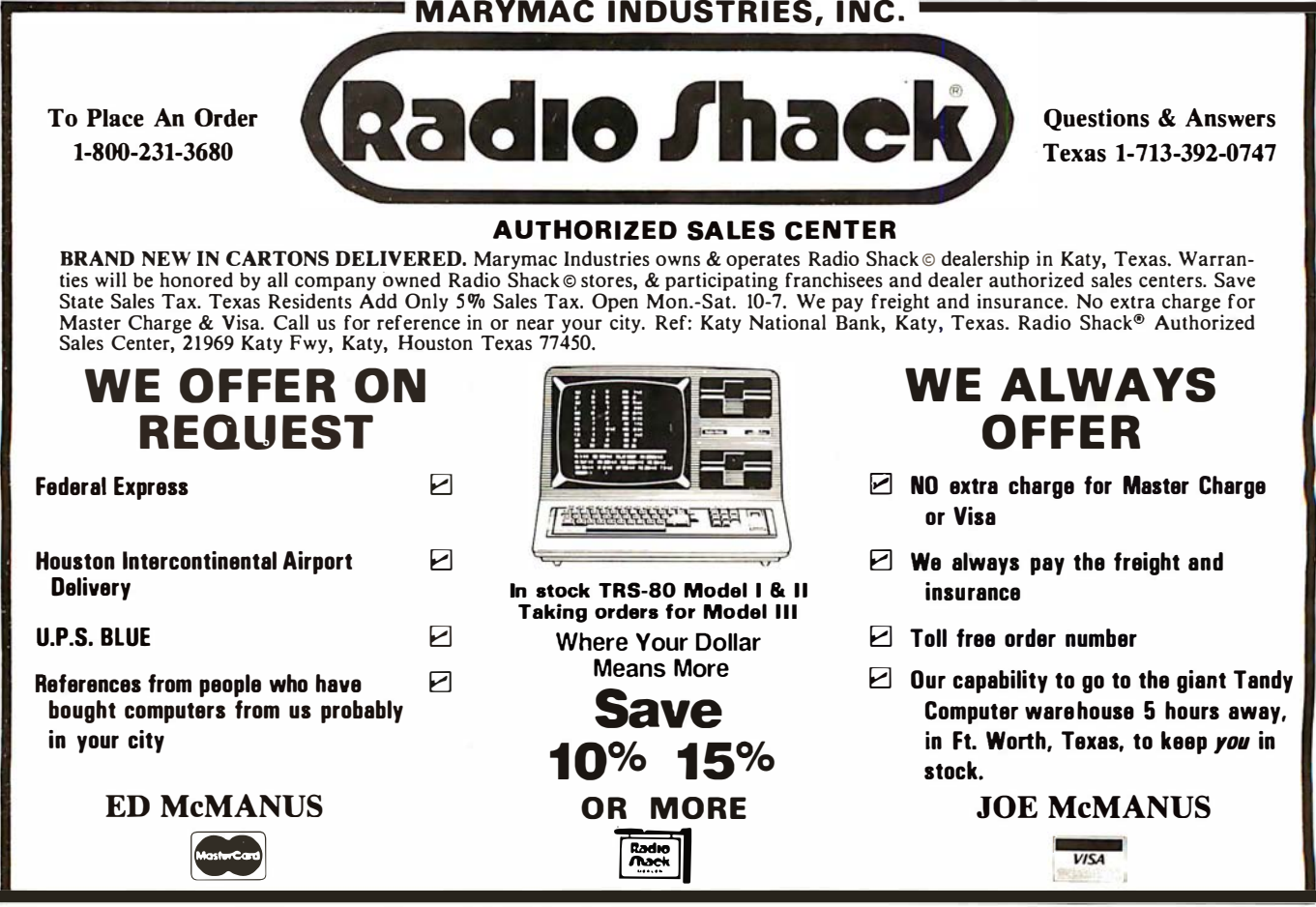

# Now Graphics for your computer \$680

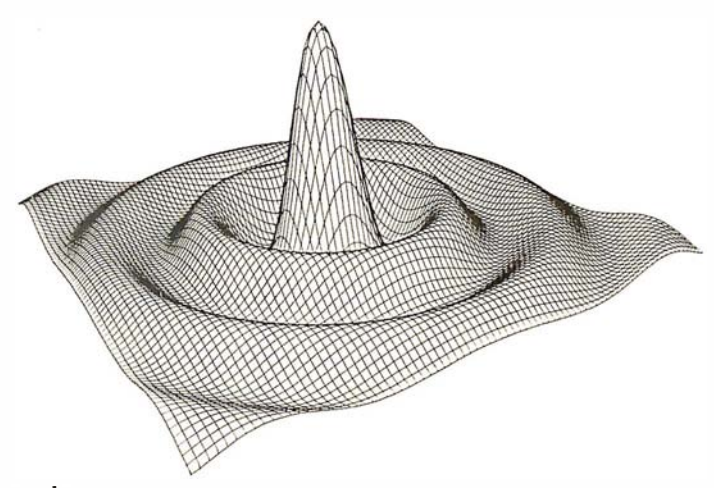

John John a badaha

**RND SRLES** 

Expand your computer's capabilities with this easy-to-use drum plotter. The Strobe Model 100 interfaces to any computer to generate professional quality graphics.

**OFFERING** High Resolution Graphics Output \* Outstanding Performance \* Assembler Coded Drivers for High Speed Plotting \* Precise Operator Controls \* Interactive Coordinate Input

ALSO AVAILABLE Hardware Interfaces for  $-$  TRS-80  $\cdot$  APPLE II  $\cdot$  PET  $\cdot$  S-100. Applications Software Package providing vector plotting and variable size alphanumerics for: TRS-80 Level II BASIC, Applesoft BASIC, Northstar BASIC, CBASIC, Microsoft BASIC & FORTRAN.

\*TRS-80, APPLE II, and PET are trademarks of Tandy Corp., Apple Computer Co.<br>and Commodore Business Machines, respectively.

TROBE

DDEL 100 . DIGIT

Circle 170 on inquiry card.

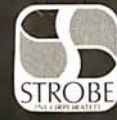

**STROBE INCORPORATED** 897-5A Independence Avenue, Mountain View, CA 94043  $(415)$  969-5130

APHICS PLOTTER

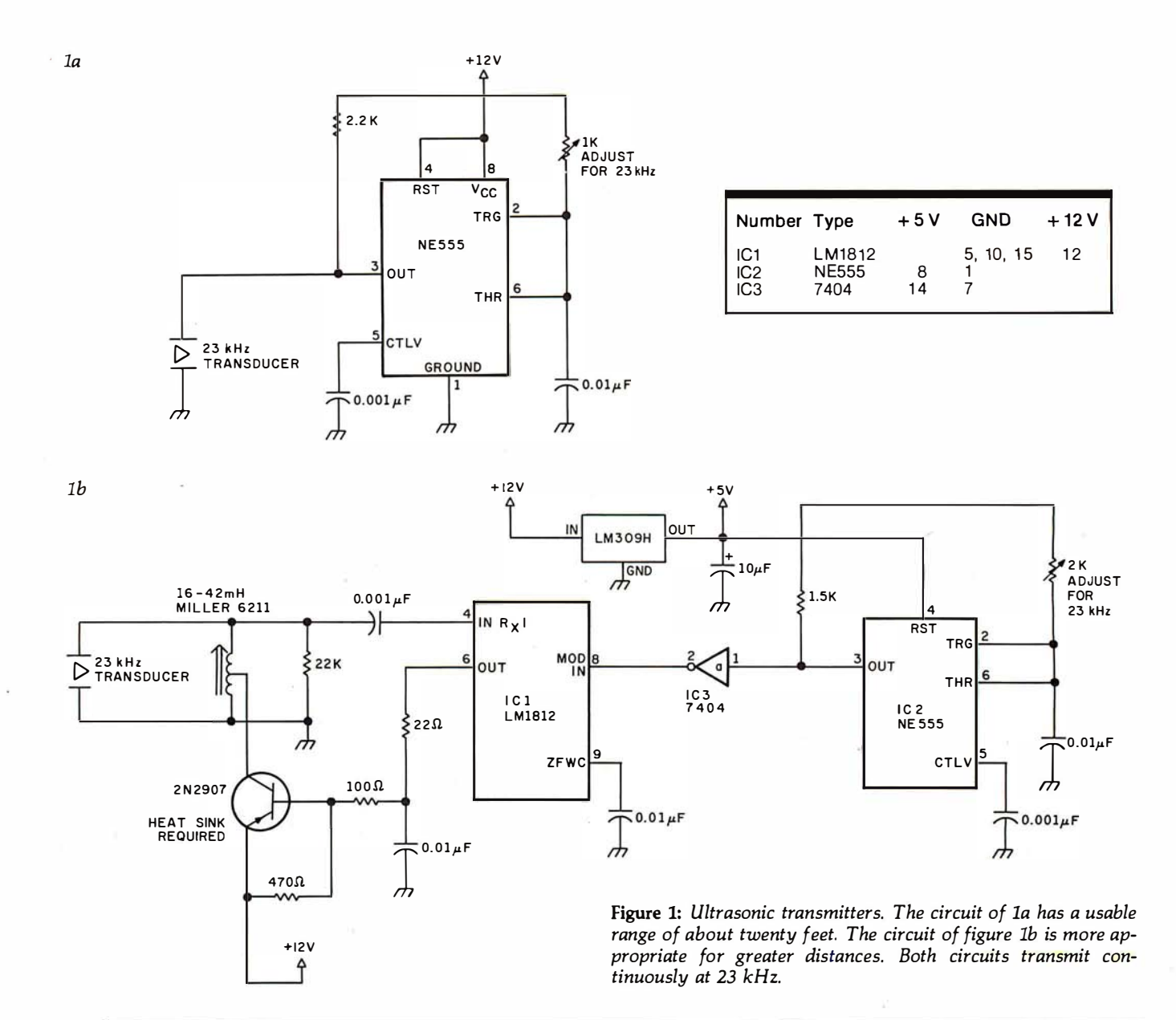

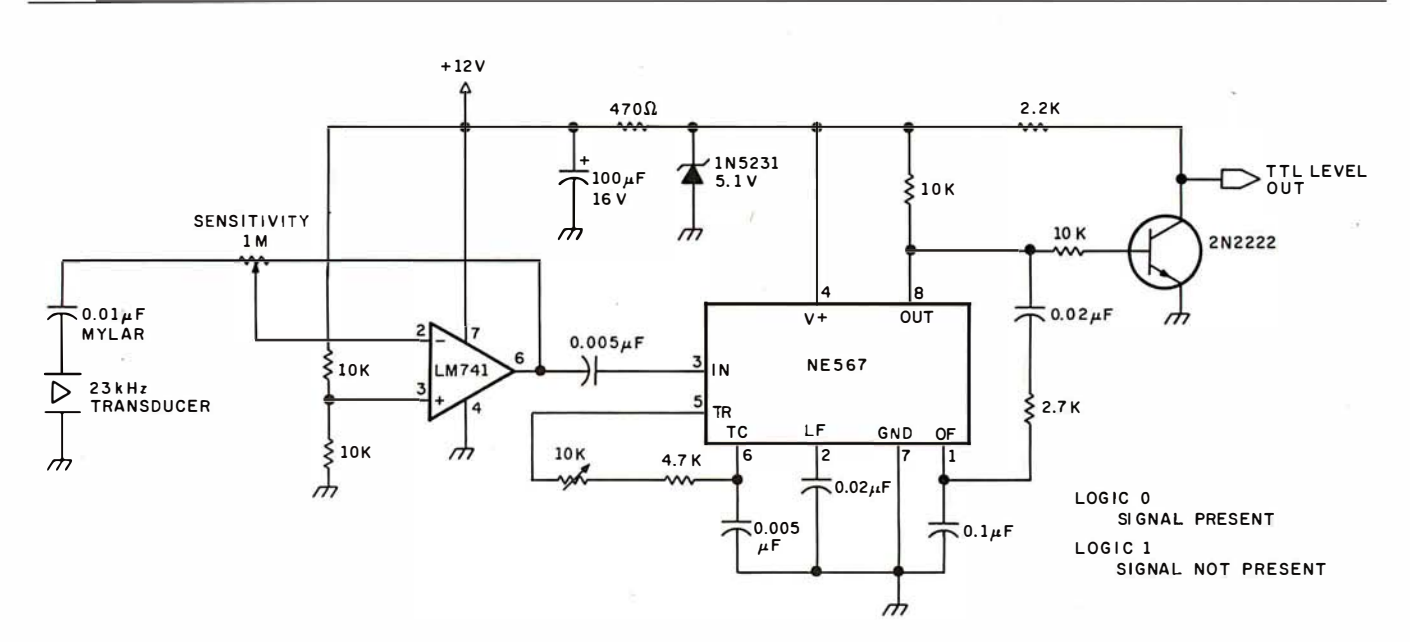

Figure 2: Ultrasonic receiver. This simple receiver has TTL-compatible outputs, and it will work with either transmitter in figure 1.

# **OSBORNE MEANS BUSINESS!**

# Discover What A Truly Great Business System **Can Mean For You!**

Buying a business software package can be a difficult and frustrating process. Your needs won't conform to any standardized system, and you can't take the time to develop your own system from scratch. After all, why re-invent the wheel?

Before you (or anybody else) installs a computer system for your business, you owe It to yourself to read our books.

OSBORNE/McGraw-Hill has published these celebrated business programs In book form to help you know what's in a good business software package and what it can do for you.

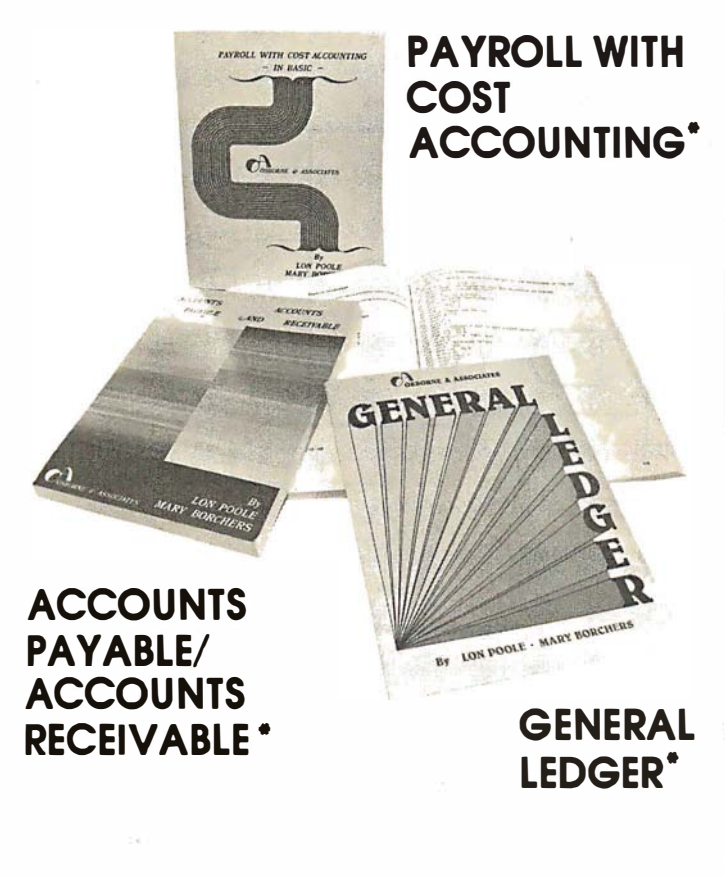

#### What to expect from a GOOD business system

Osborne's three business books are renowned for excellence in design and in documentation. Each book is written from a system user's point of view, and carefully describes the mechanical design of the system, Including the function and operation of each program. Our books explain in detail how to use the programs. What's more, they contain complete program listings and supporting technical documentation, like data file structure, hardware requirements and specific information about changing and installing the programs. These are also available, ready to run on your computer, from independent dealers in the Osborne Dealer Network. Call or write for a dealer referral list. What to expect from a GOOD<br>business system<br>oscience in design and in documentation. Ecclosed<br>to excellence in design and in documentation. Each<br>book is written from a system user's point of view, an<br>carefully describes th **Dusiness system**<br>
Csborne's three business books are renowned<br>
for excellence in design and in documentation. Eacl<br>
book is written from a system user's point of view, an<br>
carefully describes the mechanical design of the<br>

Order Form : The books are available in both Wang BASIC and C-BASIC Please send me the following books,

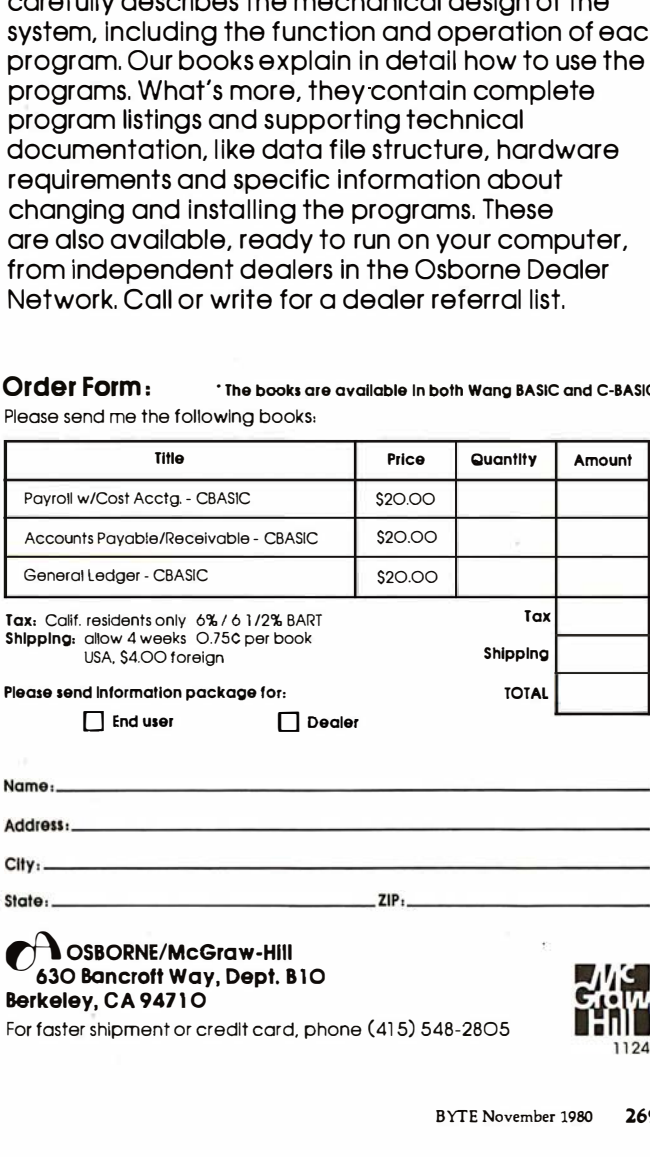

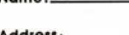

**CSBORNE/McGraw-Hill** 630 Bancroft Way, Dept. 810 Berkeley, CA 94710

For faster shipment or credit card, phone (415) 548-2805

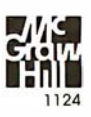

Text continued from page 266: and the latest designs incorporate an active photosensitive integrated circuit. In fact, Delco Electronics (7 Oakland St, POB 2, Amesbury MA 01913) was offering an under-\$30 kit a while back. In your application, with lights flashing on and off this may not be a reliable approach.

There are many ultrasonic systems on the market, and they range in price from \$so to \$100. My only criticism of them is that they are prone to false alarms and you may find that the harmonics interfere with the BSR system. If you'd like to try placing one across a doorway or diagonally across a room, you could try the circuits shown in figures 1 and 2. These units operate at 23 kHz. Depending upon the sensitivity setting, they will detect most anything passing through the beam. For small rooms, you won't need much

power, so the circuit of figure la should suffice. If you need a range of greater than twenty feet, use the higher-power version shown in figure lb. The receiver for either circuit is shown in figure 2. By the way, the output is TTL (transistortransistor logic)-compatible. Normally the signal will be a logic 0 (ie: nothing interrupting the beam between the transmitter and receiver); the signal will go to a logic 1 only when someone walks into the room.

The most effective system for detecting motion uses microwave radiation-similar to police radar and operating on the same X-band frequency. In my experience, these are the best by far. They are relatively false-alarm free and very sensitive. I have them installed throughout my home, and I have found their reliability to be exceptional. Unfortunately, they

are expensive (in the range of \$150 to \$400 for domestic installations). A good unit is the Midex 55 made by Solfan (665 Clyde Ave, Mountain View CA 94043). So/fan's more expensive units have contact-closure outputs which would work well in your application.

The final solution to your problem might be to build a people counter. The circuit in figure 3 (sent to me by William Curlew) might be exactly what you need. It consists of two photodetectors (and two separate light sources) mounted in the doorjamb.Normally the light beam is uninterrupted and the output of the photodetectors is low. As long as there is light on both sensors, the output of IC2b is low. As someone starts through the doorway, one of the sensors goes high, clocking the JK flip-flop into one of two direction states. When the person fully enters the doorway, blocking both

the sensors, a trigger pulse is generated and sent to gates 2c and 2d. Depending upon the state of the flip-flop, the clock pulse will be directed to either the count-up or count-down line of the 4-bit up/down counter, ICS. The counter will increment as people walk into the room and decrement they walk out. A manual reset is provided to start things out correctly. When the 4 outputs are tied to a parallel input port, your computer can read it as often as necessary to determine how many people are left in the room. Since the counting is done in hardware, timing is not critical. It will accommodate only fifteen people in its present form, so don't have too many guests at your parties. Finally, for absolute certainty, you may want to use it with the ultrasonic circuits previously discussed. Steve

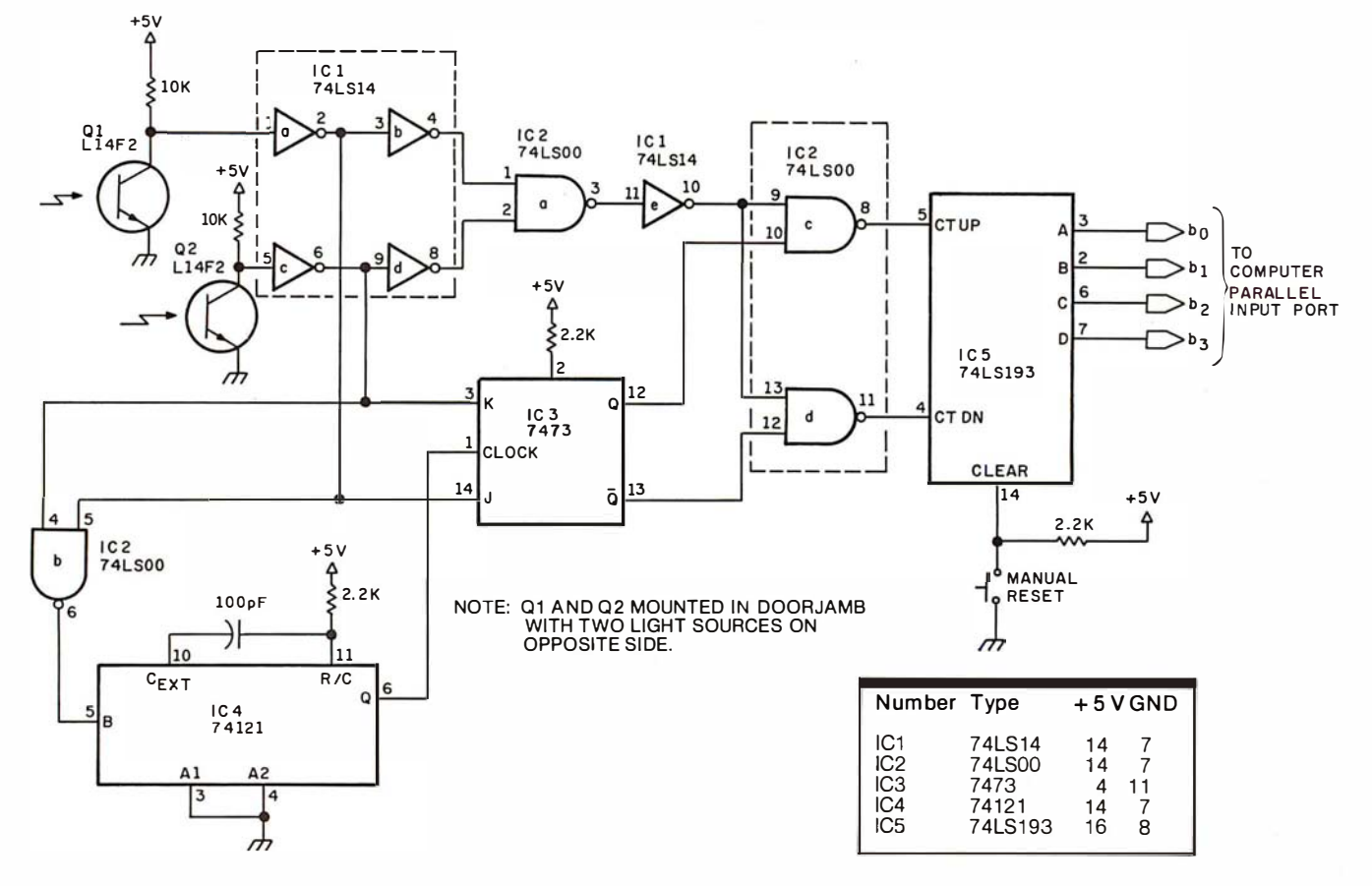

Figure 3: This circuit is capable of optically detecting the passage of people through a doorway and maintaining a count of people in a room. The photo-transistors sense motion through the doorway and cause the count stored in ICS (a 4-bit binary counter) to either be incremented or decremented, depending upon the direction of passage.

# SUPER SAVINGS ON SOFTWARE

#### Limited Time Offer - Offer Expires December 31, 1980

#### **DIGITAL RESEARCH**

**DIGITAL RESEARCH** DISK<br>Double Density or Quad MANUAL MANUAL CP/M® 1.4 Northstar . \$149/\$25 CP/M® 2.2 Cromemco \$189/\$25 (Specify Single or Double Density)

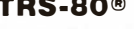

Model I CP/M 1.4 ....... \$129 Model II CP/M 2.2 ...... \$149

#### **MICROSOFT**

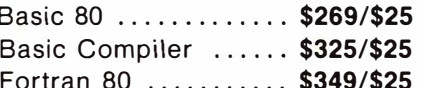

#### **MICROPRO**

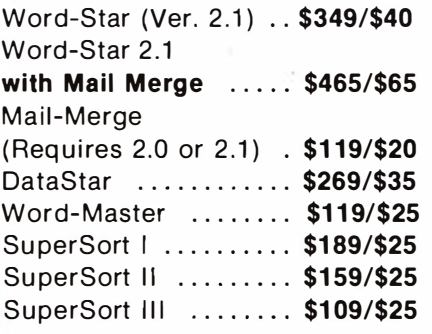

#### **COMPUTER PATHWAYS**

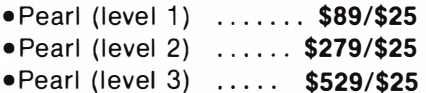

#### **MICRO-AP**

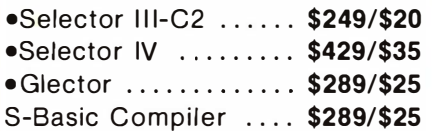

#### **WHITESMITHS**

"C" Compiler .... CALL FOR PRICE Pascal (incl "C") . CALL FOR PRICE

#### **INTERSYSTEMS**

Pascal/Z Version 3 A Z-80 Native Code Pascal Compiler \$345

- Requires CBASIC-2
- **®** Mfgs, Trademark
- □ Supplied in source code
- **C Requires MICROSOFT BASIC**

#### **SHIPPING & INSURANCE**

\$2.50 Per Package. Prices **Assumed Advanced Prepayment** COD & Charge Cards 2% Higher

#### **Business Applications Software**

#### **PEACHTREE**

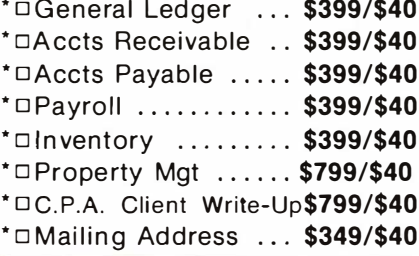

### **SUPER SPECIAL!**

**Purchase General Ledger,** 

A/P, A/R, Payroll

(Structured Systems, Peachtree or Graham-Dorian) **AND DEDUCT AN ADDITIONAL** \$100 From The Total Order

#### **STRUCTURED SYSTEMS**

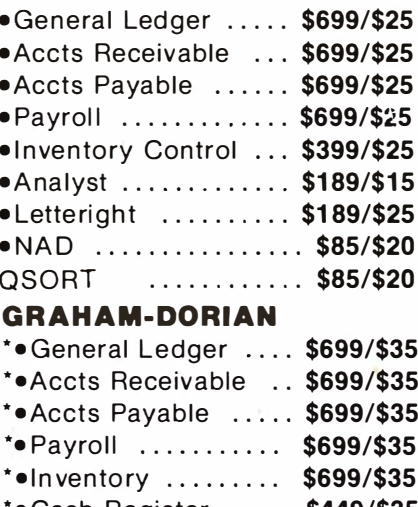

• Cash Register ..... \$449/\$35 \*\*Apartment Mgt. ... \$449/\$35 \*• Job Costing ....... \$699/\$25

#### **APPLE OWNERS Now Available!**

On Microsoft Z80/CPM Conversion Unit For The Apple THE APPLESOFT -Call For Price-Also Available For Use With It **PEACHTREE Business Software Application Packages** CALL FOR BARGAIN PRICES

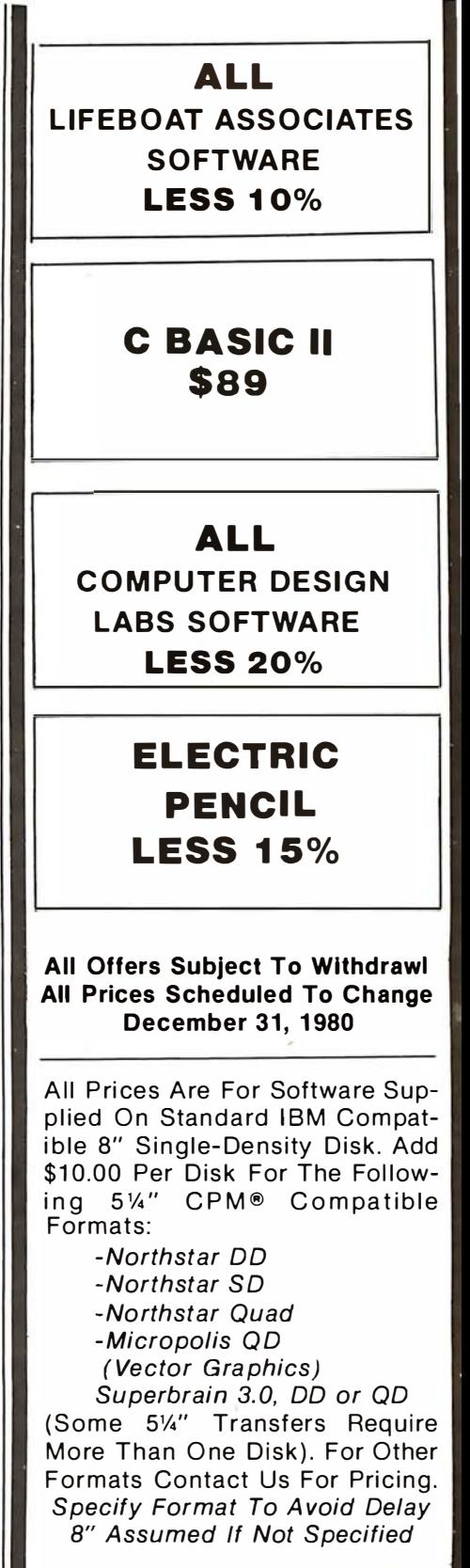

Circle 172 on inquiry card.

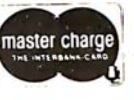

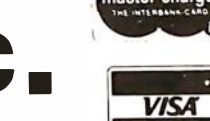

1618 James Street, Syracuse, NY 13203 (315) 422-4467

MiniMicroM

TWX 710-541-0431

#### Remote Control in Europe

Dear Steve,

Please tell me if the X-10 remote-control system by BSR could be operated on 220 V 50 Hz in Europe. I see from the schematic diagrams and various pictures it is designed to work on 110 V 60 Hz. Do they have a 220 V system? If not, is there any way I could adapt the system to work on a 220 V system.

Please tell me where I can buy the set (ie: common console, cordless controller, appliance module, lamp module, in-wall switch module) using an American Express card; maybe from Sears as you said in your article. If so, please let me know the address of Sears; for that matter, any reliable dealer who accepts American Express. I'll be grateful for the two answers. Next time you are in Europe drop in and see us. We have a wood stove too, and I hope to connect it to the

#### central heating system. Rangith Amitirigala Brugg, Switzerland

Up to this point the X-10 system has been available only in the American version (115 VAC 60 Hz). The custom LSI (large-scale integration) device used in the American units, surprisingly enough, can work on either 50 or 60 Hz. The polarity set on pin 13 of the command-console integrated circuit selects either of the two operating frequencies. These consoles cannot, however, be easily converted from 115 V to 220 V operation without considerable component changes.

A call to BSR (USA) Ltd in New Jersey produced some fruitful answers to your question. Even though BSR is working on a European version of the X-10, another company has just announced availability of a 220 V 50 Hz unit. I suggest that you contact this firm for price and delivery. The

source is: Busch-Jaeger Elektro GmbH, 5880 Ludenscheid, Freisenberg, Post Fach 1280, West Germany (BRD).

As for Sears Roebuck and Company, it is my understanding that the firm accepts only its own credit card. Rather than worry about which stores will accept your credit card, you may find it easier to go your local bank (in Switzerland) and arrange for a letter of credit or bank draft when ordering from an American company. Steve

#### **Operational Amplifiers**

I have been using the AD284J isolation operational-amplifier system that you described in 'Mind Over Matter" (June 1979 BYTE, page 49) as an EKG (electrocardiogram) monitor, in conjunction with a surplus chart recorder. Can you recommend some books that will

help me to learn more about operational amplifiers? Matsutoshi Uchiyma Tokyo, Japan

I am glad you are gaining experience with the circuit. As far as expanding your mind a little, I suggest the following books:

- Operational Amplifiers -Design and Applications, Jerald G Graeme, Gene E Tobey, and Lawrence P Huelsman, McGraw-Hill Book Company, New York NY 1971.
- Applications of Operational Amplifiers-Third Generation Techniques, Jerald G Graeme, McGraw-Hill Book Company, New York NY 1973.
- Handbook of Operational Amplifier Circuit Design, David F Stout and Milton Kaufman, McGraw-Hill Book Company, New York NY, 1 976.

I hope these help. Steve

#### Beyond "Cyclops"

Dear Steve,

I consider your series of articles the best collection of homebrew-type construction ideas and projects available to the personal-computer experimenter. Your article "Self-Refreshing LED Graphics Display" (October 1979 BYTE, page 58) has prompted me to write you.

I'd like to propose a project to you. I understand that a construction project called "Cyclops" appeared in Popular Electronics that actually used a dynamicmemory integrated circuit to act as a "pseudo-image sensor." Can this unique idea be extended to larger-area memory devices? The 4 K-byte circuit would make a nice 64-by-64 element array.

Jesse Newton

Thanks for the pat on the back. Sometimes late at night I need it.

I remember that article

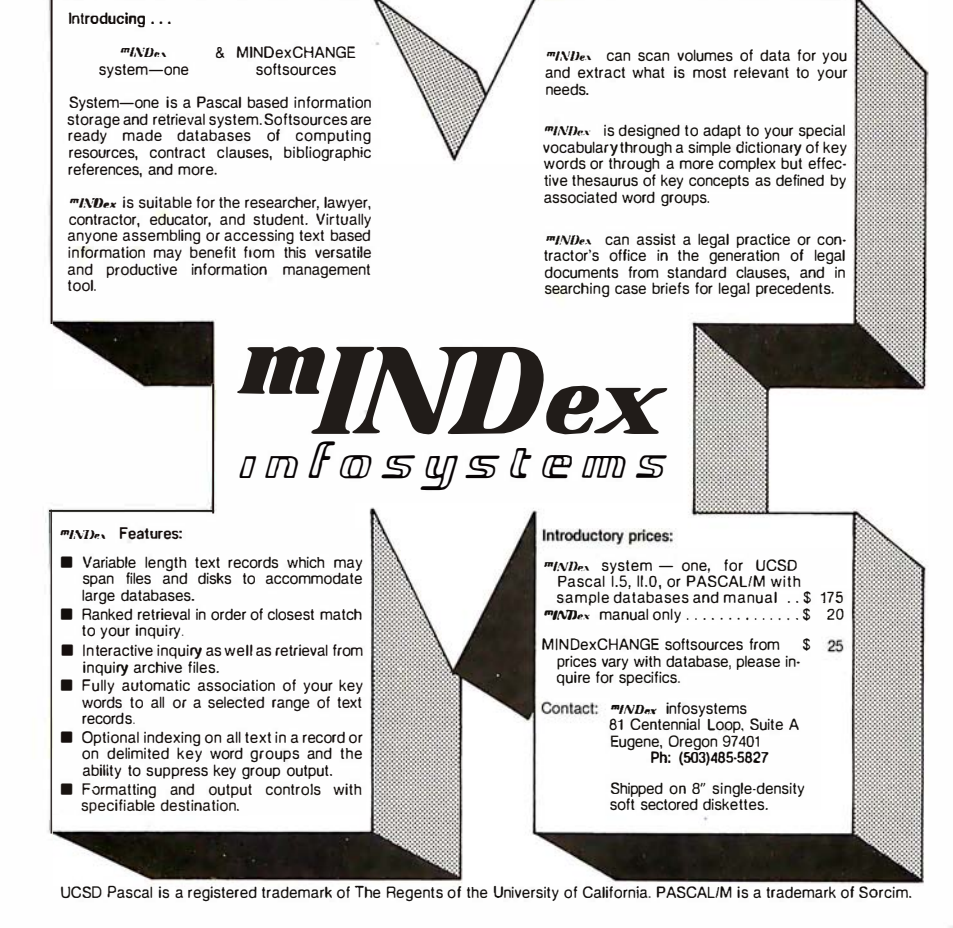

272 November 1980 © BYTE Publications Inc Circle 173 on inquiry card.

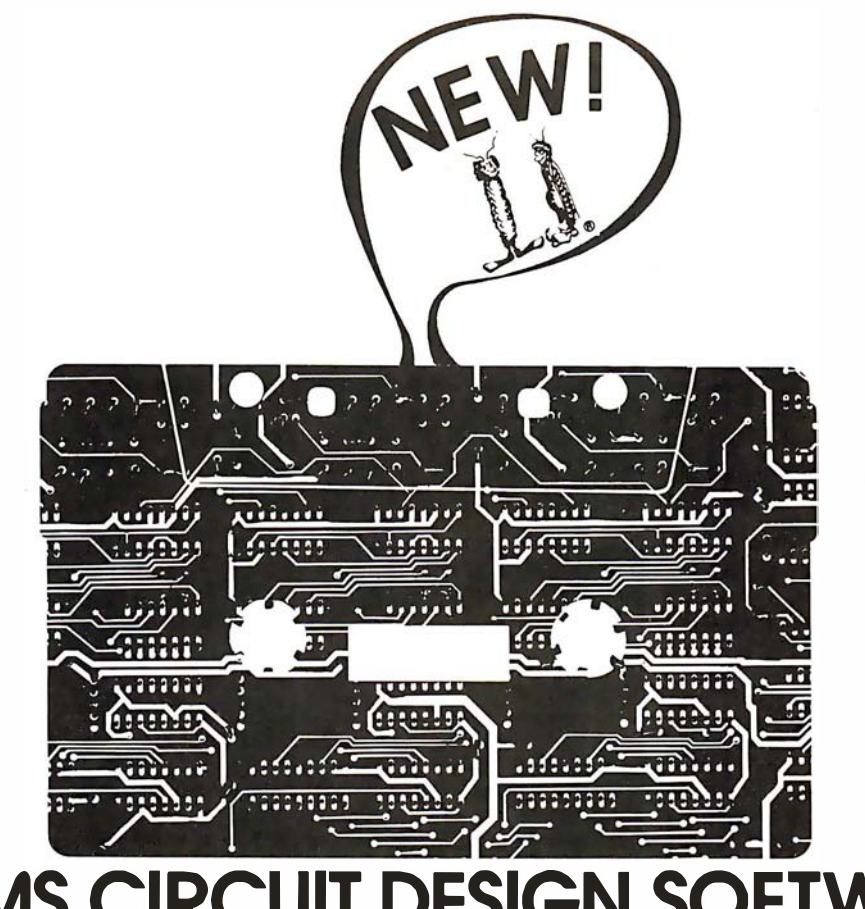

### **SAMS** CIRCUIT DESIGN SOFTWARE.

#### 37 TECHNICAL PROGRAMS TO LET YOU SPEND LESS TIME ON ROUTINE CALCULATIONS, STATISTICS, ANALYSES ... MORE TIME ON CREATIVE DESIGN AND ENGINEERING.

Sams-the leader in technical publishing- now offers the most advanced engineering software systems a vailable. These tested, documented, debugged programs can be used as stand-alone programs or as subroutines for more complex programs.

**EXECUTE:** FASTER INFORMATION-Solve simultaneous equations with real and complex coefficients and polynomial roots. Quickly determine the effects of an infinitely variable set of design parameters. Plot graphs for various functions while varying scales to fit data.

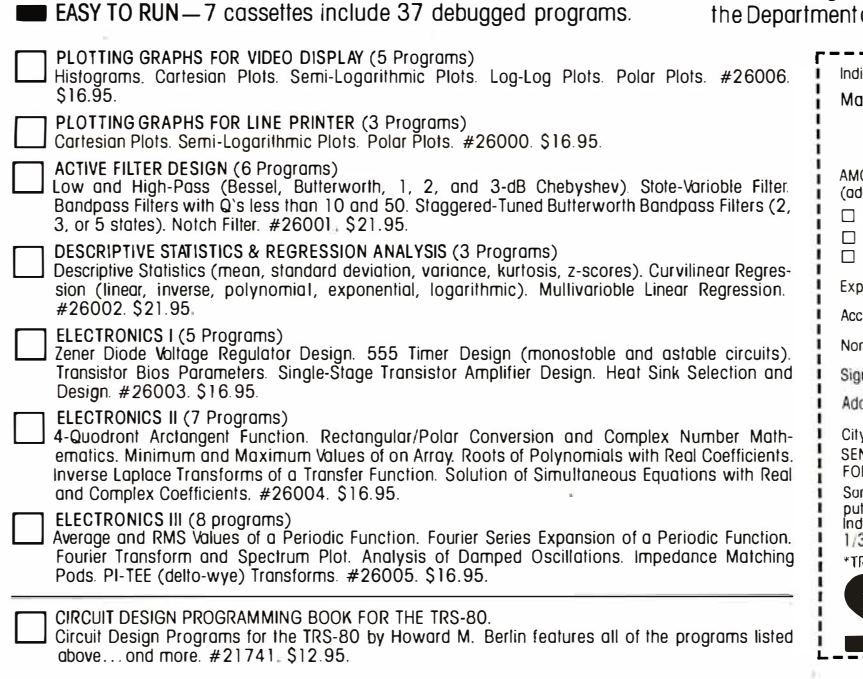

**• FULLY DOCUMENTED**-Easy-to-read and follow instructions.

**EXIGNED FOR POPULAR MICROCOMPUTERS** - Designed for use on TRS-80\* systems having Level II BASIC and at least 16K RAM; many of the routines can be adapted to run on other popular computers. Programs will be available soon for Apple and Ohio Scientific.

**EXECUTE:** PROGRAMMED, TESTED, AND DEBUGGED BY HOWARD M. BERLIN-Howard M. Berlin-an author in the Blacksburg Series-is an electrical engineer with the Chemical Systems Laboratory at Aberdeen Proving Ground, Maryland, and has been adjunct instructor in of Electrical Engineering at the University of Delaware.

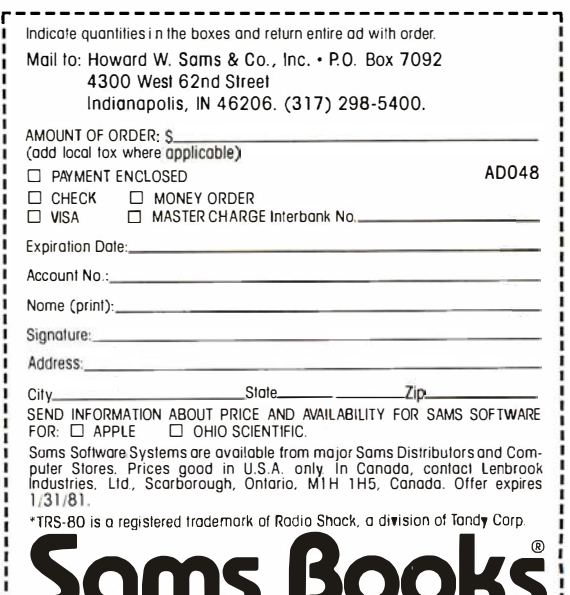

well, and I have wanted to try exactly what you suggest. I've waited because I want fairly high resolution. Perhaps with the new 32 K and 64 K bit devices I will try it. Give me a little time.

The real problem I have is that there are so many good article ideas. I still want to put a computer in a car, do something with solar heat, remote control, and robotics. As long as you haven't been dissatisfied with everything so far, I trust that I'll find something interesting in the meantime. Steve

#### Across-the-Sea File

#### Dear Steve,

I read with great interest your article "Computerize a Home" (January 1980 BYTE, page 28), and I am interested in the BSR X-10 system.

I contacted the Commercial Section of the US Embassy here and also my employer's purchasing agent in New York, but neither could find me the address of the BSR Company. I would appreciate it if you could tell me the manufacturer's address.

Thank you. Z Lapidot Rehovot, Israel

The address for BSR is: BSR (USA) Ltd, Rt 303, Blauvelt NY 10913, telephone: (914) 358-6060. There are many stocking distributors for its products including: The Software Exchange, 6 South St, Milford NH 03055.

BSR is an English company, and there may be outlets closer to you than those listed here. Steve

Point-to-Point

#### Dear Steve,

My compliments for a fine set of articles over the years. Only recently have I had the time to try some of the projects you write about. I am planning to build the DVM (digital voltmeter) from your article in the January 1978 BYTE ("Add More Zing to

the Cocktail," page 37). I have contacted the

printed-circuit board manufacturer that you mentioned in your article, but it no longer has boards available for that particular project. I do have all the components, and would like to avoid the tedium of hand-wiring the project. Do you have any boards available for a reasonable price?

I plan to use this circuit as part of a solar-energycollector measurement system (among other things). I'm also trying to work out a method to manage energy consumption around the house. Frank J Pakulski

A lot of people have built and are using the DVM interface you mention. (Please note a typographical error in table 1 of that article. On IC1 pin 24 is  $+5$  V, pin 13 is ground, and pin 12 is  $-5$ V.) I'm sorry that the company that once sold the components no longer supplies them. I have noticed

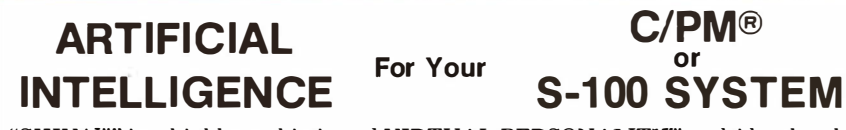

"SHIVA<sup>"</sup>" is a highly-sophisticated VIRTUAL-PERSONALITY" multi-level multiuser multi-tasking executive (operating system) for S-100 based systems. It provides your microcomputer system immediately with power comparable to that of large-<br>frame maxi-computers for a remarkably small price, yet SHIVA''' requires<br>surprisingly little R.A.M. area, and is conversational!!! SHIVA's''' En input/output is interactive, dynamic, and may be reconfigured or expanded by the<br>user. And SHIVA''' gives you the freedom to expand indefinitely. . . with tremendous<br>hardware and software choice: SHIVA''' supports hard dis password protection ... and features shell-commands similar to UNIX® in structure!! SHIVA™ is compatible with C/PM® and C/DOS® for easy implementation and near<br>universal software support!!! SHIVA™ is available for 8080, 8085, MC6800, 6502, and Z80®-based systems.

Versions are in development for ZILOG Z8000® 16-BIT, INTEL 8086® and INTEL iApx-432® 32-BIT PROCESSORS ...

And Omega Research<sup>™</sup> is dedicated to non-obsolescence and system superiority in software choice .... SHIVN" supports BASIC, FORTRAN, COBOL, a MACRO-ASSEMBLER, DATA BASE MANAGEMENT, ALGOL-60, PASCAL .... interfaces in development for UNIX®, C, LISP, PL/I, APL, and RT-ll®.<br>And needless to say, SHIVA™ is very fast . . . . . . SHIVN" .... \$350 --- Available on 8" I.B.M. Soft-Sectored Disks and 5" C/DOS®

(Cromemco) Diskettes. Includes complete Documentation ... M.C. & Visa orders accepted

"SHIVA<sup>T"</sup>," "VIRTUAL-PERSONALITY<sup>1"</sup>," and "OMEGA" ("SHIVAT"," "TUAL-PERSONALITY<sup>1"</sup>," and trademark of DIGITAL EQUIPMENT CORPORATION.<br>"UNIX\*" is a trademark of BELL LABORATORIES CORPORATION.<br>"C/LOS"," is a trademark of "CPM" is a trademark of DIGITAL RESERTION<br>
"C/DOS" is a trademark of CROMEMCO, Inc.<br>
"2.80" and "2.8000" are trademarks of 2ILOG, Inc.<br>
"No shipments prior to return of signed software<br>
license agreement. For detailed inf

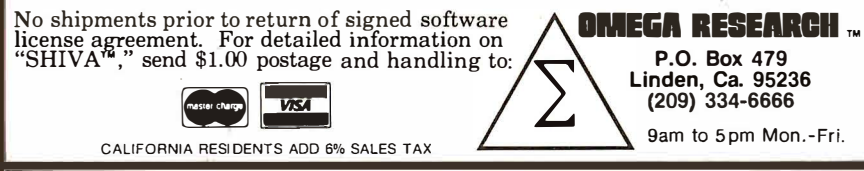

274 November 1980 © BYTE Publications Inc Circle 175 on inquiry card.

that companies such as Jameco sell the'M C14433 DVM chip, but not the printed-circuit board.

Recently, I have been arranging for boards and kits on some of my articles. This time the sources are more closely regulated and the boards and parts will be available far into the future. Steve

#### In-Depth Information **Center**

Dear Steve,

I would like you to recommend some texts that would introduce me to computer hardware, from basic switching theory through the actual architecture of a computer. I'm tired of superficial prose intended for the general consumer. I need some more in-depth information that is found only in engineering texts. You know, something that presents the computer from the electronics engineer's point of view in a well-structured manner. What do you suggest? As a postscript,I would also like to learn about Pascal.

#### Daniel R Shook

You ask an extremely difficult question. I have talked to other computer enthusiasts and it seems that (given the wide variety of texts and computer books being published) no two can agree on what is best. I have felt that there is a void in this area, and, as a matter of fact, I have just written a book on building a Z80 computer system from scratch. It's above the introductory level, but not just for engineers-similar to my articles. It should be published in early 1981.

In the meantime, I suggest you join the McGraw-Hill Electronic & Control Engineers book club. Many of its monthly selections are introductory texts written for engineers.

A good book on Pascal is Pascal User Manual and Report-Second Edition, by Jensen and Wirth from Springer-Verlag.  $S$ teve

# WE CAN TAKE YOU FROM WATERLOO TO THE SUPER BOWL. (By way of the North Atlantic.)

In the few short months since we introduced Computer Bismarck", we've transported over 2500 adventurous minds to the North Atlanticthere to recreate the historic battle between the awesome German warship and the British Home Fleet. The startling realism and excitement of that experience have prompted many well-seasoned travelers to proclaim it "... unique among computer games and board games alike.\*" One enthusiast had this to say: "The wealth of detail... is hardly short of fantastic. Only real war rooms ... in the Pentagon have ever before been able to simulate a battle in this manner.\*\*" Now we offer two more strategy games to embark you on new flights of the imagination.

#### COMPUTERNAPOLEONICS"'

takes you to the battlefields of Waterloo on the fateful day of June 18, 1815. Here, the greatest battle ever fought is about to begin, awaiting only your commands to set the amassed armies in motion.

You and your friend choose your role either as the military genius, Napoleon, or as the Duke of Wellington, the iron-willed leader of the Anglo-Allied forces. The video screen displays the map of the Belgian countryside with the artillery, infantry, and cavalry units under your respective commands.

AS NAPOLEON, you must utilize your superior combat strength and numbers to deal Wellington a quick and decisive defeat before his Prussian ally can supply reinforcements. Speed is of the essence. But any tactical blunders in military deployment will result in a repeat of history - Napoleon's ignominious defeat.

AS THE DUKE OF WELLINGTON, you must not only survive the onslaught of the French artillery, cuirassiers, and the dreaded Imperial Guard, you must also inflict sufficient damage to Napoleon's forces to prevent his relentless northward march of conquest.

THE COMPUTER, in our solitaire scenario, plays Wellington while you play Napoleon. Two levels of play are provided by making the entry of Prussian reinforcements variable. This makes the need for French military decisiveness and devastating execution even more critical.

#### FOR THE NOVICE AND THE ADVANCED.

Computer Napoleonics has all the advantages of your basic, traditional wargame -meticulous detail, realism, and playability. Plus one. Because the computer keeps track of all the rules, neither player can make an illegal move. This makes learning it a cinch (mastery is quite another matter) , and it will convert the novice wargamer into a fanatic in no time.

The advanced wargamer will find the computer a worthy opponent indeed, and the two levels of play in the solitaire version will challenge the most experienced of strategists.

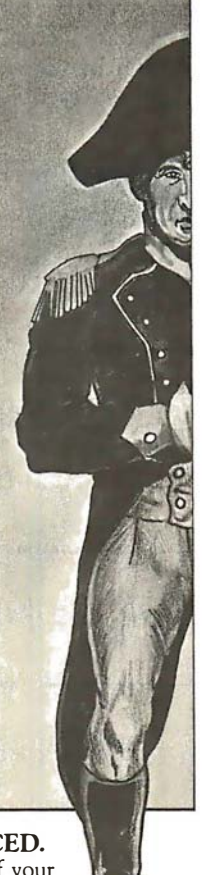

#### COMPUTER QUARTERBACK"'

propels you onto the playing field of the Super Bowl. From its multiple offensive and defensive plays and its real-time playing conditions to the animated video display of the gridiron and the halftime statistics, no strategy football game has ever been more complete in detail or as exciting in realism. Three versions are offered: Semi-Pro, Pro, and Computeras-Opponent.

SEMI-PRO presents you with a choice of 18 offenses and 14 defenses. Here, you will begin to learn the intricacies of football; the thrill of the perfectly executed two-minute drill; the agony of the fumble, interception, and penalty. On offense, you will learn to read the defense and call audibles as needed.

After you have mastered the Semi-Pro version, it's time to move on to the Big Time ... the Pro version!

THE PRO VERSION not only gives you every offense (36) and defense (24 plus doubleteaming capabilities and special alignments) you could ever want, it also gives you the team you want! With 2.7 million computer dollars, you get to draft a team to your style and specifications. Spend more on your quarterback and receivers and your passing game may very well be unstoppable ... but your running game may suffer for lack of funds.

THE COMPUTER eliminates all the organizational drudgery of conventional board games. It plays scorekeeper, referee, umpire, and linesman. As timekeeper, it makes you play in realtime. Take longer than 30 seconds to hike the ball and five yards will be marched off against you for delay-of-game.

"THE ROBOTS" is the team most ably coached by your friendly computer. It's ready to play any time you are. It even "learns" your tendencies and patterns through time, and it will make the necessary tactical adjustments. It plays so well you must be in top form to stand a chance against it.

All you need to start on these mind journeys is an Apple II with Applesoft ROM card, 48K memory, and a mini-floppy disc drive. For \$59.95, Computer Napoleonics comes with the game program mini-disc, two mapboard cards, a rule book, and two player-aid charts. Computer Quarterback, for \$39.95, gives you the game disc, a rule book, and four play diagram charts.

your order to your VISA or MASTERCHARGE. In Nevada, call 800- World War II) for your Apple: \$59.95 (Operator 181) 992-5710. For Computer Quarterback, ask for Operator 178; for Computer Napoleonics, Operator 179.

While you're at it, you can also get our other games:

Computer Bismarck for your Apple: \$59.95 (Operator 180)<br>Computer Bismarck, TRS-80 48K Disc: \$59.95; Computer Bismarck, TRS-80 48K Disc: \$59.95;  $\frac{SSTI}{S}$  STRATEGIC SIMULATIONS INC.

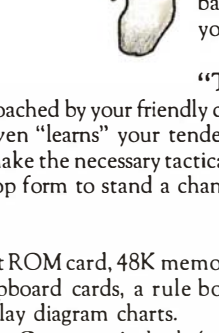

Credit card holders, call 800-648-5600 (toll free) and charge • Computer Ambush (a tactical simulation of man-to-man combat in order to your VISA or MASTERCHARGE. In Nevada, call 800-

Dept. B, 450 San Antonio Road, Suite 62, Palo Alto, CA 94306. Our 14-day money back guarantee assures your satisfaction.

Apple is a registered trademark of Apple Computer Inc. TRS-80 is a registered trademark of Tandy Corporation.

<sup>\*</sup>Creative Computing, Aug. 1 980. \*\*Popular Mechanics, Aug. 1 980.

#### Text continued from page 82:

subroutine name, length, and the subroutine instructions. Thus, our load-subroutine primitive can be represented as:

#### LSUB  $N,L,D_0..D_{n-1}$

where:

 $N =$  subroutine name or number  $L =$  subroutine length

 $D_i$  = subroutine instructions

For example, the primitive:

loads a subroutine named CLIP with the given five instructions.

In order to maintain a sense of symmetry with these primitives, we need to include a primitive to read back a given subroutine. Although this feature does not affect the displayed image, it does aid the host in debugging and keeping track of the current status of the display. Thus, we require a read-subroutine primitive, which can be represented as:

#### Call on John D. Owens for all Your Computer Needs

JOHN STARTED PROGRAMMING IN 1959 AND HAS WORKED ON THE IBM 704, UNIVAC I, NCR 304, CDC 6600, IBM 360/370 AND MANY OTHERS. WHEN YOU CALL ON US, JOHN's EXTENSIVE EXPERIENCE BECOMES AVAILABLE TO YOU.

#### IMS 5000 and 8000 Systems

The new rising stars! Beautifully designed and constructed with the Industrial Micro System reputation for fine quality. These systems feature a Z80 CPU, S-100 bus; double density drives (either single or double sided) CP/M®. 5000 series uses mini floppies, 8000 uses maxi floppies. Hard disk and MP/M now available.

Model 5-00125 with two double density drives, 32K Static RAM \$2,765 \$2,765 Model 8-00125 as above but with  $8<sup>r</sup>$  drives  $\ldots$   $\ldots$   $\ldots$   $\ldots$   $\ldots$   $\ldots$   $\ldots$  \$4,185

#### AMPEX DFR-900 HARD DISK DRIVES

Winchester media; 16MB removable; 32, 64 or 96 MB fixed. These drives are totally integrated with the IMS hardware and CP/M. We can furnish a package consisting of an IMS system, your choice of CRT or printer, optional hard disk and applications software.

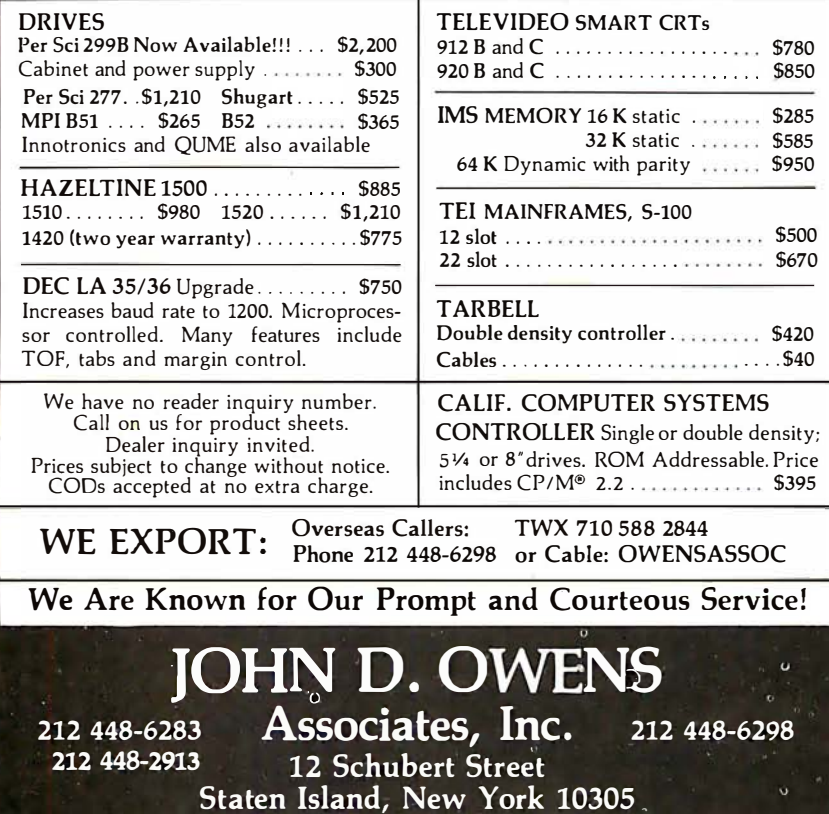

where:

..

 $N =$  subroutine name or number

For example, the primitive:

#### RSUB CLIP

reads the instructions of the subroutine CLIP and presents the data to the host.

We have also assumed the existence of a programmable symbol generator. In order to support this feature, there is the need for some method of loading the generator. We either need to load an entirely new font definition in the symbol generator or alter only certain symbols: thus we must provide the option of loading the entire set or only one element. We can define each symbol by providing data which represents either the vectors that make up the symbol or by defining a bit pattern that forms the image of the symboL In either case, our load-symbol primitive can be represented as:

#### LSYM  $M$ ,  $(A)$ ,  $D_0$ .  $D_n$

where:

 $M =$  mode (All symbols or a Single symbol)

 $A =$  symbol code (optional: for single symbol only)

 $D_i$  = data mask defining the symbol

For example, the primitive:

LSYM  $S, 80, D_0$ ..

loads the symbol numbered 80 with the given data mask.

Symmetrically, we must include a primitive to read back the data describing a single or all symbols. This feature is necessary to be able to produce hard copies of the displayed image. The host must know, if an image is to be plotted, how the current font is defined. We use the same justification as above to support the option of reading all or only selected symbols. Mnemonically, our readsymbol primitive can be represented as:

where:

 $M =$  mode (All symbols or a Single symbol)  $A =$  symbol code (optional: for single symbol only)

For example, the primitive:

#### RSYM A

reads back the entire font definition to the host.

In order to fully support a requirement for hard copy, two final primitives have to be provided. First, since we have assumed the existence of a color-look-up table, we must have some manner of reading back the values of the table to the host. Otherwise, the host would have to keep track of the current color definitions. This primitive thus reduces the host's bookkeeping and allows information on the actual displayed colors to be read back. For the same reasons as we described for the load-colormemory primitive, we must support the same options of reading back either the entire table, one entire parameter, or all parameters for one color code. Mnemonically, we can represent our read-color-memory primitive as:

#### RCRAM R,M(,A)

where:

 $R$  = reference (*Intensity*, *Hue*, or Saturation color memory, or All)  $M =$  mode (Single address or All addresses)

 $A =$  address (optional: for single address only)

For example, the primitive:

#### RCRAM I,A

reads back the contents of the entire intensity color memory.

Finally, we must be able to read back values of the pixel data itself. This feature is necessary not only for the support of hard copy, but allows the host to interrogate the display to read back the values of pixels at specified points in the image. We use the same justification as for the loadpixel primitive to support the various options of reference (full-frame, viewport, or X, Y). Mnemonically, our read-pixel primitive can be represented as:

RPIX R

where:

 $R$  = reference (Full-frame,  $V$ iewport, or  $X, Y$ )

#### RPIX F

reads back the contents of the entire display-frame buffer.

This completes our set of graphics

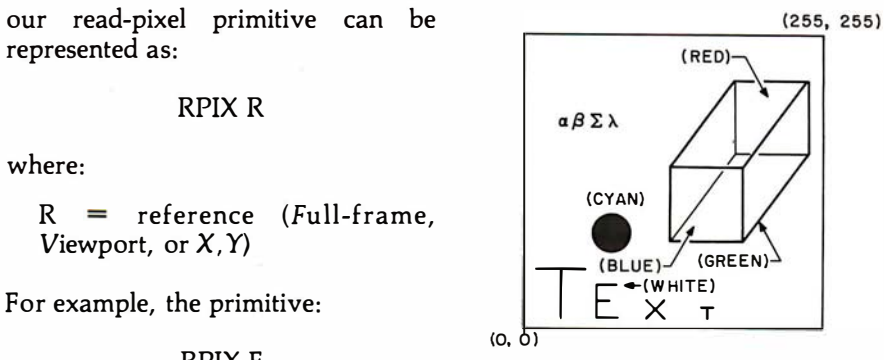

Figure 5: A sample of the images produced by Micrograph using the primitives of listing 1.

#### Call on John D. Owens for all Your Computer Needs TELETYPE Model 43 Inventory Sale/!!!<br>Model 4320 AAK and AAL Model 4320 AAK and AAL . . ................ \$1,085 Model 4330 punch/reader. 10 or 30 CPS. S ieve!, 1" tape . . ......... ....... ... \$2,595 Limited supply of Model 45 available. IBM 3101 CRT Model 10 .............. \$1,195 Model 20 ........... ........... \$1,395 Selectric-like, detached keyboard. 9x16 dot matrix. Maintenance contract from IBM only \$70 per year. ITHACA INTERSYSTEMS Full S-100 IEEE Compatibility! Full 24 address bits. DMA disk controller. SYSTEM 2A includes 20 slot mainframe with front panel. 64K Dynamic RAM. ZBO CPU, 4 MHZ, extended addressing capability. 4 parallel, 2 serial I/O, floppy controller. Our discounted price . . . . . . . . \$3,236 MARINCHIP SYSTEMS M9900 Elegant 16 bit CPU, S-100 compatible Multi user, multi processor operating system. Extended precision commercial BASIC, FORTH, META, PASCAL, Word Processor and Text Editor. Fast and powerful! Complete kit and software package . . . . ............ \$550 Assembled . . . . . . . . . . . . . . . . . . . . . . . . . . . ...... \$700 We configure complete systems with floppy or hard disk. MARINCHIP USERS: QBASIC for the 9900......... \$220 16 bit, 32K words, 64K BYTES memory .......... \$1,050 MICRO ANGELO . . . . . . . . . . . . . . . . . ... ....... \$2,280 High resolution graphics system. Microangelo features 15� 22MHZ, green phospher screen, 72 key keyboard; includes complete cabling and software. From SCION. GRAPHICS SOFTWARE On line, real time, for the M9900 to drive the Microangelo. For use in design of PC board masks, IC masks and other applications usually requiring a \$200,000 system. COMPUTER TO COMPUTER COMMUNICATIONS Enables communications from a micro to a terminal or to another micro, mini or maxi computer. Modes of operation: TERMINAL (your system acts like an intelligent terminal), FILE-TO-FILE, LOCAL (Disk commands), Full/Half Duplex on 8" or 5" disks. COM to COM mode does full CRC 16 error check and retransmits block on error.<br>Object Code . . . . . . . . . \$75 Source Code . . . . . . . . . \$150 Source Code . . . . . . . . . \$150 INDUSTRIAL MICRO<br>SYSTEMS TELETYPE HAZELTINE IBM TELEVIDEO TEl **TARBELI CORVUS** PER SCI NEC<br>ITHACA<br>INTERSYSTEMS MARINCHIP DATA SOUTH QUME CENTRONICS TEXAS INSTRUMENTS ATARI<br>DEC DEC CALIFORNIA COMPUTER SYSTEMS KONAN **EDGE** TECHNOLOGY INNOTRONICS **XEROX** DIABLO INTEGRAL<br>DATA SYSTEMS<br>CROMEMCO **SOROC** MICROPRO TELETEK NOVATION AMPEX CDC NORTH STAR **COMMODORE SCION** MPI POWER ONE **MEASUREMENT** SYSTEMS AND CONTROL WE OFFER A FULL RANGE OF EXPERT CONSULTING SERVICES COVERING ALL AREAS OF COMPUTER APPLICATIONS AND SYSTEMS. JOHN D. OWENS Associates, Inc. SEE OUR AD ON FACING PAGE

Circle 177 on inquiry card.

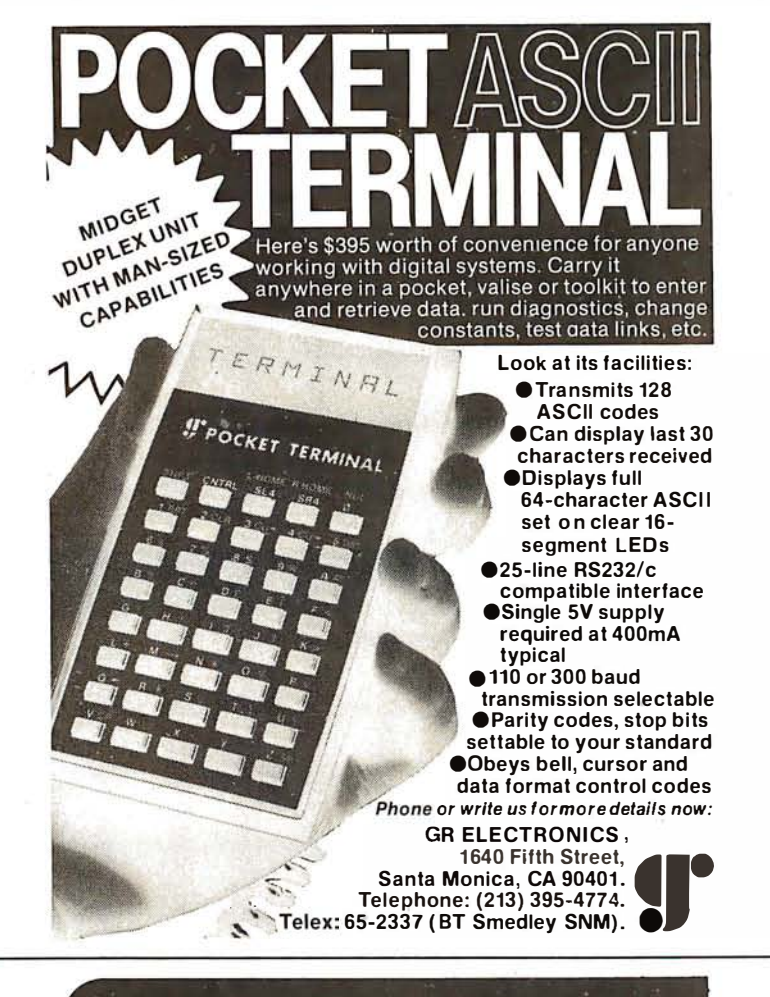

## **DATADISK SYSTEMS**

#### CP/M\* FOR NORTH STAR SYSTEMS

VM 2.2 - The industry slandard "software" (1991) 1994 - 1999) 1994 - 1994 - 1995 - 1996 - 1997 - 1998 - 1999 -<br>Iny supports all standard North Star I/O and single, double or quad capachy disk dirives. A minimum of 24K of c ED (str) - Text Editor: Used to write pro-<br>  $DDT(ct) = DT(ct) - DT(arc)$  being the change of most linear control of the change of the control of the change of the AMC (strip and ASC) and the ASC) and the ASC disk of ASC disk of A DDT (sr) — Dynamic Debugging Tool 80500 DSTAT (ed) — Molli-purpose Dok Slalats assembly language run-fine monitor. Real contine Logically assign disk drives to the continent performance (and in the operatewith any combine ASM (dr.) - BBBD Assembler. Lises stan- STAT (dr.) - Status/alteration of togical-to-<br>dard BBBD meemonics and pseudo-ops - Physical devices. disk orive parameters.<br>Conduced assembly, HEX tile generation, - Storage space, f

**PIP (dr) — Perryheral Interchange Program**<br>File transfer between disk and logical<br>deivres. Software file rouling, concatin-<br>ation, paglination. text extraction, case<br>conversion, line numbering and much more MOVCPM (dr.) — Recontigure your system XSUB (dl) — Extends the power of SUBMIT<br>to another memorysize. lo include automatic line input to programs.

to will accomple to the mail of the mail of the mail of the mail of the mail of the mail of the mail of the mail of the mail of the mail of the mail of the mail of the mail of the mail of the mail of the mail of the mail o

#### FOLLOWING SOFTWARE AVAILABLE IN MOST 5,25 AND B INCH FORMATS . PULLUWING SUFFERING MISCHINE IN THE SECTION SEARCHLYMT - Fequines 32K minimum<br>MAC - 8080 Macro assembler, 280 instruction library included. MT microsystems PASCAL/MT. - requires 32K minimu<br>Environment Producescompact ma OESPOOL — Simultaneous Meprintand user operation<br>TEX—Text formatter: Qualityhardcopy . . . . . . . . . . . . . . . . . . STADTURED SYSTEMS (requires CBASIC-2)<br>TEX—Text formatter: Qualityhardcopy . . . . . . . . . . . . . . NVENTORY<br>ACCOUNTS PAYABLE<br>ACCOUNTS RECEIVABLE<br>PAYROLL<br>ANALYST<br>LETTERIGHT SID - Symbolic Instruction debugger, Mulliple pass points, back<br>Track, histogram, sourcecode labels OSORT<br>NAD

COMPILER SYSTEMS CBASIC-2 rel2.06<br>Compiler extended disk BASIC, Self documenting, source code<br>profection, line numbers not required.

Systems Extra<br>C 0.0 S2.00

SHUGART HARDDISK 6.mo. warranty, direct connection to North Star<br>\$4595 nia residents ad d 6% salestax Cariumna resume station of Salestar,<br>Specify single, double or quad capacity.<br>Andihional formats available soon.<br>Structured SystemsGroupprograms require CP/Mand CBASIC-2.<br>"CP/M is a registered rizetemark of Digital Researc 13.2 MBYTE<br>26.4 MBYTE LINE PRINTER - multi-font, multi-language, up to 132 col. self<br>lest. bold face. 125cps, much more 

DATADISK SYSTEMS, P.O. BOX 195, POWAY, CA 92064, (714) 578-3831

primitives for a color raster-scan display. The graphics primitives are summarized in table 2. Note that this list does not include primitive instructions for operations such as circle or arc generation. Such features can be generated by existing primitives (using the vector-drawing primitive). Furthermore, circle and arc primitives are difficult to generalize and cannot easily support any more complex curves: their utility is therefore very limited for the cost of their implementation in terms of support hardware and display-processor software. Furthermore, features such as transformations are not included at this level since they presuppose a definite image structure that cannot be known by the display processor. Other Text continued on page 292

Listing 1: This arrangement of primitives developed for Micrograph was used to produce the images in figure 5.

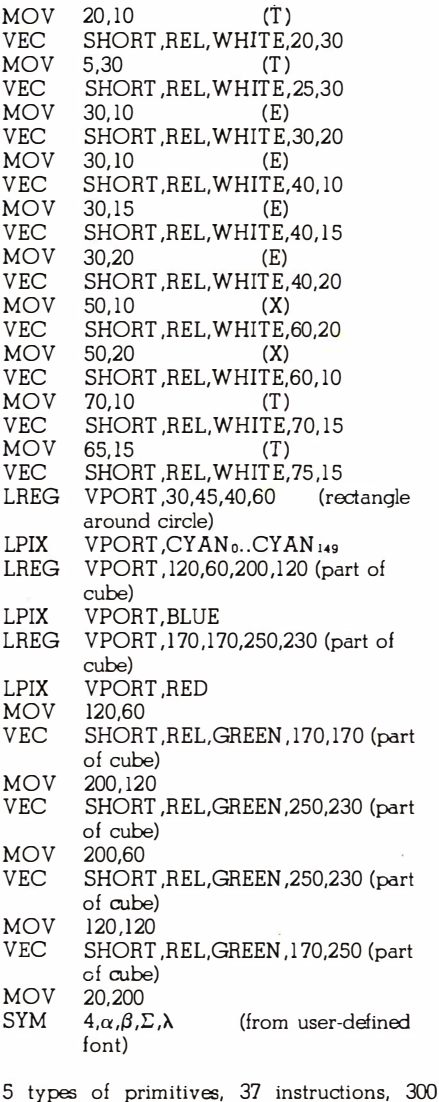

Custom-ting for Non st<br>Shinninn \$2.00

S250/\$25

 $$895/525$ 

\$695/\$25

5695/525<br>5695/525<br>5695/525<br>5225/520

 $$95/$10$ <br>\$75/\$10

\$4995

parameters

# MPUTADNICS!

### <sup>50</sup>N. PASCACK ROAD SPRING VALLEY, NEW YORK 1 0977 \*' APPLE IS A TRADEMARK OF THE APPLE CORP.

The COMPUMAX business applications programs are written with the novice<br>Computer user in mind. They are easy to use, yet powerful in their capabilities. Further,<br>COMPUMAX supplies the BASIC source code. Thus the programs a

MICROLEDGER This General Ledger system performs the essential functions of dual entry bookkeeping and matches revenues and expenses:

MICHOLEDGER I Includes the following programs.<br>LEDGER 1 - builds and maintains the CHART OF ACCOUNTS file. This file contains<br>both current and accumulated totals for each account.<br>LEDGER 2 - builds and updates the JOURNAL

- 
- 
- LEDGER 4 computes the THIAL BALANCE and executes POSTING of journal trans-<br>actions into the CHART OF ACCOUNTS. An AUDIT TRIAL of all transaction is output.<br>LEDGER 5 produces the PROFIT AND LOSS STATEMENT.<br>LEDGER 6- pro
- shown by account and by totals. . . . . . . . \$140.00

An Accounts Payable system, MICROPAY includes the following program & functions:<br>PAY 1 - initializes both Transaction and Master files, then begins the Accounts Payable<br>process by inputting and adding records in the Transa

mers, and computes Cash Requirements. PAY 5 - reports all outstanding Accounts Payables for a single date or for a range of

dates and computes the Cash Requirements.<br>PAY 6 - lists both the Transactions and Master files.<br>PAY 7 - prints checks and accumulates and journalizes Accounts Payables. This pro-<br>gram simultaneously creates entries for the

**An Accounts Receivable system, MICROREC includes the following programs and**<br>functions:

REC 1 - initializes Accounts Receivable files, adds A/R record and prints invoices. REC 2 - accepts receipt of customer payments and changes or deletions of A/R Transaction or Master file records.

REC 3 - reports outstanding Accounts Receivables in four categories; under 30 days, 3 1 -60 days, 61 -90days, and over 90 days.

R EC 4 - repo rts all outstanding Accounts Receivables for a single customer. or for all c ustomers and computes Cash Project ions.

REC 5 - produces reports lor all outstanding Accounts Receivables for a single date or for a range of dates and computes Cash projections.

REC 6 - lists Transaction and Master fi les and accumulates and journalizes Accounts Receivables, creating JOURNAL entries which communicate with the M ICROLEDGER J OURNAL file. . ........ \$140.00

This Inventory Control system presents a general method of Inventory Control and pro-<br>duces several important reports. Its program includes:<br>INV 1 - initializes Transaction and Master files and adds and updates Transaction

Master records. INV 2 - handles inventory issued or received, creating inventory records. This program

also accumulates and journalizes transactions, producing JOURNAL entries which communicate with the MICROLEDGER file.

communicate with the MICROLEDGER files.<br>
INV 3 - lists both Transaction and Master files.<br>
INV 4 - produces the STOCK STATUS REPORT, showing the standard inventory stock<br>
data and stock valuation, and the ABC ANALYSIS brea

INV 6 - computes and provides the E.O.Q. (Economic Order Quantities) .... \$140.00

This is a Payroll/Personnel program whose functions include:<br>PERS 1 - initializes the Master file and allows for entry and updates of Master records.<br>PERS 2 - initializes the Payroll file and allows for entry and updates o

single Payroll Record or the entire Payroll file.<br>PERS 4 - computes Payroll and prints the PAYROLL REGISTER. Prints PAYCHECKS<br>and creates JOURNAL entries to be fed into the MICROLEDGER JOURNAL file.<br>PERS 5 - produces the J

All COMPUMAX programs available in machine readable format (diskette form) for the following machines:

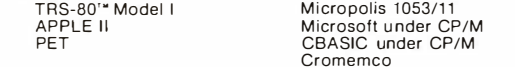

#### FROM ADVENTURE INTERNATIONAL (By Scott Adams)

- t 1. ADVENTURELAND You wander through an enchanted world trying to recover the 13 lost treasures. You'll encounter wild animals, magical beings, and many other perils and puzzles. Can you rescue the Blue Ox from the quicksand? Or find your way out of the maze of pits? Happy Adventuring . t 2. PIRATE'S ADVENTURE - "Yo ho ho and a bottle of rum" You'll meet up with the
- pirate and his daffy bird along with many strange sights as you attempt to go from<br>your London flat to Treasure Island. Can you recover Long John Silver's lost treasures? Happy Sailing, matey
- 3. MISSION IMPOSSIBLE ADVENTURE Good morning, your mission is to ... and so<br>it starts. Will you be able to complete your mission in time? Or is the world's first<br>automated nuclear reactor doomed? This one's well named. I
- 4. VOODOO CASTLE Count Cristo has had a flendish curse put on him by his enemies. There he lies, with you his only hope. Will you be able to rescue him or is<br>he forever doomed? Beware the Voodoo Man . . . . . .

 $\star$  All orders processed within 24-Hours

EVERYTHING

- $\star$  30-Day money back guarantee on all Software (less a \$3 penalty for handling)
	- 5. THE COUNT You wake up in a large brass bed in a castle somewhere in Transylvani. Who are you, what are you doing here, and WHY did the postman deliver<br>a bottle of blood? You'll love this Adventure, in fact, you might **Byte**
	- 6. STRANGE ODYSSEY Marooned at the edge of the galaxy, you've stum bled on the ru ins of an ancient alien civilization complete with fabulous treasures and unearthly technologies. Can you collect the treasures and return or will you end up marooned forever?..
	- MYSTERY FUN HOUSE Can you find your way completely through the strangest Fun House in existence, or will you always be kicked out when the park closes?
	- 8. PYRAMID OF DOOM An Egyptian Treasure H unt leads you into the dark re-cesses of a recently u ncovered Pyramid. Will you recover all the treasu res or more likely will you join its denizens for that long eternal sleep? . . . .
	- 9. GHOST TOWN Explore a deserted western mining town in search of 13 treasures From rattlesnakes to runaway horses, this Adventure's got them all! Just remember, Pardner, they don't call them Ghost Towns for nothin'. (Also includes new bonus scoring system!) . . . . . \$14.95 Per Adventure Note: Apple requires 24K and has no lower case.
	- t Recommended for the novice adventurer, with many built-in HELPS!

#### FROM PERSONAL SOFTWARE INC.<br>VISICALC COMMON

VISICALC <br>Take virtually any problem you would explore using calculator, pen, and paper,<br>working in rows and columns. Apply VisiCalc and you'll see why every reviewer of this<br>product has said the same thing: VisiCalc is th

developed for personal computing.<br>With VisiCalc, you work with an electronic worksheet of up to 63 columns and 254 rows. At the juncture of any column and row you can type in words and numbers. VisiCalc<br>automatically performs all arithmetic functions, net present value, and transcendental<br>functions - instantly!

#### CCA DATA MANAGEMENT SYSTEM .•..•............. \$74.95 OMS Features:

File Creaton and Maintenance:

• Fields may be alphanumeric, numeric, integer, floating point, or fixed decimal with

commas. • Fields may be COMPUTED Fl ELDS. OMS will compute any field within a record, using constants or other fields in the same record. Functions include add, subtract,

- multiply, divide, and raise exponential powers.<br>• Records are easily located, using the SCAN feature. SCAN for records with a field<br>• Records are easily added and updated. DMS "prompts" you with questions.<br>• Metords are ea
- 
- 

- 
- Report Features:
- 
- Print reports with records in any order. Select fields to be printed.
- Print mailing labels.

• Numeric totals and subtotals can be specified when a value in an unrelated field in the same record changes. For example, sort, subtotal, and print according to depart-<br>ment, or month, or customer number, or model number.

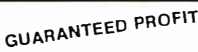

**SHOWS** 91% WINS 32% AVERAGE PROFIT

THE HORSE SELECTOR II (FLATS) (By Dr. Hal Davis) .....................\$50.00

New simplified version of the original Horse Selector. The first Horse Selection System<br>to actually calculate the estimated odds of each horse. HIGHER PROFITS (OVER 100%) POSSIBLE THROUGH SELECTIVE BETTING ON:<br>• Rates each horse in 10 seconds.

- 
- Easy to follow rules. Can be used with any Apple II Computer.
- 
- 100% money back guarantee (returned for any reason).<br>• Uses 4 factors (speed rating, track variant, distance of the present race, distance of the last race)

ine issuinces above factors, the Horse Selector calculates the estimated odds. BET on<br>horses whose actual payoff (from the Tote Board or Morning Lines) is higher than<br>payoff based on estimated odds.<br>• Using the above facto

- 
- 
- any selected horse with an estimated payoff (based on Tote Board or Morning Lines)<br>higher than calculated payoff (based on Horse Selector II).<br>● Source listing for the TRS-80'\*, TI-59, HP-67, HP-41, Apple and BASIC Compute

FREE Dutching Tables allows betting on 2 or more horses with a guaranteed profit.

 $24$  ORDER **VISA** LINE (914) 425-1 535

ADD \$2.00 FOR SHIPPING UPS AREAS ADD \$3.00 FOR C.O.D. OR NON-UPS AREAS ADD \$4.00 OUTSIDE U.S.A, CANADA & MEXICO

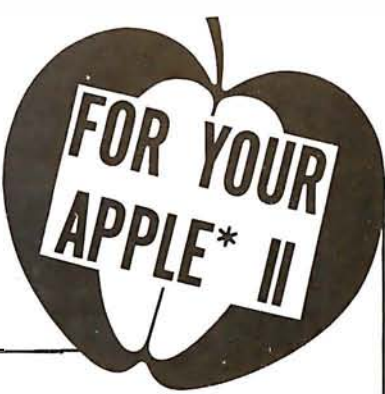

: GRAPHICS STACK POINTER<br>: CURRENT UTEUPORT REFERENCE Listing 2 continued on page 282 CONSTANTS PROVIDLS STORAGE FOR ALL FIRMWARE CONSTANTS<br>WHICH ARE STORED IN EPROM. OF INTERRUPT VEC **IPRIMITIVE ENTRY POINTS** NON MASKABLE TNTERRUIT TRAP seeseeseeseeseseeseesees A TRAP TO THIS LOCATION IN MEMORY OCCURS UPON RECEIPT FLOCATION OF INTERRUPT<br>FJUMP TO ERROR SERVICE GRAPHICS SUP POINTER ;VECTOR COLOR STORAGE<br>;EKROR SERV)CF 1EN⊬<br>;FRAMF SCRV)CF 1EN⊬ FVECTOR DRAWING TEMP<br>DECTOR DRAWING TEMP FUECTOR DRAWING TEMP<br>FUECTOR DRAWING TEMP  $\triangleleft$ SUB LENGTH GRAPHICS SUB OFFSET **UECTOR URAWING TEMP** START OF CONSTANTS OF A NON MASKABLE ENFERRIET, THIS SECTION FORCES<br>JUME TO THE ERROR SERVICE ROUTINE, XERR ; RAME SERVICE<br>;INPUT SERVICE<br>;OUTFUT SERVICE  $\begin{tabular}{l} \texttt{3-BIR} \texttt{5-BIR} \texttt{3-BIR} \texttt{6} \texttt{3} \texttt{7} \texttt{8} \texttt{8} \texttt{9} \texttt{1} \texttt{8} \texttt{1} \texttt{8} \texttt{1} \texttt{9} \texttt{1} \texttt{8} \texttt{1} \texttt{1} \texttt{8} \texttt{1} \texttt{1} \texttt{1} \texttt{1} \texttt{1} \texttt{1} \texttt{1} \texttt{1} \texttt{1} \texttt{1} \texttt{1} \texttt{1} \texttt{1} \texttt{1} \text$ 194547 SUBROUTINE 16 SUBROUTINE 17 FCALLS LNTRY<br>FLCRAM ENTRY<br>FLPIX ENTRY<br>FLREG ENTRY ; RORAM ENTRY<br>; RETN ENTRY<br>; RETN ENTRY ; SUBROUTINE 1<br>: SUBROUTINE 1<br>: SUBROUTINE 1<br>: SUBROUTINE 1 **SUBROUTINE** LSUB ENTRY **FLSYM ENTRY** FRSUB ENTRY<br>FRSYM ENTRY **RREG ENTRY FSYM ENTRY**<br>FVEC ENTRY **WAIT ENTRY** MOV ENTRY GRAPHICS  $3TART$ 06F8 110010018 102<br>XERR **OUTPUT** DEFU CALIS<br>DEFU LORAM<br>DEFU LPTX<br>DEFU LREG<br>DEFU LSUB DEFW FRAME<br>DEFW (NPUT<br>DEFW OUTPUT **GUSER<br>GUSER<br>GUSER**<br>GUSER **GUSER**<br>GUSER RCRAM DEEN RPTX<br>DEEN RSKEB<br>DEEN RSVIB<br>DEEN RSYM<br>DEEN VED AATT<br>DEEN MATT RETN<br>RPIX DEFW LSYM DEFU MOV  $\subset \subset$  $\alpha$  $\subset \subset$  $C<sub>C</sub>$  $\approx$  $\Rightarrow$ DEFM 0 DEFW<br>DEFW DEFW<br>DEFW DEFP.<br>DEFB. DEFEB<br>DEFEB<br>DEFEB<br>DEFEB DEFB. DEFB<sup>1</sup> DEFB DEFB DEFB DEFB<br>DEFB<br>DEFB DEFB<br>DEFB 1 DEFB DEFB 1 DIEFIS DEFE<sub>R</sub> DEFB<br>DIEFB DEFW DEFU<br>DEFU DEFB DE FW E QUI FOU EQU ean ORG  $\leq$ FCOLOR: EXERRI: ESL0NG: PENTER: ESOFF:<br>EGPC: FNDU.L.3 NMINT **ESPTR:** CONST: **IVECT:** EL16: ES14:<br>ES15:<br>ES16:<br>ES17: INTI: EL12:<br>EL13: ESO3:<br>ESO4:<br>ESO4: FS07: ES10:<br>ES11: ES13: EREFF: ELIB: EL1.73  $\approx$ snn FS01: :806: **INTO:** EI.14;  $202.5$ EMM :<br>ESX :<br>ESX :  $E$  M:<br> $E$ MM: そのかりますですですが、最ものの結婚のの結婚ののかなのだのかかかいけいかけいけいけいけいです。 e de la sigle de la provincia de la consegue de la consegue de la consegue de la consegue de la consegue de la<br>El provincia de la provincia de la consegue de la consegue de la consegue de la consegue de la consegue de la 89082<br>89082<br>89082<br>8922 ខ្ល<br>ប្រទេខខ្លួន ខ្លួន ខ្លួន ខ្លួន ដូច ដូច ដូច ដូច ដូច ដូច ដូច ដូច 1834  $\frac{4601}{6801}$ 1403<br>8703<br>9F03 CR03<br>FB03 A308 6F02 ABD2  $\overline{z}$ 0020<br>002E<br>0030 0035<br>0036 0039 0038 0030 003F<br>0040 0043<br>0043<br>0043<br>0044 0045<br>0046 01147  $0.049$  $004A$ 0048<br>0046 4066<br>0066 0068 006A<br>006C 0078 007A<br>007C 0082<br>0082<br>0084 0028 0032 0034 0036  $003E$ 0040 0050 0070 0072  $0086$ 0026  $0.02E$  $0.86$ 0037 nose  $104E$ DO 80 microprocessor used in the prototype. The remaining portions of the firmware will be Listing 2: The first third of the firmware for Micrograph control, written for the Z80 included in the next two issues of  $\widehat{\text{BYTE}}$ , along with hardware construction details (Part VARTARLES AND STRUCTURES, DEFAULT VALUES ARE PROVIDED<br>IN THIS SECTION, WHICH IS STORED IN EPROM. STRUCTURES<br>ARE MOVED TO RAM DURING INITIALIZATION, AND REFERENCED<br>THE FIRST SEVERAL BYTES OF RAM ARE RESERVED FOR THE easeb color baerling prepara y system, euron as a<br>space color baerling prepara y system, euron as a<br>stee alcooscaper as a 25% x 25% eixer system, e site<br>stee alcooscaper as a 25% x 25% eixer system, e site<br>preparation inte #GLOBAL DEFINITIONS, CONSTANTS AND STRUCTURES\*\*\*\*\*\*\*\*\*\* ;START OF STRUCTURES<br>;GRAPHICS DISPLAY REG LINKAGE ATCROGRAPH IS A LIRAMARE CONTROLLED MICHARDCESSON HICROGRAPH INTERFACES TO A HOST COMPUTER VIA THREE ;START AT ADDRESS O<br>;DISABLE INTERRIPTS<br>;JUNP TO MAIN **;VIEWPORT O LEFT X**<br>;VIEWPORT O LEFT Y<br>;VIEWPORT O RIGHT X B BIT (ZO PORTS, FURTHER INFORMATION IS AVACLABLE<br>IN THE MICROGRAPH REFLERINGE MANUAL. FUIEWPORT 1 RIGHT X<br>FUIEWPORT 1 RIGHT Y<br>FUISPLAY FORMAT FUIEMPORT O RIGHT Y **SUIEWPORT 1 LEFT X**<br>SUIEWPORT 1 LEFT Y FSECONDARY COLOR<br>FERAME COUNT<br>FUECTOR MODE ; SUBROUTINE 07<br>; SUBROUTINE 10<br>; SUBROUTINE 11  $rac{1}{2}$ STRUCTURES PROVIDES STORAGE FOR ALL FIRMUARE 83 B **SPRIMARY COLOR** C6 **SUB** FSUBROUTINE<br>FSUBROUTINE<br>FSUBROUTINE SUBROUTINE **SUBROUTINE** SUP-ROUTINE 2, December 1980 BYTE), and software (Part 3, January 1981 BYTE). **SUTATUS** GRAPHICS AND MICROPROCESSOR STACKS. MICROGRAPH FIRMUARE SYSTEM 1 DEVELOPED BY GRADY BOOCH 0 EFB 0<br>DEFB 255<br>DEFB 0<br>DEFB 0<br>DEFB 00000101 DEFB 255<br>DEFB 00001.000B<br>DEFB 100001010B DEFU USER<br>DEFU USER USER<br>USER GUSER GUSER **HAIN** DEFW USER DEFW USER DEFW USER DEFW USER DEFB 255 DEFB 255 255  $\ddot{\circ}$ ÷ **DEFB** 0  $\Rightarrow$ DEFB 0 DEFW I DEFE DEFR DEFB<br>DEFB DEFW<br>DEFW  $0145$ ESTRUCT:ERU EQU ERU Ą  $\overline{D}$  if EGDR10:<br>EGDR11: MICROG: EGDR1.2: EGDR13: EGDR14: EGDR15: **SLINK:** EGDR3:<br>EGDR4:<br>EGDR5: EGDRO: F.GDR1: E60R2: EGDR6: EGDR7: EGDR8: EGDR9: FGD R:  $\hat{\zeta}$ E1.00 :  $FL01:$ <br> $FL02:$ EL03:<br>EL04: EL05: EL10: EL06: EL.07: ELI1:  $\frac{1}{8} \frac{6}{8}$  $\ddot{\phantom{0}}$  $\sim$   $\approx$ 「大江戸はいいかりのためであるともない」と言うことをあるときところです。 こうきょうきゅうせいけい いいけい けいけい けいけいけい  $57 <$  $\frac{F}{138}$ A50A A50A<br>A50A  $^{4308}_{4308}$ A50A **A50A A50A** A50A A50A 28F88888FF88FF88 0004<br>0005<br>0006 0008<br>0009  $\frac{1}{2}$  $0010$ <br> $0011$  $0016$ 001.A<br>001.C 0000  $(1011)$  $000A$  $0000$  $0000F$ 0012 0014 0018 0013 **DO1E**  $0001$  $(1)(1)^{2}$ 0020 0022  $0024$ 36.013

280 November 1980 © BYTE Publications Inc SNAPP II EXTENDED BASIC A family of enhancements to the

Model II BASIC interpreter. Part of the pockage originated with the best of<br>APPARAT. INC.'s thoughts in implementing<br>NEWDOS BASIC. The system is written<br>entirely in machine language for SUPER FAST execution. The extensions are fully<br>integrated into Model II BASIC, and require NO user memory, and NO user disk space. The package is made up of the following five modules, each of which may be purchased separately:

XBASIC - Six single keystroke commands to list the first, last, previous, next, or current program line, or to edit the current line. Ten single character abbreviations for frequently used<br>commands: AUTO, CLS, DELETE, EDIT,<br>KILL,LIST,MERGE, NEW, LLIST, and SYSTEM, \$25

XREF - A powerful cross-reference facility with output to display and/or printer. Trace a<br>variable through the code. Determine easily if a variable is in use. \$40

XDUMP - Permits the programmer to display and/or print the value of any or all program variables. Identifies the variable type for all variables. Each element of any array is listed separately. SAO

**XRENUM** - An enhanced program line<br>renumbering facility which allows specification of an upper limit of the block of lines to be

renumbered, supports relocation of renumbered blocks of code, and supports duplication of blocks of code. \$40

XFIND - Permits quick and easy location of specified strings or keywords within the \$30 program text.

SAVE - on the purchase of the entire package. \$140

 $\bullet$ 

**CONVERT** This remarkable utility converts "V" format files (the sequential format<br>used by the SHACKS, COBAL and BASIC<br>Compilers) to the "F" format files (the<br>sequential file format used by the BASIC interpreter and BASCOM), and vice versa. Without this product, programs written for the

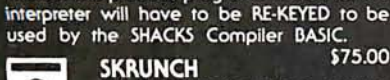

\$75.00 A SUPER FAST TRSDOS UTILITY.

Compresses your BASIC programs to an absolute minimum. Typically saves 30-40% space, even for programs without REM<br>statements! Also results in 7-10% improvement in execution speed. \$35

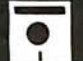

SBASIC - Model I and Model II

Program in a high-level, full structured<br>tured BASICI The BEST of the<br>BASIC pre-processors. PERFORM named<br>subroutines. CONDITIONAL case structures. WHILE loops. UNTIL loops. And much more. Forget about line numbers. Model II version is<br>Forget about line numbers. Model II version is Modell \$50<br>Model II \$75 **Computer Systems DOSFIX** 

A collection of parches to TRSDOS<br>and BASIC to enhance their<br>usability and function includes our well-known BREAK7E patches to keep the break key from being used accidentally. FREE WITH ANY<br>MODEL II SOFTWARE PACKAGE.

#### **FRIEND**

 $\bullet$ FOUR NEW TRSDOS COMMANDS! SHOW - A much better multi-disk<br>directory display. Let's you see only those files you want, and includes date of last update. MOVE - A much better file copying command.<br>Copy/Move whole groups of files, renaming them at the same time, if desired, with just 1 command!

ERASE - Better than KILL, better than PURGE.<br>PRINT - Print BASIC programs from disk, whether saved in ASCII or compressed.

All 4 DOS commands allow fast processing of one, or complete groups of files, based on generic naming and wild card specifications. Enhanced functions too numerous to fully describe here. **EXAMPLES:** 

SHOW PAY\*/BAS\*

Directory display of all '/BAS' files on all<br>diskettes which begin with 'PAY'.<br>MOVE PAY\*/BAS:1 TO =/OLD:3

Save current versions of payroll programs to drive 3, changing extensions to  $\sqrt{\text{OLD}}$ .<br>MOVE OLD\*/\* TO NEW =/=:1

Copy all files on drive 0 which begin with 'OLD.' regardless of extension, to drive 1. changing the first 3 letters of the filename to 'NEW,' but retaining the same file extension. Save time!

Reduce frustration! Eliminate ERROR 33!

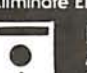

#### **HOSTII / TERMII**

Allows 'remote control' of a Model Il from another Model II, or any ASCII terminal. If terminal is a Model II, accurate screen positioning (PRINT @) is fully supported! Requires NO user memory! This system is designed to provide software support to our customer locations without ever leaving the  $550$ office.

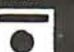

**W-31** 

#### **BUGZAP**

A powerful utility oriented toward the machine language programmer. Display/Modify/Print/Memory/ language pro-Disk sectors. Use this to help you learn more<br>about the internals of the Model II. \$50  $$50$ 

# **第90**

**BRE** BSC.

SMAP INC. 8160 Corporate Park Dr.

Cincinnati, Ohio 45242

Ohio residents call collect

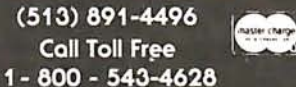

Most products will soon be available for the Model I. CALL FOR DETAILS! **MASTER / SLAVE** 

This software package was designed to support the transferring of files from one Model II to another, via direct connection or modem/phone line connection. ALL kinds of files, and baud rates up to 9600<br>are fully supported. Transfer files in either direction, even with the SLAVE Model II **UNATTENDED!**  $5150$ 

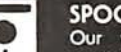

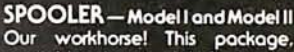

Dur workhorse! This pockage,<br>available for Model I, in the<br>TRSDOS/NEWDOS or NEWDOS 80 versions, or for the Model II, greatly enhances system or formance when running typical business<br>applications. Many applications have been<br>benchmarked to run nearly TWICE AS FAST<br>with the SPOOLER installed. Installs in minutes, and no changes are required to your programs. Preferred Model II versions require NO user<br>memory. Optional features for the Model II version only: Serial printer support, and DISK<br>SPOOLING support. The DISK SPOOLING support is particularly recommended for word processing applications. \$100

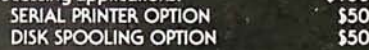

**ROUTE** 

 $\bullet$ Causes LPRINT data to be sent to the video screen! A great help in Ŧ

writing and debugging programs when no<br>printer is available, you have a slow printer, or you are just in a huny. Can be turned on and off<br>from within your BASIC program. Requires NO \$25 user memory.

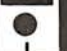

 $$75$ 

**SCREEN** Supports the copying of the full

video screen to the printer. Can<br>be invoked by the operator with a keystroke, or from your program with a USR call. Requires NO user memory.  $$25$ 

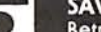

#### **SAVE**

 $\bullet$ Retrieve the resident BASIC program following an accidental<br>SYSTEM, or a system crash. DONT BE<br>WITHOUT THIS ONE. YOU NEVER KNOW WHEN YOU WILL NEED IT! \$35

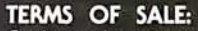

 $\bullet$ Credit card customers, add 3% т C.O.D. customers add \$3. Ohio residents add 4½% sales tax. Shipments<br>normally made the same day we receive your order.

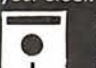

#### **OUR GUARANTEE:**

If your diskette arrives damaged, we will replace it without charge.<br>If you ever accidentally damage it, we will replace it for a \$10 handling charge. For a period of one year, we will provide you with<br>any enhancements or updates for a \$10 handling charge. For a period of one year, if errors are discovered in the programs, they will be corrected without charge. In the event we cannot correct an error, you may return the<br>program material for a refund.

TRS-80 is a trademark of the Radio Shack division of Tandy Corporation.<br>NEWDOS and NEWDOS/80 are trademarks of Apparat, Inc.

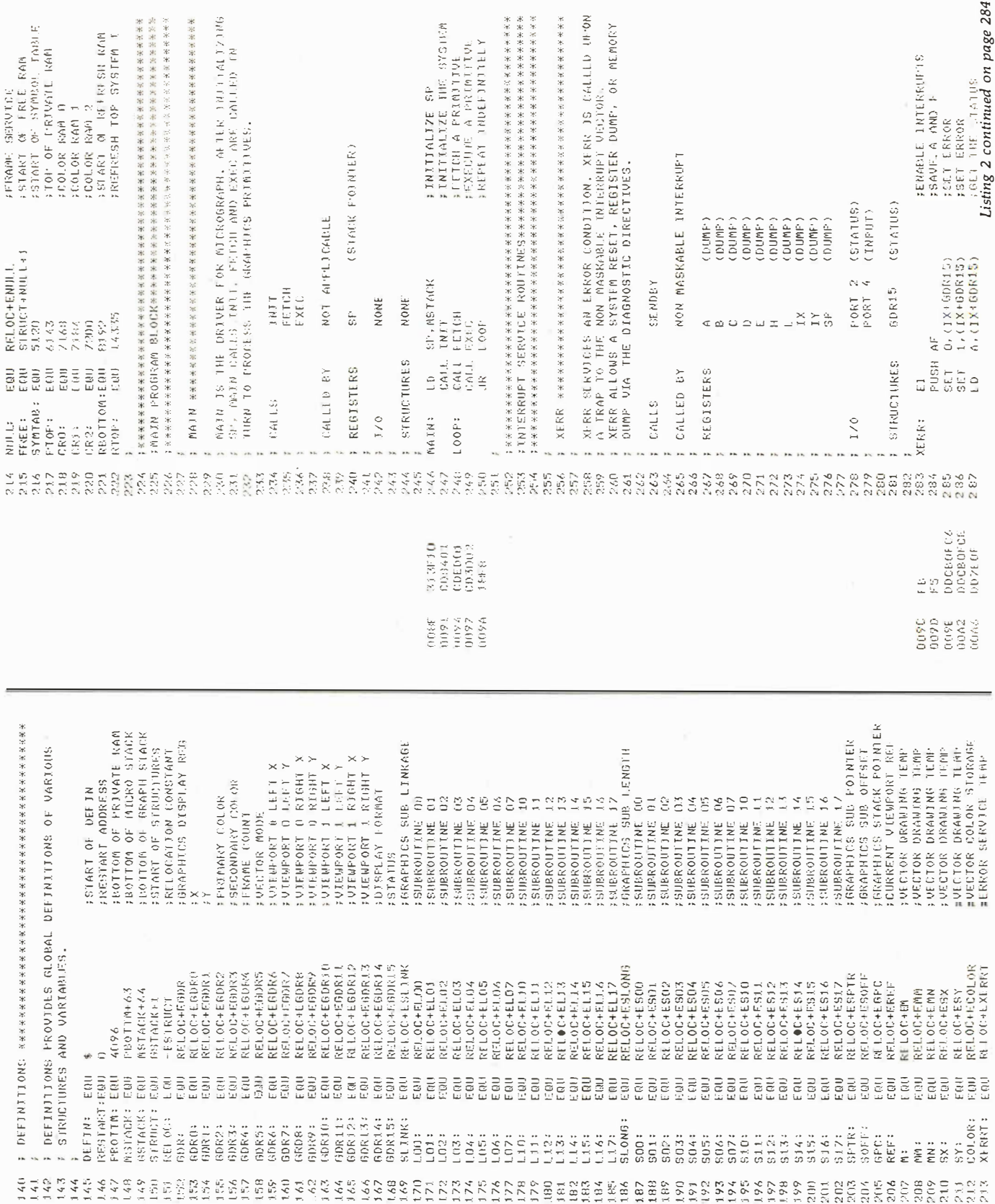

j,

l.

## OS-9<sup>T</sup> LEVEL TWO MULTIUSER<br>OPERATING SYSTEM

rue multitasking. multiuser OS for timesharing or real-time control applications.

Sophisticated memory management permits use, of over one megabyte.

Versatile, easy-to-use input/output supports multiple devices.

■ UNIX<sup>™</sup>-like file structure including hierarchical directories, pipes, filters, and byte-addressable random access files.

Provides log-on password protection and user file security.

Can run on small, inexpensive systems with floppy disks and as little as 32K memory.

 $\Box$  \$495.00\*

#### OS-9<sup>™</sup> LEVEL ONE OPERATING SYSTEM

multitasking real-time operating system for software development. process control and smaller multi-user applications.

Versatile input/output system can support multiple devices using interrupt-driven, DMA, or programcontrolled data transfer. Users can easily add additional I/O devices.

Tape or disk-based versions available.

 $\Box$  Disk versions support UNIX<sup> $n$ </sup>-like hierarchical directory structure and byte-addressable random-access files.

 $\blacksquare$  Memory management for single address-space (up to 64K).

 $\Box$  Disk version \$150.00\*

Tape version \$95.00

#### BASIC@<sup>™</sup> **PROGRAMMING LANGUAGE SYSTEM**

xtended BASIC language compiler/interpreter with integrated text editor and debug package. Runs standard BASIC programs or minimally-modified PASCAL programs.

Permits multiple named program modules having local variables and identifiers. Modules are reentrant, position independent and ROMable. Additional control statements for structured programming: IF ... THEN ... ELSE, FOR ... NEXT, REPEAT ... UNTIL, WHILE ... DO, LOOP ...

**INTRODUCING** 

**BY MICROWARE®** 

ENDLOOP, EXITIF ... ENDEXIT.

data types: byte, integer, 9 digit

 $\Box$  Disk or tape \$195.00\*

floating-point, string and boolean.

Allows user-defined data types and

complex data structures. Five built-in

Outperforms any other BASIC on any

Available on ROM, disk or cassette

tape. Runs under OS-9™ Level One or

**LAV** 

and edited.

Buffer, line and character oriented commands.

Search, change and extend operations. Permits multiple input/output files.

> $\Box$  Disk or tape \$75.00  $\Box$  ROM set (2716) \$90.00

#### $OS-9$ <sup>TM</sup> **INTERACTIVE ASSEMBLER**

Compact Motorola compatible assembler for machine language program development.

Operates in "batch" mode or interactive line-by-line mode.

 $\blacksquare$  Facilities for generation of OS-9<sup> $m$ </sup> memory modules and system calls.

 $\blacksquare$  Formatted listings include syntax *and* context error checking.

Runs on OS-9<sup>1</sup> Level One or Level Two.

 $\Box$  Disk or tape \$75.00  $\Box$  ROM set (2716) \$90.00

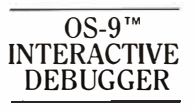

acilitates testing and debugging of machine-language programs. Includes common "monitor" functions: memory examine/change, breakpoints, display/change registers, etc.

Calculator mode evaluates arithmetic expressions in hex, decimal or binary.

Access to system commands.

Available on ROM, disk or cassette tape.

 $\Box$  Disk or tape \$35.00  $\Box$  ROM (2716) \$50.00

BASIC 09 is a trademark of Motorola. OS-9 is a trademark of Motorola and Microware<sup>®</sup>. UNIX is a trademark of Bell Telephone Laboratories.

Most soft are is available on ROM, diskette and tape in versions for many popular 6809 computers. Source listings and yearly maintenance/update service are sold separately for most programs.

\*Specify manufacturer and type of CPU and I/O controllers. Contact Microware® for specific availability.

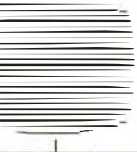

Microware Systems Corp. . Dept. B1 5835 Grand Avenue Des Moines, Iowa 50304  $(515)$  279-8844

**MICROWARE** 

8-bit MPU.

Level Two.

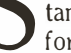

tandard Microsoft BASIC optimized for the  $6809$  and  $OS-9$ <sup>\*\*</sup>.

**MICROSOFT** 

6809 BASIC

 $\blacksquare$  Four data types: integer, string, single precision and double precision floating point.

Program trace and edit capabilities. Automatic line numbering and

renumbering.

Supports random and sequential file I/O. Full PRINT USING for formatted output.  $\Box$  Disk or tape \$250.00

#### $OS-9<sup>TM</sup>$  TEXT **EDITOR**

inimum-keystroke macro text editor useful for text preparation or interactive word processing.

User-defined macros with parameters permit virtually unlimited command expansion. Macros can be saved, loaded

Listing 2 continued on page 286 COUNT INTERGUPT (FIRST PRIORITY, ARSKABLE INTERRUPT).<br>FRAME FIRST RETS THE FRAME INTERRUPT FLAG, INGREMENTS<br>ROUTINE IN RAM, AND THEN REESETS THE FRAME INTERGUPT<br>FLAG, NOTE THAT THE OUTPUT TO THE OISPLAY PORT FORCES<br>SINGE T OUTPUI IS THE INTERRUM SERVICE ROUTINE FOR AN OUTPUI<br>INTERRUPT (THIN) PRIORIYY, MASKABLE INTERRUPT).<br>OUTPUI SIMPLY RESETS THE OUTPUI INTERRUPT FLAG IN FINCREMENT FRAME COUNT<br>FCALL NULL IN RAM<br>FGET THE DISPLAY FORMAT ◆DILENIIII 英国南美国南美国西北美国国家电流国家电流区域国家电流国家国家国家国家国家国家国家国家国 **IRESET FRAME INTERRUPT** RETURN FROM INTERRUPT FRETURN FROM INTERRUPT INPUT IS THE INTERRUPT SERVICE ROUTINE FOR AN INPUT<br>INTERRUPT (SECOND PRIORITY, MASKABLE INTERRUPD .<br>INPUT SIMPLY SETS THE INPUT INTERRUPT FLAG IN GDRIS. ;SAVE A AND F<br>;SENARLE INTERNIPTS<br>;SEN INEUT INTERCUPT<br>;SENATE TIE STATUS<br>;RESTORE A AND F ;SAVE A AND F<br>;EN∌BLE INTERRUPTS<br>;SET FRAME INTERRUPT<br>;GET GDR15 FUPDATE THE STATUS<br>FRESTORE A AND F **UPDATE THE STATUS** SECOND PRIORITY MASKABLE INTERRUPT THIRD PRIORITY MASKARLE INTERRUPT FIRST PRIORITY MASKABLE INTERRUPT GET THE STATUS (FRAME COUNT)<br>(DISPLAY FORMAT)<br>(STATUS) SEND IT (TEMPORARY) (TEMPORARY)<br>(TEMPORARY) (1LMP-00MRY) (DISFLAY)  $(STADUS)$ (STATUS) (STATUS) (INDEX) (INDEX)  $4$  +  $(1)$   $(1)$   $(5)$   $(1)$ <br> $A$  +  $(1)$   $(1)$   $(1)$   $(1)$ <br> $(2)$  +  $A$  $(0), A$ <br>  $2, (1X+60R15)$ <br>  $A, (1X+60R15)$  $2, (1X+GDR15)$ <br>A,  $(TX+GDR15)$  $A, (IX+GDR14)$ STRUCT+NULL o d .<br>N  $(X+5DR4)$ GDR4<br>GDR14<br>GDR15 GDR15 F0R1 PORT PORT. NONE. NONE NUILL  $(2), A$  $\bar{I}$  X IX  $(2)$ ,  $0$  $\sigma$  is  $\leq$  ii. ă  $\Delta F$ FUSH: AF Fruskt ST RUCTURES RETI STRUCTURES  $\frac{1}{2}$ <br> $\frac{1}{2}$ **RETI** ies<br>Rojse<br>Ruioù 5E.T **TUC** i-Qi-**REGISTERS** CALLED EY REGISTERS CALLED BY CALLED BY  $\frac{1}{2}$ GDR15. CALLS CALLS CALLS LNFUT: FRAME:  $1/0$  $1/0$ るかのようなんなんなんなんなんなんだけはいけんだっています。その日のひのこのもちょうなんなんなんなんなんなんなんなんなんなんなんなんだんなんだらなから、きかりところでもないのです。 くろうこうできりましょうかい<br>こころでこころにころでことですことですことでしょうかい O 400 400 50<br>400 600 600<br>600 600 600 191 3<br>3996<br>3999<br>3997 421  $371$ 392 593 D300<br>DDCB0F96<br>DD7E0F DDCBOFE &<br>0D7E0F<br>0302 **DDCBOFD3** CDCC10<br>DD7E0E 0302<br>003404 DD7E0F 2020 ED40 Fi<br>CD40 eo.<br>Lu 44444556<br>55555565<br>44444556 0156<br>0156<br>0160 0169<br>0166<br>0156<br>0171 0163<br>0165<br>0166 0123 0146 ū. FSAVE PRIMARY REGISTERS<br>FTEST THE INPUT X **SAVE PRIMARY REGISTERS** FCLEAR POINTER<br>FGET THE STACK POINTER<br>FGET THE LOW BYTE ; SEND IT<br>; RESTORE PRIMARY REGS<br>;RESTORE A AND F<br>;RESTORE A AND F<br>;POP A AND T SAVE THE HIGH ADDRESS FSAVE A COPY OF A AND<br>FSLND A FSAVE THE LOW ADDRESS<br>FRESET THE FLAG FRESTORE PRIMARY REGS<br>FRESTORE A AND F WAIT FOR DIRECTIVE<br>JUMP UNTIL RECEIVED \$SEND THE NEMORY DATA ; FRAME IS THE INTERRUPT SERVICE ROUTINE FOR A FRAME **TTEST FOR RESET**<br>FRESTART IF SET<br>FTEST FOR DIRECTIVE DISPLAY THE STATUS FOUTPUT THE STATUS:<br>FRESTORE A AND F FORT THE HIGH BYTE FRESET THE STATUS SET ON THE SET **FSEND THE STATUS** FJUMP IF NOT SET **IRESTORE A AND L** GET THE STATUS **FREE TX**<br>FORT LOW BYTE<br>FORMD IT<br>FORT HIGH BYTE<br>FORT HIGH BYTE **SET THE STATUS** FRESET THE FLAG SEND IT<br>SEND IT **CLEAR POINTER** SEND THE DATA GET THE DATA 。 【 RAME - 来图虽然被张超的来说是我的来来来来来来来来来来来的来说来来来来来的是我的。 SAVE A AND F **SET THE DATA** GET THE DATA FOET IY<br>FOET LOW BYTE FJUMP IF SET FDO IT AGAIN 76ET C<br>75END C<br>76ET D<br>76END D **SEND 1T FOET L**<br>FSEND L SEND IT FSEND H SEND-B SEND E FOET 14 GET<sub>P</sub> JUMP (STRUCT+XERRT), IX STRUCT+XERRT), IY A,(IX+XERRT+1)<br>SENDEY  $A$ , (IX+XERRT+1) A, (IX+XERRT)<br>SENDBY  $(2)$ , A<br> $(1)$ , GDR15)  $4, (IX+GBR15)$ A, (IX+XERRT)  $4, (IX+GDR15)$  $(2), 0$ <br>4,  $(1)(1)(1)(15)$  $4, (JX+GDR15)$ <br>A,  $(IX+GDR15)$  $4, (IX+GDR15)$  $A, CIX4GOK15)$  $A, (IX+GPR15)$ NZ, RESTART NZ, XERRI **Z, XERR30** 7, XE RR2  $2, XERR3$  $\mathsf{AF}$  ,  $\mathsf{AF}$   $^*$ SENDRY SENDBY A<sub>2</sub>L<br>SENDENY SENDBY SENDRY AF, AF'<br>XERRO **SENDBY** SENDBY SENDEY **SENDEY** SENDEY **SENDEY SENDBY**  $A$ , ( $H_{1,2}$ )  $HL$ , SP<br>A, L XERRO  $A, (4)$  $(h, (4))$  $(2)$ , A  $0, 0.4$  $\frac{2}{3}$ , A  $\mathbb{L} \cdot 0$  $\frac{1}{2}$  $\frac{1}{6}$  $\frac{1}{2}$  $\frac{1}{2}$  $\frac{1}{4}$ ί.  $H_{\nu}$  A ć. A  $A, C$  $\alpha$  ,  $\alpha$ A, B ان<br>جا ă ä ۱.<br>م ÷ as<br>Singa<br>Singa LD<br>CALL CALL<br>LD **HOUSH** CALL CALL CALL  $\frac{1}{2}$ ים<br>שנים<br>שנים  $\frac{1}{2}$  $\underline{\infty}$  is wuqed<br>Waqed EXX<br>BIT  $rac{11}{611}$ Pop- $\frac{1}{2}$ EXX<br>POP P OF EXX DUT<sub>0</sub> e e  $\hat{z}$  $\leq$ K 접속 XERRO: XERR2: XERR3: XERR1: ם לומות הממות הממות הממות הממות הממות הממות הממות.<br>מולים הממות הממות הממות הממות הממות הממות הממות הממות.<br>מין מים דימויו – סיסים של מים במות הממות הממות הממות הממות. ្គាល់ ស្ដី ស្ដាច់<br>ស្ដាច់ ស្ដាច់ ស្ដាច់<br>ស្ដាច់ ស្ដាច់ ស្ដាច់ 297 2999<br>3000  $33041$ <br> $340$  $\frac{1}{3} \frac{1}{3} \frac{3}{5} \frac{3}{5}$  $310$ Listing 2 continued: 0302<br>DDCBOF 66 DD22CA10<br>DD7E4A<br>CD910A DD7E48<br>CD910A<br>FD22CA10<br>DD7E4A DDC80FA6<br>DD750F<br>D302 DDYEDH<br>DDYEDH<br>DDDCBDF66<br>23FA<br>DBD4 ODCBOFA6 DIDCBOF-56 **DDCBOFA6** C20000<br>CL:77 CD910A<br>DD7E4B<br>CD910A 007E0F<br>0302 CD910A 901605 20910A 20910A D910A DD910A CD910A D910A 20910A **33AB00** CD910A 28FA 2600 2600 1395 28FA 0804  $CERZF$ 204F **DEG4** i.  $\tilde{z}$  $\tilde{\mathcal{L}}$  $\approx$  $\overline{0}$  $\frac{9}{2}$ Š Š, ų. OOEB<br>OOEB 00F4<br>00F4<br>00F8 0109<br>010A 00A9 **DOAB** 0088 008D 0000 0002<br>0008 0009 **DOCC** Code<br>Code util)5<br>0008 dOD? **OCDD** OOEO 00E1<br>00E4 0104<br>0105 010B 0133 0134 0138 0141<br>0142<br>0143 OOEE<br>OOF1 0130 0083 pape 00AF 00B1 DOB<sub>7</sub> DOBE pocs occos 0004 0107  $013E$ 

**META TECHNOLOGIES** FOR YOUR DISK SYSTEM

# ILE ROY DISKETTE STORAGE SYSTEM

 $\begin{picture}(20,5) \put(0,0){\line(1,0){155}} \put(15,0){\line(1,0){155}} \put(15,0){\line(1,0){155}} \put(15,0){\line(1,0){155}} \put(15,0){\line(1,0){155}} \put(15,0){\line(1,0){155}} \put(15,0){\line(1,0){155}} \put(15,0){\line(1,0){155}} \put(15,0){\line(1,0){155}} \put(15,0){\line(1,0){155}} \put(15,0){\line(1,0){155}} \put$ 

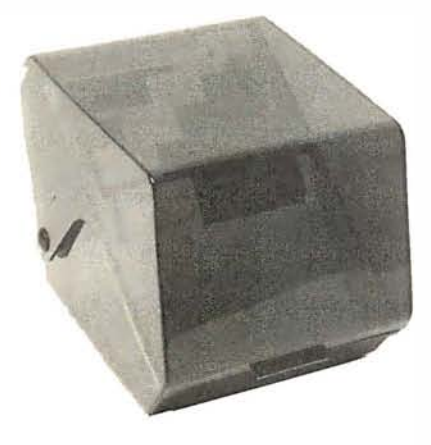

TRS-80™ PRODUCTS

**& OTHER MYSTERIES** 

NEWDOS/80 by Apparat ........... \$149.95

35-track ........... ...... ...... \$69.95

... \$19.95

thank you.

TRS-80TM DISK AND OTHER MYSTERIES

MICROSOFT TM BASIC DECODED & OTHER

NEWDOS + with ALL UTILITIES

40-track ..................

·

'"""'·"'"'"'''""'

 $\frac{1}{100}$  |  $\frac{1}{105}$ 

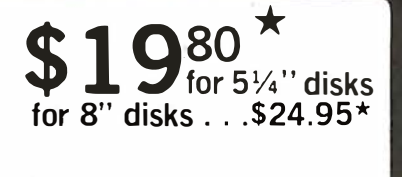

MTC brings you the ULTIMATE diskette storage system, at an affordable price. Storing 50 to 60 diskettes, this durable, smokecolored acrylic unit provides easy access through the use of index dividers and adjustable tabs. Unique lid design provides dust-free protection and doubles as a carrying handle.

#### PLASTIC LIBRARY CASES (not shown)

An economical form of storage for 10 to 15 diskettes, and is suitable for your bookshelf! Case opens into a vertical holder for easy access.

51/4-inch or 8-inch diskette case . . . . \$3.00\*

THAN K

YOU

for  $19^{80}$ ...

successful year, thanks to our

are offering some great products at prices even lower than our regular low<br>prices. We make an honest effort to deliver the best products at the lowest<br>prices with the fastest service. The confidence you have shown in MTC is recognized and welcomed. Our mothers thank you, our fathers thank you, our children thank you ... and we

Single Sided, Single Density, Soft-Sectored 5 1/4-inch, (for TRS-80™) Mini-floppy

# DISKETTES  $\sum_{\text{box of 10}}$ <br>B Technologies strikes again...<br>competition! These are fac

Meta Technologies strikes again ... at the competition! These are factory fresh, absolutely first quality (no seconds!) mini-floppies. They are complete with envelopes, labels and write-protect tabs in a shrinkwrapped box.

#### **INTRODUCING** PLAIN JANE™ DISKETTES The Beautiful Floppy with the Magnetic Personality<sup>TM</sup>

In 1 980 alone, MTC has sold nearly a third of a million dollars worth of brand-name diskettes. If anyone knows quality, we do. And these are quality diskettes. The catch? They are in a plain white box. You're not paying for fancy printing, fancy labels or fancy names on the packaging. We don't even put our own label on the package (labels cost money). At this introductory price (our regular price will be \$21 .95 per box of 1 0) we cannot offer quantity or dealer discounts.

PLAIN JANE™ Diskettes ...... \$19.80 \*

To show our appreciation for a very **VERBATIM** brand Diskettes (box of 10)

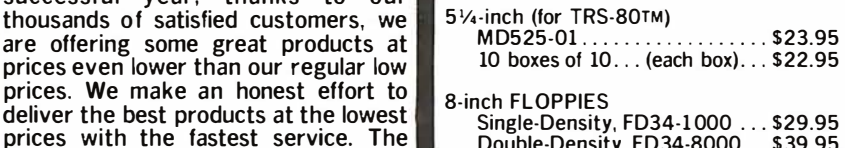

**CALL FOR INFORMATION ON OTHER TRS-80™ PRODUCTS** 

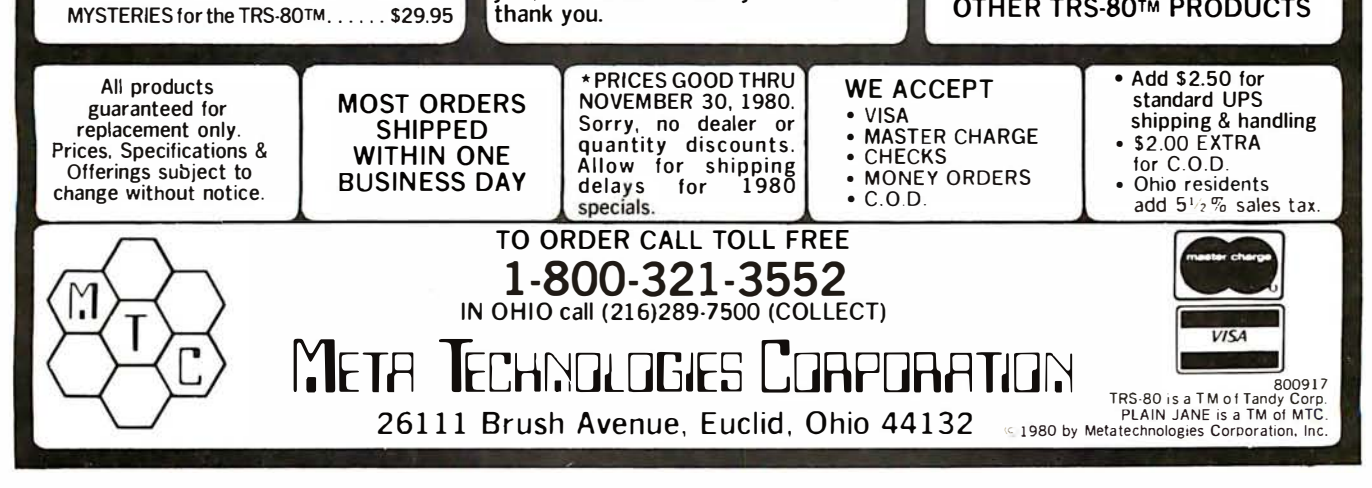

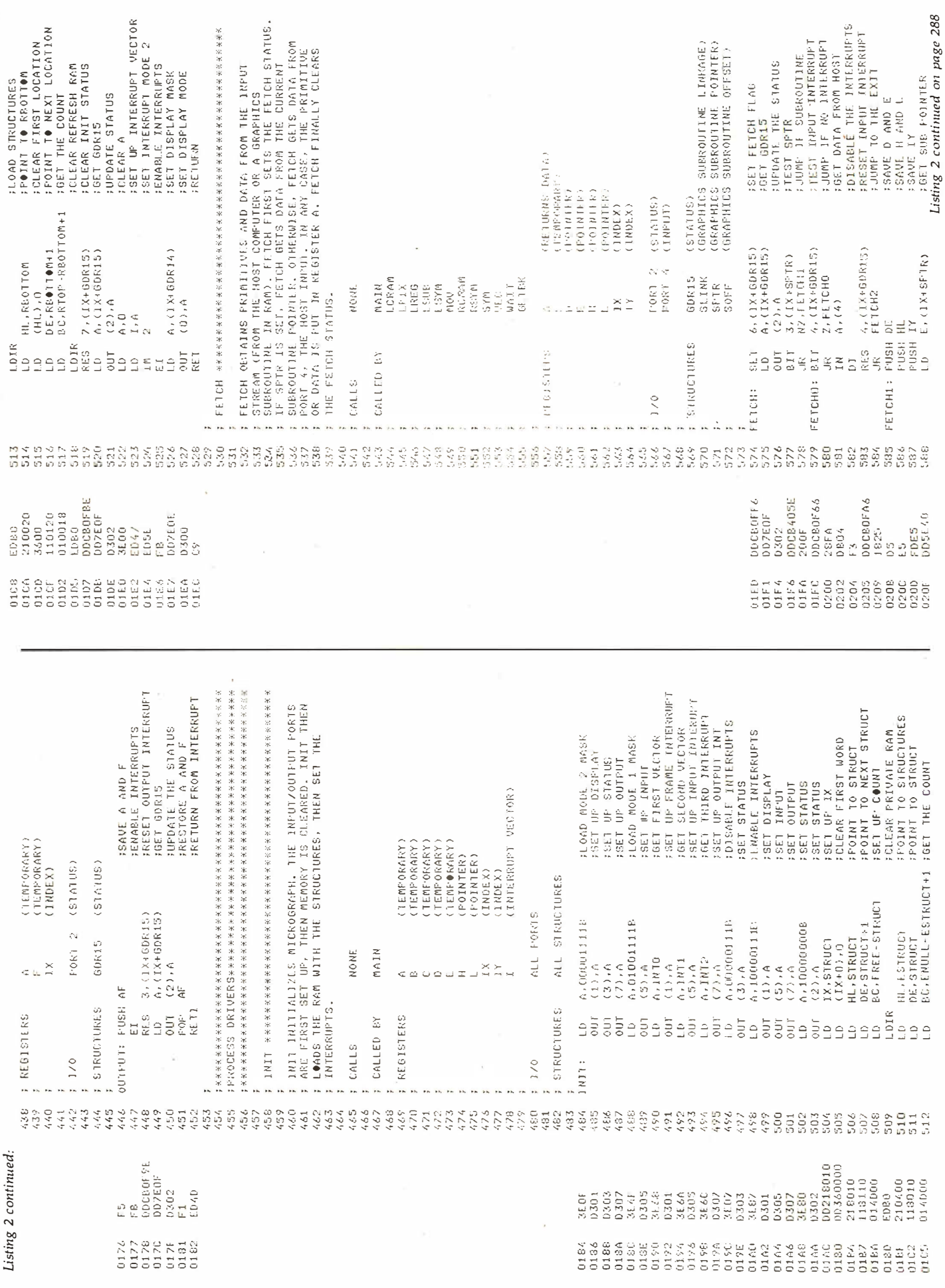

ģ
## "GET A HEAD START ON TOMORROW WITH THE SOFTWARE THAT'S GOING PLACES. THE UCSD p-SYSTEM.

JULIE ERWIN, Director of Marketing, SoiTech Microsystems

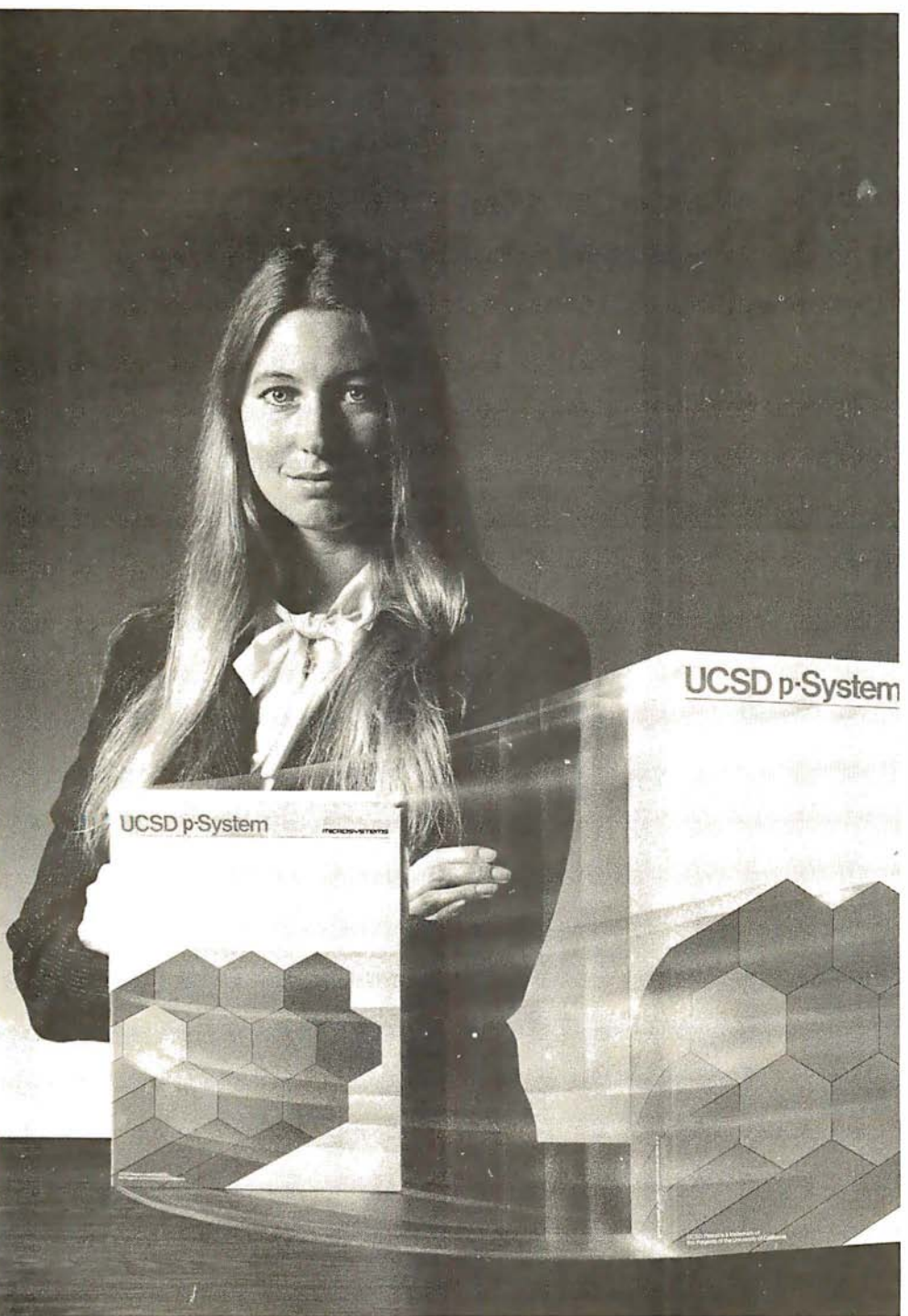

UCSD p-System and UCSD Pascal are trademarks of the Regents of the University of California. LSI-11 is a trademark of Digital Equipment Corp.

ur microcomputer software system's going places for good reasons: We're constantly expanding and developing it. We started with UCSD Pascal,<sup>™</sup> added FORTRAN, and we'll be introducing more in the months ahead.

We offer a total development and execution environment, from operating system and cross assemblers to screen editor.

We run on most major microprocessors today: Z80, 8080, 8085, 6502 , 6800, 6809 , 9900 and LSI-11<sup>™</sup> And because the UCSD p - System's portable, you can be sure that what you invest in software today is a good investment in tomorrow.

We're going places and gaining in popularity with microcomputer manufacturers, applications developers, and demanding end users. Get a head start on tomorrow by working with a company that knows how to develop professional quality software, and that's committed to delivering it.

Our system's available for distribution licensing or for single-copy sales. With Pascal, it costs \$350... with FORTRAN, \$400...and with both languages, \$550. Documentation sets are \$50. Phone orders are welcome, and Visa and Master Card orders are accepted. Write or call for more details.

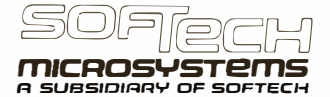

9494 Black Mountain Road, San Diego, CA 92126. (714) 578-6105 TWIX: 910-335-1594

FUI SOFF ON GSTACK<br>Listing 2 continued on page 290 CALLS CALLS A MICROCOMMUTER OR GRAPHICS SUBROUTINE.<br>CALLS FIRST DETERMINES WHAT TYPE OF SUBROUTINE (S<br>CALLS CALLS THE PROPER SUBROUTINE AS LINKED BY THE<br>CALLS CALLS THE PROPER SUBROUTINE AS LINKED BY THE<br>SEINK. OTHERWISE, SAME A COPY OF A IN E FILST T D.1 IN OF CODE SEOAD HIGH RYTE OF SUB-宗女生发生思想的关系的关系不能突然重新发展的发生的大生的生活的主要的大家发生的大生的发生的 ;JUMP IF GRAPHICS SUB<br>;BET LINK BASE<br>;MASK ALL BUT SUB<br>;MASK ALL BUT SUB (GRAPHICS SUBROUTINE OFFSEI)<br>(GRAPHICS SUBROUTINE LINKAGE)<br>(GRAPHICS SUBROUTINE FOINTER) FLOAD PENTER-ADDRESS<br>FADD THE OFFSET IN BL FLOAD L U BYTE OF GUB ;ADD OFFSET 10 IY<br>;GET LOW ADDRESS<br>;GET HIGH ADDRESS<br>;JUMP 1● SURROUTNF COOL RIGHT FOUR<br>BITS TO MAINIAIN **:LOAD GSTACK ADDRESS** FUPDATE THE POINTER **SPIR ON GSTACK** : JUNE TO SUBROUTINE FAULTIFLY BY TWO<br>:CLEAR THE POINTER FRESET THE CARRY<br>FSUBTRACT POINTER (GRAFHICS STACK POINTER) (JNDIRECTLY, BY DEFAULT)<br>(INDIRECTLY, BY DEFAULT) (FRINITIVE ENTRY POINTS) **FOLEAR POINTER FOLEAR POINTER** THE OFFSET **CONTET THE OP** FSAVE A IN E (PRIMITIVE OP CODE)<br>(TEMPORARY) FLORD SPTR **ILOAD SOFF** SCRET GE'C (GRAPHICS STACK) USER SUB (INDIRECTLY) (INDIRECTLY) (TEMPORARY) (TEMPORARY)  $(FOIMIEK)$ (FOINTER) (POINTER)  $(3NDEX)$ (INDEX) IY, STRUCT+SLINK  $\frac{\mathsf{B}}{\mathsf{H}}\frac{\mathsf{H}}{\mathsf{H}}\frac{\mathsf{H}}{\mathsf{H}}\frac{\mathsf{H}}{\mathsf{H}}\frac{\mathsf{H}}{\mathsf{H}}\frac{\mathsf{H}}{\mathsf{H}}\frac{\mathsf{H}}{\mathsf{H}}\mathsf{H}}$ 8. (IX+SOFF)  $HL$ ,  $GSTACK$ <br> $E$ ,  $(IX+GPC)$  $\begin{array}{l} \mathbb{E} Y + \mathbb{P} \to \mathbb{N} \to \mathbb{R} \\ \mathbb{I} Y + \mathbb{D} \mathbb{E} \end{array}$ PRIMAT PENTER GSTACK 000001118 NZ, CALLS1  $\begin{array}{l} L_{\tau} \in X Y + 0.5 \\ H_{\tau} \in \mathbb{L} Y + 1.5 \end{array}$ SLINK<br>SPTR GUSER  $(0+\lambda I)$  .  $H, (IY+1)$ SOFF USER NONE NONE  $-1.59$  $(HL)$ ,  $B$  $HL + DE$ 1X IY, DE  $\frac{1}{n}$  $\Delta \omega \equiv \omega$  $\overline{\text{CHL}}$  $\sigma$   $\omega$ E, A  $\frac{1}{2}$  $3, 0$  $D + \bar{U}$  $\frac{6}{3}$ Li A<br>E  $0, 0$  $\frac{1}{2}$ **STRUCTURES STRUCTURES**  $R$   $R$   $R$   $R$   $S$ <br>6  $S$   $S$   $S$ e<br>eee a<br>Raggaagaa  $\frac{1}{3}$  or  $\frac{1}{3}$ BIT 980<br>988 **BABA REGISTERS** CALLED BY eeg EXECUTED.  $\leq$ Ê  $\frac{1}{2}$ PRIMATE CALLS CALLS CALLS1: CALLS:  $1\,/\,0$  $1/0$ ä, ころでおそのともない さぎくらでのようそう しょくぎょう のやめまたという いんてい いいこう いちおり おおおお おうか ややや ややく しょくててて アイマー こうしょうかい いんこうしょう こうきょう しょうかんしょう 445<br>44447<br>4444 669 672 ENNABANAS<br>KARAMARAN 671 574 FD216E00 10219910 FD19<br>FD6E00<br>FD6601 217F10<br>DD5E42<br>1600 FD6E00 03/3/10 70<br>DD4641 FD6601 CE36<br>CE323<br>1600 CBSF E607 0827 1600 7019 £D52 CB3B 2014  $CDSB$ 8830  $\frac{3}{2}$ ă Δ, 2222233<br>2222333<br>222223 8<br>88888444444<br>8888444444<br>808980508 0286 0287<br>0286<br>0280 028F<br>0290 V320<br>2420<br>2420 0256<br>0256 0271<br>0273<br>0277 0292 1920 PRIMAT IS THE SECOND STEP IN EXECUTING A PRIMITIVE.<br>PRIMAT FIRST DETERMINES THE PRIMITIVE NUMBER FROM THE<br>OP CODE IN REGISTER A. AND PUTS A POINTER TO THIS<br>ADDRESS ITSELF, THEN PRIMIT JUMPS TO THIS LOCATION.<br>AODRESS ITSELF FOET HIGH BYTE OF ENTRY<br>FOET OFFSET ENABLE THE TATERRRIPTS 的复数地面地面地面地的地面地面地的地面地面地的地面地的地面的的动物的形式 医后叶氏医舌后舌肌舌舌肌 EXEC 18 THE FIRST SIFF IN EXECULING A GRAMMICS<br>PRIMITIUS, EXECUTE FIRSI SETS THE EXECUTE FLAG, THEN<br>CALLS PRIMAT, WHICH JUMPS TO THE TROPIR FRINT IVE.<br>RESERS THE LIRENTE FLAG AND RETURBITS EXEC<br>RESERS THE LIRENTE FLAG AND :ADD THE OFFSE.1<br>;GET LOW BYTE OF GMTRY FMULTIFLY BY TWO<br>FCLEAR FOINTER<br>FLOAD SLINK ADDRESS ;ADD OFFSET<br>;BET DATA FROM SUB<br>;REET DATA FROM SUB<br>;RESTORE HL ; RESET EXECUTE FLAG<br>; RESET EXECUTE FLAG ;UPDATE THE STATUS<br>;RESTORE A AND F<br>;CALL PRIMAT UPDATE THE STATUS THE STATUS FRESET FETCH FLAG<br>FORT GDRIS<br>FUPDATE THE STATUS INCREMENT OFFSET FSAVE A AND F<br>FSET EXECUTE FLAG<br>FGET GDRIS FRESTORE A AND F **CLEAR POINTER** SAVE A AND F RESTORE DE CODE) **RETURN FRETURN** (FRIMITIVE OF (11.009.000) (TEMPORARY)  $(FOIMIEK)$ (POINTER) (916109)  $(STATUS)$ (INDEX) IY, STRUCT+SLINK **RETURNS TO EXEC.**  $6$ , (IX+GDR15)<br>A, (IX+GDR15)<br>(2),A  $5, (1X+GDK15)$  $\begin{array}{l} 5 \; , \; (1X + 6D \, R \, 1 \, 5) \\ \alpha \, , \; (1X + 6D \, R \, 1 \, 5) \end{array}$ A. (IX+GDR15)  $\begin{array}{l} \mathsf{H} \star \left( 1 \, \mathsf{Y} \star \mathsf{1} \, \right) \\ \mathsf{E} \star \left( \, \mathsf{I} \, \mathsf{X} \star \mathsf{S} \, \mathsf{O} |\mathsf{F} \, |\mathsf{F} \, \right) \end{array}$  $\ddot{\phi}$  $(IX+SOFF)$ PRINGE 60R15  $L$ , (IY+0) MAJN PORT EXEC NONE  $\Delta$  , ( HL ) PRIMAT  $(2)$ , A  $\tilde{\mathbf{r}}$ 1Y, DE  $(2), 6$ HL. DE  $\in \bar{\mathbb{R}}$  $a \geq w \geq$  $0, 0$  $\ddot{0}$ ,  $\ddot{0}$  $\geq$ s ë  $\frac{1}{\zeta}$ ŧ  $\frac{L}{\zeta}$ edu<br>Saga<br>Loga **PUSH STRUCTURES FUSH** w<br>Jebegaad zegee<br>Versaar RE.S  $\frac{1}{2}$  $E \frac{1}{2}$  $-5\overline{5}$  $\ddot{f} \cdot 0$  $\overline{135}$ RET CALLED BY REGISTERS CALLID BY **REGISTERS ACTUALLY** FETCH2: **CALLS** CALLS EXEC  $1/0$ EXEC: 11 21 21 21 22 23 24 25 26 27 27 27 28 29 20 21<br>12 21 21 21 22 23 24 25 26 27 28 29 29 20 21<br>12 22 23 24 25 26 27 28 29 20 21 22 23 24 25 27 28 29 20 21 22 ころでもころできるからなどですかです。こころはこのことがあるからものできないことが、このことからからもらうものからものからからからならない。  $0 + 20$ <br>  $0 + 20$ <br>  $0 + 20$ 3832823 さんろうろうろうろう さんこう あんさんさん さんさん とうじょう しょうしょう こうぎ こうどう さんこう さんこう こうきょうかんこう しょうどう しょうてき アクライス こうてん こうしょう しょうてん 385 599 Listing 2 continued: DDCBOFB3<br>DD7EOF<br>D3.02 F5<br>DIXCBOFEE 1600<br>FD219010 CD5502<br>DDCBOFAE<br>DD7E0F FD6601<br>DD5E41<br>1600 FD19<br>FD6E00 DD3441 **DD7EDF** DE1 2020 CB23 D302 in<br>Li  $\frac{6}{2}$ Ŷ, Ψ e.<br>F  $\frac{1}{2}$ 0238<br>023A 0230 0214<br>0214<br>0216 021A<br>021C 1322<br>1322<br>1328 0230 0235<br>0235 0248<br>0248<br>0248 021F<br>0222 0228 0238<br>0230 022E 123D 1242 0245 0254 0220  $0225$ 

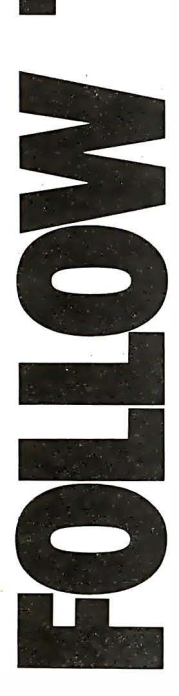

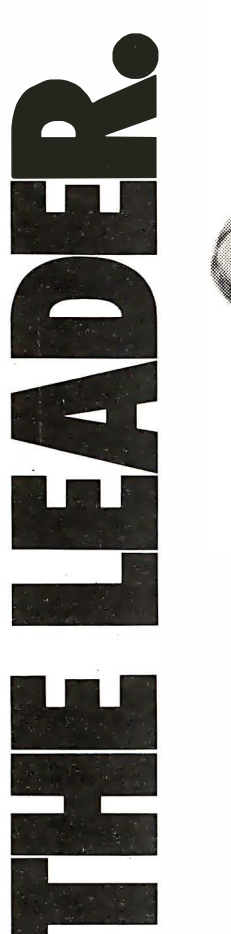

OataStar." A general purpose key to DataStar.'" A general purpose key to disk data entry software package disk data entry software package thats way ahead of the pack. DataStar has two distinct that's way ahead of the pack.

phases. One allows you to actually<br>design on the CRT the exact form<br>you need. The other allows you to<br>store and retrieve data. Quickly.<br>And accurately. So, when it comes phases. One allows you to actually And accurately. So, when it comes design on the CRT the exact fmm you need. The other allows you to to data entry and verification, go to data entry and verification, go store and retrieve data. Quickly. DataStar has two distinct Go with DataStar. Go with DataStar. with the leader. with the leader.

## microcomputer word processing. microcomputer word processing.- WordStar." The world leader in WordStar.'" The world leader in

With so many advanced features, With so many advanced features,<br>isn't it quite obvious? WordStar is isn't it quite obvious? WordStar is seven thousand people have pur-<br>chased WordStar from over 300 seven thousand people have pur· the first year! Proof positive that WordStar is the word processing<br>software package for Z-80, 8085 software package for Z-80, 8085 dealers around the world. In just the first year! Proof positive that chased WordStar from over 300 dealers around the world. In just WordStar is the word processing a born leader. In fact, more than a born leader. In fact, more than and 8080 microcomputers. and 8080 microcomputers.

SuperSort." It makes sorting so simple, SuperSort.".It makes sorting so simple, its simply in a class by itself. it's simply in a class by itself

There you are. With a mountain There you are. With a mountain records in a single minute. Hooray<br>for SuperSort. It makes molehills records in a single minute. Hooray rescuel SuperSort is faster, more<br>powerful and able to sort 560 for SuperSort. It makes molehills of tedious tasks. But don't panic. rescue! SuperSort is faster, more of tedious tasks. But don't panic. Here comes SuperSort to the powerful and able to sort 560 Here comes SuperSort to the out of mountains. out of mountains.

## WordMaster." It's everything you've WordMaster;'" Its everything you've ever wanted in a video text editor. ever wanted in.a video text editor. And more. And more.

your file management needs on a<br>small budget. No wonderit's the path small budget. No wonder it's the path WordMaster is so powerful and<br>flexible it can actually double as<br>a word processor. Yet it has all the WordMaster is so powerful and a word processor. Yet it has all the your file management needs on a capabilities you need to enhance capabilities you need to enhance most programmers wish to take. flexible it can actually double as most programmers wish to take.

## I/O Master." The economic route to 1/0 Master.'." The economic route to quality printing. quality printing.

output performance for less money output performance for less money<br>because I/O Master's S-100 board because I/0 Master's S-100 board Now you can get better input/ Now you can get better input/

**SARES OF ASSAULT MARIANE** Moroche Z

fully-buffered serial ports, so you'll<br>never have to worry about keystrokes never have to worry about keystrokes fully-buffered serial ports, so you'll gives you the advantage of<br>using lower cost O.E.M. letter<br>quality printers. Plus you get so and data ever getting lost again. and data ever getting lost again. quality printers. Plus you get so many extra features. Like two using lower cost 0. E. M. letter many extra features. Like two gives you the advantage of

So, when it comes to high quality/performance, look to MicroPro to lead the way. So, when it comes to high quality/performance, look to MicroPro to lead the way. And then follow, follow, follow! And then follow, follow, follow!

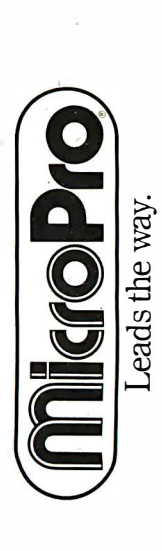

MicroPro International Corporation 1299 4th Street, San Rafael, California 94901 Telex 340388<br>Dealer/Distributor/O.E.M. inquiries invited. MicroPro lntemational Corporation 1299 4th Street, San Rafael, Califomia 94901 Telex 340388 Dealer/Distributor/G. E. M. inquiries invited.

> Prices and specifications subject tochange without notice. Prices and specifications subject tochange without nutice.

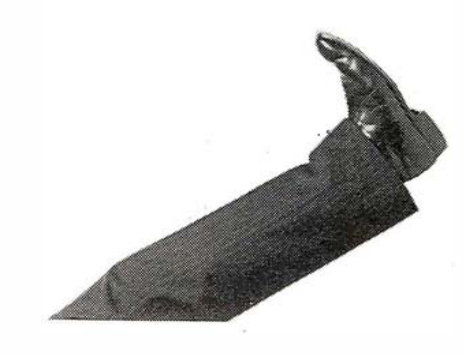

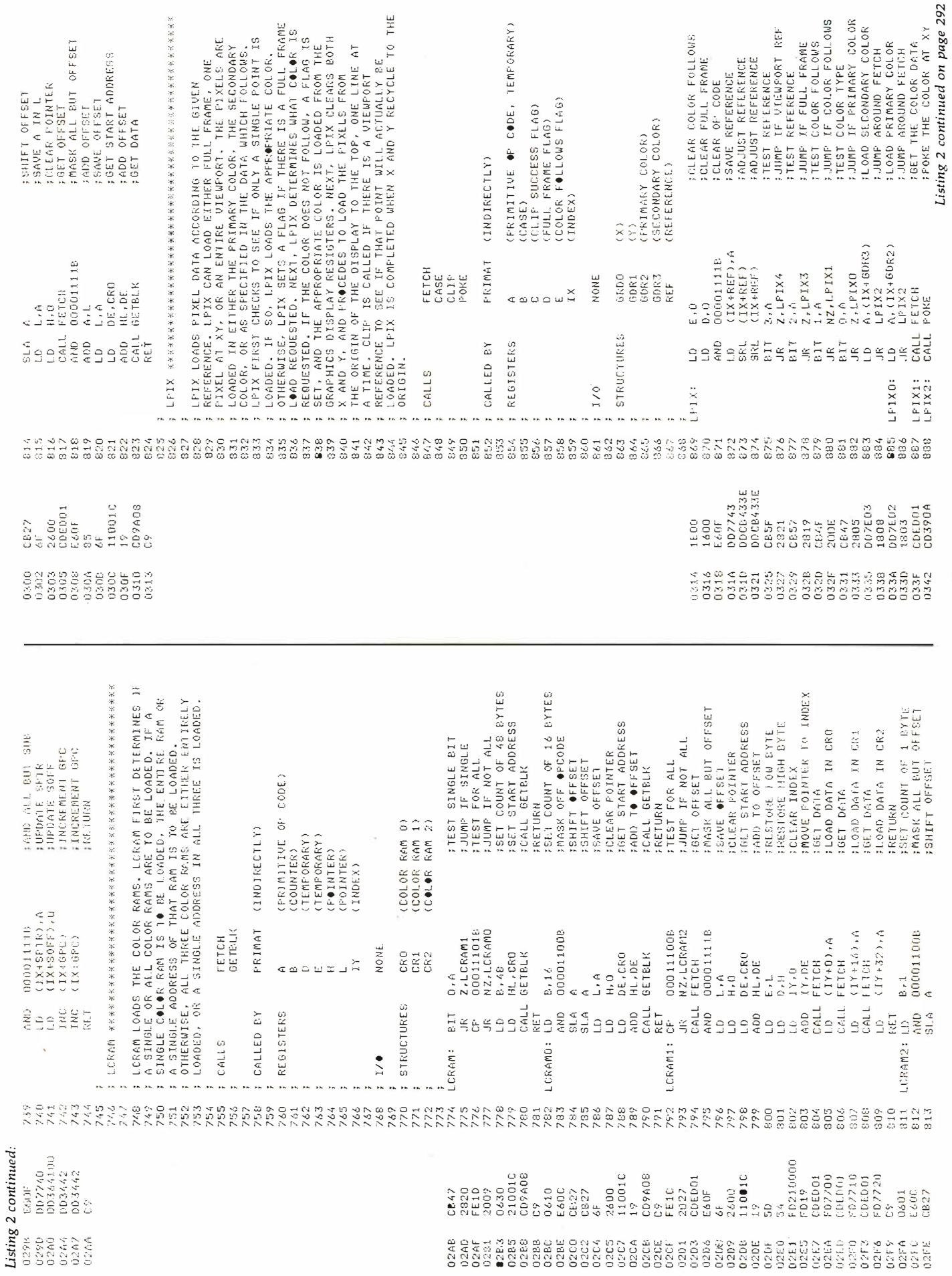

Circle 185 on inquiry card.

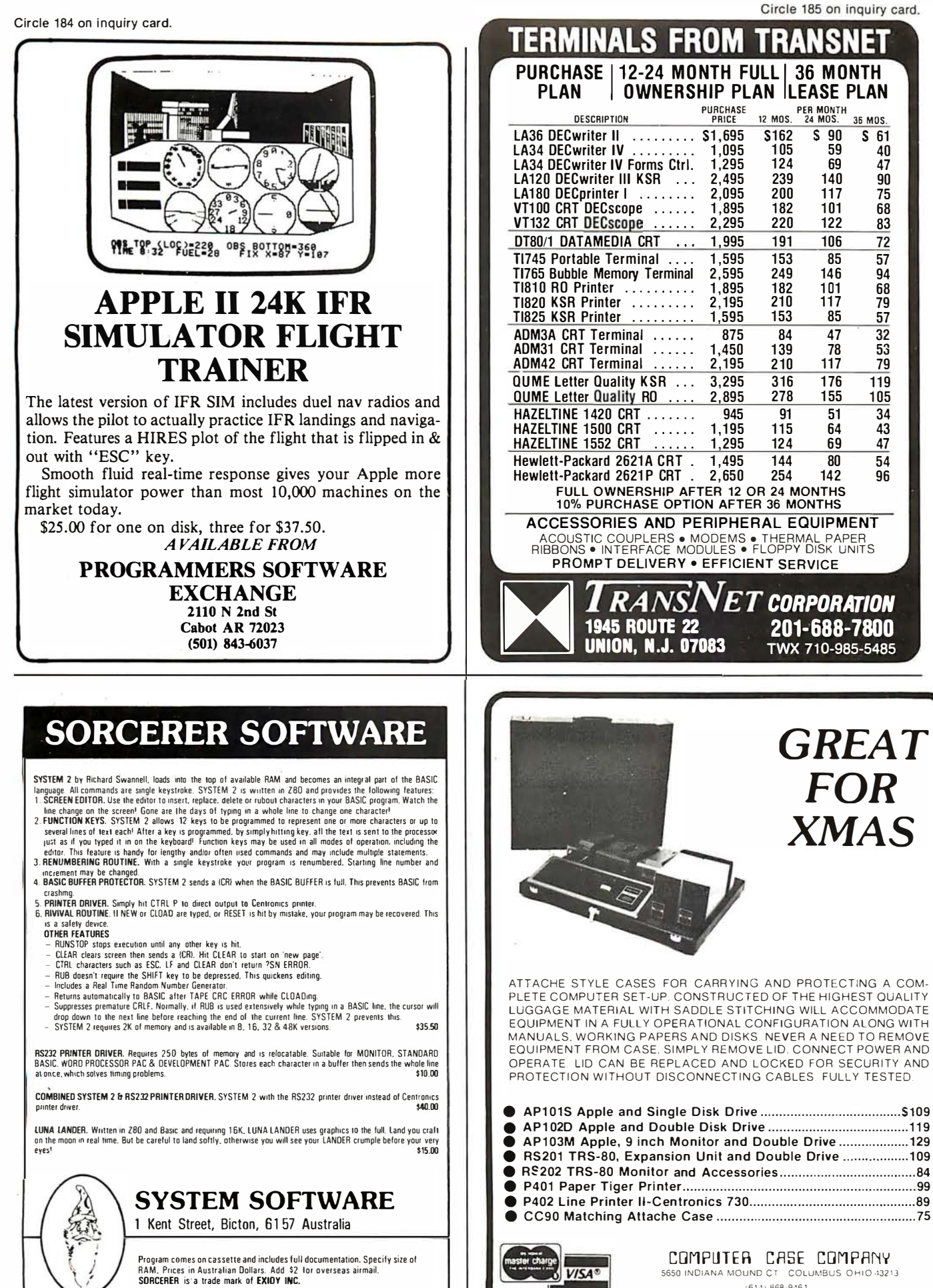

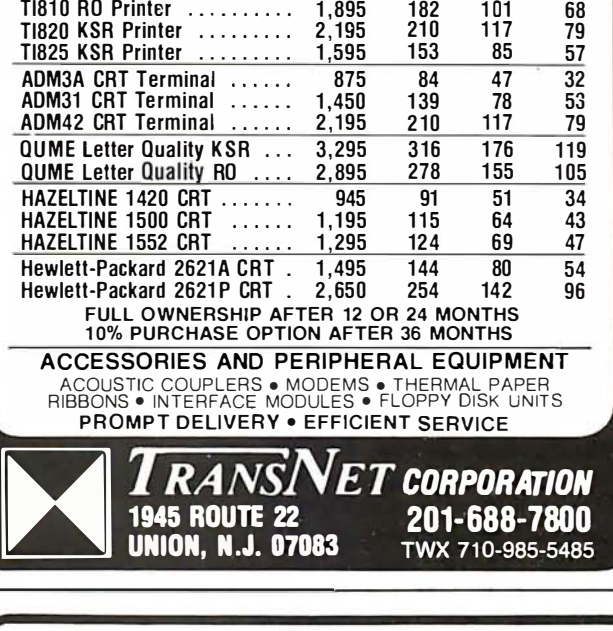

 $(614) 868 - 9464$ 

**GREAT** 

FOR

XMAS

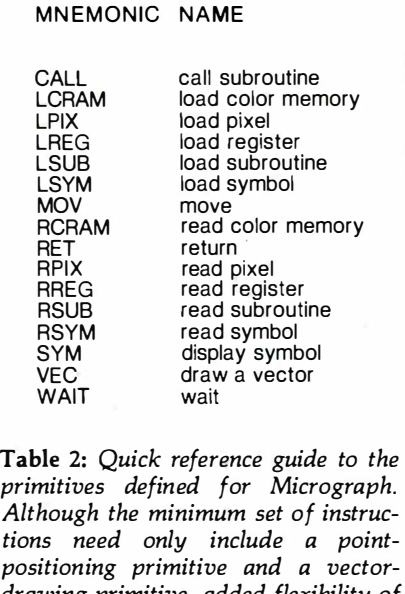

tions need only include a pointpositioning primitive and a vectordrawing primitive, added flexibility of extra functions is used to remove processing burden from the host system.

#### Text continued from page 278:

features, such as clipping and antialiasing, can be readily implemented at the primitive level without the addition of other instructions. Such features can be treated as system parameters, selectable through the load-register primitive. In figure 5, a sample of the images produced by these primitives is shown. (Also see listing 1.)

One last item that must be discussed is error processing. For any implementation of the primitives, the display processor must be able to detect, report, and possibly recover from errors such as invalid primitives or an error in a called user subroutine. Of course, this error processing is highly implementationdependent, but does not affect the structures of our primitives. However, several of these primitives can be used to aid the host computer in error processing, such as the readregister and read-pixel primitives.

So far the characteristics of interactive computer-graphics systems have been examined, focusing on a comparison of the features of calligraphic and raster-scan display processors. A set of primitive instructions for the control of a color raster-scan display processor have been developed.

Next month, Part 2 of this article will concern the hardware design of Micrograph, a microprocessor-based peripheral which implements these  $primitives.$ 

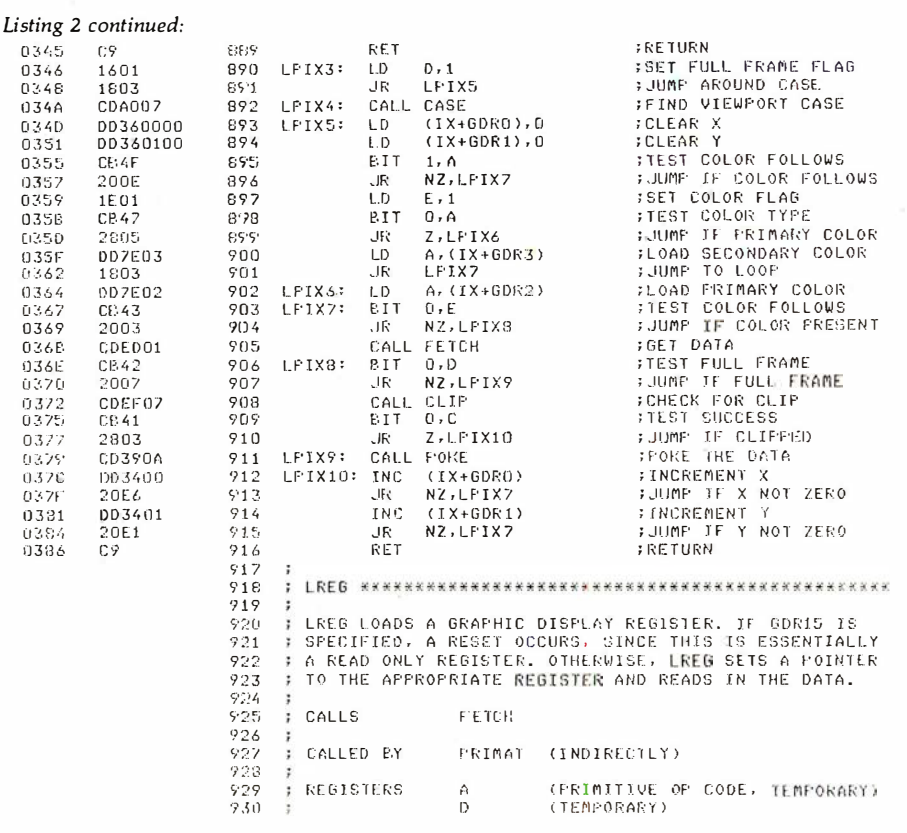

#### References

- 1. "Chip Controls CRT Attributes." Elec· tronics, June 1978.
- 2. "Chip Generates 16 Colors." Elec· tronics, November 1978.
- 3. "Color Displays to Pace Computer Graphics Market." Mini·Micro Systems, February 1979.
- 4. Computer, IEEE Society, January 1979.
- 5. Computer Graphics, SIGGRAPH·ACM,
- June 1 978.
- 6. Course notes from "Computer Graphics" taught by Dr Steven Levine, Lawrence Livermore Laboratory, Anaheim CA, October 1978. They are available from Integrated Computer Systems Inc, 3404 Pico Blvd, Santa Monica, CA.
- 7. Crow, Franklin W. "The Aliasing Problem in Computer Generated Shaded Images." Communications of the ACM, November 1977.
- 8. Denning, P J. ACM Computing Survey, December 1978. This is a special issue on graphics standards.
- 9. James, L P. "An Engineering Survey of Graphics Display Systems." An un· published Computer Science Corpora· tion (Vandenberg AFB) document, March 1979.
- 10. Judice, Charles N. "Processing Signals for Digital Display." Bell Laboratory Record, Bell Telephone Laboratory, March 1976.
- 11. Manufacturers' literature from "Com· puter Graphics" course taught by Dr Steven Levine. See reference 6 above.
- 12. Newman, W, and R. Sproull, Principles of Interactive Computer Graphics. New

York: McGraw-Hill, 1973.

- 13. Schrack, G F. "Current Literature in Computer, Graphics and Interactive Techniques." Computer Graphics, SIGGRAPH-ACM, December 1978.
- 14. Walker, B, S; Gurd, J, R; and Drawnek, E, A. Interactive Computer Graphics. New York: Crane Russak, 1973.

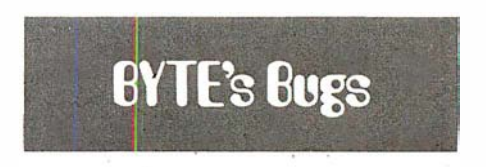

#### Feeling Listless

The performance of a program in the Technical Forum "Some More on Performance Evaluation," by Carl Helmers (July 1980 BYTE, page 216) suffered from one error of substitution and one error of omission.

Listing 1 on page 217, a program submitted by Charles Porter, should contain two lines as follows:

105 IF  $X = L$  THEN 120 110 IF  $A(X) = 0$  THEN 100 **ELSE 90** 

Thanks to Martin Berman of Teaneck, New Jersey, for pointing this out.  $\blacksquare$ 

Ŷ.

## **Imikron's Accounting Software**

We made our reputation with our Mapper systems. One year ago we told TRS-80 Mod I owners that they could have standard CP/M, 8" drives, compatibility with the Mod II, the ability to transfer files from TRSdos to CP/M or run Newdos80, the TRSdos compatible operating system, with 8" and 5" drives all on line at once. Most of the readers said "too good to be true" and it was only" the slowly spreading word (plus some excellent reporting -see August Byte column by Jerry Poumelle) that convinced you it worked.

Here we go again! A field-proven, fully integrated accounting package with selflnsfrucflve documentation for \$350.00 ,. Too good to be true? A General Ledger which has been running in the real world long enough to shake out the bugs and has sold for many times our price of \$100.00. Too good to be true? Ok, if we have to, we can wait for the word to spread. But just to get the ball rolling-let me give you the particulars:

#### REQUIREMENTS:

Computer- 48K z80/8080 Printer-132 columns  $Video - 80 \times 24$  or  $16 \times 64$  w/scrolling  $Storage - 2$  disk units 250 kbytes each  $Language - Microsoft Basic$  $O/S - CP/M$ 

BENEFITS: This is not another re-write of the Osborne packages but a professionally pre· duced and marketed set of accounting software originally produced for the Mits/ Altair machine. It has been tested and debugged in actual use. It comes with sample data and a manual designed for self-instruction. They are thought· fully designed, interactive programs with clear prompts for ease of operation. Source code and documentation to aid in customization are also included.

INTERESTED? Write or call for our free brochure. It may sound too good to be true, but we've heard that before. Risk a stamp-our Mapper customers were glad they did.

Products that set Precedents.<br>1127 Hearst St. Berkeley, CA 94702 (415) 845-8013

## Too good to be true?

**OMIKRON** 

\*CP/M is a TM of Digital Research. T RS-80 is a TM of Tandy Corporation.

JE

Circle 188 on inquiry card.

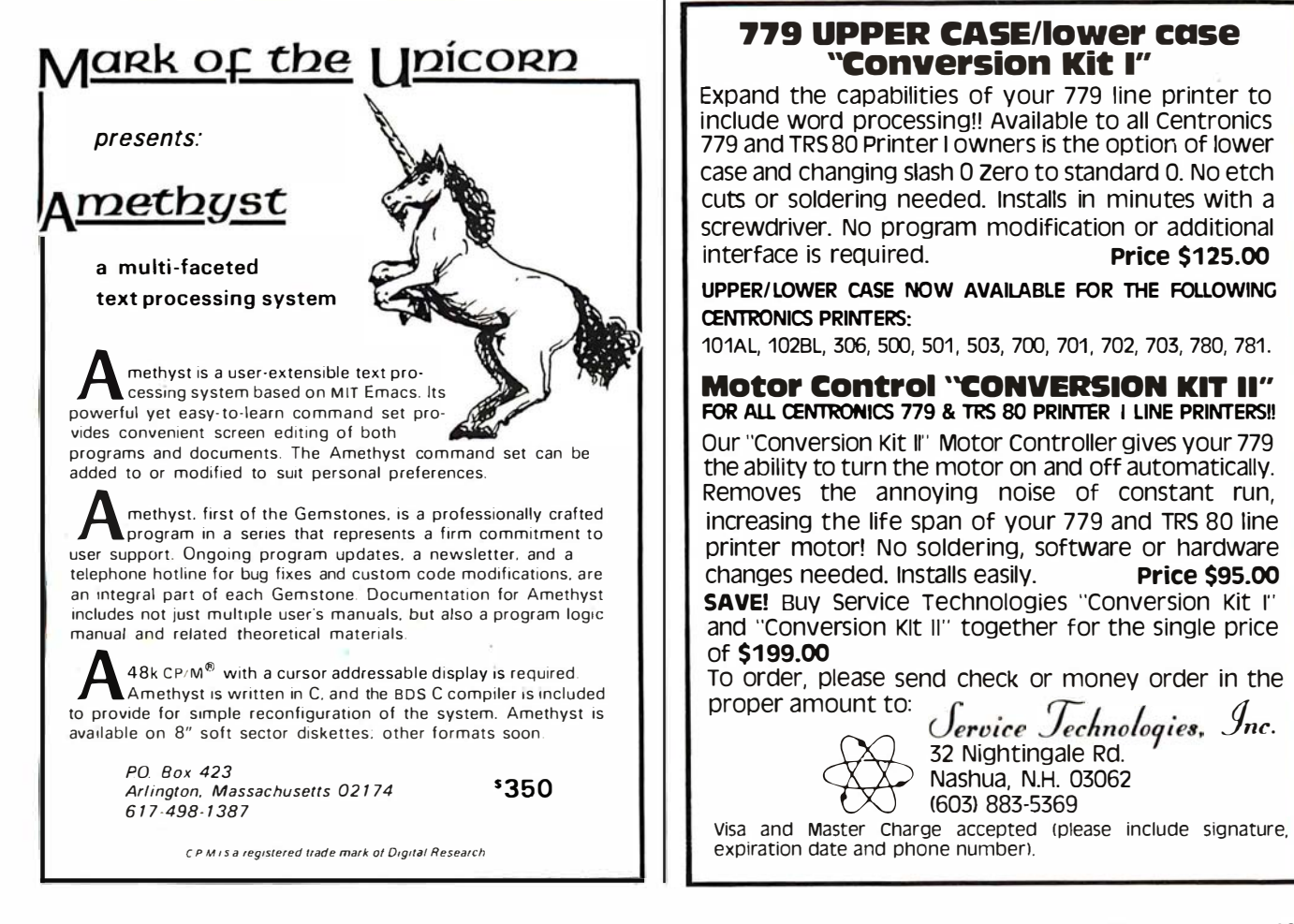

## THE ORIGINAL MAGAZINE FOR OWNERS OF THE TRS-80™\* MICROCOMPUTER

**SOFTWARE** FOR TRS-80'"

# OFTWARE **# DIAMPUTRING ALL MONTHLY MONTHLY NEWSMAGAZINE** Practical Support For Model I & II

- PRACTICAL APPLICATIONS
- B USINESS
- GAMBLING GAMES
- EDUCATION
- PERSONAL FINANCE
- BEGINNER'S CORNER
- NEW PRODUCTS
- SOFTWARE EXCHANGE
- MARKET PLACE
- QUESTIONS AND ANSWERS
- PROGRAM PRINTOUTS
	- .... AND MORE
- PROGRAMS AND ARTICLES PUBLISHED IN OUR FIRST 12 ISSUES INCLUDE THE FOLLOWING:
	- A COMPLETE INCOME TAX PROGRAM (LONG AND SHORT FORM) • INVENTORY CONTROL
	- STOCK MARKET ANALYSIS
	- WORD PROCESSING PROGRAM (FOR DISK OR CASSETTE)
	- LOWER CASE MODIFICATION FOR YOUR VIDEO MONITOR OR PRINTER
	- PAYROLL (FEDERAL TAX WITHHOLDING PROGRAM)
	- EXTEND 16 DIGIT ACCURACY TO TRS-80" FUNCTIONS (SUCH AS SQUARE ROOTS AND TRIGONOMETRIC FUNCTIONS)
	- NEW DISK DRIVES FOR YOUR TRS-80'"
	- PRINTER OPTIONS AVAILABLE FOR YOUR TRS-80'" • A HORSE SELECTION SYSTEM\*\*\* ARITHMETIC TEACHER
	- COMPLETE MAILING LIST PROGRAMS (BOTH FOR DISK OR CASSETTE
	- SEQUENTIAL AND RANDOM ACCESS) • RANDOM SAMPLING\*\*\*BAR GRAPH
	- CHECKBOOK MAINTENANCE PROGRAM
	- LEVEL II UPDATES\*\*\*LEVEL II INDEX
	- CREDIT CARD INFORMATION STORAGE FILE
	- BEGINNER'S GUIDE TO MACHINE LANGUAGE AND ASSEMBLY
	- LANGUAGE • LINE RENUMBERING
	- AND CASSETTE TIPS. PROGRAM HINTS. LA TEST PRODUCTS COMING SOON (GENERAL LEDGER, ACCOUNTS PAYABLE AND RECEIVABLE. FORTRAN-SO. FINANCIAL APPLICATIONS PACKAGE, PROGRAMS FOR HOMEOWNERS. MERGE TWO PROGRAMS. STATISTICAL AND MATHEMATICAL PROGRAMS (BOTH ELEMENTARY AND ADVANCED) ... AND

ELEMENTARY AND ADVANCED) . . . AND<br>WORD PROCESSING PROGRAM (Cassette or Disk) For writing letters, text, mailing lists, etc., with each new subscriptions or renewal. LEVEL II RAM TEST (Cassette or Disk) Checks random access memory to ensure that all memory locations are working properly.

DATA MANAGEMENT SYSTEM (Cassette or Disk) Complete file management for your TRS-80<sup>\*\*</sup><br>CLEANUP (Cassette or Disk) Fast action Maze Game

ADVENTURE (Cassette or Disk) Adventure #0 by Scott Adams (From Adventureland International) • TRS-80" IS A TRADEMARK OF TANDY CORP.

SEND FOR OUR NEW 48 PAGE SOFTWARE CATALOG (INCLUDING LISTINGS OF HUNDREDS OF TRS-80<sup>1</sup>" PROGRAMS AVAILABLE ON CASSETTE AND DISKETTE) \$2.00 OR FREE WITH EACH SUBSCRIPTIONS OR SAMPLE ISSUE.

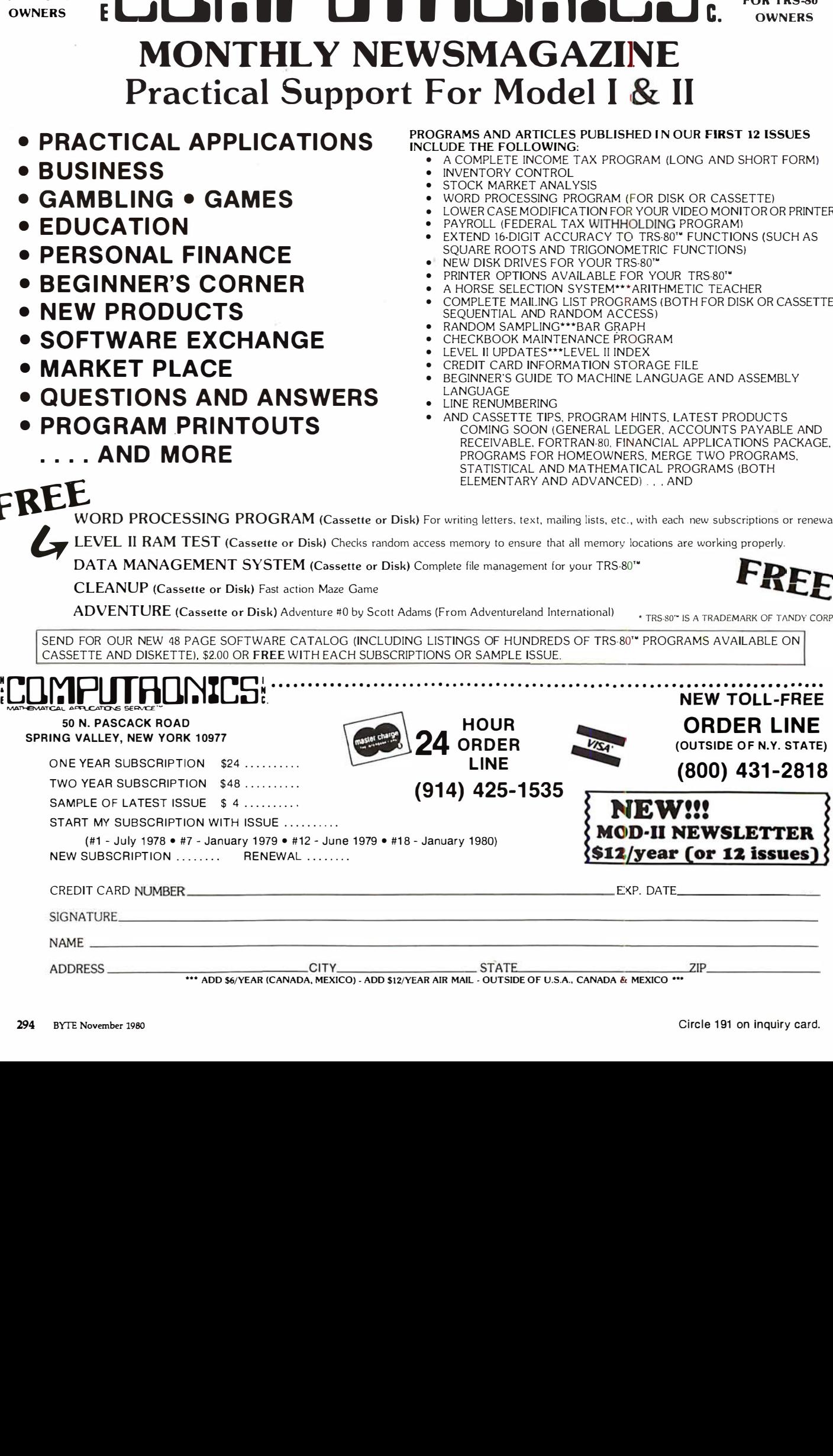

## I N li. **EVERYTHING FOR YOUR TRS-80T**

RS-80 is a trademark of the Radio Shack Division of Tandy Corporation

 $\star$  All Orders processed within 24-Hours  $\star$  30-Day Money Back Guarantee on all Software (less a \$3 penalty for handling) \* 10-Day Money Back Guarantee on Disk Drives and Printers PLUS 120-Days Free Service

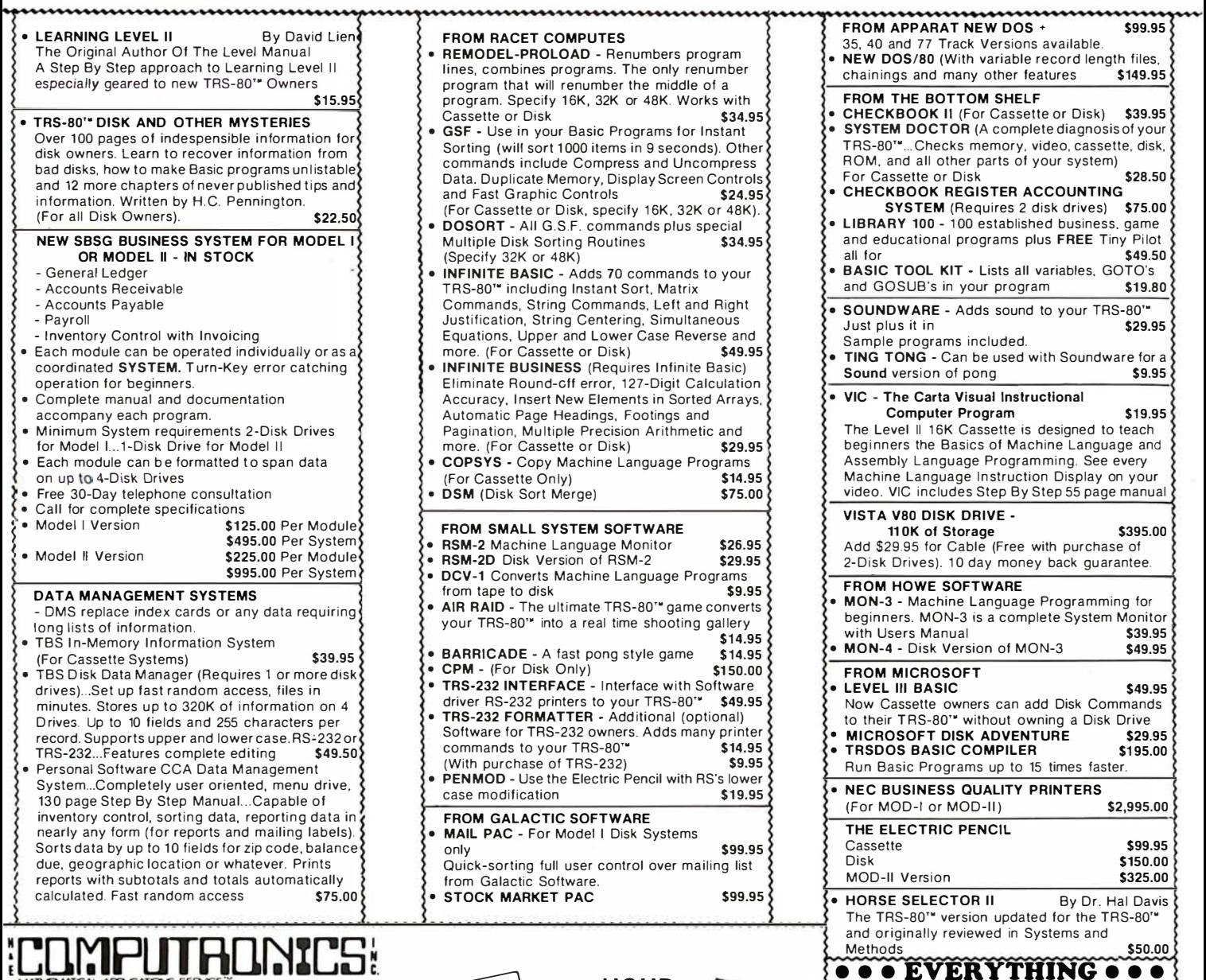

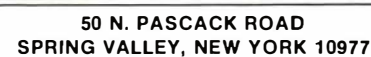

HOURS: 9·S

#### Monday thru Saturday

48-Page Catalog \$2 FREE With Any Order Order By Phone Or Mail NEW TOLL-FREE Add \$1 Per Order For Shipping Within UPS Areas<br> **ORDER LINE** Add \$3 For C.O.D. Add \$3 For All Foreign And Non-UPS Shipments Add \$3 For UPS Blue Label

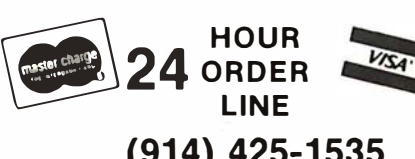

(914) 425-1535

(OUTSIDE OF N.Y. STATE) (800) 431-281 8

CP/M

\$395.00 \$325.00 \$50.00 \$1 70.00

Call \$495.00

FOR MOD·II OWNERS NEW MOD-II NEWSLETTER MOD-II Catalog Free w/subscription \$12/year **MAIL PAC** \$199.95 MICROSOFT BASIC COMPILER

MICROSOFT BASIC GSF SORT ROUTINE

PEACHTREE BUSINESS SOFTWARE WORD STAR

# A General Interpolating Graphics Package for the TRS-80

D K Cohen and Devon Crowe Bell Technical Operations Corp 1050 E Valencia Rd Tucson AZ 85706

If you've ever tried creating graph displays with the Radio Shack TRS-80, then you know that the task can be time-consuming. If you haven't tried, you can look forward to the fact that axes must be generated and labelled, and data must be plotted using the awkward screen coordinates of Level II BASIC. After all this has been done, the resulting graph usually is not continuous, but has annoying holes in it. But don't despair, because with our simple package that may be implemented as a subroutine plotting X, Y coordinate relations or geometric figures is easy.

In order to use this plotting package effectively, we suggest that you work through each example given. After implementing this package, TRS-80 users should be able to plot any analytic function or set of  $x$  and corresponding  $y$  values efficiently. This package will allow you to draw axes in the correct quadrant(s) and label them with chosen titles. Tic marks displayed at user-determined intervals, and maximum and minimum values displayed at the correct positions on the graph are also easy to accomplish.

#### Basic Plotting

The plotting package is divided into two subroutines. The interpolating subroutine (see listing 1)

With this package, TRS-80 users should be able to plot any analytic function.

plots the functibn (or coordinate pairs), interpolating between the points to produce a continuous curve. The resulting curve may be easily displayed at any position of the screen by changing at most four parameters. The program takes care of all scaling problems, and parameters are specified through the use of additional BASIC statements inserted at the front of the subroutine.

To begin this demonstration, suppose you desire to plot the cost of heating a home as a function of the monthly period, displayed in the upper right-hand corner of the screen.

(This is done to leave space for other information you may desire to display. ) In order to have the graph confined to the desired position, you must specify a viewport. For this plotting routine, consider the screen to be divided into one hundred horizontal units and forty vertical units. The bottom left corner corresponds to the screen coordinate (0,0). (See figure 1.) To display the graph in the right-hand corner, the horizontal coordinates should be from 50 to 100, and the vertical coordinates should be from 20 to 40. Thus, to set this viewport, the reader must specify the four variables, Zl, Z2, W1, W2. For this example the viewport variables should be set as follows:

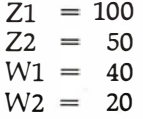

The next step is to set up the  $x$  and corresponding y arrays. For example, if during the month of January the heating cost was \$80, the first  $x$  element would be 1 (for the month) and

## **Are you ready** for the Z8000 microprocessor revolution?

Zilog's generation-ahead, 16-bit, Z8000 is changing the

way systems manufacturers and designers think about

microprocessing. Now there's an easy way for you

to learn everything you need to know to stay on

top of this powerful new technology. Enroll today

in Zilog's five-part, home-study seminar on

Z8000 architecture for the advanced engineer. Learn the details of the Z8000's 16-bit architecture. techniques of memory management, methods for interfacing memory and peripherals, proper handling of interrupts and traps, and use of the Z8000's powerful instruction set.

You study at your own pace at home. Each test is individually graded and critiqued. Total cost for all course materials and tests is \$39. Enroll today. Become your company's expert on the micropro-

cessor technology of the future. Upon completion of the course, every registrant gets a colorful Captain Zilog

T-shirt! Allow four weeks for **CHARGE IT** receipt of your first lesson.

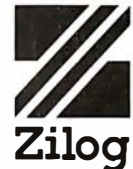

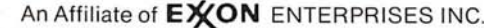

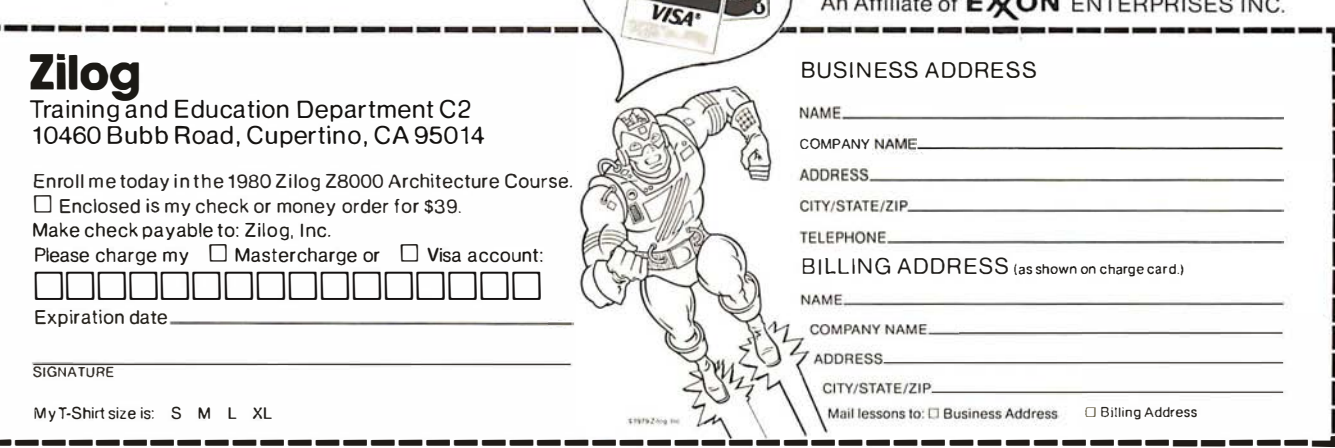

 $\cap N$ 

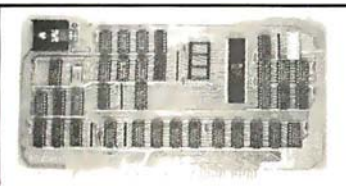

**Boards for S-100 BUS** from S.C. Digital "CPUI-Z80"

Adranced 780A based CPU board S219 Assembled and Tested S149 Kit \* (less Interrupt)

Features: Model CPUI-Z80

• 2/4 Mhz SW selectable. • Built in 8 Prioritized Vectored Interrupts with 8 possible levels of Nested Interrupts using powerful Mode 2 of Z80, all done in Hardware, expandable with external ckt. ● Vector Jump on RESET, in 4K increments. ● Supports 2K of EPROM (not supplied), DMA, dynarmic RAM refresh . . . many more.

Kit comes with all parts except chips connected to Interrupts

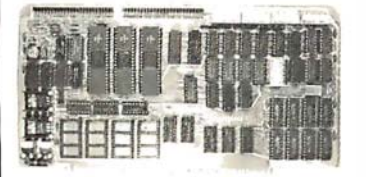

"INTERFACE: 1"  $1/0$ , Memory **Interface Board** 

S229 Assembled and Tested \$169 Kit

Features: Model 3SPC

• 3 Serial w RS232C or 20ma Current Loop, 1 Parallel. • 4K of EPROM/ROM and 4K of RAM (ROM/RAM not supplied). • Built in Kansas City Standard Cassette interface usable to 1200 Baud. ● Generates all popular baud rates up to 19.2K baud, including 110 & 134.5. ● SW settable Address, Baud Rates, Ports.

'UNISELECT" 16K Static RAM with universal Bank Select Model 16KUS S255 A & T, with 200 nsec memory chips. All boards meet IEEE-S100 standards. Fully socketed, solder masks, gold contacts, and unaranteed for one full year. Kit guaranteed parts, only.<br>Delivery: from stock to 72 hours. Ordering: You may call for M.C., Visa or C.O.D. orders. (Add S4.00 for C.O.D.) Personal checks o.k., but M.O. speeds shipment. Takes 7 to 15 days to

clear personal checks before shipping.<br>Undamaged boards can be returned within 1D days for full refunds. Illinois residents add 5¼%

sales tax O.E.M. PRICING AVAILABLE, DEALER INQUIRY INVITED P.O. Box 906 Phone: **S.C. Digital** Aurora, IL 60507 (312) 897-7749 DISK DRIVE WOES? PRINTER INTERACTION? **MEMORY LOSS? ERRATIC OPERATION?** DON'T BLAME THE SOFTWARE!

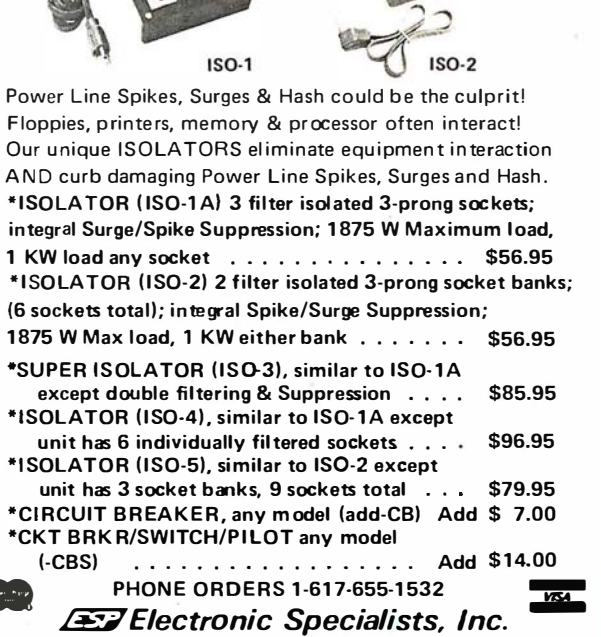

171 South Main Street, Natick, Mass. 01760

 $$ 

the y element would be 80 (for the cost). Table 1 is a hypothetical set of data to be graphed. The arrays that will contain the data are  $AX$  and  $AY$ . Thus, for this example, the following BASIC statements should be inserted at the beginning of the subroutine:

> FOR  $I=1$  TO 12 READ AX(I) READ AY(I) NEXT I DATA 1,80,2,90,3,75,4,50,5, 45,6,45,7,50,8,80, 9,70,10,65,11,70,12,80

The\_ next variables specify the dimension of the arrays to be graphed. In this example, the minimum dimension TI is 1, the maximum dimension TA is 12, and the separation between the array points IN to be plotted is 1. (For example, if you wanted to plot the cost of heating for every other month, IN would be 2.) Therefore, you must include the following BASIC statements:

> $TI = 1$ <br> $TA = 12$  $TA = 12$ <br> $IN = 1$  $IN =$

You can extend the usefulness and data entry speed of your TRS-80 by giving it the graphics and menu capabilities of the Bit Pad One digitizer.

With the Bit Pad and proper software, you can generate schematic diagrams; describe sales

curves to your computer; enter alphanumeric information by merely touching printed letters on a menu, or enter order or

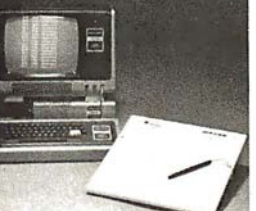

inventory information by merely checking boxes on printed forms.

Bit Pad One, complete with stylus, specially designed plug-in TRS-80 interface and power supply cost just slightly over \$1 ,000.

If you don't have a digitizer, you are restricting your TRS-80's abilities. We'll gladly send you a list of distributors who have the Bit Pad One.

Summagraphics® 35 Brentwood Avenue, Fairfield, CT 06430, (203) 384·1344

## Now, Bit Pad One<sup>™</sup> digitizer makes it easy to add graphics capability to your TRS-80!

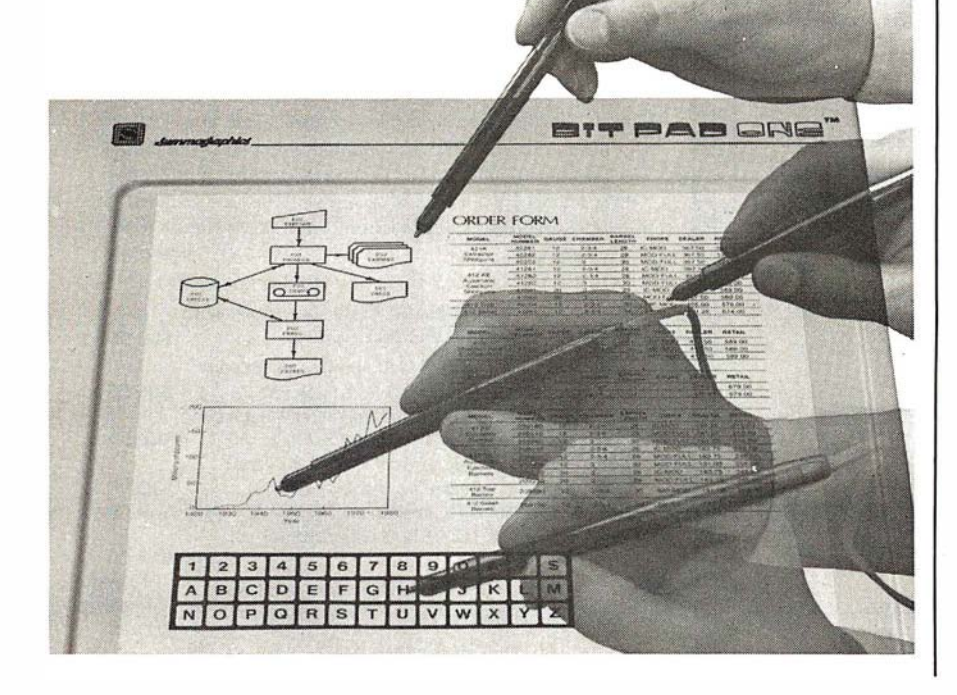

The final variable to be specified, S1, determines the resolution, or how well the points are connected in the graph. The value of S1 needed to fully connect all the points depends strongly on the size of the viewport and the number of array points to be plotted. A little experimentation with S1 is necessary to obtain the desired effect. For this demonstration:  $S1 = 0.01$ . After specifying the parameters above, the user is now ready to run the program.

After execution, the results should be as presented in figure 2. To change the viewport, simply change the values in the viewport variables. Figure 3 shows the result when the viewport variables are as follows:

> $Z1 = 100$  $Z_2 = 0$  $W1 = 40$  $W2 = 0$

If you desire to plot the cost of heating for every other month, simply change IN to 2. The results of this change are shown in figure 4 .

#### Adding Axes

At this point, it would be nice to have the axes drawn and labeled. This can be done by specifying four axis parameters for use by the axisdrawing subroutine in listing 2. The first two parameters to be defined are the string variables AX\$ and AY\$, which define the  $x$  axis and the  $y$  axis labels respectively. For this example the  $x$  axis should be labeled "month" and the  $y$  axis should be labeled "cost." Thus, the two BASIC statements that must be executed are:

$$
AX\$ = "MONTH" AY\$ = " COST"
$$

The final two parameters specify the separation of the tic marks on the axes. In the example, set C1 (the  $x$ axis tic-mark-separation variable) to 1 for a tic mark every month. Set C2 (the y-axis tic-mark-separation variable) to 5 for a tic mark at every \$5.00 increment. Thus, the following BASIC statements must be executed:

 $C1 = 1$  $C2 = 5$ 

After execution, the results should be Text continued on page 310

### A R EFURBISHED ASCII TERMINAL OFFERED FOR THE FIRST TIME TO SMALL BUSINESS AND PERSONAL COMPUTER USERS.

# The AJ 630. For just \$495 you can<br>ave a quiet thermal printer termina have a <u>quiet</u> thermal printer terminal.

Now, for less than the price of a good electric typewriter, you can have your own personal ASCII printer terminal.

And the AJ 630 gives you a lot of features for interactive timesharing, data entry/retrieval, and communications.

- A wide carriage—up to 140 characters per line
- Built-in lamp for paper illumination

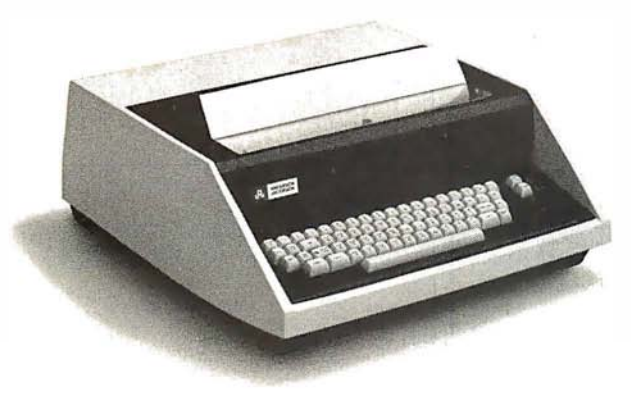

- Upper and lower case characters
- 128-character ASCII code set
- RS-232C interface
- Selectable 110, 150, or 300 bps operation
- Desktop portability
- 30-day warranty on parts and labor

Perhaps best of all, the AJ 630 is quiet. You can use it anywhere without disturbing anyone-in the office or at home. And we'll make it easy for you to pay—with cash, certified check, Master Charge, or Visa.

Call toll-free for more information and details on our 10-day money back guarantee:\*\*

#### 800/538-9721

California residents call collect 408/263-8520, Extension 275.

• Plus \$50 for transportation. terminal checkout. and one 15" four hundred foot roll of paper. ··Excluding checkout charge of \$50.

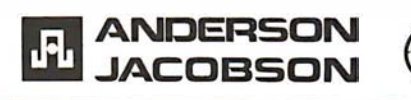

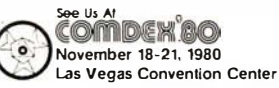

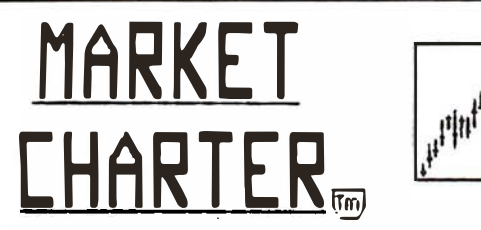

### STOCK CHARTING ON YOUR APPLE II\*

- High-Low-Close Bar Charts
- Simple, Exponential, Weighted Averages
- Trendlines, Resistance Lines, etc.
- Volume Charts with average volume
- Hard Copy of the Charts and Data
- Comparison Charts
- Weekly & Daily Stock Histories available
- User Oriented
- User can create and update the Data base
- Many Satisfied Users

MARKET CHARTER Retails for \$129.95. Manual. Demo Diskette and Stock Histories are available separately. Call or write for information on new offering in the financial field.

#### RTR SOFTWARE, INC.

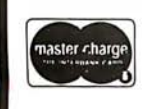

DEPT. B-11 1147 BALTIMORE DR. EL PASO, TEXAS 79902 (91 5) 544-4397 'TRADEMARK OF APPLE COMPUTER. INC.

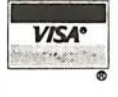

DISCOUNT PRICES Microcomputers & Peripherals B ITS **YTFS OOKS ARGAINS**  $\frac{1}{\sqrt{2}}$  $\frac{1}{\sqrt{1-\frac{1}{2}}}$ **d 1999 r** Cromemco • SWTPC • Lear-Siegler Hazeltine • RCA • North Star

Verbatim • Perkin Elmer and others

Fast, off the shelf delivery. Call TOLL FREE 800/523-5355

MARKETLINE SYSTEMS, Inc. 2337 Philmont Ave., Huntingdon Valley, Pa. 19006 21 5/947-6670 . 800/523-5355

Dealer Inquiries Invited

Listing 1: The interpolating subroutine. Written in TRS-80 Level II BASIC, this routine plots points on the screen from an array specified by the user. BASIC statements are inserted before the routine is run to create the desired array and, thus, the desired image.

> $$149/$25$  $$139/520$

\$299/\$45<br>\$349/\$45

 $.$ \$292

S224/\$45

 $...$ \$ 84

 $\ldots \ldots$ \$149  $\ldots$  less 15%

 $\ldots \ldots$  . \$122

 $10000$   $Z2 = Z2 + 25$  $10005 W2 = W2 + 5$ 1 0010 IF Z2> Z1 THEN Z3 = Z2 ELSE GOTO 1 0025 10015 Z2 = Z1 1 0020 Z1 = Z3 10025 IF W2 > W1 THEN W3 = W2 ELSE GOTO 10040  $10030$  W<sub>2</sub> = W<sub>1</sub> 10035 W1 = W3  $10040$   $Y1 = -1.0E38$ 10045 Y2= l.OE38 10050 X1 =Yl  $10055$   $X2 = Y2$ 10060 FOR I= TI TO TA STEP IN 10065 IF  $Y1 < AY(I)$  THEN  $Y1 = AY(I)$ 10070 IF  $Y2 > AY(1)$  THEN  $Y2 = AY(1)$ 10075 IF  $X1 < AX(I)$  THEN  $X1 = AX(I)$ 10080 IF X2> AX(I) THEN X2 = AX(I)

Payroll WYCOSI#........ \$199/\$7<br>Buy 2 get 1 free...... \$118/\$5<br>All 3 & CBASIC2...... \$199/\$7 DIGITIAL RESEARCH<sup>®</sup>

CP/M' (other versions). Call

MICRO DATA BASE SYSTEMS

Other. . . . . . . . . . . . . . . Call S.O.F.T.W.A.R.E. Microtax<sup>\*</sup>t

MICROSOFT

C.P.A. Plus

10085 NEXT I 10090 IF Y1 = Y2 THEN Y1 = l .001 •Yl 10095 IF X1 = X2 THEN X1 = l .001 •X1 10100  $A = (X1 - X2)/(Z1 - Z2)$  $10105 B = (Y1 - Y2)/(W1 - W2)$ 101 10 FOR I=TI TO TA STEP IN 101 15  $SET((Z2 + (AX(I) - X2)/A), (47 - ((AY(I) - Y2)/B + W2)))$  $10120 Q = I + IN$ 10125 IF Q>TA GOTO 10165 10130 IF  $\overline{AX}(I) > AX(Q)$  THEN  $SS = -S1$  ELSE  $SS = SI$ 10135 FOR  $J = AX(I)TO AX(Q)$  STEP SS 10140 IF  $AX(I) = AX(Q)$  THEN  $AX(Q) = 1.001 \cdot AX(Q) + .0000001$  $10145$   $Y3 = ((AY(Q) - AY(I))/(AX(Q) - AX(I)))*(J - AX(I)) + AY(I)$ 10150 SET( $(22 + (J - X2)/A)/(47 - ((Y3 - Y2)/B + W2))$ ) 10155 NEXT J 10160 NEXT I 1 0165 RETURN

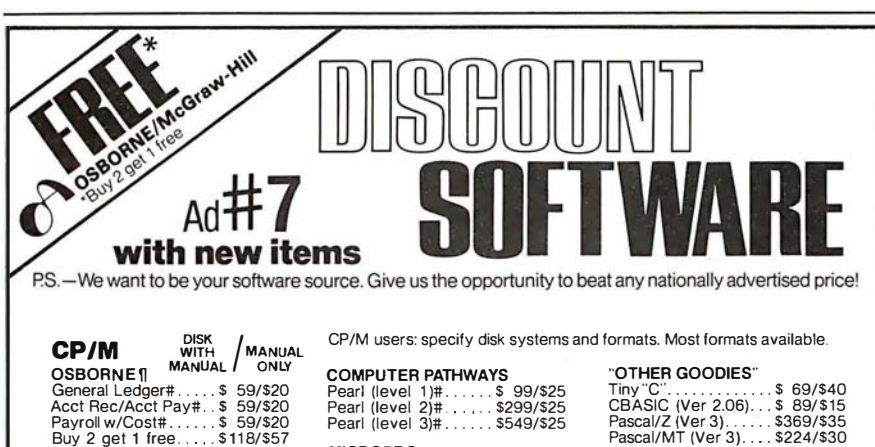

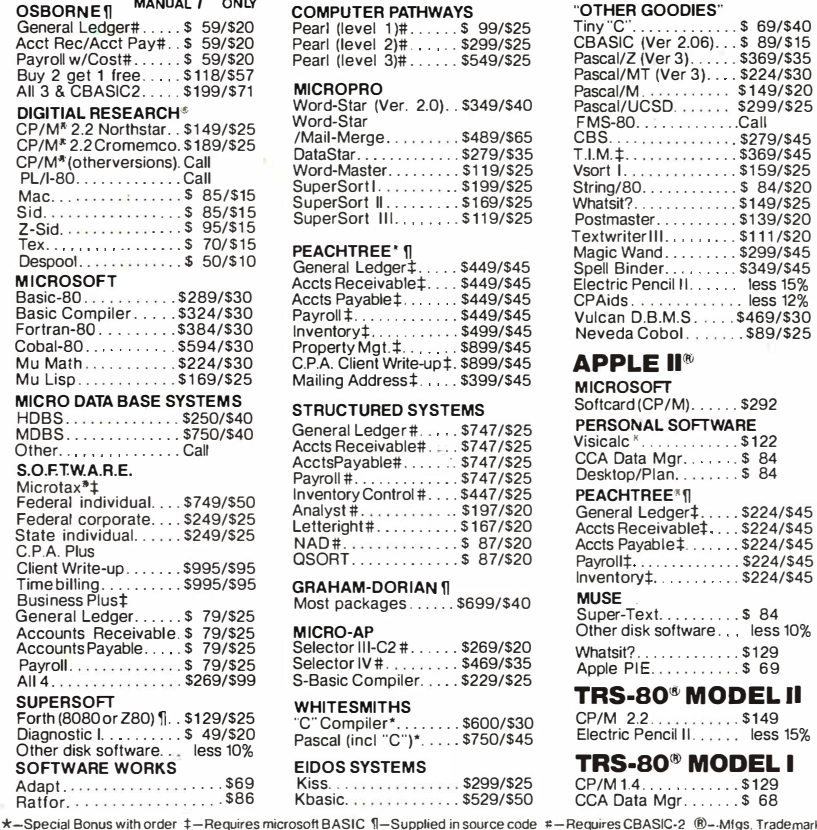

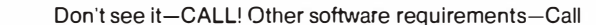

"LIGHTNIN" service available! Just call and ask Diana. ORDERS ONLY-CALL TOLL FREE VISA . MASTERCHARGE 1-800-854-2003 ext. 823 • Calif. 1-800-522-1500 ext. 823

Overseas-add 510 plus additional postage • Add \$2.50 postage and handling per each item • California residents add 6% sales tax • Allow 2 weeks on checks. C.O.D. ok • Prices subject to change without notice All items subject to availability •

For information write or call: THE DISCOUNT SOFTWARE GROUP 1610 Argyle Ave., Bldg. 102 • Los Angeles, CA 90028 • (213) 665-8280

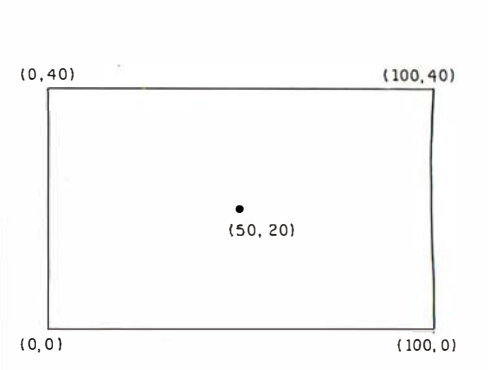

Figure 1: The TRS-80 video monitor screen is partitioned into one hundred units horizontally and forty units vertically. The bottom left corner of the screen corresponds to the coordinates (0,0). Coordinates are also used to specify viewports in which the plot is to be displayed.

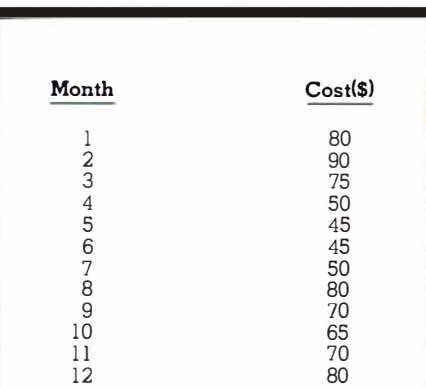

Table 1: This hypothetical set of data represents the heating costs incurred in a house. Plotted as in figure 2, the information may be limited to one area of the screen or may use the whole screen, as in figure 3.

Dealers: We can supply you with the industry's largest selection of quality business systems in our . . .

# \$245 Dealer Demo System

You've got the hardware ... we've got the software AND the total sales package to sell this rapid-growth market. Demonstration diskettes and documentation to quickly close the sale. (Kit includes: 14 diskettes, 20 users manuals and supporting Promotional Material.)

Check our complete list of systems. The source code is dealer-adaptable to run on any computer with disc capabilities in CBASIC II (CP/M).

GL. A/P. A/R Payroll Cash Receipts/Disb. Job Costing Fund Accounting **Student Scheduling** Mailing List Mgmt. Medical/Dental Office Scheduler Patient Billing & A/R Insurance Forms

**Wholesale Distribution System** Purchasing & Receiving **Inventory Control** Invoicing & Receivables Salesman Comm. Reporting **Backorder Management Manufacturing Inventory Control** Finished Goods Inventory Mgmt. Parts Inventory Mgmt.

Parts Purchasing & Receiving **Bill of Material Production Scheduling** 

THE STANDARD OF EXCELLENCE IN BUSINESS SYSTEMS SOFTWARE

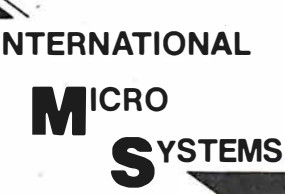

**Desk Main/Frame Desk Main/Frame** 

### **LOW COST & ATTRACTIVE STYLING**

- . MAIN/FRAME INTEGRATED INTO FURNITURE QUALITY DESK
- **ELECTRONICS PACKAGE SLIDE MOUNTED FOR EASY ACCESS**
- SUPPORTS TWO 8" FLOPPY DRIVES FROM SEVERAL MANUFAC-**TURERS (DRIVES NOT INCLUDED)**
- 10 SLOT MOTHERBOARD INCLUDES CONNECTORS
- . POWER SUPPLY FOR DRIVES AND CARDS

For details on our demo special, contact us at:

8425 Quivira Road, Lenexa, Kansas 66215

Phone: (913) 888-8330

- · DESK AND MAIN/FRAME AVAILABLE SEPARATELY
- · MATCHING PRINTER DESK AVAILABLE

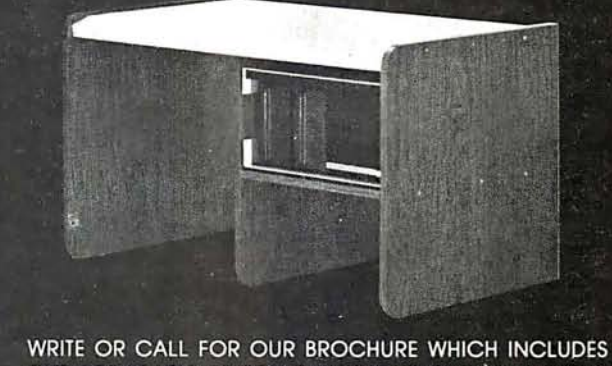

OUR APPLICATION NOTE: 'BUILDING CHEAP COMPUTERS'

8474 Ave 296 Visalia CA 93277  $(209)$  733-9288 We accept BankAmericard/Visa and MasterCharge

**PORTH** for CP/M

An enhanced version of FIG\*\* FORTH is now available on a CP/M\* disk, ready to run. Features include:

- EDITOR, WITH STRING COMMANDS
- · Z-80/8080 ASSEMBLER
- RAPID DISK I/O VIA INTERLEAVING
- 8 DISK BUFFERS, 1024 bytes each

The price of \$75 includes documentation suitable for the beginning FORTH programmer, as well as the experienced user.

Available for immediate delivery. Send \$75 (includes shipping - CA residents add 6% sales tax) & your address to:

> Mitchell E. Timin Engineering Co. 9575 Genesee Ave. San Diego, CA 92121

**TM Digital Research** \*\* FORTH INTEREST GROUP

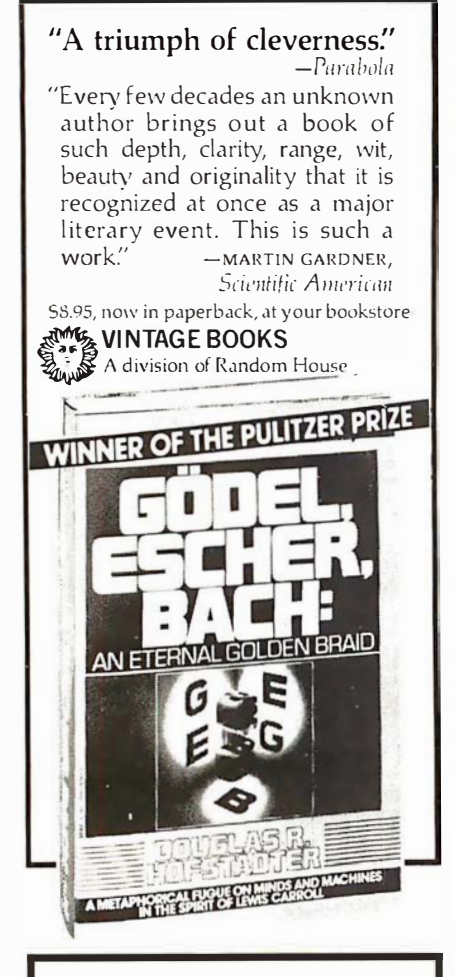

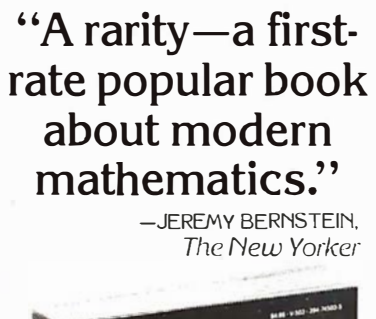

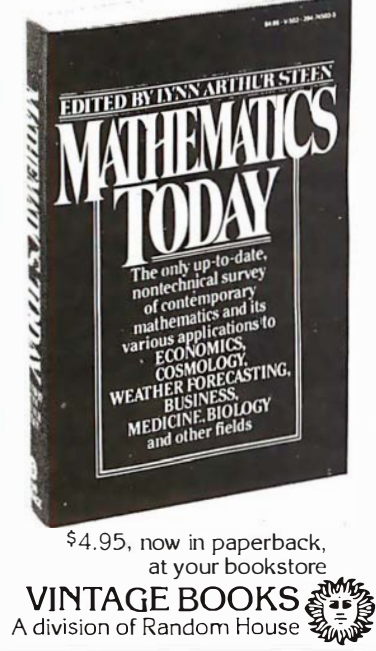

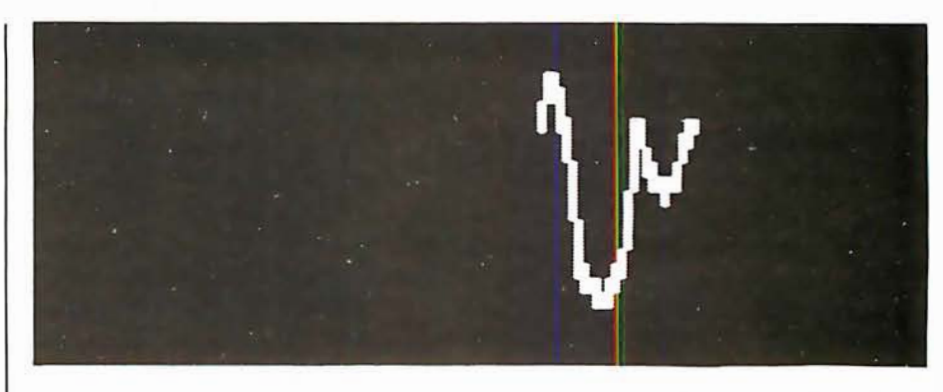

Figure 2: The information of table 1 is plotted as shown here. The size and location of the viewport used were specified by limiting the display area to the bounds of 50 to 100 and 20 to 40.

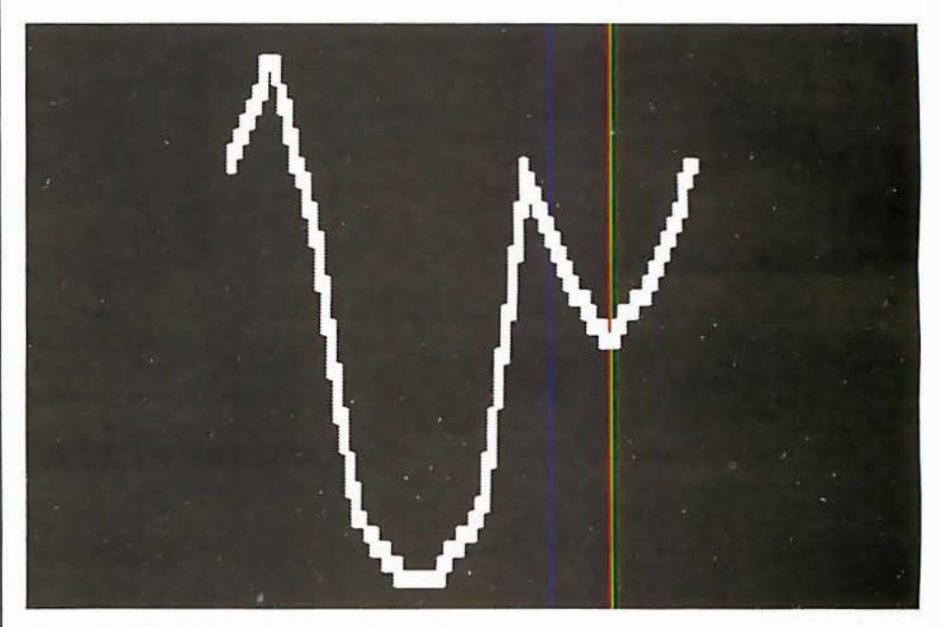

Figure 3: The information of table 1 is plotted again, with the viewport bounds set at 0 to 100 and 0 to 40 (whole screen).

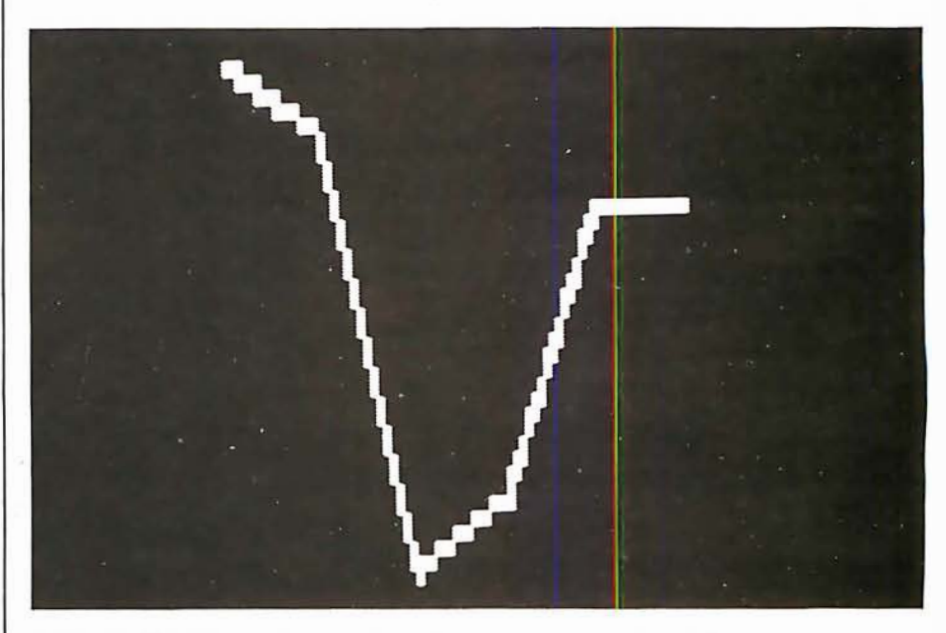

Figure 4: The information, as in table 1, may be condensed by changing the  $IN$ variable. The integer value specified allows the program to plot a reduced number of values from the array. Also, varying the 51 parameter may help to close gaps that occur between plotting points.

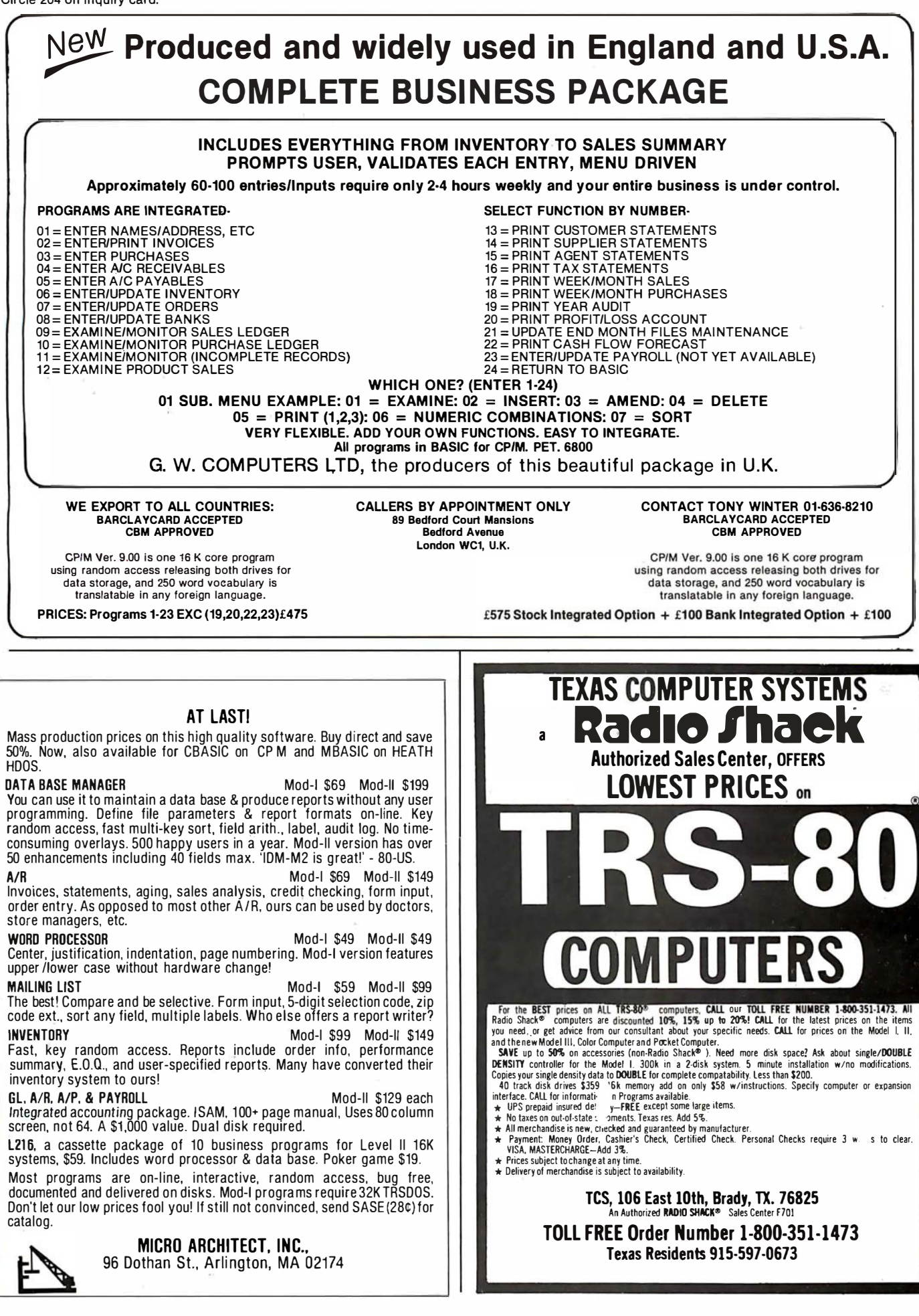

## **CHOOSE...** Choose an Apple Desk

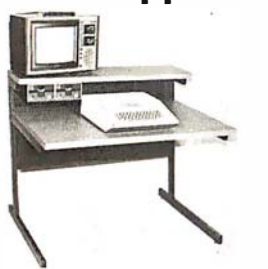

A compact bi-level desk ideal for an Apple computer system. This 42" x 31 %" desk comes with a shelf to h old two Apple disk drives. The top shelf for your TV or monitor and manuals can also have an optional paper slot to accomodate a printer.

## Choose a Micro Desk

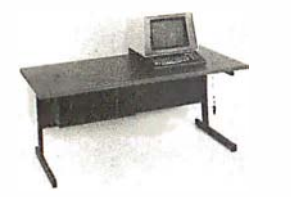

Get your micro computer off the desk top and into the micro shelf under our Designer Series desks. Suitable for the North Star, Dy nabyte, Vector Graphics, and Altos computers. The desks come in a variety of sizes and colors.

## Choose a Mini Rack

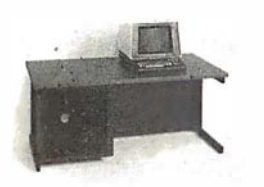

Mini racks and mini micro racks have standard venting, cable cut outs and adjustable RETMA rails. Choose a stand alone bay or a 48", 60", or 72" desk m odel in a variety of colors and wood tones. A custom rack is available for the Cromemco.

## Choose a Printer Stand

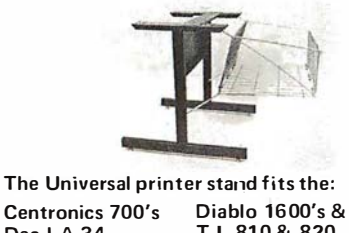

Centronics 700's Diablo l600's & 2300's Dec LA 34 T.I. 810 & 820<br>NEC Spinwriter Okidata Slimlin **Okidata Slimline** Lear Siegler 300's Anadex 9500's

Delivery in days on over 200 styles and colors in stock. Dealer inquiries invited.

#### ELECTRONIC SYSTEMS **FURNITURE COMPANY**

17129 S. K ingsview Avenue Carson, California 90746 Telephone: (213)538-9601

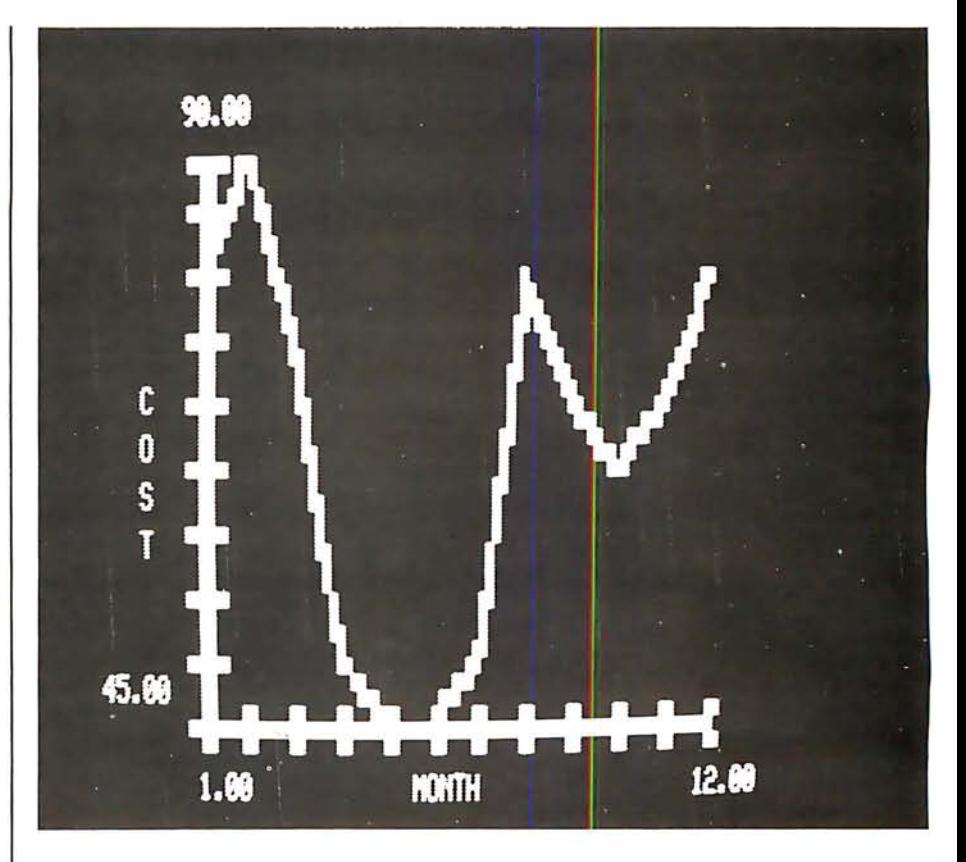

Figure 5: The axis-plotting subroutine provides for labeling and scaling of the display. The user only needs to specify increments for each scale.

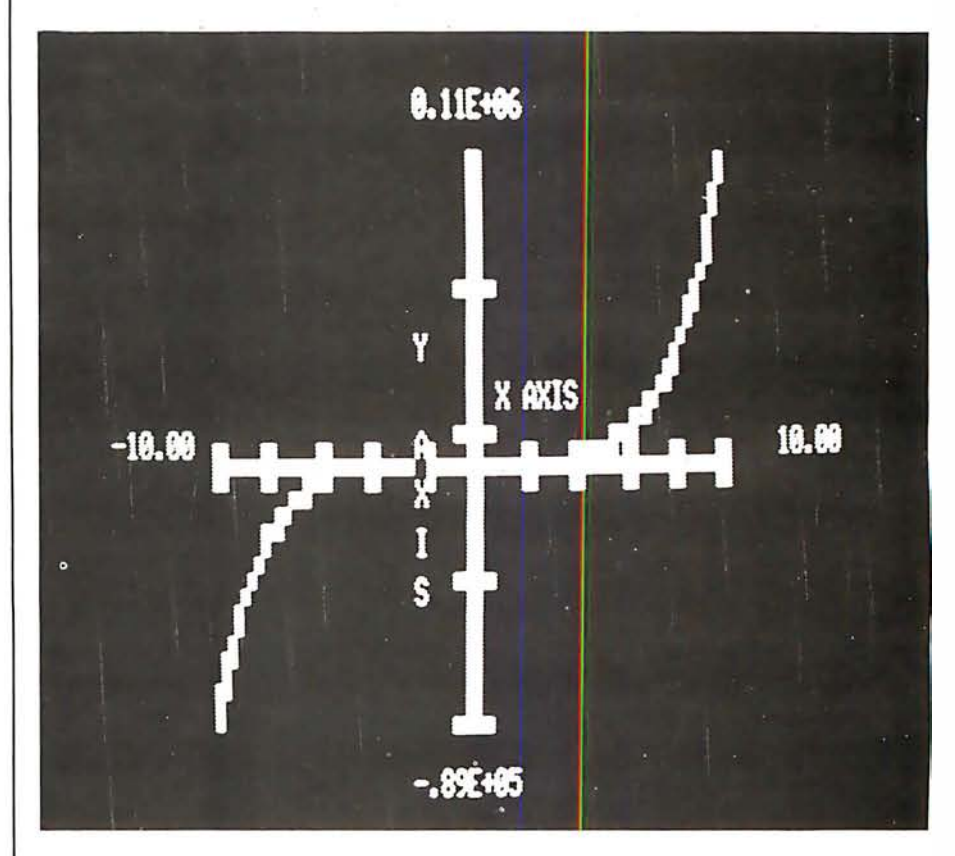

Figure 6: Analytic functions such as this may be plotted by transforming the function into an array. Usually, a short BASIC routine may be inserted before the plotting routines, depending on the complexity of the desired display.

## THE FIRST TRS-80<sup>®</sup> COMPATIBLE COMPUTER WITH HIGH DENSITY COLOR GRAPHICS!

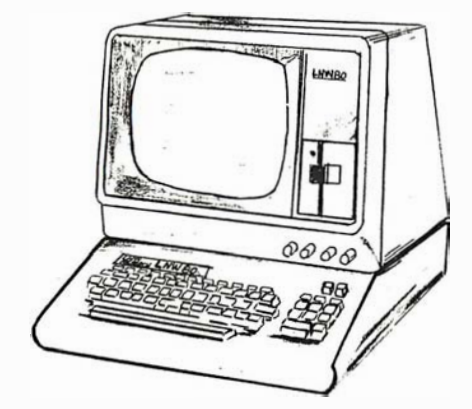

## LNW80

RESEARCH

PC BOARD \$89.95

Ask about our: Keyboard  $L$ NW  $\frac{1}{2}$   $\frac{1}{2}$   $\frac{1$ 

Leedex<br>VIDEO 100-80

LNW RESEARCH 3183-E ARWAY AVE COSTA MESA CA 92626 714-552-6946 ORDERING INFORMATION

<sup>4</sup>Apple II is a TMol Apple Computer, inc.<br>IRS-80 is a TM of Tandy Corp.

#### **FOR SERIOUS USERS** OF 8080, 8085, OR Z80 COMPUTERS

 $PRINTER$  WIZARD  $-$  Now add powerful capabilities to your printer. Free your computer for use while simultaneously printing backlogged output on a first-infirst-out basis. Transparent operation without noticable slowing of the computer. Allows continuous computer and printer operation on programs having sporadic output. Will backlog up to 1 00 pages when used with a disk system. Adds optional automatic paging with numbers, adjustable margins on 4 sides, indented overflow lines. Occupies less than  $2\%$  K.

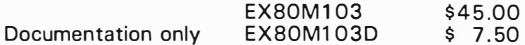

DISASSEMBLER - Disassemble machine code into standard source language. Modify or relocate existing programs such as DOS or BASIC using your existing assembler (not included). Disassembles any 8080, 8085, or Z80 code, in-cluding embedded data blocks and "trick" codes. Generates symbol and label tables.

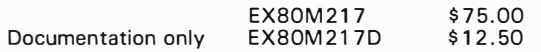

ALL EXCOM products are fully supported and warranted indefinitely against<br>original defects. Available on single or double density NORTHSTAR 5¼<br>diskettes, 300 or 1200 baud cassettes (specify). Washington residents add 5.3% tax.

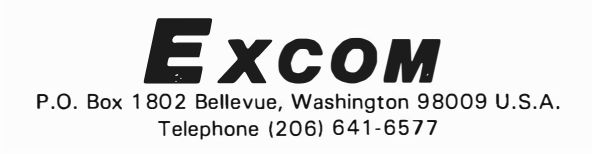

**LNW RESEARCH** introduces the LNW80, a high performance color computer,<br>compatible with the TRS-80<sup>TM</sup> Model I. The fully integrated LNW80 is<br>a sophisticated and versatile microcomputerwith the following powertul<br>features

#### COMPATIBILITY

Hardware and software compatible to the Radio Shack TRS-80<sup>TM</sup> Model I computer, provides the widest software base of any microcomputer.<br>cassette interfac≎; expansion bus

#### DISPLAY

Quality upper and lower case display.

Two modes of color graphics, high resolution graphics, 384 x 192 in<br>eight colors - higher density than the Apple II°. Low density color<br>graphics of 128 x 192 are also available in eight colors.

High resolution – black and white graphics – of 384 x 192 mixed with<br>text and TRS-80<sup>TM</sup> standard graphics.

Reverse video, composite video, RF output.

#### **PERFORMANCE**

The LNW80 utilizes the fast Z-80A microprocessor which executes at a<br>speed of 4 MHZ - over twice the speed of the TRS-80™M Model I.

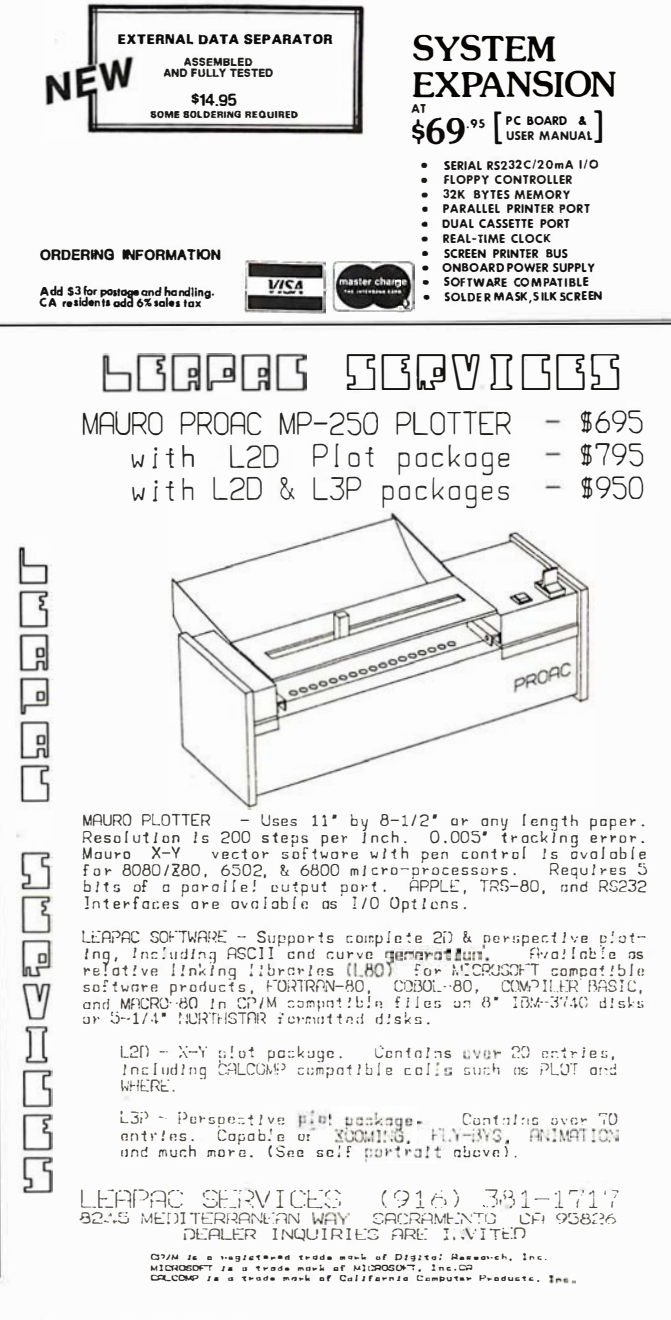

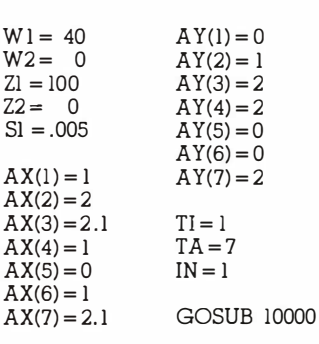

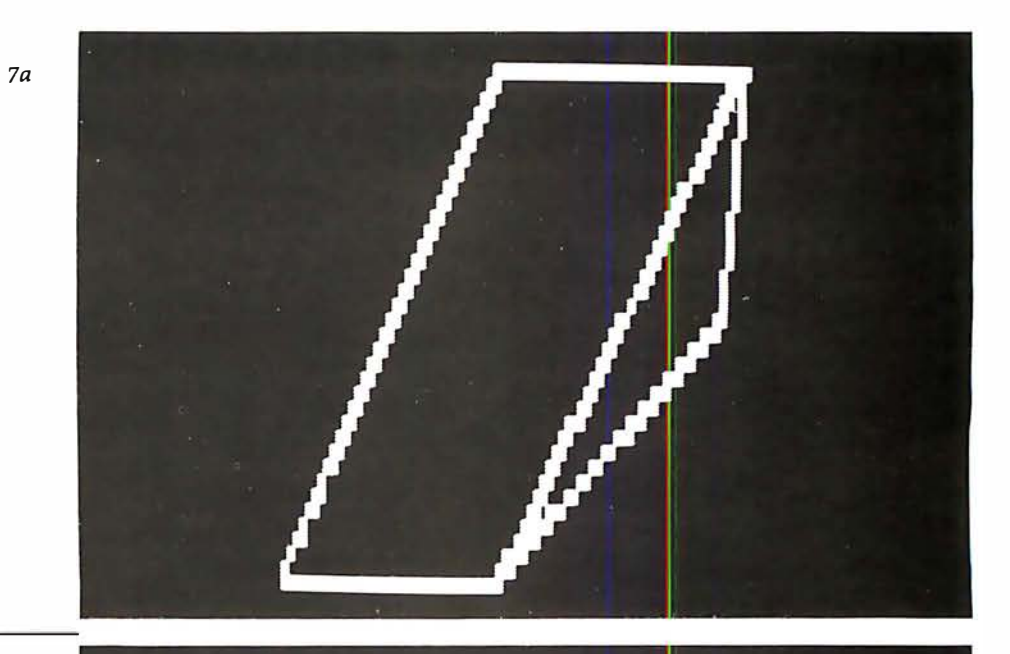

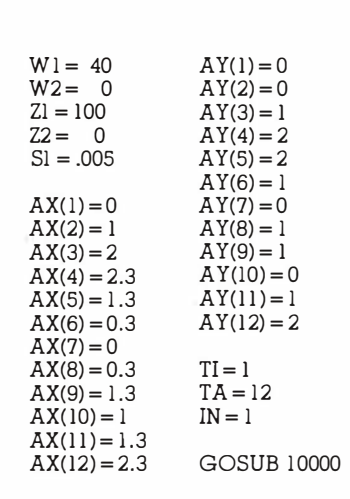

7b

7c

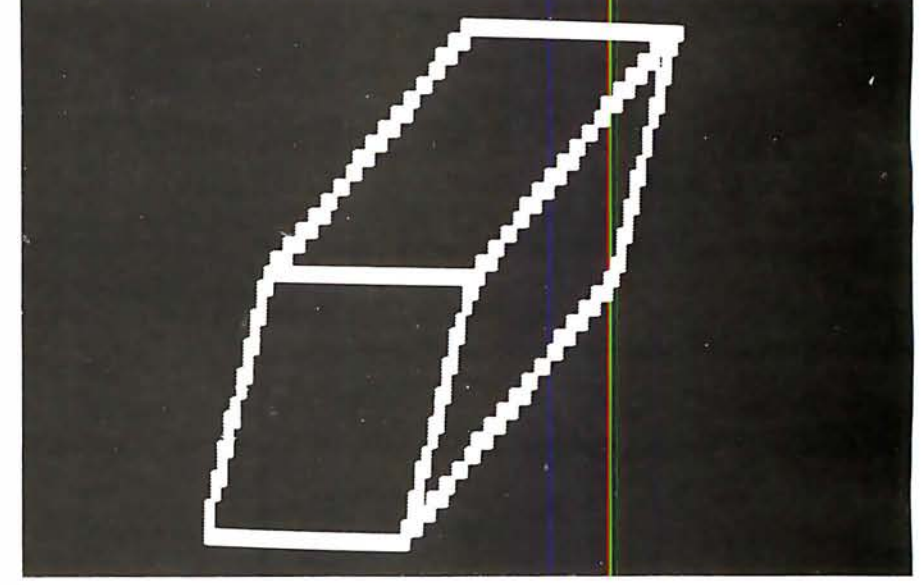

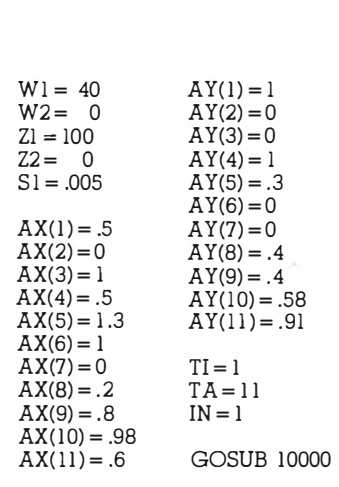

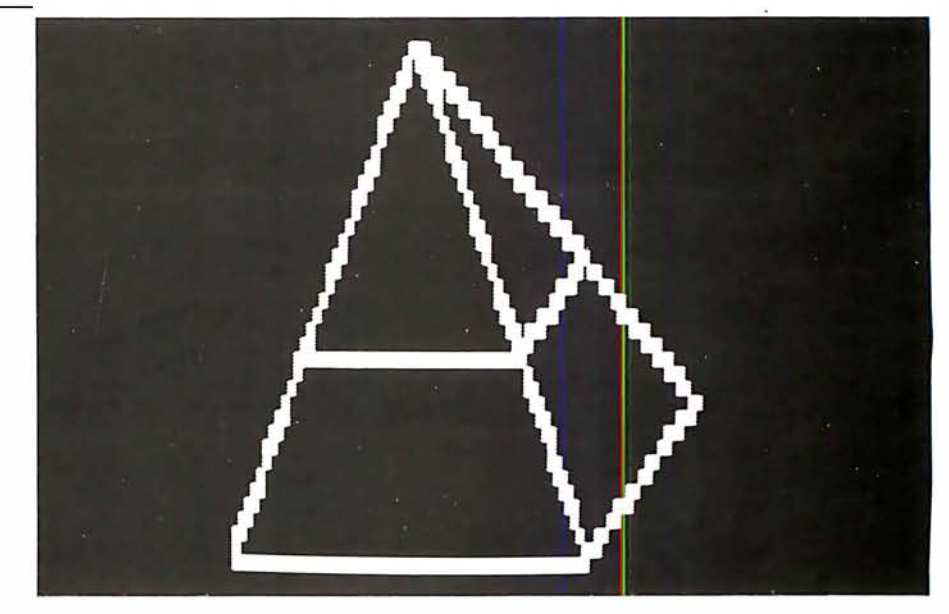

Figure 7: Three-dimensional displays are also achieved hrough the transformation to an array.

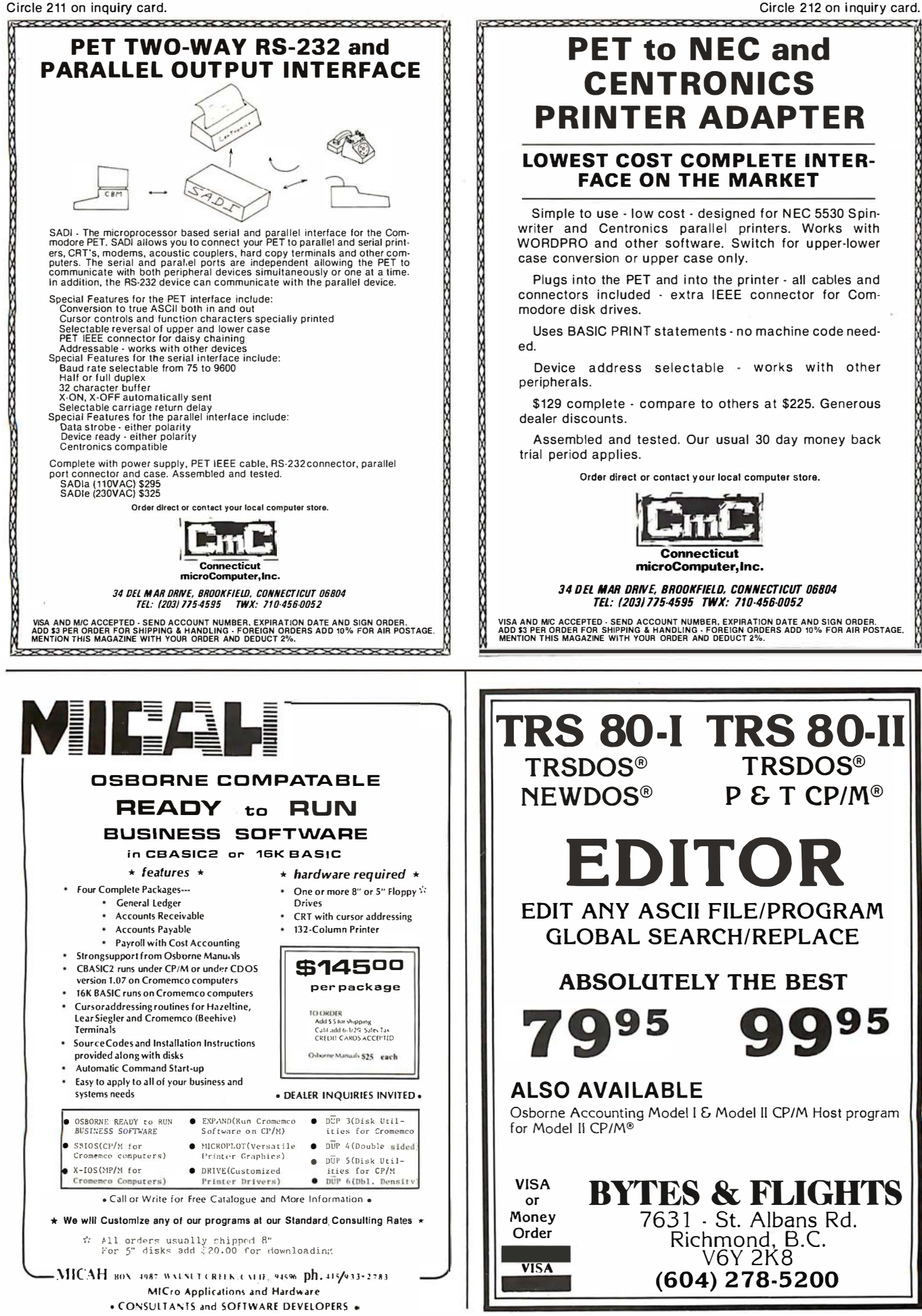

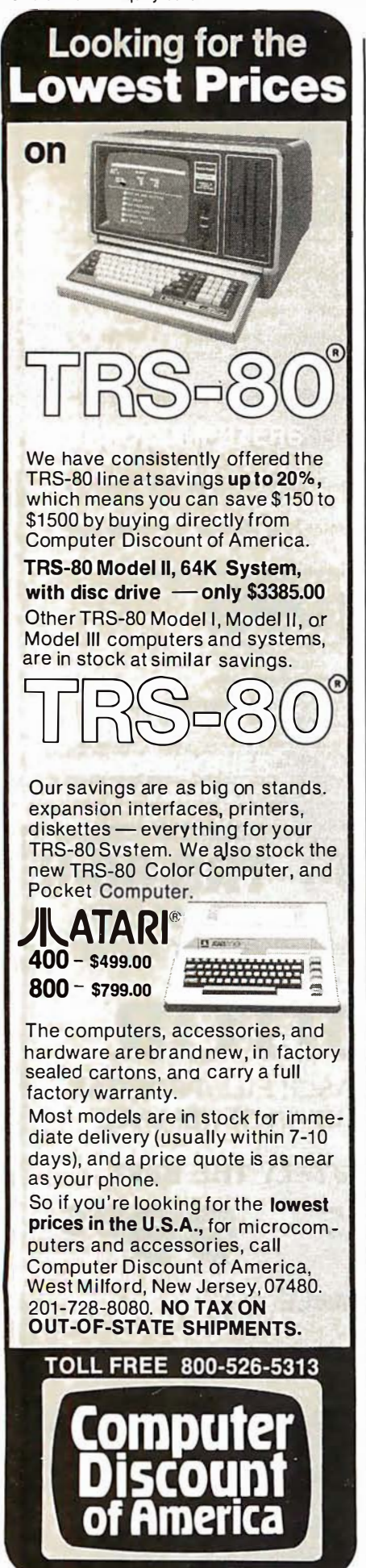

Listing 2: The axis-creating subroutine shown here produces properly scaled axes, complete with tic marks and labels, from a set of values specified by inserting BASIC statements.

20000 IF XI< =0 AND X2< =0 THEN AI = ZI ELSE AI = Z2 20005 IF  $X1 > = 0$  AND  $X2 < = 0$  THEN  $A1 = Z2 - X2/A$ 20010 FOR II =0 TO I 20015 FOR 11 = W2 TO WI 20020 SET ( (A I + Il),(47 - 11)) 20025 NEXT 11 20030 NEXT II 20035 IF  $Y1 < = 0$  AND  $Y2 < = 0$  THEN  $BI = 47 - W1$  ELSE  $BI = 47 - W2$ 20040 IF  $Y1 > = 0$  AND  $Y2 < = 0$  THEN  $BI = 47 - W2 + Y2/B$ 20045 FOR I3 = Z2 TO Zl 20050 SET(I3,BI) 20055 NEXT I3 20060 FOR IS <sup>=</sup>I TO 3 STEP 2 20065 FOR 15 = 0 TO I 20070 FOR K5 <sup>=</sup> X2 TO XI STEP Cl 20075  $SET(((K5 - X2)/A + Z2 + J5), (B1 - I5 + 2))$ 20080 NEXT KS 20085 NEXT 15 20090 NEXT I5 20095 FOR I6 = 0 TO 4 STEP 2 20100 FOR 16 =2 TO 3 20105 FOR K6 <sup>=</sup> Y2 TO Yl STEP C2 20110  $SET((A1 + 16 - 16), (47 - ((K6 - Y2)/B + W2)))$ 201 15 NEXT K6 20120 NEXT 16 20125 NEXT I6 20130 IF B1 < > 47 - W2 GOTO 20145 20135 IF  $Al = Z2 - X2/A$  THEN  $Pl = -64$  ELSE  $Pl = 64$ 20140 IF A1 = Z2 THEN  $P2 = -4$  ELSE  $P2 = 4$ 20145 IF B1< > 47 - W1 GOTO 20160 20150 IF  $A1 = Z2 - X2/A$  THEN  $F1 = 64$  ELSE  $P1 = -64$ 20155 IF A1 = Z2 THEN  $P2 = -4$  ELSE  $P2 = 4$ 20160 IF B1 < > 47 - W2 + Y2/B GOTO 20175 20165  $Pl = -64$ 20170 IF A1 = Z2 THEN  $P2 = 4$  ELSE  $P2 = -4$ 20175 Z3 <sup>=</sup> LEN(AX\$)  $20180 \text{ Z}4 = (Z1 + Z2)/2$  $20185$   $I7 = 0$ 20190 FOR 17 =3 TO 45 STEP 3 20195 IF Bl<17 GOTO 20210 20200 I7 = I7 + 64 20205 NEXT 17  $20210$   $Z5 = Z4/2 + I7 - Z3/2$ 20215 IF  $A1 = Z2 - X2/A$  AND  $B1 = 47 - W2 + Y2/B$  THEN  $DU = 5$  ELSE  $DU = 0$ 20220 PRINT @ ZS +PI + DU, AX\$, 20225 W3 = LEN(A Y\$) 20230 FOR I8=1 TO W3 20235  $F$(I8) = MID$(A Y$, I8, 1)$ 20240 NEXT I8  $20245 \text{ W4} = (\text{W1} + \text{W2})/2$  $20250$   $16 = 0$ 20255 FOR K8 = 3 TO 45 STEP 3 20260 IF 47-W4<K8 GOTO 20275  $20265$   $18 = 18 + 64$ 20270 NEXT K8  $20275 \text{ W5} = 18 + \text{Al}/2 - (\text{INT}(W3/2) - 1) \cdot 64$  $20280 L8 = 0$ 20285 FOR M8 <sup>=</sup> W5 TO (W5 <sup>+</sup> (W3 - 1)•64) STEP 64 20290 L8 <sup>=</sup> L6+ I 20295 PRINT @ M6 <sup>+</sup> P2,F\$(L8); 20300 NEXT M8 20305  $F1(1)=47-W1$ 20310  $F1(2) = 47 - W2$ 20315 Fl(3) = Bl 20320  $F1(4) = B1$ 20325  $F3(1) = A1/2$ 20330  $F3(2) = A1/2$ 20335 F3(3) <sup>=</sup> ZI/2  $20340$  F3(4) =  $Z2/2$ 20345 FOR I9 = I TO 4  $20350$  J $9 = 0$ 20355 FOR K9 = 3 TO 45 STEP 3 20360 IF F l (I9) < K9 GOTO 20375

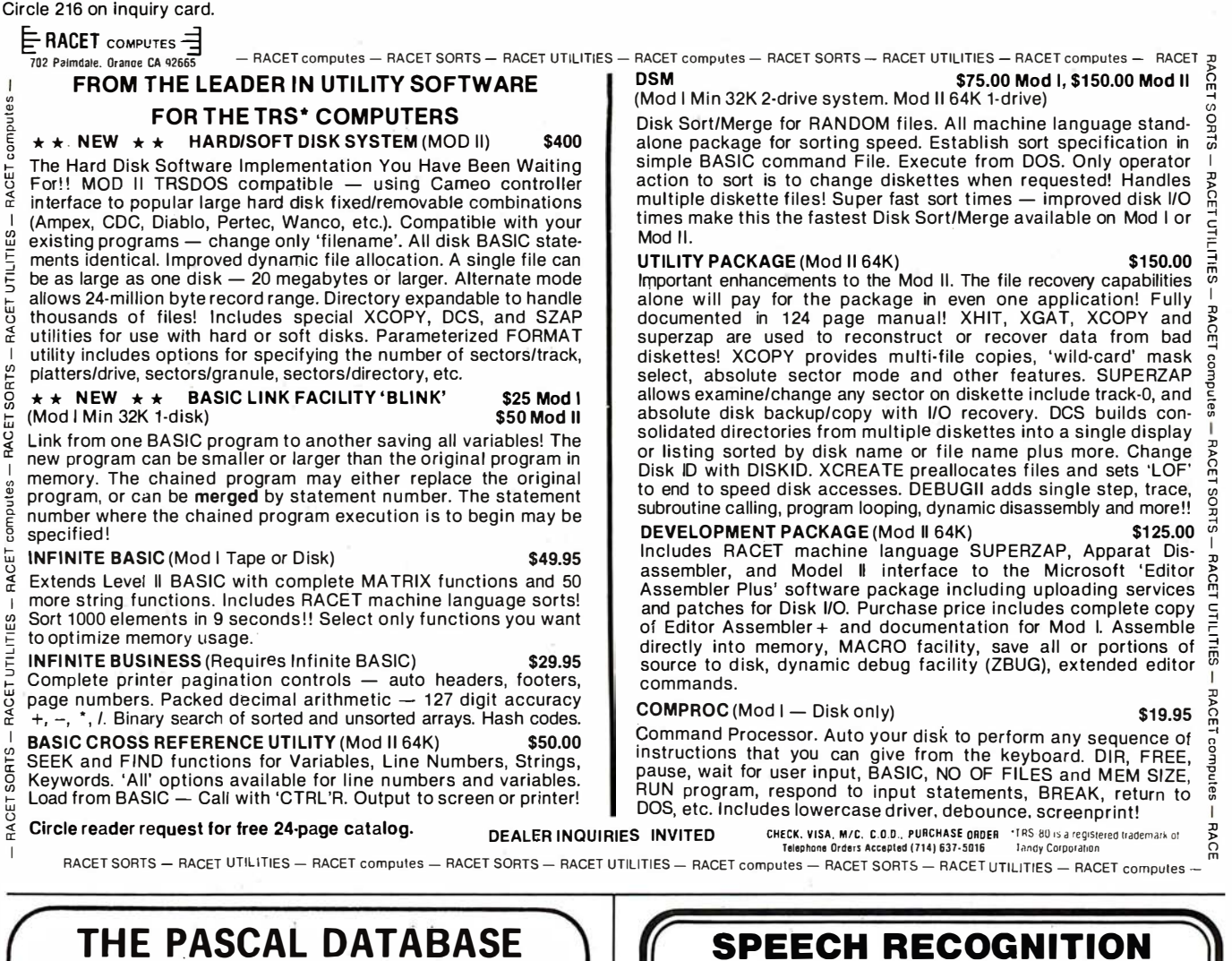

## written in UCSD PASCAL<sup>®</sup> Software ahead of its time

#### available now for the APPLE'" COMPUTER Create a library of information at ybur fingertips

Full database power. Unlimited applications for such diverse<br>data as: mailing lists, personal and business accounting, inventory, job estimates, sales analyses and property management.

#### THE PASCAL DATABASE is easy to use.

Menu driven. Clear screen instructions enable even the<br>inexperienced user to operate THE PASCAL DATABASE.<br>**HE PASCAL DATABASE has advanced features:** THE PASCAL DATABASE has advanced features:

- On-line interaction. Update, search and traverse database tiles ... sort on multiple fields ... maintain records in several sorted orders.
- Screen formatting ... you design the layout of your files.
- Immediate and automatic indexing of information at data entry. • User definable data description gives you ultimate flexibil ity .. you define file, record and field names
- Generates custom, easy to read reports. Easy storage and retrieval in report library
- Password protection for individual files
- Up to 1024 bytes per record.

Soon available on 8" IBM 3740 floppies and other UCSD Pascal systems. Source license available. Dealer inquiries invited. \_\_\_\_\_\_\_\_\_\_\_\_\_\_\_

QTHE PASCAL DATABASE Special introductory price \$400.00 Shipped on floppy disks. Includes complete documentation and sample datafiles. Arizona residents please add 6%sales tax.

0 Manual only \$25.00 Master Charge Bank Amencard Check or Money Order

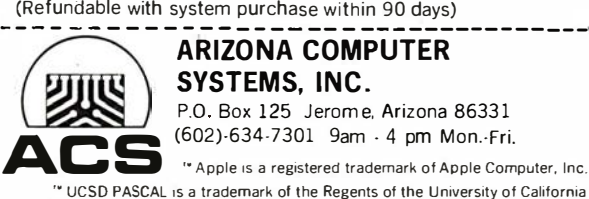

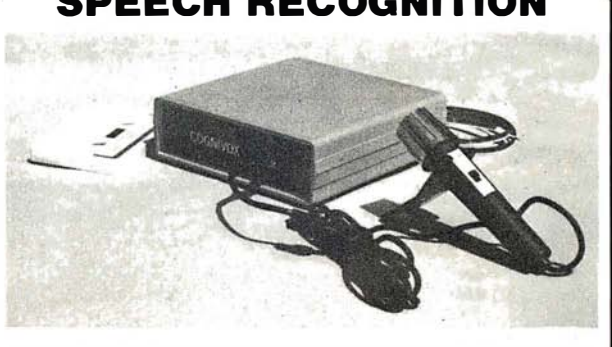

## NOW TALK TO YOUR:

### PET; TRS-80 (LII) AIM-65 and SORCERER

NEW COGNIVOX SR-100 has 32 word (or short phrase) vocabulary (AIM-65 with 4K RAM. 16 words). Up to 98% recognition rate. Breakthrough price of only \$119 includes microphone, cassette with software and manual. Version for the TRS-80 (VI0-332) costs \$149 but also has 32 word speech output and music capability, includes all above plus speaker/amplifier. For the Sorcerer, in addition to SR-100, we offer COGNIVOX VI0-1 32 which includes speech output and music and extensive software and costs \$179. Please add \$3 for shipping in the US. Calif. add 6% tax. Foreign orders welcome, add 1 0% for processing and shipping by air When ordering. please specify make, model and memory size of your computer.

> VOICETEK Dept. 8, P. O. Box 388, Goleta, Ca 93017

Listing 2 continued:  $20365$  J9 = J9 + 64 20370 NEXT K9 20375  $F2(19) = J9 + F3(19)$ 20380 NEXT I9 20385 IF ABS(Y1) > 1E4 OR ABS(Y1) < 1E-2 THEN D1\$ = "#.##[[[[" ELSE  $D1\$  = "#####.##" 20390 IF ABS(Y2) > 1E4 OR ABS(Y2) < 1E - 2 THEN D2\$ = "#.##[[[[" ELSE  $D2\$  = "#####.##" 20395 IF ABS(X1)> 1E4 OR ABS(X1)< 1E-2 THEN D3\$ = "#.##[[[[" ELSE  $D3\frac{6}{5} = "HHHHH.H''$ 20400 IF ABS(X2)>  $1E4$  OR ABS(X2)<  $1E - 2$  THEN D4\$ = "#.##[[[[" ELSE D4\$ = "#####.## 20405 IF B1 < > 47 - W2 + Y2/B GOTO 20435  $20410$   $D1 = 1$  $20415$  D<sub>2</sub> =  $-9$  $20420$   $D3 = -68$  $20425$  D $4 = 60$ 20430 GOTO 20505 20435 IF B1 < > 47 - W1 GOTO 20475  $20440$  D<sub>1</sub> =  $-68$  $20445$  D<sub>2</sub> =  $-68$ 20450 D4 = 60 20455 IF Al = Z1 THEN D3 = 65 20460 IF A<sub>1</sub> =  $Z2$  THEN  $D3 = 54$ 20465 IF A1 =  $Z2 - X2/A$  THEN  $D3 = -68$ 20470 GOTO 20505  $20475$  D<sub>1</sub> = 60  $20480$  D<sub>2</sub> = 60  $20485$  D3 =  $-68$ 20490 IF  $A1 = Z2$  THEN  $D4 = -74$ 20495 IF  $Al = Zl$  THEN  $D4 = -62$ 20500 IF Al = Z2 - X2/A THEN D4 = 60 20505 PRINT @ F2(l)+ D3,USING Dl\$; Y1; 20510 PRINT @ F2(2) + D4, USING D2\$; Y2; 20515 PRINT @ F2(3) + Dl,USING D3\$; Xl; 20520 PRINT @ F2(4) + D2,USING D4\$; X2; 20525 RETURN

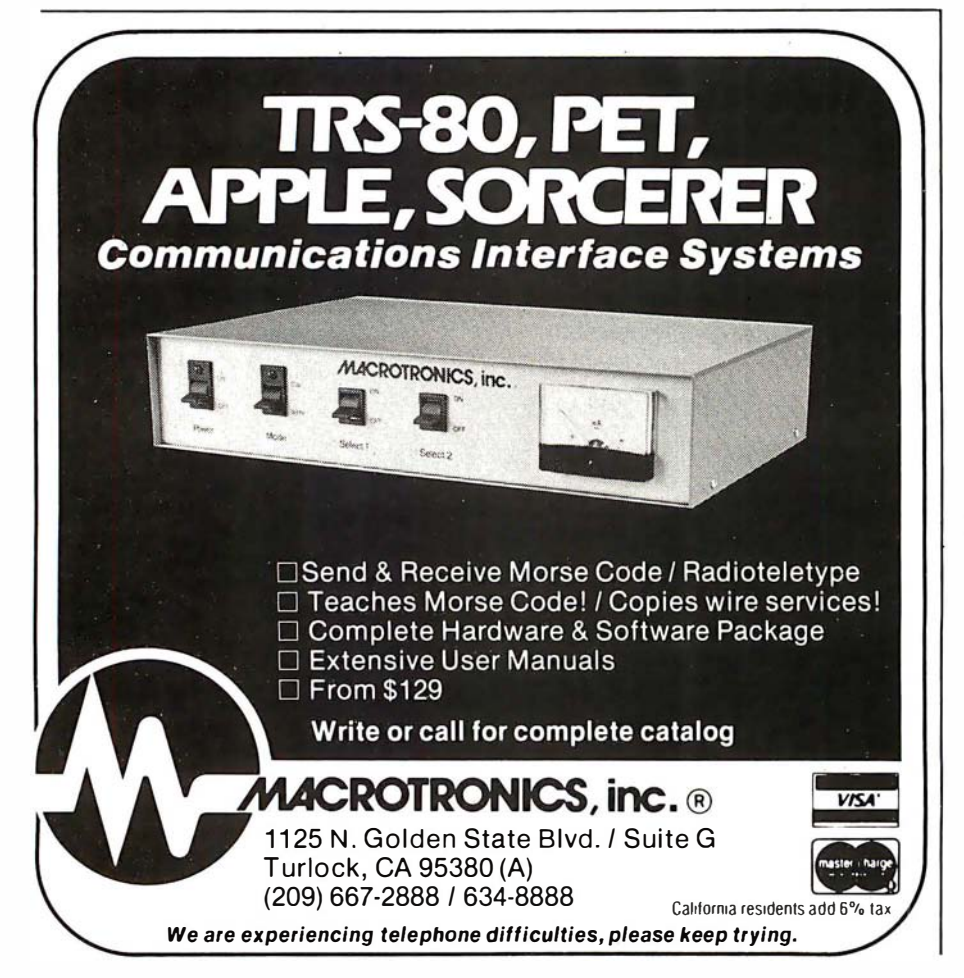

All scaling and other mundane functions are taken care of in the subroutine .

#### Text continued from page 298:

displayed as in figure 5. This is for a graph of the cost of heating for every month displayed in the total viewport.

Clearly, it is easy to plot any set of data that can be represented in array form. Remember that all scaling and other mundane functions are taken care of in the subroutines. You don't need to be concerned or irritated by the gyrations needed to create displays on the TRS-80.

#### Analytic Functions

In order to plot any analytic function, be prepared to transform the function into array form. An example of this is best demonstrated in the plotting of the function:

$$
Y = X^5 + X^4 - X^3
$$

This is for X taking on values from  $-10$  to 10. In order for this to occur the following BASIC initialization routine is needed:

```
FOR I = -10 TO 10
AX (I+10)=IAY (I + 10) = I15 + I14 - I13NEXT I 
TI = 0TA = 20IN = 1AX\ = "X AXIS"
AY$ = "Y AXIS"C_1 = 2C2 = 49750
```
The result should appear as shown in figure 6. Note that the correct quadrants are displayed.

Another feature provided by this graphics package is the ability to create three-dimensional graphs. Figures 7a, b, and c give several examples of this, along with the array values used. The displayed figures are not necessarily functions, but may have more than one y value for each value of  $x$ .

So, creating graphic displays isn't as time-consuming as you might have once believed, and now there's less distance between the creative idea and its final realization on screen. $\blacksquare$ 

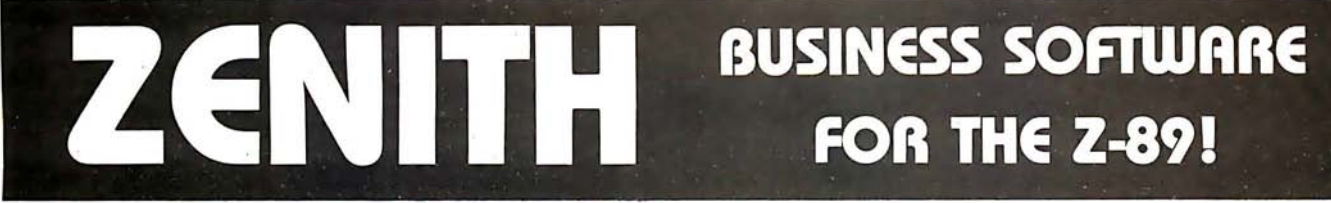

## S & M Systems, Inc., the "All-In-One" Software Company is offering a full line of Business Packages for the 'All-In-One" Z-89 Microcomputer

Inseq-80(TM) Business Software Systems Industry Standard Osborne Based: Accounts Pavable/Receivable. General Ledger, Payroll

S & M Software: Retail Inventory Control, Invoicing, Manufacturers Inventory Control, Customer Mail List

PLUS MANY MORE !!

All Systems have been Field Tested and are ready for shipment! CALL ABOUT OUR NATIONAL DEALER PROGRAM AND JOIN THE BEST IN SELLING THE FINEST SOFTWARE ON THE Z-80 MARKET!

SYSTEMS ALSO OPERATE ON TRS-80 MOD I. MOD II. MOD III AND ALTOS MICROCOMPUTERS

For Further Information, Contact: S & M Systems, Inc. P. O. Box 1225 Haverhill, Massachusetts 01830

Or Dial Direct: 1-617-373-1599 1-617-481-5231

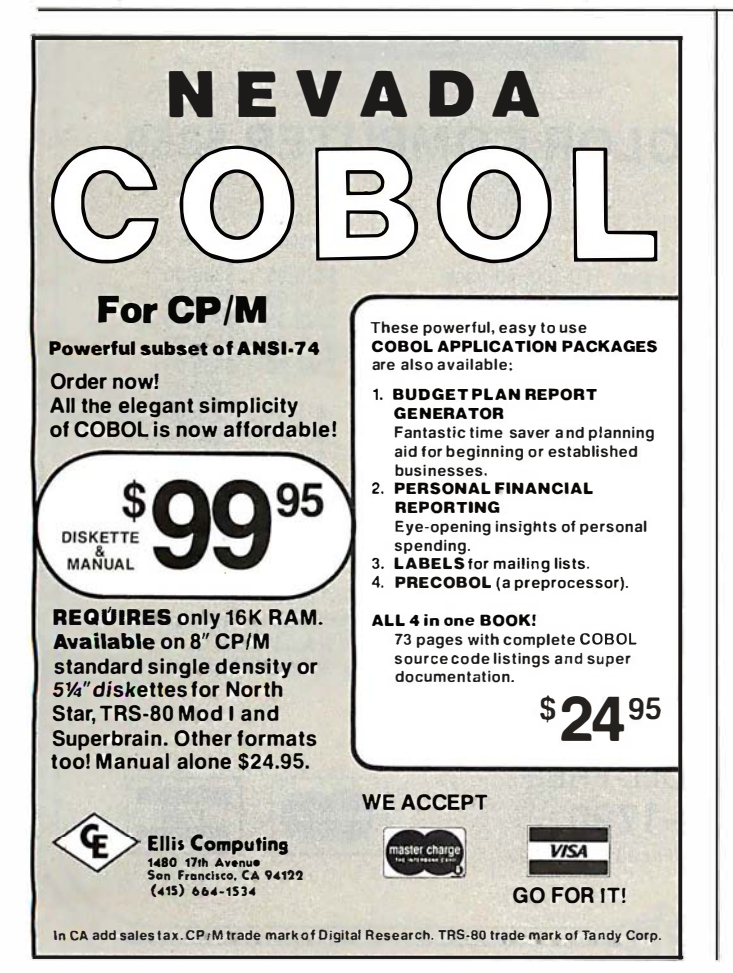

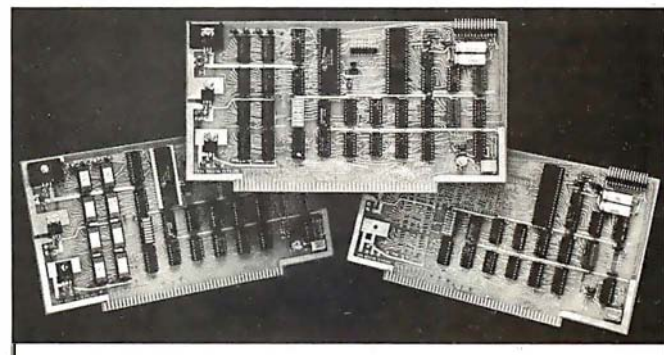

#### **COLOR VIDEO PROCESSOR**

■ Text, Graphics, Animation ● 16 Colors ● 256 x 192 Resolution<br>● NTSC Composite Video Output ● Uses TMS 9918 ● Includes I/O Mapped 16K Video Memory . 3D Simulation with 32 Video Sprites . 2 Byte X-Y Positioning . Real Time Clock . 8 Level Interrupt Selection . Inexpensive RF Modulator allows easy connection to any color TV .

#### PROGRAMMABLE SOUND GENERATOR

· Music, Sound Effects, Tone Signaling, Ultrasonics • 27 Hz to 111 KHz Range . 3 Programmable Analog Channels with Separate Frequency, Volume and White Noise Control . 10 Selectable Envelope Wave Shapes under Software Control . Two 8-Bit Programmable I/O Ports for use as External Keyboard/Display Interface . Power Amplifier for driving External Speaker .

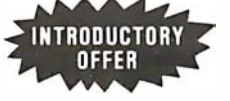

SINGLE BOARD COLOR VIDEO<br>AND SOUND GENERATOR KIT..\$350 COLOR VIDEO KIT ................ \$295 SOUND GENERATOR KIT ........ \$195

Texas residents add 5% sales tax. Prices include complete documentation, manuals and programming examples FC board is solder-masked with gold contacts. Add \$100<br>for assembled and testing examples. PC board is solder-masked with gold contacts. Add \$100<br>for assembled and tested units. Send \$9.50 for docu order. Compatible with Z80. 8085 and 8080 at 2 or 4 MHz on S-100 buss.

ELECTRONIC DESIGN ASSOCIATES EDA P.O. Box 94055 Houston, Texas 77018 (713) 999-2255

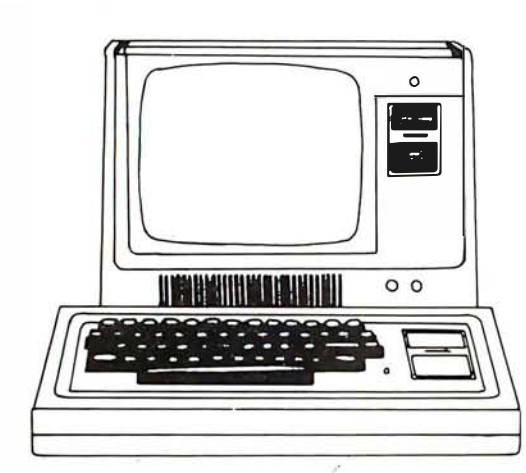

## MODEL I \$699

LIST OUR PRICE PRICE

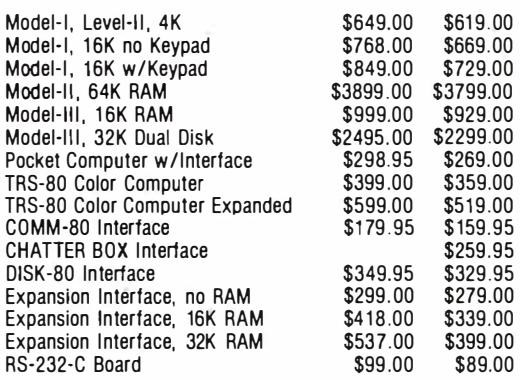

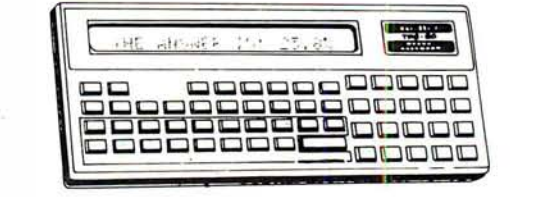

## POCKET COMPUTER \$269

LIST OUR

with interface

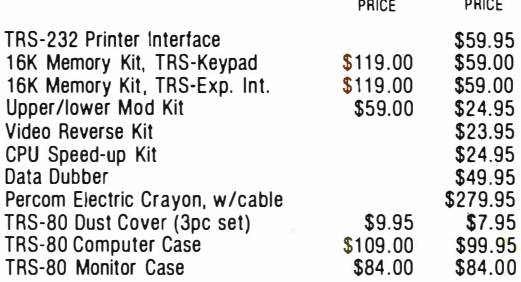

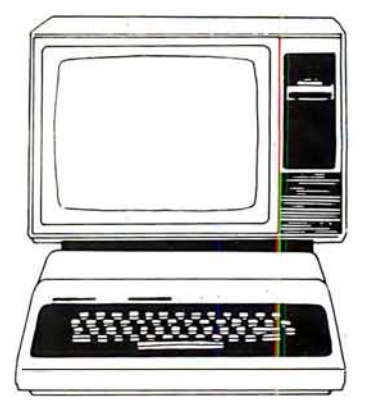

## **COLOR COMPUTER \$359**

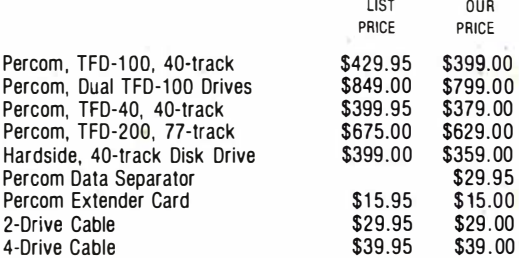

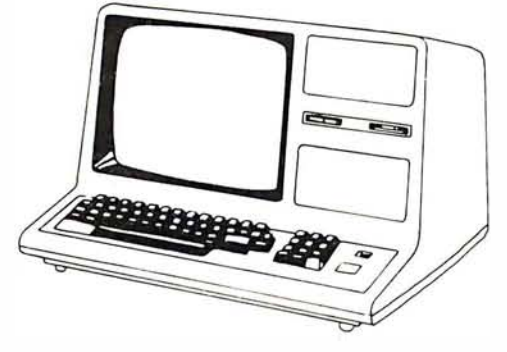

**MODEL III \$929** 

## TERMS:

TERMS: Prices and specifications are subject to change. HARDSIDE accepts VISA & MASTERCARD. Certified checks and Money Orders; Personal checks accepted (takes 3 weeks to clear). HARDSIDE pays all<br>shipping charges (within the 48 states) on all PREPAID orders OVER \$100.00. On all orders over \$100 a \$2.50 handling charge must be added. COD orders accepted (orders over \$250 require 25% deposit) there is a \$5.00 handling charge. UPS, Blue Label, and Air Freight available at extra cost.

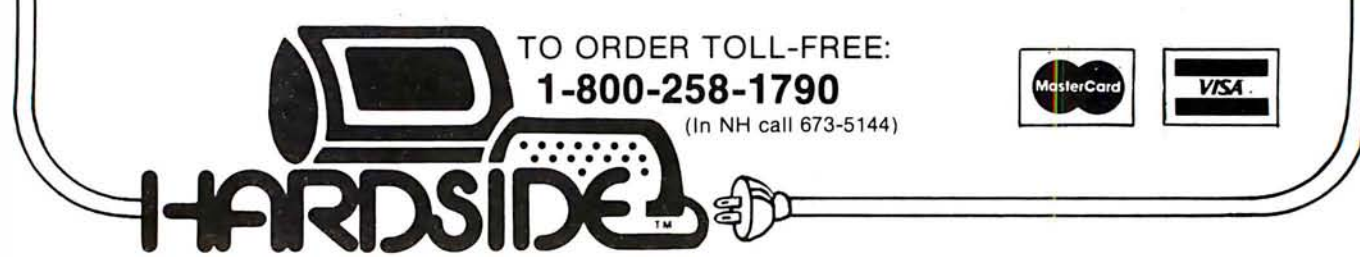

## **The Chatterbox**

### A TRS-80 Interfacing Alternative

The CHATTERBOX is a unique packaging combination of the presently available COMM-80 I/O Interface for the TRS-80" and an acoustic modem. This one box is all that is required to turn even a barebones 4K TRS-80° into a full time-sharing terminal.

The CHATTERBOX includes built-in programmable 50-19200 baud serial port, a Centronics compatible parallel printer port, a 300 baud acoustic originate modem, and a spare TRS-BUS expansion connector. It comes complete with power supply, ribbon cable and connector, user's manual, and<br>terminal software for immediate operation. When the modem is in use, the complete data conversion is

automatically routed to the serial output port where it can be logged on a printer. The CHATTERBOX is the only peripheral needed to al low a TRS-80" to communicate with time-sharing systems such as MICRONET and the SOURCE.

lt is completely hardware and software compatible with existing TRS-80° products and connects either to the keyboard<br>Connector or screen printer port on the RS Expansion Interface. Features: Full 8-bit parallel port; RS-23 19,200 baud); Acoustic modem; TRS-BUS connector for future expansion; Con nects to Keyboard or E. I.; I ncludes termi nal software; Users manual; Power supply. \$259.95

## **PRINTERS**

SPECIAL

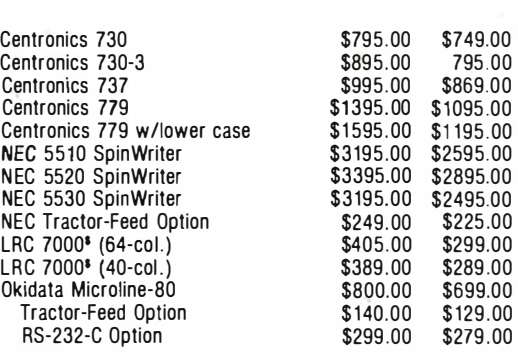

LIST PRICE

CC ww

OUR PRICE

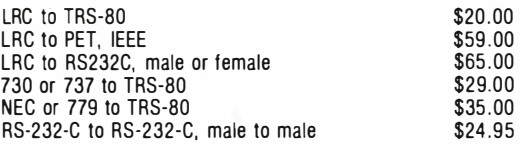

## **GENERAL INTEREST**

LIST

OUR

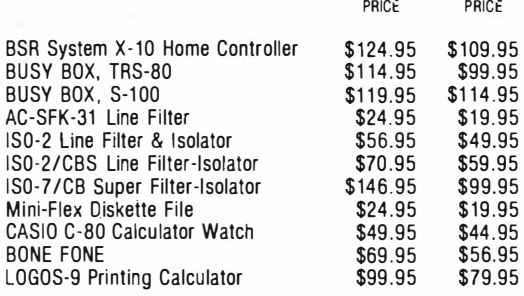

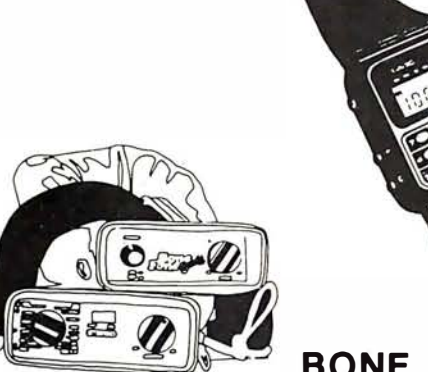

BONE FONE \$56.95

(plus \$2.50 postage and handling)

## CASIO C-80 CALCULATOR WATCH \$44.95 (plus \$2.50 postage and handling)  $1358$ **OLIVETTI** LOGOS-9

PRINTING CALCULATOR \$79.95

(plus \$2.50 postage and handling)

(In NH call 673-5144)

TO ORDER TOLL-FREE 1-800-258-1790

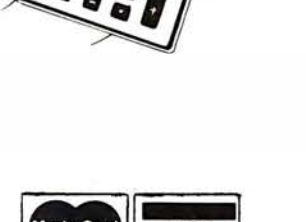

vis

Circle 222 on Inquiry card.

# **Event Queue**

#### November 1980

November-February Courses from Integrated Computer Systems Inc, . throughout the US. Courses are being offered on VIO-Voice Input/Output for Computers and Programming in Ada. The VIO course will teach par-

ticipants to apply voiceprocessing algorithms and software, utilize speech synthesis techniques, and design voice-recognition systems. There will be systems on which students can learn. Programming in Ada will cover language features, structured programing, interrupt handling, external I/0 (input/output) interfaces, and more. This course is designed for programmers, systems analysts, software engineers, and for those in the aerospace and defense industries. For schedules of the times and cities, contact ICS Inc, 3304 Pico Blvd, POB 5339, Santa Monica CA 90405, (213) 450-2060.

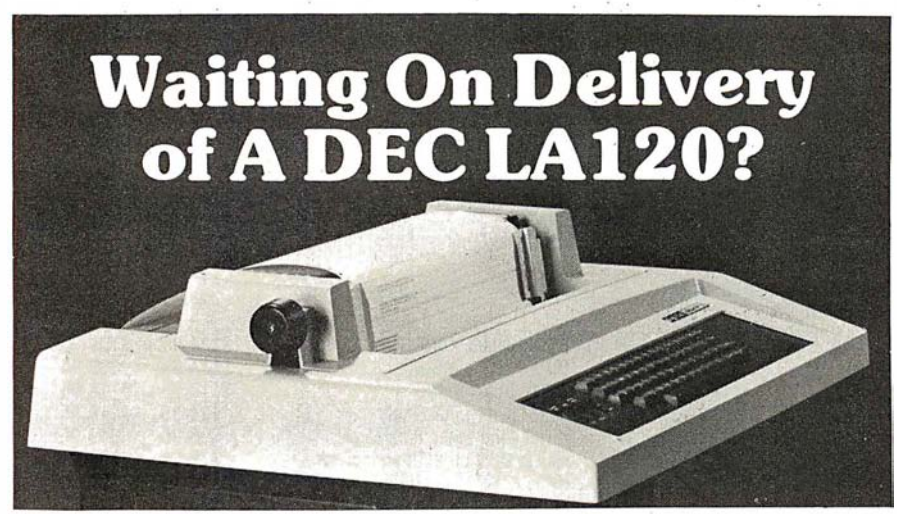

#### Avoid the hassle by upgrading your LA36 for 1200 baud operation with a DS120 Terminal Controller.

The Oatasouth OS120 gives your OECwriter® II the high speed printing and versatile performance features of the OECwriter® Ill at only a fraction of the cost. The DS120 is a plug compatible replacement for your LA36 logic board which can be installed in minutes. Standard features include:

- 165 cps bidirectional printing •RS232 interface
- Horizontal & Vertical Tabs •20 rnA Current Loop interface
- 
- •Page Length Selection Top of Form<br>•110-4800 baud operation Adjustable Margins
- •110-4800 baud operation Adjustable Margins<br>•1000 character print buffer Double wide characters
- 1000 character print buffer Double wide ch<br>• X-on, X-off protocol Parity selection •X-on. X-off protocol<br>•Self Test
- 
- 
- -
	- •Optional APL character set

Over 4000 DS120 units are now being used by customers ranging from the Fortune 500 to personal computing enthusiasts. In numerous installations, entire networks of terminals have been upgraded to take advantage of to-

day's higher speed data com-<br>munications services. LSI munications services. microprocessor electronics and strict quality control ensure dependable performance for years to come. When service is required, we will respond promptly and effectively. Best of all, we can deliver immediately through our nationwide network of distributors. Just give us a call for all the details.

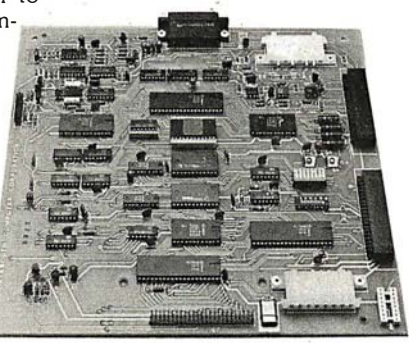

#### DATASOUTH COMPUTER CORPORATION 4740 Dwight Evans Road • Charlotte, North Carolina 28210 • 704/523-85

November-December Datapro Seminars, throughout the US. Seminars on data communications, teleprocessing software, distributed systems, systems analysis design, word processing, and more, will be given. The enrollment fee is \$530 for current Datapro subscribers and \$580 for nonsubscribers. For information on when and where the seminars are being held, contact Datapro. Research Corporation, 1805 Underwood Blvd, Delran NJ 08075, (609) 764-0100.

Courses from Harvard, throughout the US, and in London, England. Business graphics, digital-image processing, computer mapping, computer graphics, and information systems for natural resources, are some of the one- and two-day

November-February

courses being sponsored by the Harvard Graduate School of Design Laboratory for Computer Graphics and Spatial Analysis. For a complete schedule, contact the Laboratory in Cambridge MA 02138, or contact Karen Smolens, Center for Management Research, 850 Boylston St, Chestnut Hill MA 02167.

November 8 Fall 1980 California Com-

In order to gain optimal coverage of your organization's computer conferences, seminars, workshops, courses, etc, notice should reach our office at least three months in advance of the date of the event. Entries should be sent to: Event Queue, BYTE Publications, 70 Main St, Peterborough NH 03458. Each month we publish the current contents of the queue for the month of the cover date and the two following calendar months. Thus a given event may appear as many as three times in this section if it is sent to us far enough in advance.

### **FULL COLOR GRADHI Complete line of color imaging systems with** resolution real time video FRAME GRABBE

#### for the S-100 bus.

Capture and digitize a video frame in 1/60th of a second. Store up to 2 million bits of image data in on-board buffer. By software, select the best resolution for your application from 256 to 1280 phels per TV line. Display your digitized image or your computer<br>processed image with up to 256 gray levels or 65,536<br>simultaneous colors on standard B/W, NTSC or RGB color TV monitors

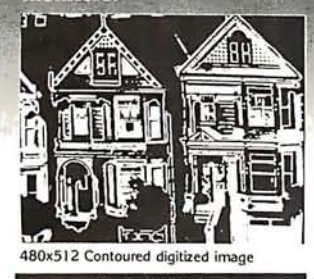

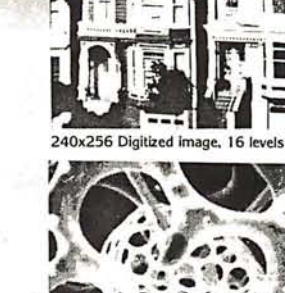

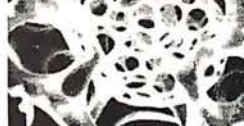

480x512 Comouter generated

試

5.9619.82

**BASTINESS** 

240x256 Digitized image, 16 levels ROBOTICS AUTOMATED COUNTING AND MEASURING QUALITY CONTROL MONITORING PATTERN RECOGNITION IMAGE PROCESSING MEDICAL AND SCIENTIFIC RESEARCH

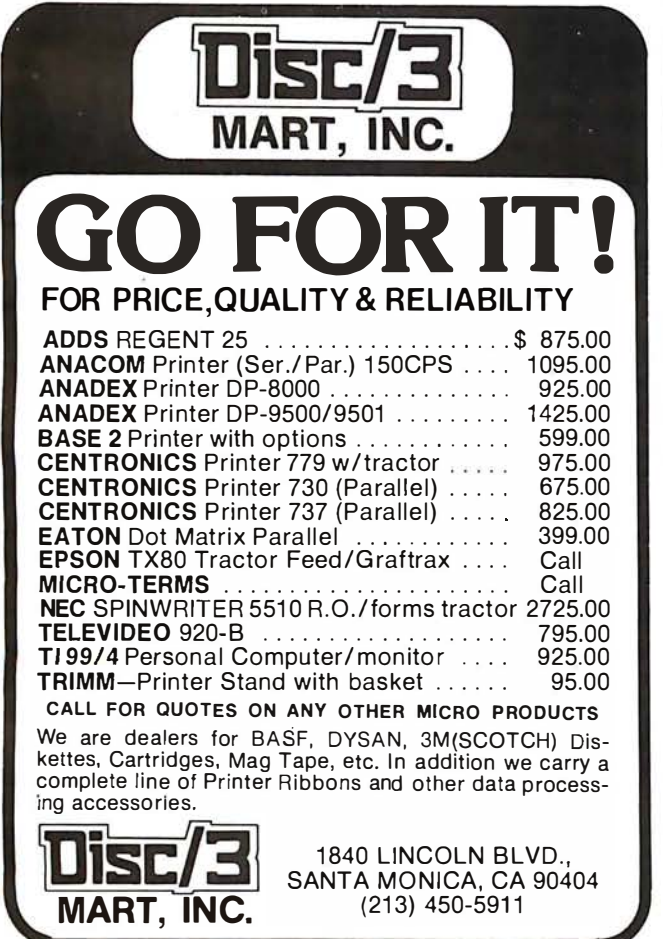

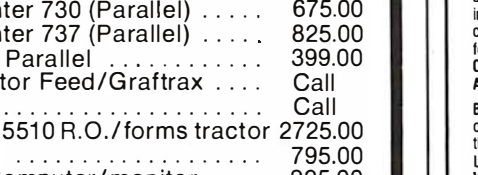

**LEADER AND IN FREE** CATALOG Willette **Angere Beetheren i** ct two-board basic system

#### **Features:**

- Highest quality 480x512x8 digital video image
- Input capability from TV cameras or other sources
- $\bullet$ Variety of synchronization choices
- $\bullet$ 2 selectable video A/D conversion circuits
- $\bullet$ Choice of 1, 2, 4, 8, 16 or 24 bits per pixel
- $\bullet$ 32K-byte image memory on the basic system
- $\bullet$ 64K, 128K, 192K and 256K-byte system capacity
- High resolution lightpen input
- $\bullet$ Photographic trigger control input
- Software selectable system parameters  $\bullet$
- $\bullet$ Stand-alone intelligent graphics unit with universal interface

#### **Accessories:** • RGB color monitor

- High performance lightpen
	-

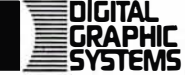

• Hard copy printer/plotter · Software packages available

441 California Avenue Palo Alto, CA 94306 415/494-6088

#### JOE COMPUTER\* Presents Exclusive Software: **IT'S FOOTBALL SEASON!**

**Pro and College Football from SDL:**<br>A TRS 801 translation of Ken Perry's popular Apple programs. These programs predict point<br>spreads with unbelievable accuracy. They are heuristic and require about 10 minutes a week to<br>r game within seconds from the data saved on cassette or disk. Pro Football contains all 28 pro-<br>teams. College football contains an unbelievable data base of 78 teams! Each program comes with the entire 1979 season data file on cassette or disk. You can display each team's record of scores or won-loss record. A record of 4-5 weeks is required before predictions are effective so you're is tin time! Pro or College Football will be shipped U.P.S. blue label the same dayorder is received.<br>
Order C.O.D. by phone. \$1.00 blue label charge; C.O.D. fees added on.

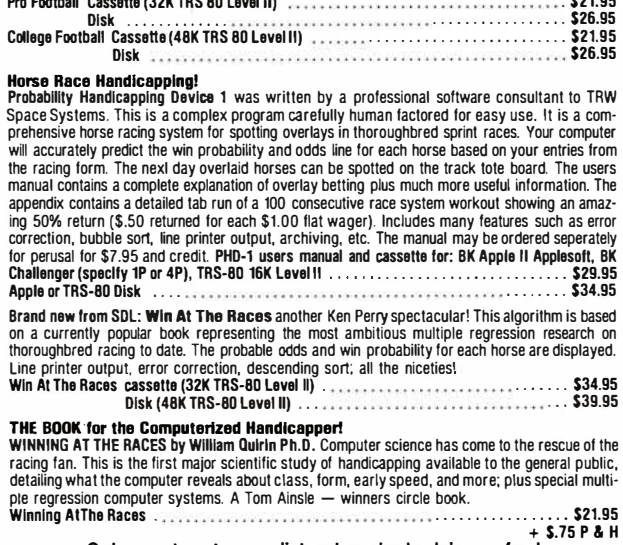

Order now to get on our list and receive back issues free!<br>Phone Orders: Mike (213) 992-0514 Systems Design Lab (213) Systems Design Lab (213) 374-4471

### Make Checks payable to: JOE COMPUTER<br>22713 Ventura Blvd., Suite F, Woodland Hills, CA 91364

"Get on the Computers & Gambling Products mailing list for \$3.00 & receive available back issues<br>Calif. res. add 6% tax. tTRS-80 is a Registered Trademark of Tandy Corporation

puter Swap Meet will be held in the Gateway Hall at the Santa Clara County Fairgrounds 344 Tully Rd, San Jose CA. Show times are from 10 AM to 8 PM.

Manufacturers, stores, and individuals will display both top-of-the-line and used merchandise.

A special consignment table will be available for those who wish to drop off an item or two to be sold during the day. A free literature table is available to anyone within the industry. Admission to buyers will be through the purchase of a redeemable \$5 purchase certificate. Sellers, both individuals and companies, should call (415) 966-6546 for booth prices, availability and reservations. Or, write to: California Computer Swap Meets, POB 52, Palo Alto CA 94302.

November 8-9 Personal Computer Fair, Pacific Science Center, Seattle WA. The theme of this year's fair is "Hands On." Both the booths and the

exhibits will reflect this idea, and the public will have access to as many computers and terminals as possible. Contact The Northwest Computer Society, POB 4193, Seattle WA 98119, (206) 284-6109.

November 10-13 The Fourth Anriual Data-Entry Management Conference, Orlando FL. The theme of this conference is "Improving Productivity and the Quality of Working Life." This conference will cover data entry, dis-

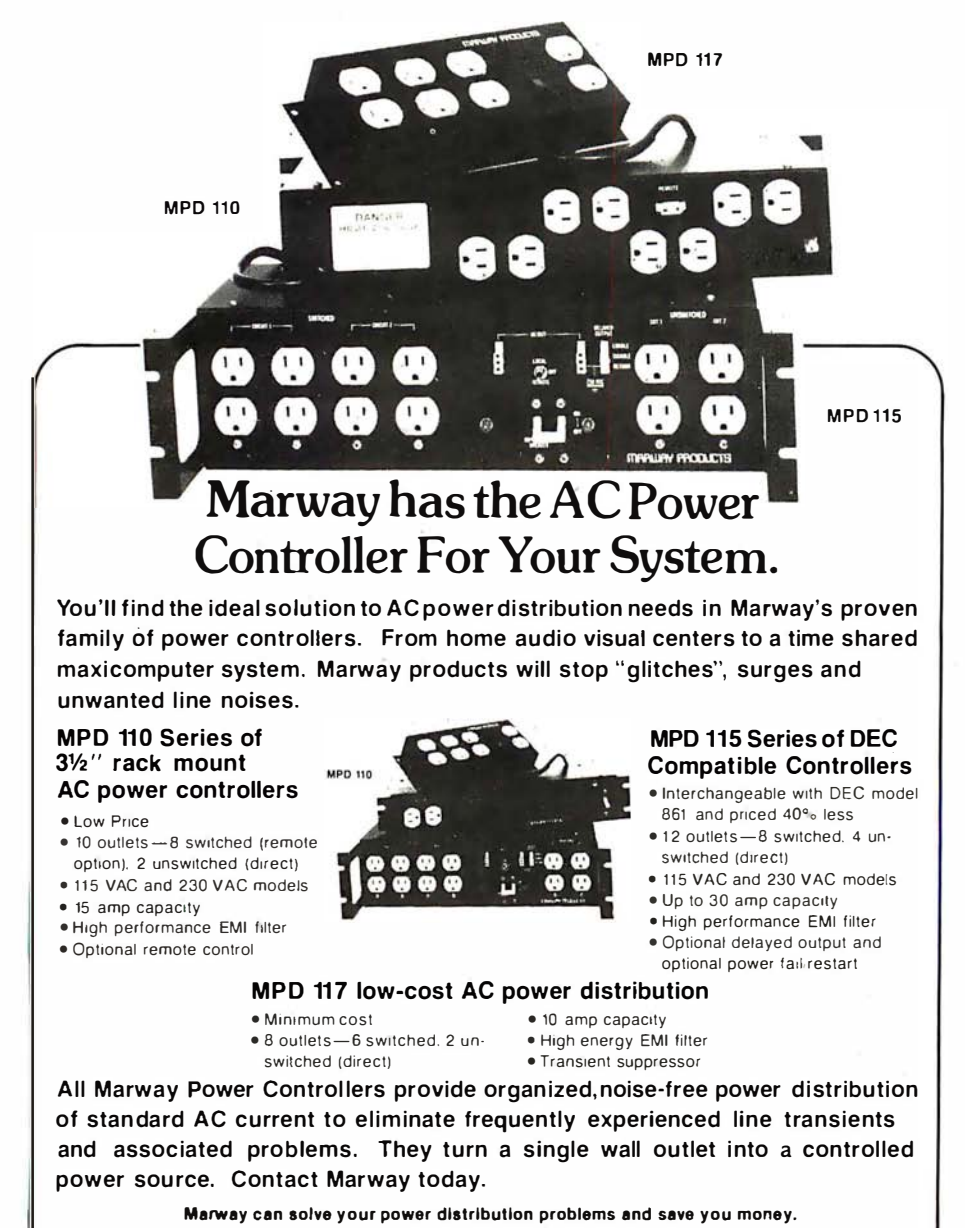

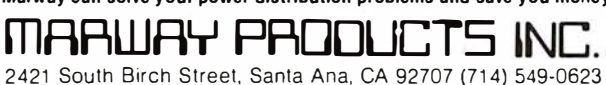

 $\overline{\phantom{a}}$ 

tributed processing, and word processing with emphasis on data entry, including human-machine interface. Contact Data Entry Management Association, POB 3231, Stamford CT 06905, (203) 322-1166.

November 11-13 Eleventh Annual Canadian Computer Show and Conference, International Centre, 6900 Airport Rd, Toronto, Ontario. Computers and data-processing equipment, supplies and services, disk drives, terminals and printers, telecommunications equipment, software, and other related items will be displayed. Seminars and tutorials will also be included. Contact Industrial Trade Shows of Canada, 36 Butterick Rd, Toronto, Ontario M8W 328, Canada.

#### November 12

National Conference on the Use of On-Line Computers in Psychology, St Louis MO. This conference is for computer users in psychology and related disciplines. These users will consider the use of computers in research, clinical practice, and teaching. Tutorial sessions will be included. Contact Dr Dominic Massaro, Program in Experimental Psychology, University of California, Santa Cruz CA 95064.

#### November 13-16

The 1980 International Computer Music Conference, Queens College, Flushing NY. This conference is for persons interested in computer applications in music. Conference activities include presentation of papers, concerts, workshops, panel discussions, meetings of special interest groups, demonstrations, and an exhibition of computer music equipment. For information, contact Dr Hubert S Howe Jr, Director 1980 International Computer Music Conference, Queens College, Flushing NY 11367, (212) 520-7342.

November 17-21 Integrated Circuit Engineering, Bergamo Center, 4435 E

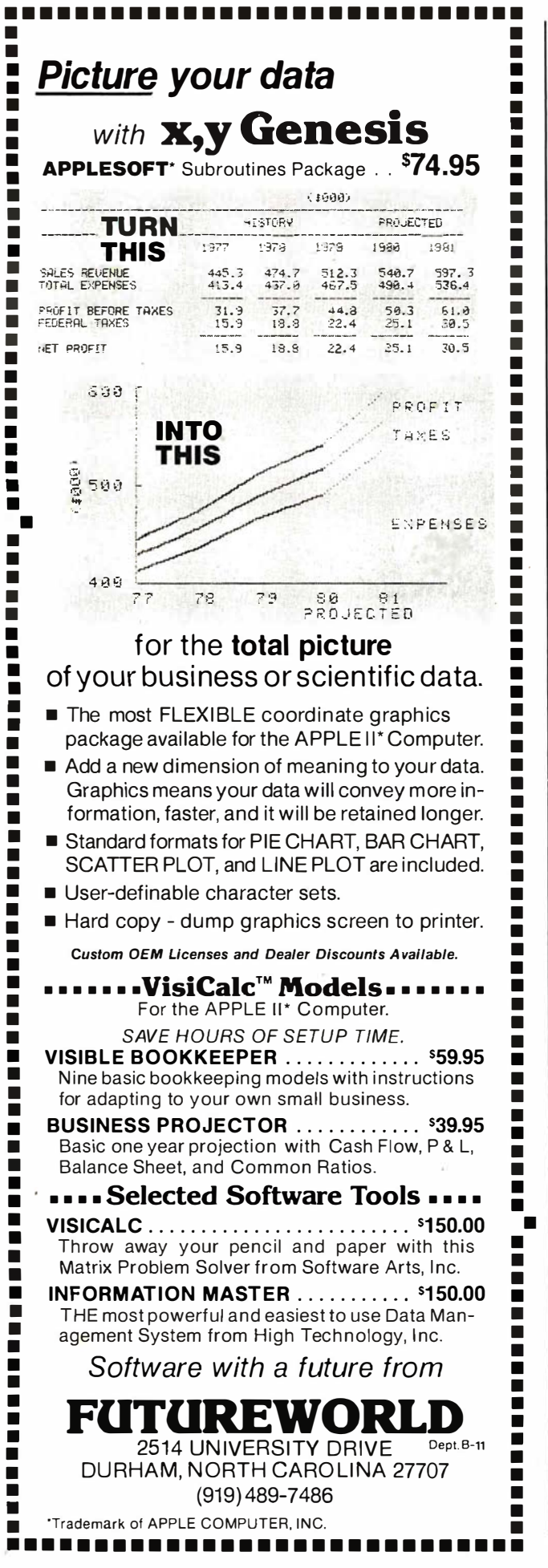

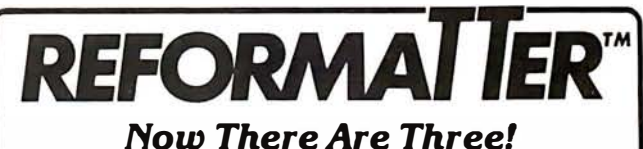

REFORMATTER™ diskette conversion software now includes 3 programs for transferring information bidirectionally via floppy diskette medium:

 $\mathbf{CP}/M^{\circ} \longleftrightarrow \mathbf{DEC}_{\mathit{gives the CP/M}^{\circ}}$ user complete access to DEC formatted diskettes. Provides complete facilities for file reorganization and directory maintenance along with editing capabilities.

 $\mathbf{TRSDOS} \longleftrightarrow \mathbf{IBM}_{\mathsf{gives\,the\,Radio}}$ Shack® Mod II user complete access to IBM 3740 formatted diskettes. Provides complete facilities for character translation, file reorganization and directory maintenance, along with editing capabilities.

 $\mathbf{CP}/M^{\circ} \longleftrightarrow \mathbf{IBM},$  the original REFORMATTERTM now available with enhanced features, gives the CP/M® user complete access to IBM 3740 formatted diskettes. Provides complete facilities for character translation, file reorganization, and directory maintenance, along with editing capabilities.

REFORMATTER<sup>TM</sup> programs require a multiple drive system with at least one 8" single density drive.

REFORMATTER<sup>™</sup> is available at \$195.00 per program. For detailed information contact:

MicroTech Exports 467 Hamilton Avenue, Suite 2 Palo Alto, California 94301

415/324-9114 TWX: 910-370-7457 MUH-ALTOS

Dealer & OEM discounts available CP/M is a registered trademark of Digital Research. Radio Shack is a registered trademark of Tandy Corp

## Bridge the GAP in your **Business Accounting.**

**GENERAL ACCOUNTING PACKAGE.** This is a proven double entry accounting system with user definable accounts. The account numbers are made up of 7 4-digit fields allowing 7 levels of account classifications. With the use of the Operator Report Selector Generator (ORSG), you can generate any type of report you desire, or use report programs in GAP-GL, GAP-AP, and GAP-AR.

GAP-GL Includes all basic GAP functions, plus entry of General Ledger transactions, prints General Journal, General Ledger summary and detail, Balance Sheet, 

GAP-AR Requires GAP-GL to run, allows adding A/R invoices, printing Sales Journal, detail A/R report, Account Aging, add/update Cash Receipts with register, Cash Receipts Journal, and A/R Billing . Price \$99.95

GAP-AP Requires GAP-GL to run, allows adding of A/P invoices, printing Purchase Journal, detail A/P report, Aging of Accounts, Check Writing, Check Printing, Cash Disbursements Journal .......... Price \$99.95

SAVE NOW by purchasing all three packages for only \$299.95. Simply mention this ad when calling in your order, or send the ad with you mail order.

Your BA/VISA or MasterCard is welcomed. Call today to receive complete package specifications. System requirements are 48K CP/M CP/M is registered trademark of Digital Research

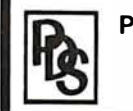

PROFESSIONAL DATA SYSTEMS 318 E 18 St. BAKERSFIELD, CA 93305 Telephone (805) 323-0891

Patterson Rd, Dayton OH 45430. This course is designed for engineers, scientists, managers, and others who need a broader understanding of the design, fabrication, and testing of integrated circuits. The fee is \$635. For information, contact the Director, Continuing Engineering Education, George Washington University, Washington DC 20052, (202) 676-6106, or toll free (800) 424-9773.

November 18-20 The Third Industrial Revolution. McCormick Place. Chicago IL. This show is an exposition and conference devoted to development by manufacturing companies of systems for information management. Information may be obtained from Banner & Grief Ltd, 110 E 42nd St. New York NY 10017.  $(212)$  687-7730.

November 19-21 Comdex, Las Vegas Convention Center, Las Vegas NV. Comdex is a conference and exposition for independent sellers of small-computer

and word-processing systems, peripherals, media, and supplies. Address inquiries to The Interface Group, 160 Speen St, Framingham MA 01701, (800) 225-4620.

November 20-21 **Western Educational** Computing Conference, San Diego CA. This conference will feature papers and seminars on the use of computing in higher education for instruction, administration, and research. Contact Ron Langley, Director,

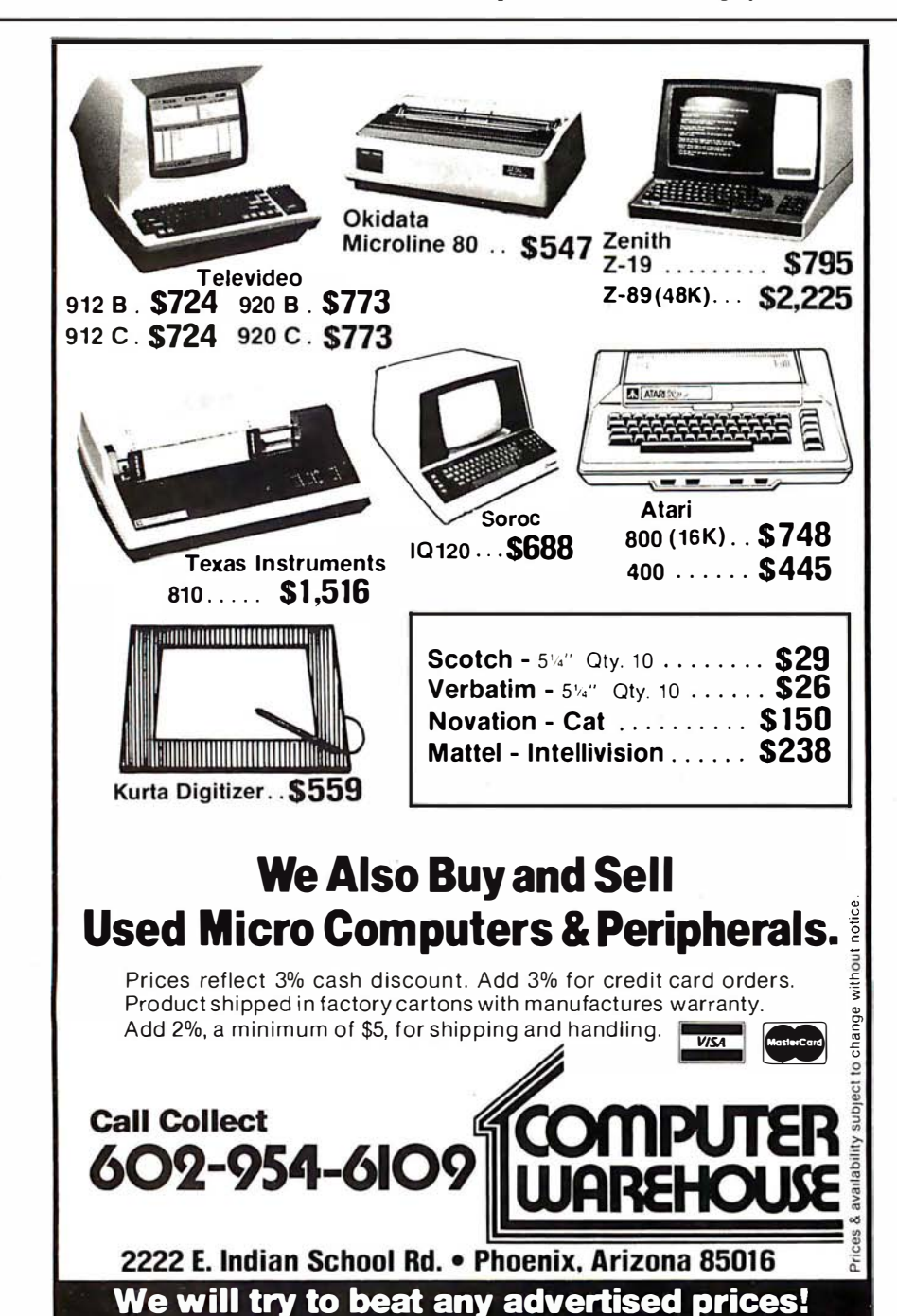

Computer Center, California State University, Long Beach, 1250 Bellflower Blvd, Long Beach CA 90840, (213) 498-5459.

November 20-23 Northeast Computer Show. Hynes Auditorium, Boston MA. This exposition is open to the general public. The admission will be \$5. Contact National Computer Shows, 824 Boylston St, Chestnut Hill MA 02167.  $(617)$  739-2000.

November 21-23 National Home Entertainment Show, New York Coliseum. New York NY. Exhibits will cover video. photography, audio, games, and home computers. Seminars and demonstrations will be featured in this show. Contact United Business Publications Inc. 475 Park Ave South, New York NY 10016, (212) 725-2300.

#### November 24-25

**Computer Equipment** Registration, George Washington University, Washington DC. This course will review the FCC's Part 15 rules dealing with RF (radio frequency) emissions by computers. Technical considerations governing the classifications for computers, peripherals, and other related devices will be described. Contact the GWU Continuing Engineering Education Program, Washington DC 20052. (800) 424-9773.

#### November 25-27

Semiconductor International '80, Metropole Convention Centre, Brighton, England. This exhibition is devoted completely to production of semiconductor components, and displays will cover all areas of technology. A technical conference program will cover maskmaking procedures, VLSI (very large-scale integration), crystal growth technology, thin film technology, bonding, memory testing, and more. Contact Kiver Communications SA. 171/185 Ewell Rd, Surbiton, Surrey, KT6 6AX, England.

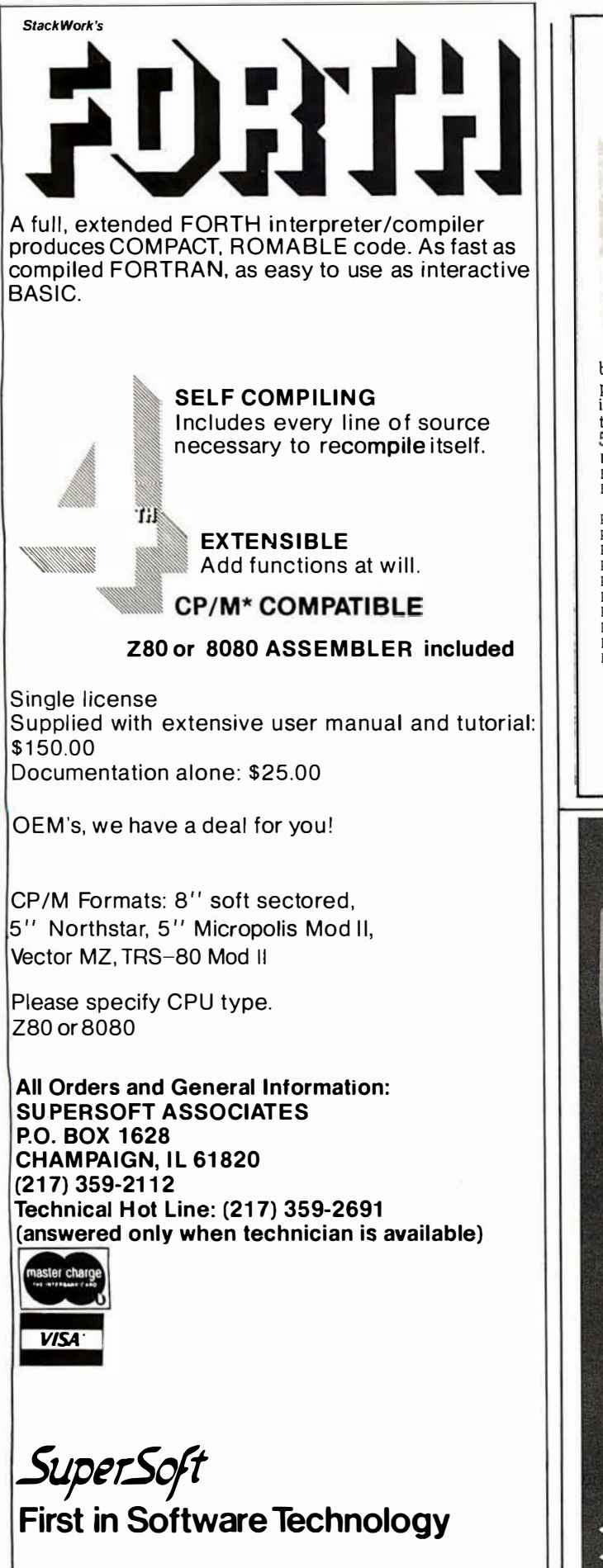

\*CP/M registered trademark Digital Research

## Model EP-2A-87 EPROM Programmer

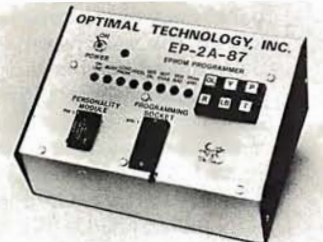

The Model EP-2A-87 EPROM Programmer has an RS-232 compatible interface and includes a 2K or 4K buffer. During the ON-LINE mode, another computer can down-load to the buffer. Only two easy-to-implement commands are available to an external computer. (Load buffer and read buffer.)

In the OFF-LINE mode, the EP-2A-87 will program, verify, test buffer, and load the buffer from the EPROM socket. During the programming cycle, the EPROM is checked before programming to insure that it is erased and after programming it automatically verifies that programming is correct. Power requirements are 1 15 VAC 50/60 Hertz at 15 watts.

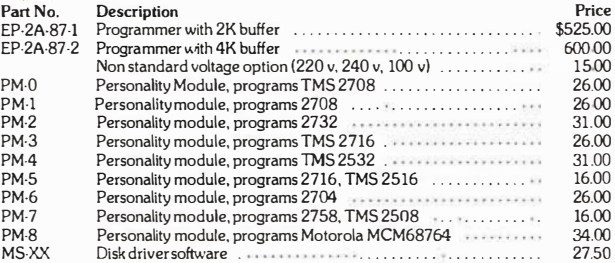

### Optimal Technology, Inc. Blue Wood 127 Earlysville, VIrginia 22936 Phone (804) 973-5482

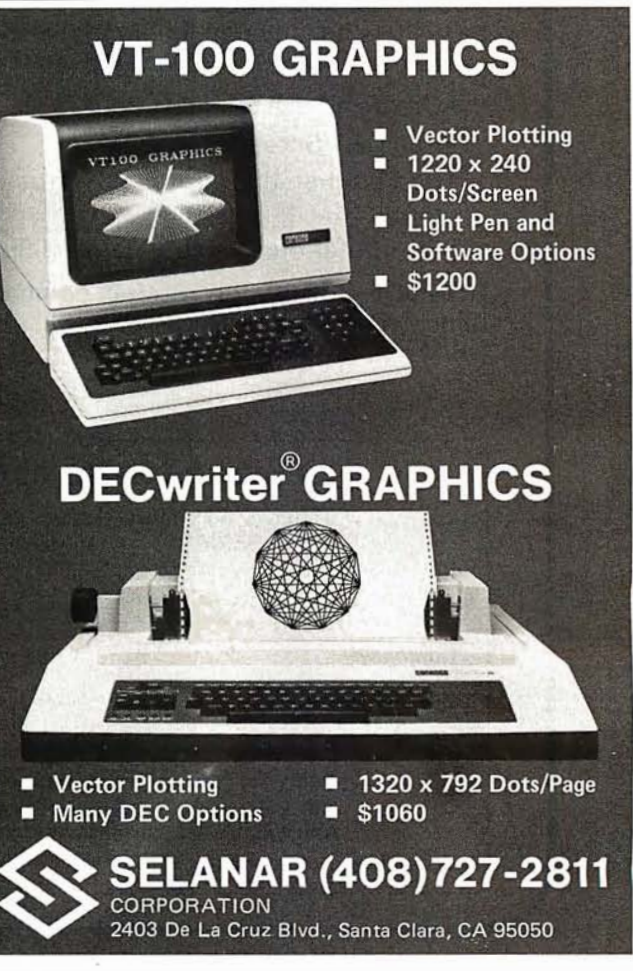

#### December 1980

December 2-5 The Eleventh International Conference of the Computer Measurement Group, Sheraton-Boston Hotel, Boston MA. This conference is entitled "Computer Performance Evaluation in the 80s." Contact Judith G Abilock, Price Waterhouse and Company, Office of Government Services, 1801 K St NW, Washington DC 20006, (202) 296-QBOO.

December 3-5 The 1980 Winter Simulation Conference, Orlando Marriott, Orlando FL. This conference will feature papers, panel discussions, tutorials, and review sessions on discrete and combined simulations. Contact Professor Tuncer I Ören, Chairman, Department of Computer Science, University of Ottawa, Ottawa, Ontario K1N 9B4, Canada, (613) 231-5420.

December 3-5 Implementing Computer-Based Human Resource

Systems, New York NY. This is a seminar for planning, organizing, and implementing a comprehensive system for the human resources area. It will demonstrate ways to set up a useful personnel recordkeeping system. The course fee is \$695. For information, contact The University of Chicago, Center for Continuing Education, MC Seminar Division, 1307 E 60th St, Chicago IL 60637, (800) 223-7450.

December 4 California Computer Shows,

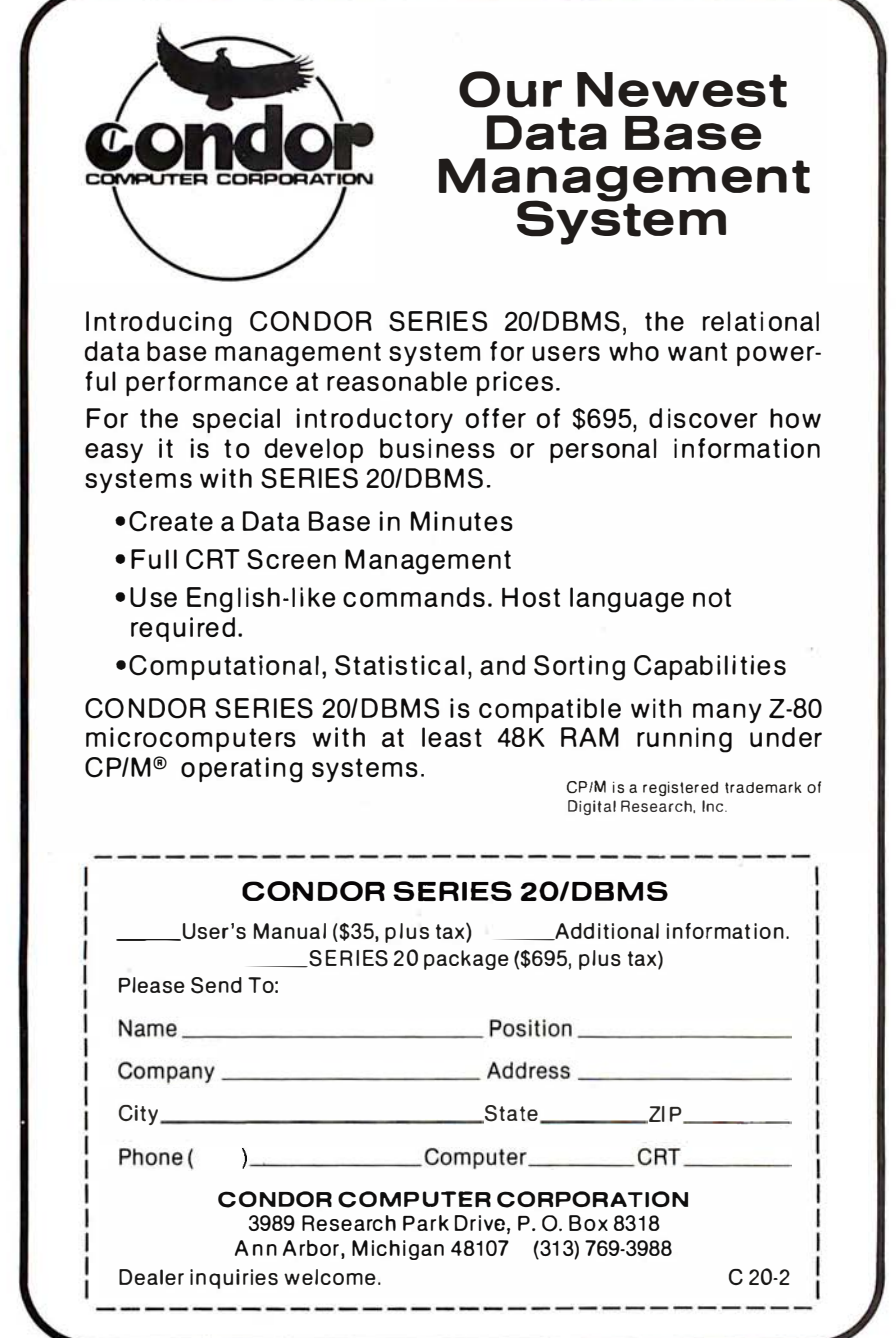

Hyatt-Palo Alto, Palo Alto CA. Show hours are from 1 to 7 PM. OEM (original equipment manufacturers) and end-user computer and peripheral products will be exhibited and demonstrated by over sixty companies. Contact Norm De Nardi Enterprises, 95 Main St, Los Altos CA 94022, (415) 941-8440.

December 10 1980 Computer Networking Symposium, Gaithersburg MD. The symposium is sponsored by the IEEE Computer Society, Technical Committee on Computer Communications, and the Institute for Computer Sciences and Technology of the National Bureau of Standards. The focus is on office automation, office system components, and the computer networks required to interconnect them. For information, contact Executive Secretary, POB 639, Silver Spring MD 20901, (301) 439-7007.

#### January 1981

#### January 7-9

The Fourteenth International Symposium on Minicomputers and Microcomputers, Hotel del Coronado, San Diego CA. The scope of the symposium will cover technology, hardware, software, engineering, languages, systems architecture, operating systems, numerical methods, computer networks, and other aspects of computing. Contact the Secretary, MIMI '81 San Diego, POB 2481, Anaheim CA 92804.

January 13-15 Communications Networks 1981, Albert Thomas Convention Center, Houston TX. This show will feature exhibits and seminars covering network policy and management for US and international users and carriers; network architecture software, and hardware; new developments; information appliances; and more. This conference is aimed at communications professionals, carrier, service and

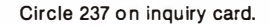

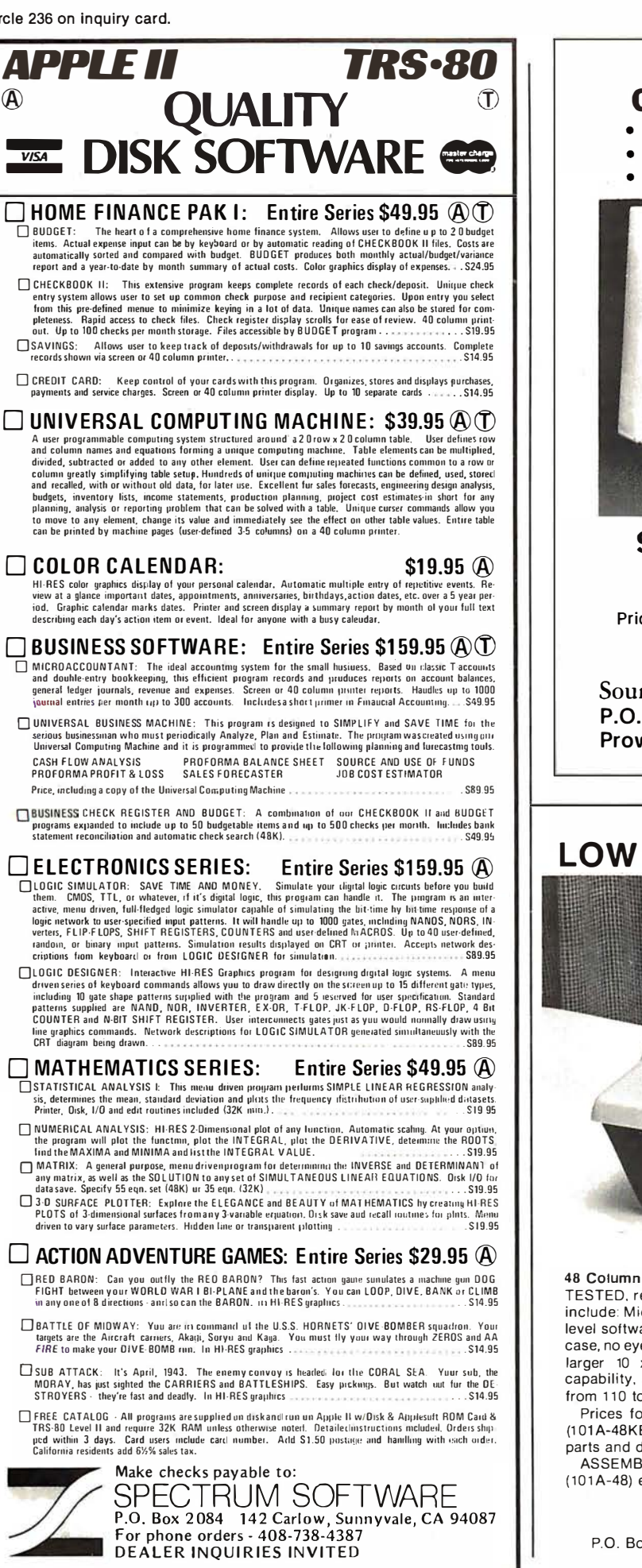

### DIGITAL COMPUTER CASSETTES

- Ideal for Apple, Pet or TR-S80 Users.
- Eight Special 50 Foot Cassettes.
- Unique Storage Album.

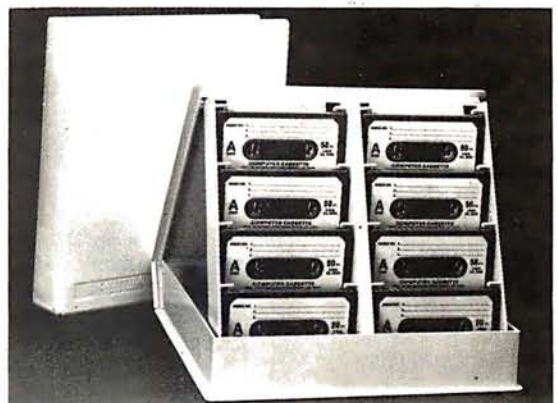

#### \$9. <sup>95</sup> each or 3 for \$26. 00 Extra cases - \$4.95

No Sales Tax For Out Of State Customers Price Includes Free Shipping In Continental U.S.

#### Dealer Inquiries Welcome

Sound Concepts P.O. Box 299 Provo, Utah 84601

Call Collect for Master Card or Visa Orders 801-375-7333

## **LOW COST IMPACT PRINTER**

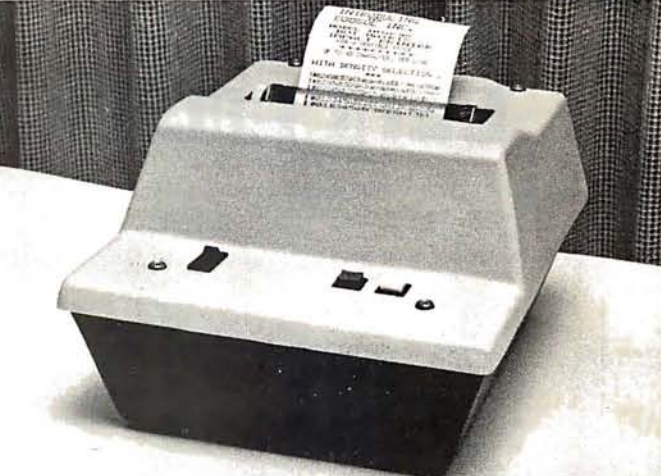

48 Column Impact Printer available in KIT form or ASSEMBLED and TESTED, ready to be connected to your computer. Primary features include: Microprocessor controlled and programmable with 32 system level software commands, 96 ASCII characters with upper and lower case, no eye straining print with 9 software selectable sizes from 5 x 7 to larger 10 x 7 and 10 x 14 character fonts, reverse font printing capability. standard parallel and serial interface, baudrate selectable from 110 to 9600 baud, plus many more functions at your command.

Prices for KITS are \$295 (101A-48K) without enclosure and \$325 (1 01 A-48KE) with enclosure. K ITS include all electronics, mechanical parts and detailed assembly instructions. ASSEMBLED and TESTED Impact Printers-prices are: \$325

(101 A-48) excluding enclosure, \$355 (101 A-48E) with enclosure.

For further information, contact:

COOSOL, INC. P.O. Box 743, Anaheim, Ca. 92805 Phone: (71 4) 545-2216 (7 days a week)

hardware vendors who are interested in combining voice, data, and message systems applications. Contact Communications Networks '81, c/o The Conference Company, 60 Austin St, Newton MA 02160, (617) 964-4550.

#### January 14-19

42nd National Audio-Visual Convention and Exhibit, Dallas Convention Center, Dallas TX. Over 300 manufacturers and producers of audio-visual, video and microcomputer hardware and software will be exhibiting their products. Seminars will cover marketing and production of audio-visual items. For more information, contact the National Audio-Visual Association, 3150 Spring St, Fairfax VA 22031, (703) 273-7200.

January 16-17 Microcomputer Conference, Arizona State University, Tempe AZ. The goal of this microcomputer conference is to introduce educators to the applications of computers in the classroom. The emphasis of the conference is to provide an awareness of microcomputers and their impact on society. For further information, contact Dr Gary G Bitter, Arizona State University, Payne 203, Tempe AZ 85281.

January 27-29 Advanced Semiconductor Equipment Exposition, San Jose Convention Center, San Jose CA. Over 100 exhibitors will feature equipment at this trade show. The show's emphasis is on new products and emerging technology in the semiconductor processing and production fields. Contact Cartlidge & Associates, 491 Macara Ave, Suite 1014, Sunnyvale CA 94086, (408) 245-6870.

January 28-31 The Third IMMM/Data Comm International Japan

Exposition, Harumi Exposition Center, South Hall, Tokyo, Japan. Over 15,000 scientists, design engineers, technical managers, applications engineers, and other specialists are expected to attend this show. Internepcon Japan/Semiconductor International is held concurrently. A conference program will include talks on microcomputer-controlled data communications systems, peripheral interfacing, software management, and more. Contact Industrial and Scientific Conference Management Inc, 222 W Adams St, Chicago IL 60606, (312) 263-4866.■

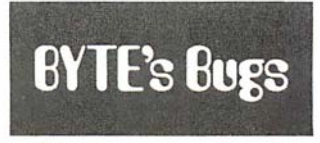

Correspondence on **Correspondence** Thank you, BYTE, for

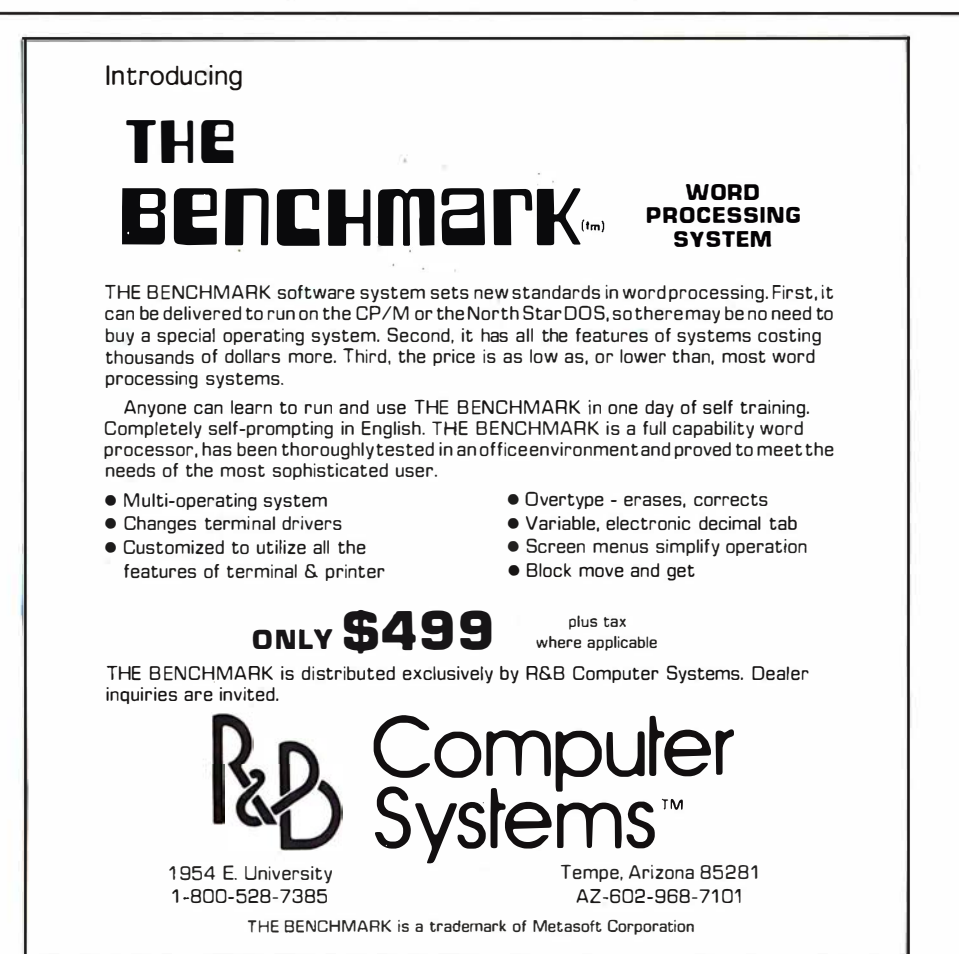

running the enlarged, corrected oscilloscope photographs in BYTE's Bugs on page 182 of the June 1980 issue. BYTE readers may wish to label these pictures in order to be sure of their correspondence with the original photographs on page 66 of the article, "A Computer-Controlled Light Dimmer" (January 1980 BYTE). The picture labels should be matched as follows:

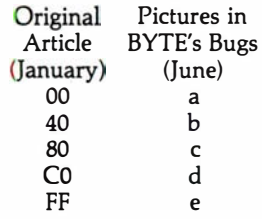

Thank you again for your time and concern in publishing the corrections in BYTE's Bugs.

John H Gibson Department of Physics lma College Alma MI 48801

#### Incorrect STOIC Price

An incorrect price was reported in John James's article 'What is FORTH?" in the August 1980 BYTE. On page 134, middle column, Mr James reported that the language STOIC was available from the CP/M User's Group (1651 Third Ave, New York NY 10028) for \$20. The membership fee of \$4 has been replaced by a one-time catalog fee of \$6, making the total \$22, not \$20 (\$8 each for two floppy disks plus \$6 for the catalog). Also, the above price is valid for the United States, Canada, and Mexico only. The price for all other countries is \$12 per disk, making a total of \$30 (\$12 each for two floppy disks plus \$6 for the catalog). The Group is filling orders that were received with insufficient funds, but they (and we at BYTE) request that the receivers of such orders pay the appropriate difference in price. $\blacksquare$
form.

or write:

Circle 240 on inquiry card.

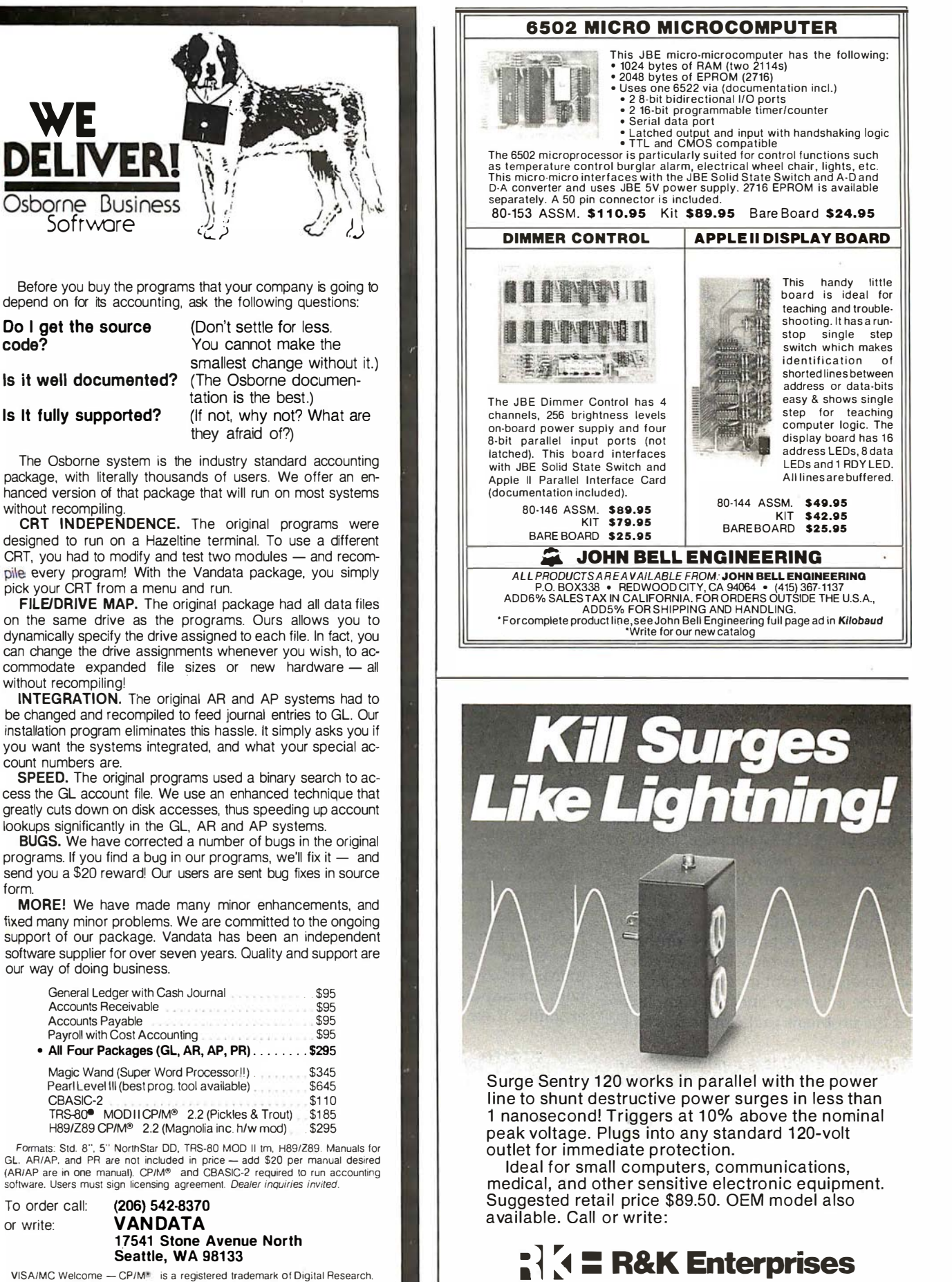

Seattle, WA 98133

VISA/MC Welcome - CP/M<sup>\*</sup> is a registered trademark of Digital Research. TRS-80<sup>®</sup> is a registered trademark of Radio Shack. Inc.

643 South 6th Street, San Jose, CA 951 12 (408) 288-5565.

Dealer inquiries invited.

# **Product Review**

# The muSIMP /muMATH-79 Symbolic Math System

Gregg Williams Editor

Computers are very literal minded: ask one to add 1/2 and 1/3 and it will probably give you 0.833333 or some close approximation. Ask for 401 (ie: 40 factorial) and you will get an answer like 8.1592E47, if you receive a reply at all. But what if you wanted the answer 5/6 for the first problem and an exact answer to the second problem, all forty-eight digits of it? Computers express everything in numbers, not symbols: that's the problem.

A software package called muMATH-79, created by the Soft Warehouse of Honolulu, Hawaii, does just what you want and more. The muMATH-79 package, billed as a symbolic math system, is to algebraic problem solving what the pocket calculator is to arithmetic problem solving. Like a pocket calculator, it cannot solve problems on its own, but muMATH-79 can be an invaluable tool in terms of increasing the accuracy and the complexity of the problems that can be solved by a person.

muMATH-79 is a modular system. It can be used for any one or a combination of the following: 611-digit arithmetic; matrix manipulation; algebraic manipulation and equation solving; logarithmic and trigonometric manipulation; integration and differentiation.

### Arithmetic and Algebra

muMATH-79 manipula tes everything as a string of symbols, so it's no surprise that numbers are stored as strings of digits, with a given number being up to 611 digits long. Given this situation, muMATH-79 has defined addition, subtraction, multiplication, division, and integral exponentiation as operations that work on two strings of numbers to give a third string as a result.

Matrix operations in muMATH-79 are fast as well as exact.

When muMATH-79 is running, the computer prompts user input with a question mark and a space. (In our examples, computer-generated output is underlined here to distinguish it from user input.) All commands must be ended in a semicolon, and muMATH-79 precedes its answer with an ampersand and a space. For example, if we type in:

### .l\_ 2150;

muMATH-79 replies almost instantly with:

### � 1125899906842624

Similarly, a request for 40 factorial . gets an immediate reply:

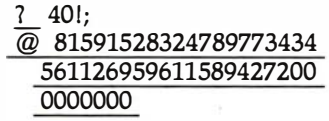

We can assign strings (ie: numbers or symbolic expressions) to variable names using a colon:

> 7 C1:2 1 50;  $\overline{\omega}$  1125899906842624  $7 \text{ } C2:C1-1;$  $\overline{\omega}$  1125899906842623

Also, we can change the radix used to accept and display numbers. For example, to change to binary (also called radix 2 or base 2), we say:

> 7 RADIX (2); � 1010

and muMATH-79 replies that its base was base 10 (since it is now in base 2, it prints  $10$  in binary: binary  $1010 =$ decimal 10). To check that we are in base 2:

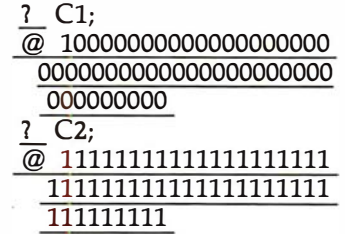

Sure enough, C1, being 2<sup>50</sup>, should be a 1 followed by fifty Os in binary, and C2 should be fifty 1s.

Also, muMATH-79 is fast. It computed all the above answers in less than 1 second each (running on a Cromemco Z-2D at 4 MHz), and answered 2501 (seven lines of numbers) in 31 seconds. (See listing 1.) When a number being computed

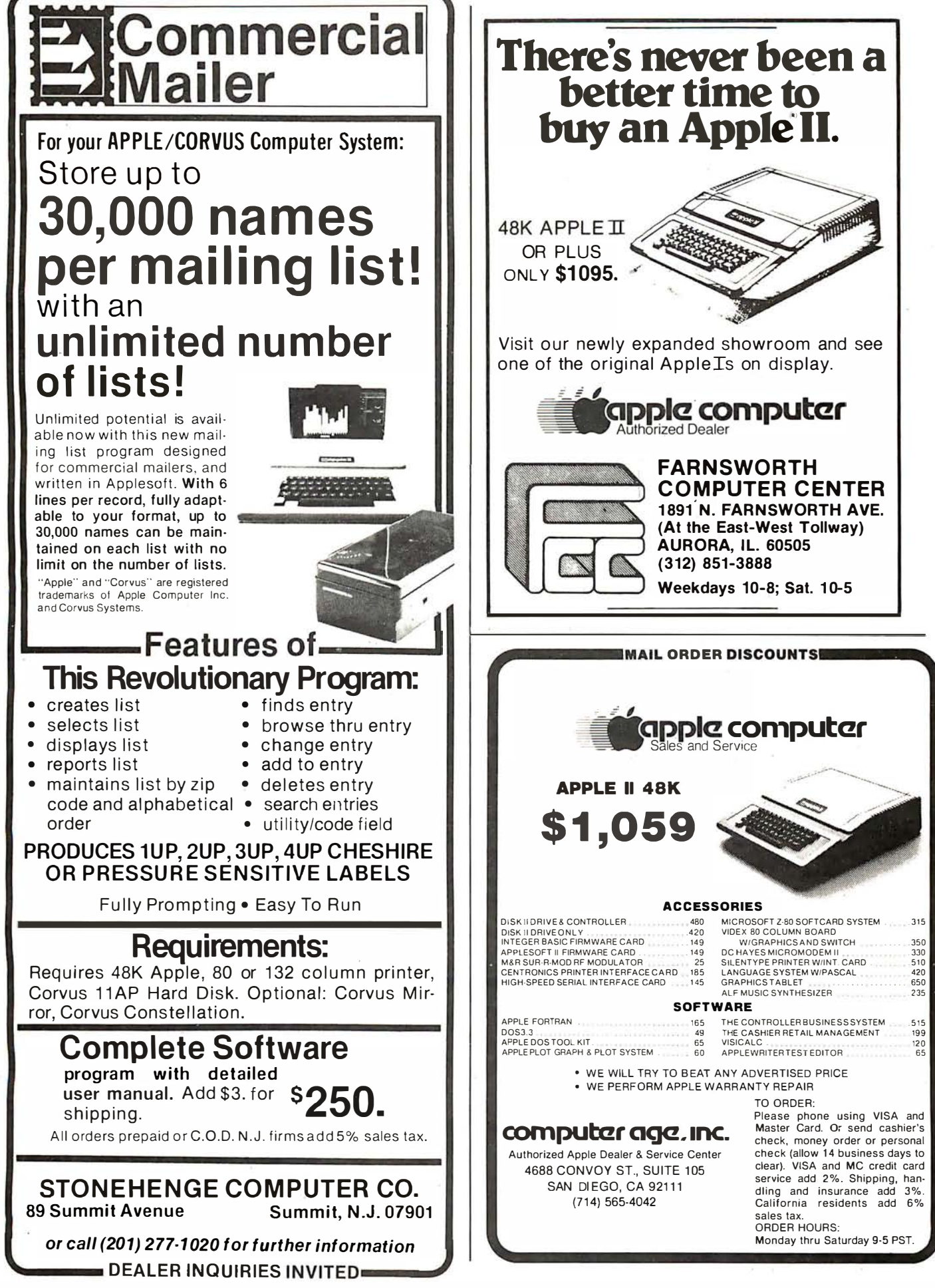

Listing 1: Extended-precision arithmetic in muMA TH-79. As shown in the first two examples, muMATH-79 does not convert fractions, but rather reduces them to their lowest terms. As you can see from the 493-digit answer to 250! (250 factorial), muMATH-79 does all its arithmetic exactly. In this and all other listings, underlining denotes computer output .

 $?4/20;$ 

 $Q_1 / 5$ 

? 3521283072;

 $@11 / 8846$ 

 $?250!;$ 

@ 323285 6 26090910773232 0814552 0243684709948 43717 6737 80666747 9 42 42 7112823 74755511120948 8 8179153710281 9945092850735318 94329267 309317128089 90822791 030279071281921676527240189264733218041186261006832925365133678939089569 9357135 30175 04051317 8 7 60077 2 47933 06540 2 3 3 9 006164825552 2488194365 7 2 5 86057 3992226412548 329 8 2 2048 491 3772 17766 50641 2 7685880715312897877767295 1913 990 84437747 8 70258917297 3255 1502 8324178 7 3206581884820624785 826598088 4 8 8 25548 8 00000000000000000000000000000000000000000000000 000000000000000

exceeds the capacity of the system, muMATH-79 replies with the word FALSE:

> <sup>7</sup>3001; @ FALSE

muMATH-79 also manipulates symbolic expressions (depending on the values of its control variables, described later). For example:

> $75*X-3*Y12+8*X-4*Y12$  $\overline{\omega}$  13\*X - 7\*Y12

Equations in muMATH-79 are often hard to read. It helps to write them out using pencil and paper; the above was  $5X-3Y^2+8X-4Y^2$ , which

simplified to  $13X - 7Y^2$ . Variables can be used in expressions, where they add their symbolic content to the expression being evaluated:

$$
\frac{?}{@ 4 + B}
$$
  
\n
$$
\frac{?}{@ 4 + B}
$$
  
\n
$$
\frac{?}{@ 4 + 3*B + C}
$$
  
\n
$$
? = XPR2:EXPR1 + C + 2*B;
$$

A variable name is called bound if it has a value and unbound if it does not. For example, the variable EXPRl, above, is bound because it has the value  $B+4$ . There are times, however, when we want a variable to simply be itself. We can change a variable from bound to unbound as follows (using the example of EXPR1):

 $\frac{7}{6}$  EXPR1;  $(EXPR1$  is bound) <sup>7</sup>EXPRl : 'EXPRl  $\overline{\omega}$  EXPR1 (EXPR1 is now unbound)

### Equation Solving

In addition, some equations can be solved. For example, to solve

$$
X^3 + 2X^2 - 63X = 0:
$$
  
\n
$$
\frac{?}{2} \cdot \frac{SOLVE(X13 + 2^*X1)}{2 - 63^*X} = 0, X);
$$
  
\n
$$
\frac{Q(}X = 7, \quad X = -9, \quad X = 0}
$$

(muMATH-79 uses the double equal

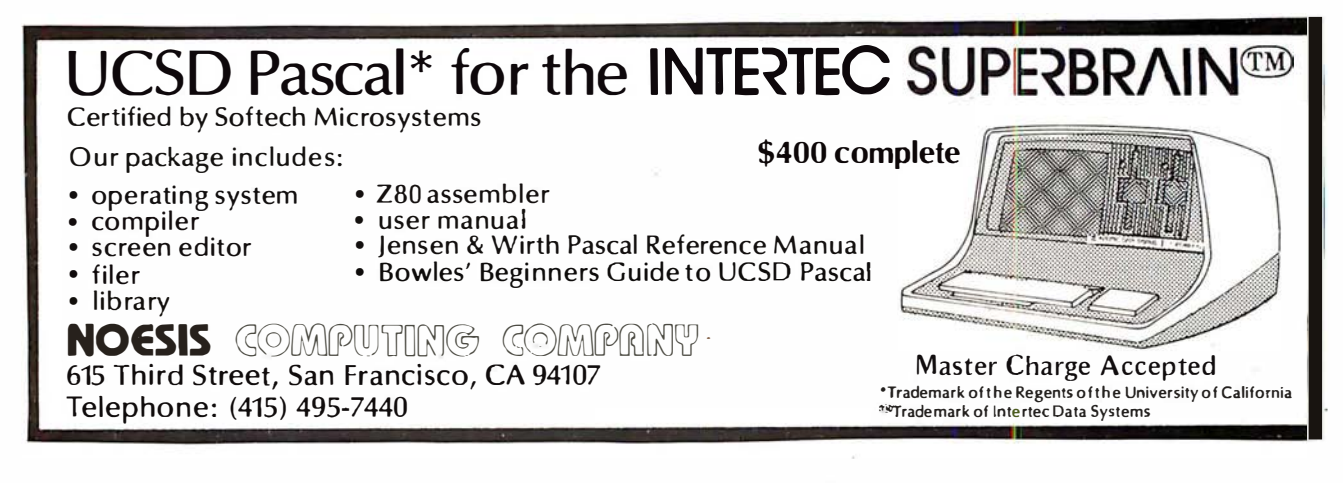

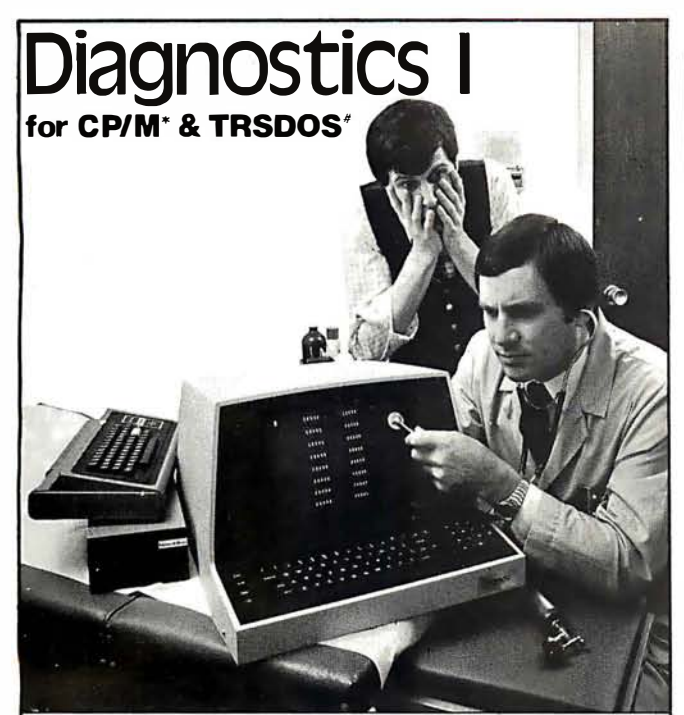

Someday' your computer is going to break; even the most reliable computer systems "go down". Often, finding exactly what is wrong can account for the most time consuming part of repairing the system, and the longer the system is down, the more money you lose.

DIAGNOSTICS I is a complete program package designed to check every major area of your computer, detect errors, and find the cause of most common computer malfunctions, often before they become serious. For years, large installations have run daily or weekly diagnostic routines as a part of normal system maintenance and check-out procedures.

DIAGNOSTICS I is designed to provide that kind of performance testing for 8080/Z80 micro computers.

DIAGNOSTICS I will really put your system through its paces. Each test is exhaustive and thorough. The tests include:

· Memory Test · CPU Test (8080/8085/ZBO) · Printer Test · Disk Test · CRT Test

To our knowledge, this is the first CPU test available for 8080/Z80 CPU's . Many times transient problems, usually blamed on bad memory, are really CPU errors.

A good set of diagnostics is an indispensable addition to your program library even if your system is working fine. Hours have been wasted trying to track down a "program bug" when actually hardware was to blame!

DIAGNOSTICS I also allows you to be confident of your system. This can be critical when file merges or sorts and backups are involved. You want to be as sure of your computer as possible during these critical times. Running DIAGNOSTICS I prior to these and other important functions helps to insure that your system is operating at peak performance.

DIAGNOSTICS I is supplied on discette with a complete users manual.

DIAGNOSTICS 1: \$60.00 Manual only: \$15.00

Requires: 24K CP/M; 16K disc for TRS-80 formats: CP/M 8" SOFT SECTORED, NORTHSTAR CP/M AND TRS-80 DOS

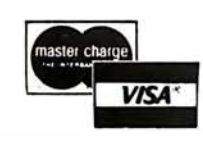

All Orders and General Information: SUPERSOFT ASSOCIATES P.O. BOX 1628 CHAMPAIGN, IL 61820 (217) 359-2112

\*CP/M REGISTERED TRADEMARK DIGITALRESEARCH<br>#TRSOOS TRS:80 TRADEMARKS TANDY CORP

Technical Hot Line: (217) 359-2691 (answered only when technician is available)

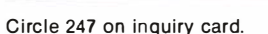

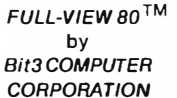

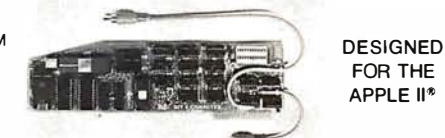

### 80 X 24 DISPLAY CARD

Permits selection of 80 column or Apple 40 column/graphics on a single monitor via keyboard or program control • Available character fonts include 7x9. 5x7, or EROM • 2K firmware on card • Lowest power requirementofany 80x24 card on the market • User definable character sets with the optional EROM Adaptor and a 2716 or 2732 (255 characters!) EROM • 7 keyboard function keys with pressure sensitive adhesive label provides HOME, HOME & CLEAR. CLEAR TO END OF LINE. CLEAR TO END OF SCREEN, CATALOG, LOAD and RUN • Works with Apple II, Apple II Plus. Apple Pascal, Z-80 Softcard'. and D.C. Hayes M icromodem TM • Compatible with all Apple II peripheral cards • Fast scroll-both scroll up and scroll down • Full keyboard editing • 1 27 u pper/lower case characters • Individually selectable inverse or normal characters • Real time 1 /60 second nonmaskable interrupt clock can be software enabled to permit timing of programs in background mode • READ screen capability • Light-pen connector and light pen firmware support • XY cursor positioning via GOTO X.Y command • Blank screen command to suppress video • Tab • 50/60 Hz. • 80x24 display memory is contained on card • Keyboard Shift-Lock identified by blinking cursor. Un-shifted by nonblinking cursor.

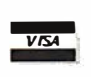

Apple II, Z-80 Softcard. D.C. Hayes Micromodem registered trademarks of Apple Computer, Inc., Microsoft Consumer Products and D.C. HayesAssoc� ates, Inc. resp.

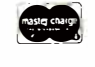

List Prices: 5x7 or 7x9 \$395.00 Manual only \$15.00 See your Apple Dealer or contact:

Bit 3 COMPUTER CORPORATION 1890 Huron St. • St. Paul, MN 55113 • (612) 926-6997

## **EXCER Associates EXCLUSIVE!** SURPLUS COMPUTER BARGAINS

### 8 INCH FLOPPY DRIVES

Used, removed from systems. Mfd. by MPI Division of Control Data. These are the CDC floppy! Includes schematics & I/O data. Sold 'As-Is' but complete and whole! An incredible BARGAIN, easy to interface with most commercial controllers. Features "hard" sectoring. Special Price . . . . . . . . . . . . . . . . . 0nly \$229.00 ea.

Buy 3 and SAVE BIG!!................ 3/\$599.00

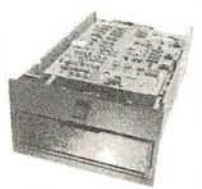

DAISY TERMINALS featuring the DIABLO HyType Daisy Printer. This exciting terminal features:<br>RS232C ASCII, 110-1200 BAUD. KSR operation plusfantastic PLOTTER mode with bi-directional horiz. & vert'l movement, 1/60″H & 1/48″V increments. 15″ platen,<br>prints at 10, 15 & 30 cps! Uses plastic printwheel and has many more exciting features. I'ncludes operator's<br>manual & schematics. Used & refurbed.

CASE STYLE Now Only . . .... \$1 499.00 Add \$30.00 for Shipping Crate. Pay Shipping On Delive

Plus Shtpping

**SELECTRIC Typewriter Terminals** USED. off-lease. Features IBM Selectric Printer RS232 1/0. Takes BCD code type elements. Whole and complete. "AS-IS" (may need some adjustments). *SEE OUR*<br>*OCT.1980 ADVERTISEMENT* in this magazine. 15" carriage. type ball included. 1 10 VAC includes power supply. I/O and printer circuits and more.

On� ..... Add S 18.00 for Shipping Crare. Pay Shippmg On Delivery  $2/1750$ Maintenance Manuals Available ... \$25.00 **BM Trademark** 

GET YOUR COPY OF OUR LATEST FLYER! Circle the Bingo Card Number or Send a 1 st Class Stamp for a Free Copy.

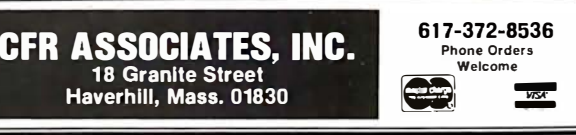

# **When You Have To Face A Deadline**

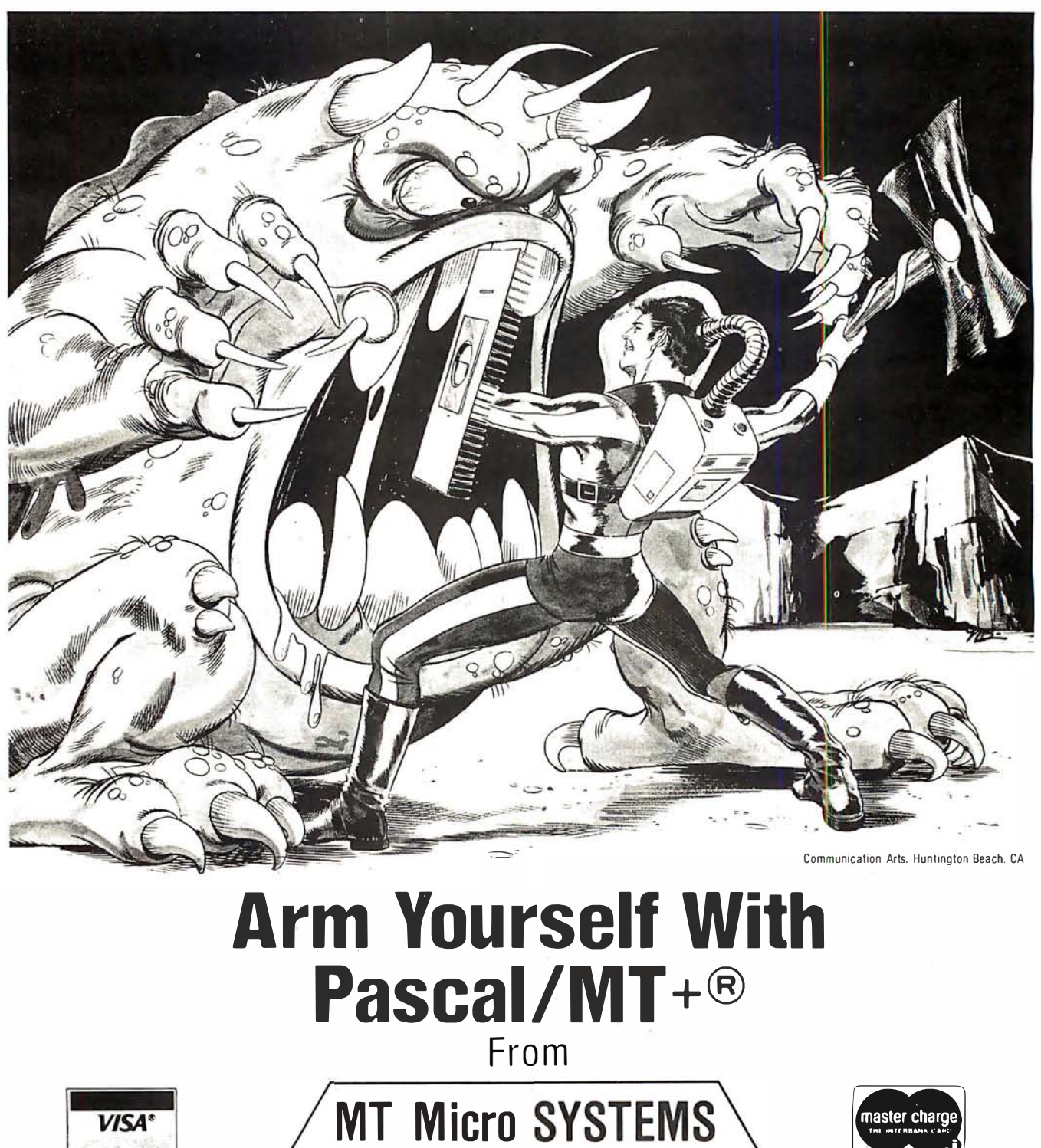

1562 Kings Cross Drive<br>Cardiff, California 92007 (714) 753-4856

We ship on 8" single density and 5-1/4" North Star single density. Other formats available. Ask us.

CP/M is a registered trademark of Digital Research MP/M is a trademark of Digital Research Pascal/MT+ is a registered trademark of MT Micro Systems

Circle 248 on inquiry card.

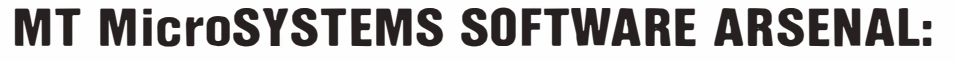

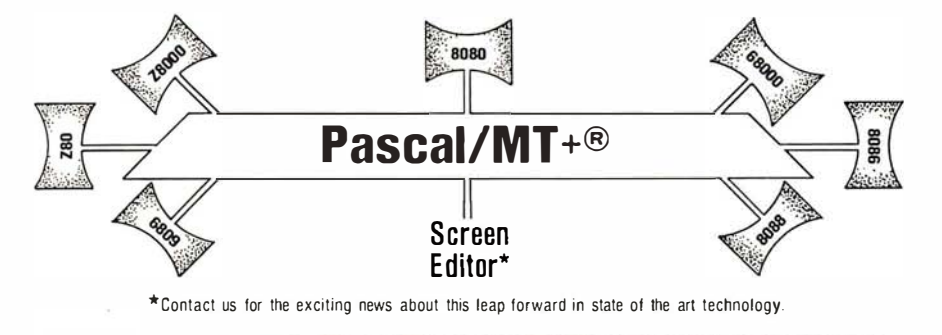

**Pascal/MT** $+$ <sup>®</sup> provides you with the power to meet your deadlines head-on! Compiling directly to native code without slowing down to generate P-code or assembly language, Pascal/MT+® generates ROMable, optimized native code and gives you the flexibility of modular compilation; and it does so at speeds up to 2000 lines per minute while the others are, at best. one third as fast! Even when you're not facing a deadline, Pascal/MT+® never wastes your time! Nobody likes to wait for a computer. The Pascal/MT $+$ <sup>®</sup> won't keep you waiting! Your software written in Pascal/MT+® is totally portable to most 8 and 16 bit processors. The Pascal/MT+ $\circledcirc$ system provides you with a powerful debugging tool. With Pascal/MT+<sup>®</sup> you do have an effective weapon against monstrous deadlines.

- - - \_,--·-·-·-·- ·--·-·- - -

Pascal is the most popular programming language in use today. You can use **Pascal/MT**+<sup>®</sup> to replace assembly language in your ROM based applications, BASIC and COBOL in your business applications. FORTRAN in your scientific applications, or interpreted Pascal in all of your applications. Because Pascal programs are easy to write, read, and maintain; and because the Pascal/MT+® system contains all of the features you need for your applications, you can get your job done *on time!* In fact, you may never need assembly language or any other high level language again. Pascal/MT+<sup>®</sup> has the speed, extensions, and portability to stock your software arsenal for years to come!!!

### ISO STANDARD Pascal

Pascal/MT+<sup>®</sup> supports the ISO Standard. We send the results of our compiler's performance on the Validation Suite. Also. for portability the  $MT+$  compiler can warn you when you are using non-standard extensions.

### Modular Compilation

Pascal/MT+® generates the same industry standard relocatable code used in FORTRAN and PL /1. Both Pascal and assembly language modules may be separately compiled and then combined to produce a final program. With modular compilation available, the run time overhead is as small as 256 bytes and is typically 1200 bytes.

### Native Code Generation

Pascal/MT+® native code is faster than interpreted Pascal and other native code Pascals in benchmark test programs. Optimization steps taken during compilation perform such enhancements as removing redundant PUSH/POP sequences and using single increment and decrement instructions when adding or subtracting small literal numbers. In addition, our disassembler interleaves your Pascal source code and symbolic assembly code to help you write more efficient programs.

### Extras

·- �- - \_.\_. \_\_ ..\_.�..\_.-U\_C\_I\_J\_J\_I\_I\_ --·-d-,\_..1

- 
- Predeclared arrays INP and OUT directly access 170 ports.<br>• INLINE instruction for inserting assembly language between the Pascal<br>statements. A built-in mini assembler translates the instructions at<br>compile time. Constan
- 
- 
- 
- 
- assembled routines.<br>• INTERRUPT procedures.<br>• CHAINING for transfering control from one program to another.<br>• ELSE clause on the case statement.<br>• REDIRECTED I/O facilities allow user written characte: level1/0 drivers to be called via READ and WRITE statements.
- HEX l iteral numbers are supported. Built in procedures/functions:
	- -bit test, clear. set.
	-
	-
- -byte swap. -return hi or lo byte. -Shift left and right.
- —Return the address of a data item or routine.<br>—Return the size of a data item.<br>—Enable, disable interrupts.
- 
- -All standard file 1/0 plus random read and write to files.
- 
- I nclude files supported. Source code for run-time package included. Business (18 digit) arithmetic.
- 
- Scientific (6.5 digit) arithmetic.
- AMD 9511 hardware support.<br>• Transcendental functions
- Transcendental functions. Full string capability (UCSD compatible).

### Symbolic Debugger

Our symbolic debugger is optionally linked into the final program. If you're<br>tired of feeling like you're in the dark when using a higher level language, the<br>Pascal/MT+® debugger lights up the darkness. The debugger traces

### Distribution disk contains

- BCD compiler configured for your target machine.
- Floating point compiler configured for your target machine.
- Linker.<br>• Interac
- Interactive Symbolic Debugger
- Run time package in source and object form. Pascal li brary and utility routines.
- Manual contain ing an Applications Guide and a Language Guide. Sample programs.
- Librarian program to manage libraries of modules.

### **System Requirements**

- Operating System : CP/M® (or equivalent such as COOS, I MDOS, etc.) P/M' . ntel ISIS II. Heath HODS, and PDP-11 systems to be available soon. Memory requirements: 48K minimum. Host Machines: 8080 or Z80.
- 
- Target Machines: 8080/Z80. 68000. Z8000. 8086/8088. 6809.
- Hesident compilers for all processors will be forthcoming as operating<br>systems become available.

MT MicroSYSTEMS has a very reasonable, graduated, one time royalty<br>arrangement for free standing software generated by **Pascal/MT**+®.

### Ordering

·---------·-----------�---·----•-.,.,.,. \_\_\_\_\_\_ ,.. \_\_\_\_\_\_ ,.. ,,\_\_..,.u \_\_ , \_\_\_\_\_\_ ,,. \_\_\_\_\_\_\_\_ , \_\_\_\_\_\_\_\_\_\_\_\_\_\_\_\_\_\_ ,..,,\_\_.,.,,. \_\_\_\_\_ \_..

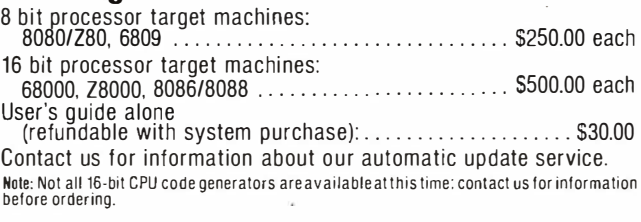

OEM and Dealer inquiries invited. Circle 248 on inquiry card.

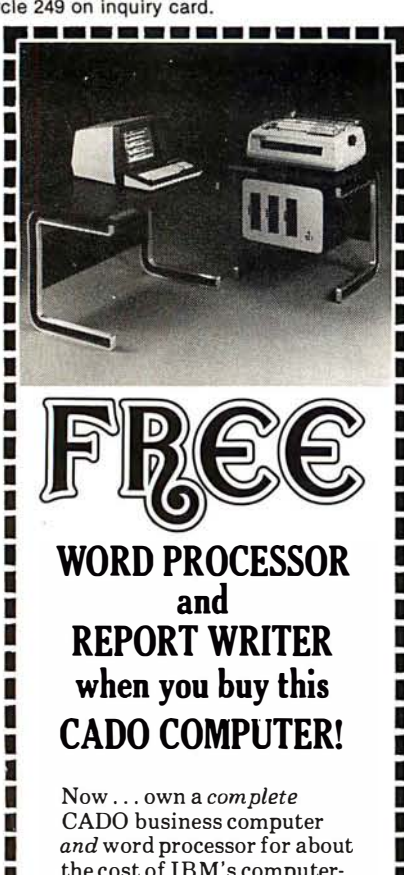

ı

ī

П ī

П ī

ī ı

Г ï

> Π I I I ı ı I I

> > Π

П

П

ı

I Ľ I

I I I ï Ī ī I

the cost of IBM's computeronly 5120. It's the only low cost system that's multitasking: you can actually enter your payables or receivables at the same time you print perfect letters or documents.

CADO is the perfect way to keep track of things, too: personnel, sales, purchase orders ... everything. And only CADO has JUST ASK 11-the simple, programmerless E nglish language inquiry system. It's free, too. JUST ASK II works with Word Processing to automatically insert names and facts in your standard letters. And CADO has an application package just for you.

I

ı

I

Π

ı

I

R

ı

Г

п I

> П I

I I I I I

Get all the facts on the only computer with free word processor and report writer ... from the world's fastest growing computer company . sold and serviced in over 150 CADO offices worldwide.

Send in the coupon NOW!

I

ı ı ı Ī ı

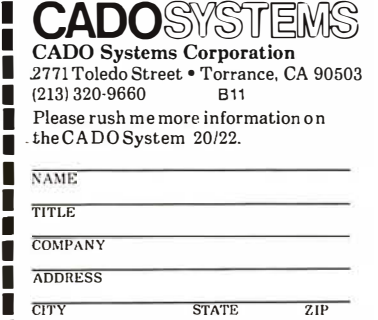

The most impressive feature of muMATH-79 is its ability to do symbolic differentiation and integration.

sign to distinguish it from the single equal sign, which is used as a Boolean equality operator; the final X in the SOLVE command tells muMATH-79 to solve for the variable X.)

It is also aware of imaginary and complex numbers and uses the variable #I to represent the imaginary number i:

 $SOLVE(X12+1= = 0,X);$  ${X = -#I,$  $X = \#I$ 

However, muMATH-79 is not intelligent; it cannot solve equations of order 3 or higher. (The example with the  $X<sup>3</sup>$  polynomial is seen by muMATH-79 as being of order 2, with a zero factor added.) Factoring is hard even for people, but muMATH-79 can aid you in factoring a higher-order polynomial.

### Trigonometric and Logarithmic Manipulation

With the addition of these packages to the muMATH-79 system, the user can manipulate logarithmic and trigonometric expressions. Manipulation of these expressions varies with the values of certain control variables.

For example, if the trigonometric expansion variable TRGEXPD is 0:

> 7 SIN(5\*Y);  $\overline{\omega}$  SIN(5\*Y)

But if TRGEXPD is  $-6$  (denoting expansion of multiple-angle sine and cosine functions):  $\frac{a}{1380}, -115/2$ ,

? SIN(5\*Y);  $\overline{\omega}$  -12\*COS(Y)12\*SIN(Y)  $+ 16*COS(Y)14*SIN(Y)$  $+$  SIN(Y)

The functions available are LN (logarithm to the base e), LOG (logarithms to other bases), SIN, COS, TAN, COT, SEC, and CSC. And muMATH-79 uses the variable #E (for *e*) and #PI (for  $\pi$ ).

### Matrix Manipulations

The math system can also manipulate matrices. Matrices can be multiplied (or divided) by a matrix or a scalar, transposed, inverted, and taken to an integer power. If a matrix is nonsingular (ie: its inverse does not exist), muMATH-79 responds to an attempt to invert it with divide-byzero error messages. If the matrix can be inverted, the coefficients of its inverse, if nonintegral, are expressed as fractions-that is, the inverse is algebraically exact. For an example of this, see listing 2.

Matrix operations are fast as well as exact. The inversion of matrix H in listing 2 took 5 seconds, and the inversion of a 5-by-5 matrix took 48 seconds. Since matrix entries are symbolic, the entries can be scalars or matrices. This allows the formation of complex data structures that can be manipulated by muMATH-79.

### Differentiation and Integration

The most impressive feature of muMATH-79 is its ability to do symbolic differentiation and integration. For example, if we differentiate  $1/X^3$ with respect to X, we get  $-3X^{-4}$ . muMATH-79 accomplishes the task as follows:

> $?$   $DIF(1/X13,X);$  $@ -3 / X14$

 $(2a)$ 

 $@ { [1, 0], }$  $[0, 1]$ 

Listing 2: Matrix inversion and multiplication in muMATH-79. Listing 2a shows the creation of the 2 by 2 matrix H. Listing 2b shows the creation of the inverse of H, HINV. Listing 2c shows the multiplication of two compatible matrices using a period (.) as the muMATH-79 matrix multiplication operator.

 $?$  H: {[380, -115/2], [17, 109]};  $[17, 109]$ (2b) ?  $HINV : H^{\frown}$ 1; @ { [ 218/ 8 4795 , 2 3/1695 9 ],  $\overline{-34/84795, 152/16959}]$  $(2c)$  $? H.HINV;$ 

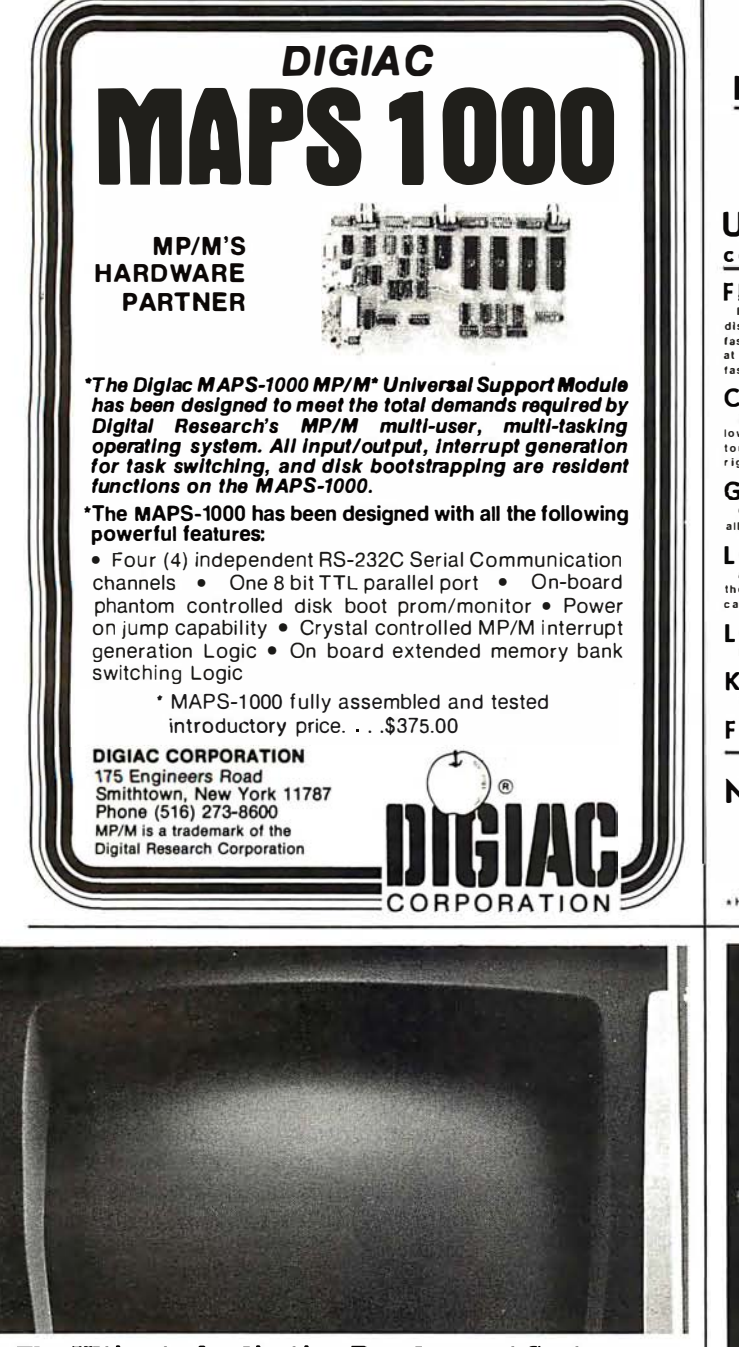

### The Ultimate Application Development System

Our **Selector-IV<sup>IM</sup>'** data base management system will let your micro-computer operate with the flexibility available (up to now) only on larger

systems. You can create, maintain and report on files limited in size only by<br>your "CP/M™ compatible operating system or disk storage capacity.<br>The basis of the power of **Selector-IV™** is our unique method of cross-<br>index the contents of any piece of information required—from account numbers to ZIP codes to the date of your last audit. You can update records, individually or ail at once. You can create new, uniquely, selected sub-f!les from existing ones (in the same or a different format), and perform computations in the process.<br>You can define procedures to generate computed invoices, personalized letters, or gummed labels With the information coming from several flles at once, and invoke them whenever needed. You can add new items to a record definition and change or delete them at will.

We've come a long way since we released the first information management system in microcomputers. We've built screen editing functions into the system which make operating the system as convenient as possible. We've had Selector-IV's<sup>IM</sup> documentation produced by our experts emphasizing its use for the novice, the applications developer, as well as, the retailer. Our appli-<br>cations specialists can provide you with a "turnkey" **Selector-IV™** system customized for virtually any requirement.

With Selector-IV<sup>IM</sup> and a good word processor program, chances are you won't need any other software. Look for Selector-IV<sup>IM</sup> at your local computer retailer, or call:

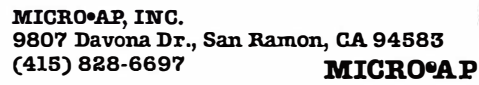

•CP/M is a registered trademark of Digital Research. Circle 252 on inquiry card.

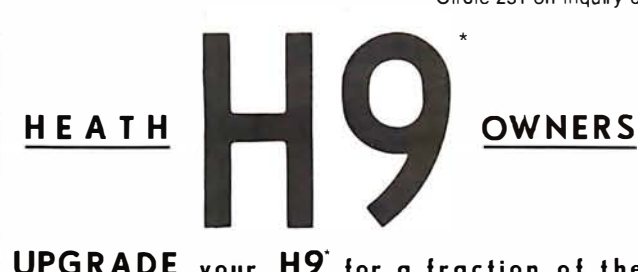

UPGRADE your H9' for a fraction of the<br>cost of a new terminal with these features.

FLICKER FREE 589,95 KIT S79.95 ASSEMBLED<br>It Columbus would have had to walt for his H9 operating at 600 band, he might not have<br>discouvered America. At last your computer can communicate with your H9 eight times<br>faster 148 laster.

CURSOR CONTROL 829.95 KIT \$34.95 ASSEMBLED<br>Why limit your output to consecutive lines of your cerminal? CURSOR CONTROL allows your computer to move the cursor anywhere on the screen. Add that professional<br>touch to your dis

**GRAFIX** 559.95 KIT S69.95 ASSEMBLED Open a whole new world to your output. The graphical display capabilities of GRAFIX<br>allow you to create displays never before possible on the H9.

### LOWER CASE ENTRY S28.88 ASSEMBLED . Now you can enter lower case characters from the keyboard. A Shift Lock key allows<br>the keyboard to operate as the standard H9 keyboard or to generate upper and lower<br>case depending upon the Shift key as per a normal type

L OWER CASE DISPLAY S 34.77 ASSEMBLED Lower case capabilities g reatly I m prove readability on terminals mod ified for 24 l ines.

KEY CAPS<br>These quality contour key caps have molded-in alphanumerics. For that professional feet. Full Six Month Warranty - 24 Line Compatible

NORTHWEST COMPUTER SERVICES, INC. 8503 N.E. 30th Ave.<br>ancouver. WA 98665 Vancouver, WA  $(206)$  573-8381<br>\*H9 is a registered trademark of Heath Co. MASTER CARD and VISA welcome.

2708

# IU DID

OAE'S new PP-2708/16<br>PROM Programmer is the only programmer with all these features:

- my programmer with an<br>
nese features:<br>
Converts a PROM memory<br>
socket to a table top pro-<br>
grammer: No complex inter-<br>
facing to wire—just plug it<br>
into a 2708 memory socket<br>
data over the address lines<br>
to program the PRO
- 
- 
- 2'10s)<br>
connect 2 or more in paral-<br>
lel super for production<br>
complete with DC to DC<br>
switching invertor and 10 n

\*Pat's Pending

cermet trimmers (for turn precision pulse width and<br>amplitude alignment)

• All packaged in a handsome<br>aluminum case

PP-2708/16...A & T \$349.95

PP-2716 (Programs Intel's 2716........A & T \$324.95

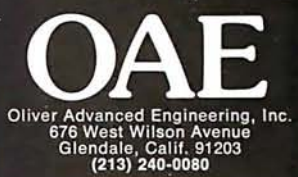

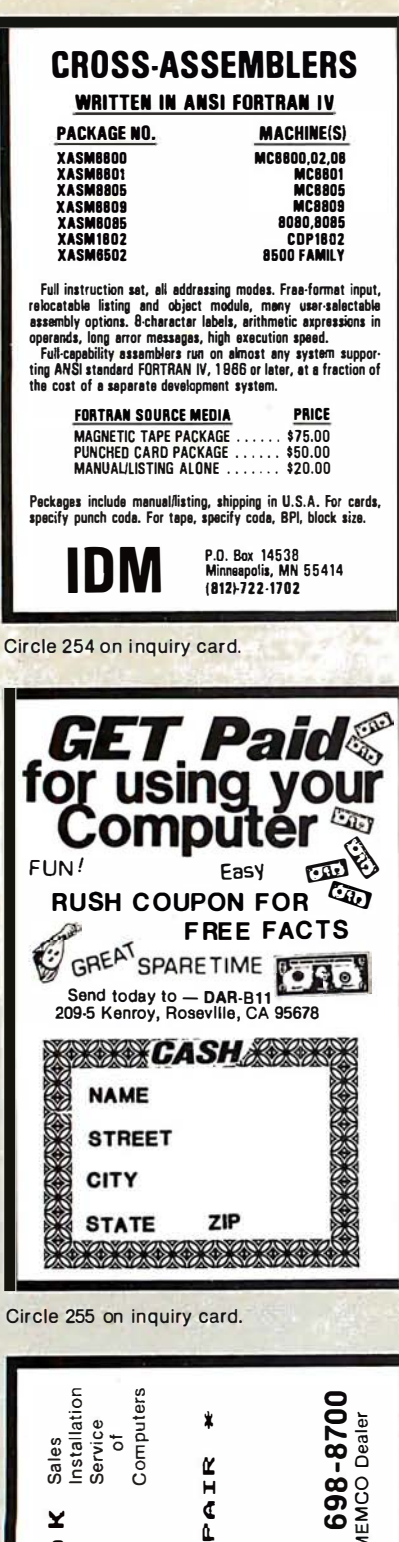

REPAIR CROMEMCO JEPSAN, Group 616) MINIMIZE BOUN TIME Incorporated DISK DALLING<br>CALLING 44th Street S.E.<br>Rapids, MI 49508 ERSCI ¢ 44th Ü) Ā û. Grand 4180

Circle 256 on inquiry card.

Listing 3: Algebraic intergration in muMATH-79. Listing 3a shows the creation of the function FC1, which equals  $X^2 + ln(X)$ . Listing 3b shows the calculation of the indefinite integral of FC1, while listing 3c shows the calculation of its definite integral from e to 2e. (See the text for these two equations written in conventional form.)

?  $FC1: X^2+LN(X);$  $(3a)$  $(X^2 + LN(X))$ ?  $INT(FC1, X);$  $(3b)$  $Q - X + X^*LN(X) + X^3/3$ ? DEFINT(FC1, X, #E,  $2*$ #E);  $(3c)$ @ -2\*#E + 2\*#E\*LN(2\*#E) + 7\*#E^3/3

It works with the resources of whatever packages are loaded into it at the time. For example, if the trigonometric package is loaded, muMATH-79 can do the following:

$$
\frac{?}{@ - 2} \cdot \frac{DIF(COT(2^*X), X)}{CSC(2^*X)12}
$$

which translates as.

 $\frac{d}{dx}$  cot 2X = -2 csc<sup>2</sup>(2X)

Indefinite and definite integrals are also within muMATH's capabilities. The definite integral is calculated by simple substitution of the integral limits into the result of the indefinite integration, in much the same process a person performs. If muMATH-79 cannot do this, it simply returns the indefinite integral. Listing 3 shows its calculation of the following two integrals:

$$
\int \chi^2 + \ln(\chi) \ d\chi =
$$
  

$$
\frac{\chi^3}{3} + \chi \ln(\chi) - \chi + C
$$

and

$$
\int_{e}^{4\pi} X^2 + \ln(X) dX =
$$
  

$$
\frac{7e^3}{3} + 2e \ln(2e) - 2e
$$

### muMATH-79 Control Variables

The package does not exhibit artificial intelligence. (Although with some of its accomplishments, it seems to exhibit it.) Rather, it is a very sophisticated symbol manipulator that rigorously applies a given set of rules to arrive at a transformed result. But achieving a desired algebraic manipulation is not always an exact process.

For example, consider the trivial example given in figure 1a. If the denominator is distributed over the numerator, the result is the expression in figure 1b. But if we factor the numerator first, the discovered factor of  $(X+1)$  in the numerator cancels the  $(X+1)$  in the denominator, leaving the simplified answer in figure 1c.

muMATH-79 cannot make these decisions; it is a tool, not a problem solver. So certain variables called control variables are introduced into its environment. Under human control. these variables are used to tell muMATH-79 what manipulations to make.

(a) 
$$
\frac{X^3 + X^2}{(X+1)}
$$
  
(b) 
$$
\frac{X^3}{(X+1)} + \frac{X^2}{(X+1)}
$$
  
(c) 
$$
\frac{X^3 + X^2}{(X+1)} = \frac{X^2(X+1)}{(X+1)} = X^2
$$

Figure 1: Options in the transformation of an algebraic expression. The simple expression in figure 1a can be transformed to that of figure 1b by distributing the denominator over the terms of the numerator. A more useful transformation, however, is shown in figure 1c. By factoring out a term of  $X^2$  and cancelling out the  $(X+1)$  factor in both numerator and denominator, the expression can be considerably simplified.

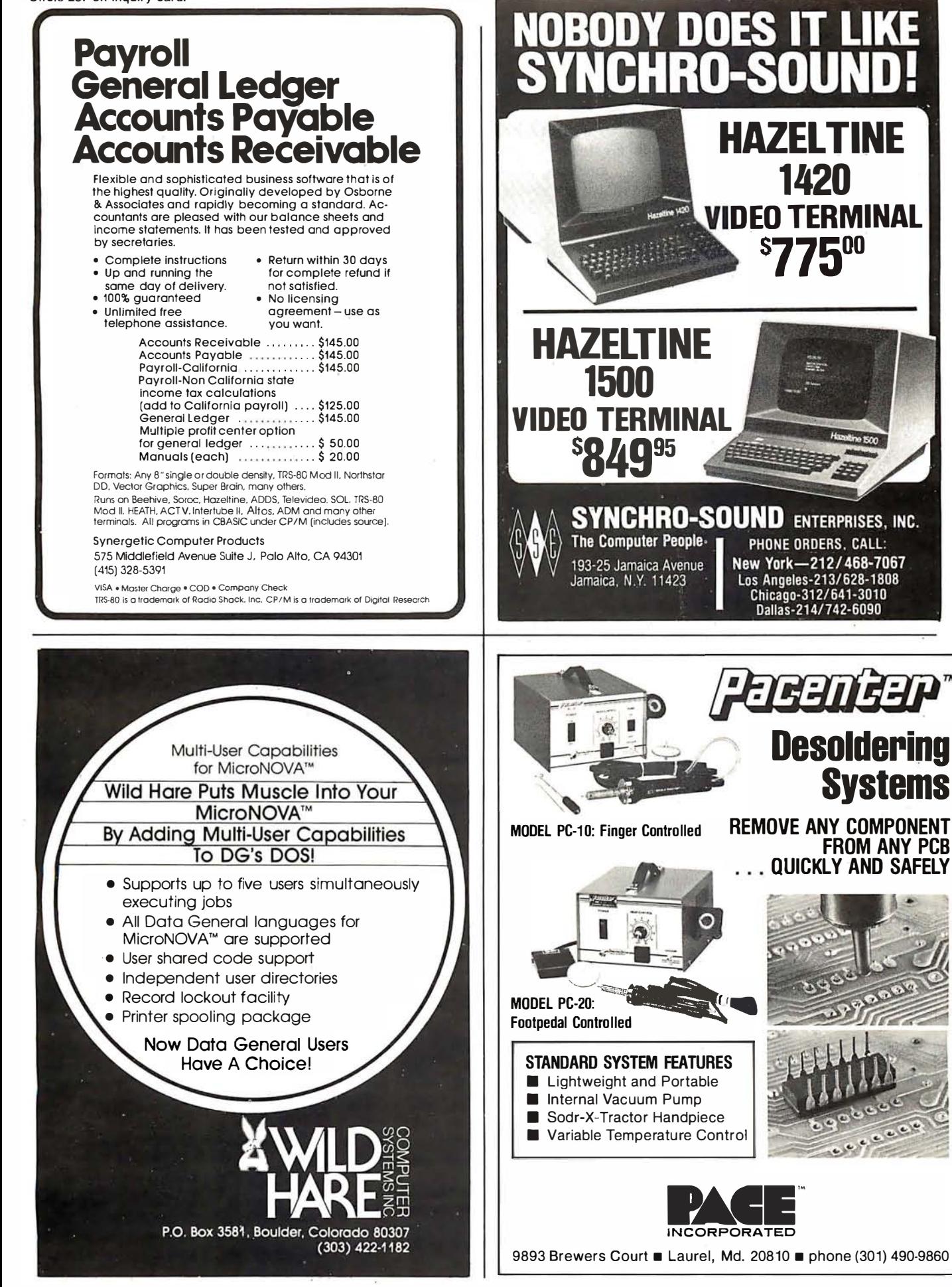

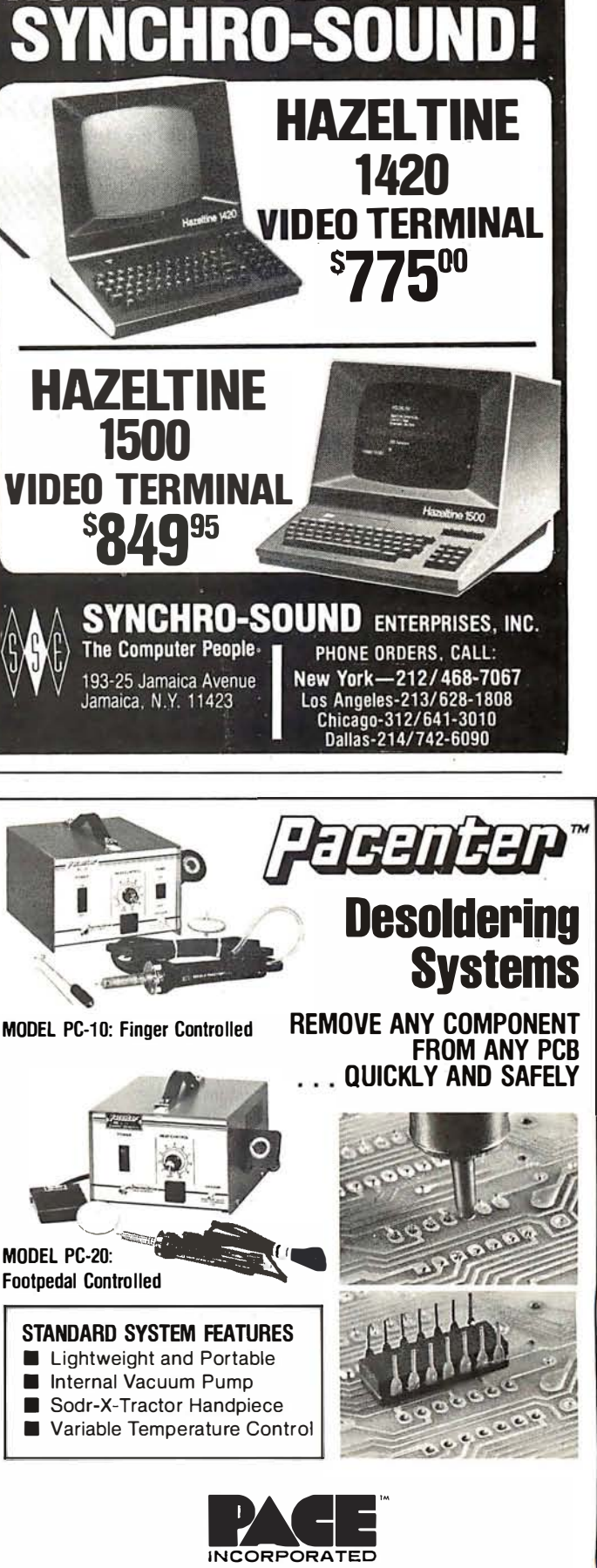

Y DOES IT L

Circle 258 on inquiry card.

Although an explanation of the intricacies of control variables is beyond the scope of this review, the topic does deserve some explanation. Table 1 is a list of the control variables and their effects on algebraic expressions. Table 2 shows the effect of one control variable, NUMNUM, on expressions. (Most control variables behave similarly, with positive values causing an expansion of terms to take place and negative values causing a combination of terms to take place.)

### Generating a muMATH-79 System

Because muMATH-79 can potentially use more than 64 K bytes of memory, the system is supplied as a

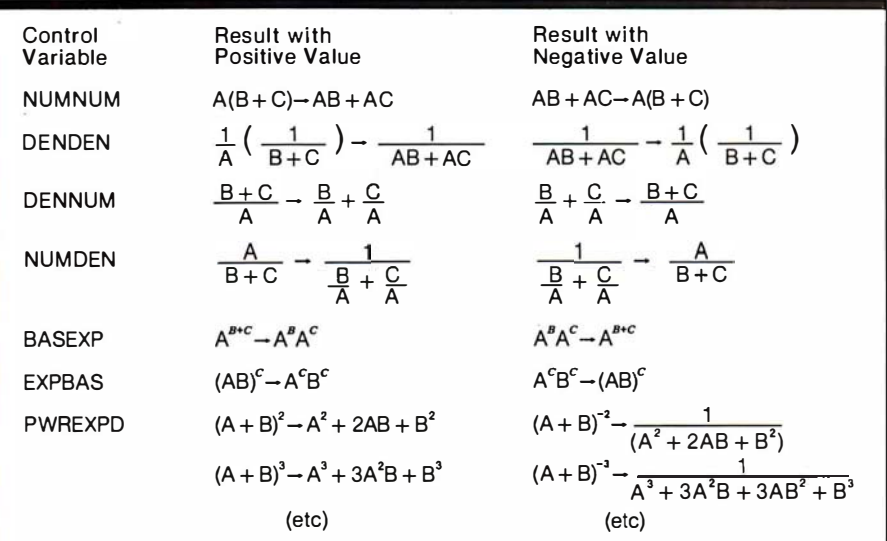

Table 1: The effect of control variables on symbolic manipulation within muMATH-79. The values given to these control variables determine how muMA TH-79 manipulates algebraic expressions. Other control variables not listed in this table are TRGSQ, TRGEXPD, LOGBAS, PBRCH, and LOGEXPD, which control trigonometric and logarithmic expressions.

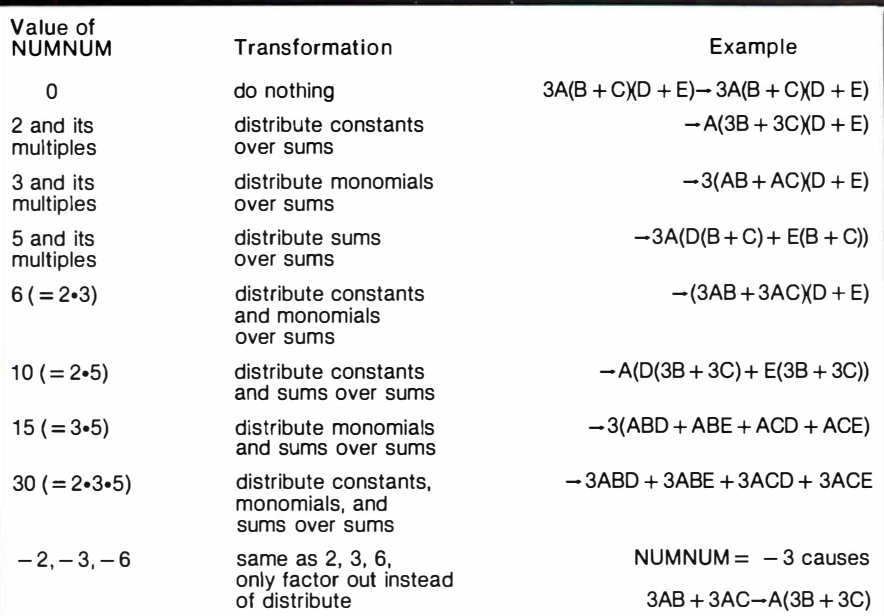

Table 2: A detailed example of the effect of the control variable NUMNUM on algebraic expressions. NUMNUM is so named because it controls the distribution or factoring of a numerator expression with the numerator expression containing it. Positive values cause a factor to be distributed across a sum, while negative values cause factoring a common value from a sum.

series of packages that can be combined to create an optimal environment for a given purpose. Figure 2 shows a dependency diagram from the muMATH-79 packages as they are supplied. To run a given package, you must load that package and all the packages above it. For example, to manipulate algebraic and logarithmic expressions, you must load the file named MUSIMP79 (which loads MUSMORE automatically), ARITH, ALGEBRA, and LOG, in that order. To solve equations that use logarithmic expressions, you would add to the above the files EQN and SOLVE.

Of course you would like to have all the packages available at once. Unfortunately, due to the large size of the packages, this cannot be done. A 32  $\overline{K}$ -byte system is necessary to run anything in muMATH-79, but more memory is recommended. It takes 40 K bytes, for example, to run algebra and 48 K bytes to run either calculus or matrix algebra.

A muMATH-79 system is first generated and then saved for future loading into the same system. Each package takes 1 to 5 minutes to load, given a Z80 system running at 4 MHz; loading time will be proportional to the speed of the processor being used.

Another method of loading, called condensation, takes from 10 minutes to 1 hour per module to load, but it has the advantage of loading the same module in just over half as much memory. At BYTE Publications Inc, we are running a condensed system in 56 K bytes that includes all the muMATH-79 packages except TRACE, ARRAY, and MATRIX. It took an afternoon to set up the system, but the time was well spent, because all the packages interact with each other. However, problem solution time decreases with increased unused memory. Decreasing the number of packages used would probably cut the solution times of problems, but so far the delays encountered have been hardly objectionable.

### The muSIMP-79 Language

An unexpected benefit of the muMATH-79 package is the inclusion of the muSIMP-79 language. muMATH-79 as supplied is actually a series of source files written in muSIMP-79. Inclusion of the source files allows you the very important

### IEEE-488 BUS SYSTEM BUILDING BLOCKS

For Commodore PET/CBM and other computers...

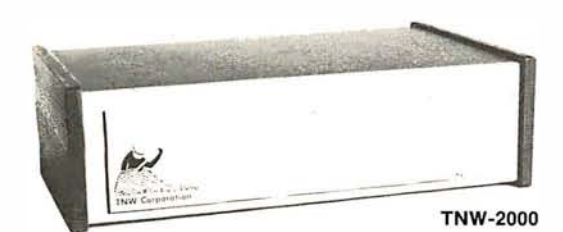

## TNW-1 000 TNW-2000 TNW-2320 TNW-103 **SOFTWARE**

Serial Interface: \$129 1 channel output only

Serial Interface: \$229 1 channel input ana output

Dual Serial Interface: \$369 2 channels input and output plus RS-232 control lines

Telephone Modem: \$389 Auto answer/auto dial. Use with DAA

PTERM: A program that turns your PET into a terminal (Use with TNW-2000, TNW-232D, or TNW I 03) SWAP: Allows storage of up to 8 programs in PET memory at once. Run them in any order. PAN: A sophisticated electronic mail program (use with TNW-103)

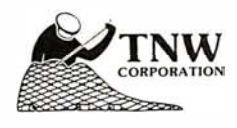

Write or call for information today: TNW Corporation 3351 Hancock Street San Diego CA 92110

(714) 225-1040

#### SPECTACULA **Offers** 51/4" or 8"\* Diskettes ...... 10/ $$24$ BASF "FLEXYDISK" Superior quality 51/4" or 8" Vinyl data storage medium,  $10/55$ **Storage Pages** certified and guaranteed 100% Write for quantity discounts error free. \*Single sided / Single Density C-10 Cassette<br>Sonic Weld SFD CASSETTES "Super Ferro Dynamic"  $10/57$ Housing ...... Using the finest Add 10C p/cassette for 5 screw housing Agfa PE 611 tape Cassette Album<br>Page .............\$1.89<br>Write for quantity discounts in a professional quality housing. UBRARY CASE Library 3-ring binder \$6.50 3-ring binder album. Protects your valuable

programs on disks or 5½" **m.in.i Kas-sette 1** 0/\$2.49<br>cassettes. Fully 8'' Kas-sette 1 0/\$2.99

Write for quantity discounts 51/4" or 8" KIT

INTRODUCTORY PRICE \$19.50

Free operation. \$19.50<br>
HARDHOLE 8" applicator ............. \$4.00<br>
reinforcing ring of 51%" applicator .............. \$3.00<br>
your disks from exits are mylar hardholes (50) . \$8.00<br>
your disks from exits are mylar hardhole  $\frac{3}{5}$  and  $\frac{5}{4}$ " mylar hardholes (50) \$6.00

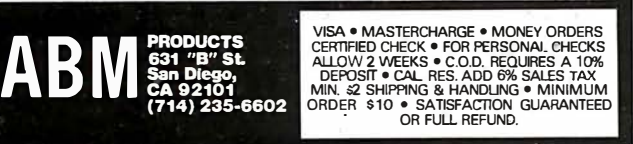

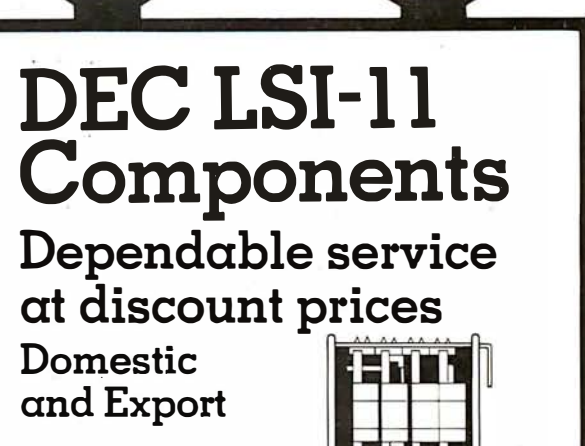

। ।। ।।<br>C LOMPUIEF 3UPPIIEFS, INC.<br>25 Chatham Bd., Summit, N.I. 07901.

25 Chatham Rd., Summit. N.J. 07901 Since 1973  $(201)$  277-6150 Telex 13-6476<br>  $(Mini Computer Suppliers, Inc. 1992)$ 

### The WORKSHEET Problem-Solving Language

1111111111111 111111111111

1979

Want to play "What-if'? Want to do Real Estate Analysis, Family Budgeting, Taxes, Company Cash F low; want to evaluate the effect of changing assumptions on complex and interrelated processes? WORKSHEET is a powerful language designed for the purpose of writing programs to solve these and all other programs that involve a rowcolumn "spreadsheet". Even non-programmers are solving complicated problems (e.g., the loads on a bridge as a train progresses across it) within the first day! For use with MicroSoft Basic or with North Star Basic under CP/M

(please specify). WORKSHEET Language disk (5" or 8" CP/M) Manual only \$99.95 19.95

#### NORTH STAR BASIC-CP/M Fabulous North star Basic Meets The Industry Standard C P/M Operating System

North Star Basic users are switching to CP/M-all over the world-and we made it possible! The software professionals at the SoHo group present The MATCHMAKER, an easy-to-use conversion which enables North Star owners who also own the CP/M operating system to gain the full power of their North Star Basic, running under CP/M. You'll have dynamic file allocation, automatic file creation and extension, and automatic reuse of deleted files, all

under the control of the powerful instruction set of the outstanding North Star Basic interpreter .. Installation takes about 30 minutes and involves no dis-

assembly or machine coding. Every powerful feature of both systems is maintained with this professional piece of software. And the instructions are COMPLETE and easy to follow.

The MATCHMAKER \$89.95 ppd. Manual only The SoHo Group 140 Thompson St., Suite 4-B New York, NY 10012

Note: CP/M, M icrosoft. and North Star are registered trademarks of Digital Research. Microsoft. and North Star Computers. respectively.

programs<br>cassettes. enclosed and<br>protected on all sides similar to Kas-sette<br>storage box.

**DISKETTE DRIVE** 

head cleaning kits prevent head

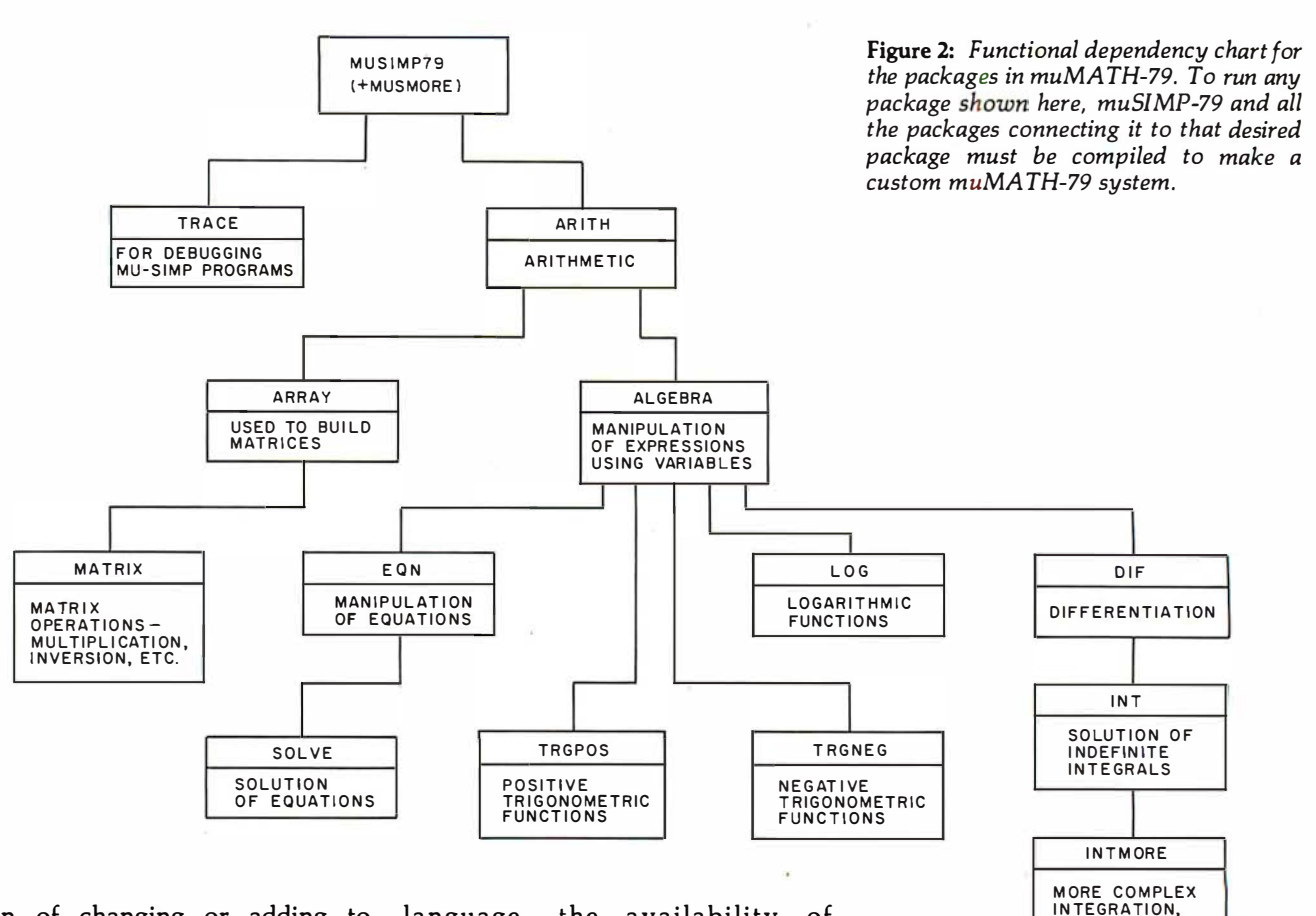

option of changing or adding to muMATH-79 by changing existing muSIMP-79 programs (ie: packages) or adding your own.

muSIMP-79 is a variation of the well-known list-processing language LISP; it has been adapted for readability and optimized for the manipulation of symbolic expressions. Considering that the entire capabilities of muMATH-79 are based on the use of the muSIMP-79

language, the availability of muSIMP-79 is a definite advantage.

### Documentation

The muSIMP/muMATH-79 Symbolic Math System comes with all its associated files on floppy disk and its printed documentation in a three-ring binder. There are about 175 pages of printed documentation in the reference manual, with tabbed sections marked General Information,

Calculator-Mode Lessons, Programming-Mode Lessons, muSIMP-79, Arithmetic, Algebra, Equation, Matrix, Log and Trig, and Calculus.

P LUS DEFINITE I NTEGRALS

All of the sections consist of either documentation or source code for a particular package, both of which are

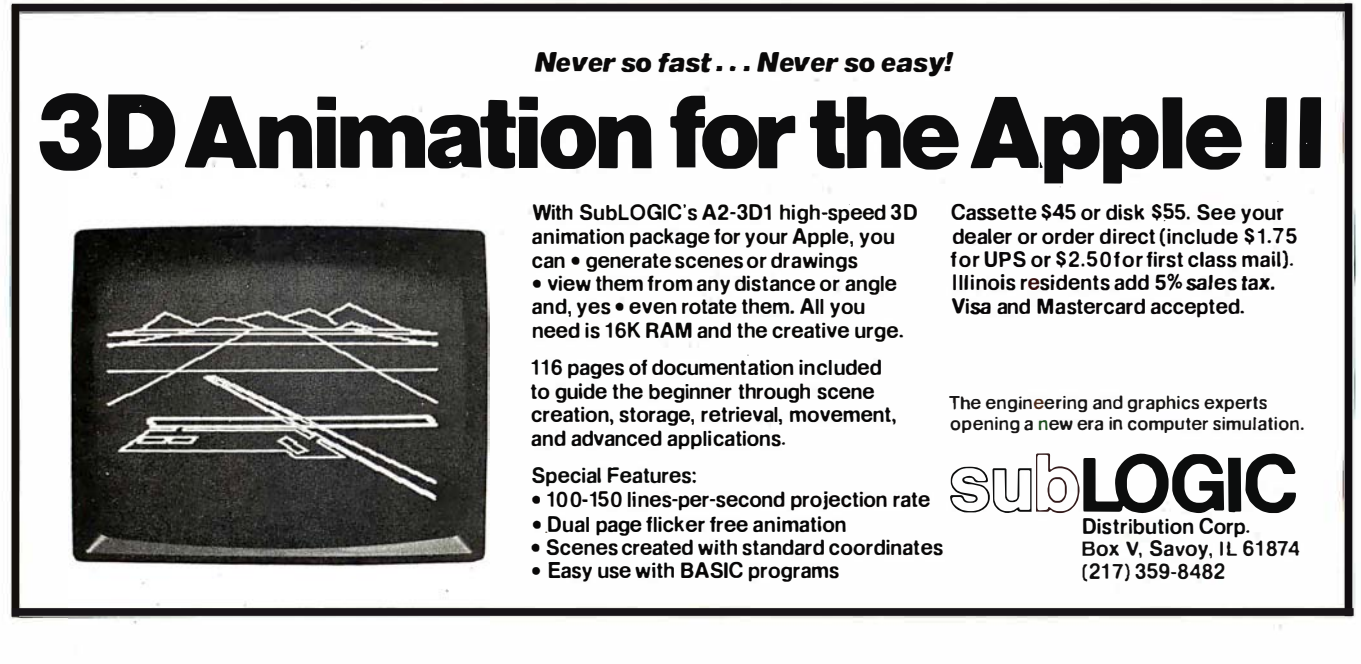

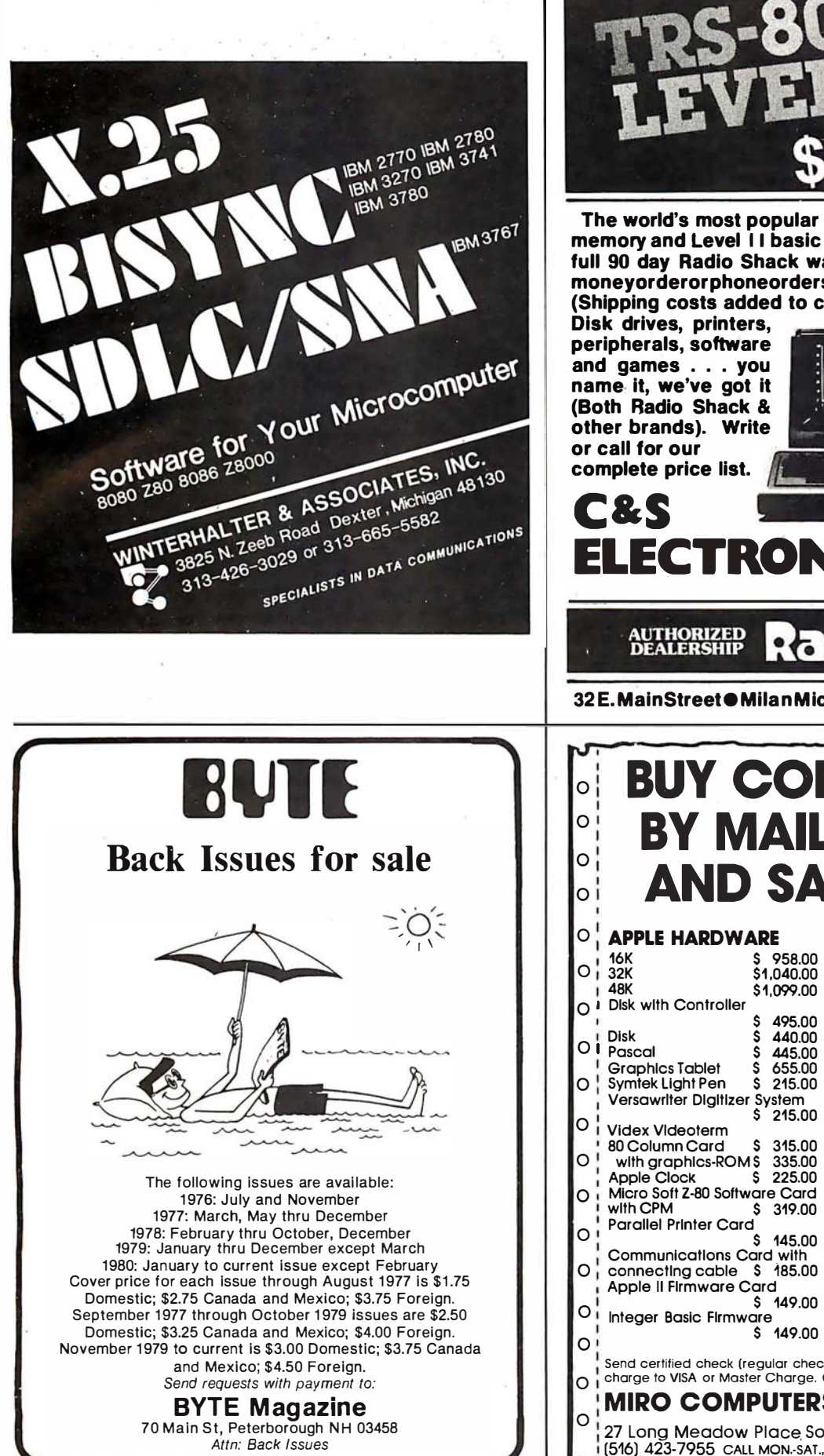

OMPLETE Limited quantity in sto

The world's most popular microcomputer, with 16K of memory and Level I I basic for only \$685 , complete with full 90 day Radio Shack warranty. We accept check, moneyorderorphoneorderswith VisaorMasterCharge. (Shipping costs added to charge orders).

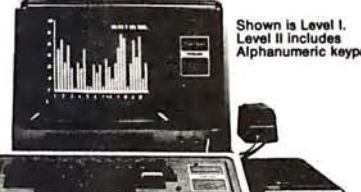

dio *T*hac

ELECTRONICS MART Ltd.

32 E. MainStreet @ Milan Michigan 48160 @ (313)439-1400

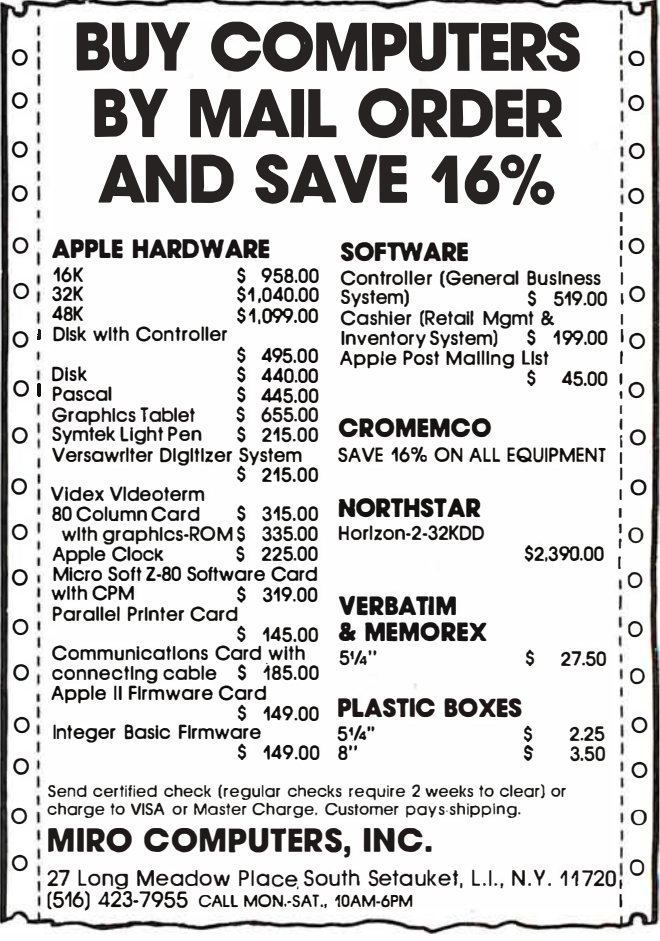

available on the disk in machinereadable form. Included are sections on building, saving, and using a muMATH-79 environment (which is the muMATH-79 packages compiled plus all the variable and status assignments completed to date). In addition, ten files (five for each subject) that execute interactively on the host computer cover the topics of using muMATH-79 in what is called calculator mode and of programming in muSIMP-79.

The Soft Warehouse prints an occasional newsletter that contains updates, additions, and (very occasionally) corrections to its muSIMP/ muMATH-79 and muLISP (another of its products) systems. The people at the Soft Warehouse have been friendly and informative every time I've called them.

### muMA TH-79 for the TRS-80

Microsoft Consumer Products of Bellevue, Washington (a sibling company to the Microsoft of Microsoft BASIC fame) is marketing two versions of muSIMP/muMATH-79 for the TRS-80. The first version, equivalent to the one described in this review, will sell for \$250.

A slightly diminished version of the system will be available for \$75-a very reasonable price. Although I have not seen it, the manufacturer informs us that the system will come with two floppy disks (one for 32 K-byte systems, one for 48 K-byte systems) and an abbreviated manual. The floppy disk for the 32 K-byte system will include muSIMP-79, a precompiled module including the arithmetic, algebra, and equationsolution packages, and uncompiled logarithmic and positive and negative trigonometric packages.

The floppy disk for the 48 K-byte

At a Glance: Name of program Type of program Manufacturer Price Format Language used Computer needed **Documentation** Audience muSIMP/muMATH'79 language/utility The Soft Warehouse POB 11174 Honolulu HI 96828 (808) 734·5801 \$290 5·inch or 8·inch disk 8080 machine language an 8080, 8085, or Z80·based computer running CP/M, COOS, IMDOS, or TRSDOS operating systems 175 pages, 81/2 by 11 inches, in threehigh-school and college students, educators, programming language enthusiasts

TRS-80 system will be the same but will add the differentiation package and most of the integration packages in the compiled module. Both versions have extensions that allow muSIMP to access the TRS-80 graphics.

### Conclusions

e The muSIMP /muMATH-79 Symbolic Math System is a very impressive tool. It fills a gap in the spectrum of problems solvable by a computer.

e Although it cannot work wonders, muSIMP/muMATH-79 can solve many of the problems encountered in algebra, trigonometry, and even calculus classes. (Educators need not fear: muMATH-79 does not provide a solution's derivation, only the final answer.)

• Educators from the high-school level up have used the package as an aid to teaching mathematics. And researchers have used it to keep track of equations during complex manipulations. Other potential users include: engineers demanding exact numeric solutions of problems and matrices (the fractional answers can be divided out conventionally to give decimal answers of any accuracy); researchers interested in artificial intelligence; college professors studying programming languages, and all those in need of a calculator.

• Although this is no fault of the package, muMATH-79 occasionally behaves in a way that, although correct, leads to unexpected and seemingly mysterious results. (1, for example, was unable to save a compiled package to disk drive B because I had assigned an algebraic value to the variable B.) Some sophistication on the part of the user is necessary in such cases.

• The documentation is good, but a thorough knowledge of the system is gained only by lots of practical experience.  $\blacksquare$ 

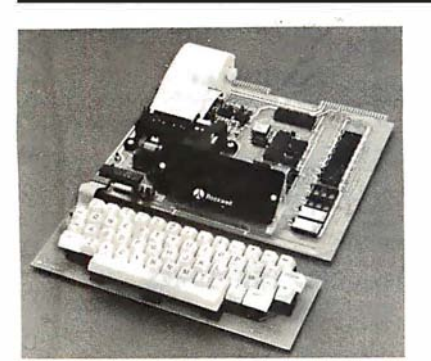

AIM 65

AIM 65 is fully assembled, tested and warranted. With the addition of a low cost, readily available power supply, it's ready to start working for you. It has an addressing capability up to 65K bytes, and comes with a user-dedicated 1K or 4K RAM.

- 
- Thermal Printer Thermal Printer Built-In Expansion Capability<br>• Full-Size Alphanumeric Keyboard TTY and Audio Cassette Inter
- 
- 

- Fui i·Size Alphanumeric Keyboard TTY and Audio Cassette Interfaces
- True Alphanumeric Display **ADM Resident Advanced Interactive Monitor**<br>• Proven R6500 Microcomputer System Devices Advanced Interactive Monitor Commands • Advanced Interactive Monitor Commands

### PRICE: \$389.00

Plus \$4.00 UPS (shipped in U.S. must give street address), \$10 parcel post to APO's, FPO's, Alaska, Hawaii,Canada, \$25 air mail to all other countries

We manufacture a complete line of high quality expansion boards. Use reader service card to be added to our mailing list, or U.S. residents send \$1.00 (International send \$3.00 U.S.) for airmail delivery of our complete catalog.

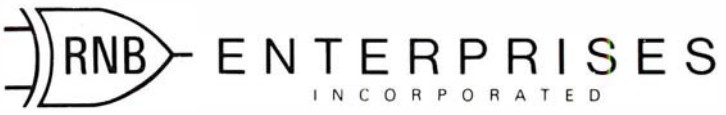

2951 W. Fairmount Avenue • Phoenix, AZ 85017 • (602) 265·7564

### **MICROSTAT** NOW AVAILABLE FOR CP/M\*

MICROSTAT. the most powerful statistics package available for microcomputers, is completely file-oriented with a powerful Data Management Subsystem (DMS) that allows you to edit, delete, augment, sort, rank-order, lag and transform (11 transformations, including linear, exponential and log) existing data into new data. After a file is created with DMS, Microstat provides statistical analysis in the following general areas: Descriptive Statistics (mean, sample, and population S.D., variance, etc.), Frequency Distributions (grouped or individual), Hypothesis Testing (mean or proportion), Correlation and Regression Analysis (with support statistics), Non-parametric Tests (Kolmogorov-Smirnov, Wilcoxon, etc.), Probability Distributions (8 of them), Crosstabs and Chi-square, AN OVA (one and two way), Factorials, Combinations and Permutations, plus other unique and useful features.

MICROSTAT requires 48K, Microsoft MBasic with CP/M and is sent on a single-density 8" Disk. It is also available on 5" diskettes for North Star DOS and Basic (32K and two drives recommended), specify which when ordering. The price for Microstat is \$250.00. The user's manual is \$15.00 and includes sample data and printouts. We have other business and educational software, call or write:

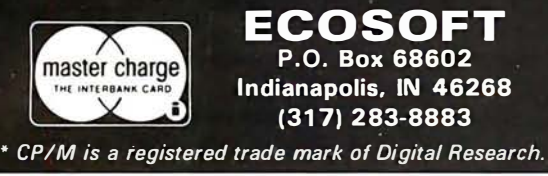

### systems. inn. Quantity Discounts Available • 90-day Warranty • Aak about our unique "Guaranteed Cuatom Programming" ZENITH DATA SYSTEMS UST OUR PRICE

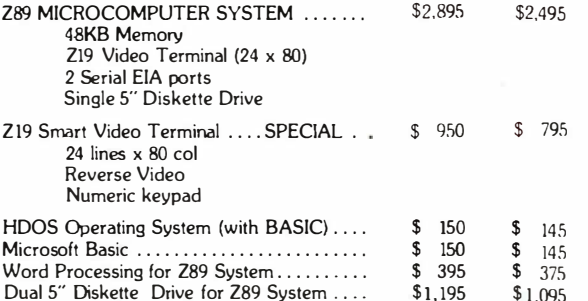

To Order: Send Check or Money Order to: PK Systems, Inc., 1 13 North Center, Bloomington, IL 61701. Allow two weeks for personal checks to clear. For COD Orders, add 5% for handling and service charge. Rush orders, add \$50.00

Shipping: Freight collect, FOB Bloomington. We ship UPS, air freight , or motor freight.

PK Systems is an Authorized Zenith Data Systems Dealer and Zenith Service Center.

### $\mathcal{L}$ A Message to our Subscribers

From time to time we make the BYTE subscriber list available to other companies who wish to send our subscribers promotional material about their products. We take great care to screen these companies, choosing While we believe the only those who are reputable, distribution of this and whose products, services, information is of benefit to or information we feel would our subscribers, we firmly be of interest to you. Direct mail is an efficient medium for presenting the latest personal computer goods and services to our su bscribers.

Many BYTE su bscribers app reciate this controlled use of our mailing list, and look forward to finding

information of interest to them in the mail. Used are our su bscribers' names and addresses only (no other information we may have is ever given).

respect the wishes of any subscriber who does not want to receive such promotional literature. Should you wish to restrict the use of your name, simply send your request to BYTE Publications Inc, Attn: Circulation Department, 70 Main St, Peterborough NH 03458. Thank you.

### CATCH THE 5-100 INC. BUS!

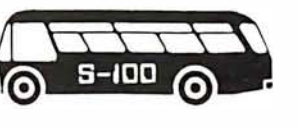

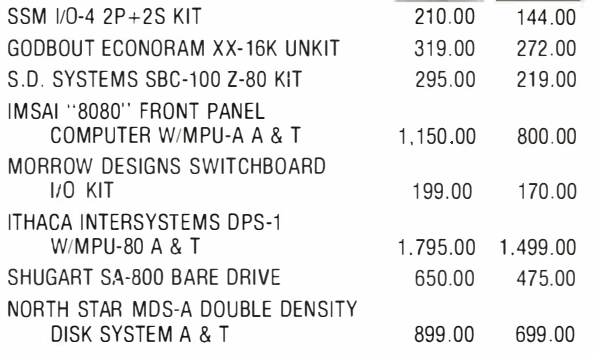

Subject to Available Quantities • Prices Quoted Include Cash Discounts. Shipping & Insurance Extra.

We carry all major lines such as S.D. Systems, Cromemco, Ithaca lntersystems, North Star, Sanyo, ECT, TEl, Godbout, Thinker Toys, SSM. For a special cash price , telephone us.

### $S-IOD, inc.$ 7 White Place, Clark, N.J. 07066 201-382-1318 Hours: Mon.  $\cdot$  Fri.  $-$  10 a.m. to 6 p.m.

OUR

LIST SPECIAL PRICE CASH PRICE

# An 8088 Processor for the 5-100 Bus

## Part 3

Thomas Woodward Cantrell 2475 Borax Dr Santa Clara CA 95051

MON88 is a small system monitor for the single-board 8088-based processor described in parts 1 and 2 of this article (September and October 1980 BYTE, pages 43 and 62 respectively).

The current configuration of MON88 implements sixteen commands (expandable to twenty-six) and uses less than 1.5 K bytes of memory. This includes a "large" (approximately 256-byte) video driver required for my hardware environment and lengthy messages (about 128 bytes' worth) that make MON88 easy to use. No attempt was made to optimize the amount of memory used.

Stripping out the video-driver routine (that is, using a hardware terminal, rather than software, to create the same effect) and the messages, along with some optimization, can probably reduce code size to 1 K bytes. My plan is to expand the monitor until it fills the 2 K bytes of EPROM (erasable programmable read-only memory) in the 8755A-2 integrated circuit on the processor board. (See table 1 for a quick-reference guide to the MON88 instruction set.)

### MON88 Philosophy

The 8088 incorporates very powerful, mainframe-like architectural features such as segmented memory, pipelining, multi- and co-processing "hooks," etc. One key objective of the 8088 project has been to implement the hardware and software in as simple a fashion as possible. This will allow users familiar with traditional 8-bit processors to ease into an understanding of this powerful new machine.

Following the philosophy of simplicity, my 8088 design embodies what is known as the "small model of computation." This model assumes that a given task can be implemented using one set of segmentation register values:

- one 64 K code segment
- one 64 K data segment
- one 64 K stack segment
- one 64 K extra segment

A key feature of the 8088 is that, for many instructions, certain memory segments are used to determine an absolute memory address. This allows instructions to be implemented in fewer bits, contributing to the extremely

efficient use of memory in the 8088. This is not a restriction because the default segment can be overridden by using a segment-prefix for the instruction in question.

In fact, my decision was to initially use only sixteen of the twenty address lines available on the processor board. In this case, all segments (code, data, stack and extra) totally overlap in the 64 K-byte address space of the processor board. This means we need not concern ourselves with what segment is where, and what instructions assume which segments.

### MON88 Organization

The organization of MON88 in memory is shown in figure 1. I will briefly discuss each section. Note that modifications to MON88 for your own environment are discussed later in this article. The following paragraphs describe each section of the monitor.

Storage allocation and constant definition: This section defines commonly used constants and specific I/0 (input/output) port addresses, etc. In addition, memory allocation is performed for needed buffer and variable space.

User jump table: This is the first actual code in MON88 consisting of two MON88 entry points (INIT and START) and three I/O entry points (KEYIN, KEYSTAT and VIDOUT). A user program could terminate by jumping to one of the two MON88 entry points. Similarly, a user program could call one of the I/O entry points. When the I/O is done, the return instruction of each I/O routine will give control back to the user program.

Segment register and I/O initialization: The code, data, stack and extra segments (CS, OS, SS and ES) are set overlapping at address 0. Environment-dependent I/O initialization is also performed by this routine.

Main loop: This is the overall control routine for MON88. It prints the prompt character and accepts a one-letter command from the console. The appropriate command-routine address is determined and control is transferred from this routine.

Message storage: Messages used by various commands are stored here. Note that each message is terminated by a 0.

Command jump table: The addresses for the twentysix possible commands are stored here. Note that

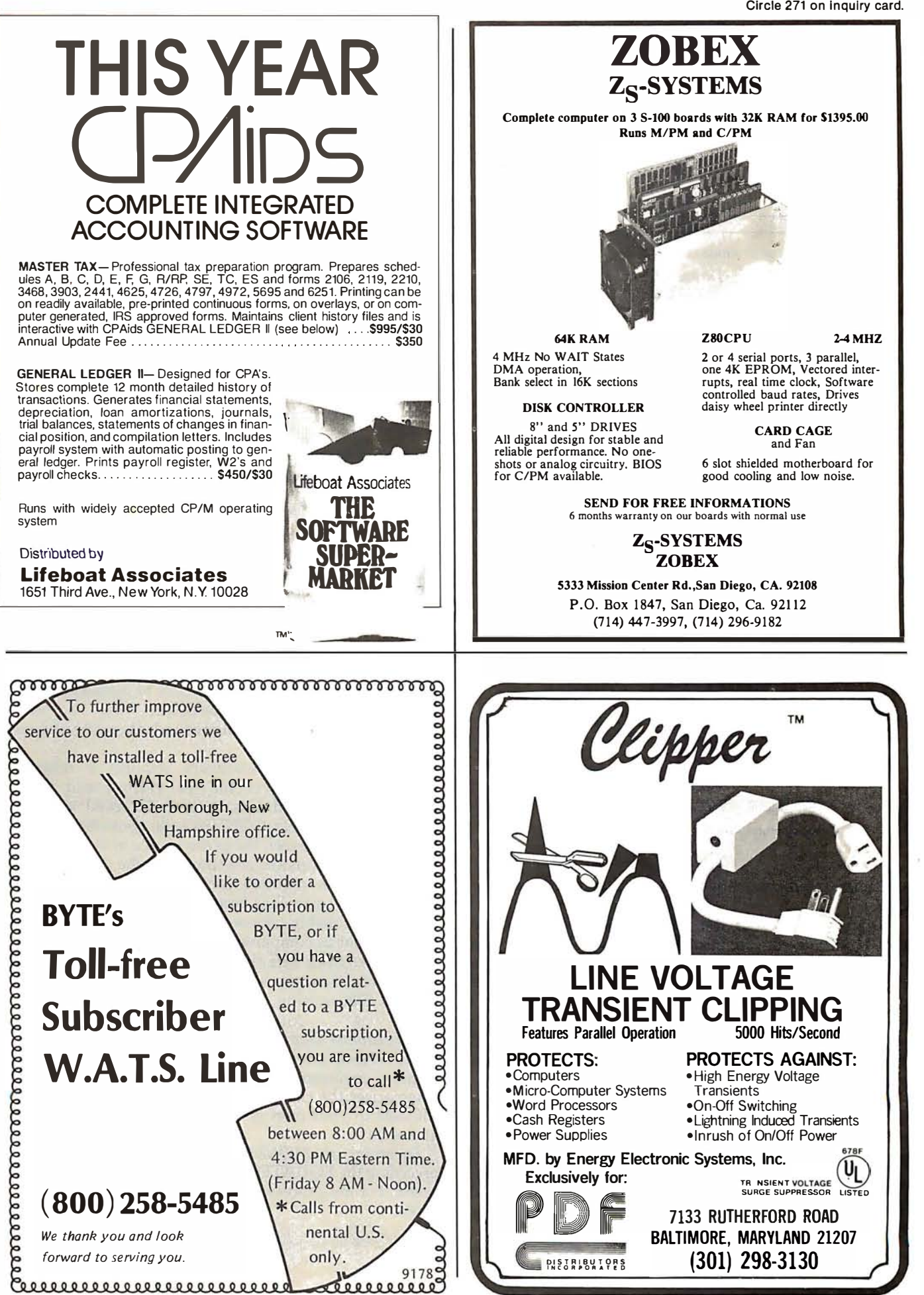

Circle 273 on inquiry card.

Coronorororororororo

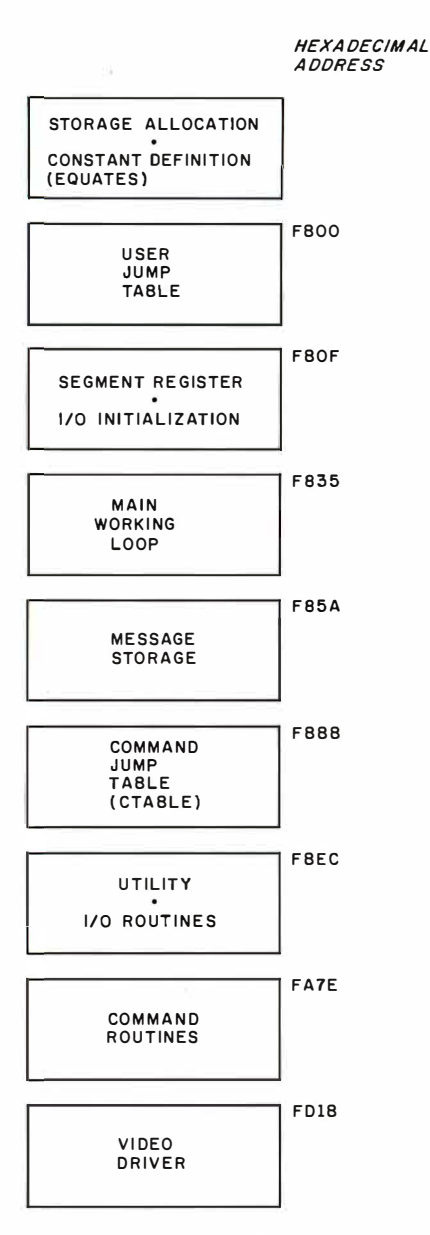

Figure 1: Memory map for the MON88 monitor.

unimplemented commands are given the ERR (error) address.

Utility and I/O routines: This and the following (command routines) section make up the bulk of MON88. The utility routines are used by command routines. This allows command routines to be implemented largely as calls to various utility routines (see figure 2). For instance, many commands require the acquisition of a starting and ending address. The utility routine SETUP performs this function. Many of these utility routines may be useful in your own programming efforts.

Command routines: These are the routines that actually perform each command. Due to the extensive use of the above utility routines, most commands are easily implemented as a series of subroutines. A good example is the W (CWRITE) cassette-write command, which dumps a block of memory to tape (see listing 1, starting at line 576). Note that of the twelve "instructions" constituting the command, eight are calls to other routines.

The advantage of programming in this manner is that the command routines are easy to write. Should you

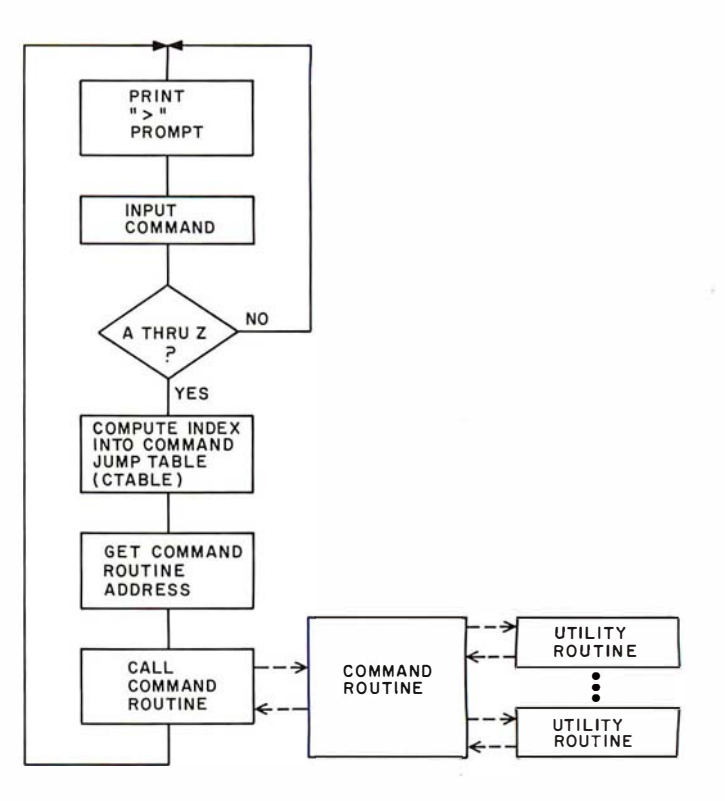

Figure 2: High-level flowchart for MONBB program. In general, the program decodes user input and, if valid, jumps to the appropriate command subroutine. Once the routine is finished, control is passed back to the command-input routine, and the program prints another prompt.

want to add commands, they can probably be implemented largely as a series of calls to already-existing, tested utility routines in MON88. This also saves memory space by eliminating redundant coding of essentially the same routine.

Video driver: My hardware requires a relatively lengthy software driver for the video board in my system. I converted this code from 8080 assembly language using Intel's CONV86 code converter. Briefly, the tradeoff is between the performance of the converted code versus a version rewritten for the 8088 and the associated time required for each process. Converted code may be somewhat larger than a rewritten version, but it will probably take only a small fraction of the time to implement as compared to a rewrite. Because the 8088 has a faster clock rate than the 8080, the converted program, even if larger, will probably run faster than the original 8080 version.

### Environment Dependence

The dependence of MON88 on a certain I/O or memory environment has been minimized. The following summarizes the changes you will need to make to adapt MON88 to your own system. Refer to listing 1, starting at line 14.

Location of MON88: The statement immediately preceding the EQUATES FOLLOW section sets MON88's origin. For my processor board, the origin is hexadecimal F800:

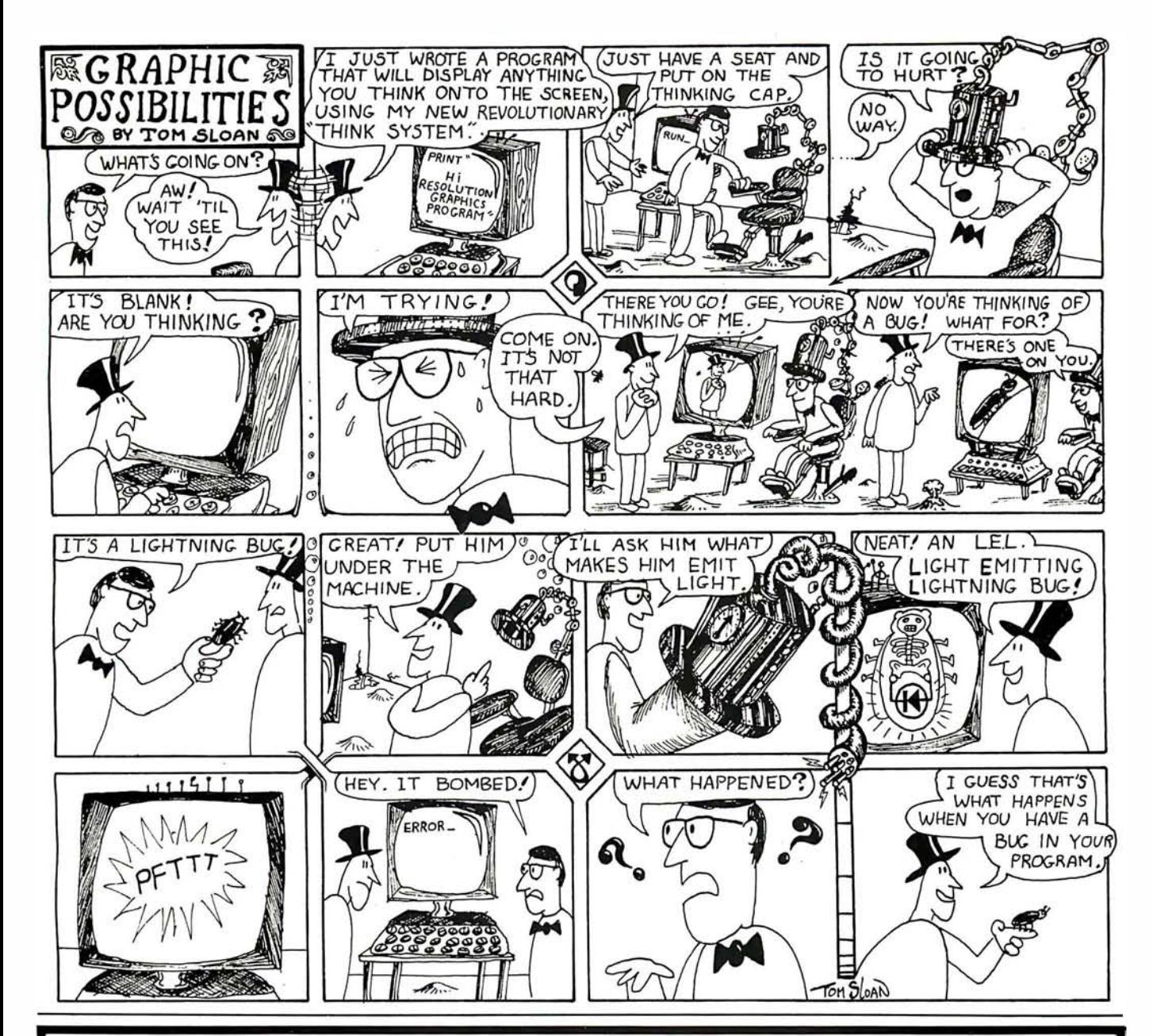

# FOR SALE: OHIO SCIENTIFIC C 2-8P SYSTEM

Do you want a lot of reliable computing power at a low price? Finances have forced me to sell my OSI C2-8P, which has the following :

- 
- 540 video display board with graphics cassette interface and two parallel option *ports*
- powerful 542 polled keyboard hefty power supply
- 
- 6502-based OSI 500 processor board 8-slot motherboard with 5 empty slots
	-
	-
- 20K bytes of static programmable • all documentation, lots of reprints, OSI memory **extended monitor and assembler tapes**, some game and blank tapes.

My selling price is \$ 6 75, and I'll pay the shipping . Call me (603) 9 24-928 1 days, or write: Gregory Williams, Shadow Lane Apts, #8, Peterborough NH 03458.

Command Summary Command syntax definitions:

 $[addr] = 16$ -bit address (or data) as four hexadecimal digits  $[data] = 8$ -bit data as two hexadecimal digits  $[cr] = carriage return$ 

Note that [addr] and [data] entry routines accept the last four and two digits entered, respectively. For example, using the fill (F) command:

F0123456 789ABCD 0123456[cr]

is the same as

F3456 ABCD 56[cr]

Also note that [addr], {data] entries to commands can be separated by a blank or a comma, ie:

F3456 ABCD 56{cr]

is the same as

. F3456,ABCD,56{cr]

Invalid hexadecimal digits and unimplemented commands always result in an error response. MONBB responds to errors by printing an asterisk (\*), carriage return/line feed sequence and redisplaying the prompt.

All entries to MON88 may be either upper or lowercase.

Most commands can be halted temporarily with Control-S, restarted with Control-Q, and aborted with Control-C.

In the following examples, all user input to MONBB is underlined.

### **Commands**

 $A -$  Enter ASCII Text into Memory

Allows the direct entry of ASCII text from the keyboard into memory. The command is terminated with a Control-D [ctl-D]. At termination, the address following the last character entered is displayed:

### A[addr][cr]

A100[cr] This is a test of the 'A' command.[ctl-D]

@0122

D<sub>100</sub> 121[cr] 0100 54 48 49 53 20 49 53 20 41 20 54 45 53 54 20 4F 0110 46 20 54 48 45 20 27 41 27 20 43 4F 4D 40 41 4E 0120 44 2E

 $B$   $-$  Not Implemented

C - Compare Cassette Input With Memory Compares cassette input with the contents of not modify the contents of the segment registers, a

memory on a byte-by-byte basis. All tape-read operations display the length of the file being read when the header is found. In this case the length is hexadecimal 200 bytes. A heading line is displayed, and if a comparison fails, the address and differing inputs are displayed:

### $C[addr][cr]$

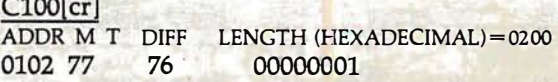

In this example, the data coming from tape matched the data located starting at hexadecimal address 100 except for address 102, where a 1-bit error was encountered.

 $D$  - Dump or Display the Contents of Memory Displays the contents of memory from [addr1] to [addr2] as sixteen hexadecimal values per line:

### D[addr1] [addr2][cr]

D0 20[cr]

0000 01 33 43 56 A3 D8 90 90 34 88 ACEE F0 99 5F 70 0010 86 45 10 3E D4 BB CDEE 42 4E 53 96 9F 88 53 40 0020 74

### $E$  - Enter Hexadecimal Data From the Keyboard into Memory

After you enter the E command and an address, MON88 will display the current contents of that memory address followed by a "-". The value at that address can be changed by entering a new value. Once a new value has been entered, or if no change to the contents is required, a space is entered. MON88 will then display the contents of the next location followed by a "-". The E command is terminated with a carriage return:

E[addr)[cr] D<sub>100</sub> 104[cr] 0100 01 02 03 OS 06 E100[crJ 0100 01- 02 02- 03 03- 04 OS- 06-[cr] D100 104[cr] 0100 02 03 04 OS 06

 $F$  – Fill a Memory Block With a Constant Fills a block of memory from [addr1] to [addr2] with a constant value:

F[addr1] [addr2] [data][cr] F100 104 20[cr] D100 104[cr] 0100 20 20 20 20 20

 $G - Go$  To and Execute a User Program

MON88 will vector to and begin executing a program in memory. Note that if the user program does return instruction at the end of the program will transfer control to MON88. For this example, note that hexadecimal address F800 is the start address of MON88:

G[addr][cr) GFSOO[cr) (screen dears) 8088 Monitor [rev 0)

 $H -$  Compute the Sum and Difference of the 16-Bit Hexadecimal Values

MON88 will compute and display the sum and difference of two 16-bit arguments:

### H[addr1] [addr2][cr]

H2000 1010[cr] **SUM DIFF** 3010 OFFO

### $I$  - Input a Byte From an I/O Port

MON88 will read a byte from an I/O port and display the hexadecimal and binary values. Note that an 8- or 16-bit I/O port address may be specified. If boards in your system decode the upper (AS thru A15) address lines, use a 16-bit I/O address:

### $I[addr][cr]$

To input from 1/0 port hexadecimal 20 in the case that no I/O boards decode the upper eight address lines:

### I20[cr] 23 00100011

To input from I/O port hexadecimal 20 in the case that any I/O boards decode the upper eight address lines for their 8-bit I/O port address:

#### 12020[cr) 23 00100011

### $J - Not$  Implemented

### $K - T_{Ogg}$ le Keyboard Upper/Lower Case

For keyboards with only a "shift lock," the K command will result in teletypewriter-like uppercase capability. In this mode, the letters  $A$  thru  $Z$  will be automatically shifted to uppercase, while all other keys (ie: the numbers 0 thru 9, etc) will not shift:

### $K[cr]$

### $L - Not$  Implemented

### M - Move a Block of Memory

This command moves the block of memory between [addr1] and (addr2) (inclusive) to [addr3]. Forward or backward moves are acceptable. Overlapping moves can of course have strange results:

### M[addr1] [addr2] [addr3][cr]  $DO$   $F[cr]$

0000 01 02 03 04 OS 06 07 08 09 OA OB 0C OD OE OF 10  $M<sub>0</sub>$  35  $[cr]$ 

D<sub>0</sub> F [cr]

0000 01 02 03 04 OS 01 02 03 04 OA OB OC OD OE OF 10

### $N -$  Nondestructive Memory Test

A block of memory may be nondestructively tested using a read-complement-write-read-recomplementcompare-write algorithm. This provides a quick check for easily detected failures. Failing bits will be noted in hexadecimal and binary along with the failing address. The memory block will be repeatedly tested until a Control-C is entered:

### N(addr1) (addr2][cr)

NO 2000(cr) 12FF 02 00000010 12FF 02 00000010 12FF 02 00000010

### [Control-C)

In this case, location hexadecimal 12FF has a bad bit (D1 on a scale of DO to D7)

### $O -$  Output to a Port

This command outputs a byte to an I/O port. As in the Input (I) command, 8- or 16-bit  $I/O$  port addresses can be used. The same rule for dealing with S-100 I/O devices that decode their 8-bit I/O address on the upper eight address lines is used:

### O[addr] [data][cr] O2020 FE[cr]

This outputs hexadecimal FE to port hexadecimal 20 (old S-100) or port hexadecimal 2020 (new S-100)

### P - Write Continuous Sync Stream to Cassette

A continuous stream of Tarbell format "sync" characters (hexadecimal E6) will be written to tape. The P command is terminated by pressing any key on the keyboard:

 $P[cr]$ 

### $Q - Not$  Implemented

### R - Read from Cassette

A file can be read from tape into memory, starting at [addr]. The length of the file is contained in the file header, so no length or ending address input to the R command is required. When MON88 finds the tape header, the file length will be printed on the console, informing the user that loading has been initiated. In this example, the file length is hexadecimal 200 bytes:

 $R[addr][cr]$ R100[cr] LENGTH (HEXADECIMAL) = 0200

### $S$ ,  $T$ ,  $U - Not$  Implemented

 $V -$  Verify the Equality of Two Blocks of Memory The block of memory from [addr1] to [addr2] will be compared with the block starting at [addr3]. Differences will be noted in hexadecimal and binary:

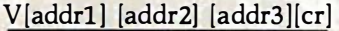

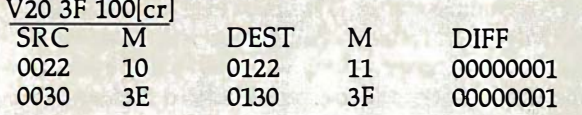

In this case, the hexadecimal 20 bytes from hexadecimal addresses 20 to 3F are equal to those at address IOO except for two locations: hexadecimal locations 22 and 122 differ, as do locations 30 and 130.

### $W - Write to \textit{Cassette}$

The block of memory from [addr1] to [addr2] will be written to tape. MON88 will calculate the length of the block, display it, and write it to the tape header for use by the Read ("R") and Compare ("C") commands:

W[addr1] [addr2][cr]  $W1001$ FF $[cr]$ LENGTH (HEXADECIMAL) = IOO

The block of memory from hexadecimal 100 to 1FF is written to tape.

 $X, Y, Z - Not$  Implemented

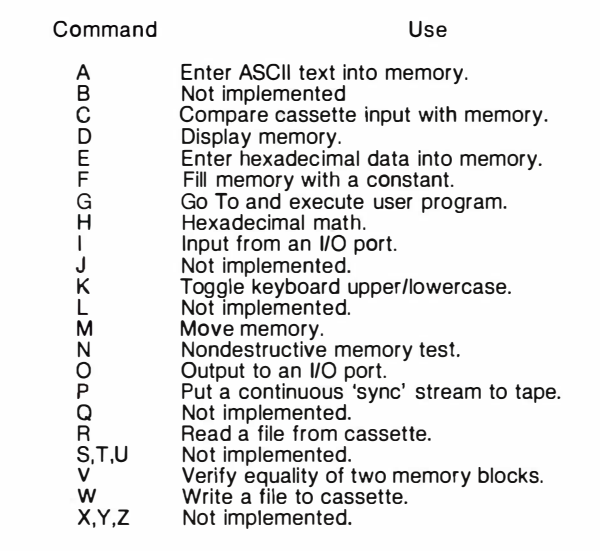

Table 1: A quick reference guide to MON88 commands. Note that only sixteen of the possible twenty-six commands are implemented. While a stripped version of the present monitor can reside in 1 K bytes of memory, there is provision on the processor board for 2 K bytes of EPROM.

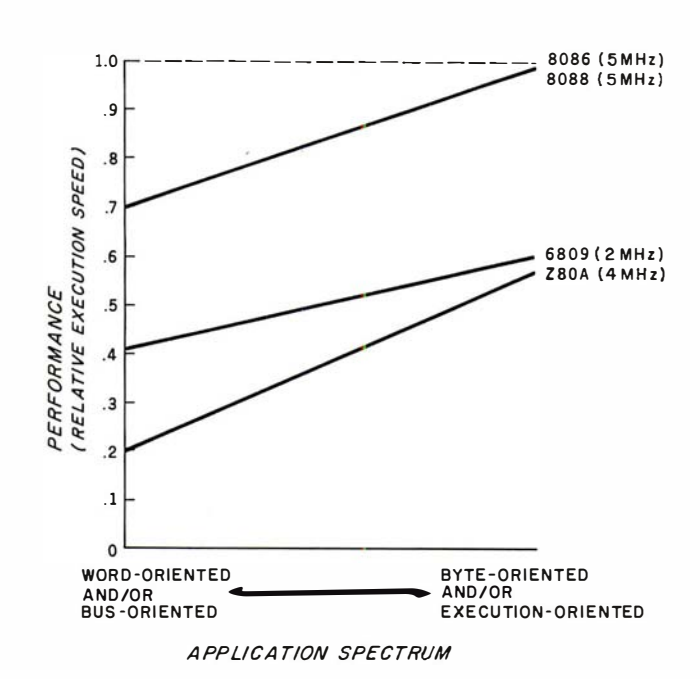

Figure 3: Relative performance of several 8- and 16-bit microprocessors. The types of programs a processor can run are divided into two groups: those that primarily move data around (word- or bus-oriented) and those that primarily manipulate byte-oriented data or perform many numeric operations. If the 16-bit 8086 microprocessor (dotted line) is defined as a performance figure of 1.0, the other three lines show the approximate relative performance of the three other microprocessors as influenced by the type of program being run.

#### Text continued from page 342:

Scratchpad Allocation: My video-board driver uses an 80-byte buffer and a 2-byte  $X$ , Y cursor-position variable. These, of course, can be removed or replaced according to your needs. Currently this storage is allocated in the processor boards, 1 K bytes of programmable memory in the (8185-2) device.

The only scratchpad memory required by MON88 is a 1-byte uppercase/lowercase flag variable. This is used by the K (keyboard toggle) command to allow emulation of uppercase-only peripherals in which letters are shifted, but numbers and special characters are not.

If you are not using the processor board described last month and don't have a dedicated scratchpad in the system, UCFLAG can be allocated at the top of memory:

### UCFLAG EQU TOPMEM

where TOPMEM is the address of the top of memory.

Stack: My stack also resides on the scratchpad memory within the processor board. If you do not have scratchpad, allocate the stack 1 byte below the top of your memory (to leave room for UCFLAG). Note that the stack pointer is decremented before a PUSH operation is performed. Therefore, to allocate the stack 1 byte below the top of memory, set the stack pointer equal to the top of memory:

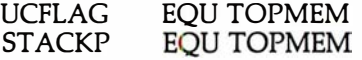

Listing 1: Assembly listing of MON88. The flowchart in figure 2 outlines the general operation of the program.

MCS-86 MACRO ASSEMBLER VIDBB

ISIS-II MCS-86 MACRO ASSEMBLER V2.0 ASSEMBLY OF MODULE VID88 OBJECT MODULE PLACED IN : FO: VID88. OBJ

ASSEMBLER INVOKED BY: ASMB6 VIDBB AB6  $1$  TNF SOURCE  $10C$   $0BJ$  $\mathbf{1}$  $\overline{z}$  $\mathbf{r}$  $\ddot{\epsilon}$  $\overline{a}$ MON 88  $\ddot{ }$  $\mathbf{a}$  $\overline{a}$ A video oriented system monitor for the INTEL 8088  $\ast$ × 5  $\mathcal{L}$ written  $Q1$  1980 - revision 0  $\overline{a}$ ÷ by.. Thomas Woodward Cantrell  $\overline{7}$  $\overline{a}$  $\overline{a}$ 10  $\ddot{i}$ ASSUME DS: ABS\_0, CS: ABS\_0, ES: ABS\_0  $11$  $12$ ABS 0 SEGMENT BYTE AT O  $0000$  $1.3$ **RYTE**  $M$  $I$  ARFI  $14$ ORG OFBOOH E800  $15$  $16$  $\ddot{i}$  $17$  $\ast$  $1<sub>B</sub>$ FOUATES FOLLOW  $\mathbf{R}$  $\cdot$  $\ddot{\phantom{a}}$  $19$  $\mathbf{r}$ Ł. 20  $\mathcal{I}$  $21$ 22 ; video buffer F400 VIDBUF EQU OF400H F450 VIDBUF+80 ; holder for cursor position 23 XY EQU supper/lower case flag F452  $24$ UCFLAG EQU  $XY+2$  $000C$  $25$ FF EQU **OCH** ; form feed (clear screen) LF  $000A$ 26  $FQU$ **OAH** ;line feed  $000D$  $27$ CR **EQU** ODH *icarriage* return  $2R$  $0008$  $B<sub>S</sub>$ **ENU** OBH ; backspace Listing 1 continued on page 348

where TOPMEM is the address of the top of memory.

Initialization: I/O initialization is done in the INIT section of the monitor (see listing 1, starting at line 76). Starting at hexadecimal F81D, I initialize the Tarbell cassette interface and TDL Video Interface. Replace the section of code from hexadecimal F81D to F828 to suit your I/O needs.

### I/O Drivers

MON88 currently uses the following environmentdependent I/O routines (their hexadecimal addresses are given in parentheses):

●KEYIN (F90F)-Reads a byte from the console keyboard, strips off the parity bit, and returns the character in the AL accumulator.

● KEYSTAT (F922)-Reads the console keyboard's status and returns  $AL=0$  if a key has not been pressed and  $AL =$  hexadecimal FF if a key has been pressed.

● CIN (F955)—Reads a byte from a mass-storage device (Tarbell cassette, in my case) and returns the byte in the AL accumulator.

· COUT (F964)-Writes the byte contained in the AL accumulator to the mass-storage device.

● CSTART (FB60)—Sets up the mass-storage device for a write operation. For the Tarbell interface, a start byte and a sync byte are required. Replace this code as necessary for your device.

● READINIT (FB9D)—Sets up the mass-storage device for a read operation. Replace the relevant code as necessary.

● PUTSYNC (FBBF)—Outputs a stream of sync bytes to

my cassette. This allows calibrating the interface. If your device has a similar feature, modify the PUTSYNC routine accordingly. If not needed, the whole P (PUT-SYNC) command can be removed.

. VIDOUT (FCDA)-This routine outputs the character in the AL accumulator to the console display device. In my case, I converted an 8080 version of the video driver to 8088 code using Intel's CONV86 program. Using the code converter, it took only an hour or so to get the driver up and running. I will rewrite it as necessary to reduce the amount of memory used by MON88.

### **Adding or Removing Commands**

All commands are referenced through CTABLE (Command Jump Table) located at hexadecimal F8B8. Note that the commands are arranged in alphabetical order, A thru Z. To remove a command, simply replace its reference in CTABLE with ERR. For example, to remove the K command (uppercase/lowercase toggle), change:

> **DW** F8CC **KTOGGLE**

 $t_{\Omega}$ 

#### F8CC **DW ERR**

then remove the KTOGGLE code (hexadecimal FCD1 to FCD9).

Similarly, to add a special memory test (for example) and call it using the letter T, first write the code (for example, starting label TESTMEM) for the command, Text continued on page 360 Listing 1 continued:

MCS-86 MACRO ASSEMBLER

290132345678

 $39$ <br>40 +1

VID88

LINE

E2E2<br>E3E3<br>6E6E<br>6F6F F7FF<br>0003<br>0003<br>0013<br>0011<br>0000<br>00FF

LOC OBJ

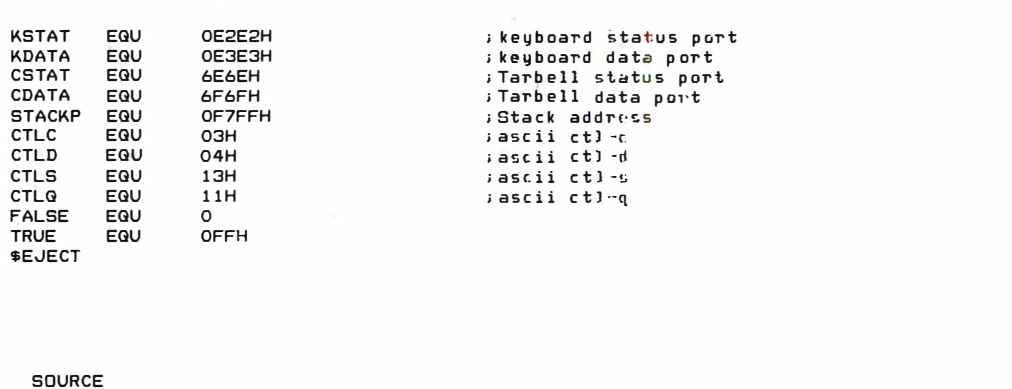

ł.

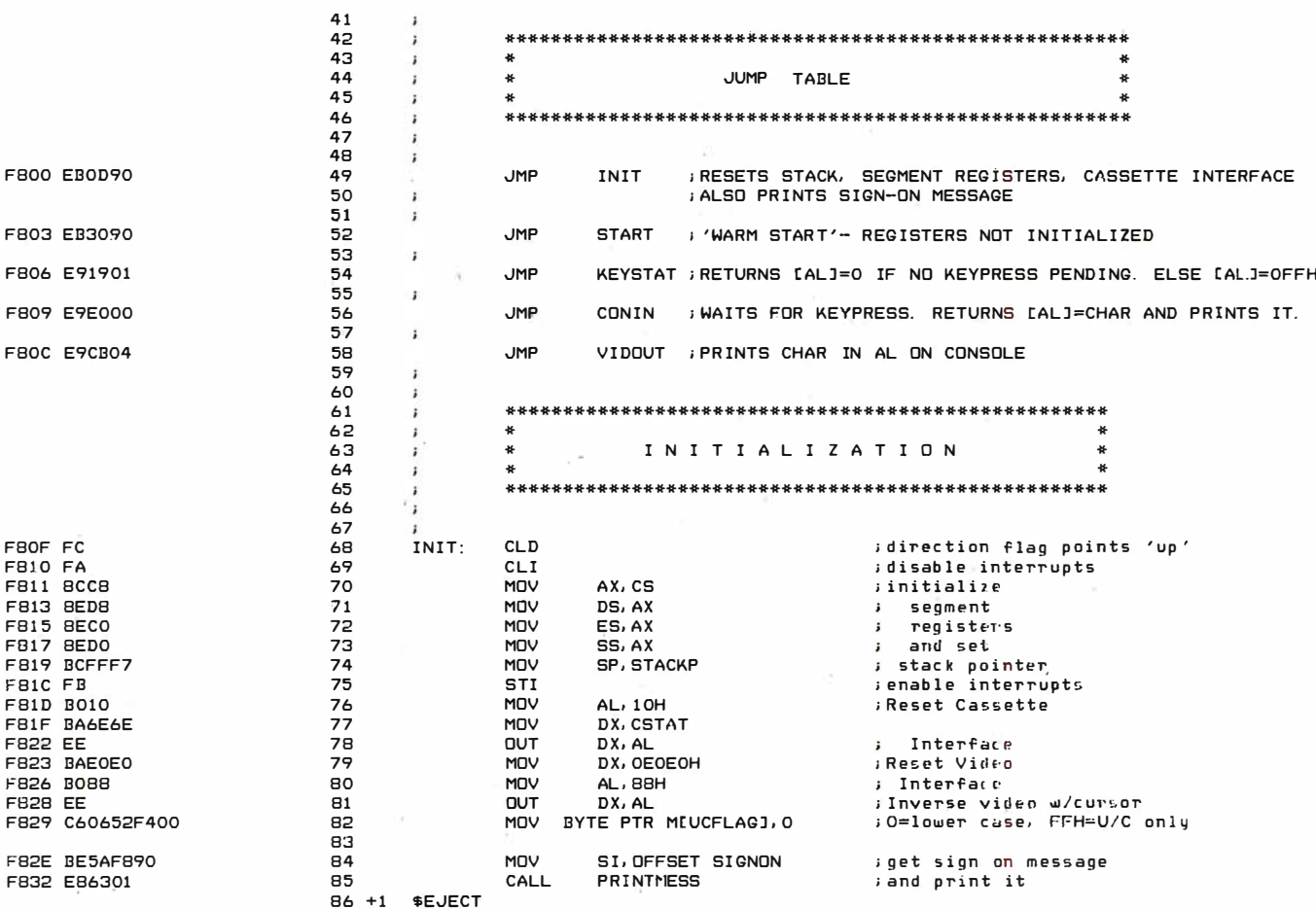

MCS-86 MACRO ASSEMBLER

VID88

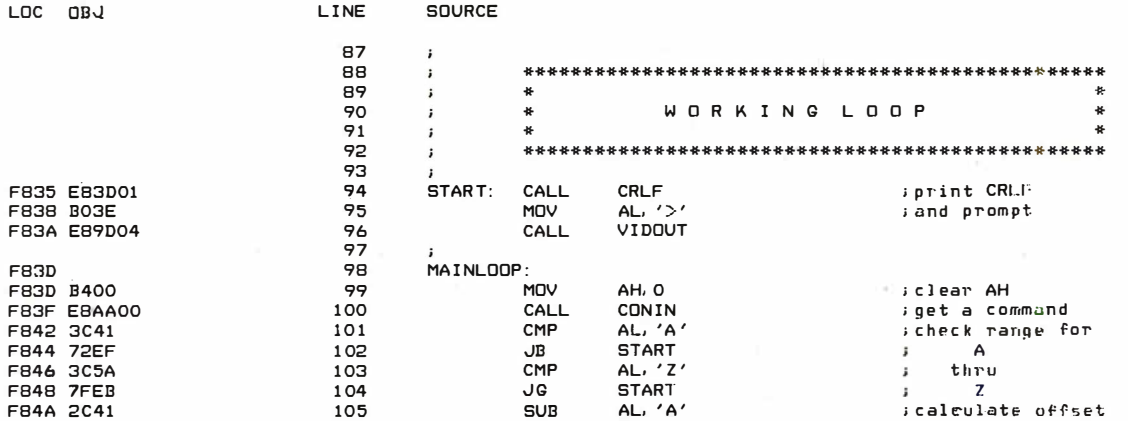

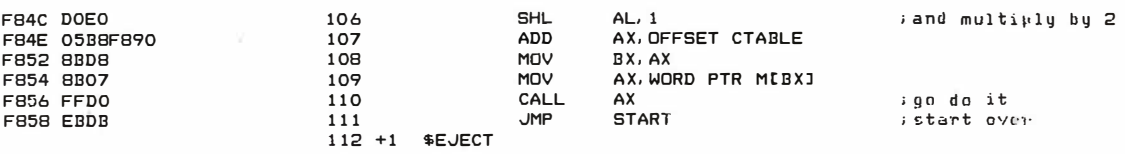

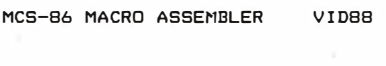

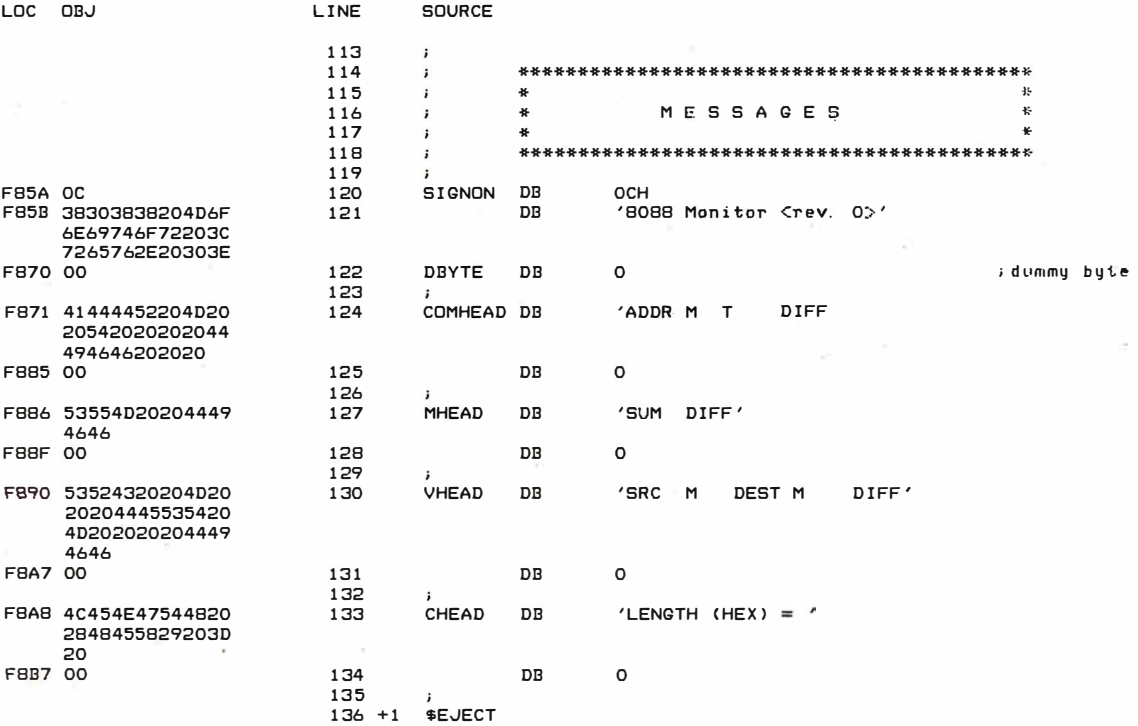

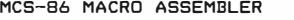

 $\lambda$ 

VIDBB

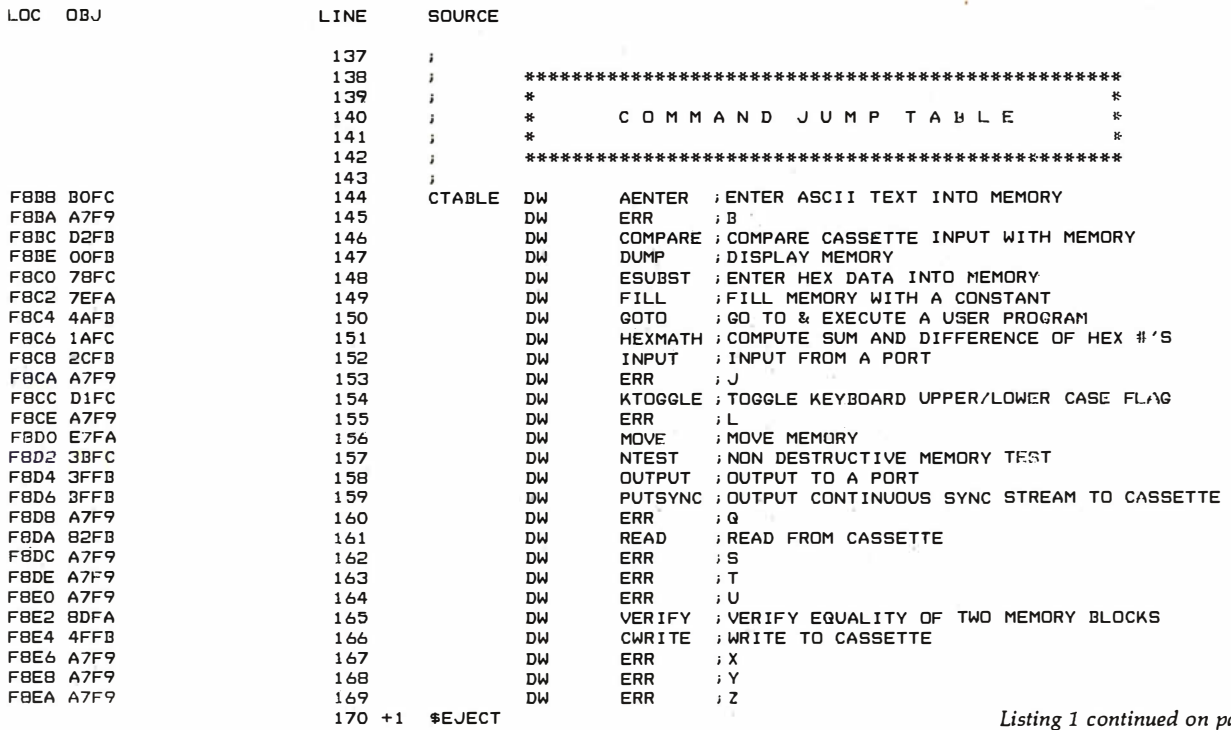

Listing 1 continued on page 350

### Listing 1 continued:

MCS-86 MACRO ASSEMBLER VIDBB

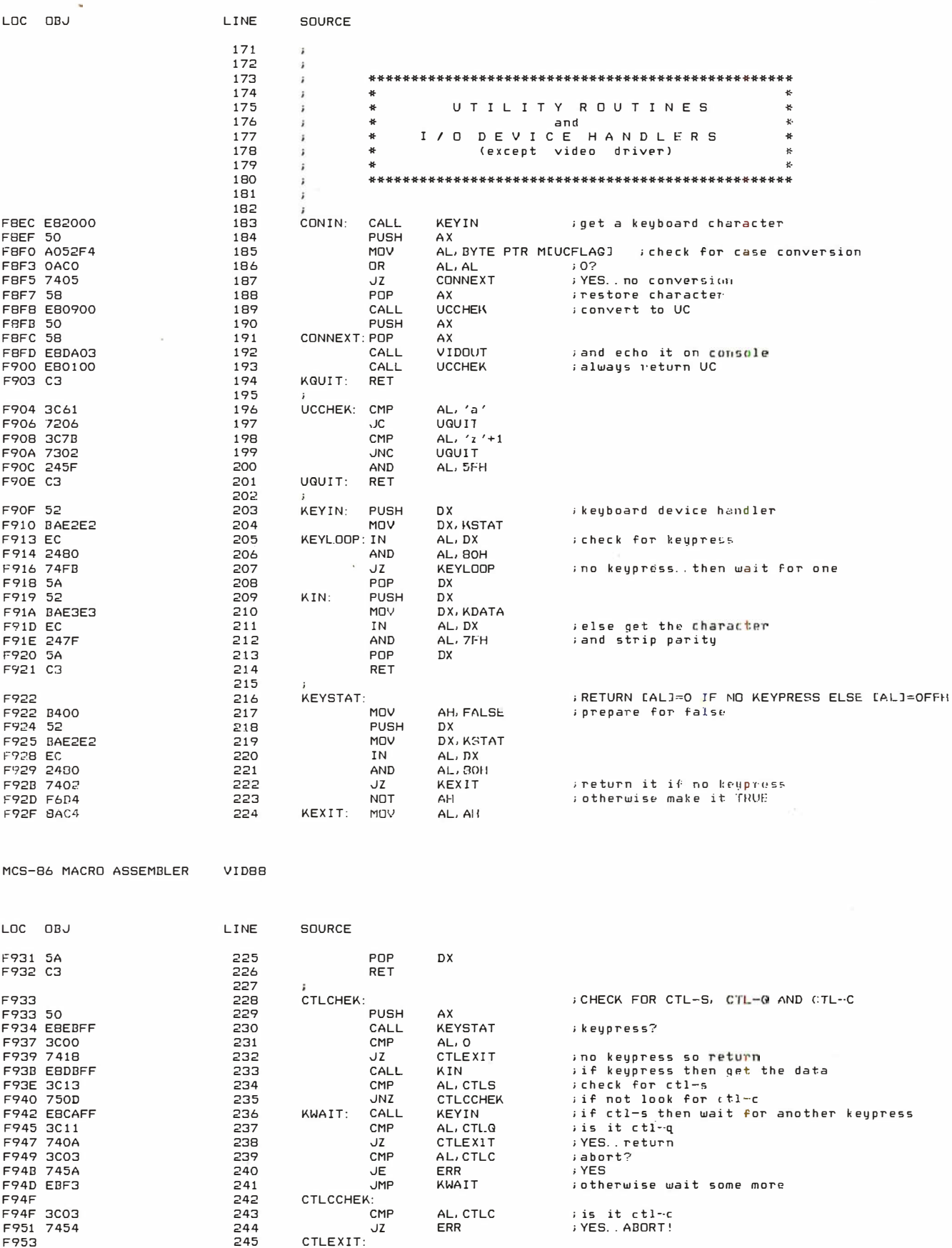

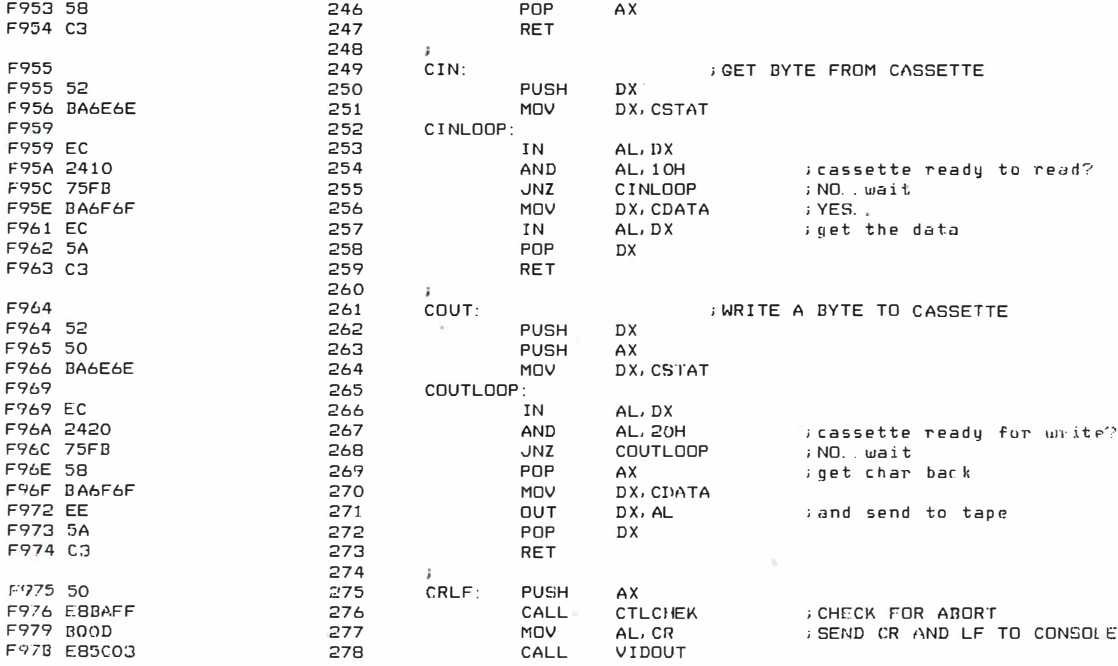

MCS-86 MACRO ASSEMBLER

VID88

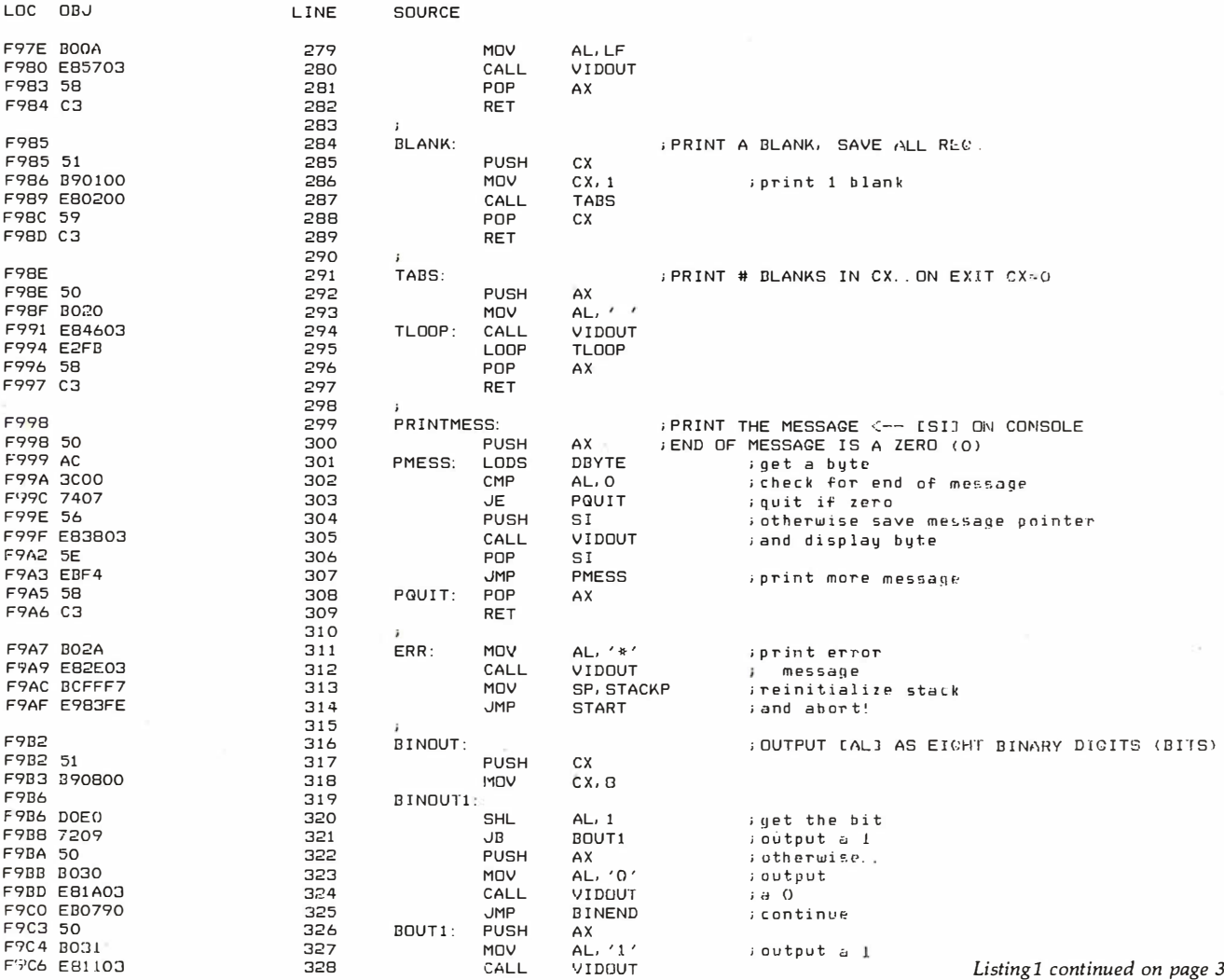

page 352

 $\lesssim$ 

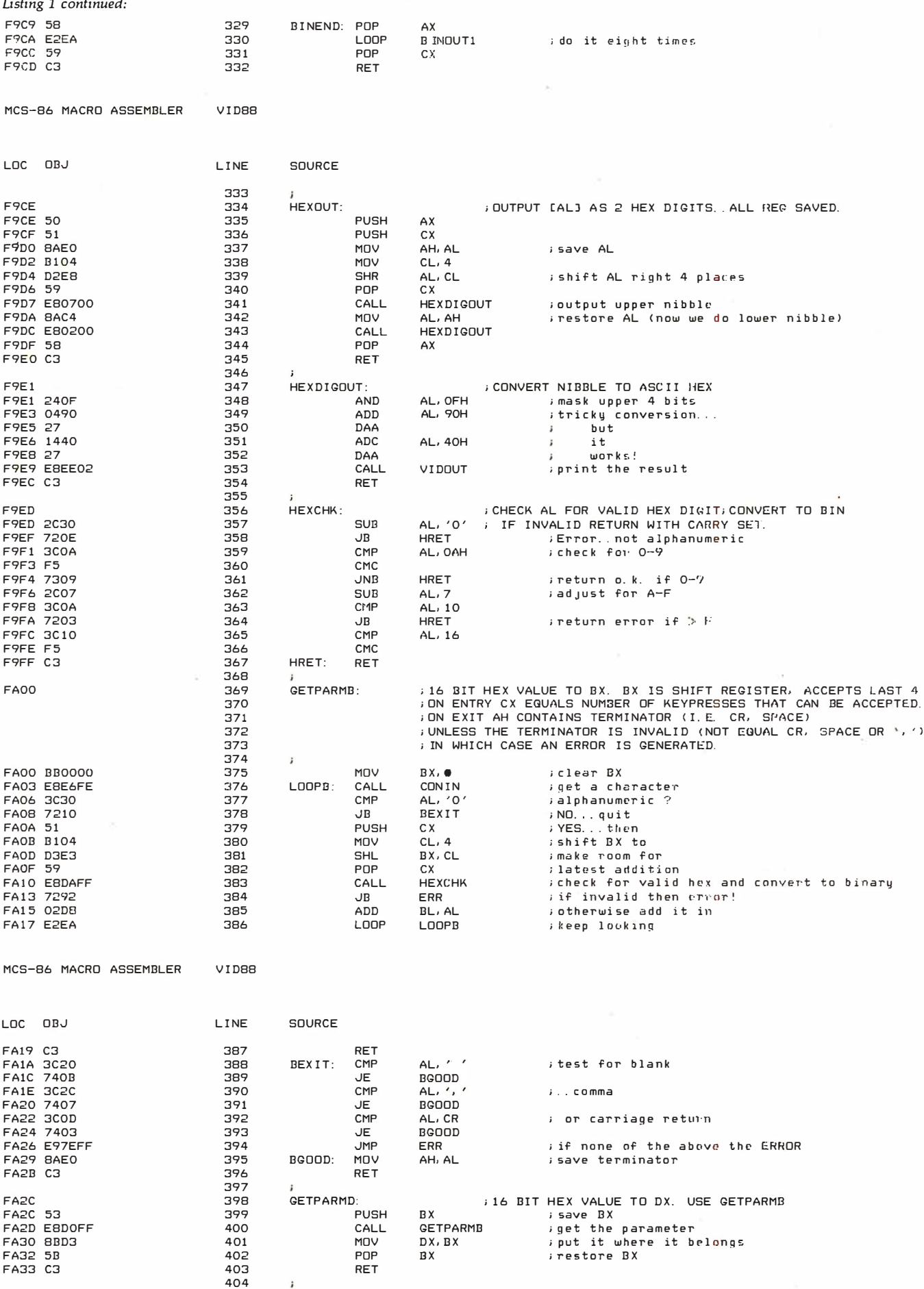

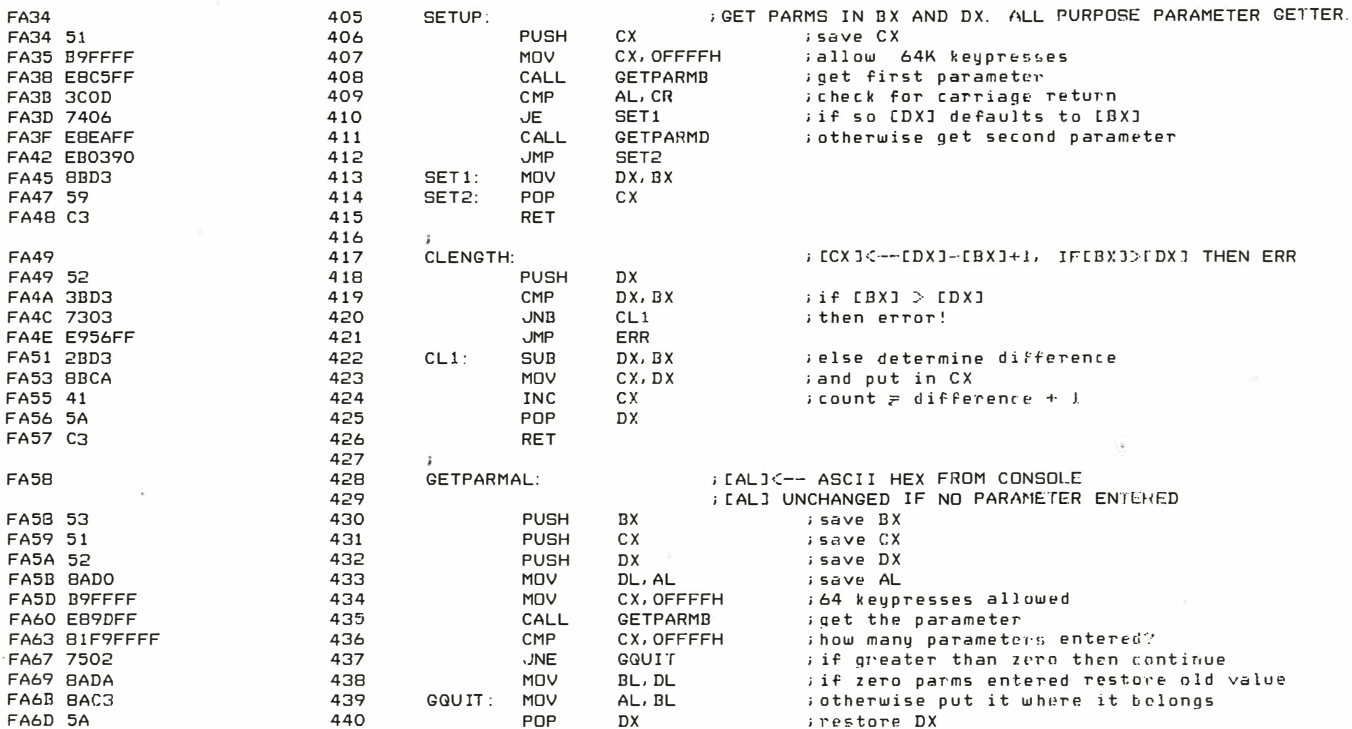

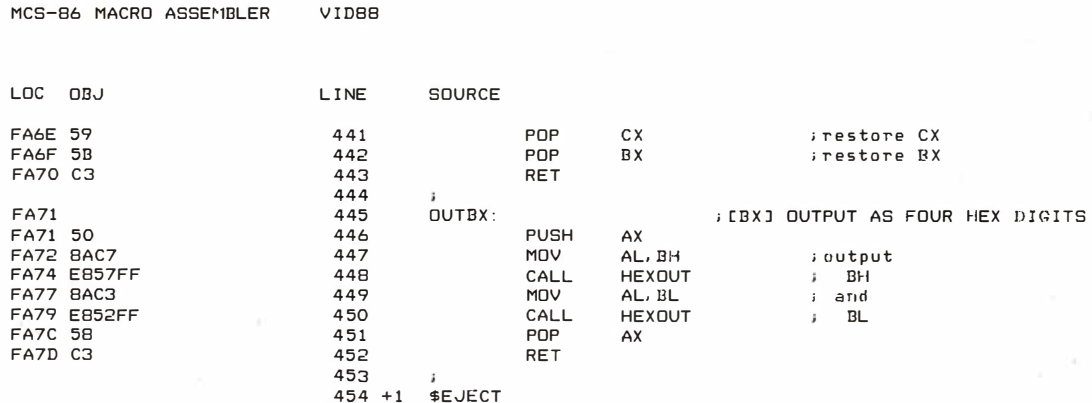

```
MCS-86 MACRO ASSEMBLER
                              VID88
LOC OBJ
                              {\sf LINE}SOURCE
                               455
                                         \mathbf{r}456
                                         \cdot457
                                         \cdot458
                                         \alpha.557\mathbf{r}460
                                                                                                       \ast\mathbf{r}\ast461
                                                        COMMAND ROUTINES
                                                                                                       ₩
                                         \mathbf{I}\ast462
                                                                                                        k
                                         \cdot\,463
                                         \cdot**************************************
                                              **464
                                         \vec{r}465
FA7E
                               -466FILL:
                                                                    FILL A BLOCK OF MEMORY WITH A CONSTANT
                                                                             iget start and end<br>icompute the count<br>iand get the constant
FA7E E8B3FF
                               467CALL
                                                            SETUP
FA81 E8C5FF
                                468
                                                  CALL
                                                            CLENGTH
FAB4 EBD1FF
                               469
                                                   CALL
                                                            GETPARMAL
FA84 E8D1<br>FA87 8807<br>FA89 43
                               470<br>471<br>472
                                         FLOOP:MOV
                                                           MCBXJ, AL
                                                                              \ldots fill it...
                                                  INC
                                                            BX
FABA E2FB
                                                            FLOOP
                                                  LOOP
FABC C3
                               473
                                                  RET
                               474
                                         ÿ,
                                         VERIFY:
FA<sub>B</sub>D
                               475
                                                                              FVERIFY EQUALITY OF TWO BLOCKS OF MEMORY
FABD EBA4FF
                               476
                                                  CALLSETUP
                                                                              GET SOURCE START AND END
FA90 EBBAFF
                               477
                                                            CLENGTH
                                                  CALL
                                                                              ; and compute the length
FA93 41
                               478
                                                  INC
                                                            cxListing 1 continued on page 354
```
Listing 1 continued:

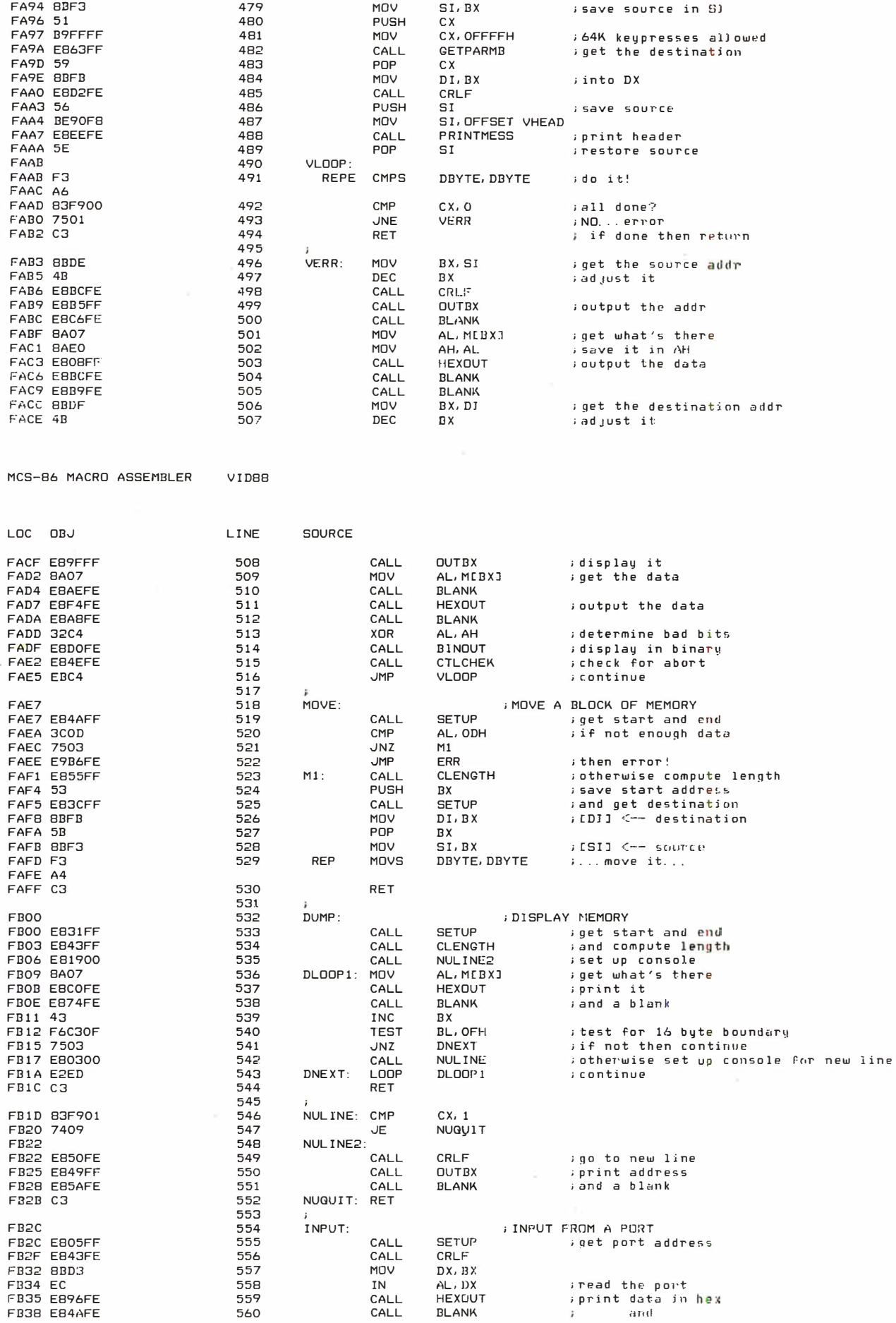

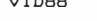

 $\cdot$ 

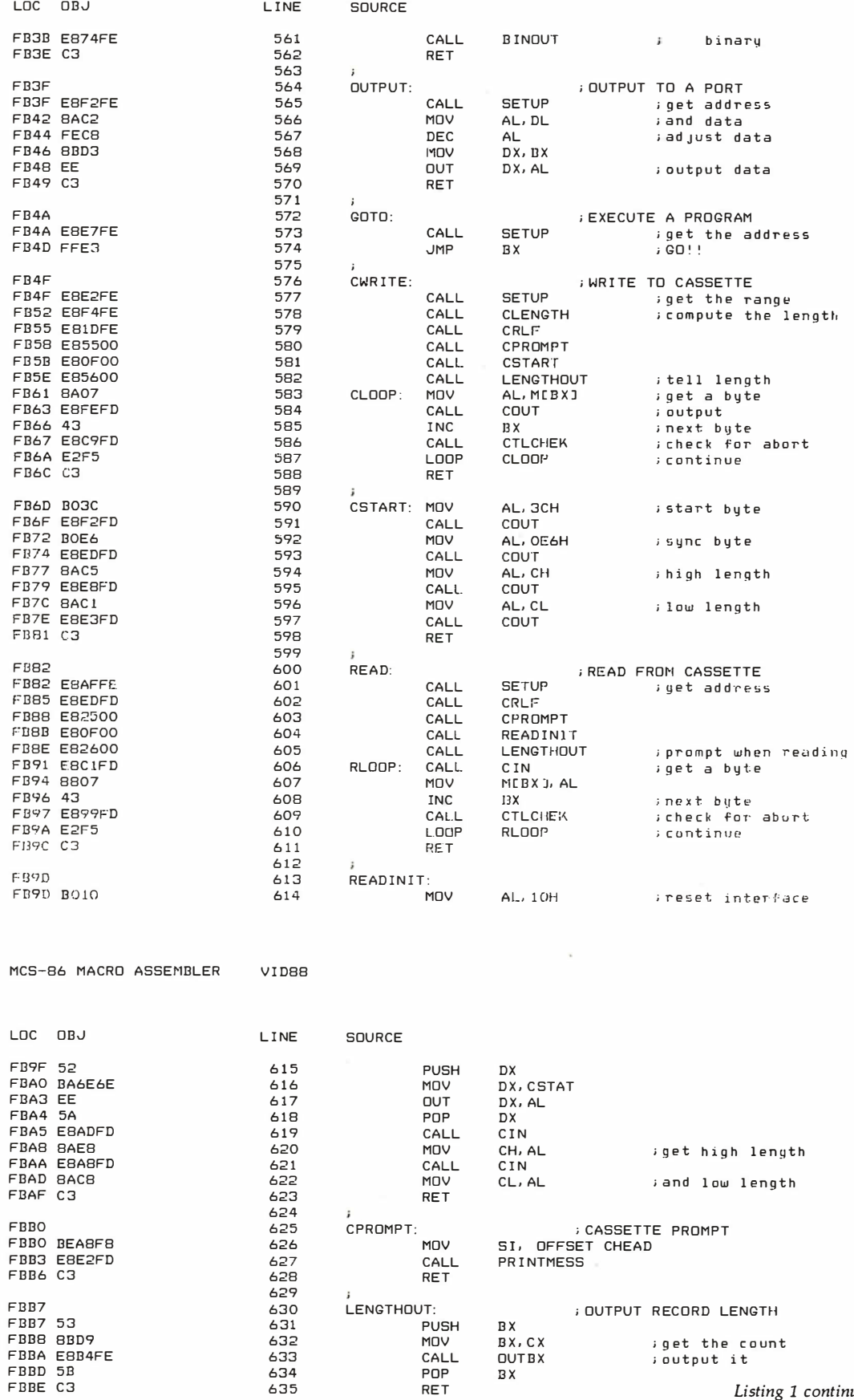

Listing 1 continued on page 356

Listing 1 continued: 636 EBBE 637 PUTSYNC: **SEND SYNC STREAM TO CASSETTE EBBE FBB3ED** 638 CALL CRLF SYNCLOOP: FBC2 639 FBC2 BOE6 640 MOV AL. OFAH isync character FBC4 E89DFD  $641$ CALL COUT isend it FBC7 E858FD check for keypress 642 CALL **KEYSTAT** FBCA 3COO  $i$ zero = no keypress 643 CMP  $AL, 0$ FBCC 74F4 644 **JE SYNCLOOP** sso continue **ERCE FRABED** 645 CALL KIN ; ignore the keypress FBD1 C3 646 **RFT** and quit 647 COMPARE: FBD<sub>2</sub>  $648$ ; COMPARE INPUT FROM CASSETTE WITH MEMORY FBD2 E85FFE 649 CALL **SETUP** FBD5 E89DFD 650 CALL CRLF FBD8 BE71F8 651 **MOV** SI, OFFSET COMHEAD ; print header FBDB EBBAFD 652 CALL PRINTMESS FBDE EBA4FD 653 CALL. **BLANK** FRE1 FRCCEE 654 CALL CPROMPT FBE4 EBB6FF 655 CALL READINIT FBE7 EBCDFF 656 CALL **LENGTHOUT** FBEA COMLOOP: 657 FBEA E868FD 658 CALL CIN aget char from cassette FBED 3A07 AL, MEBX1 659 CMP ; compare with memory FBEF 7507 660 **JNE COMERR** inot equal!! error FBF1 43  $COM1$ : 661 INC BX ; if equal CTLCHEK FBF2 E83EFD check for abort 662 CALL FBF5 E2F3 663 LOOP COMLOOP ithen continue checking 664 **RFT** FBFB 50 COMERR: PUSH 665 AX FBF9 E879FD CRLF CALL 666 FBFC E872FE 667 CAL.L **OUTBX** iif error..output memory address FBFF E883FD 668 CALL **BLANK** MCS-B6 MACRO ASSEMBLER VIDBB LOC OBJ LINE SOURCE **1** FC02 BA07 669 MNV AL, MEBXI ; get memory data DH, AL<br>HEXOUT FC04 BAF0 670 MNV save it too soutput what's in memory FC06 EBC5FD<br>FC09 E879FD 671 CALL 672 CALL. **RI ANK** FCOC 58 673 POP AX irestore cassette data FCOD EBBEFD CALL **HEXOUT** soutput it 674 FC10 E872FD  $675$ CALL **BLANK** XOR AL, DH idetermine bad bits FC13 32C6 676 FC15 E89AFD 677 CALL **BINOUT** rand print in binary **JMP** COM1 icontinue FC18 EBD7 678 679 HEXMATH: COMPUTE SUM AND DIFFERENCE OF TWO HEX #'S  $ABO$  $FC1A$ **SETUP** ; get the numbers FC1A E817FE CALL 681 FC1D 53 682 **PUSH**  $BX$ ; save FC1E 52 **PUSH** ; them 683 DX FC1F E853FD 684 CALL  $\ensuremath{\mathsf{C}\mathsf{R}\mathsf{L}\mathsf{F}}$ SI, OFFSET MHEAD FC22 BE86F8 685 MNV print the header FC25 E870FD 686 CALL PRINTMESS EC28 E84AED CRL F 687 CALL. FC2B 03DA 688 BX, DX ADD ) sum FC2D E841FE 689 CALL **OUTBX** FC30 E852FD 690 CALL **BLANK** FC33 5A 691 POP DX O irestore FC34 5B 692 POP BX ; numbers FC35 2BDA 693 SUB<sup>1</sup> BX, DX difference EC37 EB37EE 694 CALL **OUTBX** FC3A C3 695 **RET**  $696$  $NTEST:$ ECBR  $697$ **MEMORY TEST**  $-98$ CALL **SETUP** FC3B EBF6FD iget start and end  $699$ **CLENGTH** FC3E EB0BFE CALL ; compute length FC41 E831FD 700 CALL CRLF FC44 53 MTEST1: PUSH 701 BX 702 PUSH C.X. FC46 BA07 703 MTLOOP: MOV AL, MEBXI inet what's there FC48 BAEO 704 MOV AH, AL save it FC4A F6D0 705 **NOT** AL. ; complement FC4C 8807 706 MOV MEB X J, AL. and store it back FC4E BA07 707 **MOV** AL, MIBXI read it again AL. **EC50 EAD0** 708 **NOT** ; re-complement  $709$  $i$  is it o.k.? FC52 3AC4 AL, AH<br>SHORT TERR CMP iif not then error! FC54 750C 710 **JNE** MOV prestore previous value

MEBXJ, AH

ВX **CTLCHEK** 

**CX** 

**RX** MTES'I 1

MTL OOP

inext location

itest forever

*icontinue* 

; check for abort

356 November 1980 © BYTE Publications Inc.

 $711$ 

712

713

 $714$ 

715

 $716$ 

717 718 TNEXT:

 $\mathbf{r}$ 

**INC** 

CALL

 $1.00P$ 

POP<sup>1</sup>

POP

**JMP** 

FC56 8827

FC5C E2E8

FC60 EBE2

FC59 E8D7FC

FC58 43

FC5E 59

 $FC5F 5B$ 

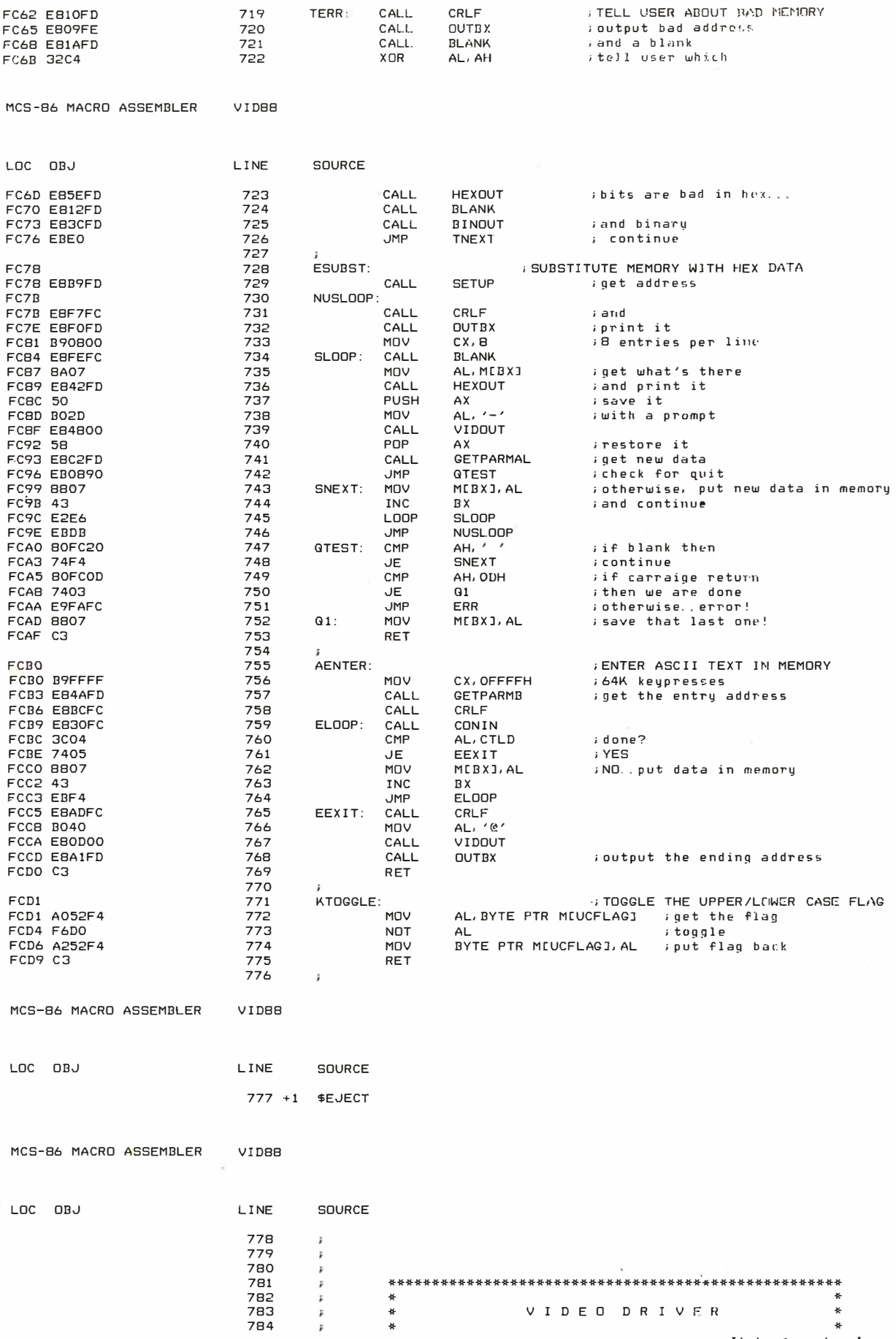

Listing 1 continued on page 358

 $\epsilon$ 

 $\sim$ 

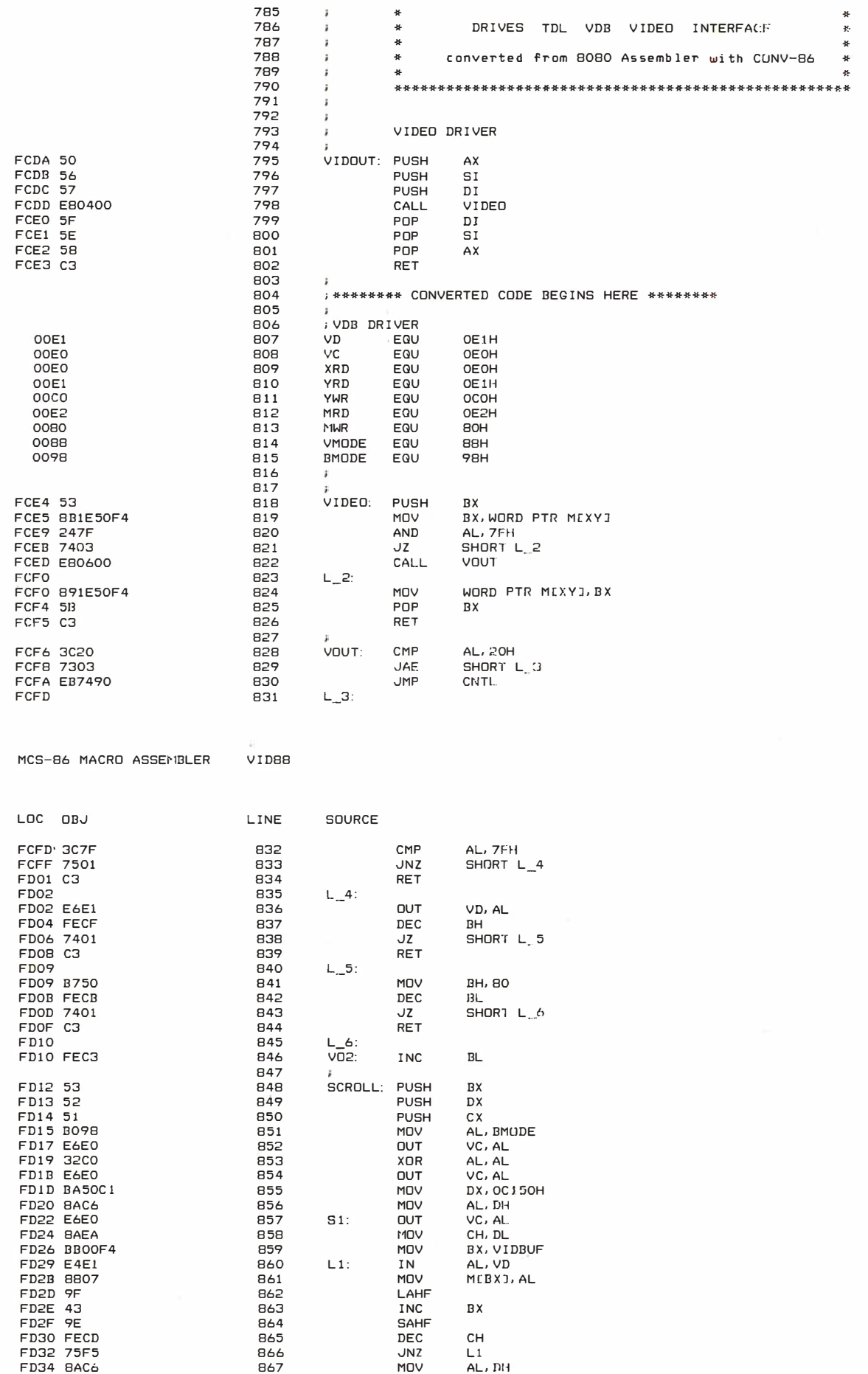

358 November 1980 © BYTE Publications Inc

 $\mathcal{A}$ 

 $\bar{\nu}$
Circle 274 on inquiry card.

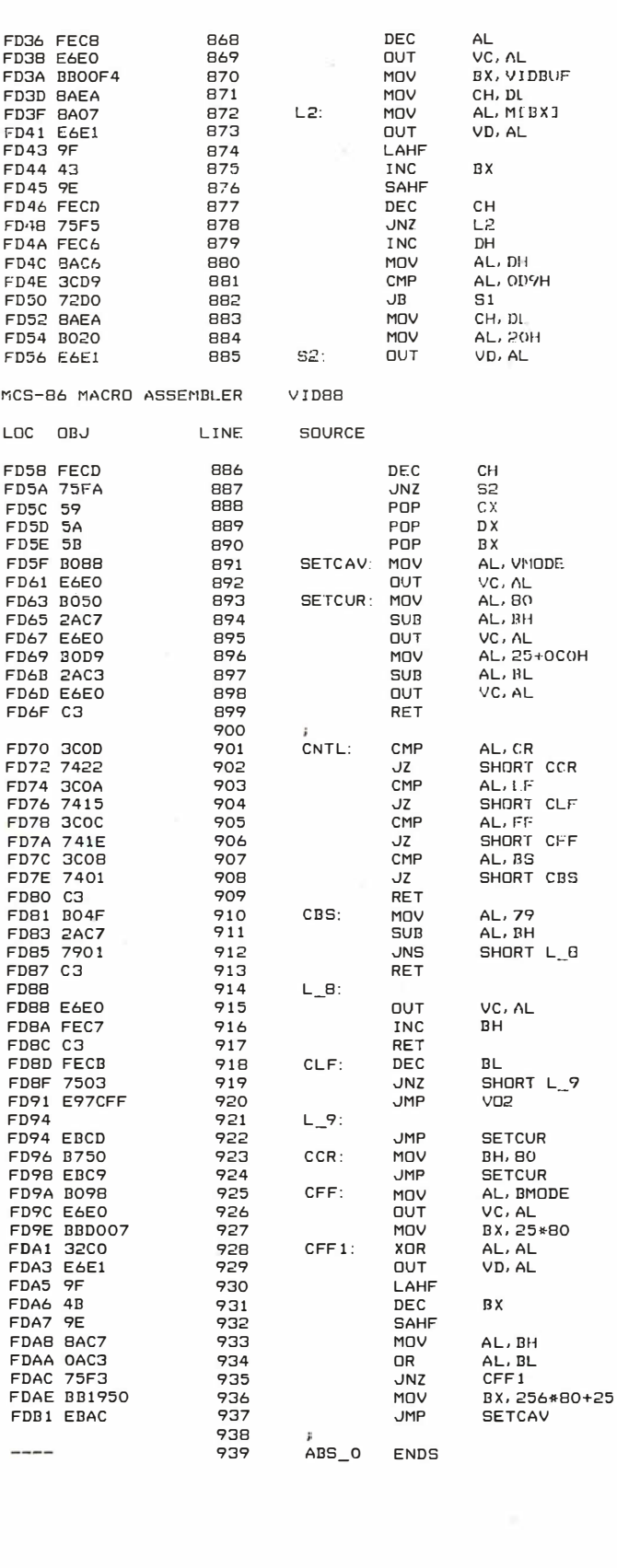

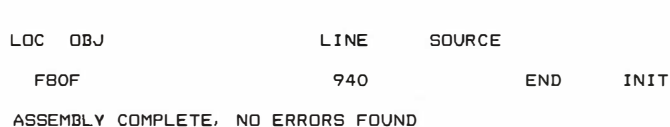

V I DBB

MCS-86 MACRO ASSE�1BLER

**MARK GORD** DIVISION OF MARK GORDON ASSOCIATES, INC.

P.O. BOX 77, CHARLESTOWN, MASSACHUSETTS 02129 (617) 242-2749 (617) 491 -7505

#### SD SYSTEMS COMPUTER KITS

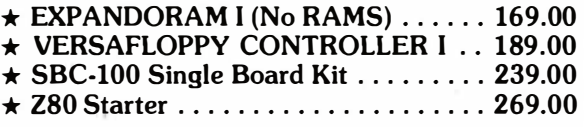

#### OTHER SPECIALS

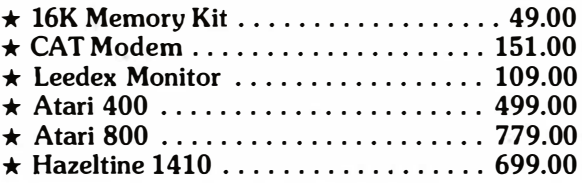

To Order Call Toll-Free 1-800-343-5206

#### ORDERING IN FORMATION

We accept Visa and Mastercharge. We will ship C.O.D. certified check or money order only. Massachusetts residents add 5 percent sales tax.

The Company cannot be liable for pictorial or typographical inaccuracies.

## ATTENTION COMMODORE DISK 0\VNERS

#### Never sort another disk file!

With Creative Software's ISAM file handling routine, your files are always maintained in sorted order. 2K bytes of assembly language subroutines allow you to:

- CREATE a new ISAM file
- OPEN an existing file
- READ key and data from file
- WRITE key and data to file
- READNEXT key and data from file
- DELETE key and data from file • CLOSE file
	-
- SUPPORTS up to 5 open ISAM files simultaneously

Available for 16K or 32K CBM computers and 2040 disk units

899.95 + S2.50 shipping

Soon to be available for CBM 8016 a nd 8032 computers with 8050 disk drive. Manual available separately for Sl5.00

# **Creative Software**

P.O. �OX 4030, MOUNTAIN VIEW, CA 94040

Text continued from page 347:

followed by a RET (return) statement. Then replace:

F8DE DW ERR

with

F8DE DW TESTMEM

#### Notes on Performance

How does the 8088 stack up in performance versus the popular 8-bit processors of the 1970s7 To answer this question, we must develop at least a rough definition of what we mean by performance.

To evaluate performance I use three criteria:

• the execution speed for a set of applications,

• the amount of memory required to implement the applications, and

• the amount of software-development effort required for application implementation (as measured by lines of assembly-language code).

An appropriate set of applications will include a mix of mathematics, data-handling and process-control-type programs. In addition, both execution-bound (eg: heavy calculation) and bus-bound (eg: bubble sort) applications should be included.

This article is not meant to be a full-fledged benchmark report. Nevertheless, using my own background, manufacturer's documentation, and other sources, I have come to the following conclusions concerning the S MHz 8088, which on the average:

• is 1.5 to 5 times faster than the *fastest* versions of other popular 8-bit machines (ie: Z80B, 68809, 6800, 8080A, etc),

• will typically require only 50% to 75% of the memory devoted to code by these other machines for a set of applications, and

• requires substantially less (as little as SO% or less) lines of code to implement a benchmark than these other machines.

Execution speed is the most visible measure of performance. Factors which contribute to the 8088's superiority are:

• The high standard clock rate: The standard 8088 runs at S MHz (in fact, possibly faster if you're willing to experiment). Intel claims that, next year, specially selected 8 MHz 8088s will be available. If S MHz 8088s are fast, 8 MHz 8088s will be unreal.

**•** The pipelined architecture: This architecture allows overlapped instruction fetch and execution, eliminating a traditional performance limitation present in other 8-bit machines.

• The 16-bit internal data paths: These enhance data movement and manipulation capability.

• Its rich set of arithmetic instructions: Math-oriented applications are served exceptionally well by the 8088. The S MHz 8088 can do most 16-bit integer math (add, subtract, multiply, divide) faster than a 9Sll hardware math chip.

• Powerful addressing modes: The 8088 allows up to four address components to be used in calculating an absolute physical memory address. In addition, most instructions can operate directly on a memory location, eliminating the traditional accumulator bottlenck found in other machines.

The amount of memory required can have significant cost ramifications for an application. Here again, the 16-bit internal organization and powerful addressing modes of the 8088 reduce memory requirements. In extreme cases (heavily word- or math-oriented) the 8088 can implement applications in as little as 20% to 30 % of the memory of other 8-bit machines.

The number of lines of code required to implement an application becomes more and more of an issue each day. For instance, the Department of Defense states that one line of debugged, documented code now costs close to \$60. Programming costs continue to rise, while productivity remains relatively fixed. This suggests a real "software crisis" in the 1980s.

The 8088 can require as little as SO% (average perhaps 7S %) of the lines of code as compared to other 8-bit machines. This is because one assembly-language instruction can generate up to 6 bytes of code, and the instructions implemented are very powerful relative to other popular microprocessors.

A summary chart of my findings is shown in figure 3. The relative performance of the 8088 (5 MHz), 6809 (2 MHz) and Z80A (4 MHz) are shown, with an 8086 (true 16-bit machine) thrown in for reference. A differentiation between word- or bus-oriented and byte- or execution-oriented applications must be made here. Note that the bus-oriented versus execution-oriented differentiation does not apply to nonpipelined machines like the Z80A or 6809. The byte-orientation versus word-orientation differentiation does affect the performance of these machines.

Full-speed memories are assumed as shown below:

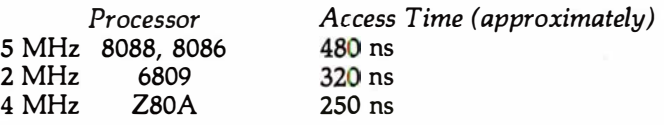

As shown above, the 8088 can function at maximum speed but still use slower memory than the other microprocessors. In many cases (especially EPROMs). slower-memory-speed selected parts have much lower prices than faster selections.

Essentially, the 8088 has from l.S to 2.S times the performance of the fastest 8-bit competition. Of course, the performance improvement over older 8-bit processors (ie: 6800s, 8080As, etc) is even higher.

#### Finale

In the text box on pages 344 thru 346 you will find a full description of each MON88 command. A complete listing of the monitor program is given in listing 1.

The 8088 is not only the highest performance 8-bit processor available, but represents a "bridge" to the new architectures of the 1980s. I hope that you have found the 8088 project as challenging, educating and rewarding as I have. Welcome to the future! $\blacksquare$ 

# Add Macro Expansion to Your Microcomputer

## Part 2

 $\lambda$ 

David C Brown 1704 Manor Rd Havertown PA 19083

Last month, I discussed the definition and use of the macro instruction and detailed a set of requirements for a macro processor. Part 1 also gave an overview in the form of text and flowcharts of how this macro processor would operate. Figures 1 thru 11 provide a more detailed flowchart of these processes and roughly correspond to the overview flowcharts in figure 1 of Part 1 of this article (October 1980 BYTE, page 162). Frequent reference should be made back to these overview flowcharts when reading the detailed flowcharts of figures 1 thru 11. A glossary of terms appears on page 371.

This completes the explanation of the macro definition and expansion. In the rest of the article I will discuss the interface of the macro processor to an assembler, as well as possible enhancements.

#### Alternate Implementation Approaches

The last hurdle to clear is how to tie this macro facility into your assembler. Basically, there are two ways this can be done, *preprocessor* or *in-line*. The approach used depends upon your situation.

The simplest way to use your macro processor is as a preprocessor. This can be done in two ways. In the first way, the macro processor is a separate program, reading your source program and writing an output file of expanded code to cassette, paper tape, floppy disk, etc; it is this output file that is read into the assembler instead of the original source. Whiie this is the easiest way to use the preprocessor, it is also the worst from the viewpoint of efficiency, requiring an intermediate file and a longer run time. However, if you cannot modify the assembler itself, this may be the only approach you can take.

A second, more efficient, preprocessor approach is to locate the read routine in the assembler and replace it Listing 1: Example of keyword parameters. A change that can be made in the macro assembler involves the use of keyword parameters. These allow the user to specify variable symbol values in any order or by default. The macro definition for MOVE is given in listing la; two examples of a macro call and its resulting code are given in listings lb and lc. In listing lb, both &TO and &FROM are assigned the default values given in the prototype statement of the macro definition. In listing lc, the value for &FROM is specified by default. Note the absence of the ampersand in naming variable symbols within the macro call.

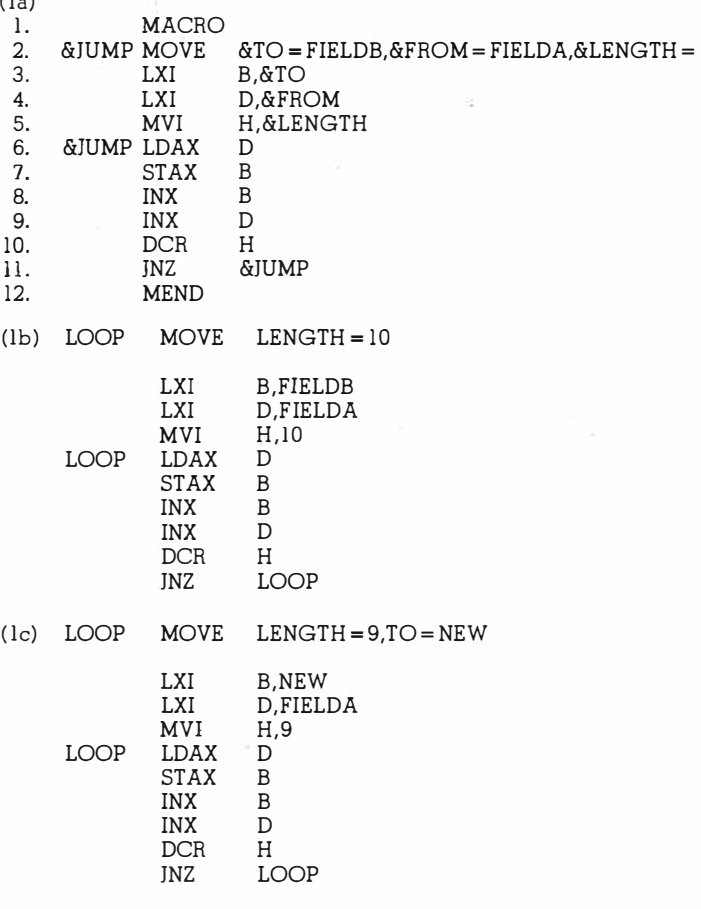

with a call to the macro processor. This is the direction taken in my flowcharts since it is a compromise between a separate program and making major revisions to the assembler.

Replacing the read routine is not as easy as it sounds, however. Microprocessor assemblers typically use character assembly rather than line assembly. They read the source statement one character at a time and process each character as it is read rather than reading an entire source statement and having the whole statement available to work on. My flowcharts are designed for line assembly in that a model statement is completely expanded before it is passed to the assembler.

If your assembler uses character-assembly processing, it will call the macro processor for each character. This will require the read routine to expand the model statement on the first call and pass it one character at a time to the assembler on successive calls until it is completely transferred, at which point the read routine will expand the next model statement. You can also modify the model-expansion routines to pass the statement a character at a time directly from the expansion routines, but this is a little more difficult.

The worst drawback of either preprocessor approach is that every operation code is looked up twice, once by the macro processor to check for macro calls and once by the normal assembler. This is quite time-consuming. Perhaps the most efficient way to incorporate macro processing is to put the macro processing in-line with the assembler's operation-code-lookup and read routines. This requires Text continued on page 366

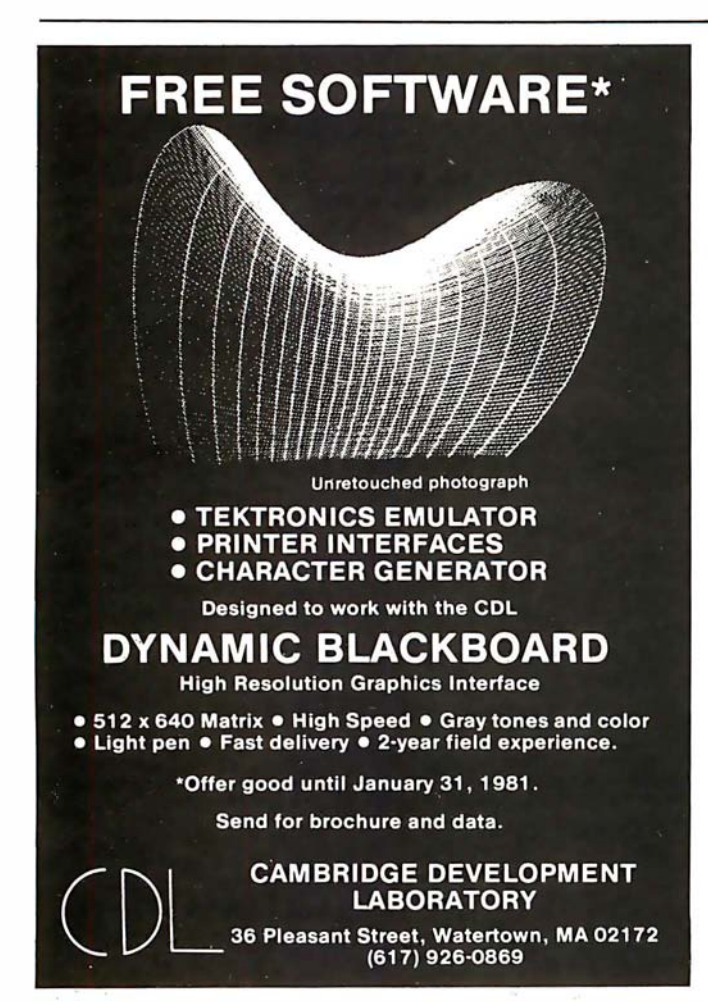

The worst drawback of the preprocessor approach is that every operation code is looked up twice.

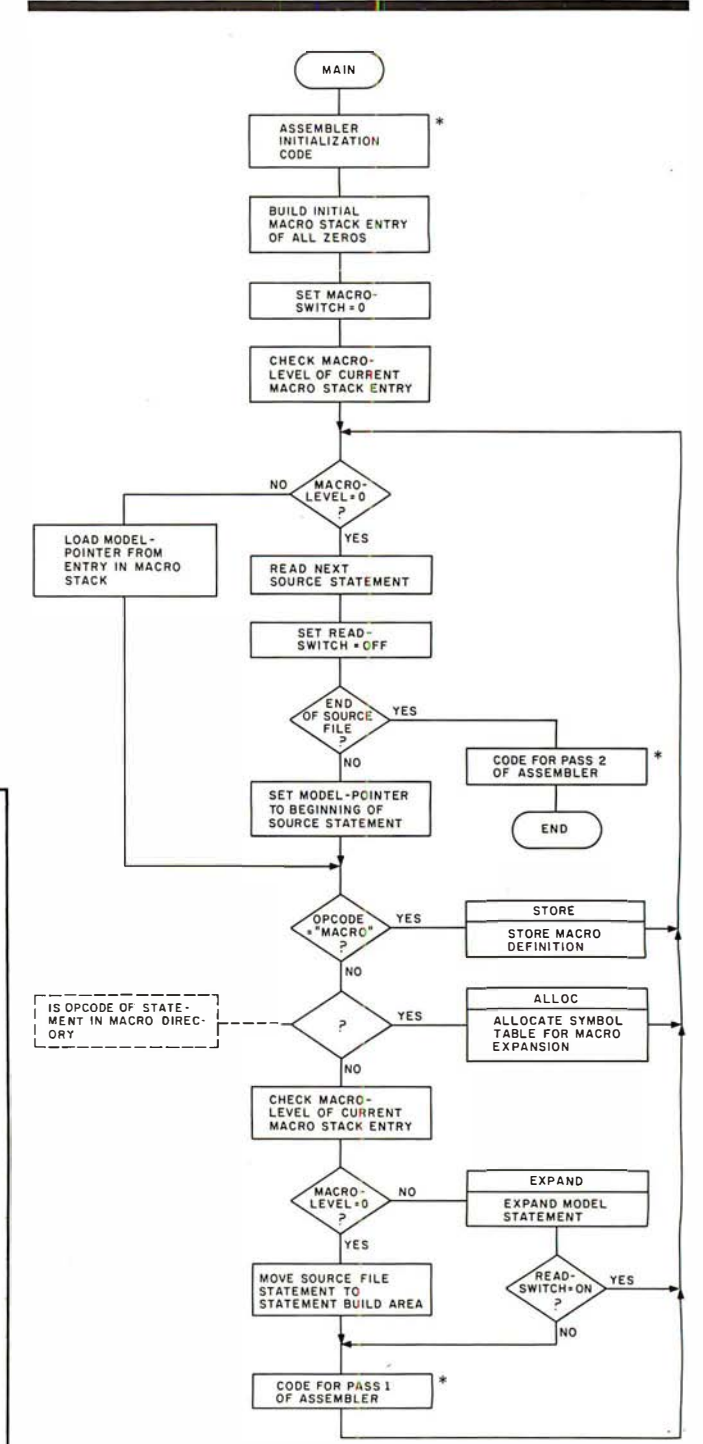

Figure 1: Overoiew flowchart for macro definition and expansion. This flowchart, MAIN, takes an assembly-language file containing both macro definitions and macro calls, stores the definitions, expands macro calls, and completes the work of a regular assembler. The boxes marked with asterisks represent the code that performs the assembler functions; the remaining boxes represent the code that is added through modification of the assembler's "read source" routine to implement the macro facility. Refer to the flowcharts in figures 2 thru 11 on pages 363 thru 370.

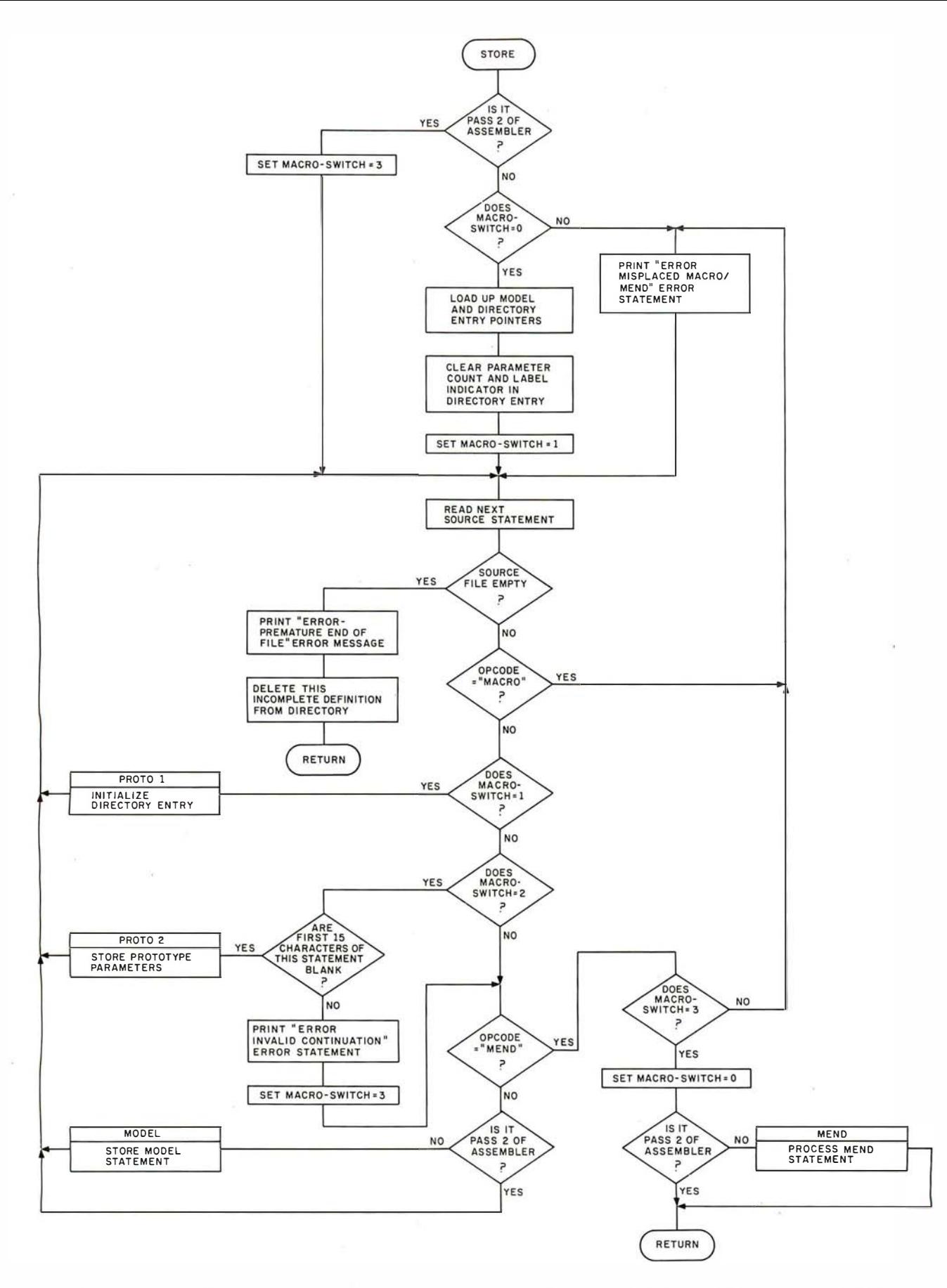

Figure 2: Flowchart for STORE subroutine. This subroutine stores an entire macro definition within the macro-definition storage area. MACRO-SWITCH is a flag that tells the program what kind of line the routine is expecting next. MACRO-SWITCH=O means that the computer is ready to process a new macro definition. MACRO-SWITCH=l means that the computer has found a MACRO statement and is looking for the prototype statement. MACRO-SWITCH =2 means that the computer is ready to process the second line of the prototype statement, if there is one. MACRO-SWITCH =3 means the computer is ready to process the body of the macro definition.

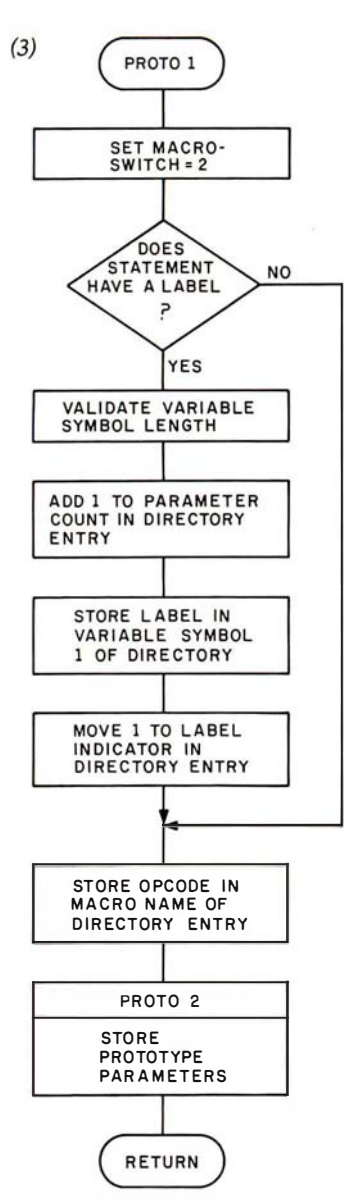

Figure 3: Flowchart for PROTOl subroutine. This subroutine stores the prototype label, if any, the macro name, and calls PROT02 to store the prototype variable symbols.

Figure 4: Flowchart for PROT02 subroutine. This subroutine stores the variable symbols of a macro prototype statement in the directory.

Figure 5: Flowchart for MEND subroutine. This subroutine does several housekeeping chores associated with ending a macro definition.

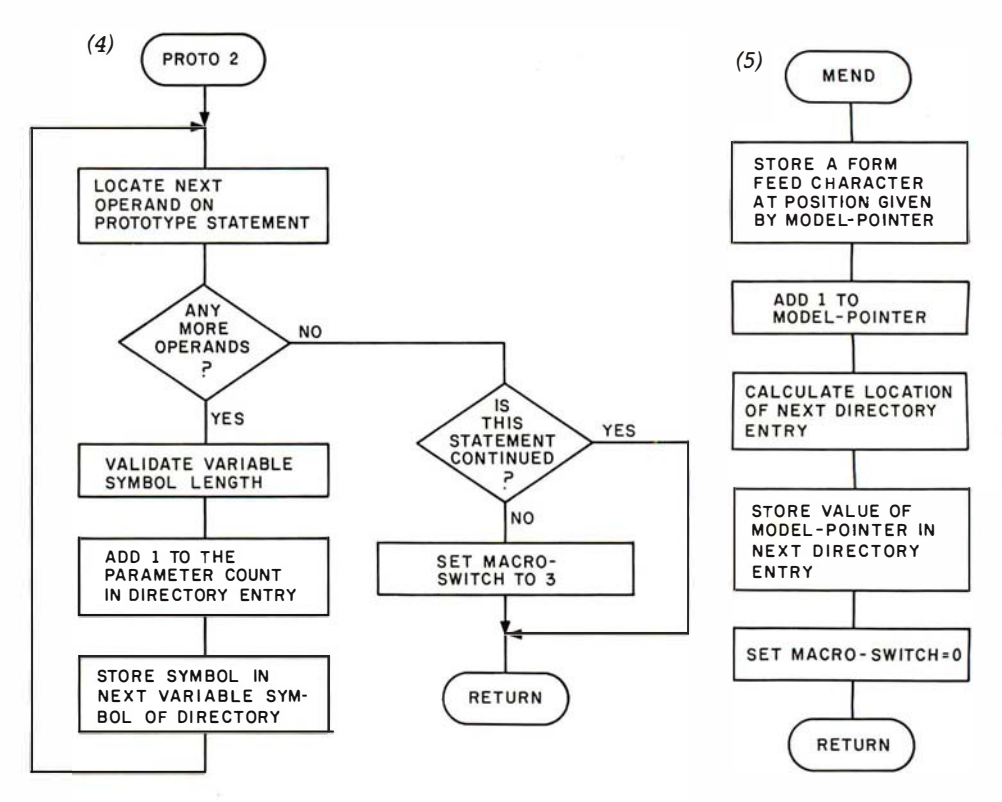

### CALCULATOR MODULE SELECTOR

for Texas Instruments 59/58 Calculator

- $\bullet$  Holds four Solid State Software" libraries or a total of 20,000 program steps.
- Effectively quadruples the power of a TI 59 or 58 calculator by providing continuous access, under program or manual control, to any routine in any module.
- Four LED lamps on the selector can be activated to illuminate a prompting message or serve as a status indicator.
- used with the PC 100 printer.
- 

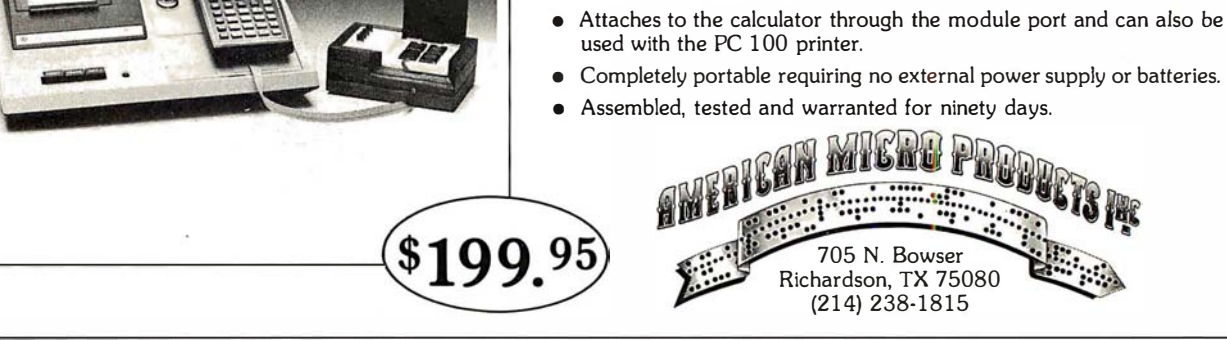

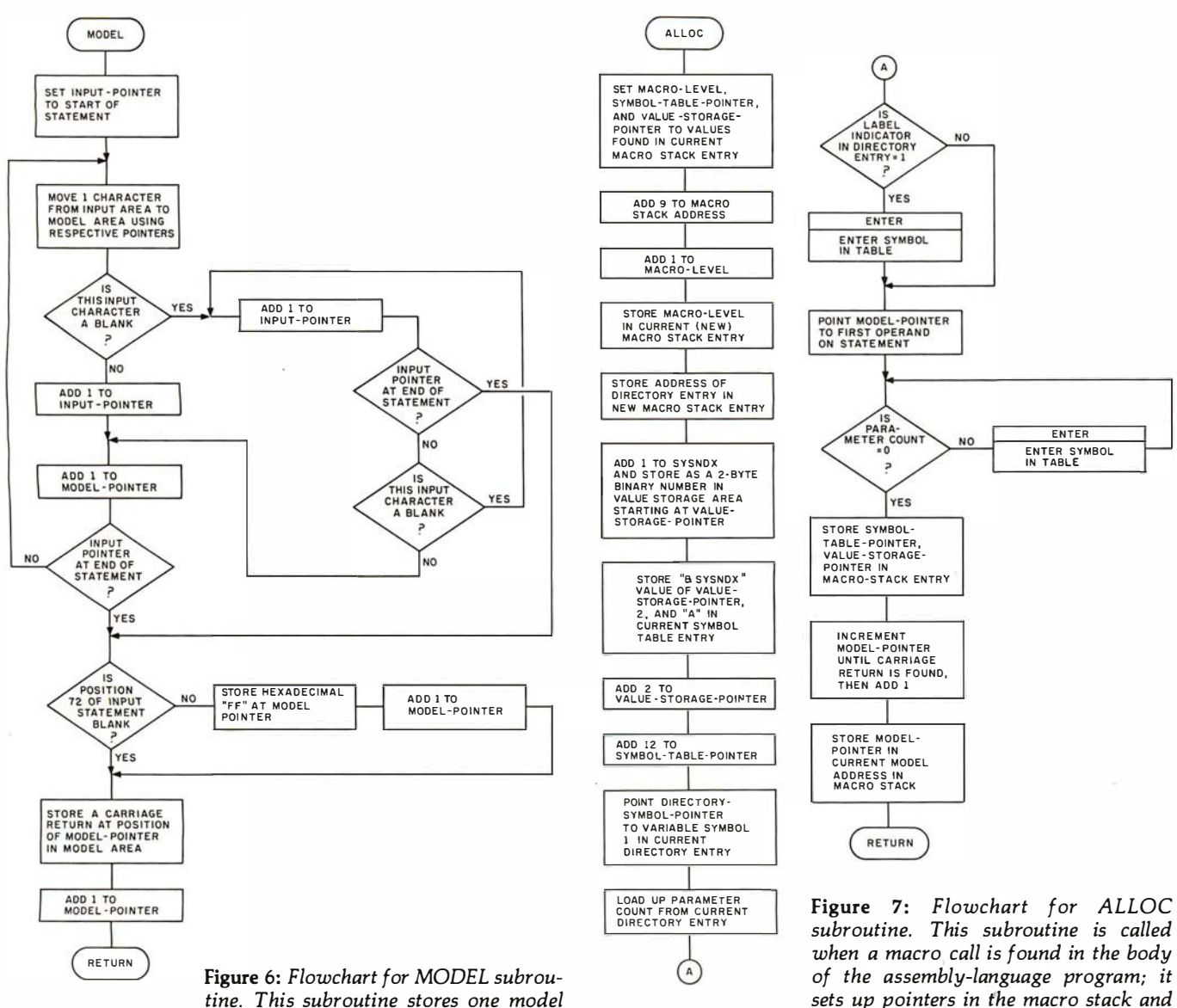

tine. This subroutine stores one model statement of a macro definition in the macro-storage area.

symbol table to identify the current values of the variable symbols as defined in the macro call.

# **ARE YOU STILL** PLAYING GAMES WITH YOUR COMPU

#### Get down to business with CBS. -

THE CONFIGURABLE BUSINESS SYSTEM™ is a ready-made set of programs that lets you customize your computer without ever using a complex programming language.

- It makes accounting a 1,2,3 operation.
- It turns inventories into child's play.
- It makes mailing lists a zip.

In fact, CBS now makes the business of computers so easy, you might still think you're playing a game!

Disks and manual, \$395. Manual only, \$40. CBS Disks can fit any 8080 or Z80 computer with CP/M.\* Your DMA representative can tell you about PDOS, our CP/M compatible operating system, and ASCOM, an Asynchronous Communication Control Program.

### CP/M' is a Trademark of Digital Research Corp. **DMA • WE SPEAK YOUR LANGUAGE**

DYNAMIC MICROPROCESSOR ASSOCIATES . 545 Fifth Avenue . New York, New York 10017 . (212) 953-1721 . Master Charge and VISA accepted

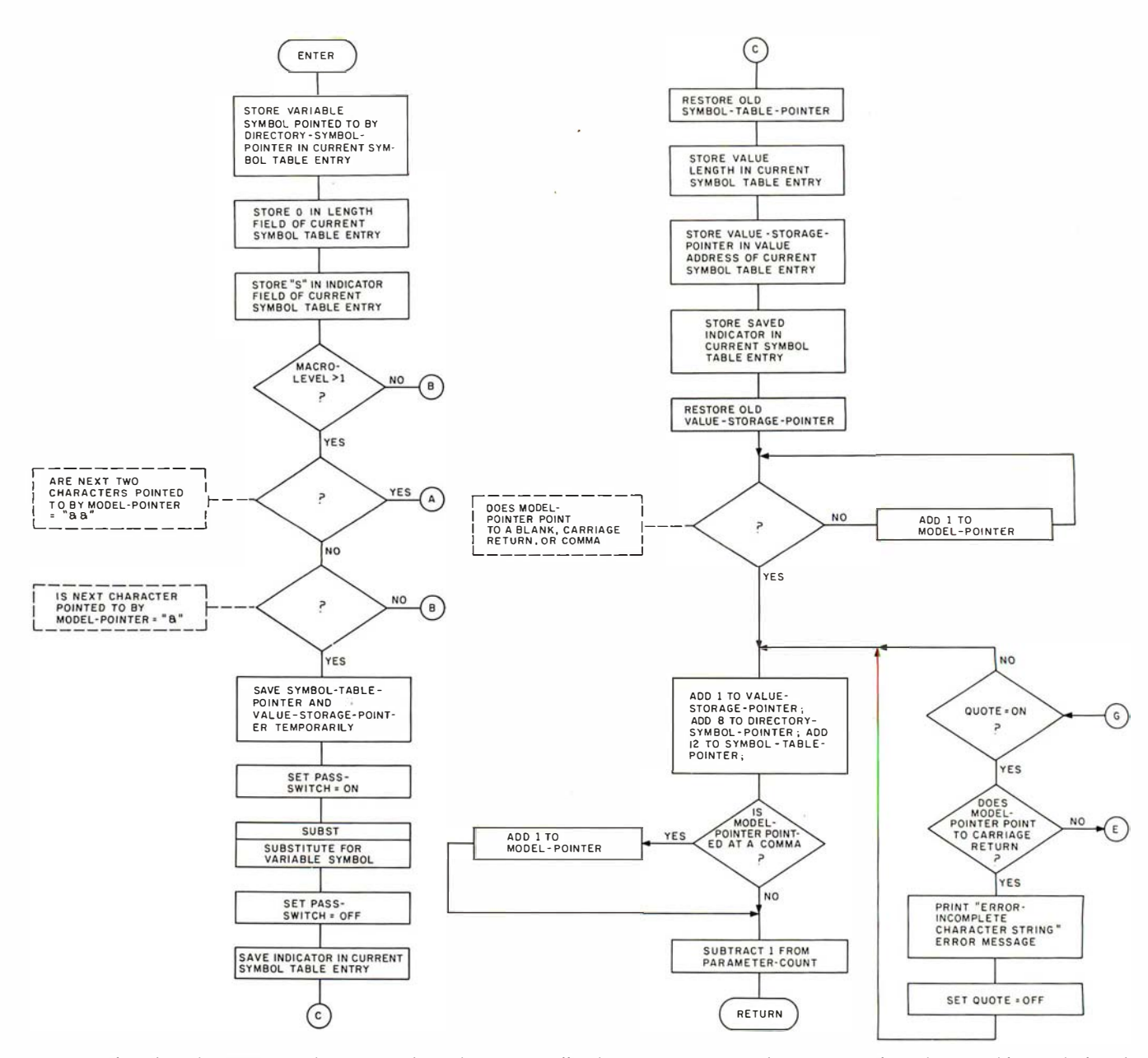

Figure 8: Flowchart for ENTER subroutine. This subroutine, called by ALLOC, stores the current value of a variable symbol in the symbol table.

#### Text continued from page 362:

source listings for your assembler and enough courage on your part to modify your assembler. The operation-codelookup routine must be modified to first check for the identifier MACRO, at which point it stores the definition. If the operation code is not MACRO and is not found in the assembler's operation-code table, the assembler must then look it up in the macro directory and expand it if found.

In using this in-line approach, you also have to modify the read routines to make use of the macro-level counter, as is done at the beginning of the flowchart in figure 5. This approach, more ambitious than the others, is the best, and it should be taken if you have the assembler source and can take the time. It will result in an efficient, well-integrated assembler, rather than a patchwork creation. However, if this route cannot be taken, the power of macro facilities is probably worth the inefficiency of the preprocessor technique.

#### Extensions

If you are really ambitious, there are several other facilities that you can implement. Many of these facilities require modifications to the assembler as well as to the macro processor; but if you are still reading at this point, maybe you feel up to the task.

A large improvement can still be made in print facilities. As detailed so far, the macro call itself never gets to the assembler for printing so that you do not know from. looking at the intermediate source listing which statements are generated by the macro assembler and which are in the original source. Ideally, the macro call should print and all generated statements should be identified as such. One solution is to print the macrolevel indicator, since this shows the level of nesting when nested macro calls are used. You can also add an assembler directive that tells the assembler whether or not to print the generated statements.

Another facility that you can implement is conditional

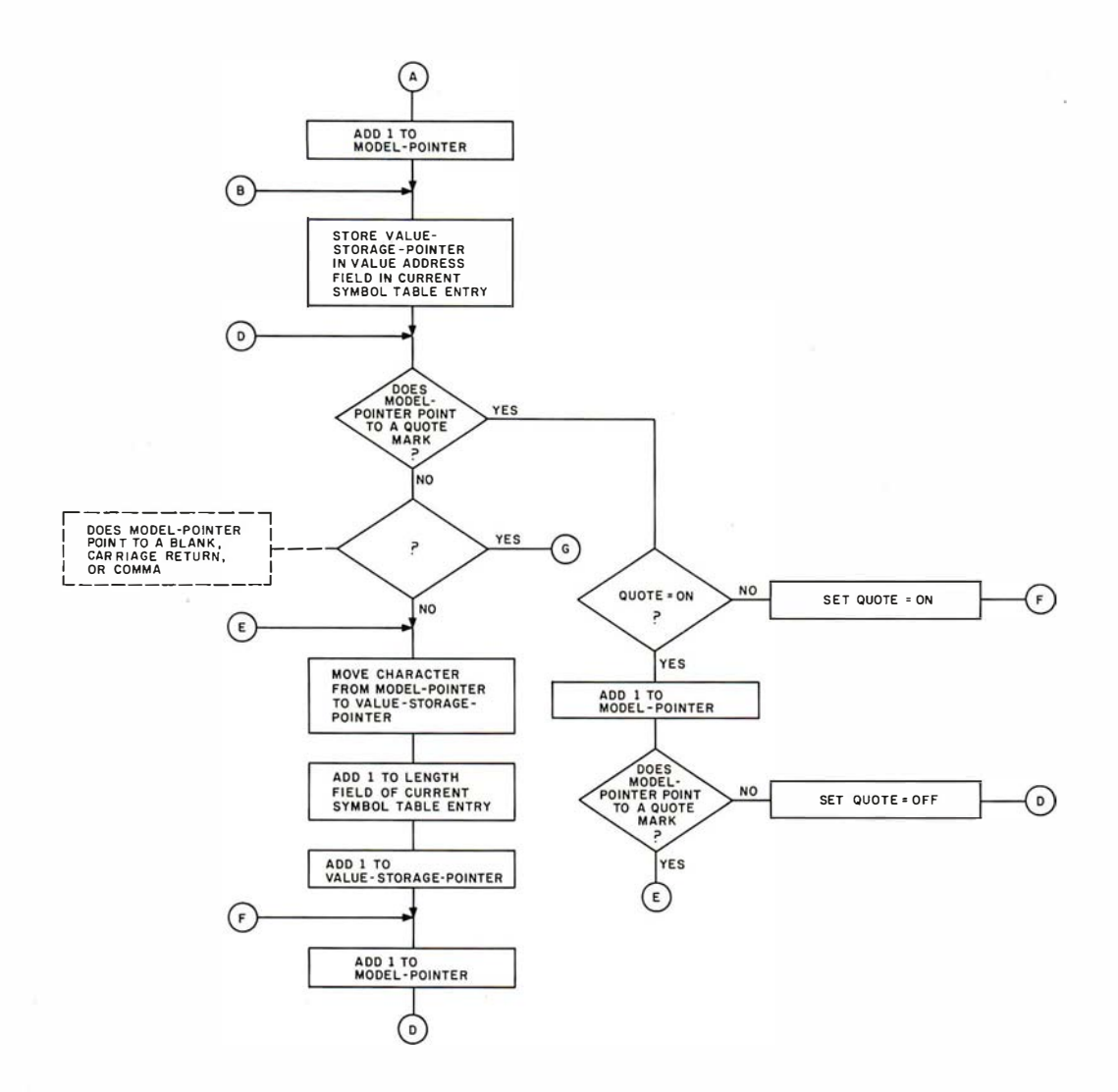

assembly, which was mentioned in Part 1 of this article. This would go along with the ability to define local variable symbols within the body of the macro definition; these local variable symbols would be used for loop control and arithmetic within the macro definition.

Another possible modification is the addition of global symbols and a global symbol table. This would allow you to pass variable symbols from one macro expansion to another. When a global symbol is encountered, you look it up in the global symbol table to get its value. If it is not found there, it is added to the global symbol table. This global table does not have its entries deleted at the end of the macro generation, so the information put there is still present whenever the next macro call is processed.

The method for handling variable symbols and their values detailed in this article is known as positional parameters. This means that the first variable symbol on the prototype assumes the first value on the macro call, the second variable symbol assumes the second operand value, and so on. A more flexible method is keyword parameters. With keyword parameters, the macro prototype might look like this:

#### &LABEL MOVE &FROM=FIELDA, & TO = FIELDB, &LENGTH =

The macro call would then be coded:

#### LOOP2 MOVE LENGTH = 14,FROM= FIELDC

Keyword operands are distinguished by an equals sign and have several interesting properties. As shown in listing 1a, the &FROM = and  $\&TO =$  variable symbols in the prototype specify a default value-FIELDA and FIELDB, respectively. If the FROM and TO operands are omitted on the macro call, the defaults are used as in listing lb; otherwise, the value from the macro call is used, as in listing 1c. The &LENGTH = parameter on the prototype has no default, so it must be specified on the macro call. Also, since you specify the keywords on the macro call, they do not have to be in the same order as specified on the prototype. Otherwise, the keywords are used in the macro-definition statements just like the positional parameters I have been discussing.

Keyword processing requires a more complicated loading of the symbol table when the macro call is encountered; it also requires modifications to the routine that stores the macro definition, since the defaults will have to be stored in the value-storage area and the directory entries will have to be modified to point to the default values. It is a lot of work, but it is much more flexible.

These are just some of the enhancements you can implement. If you have access to the IBM Assembler Language manual (referenced at the end of this article), you will find that it gives much more detailed explanations of these facilities, plus others that I have not mentioned.

To those of you who are still interested, study of the text and flowcharts of this article is all you need do before you can write your own macro assembler. Once you understand the processes involved ("walking through" the flowcharts with pencil and paper will help), there is no reason why you cannot give it a try. After all, there's no magic to system software-it's just another  $program.$ 

#### References

- 1. Emmerichs, J. "Designing the 'Tiny Assembler'." BYTE, April 1 977, page 60.
- 2. Fylstra, D. "Write Your Own Assembler." BYTE, September 1975, page 50.
- 3. Graham, R. Principles of Systems Programming. New York NY: Wiley, 1975.
- 4. Grappel, R and J Hemenway. "Jack and the Machine Talk." BYTE, August 1976, page 52.
- 5. Gries, D. Compiler Construction for Digital Computers. New York NY: Wiley, 1971.
- 6. IBM System 3601370 OS Assembler Language, Manual GC28-6514.
- 7. Jewell, G. "Simplify Your Homemade Assembler." BYTE, May 1 976, page 7 4.
- 8. Wegner, P. Programming Languages, Information Structures, and Machine Organization. New York NY: McGraw-Hill, 1968.

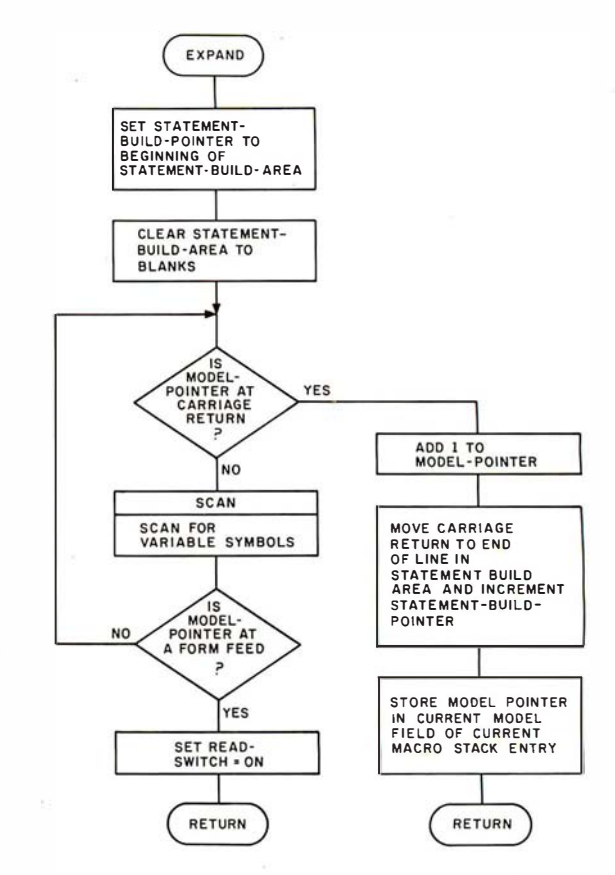

Figure 9: Flowchart for EXPAND subroutine. This subroutine expands a model statement using the current values of the variable symbols as found on top of the symbol table.

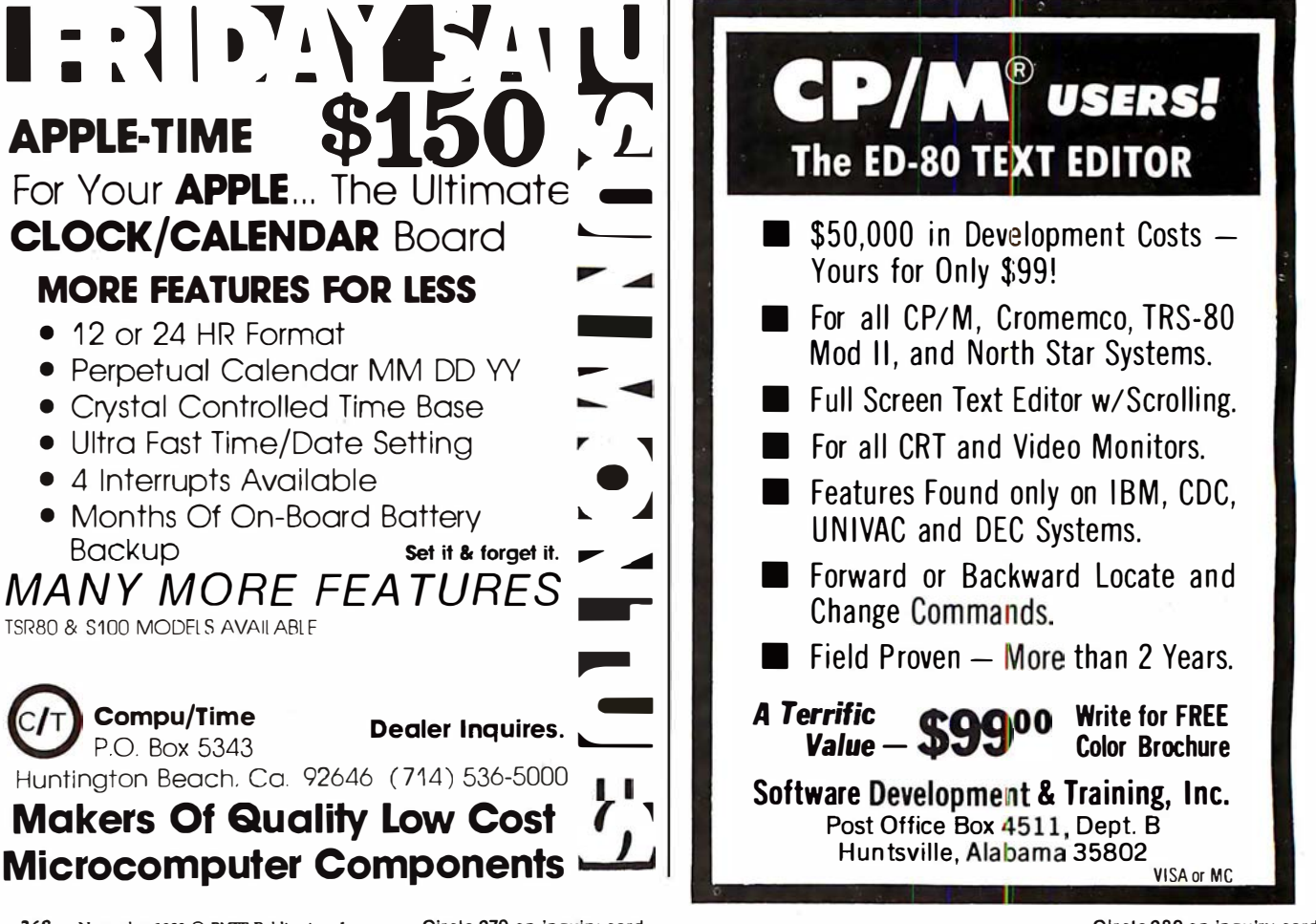

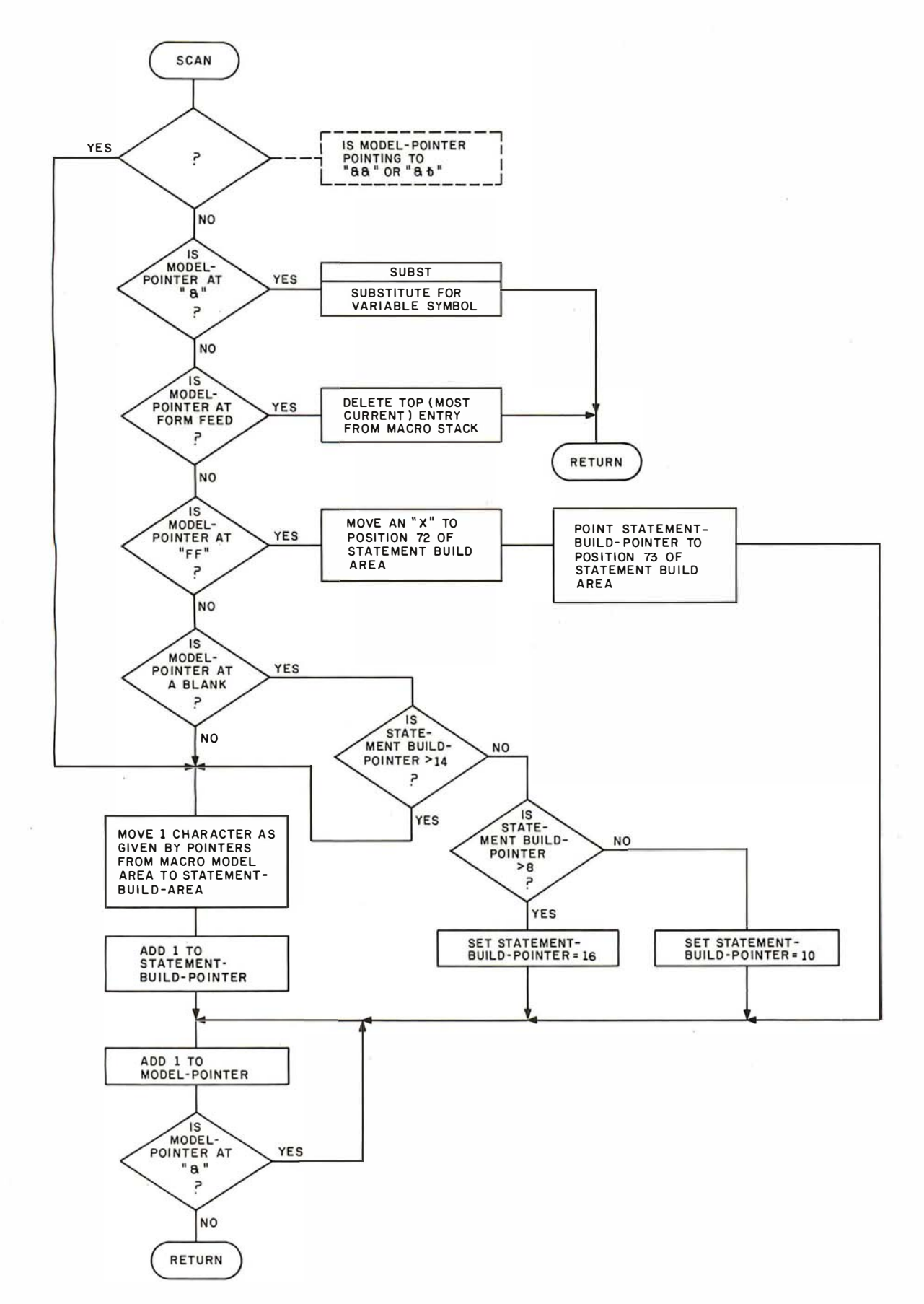

Figure 10: Flowchart for SCAN subroutine. This subroutine scans for variable symbols in the model statement and replaces them with their most recent values; it also restores blanks that were compressed out of the model statement.

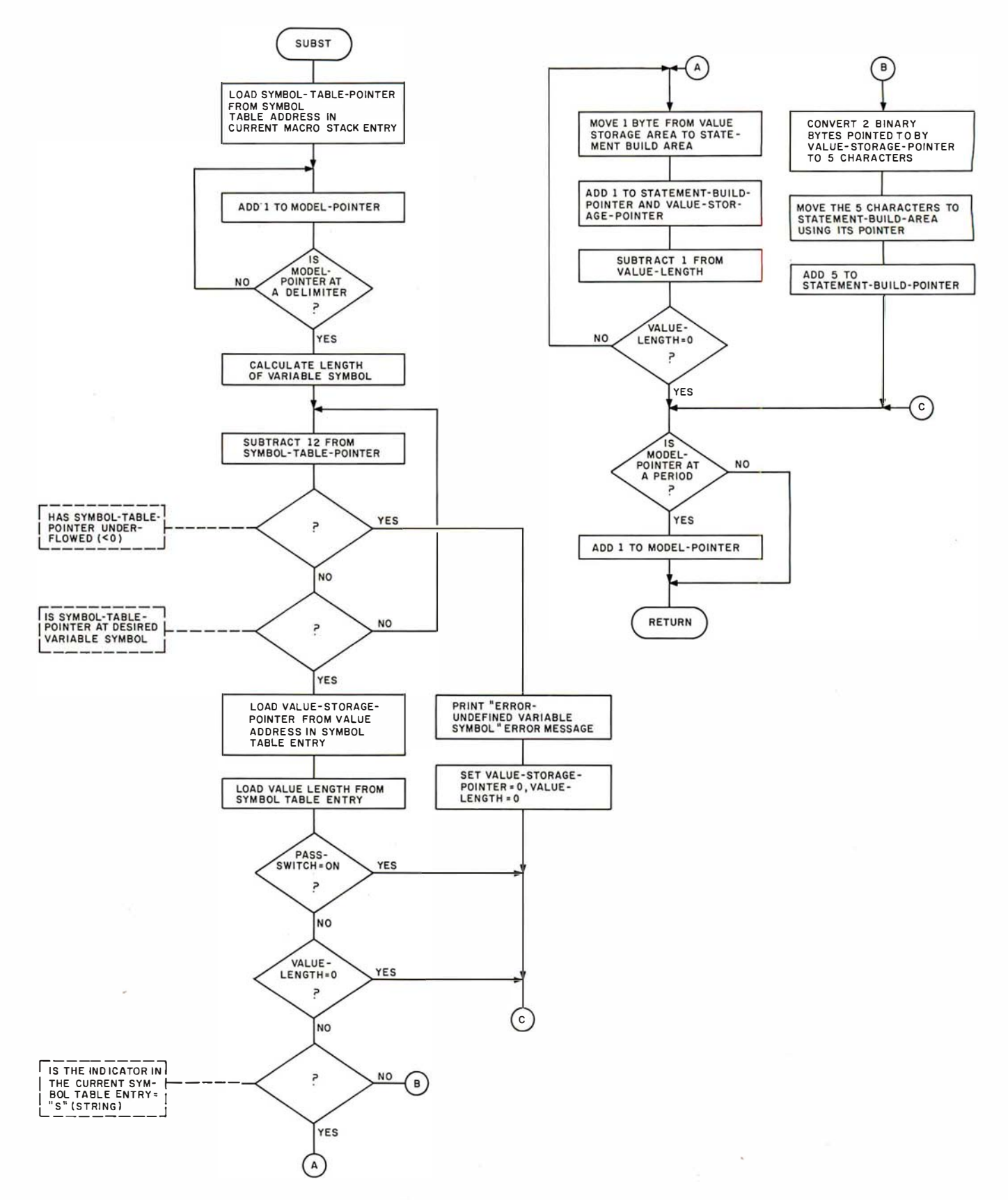

Figure 11: Flowchart for SUBST subroutine. This subroutine, called by SCAN, substitutes the appropriate value for its corresponding variable symbol in a model statement.

#### **GLOSSARY**

Conditional Assembly: a feature of macro assemblers that instructs the assembler to generate or leave out certain lines of assembly-language code based on a given condition evaluated at the time of expansion.

Descriptor: useful when working with strings of characters. It is a fixed-length entry containing the length of the string and a pointer to where the string starts in the storage area. (Symbol-table entries can be considered descriptors.) Descriptors are used frequently in assemblers and in high level language compilers.

Directory: it contains an entry for every macro defined, pointing to the start of the model statements and specifying the variable names (from the macro prototype) that must be entered into the symbol table before the macro is evaluated.

Global Variable: a variable whose value is in effect for the entire assembly and for every macro generation. Use of a given global variable name, even within different macros, refers to the same value (unlike local variable symbols, the values of which are lost at the end of the macro expansion). In this article, &SYSNDX is a global variable.

Inner Macro: a macro call specified within the model statements of another macro. When a macro referred to as the outer macro is generating statements and encounters an inner macro, it must stop, generate the statements from the inner macro call, add them to the statements belonging to the outer macro, then continue generating its own statements.

Keyword Operand: a variable symbol followed by an equals sign; it appears only on the macro prototype and the macro call. Unlike positional parameters, keyword operands can be coded in any order. They also allow the ability to specify default values in the macro prototype.

Local Variable: a variable, the value of which is in effect only for the macro in which it is defined. All variable symbols for the macro in which it is defined. The oditable symbols<br>defined in macro prototype statements are local variables. The same local variable symbol name used in another macro is treated as a separate variable, even though the names are the same.

Macro: a user-defined assembly-language operation code that generates one or more assembler instructions.

Macro Call: a pseudoinstruction within an assemblylanguage program that refers to a macro definition of the same name. The eventual result is the replacement of the macro call statement with the expanded model statements of the macro definition.

Macro Definition: a sequence of statements that tell the macro processor what to generate when replacing the macrocall instruction. It is made up of a MACRO statement that signals the beginning of the macro, a prototype statement that defines the macro name and its operands, a series of model statements that replace the macro call, and a MEND statement that signals the end of the macro definition.

Macro Stack: a stack of certain information about currently incompleted macro calls; it is necessitated by the ability to call a macro within a macro. Each macro-stack entry points to the directory entry, the end of the symbol table, and the value-storage area for the macro.

Model-Storage Area: an area of computer memory set aside for storing the model statements of all macro definitions. The directory entry for each macro points to the start of that macro's model statements in the model-storage area.

Pass 1: the assembler's first reading of source statements. During pass 1, the assembler builds its symbol table, which includes every label in the program, and checks for duplicate symbols.

Pass 2: the assembler's second reading of the source statements. At this point, all symbols are known to the assembler as a result of pass 1, and the equivalent machine code can be generated from the source code.

Positional Operands: when the variable symbols in a macro prototype are defined as positional operands, they are assigned values from the list of operands in the macro-call statement in the order that they are defined in the prototype. The first variable symbol on the prototype gets the first operand value, and so on.

Preprocessor: a routine or program that processes and usually modifies the input before the main program gets it. Macro facilities are often written as preprocessors that replace macro calls with their expanded assembly-language statements before passing the source file to the assembler.

Prototype: the second statement in the macro definition. It defines the label entry, the operation code (macro name), and the allowable operands (in the form of variable symbols) for the macro call.

Recursion: a technique in which a called subroutine calls itself. A recursive function must be designed so that it eventually returns a value rather than calling itself again; otherwise, it calls itself in a loop that never finishes.

Stack: a last-in, first-out list that allows the user to remove only the value most recently placed onto the stack. Stacks are similar to the devices used to dispense plates in a cafeteria. Plates (values) are put on the top of the stack, pushing down all the others, and are removed from the top, causing the others to pop up. A stack in programming works the same way, giving rise to the terms PUSH and POP, which are commonly used when talking about computer stacks.

Symbol Table: a stack containing an entry for each variable in the macro prototype. The symbol-table entry specifies the variable name, the length of its current value, and the address where the value is stored in the value-storage area.

Text Compression: the process of removing all unnecessary blanks from a source statement in order to reduce the amount of space needed to store the text.

Value-Storage Area: an area of memory set aside for storing the values associated with a program 's variables. The symbol-table entry for each variable points to the start of that variable's value and specifies the value length.

Variable: a variable (or variable symbol) is a character string that can have many different values assigned to it by either the programmer or the assembler. Variables can be either global or local; most references to variable symbols in this article actually refer to local variable symbols.

# PFRIPHFRAI S

What's New?

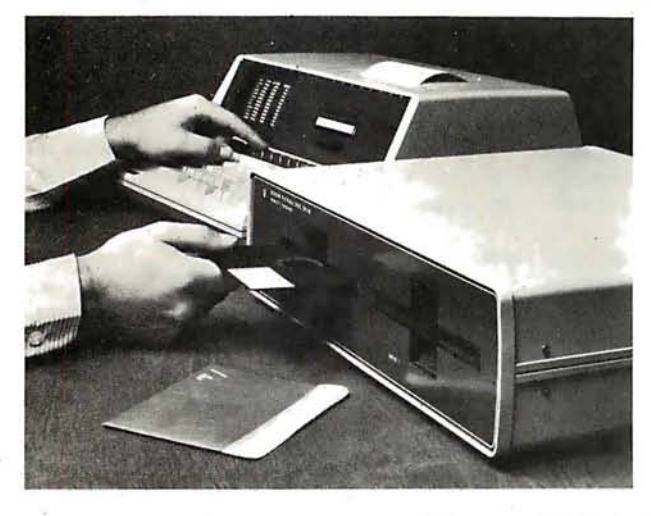

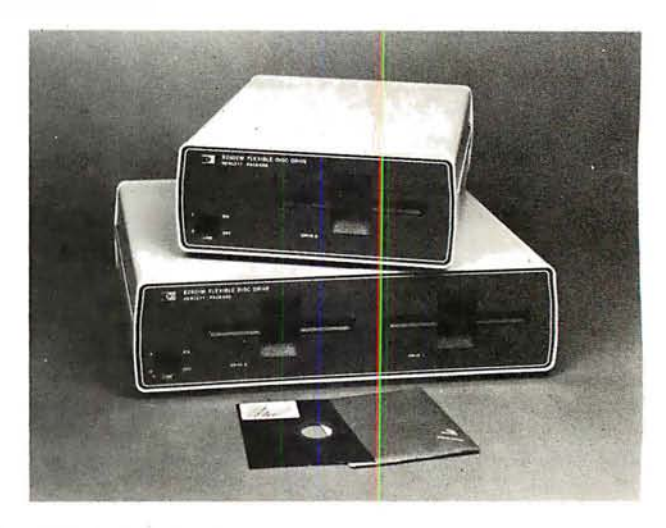

The HP 82900 Series floppy-disk drives read double-sided, doubledensity, 5-inch floppy disks, and can be configured to provide from 279 K bytes to 1.08 megabytes of storage. The interface between the HP-85 and the disk drives is the HP-85 Mass Storage ROM (read-only memory). The ROM makes

#### Seven Spinwriter Thimble Fonts from NEC

NEC Information Systems Inc, 5 Militia Dr, Lexington MA 01273, (617) 862-3120, has introduced Pica 10 Multilingual, Elite 12 Multilingual, British Elite 12, Greek/Times Roman, Scientific Times Roman, Super Courier/ Publishers, and Light Italic/Manifold type fonts. These fonts meet the special printing requirements of many industries. The multilingual fonts offer the capability of printing over thirty languages. The fonts are offered on the NEC Spinwriter series of 55 character per second impact printers which feature the "thimble" print element. Circle 663 on Inquiry card.

#### Floppy-Disk Drive for the HP-85

available thirty additional BASIC commands including a Translate command, which upgrades written tape-based programs for use on the drives; the ability to store and retrieve the graphics display on the video screen; automatic default to the drive; and volume labeling, allowing users to refer to disks by name

and write programs independent of drive addresses. Prices for the floppy-disk drives start at \$1500 for a single-master drive and go to \$2500 for a dual-master drive. Contact the Inquiries Manager, Hewlett-Packard Co, 1507 Page Mill Rd, Palo Alto CA 94304. Circle 662 on inquiry card.

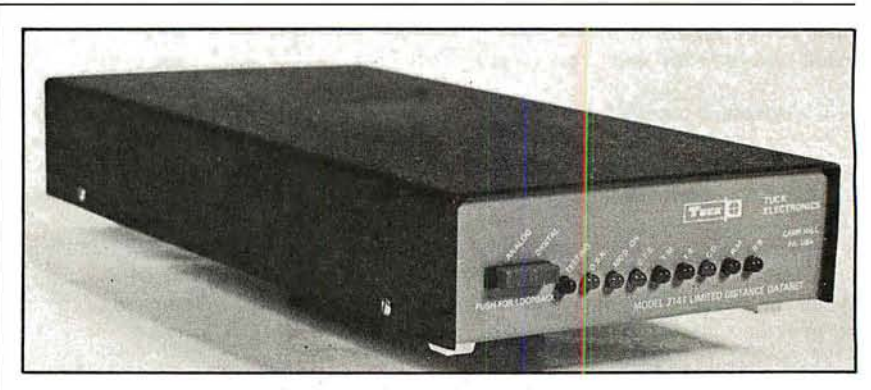

#### Line Driver Meets Bell Metallic-Line Specifications

Tuck Electronics has announced a line-driver series for use on metallic

#### Where Do New Products Items Come From?

The information printed in the new products pages of BYTE is obtained from "new product" or "press release" copy sent by the promoters of new products. If in our judgement the information might be of interest to the personal computing experimenters and homebrewers who read BYTE, we print it in some form. We openly solicit releases and photos from manufacturers and suppliers to this marketplace. The information is printed more or less as a first in first out queue, subject to occasional priority modifications. While we would not knowingly print untrue or inaccurate data, or data from unreliable companies, our capacity to evaluate the products and companies appearing in the "What's New?" feature is necessarily limited. We therefore cannot be responsible for product quality or company performance.

pairs from 0 to 9.6 kbs for 4-wire fullduplex service. The driver complies with Bell 43401 amplitude and line balance specifications, and features a floating receiver amplifier. The unit features analog and digital loop-back test facilities, and a blinking light which indicates when the driver is in the test mode. The driver supports an RS-232 interface. The unit is available in standalone and multiple units. Single unit price for stand-alone units is \$175, and multiple-unit cards are \$162. For more information, contact Tuck Electronics Inc, 3645 Industrial Park Rd, Camp Hill PA 17011, (717) 761-4354.

Circle 664 on inquiry card.

# What's New? PFRIPHFRAI S

#### Large-Screen Color Monitor

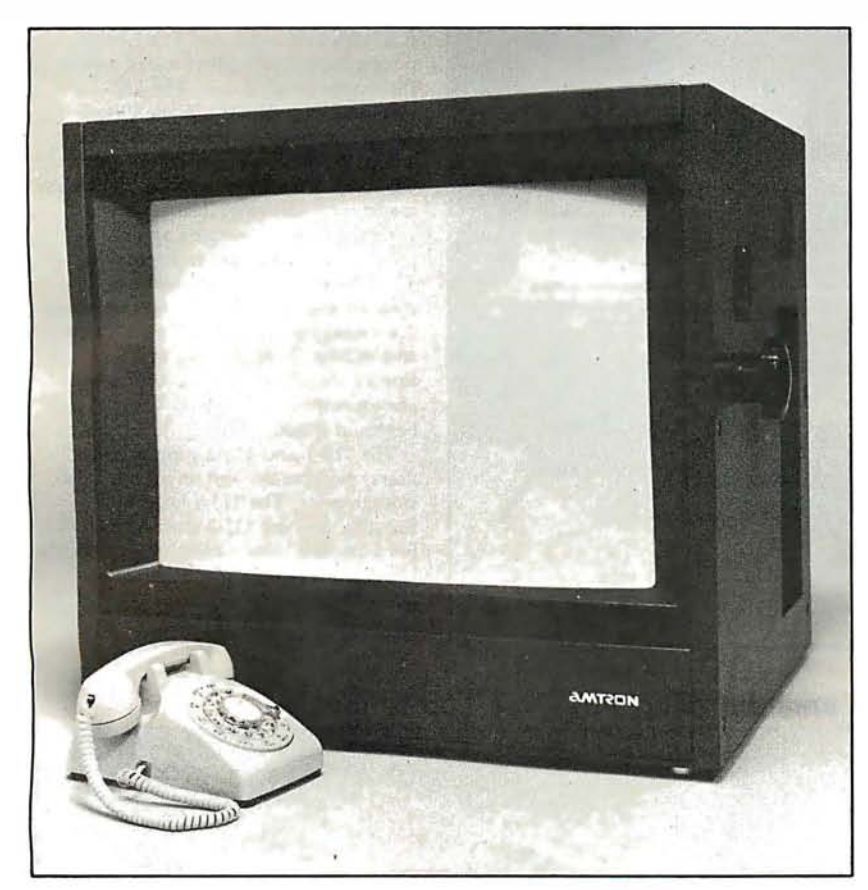

The AM-26, a 26-inch color monitor, with over 340 square inches of screen surface, combines Sony's Trinitron color system with switchable A/B inputs. switchable underscan, internal and external sync, and separate RGB (red, green, and blue) gun switches. Talley light,

#### Digital Plotters from Houston Instrument

The DMP family of plotters comprises two standard and four intelligent models. All these models are available with plotting sizes of 21.5 by 28 em (8.5 by 11 inches) and 28 by 44 cm (11 by 17 inches). The DMP-2 is a 21.5 by 28 em plotter with an RS-232C and parallel interface. It has a pen speed of 2.4 inches per second and can plot at 100 or 200 increments per inch. The DMP-5 has a surface area of 28 by 44 em and the RS-232C and parallel interface. The unit is plug-compatible with the DMP-2 and can utilize software developed for the DMP-2. The DMP-3 features a built-in microprocessor and pen speeds of 3 inches per second. Use of Houston Inseparate horizontal and vertical scan delay are optional, and a separate tuner/audio amplifier and speaker section may be added. The Amtron AM-26 is priced at \$2395 from Amtron, Aptos CA 95003, (408) 688-4445. Circle 665 on Inquiry card.

strument's Digital Micro/Plotter Language alleviates the software burden on the host computer. Self-test and pen positioning are accomplished via a computer or terminal keyboard. The DMP-3 comes with an RS-232C or Centronicscompatible interface. The DMP-6 is a 21 .5 by 28 em version of the DMP-3 and features a pen speed of 2.4 inches per second. The DMP-4 and the DMP-7 utilize electronic controls to facilitate positioning of the X and Y axes. Selfdiagnostics are activated through front panel controls. Prices for the DMP Series plotters start at \$1085. For complete information, contact Houston Instrument, 1 Houston Sq, Austin TX 78753, (512) 837-2820.

Circle 666 on inquiry card.

#### Paper-Tape Reader

A paper-tape reader/transmitter, the Model 612, is available from Addmaster Corporation, 416 Junipero Serra Dr, San Gabriel CA 91776, (213) 285-1121. The 612 features the ability to read five- to eight-level tape and to transmit 7 to 11 frames per character at 50 to 9600 bps (bits per second). Other features include starting and stopping on character at all speeds; choice of manual or automatic control; 90 to 260 V, 50 to 60 Hz power sources; and even, odd, or no parity; with a choice of desk-top or rack mounting. The price is \$656 to \$779. Circle 667 on inquiry card.

#### Chatterbox from **Micromint**

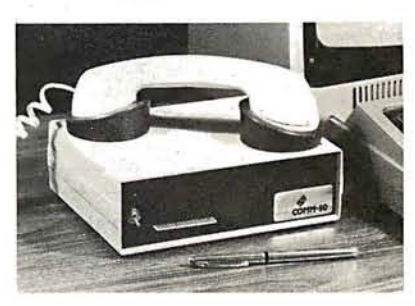

The Chatterbox is a packaging combination of the presently available COMM-80 I/O (input/output) interface for the TRS-80 and an acoustic modem. This box can turn even a 4 K-byte TRS-80 into a full time-sharing terminal. The Chatterbox includes a built-in programmable 50 to 19 K bps (bits per second) serial port, a Centronicscompatible parallel printer port, a 300 bps acoustic originate modem, and a spare TRS-BUS expansion connector. It comes with a power supply, connection cable, manual, and smart terminal software. When the modem is in use, the data conversation is automatically routed to the serial output port for printing. The Chatterbox allows a TRS-80 to communicate with timesharing systems such as Micronet and the Source. In addition, Chatterbox can be used simply to provide an address selectable serial and parallel port. It is completely hardware- and softwarecompatible with existing TRS-80 products, and it connects either to the keyboard connector or screen printer port on the Expansion Interface. It does not require the Expansion Interface for operation. The Chatterbox is available for \$259 from The Micromint Inc, 917 Midway, Woodmere NY 11598, (516) 374-6793.

Circle 668 on Inquiry card.

# **SYSTEMS**

What's New?

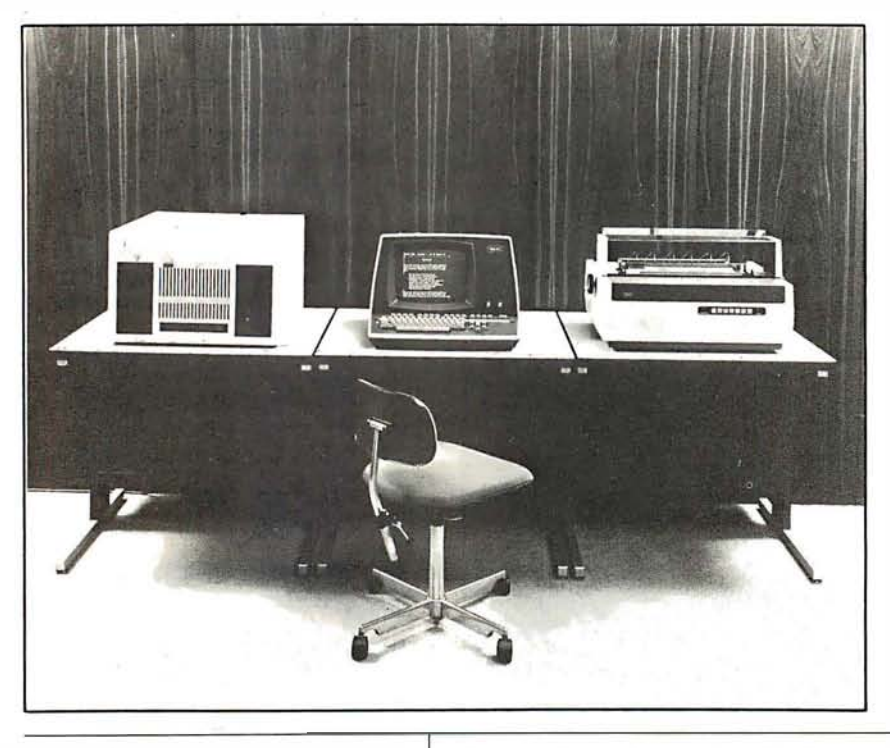

#### Systems from Wang

The Office Information Systems (OIS) Models 115-1 and 115-2 incorporate hard-disk drives located within the master control unit. The OIS systems can utilize the Wang Office-BASIC language, telecommunications and high-speed image printing capabilities, and Wang MAILWAY electronic mail software. These systems combine word-processing and dataprocessing capabilities in one device. The Model 105 supports two workstations and one printer, and contains a 2.5-megabyte hard disk. The addition of text editing, hyphenation, and justification to the 105 provides a complete photocomposition system. The 105 begins at \$9300.

The 115-1 and 115-2 support more users, peripherals, and larger hard-disk storage units. The 115-1 begins at \$13,400, and the 115-2 starts at \$15,400. For complete information, contact Wang Laboratories Inc, 1 Industrial Ave, Lowell MA 01851, (617) 459-5000.

Circle 669 on inquiry card.

#### Casio Markets Its First Computer

I

The FX-9000P computer, priced under \$900, has been introduced by Casio Inc, 15 Gardner Rd, Fairfield NJ 07006, (201) 575-7400. It features instantaneous operation of the user system when the power is switched on. A graphic-display system makes it possible to display graphs, diagrams, and tables. The FX-9000P has all functions necessary to perform scientific and technical calculations and business analyses. The machine accepts memory packages to expand memory capacity.

Circle 670 on inquiry card.

#### British S-100-Based Microcomputer

The Tuscan S-100 is based on the IEEE (lnstitue of Electrical and Electronics Engineers) standard S-100 bus. This single-board computer uses a Z80 microprocessor, can store 64 K bytes of programmable memory, is CP/M compatible, and includes a printer interface. Expansion capabilities include highresolution graphics and speech synthesis cards. Transam offers application software packages that include BASIC and Pascal. Tuscan S-100 prices start at £195 for kits. For details, write Transam, 12 Chapel St, London NW1 SOH, England. Circle 671 on inquiry card.

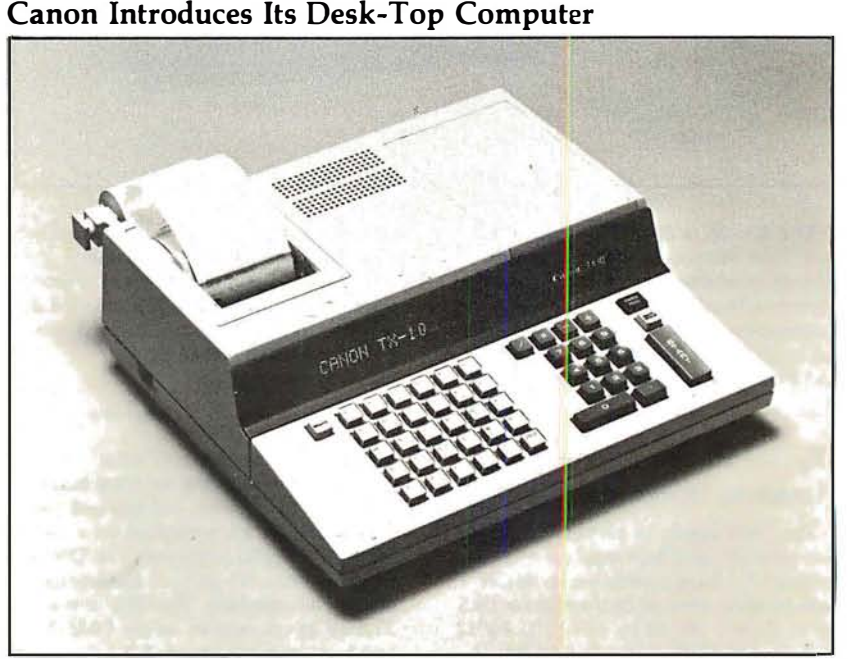

The TX Series microcomputers from Canon feature a 6809 microprocessor, extended BASIC and assembler language, a twenty-column alphanumeric video display, and a built-in twenty-sixcolumn triple-copy impact printer. The models have 15 K bytes of user memory which can be expanded to 31 K bytes. Each model has an RS-232 interface port and a modem port. The TX-25 is a programmable machine with a full

typewriter keyboard and a built-in Canon floppy-disk drive. The TX-10 and TX-15 are nonprogrammable. The TX-15 incorporates a typewriter keyboard, while the TX-10 has a ten-key pad with twenty-six labeled keys. The price for the series is \$1295 from Canon Systems Division, 10 Nevada Dr, Lake Success, Long Island NY 11042, (516) 488-6700.

Circle 672 on inquiry card.

# **GRAPHICS**

What's New?

---- .

#### Colormaster Video and Graphics Board

The Colormaster allows users to program virtually any display format (eg: 64 by 32, 128 by 16, and 80 by 25). The board is designed for S-100 bus systems. Characters may be reversed, dimmed, flashing, underlined, and any of eight colors. Bit-mapped graphics or an optional PROM (programmable read-only memory) graphics set may also be displayed. Another option allows extension of the character set to include 128 userdefined characters. The Colormaster kit is \$399; assembled and tested, it is \$499; and the bare board is \$79. For more information, contact MicroDaSys, POB 36051, Los Angeles CA 90036, (213) 731-0876.

Circle 673 on inquiry card.

#### Summagraphics Unveils Supergrid Digitizer

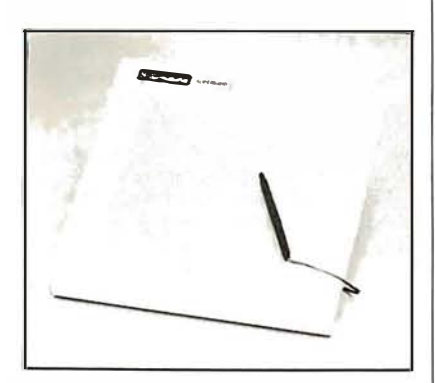

The microprocessor-based Supergrid utilizes a new technology-the Direct Magnetostrictive principle. This unit features high accuracy  $(\pm .005$  inch or 0.125 mm) and high-resolution ( .001 inch or 0.025 mm) and eliminates the need for a biasing magnet. Supergrid is translucent with a flat surface; moreover, it supports a stylus and a cursor, and it permits simultaneous use of two digitizer tablets with the same driving electronics. The Supergrid comes in 11 by 11 and 20 by 20 inch forms, with larger versions to follow. RS-232C, IEEE, 8-bit parallel, and 16-bit parallel interfaces are supported. The technology behind the device is based on a principle that replaces a matrix of magnetostrictive wires with a matrix of plain copper wires and only one magnetostrictive wire per axis. For more information, contact Summagraphics Corporation, 35 Brentwood Ave, Box 781, Fairfield CT 06430, (203) 384-1344.

Circle 674 on inquiry card.

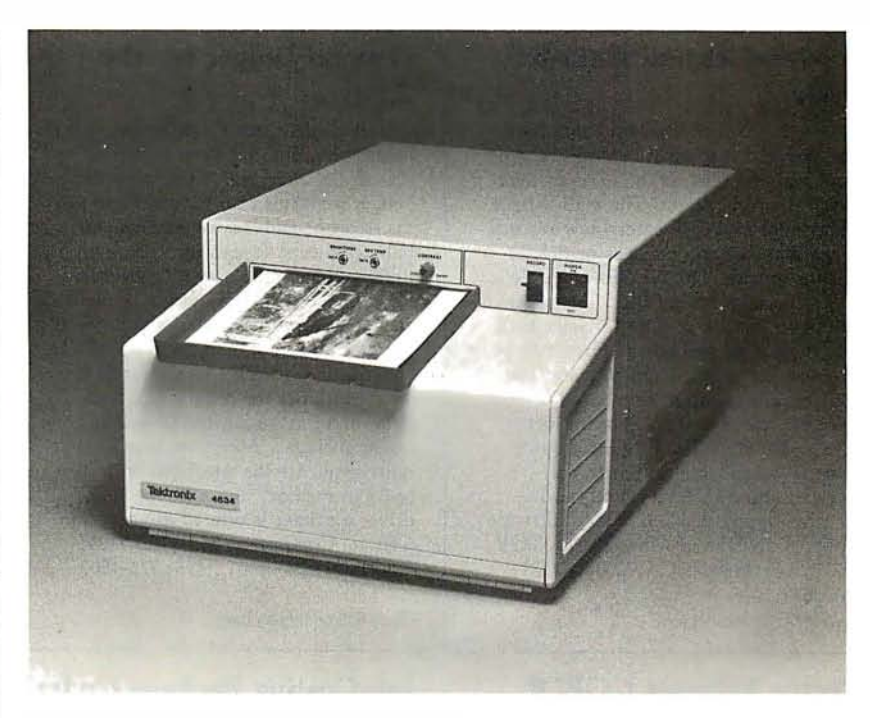

#### Hard-Copy Unit for Video Images

The Tektronix 4634 Imaging Hard Copy Unit produces high-quality continuous tone copies from raster-scan video sources in seconds. Designed to provide photographic quality images, the device is aimed at digital image processing, pattern recognition, remote sensing, video-disk, and high-resolution display environments. The 4634 records on dry silver paper using a fiber-optic video display. The process requires no toners or developers. The copies have a twelve-tone gray-scale range. The approximate cost per copy is \$0.20. It prints 6 by 8 inch images on  $8\frac{1}{2}$  by 11 inch paper. It is usually requires a single cable connection and can be interfaced to most raster-scan video sources, whether analog or digital. An automatic gain-control circuit tracks the input

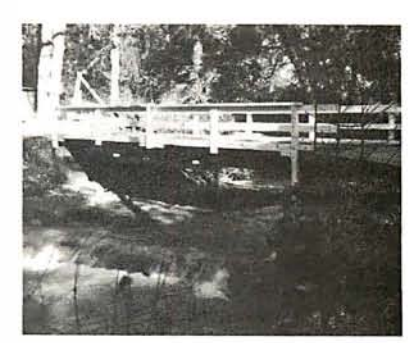

signal. Paper is available in  $8\frac{1}{2}$  inch by 500 foot rolls. Paper length can be adjusted from 7 to 11 inches. For more information, contact Marketing Communications Department, M S 63-635, Tektronix Inc, POB 500, Beaverton OR 97077, (503) 682-3411. Circle 675 on inquiry card.

#### Digitizer for the Apple II

The DS-65 Digisector is a random access video digitizer for the Apple II. It converts a television-camera's output into digital information that the Apple can process. The Digisector features high-resolution reproduction, sixty-four levels of gray scale, and accepts interlaced or industrial video input. The unit has on-board software featuring full screen scans directly to the Apple screen, random access digitizing by BASIC programs, line-scan digitizing for reading charts or tracking objects, and utility functions for clearing and copying the screen. BASIC programs include a burglar alarm and a graph reader. Complete source listings are included in the package. The DS-65 is used for digitizing pictures; security systems; moving-target indicators; computer portraits; reading paper tape, strip charts, bar codes, and more. The price is \$349 from The Micro Works, POB 1110, Del Mar CA 92014, (714) 942-2400. Circle 676 on inquiry card.

# What's New?

## **SOFTWARE**

#### A Mail-List and Data-Base System

SelectraSort is a mail-list, data-base management system. It can pull records from mail-list files on the basis of over sixty selection criteria. The mail-list-file maintenance module enters new records to the mail list and changes or deletes existing entries. The selection module pulls records form the files. The print module prints selected and master mail lists as well as mail labels. Sorts can be done by ZIP code, country, state, last activity date, amount purchased or sold last year and this year. SelectraSort is \$195, which includes CBASIC source code. It is available on 8-inch softsectored and 5-inch soft- and hardsectored floppy disks. Contact Software Hows, a division of MicroDaSys, POB 36275, Los Angeles CA 90036, (213) 731-0877.

Circle 677 on inquiry card.

#### Vector Releases COBOL with Program Generator

Vector Graphic Inc has released a version of its ANSI-standard CIS COBOL, featuring program generation capability. Version 4.2 of CIS COBOL implements the eight modules necessary to meet the ANSI Level 1 standard at the low-intermediate level. The FORMS-2 utility generates data-entry screens and can create error-free data input programs without the programmer writing a line of code. It is available from Vector Graphic Inc, 31364 Via Colinas, Westlake Village CA 91361, (213) 991-2302.

Circle 680 on inquiry card.

#### Disk-0-Tape

Disk-0-Tape is a utility program for the Apple II and Apple II Plus computers. It enables users to transfer the data from a floppy disk to cassette tape and back again. The program features sector-by-sector copy of a DOS 3.2 disk to tape, error detection, and a verification pass for reliability. Each tape produced by the program contains a bootstrap for easy loading on disk. The program allows user-assigned naming of tapes. Disk-0-Tape requires at least 32 K bytes of programmable memory. The program comes on a floppy disk with Testape, a program to aid in adjusting the cassette recorder for optimum performance. Disk-0-Tape costs \$12 from Dann McCreary, POB 16435-B, San Diego CA 92116. Circle 683 on inquiry card.

#### General Ledger for the Atari

MicroLedger, the Compumax general ledger program, has been converted to run on the Atari 800. The Atari Micro-Ledger performs trial balances and produces profit-and-loss statements and balance sheets. It features updating options, allowing the user to review and update records in the journal or chart of accounts; a running balance column in the journal listing; and error traps. The MicroLedger package retails for \$140, which includes the program, sample data, and a manual. BASIC source code is also included. Minimum hardware requirements are the Atari 800 with 24 K bytes of memory and a floppy-disk drive; a printer is offered as an option. Contact Compumax Inc, POB 1139, Palo Alto CA 94301, (415) 325-4503.

Circle 678 on Inquiry card.

#### Job-Costing Package Under CP/M

This job-costing package consists of a reporting facility, a job-costing accounts payable, and a job-costing payroll. These programs are designed to run on a Z80 or 8080 processor using the CP/M operating system. Other  $\widetilde{\mathsf{CP}}/\mathsf{M}\text{-like}$ systems are also supported. The software will run on hard or floppy disks. The business applications are integrated, yet each will run singly. The price is \$700 for a system from Arkansas Systems Inc, Suite 206, 8901 Kanis Rd, Little Rock AR 72205, (SOl) 227-8471 .

Circle 681 on inquiry card.

#### Lifeboat Supports the Durango F-85

Lifeboat Associates has made available its 8080 software line formatted for the Durango F-85 computer. This software, which includes languages such as BASIC, COBOL, and Pascal; wordprocessing systems, such as Wordstar; communication software, such as BSTAM; and complete accounting packages, is available by the implementation of CP/M. The first version of CP/M supports the F-85 with up to four floppy-disk drives. This is priced at \$170. Later versions will support the 12-megabyte and 25-megabyte hard-disk systems. Contact Lifeboat Associates, 1651 Third Ave, New York NY 10028, (212) 860-0300.

Circle 684 on inquiry card.

#### Data Manager for the Apple

Information Master is a data manager for use with the Apple and includes the ability to do calculations, totals, subtotals, and more. The program lets the user define, enter, edit, sort, and retrieve data. Printed report formats using the report-generation features can be defined. Other features include screen formatting, error trapping, and the ability to add, multiply, divide, and do exponentiations. A program is included that transfers files from the Management System for use with the Information Master. For further details on the Information Master program, contact High Technology Inc, POB 14665, 8001 N Classen Blvd, Oklahoma City OK 73113, (405) 840-9900.

Circle 679 on inquiry card.

#### Business Application for the HP-85

Pro-Flow can figure sales analysis, forecast performance for products, evaluate material costs, and perform cash-flow analysis for a year's operation. By mixing initial raw data values with formulas, users can make projections about future operations. Pro-Flow is designed to run on the HP-85 microcomputer. It is available at a suggested retail of \$150 from Scelbi Publications, 20 Hurlbut St, Elmwood CT 06110, (203) 522-5515.

Circle 682 on inquiry card.

#### RECLAIM "Hides" Bad Sectors and Tracks from CP/M

Lifeboat Associates, 1651 Third Ave, New York NY 10028, (212) 860-0300, has announced a CP/M 2.0 utility program that tests floppy-disk and harddisk systems for error-prone parts of the disk and allocates those parts to files that are invisible to the user. RECLAIM maps the bad spots out of the file directory so that they cannot be used again. It safely tests the disk with or without data files. At the completion of the program, it announces the number of blocks hidden from the file system. RECLAIM is available on all CP/M media formats supported by Lifeboat Associates. The cost is \$80. Circle 685 on inquiry card.

# **SOFTWARE**

What's New

#### Digital Synthesizer for the Apple

Mountain Computer Inc has developed the MusicSystem for the Apple II. This sixteen-voice digital synthesizer permits the creation of the sounds of real musical instruments utilizing the principle of additive synthesis. The generation of sounds is accomplished through programmable waveforms, envelopes, and amplitudes for each musical voice. Software is included for editing and playing of compositions. The editor program permits graphical input of sheet music utilizing standard music notation. The player program permits polyphonic performance of musical compositions. Stereo output is to user's stereo amplifier and speakers or directly off card with stereo headphones. For information, write or call Mountain Computer Inc, 300 Harvey W Blvd, Santa Cruz CA 95060, (40S) 429-S600.

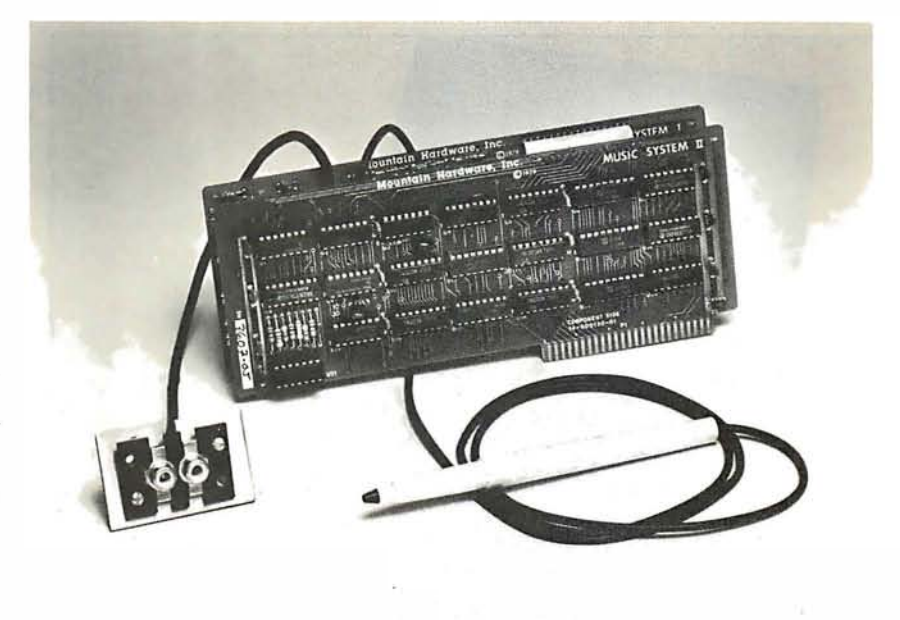

Circle 686 on inquiry card.

#### New Business Software for the TRS-80

American Business Systems (ABS) has announced that its line of financialand business-applications software packages are now available to users of Radio Shack TRS-80 computers. These seven new ABS packages offer the same full-scale features and capabilities as the company's software for larger minicomputers and microcomputers.

The packages include a complete series of financial systems, ranging from Accounts Payable and Receivable through Payroll, Order Entry and lnven-

#### tory Control to a fully automated General Ledger System. The application systems currently available include Financial Modeling and Real-Estate Sales Management. Additional packages soon to be released will offer a Client Accounting System and a Correspondence Management Package, which includes a letter writter, word processor and mailing-label generator. Information is available from

American Business Systems Inc, 439 Littleton Rd, Westford MA 01SS6, (617) 4S6-3509.

Circle 687 on inquiry card.

TRS-80 CP/M 2.0 with 12 Megabytes

Lifeboat Associates, 1651 Third Ave, NewYork NY 1002S, (212) S60-0300, has announced the release of CP/M version 2.0 for the TRS-SO Model II. The system features extended density format for each of up to four floppy-disk drives. Nearly 2.5 megabytes of storage is possible with floppy-disk drives alone. The Corvus 10 megabyte Winchester hard disk is suggested as a storage system, allowing CP/M to access 12 megabytes of memory. A menu-driven configuration program allows total control of the parallel printer port and both serial ports of the TRS-SO.

The printer port software can be set to control a "dumb" printer that has no page control, or the software page control can be disabled for printing checks or mailing labels. The system includes

functions to set data rates of from 134.5 to 9600 bps (bits per second) for the serial ports. An ADM-3A emulation program is included which allows the TRS-SO to be used as a terminal through the serial ports. The system is offered with Corvus hard-disk capability for \$250 and floppy-disk capability for<br>\$170 Circle 688.00 inquiry Circle 688 on inquiry card.

#### Software for the Apple II

Softpoint, Dept C, 103 Clinton Ave, Terryville NY 11776, has announced cassette programs for the Apple II including Function Plot, Speed Reading, Road Race, and more. The programs utilize the Apple's high-resolution graphics capabilities. The prices range from \$5.95 to \$9.95.

Circle 689 on inquiry card.

#### Reformat for the TRS-80

Reformat is a programming aid to be used prior to compiling with the Microsoft BASIC compiler. The BASIC compiler allows the use of long variable names which can contain BASIC reserved words, making the format of a BASIC source file and the use of spaces critical. BASIC program files that are written as multistatement compressed lines will be rejected by the compiler in almost all cases. Bluebird's has developed this machine-language program which will reformat any TRS-SO BASIC source file into a format acceptable to the compiler. Reformat is available for \$24.95 from Bluebird's Company 2267 23rd St, Wyandotte MI 4S192, (313) 2S5-4455.

Circle 690 on inquiry card.

#### Data-Base Program for Z80 Systems

Condor Computer Corporation, 39S9 Research Park Dr, Ann Arbor MI 4S104, (313) 769-39SS, has announced Target/SO DBMS, a data-base system for ZSO microcomputers. Target/SO is designed for transaction processing applications. This version uses nineteen commands, including relational operations for selecting, sorting, appending, or posting data. Target/SO is compatible with most Z80 systems with at least 4S K bytes of programmable memory running under CP/M. The price is \$695.

Circle 691 on inquiry card.

# **MISCELLANEOUS**

What's New?

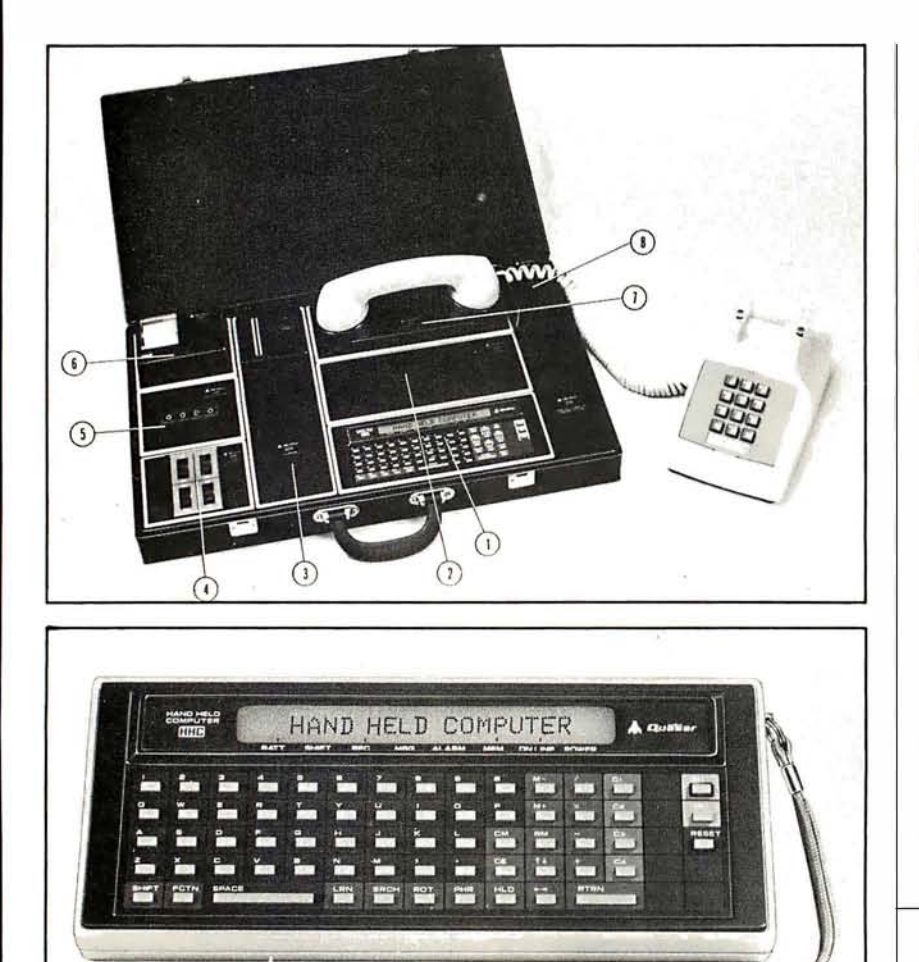

#### Computer in a Case

The Quasar Micro-Information System consists of a hand-held computer, video display, printer, modem, cassette deck, expandable programmable memory unit, l/0 (input/output) driver -and it all fits in a briefcase. The handheld computer fits in the palm of a hand, weighs less than a pound and con-

#### Nine-Voice Synthesizer

Vista Media Products has announced the Music Machine Nine. Using LSI (large-scale integration) technology, the device can produce nine voices on the Apple II computer. The board uses three A Y3-8910 integrated circuits and requires one expansion slot. It can use software now available to produce and play back nine-voice music compatible

trois the peripheral devices. A library of memory capsules in ROM (read-only memory) for use in the computer include fourteen languages, calorie counter, bar/wine guide, phonetic pronounciation, and games. The system is available from Quasar Company, Franklin Park IL 60131. Circle 692 on inquiry card.

with other music boards. It will respond to commands for pitch, amplitude, duration, attack, delay, and more. Two high-impedance, low-level outputs are provided with six voices assigned to each channel. It is available through Advanced Computer Products, 1310 E Edinger, Santa Ana CA 92705, (714) 558-8813.

Circle 693 on inquiry card.

#### Logic Timing Recorder from A P Products

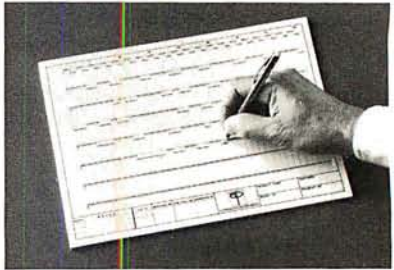

A P Products, 1359 W Jackson St, Painesville OH 44077, (800) 321-9668, in Ohio (216) 354-2101-collect, has introduced the Logic Timing Recorder, a device for charting logic timing. The unit is an ABS plastic board with 320 slides arranged in eight horizontal rows. The slides represent the two logic levels of a circuit. After the slides are manually moved into position to represent the logic state in a circuit, the board is checked for proper design, then it can be placed on a copying machine to make a permanent record for your files. The recorder may be used over and over again to chart the logic timing of all circuits. The Logic Timing Recorder, P/N 923758, has a suggested price of \$44.95. Circle 694 on inquiry card.

#### A/D Converter for S-100 **Systems**

The AIM-12 is a 16- or 32-channel 12-bit A/D (analog-to-digital) converter designed for laboratory and industrial applications. The card plugs directly into the standard IEEE S-100 bus. Features include an on-board resistor programmable instrumentation amplifier and operation of up to 25 ms with 12 bits of accuracy. The AIM-12 is l/O (input/output) mapped and can be used with either BASIC or assembly-language instructions. The module is designed for direct conversion of voltages from thermocouples, level sensors, pressure transducers, pH electrodes and other low-level signal sources. The device provides thirty-two single-ended or sixteen fully differential inputs; input impedance exceeds one billion ohms. It is fully compatible with North Star, Cromemco, and most S-100 system. Multiple boards can be employed, and BASIC and assembly-language programs are supplied. The price of the AIM-12 is from \$575, depending on options, from Dual Systems Control Corporation, 1825 Eastshore Hwy, Berkeley CA 94710,<br>(415) 549-3854. Circle 695 on inquiry Circle 695 on inquiry card.

# Speed up your PET programming with The BASIC How Toolkit makes your programming easier:<br>Programmer's Toolkit<sup>m</sup> now only \$39.95. **EIND** locates and displays the BASIC program

Don't waste valuable programming time if there's an that contain a specified string, variable or keyword.

a division of Nestar. The Toolkit is a<br>set of super programming aids de-<br>signed to enhance the writing, de-<br>bugging and enhancing of BASIC set of super programming aids de-<br>signed to enhance the writing, de-<br>bugging and enhancing of BASIC signed to enhance the writing, de-<br>bugging and enhancing of BASIC **program currently** in your PET. bugging and enhancing of BASIC<br>programs for your PET.

With 500 instead of 100,<br>This extra ROM store lets you avoid<br>PAM storage. It plugs into a socket **that is a socket** to an error Type HFIP This extra ROM store lets you avoid **or a sexual or in the UPS of the UPS** of the UPS of the SCO.<br>In the SCO or giving up valuable and the UPS of the UPS of the SCO or stops due to an error. Type HELP is used when your pro inside your PET system, or is mount-<br>ed on a circuit board attached on<br>and the line on which the error the side of your PET, depending on portion of the line will be indicated which model you own.

need, just turn on your PET. If you the drudgery out of program<br>see \*\*\*COMMODORE BASIC\*\*\* The rudgery out of program development work. And for your PET uses the TK-80P Toolkit.<br>If you see ###COMMODORE low cost. The BASIC Program-<br>mer's Toolkit costs as little as If you see ###COMMODORE<br>BASIC###, your PET uses the mer's Tool and the mer's Toolkit costs as little as BASIC###, your PET uses the \$10 TO FREE \$129.95, or at most, \$59.95.<br>TK-160 Toolkit. Other versions of **DELETE** \$12P. Cat the BASIC Pressences

**FIND** locates and displays the BASIC program lines easier way to go. Here it is: The BASIC Programmer's If you were to type FIND A\$, 100-500, your PET's screen Toolkit, created by Palo Alto ICs, would display all lines between line numbers<br>a division of Nestar. The Toolkit is a  $\Box$ 

programs for your PET.<br>The BASIC Program-<br>Rilobytes of ROM firm-<br>Rilobytes of ROM firm-<br>Decree to start the line numbers. For instance,<br>to start the line numbers The BASIC Program-<br>
References to those<br>
kilobytes of ROM firm-<br>
Kilobytes of ROM firmmer's Toolkit has two **VIIIIIIIIIIIIIIIIIIIIIIII** kilobytes of ROM firm-  $\sqrt{2}$  and  $\sqrt{2}$  and  $\sqrt{2}$  and  $\sqrt{2}$  and  $\sqrt{2}$  to start the line numbers

loading tapes or giving up valuable<br>
RAM storage. It plugs into a socket **HELP** is used when your program<br>
Stops due to an error Type HELP stops due to an error. Type HELP ed on a circuit board attached on  $\mathbb{R}$  occurs will be shown. The erroneous the side of your PET, depending on  $\mathbb{R}$  occurs will be shown. The erroneous continues the side of your PET, depending on in reverse video on the screen.

There are basically two versions of  $\mathbb{R}^n$   $\mathbb{R}^n$   $\mathbb{R}^n$  These simple commands, and the other<br>PET. To determine which Toolkit you seven listed on the screen, take development work. And for a very

TK-160 Toolkit. Other versions of<br>the BASIC Programmer's Toolkit<br>are available for PET systems<br>that have been upgraded with additional memory.<br>with additional memory. today.

PALO ALTO **ICS** A Division of Nestar Systems. Incorporated

The Toolkit is fully assembled. It is not a kit and requires no special tools to install

PET<sup>™</sup> is a trademark of Commodore Business<br>Machines, Inc. The BASIC<br>Programmer's Toolkit™ is a trademark of Palo Alto ICs, a division of . Nestar Systems, Inc.

-----------

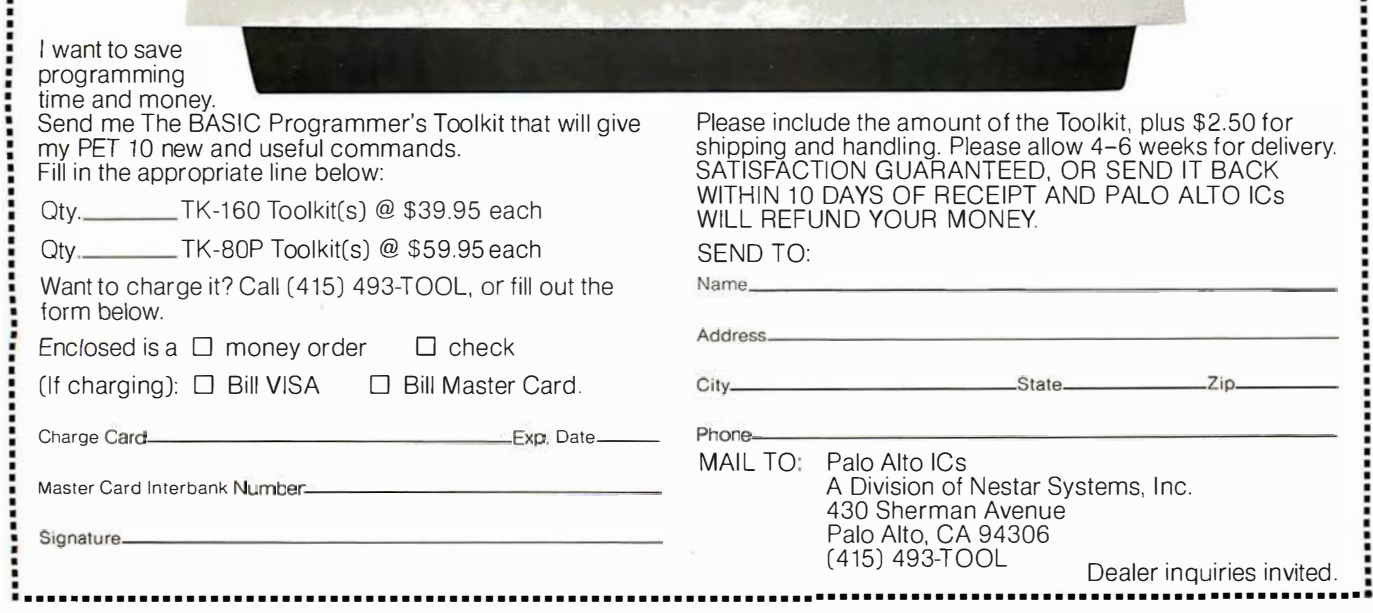

 $c$ : commodore  $\overline{PET}$  personal 2001 S

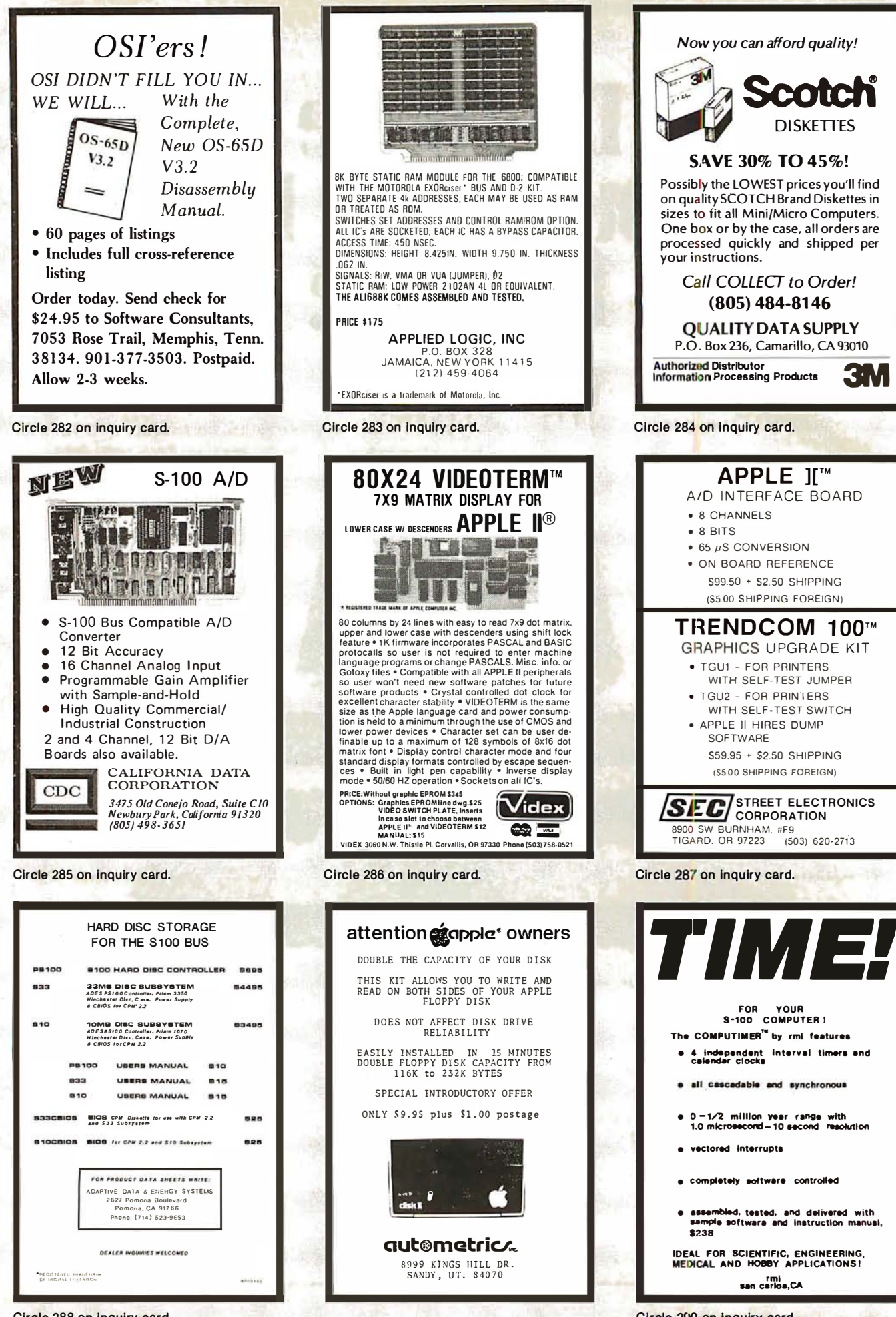

Circle 288 on inquiry card.

Circle 290 on inquiry card.

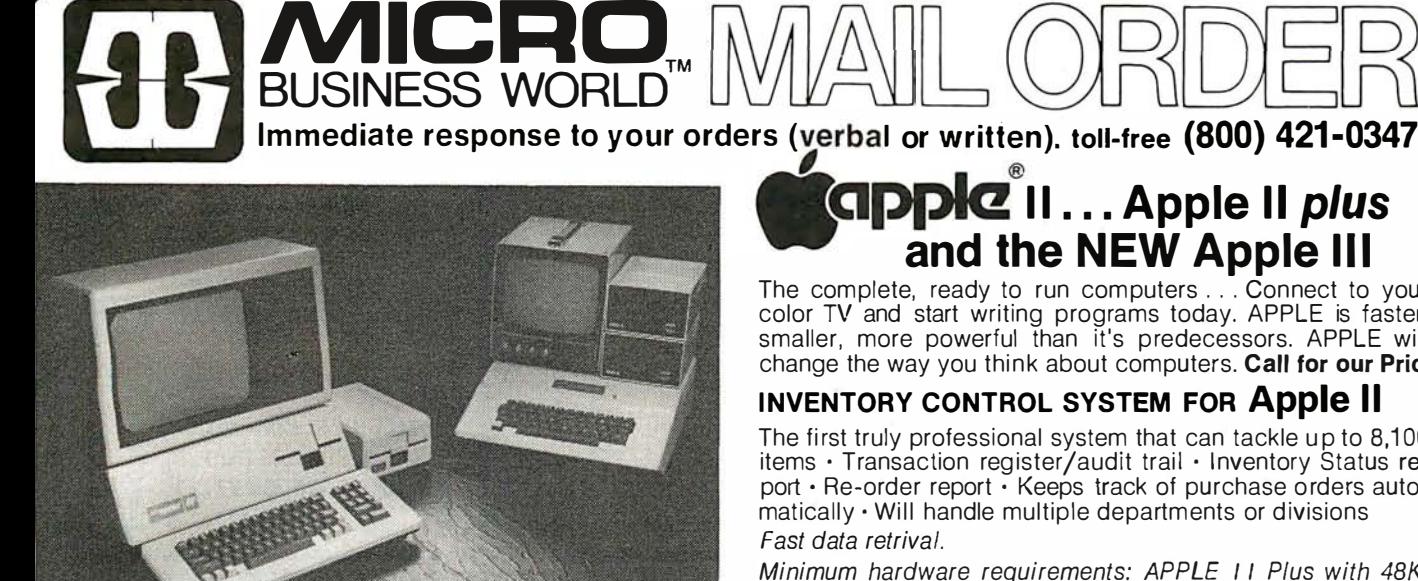

## **CIPPIC** II... Apple II *plus* and the NEW Apple III

The complete, ready to run computers . . . Connect to your color TV and start writing programs today. APPLE is faster, smaller, more powerful than it's predecessors. APPLE will change the way you think about computers. Call for our Price.

#### INVENTORY CONTROL SYSTEM FOR Apple II

The first truly professional system that can tackle up to 8,100 items · Transaction register/audit trail · Inventory Status report · Re-order report · Keeps track of purchase orders automatically • Will handle multiple departments or divisions

Minimum hardware requirements: APPLE 11 Plus with 48K. one disk drive and 80 column printer.

Introductory Price: \$99.00 Including comprehensive manual.

**ZENITH DATA SYSTEMS:** Smart Video Terminal

 $Z-89$ 

System:

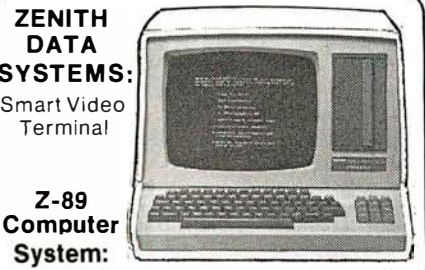

includes: Z19 Display, a built in 51/4' Floppy Disk, 2 serial ports, and 16K of memory. 2295.00 48K Memory 2595.00 Also 48K Z-19 has a Z80 Micro - processor, numeric keypad and 8 function key. 895.00

**ATARI 800** Personal System Packed with: Computer Console, Basic Language Card, Education System Master Cartridge, Cassette Recorder, TV Modulator, 8K Memory (expandable to 48K), Power Supply & all Books and Manuals \$799.95 **ATARI 400** Personal Computer Packed with: Computer Console, Basic Language Cartridge, Power Supply, TV Modulator, and all Books and Manuals \$499.95 **ATARI** Program Recorder 69.99 ATARI Software, Roms, Cassettes 25% off list price 99.99 **ATARI** Expansion Memory 8K Module

16K Module 169.99

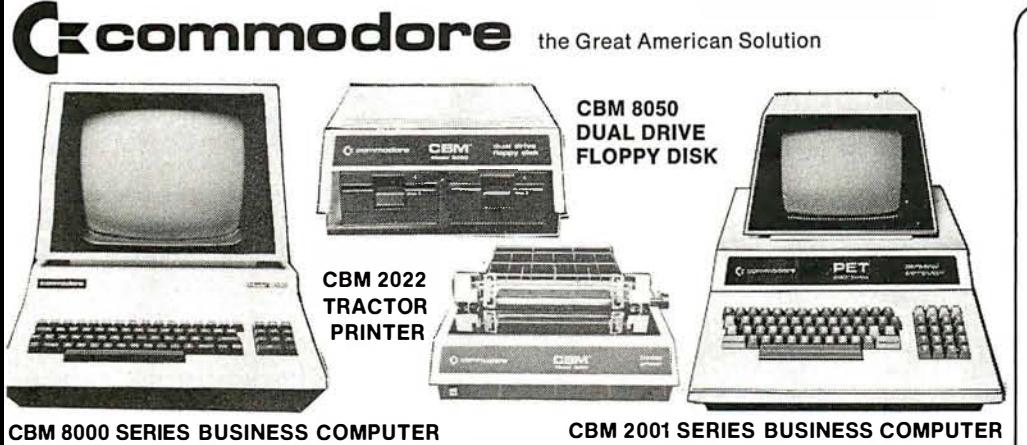

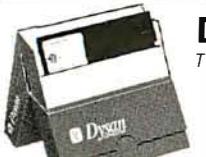

### **DYSAN DISKETTES**

THE CADILLAC OF THE FLOPPY DISKS AT LOW LOW PRICES 8" (BOX OF 10) . 3740/1 sgl side/ sgl density .................. 4.50 ea  $\bullet$  3740/1D sgl side/dbl density.................. 6.95 ea 5" (BOX OF 5 ) . 104/1 soft sector . 107/1 10 sectors .4.50 ea  $\bullet$  105/1 16 sectors.

Prices subject to change without notice.

VISA and MASTER CHARGE WELCOME. Allow 2 weeks for cashiers check to clear, 4 weeks for personal checks. Add 2% for shipping and handling. Calif. residents add 6% sales tax. (Sorry, no C.O.D.)

U.S. and International dealer inquiries invited.

Circle 291 on inquiry card. Copyright 1980 . MICRO Business WORLD

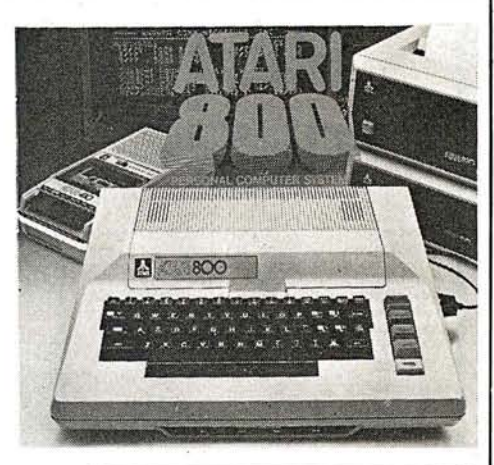

#### **EPSON MX-80 DOT MATRIX PRINTER**

The new Model MX 80 is a high-speed<br>bidirectional, impact printer capable of printing 9x9 dot matrix characters. Prints enlarged, condensed, condensed/enlarged, normal characters with 40,132, 66, 80 columns per line logical seeking function.

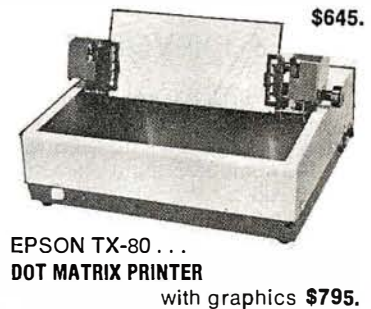

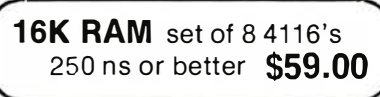

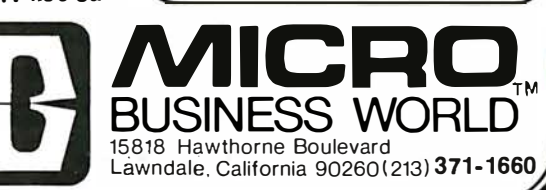

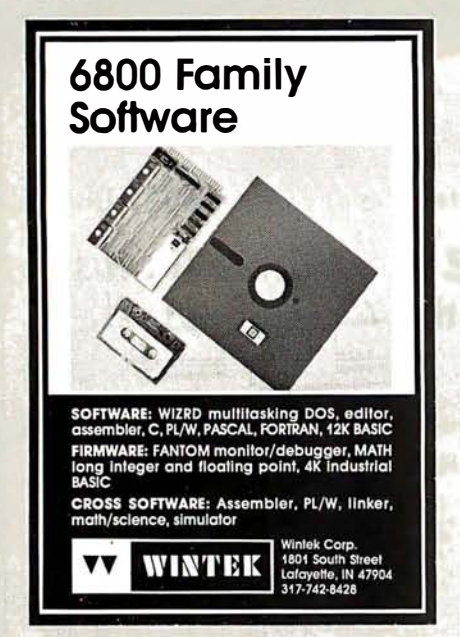

Circle 292 on Inquiry card.

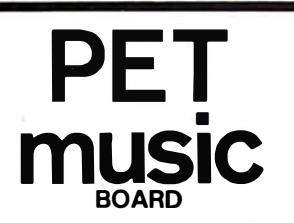

At last! A music maker for your PtT. Uur<br>system consists of a small circuit board<br>which plugs into your PET's user port and<br>connects either to a speaker or your hi-fi<br>system (cable included). Our software (on<br>cassette) let

\$49 wi thout amp (plugs i n to your s <sup>t</sup>ereo) \$54 with amp (connects to a speaker) Please use certified cheque or money o rder .

Electronic Music Systems<br>45 Livingston Rd. Suite 501<br>West Hill, Ontario, Canada  $M1F$   $1KR$ 

'�PET is a trademark of Commodore S.M.

Circle 295 on Inquiry card.

#### **S-100 VOICE**

The ARTICULATOR board allows you to record, store, and playback any vocabulary on your S-100 computer. Input speech is digitized by the ARTICULATOR and sent to the computer via an on-board port for storage at 1K to 2K bytes/sec. This data is then sent back from the computer to the ARTICULATOR for very high quality playback. On-board VOX switching minimizes memory storage requirements.

PRICE - \$319 A&T **AVAILABLE NOW** 

Quintrex, Inc., 9185 Bond Shawnee Mission, Ks. 66215 (913) 888-3353

#### H8 OWNERS

APU·H ARITHMETIC PROCESSOR **CARD** 

- e ADDS POWERFUL MATH CAPABILITY TO H8
- 32 BIT FLOATING POINT **OPERATION** e 16 AND 32 BIT FIXED POINT
- OPERATION
- e ADD. SUBTRACT. MULTIPLY AND DIVIDE
- TRIG. LOG. EXP, SQUARE ROOT AND MORE
- BASIC INTERFACE PROVIDED<br>• USES SINGLE H8 CARD SLOT
- **e** USES SINGLE H8 CARD SLOT
- FULL DOCUMENTATION<br>• ASSEMBLED AND TESTE
- e ASSEMBLED AND TESTED VISA AND MASTER CHARGE
- ACCEPTED \$389.00

CCM, INC

P.O. BOX 2308 RESTON VA 22091 Phone orders (703) 620-3403

Circle 293 on Inquiry card.

#### 16K DYNAMIC RAM

**T1 4116 16Kx1 RAMS**<br>R \$32.00 32 FOR \$120.00

8 FOR \$32.00

#### THIS IS A SPECIAL PURCHASE OF NEW T.l. 300 N.S. DYNAMIC RAMS.

These are factory spec. parts, not surplus. These parts will work with most memory boards as well as memory expansion for TRS-80, APPLE, EXIDY, etc.

#### HANLEY ENGINEERING P.O. BOX 21432 SEATTLE, WASH. 98111 (206) 633-3404

Circle 296 on Inquiry card.

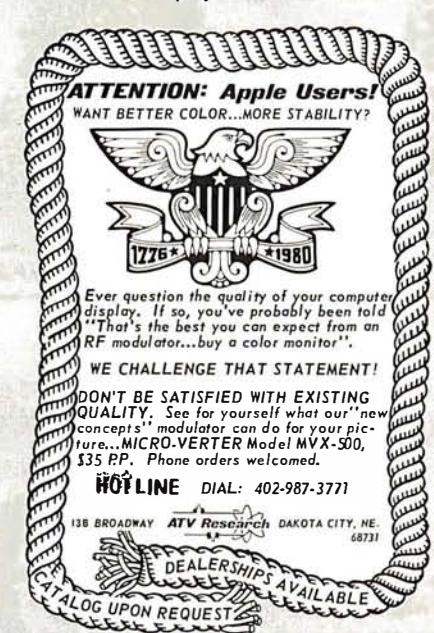

# PRINTERS

MICROTEK MT-80  $-$ S ST SB95 OUR PRICE \$775 -P ust szos OUR PRICE \$685

OKIDATA MT-80 usr uoo OUR PRICE \$650

**BASE, MODEL BOOB** LIST S699 OUR PRICE \$575

'PLEASE ADD 3% FOR S&H TO ORDER'

TECHNICAL INNOVATIONS<br>
P.O. BOX 803 DEPT. B<br>
HILLSBORO, OR 97123<br>
503-648-6423<br> **In 294 or inquiry ascs** HILLSBORO, OR 97 1 23 503-648-6423

Circle 294 on Inquiry card.

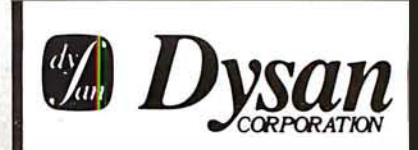

Solve your disc problems, buy 100% surface tested Oyaan dhiketten. All orders shipped from stock, within 24 hours. Call toll FREE (800) 235-4137 for prices and information. Visa and Master Card accepted. All orders<br>sent postage paid.

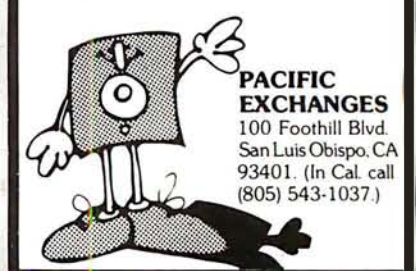

Circle 297 on Inquiry card.

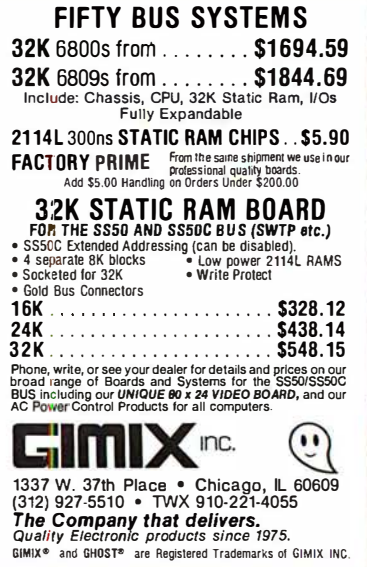

# FOR APPLE II AND APPLE II PLUS COMPUTERS **DoubleVision** RS<br>M

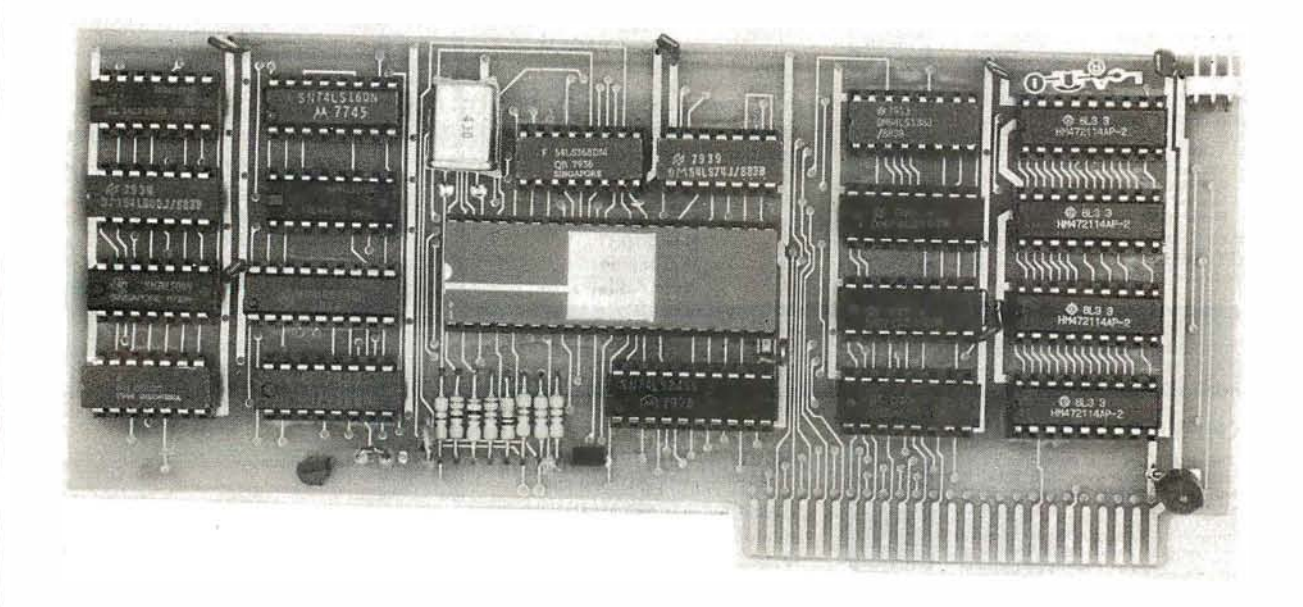

#### 80  $_\mathrm{\mathsf{x}}$  24 Video Display with Upper and Lower Case COlUMNS LINES

• is a hardware board that may be plugged into any slot in Apple II or Apple II Plus 32K or 48K Disks • tull 128 ASCII character set, including<br>control characters • fully programmable cursor • built in light pen ca 50/60Hz • has 2k of its own screen memory • has its own video output jack that must be connected to a monitor (or a high band width black & white TV thru a good RF modulator). Color TV's produce a poor d isplay and are not recommended. • permits you to connect another monitor (or a T.V. set thru RFmod) to the Apple video output jack • displays 24 lines of 80 column text — programmable for different<br>values • permits you to have graphics on Apple video output • video output and Apple vid optional video switch • is active only when addressed for reading from or writing to • accepts lower case i nput from keyboard by use of escape key. (no modification required) or direct use of shift key (1-wire connection from shift key pad to DoubleVision required). • is compatible with the latest version of various word processing software packages. Presently these include Apple-pie 2.0— Programma International, Easywriter Professional system-Informational Unlimited, Text Editor/Formatter-Peripheral's Unltd. (when ordering from these companies, please ask for versions compatible with DoubleVision). All software available from Computer Stop when released. • Peripheral's Unltd. B.I.T.S. and P.I.T.S. and Southeastern Software's "DATA CAPTURE" with Micromodem and communication card. These packages give abil ity to upload, transfer and download files from remote computers, and all at 80 columns! • Programma Int. latest assembler LISA V:20 will support full 80 column display • is transparent for use with Basic and Pascal • software on disk for easy modification and adaptation for different applications • completely commented source listing of software and hardware schematics available • PASCAL (optional) • becomes the console when installed in Pascal • Permits 80 column text processing with full upper/lower case while using Pascal's editor • must be plugged into slot 3 when operating with Pascal

# Available now at your local computer store . . . . . . . \$295.00

Call Computer Stop for Store nearest you

Shipping, Insurance, Handling, extra

Calif. Residents add 6% Sales Tax

• Apple is a Registered TM of Apple Computers, Inc.

MON. · SAT.

10·6

ealer inquiries invited. Contact:

COMPUTER STOP CORP. 2545 West 237th St. Suite L Torrance, CA 90505 539·7671

The Computer Stop 1 6919 Hawthorne Blvd. Lawndale, CA 90260  $\overline{(213)}\overline{371}$ -4010

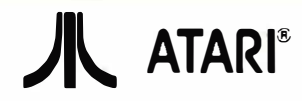

Atari 800 . . . . . . . \$810.00 810 Disk Drive . . \$525.00<br>16K RAM Module \$150.00 Controllers . . . . . . \$18/Pr.<br>All ROM's, Including STAR RAIDERS, 20% OFF!!! \*\*\* Bit Bucket software for the ATARJ\*\*\*

Disassembler/dumper/<br>depositer/BASIC renumber .............. \$30.00<br>Action Games ...\$25.00 Brain Games...\$25.00<br>All above Bit Bucket software FREE with purchase of A TARI BOO. Free utilities disk (disasm, renumber, etc.) with purchase of 810 Disk. . PET

8K .... \$699.00 16K ... \$876.00 32K ... \$1140.00 CAT Modems . . .... . ....... \$156.00! Soroc IQ120 Terminals , ...... \$77S.OO All Centronics Printers 15% OFF!!

> The Bit Bucket 168 North Beacon Street P.O. Box 365 . Newton Highlands, MA 02161 Phone: (617) 783-3144

See us at the Northeast Computer Show in Boston November 20-23 All prices subject to change without notice.

Circle 302 on Inquiry card.

#### NORTHSTAR SOFTWARE

FUN ON THE HORIZON is a collection of 40 games with average size over 200 lines. In-cludes Poker, Golf, Football, Biorhythm, Blaok-iack, Keno, Life and 33 more . . . . . . . \$24.00

UTILITY contains a Z80/8080 Disassembler for machine code programs resident in RAM or on diskette. It also includes a COMPRESS utility for BASIC program files which increases execution speed while decreasing program size as much as 35% ....................... \$ 1 7.00

SUPRTREK, a space battle game, features ac· tion graphics and an updated play-by-play display map of the galaxy. Over 900 lines of code . . . . . . . . . . . . . . . ..... . .. \$11.00

All programs use the 64 character ASCII subset with max line length 64 characters. Available in double or single density on 1 or 2 (SD) specially modified double-sided diskettes. (SD, add \$4.00 per order)

COMBINATION PRICE: All three packages for \$36.00

Order now from S&S Computing, Inc. 64 Juniper Street Allentown, Pa. 1 81 06 (21 5) 398-1 299

or circle Our reader service number below to receive 4 pages of program abstracts and sample output.

Circle 305 on inquiry card.

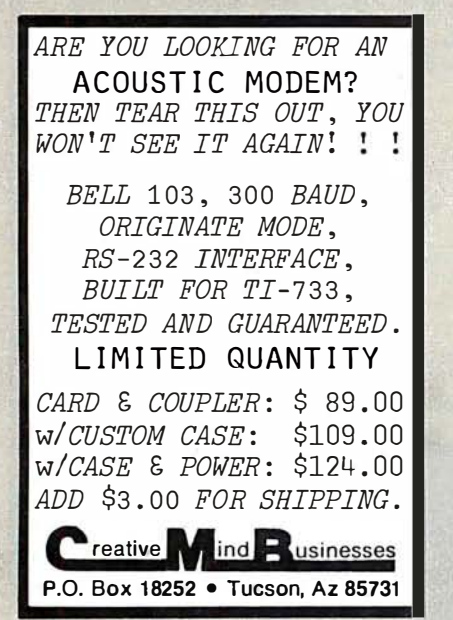

Circle 308 on inquiry card.

### 1802 USERS

Original innovations from the other side of the. world.

- I. Micro-basic for 1802 microsystems. Uses only IK of memory and HEX key pads. The world's smallest!
- 2. HUG 1802 microprocessor full color 7K on board memory. Unique original ultracompact design.
- 3. Also just developed PASCAL for 1802
- 4. 1802 owners contact us for FREE data on Australasian developed innovations never before published.

Write to: Kit Parts, Ltd. Dept B Box 27037 Wellington, New Zealand

Circle 303 on Inquiry card.

#### INVENTORY CONTROL SYSTEM WITH PARTS EXPLOSION FOR FINISHED GOODS AND ASSEMBliES

Parts requirements forecasting & Pull Sheets Economic Order Quantities & Pull Sheels 1 500 Items per single density 8" disk side

AVAILABLE FOR CROMEMCO, CP/M, AND OASIS OPERATING SYSTEMS

Hardware requirements: 64k RAM, 132 Column printer. Manual (Includes Source) and 8" floppy disk ... \$250.<br>Accounts Receivable, Accounts Payable, General Ledger. Payroll and Mailing List programs also available.

FEITH SOFTWARE. iNC. CEDARBROOK A-1 103 WYNCOTE, PA. 19095 (215) 887-9780

Circle 306 on inquiry card.

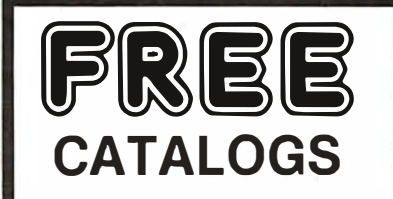

Software (over 400 programs for Apple, Pet, TRS-80, Sorcerer, Sol,<br>Challenger and CP/M systems)

Books (over 100 titles on personal, recreational and educational applications of small computers.

Peripherals (ALF music synthesizer and VersaWriter for the Apple II)

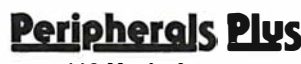

119 Maple Avenue Morristown, NJ 07960

#### **ATARI OWNERS** SCREEN PRINT **INTERFACE**

Obtain hardcopy of any screen image (graphics and/or fext) on either a<br>TRENDCOM 200 or IDS 440 Paper Tiger prinfer. Simply officen the supplied porollel printer coble and lood the softwore from cassette (may be nonslened to Disk). Obloin o "picrure" of the screen on your printer under direct (CTRL?) or program (XIO)<br>confrol. Works in all graphics/fext modes as well as LPRINT and LIST "P:"

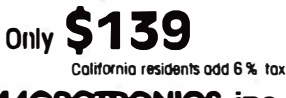

**MACROTRONICS, inc. ®**<br>1125 N: Golden State Blvd. / Suite G Turlock, CA 95380 (A) (209) 667-2888 / 634-8888 We are experiencing telephone

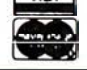

Circle 304 on Inquiry card.

difficulties, please keep trying.

#### !! REAL TIME !!

The TIME MACHINE from ALPHA OMEGA COMPUTER SYSTEMS isn't just another digi tal dock chip surrounded by interface circuitry. It's en intelligent microcomputer sed peripheral device.

The TIME MACHINE communicates with your computer via a seri al 1/0 port at a user selectable data rate between 300 end 2400 baud. AS -232, RS -422, or current loop communicat ion may be used.

Battery protection against power loss is included. The TIME MACHINE automatically computes day of the week and leap year. Buffered output pulses at one second, one minute, and one hour intervals are provided.

Dimensions are 2.5 x 4.75 x 7.5 inches. Batteries, power supply, and communication cable are included.

Price is only \$450 single lot and quantity discounts are available, Dealer inquiries invited. Off the shelf delivery.

LPHA<br>OMEGA.computer systems, inc. P.O. Box 727 / Corvalis, Oregon 97336 ·--�·•• e-� ...... 1=1oo7:::·::: <fD<

Circle 307 on inquiry card.

## C C S INC

1011 So Rancho Dr Las Vegas, Nevada

(702) 384-0067

TURNKEY SYSTEMS A VAILABLE TODA Y

•MEDICAL BILLING• •woRD PROCESSING• •UNIVERSITY ADMISSIONs• •POINT OF SALES•

FREE TRAINING CALL TODA Y

### THE MICROCOMPUTER **MAGAZINE THAT'S READ** 'ROUND THE WORLD.

Every issue of BYTE is filled with stimulating, timely articles on computer hardware, software, applications and reviews of computer products. There is also tutorial information for both the beginner and experienced computer user.

Read your first copy of BYTE, the Small Systems Journal. If it is everything you expected, honor our invoice. If it isn't,<br>just write "cancel" on the invoice and mail it back. You won't<br>be billed, and the first issue is yours at no charge.

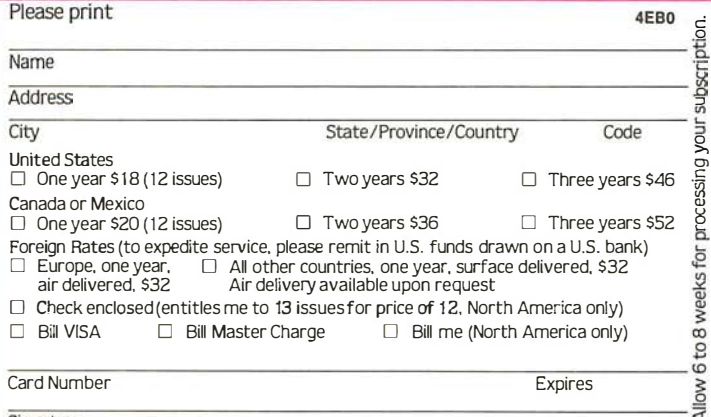

## THE MICROCOMPUTER **MAGAZINE THAT'S READ** 'ROUND THE WORLD.

Every issue of BYTE is filled with stimulating, timely articles on computer hardware, software, applications<br>and reviews of computer products. There is also tu-<br>torial information for both the beginner and experienced computer user.

Read your first copy of BYTE, the Small Systems Journal. If it is everything you expected, honor our invoice. If it isn't,<br>just write "cancel" on the invoice and mail it back. You won't be billed, and the first issue is yours at no charge.

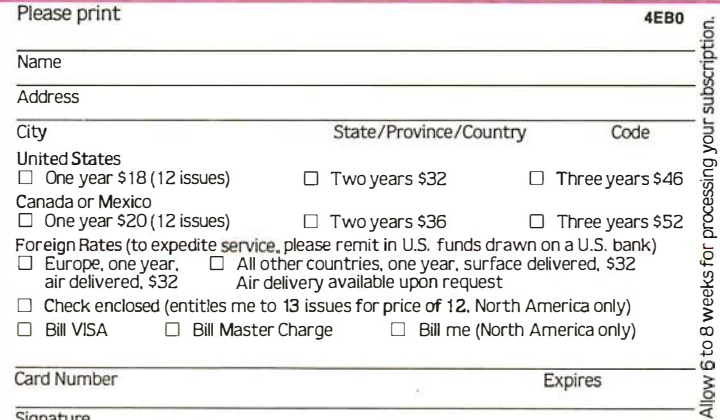

**ANT** 

344441113 MAIL CARD OR CALL TOLL FREE

800-258-5485

Signature

学校安全性 MAIL CARD OR CALL TOLL FREE **2/14 800-258-5485** 

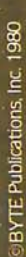

# I II III

NO POSTAGE **NECESSARY IF MAILED** IN THE UNITED STATES

NO POSTAGE **NECESSARY** IF MAILED IN THE UNITED STATES

I II II I

**BUSINESS REPLY CARD**<br>FIRSTCLASS PERMITNO.39 MARTINSVILLE.NJ FIRSTCLASS PERMIT NO. 39

POSTAGE WILL BE PAID BY ADDRESSEE

# **BUTE**

Subscription Dept. P.O. Box 590 Martinsville, NJ 08836

#### **BUSINESS REPLY CARD**<br>FIRSTCLASS PERMITNO.39 MARTINSVILLE.NJ PERMIT NO.39 MARTINSVILLE, NJ

POSTAGE WILL BE PAID BY ADDRESSEE

# BUTE

Subscription Dept. P.O. Box 590 Martinsville, NJ 08836

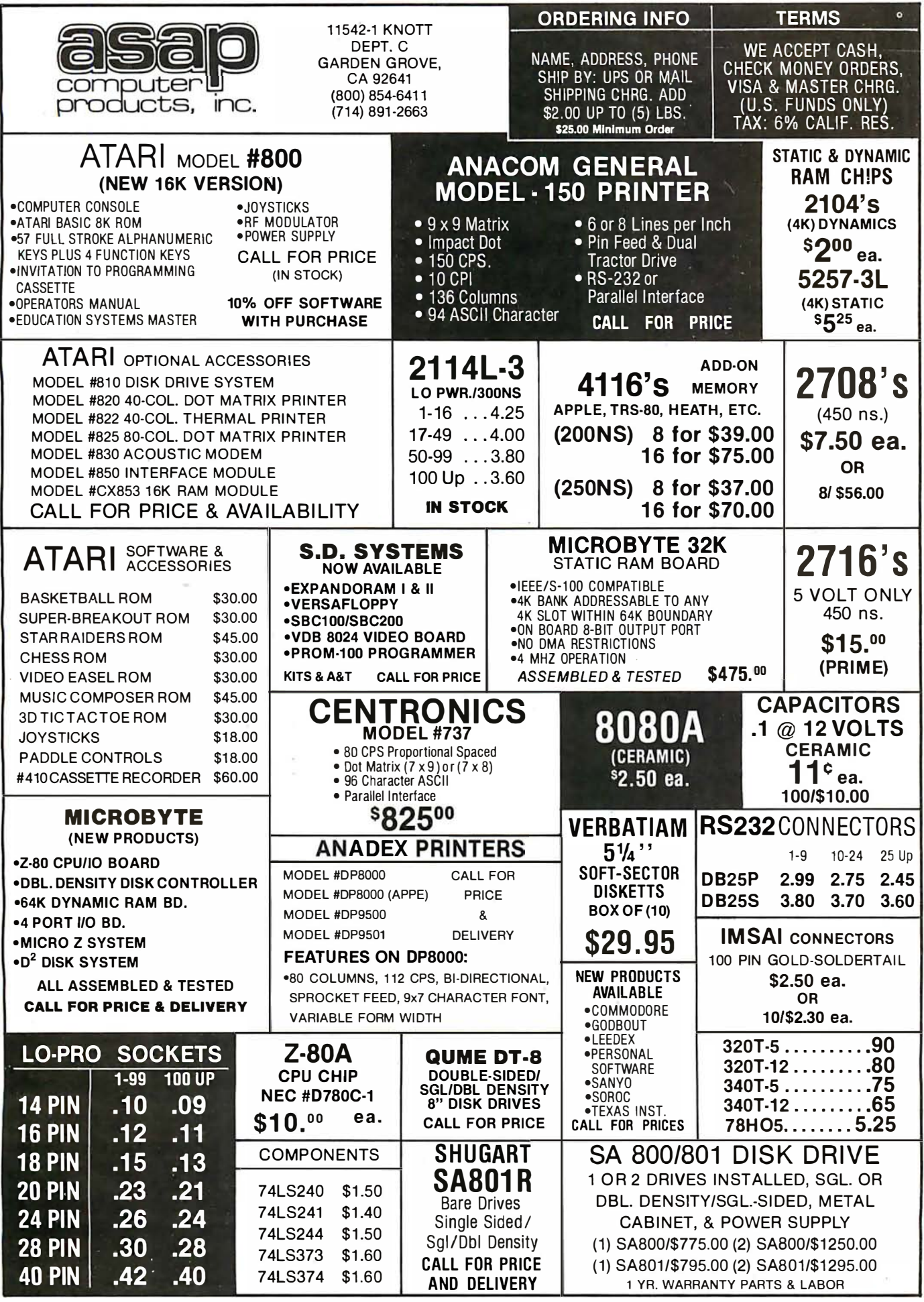

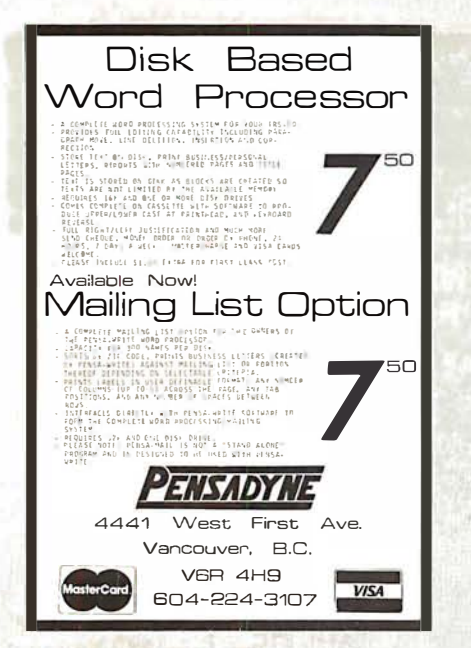

Circle 312 on Inquiry card.

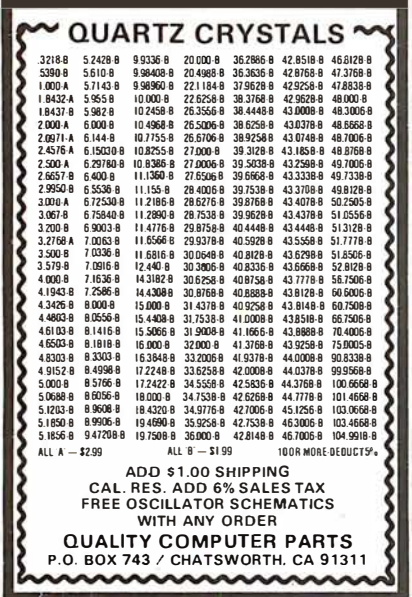

Circle 315 on inquiry card.

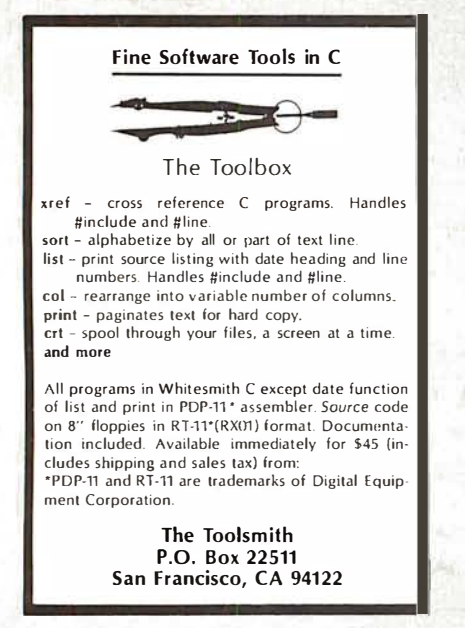

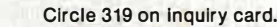

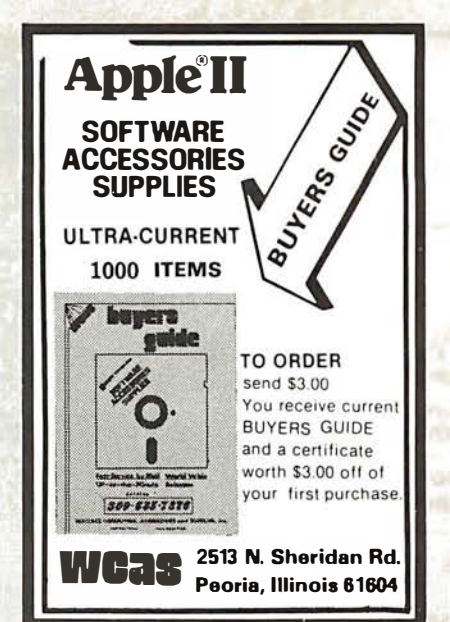

Circle 313 on inquiry card.

# **MEMOREX Floppy Discs**

Lowest prices. WE WILL NOT BE UNDERSOLD!! Buy any quantity 1-1000. Visa, Mastercharge accepted. Call free (800)235-4137 for prices and information. All orders sent postage paid

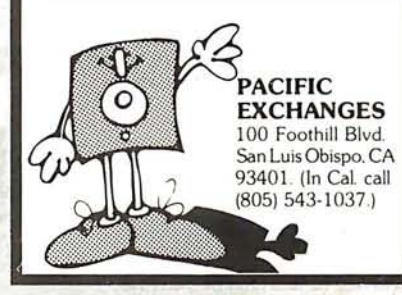

Circle 316 on inquiry card.

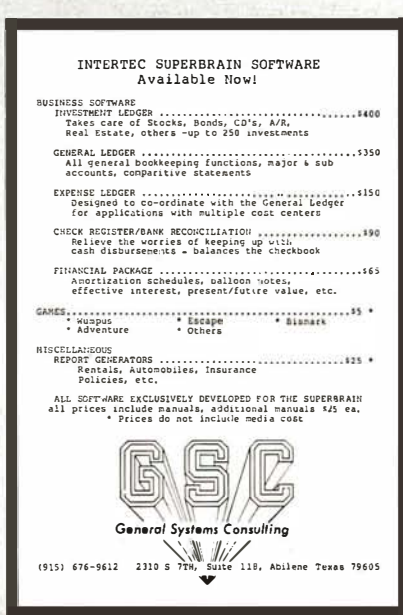

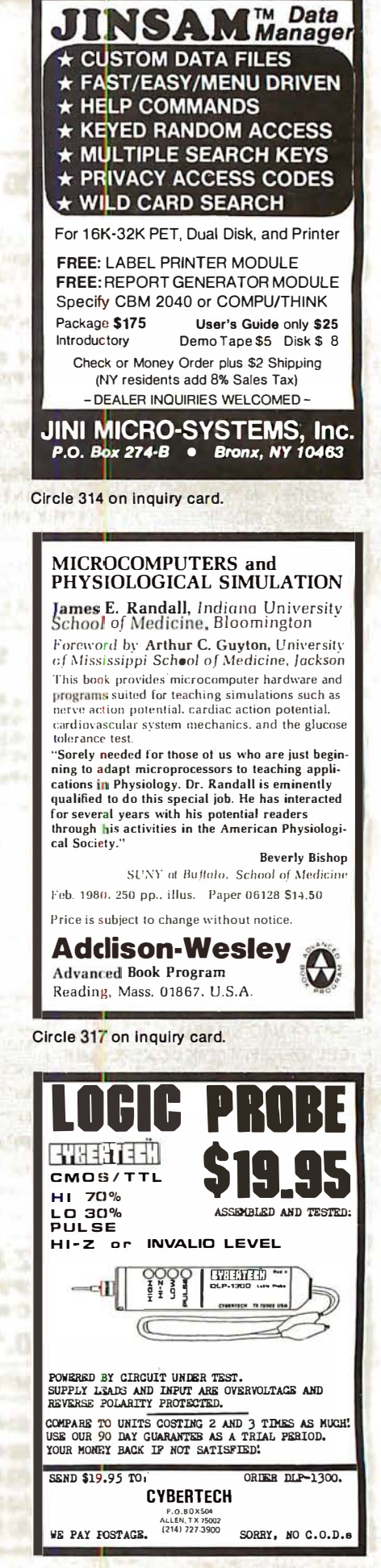

# **EXCITING MAIL ORDER DISCOUNTS**

# **apple® II** 16K computer

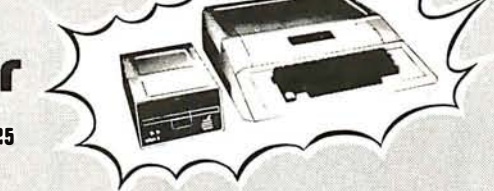

#### Disk II with Controller \$479...without \$425

#### **APPLE II ACCESSORIES**

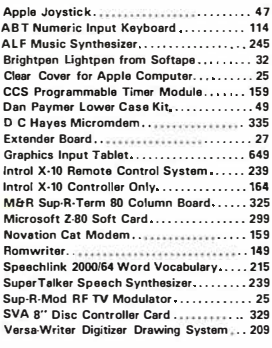

# WE SHIP FAST!

#### by Personal Software....................84<br>The Contributed Volumes 1-5 Space Invader-disk<br>Space Invader-disk<br>Sub-Logic FS-1 Flight Simulator

Adventure by Microsoft. . . . . . . . . . . . . . . . . . 27

Sub-Logic FS-1 Flight Simulator-disk....... 29 Sybex Apple 80 8080 Simulator............. 17 Visicalc by Personal Software........... 115

#### **APPLE COMPUTER INTERFACE CARDS**

Asynchronous Serial Interface #7710A... \$145 Asynchronous Serie Interrace #1710A... \$145<br>Applesoft II Firmware Card.............. 149<br>CCS Arithmetic Processor Card #7811B... 329 CCS Parallel Interface Card #7720A,..... 155 Contronics Printer Interface Card<br>Centronics Printer Interface Card<br>Apple Clock/Calendar Card

SSM AIO Serial/Parallel I/O

Assembled & Tested .................. 169 Serial Interface Card<br>Symtec Light Pen Card

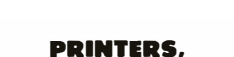

SRYS

**APPLE II 32K \$999 APPLE II 48K \$1099** 

DOS 3.3 with uporade kit \$48

## **MONITORS, DISCS**

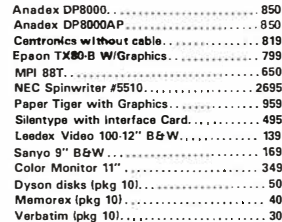

**Computer VV** IN STOCK, CALL FOR PRICES!

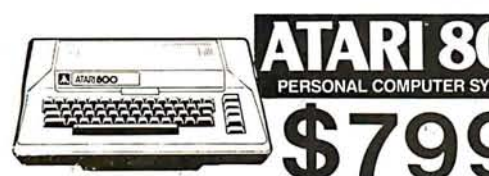

eHigh resolution COLOR Graphics<br>● 10K Basic in ROM<br>●8K user RAM expandable to 48K

.<br>Built-in RF T<mark>V</mark> modulator<br>High speed serial I/O port · Includes ATARI 410 program recorder .57 key full stroke keyboard

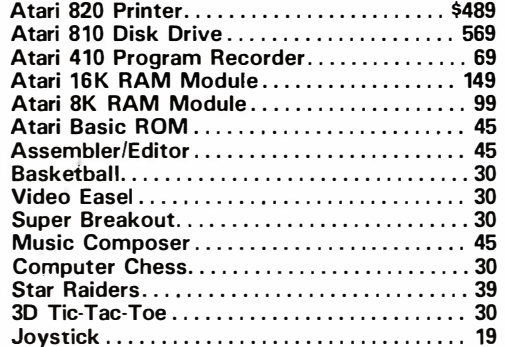

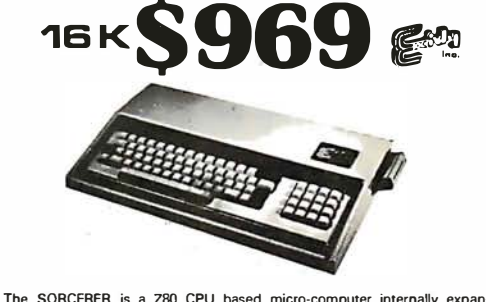

THE AMAZING

SORCERER II

The SUNDERFORM IS a 280 CPU based micro-computer internally expandable to 4BK. 4K ROM resident monitor. I/O connector for S-100 ex-<br>pansion. Parallel and serial interface. Dual cases the I/O. Graphic reso-<br>lution of 240 x Hall ASCII set (upper and lower case), plus standard graphic symbols.<br>Tull ASCII set (upper and lower case), plus standard graphic symbols.<br>User may define up to 128 characters. Keyboard is 63-key data<br>processing type, plu

WE ALSO SELL "QUALITY SOFTWARE" FOR SORCERER AT 10% OFF LIST.

VISA

TO ORDER: Phone orders invited using Visa, Mastercard, or For one terms of the contract the control of the control of the bank wire transfers. Visa & MC credit card service charge of 2%. Mail orders may send charge card number (include expiration date), cashiers check, money orde ling, and insurance (\$5.00 minimum) in USA. Shipments<br>within Calif. add 6% sales tax. Foreign orders include 1%<br>handling-shipped freight collect. Foreign orders over \$1000<br>allow 3 weeks extra and include \$25 license fee. A ability

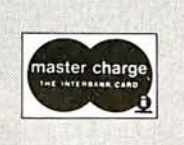

MAIL TO: 1251 BROADWAY EL CAJON CA., 92821 (774) 579-0330

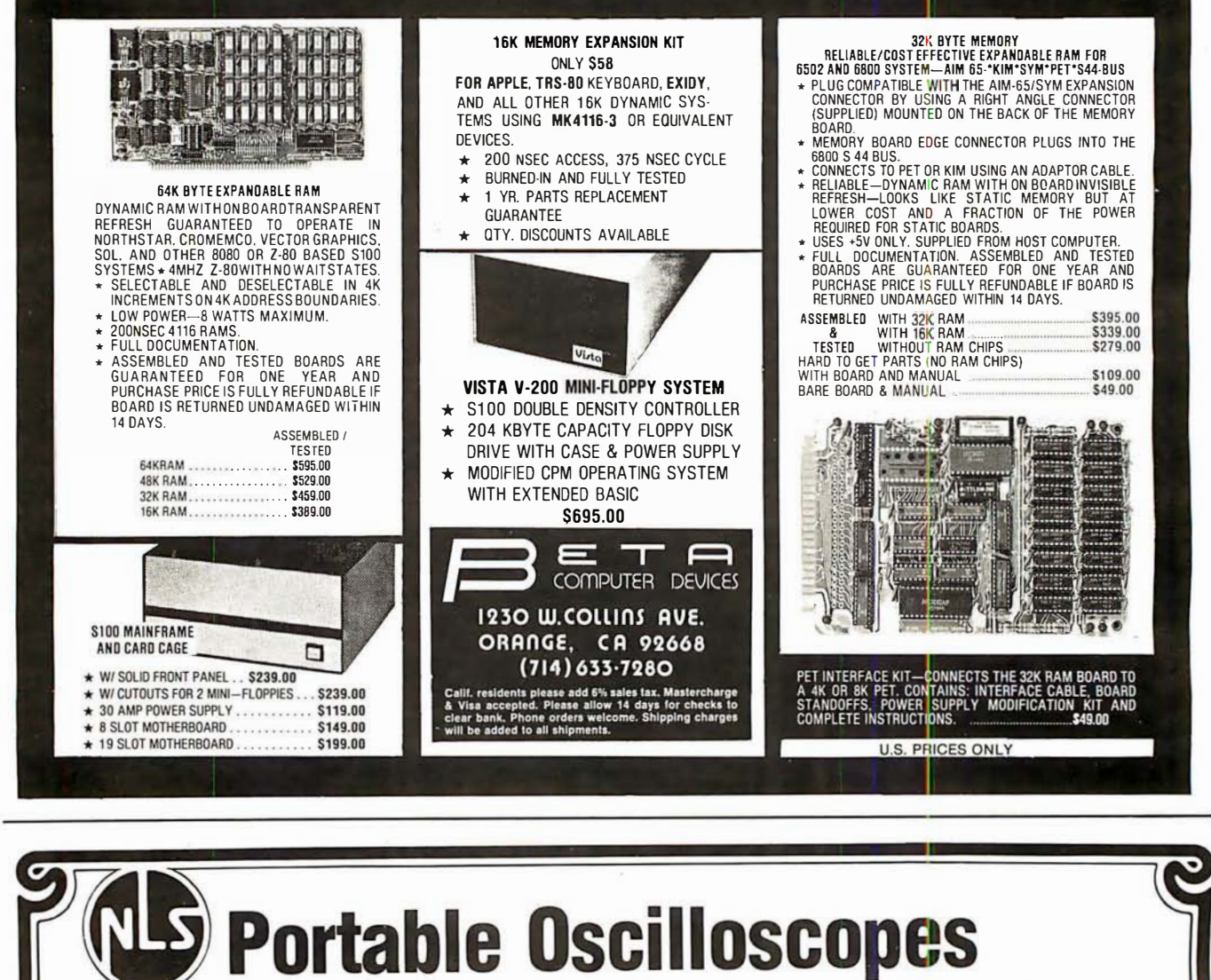

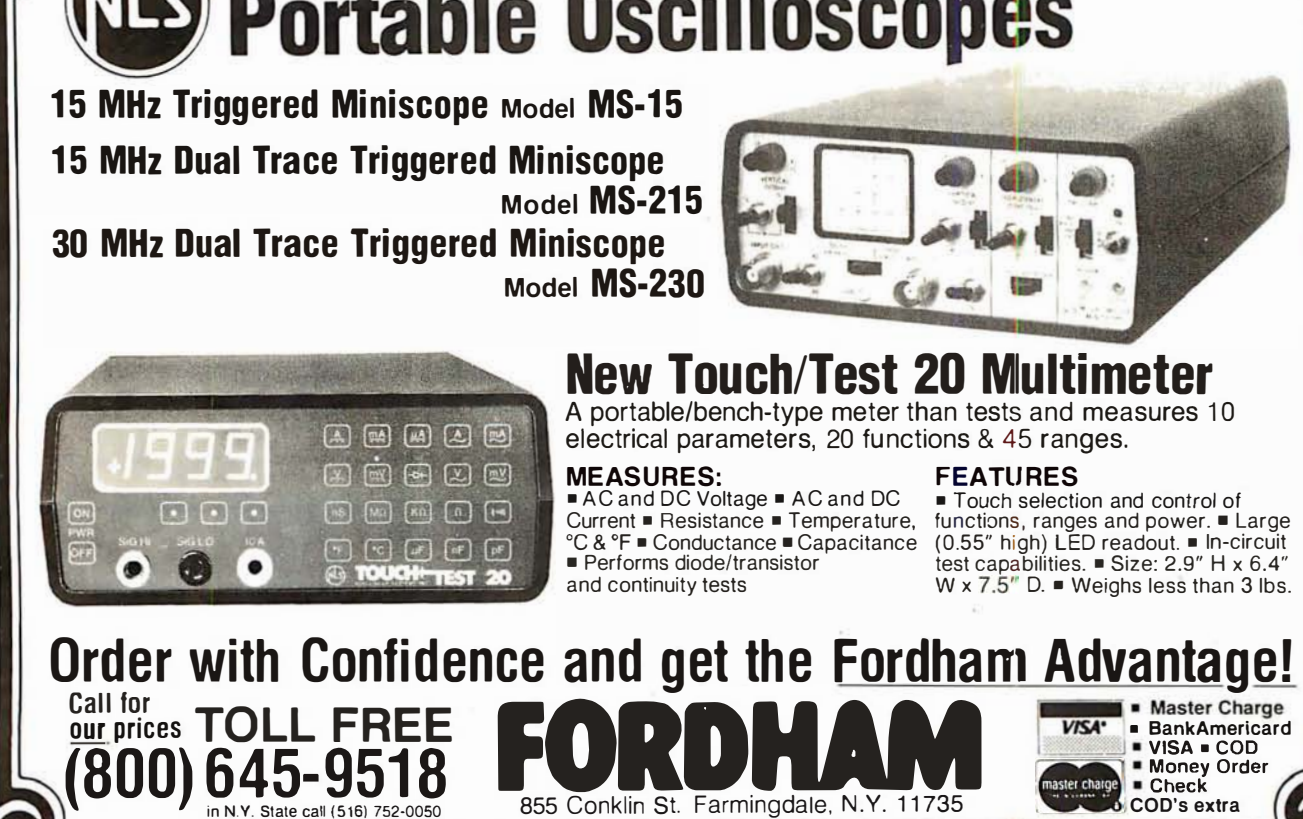

Circle 322 on Inquiry card.

# The Supermarket for TRS-80\* Add-on Components (and other computers, too) In stock now. Immediate delivery.

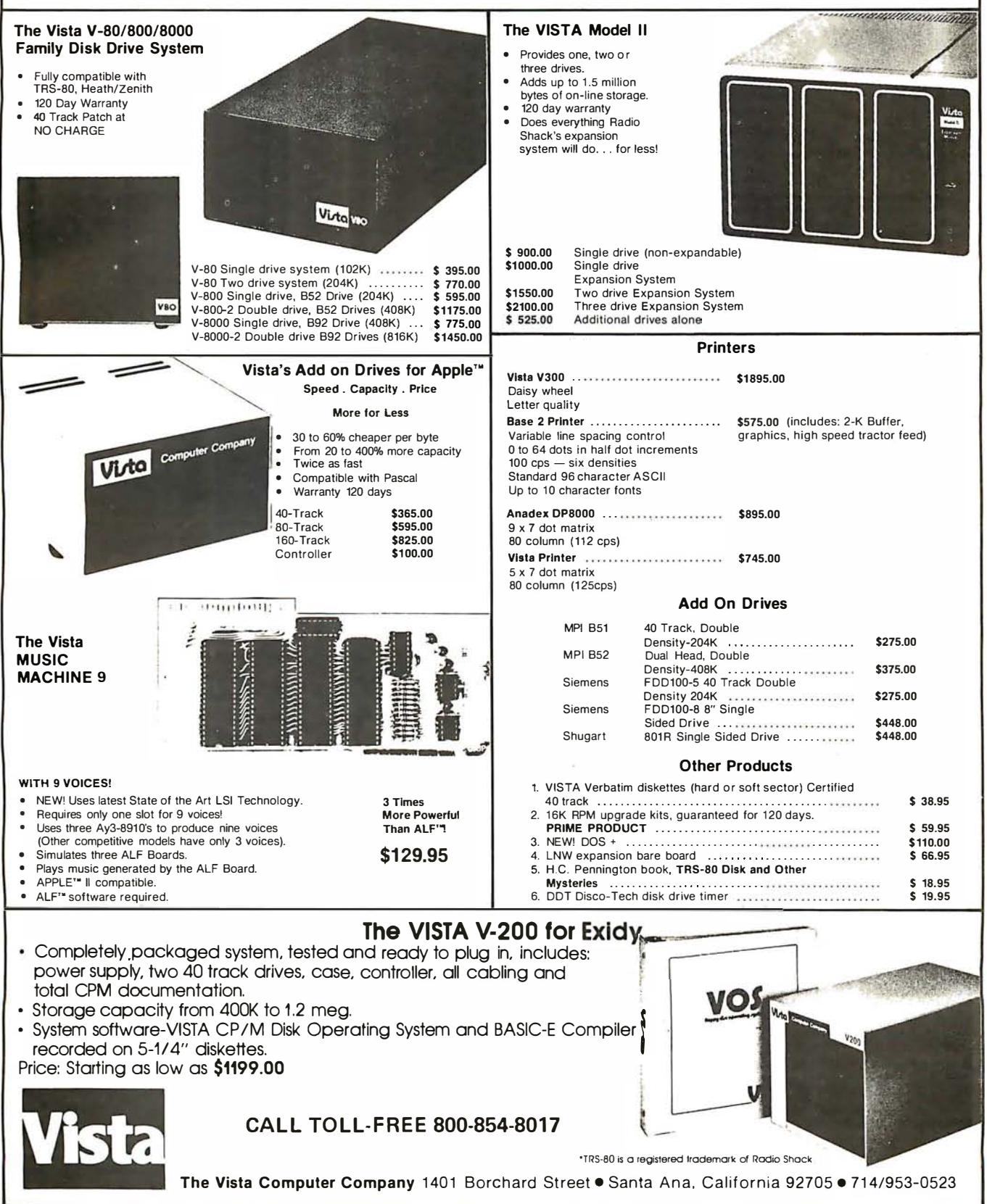

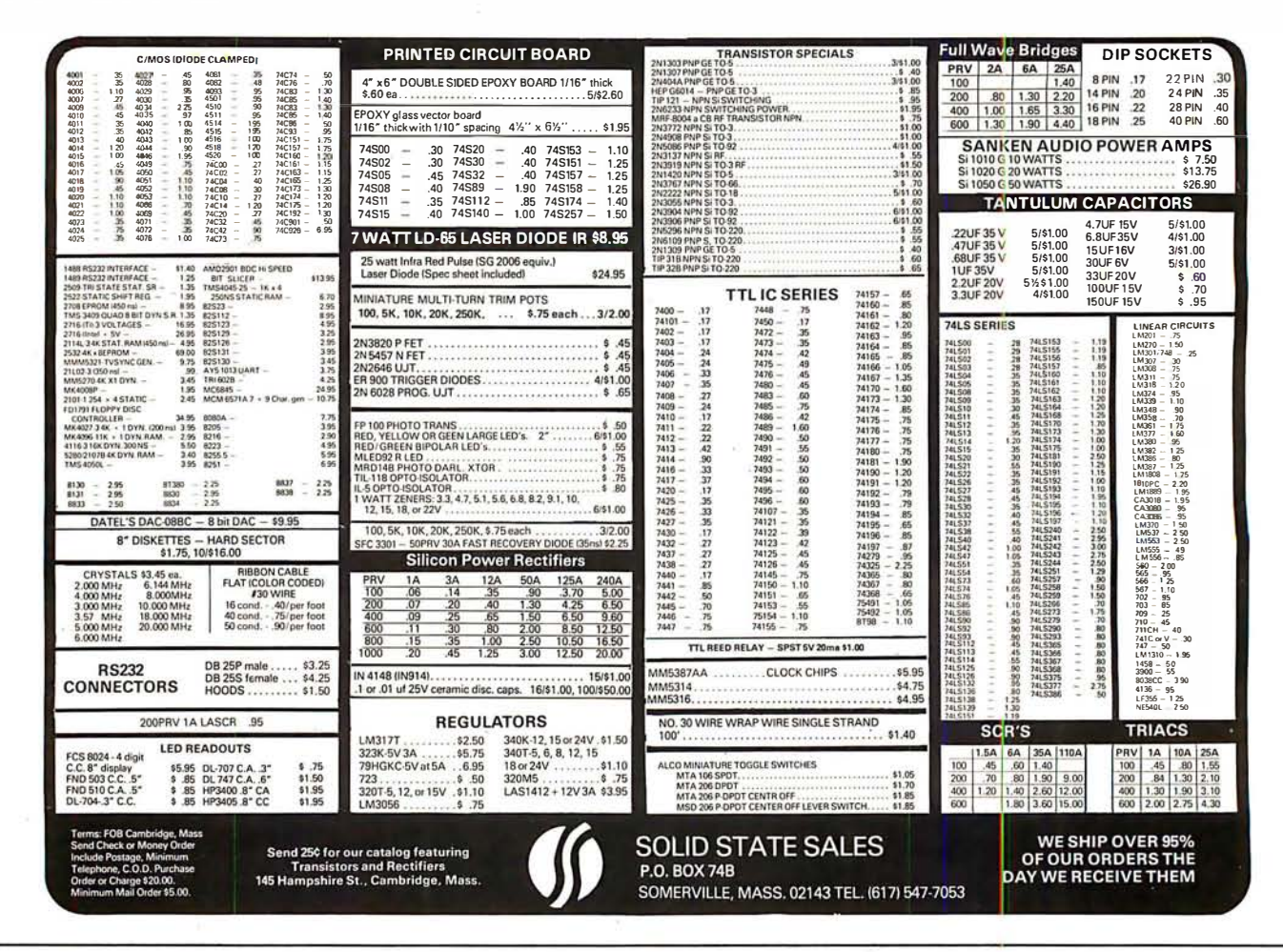

**WAMECO INC.** 

 $$28.95$ 

2114L 450 NSEC......

2114L 200 NSEC

 $$28.95$ 

\$39.95

\$33.95

 $...$ \$28.95

.... \$28.95

\$4.99

\$5.99

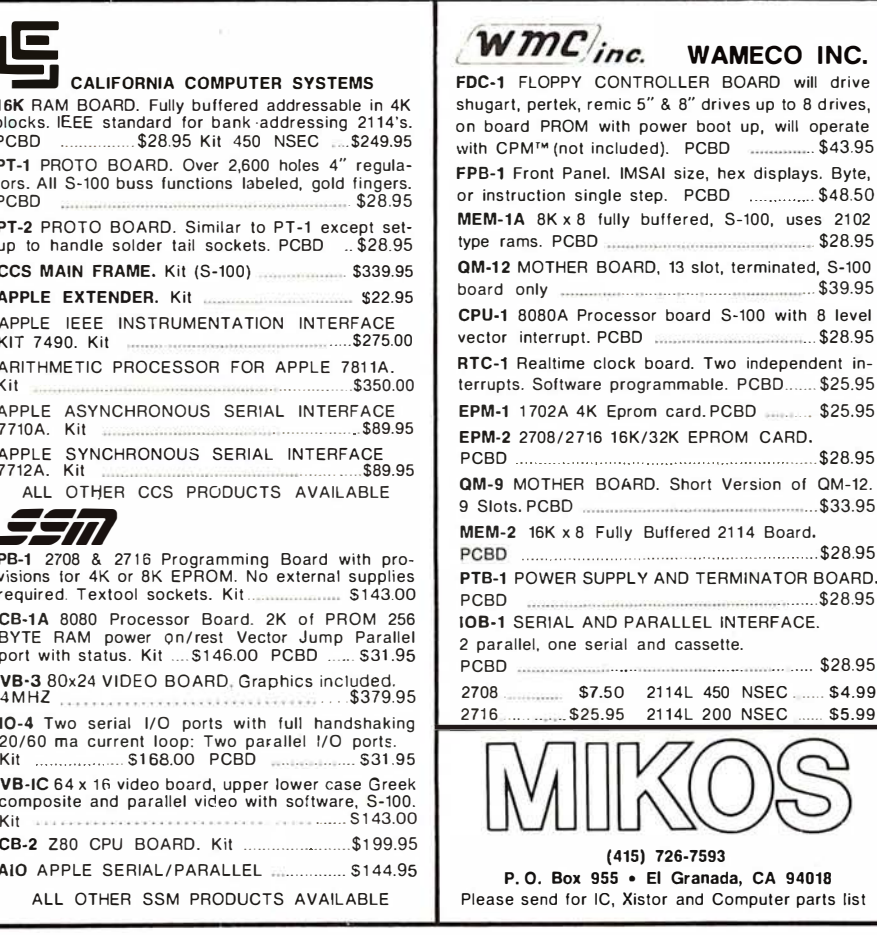

#### **NOV. SPECIAL SALE** ON PREPAID ORDERS

(Charge cards not included of

#### WAMECO AND MIKOS PARTS SALE.

10% off on Wameco PCBD with Mikos parts assortments.

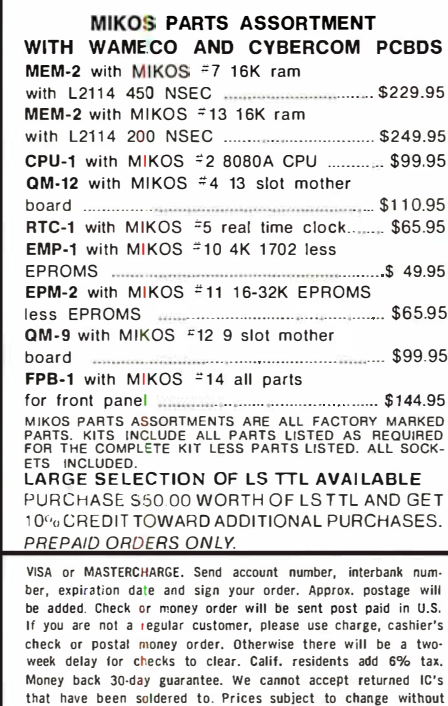

notice. \$10 minimum order. \$1.50 service charge on orders

less than \$10.00.

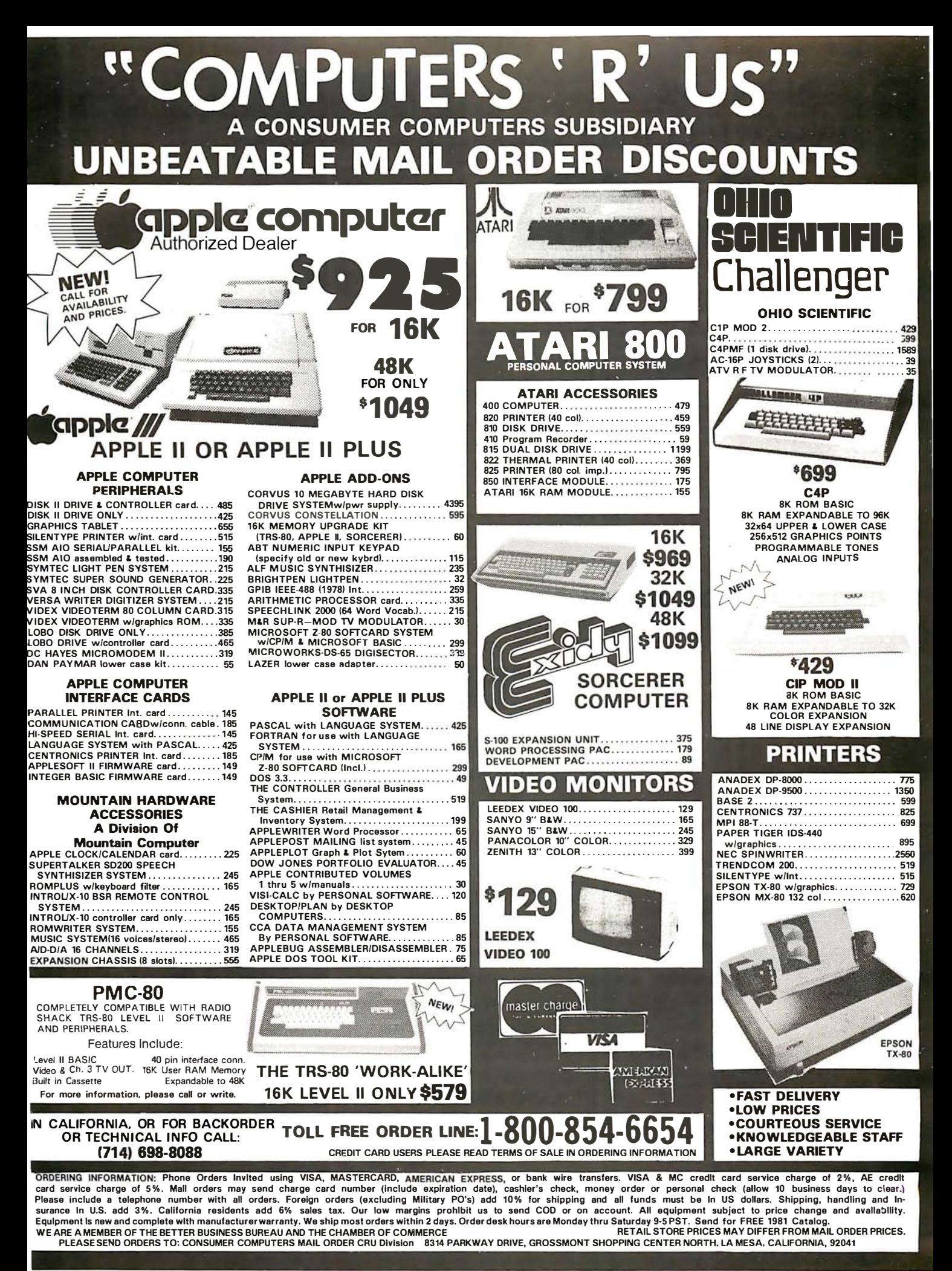

# At last...the Typewriter Interface!

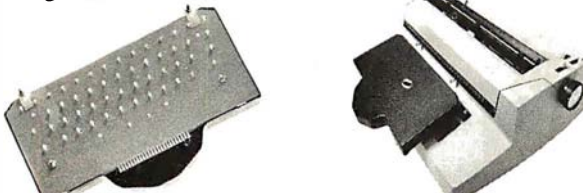

#### Turn your electric typewriter into a low cost, high quality hard copy printer. 1 Year Warranty

Dynatyper-the patented\* RDI-1/O Pak is fast becoming the industry standard for typewriter output. Why? Because:

- 1. It takes 2 minutes to initially install and 5 seconds to remove or replace.
- 2. You do not have to modify your typewriter. All factory warranties and maintenance agreements on your typewriter will be honored.
- 3. You can use it with a// powered carriage return typewriters that have U.S. keyboard. Our Model I works with all non Selectrics and our Model II works with Selectrics. Conversion between models takes 2 minutes and the kit (26 plungers) is available for a nominal charge.
- 4. You don't have to lug around a bulky printer when you travel. If there is a typewriter at your destination, you can install the light<br>(3 lbs.) I/O Pak in just 2 minutes.
- 5. Same interface for TRS-80, Apple and GPIB. Centronics and Pet compatible interfaces are available in third quarter 1980. Electric pencil available.
- 6. Delivery: Stock to two weeks. Price: \$499. for the complete system, FOB Rochester, Domestic.

Over 1 000 in operation today. VISA and MasterCard accepted. Call Ken Yanicky at 71 6-385-4336. ------------------------------

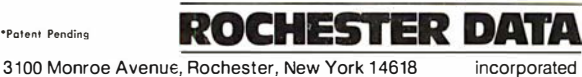

#### The TRS-80 1/0 solution •'

The COMM-80 is the only interface you need td turn your TRS-80 Level I or II into a timesharing terminal with provisions for a printer. The COMM-80 combines the most used features of the RS expansion interface in a low cost unit containing a built-in RS-232-C interface (50 - 19,200 baud software selectable), a full 8 bit parallel port (34 pin edge card Centronics compatible) and a TRS-BUS connector for future. expansion. Up to 16 units can be chained together and addressed separately. Interface your TRS-80 to all standard RS-232-C devices including modems, CRT Terminals, printers and other computers. Smart terminal software (will run in 4K) is included at no extra cost.

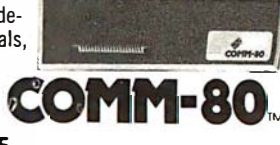

TRS-80 is trademark of Tandy Corp.

**VISA** 

#### Assembled and tested . . . \$179.95

Includes case, power supply, ribbon cable, parallel printer port, serial port and TRS-BUS connector plus smart terminal software (please specify Level I or II). NY residents add 7% sales tax.

To order call (516) 374-6793 or write: The MicroMint Inc. 917 Midway Woodmere, NY 11598 D ealer inquiries invited.

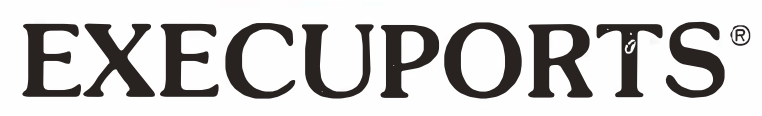

#### 80 Print Position

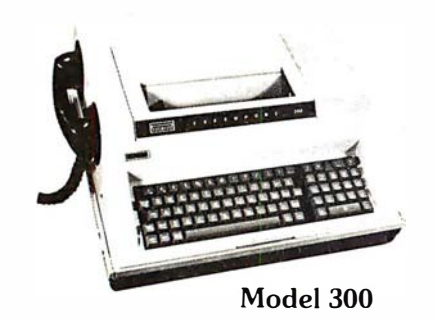

## Quiet, Portable, Reliable, Versatile Printing Data **Terminals**

80/136 **Print Position** 

Plotting

#### **FEATURES:**

- · Built-In Acoustical Coupler/Modem
- 10, 15, 30 CPS
- Carrying Case

**EXCESSED** 

Model 3000

SPECIAL PURCHASE PRICES Remanufactured Units

Model 300 \$795

Model 3000 \$1.195 (90 Day Factory Warranty) (One Year Factory Warranty)

CALL NOW TO ORDER

Buy Direct From The Manufacturer • Maintenance Contract Available • Immediate Delivery •

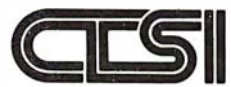

**Computer Transceiver Systems Inc.** East 66 Midland Avenue . Paramus, NJ 07652 P.O. Box 15 . Phone: (201) 261-6800
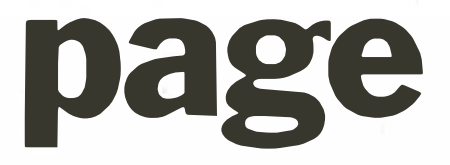

# PRE-CUT WIRE WRAP WIRE

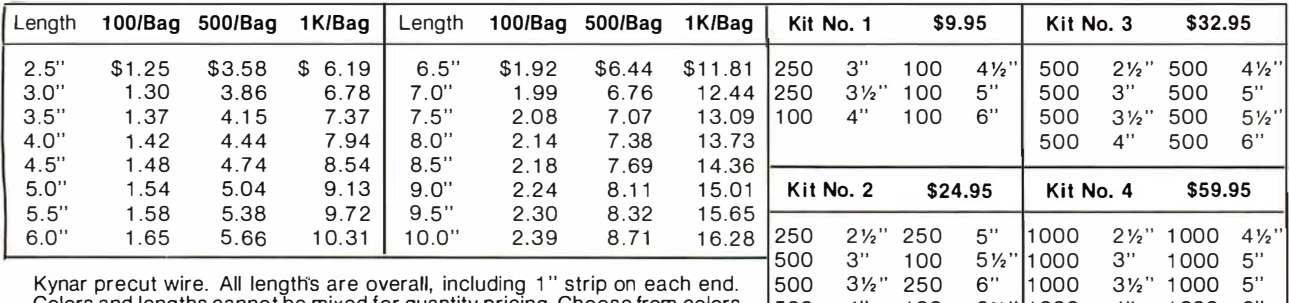

Colors and lengths cannot be mixed for quantity pricing. Choose from colors Red, Blue, Black, Yellow, White, Green, Orange, and Violet.

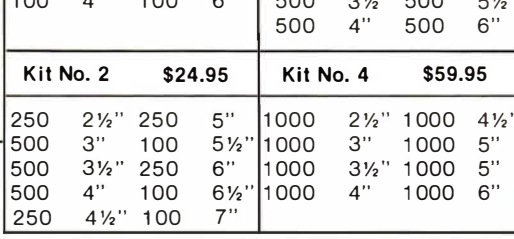

# $\star \star$  Truckload SALE  $\star \star$

Kit #3 on orders over \$150

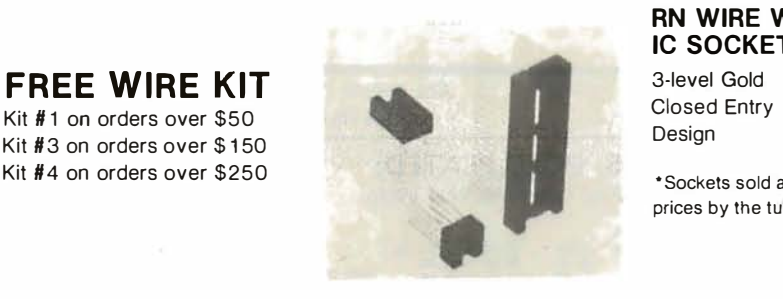

#### **RN WIRE V IC SOCKE**

Closed Entry

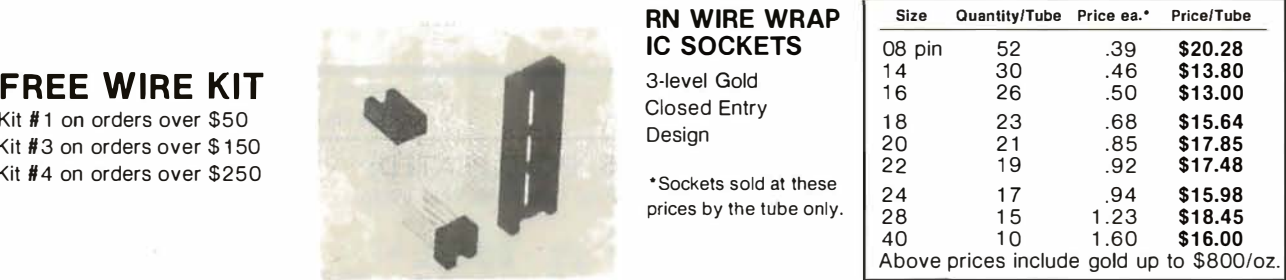

## IDC CRIMP STYLE CONNECTORS

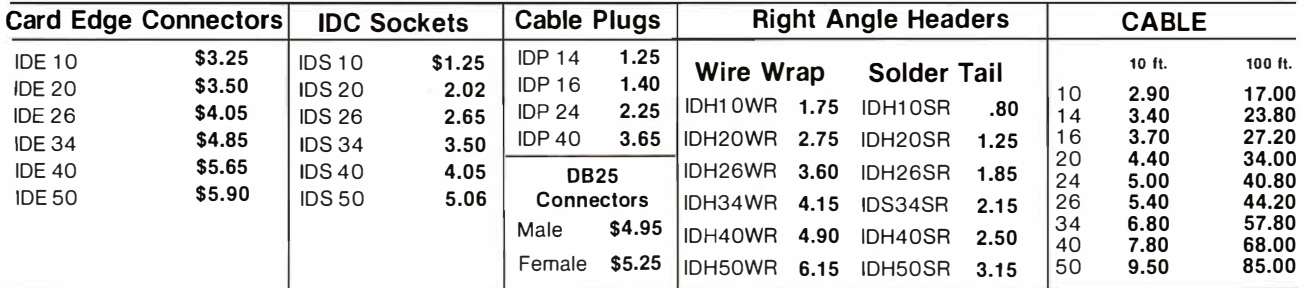

#### ORDERING INFORMATION

• Orders under \$25 include \$2 handling. • All prices good through cover date.

 $\mathbf{r}$ 

- All prepaid orders shipped UPS Ppd. Most orders shipped next day.
- 
- 
- 
- Visa, MC & COD's charged shipping. Byte must be mentioned to get sale prices.

#### Call or Write for 1980 Catalog: \* IC Sockets \* Vector Boards & Pins

- $\star$  Bishop Drafting Aids
- 
- \* OK Tools
- \* RN IDC Crimp Connectors

1858 Evergreen, Duarte, California 91010 Phone (213) 357-5005

# WAME COMPLETE PC BOARD HOUSE **EVERYTHING FOR THE S-100 BUSS**

- \* FPB-1A FRONT PANEL BOARD FOR 8080A AND Z80 SYSTEMS IMSAI COMPATIBLE.<br>PCBD \$56.95 KIT PCBD . . . . . . . \$56.95 KIT . . . . . . \$175.00
- $*$  MEM-2 16K RAM 2114's. ADDRESSABLE IN 4K BOUNDARIES.
- \* EPM-2 1 6/ 32K ROM USES 2716 OR 2708. ADDRESS-PCBD .... \$33.95 KIT (LESS ROMS) .... \$74.95
- $*$  CPU-1 8080A PROCESSOR BOARD WITH VECTOR INTERRUPT.<br>PCBD ........ \$33.95 KIT ....... \$124.95
- \* 108-1 1/0 BOARD. ONE SERIAL, TWO PARALLEL PCBD ....... \$33.95
- **\* FDC-1A FLOPPY DISC CONTROLLER BOARD USES**<br>1771. PCBD. \$45.95 PCBD . . . . . . \$45.95
- $*$  QMB-12 13 SLOT MOTHER BOARD. PCBD ........\$42.95 KIT ......... \$125.95
- $*$  QMB-9 9 SLOT MOTHER BOARD.  $PCBD$  .......\$35.95 KIT ....... \$109.95
- PCBD ... \$33.95 KIT (LESS RAMS) ... \$80.95  $\star$  PTB-1 POWER SUPPLY AND TERMINATOR BOARD.<br>\$49.95 KIT ....... \$49.95 PCBD . . . . . . . . \$29.95
	- $*$  RTC-1 REAL TIME CLOCK BOARD WITH TWO INTERRUPTS. PCBD .......\$29.95 KIT ........ \$79.95
	- \* MEM-1A 8K RAM, USES 2102's. PCBD .... \$33.95 KIT (LESS RAM) .... \$71.95
	- \* EPM-1 4K 1 70Z BOARD. PCBD ... \$29.95 KIT (LESS ROM) ..... \$59.95

#### FUTURE PRODUCTS: 80 CHARACTER VIDEO BOARD. Z-80 CPU BOARD WITH ROM, 8 PARALLEL PORT I/O BOARD.

DEALER INQUIRIES INVITED, UNIVERSITY DISCOUNTS AVAILABLE AT YOUR LOCAL DEALER

MOST PRODUCTS FOR IMMEDIATE SHIPMENT. NO 4-8 WEEK DELAYS REQUIRED FOR OTHERS.

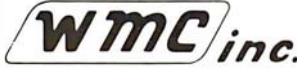

WAMECO, INC., P.O. BOX 877 · 455 PLAZA ALHAMBRA · EL GRANADA, CA 94018 · (415) 726-6378

#### BECKIAN ENTERPRISES ALL PRIME QUALITY - NEW PARTS ONLY SATISFACTION GUARANTEED.

#### EDGE CARD CONNECTORS: GOLD PLATED:

Abbreviations: S/E Solder Eye . S/T Sold Tail: W/W Wire Wrap.

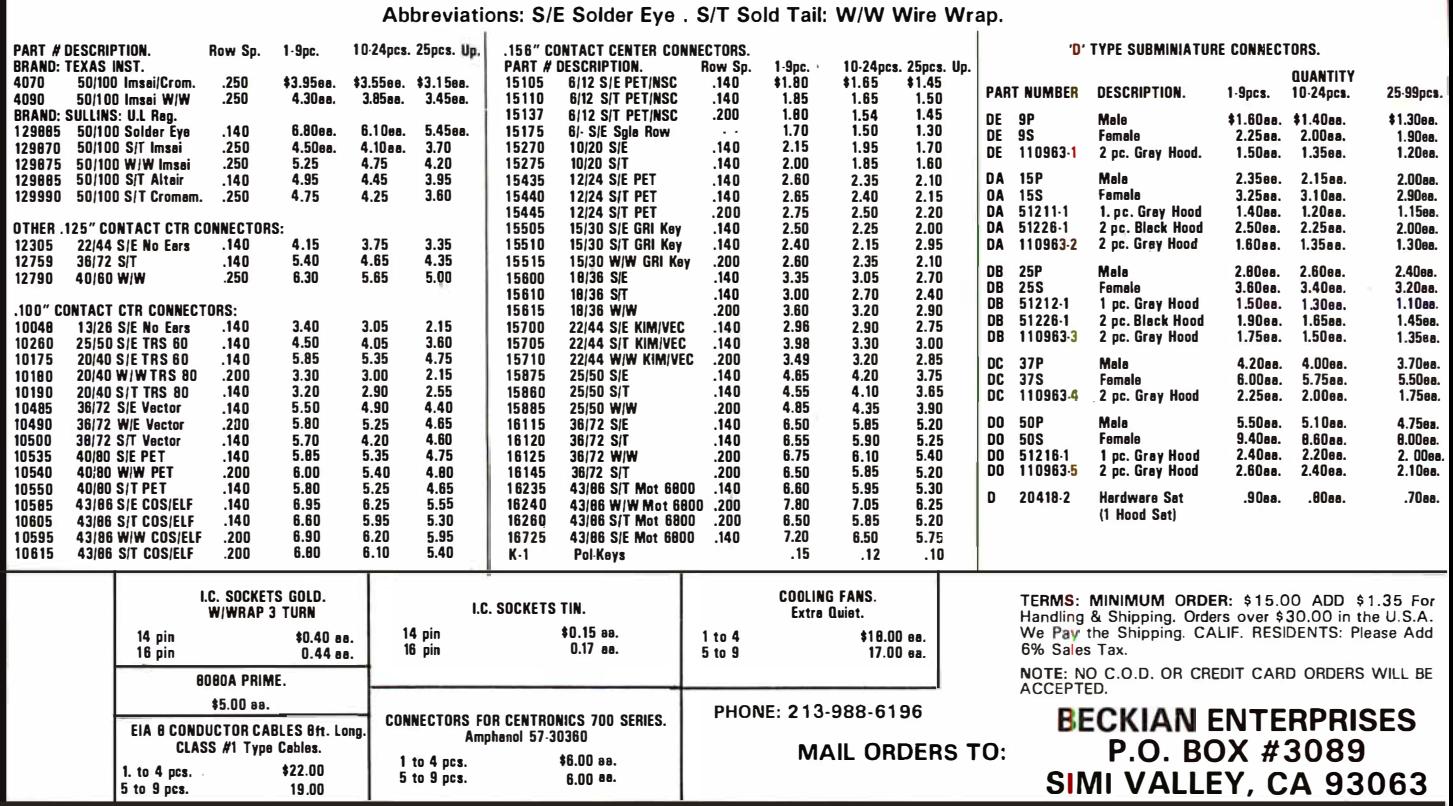

From Livermore Data Systems

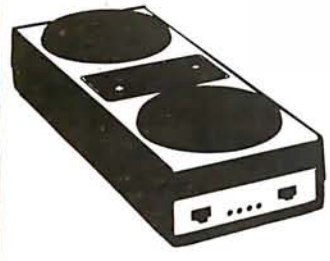

RS232 MODEM **SALE \$135** IFFF 488 MODEM SALE \$

STAR Modem is the price performance leader with a full 2 YEAR FACTORY WARRANTY.

## for APPLE or PET/CBM

A full-featured FORTH with enhancements. Fast and easy to use.

- conforms to FORTH Interest Group Standards
- 
- 
- complete string processing capabilities (including variable<br>• disk virtual memory for large programs (or small systems!)<br>• disk virtual memory for large programs (or small systems!)
- 
- arrays (single or multiple dimensioned)
- full screen cursor controlled editor
- floating point and integer processing
- User's Guide and documentation

A product of IDPC Company

Requires 16K available RAM and one disk drive.

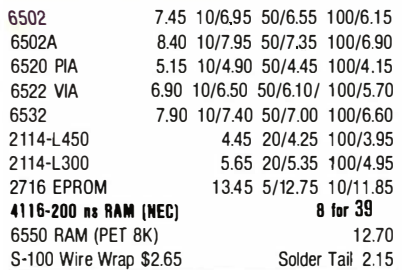

CASSETTES - AGFA PE-611 PREMIUM High output, low noise, 5 screw housing, labels. C-10 10/5.65 50/25.00 100/48.00 C-30 10/7.30 50/34.00 100/66.00

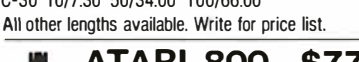

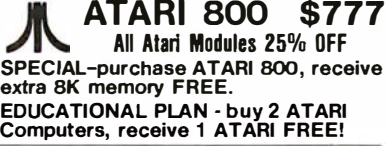

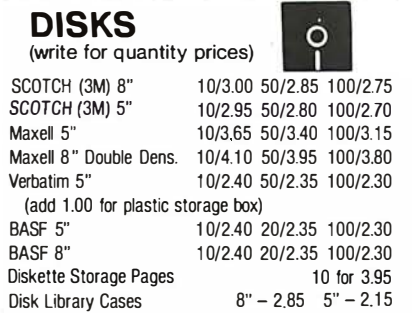

# Commodore<br>RM-PET SPECIALS  $\begin{array}{|c|c|c|c|c|}\n\hline\n\text{CBM-PET SPECIALS} & \begin{array}{|c|c|c|}\n\hline\n\text{E}}\n\hline\n\text{E} & \text{SFT C} \\
\hline\n\text{E} & \text{EFT D} \\
\hline\n\end{array}\n\end{array}$

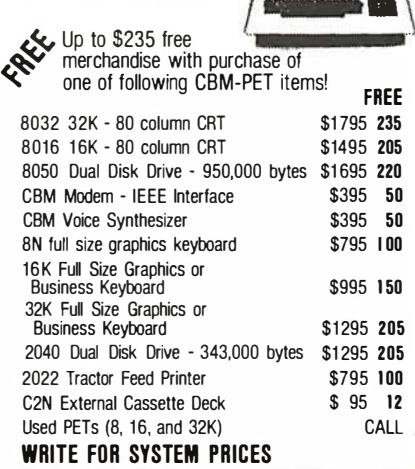

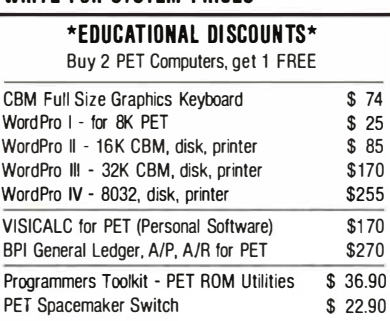

# THE STAR MODEM | Z80A System SPECIAL \$3500

- 
- 2.4 megabytes disk storage (2 8" 2D drives)
- 2 parallel and 2 serial ports
- CP/M 2.x included

### KMMM Pascal for PET \$75

A subset of standard Pascal with extensions

- Machine Language Pascal Source Editor
- Machine Language P-Code Compiler
- P-Code Interpreter (for debugging and learning)
- P-Code to machine language translator for optimized object code
- Run-time package
- User Manual and sample programs

FORTH  $+$  \$60.00 Sequires 16K minimum. Specify ROM version and disk or tape.

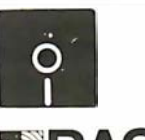

**FLOPPY DISKS** as low as \$1 .85 (write for price list)

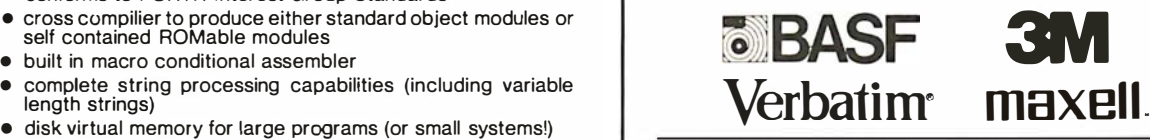

#### EARL for PET (disk file based) \$65

Editor, Assembler, Relocater, Linker

Generates relocatable object code using MOS Technology mnemonics. Disk file input (can edit files larger than memory). Links multiple object programs as one memory load. Listing output to screen or printer.

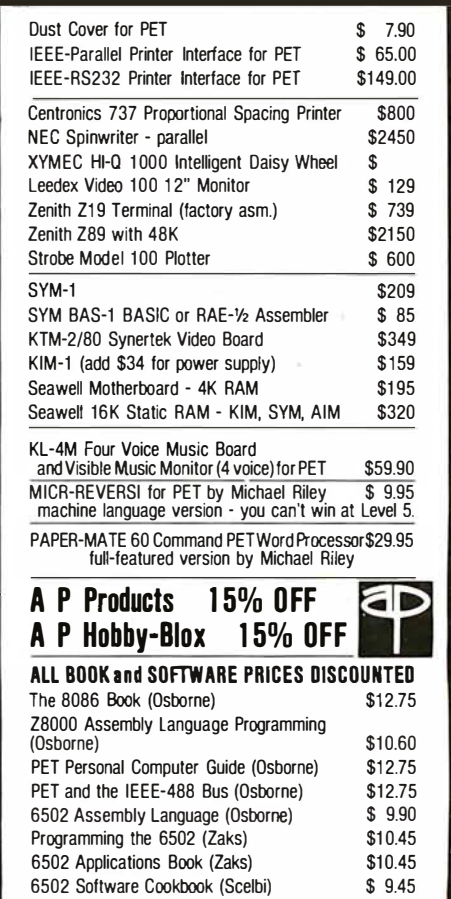

**WRITE FOR CATALOG.**<br>Montgomeryville, PA 18936 215-699-5826 A B COMPUterS and St.25 percrier for shipping We pay balance of UPS surface charges<br>Perces slightly higher. Three listed are on cash discount basis Regular prices

Circle 333 on inquiry card.

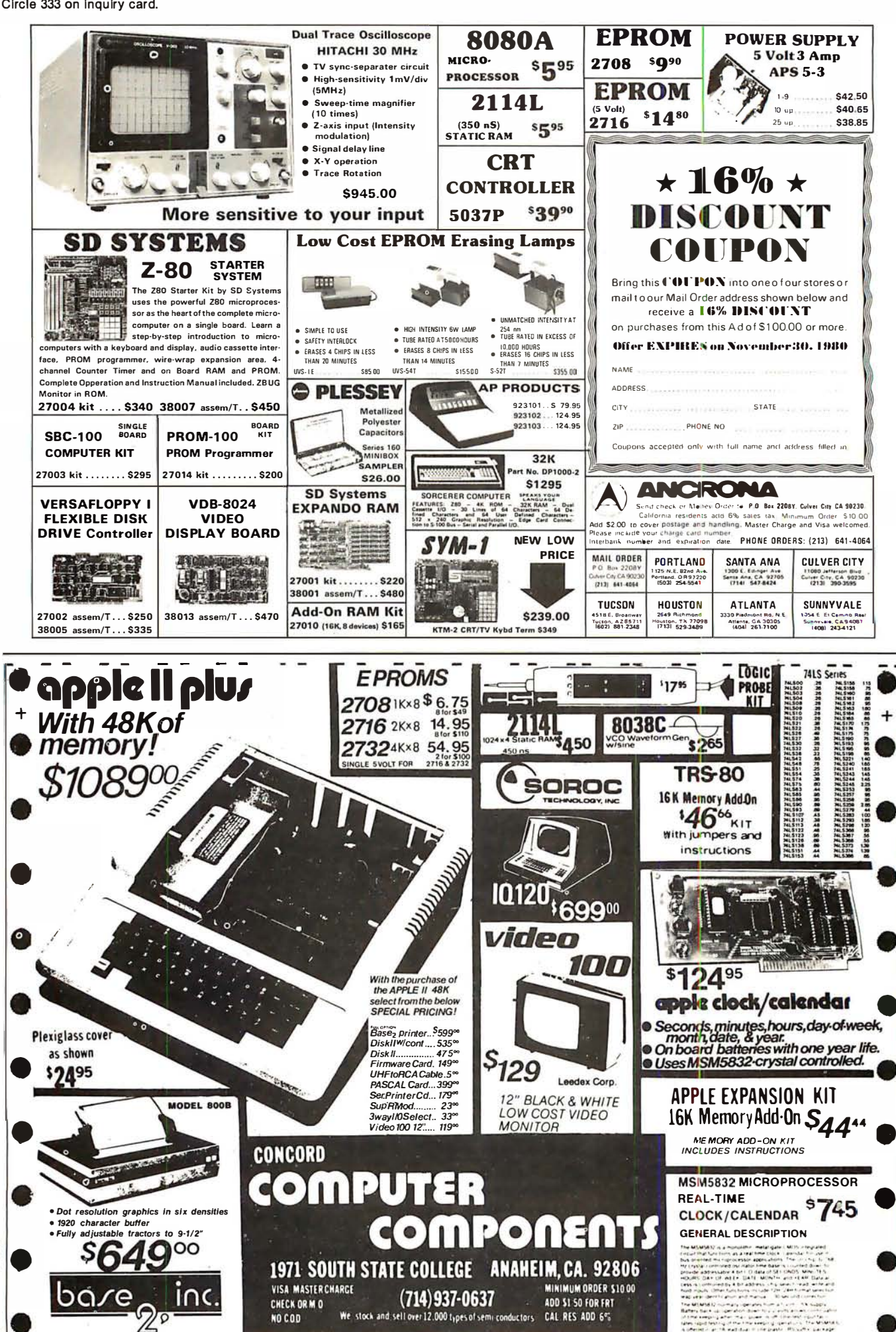

on inquiry card 334 ircie:

# 150,000 customers have noticed the difference

#### At HOBBYWORLD, the difference is selection

In order to satisfy the needs of so many customers, you have to offer the widest possible selection of products. Hobbyworld does just that, and all under one roof! The Hobbyworld catalog offers hundreds of products to meet just about all of your electronics needs, including: Computer systems & accessories; Terminals, printers, disk drives & other peripherals; Computerized toys & games; Disks, diskettes & cassettes; Application boards; Integrated circuits and other electronics parts. We also feature a comprehensive library of software and books.

Add to this the famous HOBBYWORLD quality guarantee, competitive prices, and superior service  $-$  and you've got selection that can't be beat!

#### What are you waiting for?

Act now! Call us toll free to request your free catalog, or circle the readers service number in this magazine  $-$  or fill out the coupon and send to:

HOBBYWORLD ELECTRONICS, INC. 19511 Business Ctr. Dr. Dept. Bll Northridge, California 91324

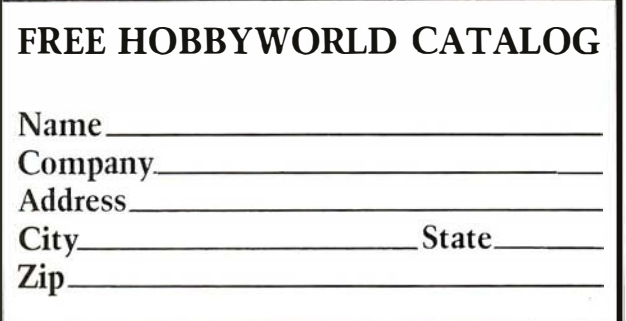

# Selection makes the difference. HOBBYWORLD ELECTRONICS, INC.

Toll-Free: USA (800) 423-5387 Toll-Free: Calif. (800) 382-3651 Local & Outside USA: (213) 886-9200 Circle 336 on inquiry card.

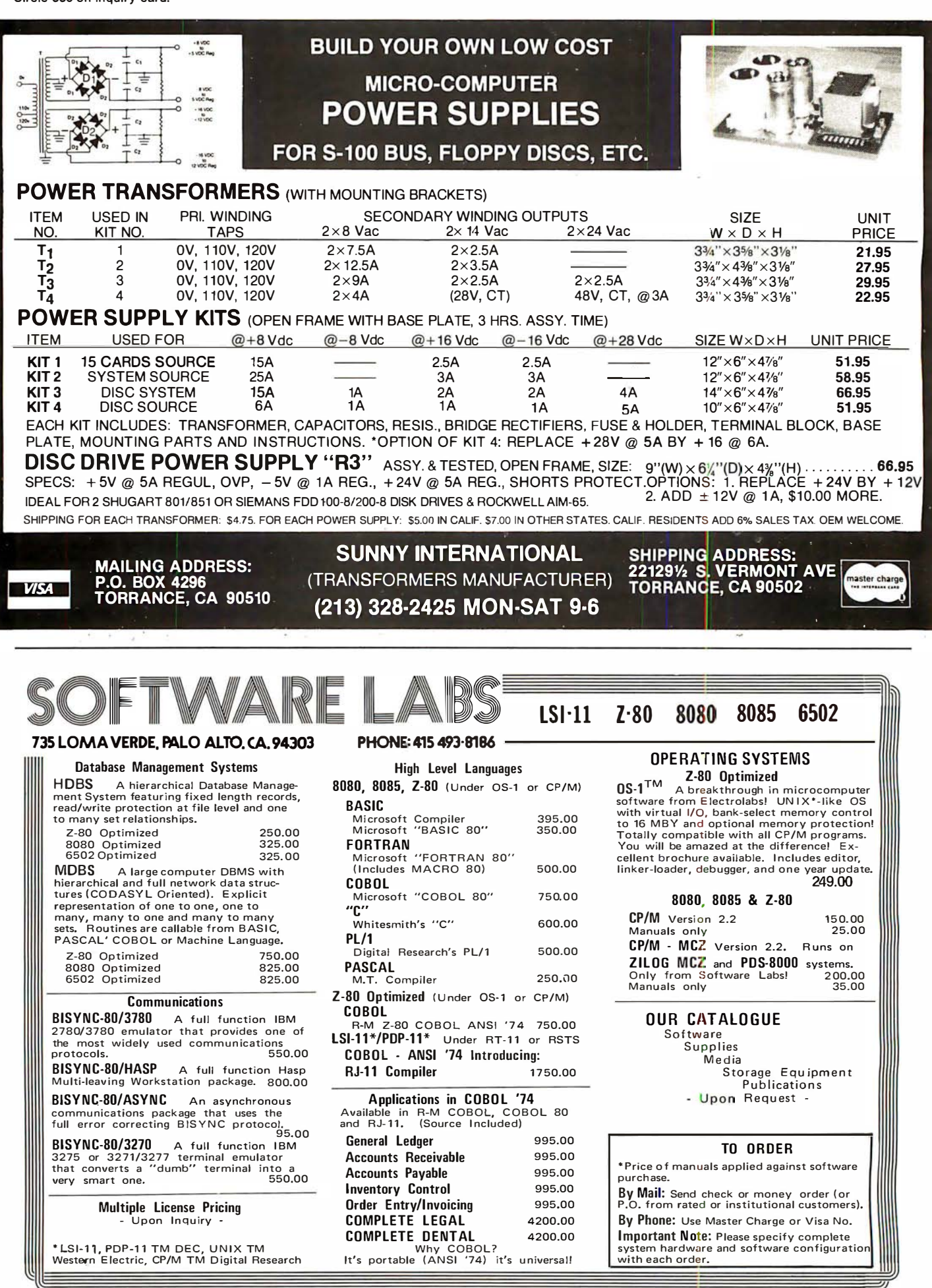

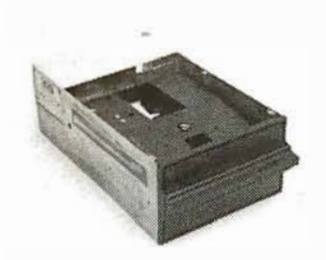

#### Contact us for new prices **Qume Datatrak 8**

Double sided floppy with NO HEADACHES. Although many think this an impossibility, seeing is believing, and this drive is really something! Shugart compatible, fully optioned, reliable, and rapidly becoming the standard in double-sided diskdom.

\$599. Two/\$549.

#### **Siemens FDD 100-8D**

Single sided 8" floppy drive, the latest & greatest revision. Features double density plus much more. An extremely reliable drive \$439 2/\$409  $$9.95$ Hard sector option kit... Data separator option kit... \$9.95

The following 5%" mini-floppies share most features with their 8" cousins, so without further ado...

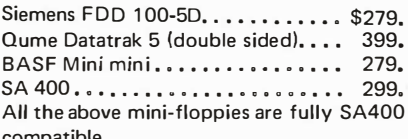

Manuals for all drives are \$10, refundable against future purchase of drives. Also, all 8" drives can be ordered with 220 v/50 hz for worldwide use.

#### **Accessories**

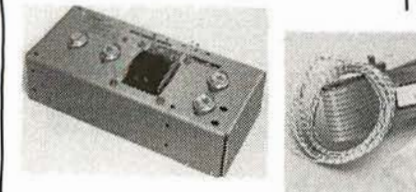

Cable kits for 8" drives with 10' 50 cond, flat cable, power cable, and all connectors, Assembled if desired. One drive 27,50, two 33,95, three 38,95 for mini floppies (34 cond): one 24,95, two, 29,95

CP-206 Power-one power supply. Powers two drives more than adequately, top quality. 2.8A/24V,  $2.5A/5V.5A/-5V.$ ..............  $$99$ 

mini-floppy power supply . . . . . \$79

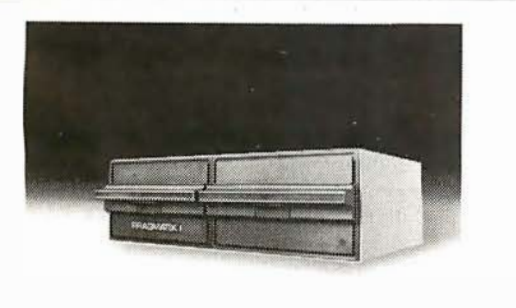

### **PRAGMATIX 1**

Incredible!! - Two 8" Shugart compatible single sided floppy disk drives (double density), CP-206 power supply, in handsome color coordinated cabinet, with full cabling, connectors, and documentation, plus one box diskettes!!! All for an unprecedented \$1865. Up to one MBY of storage.

with Qume Datatrak 8" double-sided drive \$2495

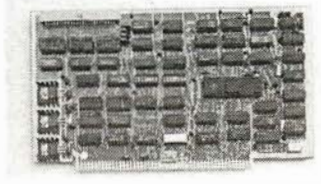

### **Disk controllers**

Delta Products double density \$349  $439$ Micromation doubler Tarbell single density, A & T 225 Tarbell single density, kit 184 Tarbell double density, DMA 425 Sorrento Valley 8" single density 375 for Annie

Hard CII HB 10 MBY fully REMOVEABLE cartridge drive. Complete with controller, personality card, **Disk** media, power supply, cabling, connectors and documentation. Highlighted by stylish & modern cabinetry, \$6995.

Shugart SA4008, 20MBY fixed disk system, S-100 includes controller, power supply, and all that is necessary to run  $50995$ 

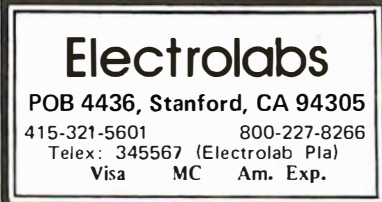

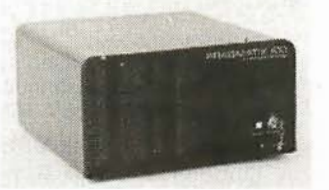

## **Electrolabs' Monthly Special!!!**

TELEVIDEO 912C ........ \$745 TELEVIDEO 920C 812 Features typewriter keyboard, microprocessor controls, Upper/lower case, adjustable baud rates (75-9600 baud), special function keys, much much more

Second page memory option \$29.00

### **Data Display Monitors**

used 12" Sylvania monitors, Composite video, 12 MHz, 120 VAC. with new P-39 or P-4 tube, \$79, used tube \$59, OEM style (without case), subtract \$12. U-fix model, 10/\$300

#### 4116 dynamic RAM, 16K Bonanzall

Set of 8, 16K, for Apple, TRS-80, Exidy, Heath & more. 200 Ns., prime parts, at the unheard of \$49/8.<br>Large discounts available for quantity & dealers (500 & up). Offer

limited while supply lasts, as these will vanish quickly!!!

## **Media**

## 8" ... \$39.99 SS/SD 8"...\$39.99 33/30<br>8"...\$49.00 SS/DD<br>8"...\$55.00 DS/DD<br>5"...\$59.00 DS/DD<br>5"...\$34.95 SS

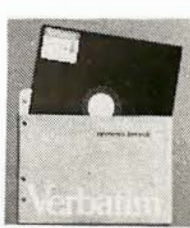

 $5\frac{1}{4}$   $\frac{1}{4}$  \$59.00 DS Verbatim, Memorex, Scotch, or equivalent name brand Special Introductory Offer!!! Wabash 8" diskettes \$29.00 SS \$39,00 DS

Price is cheap, but they run like champs!!!!

Diskette head cleaning kit for 5%" or 8" \$28.75 includes everything for 1 drive for 1 year. Alignment Diskette for Floppy Drives.........\$39.00

#### Rackmount Mainframe MT-200. This gorgeous beast is so appealing that it can easily function also as stand-alone mainframe. Very modern

**ENCLOSURES** 

styling with fully actively terminated S-100 bus.

With two 8" single-sided disk drives... \$1899.<br>With two 8" double sided disk drives in place \$2499. of single-sided variety.............

Desktop Mainframe MT-100. Contemporary styling, a handsome cabinet coated with durable epoxy finish colors (blue, beige, off-white & silver). Easy to fit into an office environment. The proper way to start your system.

> Above plus two 8" single sided disk drives . . . . . . . . . . . . \$1599. Above with two 8" double sided disk drives in place of single-sided

\$25 min. order. Calif. residents add 6% sales tax. Orders under \$75, add 5% shipping and handling, over \$75 add 2.5%. All pricing subject to change without notice.

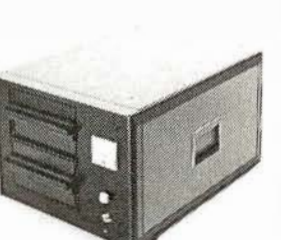

# Add-On Disk Drive Subsystems  $\overline{F}$ Or Apple, TRS-80, S-100 Based Computers

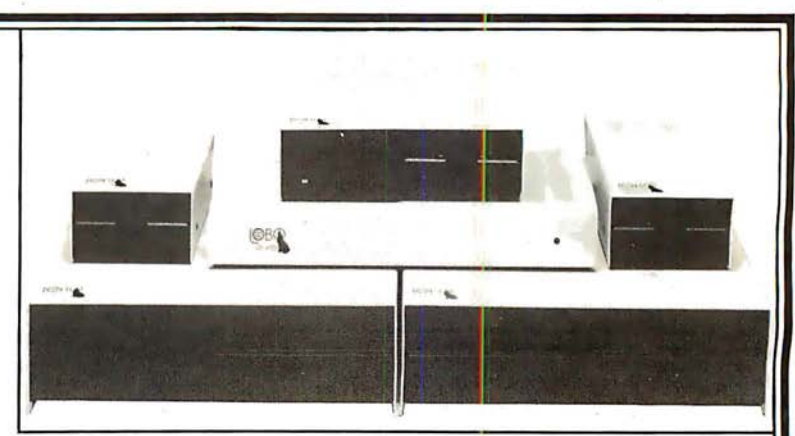

Expansion and enhanced capabilities are key words in achieving full utilization of your computer system. Our complete line of LOBO disk drive subsystems are the ideal, cost-effective way to provide the expansion capabilities you need to meet your system growth requirements. All of our subsystems are complete, thoroughly-tested, 1 00% burned-in, and feature a 1 year 1 00% parts labor warranty.

> MODEL NO 41 01C 8212C S21 2C

Cable for TASSO Eight-inch Floppy Double-density expansion interface<br>Dual Serial Port Option

16K Byte RAM for LX80 (32KB max.) 4.0 Disk Operating System

**DESCRIPTION** 

## APPLE S-100 BASED

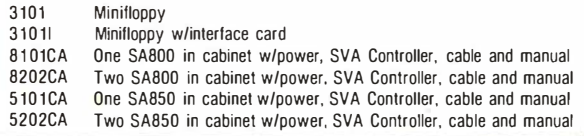

**IMPIITFRS DESCRIPTION** SA400 in cabinet wlpower Two SA801 in cabinet w/nower Two SA851 in cabinet w/power

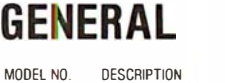

INVENTORY CO.,

P.O. Box 185, Santa Yuez, Ca., 93640 (805) 688-8781

8212

S21 2

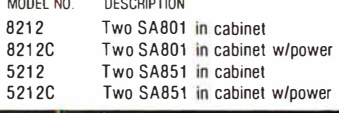

## $F=5000$

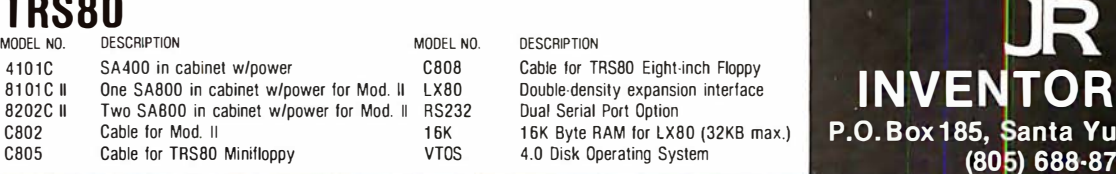

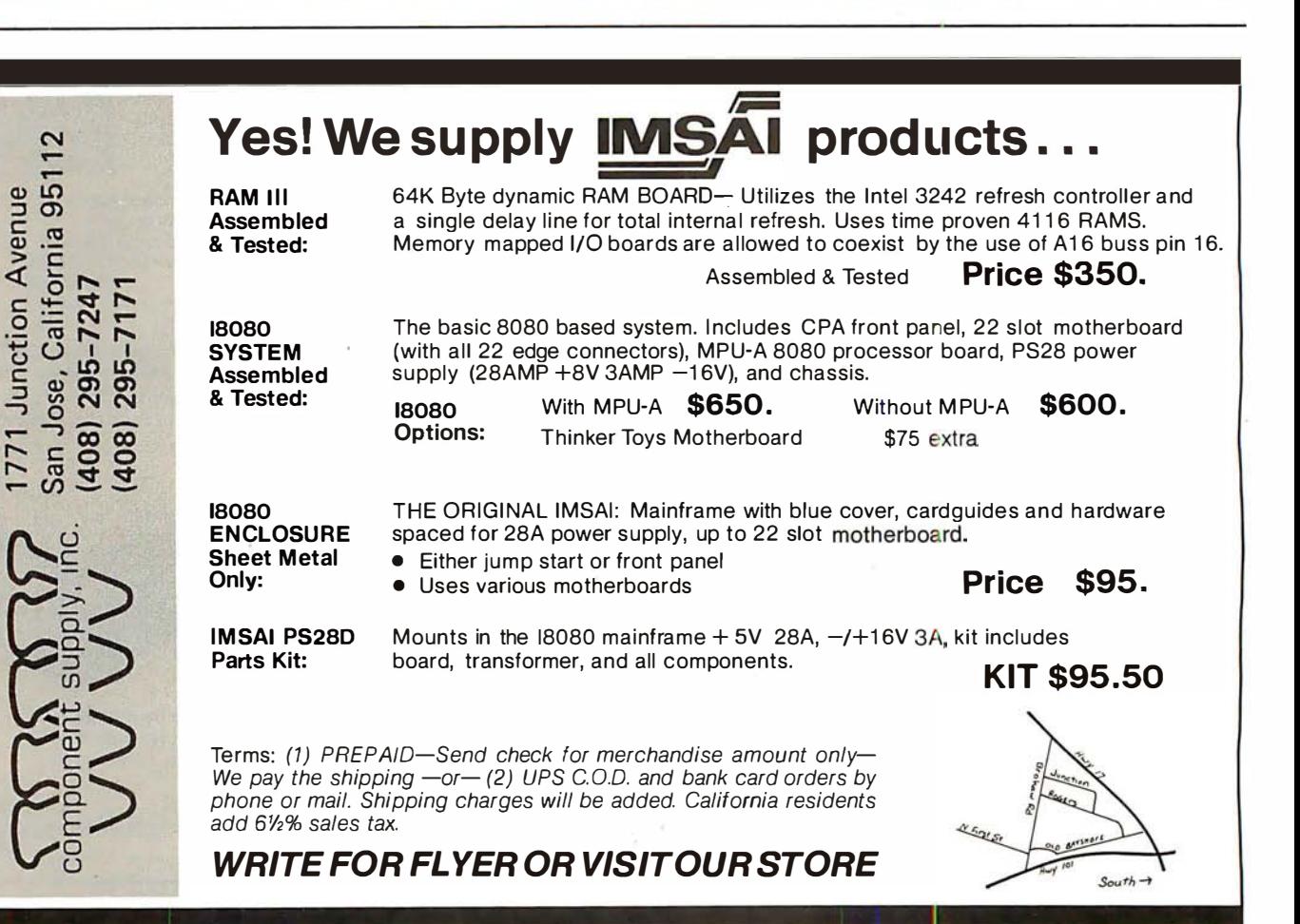

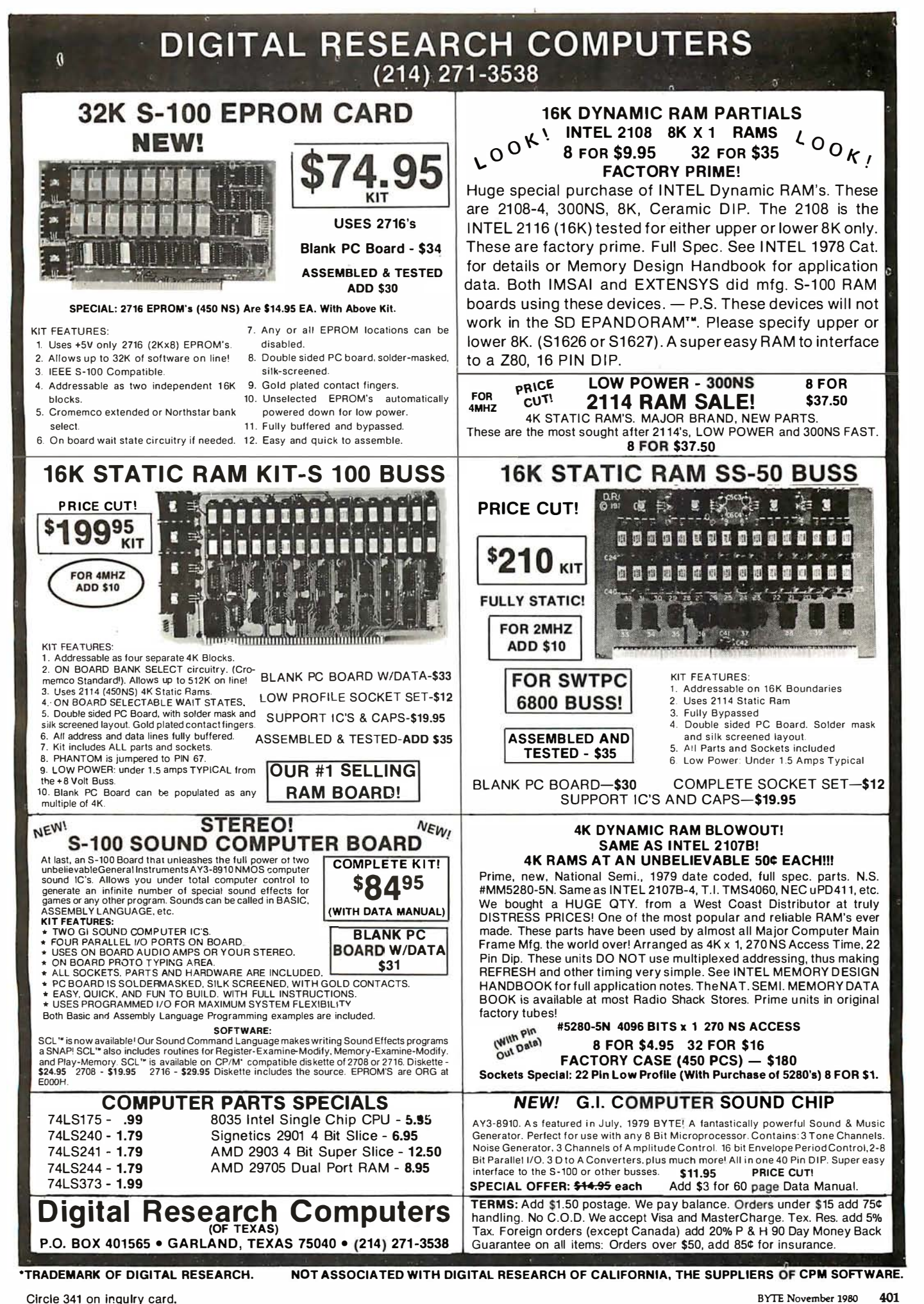

#### HEX ENCODED KEYBOARD ASCII TO CORRESPONDENCE

Four on board LEOs indicate the HEX code generated for each key depression. The board requires a single +5 volt supply. Board only \$15.00 Part No. HEX-3, with parts \$49.95 Part No. HEX- 3A. 44 pin edge connector \$4.00 Part No. 44P.

.<br>Li Germania de la Terre

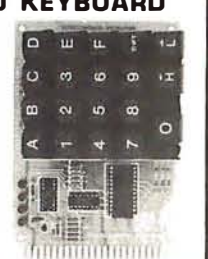

UART &

## T.V. **TYPEWRITER**

• Stand alone TVT • 32 char/line, 16 lines, modifications for 64 char /line included **• Parallel ASCII (TTL)** input • Video output • 1 K on board memory • Output for computer controlled curser •<br>Auto scroll • Nondestructive curser ● Curser inputs: up, down, left, right, home, EOL, EOS • Scroll up, down • Requires +5 volts at 1 .5 amps, and -12 volts at 30 mA • All 7400, TTL chips • Char. gen. 251 3 • Upper case only • Board only \$39.00 Part No. 106, with<br>parts \$145.00 Part<br>N= 1661  $N<sub>0</sub>$  1  $0.64$ 

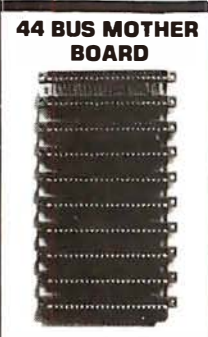

Has provisions for ten 44 pin [.156) connectors, spaced 3/4 of an inch apart. Pin 20 is connected to X, and 22 is connected to <sup>Z</sup> for power and ground. All the other pins are connected in parallel. This board also has provisions for bypass capacitors. Board cost \$15.00 Part No. 102. Connectors \$3.00 each Part No.  $\overline{A}$ AMP

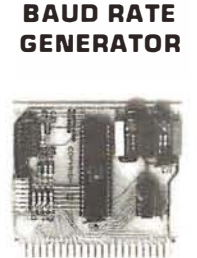

• Converts serial to parallel and parallel to serial • Low cost on board baud rate generator ● Baud rates:<br>110, 150, 300, 600,<br>1200, and 2400 ● Low power drain +5<br>volts and -12 volts<br>required • TTL compatible • All characters contain a start bit, 5 to B data bits, 1 or 2 stop bits, and either odd or even parity. • All connections go to a 44<br>pin gold plated edge connector • Board only<br>\$12.00 Part No. 101, with parts \$35.00 Part No. 1 01 A, 44 pin edge connector \$4.00 Part No. 44P

#### RS-232/20mA INTERFACE

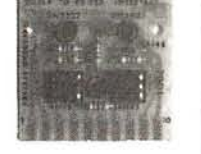

passive. opto-isola-<br>ted circuits. One con-<br>verts RS-232 to The circuits. One con-<br>ted circuits. One con-<br>verts RS-232 to **SUPER MODEM** verts RS-232 to<br>
20mA, the other con-<br>
verts 20mA to RS-<br>
232. All connections go to a 10 pin edge connector. Requires +12 and -12 volts. Board only \$9.95, part no. 7901, with parts \$14.95 Part No. 7901A.

#### CODE CONVERTER

This bidirectional board is a direct replacement for the board inside the Trendata 1000 terminal. The on board connector provides RS-232 serial in and out. Sold only as an assembled and tested unit for \$249.95. Part No. TA 1000C

#### ASCII KEYBOARD

53 Keys popular ASR-33 format • Rugged **• Converts video to Galacted RF, 10 P.** C. Board • Tri-mode MCS encoding AM modulated RF, 3 So e-lo-C. Buard • M-Hildue Wick encounty<br>• Two-Key Rollover • MOS/DTL/TTL Compat- Channels 2 or 3. So<br>ible • Unner Case Incknut • Data and Strobe Dowerful almost no ible • Upper Case lockout • Data and Strobe<br>inversion option • Three Liser Definable Keys • Low contact bounce • Selectable Par- board regulated power ity • Custom Keycaps • George Risk Model supply makes this ex-753. Requires +5, -12 volts. \$59.95 Kit. 1•••••••••••••••••-1

TTL & DTL compatible • Full 67 key array • Fuii 12B character ASCII output • Positive logic with outputs resting low • Data Strobe • Five user-definable spare keys • Standard 22 pin dual card edge connector • Requires +5VDC, 325 mA. Assembled & Tested.

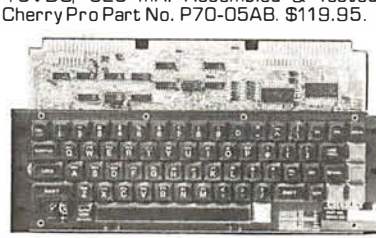

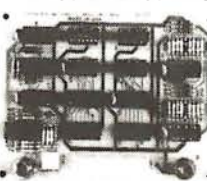

Analog to Digital Digital to Analog<br>Converter: A-D conversion time 20us. 0-A conversion 5us. Uses include speech and music synthesizing and INTERFACE \$29.95Part No. 109A . • slow scan TV. Sin-

gle power supply (5V), B Bits wide, latched I/O, strobe lines. Part No. 792B7K Complete Kit \$49.95 • Part No. 792B7A Assembled \$69.95

#### **SOLID STATE SWITCH**

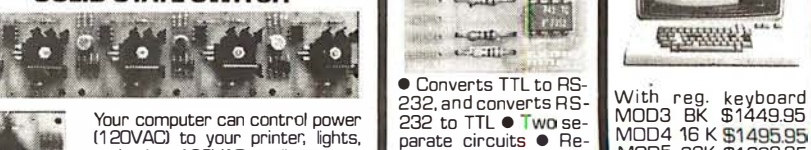

Francisco Carlo dividendes up printer, lights, parate circuits e Re- MOD4 16 K \$1495.95<br>and other 120VAC appliances up quires -12 and +12 MOD5 32K \$1699.95<br>and other 120VAC appliances up quires -12 and +12 Mithout disk dri to the 120VAC appliances up<br>to 720 watts (6AMPSat 120VAC)<br>hput 3 to 15 VDC, 2-13 MA TTL go to a 10 pin edge Input 3 to 15 VDC, 2-13 MA TTL go to a 10 pin edge tract \$450.00. Add-on<br>ation 1500V. Part No. 79000K connector kit \$9.95 Part and the \$495.00. With compatible, isolation 1500V. Part No. 79000K connector, kit \$9.95 Part drives, \$495.00. With connection add<br>1 Channel Kit \$9.95 • Assm. \$12.50 • Part No. No.232A 10Pinedgecon- 1 01 key option add<br>2000/k / Channel Kit \$3.05 Connector Kit \$34.95 • Assm. \$12.50 • Part No. 232410 Pinetter Kit \$3.95 • Assm. \$1356 • Assm. \$12.50 • Part No. 232410 Pinetter Richard St. 2011 key option add<br>passive, opto-isola

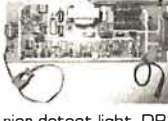

Orignate, RS-232 and 20 mA compatable, Full duplex, and half duplex. direct connect or acoustic coupled, on board power supply, car-

rier detect light, DB25 plug, 300 BAUD, 1 03 compatable frequencies, Bare board Part No. 2000, \$19,95, Kit Part No. 2000A,\$99.95.

Send for FREE Catalog...a big self addressed envelope with 80¢ postage gets it fastest!

Order Line: (408) 448-0800

ECTRONIC SYSTEMS Dept. B, P.O. Box 21638, San Jose, CA USA 95151

Mention part no., description, and price. In USA shipping paid by us for orders accompanied by check or money order. We accept C.O.D. orders (U.S. only) or a VISA or Master Charge no., expiration date, signature and phone<br>no., shipping charges will be added. CA residents add 6.5% for tax. Outside USA add 15% for air mail postage and handling. Payment must be in U.S. dollars. Dealer inquiries invited. Prices subject to change without notice.

#### **T.V. INTERFACE**

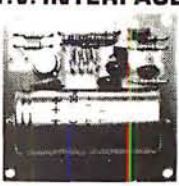

tuning is required. On<br>board regulated power tremely stable. Rated very highly in Doctor ASCII KEYBOARD Mended by Apple Communication Communication Communication Character ASCII output • Positive volts AC C.T., or +5 outputs resting low • Data Strobe volts DC • Board only \$7.60 part No. 1 07, with parts \$1 3.50 Part No. 107A

**SOROC IQ 120** 

Upper/lower case dis-

1200/420

 $\frac{1}{2}$  intensity display • RS 232 interface  $\&$  aux. port.

• Converts TTL to RS-<br>232, and converts RS-<br>232 to TTL • Two se-

 $_{\text{cut}\rightarrow}$ 

cel intro

Cilli-

**\$\$\$\$\$** 

 $\bullet$ 

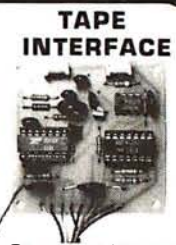

• Converts a low cost tape recorder to a digital recorder • Works up to 1200 baud · Digital in and out are TTLserial • Output of board connects to mic. in of recorder  $\bullet$  Earphone of recorder connects to input on board • No coils • Requires +5 volts, low power drain • Board only<br>\$7.60 Part No. 111, with parts \$29.95Part No. 1 1 1A

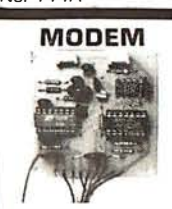

1999 • Numeric keypad e Type 103 • Fullorhalf & cursor keys • Pro- duplex • Works up to Works up to the Manual Scursor keys • Pro-A-to-D D-to-A CONVERTER External of the state of leds,  $v<sub>e</sub>$  inten- 300 baud • Originate<br>sity display • RS 232 or Answer • Serial TL interface  $\&$  aux. port. input and output  $\bullet$  con-<br>IQ120- $\frac{3799.95}{20}$ .  $1Q120 - 5799.95$  <br>  $1Q140$  Detachable key-<br>  $1Q140 - 51199.95$ <br>  $1Q140 - 61199.95$ <br>  $1Q140 - 6199.95$ <br>  $1Q140 - 6199.95$ <br>  $1Q140 - 6199.95$ <br>  $1Q140 - 6199.95$ <br>  $1Q140 - 6199.95$ **ard—\$1199.95** board • Requires +5<br> **RS-32/TTL** Part No.109, with parts RS-32/TTL Part No. 109, with parts<br>INTERFACE \$29.95 Part No. 109A.

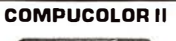

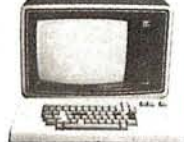

optionadd \$ 79.95

#### DC POWER SUPPLY

• Board supplies a regulated +5 volts at  $3$  amps.,  $+12$ ,  $-12$ , and  $-5$  volts at  $1$  amp.  $\bullet$  Power required is 8 volts AC at 3 amps., and 24 volts AC C.T. at 1 .5 amps. • Board only \$12.50 Part No. 6085, with parts excluding transformers \$42.50 Part No. 6085A

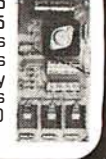

To Order:  $V54$ 

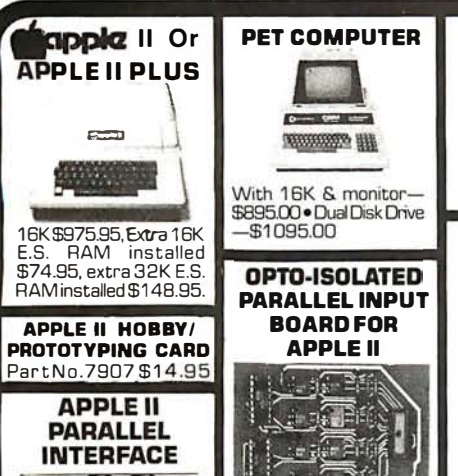

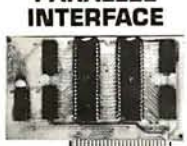

Interfaces printers, syn-<br>
thesizers keyboards, and source The circuit JBE A-D D-A Converter<br>& Switches. This inter-<br>face has 4  $1/D$  ports with handshaking logic,  $\begin{bmatrix} 1 & 0 & 0 \\ 2 & 16 & 0 \\ 2 & -6522 & 0 \end{bmatrix}$  via and a standard dip ribbon and  $\begin{bmatrix} 2 & 0 & 0 \\ 0 & 1 & 0 \\ 0 & 0 & 0 \end{bmatrix}$  socket for 2-6522 VIA's and a<br>74LS74 for timing. In-<br>puts and outputs are Boardonly \$15.00. Part puts and outputs are<br>TTL compatible. Part Board only \$15.00. Part<br>No. 20205K Complete No. 120, with parts No. 79295K Complete \$69.95. Part No. 120A.<br>Kit-\$69.95 • Part No.<br>79295A Assembled-<br>\$79.95 \$79.95

#### R EAL TIME 1 00,000 DAY CLOCK

MT. HARDWARE Double the **utility** of your<br>S-100 bus computer with a real-time clock - Upper and lower case<br>that keeps time in  $\cdot$  5x7 dot matrix  $\cdot$  Seover 273 years. Pro- with TTL parallel gram events for the en- keyboard input • On Streperiod with real time<br>interrupts...without de-<br>nating the system. Main-<br>railing the system. Main-<br>tain a log of computer 1200 jumper select-<br>usage, time and date able • Memory 1024<br>transaction printouts, characters (7transaction printouts, characters (7-21LO2)<br>call up lists. On-board video processor chip

battery backup.<br>MHPX004 - \$349.00<br>16K EPROM

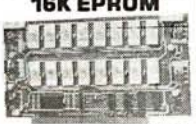

Uses 2708 EPROMS, memory speed selection provided, addressable anywhere in 65K of memory, can be shadowed in 4K increments. Board only \$24.95 part no. 7902, with parts less EPROMs \$49.95 part 7902A.

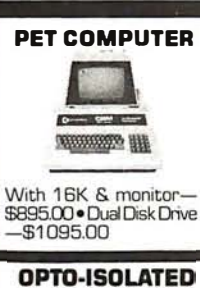

OPTO-ISOLATED PARALLEL INPUT BOARD FOR APPLE II

重

**MANUTANIANIA** There are 8 inputs that Interfaces printers synchrome and the driven from the driven from the driven from the driven from the driven from the driven from the driven on a space fixed in the driven on a space fixed in the space of the driven on a s thesizers keyboards, and source. The circuit Experiment Search of the Size of the Size of the Size of the Size of the Size of the Size of the Size of the Size of the Size of the Size of the Size of the Size of the Size of of your Apple II. It has

#### VIDEO TERMINAL

to a naturalism 6037880 E alicum portum

16 lines, 64 columns •<br>Upper and lower case that keeps time in  $\cdot$  5x7 dot matrix • Se-<br>100, is increments for rial RS-232 in and out **WAMECO PRODUCTS** backup.<br>04—\$349.00 lonic • Control characters (CR, LF,  $\rightarrow$ ,  $\leftarrow$ , t, !. non destructive cursor, CS, home, CL • White characters on black background or vice-versa • With the addition of a keyboard, video monitor or TV set with TV interface (part no.<br>1074) and nower and power supply this is a com-plete stand alone terminal • also S-100 compatible • requires +16, & -16 VOC at 1 OOmA, and BVDC at 1A. Part No. 1000A<br>\$199.95 kit.

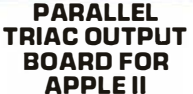

**ADBEDOM** 

This board has 8 triacs capable of switching 110 volt 6 amp loads (660 watts per channel) or a<br>total of 5280 watts. Board only \$15.00 Part No. 210, with parts \$119.95 Part No. 210A

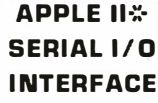

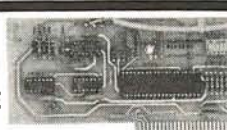

Baud rate is continuously adjustable from 0 to 30,000 • Plugs into any peripheral connector • Low current drain. RS-232 input and output  $\bullet$  On board switch selectable 5 to 8 data bits, 1 or 2 stop bits, and parity or no parity either odd or even  $\bullet$  Jumper selectable<br>address  $\bullet$  SOFTWARE  $\bullet$  Input and Output routine from monitor or BASIC to teletype or other serial printer • Program for using an Apple II for a video or an intelligent terminal. Also can output in correspondence code to interface with some selectrics. • Also watches DTR • Board only \$15.00 Part No. 2, with parts \$42.00 Part No. 2A, assembled \$62.00 Part No. 2C

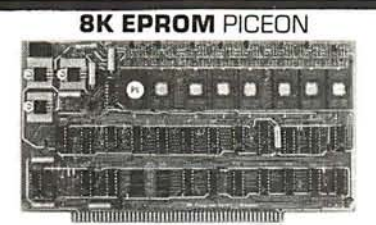

• Programs 2708's address relocation of each 4K of memory to any 4K boundary • Power on jump and reset jump option for "turnkey" systems and computers without a front panel • Program saver software in 1 2708 EPROM \$25. Bare board \$35 including custom coil. board with parts but no EPROMS \$139, with 4 EPROMS \$179, with 8 EPROMS \$219.

With ELECTRONIC SYSTEMS parts

- **FDC-1** FLOPPY CONTROLLER BOARD will<br>drive shugart, pertek, remex 5" & 8" drives<br>up to 8 drives, on board PROM with power<br>boot up, will operate with CPM (not<br>included). PCBD<br>**FPB-1** Front Panel (Finally) INSAi size hep.<br>di
- 
- MEM-1A BKxB fully buffered, S-100, uses<br>2102 type RAMS.<br>BCBD SAMS.
- PCBD ...... ......... \$24.95, \$168 Kit QMB-1 2 MOTHER BOARD, 13 slot termi-nated, S-1 00 board only ....... \$34.95 \$89.95 Kit CPU-1 BOBOA Processor board S-1 00 with

8 level vector interrupt PCBD<br>8 septime algebrased the \$89.95 \$89.95 \$89.95 \$89.95 \$89.95 \$89.95 \$89.95 \$89.95 \$89.95 \$89.95 \$89.95 \$89.95 \$

**RTC-1** Realtime clock board. Two independ-<br>ent interrupts. Software programmable.

- 
- 

TO GET THESE PRICES.

Send for FREE Catalog...a big self addressed envelope with 80¢ postage gets it fastest!

Mention part no., description, and price. In USA shipping paid by us for orders accompanied by check or money<br>order. We accept C.O.D. orders (U.S. only) or a VISA or Master Charge no., expiration date, signature and phone To Order: no., shipping charges will be added. CA residents add 6.5% for tax. Outside USA add 15% for air mail postage and handling. Payment must be in U.S. dollars. Dealer inquiries invited. Prices subject to change without notice.

Fully S-100 bus compatible including 16-bit<br>machines and 4 MHz processors. • Two software selectable Baud rates-300 Baud and a jumper selectable speed from 45 to 300 Baud.<br>(110 standard). Supports originate and answer modes. • Direct-connect Microcoupler. This FCC-registered device provides direct access into your local telephone system, with none of the losses or distortions associated with acoustic couplers and without a telephone company supplied data access arrangement. • Auto-Answer/Auto-Call. The MICROMODEM 100 can automatically answer the phone and receive input; it can also dial a number automatically. • Automatic Reset and Disconnect. • Software compatible with the D.C. Hayes Associates<br>80-103A Data Communications Adapter. Micromodem-DCHA32625-\$379.95

D.C. HAYES MICROMODEM

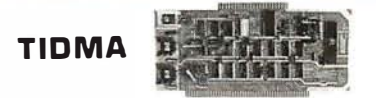

Tape Interface Direct Memory Access • Record and play programs without bootstrap loader (no prom) has FSK encoder/decoder for direct connections to low cost recorder at 1200 baud rate, and direct connections for inputs and outputs to a digital recorder at any baud rate • S-1 00 bus compatible • Board only \$35.00 Part No. 112, with parts \$1 10.00 Part No. 112A.

#### SYSTEM MONITOR

8080, BOB5. or Z-80 System monitor for use with the TIOMA board. There is no need for the front panel. Complete with documentation \$12.95

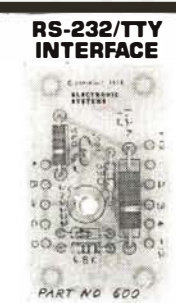

This board has two active circuits, one converts RS-232 to 20 mA, the other converts 20 mA to RS-232. Re-<br>quires +12 and -12<br>volts. \$9.95 Part i\lo. SODA Kit.

**SIXEKLE CISCURIDE** Four Serial 1/0 RS-232

**SERIAL 1/0** 

ports. S-100 Bus. Software or jumper selectable baud rate (110, 300, 600, 1200. 2400, 4800, 9600, 19.2KJ, on board X tal baud rate generator, Addressing, switch selectable, Parity or no parity (odd or evenl switch selectable. 1 or 2 stop bits, 5 to 8 bits/character. Board only \$29.95, Part No. 7908. With parts (kit) \$199.95, Part No. 790BA.

S-1 00 BUS ACTIVE TERMINATOR

Board only \$14.95 Part No. 900, with parts \$24.95 Part No. 900A

**VISA** 

Order Line: (408) 448-0800 ELECTRONIC SYSTEMS Dept. B, P.O. Box 21638, San Jose, CA USA 95151

PCBD ............. \$25.95. \$60.95 Kit EPM-2 2708/2716 1 6K/32K EPROM card PCBD ........... \$24.95 \$49.95 with parts less EPROMS QMB-9 MOTHER BOARD. Short Version of QMB-12. 9 Slots P8BD ....... \$30.95 \$67.95 Kit MEM-2 1 6Kx8 Fully Buffered 21 14 Board PCBD ...... ...... \$25.95, \$269.95 Kit YOU MUST REFER TO THIS AD

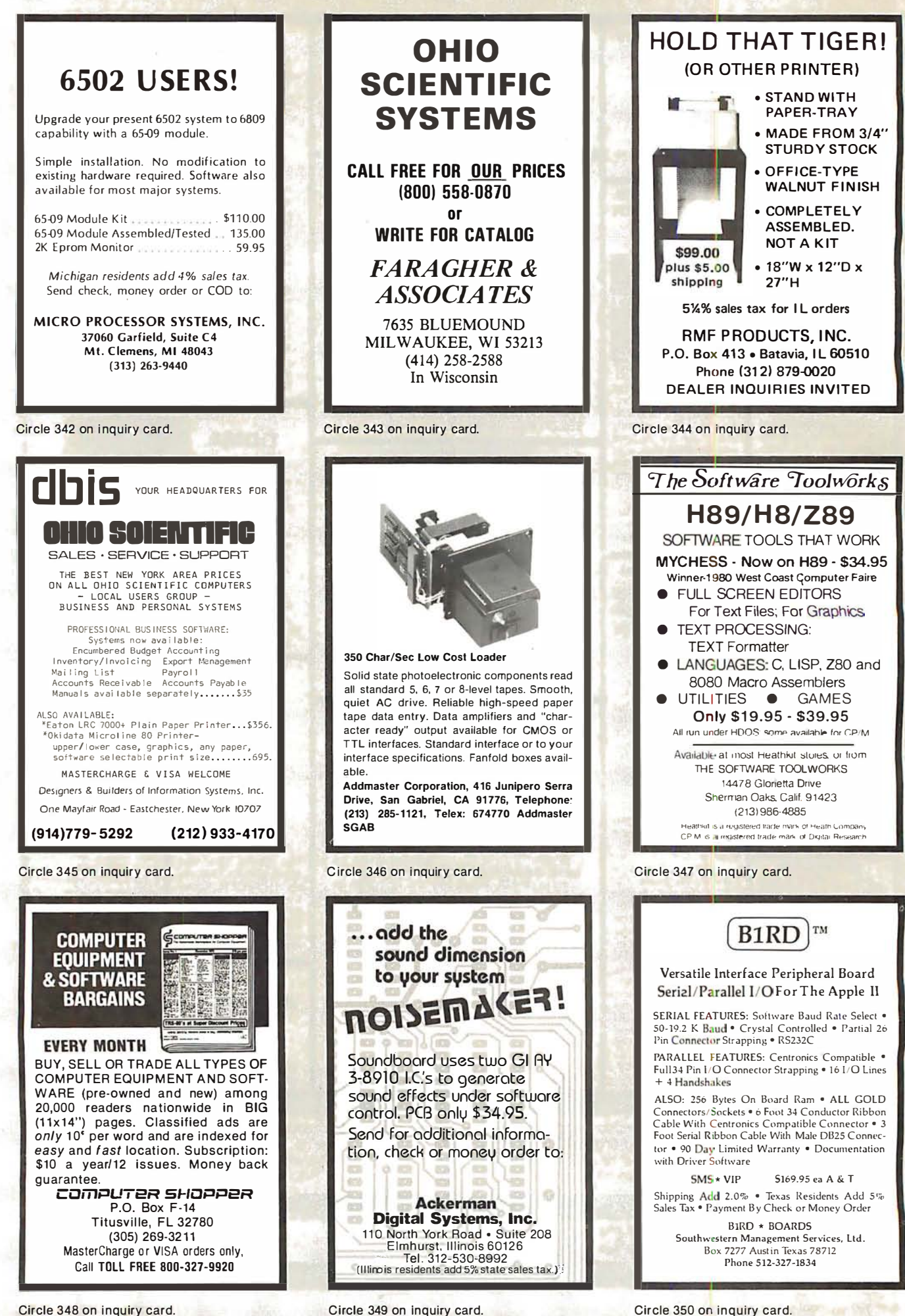

Circle 349 on inquiry card.

Circle 350 on inquiry card.

### $DEALS \ \square \ DEALS \ \square \ DEALS$

**OUR BUYERS ARE IN** CONTACT WITH EVERY MAJOR SUPPLIER AND O.E.M. BUY HERE AT 1000 PIECE

ALL MERCHANDISE 100% GUARANTEED! 15 DAY FULL WRITE FOR FULL CA TALOG!

MICRO SALES

**OUANTITY PRICES** 664 N. MICHIGAN AVE. . SUITE 1016 . CHICAGO, ILLINOIS 60611 CALL TOLL FREE: 1-800-435-9357 (IL L INOIS RESIDENTS CA LL: 8 15-485-4002)

> **TERMS:** Prepayment  $-$  C.O.D. up to \$100.00  $-$  M/C, Visa Please allow personal check to clear before shipment. CASH REFUND!

> > ·4 1 1 6s

\$4.25

200 NS

E x pansion 16K Dynamic RAMs for Apple, T RS-80 S-1 00 systems. T. l., M ostek

SPECIAL OF THE QUARTER SPECIALS OF THE MONTH

DUAL DRIVE SUBSYSTEM

\$995.00

**JUST HOT STUFF** POWER SUPPLIES

If you can beat these prices we will be truly amazed. OEM's at 500 lot pay more than this. Call or write for full spec. sheets.

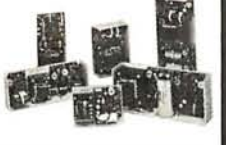

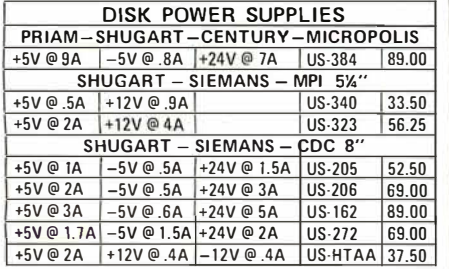

#### **TELEVIDEO 912C**

#### \$665 .00

Also have 920C, SOROC, HAZELTINE, etc. What<br>we don't have is room on th is page. Call Toll F ree 800 number for prices.

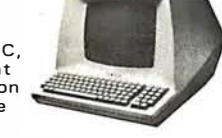

贾

#### C- ITOH PRINTER

#### \$499 .00

Look closely at the photo and see other adds in this rag at \$995.00. Perfect units warranteed. Only 500 pes. Same story, manufacturerer had too many.

## **ATARI**

#### $800 - $899.00$  $400 - $499.00$

As long as there is a price war, we will fight<br>your battle. Compare at your local Dept. store and buy U\$ MICRO.

#### **S-100 POWER**

#### \$49.50

Simple Brute Forcel S-100 Power Supply, 30A @ +8V, 6A @ +16V,<br>6A @ —16V, PC Board Design.

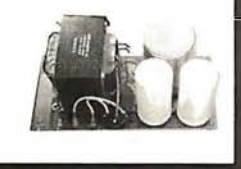

 $0 - 30$ **EXPERIENCE** 

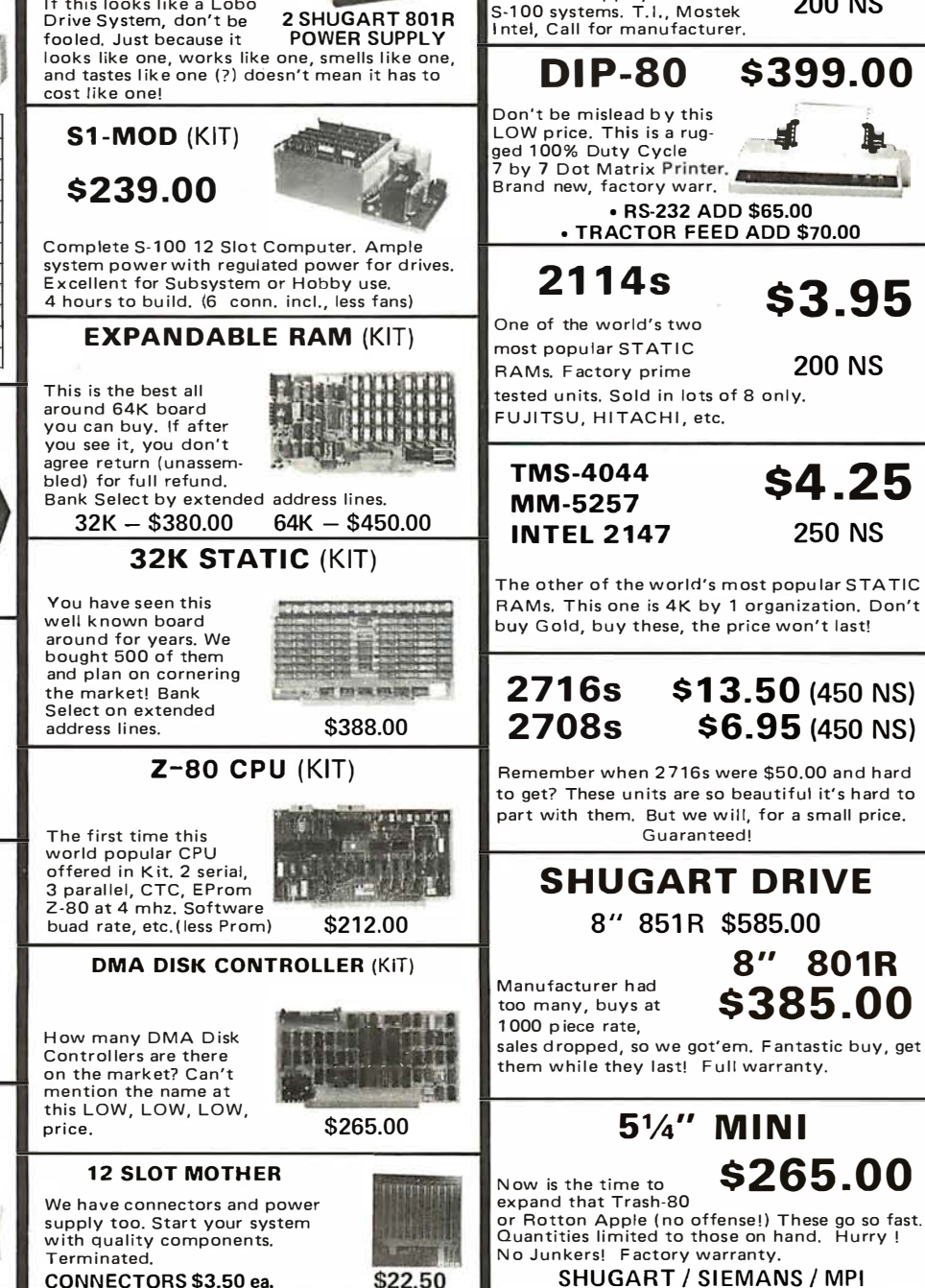

CONNECTORS \$3.50 ea.

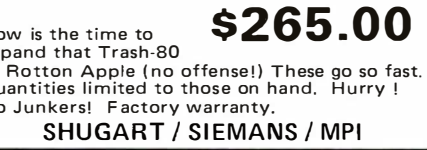

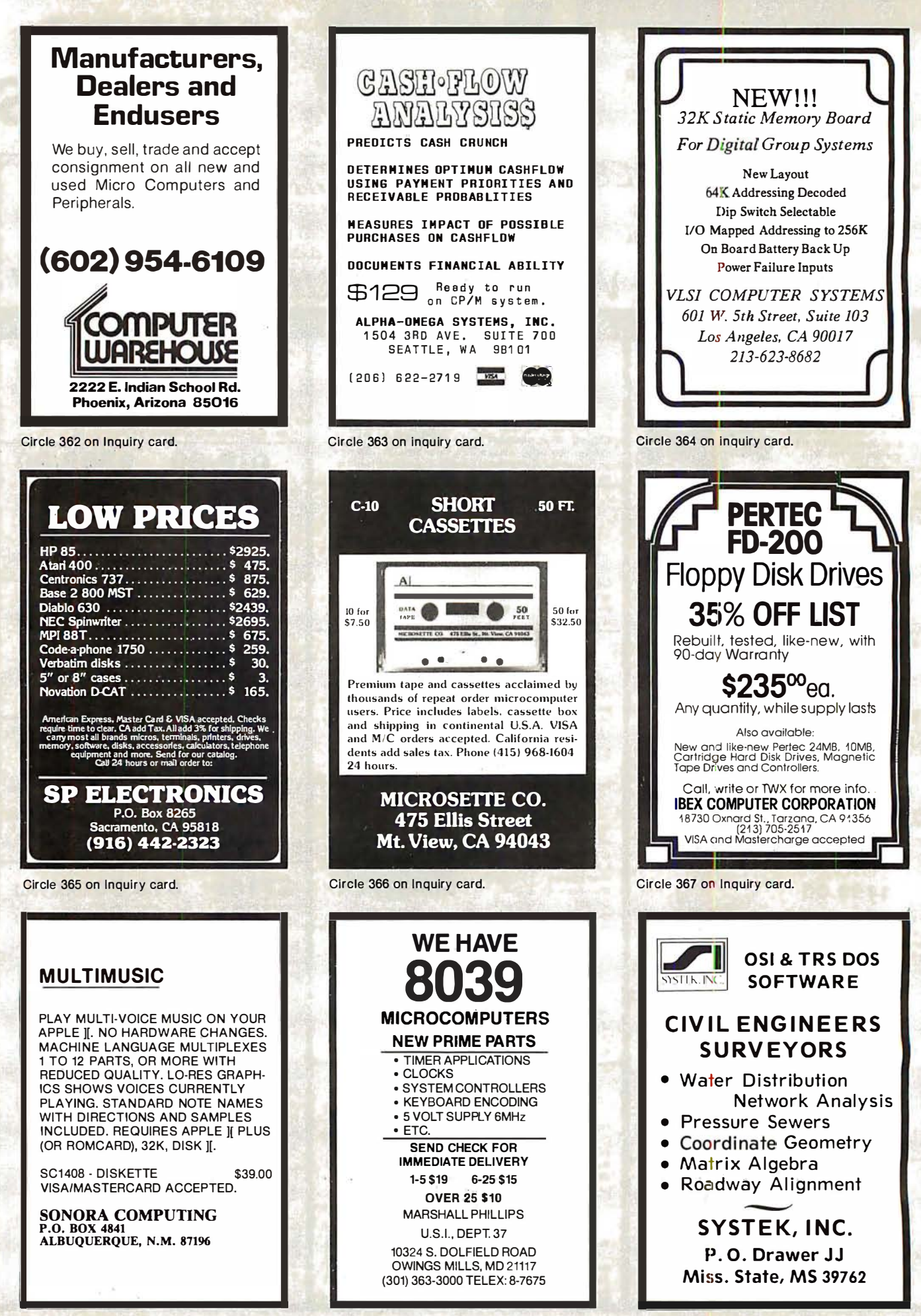

Circle 370 on Inquiry card.

# WE WILL NUI BE UNDERSOLD<br>16K MEMORY UPGRADE KITS 2 for \$85 \$45 DISK DRIVES \$314

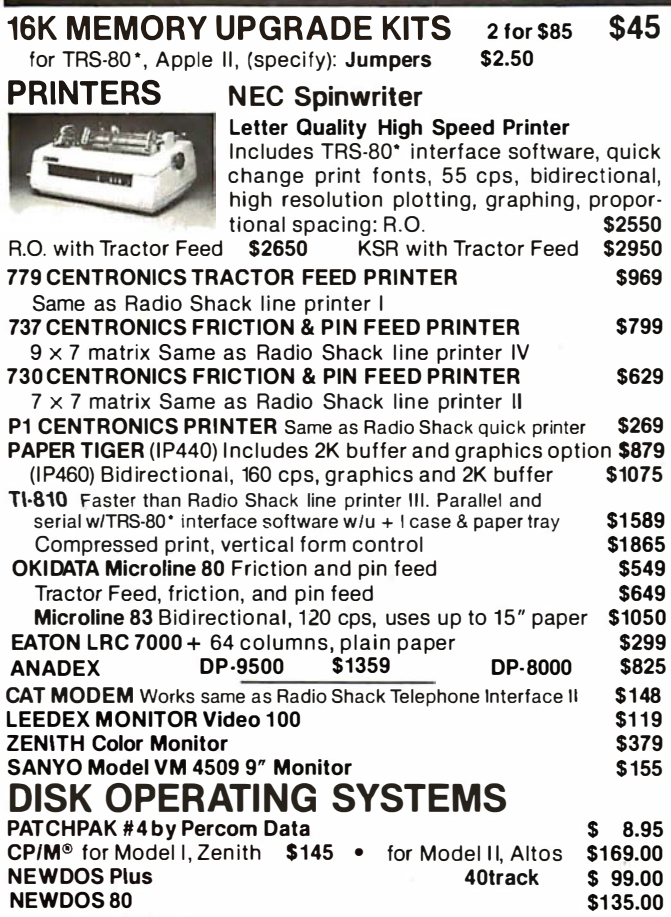

#### **ACCESSORIES**

HEAD CLEANING DISKETTE: Cleans drive Read/Write head in 30 seconds. Diskettes absorb loose oxide particles, fingerprints, and other foreign particles that might hinder the performance of the drive head. Lasts at least 3 months with daily use. Specify 5% " or 8".

5 'I• " or 8 ". \$20 ea /\$45 for 3 FLOPPY SAVER: Protection for center holes of 5 % " floppy disks. Only 1 needed per diskette. Kit contains centering post, pressure tool, tough 7-mil mylar reinforcing rings. Installation tools and rings for 25 diskettes. \$ 11.95 Re-orders of rings only \$ 7.95 EXTERNAL DATA SEPARATOR: Eliminates data separation prob· lems (crc). Improves reliability. This plug in unit comes fully assembled and tested. \$29.95 assembled and tested.

RS232 \$ 84.00. TRS232: Teletype current loop output from cassette port \$ 49.00 DISK-DRIVE EXTENDER CABLES: Fits all mini-disk drives.  $6.46.95$ 

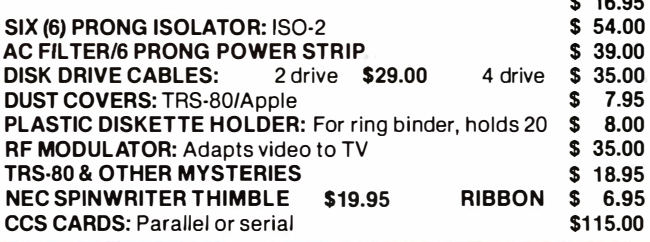

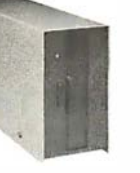

40 track, 102K Bytes. Fully assembled and tested. Ready to plug-in and run the moment you receive it. Can be intermixed with each other and Radio Shack drive on same cable. TRS-80\* compatible silver enclosure. 90 day warranty. One year on power supply. External

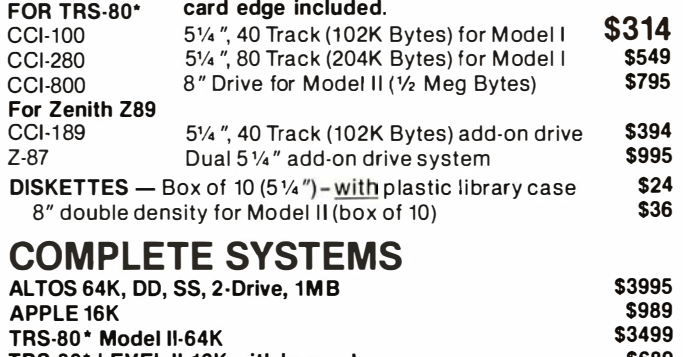

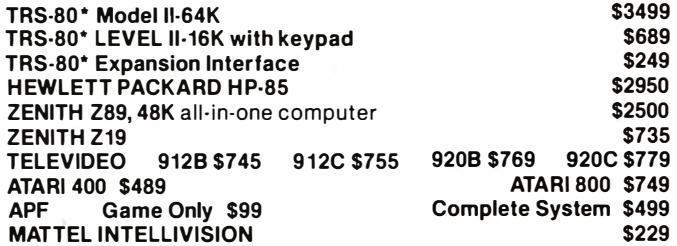

Software available for all Complete Systems

#### SOFTWARE FOR THE TRS-80\*  $\frac{560 \text{m}}{1000 \text{ m}}$

INTELLIGENT TERMINAL SYSTEM ST-80-111 BY LANCE MIKLUS: Enables a TRS-80° to act as a dial-<br>up terminal on any standard time sharing network.<br>Provides a TRS-80° with control key, ESC Key.<br>Repeat Key, Rub Out Key, Break Key, full upper and lower case support, selectable printer output and programselectable transmission rates \$139 Drogramselections wall contained the Automate your

tnlormation processing tasks. You can create a tile of customer information: quickly and easily add. delete or update records: search a file: keep a file in order of the value in any field; and print records and labels in<br>any desired sequence or from just a part of a file.<br>Requires 32K TRS-80 and one drive. \$72.00

#### S & M SYSTEMS

INSEQ-80<sup>19</sup>: Indexed Sequential Access Method<br>(ISBM) for the TRS-80 Model I. A must for anyone writ-<br>ing business programs. Eliminate wasted disk space<br>from direct record processing. Split second access to<br>any record. Acc ascending key sequence. Add/modify records in any order. Access up to three files per program- Files may be spread over multiple disks. Machine language processing from your basic program. Utility program<br>to convert direct files to INSEQ-80 format. \$49.00 FULLY INTERACTIVE ACCOUNTING PACKAGE:<br>
ISAM (INSEQ-80) based. Includes General Ledge:<br>
Accounts Payable. Accounts Receivable and Payroll.<br>
System runs "stand alone" or "co-ordinated G/L" at<br>
users obton. Based on Osborne a

GellOfal LedQer S99 Accou Accounts Receivable 599 nts Payable 599

Payroll \$99 Osborne books: Req"d as add1t1ona1 documentation S20 ea

**INVENTORY Requires 32K, TRS-80, 1 drive \$125<br>INSORT-BD: Callable form BASIC via USR. Sorts "Ran-<br>dom" Disk Files. "Disk" to "Disk" sort times—350<br>records in 12 minutes. Machine language processing.** ��il�0 e�s� r �r�i:m�<sup>s</sup> ����������<sup>s</sup> ����8S.u t ·��.��

#### CP/M® BASED SOFTWARE for Zenith, Altos, Radio Shack, Apple Sherman

280 SOFTCARD FOR APPLE: Your key to future soft.<br>ware expansion. Get the best of both worlds. Apple's<br>6502 and CP/M Z-80. Plug in the card and get a ZB0.<br>Supports Apple language card and all Apple peripher-<br>als. Comes with

CCI-TELNET VERSION 5: A communication Package which enables intercoomputer users to communicate<br>both with Large Mainframes and other microcom-<br>puters. Extensive commands make it useful in many<br>applications where communication between com-<br>puters is necessary. Powerful protocols supported. Able to transfer files in both directions without protocol where the other machine<br>does not support any protocol. Extensive ON-<br>SCREEN help. Source code provided. \$149

MICROPRO-WORD·STAR: Menu driven visual word processing system for use with standard terminals. Text formatting performed on screen. Facilities for text pagnate, page number, ustify, center and underscore, alger can print one document while simultaneously<br>distring a second. Edit facilities include global search<br>and replace. Read/Write to other text files. block<br>and replace

#### DEALER (NATIONAL/INTERNATIONAL) INQUIRIES INVITED Send for FREE Catalogue

# TO ORDER CALL TOLL FREE 1-800-343-6522

Massachusetts residents call (617) 242-3361 For detailed technical information, call 617/242-3361 Hours: 10AM-6PM (EST) M -F (Sat. ti11 5)

"TRS-80 is a Tandy Corporation Trademark "' Digital Research

5 Dexter Row, Dept. B11M Charlestown, Massachusetts 02129 Massachusetts residents add

5% sales tax

Quantities on some items are limited

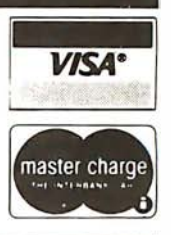

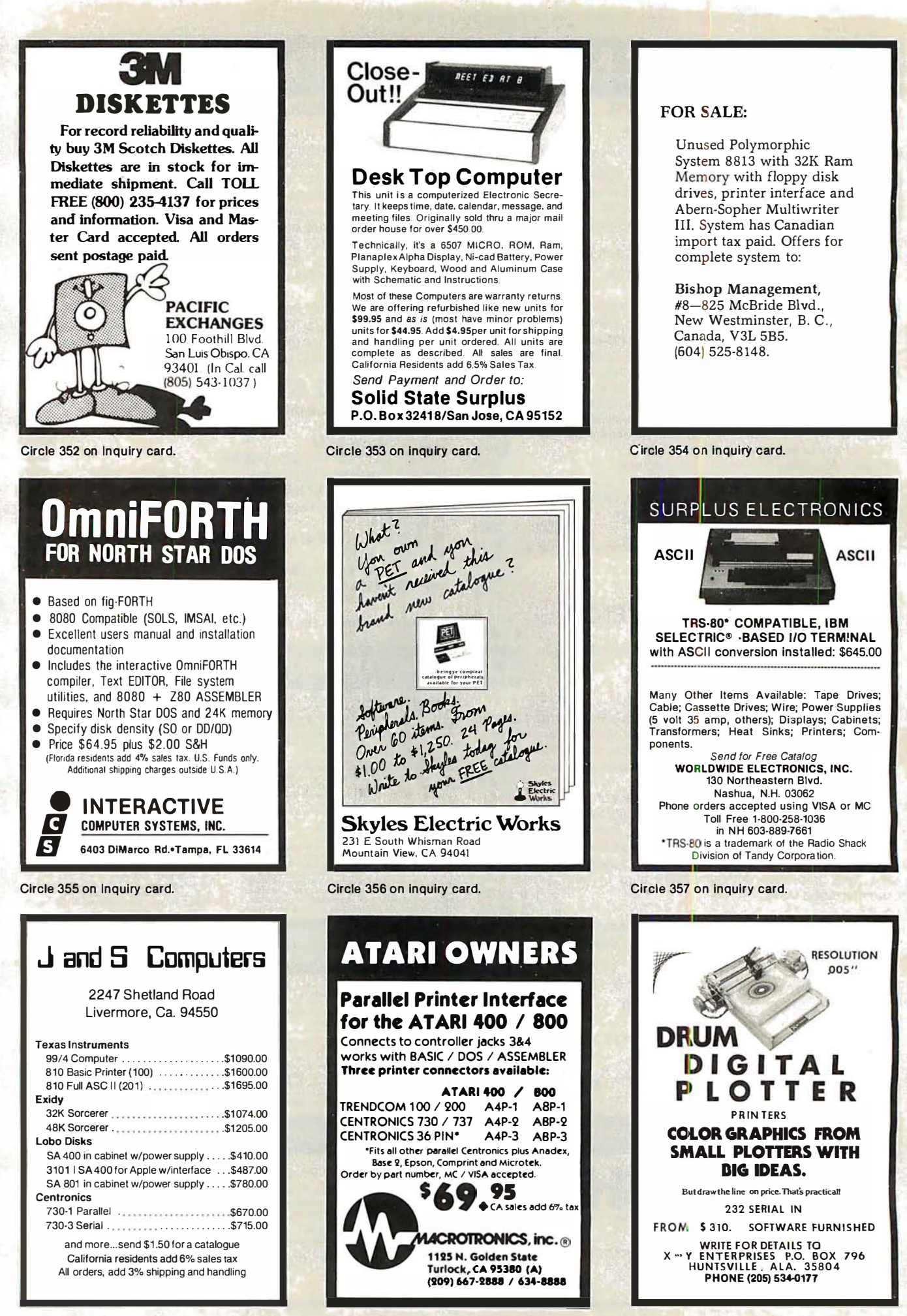

Circle 358 on inquiry card.

Circle 359 on Inquiry card.

Circle 360 on inquiry card.

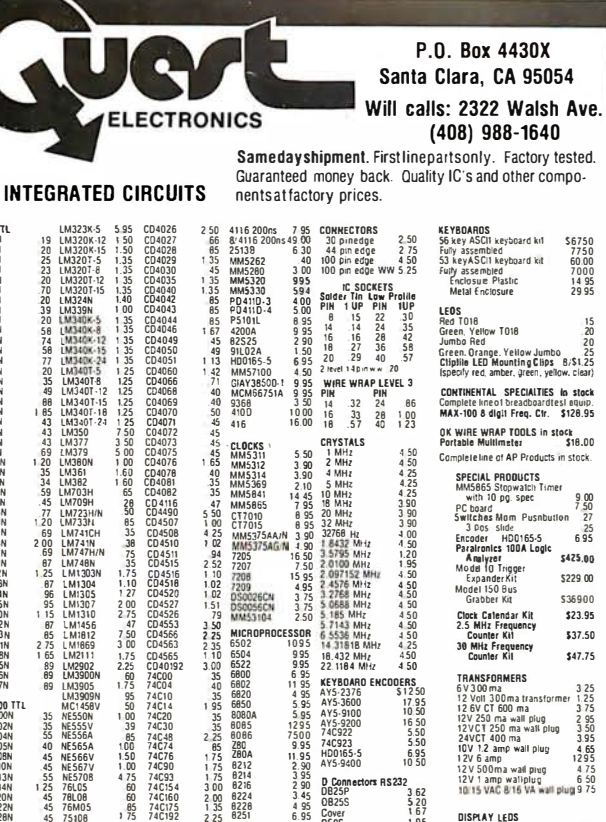

MICRO **CESSOR** 

**UART/FIFO**<br>AY5-1013<br>AY5-1014<br>3341

8/2716 th<br>2732<br>2758

18-6

W 8755A<br>N 82523<br>N 825123<br>N 825125<br>N 825131<br>N 825135<br>N 825135<br>D M 8577<br>D 48577<br>B 223

 $6741A$ 

 $65$ <br> $65$ <br> $65$ 

125<br>4300<br>5500<br>5310<br>3.20<br>3.20<br>575<br>59 **PROM**<br>1702A<br>25138 upper<br>2716 T1<br>2716 Intel

1984<br>1985<br>1986<br>1985<br>1985<br>1987<br>1985<br>1985<br>1985<br>1985<br>1985<br>1985

74C192<br>74C221<br>74C905<br>74C914<br>74C922<br>74C925<br>74C925<br>74C925<br>74C925

- 140927<br>- MTERFACE<br>80996<br>80996<br>80998<br>80998<br>81723<br>8 8722<br>5 5 8722<br>5 5 8722<br>8 8722<br>5 5 8722<br>8 8797<br>8 979

MOS/ME<br>2101-1<br>2102-1<br>2102AL-2102AL-2102AN-<br>2102AN-2104A-4<br>2107B-4<br>2111-1<br>2114L-3114L-41

plas 1395<br>plas 1795<br>1150

2895

1595

5.50<br>7.50<br>6.95

case6.75<br>775<br>18.00<br>23.00<br>16.00<br>65.00<br>65.00<br>65.00<br>55.00<br>55.00

20 MHz<br>32 MHz<br>1.6432 MHz<br>1.6432 MHz<br>3.5795 MHz<br>2.000 MHz<br>2.4576 MHz<br>2.4576 MHz<br>3.2768 MHz<br>5.5668 MHz<br>5.5536 MHz<br>5.5536 MHz<br>5.5536 MHz<br>5.5536 MHz<br>5.5536 MHz 3 90<br>3 90<br>4 4 50<br>4 50<br>4 50<br>4 50<br>4 50<br>4 50<br>4 50 3 Dos slide<br>Encoder HDO16<br>Paralyronics 100A<br>Analyror<br>Model 10 Trigger<br>Expander Kit<br>Model 150 Bus<br>Grabber Kit Grabber Kit<br>Clock Calendar Kit<br>2.5 MHz Frequency<br>Counter Kit<br>30 MHz Frequency<br>Counter Kit 6 5536 MHz<br>14 31818 MHz<br>16 432 MHz<br>22 1184 MHz  $426$ <br> $450$ <br> $450$ TRANSFORMERS<br>6 V 3 00 ma<br>12 Volt 300 ma tra<br>12 6 V CT 600 ma<br>13 V 250 cm and ma **KEYBOARD EN<br>AY5-2376<br>AY5-3600** 10ERS<br>\$1250<br>17.95<br>10.50<br>16.50 AY5-3600<br>AY5-9100<br>AY5-9200<br>74C923<br>74C923<br>HD0165-5 12 6V CT 600 ma<br>12V 250 ma wall plug<br>12V CT 250 ma wall plug<br>24VCT 400 ma<br>14V 122 amp wall plug<br>12V 6 amp<br>12V 6 amp wall plug<br>12V 5 00ma wall plug<br>1015 VAC 816 VA wall plu 5.50<br>5.50<br>6.95<br>10.50 AY5-9400 **D** Cont<br>0825P<br>0825S  $3.62$ <br> $5.20$ <br> $1.67$ DISPLAY LEDS<br>
MANI<br>
MAN72774 CACCA<br>
DIJ70770170776 CACCA<br>
DIJ70770170776 CACC<br>
DIJ72777250 CACC<br>
DIJ7277750 CACC<br>
DIJ18599 COCCA<br>
FND369561 CCCA<br>
FND369561 CCCA<br>
FND569561 CCCA<br>
TND569561 CCCA<br>
TND569561 CCCA Cover<br>Cover<br>DE9S<br>DA155<br>Compli  $\frac{1.95}{2.10}$ <br>3 10<br>9 50 MAN7277<br>
DL707/DL7077750<br>
DL7077750<br>
DL7477750<br>
DL7477750<br>
DL7477750<br>
FND3500-507<br>
FND3500-507<br>
AUD800-507<br>
3 digit Bubble<br>
DG0 Fluoressen<br>
10 digit display<br>
TV0 Funcessen<br>
TO 10 Funcessen<br>
TV0 Funcessen<br>
TV0 Funcessen<br>
TV e<br>
8. (less PROMS) \$89.00<br>
Malherboard \$39.00<br>
Extender Board \$15.00 RESISTORS '. wat<br>10 pertype 03<br>25 per type 025<br>100 per type 015 watt 5° TH 311 He<br>MAN3640<br>MAN4610<br>MAN4640  $\frac{1000}{350}$ per type | 012<br>piece pack<br>ner type 6-75 **MAN4710**<br>MAN4740 <sup>1</sup>2 watt 5% per type 05 MAN6640 iteri<br>IMO<br>IMO **MA1002A**<br>MA1002E<br>MA1012A 102P3 transtormer<br>MA1012A Transfor

\$6750<br>7750<br>60.00<br>7000

 $1495$ 

 $\mathbf{B}$ 

 $\frac{9.00}{7.50}$ 

 $rac{27}{695}$ 

\$425.00

\$229.00

 $\cos \theta$ 

\$23.95

\$37.50

\$47.75

3 25<br>1 25<br>3 75<br>2 95<br>3 50<br>3 50<br>4 65<br>4 29<br>5

475<br>650<br>ug 975

0.95<br>0.95<br>0.95<br>2.25<br>2.25

 $\frac{850}{6.75}$ **BSR Controller \$39.95** System Computer conholled ultrasonic trans  $2.90$ 

#### **PROM Eraser**

742981<br>743651<br>743661<br>743671

744500M<br>744500M<br>7445050M<br>7445050M<br>7445050M<br>7445030M<br>7445300M<br>7445300M<br>744530M<br>744530M<br>744530M<br>744530M<br>744590M<br>7445754457445374457545774457507<br>74457744537445774455774457577445757744515777445157774451128

74LS132N<br>74LS132N<br>74LS155N<br>74LS155N<br>74LS157N<br>74LS152N<br>74LS152N<br>74LS172P<br>74LS221N<br>74LS2221N<br>74LS2221N<br>74LS2221N

**I INFAF** 

CA3045<br>CA3046<br>CA3061<br>CA3062<br>CA3069<br>CA3061<br>LM305H<br>LM305H<br>LM309K<br>LM309K<br>LM311H<br>LM317H

LM318

assembled. 25 PROM capacity \$37.50<br>(with timer \$69.50). 6 PROM capacity OSHA/ UL version \$69.50 (with timer \$94.50).

VERTER A to 0 CO

4<br>50<br>1395<br>2200<br>13.95 8700C

995<br>740<br>950<br>1425

25<br>35<br>35<br>35<br>28<br>45<br>35<br>28<br>47

125<br>100<br>55<br>034<br>502<br>11<br>11<br>11<br>11<br>10

 $\frac{28}{75}$ 

M2902<br>LM3900<br>LM3900<br>LM3909<br>LM3909<br>MC1450<br>ME555V<br>NE5556<br>NE5565<br>NE55708<br>NE5570<br>NE5708<br>NE5708<br>NE5708<br>NE5708

76LU6<br>76M05<br>75106<br>75492CN<br>75494CN

8701CN<br>8750CJ<br>LD130<br>9400CJV<br>1CL7103<br>1CL7107

CM0S<br>CD400<br>CD400<br>CD400<br>CD400<br>CD400<br>CD400

CD401

CD401<br>CD401<br>CD401<br>CD401<br>CD402<br>CD402<br>CD402<br>CD402<br>CD402<br>CD402<br>CD402

 $110$ 

a<br>se a<br>se

**280 Microcomputer**<br>16 bit I/O, 2 MHz clock, 2K RAM, ROM Bread-<br>board space. Excellent for control. Bare Board<br>\$28.50. Full Kit \$99.00. Monitor \$20.00. Power Supply Kit \$35.00. Tiny Basic \$30.00

#### S-100 Computer Boards **RK Static Godbout Frong IIA Kit** 145 00 16K Static Godbout Econo XIV Kit 285.00 24K Static Godbout Econo VIIA-24 Kit 435.00 32K Static Godbout Econo X-32 Kit<br>16K Dynamic RAM KIt 575.00 199.00 32K Dynamic RAM Kit 310.00 64K Dynamic RAM Kit<br>Video Interface Kit 470.00 \$135.00

80 IC Undate Master Manual \$55.00 Comp. IC data selector, 2700 pg. master reference<br>guide. Over 51,000 cross references. Free update service through 1980. Domestic postage \$3.50. Modem Kit \$60.00

State of the art, orig., answer. No tuning necessary. 103 compatible 300 baud. In expensive acoustic coupler plans included.

#### LRC 7000+ Printer \$389.00

40/20 column dot matrix impact, std. paper.<br>Interface all personal computers. 64/40/32/20 version \$405.00. Optional cables

available LRC 7000 printer interface cable for Super Elf with software \$26.00

#### NiCad Battery Fixer/Charger Kit Opens shorted cells that won't hold a charge<br>and then charges them up, all in one kit w/full narts and instructions. \$7.25

**Rockwell AIM 65 Computer** 6502 based single board with full ASCII keyboard and 20 column thermal printer. 20 char, alphanu-

meric display, ROM monitor, fully expandable.<br>\$375.00. 4K version \$450.00. 4K Assembler \$85.00. 8K Basic Interpreter \$100.00. Special small power supply for AIM65 assem. in<br>frame \$54.00. Complete AIM65 in thin briefcase

with power supply \$499.00. Molded plastic<br>enclosure to fit both AIM65 and power supply<br>\$47.50. Special Package Price: 4K AIM, 8K Basic, power supply, cabinet \$599.00 AIM65/KIM/VIM/Super Elf 44 pin expansion

board; 3 female and 1 male bus. Board plus 3 connectors \$22.95. 60 Hz Crystal Time Base Kit \$4.40 Converts digital clocks from AC line frequency

to crystal time base. Outstanding accuracy. Video Modulator Kit \$8.95

Convert TV set into a high quality monitor w/o affecting usage. Comp. kit w/full instruc Multi-volt Computer Power Supply

8v 5 amp,  $\pm 18v$  5 amp, 5v 1.5 amp,  $-5v$ <br>5 amp,  $12v$ , 5 amp,  $-12v$  option,  $\pm 5v$ ,  $\pm 12v$ are regulated. Basic Kit \$29.95. Kit with chassis<br>and all hardware \$43.95. Add \$4.00 shipping. Kit of hardware \$14.00. Woodgrain case \$10.00. \$1.50 shipping.

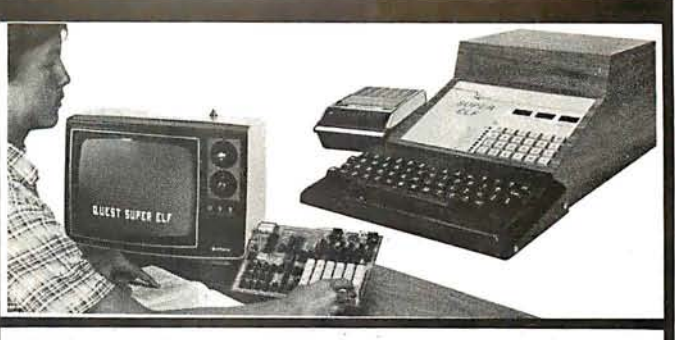

#### RCA Cosmac 1802 Super Elf Computer \$106.95

Compare features before you decide to buy any other computer. There is no other computer on other market today that has all the desirable bene-<br>this of the Supper Elf for so little money. The Super<br>Elf is a small single board computer that does<br>many big things. It is an excellent computer for training and for learning programming with its<br>machine language and yet it is easily expanded with additional memory, Full Basic, ASCII Keyboards, video character generation, etc. Before you buy another small computer, see if it

includes the following features: ROM monitor; State and Mode displays; Single step; Optional<br>address displays; Power Supply; Audio Amplifier and Speaker; Fully socketed for all IC's; Real cost of in warranty repairs; Full documentation.

The Super Elf includes a ROM monitor for program loading, editing and execution with SINGLE<br>STEP for program debugging which is not included in others at the same price. With SINGLE<br>STEP you can see the microprocessor chip operating with the unique Quest address and data bus<br>displays before, during and after executing instructions, Also, CPU mode and instruction cycle are decoded and displayed on 8 LED indicators.

An RCA 1861 video graphics chip allows you to<br>connect to your own TV with an inexpensive video modulator to do graphics and games. There is a<br>speaker system included for writing your own music or using many music programs already written. The speaker amplifier may also be used to drive relays for control purposes.

A 24 key HEX keyboard includes 16 HEX keys

This is truly an astounding value! This board has been designed to allow you to decide how you<br>want it optioned. The Super Expansion Board comes with 4K of low power RAM fully address-<br>able anywhere in 64K with built-in memory protect and a cassette interface. Provisions have been made for all other options on the same board and it fits neatly into the hardwood cabinet alongside the Super Elf. The board includes slots for up to 6K of EPROM (2708, 2758, 2716 or TI<br>2716) and is fully socketed. EPROM can be used for the monitor and Tiny Basicor other purposes.

A IK Super ROM Monitor \$19.95 is available as an on board option in 2708 EPROM which has been preprogrammed with a program loader editor and error checking multi file cassette read/write software, (relocatable cassette file) another exclusive from Ouest. It includes register save and readout, block move capability and<br>video graphics driver with blinking cursor. Break

#### **Announcing Quest Super Basic**

A new enhanced version of Super Basic now A new ennanced version of Super Basic now<br>available. Quest was the first company worldwide<br>to ship a full size Basic for 1802 Systems. A<br>complete function Super Basic by Ron Cenker<br>including floating point capability with data and machine language programs; and over<br>75 statements, functions and operations.

Gremlin Color Video Kit \$69.95 32 x 16 alpha/numerics and graphics; up to 8<br>colors with 6847 chip; 1K RAM at E000. Plugs into Super Elf 44 pin bus. No high res. graphics.<br>On board RF Modulator Kit \$4.95

#### 1802 16K Dynamic RAM Kit \$149.00

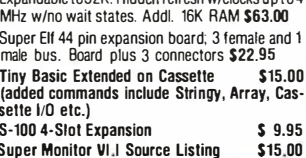

plus load, reset, run, wait, input, memory protect, monitor select and single step. Large, on<br>board displays provide output and optional high and low address. There is a 44 nin standard connector slot for PC cards and a 50 pin connector slot for the Quest Super Expansion Board. Power supply and sockets for all IC's are included in the price plus a detailed 127 pg. instruc-<br>tion manual which now includes over 40 pgs. of software info. including a series of lessons to<br>help get you started and a music program and<br>graphics target game. Many schools and universities are using the Super Elf as a course of study.<br>OEM's use it for training and R&D.

Remember other computers only offer Super FIf features at additional cost or not at all. Compare before you buy. Super Elf Kit \$106.95, High address option \$8.95, Low address option \$9.95 Custom Cabinet with drilled and labelled plexiglass front panel \$24.95. All metal Expansion Cabinet, painted and silk screened, with<br>room for 5 S-100 boards and power supply \$57.00. NiCad Battery Memory Saver Kit \$6.95.<br>All kits and options also completely assembled and tested.

Questdata, a software publication for 1802 com-<br>puter users is available by subscription for<br>\$12.00 per 12 issues. Single issues \$1.50. Issues 1-12 bound \$16.50.

Tiny Basic Cassette \$10.00, on ROM \$38.00, original Elf kit board \$14.95. 1802 software;<br>Moews Video Graphics \$3.50. Games and Music \$3.00, Chip 8 Interpreter \$5.50.

#### Super Expansion Board with Cassette Interface \$89.95

points can be used with the register save feature to isolate program bugs quickly, then follow with single step. If you have the Super Expansion<br>Board and Super Monitor the monitor is up and running at the push of a button.

Other on board options include Parallel Input and Output Ports with full handshake. They allow easy connection of an ASCII keyboard to the input port. RS 232 and 20 ma Current Loop for teletype or other device are on board and if you nore memory there are two S-100 slots for static RAM or video boards. Also a 1K Super Monitor version 2 with video driver for full capa-<br>bility display with Tiny Basic and a video interface board. Parallel I/O Ports \$9.85, RS 232 \$4.50,<br>TTY 20 ma I/F \$1.95, S-100 \$4.50. A 50 pin connector set with ribbon cable is available at \$15.25 for easy connection between the Super Elf and the Super Expansion Board.

Power Supply Kit for the complete system (see Multi-volt Power Sunnly I

#### - SECOND GENERATION

Easily adaptable to most 1802 systems. Re-<br>quires 16K RAM minimum for Basic and user programs, Source listing for both Serial and<br>Parallel I/O included.

Super Basic on Cassette \$40.00

Elf II Adapter Kit \$24.95<br>Plugs into Elf II providing Super Elf 44 and 50 pin plus S-100 bus expansion. (With Super Expansion). High and low address displays, state and mode LED's optional \$18.00.

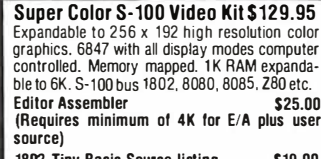

1802 Tiny Basic Source listing \$19.00 Super Monitor V2.0/2.1 Source Listing \$20.00

FREE: Send for your copy of our NEW 1980<br>QUEST CATALOG. Include 48c stamp.

\$5.00 min. order U.S. Funds. Calif residents add 6%tax.<br>\$10.00 min. order BankAmericard and Master Charge and COD. \$1.00 insurance optional.<br>Shipping charges will be added on charge cards. TERMS:

# Get the insic S.P.I.C. - Jade

Just purchase a Jade Double-D or CCS double density disk controller this month and  $CP/M^*$  2.2 is vours for free.

#### S-100 Boards

#### DOUBLE-D - Jade

1011-1200B Bare board ................. \$55.00

**DOUBLE DENSITY - Cal Comp Sys** " or 8" disk controller with free CP-M 2.2 

#### THE BIG Z\* - Jade

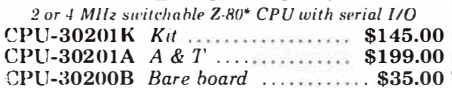

#### SBC-100 - SD Systems

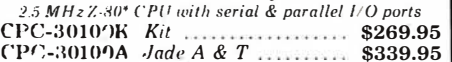

#### SBC-200 - SD Systems

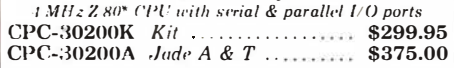

#### CB2 - S.S.M.

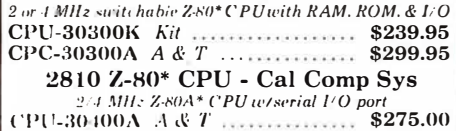

#### **ExpandoRAM I - SD Systems**

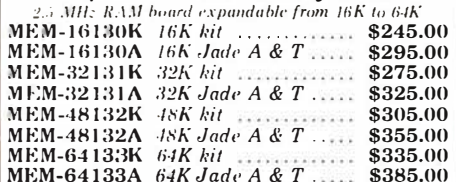

#### **64K RAM BOARD \$359.95**

#### ExpandoRAM II - SD Systems

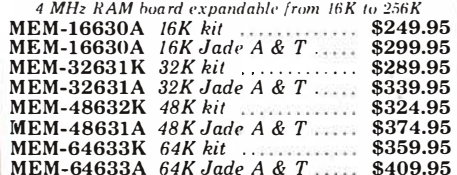

32K STATIC RAM BOARD \$299.95 16K STATIC RAM BOARD \$169.95

#### 32K STATIC RAM - Jade A MHz expandable static RAM board uses 2114

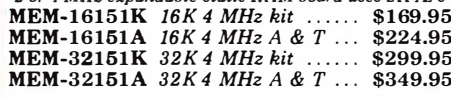

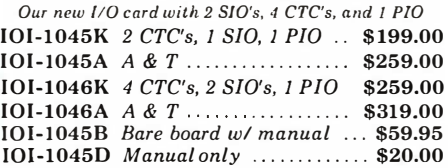

#### **16K STATIC RAM - Cal Comp Sys**

2 or 4 MHz 16K static RAM - a real memory bargain MEM-16160K 16K 2 MHz kit ....... \$249.95 MEM-16160A 16K 2 MHz A & T ... \$279.00 MEM-16162K 16K 4 MHz kit \$279.95<br>MEM-16162A 16K 4 MHz A & T ... \$309.00 MEM-16160B Bare board .............. \$29.95

> PB-1 - S.S.M.  $\sim$   $\sim$   $\sim$   $\sim$   $\sim$   $\sim$   $\sim$

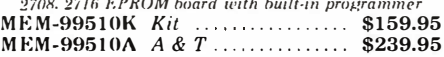

PROM-100 - SD Systems 2708, 2716, 2732, 2758, & 2516 EPROM programmer 

> $I/O-4 - S.S.M.$  $2\,$  scrial  $I$   $O$  ports plus  $2\,$  parallel  $I/O$  ports

101-1010B Bare board ................. \$35.00

**BIT STREAMER II - Vector Graphic**  $\begin{array}{r}\n3 \text{ serial 1 0 ports plus 2 parallel 1/O ports} \\
101-1025A \quad A \& T\n\end{array}$ 

#### 100K DAY CLOCK - Mtn Hardware

Crystal controlled S-100 clock with NiCad backup<br>10K-1400A A & T

#### SB1 - S.S.M.

15 Hz to 25K Hz music synthesizer for S-100 105-1005R Kit

#### TB-4 - Mullen

Extremely versatile extender board with logic probe 

TERMINATOR & EXTENDER - C.C.S. Can be used as both an S-100 extender and terminator TSX-150K Kit ............................ \$39.95

**S-100 EXTENDER - Cal Comp Sys** Puts problem boards within easy reach 

**VERSAFLOPPY I - SD Systems** 

**VERSAFLOPPY II - SD Systems**  $\cdots$  \$309.95 IOD-1160A Jade A & T .............. \$369.95

S-100 PROTO BOARD - Jade Universal design, plated thru holes, gold fingers TSX-140B Bare board .................. \$24.95

2708/2716 EPROM BOARD - Jade Holds up to 16 EPROMs, addressable on 1K banks MEM-16230K Kit 60.05.000 MEM-16230A A & T. no PROMs \$99.95 MEM-16230B Bare board ............. \$30.00

\* Z-80, Z-80A, and the letter Z are recognized trademarks of Zilog, Inc.

#### VDB-8024 - SD Systems

80 x 24 I/O mapped video board with keyboard I/O IOV-1020A Jade A & T .............. \$399.95

#### VB3 - S.S.M.

80 x 24 or 80 x 48 memory mapped with graphics IOV-1095K Kit, 4 MHz IOV-1096K 80 x 48 upgrade, 4 MHz . \$89.00

VIDEO BOARD - Jade

64 x 16 assembled & tested S-100 video board IOV-1050B Bare board .............. \$29.95 IOV-1050A A & T sale price ......... \$99.95

#### **Single Board Computers**

#### AIM-65 - Rockwell

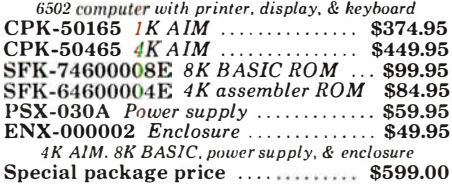

Z-80\* STARTER KIT - SD Systems Z-80\* computer with RAM, ROM, I/O, & keyboard CPS-30010A Jade A & T .......... \$399.95

#### **Video Monitors**

VIDEO 100 - Leedex 12" B & W video monitor with 12 MHz bandwidth 

VIDEO 100-80 - Leedex 81 x 24 version of Video 100 with metal cabinet 

9" B & W MONITOR - A.P.F. High quality, high resolution video monitor VDM-750900 9" monitor ........... \$149.95

13" COLOR MONITOR - Zenith The hi res color you've been promising yourself 

12" GREEN SCREEN - NEC 20 MHz. P31 phosphor video monitor with audio VDM-651200 12" monitor ......... \$249.95

#### Software

#### SDOS - SD Systems

DOS, CBASIC-2, Z-80\* assembler/editor/linke SFX-55001000D Manual set ......... \$24.95<br>SFX-55001000D Manual set ........ \$24.95<br>SFX-55001002M 5¼" disks & manual \$199.95<br>SFX-55001006F 8" disk & manual \$199.95

CP/M 2.2 - Digital Research

 $\begin{array}{l} \textit{Latest & most powerful release of CP/M}\\ \textit{SFC-52506000D & Manual set & \dots \dots & $24.95\\ \textit{SFC-52506000M} & 5\frac{1}{4} \textit{'disk & manual & $149.95} \end{array}$ SFC-52506000F 8" disk & manual \$149.95

\*CP/M is a registered trademark of Digital Research Corp.

All royalties paid by Jade Computer Products and California Computer Systems.

# track and a free 2.2 to boot  $\frac{1}{2}$ MICROPROCESSORS<br>
2-80 . . . . . . . . . . 10.95 <br>
2-80 A . . . . . . . . . 12.95

#### Accessories for Apple

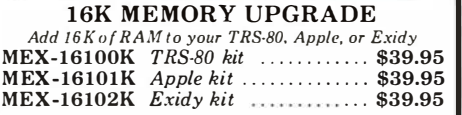

PRINTER INTERFACE - Cal Comp Centronics type I/O card w/ firmware IOI-2041A A & T .. .. ......... . \$99.95

8" DRIVES for APPLE

Controller. DOS, two 8" drives, cabinet, & cable Special package price ............. \$1475.00

AIO - S.S.M.

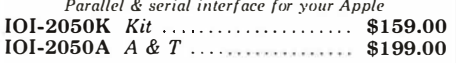

APPLE CLOCK - Cal Comp Sys  $\frac{Real time clock \ w/battery \ back-up}{$125.00}$  IOK-2100A A & T

SUPERTALKER - Mtn Hardware Speech recognition/synthesizer w/speaker & mike **IOS-2015A** A & T . . . . . . . . . . . . \$275.00

Z-80\* CARD for APPLE Z-80\* CPU card with CP/M (or your Apple CPX-30800A A & T . . . . .. . .. .. .. .. \$298.00

MICROMODEM - D.C. Hayes Auto answer/dial modem card for Apple or S-100 IOM-2010A Apple modem \$349.95 !OM-1 100A S-100 modem \$375.00

#### Printers

BASE 2 - Impact Printer

132 cps. bi-directional, tractor feed, & graphics PRM-13100 ........ ..... .......... \$675.00

#### DP-9501 - Anadex

9 x 11 dot matrix, 220 column, 200 cps, & graphics PRM-1 0501 Standard DP-9501 . ... \$1495.00 **PRM-10511** with graphics &  $2K$   $\ldots$  \$1595.00

#### ANACOM 150 - Special

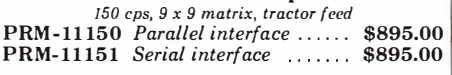

SPINWRITER - NEC

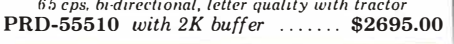

NOVATION CAT 300 baud, auto answer/originate acoustic modem IOM-5200A Special sale price . . . . . . \$139.00

D-CAT 300 baud, direct connect modem IOM-5201A Special sale price . . . . . . \$189.00

EPROM ERASERS L.S. Engineering UV eraser for up to 48 EPROMs XME-3200 A & T . . . . . . . . . . . . . . . . . . . . \$39.95

Spectronics hi intensity industrial eraser XME-3100 Without timer ............ \$69.95 XME-3101 With timer ................ \$94.50

TV-1 - Best Buy The inexpensive alternative to uideo monitors IOR-5040K Kit . . . . . . . . . . . \$8.95

### Call for your free 1980 catalog

#### Circle 372 on Inquiry card.

#### Disk Drives

#### JADE DISK PACKAGE Double-D controller kit. two 8" double density drives

 $CP/M$  2.2, cabinet, power supply, & cables Special package price ............. \$1395.00

#### DUAL 8" DRIVES - Jade

A pair of double density Shugarts in a cabinet MSF-12800R 2 single sided ........ \$995.00<br>MSF-125202 2 double sided ....... \$1425.00

#### 8" DISK DRIVES

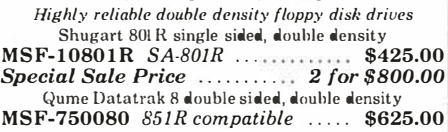

#### DISKETTES - Jade

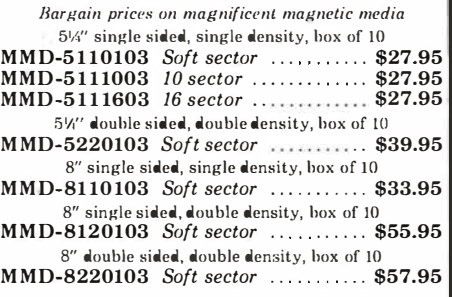

#### DUAL DISK CABINET Jade

Metal enclosure for 2 80/R's, power supply & fan END-000021 Bare cabinet . ...... \$99.00

#### Motherboards

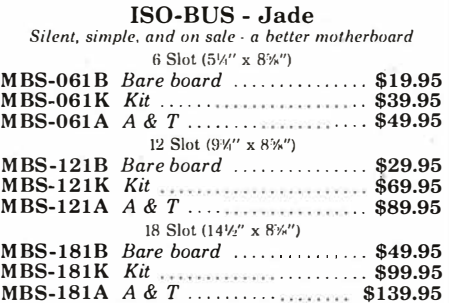

#### Mainframes

MAINFRAME - Cal Comp Sys 12 slot S-100 mainframe with 20 amp power supply ENC-112105 Kit ...................... \$309.95<br>ENC-112106 A & T ................ \$349.95

DISK MAINFRAME - NNC Dual 8" drive cutouts with 8 slot. motherboard

ENS-112320 with 30 amp p.s. .... \$699.95

TRS-80 APPLE 16K MEMORY UPGRADE KIT

\$39.95

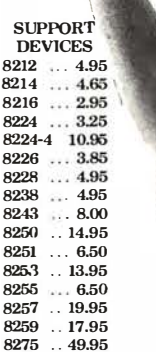

6502 11.50<br>6800 11.95<br>6802 17.95

11.95 17.95 39.95 24.00 24.00 6.59 15.95

6809 8035 8035-8 8080A .......... 8085

8279 .. 15.95 Z-80 SUPPORT 3881 PIO . . . . . . . . 9.50<br>3881-4 PIO4 MHz 14.50 3882 CTC ......... 9.50<br>3882-4 CTC4 MHz 14.95 3882-4 CTG4 MHz 14.95 3883 SID 29.50 3884 SJO .. 49.50

#### BAUD RATE GENERATORS  $M<sub>1</sub>$

 $68$ 

 $\frac{27}{27}$ 

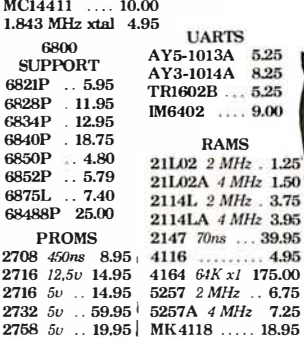

## •••••••••• PLACE ORDERS<br>TOLL FREE

Inside California Continental U.S. • 800-262-1710 800-421-5500

**For customer service**<br>Inquiries call 213-9

• Write for our FREE 1 980 catalog

#### • J" A D" E" COMPUTER PRODUCTS 4901 W. Rosecrans. Hawthorne. CA 90250

TERMS OF SALE: Cash. checks, credit cards money orders or from recognized institutions Purchase orders accepted. Minirnum order \$10.00 California residents add 6% sales tax. Minim-tary shipping and handling charge \$2.50. Prices are for U.S. and Canadian delivery only and are subject to change without notice. For export prices and information send for a JADE INTERNATIONAL. CATALOG.

F LATING IN THE TANK OF THE TANK OF THE TANK OF THE TANK OF THE TANK OF THE TANK OF THE TANK OF THE TANK OF TH •••••••••••••

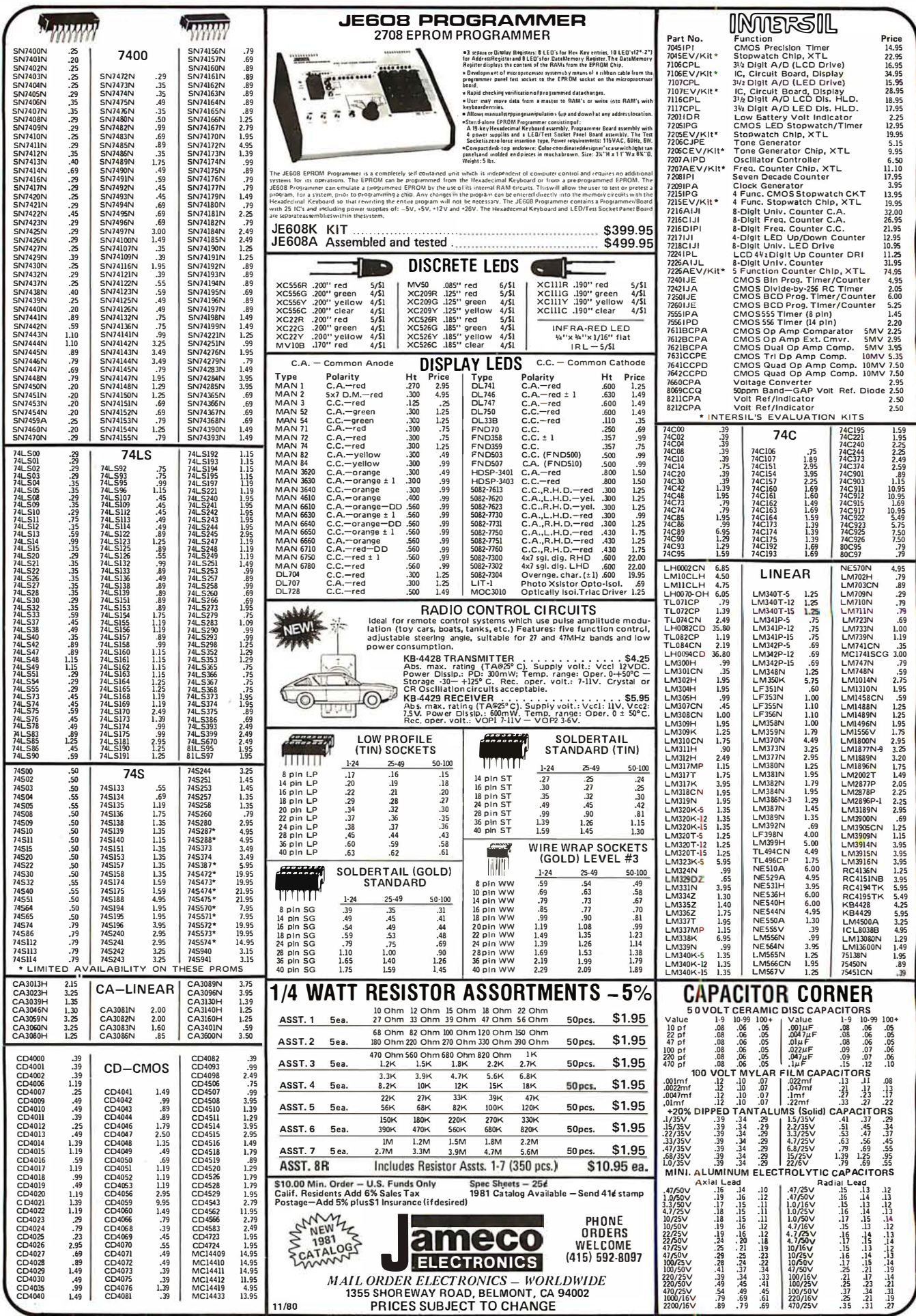

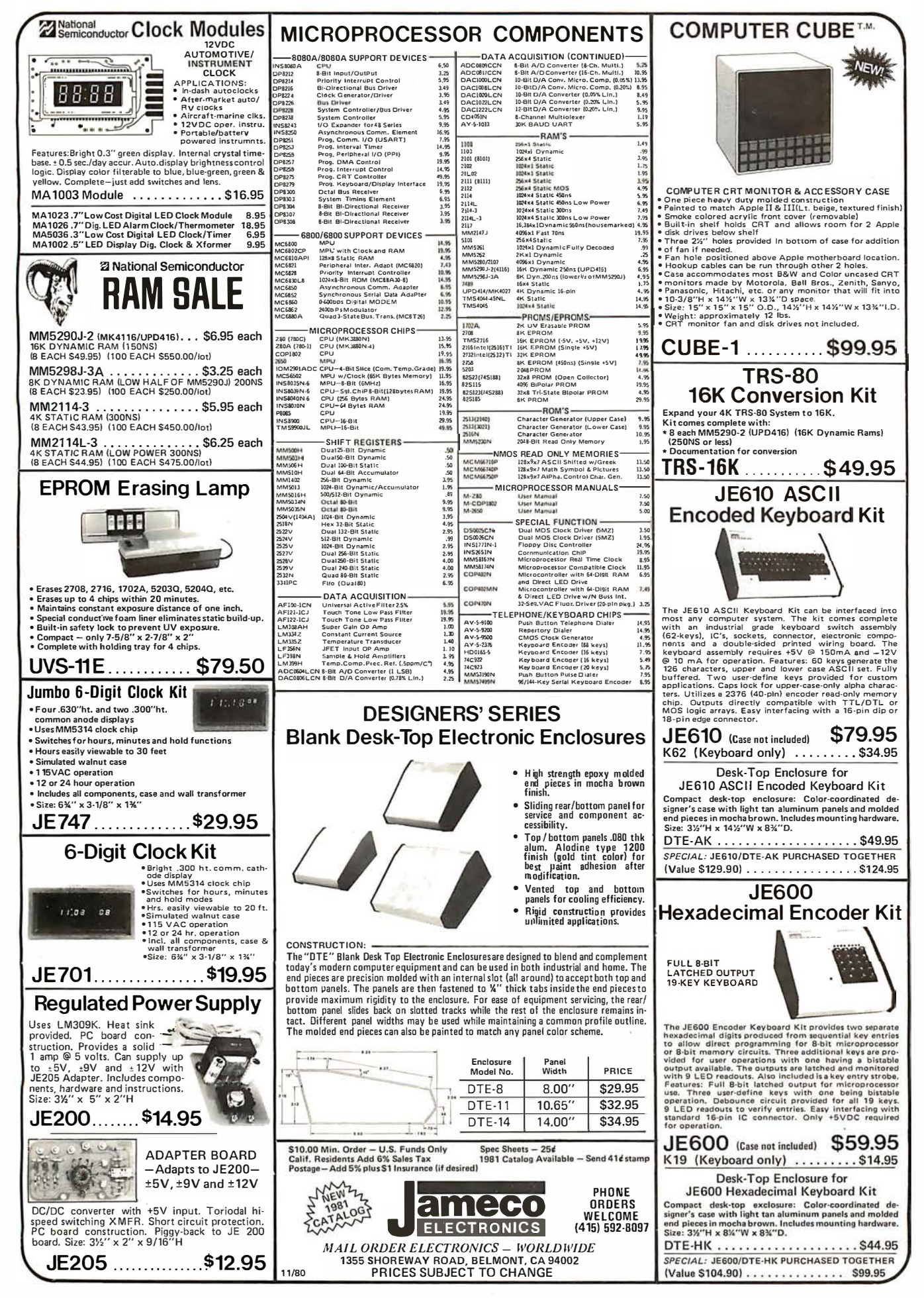

#### CompuMart lets you put 'em on trial

CompuMart has been selling computers by mail since 1971. Our thousands of satisfied customers rely on CompuMart for services not generally available from the others. Namely: • Product Selection/Each product ad-

vertised by CompuMart has been evaluated by our in-house staff for best price, performance, and supplier reliability

• Return Privilege/After receipt of our products, you are protected by Compu-Mart's exclusive, 10-day return priviledge- good for all products except software.

• Support/Our Customer Service Dept. and expert technicians are always there to assist you by phone or at Compu-Mart's outlets. Our knowledgeable phone sales force can provide you with detailed information and complete product specifications.

• Phone Ordering/For added convenience, CompuMart maintains a toll-free ordering number. 1 -800-343-5504.

• Phones open M T W Th F 8:30 a.m. - 7:00 p.m. Sat. 11:00 a.m. - 4:00 p.m.

#### with 10 day free return

#### $Printer$

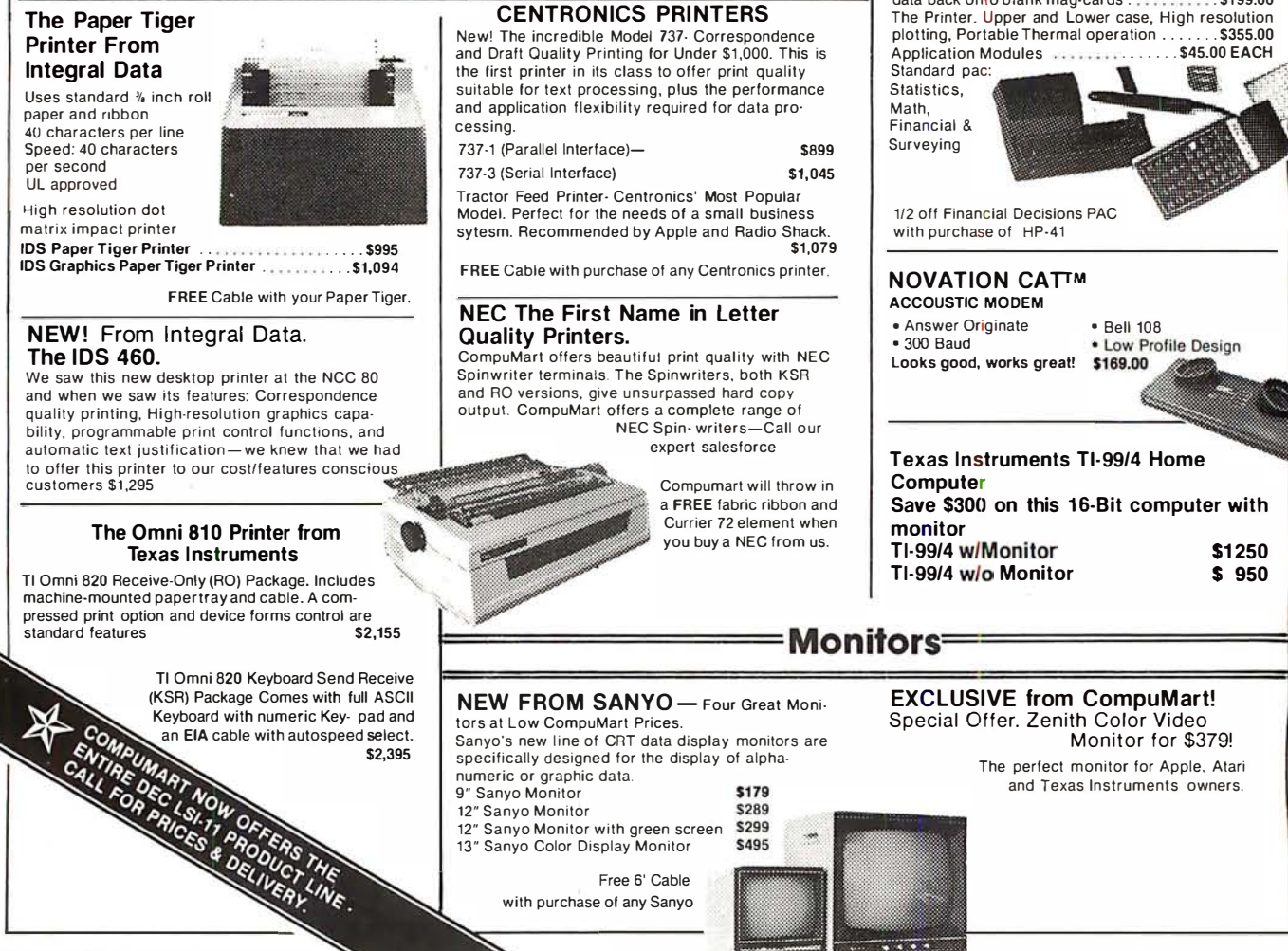

#### -Terminals=

We've got the following Lear Siegler Terminals In Stock at prices too low to print—Call for quotes.<br>ADM-3A Industries favorite dumb terminal for some very smart reasons.

ADM-3A. + New from Lear Siegler. CALL! ADM·31 . The terminal that's too smart to be considered dumb.

ADM-42. Available with keyboard semi-

intelligent terminal offering tremendous user flexi· bility. The optional configurations are amazing.

Call for details.

#### HAZELTINE TERMINALS AT SPECTACULAR SAVINGS!

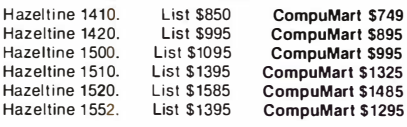

Call Compu Mart for complete s pecs and quantity discounts.

### Calculators =;;;;;=l

#### A CALCULATOR, A SYSTEM, A WHOLE NEW STANDARD.

#### HEWLETT-PACKARD'S HP-41C

HP-41 C Calculator . . .... ... . . . . . . . ... . .. \$288.00 The System

Memory Modules. For storing programs or up to 2,000 lines of program memory . . . . . . . . . . . . \$45.00<br>"Extra Smart" Card Reader. Records programs and data back onto blank mag-cards . . . . . . . . . . \$199.00

414 BYTE November 1980

#### omputers -

(apple computer

**Altitude** 

We carry the most complete inventory of Apple computers, peripherals, and software. CALL!

Our Christmas Apple Special: Save over \$250 on our most popular Apple System. System includes a 48K Apple II, Apple Disk & Controller, and a Sup R Mod RF Modulator. List: \$2,020 Compumart Sale Price: \$1 ,769 New from Apple for the Apple II: DOS 3-3 Convert disks to 16 sector format for 23% more storage and faster access Apple Plot. The perfect graphic complement for<br>Visicalc. Visicalc.  $$70$ Dow Jones News & Quotes Adventure (Uses 48K) DOS Tool Kit Apple Fortran Silentype Printer w/Xface Visicalc Tax Planner From Symtech & Info Unlimited \$95 \$35 \$75 \$200 \$595 \$149 \$120 Super Sound Generator (mono) \$159 (stereo) \$259 Light Pen \$249 X-10 Controller (plugs into paddle port) \$49 Apple Sync Controller \$49 From Personal Software Visicalc Oesk top plan New from Videx! - Video Term 80 Col. x 24 line \$149 \$99 7 x9 matrix, plug in compatible board for the Apple II. Price \$325 without graphics EPROM. With graphics EPROM \$350. New from MUSE The Voice Super Text Address Book \$39.95 \$99.00 \$49.95

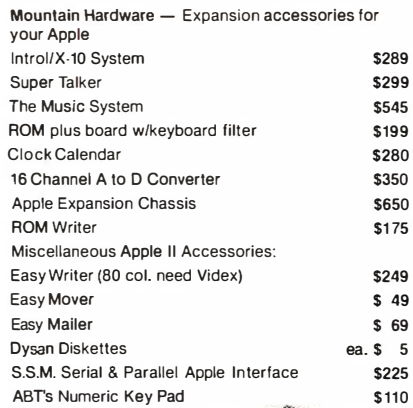

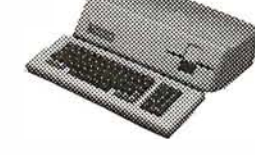

Preview of the Apple Ill

Circle 374 on Inquiry card.

**THANKSGIVING SPECIAL** 

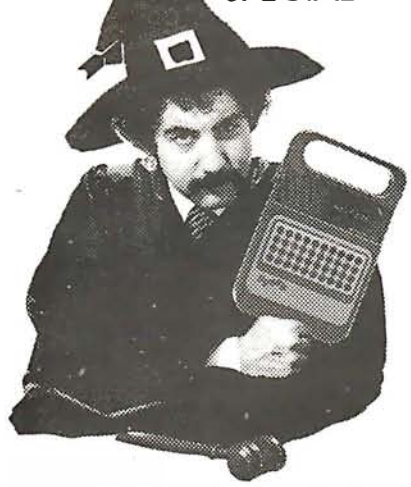

Buy \$1,000 worth of merchandise from this ad including at our special sale prices and deals, and we'll ship you a Texas Instrument's Speak & SpeiiTM with your order. This is Tl's famous talking and learning aid with the electronic voice and brain. It's an incredible electronic learning aid for children aged 7 and up. A \$69.95 Value Yours FREE with \$1 ,000 purchase.

#### SUPER SALE PRICED TO MOVE!

We want to move our inventory of Zenith Z-89 and Exidy Computers. To do it, we've priced them so low you'll have to call us for prices. If you want either of these two great computers, call us now while supplies last for the best prices you'll find anywhere. Good selection of Zenith and Exidy peripherals as well.

#### --- COMMODORE

Buy direct from the biggest - Compumart has delivered more Commodore computers in the U.S. than any other dealer. We were Commodore's first dealer and carry everything Commodore manufactures. In stock for immediate delivery! Call us now for low prices and special deals. NEW FOR PET:

Visicalc (Need 32K and a disk drive) \$199 Word Pro 1, \$29.95 • Word Pro 2, \$99.95 • Word Pro 3, \$199.95 • Word Pro 4, 5299.95 •

#### ROCKWELL AIM 65 The single board development system that's perfect in the classroom or lab. Our AIM System includes: 4K AIM with BASIC interpretor assembler, Power Supply, Cassette recorder & Enclosure  $4K$  AIM  $-65$ PL65 High Level Language Paper for the AIM (roll) \$499 \$125  $$ 2.50$ <br> $$175$ Rockwell's 4-slot Motherboard (SALE) \$175 CompuMart's Microflex 65 System for your AIM Includes: Adapter Buffer Module w/ 4-slot module stack, BK RAM module, 16K PROM/ROM module,

Asynchronous communications Interface, & Pow<br>Supply Supply \$1,299

**COMPUMA** 

Call or write for our complete Microflex 65 brochure

Hewlett-Packard's Personal Computer for Industry. This extremely portable computer features extended BASIC to solve your problems quickly and efficiently along with an advanced graphics system to enhance communication.

#### NEW from Hewlett-Packard

HP 82900-Series Flexible Disk Drives for the HP-85 These 4 new Flexible Disk Drives provide fast on-line

storage using flexible disks

Introducing the HP-85

\$3,250

**MANARA HI** 

- "HP 82901M. Supplies approx. 540K bytes of on-line
- �rn� �� "HP 82902M. Approx. 270K bytes of .:>n-line storage. \$1,500
- "HP 82901S. Supplies an additionai 540K bytes when connected to an HP 82901M or an HP 82902M. ...<br>\$2,200
- HP 829025. Supplies an additional 270K bytes when connected to an HP 82901M or an HP 82902M.  $$1,300$ 
	-
- The Hewlett-Packard 7225A. High Quality/Low Cost<br>Graphics Plotter. Graphics Plotter.

Call our expert sales force for complete product specifications.

#### COMPUMART'S EXCLUSIVE ATARI SPECIALS. (Pick one)

- 3 Ways to save when you buy the Atari 800 from us.
- 1) Free BK of memory with purchase. (So your Atari will come to you with 24K.)
- 2) Free 410 program recorder with purchase (\$89.95 value).

#### 3) \$100 off Atari Disk Drive purchase.

#### ATARI BOO Personal Computer **System**

Comes with BOO Operators Manual, 16K RAM Memory module, 10 K ROM Operating System, power supply, TV Switch Box. \$1080.00

PERIPHERALS

Atari 410 Program Recorder (FREE w/purchase of<br>Atari 800) \$ Atari 8001 Atari 810 Disk Drive (\$100 off with purchase) 699.95 New Dual Disk double density 825 Printer (Centronics 737)<br>RS232 Interface w/Cable<br>NEW! Light Pens NEW! Light Pens 1 499.95 995.00 249.95 74.95

Ĭ.

**arawa** " '� . a �::t� **ATARI** 

��

Software

IMPORTANT ORDERING<br>
INFORMATION All orders<br>
must include 4% shipping<br>
and handling. Mass. resi-<br>
dents add 5% sales tax, Michigan resi-dents 4% for

**washing** 

sales tax.

:;-

 $.603$ 

Phones open from 800.343.550A 7:00 p.m., Mon. Fri.; 11:00 a.m. - 4:00 p.m. Sat. P.O.'s accepted from Dun & Bradstreet<br>
contingent upon receipt of signed<br>
purchase order. Sale prices valid for month of magazine date only - all prices subject to change without notice. Our Ann Arbor retail store is open 11:00 a.m. to 7:00

p.m. Tues.-Fri., 10:00 a.m. to 5:00 p.m. Saturdays. Stop by and visit.

270 THIRD ST., P.O. BOX 568, DEPT. 111, CAMBRIDGE, MA. 02139

Member Computer Dealers Assoc. We've had a reputation for dependability since 1971

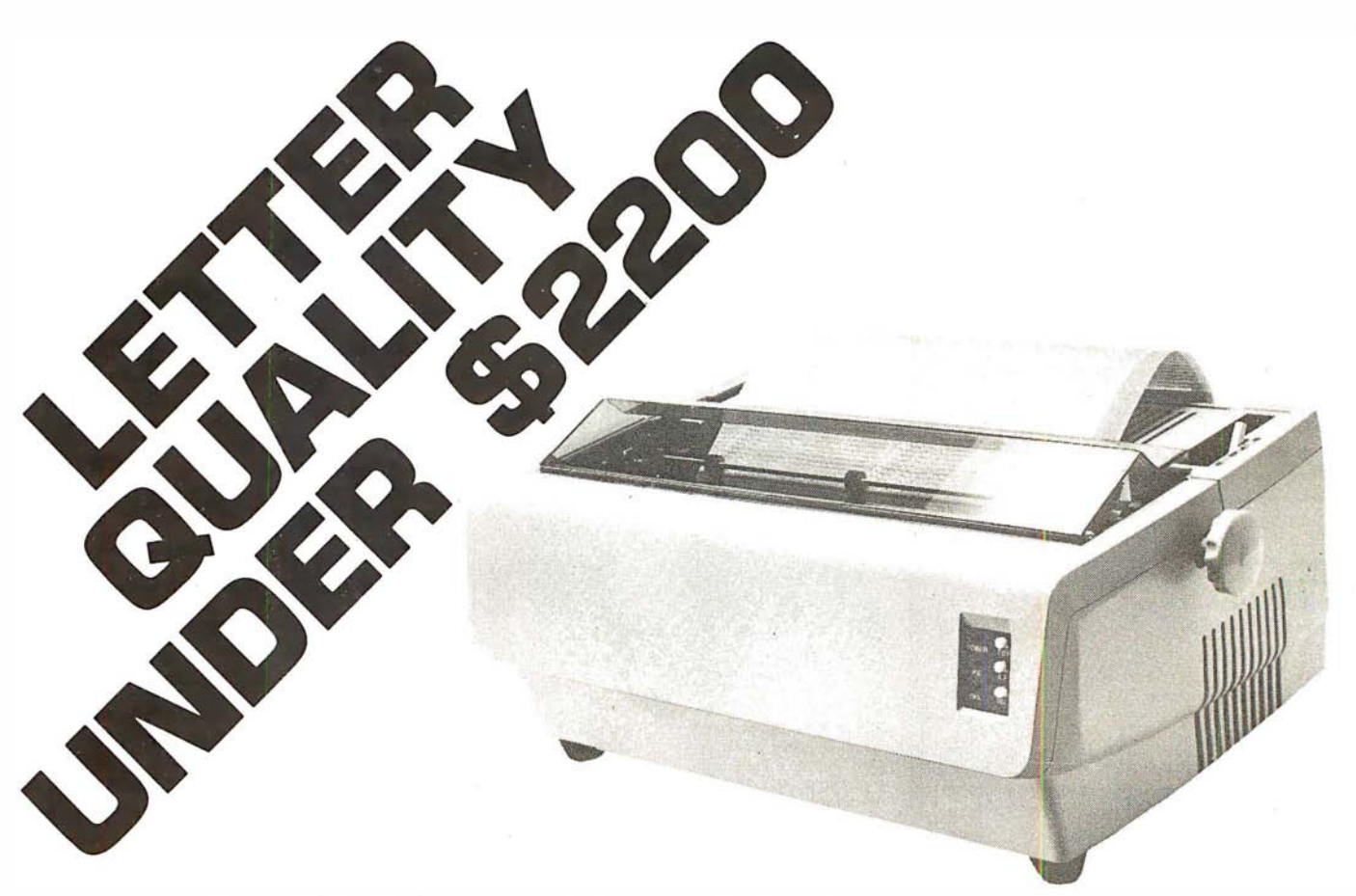

C. ltoh's Starwriter Daisy Wheel Printer is designed to fill a distinct gap in the peripheral market place. A speed of 25 cps and its low price make it the ideal choice for today's system designer interested in achieving superior price/performance ratios.

Incorporating the latest LSI technology, the STARWRITER is built by one of the world's most respected peripheral manufacturers. The printer is turnished complete and ready to use, requiring no changes in hardware or software. STAR-WRITER offers the industry standard parallel interface, as well as the RS-232 interface with voltage or current mode capacity. Total plug compatibility and a wide variety of interface matching capabilities help lower system integration costs and the 25 cps model is also easily upgraded to a 45 cps printer.

Using a 96 character wheel, the STARWRITER produces letter quality printing on 3 sharp copies with up to 163 columns. STARWRITER offers the highest degree of horizontal and vertical positioning, resulting in the most precise character placement in the industry. The easy-to-change character wheel also makes our printer a perfect choice for international applications. Compatible with sheet feeders, STARWRITER accommodates paper widths to 381 mm (15") and uses industry standard ribbon cartridges.

Along with a self-test capability and a programmable VFU (Vertical Format Unit). STARWRITER furnishes the operator with all desirable status functions, commands and program selectable switches. Panel lamps indicate the current Paper, Select and Power status.

The easy plug-in compatibility of STARWRITER and its outstanding print performance continue C. ltoh's tradition of providing reliable peripheral equipment to systems users the world over.

STARWR ITER is backed by a one-year warranty (three months on parts and labor, 9 succeeding months on parts) and is supported by a strong, fully trained and technically proficient service organization.

A compete W/P package to add to your computer system now available. VR Data has integrated the C. ltoh Daisy Wheel Printer and the Magic Wand Word·Processing Program into a high·powered inexpensive word processing package. As an introductory offer we have the entire package tor \$2295.00\* - a \$200.00 savings over the combined list price.

\* Add \$75.00 for RS232 interface.

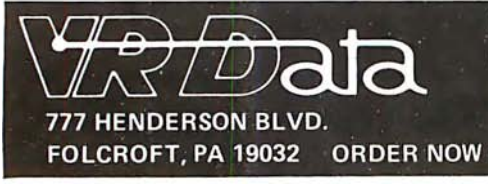

Printer specs:

- $\overline{\bullet}$  DIAB LO<sup>®</sup> Wheels & Supplies<br>  $\bullet$  Letter Quality
- 
- $25$  CPS  $-$  Rapid Seeking  $-$  Bi-Directional
- 45 CPS Optional
- **Parallel Interface, Serial Optional**
- Tractors Available

WE SERVICE MANY BRANDS OF COMPUTER EQUIPMENT. CALL FOR CONSULATION AND ESTIMATE. **DEALER INQUIRES INVITED . BIDS ACCEPTED . ABOVE PRICES** ARE CASH DISCOUNTED, CALL FOR OTHER TERMS. FOLCROFT, PA 19032 ORDER NOW ● TOLL FREE 1 (800) 345-8102 ● IN PENNSYLVANIA (215) 461-5300

Priced Separately:

45 CPS RS232 interface **Tractors** 

C. I toh Starwriter options:

416 BYTE November 1980

\$21 95.00

600.00 75.00 250.00

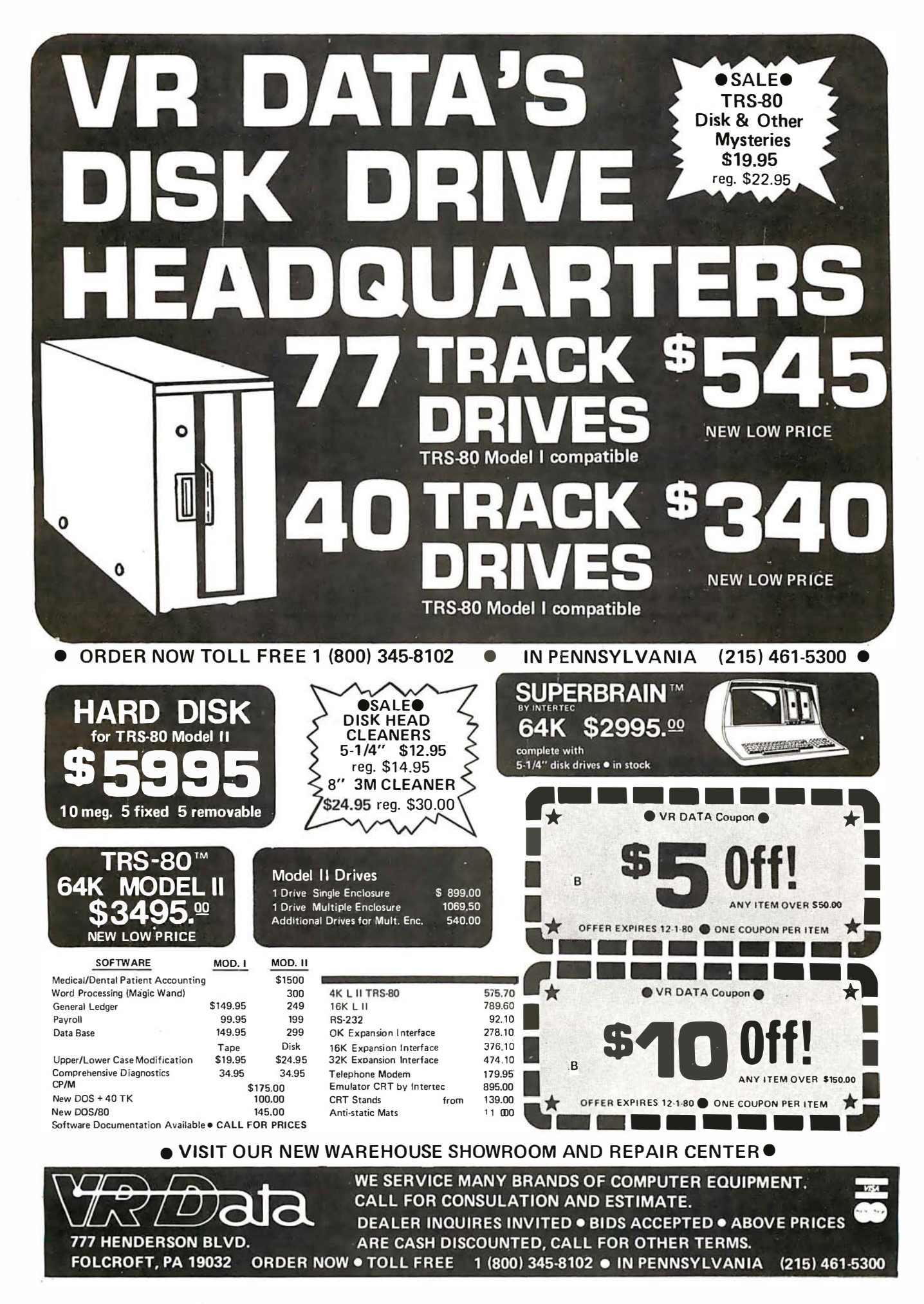

# DP/NET: Redefined

## **INDIVIDUAL/NET WORD PROCESSOR**

**DUAL/NET SMALL BUSINESS** APPLICATIONS

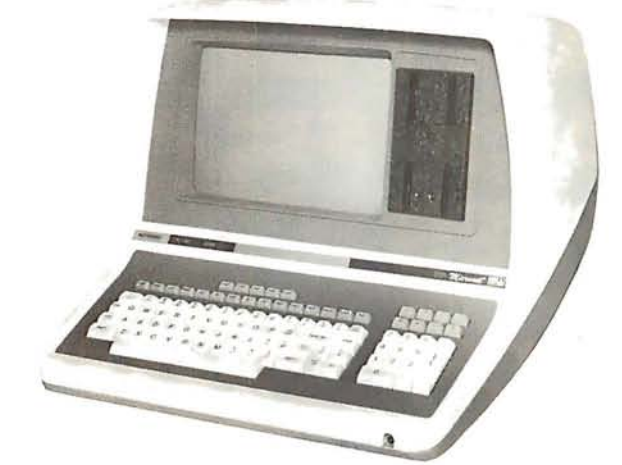

S-100, 7 Slot, 360K Double Density

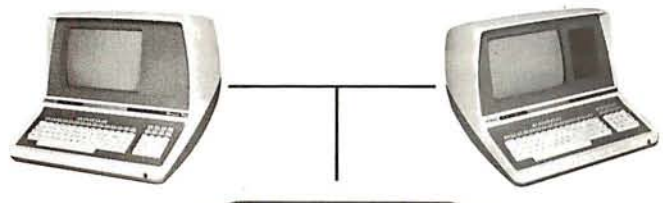

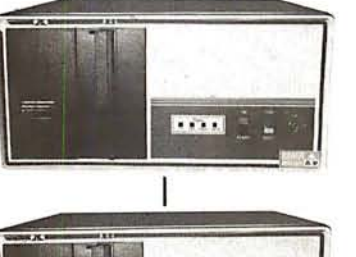

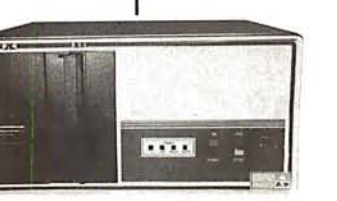

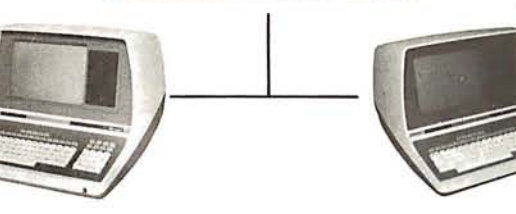

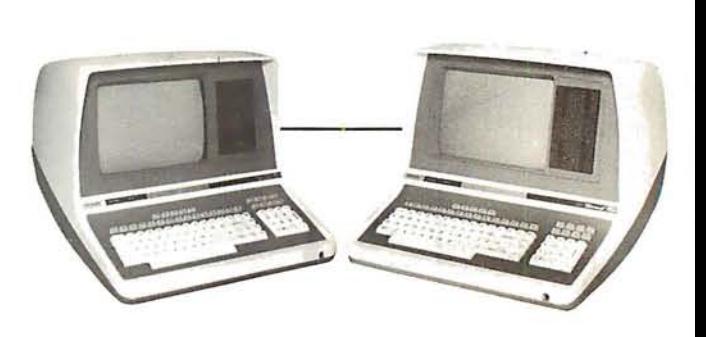

### Up To 4 Terminals Can Be Slaved Off Master

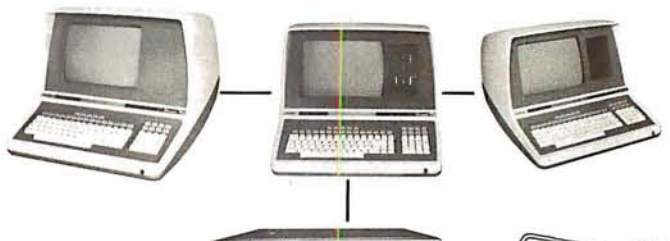

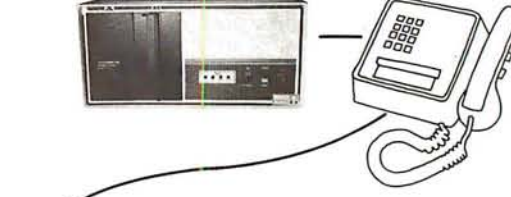

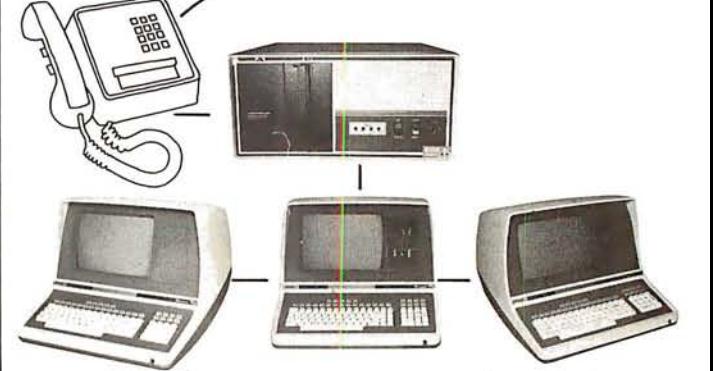

## **LOCAL/NET**

**OVERSEAS** 

**AUSTRALIA ASP MICROCOMPUTERS** 799 Dandenong Road<br>East Malvern 3145<br>Victoria, AUSTRALIA TEL: 2118855-2118344

**UNITED KINGDOM TERODEC (MICRO SYSTEMS) LTD.**<br>17 The Gallop, Yateley,<br>Camberley, Surrey<br>GUIT 7SG ENGLAND<br>TEL: 0252 874790

**CENTRAL EUROPE HANNES KELLER AG** Computer-Zentrum CH-8032, Zurich<br>SWITZERLAND TEL: 01 69 36 33

**SOUTH AMERICA INVERSIONES URIMAN c.a.** P.O. Box 1041 Maracaibo 4001A, VENEZUELA TEL: 33015

**TELEPHONE/NET** 

**FAR FAST MICROBOARDS** 1-7-1-1003 Saiwai-Cho<br>Chiba City, Chiba 260 JAPA<br>TEL: 0472(47)3081

# Configurability

## **SYSTEM/NET LARGE SYSTEM NUCLEUS**

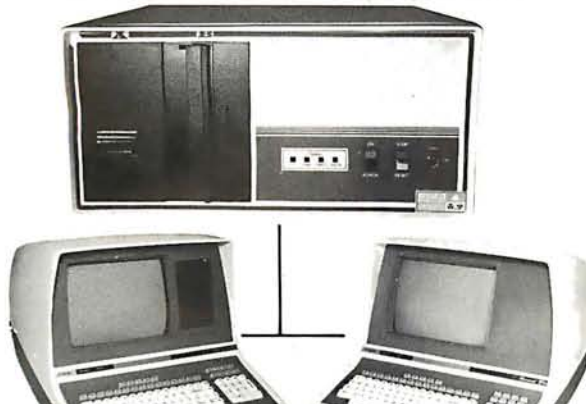

Hard Disc and 8" Floppy **Any Combination of Master or Slave** 

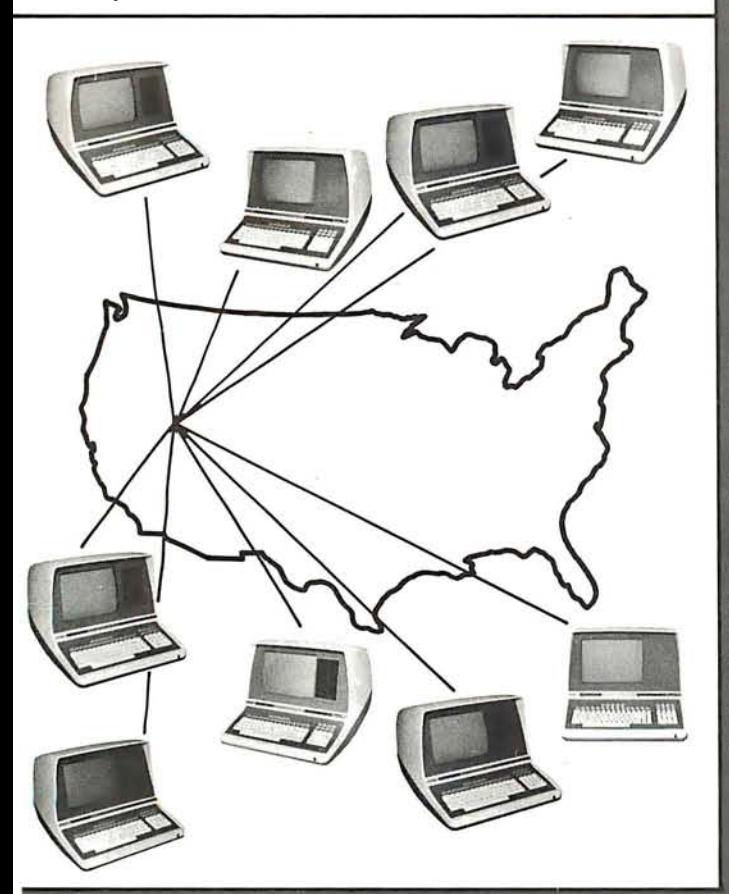

# **MASTER/NET**

**CANADA CESCO ELECTRONICS LTD.** 4050 Jean Talon Street WEST<br>Montreal, CANADA H4P 1W1<br>TEL: (514) 735-5511

**BENELUX MICROSPOT** Postbus 564-3700 AN Zeist<br>Verheullaan 3-3971 RD Driebergen HOLLAND TEL: 03438-(1)8899

# "BUY" WORD FOR THE 1980's

NETWORKING is the newest 'buzzword' in<br>microprocessors. Delta Products has produced a superior hardware system that cannot be matched in either cost or performance.

Don't buy a system that has "designed-in" limitations: check the following:

#### **PERFORMANCE**

This is where  $DP/NET^{\circ}$  beats them all. Delta does multiuser and multitasking operations by using distributed processors. **DIGITAL RESEARCH** has provided a new operating system  $(CP/NET^{\circ})$  which combines  $MP/M^{\circ}$  and  $CP/M$  2.2° into the world's most powerful microcomputer system.

The system cannot be bogged down by adding more users. High-speed DMA transfers from Host to Slave, allow many processors to share workloads. (There can be 3 processors at **EACH** user terminal; a Z-80 for screen function, and a pair of 8085/8088 for main processing.)

#### **FLEXIBILITY**

One of the most important advantages of  $DP/NET^{\circ}$  is that you never have to purchase more system than you currently need. Your system can start with a 5" minifloppy 32K terminal for under \$3000.00. Adding a second terminal and additional mass storage is as simple as the original<br>purchase. Networking up to 16 OR MORE intelligent and semi-intelligent work stations can follow in perfect step with the growth of your Company and requirements.

#### **COST**

Since you never buy more computer power than you need, the system cost is matched to the demand to be placed upon it.<br>DELTA PRODUCTS has a lot of experience in building micros, with over 2000 DELTA systems now in the field. DELTA component cost has always been extremely competitive. DELTA's new "networking system" is a natural and simple combination of the competitive "good deals" we have been offering for some time.

#### **SOFTWARE**

A computer system to the end user IS THE SOFTWARE. All  $\mathbb{CP}/M^{\otimes}$  compatible programs run perfectly on the  $\mathbb{DP}/NET^{\otimes}$ . DELTA PRODUCTS is currently writing its' own high-performance custom data base, screen editor, order entry/inventory, and accounting packages in PL/I<sup>®</sup>. Target release date for the complete package is November, 1980.

**SOLD ONLY THROUGH DEALERSHIPS CALL FOR YOUR NEAREST REPRESENTATIVE** 

#### **DELTA PRODUCTS**

15392 Assembly Lane<br>Huntington Beach, CA 92649<br>TELEPHONE: (714) 898-1492

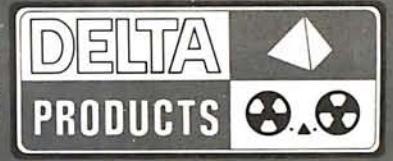

TELEX: 681-367 DELTMAR HTBH MP/M, CP/M2.2, PL/1 & CP/NET ARE REG. TM OF DIGITAL RESEARCH INC.

Circle 376 on inquiry card.

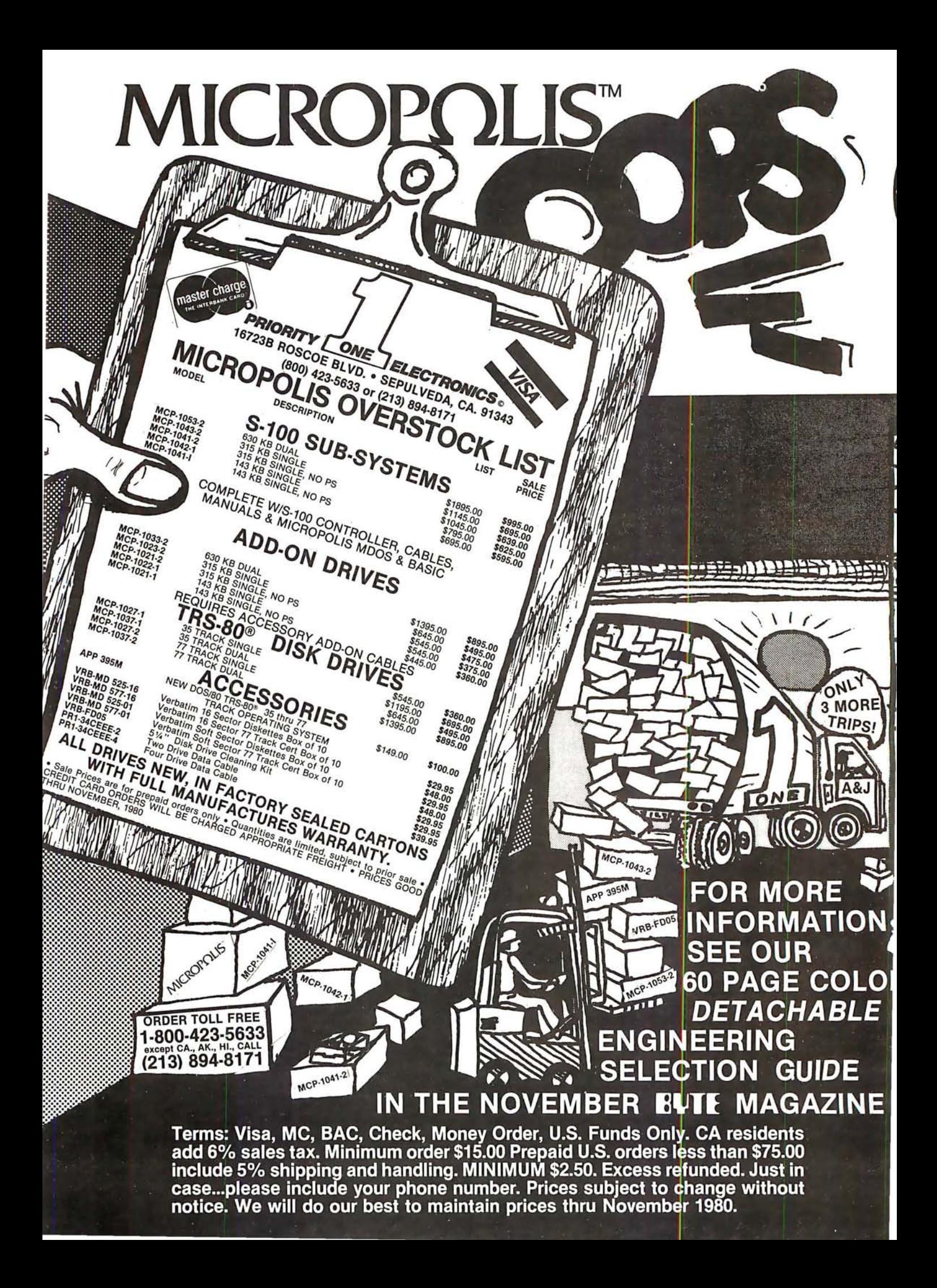

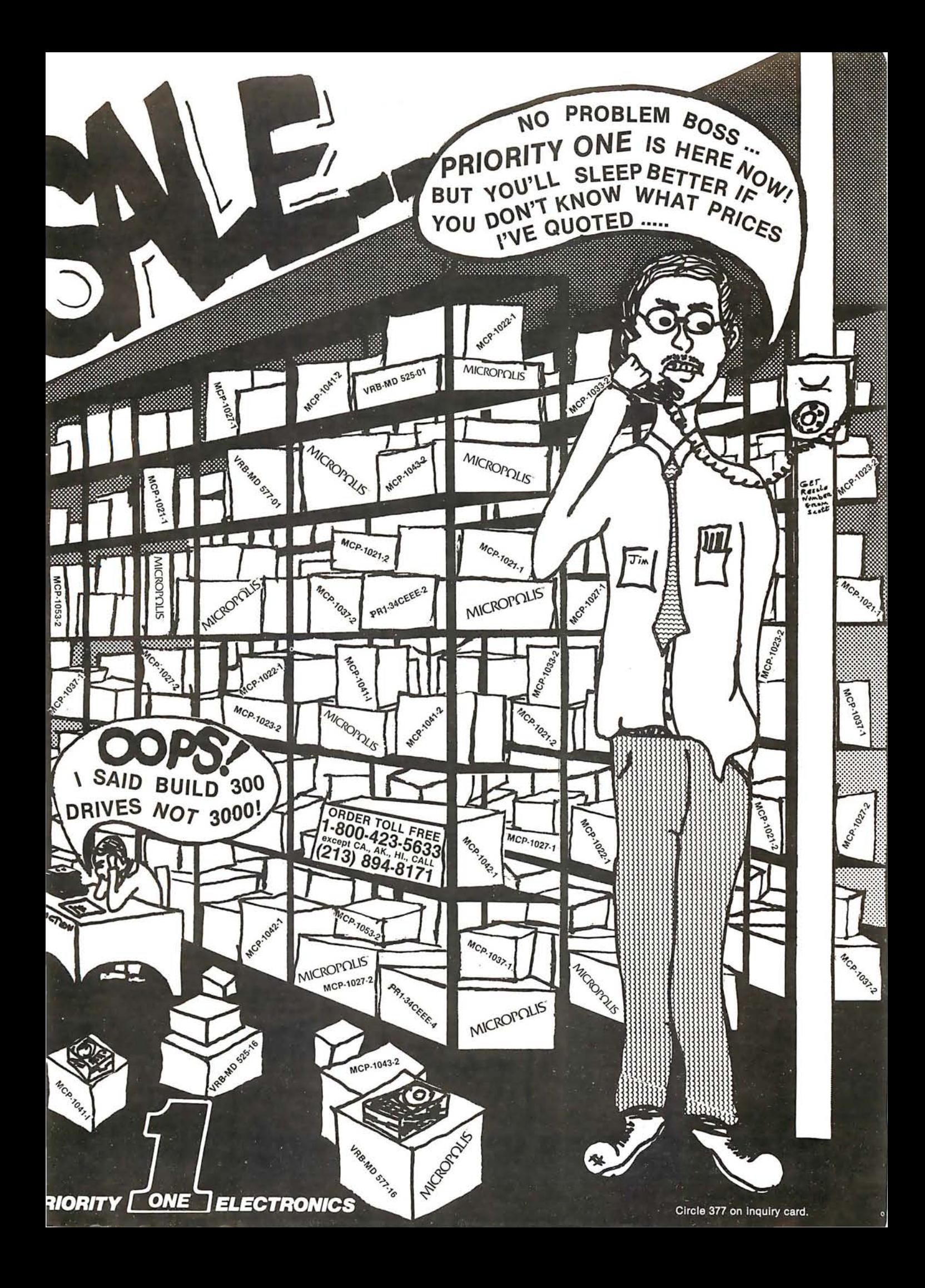

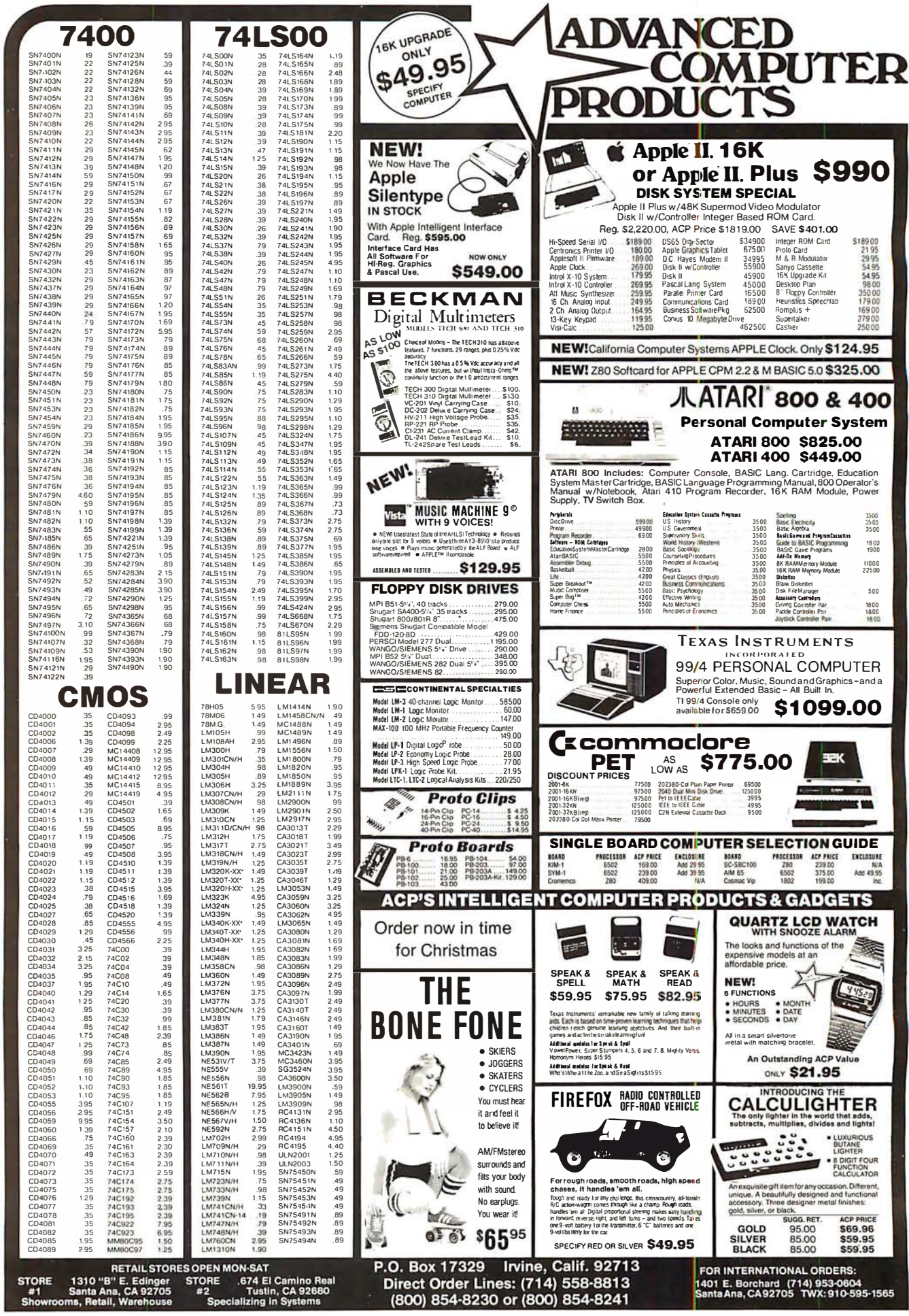

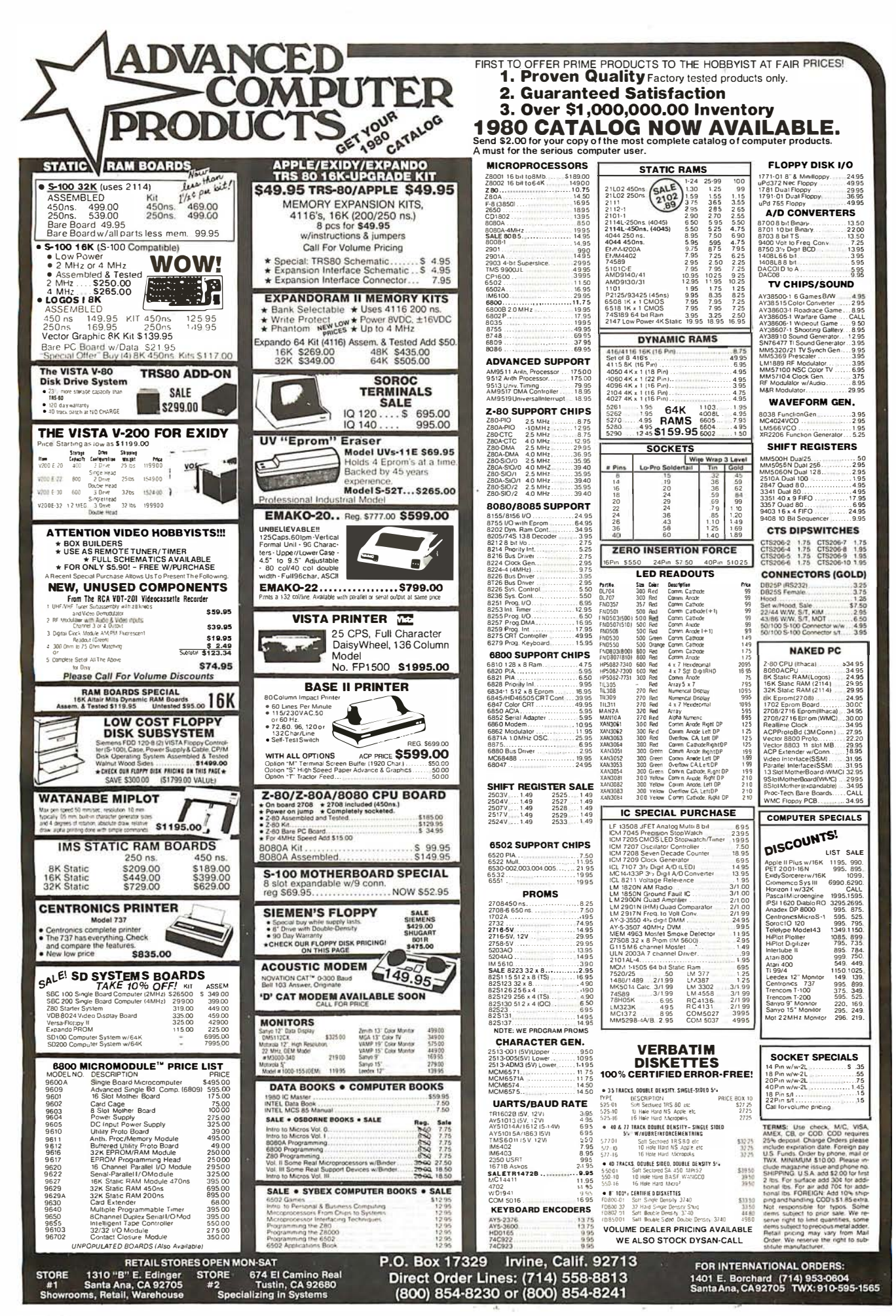

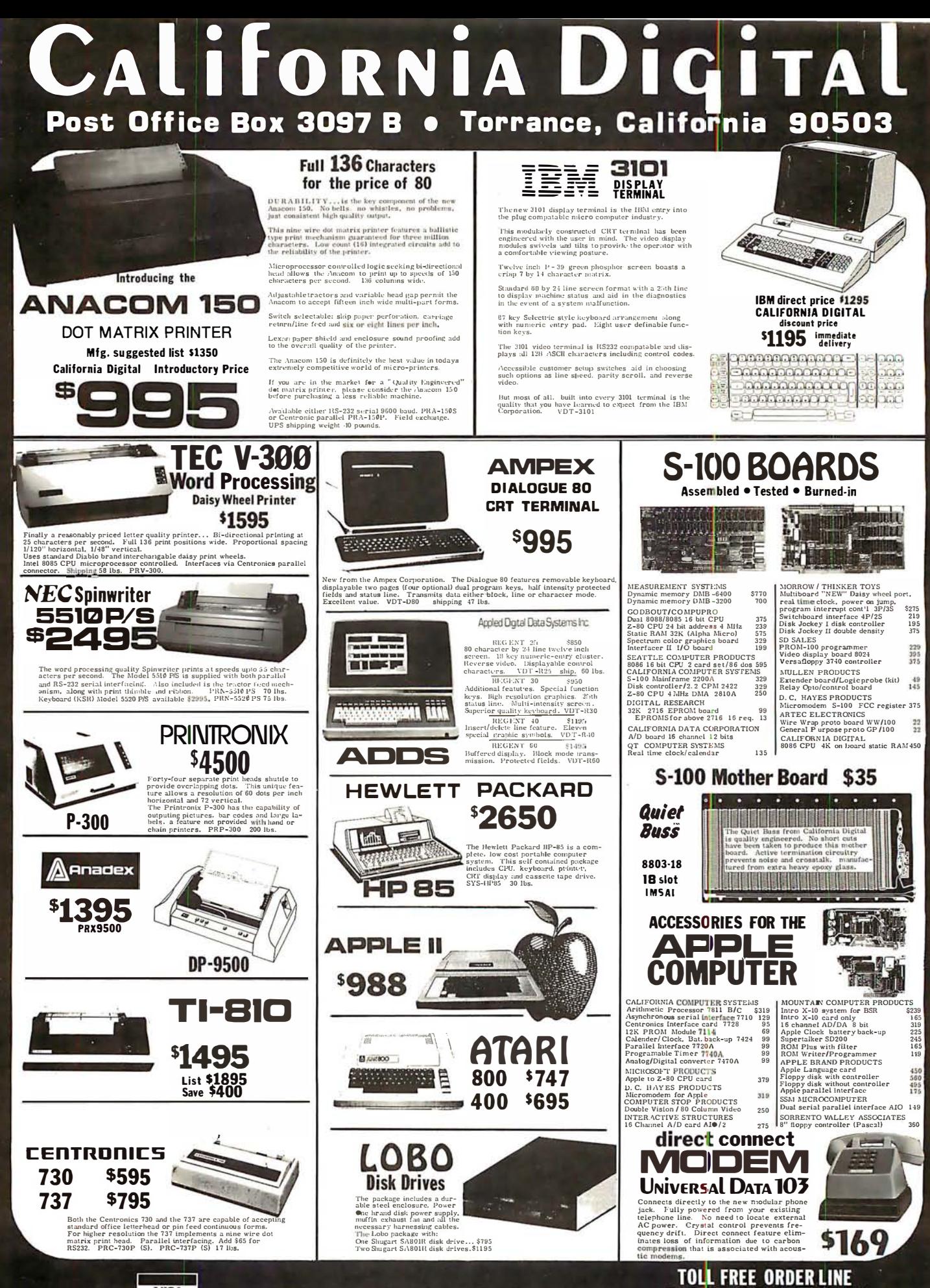

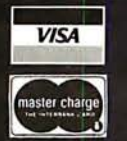

All merchandise sold by California Digital is premium grade.<br>Shipping: First five pounds \$2.00; each additional add \$.40<br>Foreign orders 10% shipping. Excess will be refunded.<br>California residents add 6% sales tax. COD's d

800 421 - 5041 **TECHNICAL & CALIFORNIA** (213)679-9001

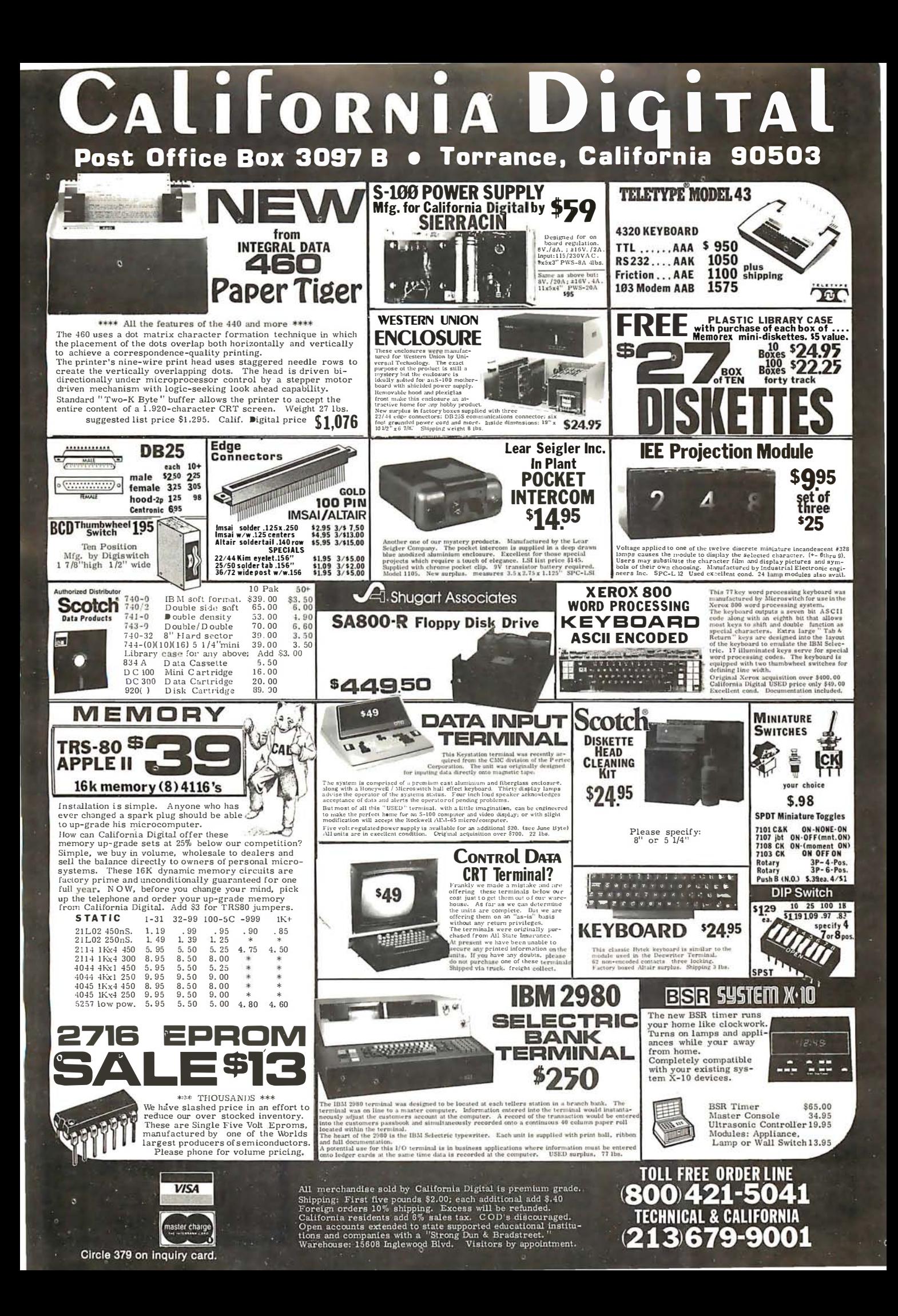

# **Computers, Disk Systems**

#### **SUPERRRAIN By INTERTEC**

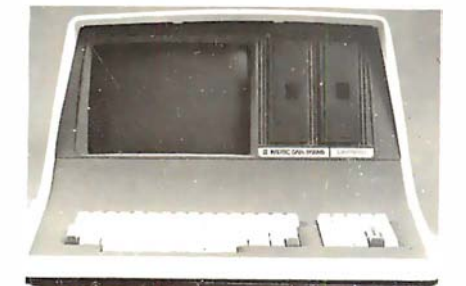

32K or 64K (Double or Quad Density units<br>available). Uses two Z-80 CPU's. Commercialtype terminal with 12" monitor. Dual double<br>density minifloppies. Over 350 kilobytes of storage (twice that with quad density drives). Two serial RS232 ports, I/O ports standard. Expandable with optional S-100 S-100 interface. Comes with CP/M™ 2.2 operating system. MiniMicroMart includes BASIC interpreter and can supply a wide range of CP/M<br>Development and Application software.

w/32K Double Density, List \$2995. \$2685 w/64K Double Density, List \$3345 ..... \$2883 w/64K Quad Density, List \$3995. \$3595 W/64K Quad - MiniMicroMart Upgrade Special..........  $63395$ 

## **MICROMATION**

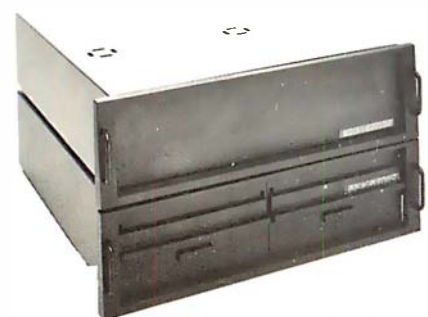

A 64K complete computer with dual density floppies (1 megabyte). Rack or vertical  $R^{\prime\prime}$ mounting. Systems with double-sided drives, hard disks, and multi-user (MP/M). Z+ 100 64K RAM, Computer, \$2495. . \$2099

Z + 120 Includes two 8" disks, \$4995... \$4199 "Z" system features new distributed processing multi-user concept with one Z-80 per user, with Z-80 for MP /M (Master Satellite concept)

AS LOW AS \$11,899!

## **SD SYSTEMS**

SDS-100, w/32K RAM, \$6995 .... \$5945 SDS-200, List \$8995 ..................... \$7645

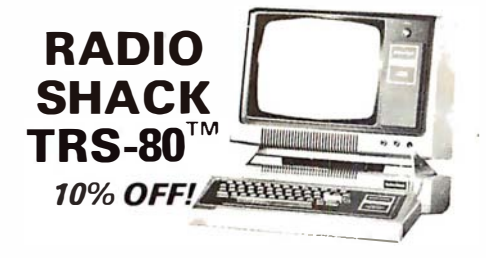

**INTERSYSTEMS** formerly ITHACA AUDIO

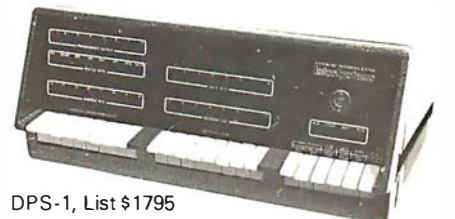

**Call for Price!** 

The new Series II CPU Board features a 4 MHz Z-80A CPU and a full-feature front panel. 20slot actively terminated motherboard, with 25 amp power supply (50/60 Hz operation, incl. 68 cfm fan).

**COMPLETE SYSTEM** with InterSystem 64K RAM, I/O Board w/priority interrupt and double density disk controller board. Full 1-year warranty, List \$3595

**Call for Price!** 

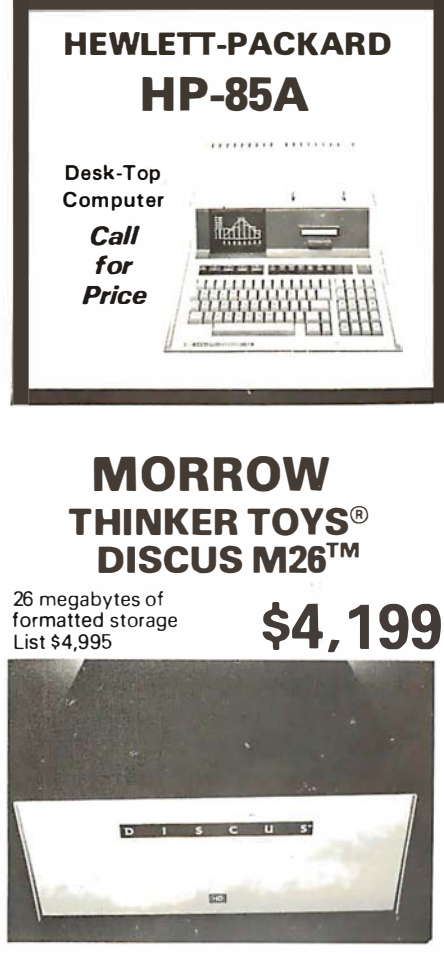

#### **THINKER TOYS® DISK SYSTEMS** Now includes CP/M® 2.2

Discus 2D, List \$1199...... \$1019

Discus 2D, dual-drive, List \$1994 ...... \$1694 Discus 2+2, Assem., List \$1549....... \$1319 Dual Discus 2 + 2, Assem., \$2748...... \$2335 All Morrow systems now include CP/M<sup>®</sup> 2.2

Circle 380 on inquiry card.

#### **NORTH STAR MDS-A Double Density Mini Floppy Disk System**

Double Density, Kit List \$799 OUR PRICE \$669 Assembled and Tested........\$719 Quad Version, Kit. List. . . . . . . \$836 Assembled. List \$1099. . . . . . . . \$896 Above MDS-A units do not include cabinet or power supply.<br>Shipping and Insurance: Add \$7.50.

#### **NEW! CROMIX FROM CROMEMCO** A New UNIX Like

Disk Operating System.

With true multi-user, multi-tasking capabilities

List \$295 ................ OUR PRICE \$249

#### **NEW! DOUBLE DENSITY CONTROLLER BOARD FROM CROMEMCO**

With built-in diagnostics 16 FDC Controller, List \$595 OUR PRICE \$505

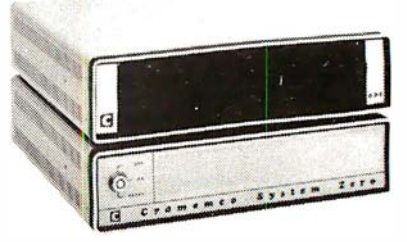

#### **NEW! CROMEMCO SYSTEM ZERO**

............... OUR PRICE \$849 **List \$995 NEW! CROMEMCO SYSTEM ZERD/O** A complete 64K Computer with Double Density Disk Controller ...... List \$2995

#### OUR PRICES2545

Companion Disk drive for above -Quad Density - Total of 780 Kilobytes of storage on the two drives. ..... List \$1295

### **OUR PRICE \$1099**

Only \$3644 for a complete 64K Disk System

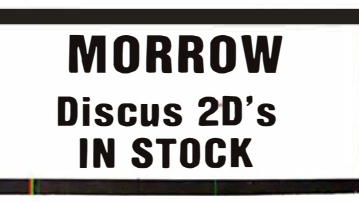

# Terminals and Printers!

### TELEVIDEO TVI-912C

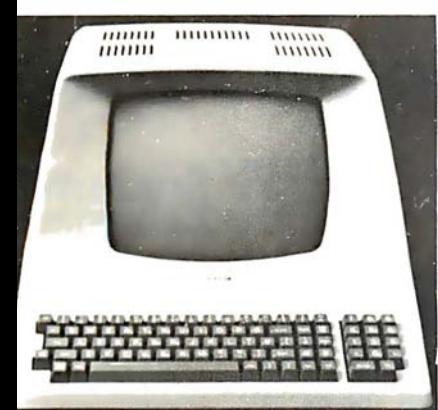

Upper and lower case, 15 baud rates: 75 to 1 9,000 baud, dual intensity, 24 x 80 character display, 12 x 10 resolution. Numeric pad. Programmable reversrble video, auxiliary port, self-test mode, protect mode, block mode, tabbing, addressable cursor. Microprocessor controlled, programmable underline, line and character insert /delete. "C" version features typewriter-style keyboard. List \$950

#### OUR PRICE \$789

920C (with 11 function keys, 6 edit keys and 2 transmission mode keys, List \$1030 ONLY \$849

#### lntertec EMULATOR

3oftware compatible with a Soroc 10-120, 1azeltine 1 500, ADM-3A or DEC VT-52. Feaures block mode transmission and printer port; 12" anti-glare screen; 18-key numeric keypad; ull cursor control. List \$895

OUR PRICE \$749

### **NEW INTERTUBE III**<br>\$749 CNLY List  $$995$  ONLY

12" display, 24 x 80 format, 18-key numeric :eypad, 128 upper/ lower case ASCII characers. Reverse video, blinking, complete cursor ddressing and control. Special user-defined :ontrol function keys, protected and unproected fields. Line insert /delete and character 1sert /delete editing, eleven special line draw-1a symbols.

### **SOROC**

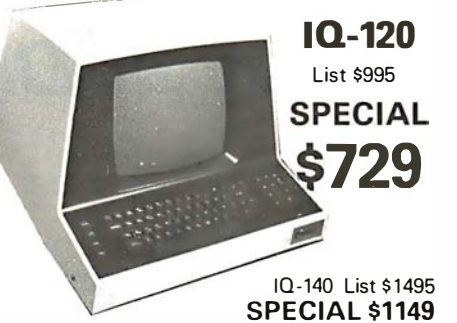

### **HAZELTINE**

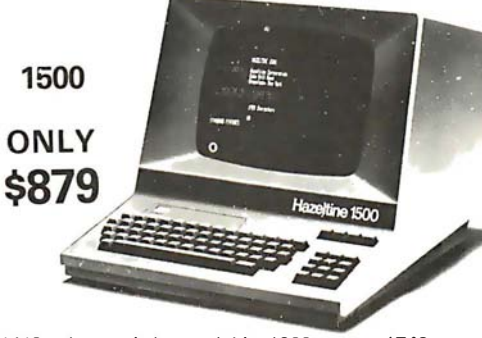

1410 w/numeric keypad, List \$900 . . . . . . \$749 1 420 w/ lower case and numeric pad ..... 849 1 51 0, List \$1395 . ......... . ... 1 089 1520, List \$1650 ...............

### **NEC SPINWR**

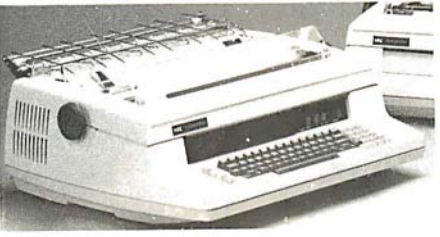

Terminal/Keyboard as well as RO Printer Only models available. CALL FOR PRICES!

#### CENTRONICS **PRINTERS**

NEW 730, parallel, friction, tractor  $\ldots$  \$679

NEW 737 parallel, friction, tractor .... \$849 779-2 w /tractor (same as TRS-80 Line

Printer 1), List \$1350 . . . . . . . . 702 1 20 cps, bi-direct., tractor, VFU .... 1 995 703 185 cps, bi-direct., tractor, VFU .... 2395 704 RS232 serial version of 703, \$2350 . . \$1995

Above prices reflect a 2% cash discount (order prepaid prior to shipment). Add 2% to prices for credit<br>card orders, C.O.D.'s, etc. Prices are f.o.b. shipping point. Prices are subject to change and offers subject to withdrawal without notice. WRITE FOR FREE CATALOG.

### Tl-810

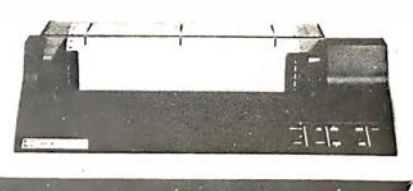

TI-810 Basic Unit, \$1895 . ONLY \$1695 TI-810 w/full ASCII (Lower case), vertical forms control, and compressed print . \$1895 Tl-745 Complete printing terminal with acoustic coupler, List \$1695 . . .. \$1399

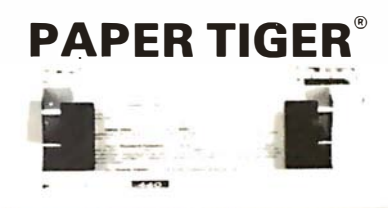

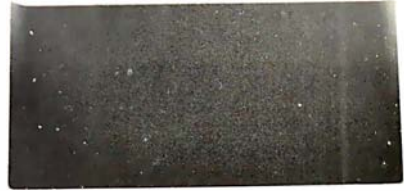

**IDS-440 Paper Tiger, List \$995 . \$895** w/graphics option, incl. buffer, \$1194 .. \$989 TRS-80 cable . . . . . . . . . . . . . . . . . . . . .. 45 **NEW IDS PAPERTIGER 460List \$1295 . \$1149 NEW IDS PAPERTIGER 460G List \$1394 \$1199** 

> NEW IDS 460 QUALITY PRINTING AT MATRIX SPEED-LOGIC SEEKING PROPORTIONAL SPACING w/auto text justification

#### ANADEX DP9500 I DP9501 PAINTERS

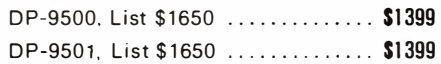

#### OKIDATA

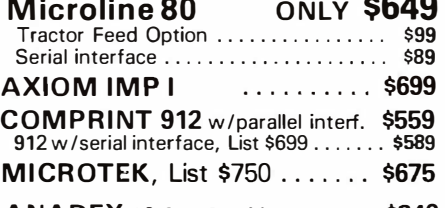

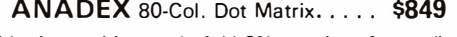

**MiniMicroMa** 1618 James Street, Svracuse NY 13203 (315) 422-4467 TWX 710-541-0431

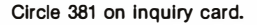

# If North Star or Cromemco offer it... **WE HAVE IT!! Immediate Delivery at Discount Prices**

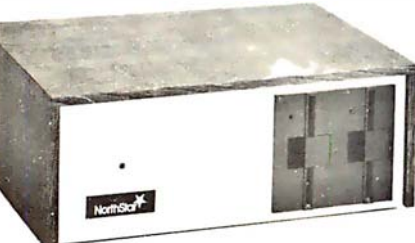

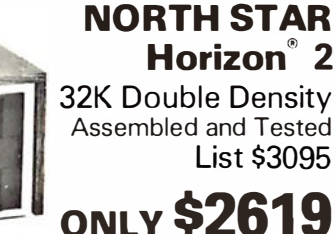

#### **ASSEMBLED**

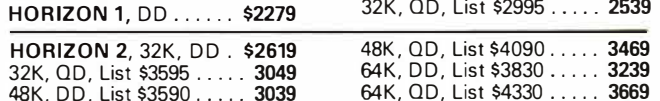

#### **NORTH STAR APPLICATIONS SOFTWARE**

(Exclusive for use with North Star Disk Systems - specify Double or Quad Density)

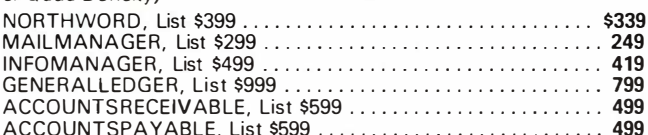

#### **NORTH STAR HARD DISK HD-18**

18 megabytes, plugs into parallel port of North Star Horizon. Utilizes tried-and-proven 14" Century Data Marksman, List \$4999.

OUR PRICE \$4199

**NORTH STAR MDS-A** - Double (or Quad) Density Disk System, Kit, List \$799. OUR PRICE \$669 Assembled and Tested, List \$899 SPECIAL \$719

#### **NORTH STAR MEMORY BOARDS**

16K Dynamic RAM (RAM-16-A/A), Assembled, List \$499.  $$420$ 32K (RAM-32/A), Assembled, List \$739 ......................... \$620 

**INTRODUCTORY SPECIALS ON ...** PREMIUM OUALITY BASF DISKS **CERTIFIED FOR QUAD SYSTEMS** (Box of ten) 5%" DOUBLE DENSITY DOUBLE SIDED List\$57.50 . \$38.95 8" DOUBLE DENSITY DOUBLE SIDED List\$75.00 .... \$47.49 Shipping \$2.50 - Free Shipping In Multiple Of Two Box's

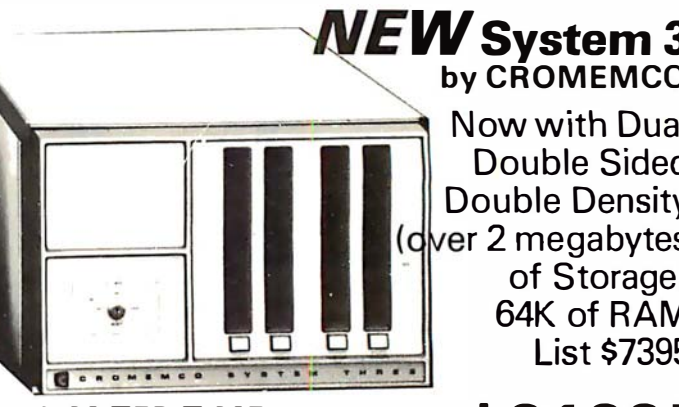

Now with Dua **Double Sided Double Density** (dver 2 megabytes

> of Storage 64K of RAM List \$739

LINITED TIME<br>INTRODUCTORY SPECIAL \$6199!

**CROMEMCO SYSTEM 2 - Now double Density** with Double Sided Drives, Quad Capacity mini<br>floppy disc drives. List \$3990 ......... Only \$3390

**CROMEMCO Z-2H** 

Full 11-megabyte Hard Disk

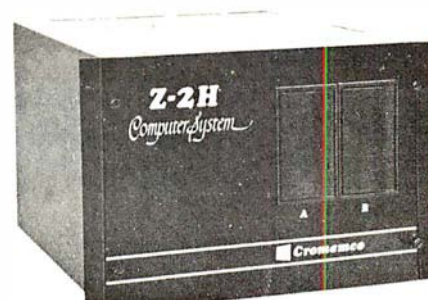

system. Fast Z-80A 4 MHz processor, two floppy disk drives, 64K RAM memory, RS232 special interface, printer interface, and extensive software available.

List \$9995

#### OUR PRICE \$8489

#### NEW DOUBLE DENSITY CONTROLLER BOARD **From Cromemco**

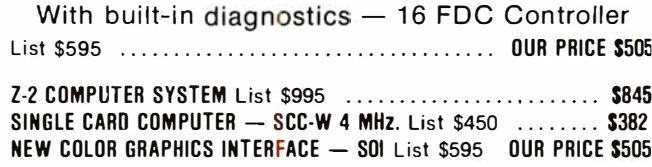

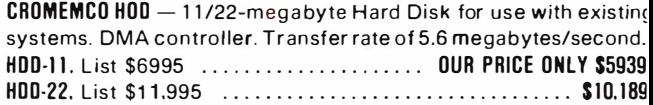

SHIPPING AND INSURANCE: Add \$15 or Horizons, \$2.50 for Boards and Software. Hard Disk Systems and Cromemco systems shipped freight collect Advertised prices are for prepaid orders. Credit card and C.O.D. 2% higher. Deposit may be required on C.O.D. All prices subject to change and offers subject to withdrawal without notice.

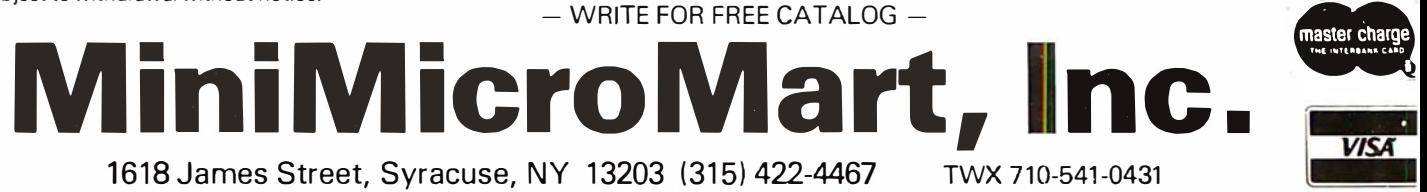

Circle 382 on Inquiry card.
# *v to beat our price.* **SUPERBRAIN** by Intertec

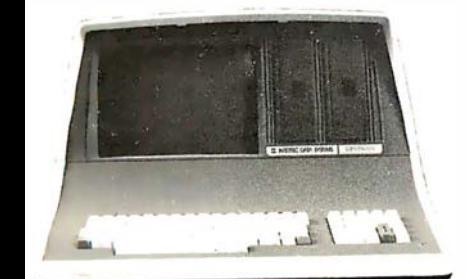

Self-contained computer with duat disks and two RS232C ports. Complete with CP/M' 2.2 and BASIC. 47685

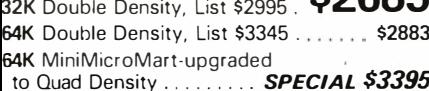

# **VIDEO TERMINALS**

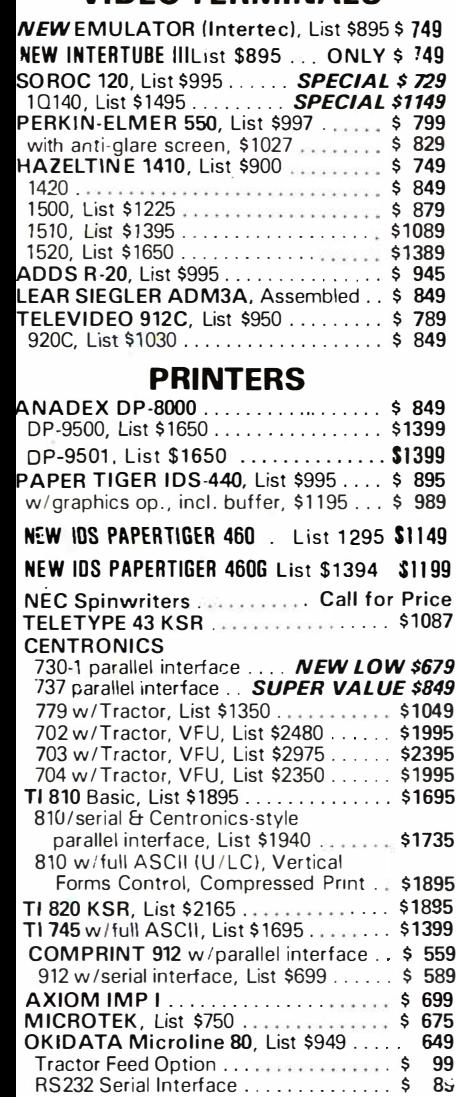

# **NORTH STAR HORIZON®**

**HORIZON 1 ASSEMBLED & TESTED** 32K, Double Density, List \$2695 .... \$2279<br>32K, Quad Density, List \$2995 ..... \$2539

## **HORIZON 2 ASSEMBLED & TESTED**

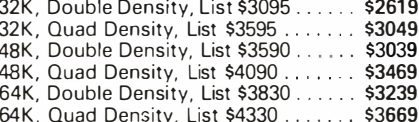

**LIMITED QUANTITY OF** HORIZON 2 KITS AVAILABLE

# **FLOPPY DISK SYSTEMS**

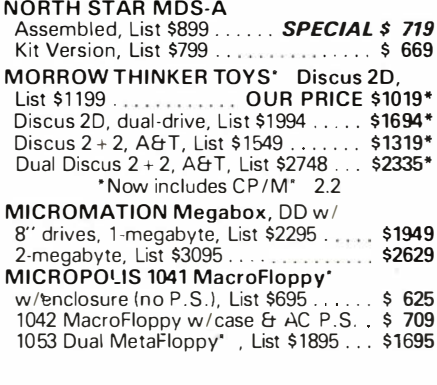

# **VIDEO BOARDS**

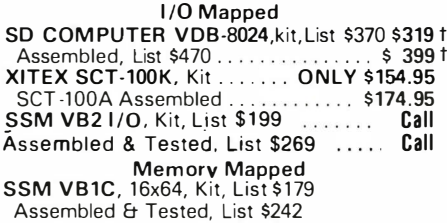

 $S($ 

SSM VB3, 80-Char., 4MHz, Kit, List \$48! Call 4 MHz, A&T, List \$565. Call INTERSYSTEMS, 16x64, A&T, List \$165 \$149

# **ESCON CONVERSION FOR IBM SELECTRIC**

Complete w/microprocessor controller and power supply. Factory built. User installs solenoid assembly or it can be done at Escon factory at nominal cost. Parallel (TRS-80, Sorcerer, etc.); \$575 \$514 RS232 Standard Serial, List \$599 ..... 534 IEEE-488 (for PET), List \$660 ....... 584

TRS-80 Cable ....................... 25

# **CALIFORNIA COMPUTER SYSTEMS**

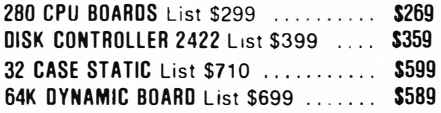

#### **CPU BOARDS** (accombind unloce noted)

 $\mathbf{I}$ 

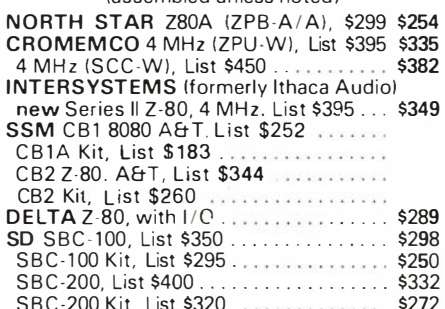

# **MEMORY BOARDS**

# **32K SD ExpandoRAM Kit ONLY \$249<sup>t</sup>**

ONLY \$159 without RAM chips

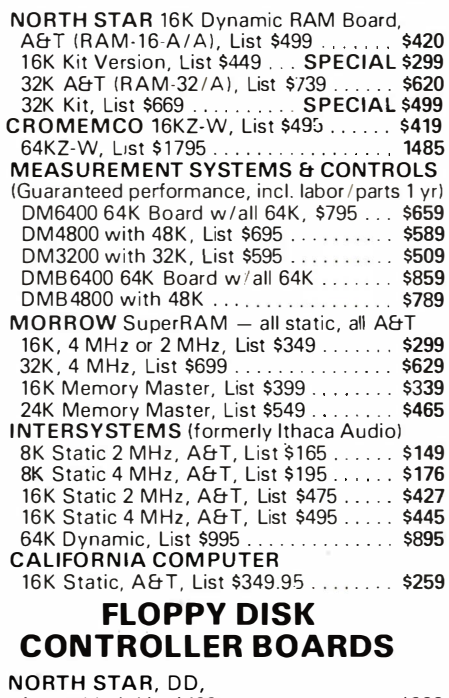

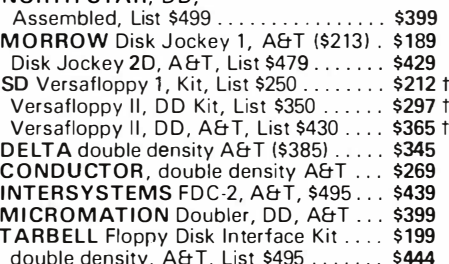

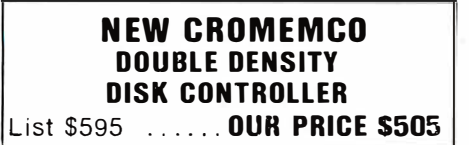

SHIPPING AND INSURANCE: Add \$2.50 for boards, \$6 for Selectric Converter or Floppy Disk Drives, \$7.50 for Floppy Disk Systems, \$15 for Horizon. SHIPPED FREIGHT COLLECT: SuperBrain. Centronics

Above prices reflect a 2% cash discount lorder prepaid prior to shipment). Add 2% to prices for credit card orders, C.O.D.'s, etc. Prices are subject to change and offers subject to withdrawal without notice  $-$  WRITE FOR FREE CATALOG  $-$ 

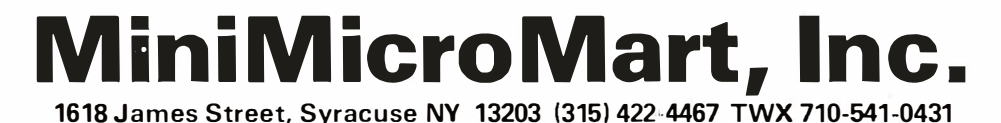

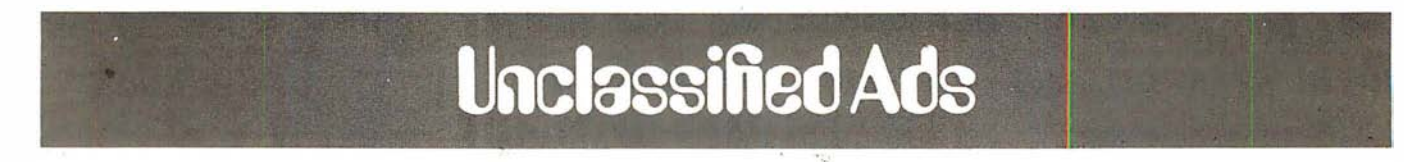

FOR SALE: TRS-80 Model I Level 2, 48 K memory, expansion interface, two disk drives, Emako-20 matrix printer with Centronics cable. Sell all or part at 80% Radio Shack list price. Also diskettes, game cassettes, etc. Philip Crawford, 1720 E 1st St #10, Long Beach CA 90802, (213) 437-5475.

EDUCATORS: Small private school in central Connecticut (K-8) is considering implementation of microcom-puters into curriculum. If you've previously experienced such an endeavor in this age group and would be willing to share an evening enlightening faculty and concerned parents, please contact us. We're eager to make this a successful program, and would be interested in learning how your program was launched and pitfalls to avoid. Tbe Independent Day School, Laurel Brook Rd, Middle-field CT 06455, Attn: William Murdoch; (203) 238-3994.

FOR SALE: Voltage regulator, SOLA BASIC 750 VA Unit H63-13-175. Never used, output two outlets, 6.25 A max-imum. \$300, shipping additional. Jane Groene, 1 Harmony Ct, Syosset NY 11791, (516) 921-4900.

WANTED: KIM-1 or similar microcomputer for dedicated real-time system. Must be like KIM-1: easily expandable but otherwise a bare single-board system. Needed for temperature monitoring system in a solar greenhouse. Robert Heller, Star Route Box 51A, Wendell MA 01379, (617) 544-6416 between 8:30 and 5.

FOR SALE: Standard Memories Ecom memory system including Ecom memory core (32 K), heavy-duty power supply, all interconnecting cables, interface firmware<br>card, and documentation. Original cost of \$3500; will sell for \$1000. All in excellent condition, both main units are for relay rack mounting. Steve Garber, 3030 Polk St, San Francisco CA 94109, (415) 474-7081 .

FOR SALE: Eaton LRC 7000 plus 64-character printer; \$250. Radio Shack Quick Printer II 32-character (Catalog \*26-1155); \$150. Send certified check or money order. William R Spencer Jr, 5421 Grandin Rd Ext, Salem VA 24153.

FOR SALE: LSI-11 processor (KD11-F) mounted In a four-slot backplane with a serial Interface (DLV1 1), paper-tape operat i ng-system package including PAL-11S Assembler, LINK-1 1S, ODT, PTSP, and singleuser BASIC, with full documentation. Entire system never used, In mint condition. Original cost \$1325, asking \$1000. Also for sale, Processor Technology VDM-1, \$100. M Wallin, 1607 Lauren Ct, Bensalem PA 19020.

FOR SALE: Hazeltine 1500 CRT terminal (less case, cable, XFMH); \$450, Anderson Jacobson acoustic<br>coupler #242A; \$120, full ASCII keyboard; \$50. S<br>Gladstone, 150 W Cedar St #6, Norwalk CT 06854, (203) 866-8930.

WANTED: Soft black leather case for the HP-45, 65, or 67. New or used. E King, 870 W 181 St, New York NY<br>10033, (212) 568-3309.

FOR SALE: Ithaca Audio 8 K, 250 ns static<br>programmable-memory board for S-100 with protect;<br>\$120. Ithaca Audio S-100 video-display board, 64-by-16 uppercase and lowercase with Greek symbols, normal or reverse video, 1 K on-board programmable memory; \$75. Mostek 4115N dynamic-programmable memories;<br>eight for \$30. Ted Betz, Box 379A RD#1, Farmingdale NJ<br>07727, (201) 938-3722. FOR SALE: DEC LSI-11 components: KD11-F processor board with FIS circuit and 4 K memory; DLV11 serial interface with remote data-rate switch. Also, Vadic two-<br>speed modem: Bell 103/113 (300 bps) and 202 (1200 bps half-duplex) compatible. Sell both for half price. Bob Malahy, Mechanical Engineering Dept, Rice University, Houston TX 77001, (713) 664-8635 evenings.

FOR SALE: Color graphics board. Biotech CGS-808 with on-board microprocessor control for S-100 bus. Excellent condition, versatile, up to 256-by-192 resolution.<br>Lots of software Including 3D graphics. \$362 postpaid.<br>John Peterson, 1820 Camino Dr, Forest Grove OR 97116, (503) 357-6310.

FOR SALE: Apple II computer with 36 K memory, Applesoft Firmware Card, disk drive with controller, all manuals, plus extras. Everything is in excellent condition. \$1200 or best offer. David J Bauman, 249 Taft St, Wind Gap PA 18091, (215) 863-5736.

WANTED: S-100 system: Z80 processor, 48 thru 64 K programmable memory, 15-slot mainframe, 5 V at 15 A, ± 18 V at 1 A power supply, video-display board, serial and parallel 110. Optional: keyboard, cassette Interface, and read-only memory monitor. Fred Tydeman, 3901 Northfield Rd, Austin TX 78759, (512) 255-9292 evenings.

FOR SALE: New PP 2708/16 eprom programmer by Oliver Audio Engineering, factory assembled; \$200. Double-sided printed-circuit board plated through with schematic for building small system using Motorola MC14500 single-bit controller; \$35 each. Charles Krasny, POB 57, Maple Falls WA 98266.

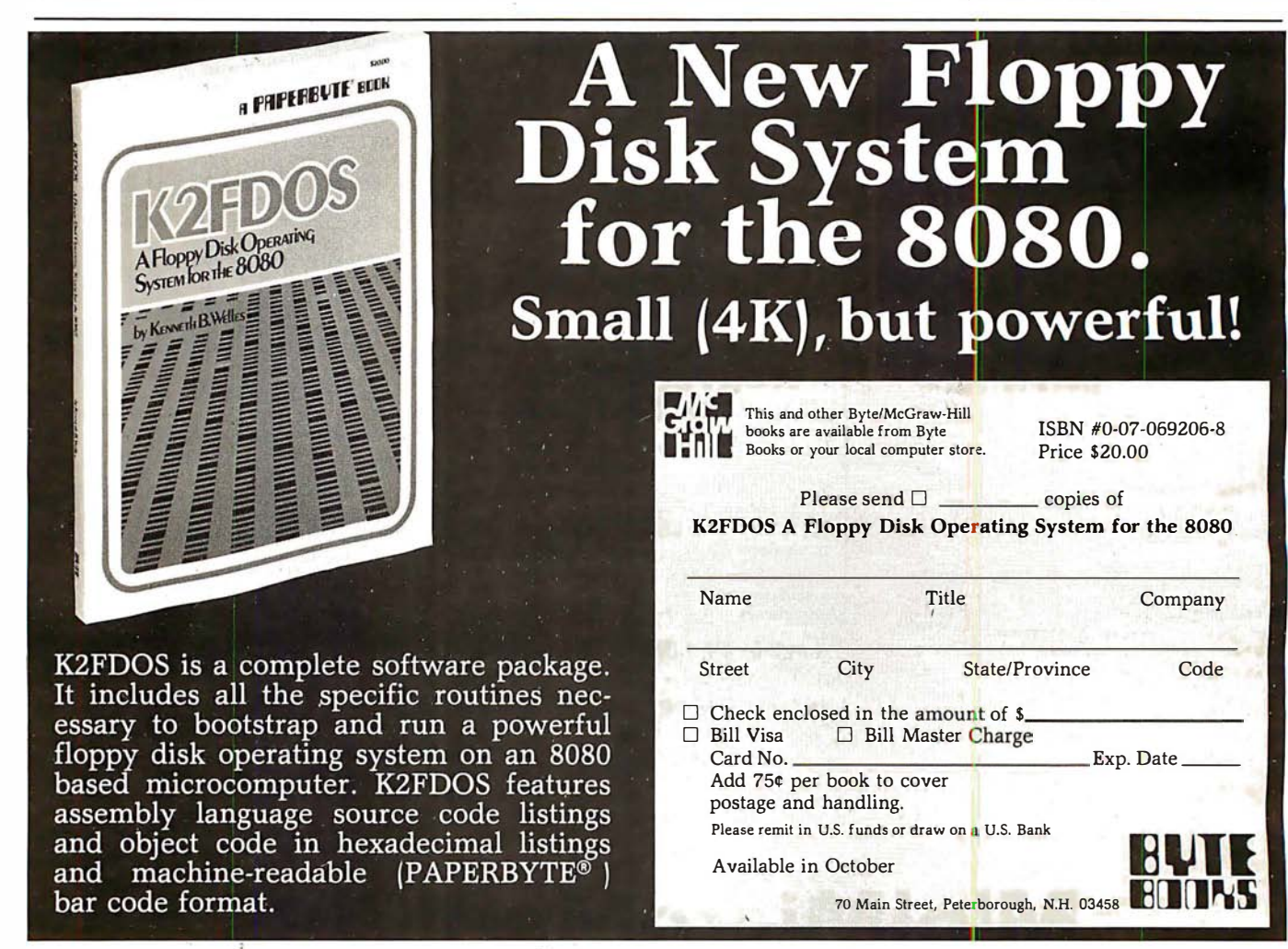

UNCLASSIFIED POLICY: Readers who are soliciting or giving advice, or who have equipment to buy, sell or swap should send in a clearly typed notice to that effect. To be considered for publication, an advertisement<br>must be clearly noncommercial, typed double spaced on plain white paper, contain 75 words or less, and includ

These notices are free of charge and will be printed one time only on a space available basis. Notices can be accepted from individuals or bona fide computer users clubs only. We can engage in no correspondence on these and your confirmation of placement is appearance in an issue of BYTE.

Please note that it may take three or four months for an ad to appear in the magazine.

FOR SALE: SwTPC 6800 computer with 12 K memory, CT·64 with Motorola monitor, 2 serial and 1 parallel inter· face, AC-30 cassette Interface, GT -6144 graphics board-all working. Cost over \$1200; sell for \$600. Also, OSI Challenger with 16 K, cassette Interface, video board, extra boards. Cost over \$1400; sell for \$700. J Chirlgos, 4707 Larchmont NE, Albuquerque NM 87111, (505) 2�378 after 5 PM.

FOR SALE: 64-word S-100 Model 50 Heuristics Speechlab; \$50, Morrow Speakeasy S-100 1P, 1S, and cassette Interface; \$30, OAE paper-tape reader; \$20. All work fine. Micro-Term ACT-1 terminal, as is; \$30. Alex<br>Begin, 7335 Deep Run, Birmingham MI 48010, (313) 642·7512.

WANTED: Three to six 8080 hackers to work with machine-language Monitor, Editor, and Assembler that I<br>have <mark>developed.</mark> You will get free software in exchange for user comments and suggestions. First letter should give programming experience, computer type, and Input format required. Robert G Durnai, POB 68, Junior WV 26275.

FOR SALE: Radio Shack 16 K Level II TRS-80 mlcrocom· puler. With numeric keypad, . expansion interface, cassette recorder, and several game cassettes In· eluding Microchess. List price Is \$1200. I will sell for \$750. First cashier's check/money order takes it (I pay shipping). Include SASE for confirmation. Chris Willson, 8726 S Sepulveda Apt 91B, Westchester CA 90045.

FOR SALE: Xltan Z80 system. Mainframe, ZPU, SMB, VDB, 48 K programmable memory, 16 K read-only memory (12 K BASIC In read-only memory), keyboard, manuals, software. Complete system \$1600. Terry Young, 4 Aiken St, Derry NH 03038, (603) 434.0257.

FOR SALE OR SWAP: KSR-28 Teletype (not ASCII, uses 5-bit code) with manuals. \$100 or will swap for an acoustic coupler, modem, or Radio Shack Voxbox. R L Reynolds, 30 Jordan St, Chelmsford MA 01863, (617) 251-8505.

NEEDED: Information, kit, schematics, or advice on turning ITEL word-processor typewriter Model 84101010 Into computer terminal or printer. Gordon Dohle, Kleislnger Cr, Regina Saskatchewan, S4R 7M4 Canada.

FOR SALE: IMSAI mainframe with 10-slot motherboard. Ithaca Audio ZBO processor board (with 2708), SSM VB1 video board, 32 K static-programmable memory, and Soroc 117-key professional keyboard. Best offer over \$600. Bob Watson, (602) 526-2312.

WANTED: Student experimenter wants Integrated clr· cults, transistors, capacitors, resistors, LEOs, books, catalogs, magazines, diodes, switches, tubes, wire,<br>printed-circuit boards, knobs, TTL circuits, keyboards, crystals, transformers, and parts-identification book. Please state price and what you have to offer In full detail. Judy Stapleton, POB 536, Pine Lake GA 30072.

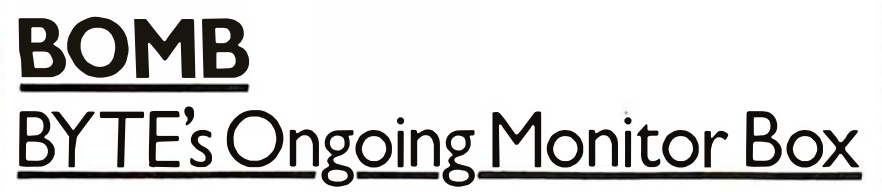

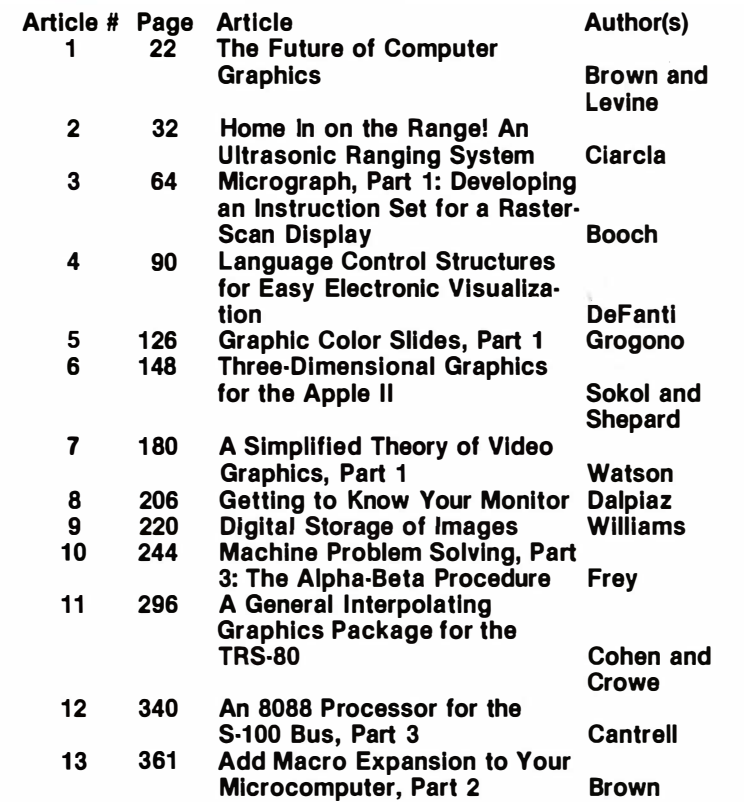

FOR SALE: IMSAI 8080 with 16 K bytes, 3 P plus S Teletype 1/0 board, Tarbell cassette interface, case, panel, and 22-slot motherboard. 8 K BASIC and all standard software. Panasonlc cassette unit. Perfect condl· tlon. \$600 plus shipping, or best offer. Also available: ASR33 teletypewriter. Dick Aronson, 61 Morton St, New York NY 10014, (212) 243.0623 home, (212) 758-6500 work.

WANTED: Clever machines and Ideas do not always ad· vance the state of the art, but they are fascinating! Do you have or know about any unusual computing devices (mechanical, electronic, analog, digital, unciasslfiable)? I am seeking Information about such things, historical or recent, completed or not-even just crazy, Ingenious ideas. I am also buying unusual machines, books, manuals, and documentation, and am building models of some of the machines. Dick Rubinstein, 15 Maugus Ave, Wellesley Hills MA 02181.

FOR SALE: Radio Shack TRS-80 Model I Level II. Equipped with 36 K programmable memory, 10-key pad, expansion interface. Unit is. barely used, has been fac· tory serviced, and can handle additional 16 K programmabie memory. \$1000. Also, IBM Selectric Model 71·3 1/0 device with TRS-80 printer-port interface. Gives letter-quality hard copy. \$650. Take both for \$1400. Doug Bowie, POB 3453, San Francisco CA 91449, (415) 861·6883.

FOR SALE: Diablo Hytype 1 Model 1200. Best of the daisy-wheel printers. Brand-new unit with in-feed fric· tion platen and print wheel. Interface for Apple, TRS-80, and CP/M systems. Maintenance manual and additional interface information available. Scott Priester, 211 White Water Ct, Greer SC 29651, (803) 268-0678 after 6 PM.

FOR SALE: HP-41C calculator, card reader, two memory modules, and all manuals for \$425. Ali •Components essent ially new. The system was replaced by an H P-85 before ail HP-41C components were received. Ernest W Graham, POB 396, Shaw Island WA 98286.

FOR SALE: Fairchild PEP 3870 development board. In circuit emulation of 3870 series single-chip microcom· pulers. Programs 38E70 and 2716 PROM. Never used. Paid \$450; asking \$350. Ron Sutherland, POB 1147, Lawrence KS 66044, (913) 841·9433.

FOR SALE: Expandor Black Box printer, 80-column, for connection to parallel port. Includes cable for connec· tion to TRS·BO and maintenance manual with schematics. Cost over \$350 two years ago. Needs some attention, but otherwise in good condition. \$150 in· eluding UPS freight. Gary Taylor, Princeton Plasma Physics Laboratory, POB 451, Princeton NJ 08544, (609) 683·2573.

## FORTH Is First

John James' introductory article on FORTH won the BOMB first place in our fourth annual August language issue. Steve Ciarcia came in second with his construction article about a homemade modem for under \$50. Kim Harris' unique article, "FORTH Extensibility," ran a close third. The BOMB cards for this month were unusually enthusiastic in their rating of individual articles, affirming the overall positive reaction to this issue. Several BOMB cards expressed support for the article on Khachiyan's algorithm. First place for August was 1.70 standard deviations above the mean, followed by second place at  $0.95.$ 

To get further information on the products advertising in BYTE, fill out the reader service card with you<br>name and address. Then circle the appropriate numbers for the advertisers you select from the list. Add a<br>15-cent st name and address. Then circle the appropriate numbers for the advertisers you select from the list. Add a Service 15-cent stamp to the card, then drop it in the mail. Not only do you gain information, but our advertisers are encouraged to use the marketplace provided by BYTE. This helps us bring you a bigger BYTE. \*Correspond encouraged to use the marketplace provided by BYTE. This helps us bring you a bigger BYTE. "Correspond directly with compariy.

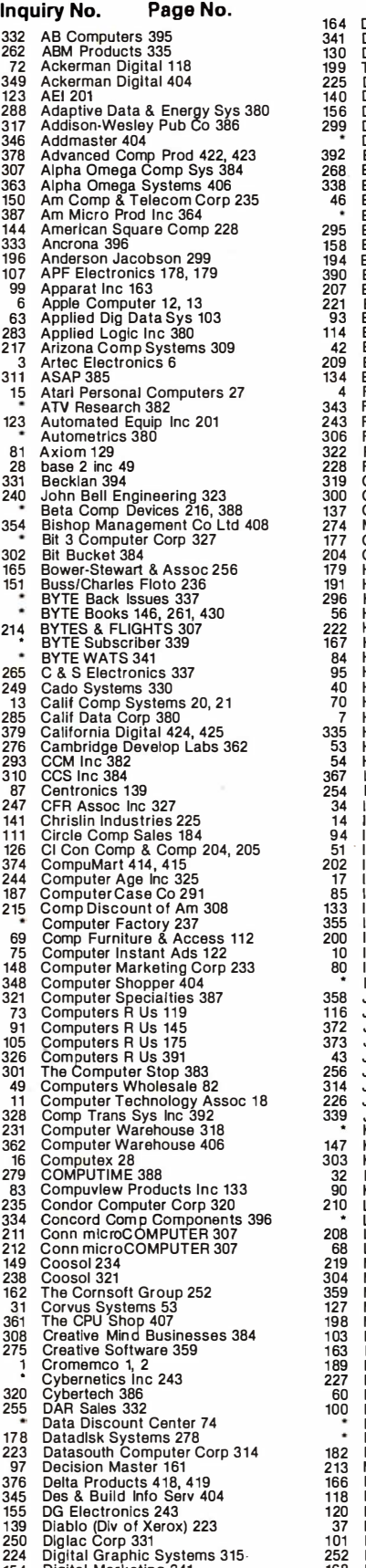

164 Digital Research (CA) 255 205 Micro Architect 303 132 RCA Solid State 213 332 AB Computers 395 341 Dl�ltal Research Computers 401 291 Micro Business World 381 9 REI Sales Co 16 262 ABM Products 335 130 Dl Inc 211 135 Micro Computer Brokers 217 344 RMF Products Inc 404 72 Ackerman Digital 1 18 199 The Disc Software Group 300 Micro Camp Discount Co 188 290 rml 380 349 Ackerman Digital 404 – 225 Disk/3 Mart Inc 315 Disk and Microcomputer Tech Inc 163 – 285 Disk and 267 RNB Enterprises 338<br>140 Disk and the State of the Supremental Corp 224 – 39 MicroDaSys 69 – 327 Rochester Data 392<br> 46 Advanced Comp Prod 422, 423 and 2019<br>
37 Alpha Omega Comp Sys 384 and 268 Ecosoft 339<br>
38 Alpha Omega Systems 406 338 Electrolabs 399<br>
38 Alpha Omega Systems 406 338 Electrolabs 399<br>
46 Ecosoft 399 and Comp & Telectroni 6 Apple Computer 12, 13 221 Ellis Computing 311 272 MicroTax Software 94 190 Service Technologies 293<br>3 Applied Dig Data Sys 103 23 20 Enson 140 229 MicroTech Exports 317 161 Shepardson Microsystems 63 Applied Dig Data Sys 103 201 201 201 229 MlcroTech Exports 317 161 Shepardson Microsystems 250<br>283 Applied Logic Inc 380 20 114 Essex Publishing 189 20 Mlcrotek Inc 37 67 Michael Shrayer Software 110 217 Arizona CompSystems 309 and the Marian Marian Computer of the Marian Marian Marian Marian Marian Marian Marian Marian Marian Marian Marian Marian Marian Marian Marian Marian Marian Marian Marian Marian Marian Marian M 123 Automated Equip Inc 201 243 Farnsworth Comp Center 325 173 Mindex Infosystems 272 44 Smoke Signal Broadcasting 77<br>21 Autometrics 380 201 306 Feith Software 384 24 281 Mini Computer Suppliers 335 45 30 45 Smoke Sig Broa 93 Epson 149<br>
114 Essex Publishing 189<br>
12 Exatron Inc 75<br>
209 Excom 305<br>
13 4 Factory Direct 10<br>
4 Factory Direct 10<br>
343 Faragher & Assoc 404<br>
261 Faragher & Assoc 404<br>
305 Feith Software 384<br>
222 Fordham Radio Supply 38 81 Axiom 1 29 322 Fordham Radio Supply 388 30 1 80 Snapp Inc 281 28 base 2 inc 49 228 Futureworld 317 1 72 Mini Micro Mart 271 1 83 Softech M icrosystems 287 331 Becklan 394 319 General Systems Consulting 386 380 Mini Micro Mart 426 58 SOFTWARE INC 94 240 John Bell Engineering 323<br>
360 Bela Comp Devices 216, 388 300 Gimix 382<br>
364 Bishop Management Co Ltd 408 274 Mark Gordow Electronics 218, 219 382 Mini Micro Mart 428<br>
364 Bishop Management Co Ltd 408 274 Mark Gordom C 285 Calif Data Corp 380 7 High Technology Inc 14 108 Netronlcs 181 350 Southwestern Mngmnt Sys 404 379 California Digital 424, 425 335 Hobbyworld Electronics 397 **and the set of the Southwest 1 and 128, 130**, 132, 134 384 Southwest 1ech Prod Corp C II<br>293 CCM Inc 382 54 Southwest 1980 54 Section Instruments 89 367 Secti 247 Christine Industries 225 34 Image Resource Corp 57 12 12 12 21 Circle Comp Sales 184<br>
14 Christine Industries 225 34 Image Resource Corp 204, 205 380<br>
11 Circle Comp Sales 184<br>
26 Cl Concerne 204, 205 54 Industrial Mic 75 Computer Instant Ads 1 22 10 lntertec Data Sys 17 onComputing 257 41 Sybex 72, 73 148 Computer Marketing Corp 233 80 lntertec Data Sys 127 233 Optimal Technology 319 Synchro Sound 1 14, 333 348 Computer Shopper 404 Ithaca lntersystems 8, 9 55 Orange M icro 91 257 Synergetic Camp Prod 333 321 Computer Specialties 387 358 J & S Computers 408 66 Or�anlc Software 1 08 370 Systek Inc 406 73 Computers R Us 119 116 Jade Computer Prod 193 171 Os orne/McGraw-Hill 269 186 System Software 291 91 Computers R Us 145 372 Jade Camp Products 410, 411 Owens Associates 276, 277 145 Tarbell Electronics 229 105 Computers Research 305 Computers Research 305 Computers Research 2011<br>
105 Interisco Data Secrets R 2012 105 2012 112 12 12 12 13 13 13 13 13 13 13 13 143 26 Computer Computers B 38<br>
116 Java Computer Products 412, 41 326 Computers Ruis 397 (and 10 of the Sample Computer Strong Strong Strong Strong Strong Strong Strong Strong Strong Strong Strong Strong Strong Strong Strong Strong Strong Strong Strong Strong Strong Strong Strong Strong 361 The CPU Shop 300 Cybertech 386<br>230 Creative Mind Businesses 384 103 Marinchine 299<br>230 Creative Mind Businesses 384 103 Marinchine 299<br>230 Cybertech 386 1123 Marinchine 291 1233<br>230 Cybertech 386 1237 100 Mars of the U

19 NEECO 195<br>
237 Sound Concepts 321<br>
108 Netronics 181<br>
108 Netronics 181<br>
108 Netronics 181<br>
108 Netronics 181<br>
108 Netronics 181<br>
108 Southwest Tech Proton<br>
108 Southwest Tech Proton<br>
245 Noesis Computing Co 326<br>
265 S

2 273 Phofessional Data Systems 36<br>
1812 Pensadyne Comp Services 386<br>
1812 Pensadyne Comp Services 386<br>
1812 Pensadyne Comp Services 386<br>
1818 The Toolsmith 386<br>
178 Percom Data 125<br>
1818 The Toolsmith 386<br>
1818 The Toolsmi

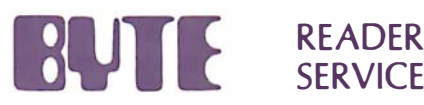

For fastest service transfer mailer label from wrapper to coupon provided at the right. Requests cannot be honored unless zip code is given. This card valid for 90 days only.

NOTE-If label is missing or defaced fill out coupon carefully -PLEASE PRINT-this is only way to get requested material to you .

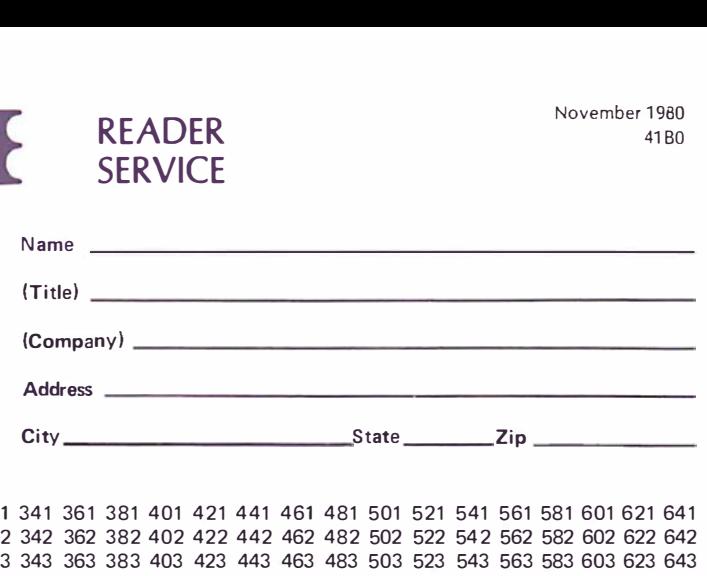

MENTION **BULLE** WHEN WRITING TO ADVERTISERS

**BUTE** SUBSCRIPTIONS 41 BO

# $BOMB$ : BYTE's Ongoing Monitor Box  $41B0$

For a subscription to BYTE, please complete this card.

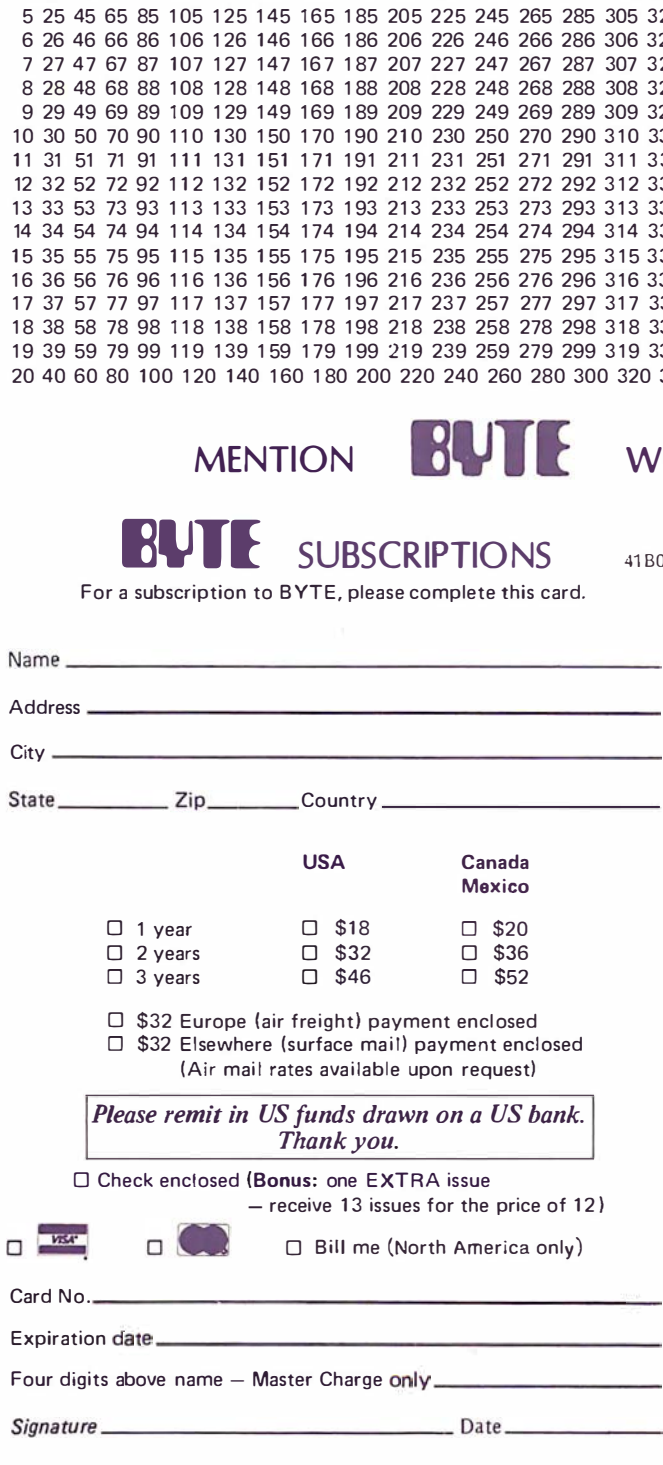

Please allow eight weeks for processing. Thank you

BYTE's BOMB Is your direct line to the editor's desk. Each month, the two top rated authors receive bonuses based on your votes. To use this card, refer to the list of authors, titles, and corresponding BOMB article numbers located In the Unclassified Ads section. Then rate each article on a scale from 0 to 10 below by circling the appropriate rating number to the right of each BOMB article number. Your feedback helps us produce the best possible magazine each month.

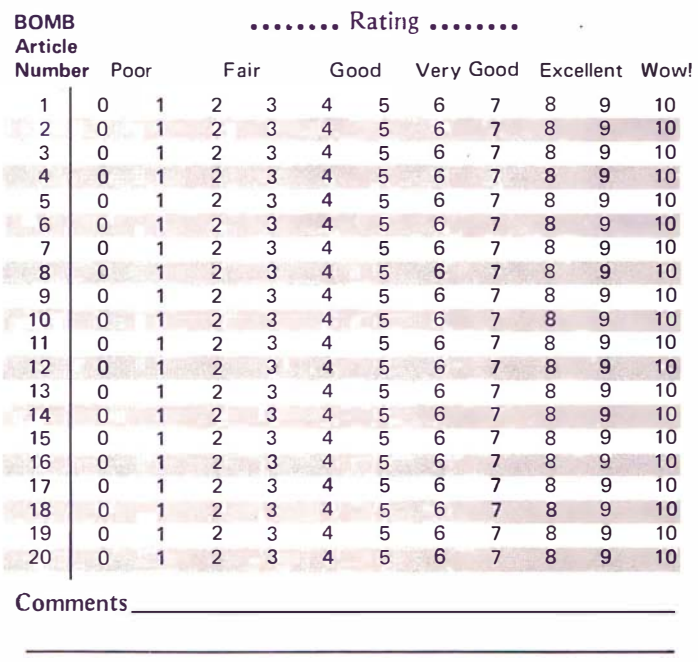

PLACE<br>FIRST<br>CLASS<br>POSTACE<br>STAMP<br>HERE

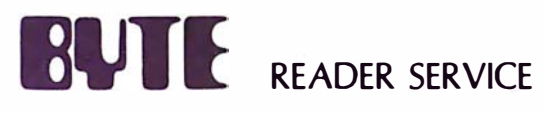

PO Box 2114 GPO New York NY 10001 **USA** 

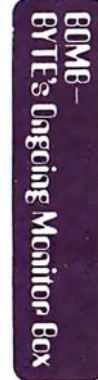

70 Main St<br>Peterborough NH 03458<br>USA

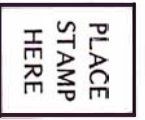

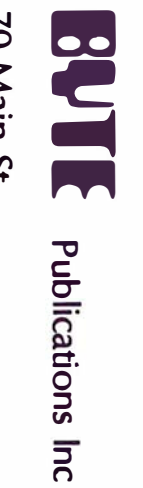

**PLACE<br>STAMP<br>HERE** 

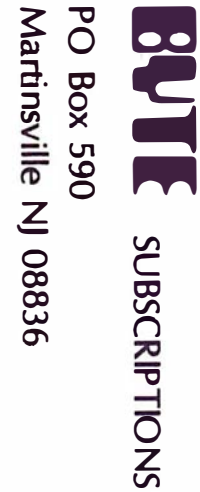

**ASU** 

# A COMPANY TO RELY ON. .. UNITED BUSINESS PRODUCTS

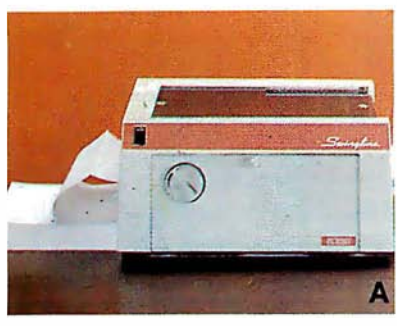

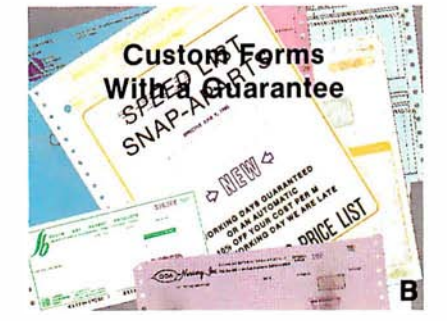

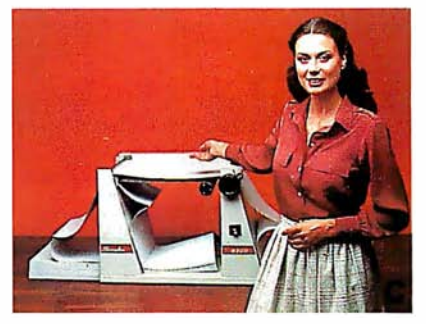

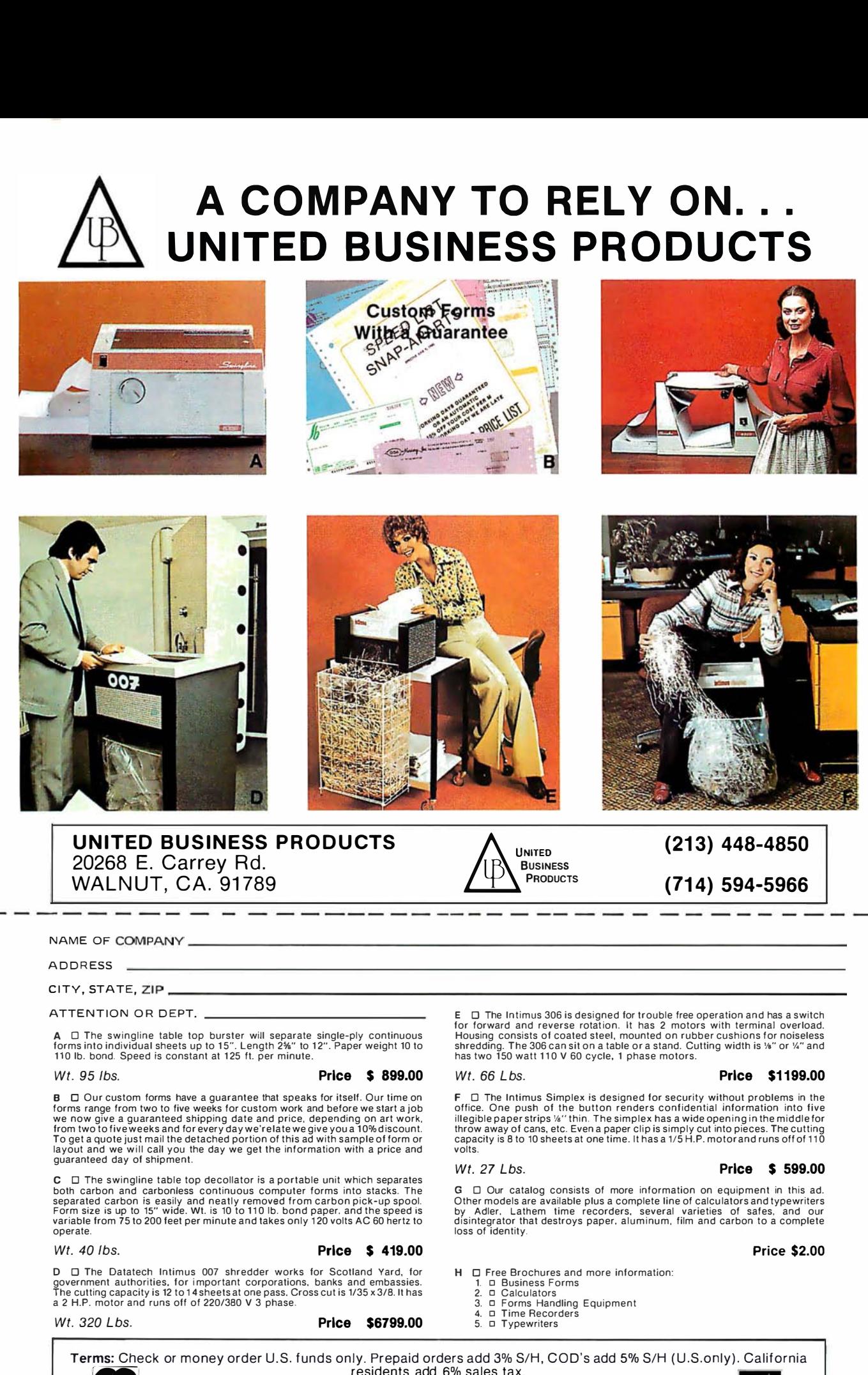

UNITED BUSINESS PRODUCTS 20268 E. Carrey Rd. UNITED BUSINESS PRODUCTS<br>20268 E. Carrey Rd.<br>WALNUT, CA. 91789

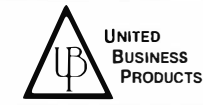

(213) 448-4850 (714) 594-5966

ADDRESS

ATTENTION OR DEPT.

A 0 The swingline table top burster will separate single-ply continuous forms into individual sheets up to 1 5". Length 2%" to 1 2". Paper weight 10 to 110 lb. bond. Speed is constant at 1 25 ft. per minute.

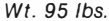

#### Price \$ 899.00

**B** LD Our custom tomms have a guarantee that speaks for itself. Our time on<br>forms range from two to five weeks for custom work and before we start a job<br>we now give a guaranteed shipping date and price, depending on art w guaranteed day of shipment.

C U The swingline table top decollator is a portable unit which separates<br>both carbon and carbonless continuous computer forms into stacks. The<br>separated carbon is easily and neatly removed from carbon pick-up spool.<br>Form operate.

#### Wt. 40 lbs. **Price \$ 419.00**

D  $\Box$  The Datatech Intimus 007 shredder works for Scotland Yard, for government authorities, for important corporations, banks and embassies.<br>The cutting capacity is 12 to 14 sheets at one pass. Cross cut is 1/35 x 3/8. I

Wt. 320 Lbs. **Price \$6799.00** 

 $\Box$  The Intimus 306 is designed for trouble free operation and has a switch for forward and reverse rotation. It has 2 motors with terminal overload.<br>Housing consists of coaled steel, mounted on rubber cushions for noiseless<br>shredding. The 306 can sit on a table or a stand. Cutting width is ¼" or

#### Wt. 66 Lbs. **Price \$1199.00**

 $F = 1$  The Intimus Simplex is designed for security without problems in the office. One push of the button renders confidential information into five illegible paper strips  $\frac{M}{N}$  thin. The simplex has a wide opening i volts.

### Wt. 27 Lbs. **Price \$ 599.00**

G U Our catalog consists of more information on equipment in this add<br>Other models are available plus a complete line of calculators and typewriters<br>by Adler, Lathem time recorders, several varieties of safes, and our<br>disi

#### Price \$2.00

- H  $\Box$  Free Brochures and more information:<br>1.  $\Box$  Business Forms
	-
	- 2. ¤ Calculators<br>3. ¤ Forms Handling Equipment
	- 4. o Time Recorders
	- 5. □ Typewriters

Terms: Check or money order U.S. funds only. Prepaid orders add 3% S/H, COD' s add 5% S/H (U.S.only) . California residents add 6% sales tax.<br>
Prices subject to change without notice. **VISA** 

# Ohio Scientific: The leader in **Winchester** based microcomputers.

Ohio Scientific produced the first large capacity fixed media hard disk (Winchester) based microcomputers in 1977. Since then we have shipped more of these systems than the rest of the microcomputer industry combined.

### Family Features

All standard C3 features including:

. . .I

- 3-processor CPU with 6502, Z80 and 6800
- .7 MIPS 6502A
- 48K static RAM
- Dual S" floppies
- Free standing rack for direct expansion capabilities
- 17-slot OSI 48 line BUS architecture for large system expansion
- Directly accepts up to 8 users with currently available memory boards, more with higher density boards in the future
- Directly expandable for use as Network data bases
- Slide-mounted subassemblies, removable side panels and locking rear door for easy expansions and service.

#### C3·A

The floppy only rack based C3 for users who anticipate expansion to hard disk, multi-user and/or networking in the future. Under \$7000.

### C3·B

The world' s most powerful microcomputer (when GT equipped). Features the highly advanced and extensively field proven OKIDATA 3306 Winchester disk.

#### Features

- System boots from floppies or hard disk on power up
- 74 megabytes end user workspace under OS-65U, 80 megabytes unformatted
- Ultra-high performance disk 74 millisec worst case access 38 millisec average 10 millisec access on cylinder (215K user workspace)
- 8 megabits per second transfer rate • Simple on/off disk operation with elaborate internal protection from improper temperature, line voltage and controller failures
- Features spindle brake and designated head landing areas for much longer operational life than the newer low-cost **Winchesters**
- Highly advanced OS-65U operating system: Multiple level pass word security
- Multiple operating systems on disk

Ultra-high speed "FIND" command for high speed string searches (Associative Access)

Upward compatible with multi-user and network systems with full file, peripheral and communications arbitration between users

- Available factory configured for up to 8 users and network data base operation
- Expandable to CP/M operation by adding 4K (CM-2<br>memory) **Under \$14,000**

 $\Box$ 

- -- .-.

 $\equiv$ 

#### C3·C

- I I

•

A medium performance Winchester disk based system which provides the ideal cost/performance ratio in typical small business applications. The C3-C uses the Shugart SA4008 29 megabyte Winchester disk.

Performance specifications, hardware configuration and software is identical to the C3-B with the following exceptions:

- 23 megabytes of end user workspace under OS-65U
- 29 megabytes unformatted capacity

**•**<br>• Eess

- Medium performance Winchester 240 millisec worst case access
- 87 millisec average access
- 10 millisec access on cylinder (110K user workspace)<br>Simple on/off disk operation **Under \$11,000** • Simple on/off disk operation

Ohio Scientific has a new OEM program that is easy to start with, and provides generous discounts for quantity purchases.

For literature and the name of your local dealer, CALL 1-800-321-6850 TOLL FREE.

1333 SOUTH CHILLICOTHE ROAD AURORA, OH 44202 • [21 6] 831 -5600

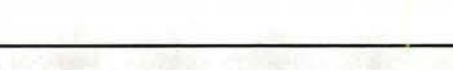